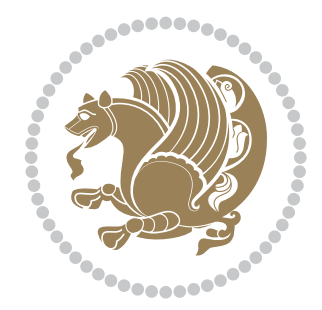

## The bidi *Package* Source documentation for version 38.9

*to my Master, Ferdowsi The Great*

If you want to report any bugs or typos and corrections in the documentation, or ask for any new features, or suggest any improvements, or ask any questions about the package, then please use the issue tracker:

https://github.com/kvafa/bidi/issues

In doing so, please always explain your issue well enough, and always include a minimal working example showing the issue.

You may also have c[onversations, ask questions and post answers wit](https://github.com/kvafa/bidi/issues)hout opening issues using the Discussions space:

```
https://github.com/kvafa/bidi/discussions
```
The announcements for the new releases of the package will also appear in the Discussions space under the Announcements category.

Copyright (c) 2007–2022 Vafa Khalighi Copyright (c) 2018–2020 bidi-tex GitHub Organization

Permission is granted to distribute and/or modify *both the documentation and the code* under the conditions of the ETEX Project Public License, either version 1.3c of this license or (at your option) any later version.

# The bidi *Package* Bidirectional typesetting in plain TEX and ETEX, using XeTEX engine

Source documentation for version 38.9

Vafa Khalighi*<sup>∗</sup>*

July 8, 2022

## **Contents**

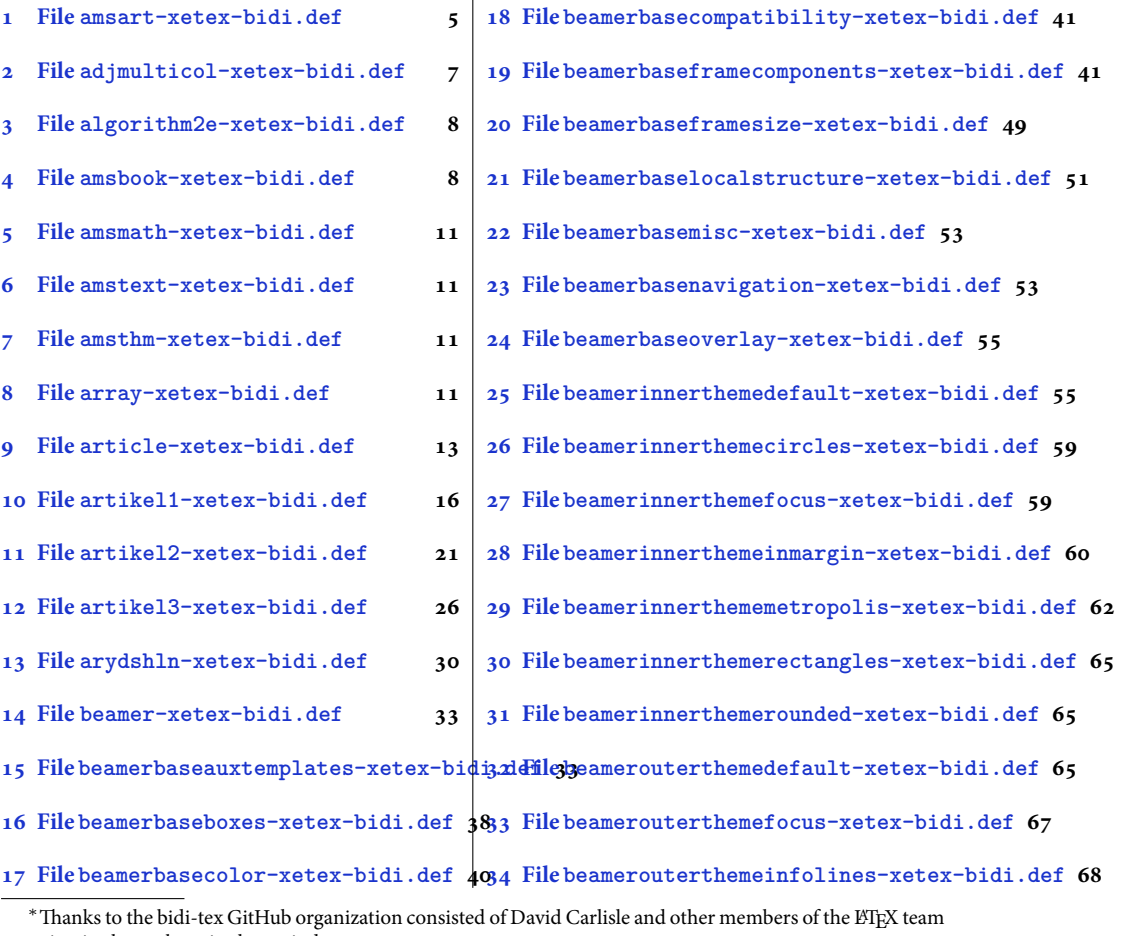

[to maintain the package in the period 2018–2020.](#page-38-0)

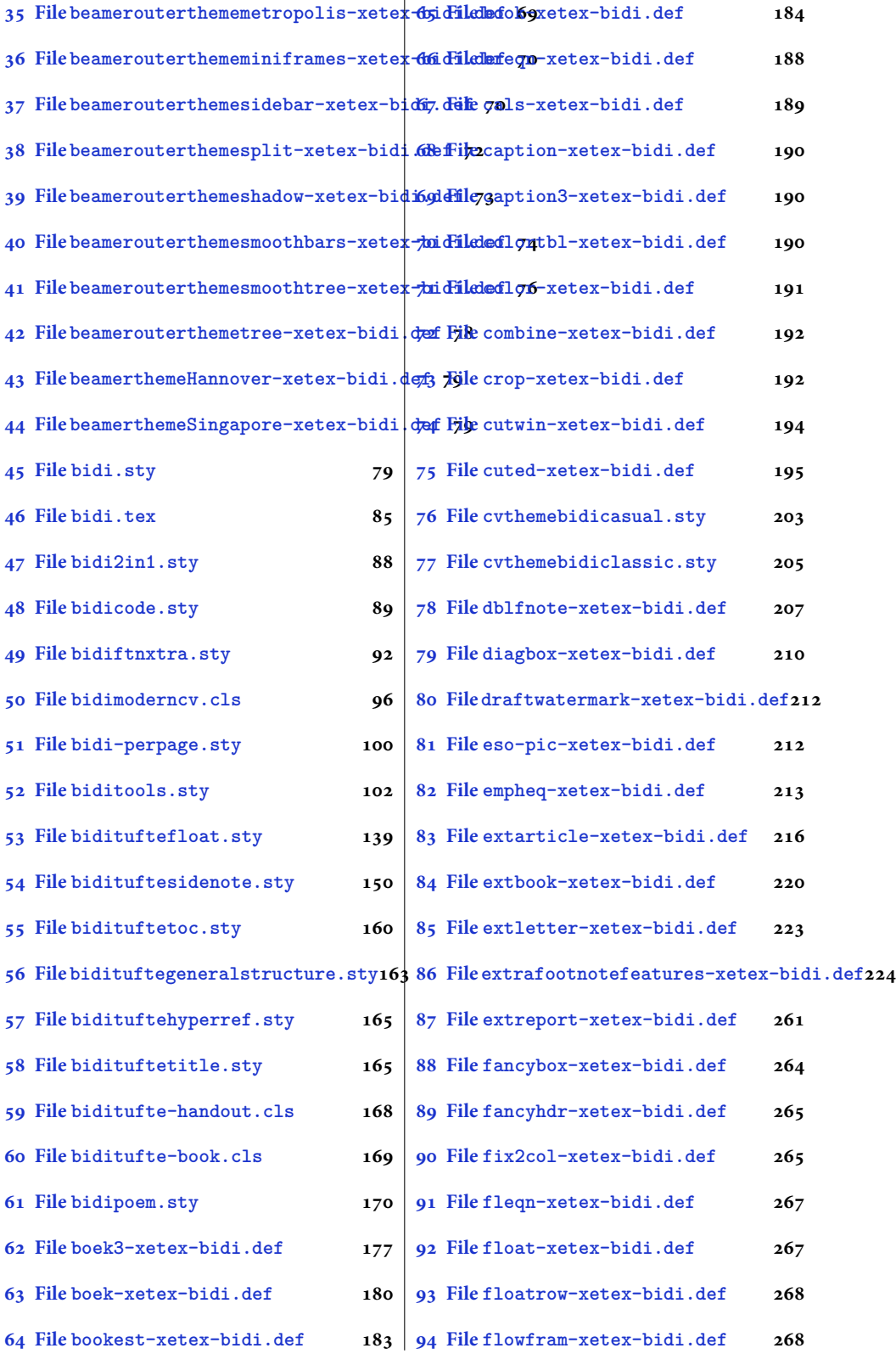

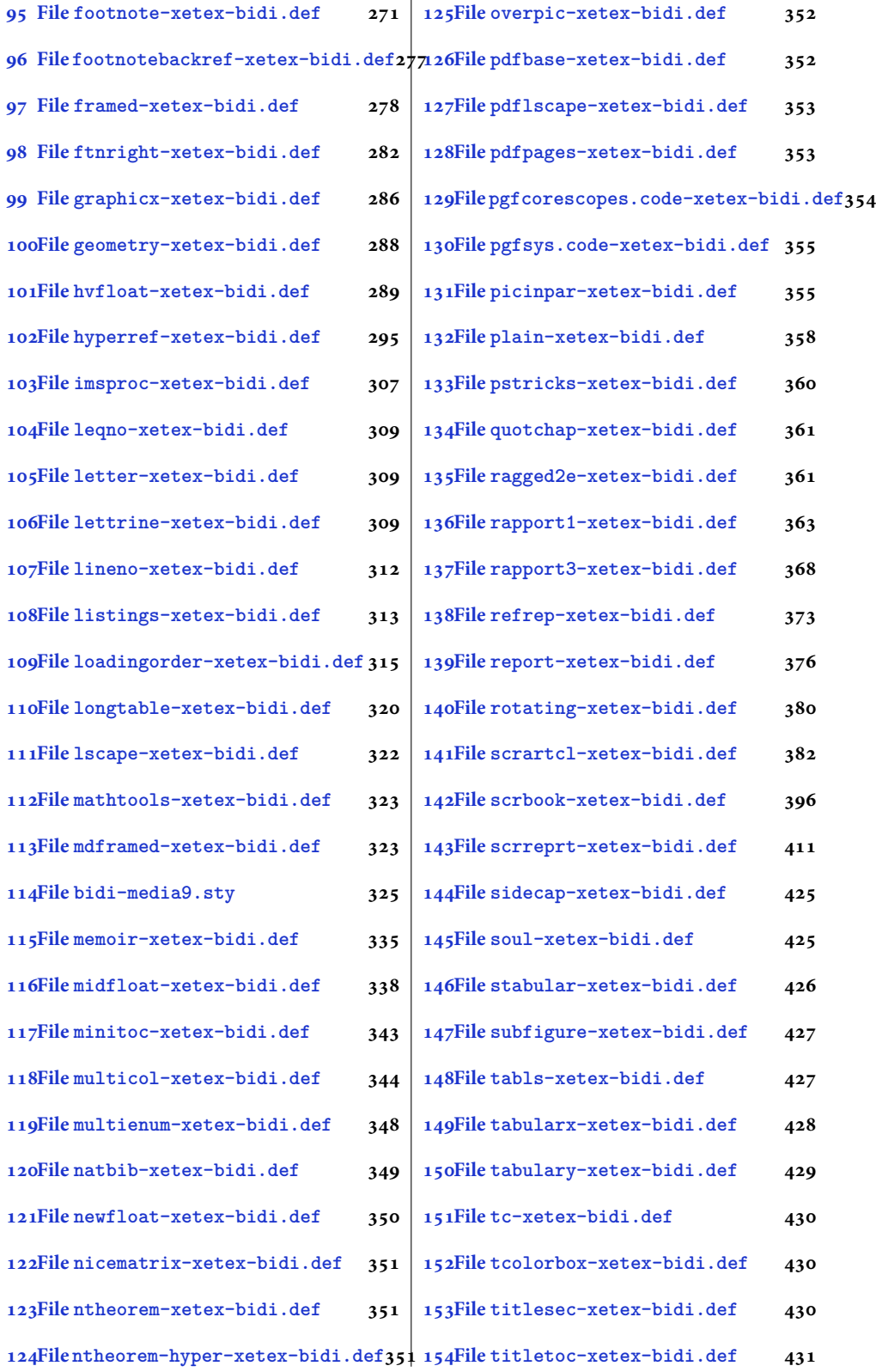

[3](#page-430-2)

- **155File tocbibind-xetex-bidi.def 432 156File tocloft-xetex-bidi.def 434 157File [tocbasic-xetex-bidi.def](#page-432-0) 439 158File [tocstyle-xetex-bidi.def](#page-433-0) 454 160File wrapfig-xetex-bidi.def 461 161File xcolor-xetex-bidi.def 462**
- **159File [todonotes-xetex-bidi.de](#page-439-0)f 458**
- **162File [latex-xetex-bidi.def](#page-461-0) 464 163File [xltxtra-xetex-bidi.def](#page-462-0) 482 [164Index](#page-464-0) 483**

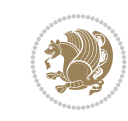

4

#### <span id="page-5-0"></span>**1 File amsart-xetex-bidi.def**

```
1 \ProvidesFile{amsart-xetex-bidi.def}[2017/08/09 v1.1 bidi adaptations for amsart class for Y
2 \def\@tocline#1#2#3#4#5#6#7{\relax
3 \ifnum #1>\c@tocdepth % then omit
4 \else
5 \par \addpenalty\@secpenalty\addvspace{#2}%
6 \begingroup \hyphenpenalty\@M
7 \@ifempty{#4}{%
8 \@tempdima\csname r@tocindent\number#1\endcsname\relax
9 }{%
10 \@tempdima#4\relax
11 }%
12 \parindent\z@ \if@RTL\rightskip\else\leftskip\fi#3\relax \advance\if@RTL\rightskip\else\
13 \if@RTL\leftskip\else\rightskip\fi\@pnumwidth plus4em \parfillskip-\@pnumwidth
14 #5\leavevmode\hskip-\@tempdima #6\nobreak\relax
15 \hfil\hbox to\@pnumwidth{\@tocpagenum{#7}}\par
16 \nobreak
17 \endgroup
18 \fi}
19 \renewcommand\thesubsection {\thesection\@SepMark\arabic{subsection}}
20 \renewcommand\thesubsubsection {\thesubsection \@SepMark\arabic{subsubsection}}
21 \renewcommand\theparagraph {\thesubsubsection\@SepMark\arabic{paragraph}}
22 \renewcommand\thesubparagraph {\theparagraph\@SepMark\arabic{subparagraph}}
23 \def\part{\@startsection{part}{0}%
24 \z@{\linespacing\@plus\linespacing}{.5\linespacing}%
25 {\normalfont\bfseries\if@RTL\raggedleft\else\raggedright\fi}}
26 \def\right@footnoterule{%
27 \ \text{ker} -4\pe28 \hbox to \columnwidth{\hskip \dimexpr\columnwidth-5pc\relax \hrulefill }
29 \kern11\p@\kern-\footnotesep}
30 \def\left@footnoterule{\kern-.4\p@
31 \hrule\@width 5pc\kern11\p@\kern-\footnotesep}
32
33
34 \long\def\@footnotetext#1{%
35 \insert\footins{%
36 \if@RTL@footnote\@RTLtrue\else\@RTLfalse\fi%
37 \reset@font%
38 \label{10}39 \interlinepenalty\interfootnotelinepenalty
40 \splittopskip\footnotesep \splitmaxdepth \dp\strutbox
41 \floatingpenalty\@MM \hsize\columnwidth
42 \@parboxrestore \parindent\normalparindent \sloppy
43 \protected@edef\@currentlabel{%
44 \csname p@footnote\endcsname\@thefnmark}%
45 \@makefntext{%
46 \rule\z@\footnotesep\ignorespaces#1\unskip\strut\par}}}
47
48 \long\def\@RTLfootnotetext#1{%
49 \insert\footins{%
50 \@RTLtrue%
51 \reset@font%
52 \bidi@@RTLfootnotetext@font% \normalfont\footnotesize
```
File amsart-xetex-bidi.def 5

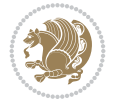

```
54 \splittopskip\footnotesep \splitmaxdepth \dp\strutbox
55 \floatingpenalty\@MM \hsize\columnwidth
56 \@parboxrestore \parindent\normalparindent \sloppy
57 \protected@edef\@currentlabel{%
58 \csname p@footnote\endcsname\@thefnmark}%
59 \@makefntext{%
60 \rule\z@\footnotesep\ignorespaces#1\unskip\strut\par}}}
61
62
63
64 \long\def\@LTRfootnotetext#1{%
65 \insert\footins{%
66 \@RTLfalse%
67 \reset@font%
68 \bidi@@LTRfootnotetext@font% \normalfont\footnotesize
69 \interlinepenalty\interfootnotelinepenalty
70 \splittopskip\footnotesep \splitmaxdepth \dp\strutbox
71 \floatingpenalty\@MM \hsize\columnwidth
72 \@parboxrestore \parindent\normalparindent \sloppy
73 \protected@edef\@currentlabel{%
74 \csname p@footnote\endcsname\@thefnmark}%
75 \@makefntext{%
76 \rule\z@\footnotesep\ignorespaces#1\unskip\strut\par}}}
77
78
79 \footdir@temp\footdir@ORG@bidi@amsart@footnotetext\@footnotetext{\bidi@footdir@footnote}%
80 \footdir@temp\footdir@ORG@bidi@amsart@RTLfootnotetext\@RTLfootnotetext{R}%
81 \footdir@temp\footdir@ORG@bidi@amsart@LTRfootnotetext\@LTRfootnotetext{L}%
82
83 \renewenvironment{thebibliography}[1]{%
84 \@bibtitlestyle
85 \normalfont\bibliofont\labelsep .5em\relax
86 \renewcommand\theenumiv{\arabic{enumiv}}\let\p@enumiv\@empty
87 \if@RTL\if@LTRbibitems\@RTLfalse\else\fi\else\if@RTLbibitems\@RTLtrue\else\fi\fi
88 \bidi@@thebibliography@font@hook%
89 \list{\@biblabel{\theenumiv}}{\settowidth\labelwidth{\@biblabel{#1}}%
90 \leftmargin\labelwidth \advance\leftmargin\labelsep
91 \usecounter{enumiv}}%
92 \sloppy \clubpenalty\@M \widowpenalty\clubpenalty
93 \sfcode \.=\@m
94 }{%
95 \def\@noitemerr{\@latex@warning{Empty `thebibliography' environment}}%
96 \endlist
97 }
98 \def\theindex{\@restonecoltrue\if@twocolumn\@restonecolfalse\fi
99 \columnseprule\z@ \columnsep 35\p@
100 \@indextitlestyle
101 \thispagestyle{plain}%
102 \let\item\@idxitem
103 \parindent\z@ \parskip\z@\@plus.3\p@\relax
104 \if@RTL\raggedleft\else\raggedright\fi
105 \hyphenpenalty\@M
```
\interlinepenalty\interfootnotelinepenalty

```
106 \footnotesize}
```
File amsart-xetex-bidi.def 6

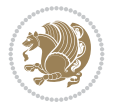

```
107 \def\@idxitem{\par\hangindent \if@RTL-\fi2em}
```

```
108 \def\subitem{\par\hangindent \if@RTL-\fi2em\hspace*{1em}}
```

```
109\def\subsubitem{\par\hangindent \if@RTL-\fi3em\hspace*{2em}}
```

```
110 \def\maketitle{\par
```

```
111 \@topnum\z@ % this prevents figures from falling at the top of page 1
```
- 112 \@setcopyright
- 113 \thispagestyle{firstpage}% this sets first page specifications
- 114 \uppercasenonmath\shorttitle
- 115 \ifx\@empty\shortauthors \let\shortauthors\shorttitle
- 116 \else \andify\shortauthors
- $117$  \fi
- 118 \@maketitle@hook
- 119 \begingroup
- 120 \@maketitle
- 121 \toks@\@xp{\shortauthors}\@temptokena\@xp{\shorttitle}%
- 122 \toks4{\def\\{ \ignorespaces}}% defend against questionable usage
- 123 \edef\@tempa{%
- 124 \@nx\markboth{\the\toks4
- 125 \@nx\MakeUppercase{\the\toks@}}{\the\@temptokena}}%
- 126 \@tempa
- 127 \endgroup
- 128 \c@footnote\z@
- 129 \@cleartopmattertags
- 130 }

## <span id="page-7-0"></span>**2 File adjmulticol-xetex-bidi.def**

131 \ProvidesFile{adjmulticol-xetex-bidi.def}[2015/04/25 v0.1 bidi adaptations for adjmulticol p 132 \def\adjmulticols#1#2#3{\col@number#1\relax

- 133 \def\@tempa{#2}%
- 134 \ifx\@tempa\@empty\adjmc@inner\z@\else\adjmc@inner#2\fi
- 135 \def\@tempa{#3}%

```
136 \ifx\@tempa\@empty\adjmc@outer\z@\else\adjmc@outer#3\fi
```
- 137 \ifnum\col@number<\@ne
- 138 \PackageWarning{adjmulticol}%
- 139 {Using `\number\col@number'
- 140 columns doesn't seem a good idea.<sup>^^</sup>J
- 141 I therefore use one columns instead}%
- 142 \col@number\@ne\fi
- 143 \ifnum\col@number>10
- 144 \PackageError{adjmulticol}%
- 145 {Too many columns}%
- 146 {Current implementation doesn't
- 147 support more than 10 columns.%
- 148 \MessageBreak
- 149 I therefore use 10 columns instead}%
- 150 \col@number10 \fi
- 151 \ifx\@footnotetext\mult@footnotetext\else
- 152 \let\orig@footnotetext\@footnotetext
- 153 \let\@footnotetext\mult@footnotetext
- $154$  \fi
- 155 \ifx\@LTRfootnotetext\mult@LTRfootnotetext\else
- 156 \let\orig@LTRfootnotetext\@LTRfootnotetext
- 157 \let\@LTRfootnotetext\mult@LTRfootnotetext

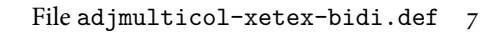

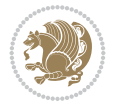

```
158 \fi
159 \ifx\@RTLfootnotetext\mult@RTLfootnotetext\else
160 \let\orig@RTLfootnotetext\@RTLfootnotetext
161 \let\@RTLfootnotetext\mult@RTLfootnotetext
162 \fi
163 \@ifnextchar[\adjmult@cols{\adjmult@cols[]}}
164 \let\adjmc@page@sofar@orig=\page@sofar
```
## <span id="page-8-0"></span>**3 File algorithm2e-xetex-bidi.def**

```
165 \ProvidesFile{algorithm2e-xetex-bidi.def}[2018/09/23 v0.2 bidi adaptations for algorithm2e package for \frac{1}{6}166 \expandafter\ifx\csname algocf@within\endcsname\relax% if \algocf@within doesn't exist
167 \text{ } \text{else}%
168 \renewcommand\thealgocf{\csname the\algocf@within\endcsname\@SepMark\@arabic\c@algocf}%
169 \fi
170 \@ifpackageloaded{color}{}{%
171 \bidi@patchcmd{\@algocf@start}{\bgroup}{%
_{172} \bgroup
_{173} \if@RTL
174 \beginR
175 \else
176 \beginL
_{177} \fi
178 }{}{}
179 \bidi@patchcmd{\@algocf@finish}{\egroup\end{lrbox}}{%
180 \if@RTL
181 \endR
182 \else
183 \endL
184 \fi
185 \egroup
186 \end{lrbox}%
187 }{}{}
188 \bidi@patchcmd{\algocf@makecaption}{\hbox}{%
189 \if@RTL
190 \hboxR
191 \else
192 \hboxL
193 \fi
194 }{}{}
195 }
```
## <span id="page-8-1"></span>**4 File amsbook-xetex-bidi.def**

```
196 \ProvidesFile{amsbook-xetex-bidi.def}[2017/08/09 v1.2 bidi adaptations for amsbook class for
197 \def\@tocline#1#2#3#4#5#6#7{\relax
198 \ifnum #1>\c@tocdepth % then omit
199 \else
200 \par \addpenalty\@secpenalty\addvspace{#2}%
201 \begingroup \hyphenpenalty\@M
202 \@ifempty{#4}{%
\verb|203| \verb|\@tempdima\csname r@tocindent\verb|\number#1\endcsname\relax204 }{%
205 \@tempdima#4\relax
```
File amsbook-xetex-bidi.def 8

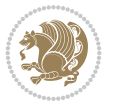

```
206 \frac{1}{2}\label{thm:main} $$\partial: \partial \zeta \iff \partial \zeta \to \zeta \iff \partial \zeta \to \z208 \if@RTL\leftskip\else\rightskip\fi\@pnumwidth plus4em \parfillskip-\@pnumwidth
209 #5\leavevmode\hskip-\@tempdima #6\nobreak\relax
210 \hfil\hbox to\@pnumwidth{\@tocpagenum{#7}}\par
_{211} \nobreak
212 \endgroup
213 \fi}
214 \renewcommand\thesubsection {\thesection\@SepMark\arabic{subsection}}
215 \renewcommand\thesubsubsection {\thesubsection \@SepMark\arabic{subsubsection}}
216 \renewcommand\theparagraph {\thesubsubsection\@SepMark\arabic{paragraph}}
217 \renewcommand\thesubparagraph {\theparagraph\@SepMark\arabic{subparagraph}}
218 \def\theindex{\@restonecoltrue\if@twocolumn\@restonecolfalse\fi
219 \columnseprule\z@ \columnsep 35\p@
220 \@indextitlestyle
221 \thispagestyle{plain}%
222 \let\item\@idxitem
223 \parindent\z@ \parskip\z@\@plus.3\p@\relax
224 \if@RTL\raggedleft\else\raggedright\fi
225 \hyphenpenalty\@M
226 \footnotesize}
227 \def\@idxitem{\par\hangindent \if@RTL-\fi2em}
_{228} \def\substack{\parrow\harrow\in\mathrm{Nangindent}\if@RTL-\fi2em\hspace{1em}\ref{1em}229 \def\subsubitem{\par\hangindent \if@RTL-\fi3em\hspace*{2em}}
230 \def\right@footnoterule{%
231 \kern-.4\pQ
232 \hbox to \columnwidth{\hskip \dimexpr\columnwidth-5pc\relax \hrulefill }
233 \kern11\p@\kern-\footnotesep}
234 \def\left@footnoterule{\kern-.4\p@
235 \hrule\@width 5pc\kern11\p@\kern-\footnotesep}
236
237 \long\def\@footnotetext#1{%
238 \insert\footins{%
239 \if@RTL@footnote\@RTLtrue\else\@RTLfalse\fi%
240 \reset@font%
241 \bidi@@footnotetext@font% \normalfont\footnotesize
242 \interlinepenalty\interfootnotelinepenalty
243 \splittopskip\footnotesep \splitmaxdepth \dp\strutbox
244 \floatingpenalty\@MM \hsize\columnwidth
245 \@parboxrestore \parindent\normalparindent \sloppy
246 \protected@edef\@currentlabel{%
247 \csname p@footnote\endcsname\@thefnmark}%
248 \@makefntext{%
249 \rule\z@\footnotesep\ignorespaces#1\unskip\strut\par}}}
250251 \long\def\@RTLfootnotetext#1{%
252 \insert\footins{%
253 \@RTLtrue%
254 \reset@font%
255 \bidi@@RTLfootnotetext@font% \normalfont\footnotesize
256 \interlinepenalty\interfootnotelinepenalty
257 \splittopskip\footnotesep \splitmaxdepth \dp\strutbox
258 \floatingpenalty\@MM \hsize\columnwidth
259 \@parboxrestore \parindent\normalparindent \sloppy
```
File amsbook-xetex-bidi.def 9

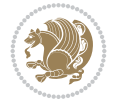

```
261 \csname p@footnote\endcsname\@thefnmark}%
262 \@makefntext{%
263 \rule\z@\footnotesep\ignorespaces#1\unskip\strut\par}}}
264
265
266 \long\def\@LTRfootnotetext#1{%
267 \insert\footins{%
268 \@RTLfalse%
269 \reset@font%
270 \bidi@@LTRfootnotetext@font% \normalfont\footnotesize
271 \interlinepenalty\interfootnotelinepenalty
272 \splittopskip\footnotesep \splitmaxdepth \dp\strutbox
273 \floatingpenalty\@MM \hsize\columnwidth
274 \@parboxrestore \parindent\normalparindent \sloppy
275 \protected@edef\@currentlabel{%
276 \csname p@footnote\endcsname\@thefnmark}%
277 \@makefntext{%
278 \rule\z@\footnotesep\ignorespaces#1\unskip\strut\par}}}
279
280
281
282 \footdir@temp\footdir@ORG@bidi@amsbook@footnotetext\@footnotetext{\bidi@footdir@footnote}%
283 \footdir@temp\footdir@ORG@bidi@amsbook@RTLfootnotetext\@RTLfootnotetext{R}%
284 \footdir@temp\footdir@ORG@bidi@amsbook@LTRfootnotetext\@LTRfootnotetext{L}%
285
286 \renewenvironment{thebibliography}[1]{%
287 \@bibtitlestyle
288 \normalfont\bibliofont\labelsep .5em\relax
289 \renewcommand\theenumiv{\arabic{enumiv}}\let\p@enumiv\@empty
290 \if@RTL\if@LTRbibitems\@RTLfalse\else\fi\else\if@RTLbibitems\@RTLtrue\else\fi\fi
291 \bidi@@thebibliography@font@hook%
292 \list{\@biblabel{\theenumiv}}{\settowidth\labelwidth{\@biblabel{#1}}%
293 \leftmargin\labelwidth \advance\leftmargin\labelsep
_{294} \usecounter{enumiv}}%
295 \sloppy \clubpenalty\@M \widowpenalty\clubpenalty
296 \sfcode`\.=\@m
297 }{%
298 \def\@noitemerr{\@latex@warning{Empty `thebibliography' environment}}%
299 \endlist
300 }
301 \def\@makechapterhead#1{\global\topskip 7.5pc\relax
302 \begingroup
303 \fontsize{\@xivpt}{18}\bfseries\centering
304 \ifnum\c@secnumdepth>\m@ne
305 \leavevmode \hskip-\if@RTL\rightskip\else\leftskip\fi
306 \rlap{\vbox to\z@{\vss
307 \centerline{\normalsize\mdseries
308 \uppercase\@xp{\chaptername}\enspace\thechapter}
309 \vskip 3pc}}\hskip\if@RTL\rightskip\else\leftskip\fi\fi
310 #1\par \endgroup
311 \skip@34\p@ \advance\skip@-\normalbaselineskip
312 \vskip\skip@ }
313 \def\maketitle{\par
```
\protected@edef\@currentlabel{%

```
File amsbook-xetex-bidi.def 10
```
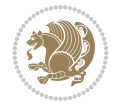

- \@topnum\z@ % this prevents figures from falling at the top of page 1
- \begingroup
- \@maketitle
- 317 \endgroup
- \c@footnote\z@
- \def\do##1{\let##1\relax}%
- \do\maketitle \do\@maketitle \do\title \do\@xtitle \do\@title
- \do\author \do\@xauthor \do\address \do\@xaddress
- \do\email \do\@xemail \do\curraddr \do\@xcurraddr
- \do\dedicatory \do\@dedicatory \do\thanks \do\thankses
- \do\keywords \do\@keywords \do\subjclass \do\@subjclass

}

#### <span id="page-11-0"></span>**5 File amsmath-xetex-bidi.def**

```
326 \ProvidesFile{amsmath-xetex-bidi.def}[2020/05/16 v1.2 bidi adaptations for amsmath package for
327 \let\veqno=\eqno
```

```
328 \iftagsleft@ \let\veqno=\leqno \fi
329 \renewcommand{\numberwithin}[3][\arabic]{%
330 \@ifundefined{c@#2}{\@nocounterr{#2}}{%
331 \@ifundefined{c@#3}{\@nocnterr{#3}}{%
332 \@addtoreset{#2}{#3}%
333 \@xp\xdef\csname the#2\endcsname{%
334 \@xp\@nx\csname the#3\endcsname \@nx\@SepMark\@nx#1{#2}}}}%
335 }
336\def\tagform@#1{\maketag@@@{\if@nonlatin\beginR\fi(\kern\z@\ignorespaces#1\unskip\@@italicco
337
338 \bidi@patchcmd\math@cr@@@align\place@tag{%
339 \place@tag
340 \else
341 \place@tag
342 }{}{}
343
```
#### <span id="page-11-1"></span>**6 File amstext-xetex-bidi.def**

```
344 \ProvidesFile{amstext-xetex-bidi.def}[2016/09/12 v0.2 bidi adaptations for amstext package for
345 \def\textdef@#1#2#3{\hbox{{%
346 \everymath{#1}%
347 \let\f@size#2\selectfont
348 \if@nonlatin\beginR\fi#3\if@nonlatin\endR\fi}}}
```
#### <span id="page-11-2"></span>**7 File amsthm-xetex-bidi.def**

349 \ProvidesFile{amsthm-xetex-bidi.def}[2010/07/25 v0.1 bidi adaptations for amsthm package for \def\@thmcountersep{\@SepMark}

## <span id="page-11-3"></span>**8 File array-xetex-bidi.def**

```
351 \ProvidesFile{array-xetex-bidi.def}[2015/11/07 v0.3 bidi adaptations for array package for X
352 \def\@testpach{\@chclass
```
- \ifnum \@lastchclass=6 \@ne \@chnum \@ne \else
- \ifnum \@lastchclass=7 5 \else
- \ifnum \@lastchclass=8 \tw@ \else

File array-xetex-bidi.def 11

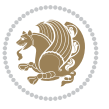

```
356 \ifnum \@lastchclass=9 \thr@@
357 \else \z@
358 \ifnum \@lastchclass = 10 \else
359 \edef\@nextchar{\expandafter\string\@nextchar}%
360 \@chnum
361 \if \@nextchar c\z@ \else
362 \if \@nextchar \if@RTLtab r\else l\fi\@ne \else
363 \if \@nextchar \if@RTLtab l\else r\fi\tw@ \else
364 \z@ \@chclass
365 \if\@nextchar |\@ne \else
366 \if \@nextchar !6 \else
367 \if \@nextchar @7 \else
368 \if \@nextchar <8 \else
369 \if \@nextchar >9 \else
370 10
371 \@chnum
372 \if \@nextchar m\thr@@\else
373 \if \@nextchar p4 \else
374 \if \@nextchar b5 \else
375 \z@ \@chclass \z@ \@preamerr \z@ \fi \fi \fi \fi
376 \fi \fi \fi \fi \fi \fi \fi \fi \fi \fi \fi \fi}
377 \def\@tabular{%
378 \leavevmode
379 \hbox \bgroup\if@RTLtab\beginR \fi $\col@sep\tabcolsep \let\d@llarbegin\begingroup
380 \let\d@llarend\endgroup
381 \@tabarray}
382 \def\endtabular{\endarray $\if@RTLtab\endR\fi\egroup}
383 \expandafter\let\csname endtabular*\endcsname=\endtabular
384 \def\@array[#1]#2{%
385 \@tempdima \ht \strutbox
386 \advance \@tempdima by\extrarowheight
387 \setbox \@arstrutbox \hbox{\vrule
388 \@height \arraystretch \@tempdima
389 \@depth \arraystretch \dp \strutbox
390 \@width \z@}%
391 \begingroup
392 \@mkpream{#2}%
393 \xdef\@preamble{\noexpand \ialign \@halignto
394 \bgroup \@arstrut \@preamble
395 \{\text{tabskip } \mathbb{Z}^{\mathbb{Q}}\}396 \endgroup
397 \@arrayleft
398 \if #1t\vtop \else \if#1b\vbox \else \vcenter \fi \fi
399 \bgroup
400 \let \@sharp ##\let \protect \relax
401 \lineskip \z@
402 \baselineskip \z@
403 \m@th
404 \let\\\@arraycr \let\tabularnewline\\\let\par\@empty \if @RTLtab\hbox\bgroup\beginR\@hboxRc
405 \def\@tabarray{\@ifnextchar[{\@array}{\@array[c]}}
406\def\endarray{\crcr \egroup\if@RTLtab\egroup\endR\egroup\fi \egroup \@arrayright \gdef\@prea
407 \def\array{\col@sep\arraycolsep
408 \def\d@llarbegin{$}\let\d@llarend\d@llarbegin\gdef\@halignto{}%
409 \@RTLtabfalse\@tabarray}
```

```
File array-xetex-bidi.def 12
```
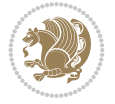

<span id="page-13-0"></span>410 \ProvidesFile{article-xetex-bidi.def}[2017/06/09 v0.6 bidi adaptations for standard article \if@titlepage \renewcommand\maketitle{\begin{titlepage}% \let\footnotesize\small \let\right@footnoterule\relax \let\left@footnoterule\relax \let\textwidth@footnoterule\relax \let \footnote \thanks \let \LTRfootnote \LTRthanks \let \RTLfootnote \RTLthanks \null\vfil \vskip 60\p@ \begin{center}% {\LARGE \@title \par}% \vskip 3em% {\large \lineskip .75em% \begin{tabular}[t]{c}% 428 \Cauthor 429 \end{tabular}\par}% 430 \vskip 1.5em% {\large \@date \par}% % Set date in \large size. \end{center}\par \@thanks \vfil\null \end{titlepage}% \setcounter{footnote}{0}% \global\let\thanks\relax \global\let\LTRthanks\relax \global\let\RTLthanks\relax \global\let\maketitle\relax \global\let\@thanks\@empty \global\let\@author\@empty \global\let\@date\@empty \global\let\@title\@empty \global\let\title\relax \global\let\author\relax \global\let\date\relax \global\let\and\relax } \else \renewcommand\maketitle{\par \begingroup \renewcommand\thefootnote{\@fnsymbol\c@footnote}% \def\@makefnmark{\rlap{\@textsuperscript{\normalfont\@thefnmark}}}% \long\def\@makefntext##1{\parindent 1em\noindent \hb@xt@1.8em{% \hss\@textsuperscript{\normalfont\@thefnmark}}##1}% \if@twocolumn \ifnum \col@number=\@ne \@maketitle \else

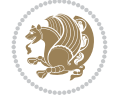

```
462 \twocolumn[\@maketitle]%
463 \setminusfi
464 \else
465 \newpage
466 \global\@topnum\z@ % Prevents figures from going at top of page.
467 \@maketitle
468 \fi
469 \thispagestyle{plain}\@thanks
470 \endgroup
471 \setcounter{footnote}{0}%
472 \global\let\thanks\relax
473 \global\let\LTRthanks\relax
474 \global\let\RTLthanks\relax
475 \global\let\maketitle\relax
476 \global\let\@maketitle\relax
477 \global\let\@thanks\@empty
478 \global\let\@author\@empty
479 \global\let\@date\@empty
480 \global\let\@title\@empty
481 \global\let\title\relax
482 \global\let\author\relax
483 \global\let\date\relax
484 \global\let\and\relax
485 }
486 \def\@maketitle{%
487 \newpage
488 \null
489 \vskip 2em%
490 \begin{center}%
491 \let \footnote \thanks
492 \let \LTRfootnote \LTRthanks
493 \let \RTLfootnote \RTLthanks
494 {\LARGE \@title \par}%
495 \vskip 1.5em%
496 {\large
497 \lineskip .5em%
498 \begin{tabular}[t]{c}%
499 \@author
500 \end{tabular}\par}%
501 \vskip 1em%
502 {\large \@date}%
503 \end{center}%
504 \par
505 \vskip 1.5em}
506 \fi
507 \renewcommand*\l@part[2]{%
508 \ifnum \c@tocdepth >-2\relax
509 \addpenalty\@secpenalty
510 \addvspace{2.25em \@plus\p@}%
511 \setlength\@tempdima{3em}%
512 \begingroup
513 \parindent \z@ \if@RTL\leftskip\else\rightskip\fi \@pnumwidth
514 \parfillskip -\@pnumwidth
```

```
515 {\leavevmode
```
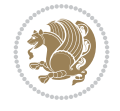

```
517 \nobreak
518 \if@compatibility
519 \global\@nobreaktrue
520 \everypar{\global\@nobreakfalse\everypar{}}%
521 \fi
522 \endgroup
523 \fi}
524 \renewcommand*\l@section[2]{%
525 \ifnum \c@tocdepth >\z@
526 \addpenalty\@secpenalty
527 \addvspace{1.0em \@plus\p@}%
528 \setlength\@tempdima{1.5em}%
529 \begingroup
530 \parindent \z@ \if@RTL\leftskip\else\rightskip\fi \@pnumwidth
531 \parfillskip -\@pnumwidth
532 \leavevmode \bfseries
533 \advance\if@RTL\rightskip\else\leftskip\fi\@tempdima
534 \hskip -\if@RTL\rightskip\else\leftskip\fi
535 #1\nobreak\hfil \nobreak\hb@xt@\@pnumwidth{\hss #2}\par
536 \endgroup
537 \fi}
538 \renewcommand\left@footnoterule{%
539 \kern-3\p@
540 \hrule\@width.4\columnwidth
541 \kern2.6\p@}
542 \renewcommand\right@footnoterule{%
543 \kern-3\p@
544 \hbox to \columnwidth{\hskip .6\columnwidth \hrulefill }
545 \kern2.6\p@}
546 \renewcommand\thesubsection {\thesection\@SepMark\@arabic\c@subsection}
547 \renewcommand\thesubsubsection{\thesubsection\@SepMark\@arabic\c@subsubsection}
548 \renewcommand\theparagraph {\thesubsubsection\@SepMark\@arabic\c@paragraph}
549 \renewcommand\thesubparagraph {\theparagraph\@SepMark\@arabic\c@subparagraph}
550 \def\@part[#1]#2{%
551 \ifnum \c@secnumdepth >\m@ne
552 \refstepcounter{part}%
553 \addcontentsline{toc}{part}{\thepart\hspace{1em}#1}%
554 \else
555 \addcontentsline{toc}{part}{#1}%
556 \fi
557 {\parindent \z@ \if@RTL\raggedleft\else\raggedright\fi
558 \interlinepenalty \@M
559 \normalfont
560 \ifnum \c@secnumdepth >\m@ne
561 \Large\bfseries \partname\nobreakspace\thepart
562 \par\nobreak
563 \fi
564 \huge \bfseries #2%
565 \markboth{}{}\par}%
566 \nobreak
567 \vskip 3ex
568 \@afterheading}
569 \renewenvironment{thebibliography}[1]
```
\large \bfseries #1\hfil \hb@xt@\@pnumwidth{\hss #2}}\par

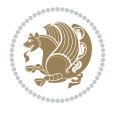

```
570 {\section*{\refname}%
571 \@mkboth{\MakeUppercase\refname}{\MakeUppercase\refname}%
572 \if@RTL\if@LTRbibitems\@RTLfalse\else\fi\else\if@RTLbibitems\@RTLtrue\else\fi\fi
573 \bidi@@thebibliography@font@hook%
574 \list{\@biblabel{\@arabic\c@enumiv}}%
575 {\settowidth\labelwidth{\@biblabel{#1}}%
576 \leftmargin\labelwidth
577 \dvance\leftmargin\labelsep
578 \@openbib@code
579 \usecounter{enumiv}%
580 \let\p@enumiv\@empty
581 \renewcommand\theenumiv{\@arabic\c@enumiv}}%
582 \sloppy
583 \clubpenalty4000
584 \@clubpenalty \clubpenalty
585 \widowpenalty4000%
586 \sfcode`\.\@m}
587 {\def\@noitemerr
588 {\@latex@warning{Empty `thebibliography' environment}}%
589 \endlist}
590 \renewenvironment{theindex}
591 {\if@twocolumn
592 \\@restonecolfalse
593 \else
594 \@restonecoltrue
595 \fi
596 \columnseprule \z@
597 \columnsep 35\p@
598 \twocolumn[\section*{\indexname}]%
599 \@mkboth{\MakeUppercase\indexname}%
600 \{ \MakeUpper case \in \mathbb{S} \}601 \thispagestyle{plain}\parindent\z@
602 \parskip\z@ \@plus .3\p@\relax
603 \let\item\@idxitem}
604 {\if@restonecol\onecolumn\else\clearpage\fi}
```

```
605 \ProvidesFile{artikel1-xetex-bidi.def}[2017/06/09 v0.4 bidi adaptations for artikel1 class f
606 \renewenvironment{theindex}{%
```

```
607 \if@twocolumn
```

```
608 \@restonecolfalse
```

```
609 \else
```

```
610 \@restonecoltrue
```

```
611 \fi
```

```
612 \columnseprule \z@
```

```
613 \columnsep 35\p@
```
\twocolumn[\section\*{\indexname}]%

```
615 \@mkboth{\MakeUppercase{\indexname}}{\MakeUppercase{\indexname}}%
```

```
616 \thispagestyle{plain}\parindent\z@
```

```
617 \parskip\z@ \@plus .3\p@\relax
```

```
618 \let\item\@idxitem
```

```
619 }{%
```

```
620 \if@restonecol\onecolumn\else\clearpage\fi}
```
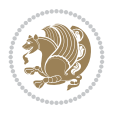

```
621 \renewcommand*\head@style{%
622 \interlinepenalty \@M
623 \hyphenpenalty=\@M \exhyphenpenalty=\@M
624 \if@RTL\leftskip\else\rightskip\fi=0cm plus .7\hsize\relax}
625 \if@titlepage
626 \renewenvironment{abstract}{%
627 \titlepage
628 \null\vfil
629 \section*{\SectFont\abstractname}
630 \noindent\ignorespaces}
631 {\par\vfil\null\endtitlepage}
632 else
633 \renewenvironment{abstract}{%
634 \if@twocolumn
635 \section*{\abstractname}%
636 \else
637 \bgroup\if@RTL\leftskip\else\rightskip\fi=\unitindent
638 \section*{\small\SectFont\abstractname}%
639 \noindent\ignorespaces
640 \fi}
641 {\if@twocolumn\else\par\egroup\fi}
642 \fi
643 \renewcommand*\@regtocline[3]{%
644 \ifnum #1>\c@tocdepth
645 \else
646 \vskip\z@\@plus.2\p@
647 {\hangindent\z@ \@afterindenttrue \interlinepenalty\@M
648 \if@RTL\rightskip\else\leftskip\fi\unitindent
649 \if@RTL\leftskip\else\rightskip\fi\unitindent\@plus 1fil
650 \parfillskip\z@
651 \@tempdima\unitindent
652 \parindent\z@
653 \leavevmode
654 \hbox{}\hskip -\if@RTL\rightskip\else\leftskip\fi\relax#2\nobreak
655 \hskip 1em \nobreak{\slshape #3}\par
656 }%
657 \fi}
658 \if@oldtoc
659 \renewcommand*\l@part[2]{%
660 \ifnum \c@tocdepth >-2\relax
661 \addpenalty\@secpenalty
662 \addvspace{2.25em \@plus\p@}%
663 \begingroup
664 \setlength\@tempdima{3em}%
665 \parindent \z@ \if@RTL\leftskip\else\rightskip\fi \@pnumwidth
666 \parfillskip -\@pnumwidth
667 {\leavevmode
668 \large \bfseries #1\hfil \hb@xt@\@pnumwidth{\hss #2}}\par
669 \nobreak
670 \if@compatibility
671 \global\@nobreaktrue
672 \everypar{\global\@nobreakfalse\everypar{}}%
673 \fi
674 \endgroup
```
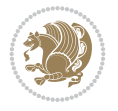

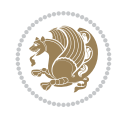

```
675 \fi}
676 else
677 \renewcommand*\l@part{%
678 \ifnum \c@tocdepth >-2\relax
679 \addpenalty\@secpenalty
680 \addvspace{2.25em \@plus \p@}%
681 \@regtocline{0}%
682 \quad \text{If } i683 \fi
684 \if@oldtoc
685 \renewcommand*\l@section[2]{%
686 \addpenalty\@secpenalty
687 \addvspace{1.0em \@plus\p@}%
688 \setlength\@tempdima{1.5em}%
689 \begingroup
690 \parindent \z@ \if@RTL\leftskip\else\rightskip\fi \@pnumwidth
691 \parfillskip -\@pnumwidth
692 \leavevmode \bfseries
693 \advance\if@RTL\rightskip\else\leftskip\fi\@tempdima
694 \hskip -\if@RTL\rightskip\else\leftskip\fi
695 #1\nobreak\hfil \nobreak\hb@xt@\@pnumwidth{\hss #2}\par
696 \endgroup}
697 \else
698 \renewcommand*\l@section{\@regtocline{1}}
699 \fi
700 \renewcommand*\thesubsection{\thesection\@SepMark\@arabic\c@subsection}
701 \renewcommand*\thesubsubsection{\thesubsection\@SepMark\@arabic\c@subsubsection}
702 \renewcommand*\theparagraph{\thesubsubsection\@SepMark\@arabic\c@paragraph}
703 \renewcommand*\thesubparagraph{\theparagraph\@SepMark\@arabic\c@subparagraph}
704 \renewenvironment{thebibliography}[1]
705 {\section*{\refname}%
706 \@mkboth{\MakeUppercase\refname}{\MakeUppercase\refname}%
707 \if@RTL\if@LTRbibitems\@RTLfalse\else\fi\else\if@RTLbibitems\@RTLtrue\else\fi\fi
708 \bidi@@thebibliography@font@hook%
709 \list{\@biblabel{\@arabic\c@enumiv}}%
710 {\settowidth\labelwidth{\@biblabel{#1}}%
711 \leftmargin\labelwidth
712 \advance\leftmargin\labelsep
713 \@openbib@code
714 \usecounter{enumiv}%
715 \let\p@enumiv\@empty
716 \renewcommand*\theenumiv{\@arabic\c@enumiv}}%
717 \sloppy\clubpenalty4000\widowpenalty4000%
718 \sfcode \.\@m}
719 {\def\@noitemerr
720 {\@latex@warning{Empty `thebibliography' environment}}%
_{721} \endlist}
722 \renewcommand*\left@footnoterule{%
723 \kern-3\p@
724 \kern.5\baselineskip
725 \hrule\@width\unitindent
726 \kern.4\baselineskip
727 }
728 \renewcommand*\right@footnoterule{%
```

```
741 \let \footnote \thanks
742 \long\def\@makefntext##1{\parindent\z@
743 \def\labelitemi{\textendash}\@revlabeltrue
744 \leavevmode\@textsuperscript{\@thefnmark}\kern1em\relax ##1}
745 \renewcommand*\thefootnote{\@fnsymbol\c@footnote}%
746 \if@compatibility\setcounter{page}{0}\fi
_{747} \null\vfil
748 \vskip 60\p@
749 \begin{center}%
750 \TitleFont
\label{lem:2.1} $$751
\LARGE \def\\{\pend{ } \quad \quad -\@M\}752 \if@allcaps
753 \expandafter\uc@nothanks\@title\thanks\relax
754 \else
755 \\Qtitle
756 \fi\par}%
757 \vskip 3em%
758 {\large
759 \lineskip .75em \parindent\z@
760 \begin{tabular}[t]{c}%
761 \if@allcaps
762 \expandafter\uc@authornothanks\@author\and\relax
763 \else
764 \@author
765 \fi
766 \end{tabular}\par}%
767 \vskip 1.5em%
768 {\large
769 \if@allcaps
770 \uppercase\expandafter{\@date}%
771 \else
772 \@date
773 \fi\par}%
774 \end{center}\par
775 \@thanks
776 \vfil\null
777 \end{titlepage}%
778 \setcounter{footnote}{0}%
779 \global\let\thanks\relax
780 \global\let\maketitle\relax
781 \global\let\@thanks\@empty
782 \global\let\@author\@empty
```
 $_{731}$  \hbox to \columnwidth{\hskip \dimexpr\columnwidth-\unitindent\relax \hrulefill }

\kern-3\p@

\if@titlepage

\kern.5\baselineskip

\kern.4\baselineskip}

 \renewcommand\*\maketitle{% \begin{titlepage}% 737 \let\footnotesize\small \let\right@footnoterule\relax \let\left@footnoterule\relax \let\textwidth@footnoterule\relax

\renewcommand\*\TitleFont{\rmfamily}

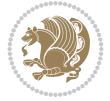

```
783 \global\let\@title\@empty
784 \global\let\@date\@empty
785 \global\let\title\relax
786 \global\let\author\relax
787 \global\let\date\relax
788 \global\let\and\relax
789 }
790 \def\uc@nothanks#1\thanks{\uppercase{#1}\futurelet\@tempa\uc@tx}
791 \def\uc@authornothanks#1\and{\uc@nothanks#1\thanks\relax
792 \futurelet\@tempa\uc@ax}
793 \def\uc@ax{%
794 \ifx\@tempa\relax
795 \else
796 \\ \andname \\ \expandafter\uc@authornothanks
797 \fi}
798 \def\uc@tx{\ifx\@tempa\relax
799 \else \expandafter\uc@ty \fi}
800 \def\uc@ty#1{\thanks{#1}\uc@nothanks}
801 \else
802 \renewcommand*\maketitle{\par
803 \begingroup
804 \renewcommand*\thefootnote{\@fnsymbol\c@footnote}%
805 \def\@makefnmark{\rlap{%
806 \@textsuperscript{\normalfont\@thefnmark}}}%
807 \long\def\@makefntext{\@xmakefntext{%
808 \@textsuperscript{\normalfont\@thefnmark}}}%
809 \if@twocolumn
810 \ifnum \col@number=\@ne
811 \@maketitle
812 \else
813 \twocolumn[\@maketitle]%
814 \fi
815 \else
816 \newpage
817 \global\@topnum\z@
818 \@maketitle
819 \fi
820 \thispagestyle{plain}\@thanks
821 \endgroup
822 \setcounter{footnote}{0}%
823 \global\let\thanks\relax
824 \global\let\maketitle\relax
825 \global\let\@maketitle\relax
826 \global\let\@thanks\@empty
827 \global\let\@author\@empty
828 \global\let\@title\@empty
829 \global\let\@date\@empty
830 \global\let\title\relax
831 \global\let\author\relax
832 \global\let\date\relax
833 \global\let\and\relax
834 }
835 \def\@maketitle{%
836 \newpage
```
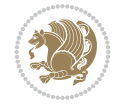

```
837 \null
838 \vskip 2em%
839 \begin{center}%
840 \let \footnote \thanks
841 {\LARGE \TitleFont \@title \par}%
842 \vskip 1.5em%
843 {\large \TitleFont
844 \lineskip .5em%
845 \begin{tabular}[t]{c}%
846 \@author
847 \end{tabular}\par}%
848 \vskip 1em%
849 {\large \TitleFont \@date}%
850 \end{center}%
851 \par
852 \vskip 1.5em}
853 \fi
```

```
854 \ProvidesFile{artikel2-xetex-bidi.def}[2017/06/09 v0.4 bidi adaptations for artikel2 class f
855 \renewenvironment{theindex}{%
856 \if@twocolumn
857 \@restonecolfalse
858 \else
859 \@restonecoltrue
860 \fi
861 \columnseprule \z@
862 \columnsep 35\p@
863 \twocolumn[\section*{\indexname}]%
864 \@mkboth{\MakeUppercase{\indexname}}{\MakeUppercase{\indexname}}%
865 \thispagestyle{plain}\parindent\z@
866 \parskip\z@ \@plus .3\p@\relax
867 \let\item\@idxitem
868 }{%
869 \if@restonecol\onecolumn\else\clearpage\fi}
870 \renewcommand*\@regtocline[3]{%
871 \ifnum #1>\c@tocdepth
872 \else
873 \vskip\z@\@plus.2\p@
874 {\hangindent\z@ \@afterindenttrue \interlinepenalty\@M
{375} \label{thm:1}876 \if@RTL\leftskip\else\rightskip\fi\unitindent\@plus 1fil
877 \parfillskip\z@
878 \@tempdima\unitindent
879 \advance\@tempdima by \othermargin
880 \parindent\z@
881 \leavevmode
882 \hbox{}\hskip -\if@RTL\rightskip\else\leftskip\fi\relax#2\nobreak
883 \hskip 1em \nobreak{\slshape #3}\par
884 }%
885 \fi}
886 \if@oldtoc
887 \renewcommand*\l@section[2]{%
```

```
889 \addvspace{1.0em \@plus\p@}%
890 \setlength\@tempdima{1.5em}%
891 \begingroup
892 \parindent \z@ \if@RTL\leftskip\else\rightskip\fi \@pnumwidth
893 \parfillskip -\@pnumwidth
894 \leavevmode \bfseries
895 \advance\if@RTL\rightskip\else\leftskip\fi\@tempdima
896 \hskip -\if@RTL\rightskip\else\leftskip\fi
897 #1\nobreak\hfil \nobreak\hb@xt@\@pnumwidth{\hss #2}\par
898 \endgroup}
899 \else
900 \renewcommand*\l@section{\@regtocline{1}}
901 \fi
902 \if@oldtoc
903 \renewcommand*\l@part[2]{%
904 \ifnum \c@tocdepth >-2\relax
905 \addpenalty\@secpenalty
906 \addvspace{2.25em \@plus\p@}%
907 \begingroup
908 \setlength\@tempdima{3em}%
909 \parindent \z@ \if@RTL\leftskip\else\rightskip\fi \@pnumwidth
910 \parfillskip -\@pnumwidth
911 {\leavevmode
912 \large \bfseries #1\hfil \hb@xt@\@pnumwidth{\hss #2}}\par
913 \nobreak
914 \if@compatibility
915 \global\@nobreaktrue
916 \everypar{\global\@nobreakfalse\everypar{}}%
917 \fi
918 \endgroup
919 \fi}
920 \else
921 \renewcommand*\l@part{%
922 \ifnum \c@tocdepth >-2\relax
923 \addpenalty\@secpenalty
924 \addvspace{2.25em \@plus \p@}%
925 \@regtocline{0}%
926 \fi}
927 \fi
928 \renewcommand*\head@style{%
929 \interlinepenalty \@M
930 \hyphenpenalty=\@M \exhyphenpenalty=\@M
931 \if@RTL\leftskip\else\rightskip\fi=0cm plus .7\hsize\relax}
932 \if@titlepage
933 \renewenvironment{abstract}{%
934 \titlepage
935 \null\vfil
936 \section*{\SectFont\abstractname}%
937 \noindent\ignorespaces}
938 {\par\vfil\null\endtitlepage}
939 \else
940 \renewenvironment{abstract}{%
941 \if@twocolumn
```
\addpenalty\@secpenalty

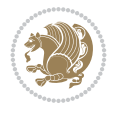

```
942 \section*{\abstractname}%
943 \else
944 \section*{\hskip\unitindent\small\SectFont\abstractname}%
945 \list{}{\setlength\listparindent{\unitindent}%
946 \setlength\parindent {\z@}%
947 \setlength\leftmargin {\unitindent}%
948 \setlength\rightmargin {\unitindent}%
949 \setlength\parsep {\z@}}%
950 \item[]%
951 \fi}
952 {\if@twocolumn\else\par\endlist\fi}
953 \fi
954 \renewcommand*\thesubsection{\thesection\@SepMark\@arabic\c@subsection}
955 \renewcommand*\thesubsubsection{\thesubsection\@SepMark\@arabic\c@subsubsection}
956 \renewcommand*\theparagraph{\thesubsubsection\@SepMark\@arabic\c@paragraph}
957 \renewcommand*\thesubparagraph{\theparagraph\@SepMark\@arabic\c@subparagraph}
958 \renewcommand*\left@footnoterule{%
959 \kern-3\p@
960 \hrule\@width 3\unitindent
961 \kern 2.6\p@
962 }
963 \renewcommand*\right@footnoterule{%
964 \kern-3\p@
965 \hbox to \columnwidth{\hskip \dimexpr\columnwidth-3\unitindent\relax \hrulefill }
966 \kern 2.6\p@}
967 \renewenvironment{thebibliography}[1]
968 {\section*{\refname}%
969 \@mkboth{\MakeUppercase\refname}{\MakeUppercase\refname}%
970 \if@RTL\if@LTRbibitems\@RTLfalse\else\fi\else\if@RTLbibitems\@RTLtrue\else\fi\fi
971 \bidi@@thebibliography@font@hook%
972 \list{\@biblabel{\@arabic\c@enumiv}}%
973 {\settowidth\labelwidth{\@biblabel{#1}}%
974 \leftmargin\labelwidth
975 \dvance\leftmargin\labelsep
976 \\@openbib@code
977 \usecounter{enumiv}%
978 \let\p@enumiv\@empty
979 \renewcommand*\theenumiv{\@arabic\c@enumiv}}%
980 \sloppy\clubpenalty4000\widowpenalty4000%
981 \sfcode \.\@m}
982 {\def\@noitemerr
983 {\@latex@warning{Empty `thebibliography' environment}}%
984 \endlist}
985 \if@titlepage
986 \renewcommand*\TitleFont{\rmfamily}
987 \renewcommand*\maketitle{%
988 \begin{titlepage}%
989 \let\footnotesize\small
990 \let\right@footnoterule\relax
991 \let\left@footnoterule\relax
992 \let\textwidth@footnoterule\relax
993 \let \footnote \thanks
994 \long\def\@makefntext##1{\parindent\z@
995 \def\labelitemi{\textendash}\@revlabeltrue
```
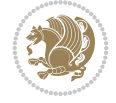

```
996 \leavevmode\@textsuperscript{\@thefnmark}\kern1em\relax ##1}
997 \renewcommand*\thefootnote{\@fnsymbol\c@footnote}%
998 \if@compatibility\setcounter{page}{0}\fi
999 \null\vfil
1000 \vskip 60\p@
1001 \begin{center}%
1002 \TitleFont
1003 {\LARGE \def\\{\penalty -\@M}
1004 \if@allcaps
1005 \expandafter\uc@nothanks\@title\thanks\relax
1006 \text{e} \text{se}1007 \\ldotitle
1008 \fi\par}%
1009 \vskip 3em%
1010 {\large
1011 \lineskip .75em \parindent\z@
1012 \begin{tabular}[t]{c}%
1013 \if@allcaps
1014 \expandafter\uc@authornothanks\@author\and\relax
1015 \else
1016 \@author
1017 \fi
1018 \end{tabular}\par}%
1019 \vskip 1.5em%
1020 {\large
1021 \if@allcaps
1022 \uppercase\expandafter{\@date}%
1023 \else
1024 \@date
1025 \fi\par}%
1026 \end{center}\par
1027 \@thanks
1028 \vfil\null
1029 \end{titlepage}%
1030 \setcounter{footnote}{0}%
1031 \global\let\thanks\relax
1032 \global\let\maketitle\relax
1033 \global\let\@thanks\@empty
1034 \global\let\@author\@empty
1035 \global\let\@title\@empty
1036 \global\let\@date\@empty
1037 \global\let\title\relax
1038 \global\let\author\relax
1039 \global\let\date\relax
1040 \global\let\and\relax
1041 }
1042 \def\uc@nothanks#1\thanks{\uppercase{#1}\futurelet\@tempa\uc@tx}
1043\def\uc@authornothanks#1\and{\uc@nothanks#1\thanks\relax
1044 \futurelet\@tempa\uc@ax}
1045 \def\uc@ax{%
1046 \ifx\@tempa\relax
1047 \else
1048 \\ \andname \\ \expandafter\uc@authornothanks
1049 \fi}
```
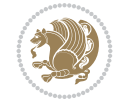

```
1050 \def\uc@tx{\ifx\@tempa\relax
1051 \else \expandafter\uc@ty \fi}
1052 \def\uc@ty#1{\thanks{#1}\uc@nothanks}
1053 \else
1054 \renewcommand*\maketitle{\par
1055 \begingroup
1056 \renewcommand*\thefootnote{\@fnsymbol\c@footnote}%
1057 \long\def\@makefntext##1{\parindent\z@
1058 \def\labelitemi{\textendash}%
1059 \leavevmode\hb@xt@.5\unitindent{%
1060 \@textsuperscript{\normalfont\@thefnmark}\hfil}##1}
1061 \if@twocolumn
1062 \ifnum \col@number=\@ne
1063 \@maketitle
1064 \else
1065 \twocolumn[\@maketitle]%
1066 \fi
1067 \else
1068 \newpage
1069 \global\@topnum\z@
1070 \@maketitle
1071 \fi
1072 \thispagestyle{plain}\@thanks
1073 \endgroup
1074 \setcounter{footnote}{0}%
1075 \global\let\thanks\relax
1076 \global\let\maketitle\relax
1077 \global\let\@maketitle\relax
1078 \global\let\@thanks\@empty
1079 \global\let\@author\@empty
1080 \global\let\@title\@empty
1081 \global\let\@date\@empty
1082 \global\let\title\relax
1083 \global\let\author\relax
1084 \global\let\date\relax
1085 \global\let\and\relax
1086 }
1087 \def\@maketitle{%
1088 \newpage
1089 \null
1090 \vskip 2em%
1091 \begin{center}%
1092 \let \footnote \thanks
1093 {\LARGE \TitleFont \@title \par}%
1094 \vskip 1.5em%
1095 {\large \TitleFont
1096 \lineskip .5em%
1097 \begin{tabular}[t]{c}%
1098 \@author
1099 \end{tabular}\par}%
1100 \vskip 1em%
1101 {\large \TitleFont \@date}%
1102 \end{center}%
1103 \par
```

```
1104 \vskip 1.5em}
1105 \fi
```

```
1106 \ProvidesFile{artikel3-xetex-bidi.def}[2017/06/09 v0.5 bidi adaptations for artikel3 class f
1107 \renewenvironment{theindex}{%
1108 \if@twocolumn
1109 \@restonecolfalse
1110 \else
1111 \@restonecoltrue
1112 \fi
1113 \columnseprule \z@
1114 \columnsep 35\p@
1115 \twocolumn[\section*{\indexname}]%
1116 \@mkboth{\MakeUppercase{\indexname}}{\MakeUppercase{\indexname}}%
1117 \thispagestyle{plain}\parindent\z@
1118 \parskip\z@ \@plus .3\p@\relax
1119 \let\item\@idxitem
1120 }{%
1121 \if@restonecol\onecolumn\else\clearpage\fi}
1122 \renewcommand*\head@style{%
1123 \interlinepenalty \@M
1124 \hyphenpenalty=\@M \exhyphenpenalty=\@M
1125 \if@RTL\leftskip\else\rightskip\fi=0cm plus .7\hsize\relax}
1126 \renewcommand*\@regtocline[3]{%
1127 \ifnum #1>\c@tocdepth
1128 \else
1129 \vskip\z@\@plus.2\p@
1130 {\hangindent\z@ \@afterindenttrue \interlinepenalty\@M
1131 \if@RTL\rightskip\else\leftskip\fi\unitindent
1132 \if@RTL\leftskip\else\rightskip\fi\unitindent\@plus 1fil
1133 \parfillskip\z@
1134 \@tempdima\unitindent
1135 \parindent\z@
1136 \leavevmode
1137 \hbox{}\hskip -\if@RTL\rightskip\else\leftskip\fi\relax#2\nobreak
1138 \hskip 1em \nobreak{\slshape #3}\par
1139 }%
_{1140} \fi}
1141 \if@oldtoc
1142 \renewcommand*\l@part[2]{%
1143 \ifnum \c@tocdepth >-2\relax
1144 \addpenalty\@secpenalty
1145 \addvspace{2.25em \@plus\p@}%
1146 \begingroup
1147 \setlength\@tempdima{3em}%
1148 \parindent \z@ \if@RTL\leftskip\else\rightskip\fi \@pnumwidth
1149 \parfillskip -\@pnumwidth
1150 {\leavevmode
1151 \large \bfseries #1\hfil \hb@xt@\@pnumwidth{\hss #2}}\par
1152 \nobreak
1153 \if@compatibility
1154 \global\@nobreaktrue
```
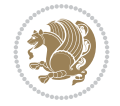

```
1155 \everypar{\global\@nobreakfalse\everypar{}}%
1156 \fi
1157 \endgroup
1158 \fi}
1159 \else
1160 \renewcommand*\l@part{%
1161 \ifnum \c@tocdepth >-2\relax
1162 \addpenalty\@secpenalty
1163 \addvspace{2.25em \@plus \p@}%
1164 \@regtocline{0}%
1165 \fi}
1166 \fi
1167
1168 \if@oldtoc
1169 \renewcommand*\l@section[2]{%
1170 \addpenalty\@secpenalty
1171 \addvspace{1.0em \@plus\p@}%
1172 \setlength\@tempdima{1.5em}%
1173 \begingroup
1174 \parindent \z@ \if@RTL\leftskip\else\rightskip\fi \@pnumwidth
1175 \parfillskip -\@pnumwidth
1176 \leavevmode \bfseries
1177 \advance\if@RTL\rightskip\else\leftskip\fi\@tempdima
1178 \hskip -\if@RTL\rightskip\else\leftskip\fi
1179 #1\nobreak\hfil \nobreak\hb@xt@\@pnumwidth{\hss #2}\par
1180 \endgroup}
1181 \else
1182 \renewcommand*\l@section{\@regtocline{1}}
1183 \fi
1184 \if@titlepage
1185 \renewenvironment{abstract}{%
1186 \titlepage
_{1187} \null\vfil
1188 \section*{\SectFont\abstractname}%
1189 \noindent\ignorespaces}
1190 {\par\vfil\null\endtitlepage}
1191 \else
1192 \renewenvironment{abstract}{%
1193 \if@twocolumn
1194 \section*{\abstractname}%
1195 \else
1196 \bgroup\if@RTL\leftskip\else\rightskip\fi=\unitindent
1197 \section*{\small\SectFont\abstractname}%
1198 \noindent\ignorespaces
_{1199} \fi}
1200 {\if@twocolumn\else\par\egroup\fi}
1201 If i
1202 \renewcommand*\left@footnoterule{%
1203 \kern-3\p@
1204 \kern.5\baselineskip
1205 \hrule\@width\unitindent
1206 \kern.4\baselineskip
1207 }
1208 \renewcommand*\right@footnoterule{%
```
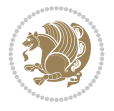

```
1209 \kern-3\p@
1210 \kern.5\baselineskip
1211 \hbox to \columnwidth{\hskip \dimexpr\columnwidth-\unitindent\relax \hrulefill }
1212 \kern.4\baselineskip}
1213 \renewcommand*\thesubsection{\thesection\@SepMark\@arabic\c@subsection}
1214 \renewcommand*\thesubsubsection{\thesubsection\@SepMark\@arabic\c@subsubsection}
1215 \renewcommand*\theparagraph{\thesubsubsection\@SepMark\@arabic\c@paragraph}
1216 \renewcommand*\thesubparagraph{\theparagraph\@SepMark\@arabic\c@subparagraph}
1217 \renewenvironment{thebibliography}[1]
1218 {\section*{\refname}%
1219 \@mkboth{\MakeUppercase\refname}{\MakeUppercase\refname}%
1220 \if@RTL\if@LTRbibitems\@RTLfalse\else\fi\else\if@RTLbibitems\@RTLtrue\else\fi\fi
1221 \bidi@@thebibliography@font@hook%
1222 \list{\@biblabel{\@arabic\c@enumiv}}%
1223 {\settowidth\labelwidth{\@biblabel{#1}}%
1224 \leftmargin\labelwidth
1225 \advance\leftmargin\labelsep
1226 \@openbib@code
1227 \usecounter{enumiv}%
1228 \let\p@enumiv\@empty
1229 \renewcommand*\theenumiv{\@arabic\c@enumiv}}%
1230 \sloppy\clubpenalty4000\widowpenalty4000%
1231 \sfcode`\.\@m}
1232 {\def\@noitemerr
1233 {\@latex@warning{Empty `thebibliography' environment}}%
_{1234} \endlist}
1235 \if@titlepage
1236 \renewcommand*\TitleFont{\rmfamily}
1237 \renewcommand*\maketitle{%
1238 \begin{titlepage}%
1239 \let\footnotesize\small
1240 \let\right@footnoterule\relax
1241 \let\left@footnoterule\relax
1242 \let\textwidth@footnoterule\relax
1243 \let \footnote \thanks
1244 \long\def\@makefntext##1{\parindent\z@
1245 \def\labelitemi{\textendash}\@revlabeltrue
1246 \leavevmode\@textsuperscript{\@thefnmark}\kern1em\relax ##1}
1247 \renewcommand*\thefootnote{\@fnsymbol\c@footnote}%
1248 \if@compatibility\setcounter{page}{0}\fi
1249 \null\vfil
1250 \vskip 60\p@
1251 \begin{center}%
1252 \TitleFont
1253 {\Lambda \def}\{\pmod{\pi -\@M}\}1254 \if@allcaps
1255 \expandafter\uc@nothanks\@title\thanks\relax
1256 \else
1257 \\ldottle
1258 \ifmmode{\frac{1258}{1258}}\else{ 1258 \ifmmode{\frac{1258}{1258}}\else{ 1258 }\fi1259 \vskip 3em%
1260 {\large
1261 \lineskip .75em \parindent\z@
1262 \begin{tabular}[t]{c}%
```
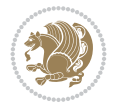

```
1263 \if@allcaps
1264 \expandafter\uc@authornothanks\@author\and\relax
1265 \else
1266 \@author
1267 \fi
1268 \end{tabular}\par}%
1269 \vskip 1.5em%
1270 {\large
1271 \if@allcaps
1272 \uppercase\expandafter{\@date}%
1273 \else
1274 \@date
1275 \if{if\parals}{\text{par}}1276 \end{center}\par
1277 \@thanks
1278   \forallil\null
1279 \end{titlepage}%
1280 \setcounter{footnote}{0}%
1281 \global\let\thanks\relax
1282 \global\let\maketitle\relax
1283 \global\let\@thanks\@empty
1284 \global\let\@author\@empty
1285 \global\let\@title\@empty
1286 \global\let\@date\@empty
1287 \global\let\title\relax
1288 \global\let\author\relax
1289 \global\let\date\relax
1290 \global\let\and\relax
1291 }
1292 \def\uc@nothanks#1\thanks{\uppercase{#1}\futurelet\@tempa\uc@tx}
1293 \def\uc@authornothanks#1\and{\uc@nothanks#1\thanks\relax
1294 \futurelet\@tempa\uc@ax}
1295 \def\uc@ax{%
1296 \ifx\@tempa\relax
1297 \else
1298 \\ \andname \\ \expandafter\uc@authornothanks
1299 \fi}
1300 \def\uc@tx{\ifx\@tempa\relax
1301 \else \expandafter\uc@ty \fi}
1302 \def\uc@ty#1{\thanks{#1}\uc@nothanks}
1303 \else
1304 \renewcommand*\maketitle{\par
1305 \begingroup
1306 \renewcommand*\thefootnote{\@fnsymbol\c@footnote}%
1307 \def\@makefnmark{\rlap{%
1308 \@textsuperscript{\normalfont\@thefnmark}}}%
1309 \long\def\@makefntext{\@xmakefntext{%
1310 \@textsuperscript{\normalfont\@thefnmark}}}%
1311 \if@twocolumn
1312 \ifnum \col@number=\@ne
1313 \@maketitle
1314 \else
1315 \twocolumn[\@maketitle]%
1316 \fi
```
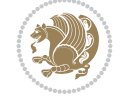

```
1317 \else
1318 \newpage
1319 \global\@topnum\z@
1320 \@maketitle
1321 \fi
1322 \thispagestyle{plain}\@thanks
1323 \endgroup
1324 \setcounter{footnote}{0}%
1325 \global\let\thanks\relax
1326 \global\let\maketitle\relax
1327 \global\let\@maketitle\relax
1328 \global\let\@thanks\@empty
1329 \global\let\@author\@empty
1330 \global\let\@title\@empty
1331 \global\let\@date\@empty
1332 \global\let\title\relax
1333 \global\let\author\relax
1334 \global\let\date\relax
1335 \global\let\and\relax
1336 }
1337 \def\@maketitle{%
1338 \newpage
1339 \null
1340 \vskip 2em%
1341 \if@titlecentered
1342 \begin{center}%
1343 \let \footnote \thanks
1344 {\LARGE \TitleFont \@title \par}%
1345 \vskip 1.5em%
1346 {\large \TitleFont
1347 \lineskip .5em%
1348 \begin{tabular}[t]{c}%
1349 \@author
1350 \end{tabular}\par}%
_{1351} \vskip 1em%
1352 {\large \TitleFont \@date}%
1353 \end{center}%
1354 \else
1355 {\LARGE \TitleFont \head@style \@title \par} \vskip 1.5em
1356 {\large \TitleFont \lineskip .5em \tabcolsep\z@
1357 \def\and{%%% \begin{tabular} has already started
1358 \end{tabular}\hskip 1em plus .17fil
1359 \left\{tabular\} [t]_{r}\leq\begin{equation*} [t]_{1}\{t\}^{n}\% \end{equation*}1360 \if@RTL\begin{tabular}[t]{r}\else\begin{tabular}[t]{l}\fi\@author\end{tabular}\par}
1361 \vskip 1em {\large \TitleFont \@date}
1362 \fi
1363 \par
1364 \vskip 1.5em}
1365 \fi
```
## <span id="page-30-0"></span>**13 File arydshln-xetex-bidi.def**

1366 \ProvidesFile{arydshln-xetex-bidi.def}[2010/08/01 v0.2 bidi adaptations for arydshln package 1367\def\endarray{\adl@endarray \egroup \adl@arrayrestore \if@RTLtab\egroup\endR\egroup\fi\egrou

File arydshln-xetex-bidi.def 30

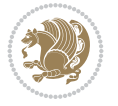

```
1368 \def\endtabular{\endarray $\if@RTLtab\endR\fi\egroup}
1369 \expandafter\let\csname endtabular*\endcsname\endtabular
1370 \let\adl@array\@array
1371 \def\@array{\adl@everyvbox\everyvbox
1372 \everyvbox{\adl@arrayinit \the\adl@everyvbox \everyvbox\adl@everyvbox}%
1373 \ifadl@inactive \adl@inactivate \else \adl@activate \fi
1374 \let\adl@noalign\noalign
1375 \adl@array}
1376 \ifadl@usingarypkg
1377 \def\@testpach{\@chclass
1378 \ifnum \@lastchclass=6 \@ne \@chnum \@ne \else
1379 \ifnum \@lastchclass=7 5 \else
1380 \ifnum \@lastchclass=8 \tw@ \else
1381 \ifnum \@lastchclass=9 \thr@@
1382 \else \z@
1383 \ifnum \@lastchclass = 10 \else
1384 \edef\@nextchar{\expandafter\string\@nextchar}%
1385 \@chnum
1386 \if \@nextchar c\z@ \else
1387 \if \@nextchar \if@RTLtab r\else l\fi\@ne \else
1388 \if \@nextchar \if@RTLtab l\else r\fi\tw@ \else
1389 \z@ \@chclass
1390 \if\@nextchar |\@ne \let\@arrayrule\adl@arrayrule \else
1391 \if\@nextchar :\@ne \let\@arrayrule\adl@arraydashrule \else
1392 \if\@nextchar ;\@ne \let\@arrayrule\adl@argarraydashrule \else
1393 \if \@nextchar !6 \else
1394 \if \@nextchar @7 \else
1395 \if \@nextchar <8 \else
1396 \if \@nextchar >9 \else
1397 10
1398 \@chnum
1399 \if \@nextchar m\thr@@\else
1400 \if \@nextchar p4 \else
1401 \if \@nextchar b5 \else
1402 \z@ \@chclass \z@ \@preamerr \z@ \fi \fi \fi \fi \fi \fi
1403 \fi \fi \fi \fi \fi \fi \fi \fi \fi \fi \fi \fi}
1404
1405 \def\@classz{\@classx
1406 \@tempcnta \count@
1407 \prepnext@tok
1408 \@addtopreamble{\ifcase \@chnum
1409 \hfil
1410 \adl@putlrc{\d@llarbegin \insert@column \d@llarend}\hfil \or
1411 \hskip1sp\adl@putlrc{\d@llarbegin \insert@column \d@llarend}\hfil \or
1412 \hfil\hskip1sp\adl@putlrc{\d@llarbegin \insert@column \d@llarend}\or
1413 \setbox\adl@box\hbox \adl@startmbox{\@nextchar}\insert@column
1414 \adl@endmbox\or
1415 \setbox\adl@box\vtop \@startpbox{\@nextchar}\insert@column \@endpbox \or
1416 \setbox\adl@box\vbox \@startpbox{\@nextchar}\insert@column \@endpbox
1417 \fi}\prepnext@tok}
1418 \def\adl@class@start{4}
1419 \def\adl@class@iiiorvii{7}
1420
1421 \else
```
File arydshln-xetex-bidi.def 31

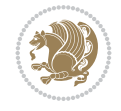

```
1422\def\@testpach#1{\@chclass \ifnum \@lastchclass=\tw@ 4\relax \else
1423 \ifnum \@lastchclass=\thr@@ 5\relax \else
1424 \qquad \qquad \qquad \qquad \qquad \qquad \qquad \qquad \qquad \qquad \qquad \qquad \qquad \qquad \qquad \qquad \qquad \qquad \qquad \qquad \qquad \qquad \qquad \qquad \qquad \qquad \qquad \qquad \qquad \qquad \qquad \qquad \qquad \qquad \qquad \qquad \qquad \qquad \qquad 1425 \if \if@RTLtab#1r\else#1l\fi\@chnum \@ne \else
1426 \if \if@RTLtab#1l\else#1r\fi\@chnum \tw@ \else
1427 \@chclass
1428 \if #1|\@ne \let\@arrayrule\adl@arrayrule \else
1429 \if #1:\@ne \let\@arrayrule\adl@arraydashrule \else
1430 \if #1;\@ne \let\@arrayrule\adl@argarraydashrule \else
1431 \if #1@\tw@ \else
1432 \if #1p\thr@@ \else \z@ \@preamerr 0\fi
1433 \setminusfi \fi \fi \fi \fi \fi \fi \fi \fi}
1434
1435 \def\@arrayclassz{\ifcase \@lastchclass \@acolampacol \or \@ampacol \or
1436 \or \or \@addamp \or
1437 \@acolampacol \or \@firstampfalse \@acol \fi
1438 \edef\@preamble{\@preamble
1439 \ifcase \@chnum
1440 \hfil\adl@putlrc{$\relax\@sharp$}\hfil
1441 \or \adl@putlrc{$\relax\@sharp$}\hfil
1442 \or \hfil\adl@putlrc{$\relax\@sharp$}\fi}}
1443\def\@tabclassz{\ifcase\@lastchclass\@acolampacol\or\@ampacol\or
1444 \or \or \@addamp \or
1445 \@acolampacol \or \@firstampfalse \@acol \fi
1446 \edef\@preamble{\@preamble
1447 \ifcase \@chnum
1448 \hfil\adl@putlrc{\@sharp\unskip}\hfil
1449 \or \adl@putlrc{\@sharp\unskip}\hfil
1450 \or \hbox{\hbox{{\rm Stip}}\cal}\1451 \def\adl@class@start{6}
1452 \def\adl@class@iiiorvii{3}
1453 \fi
1454 \@ifpackageloaded{colortbl}{%
1455 \def\adl@inactivate{\adl@org@inactivate \let\CT@setup\adl@CT@setup}
1456 \def\adl@activate{\adl@org@activate \let\CT@setup\adl@act@CT@setup
1457 \let\@endpbox\adl@org@endpbox}
1458 \let\adl@CT@setup\CT@setup
1459 \def\CT@setup{\adl@CT@setup
1460 \@tempdima\ht\z@ \advance\@tempdima\minrowclearance
1461 \ifdim\adl@height<\@tempdima \global\adl@height\@tempdima \fi
1462 \ifdim\adl@depth<\dp\z@ \global\adl@depth\dp\z@\fi}
1463 \let\adl@act@CT@setup\CT@setup
1464 \def\@classz{\@classx
1465 \@tempcnta\count@ \prepnext@tok
1466 \expandafter\CT@extract\the\toks\@tempcnta\columncolor!\@nil
1467 \expandafter\adl@extract@arc\the\toks\@tempcnta\arrayrulecolor!\@nil
1468 \expandafter\adl@extract@drsc
1469 \the\toks\@tempcnta\doublerulesepcolor!\@nil
1470 \expandafter\adl@extract@dgc\the\toks\@tempcnta\dashgapcolor!\@nil
1471 \@addtopreamble{\if@RTL\beginL\fi%
1472 \setbox\z@\hbox\bgroup\bgroup\if@RTL\beginR\fi
1473 \iint case \quad \text{Cohnum}1474 \hskip\stretch{.5}\kern\z@
1475 \d@llarbegin
```
File arydshln-xetex-bidi.def 32

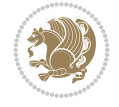

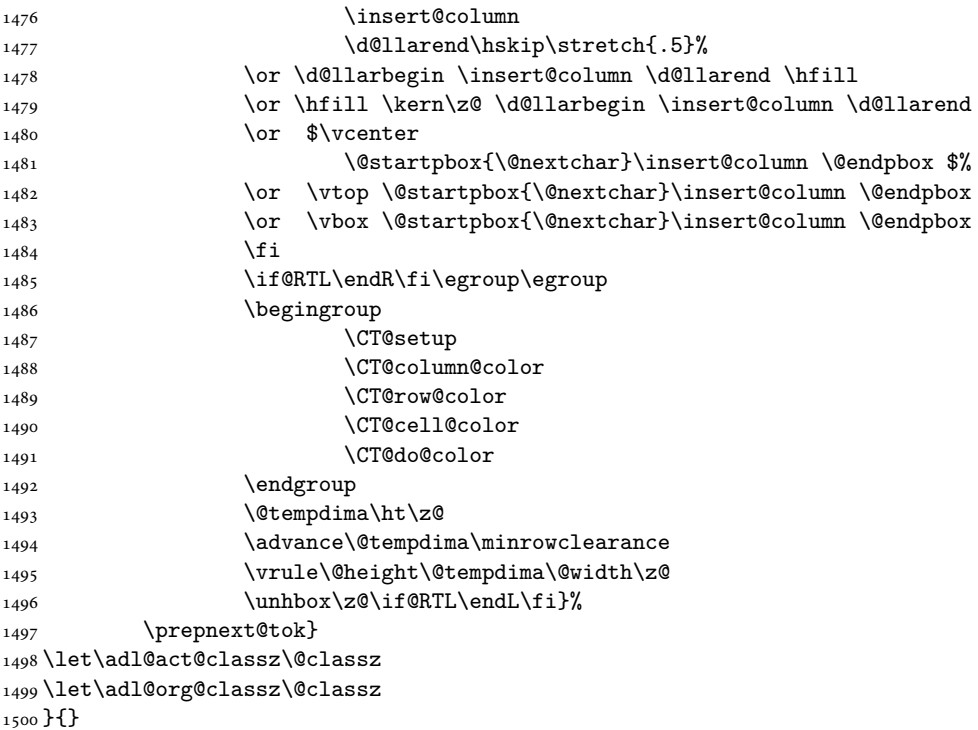

## <span id="page-33-0"></span>**14 File beamer-xetex-bidi.def**

1501 \ProvidesFile{beamer-xetex-bidi.def}[2022/06/07 v0.3 bidi adaptations for beamer class for Y 1502 \AtBeginDocument{%

```
1503 \if@RTLmain
1504 \raggedleft
1505 \else
1506 \raggedright
1507 \fi
1508 }
1509
1510 \renewcommand*{\bidi@beamer@ragged}{%
1511 \if@RTL
1512 \raggedleft
1513 \else
1514 \raggedright
1515 \fi
1516 }
1517
1518
```
#### <span id="page-33-1"></span>**15 File beamerbaseauxtemplates-xetex-bidi.def**

```
_{1519} \ProvidesFile{beamerbaseauxtemplates-xetex-bidi.def}[2022/06/06 v0.2 bidi adaptations for be
1520 \bidi@csundef{beamer@@tmpop@section in toc@circle}
1521
1522 \bidi@csundef{beamer@@tmpop@subsection in toc@circle}
1523
```
File beamerbaseauxtemplates-xetex-bidi.def 33

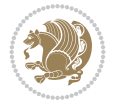

```
1524 \bidi@csundef{beamer@@tmpop@subsubsection in toc@circle}
1525
1526 \defbeamertemplate{section in toc}{circle}
1527 {\leavevmode\bidi@beamer@leftskip=2ex%
1528 \llap{%
1529 \usebeamerfont*{section number projected}%
1530 \usebeamercolor{section number projected}%
1531 \begin{pgfpicture}{-1ex}{0ex}{1ex}{2ex}
_{1532} \color{bg}
1533 \pgfpathcircle{\pgfpoint{0pt}{.75ex}}{1.2ex}
1534 \pgfusepath{fill}
1535 \pgftext[base]{\color{fg}\inserttocsectionnumber}
1536 \end{pgfpicture}\kern1.25ex%
1537 }%
1538 \inserttocsection\par}
1539
1540 \defbeamertemplate{subsection in toc}{circle}
1541 {\leavevmode\bidi@beamer@leftskip=2em\inserttocsubsection\par}
1542
1543 \defbeamertemplate{subsubsection in toc}{circle}
1544 {\leavevmode\normalsize\usebeamerfont{subsection in
1545 toc}\bidi@beamer@leftskip=3em\usebeamerfont{subsubsection in toc}%
1546 \inserttocsubsubsection\par}
1547
1548 \bidi@csundef{beamer@@tmpop@section in toc@square}
1549
1550 \bidi@csundef{beamer@@tmpop@subsection in toc@square}
1551
1552 \bidi@csundef{beamer@@tmpop@subsubsection in toc@square}
1553
1554 \bidi@csundef{beamer@@tmpop@enumerate item@square}
1555
1556 \bidi@csundef{beamer@@tmpop@enumerate subitem@square}
1557
1558 \bidi@csundef{beamer@@tmpop@enumerate subsubitem@square}
1559
1560 \bidi@csundef{beamer@@tmpop@enumerate mini template@square}
1561
1562 \defbeamertemplate{section in toc}{square}
1563 {\leavevmode\bidi@beamer@leftskip=1.75ex%
1564 \llap{{%
1565 \usebeamerfont*{section number projected}%
1566 \usebeamercolor[bg]{section number projected}%
1567 \if@RTL
1568 \else
1569 \vrule width2.25ex height1.85ex depth.4ex%
1570 \hskip-2.25ex%
_{1571} \fi
1572 \hbox to2.25ex{{\hfil\color{fg}\inserttocsectionnumber\hfil}}%
1573 \if@RTL
1574 \hskip-2.25ex%
1575 \vrule width2.25ex height1.85ex depth.4ex%
1576 \fi
1577 }}%
```
File beamerbaseauxtemplates-xetex-bidi.def 34

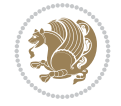

```
1578 \kern1.25ex\inserttocsection\par}
1579
1580 \defbeamertemplate{subsection in toc}{square}
1581 {\leavevmode\bidi@beamer@leftskip=5ex\llap{{%
1582 \usebeamercolor[bg]{subsection number projected}%
1583 \vrule width1ex height1ex\kern1ex}}\inserttocsubsection\par}
1584
1585 \defbeamertemplate{subsubsection in toc}{square}
1586 {\leavevmode\normalsize\usebeamerfont{subsection in
1587 toc}\bidi@beamer@leftskip=7ex\usebeamerfont{subsubsection in toc}%
1588 \llap{{%
1589 \usebeamercolor[bg]{subsubsection number projected}%
1590 \vrule width0.75ex height0.75ex\kern1ex}}\inserttocsubsubsection\par}
1591
1592 \defbeamertemplate{enumerate item}{square}
1593 {
1594 \hbox{{%
1595 \usebeamerfont*{item projected}%
1596 \usebeamercolor[bg]{item projected}%
1597 \if@RTL
1598 \else
1599 \vrule width2.25ex height1.85ex depth.4ex%
1600 \hskip-2.25ex%
1601 \fi
1602 \hbox to2.25ex{{%
1603 \hfil%
1604 \color{fg}\insertenumlabel%
1605 \hfil}}%
1606 \if@RTL
1607 \hskip-2.25ex%
1608 \vrule width2.25ex height1.85ex depth.4ex%
1609 \fi
1610 }}%
1611 }
1612 [action]
1613 {\setbeamerfont{item projected}{size=\scriptsize}}
1614
1615 \defbeamertemplate{enumerate subitem}{square}
1616 {
1617 \hbox{{%
1618 \usebeamerfont*{subitem projected}%
1619 \usebeamercolor[bg]{subitem projected}%
1620 \if@RTL
1621 \else
1622 \vrule width2.25ex height1.85ex depth.4ex%
1623 \hskip-2.25ex%
1624 \fi
1625 \hbox to2.25ex{{%
1626 \hfil%
1627 \color{fg}\insertsubenumlabel%
1628 \hfil}}%
1629 \if@RTL
1630 \hskip-2.25ex%
1631 \vrule width2.25ex height1.85ex depth.4ex%
```
File beamerbaseauxtemplates-xetex-bidi.def 35

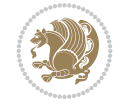
```
1632 \fi
1633 }}%
1634 }
1635
1636 \defbeamertemplate{enumerate subsubitem}{square}
1637 {
1638 \hbox{{%
1639 \usebeamerfont*{subitem projected}%
1640 \usebeamercolor[bg]{subsubitem projected}%
1641 \if@RTL
1642 \else
1643 \vrule width2.25ex height1.85ex depth.4ex%
1644 \hskip-2.25ex%
1645 \fi
1646 \hbox to2.25ex{{%
1647 \hfil%
1648 \color{fg}\insertsubsubenumlabel%
1649 \hfil}}%
1650 \if@RTL
1651 \hskip-2.25ex%
1652 \vrule width2.25ex height1.85ex depth.4ex%
1653 \fi
1654 }}%
1655 }
1656
1657 \defbeamertemplate{enumerate mini template}{square}
1658 {
1659 \hbox{{%
1660 \usebeamerfont*{\beameritemnestingprefix item projected}%
1661 \usebeamercolor[bg]{\beameritemnestingprefix item projected}%
1662 \if@RTL
1663 \else
1664 \vrule width2.25ex height1.85ex depth.4ex%
1665 \hskip-2.25ex%
1666 \fi
1667 \hbox to2.25ex{{%
1668 \hfil%
1669 \color{fg}\insertenumlabel%
1670 \hfil}}%
1671 \if@RTL
1672 \hskip-2.25ex%
1673 \vrule width2.25ex height1.85ex depth.4ex%
1674 \fi
1675 }}%
1676 }
1677
1678 \bidi@csundef{beamer@@tmpop@section in toc@ball}
1679
1680 \bidi@csundef{beamer@@tmpop@subsection in toc@ball}
1681
1682 \bidi@csundef{beamer@@tmpop@subsubsection in toc@ball}
1683
1684 \defbeamertemplate{section in toc}{ball}
1685 {\leavevmode\bidi@beamer@leftskip=2.75ex%
```
File beamerbaseauxtemplates-xetex-bidi.def 36

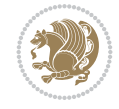

```
1686 \llap{%
1687 \normalsize%
1688 \begin{pgfpicture}{-1ex}{-0.7ex}{1ex}{1ex}
1689 \pgftext{\beamer@usesphere{section number projected}{tocsphere}}
1690 \pgftext{%
1691 \usebeamerfont*{section number projected}%
1692 \usebeamercolor{section number projected}%
1693 \color{fg!90!bg}%
1694 \inserttocsectionnumber}
1695 \end{pgfpicture}%
1696 \kern1.25ex}%
1697 \inserttocsection\par
1698 }
1699 [action]
1700 {\setbeamerfont{section number projected}{size=\scriptsize}}
1701
1702 \defbeamertemplate{subsection in toc}{ball}
1703 {\leavevmode\bidi@beamer@leftskip=5ex%
1704 \llap{\raise0.1ex\beamer@usesphere{subsection number projected}{bigsphere}\kern1ex}%
1705 \inserttocsubsection\par%
1706 }
1707
1708 \defbeamertemplate{subsubsection in toc}{ball}
1709 {\leavevmode\normalsize\usebeamerfont{subsection in
1710 toc}\bidi@beamer@leftskip=7ex\usebeamerfont{subsubsection in toc}%
1711 \llap{\beamer@usesphere{subsubsection number projected}{bigsphere}\kern0.75ex}%
1712 \inserttocsubsubsection\par%
1713 }
1714
1715 \bidi@csundef{beamer@@tmpop@block begin@rounded}
1716
1717 \bidi@csundef{beamer@@tmpop@block alerted begin@rounded}
1718
1719 \bidi@csundef{beamer@@tmpop@block example begin@rounded}
1720
1721 \defbeamertemplate{block begin}{rounded}[1][shadow=false]
1722 {%
1723 \par\vskip\medskipamount%
1724 \begin{beamerboxesrounded}[upper=block title,lower=block body,#1]%
1725 {\raggedright\usebeamerfont*{block title}\insertblocktitle}%
1726 \bidi@beamer@ragged%
1727 \usebeamerfont{block body}%
1728 }
1729
1730 \defbeamertemplate{block alerted begin}{rounded}[1][shadow=false]
1731 {%
1732 \par\vskip\medskipamount%
1733 \begin{beamerboxesrounded}[upper=block title alerted,lower=block body alerted,#1]%
1734 {\raggedright\usebeamerfont*{block title alerted}\insertblocktitle}%
1735 \bidi@beamer@ragged%
1736 \usebeamerfont{block body alerted}%
1737 }%
1738
1739 \defbeamertemplate{block example begin}{rounded}[1][shadow=false]
```
File beamerbaseauxtemplates-xetex-bidi.def 37

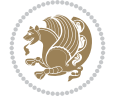

```
1740 {%
1741 \par\vskip\medskipamount%
1742 \begin{beamerboxesrounded}[upper=block title example,lower=block body example,#1]
1743 {\raggedright\usebeamerfont*{block title example}\insertblocktitle}%
1744 \bidi@beamer@ragged%
1745 \usebeamerfont{block body example}%
1746 }%
1747
```
## **16 File beamerbaseboxes-xetex-bidi.def**

```
1748 \ProvidesFile{beamerbaseboxes-xetex-bidi.def}[2022/06/01 v0.1 bidi adaptations for beamerbas
1749 \renewcommand\beamerboxesrounded[2][]{%
1750 \global\let\beamer@firstlineitemizeunskip=\relax%
1751 \vbox\bgroup%
1752 \setkeys{beamerboxes}{upper=block title,lower=block body,width=\textwidth,shadow=false}%
1753 \setkeys{beamerboxes}{#1}%
1754 {%
1755 \usebeamercolor{\bmb@lower}%
1756 \globalcolorstrue%
1757 \colorlet{lower.bg}{bg}%
1758 }%
1759 {%
1760 \usebeamercolor{\bmb@upper}%
1761 \globalcolorstrue%
1762 \colorlet{upper.bg}{bg}%
1763 }%
1764 %
1765 % Typeset head
1766 %
1767 \vskip4bp
1768 \setbox\bmb@box=\hbox{%
1769 \begin{minipage}[b]{\bmb@width}%
1770 \usebeamercolor[fg]{\bmb@upper}%
1771 #2%1772 \end{minipage}}%
1773 \ifdim\wd\bmb@box=0pt%
1774 \setbox\bmb@box=\hbox{}%
1775 \ht\bmb@box=1.5pt%
1776 \bmb@prevheight=-4.5pt%
1777 \else%
1778 \wd\bm{\theta}x=\bmb@width%
1779 \bmb@temp=\dp\bmb@box%
1780 \ifdim\bmb@temp<1.5pt%
1781 \bmb@temp=1.5pt%
1782 \fi%
1783 \setbox\bmb@box=\hbox{\raise\bmb@temp\hbox{\box\bmb@box}}%
1784 \dp\bmb@box=0pt%
1785 \bmb@prevheight=\ht\bmb@box%
1786 \fi%
1787 \bmb@temp=\bmb@width%
1788 \bmb@dima=\bmb@temp\advance\bmb@dima by2.2bp%
1789 \bmb@dimb=\bmb@temp\advance\bmb@dimb by4bp%
1790 \hbox{%
```
File beamerbaseboxes-xetex-bidi.def 38

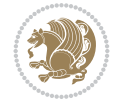

```
1791 \begin{pgfpicture}{0bp}{+-\ht\bmb@box}{0bp}{+-\ht\bmb@box}
1792 \ifdim\wd\bmb@box=0pt%
1793 \color{lower.bg}%
1794 \else%
1795 \color{upper.bg}%
1796 \fi%
1797 \pgfpathqmoveto{-4bp}{-1bp}
1798 \qquad \texttt{\verb+log+1+.2bp}+{-2.2bp}+3bp}+0bp}1799 \pgfpathlineto{\pgfpoint{\bmb@temp}{3bp}}
1800 \pgfpathcurveto%
1801 {\pgfpoint{\bmb@dima}{3bp}}%
1802 {\pgfpoint{\bmb@dimb}{1.2bp}}%
1803 {\pgfpoint{\bmb@dimb}{-1bp}}%
1804 \bmb@dima=-\ht\bmb@box%
1805 \advance\bmb@dima by-2pt%
1806 \pgfpathlineto{\pgfpoint{\bmb@dimb}{\bmb@dima}}
1807 \pgfpathlineto{\pgfpoint{-4bp}{\bmb@dima}}
1808 \pgfusepath{fill}
1809 \end{pgfpicture}%
1810 \copy\bmb@box%
1811 }%
1812 \nointerlineskip%
1813 \vskip-1pt%
1814 \ifdim\wd\bmb@box=0pt%
1815 \else%
1816 \hbox{%
1817 \begin{pgfpicture}{0pt}{0pt}{\bmb@width}{6pt}
1818 \bmb@dima=\bmb@width%
1819 \advance\bmb@dima by8bp%
1820 \pgfpathrectangle{\pgfpoint{-4bp}{-1bp}}{\pgfpoint{\bmb@dima}{8bp}}
1821 \pgfusepath{clip}
1822 {\pgftransformshift{\pgfpoint{-4bp}{0bp}}\pgftext[left,base]{\pgfuseshading{bmb@transi
1823 \end{pgfpicture}%
1824 }%
1825 \nointerlineskip%
1826 \vskip-0.5pt%
1827 \fi%
1828 \setbox\bmb@colorbox=\hbox{{\pgfpicturetrue\pgfsetcolor{lower.bg}}}%
1829 \setbox\bmb@box=\hbox\bgroup\begin{minipage}[b]{\bmb@width}%
1830 \vskip2pt%
1831 \usebeamercolor[fg]{\bmb@lower}%
1832 \colorlet{beamerstructure}{upper.bg}%
1833 \colorlet{structure}{upper.bg}%
1834 %\color{.}%
1835 \@bidi@list@minipage@parboxfalse
1836 }
1837
1838 \bidi@patchcmd{\endbeamerboxesrounded}{\begingroup}{%
1839 \begingroup
1840 \@RTLfalse
1841 }{}{}
1842
1843
```
File beamerbaseboxes-xetex-bidi.def 39

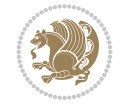

## **17 File beamerbasecolor-xetex-bidi.def**

```
1844 \ProvidesFile{beamerbasecolor-xetex-bidi.def}[2022/06/07 v0.2 bidi adaptations for beamerbas
1845 \renewenvironment{beamercolorbox}[2][]{%
1846 \def\beamer@vmode{\leavevmode}%
1847 \setkeys{beamercolbox}{wd=\textwidth,ht={},dp={},%
1848 leftskip=0pt,rightskip=0pt plus1fil,%
1849 sep=0pt,colsep=0pt,colsep*=0pt,%
1850 shadow=false,rounded=false,ignorebg=false}%
1851 \if@RTL
1852 \setkeys{beamercolbox}{rightskip=0pt,leftskip=0pt plus1fil}%
1853 \else
1854 \setkeys{beamercolbox}{leftskip=0pt,rightskip=0pt plus1fil}%
1855 \fi
1856 \setkeys{beamercolbox}{#1}%
1857 \ifbeamercolorempty[bg]{#2}{\@tempswafalse}{\@tempswatrue}%
1858 \ifbeamer@colbox@ignorebg\@tempswafalse\fi%
1859 \def\beamer@colbox@color{#2}%
1860 \setbox\beamer@tempbox=\hbox\bgroup\color@begingroup
1861 \ifbeamer@colbox@ignorebg%
1862 \colorlet{beamer@temp@color}{bg}%
1863 \usebeamercolor[fg]{#2}%
1864 \colorlet{bg}{beamer@temp@color}%
1865 \else%
1866 \usebeamercolor[fg]{#2}%
1867 \fi%
1868 \beginL
1869 \vbox\bgroup%
1870 \hsize=\beamer@colbox@wd%
1871 \@arrayparboxrestore%
1872 \leftskip=\beamer@colbox@ls%
1873 \ifdim\beamer@colbox@sep>\z@\advance\leftskip\beamer@colbox@sep\fi%
1874 \rightskip=\beamer@colbox@rs%
1875 \ifdim\beamer@colbox@sep>\z@\advance\rightskip\beamer@colbox@sep\fi%
1876 \if@tempswa\ifdim\beamer@colbox@colsep>\z@%
1877 \advance\leftskip by\beamer@colbox@colsep%
1878 \advance\rightskip by\beamer@colbox@colsep%
1879 \vskip\beamer@colbox@colsep%
1880 \fi%
1881 \ifdim\beamer@colbox@colseps>\z@\vskip\beamer@colbox@colseps\fi%
1882 \fi%
1883 \ifdim\beamer@colbox@sep>\z@\vskip\beamer@colbox@sep\fi%
1884 \beamer@vmode\ignorespaces}{%
1885 \ifdim\beamer@colbox@sep>\z@\vskip\beamer@colbox@sep\fi%
1886 \if@tempswa
1887 \ifdim\beamer@colbox@colsep>\z@\vskip\beamer@colbox@colsep\fi%
1888 \ifdim\beamer@colbox@colseps>\z@\vskip\beamer@colbox@colseps\fi%
1889 \fi%
1890 \egroup\endL\color@endgroup\egroup%
1891 \wd\beamer@tempbox=\beamer@colbox@wd%
1892 \ifx\beamer@colbox@ht\@empty\else\ht\beamer@tempbox=\beamer@colbox@ht\fi%
1893 \ifx\beamer@colbox@dp\@empty\else\dp\beamer@tempbox=\beamer@colbox@dp\fi%
1894 \ifbeamer@colbox@rounded%
1895 \if@tempswa%
```
File beamerbasecolor-xetex-bidi.def 40

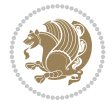

```
1896 \begin{beamerboxesrounded}[%
1897 shadow=\beamer@colbox@shadow,%
1898 lower=\beamer@colbox@color,%
1899 upper=normal text,%
1900 width=\beamer@colbox@wd]{}%
1901 \box\beamer@tempbox%
1902 \end{beamerboxesrounded}%
1903 \else%
1904 \ifdim\wd\beamer@tempbox>\textwidth%
1905 \setbox\beamer@tempbox=\hbox to\textwidth{\hss\box\beamer@tempbox\hss}%
1906 \fi%
1907 \box\beamer@tempbox%
1908 \fi%
1909 \else%
1910 \if@tempswa\setbox\beamer@tempbox=\hbox{%
1911 \usebeamercolor{\beamer@colbox@color}%
1912 \hskip-\beamer@colbox@colseps%
1913 \fboxsep=\z@\colorbox{bg}{%
1914 \hskip\beamer@colbox@colseps%
1915 \box\beamer@tempbox%
1916 \hskip\beamer@colbox@colseps%
1917 }%
1918 \hskip-\beamer@colbox@colseps%
1919 } \fi%
1920 \ifdim\wd\beamer@tempbox>\textwidth%
1921 \setbox\beamer@tempbox=\hbox to\textwidth{\hskip0pt minus\beamer@leftmargin\relax\box\
_{1922} \fi%
1923 \box\beamer@tempbox%
1924 \fi%
1925 }
1926
1927
```
### **18 File beamerbasecompatibility-xetex-bidi.def**

1928 \ProvidesFile{beamerbasecompatibility-xetex-bidi.def}[2022/06/27 v0.1 bidi adaptations for b 1929 \def\insertvrule#1#2{\hbox{{\color{#2}\hskip-\Gm@lmargin\vrule width \paperwidth height #1\hski 1930 1931

# **19 File beamerbaseframecomponents-xetex-bidi.def**

1932 \ProvidesFile{beamerbaseframecomponents-xetex-bidi.def}[2022/06/13 v0.4 bidi adaptations for 1933 \renewcommand{\setbeamersize}[1]{%

```
1934 \beamer@dogeometryfalse%
1935 \setkeys{beamer@margin}{#1}%
```
- 1936 \ifbeamer@dogeometry%
- 1937 % Reset left margin now
- 1938 \beamer@tempdim=\beamer@leftmargin%
- 1939 \advance\beamer@tempdim by\beamer@leftsidebar%
- 1940 \if@RTLmain
- 1941 \geometry{right=\the\beamer@tempdim}%
- 1942 \else

```
1943 \geometry{left=\the\beamer@tempdim}%
```
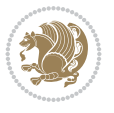

```
1944 \fi
1945 % Reset right margin now
1946 \beamer@tempdim=\beamer@rightmargin%
1947 \advance\beamer@tempdim by\beamer@rightsidebar%
1948 \if@RTLmain
1949 \geometry{left=\the\beamer@tempdim}%
1950 \else
1951 \geometry{right=\the\beamer@tempdim}%
1952 \fi
1953 \fi%
1954 }
1955
1956 \newcommand*{\bidi@beamer@Gm@lmargin}{%
1957 \if@RTLmain
1958 \Gm@rmargin
1959 \else
1960 \Gm@lmargin
1961 \fi
1962 }
1963
1964 \newcommand*{\bidi@beamer@Gm@rmargin}{%
1965 \if@RTLmain
1966 \Gm@lmargin
1967 \else
1968 \Gm@rmargin
1969 \fi
1970 }
1971
1972 \def\ps@navigation{
1973 \def\@oddhead{%
1974 \begingroup%
1975 \setbox\beamer@tempbox=\hbox{\usebeamertemplate***{background canvas}\hyper@pagetransiti
1976 \beamer@tempdim=\ht\beamer@tempbox%
1977 \setbox\beamer@tempbox=\hbox{\lower\beamer@tempdim\hbox{\box\beamer@tempbox}}%
1978 \wd\beamer@tempbox=0pt\ht\beamer@tempbox=0pt\dp\beamer@tempbox=0pt%
1979 \setbox\@tempboxa=\hbox{\usebeamertemplate***{background}}%
1980 \beamer@tempdim=\ht\@tempboxa%
1981 \setbox\@tempboxa=\hbox{\lower\beamer@tempdim\hbox{\box\@tempboxa}}%
1982 \wd\@tempboxa=0pt\ht\@tempboxa=0pt\dp\@tempboxa=0pt%
1983 \vbox{\hbox{\hskip-\bidi@beamer@Gm@lmargin\box\beamer@tempbox\box\@tempboxa}%
1984 \hbox{%
1985 {%
1986 \setbox\beamer@tempbox=\hbox{\hskip-\bidi@beamer@Gm@lmargin%
1987 \if@RTLmain
1988 {%
1989 \vbox to \sidebarheight{%
1990 \usebeamertemplate***{sidebar left}%
1991 \forall \forall \exists \%1992 }}%
1993 \@ifpackageloaded{beamerinnerthemeinmargin}{}{%
1994 \hskip-\textwidth
1995 }%
1996 \fi
1997 {\setbox\beamer@tempbox=\hbox{\vbox to \sidebarheight{%
```
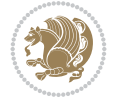

```
1998 \usebeamercolor*{sidebar left}%
1999 \usebeamertemplate{sidebar canvas left}%
2000 \quad \text{VSS}2001 }}%
2002 \wd\beamer@tempbox=0pt\ht\beamer@tempbox=0pt\dp\beamer@tempbox=0pt%
2003 \box\beamer@tempbox}%
2004 \if@RTLmain
2005 \else
2006 \{ \%2007 \vbox to \sidebarheight{%
2008 \usebeamertemplate***{sidebar left}%
2009 \forall \forall \exists \%2010 }}\fi}%
2011 \beamer@tempdim=\ht\beamer@tempbox%
2012 \setbox\beamer@tempbox=\hbox{{\lower\beamer@tempdim\hbox{\box\beamer@tempbox}}}%
2013 \wd\beamer@tempbox=0pt\ht\beamer@tempbox=0pt\dp\beamer@tempbox=0pt%
2014 \box\beamer@tempbox%
2015 }%
2016 {% print right sidebar first, since it should be overwritten by headline
2017 \setbox\beamer@tempbox=\hbox{\hskip\textwidth\hskip\beamer@rightmargin%
2018 \if@RTLmain
2019 \{%2020 \vbox to \sidebarheight{%
2021 \usebeamertemplate***{sidebar right}%
2022 \quad \text{Vfill\%}2023 }}%
2024 \hskip-\textwidth
2025 \fi
2026 {\setbox\beamer@tempbox=\hbox{\vbox to \sidebarheight{%
2027 \usebeamercolor*{sidebar right}%
2028 \usebeamertemplate{sidebar canvas right}%
2029 \quad \text{VSS}2030 }}%
2031 \wd\beamer@tempbox=0pt\ht\beamer@tempbox=0pt\dp\beamer@tempbox=0pt%
2032 \box\beamer@tempbox}%
2033 \if@RTLmain
2034 \else
2035 \{ \%2036 \vbox to \sidebarheight{%
2037 \usebeamertemplate***{sidebar right}%
2038 \forall Till
2039 }}\fi}%
2040 \beamer@tempdim=\ht\beamer@tempbox%
2041 \setbox\beamer@tempbox=\hbox{{\lower\beamer@tempdim\hbox{\box\beamer@tempbox}}}%
2042 \wd\beamer@tempbox=0pt\ht\beamer@tempbox=0pt\dp\beamer@tempbox=0pt%
2043 \box\beamer@tempbox%
2044 }%
2045 \beamer@typesetheadorfoot{headline}%
2046 }%
2047 \hfil}%
2048 \endgroup}
2049 \def\@oddfoot{%
2050 \vbox{\offinterlineskip\hbox{\beamer@typesetheadorfoot{footline}%
2051 \hfil}\hbox{}}\hfil
```
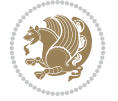

```
2052 }%
2053 \let\@evenhead\@oddhead
2054 \let\@evenfoot\@oddfoot}
2055
2056 \AtBeginDocument{%
2057 \pagestyle{navigation}%
2058 }
2059
2060 \def\beamer@typesetheadorfoot#1{% typeset the head or footline
2061 {\parskip0pt\offinterlineskip%
2062 \hbox{%
2063 \hskip-\bidi@beamer@Gm@lmargin%
2064 \hbox{%
2065 \vbox{%
2066 \@tempdima=\textwidth%
2067 \textwidth=\paperwidth%
2068 \hsize=\textwidth%
2069 \def\\{,}%
2070 \usebeamertemplate***{#1}%
2071 }}%
2072 \hskip-\bidi@beamer@Gm@rmargin%
2073 }}\hfil%
2074 }
2075
2076 \def\ps@empty{%
2077 \let\@mkboth\@gobbletwo%
2078 \def\@oddhead{\begingroup%
2079 \setbox\beamer@tempbox=\hbox{\usebeamertemplate***{background canvas}\hyper@pagetransiti
2080 \beamer@tempdim=\ht\beamer@tempbox%
2081 \setbox\beamer@tempbox=\hbox{\lower\beamer@tempdim\hbox{\box\beamer@tempbox}}%
2082 \wd\beamer@tempbox=0pt\ht\beamer@tempbox=0pt\dp\beamer@tempbox=0pt%
2083 \setbox\@tempboxa=\hbox{\usebeamertemplate***{background}}%
2084 \beamer@tempdim=\ht\@tempboxa%
2085 \setbox\@tempboxa=\hbox{\lower\beamer@tempdim\hbox{\box\@tempboxa}}%
2086 \wd\@tempboxa=0pt\ht\@tempboxa=0pt\dp\@tempboxa=0pt%
2087 \vbox{\hbox{\hskip-\Gm@lmargin\raise\headheight\box\beamer@tempbox\raise\headheight\box\
2088 \endgroup%
2089 }
2090 \def\@oddfoot{{\normalcolor{\hfil%
2091 \setbox\beamer@tempbox=\hbox{\usebeamertemplate***{navigation symbols}\hskip-\Gm@rmargin
2092 \ht\beamer@tempbox=0pt%
2093 \dp\beamer@tempbox=0pt%
2094 \box\beamer@tempbox}}}
2095 \let\@evenhead\@oddhead\let\@evenfoot\@oddfoot}
2096
2097 \renewcommand<>\beamer@columncom[2][\beamer@colmode]{%
2098 \beamer@colclose%
2099 \def\beamer@colclose{\end{minipage}\hfill\end{actionenv}\ignorespaces}%
2100 \begin{actionenv}#3%
2101 \setkeys{beamer@col}{#1}%
2102 \begin{minipage}[\beamer@colalign]{#2}%
2103 \leavevmode\bidi@beamer@ragged\beamer@colheadskip\ignorespaces}
2104
2105 \renewenvironment<>{columns}[1][]{%
```
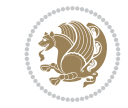

```
2106 \begin{actionenv}#2%
2107 \ifbeamer@onlytextwidth
2108 \def\beamer@colentrycode{\hbox to\textwidth\bgroup\ignorespaces}%
2109 \def\beamer@colexitcode{\unskip\egroup}
2110 \else%
2111 \def\beamer@colentrycode{%
2112 \hbox to\textwidth\bgroup%
2113 \leavevmode%
2114 \hskip-\beamer@leftmargin%
2115 \nobreak%
2116 \beamer@tempdim=\textwidth%
2117 \advance\beamer@tempdim by\beamer@leftmargin%
2118 \advance\beamer@tempdim by\beamer@rightmargin%
2119 \hbox to\beamer@tempdim\bgroup%
2120 \hbox{}\hfill\ignorespaces}%
2121 \def\beamer@colexitcode{\egroup%
2122 \nobreak%
2123 \hskip-\beamer@rightmargin\egroup}%
2124 \fi%
2125 \ifbeamer@centered\setkeys{beamer@col}{c}\else\setkeys{beamer@col}{t}\fi%
2126 \setkeys{beamer@col}{#1}%
2127 \par%
2128 \leavevmode
2129 \beamer@colentrycode%
2130 \def\beamer@colclose{}\ignorespaces}%
2131 {\beamer@colclose\def\beamer@colclose{}\beamer@colexitcode\end{actionenv}}%
2132
2133
2134 \def\@makeRTLfntext#1{%
2135 \def\insertfootnotetext{#1}%
2136 \def\insertfootnotemark{\@makefnmark}%
2137 \usebeamertemplate***{RTLfootnote}}
2138
2139 \def\@makeLTRfntext#1{%
2140 \def\insertfootnotetext{#1}%
2141 \def\insertfootnotemark{\@makefnmark}%
2142 \usebeamertemplate***{LTRfootnote}}
2143
2144 \renewcommand<>\beamer@framefootnotetext[1]{%
2145 \global\setbox\beamer@footins\vbox{%
2146 \if@RTL@footnote\@RTLtrue\else\@RTLfalse\fi%
2147 \hsize\framewidth
2148 \textwidth\hsize
2149 \columnwidth\hsize
2150 \unvbox\beamer@footins
2151 \reset@font
2152 \bidi@@footnotetext@font
2153 \@parboxrestore
2154 \protected@edef\@currentlabel
2155 {\csname p@footnote\endcsname\@thefnmark}%
2156 \color@begingroup
2157 \uncover#2{\@makefntext{%
2158 \rule\z@\footnotesep\ignorespaces#1\@finalstrut\strutbox}}%
2159 \color@endgroup}}
```
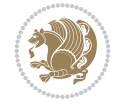

```
2160
2161 \renewcommand<>\beamer@frameRTLfootnotetext[1]{%
2162 \global\setbox\beamer@footins\vbox{%
2163 \@RTLtrue
2164 \hsize\framewidth
2165 \textwidth\hsize
2166 \columnwidth\hsize
2167 \unvbox\beamer@footins
2168 \reset@font
2169 \bidi@@RTLfootnotetext@font
2170 \@parboxrestore
2171 \protected@edef\@currentlabel
2172 {\csname p@footnote\endcsname\@thefnmark}%
2173 \color@begingroup
2174 \uncover#2{\@makeRTLfntext{%
2175 \rule\z@\footnotesep\ignorespaces#1\@finalstrut\strutbox}}%
2176 \color@endgroup}}
2177
2178 \renewcommand<>\beamer@frameLTRfootnotetext[1]{%
2179 \global\setbox\beamer@footins\vbox{%
2180 \@RTLfalse
2181 \hsize\framewidth
2182 \textwidth\hsize
2183 \columnwidth\hsize
2184 \unvbox\beamer@footins
2185 \reset@font
2186 \bidi@@LTRfootnotetext@font
2187 \@parboxrestore
2188 \protected@edef\@currentlabel
2189 {\csname p@footnote\endcsname\@thefnmark}%
2190 \color@begingroup
2191 \uncover#2{\@makeLTRfntext{%
2192 \rule\z@\footnotesep\ignorespaces#1\@finalstrut\strutbox}}%
2193 \color@endgroup}}
2194
2195 \renewcommand<>\@mpfootnotetext[1]{%
2196\ifbidi@autofootnoterule\ifnum\c@mpfootnote=\@ne\if@RTL@footnote\global\let\bidi@mpfootnoter
2197 \global\setbox\@mpfootins\vbox{%
2198 \if@RTL@footnote\@RTLtrue\else\@RTLfalse\fi
2199 \unvbox\@mpfootins
2200 \reset@font
2201 \bidi@@footnotetext@font
2202 \hsize\columnwidth
2203 \@parboxrestore
2204 \protected@edef\@currentlabel
2205 {\csname p@mpfootnote\endcsname\@thefnmark}%
2206 \color@begingroup
2207 \uncover#2{\@makefntext{%
2208 \rule\z@\footnotesep\ignorespaces#1\@finalstrut\strutbox}}%
2209 \color@endgroup}}
2210
2211 \renewcommand<>\@mpRTLfootnotetext[1]{%
2212 \ifbidi@autofootnoterule\ifnum\c@mpfootnote=\@ne\global\let\bidi@mpfootnoterule\right@footnoterule\fi\fi
2213 \global\setbox\@mpfootins\vbox{%
```
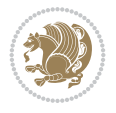

```
2214 \@RTLtrue
2215 \unvbox\@mpfootins
2216 \reset@font
2217 \bidi@@RTLfootnotetext@font
2218 \hsize\columnwidth
2219 \@parboxrestore
2220 \protected@edef\@currentlabel
2221 {\csname p@mpfootnote\endcsname\@thefnmark}%
2222 \color@begingroup
2223 \uncover#2{\@makeRTLfntext{%
2224 \rule\z@\footnotesep\ignorespaces#1\@finalstrut\strutbox}}%
2225 \color@endgroup}}
2226
2227 \renewcommand<>\@mpLTRfootnotetext[1]{%
2228 \ifbidi@autofootnoterule\ifnum\c@mpfootnote=\@ne\global\let\bidi@mpfootnoterule\left@footnoterule\fi\fi
2229 \global\setbox\@mpfootins\vbox{%
2230 \@RTLfalse
2231 \unvbox\@mpfootins
2232 \reset@font
2233 \bidi@@LTRfootnotetext@font
2234 \hsize\columnwidth
2235 \@parboxrestore
2236 \protected@edef\@currentlabel
2237 {\csname p@mpfootnote\endcsname\@thefnmark}%
2238 \color@begingroup
2239 \uncover#2{\@makeLTRfntext{%
2240 \rule\z@\footnotesep\ignorespaces#1\@finalstrut\strutbox}}%
2241 \color@endgroup}}
2242
2243 \let\@footnotetext=\beamer@framefootnotetext
2244 \let\@RTLfootnotetext=\beamer@frameRTLfootnotetext
2245 \let\@LTRfootnotetext=\beamer@frameLTRfootnotetext
2246
2247 \footdir@temp\footdir@ORG@bidi@beamer@footnotetext\@footnotetext{\bidi@footdir@footnote}%
2248 \footdir@temp\footdir@ORG@bidi@beamer@RTLfootnotetext\@RTLfootnotetext{R}%
2249 \footdir@temp\footdir@ORG@bidi@beamer@LTRfootnotetext\@LTRfootnotetext{L}%
2250
2251 \renewcommand<>{\footnote}[1][]{%
2252 \let\beamer@footnotetext=\@footnotetext%
2253 \let\beamer@mpfn=\@mpfn%
2254 \let\beamer@thempfn=\thempfn%
2255 \let\beamer@kvorig=\KV@errx%
2256 \let\beamer@xkvorig=\XKV@err
2257 \def\beamer@footarg{}%
2258 \def\KV@errx##1{\edef\beamer@footarg{\@tempa}}%
2259 \def\XKV@err##1{\edef\beamer@footarg{\XKV@tkey}}%
2260 \setkeys{beamerfootnote}{#1}%
2261 \let\KV@errx=\beamer@kvorig%
2262 \let\XKV@errx=\beamer@xkvorig
2263 \ifx\beamer@footarg\@empty%
2264 \def\beamer@next{\stepcounter\beamer@mpfn
2265 \protected@xdef\@thefnmark{\beamer@thempfn}%
2266 \@footnotemark\beamer@footnotetext#2}%
2267 \else%
```
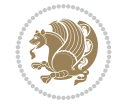

```
2268 \def\beamer@next{%
2269 \begingroup
2270 \csname c@\beamer@mpfn\endcsname\beamer@footarg\relax
2271 \unrestored@protected@xdef\@thefnmark{\beamer@thempfn}%
2272 \endgroup
2273 \@footnotemark\beamer@footnotetext#2}%
2274 \fi%
2275 \beamer@next}
2276
2277 \renewcommand<>{\RTLfootnote}[1][]{%
2278 \let\beamer@RTLfootnotetext=\@RTLfootnotetext%
2279 \let\beamer@mpfn=\@mpfn%
2280 \let\beamer@thempfn=\thempfn%
2281 \let\beamer@kvorig=\KV@errx%
2282 \let\beamer@xkvorig=\XKV@err
2283 \def\beamer@footarg{}%
2284 \def\KV@errx##1{\edef\beamer@footarg{\@tempa}}%
2285 \def\XKV@err##1{\edef\beamer@footarg{\XKV@tkey}}%
2286 \setkeys{beamerfootnote}{#1}%
2287 \let\KV@errx=\beamer@kvorig%
2288 \let\XKV@errx=\beamer@xkvorig
2289 \ifx\beamer@footarg\@empty%
2290 \def\beamer@next{\stepcounter\beamer@mpfn
2291 \protected@xdef\@thefnmark{\beamer@thempfn}%
2292 \@footnotemark\beamer@RTLfootnotetext#2}%
2293 \else%
2294 \def\beamer@next{%
2295 \begingroup
2296 \csname c@\beamer@mpfn\endcsname\beamer@footarg\relax
2297 \unrestored@protected@xdef\@thefnmark{\beamer@thempfn}%
2298 \endgroup
2299 \@footnotemark\beamer@RTLfootnotetext#2}%
2300 \fi%
2301 \beamer@next}
2302
2303 \renewcommand<>{\LTRfootnote}[1][]{%
2304 \let\beamer@LTRfootnotetext=\@LTRfootnotetext%
2305 \let\beamer@mpfn=\@mpfn%
2306 \let\beamer@thempfn=\thempfn%
2307 \let\beamer@kvorig=\KV@errx%
2308 \let\beamer@xkvorig=\XKV@err
2309 \def\beamer@footarg{}%
2310 \def\KV@errx##1{\edef\beamer@footarg{\@tempa}}%
2311 \def\XKV@err##1{\edef\beamer@footarg{\XKV@tkey}}%
2312 \setkeys{beamerfootnote}{#1}%
2313 \let\KV@errx=\beamer@kvorig%
2314 \let\XKV@errx=\beamer@xkvorig
2315 \ifx\beamer@footarg\@empty%
2316 \def\beamer@next{\stepcounter\beamer@mpfn
2317 \protected@xdef\@thefnmark{\beamer@thempfn}%
2318 \@footnotemark\beamer@LTRfootnotetext#2}%
2319 \else%
2320 \def\beamer@next{%
2321 \begingroup
```
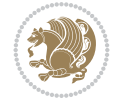

```
2322 \csname c@\beamer@mpfn\endcsname\beamer@footarg\relax
2323 \unrestored@protected@xdef\@thefnmark{\beamer@thempfn}%
2324 \endgroup
2325 \@footnotemark\beamer@LTRfootnotetext#2}%
2326 \fi%
2327 \beamer@next}
2328
2329
```
## **20 File beamerbaseframesize-xetex-bidi.def**

```
2330 \ProvidesFile{beamerbaseframesize-xetex-bidi.def}[2022/06/27 v0.1 bidi adaptations for beame
2331 \def\beamer@framezoom<#1><#2>[#3](#4,#5)(#6,#7){%
2332 \par\nointerlineskip%
2333 \global\beamer@slidehaszoomtrue%
2334 \advance\beamer@zoomcount by1\relax%
2335 \def\beamer@zoomborderwidth{0}%
2336 \edef\beamer@labelzoomed{beamer@labelzoomed@\the\beamer@zoomframecount @\the\beamer@zoomco
2337 \setkeys{beamerzoom}{#3}%
2338 \only<#1>{%
2339 {\hypersetup{pdfhighlight={/P},pdfborder={0 0 \beamer@zoomborderwidth}}%
2340 \global\setbox\@tempboxa=\vbox{\hyperlink{\beamer@labelzoomed}{%
2341 \expandafter\ifx\csname XeTeXrevision\endcsname\relax
2342 \vbox to #7{%
2343 \hbox to#6{\hfil}%
2344 \forall fil%
2345 }%
2346 \else%
<sup>2347</sup> \begingroup%
2348 \normalsize%
2349 \begin{pgfpicture}{0pt}{0pt}{#6}{#7}%
2350 \pgfsetfillopacity{0}
2351 \pgftext[x=0cm,y=3pt]{.}
2352 \pgftext[x=#6,y=\dimexpr#7-\baselineskip+3pt]{.}
2353 \end{pgfpicture}%
2354 \endgroup%
2355 \overline{1\%}2356 }}}%
2357 \ht\@tempboxa=0pt%
2358 \wd\@tempboxa=0pt%
2359 \dp\@tempboxa=0pt%
2360 \setbox\@tempboxa=\vbox{\if@RTL\moveleft\else\moveright\fi#4\hbox{\lower#5\vbox{\box\@te
2361 \ht\@tempboxa=0pt%
2362 \wd\@tempboxa=0pt%
2363 \dp\@tempboxa=0pt%
2364 \global\setbox\beamer@zoombox=\vbox to0pt{\unvbox\beamer@zoombox\box\@tempboxa}%
2365 }%
2366 \only<#2>{%
2367 \@ifundefined{\beamer@labelzoomed}%
2368 {%
2369 \hypertarget{\beamer@labelzoomed}{}%
2370 \expandafter\gdef\csname\beamer@labelzoomed\endcsname{}%
2371 }{}%
2372 \gdef\beamer@zoomer{%
```
File beamerbaseframesize-xetex-bidi.def 49

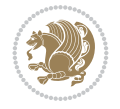

```
2373 % compute zoom factor
2374 \@tempdima=\beamer@frametextheight%
2375 \@tempdimb=#7\relax%
2376 \@tempcnta=\@tempdimb%
2377 \divide\@tempcnta by4096\relax%
2378 \multiply\@tempdima by16\relax%
2379 \divide\@tempdima by\@tempcnta%
2380 \@tempdimb=\paperwidth%
2381 \ifbeamer@plainframe%
2382 \else%
2383 \advance\@tempdimb by-\beamer@leftsidebar%
2384 \advance\@tempdimb by-\beamer@rightsidebar\relax%
2385 \fi%
2386 \@tempdimc=#6\relax%
2387 \@tempcntb=\@tempdimc%
2388 \divide\@tempcntb by4096\relax%
2389 \multiply\@tempdimb by16\relax%
2390 \divide\@tempdimb by\@tempcntb%
2391 \ifdim\@tempdimb<\@tempdima%
2392 \@tempdima=\@tempdimb%
2393 \fi%
2394 \edef\beamer@temp{\strip@pt\@tempdima}%
2395 \@tempdimc=\beamer@frametextheight%
2396 \advance\@tempdimc by4pt%
2397 \@tempdimb=\paperwidth%
2398 \ifbeamer@plainframe%
2399 \else%
2400 \advance\@tempdimb by-\beamer@leftsidebar%
2401 \advance\@tempdimb by-\beamer@rightsidebar\relax%
2402 \quad \text{if } \ell2403 \setbox\@tempboxa=\vbox{\hsize=\@tempdimb\Acrobatmenu{GoBack}{\vbox to
2404 \beamer@frametextheight{\hbox to\@tempdimb{\hfil}\vfil}}}%
2405 \ht\@tempboxa=0pt%
2406 \wd\@tempboxa=0pt%
2407 \dp\@tempboxa=0pt%
2408 \setbox\beamer@framebox=\vbox to\beamer@frametextheight{{%}
2409 \ifbeamer@plainframe\beamer@leftmargin=\Gm@lmargin\fi%
2410 \if@RTL
2411 \begin{pgfpicture}{\paperwidth-\beamer@leftmargin}{-\beamer@frametextheight}{\pape
2412 \pgftext[right,top]{\box\@tempboxa}
2413 \pgfpathrectangle{\pgfpoint{0pt}{-\@tempdimc}}{\pgfpoint{\@tempdimb}{\@tempdimc}}%
2414 \pgfusepath{clip}
2415 \begingroup
2416 \pgftransformscale{\beamer@temp}
2417 \text{Utempdima=#4\relax\%}2418 \text{Otempdimb=#5\relax\text{\textsf{}}^2}2419 {\pgftransformshift{\pgfpoint{\@tempdima+#6}{\@tempdimb}}%
2420 \pgftext[right,top]{\vbox{\vbox{}\nointerlineskip\unvbox\beamer@framebox}}}
<sup>2421</sup> \endgroup
2422 \end{pgfpicture}%
2423 \else
2424 \begin{bmatrix}2424\end{bmatrix} \begin{bmatrix}242\end{bmatrix} \begin{bmatrix}244\end{bmatrix} \begin{bmatrix}244\end{bmatrix} \begin{bmatrix}24\end{bmatrix} \begin{bmatrix}24\end{bmatrix} \begin{bmatrix}24\end{bmatrix} \begin{bmatrix}24\end{bmatrix} \begin{bmatrix}24\end{bmatrix} \begin{bmatrix}24\end{bmatrix} \begin{bmatrix}24\end{bmatrix} \begin{bmatrix}24\end{bmatrix} \begin{b2425 \pgftext[left,top]{\box\@tempboxa}
2426 \pgfpathrectangle{\pgfpoint{0pt}{-\@tempdimc}}{\pgfpoint{\@tempdimb}{\@tempdimc}}%
```
File beamerbaseframesize-xetex-bidi.def 50

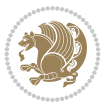

```
2427 \pgfusepath{clip}
2428 \begingroup
2429 \pgftransformscale{\beamer@temp}
2430 \text{Otempdima}=#4\red{relax}2431 \text{Otempdimb=#5\relax\%}2432 {\pgftransformshift{\pgfpoint{-\@tempdima}{\@tempdimb}}%
2433 \pgftext[left,top]{\vbox{\vbox{}\nointerlineskip\unvbox\beamer@framebox}}}
<sup>2434</sup> \endgroup
2435 \end{pgfpicture}%
2436 \fi
2437 }}%
2438 \setbox\beamer@framebox=\vbox{%
2439 \nobreak\vbox{}\nobreak\par\nobreak\beamer@entrycode\nobreak%
2440 \nointerlineskip\unvbox\beamer@frametitlebox%
2441 \nobreak%
2442 \box\beamer@framebox%
2443 \nobreak%
2444 \forallss%
2445 \beamer@exitcode%
2446 }%
2447 \global\setbox\beamer@footins=\box\voidb@x% no footnotes in zoomed slides
2448 }%
2449 }%
2450 }
2451
2452
```
## **21 File beamerbaselocalstructure-xetex-bidi.def**

```
2453 \ProvidesFile{beamerbaselocalstructure-xetex-bidi.def}[2022/05/24 v0.1 bidi adaptations for
2454 \def\beamer@enum@{%
2455 \beamer@computepref\@itemdepth% sets \beameritemnestingprefix
2456 \usebeamerfont{itemize/enumerate \beameritemnestingprefix body}%
2457 \bgroup
2458 \usebeamercolor[fg]{itemize/enumerate \beameritemnestingprefix body}%
2459 \usebeamertemplate{itemize/enumerate \beameritemnestingprefix body begin}%
2460 \egroup
2461 \expandafter
2462 \list
2463 {\usebeamertemplate{\beamer@enumtempl}}
2464 {\usecounter\@enumctr%
2465 \def\makelabel##1{{\hss\llap{{%}
2466 \usebeamerfont*{enumerate \beameritemnestingprefix item}%
2467 \usebeamercolor[fg]{enumerate \beameritemnestingprefix item}##1}}}}}%
2468 \beamer@cramped%
2469 \bidi@beamer@ragged%
2470 \beamer@firstlineitemizeunskip%
2471 }
2472
_{2473} \renewcommand{\itemize}[1][]{%
2474 \ifblank{#1}{}{\def\beamer@defaultospec{#1}}%
2475 \ifnum \@itemdepth >2\relax\@toodeep\else
2476 \advance\@itemdepth\@ne
2477 \beamer@computepref\@itemdepth% sets \beameritemnestingprefix
```
File beamerbaselocalstructure-xetex-bidi.def 51

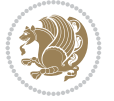

```
2478 \usebeamerfont{itemize/enumerate \beameritemnestingprefix body}%
2479 \bgroup
2480 \usebeamercolor[fg]{itemize/enumerate \beameritemnestingprefix body}%
2481 \usebeamertemplate{itemize/enumerate \beameritemnestingprefix body begin}%
2482 \egroup
2483 \list
2484 {\usebeamertemplate{itemize \beameritemnestingprefix item}}
2485 {\def\makelabel##1{%
2486 \{ \%2487 \hss\llap{{%
2488 \usebeamerfont*{itemize \beameritemnestingprefix item}%
2489 \usebeamercolor[fg]{itemize \beameritemnestingprefix item}##1}}%
2490 }%
2491 }%
2492 }
2493 \fi%
2494 \beamer@cramped%
2495 \bidi@beamer@ragged%
2496 \beamer@firstlineitemizeunskip%
2497 }
2498
2499 \def\@@description{%
2500 \advance\beamer@descdefault by \labelsep%
2501 \usebeamerfont{description body}%
2502 \bgroup
2503 \usebeamercolor[fg]{description body}%
2504 \usebeamertemplate{description body begin}%
2505 \egroup
2506 \list
2507 {}
2508 {\labelwidth\beamer@descdefault\leftmargin\beamer@descdefault\let\makelabel\beamer@descrip
2509 \beamer@cramped%
2510 \bidi@beamer@ragged
2511 \beamer@firstlineitemizeunskip%
2512 }
2513
2514 \renewenvironment{thebibliography}[1]
2515 {%\leavevmode\unskip%
2516 \if@RTL\if@LTRbibitems\@RTLfalse\else\fi\else\if@RTLbibitems\@RTLtrue\else\fi\fi
2517 \bidi@@thebibliography@font@hook%
2518 \list{\@biblabel{\@arabic\c@enumiv}}%
2519 {\settowidth\labelwidth{\beamer@biblabeltemplate{\@biblabel{#1}}}%
2520 \leftmargin\labelwidth
2521 \advance\leftmargin\labelsep
2522 \itemsep=0pt%
2523 \partopsep=0pt%
2524 \topsep=0pt%
2525 \usecounter{enumiv}%
2526 \let\p@enumiv\@empty
2527 \renewcommand\theenumiv{\@arabic\c@enumiv}
2528 \let\makelabel\beamer@biblabeltemplate}%
2529 \sloppy\bidi@beamer@ragged
2530 \clubpenalty10000
2531 \@clubpenalty \clubpenalty
```
File beamerbaselocalstructure-xetex-bidi.def 52

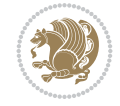

```
2532 \widowpenalty10000%
2533 \sfcode \.\@m}
2534 {\def\@noitemerr
2535 {\@latex@warning{Empty `thebibliography' environment}}%
2536 \ifhmode\unskip\fi\endlist}
2537
2538
```
### **22 File beamerbasemisc-xetex-bidi.def**

```
2539 \ProvidesFile{beamerbasemisc-xetex-bidi.def}[2022/06/27 v0.1 bidi adaptations for beamerbase
2540 \define@key{beamerst}{width}{%
```

```
2541 \def\beamer@ststart{%
2542 \begin{minipage}[t]{#1}%
2543 \bidi@beamer@ragged
2544 \beamer@stalign
2545 \beamer@stlinebreakrule
2546 }%
2547 \def\beamer@stend{\end{minipage}}}
2548
2549
```
### **23 File beamerbasenavigation-xetex-bidi.def**

```
2550 \ProvidesFile{beamerbasenavigation-xetex-bidi.def}[2022/06/27 v0.2 bidi adaptations for beam
2551 \def\slideentry#1#2#3#4#5#6{%
2552 %section number, subsection number, slide number, first/last frame, page number, part number
2553 \ifnum#6=\c@part\ifnum#1>0\ifnum#3>0%
```

```
2554 \ifbeamer@compress%
2555 \advance\beamer@xpos by1\relax%
2556 \else%
2557 \ifnum#2=0%
2558 \beamer@ypos@offset=1\relax%
2559 \fi
2560 \beamer@xpos=#3\relax%
2561 \beamer@ypos=#2\relax%
2562 \advance\beamer@ypos by \beamer@ypos@offset\relax
2563 \fi%
2564 \hbox to 0pt{%
2565 \beamer@tempdim=-\beamer@vboxoffset%
2566 \advance\beamer@tempdim by-\beamer@boxsize%
2567 \multiply\beamer@tempdim by\beamer@ypos%
2568 \advance\beamer@tempdim by -.05cm%
2569 \raise\beamer@tempdim\hbox{%
2570 \beamer@tempdim=\beamer@boxsize%
2571 \multiply\beamer@tempdim by\beamer@xpos%
2572 \advance\beamer@tempdim by -\beamer@boxsize%
2573 \advance\beamCtempdim by 1pt%
2574 \kern\beamer@tempdim
2575 \global\beamer@section@min@dim\beamer@tempdim
2576 \hbox{\beamer@link(#4){{%
2577 \usebeamerfont{mini frame}%
2578 \ifnum\c@section=#1%
2579 \ifnum\c@subsection=#2%
```
File beamerbasenavigation-xetex-bidi.def 53

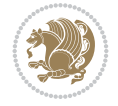

```
2580 \usebeamercolor[fg]{mini frame}%
2581 \ifnum\c@subsectionslide=#3%
2582 \usebeamertemplate{mini frame}%\beamer@minislidehilight%
2583 \else%
2584 \usebeamertemplate{mini frame in current subsection}%\beamer@minisliderowhil
2585 \fi%
2586 \else%
2587 \usebeamercolor{mini frame}%
2588 %\color{fg!50!bg}%
2589 \usebeamertemplate{mini frame in other subsection}%\beamer@minislide%
2590 \fi%
2591 \else%
2592 \usebeamercolor{mini frame}%
2593 %\color{fg!50!bg}%
2594 \usebeamertemplate{mini frame in other subsection}%\beamer@minislide%
2595 \text{Li%}2596 }}}}\hskip-10cm plus 1fil%
2597 }\fi\fi%
2598 \else%
2599 \fakeslideentry{#1}{#2}{#3}{#4}{#5}{#6}%
2600 \fi\ignorespaces
2601 }
2602
2603 \pgfdefobject{bidi@beamer@RTL@gotosymbol}{\pgfpoint{0pt}{-1pt}}{\pgfpoint{5pt}{5pt}}
2604 \frac{2604}{250}2605 \pgfpathqmoveto{3.5bp}{0.5bp}
2606 \pgfpathqlineto{1.5bp}{2bp}
2607 \pgfpathqlineto{3.5bp}{3.5bp}
2608 \pgfusepathqfill
2609 }
2610
2611 \def\insertgotosymbol{%
2612 \if@RTL
2613 \begin{pgfpicture}{-1pt}{0pt}{4pt}{5pt}
2614 \pgfuseobject{bidi@beamer@RTL@gotosymbol}%
2615 \end{pgfpicture}%
2616 \else
2617 \begin{pgfpicture}{1pt}{0pt}{6pt}{5pt}
2618 \pgfuseobject{beamergotosymbol}%
2619 \end{pgfpicture}%
2620 \overline{1}2621 }
26222623 \pgfdefobject{bidi@beamer@RTL@skipsymbol}{\pgfpoint{0pt}{-1pt}}{\pgfpoint{7pt}{5pt}}
2624 {
2625 \pgfpathqmoveto{5.5bp}{0.5bp}
2626 \pgfpathqlineto{3.5bp}{2bp}
2627 \pgfpathqlineto{5.5bp}{3.5bp}
2628 \pgfpathqmoveto{3.5bp}{0.5bp}
2629 \pgfpathqlineto{1.5bp}{2bp}
2630 \pgfpathqlineto{3.5bp}{3.5bp}
2631 \pgfusepathqfill
2632 }
2633
```
File beamerbasenavigation-xetex-bidi.def 54

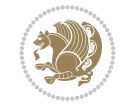

```
2634 \def\insertskipsymbol{%
2635 \if@RTL
2636 \begin{pgfpicture}{-1pt}{0pt}{6pt}{5pt}
2637 \pgfuseobject{bidi@beamer@RTL@skipsymbol}%
2638 \end{pgfpicture}%
2639 \else
2640 \begin{pgfpicture}{1pt}{0pt}{8pt}{5pt}
2641 \pgfuseobject{beamerskipsymbol}%
2642 \end{pgfpicture}%
2643 \fi
2644 }
2645
2646 \pgfdefobject{bidi@beamer@RTL@returnsymbol}{\pgfpoint{0pt}{-1pt}}{\pgfpoint{5pt}{5pt}}
26472648 \pgfpathqmoveto{1.5bp}{0.5bp}
2649 \pgfpathqlineto{3.5bp}{2bp}
2650 \pgfpathqlineto{1.5bp}{3.5bp}
2651 \pgfusepathqfill
2652 }
2653
2654 \def\insertreturnsymbol{%
2655 \if@RTL
2656 \begin{pgfpicture}{-1pt}{0pt}{4pt}{5pt}
2657 \pgfuseobject{bidi@beamer@RTL@returnsymbol}%
2658 \end{pgfpicture}%
2659 else
2660 \begin{pgfpicture}{1pt}{0pt}{6pt}{5pt}
2661 \pgfuseobject{beamerreturnsymbol}%
2662 \end{pgfpicture}%
2663 \fi
2664 }
2665
2666
```
### **24 File beamerbaseoverlay-xetex-bidi.def**

```
2667 \ProvidesFile{beamerbaseoverlay-xetex-bidi.def}[2022/06/10 v0.1 bidi adaptations for beamerb
2668 \renewcommand<>{\color}{\alt#1{\beameroriginal{\color}}{\beamer@gobbleoptionalinsp}}
2669
2670
```
### **25 File beamerinnerthemedefault-xetex-bidi.def**

```
_{2671} \ProvidesFile{beamerinnerthemedefault-xetex-bidi.def}[2022/06/27 v0.6 bidi adaptations for k2672 \newcommand*{\bidi@beamer@leftskip}{%
2673 \if@RTL
2674 \rightskip
2675 \else
2676 \leftskip
2677 \fi
2678 }
2679
2680 \newcommand*{\bidi@beamer@rightskip}{%
2681 \if@RTL
```
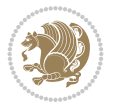

```
2682 \leftskip
2683 \else
2684 \rightskip
2685 \fi
2686 }
2687
2688 \bidi@csundef{beamer@@tmpop@subsection in toc@default}
2689
2690 \bidi@csundef{beamer@@tmpop@subsubsection in toc@default}
2691
2692 \defbeamertemplate*{subsection in toc}{default}
2693 {\leavevmode\bidi@beamer@leftskip=1.5em\inserttocsubsection\par}
2694
2695 \defbeamertemplate*{subsubsection in toc}{default}
2696 {\leavevmode\normalsize\usebeamerfont{subsection in toc}\bidi@beamer@leftskip=3em%
2697 \usebeamerfont{subsubsection in toc}\inserttocsubsubsection\par}
2698
2699 \newcommand*{\bidi@beamer@blacktriangle}{%
2700 \if@RTL
2701 $\blacktriangleleft$%
2702 \else
2703 $\blacktriangleright$%
2704 \fi
2705 }
2706
2707 \bidi@csundef{beamer@@tmpop@itemize item@default}
2708
2709 \bidi@csundef{beamer@@tmpop@itemize subitem@default}
2710
_{\rm 2711} \bidi@csundef{beamer@@tmpop@itemize subsubitem@default}
2712
2713 \defbeamertemplate*{itemize item}{default}{\usebeamerfont*{itemize item}\raise1.25pt\hbox{\domotermaths\bidigmaths\bidigmaths\bidigmaths\bidigmaths\bidigmaths\bidigmaths\bidigmaths\bidigmaths\bidigmaths\bidigmaths\
_{2714} \defbeamertemplate*{itemize subitem}{default}{\usebeamerfont*{itemize subitem}\raise1.5pt\hb
2715 defbeamertemplate*{itemize subsubitem}{default}{\usebeamerfont*{itemize subsubitem}\raise1.
2716
2717 \bidi@undef\beamer@@tmpop@footnote@default
2718
2719 \defbeamertemplate*{footnote}{default}
2720 {
2721 \parindent 1em\noindent%
2722 \bidi@beamer@ragged
2723 \hbox to 1.8em{\hfil\insertfootnotemark}\insertfootnotetext\par%
2724 }
2725
2726 \defbeamertemplate*{RTLfootnote}{default}
2727 {
2728 \parindent 1em\noindent%
2729 \raggedleft
2730 \hbox to 1.8em{\hfil\insertfootnotemark}\insertfootnotetext\par%
2731 }
2732
_{2733} \defbeamertemplate*{LTRfootnote}{default}
2734 {
2735 \parindent 1em\noindent%
```
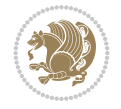

```
2736 \raggedright
_{2737} \hbox to 1.8em{\hfil\insertfootnotemark}\insertfootnotetext\par%
2738 }
2739
2740 \bidi@undef\beamer@@tmpop@caption@default
2741
2742 \defbeamertemplate*{caption}{default}
2743 \frac{8}{10}2744 \bidi@beamer@ragged
2745 \frac{8}{6}2746 \leavevmode
2747 \usebeamercolor[fg]{caption name}%
2748 \usebeamerfont*{caption name}%
2749 \insertcaptionname
2750 \usebeamertemplate{caption label separator}%
2751 }%
2752 \insertcaption\par
2753 }
2754
2755 \bidi@csundef{beamer@@tmpop@block begin@default}
2756
2757 \bidi@csundef{beamer@@tmpop@block alerted begin@default}
2758
2759 \bidi@csundef{beamer@@tmpop@block example begin@default}
2760
2761 \defbeamertemplate*{block begin}{default}
2762 {
2763 \par\vskip\medskipamount%
2764 \begin{beamercolorbox}[colsep*=.75ex]{block title}
2765 \usebeamerfont*{block title}\insertblocktitle%
2766 \end{beamercolorbox}%
2767 {\parskip0pt\par}%
2768 \ifbeamercolorempty[bg]{block title}
2769 {}
2770 {\ifbeamercolorempty[bg]{block body}{}{\nointerlineskip\vskip-0.5pt}}%
2771 \usebeamerfont{block body}%
2772 \begin{beamercolorbox}[colsep*=.75ex,vmode]{block body}%
2773 \ifbeamercolorempty[bg]{block body}{\vskip-.25ex}{\leavevmode\vskip-\dimexpr.75ex+\basel
2774 }
2775
2776 \defbeamertemplate*{block alerted begin}{default}
2777 {
2778 \par\vskip\medskipamount%
2779 \begin{beamercolorbox}[colsep*=.75ex]{block title alerted}
2780 \usebeamerfont*{block title alerted}\insertblocktitle%
2781 \end{beamercolorbox}%
2782 {\parskip0pt\par}%
2783 \ifbeamercolorempty[bg]{block title alerted}
2784 {}
2785 {\ifbeamercolorempty[bg]{block body alerted}{}{\nointerlineskip\vskip-0.5pt}}%
2786 \usebeamerfont{block body alerted}%
2787 \begin{beamercolorbox}[colsep*=.75ex,vmode]{block body alerted}%
2788 \ifbeamercolorempty[bg]{block body alerted}{\vskip-.25ex}{\leavevmode\vskip-\dimexpr.75e
2789 }
```
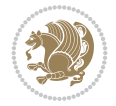

```
2790
2791 \defbeamertemplate*{block example begin}{default}
2792 {
2793 \par\vskip\medskipamount%
2794 \begin{beamercolorbox}[colsep*=.75ex]{block title example}
2795 \usebeamerfont*{block title example}\insertblocktitle%
2796 \end{beamercolorbox}%
2797 {\parskip0pt\par}%
2798 \ifbeamercolorempty[bg]{block title example}
2799 {}
2800 {\ifbeamercolorempty[bg]{block body example}{}{\nointerlineskip\vskip-0.5pt}}%
2801 \usebeamerfont{block body example}%
2802 \begin{beamercolorbox}[colsep*=.75ex,vmode]{block body example}%
2803 \ifbeamercolorempty[bg]{block body example}{\vskip-.25ex}{\leavevmode\vskip-\dimexpr.75e
2804 }
2805
2806 \bidi@csundef{beamer@@tmpop@abstract begin@default}
2807
2808 \defbeamertemplate*{abstract begin}{default}
2809 {\beamercolorbox[vmode]{abstract}\bidi@beamer@leftskip2em\bidi@beamer@rightskip2em plus 1fill\usebeamerfont*{abstract}}
2810
2811 \bidi@undef\beamer@@tmpop@button@default
2812
2813 \defbeamertemplate*{button}{default}
281452815 \setbox\beamer@tempbox=\hbox{{\insertbuttontext}}%
2816 \ht\beamer@tempbox=6pt%
2817 \dp\beamer@tempbox=0pt%
2818 \setbox\beamer@tempbox=\vbox{\box\beamer@tempbox\vskip2pt}%
2819 \beamer@tempdim=\wd\beamer@tempbox%
2820 \beamer@dima=\beamer@tempdim\advance\beamer@dima by2.2pt
2821 \beamer@dimb=\beamer@tempdim\advance\beamer@dimb by4pt
2822 \if@RTL
2823 \kern4pt%
2824 \box\beamer@tempbox%
2825 \hskip-\beamer@tempdim%
2826 \fi
2827 \begin{pgfpicture}{-4pt}{0pt}{\the\beamer@tempdim}{8pt}
2828 \color{bg}
2829 \pgfsetlinewidth{0.8pt}
2830 \pgfpathqmoveto{0pt}{0pt}
2831 \pgfpathqcurveto{-2.2pt}{0pt}{-4pt}{1.8pt}{-4pt}{4pt}
2832 \pgfpathqcurveto{-4pt}{6.2pt}{-2.2pt}{8pt}{0pt}{8pt}
2833 \pgfpathlineto{\pgfpoint{\the\beamer@tempdim}{8pt}}
2834 \pgfpathcurveto%
2835 {\pgfpoint{\the\beamer@dima}{8pt}}%
2836 {\pgfpoint{\the\beamer@dimb}{6.2pt}}%
2837 {\pgfpoint{\the\beamer@dimb}{4pt}}
2838 \pgfpathcurveto%
2839 {\pgfpoint{\the\beamer@dimb}{1.8pt}}%
2840 {\pgfpoint{\the\beamer@dima}{0pt}}%
2841 {\pgfpoint{\the\beamer@tempdim}{0pt}}
2842 \pgfpathclose
2843 \pgfusepathqfill
```
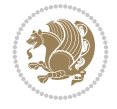

```
2844 \colorlet{bg}{parent.bg}
2845 \usebeamercolor[fg]{button border}
2846 \pgfpathqmoveto{0pt}{0pt}
2847 \pgfpathqcurveto{-2.2pt}{0pt}{-4pt}{1.8pt}{-4pt}{4pt}
2848 \pgfpathqcurveto{-4pt}{6.2pt}{-2.2pt}{8pt}{0pt}{8pt}
2849 \pgfpathlineto{\pgfpoint{\the\beamer@tempdim}{8pt}}
2850 \pgfpathcurveto%
2851 {\pgfpoint{\the\beamer@dima}{8pt}}%
2852 {\pgfpoint{\the\beamer@dimb}{6.2pt}}%
2853 {\pgfpoint{\the\beamer@dimb}{4pt}}
2854 \pgfpathcurveto%
2855 {\pgfpoint{\the\beamer@dimb}{1.8pt}}%
2856 {\pgfpoint{\the\beamer@dima}{0pt}}%
2857 {\pgfpoint{\the\beamer@tempdim}{0pt}}
2858 \pgfpathclose
2859 \pgfusepathqstroke
2860 \end{pgfpicture}%
2861 \if@RTL
2862 \else
2863 \hskip-\beamer@tempdim%
2864 \box\beamer@tempbox%
2865 \kern4pt%
2866 \fi
2867 }
2868
2869
```
## **26 File beamerinnerthemecircles-xetex-bidi.def**

 \ProvidesFile{beamerinnerthemecircles-xetex-bidi.def}[2022/06/06 v0.1 bidi adaptations for b \setbeamertemplate{sections/subsections in toc}[circle] 

#### **27 File beamerinnerthemefocus-xetex-bidi.def**

```
2873 \ProvidesFile{beamerinnerthemefocus-xetex-bidi.def}[2022/06/13 v0.1 bidi adaptations for bea
2874 \setbeamertemplate{section in toc}[square]
2875 \setbeamertemplate{subsection in toc}[square]
2876
2877 \setbeamertemplate{itemize items}[square]
2878 \setbeamertemplate{itemize subitem}[triangle]
2879
2880 \bidi@csundef{beamer@@tmpop@title page@focus}
2881
2882 \defbeamertemplate*{title page}{focus}{%
2883 \{ \%2884 \usebeamercolor{frametitle}\colorlet{focus@@temp}{bg}%
2885 \begin{tikzpicture}[overlay, remember picture]
2886 \fill[color=focus@@temp] (current page.north west) rectangle ([shift = {(0, -0.45}
2887 \end{tikzpicture}
2888 }
2889
2890 \vspace{-1.65\baselineskip}
2891 \begin{minipage}[b][0.35\paperheight]{\textwidth}
```
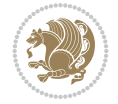

```
2892 \vspace{\baselineskip}
2893 \usebeamerfont{title}
2894 \usebeamercolor[fg]{frametitle}
2895 \inserttitle
2896 \end{minipage}
2897
2898 \begin{minipage}[t][0.1\paperheight]{\textwidth}
2899 \usebeamerfont{subtitle}
2900 \usebeamercolor[fg]{frametitle}
2901 \insertsubtitle
2902 \end{minipage}
2903
2904 % Set the title graphic in a zero-height box, so that
2905 % the position of other elements is not affected.
2906 {\vfuzz=9999pt\vbox to 0pt {
2907 \if@RTL
2908 \raggedright
2909 \else
2910 \raggedleft
2911 \fi
2912 \inserttitlegraphic
2913 }}
2914
2915 \begin{minipage}[t]{\textwidth}
2916 \usebeamerfont{author}
2917 \insertauthor
2918 \end{minipage}
2919
2920 \vspace*{\baselineskip}
2921 \begin{minipage}[t]{\textwidth}
2922 \usebeamerfont{institute}
2923 \insertinstitute
2924 \end{minipage}
2925
2926 \vspace*{\baselineskip}
2927 \begin{minipage}[t]{\textwidth}
2928 \usebeamerfont{date}
2929 \insertdate
2930 \end{minipage}
2931
2932 \vspace*{0pt plus 100fill}
2933
2934 \addtocounter{framenumber}{-1}
2935 \addtocounter{realframenumber}{-1}
2936 }
2937
2938
2939
```
#### **28 File beamerinnerthemeinmargin-xetex-bidi.def**

 \ProvidesFile{beamerinnerthemeinmargin-xetex-bidi.def}[2022/06/09 v0.1 bidi adaptations for beamerinnerthemeinmargin package for XeTeX engine] \AtBeginDocument{%

```
2942 \setbeamersize{sidebar width left=.25\paperwidth}%
```
File beamerinnerthemeinmargin-xetex-bidi.def 60

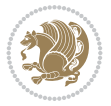

```
2943 }
2944
2945 \bidi@csundef{beamer@@tmpop@section in toc@inmargin}
2946
2947 \bidi@csundef{beamer@@tmpop@title page@inmargin}
2948
2949 \bidi@csundef{beamer@@tmpop@block begin@inmargin}
2950
2951 \bidi@csundef{beamer@@tmpop@block end@inmargin}
2952
2953 \bidi@csundef{beamer@@tmpop@block alerted begin@inmargin}
2954
2955 \bidi@csundef{beamer@@tmpop@block alerted end@inmargin}
2956
2957 \bidi@csundef{beamer@@tmpop@block example begin@inmargin}
2958
2959 \bidi@csundef{beamer@@tmpop@block example end@inmargin}
2960
2961 \defbeamertemplate*{section in toc}{inmargin}
2962 {\leavevmode
2963 \beamer@putleft{{\usebeamercolor[fg]{section in toc}\inserttocsection}\strut}{2.5ex}}
2964
2965 \defbeamertemplate*{title page}{inmargin}
2966 {
2967 \begin{block}{\inserttitleindicator}
2968 \bgroup\usebeamercolor[fg]{title}\usebeamerfont{title}\inserttitle\egroup\par
2969 \usebeamercolor[fg]{subtitle}\usebeamerfont{subtitle}\insertsubtitle
2970 \end{block}
2971 \vfill
2972 \ifx\insertauthor\@empty
2973 \else
2974 \begin{block}{\insertauthorindicator}
2975 \bgroup\usebeamercolor[fg]{author}\usebeamerfont{author}\insertauthor\egroup\par
2976 \end{block}
2977 \fi
2978 \ifx\insertinstitute\@empty
2979 \else
2980 \begin{block}{\insertinstituteindicator}
2981 \bgroup\usebeamercolor[fg]{institute}\usebeamerfont{institute}\insertinstitute\egroup\par
2982 \end{block}
2983 \fi
2984 \ifx\insertdate\@empty
2985 \else
2986 \begin{block}{\insertdateindicator}
2987 \bgroup\usebeamercolor[fg]{date}\usebeamerfont{date}\insertdate\egroup\par
2988 \end{block}
2989 \fi
2990 }
2991
2992 \defbeamertemplate*{block begin}{inmargin}
2993 {
2994 \par\vskip\medskipamount%
2995 \leavevmode%
2996 \beamer@putleft{\normalfont{\usebeamercolor[fg]{block title}\usebeamerfont*{block title}\i
```
File beamerinnerthemeinmargin-xetex-bidi.def 61

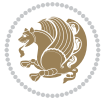

```
2997 \beginL\beamer@putright
2998 %\usebeamercolor[fg]{block body}% to be done!
2999 }
3000
3001 \defbeamertemplate*{block end}{inmargin}
3002 {\endbeamer@putright\endL\vskip\smallskipamount}
3003
3004 \defbeamertemplate*{block alerted begin}{inmargin}
3005 {
3006 \par\vskip\medskipamount%
3007 \leavevmode%
3008 \beamer@putleft{\normalfont{\usebeamercolor[fg]{block title alerted}\usebeamerfont*{block
3009 \beginL\beamer@putright
3010 %\usebeamercolor[fg]{block body alerted}% to be done!
3011 }
3012
3013 \defbeamertemplate*{block alerted end}{inmargin}
3014 {\endbeamer@putright\endL\vskip\smallskipamount}
3015
3016 \defbeamertemplate*{block example begin}{inmargin}
3017 {
3018 \par\vskip\medskipamount%
3019 \leavevmode%
3020 \beamer@putleft{\normalfont{\usebeamercolor[fg]{block title example}\usebeamerfont*{block
3021 \beginL\beamer@putright
3022 %\usebeamercolor[fg]{block body example}% to be done
3023 }
3024
3025 \defbeamertemplate*{block example end}{inmargin}
3026 {\endbeamer@putright\endL\vskip\smallskipamount}
3027
3028 \bidi@AfterFile{beamerinnerthemerectangles-xetex-bidi.def}{%
3029 \setbeamertemplate{section in toc}[inmargin]%
3030 \setbeamertemplate{subsection in toc}[inmargin]%
3031 \setbeamertemplate{subsubsection in toc}[inmargin]%
3032 }
3033
3034
```
### **29 File beamerinnerthememetropolis-xetex-bidi.def**

```
3035 \ProvidesFile{beamerinnerthememetropolis-xetex-bidi.def}[2022/06/13 v0.1 bidi adaptations fo
3036 \setbeamertemplate{title}{
3037 \bidi@beamer@ragged%
3038 \linespread{1.0}%
3039 \inserttitle%
3040 \par%
3041 \vspace*{0.5em}
3042 }
3043
3044 \setbeamertemplate{subtitle}{
3045 \bidi@beamer@ragged%
3046 \insertsubtitle%
3047 \par%
```
File beamerinnerthememetropolis-xetex-bidi.def 62

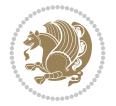

```
3048 \vspace*{0.5em}
3049 }
3050
3051 \bidi@csundef{beamer@@tmpop@section page@progressbar}
3052
3053 \defbeamertemplate{section page}{progressbar}{
3054 \centering
3055 \begin{minipage}{22em}
3056 \bidi@beamer@ragged
3057 \usebeamercolor[fg]{section title}
3058 \usebeamerfont{section title}
3059 \insertsectionhead\\[-1ex]
3060 \usebeamertemplate*{progress bar in section page}
3061 \par
3062 \ifx\insertsubsectionhead\@empty\else%
3063 \usebeamercolor[fg]{subsection title}%
3064 \usebeamerfont{subsection title}%
3065 \insertsubsectionhead
3066 \fi
3067 \end{minipage}
3068 \par
3069 \vspace{\baselineskip}
3070 }
3071
3072 \setbeamertemplate{progress bar in section page}{
3073 \setlength{\metropolis@progressonsectionpage}{%
3074 \textwidth * \ratio{\insertframenumber pt}{\inserttotalframenumber pt}%
3075 }%
3076 \begin{tikzpicture}
3077 \fill[bg] (0,0) rectangle (\textwidth, \metropolis@progressonsectionpage@linewidth);
3078 \if@RTLmain
3079 \fill[fg] (\textwidth-\metropolis@progressonsectionpage,0) rectangle (\textwidth, \metro
3080 \else
3081 \fill[fg] (0,0) rectangle (\metropolis@progressonsectionpage, \metropolis@progressonsect
3082 Ifi
3083 \end{tikzpicture}%
3084 }
3085
3086 \renewcommand{\metropolis@block}[1]{
3087 \par\vskip\medskipamount%
3088 \setlength{\parskip}{0pt}
3089 \ifbeamercolorempty[bg]{block title#1}{%
3090 \if@RTL
3091 \begin{beamercolorbox}[leftskip=0pt plus 4em]{block title#1}%
3092 \else
3093 \begin{beamercolorbox}[rightskip=0pt plus 4em]{block title#1}%
3094 \fi
3095 }{%
3096 \ifbeamercolorempty[bg]{block title}{%
3097 \if@RTL
3098 \begin{beamercolorbox}[leftskip=0pt plus 4em]{block title#1}%
3099 \else
3100 \begin{beamercolorbox}[rightskip=0pt plus 4em]{block title#1}%
3101 \fi
```
File beamerinnerthememetropolis-xetex-bidi.def 63

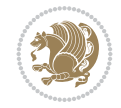

```
3102 }%
3103 {%
3104 \if@RTL
3105 \begin{beamercolorbox}[
3106 sep=\dimexpr\metropolis@blocksep-\metropolis@blockadjust\relax,
3107 rightskip=\metropolis@blockadjust,
3108 leftskip=\dimexpr\metropolis@blockadjust plus 4em\relax
3109 ]{block title#1}%
3110 \else
3111 \begin{beamercolorbox}[
3112 sep=\dimexpr\metropolis@blocksep-\metropolis@blockadjust\relax,
3113 leftskip=\metropolis@blockadjust,
3114 rightskip=\dimexpr\metropolis@blockadjust plus 4em\relax
3115 ]{block title#1}%
3116 \fi
3117 }}%
3118 \usebeamerfont*{block title#1}%
3119 \metropolis@strut%
3120 \insertblocktitle%
3121 \metropolis@strut%
3122 \end{beamercolorbox}%
3123 \nointerlineskip%
3124 \ifbeamercolorempty[bg]{block body#1}{%
3125 \begin{beamercolorbox}[vmode]{block body#1}}{
3126 \ifbeamercolorempty[bg]{block body}{%
3127 \begin{beamercolorbox}[vmode]{block body#1}%
3128 }{%
3129 \begin{beamercolorbox}[sep=\metropolis@blocksep, vmode]{block body#1}%
3130 \vspace{-\metropolis@parskip}
3131 }}%
3132 \usebeamerfont{block body#1}%
3133 \setlength{\parskip}{\metropolis@parskip}%
3134 }
3135
3136
3137 \setbeamertemplate{footnote}{%
3138 \parindent 0em\noindent%
3139 \bidi@beamer@ragged
3140 \usebeamercolor{footnote}\hbox to 0.8em{\hfil\insertfootnotemark}\insertfootnotetext\par%
3141 }
3142
_{\rm 3143} \setbeamertemplate{RTLfootnote}{%
3144 \parindent 0em\noindent%
3145 \raggedleft
3146 \usebeamercolor{footnote}\hbox to 0.8em{\hfil\insertfootnotemark}\insertfootnotetext\par%
3147 }
3148
3149 \setbeamertemplate{LTRfootnote}{%
3150 \parindent 0em\noindent%
3151 \raggedright
3152 \usebeamercolor{footnote}\hbox to 0.8em{\hfil\insertfootnotemark}\insertfootnotetext\par%
3153 }
3154
3155 \setbeamertemplate{itemize items}{\textbullet}
```
File beamerinnerthememetropolis-xetex-bidi.def 64

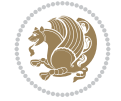

```
3156
3157 \setbeamertemplate{section page}[progressbar]
3158
3159
```
#### **30 File beamerinnerthemerectangles-xetex-bidi.def**

```
3160 \ProvidesFile{beamerinnerthemerectangles-xetex-bidi.def}[2022/06/06 v0.1 bidi adaptations fo
3161 \setbeamertemplate{sections/subsections in toc}[square]
3162 \setbeamertemplate{items}[square]
3163
```
#### **31 File beamerinnerthemerounded-xetex-bidi.def**

```
3164 \ProvidesFile{beamerinnerthemerounded-xetex-bidi.def}[2022/06/01 v0.1 bidi adaptations for b
3165 \setbeamertemplate{blocks}[rounded][shadow=\beamer@themerounded@shadow]
3166 \setbeamertemplate{items}[ball]
3167 \setbeamertemplate{sections/subsections in toc}[ball]
3168
```
## **32 File beamerouterthemedefault-xetex-bidi.def**

```
3169 \ProvidesFile{beamerouterthemedefault-xetex-bidi.def}[2022/06/27 v0.2 bidi adaptations for b
3170 \def\beamer@fteleft{\if@RTLmain\vskip0.35cm\advance\leftskip by 1.7cm\advance\rightskip by1.
3171
3172 \def\beamer@fteright{\if@RTLmain\else\vskip0.35cm\advance\leftskip by 1.7cm\advance\rightski
3173
3174 \AtBeginDocument{%
3175 \if@RTLmain
3176 \setbeamertemplate{frametitle}[default][right]
3177 \fi
3178 }
3179
3180 \bidi@csundef{beamer@@tmpop@note page@default}
3181
3182 \newcommand*{\bidi@beamer@today}{%
3183 \the\year-\ifnum\month<10\relax0\fi\the\month-\ifnum\day<10\relax0\fi\the\day}
3184
3185 \defbeamertemplate*{note page}{default}
3186 {%
3187 {%
3188 \scriptsize
3189 \usebeamerfont{note title}\usebeamercolor[fg]{note title}%
3190 \ifbeamercolorempty[bg]{note title}{}{%
3191 \insertvrule{.25\paperheight}{note title.bg}%
3192 \vskip-.25\paperheight%
3193 \nointerlineskip%
3194 }%
3195 \vbox{
3196 \hfill\insertslideintonotes{0.25}\hskip-\Gm@rmargin\hskip0pt%
3197 \vskip-0.25\paperheight%
3198 \nointerlineskip
3199 \if@RTL
3200 \begin{pgfpicture}{-\textwidth}{0cm}{-\textwidth}{0cm}
```
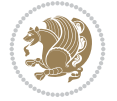

```
3201 \begin{pgflowlevelscope}{\pgftransformrotate{-90}}
3202 {\pgftransformshift{\pgfpoint{2cm}{0.2cm}}%
3203 \pgftext[base,right]{\usebeamerfont{note date}\usebeamercolor[fg]{note date}\bidi@
3204 \end{pgflowlevelscope}
3205 \end{pgfpicture}%
3206 \else
3207 \begin{pgfpicture}{0cm}{0cm}{0cm}{0cm}
3208 \begin{pgflowlevelscope}{\pgftransformrotate{90}}
3209 {\pgftransformshift{\pgfpoint{-2cm}{0.2cm}}%
3210 \pgftext[base,left]{\usebeamerfont{note date}\usebeamercolor[fg]{note date}\bidi@beamer
3211 \end{pgflowlevelscope}
3212 \end{pgfpicture}%
3213 \fi}
3214 \nointerlineskip
3215 \vbox to .25\paperheight{\vskip0.5em
3216 \if@RTL
3217 \moveright0.25\textwidth
3218 \fi
3219 \hbox{\insertshorttitle[width=0.75\textwidth]}%
3220 \setbox\beamer@tempbox=\hbox{\insertsection}%
3221
3222 \if@RTL
3223 \moveright\dimexpr0.29\textwidth-14pt\relax
3224 \fi
3225 \hbox{\if@RTL\beginR\fi\ifdim\wd\beamer@tempbox>1pt{\hskip4pt\raise3pt\hbox{\vrule
3226 width0.4pt height7pt\vrule width 9pt
3227 height0.4pt}}\hskip1pt\hbox{\begin{minipage}[t]{0.71\textwidth}\def\breakhere{}\insertsection
3228 \if@RTL\endR\fi}%
3229 \setbox\beamer@tempbox=\hbox{\insertsubsection}%
3230
3231 \if@RTL
3232 \moveright\dimexpr0.29\textwidth-27.4pt\relax
3233 \fi \hbox{\if@RTL\beginR\fi\ifdim\wd\beamer@tempbox>1pt{\hskip17.4pt\raise3pt\hbox{\vru
3234 width0.4pt height7pt\vrule width 9pt
3235 height0.4pt}}\hskip1pt\hbox{\begin{minipage}[t]{0.71\textwidth}\def\breakhere{}\insertsubsection
3236 \if@RTL\endR\fi}%
3237 \setbox\beamer@tempbox=\hbox{\insertshortframetitle}%
3238
3239 \if@RTL
3240 \moveright\dimexpr0.33\textwidth-40.8pt\relax
3241 \fi \hbox{\if@RTL\beginR\fi\ifdim\wd\beamer@tempbox>1pt{\hskip30.8pt\raise3pt\hbox{\vru
3242 width0.4pt height7pt\vrule width 9pt
3243 height0.4pt}}\hskip1pt\hbox{\insertshortframetitle[width=0.67\textwidth]}\fi%
3244 \if@RTL\endR\fi}%
3245 \quad \text{Vfill}3246 }%
3247 \ifbeamercolorempty[bg]{note page}{}{%
3248 \nointerlineskip%
3249 \insertvrule{.75\paperheight}{note page.bg}%
3250 \vskip-.75\paperheight%
3251 }%
3252 \vskip.25em
3253 \nointerlineskip
3254 \insertnote
```
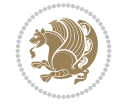

```
3255 }
3256
3257
3258
```
#### **33 File beamerouterthemefocus-xetex-bidi.def**

3259 \ProvidesFile{beamerouterthemefocus-xetex-bidi.def}[2022/06/13 v0.1 bidi adaptations for bea \bidi@undef\beamer@@tmpop@footline@progressbar \defbeamertemplate\*{footline}{progressbar}{%

```
3263 % If not appendix.
3264 \ifnum\mainend<0% From package appendixnumberbeamer.
3265 %
3266 \settowidth{\focus@pbar@leftoffset}{1}%
3267 \addtolength{\focus@pbar@leftoffset}{1.5em}%
3268 %
3269 \ifx\beamer@focus@totalframenumbering\no%
3270 \settowidth{\focus@pbar@rightoffset}{}%
3271 \addtolength{\focus@pbar@rightoffset}{0.5em}%
3272 \else%
3273 \settowidth{\focus@pbar@rightoffset}{\inserttotalframenumber}%
3274 \addtolength{\focus@pbar@rightoffset}{1.5em}%
3275 \fi%
3276 %
3277 % If not title page.
3278 \ifnum\value{realframenumber}>0%
3279 \ifnum\value{framenumber}<\inserttotalframenumber%
3280 \begin{tikzpicture}[inner xsep=0.5em, inner ysep=0.5ex]\usebeamerfont{footline}
3281 \pgfmathsetmacro{\focus@pbar@progress}%
3282 \{(\epsilon-\text{focus@phar@leftoffset-}\: \, \cdot \text{fscus@phar@rightoffset}\} \3283
3284 \clip (0,0) rectangle ++(\paperwidth,\the\focus@pbar@height);
3285 \if@RTLmain
3286 \fill[footline.bg] (\paperwidth,0) rectangle ++(-\the\focus@pbar@leftoff
3287 \fill[footline.bg] (\paperwidth-\the\focus@pbar@leftoffset,0) rectangle
^{+}(0,\{-0.5*\theta\}) node[anchor=west, text=footline.fg] ^{+}(0,\{-0.5*\theta\}) node[anchor=west,
3289 \else
3290 \fill[footline.bg] (0,0) rectangle ++(\the\focus@pbar@leftoffset,\the\focus@pbar@leftoffset,\the\focus@pbar
3291 \fill[footline.bg] (\the\focus@pbar@leftoffset,0) rectangle ++(\focus@pbar@height)
^{+}(0,\{-0.5*\theta\}) node[anchor=east, text=footline.fg] ++(0,\{-0.5*\theta\} and \theta and \theta and \theta3293 \overline{1}3294 \ifx\beamer@focus@totalframenumbering\no%
3295 \else%
3296 \if@RTLmain
3297 \fill[footline.bg] (0,0) rectangle ++(\the\focus@pbar@rightoffset,\the\focus@pbar@right
^{3298} ++(0,{-0.5*\the\focus@pbar@height}) node[anchor=\epsilon3299 \else
3300 \fill[footline.bg] (\paperwidth,0) rectangle ++(-\the\focus@pbar@rightoffset
3301 ++(0,\{-0.5*\theta\text{pbar@her}\}) node[anchor=webster=footline.fgg] +3302 \fi
3303 \fi%
3304 \end{tikzpicture}%
3305 \else%
```
File beamerouterthemefocus-xetex-bidi.def 67

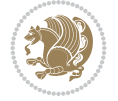

```
3306 \begin{tikzpicture}[inner xsep=0.5em, inner ysep=0.5ex]
3307 \clip (0,0) rectangle ++(\paperwidth,\the\focus@pbar@height);
3308 \fill[footline.bg] (0,0) rectangle ++(\paperwidth,\the\focus@pbar@height);
3309 \if@RTLmain
3310 \node[anchor=west, footline.fg] at {\theta\bar{\theta}} (\theta, \theta) \theta at \theta3311 \else
3312 \node[anchor=east, footline.fg] at ({\paperwidth-\the\focus@pbar@rightof
3313 \fi
3314 \ifx\beamer@focus@totalframenumbering\no%
3315 \else%
3316 \if@RTLmain
3317 \node[footline.fg] at ({\the\focus@pbar@rightoffset},{0.5*\focus@pbar@height
3318 \node[anchor=east, footline.fg] at {\theta_5} ({\the\focus@pbar@rightoffset}, {\stru
3319 \else
3320 \node[footline.fg] at ({\paperwidth-\the\focus@pbar@rightoffset},{0.
3321 \node[anchor=west, footline.fg] at ({\paperwidth-\the\focus@pbar@right
3322 \fi
3323 \qquad \qquad \text{if } i\text{?}3324 \end{tikzpicture}%
3325 \fi%
3326 \fi%
3327 \fi%
3328 }
3329
3330
```
### **34 File beamerouterthemeinfolines-xetex-bidi.def**

```
3331 \ProvidesFile{beamerouterthemeinfolines-xetex-bidi.def}[2022/06/09 v0.2 bidi adaptations for
3332 \bidi@csundef{beamer@@tmpop@footline@infolines theme}
3333
3334 \defbeamertemplate*{footline}{infolines theme}
3335 {%
3336 \leavevmode%
3337 \hbox{%
3338 \begin{beamercolorbox}[wd=.333333\paperwidth,ht=2.25ex,dp=1ex,center]{author in head/foot]
3339 \usebeamerfont{author in head/foot}\insertshortauthor\expandafter\ifblank\expandafter{\t
3340 \end{beamercolorbox}%
3341 \begin{beamercolorbox}[wd=.333333\paperwidth,ht=2.25ex,dp=1ex,center]{title in head/foot}'
3342 \usebeamerfont{title in head/foot}\insertshorttitle
3343 \end{beamercolorbox}%
3344 \begin{beamercolorbox}[wd=.333333\paperwidth,ht=2.25ex,dp=1ex,leftskip=2ex,rightskip=2ex,sep=0ex,sep=0px
3345 \hfill%
3346 \usebeamerfont{date in head/foot}%
3347 \insertshortdate{}%
3348 \hfill%
3349 \bgroup
3350 \usebeamercolor[fg]{page number in head/foot}%
3351 \usebeamerfont{page number in head/foot}%
3352 \usebeamertemplate{page number in head/foot}%
3353 \egroup
3354 \end{beamercolorbox}}%
3355 \vskip0pt%
3356 }
```
File beamerouterthemeinfolines-xetex-bidi.def 68

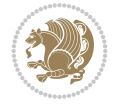

```
3357
3358 \bidi@csundef{beamer@@tmpop@headline@infolines theme}
3359
3360 \defbeamertemplate*{headline}{infolines theme}
3361 \frac{8}{10}3362 \leavevmode%
3363 \hbox{%
3364 \if@RTL
3365 \begin{beamercolorbox}[wd=.5\paperwidth,ht=2.65ex,dp=1.5ex,left]{section in head/foot}%
3366 \else
3367 \begin{beamercolorbox}[wd=.5\paperwidth,ht=2.65ex,dp=1.5ex,right]{section in head/foot}%
3368 \overline{1}3369 \usebeamerfont{section in head/foot}\insertsectionhead\hspace*{2ex}
3370 \end{beamercolorbox}%
3371 \if@RTL
3372 \begin{beamercolorbox}[wd=.5\paperwidth,ht=2.65ex,dp=1.5ex,right]{subsection in head/foot}
3373 \else
3374 \begin{beamercolorbox}[wd=.5\paperwidth,ht=2.65ex,dp=1.5ex,left]{subsection in head/foot}'
3375 \overline{1}3376 \usebeamerfont{subsection in head/foot}\hspace*{2ex}\insertsubsectionhead
3377 \end{beamercolorbox}}%
3378 \vskip0pt%
3379 }
3380
3381 \bidi@AfterFile{beamerouterthemesplit-xetex-bidi.def}{%
3382 \setbeamertemplate{footline}[infolines theme]%
3383 }
3384
```
# **35 File beamerouterthememetropolis-xetex-bidi.def**

```
3385 \ProvidesFile{beamerouterthememetropolis-xetex-bidi.def}[2022/06/13 v0.1 bidi adaptations fo
3386 \setbeamertemplate{progress bar in head/foot}{
3387 \nointerlineskip
3388 \setlength{\metropolis@progressinheadfoot}{%
3389 \paperwidth * \ratio{\insertframenumber pt}{\inserttotalframenumber pt}%
3390 }%
3391 \begin{beamercolorbox}[wd=\paperwidth]{progress bar in head/foot}
3392 \begin{tikzpicture}
3393 \fill[bg] (0,0) rectangle (\paperwidth, \metropolis@progressinheadfoot@linewidth);
3394 \if@RTLmain
3395 \fill[fg] (\paperwidth-\metropolis@progressinheadfoot,0) rectangle (\paperwidth, \metropolis@linewidth);
3396 \else
3397 \fill[fg] (0,0) rectangle (\metropolis@progressinheadfoot, \metropolis@progressinheadfoot,
3398 \fi
3399 \end{tikzpicture}%
3400 \end{beamercolorbox}
3401 }
3402
3403 \AtBeginDocument{%
3404 \setbeamertemplate{frametitle}[plain]%
3405 }
3406
3407
```
File beamerouterthememetropolis-xetex-bidi.def 69

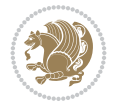

### **36 File beamerouterthememiniframes-xetex-bidi.def**

```
3408 \ProvidesFile{beamerouterthememiniframes-xetex-bidi.def}[2022/06/09 v0.1 bidi adaptations fo
3409 \bidi@csundef{beamer@@tmpop@headline@miniframes theme}
3410
3411 \defbeamertemplate*{headline}{miniframes theme}
3412 \frac{\text{V}}{\text{V}}3413 \begin{beamercolorbox}[colsep=1.5pt]{upper separation line head}
3414 \end{beamercolorbox}
3415 \begin{beamercolorbox}{section in head/foot}
3416 \vskip2pt\if@RTL\beginR\fi\insertnavigation{\paperwidth}\if@RTL\endR\fi\vskip2pt
3417 \end{beamercolorbox}%
3418 \ifbeamer@theme@subsection%
3419 \begin{beamercolorbox}[colsep=1.5pt]{middle separation line head}
3420 \end{beamercolorbox}
3421 \if@RTL
3422 \begin{beamercolorbox}[ht=2.5ex,dp=1.125ex,%
3423 rightskip=.3cm,leftskip=.3cm plus1fil]{subsection in head/foot}
3424 \else
3425 \begin{beamercolorbox}[ht=2.5ex,dp=1.125ex,%
3426 leftskip=.3cm,rightskip=.3cm plus1fil]{subsection in head/foot}
3427 \fi
3428 \usebeamerfont{subsection in head/foot}\insertsubsectionhead
3429 \end{beamercolorbox}%
3430 \fi%
3431 \begin{beamercolorbox}[colsep=1.5pt]{lower separation line head}
3432 \end{beamercolorbox}
3433 }
3434
3435
```
### **37 File beamerouterthemesidebar-xetex-bidi.def**

```
3436 \ProvidesFile{beamerouterthemesidebar-xetex-bidi.def}[2022/06/07 v0.2 bidi adaptations for b
3437 \bidi@csundef{beamer@@tmpop@frametitle@sidebar theme}
3438
3439 \bidi@csundef{beamer@@tmpop@headline@sidebar theme}
3440
_{\rm 3441} \bidi@csundef{beamer@@tmpop@sidebar left@sidebar theme}
3442
3443 \bidi@csundef{beamer@@tmpop@sidebar right@sidebar theme}
3444
3445 \ifdim\beamer@headheight>0pt
3446
3447 \defbeamertemplate*{frametitle}{sidebar theme}
3448 {%
3449 \nointerlineskip%
3450 \ifbeamer@plainframe%
3451 \hbox{\usebeamercolor[bg]{frametitle}%
3452 \qquad \quad \texttt{\&tempdim} \texttt{\&dvance}\texttt{\&tempdim} \texttt{\&bamer@sidebarwidth}3453 \hskip-\beamer@leftmargin\vrule height\beamer@headheight width\@tempdima\hskip-\beamer@rightmargin
3454 \nointerlineskip%
3455 \fi%
3456 \vskip-\beamer@headheight%
```
File beamerouterthemesidebar-xetex-bidi.def 70

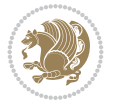

```
3457 \vbox to \beamer@headheight{%
3458 \vfil
3459 \bidi@beamer@leftskip=-\beamer@leftmargin%
3460 \advance\bidi@beamer@leftskip by0.3cm%
3461 \bidi@beamer@rightskip=-\beamer@rightmargin%
3462 \advance\bidi@beamer@rightskip by0.3cm plus1fil%
3463 {\usebeamercolor[fg]{frametitle}\usebeamerfont{frametitle}\strut\insertframetitle\par}
3464 \ifx\insertframesubtitle\@empty\else%
3465 {\usebeamercolor[fg]{framesubtitle}\usebeamerfont{framesubtitle}\strut\insertframesub
3466 \fi%
3467 \vbox{}%
3468 \vskip-1em%
3469 \vfil
3470 }%
3471 }
3472
3473 \AtBeginDocument{%
3474 \setbeamertemplate{frametitle}[sidebar theme]%
3475 }
3476
3477 \defbeamertemplate*{headline}{sidebar theme}
3478 {%
3479 \begin{beamercolorbox}[wd=\paperwidth]{frametitle}
3480 \ifx\beamer@sidebarside\beamer@lefttext%
3481 \else%
3482 \hfill%
3483 \fi%
3484 \ifdim\beamer@sidebarwidth>0pt%
3485 \bgroup
3486 \usebeamercolor[bg]{logo}%
3487 \if@RTLmain
3488 \else
3489 \vrule width\beamer@sidebarwidth height \beamer@headheight%
3490 \hskip-\beamer@sidebarwidth%
3491 \fi
3492 \hbox to \beamer@sidebarwidth{\hss\vbox to
3493 \beamer@headheight{\vss\hbox{{\color{fg}\insertlogo}}\vss}\hss}%
3494 \if@RTLmain
3495 \hskip-\beamer@sidebarwidth%
3496 \vrule width\beamer@sidebarwidth height \beamer@headheight%
3497 \fi
3498 \egroup
3499 \else%
3500 \vrule width0pt height \beamer@headheight%
3501 \fi%
3502 \end{beamercolorbox}
3503 }
3504 \overline{1}3505
3506 \def\beamer@sidebarformat#1#2#3{%
3507 \if@RTL
3508 \begin{beamercolorbox}[wd=\beamer@sidebarwidth,rightskip=#1,leftskip=1ex plus1fil,vmode]{#2}
3509 \else
3510 \begin{beamercolorbox}[wd=\beamer@sidebarwidth,leftskip=#1,rightskip=1ex plus1fil,vmode]{#2}
```
File beamerouterthemesidebar-xetex-bidi.def 71

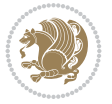
```
3511 \fi
3512 \vbox{}%
3513 #3\par%
3514 \vbox{}%
3515 \vskip-1.5ex%
3516 \end{beamercolorbox}
3517 }
3518
3519 \ifdim\beamer@sidebarwidth>0pt
3520
3521 \AtBeginDocument{%
3522 \setbeamersize{sidebar width \beamer@sidebarside=\beamer@sidebarwidth}%
3523 }
3524
3525 \defbeamertemplate*{sidebar \beamer@sidebarside}{sidebar theme}
3526 {
3527 \beamer@tempdim=\beamer@sidebarwidth%
3528 \advance\beamer@tempdim by -6pt%
3529 {\usebeamerfont{title in sidebar}%
3530 \vskip1.5em%
3531 \hskip3pt%
3532 \bgroup
3533 \usebeamercolor[fg]{title in sidebar}%
3534 \insertshorttitle[width=\beamer@tempdim,center,respectlinebreaks]\egroup\par%
3535 \vskip1.25em%
3536 }%
3537 {%
3538 \hskip3pt%
3539 \bgroup
3540 \usebeamercolor[fg]{author in sidebar}%
3541 \usebeamerfont{author in sidebar}%
3542 \insertshortauthor[width=\beamer@tempdim,center,respectlinebreaks]\egroup\par%
3543 \vskip1.25em%
3544 }%
3545 \insertverticalnavigation{\beamer@sidebarwidth}%
3546 \vfill
3547 \ifx\beamer@sidebarside\beamer@lefttext%
3548 \else%
3549 \usebeamercolor{normal text}%
3550 \llap{\usebeamertemplate***{navigation symbols}\hskip0.1cm}%
3551 \vskip2pt%
3552 \fi%
3553 }%
3554 \fi
3555
```
## **38 File beamerouterthemesplit-xetex-bidi.def**

```
3556 \ProvidesFile{beamerouterthemesplit-xetex-bidi.def}[2022/06/09 v0.2 bidi adaptations for bea
3557 \bidi@csundef{beamer@@tmpop@footline@split theme}
3558
3559 \defbeamertemplate*{footline}{split theme}
3560 {%
3561 \leavevmode%
```
File beamerouterthemesplit-xetex-bidi.def 72

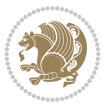

```
3562 \hbox{\if@RTL\begin{beamercolorbox}[wd=.5\paperwidth,ht=2.5ex,dp=1.125ex,rightskip=.3cm pl
3563 \else
3564 \begin{beamercolorbox}[wd=.5\paperwidth,ht=2.5ex,dp=1.125ex,leftskip=.3cm plus1fill,rightski
3565 \overline{1}3566 \usebeamerfont{author in head/foot}\insertshortauthor
3567 \end{beamercolorbox}%
3568 \if@RTL
3569 \begin{beamercolorbox}[wd=.5\paperwidth,ht=2.5ex,dp=1.125ex,rightskip=.3cm,leftskip=.3cm
3570 \else
3571 \begin{beamercolorbox}[wd=.5\paperwidth,ht=2.5ex,dp=1.125ex,leftskip=.3cm,rightskip=.3cm plus
3572 \fi
3573 \usebeamerfont{title in head/foot}\insertshorttitle\nobreak\hfill\bgroup\usebeamercolor
3574 \end{beamercolorbox}}%
3575 \vskip0pt%
3576 }
3577
3578
```
#### **39 File beamerouterthemeshadow-xetex-bidi.def**

```
3579 \ProvidesFile{beamerouterthemeshadow-xetex-bidi.def}[2022/06/11 v0.3 bidi adaptations for be
3580 \pgfdeclarehorizontalshading[frametitle.bg,frametitle right.bg]{bidi@beamer@RTL@frametitlesh
3581 color(0pt)=(frametitle right.bg);
3582 color(\paperwidth)=(frametitle.bg)
3583 }
3584
3585 \newcommand*{\bidi@beamer@frametitleshade}{%
3586 \if@RTLmain
3587 \pgfuseshading{bidi@beamer@RTL@frametitleshade}%
3588 \else
3589 \pgfuseshading{beamer@frametitleshade}%
3590 \text{f}3591 }
3592
3593 \bidi@csundef{beamer@@tmpop@frametitle@shadow theme}
3594
3595 \defbeamertemplate*{frametitle}{shadow theme}
3596 {%
3597 \nointerlineskip%
3598 \vskip-2pt%
3599 \hbox{\leavevmode
3600 \advance\beamer@leftmargin by -12bp%
3601 \advance\beamer@rightmargin by -12bp%
3602 \beamer@tempdim=\textwidth%
3603 \advance\beamer@tempdim by \beamer@leftmargin%
3604 \advance\beamer@tempdim by \beamer@rightmargin%
3605 \hskip-\Gm@lmargin\hbox{%
3606 \setbox\beamer@tempbox=\hbox{\begin{minipage}[b]{\paperwidth}%
3607 \vbox{}\vskip-.75ex%
3608 \bidi@beamer@leftskip0.3cm%
3609 \bidi@beamer@rightskip0.3cm plus1fil\leavevmode
3610 \bgroup\usebeamercolor[fg]{frametitle}\usebeamerfont{frametitle}\strut\insertframe
3611 \ifx\insertframesubtitle\@empty\else%
3612 {\usebeamerfont*{framesubtitle}{\usebeamercolor[fg]{framesubtitle}\insertframesubtitle}
```
File beamerouterthemeshadow-xetex-bidi.def 73

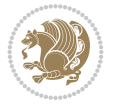

```
3613 \fi%
3614 \nointerlineskip
3615 \text{Vbox}{}^{3}3616 \end{minipage}}%
3617 \beamer@tempdim=\ht\beamer@tempbox%
3618 \advance\beamer@tempdim by 2pt%
3619 \begin{pgfpicture}{0pt}{0pt}{\paperwidth}{\beamer@tempdim}
3620 \begin{pgfscope}
3621 \pgfsetfillcolor{black}%
3622 \pgfpathrectangle{\pgfpoint{0pt}{-4pt}}{\pgfpoint{\paperwidth}{8pt}}%
3623 \pgfsetfading{beamer@topshadowmask}{}%
3624 \pgfusepath{fill}%
3625 \end{pgfscope}
3626 \begin{pgfscope}
3627 \usebeamercolor{frametitle right}%
3628 \pgfpathrectangle{\pgfpointorigin}{\pgfpoint{\paperwidth}{\beamer@tempdim}}%
3629 \pgfusepath{clip}%
3630 \pgftext[left,base]{\bidi@beamer@frametitleshade}%
3631 \end{pgfscope}
3632 \end{pgfpicture}
3633 \hskip-\paperwidth%
3634 \box\beamer@tempbox%
3635 }%
3636 \hskip-\Gm@rmargin%
3637 }%
3638 \vskip-2pt
3639 }
3640
3641 \AtBeginDocument{%
3642 \setbeamertemplate{frametitle}[shadow theme]%
3643 }
3644
3645
```
#### **40 File beamerouterthemesmoothbars-xetex-bidi.def**

```
3646 \ProvidesFile{beamerouterthemesmoothbars-xetex-bidi.def}[2022/06/09 v0.1 bidi adaptations fo
3647 \bidi@csundef{beamer@@tmpop@headline@smoothbars theme}
3648
3649 \bidi@csundef{beamer@@tmpop@frametitle@smoothbars theme}
3650
3651 \defbeamertemplate*{headline}{smoothbars theme}
3652 {%
3653 \pgfuseshading{beamer@barshade}%
3654 \vskip-0.05ex%
3655 \begin{beamercolorbox}[wd=\paperwidth,ht=1ex,dp=0ex]{empty}
3656 \begin{pgfpicture}
3657 \begin{pgfscope}%
3658 \ifbeamer@sb@subsection%
3659 \pgfsetfillcolor{subsection in head/foot.bg}%
3660 \else%
3661 \pgfsetfillcolor{section in head/foot.bg}%
3662 \fi%
3663 \pgfpathrectangle{\pgfpoint{-.5\paperwidth}{-0.5ex}}{\pgfpoint{\paperwidth}{1ex}}%
```
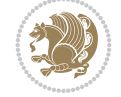

```
3664 \pgfsetfading{beamer@belowframetitlemask}{}%
3665 \pgfusepath{fill}%
3666 \end{pgfscope}%
3667 \end{pgfpicture}%
3668 \end{beamercolorbox}%
3669 \ifbeamer@sb@subsection%
3670 \vskip-9.75ex%
3671 \else%
3672 \vskip-6.85ex%
3673 \fi%
3674 \begin{beamercolorbox}[ignorebg,ht=2.25ex,dp=3.75ex]{section in head/foot}
3675 \insertnavigation{\paperwidth}
3676 \end{beamercolorbox}%
3677 \ifbeamer@sb@subsection%
3678 \if@RTL
3679 \begin{beamercolorbox}[ignorebg,ht=2.125ex,dp=1.125ex,%
3680 rightskip=.3cm,leftskip=.3cm plus1fil]{subsection in head/foot}
3681 \else
3682 \begin{beamercolorbox}[ignorebg,ht=2.125ex,dp=1.125ex,%
3683 leftskip=.3cm,rightskip=.3cm plus1fil]{subsection in head/foot}
3684 \fi
3685 \usebeamerfont{subsection in head/foot}\insertsubsectionhead
3686 \end{beamercolorbox}%
3687 \fi%
3688 }%
3689
3690 \defbeamertemplate*{frametitle}{smoothbars theme}
3691 {%
3692 \nointerlineskip%
3693 \vskip-0.19ex%
3694 \usebeamerfont{headline}%
3695 \begin{beamercolorbox}[wd=\paperwidth,ht=1ex,dp=1ex,vmode]{empty}
3696 \pgfuseshading{beamer@aboveframetitle}%
3697 \end{beamercolorbox}%
3698 \vskip-1ex%
3699 \nointerlineskip%
3700 \if@RTL
3701 \begin{beamercolorbox}[wd=\paperwidth,rightskip=.3cm,leftskip=.3cm plus1fil,vmode]{frameti
3702 \else
3703 \begin{beamercolorbox}[wd=\paperwidth,leftskip=.3cm,rightskip=.3cm plus1fil,vmode]{frameti
3704 \fi
3705 \vskip0.5ex%
{\tt 3706} \verb+\usebeam+ of frame title}\\strut\tinsertframetitle3707 \ifx\insertframesubtitle\@empty%
3708 \strut\par%
3709 \else
3710 \par{\usebeamerfont*{framesubtitle}{\usebeamercolor[fg]{framesubtitle}\strut\insertframesubtitle}
3711 \fi%%
3712 \usebeamerfont{headline}%
3713 \vskip0.05ex%
3714 \end{beamercolorbox}%
3715 \nointerlineskip%
3716 \vskip-0.05ex%
3717 \begin{beamercolorbox}[wd=\paperwidth,ht=1ex,dp=0ex]{empty}
```
File beamerouterthemesmoothbars-xetex-bidi.def 75

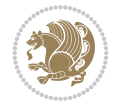

```
3718 \begin{pgfpicture}
3719 \begin{pgfscope}%
3720 \pgfsetfillcolor{frametitle.bg}%
3721 \pgfpathrectangle{\pgfpoint{-.5\paperwidth}{-.5ex}}{\pgfpoint{\paperwidth}{1ex}}%
3722 \pgfsetfading{beamer@belowframetitlemask}{}%
3723 \pgfusepath{fill}%
3724 \end{pgfscope}%
3725 \end{pgfpicture}%
3726 \end{beamercolorbox}%
3727 }
3728
3729 \AtBeginDocument{%
3730 \setbeamertemplate{frametitle}[smoothbars theme]%
3731 }
3732
3733
```
### **41 File beamerouterthemesmoothtree-xetex-bidi.def**

```
3734 \ProvidesFile{beamerouterthemesmoothtree-xetex-bidi.def}[2022/06/09 v0.1 bidi adaptations fo
3735 \bidi@csundef{beamer@@tmpop@headline@smoothtree theme}
3736
3737 \bidi@csundef{beamer@@tmpop@frametitle@smoothtree theme}
3738
3739 \defbeamertemplate*{headline}{smoothtree theme}
3740 \frac{1}{6}3741 \pgfuseshading{beamer@treeshade}%
3742 \vskip-0.05ex%
3743 \begin{beamercolorbox}[wd=\paperwidth,ht=1ex,dp=0ex]{empty}
3744 \begin{pgfpicture}
3745 \begin{pgfscope}%
3746 \pgfsetfillcolor{subsection in head/foot.bg}%
3747 \pgfpathrectangle{\pgfpoint{-.5\paperwidth}{-0.5ex}}{\pgfpoint{\paperwidth}{1ex}}%
3748 \pgfsetfading{beamer@belowframetitlemask}{}%
3749 \pgfusepath{fill}%
3750 \end{pgfscope}%
3751 \end{pgfpicture}%
3752 \end{beamercolorbox}%
3753 \vskip-9.15ex%
3754 \if@RTL
3755 \begin{beamercolorbox}[wd=\paperwidth,ht=1.125ex,dp=1.125ex,ignorebg,%
3756 rightskip=.3cm,leftskip=.3cm plus1fil]{title in head/foot}
3757 \else
3758 \begin{beamercolorbox}[wd=\paperwidth,ht=1.125ex,dp=1.125ex,ignorebg,%
3759 leftskip=.3cm,rightskip=.3cm plus1fil]{title in head/foot}
3760 \quad \text{If} \quad3761 \usebeamerfont{title in head/foot}\insertshorttitle
3762 \end{beamercolorbox}
3763 \if@RTL
3764 \begin{beamercolorbox}[wd=\paperwidth,ht=2.125ex,dp=1.125ex,ignorebg,%
3765 rightskip=.3cm,leftskip=.3cm plus1fil]{section in head/foot}
3766 \else
3767 \begin{beamercolorbox}[wd=\paperwidth,ht=2.125ex,dp=1.125ex,ignorebg,%
3768 leftskip=.3cm,rightskip=.3cm plus1fil]{section in head/foot}
```
File beamerouterthemesmoothtree-xetex-bidi.def 76

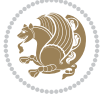

```
3769 \fi
3770 \usebeamerfont{section in head/foot}%
3771 \hskip6pt\insertsectionhead
3772 \end{beamercolorbox}
3773 \if@RTL
3774 \begin{beamercolorbox}[wd=\paperwidth,ht=2.125ex,dp=1.125ex,ignorebg,%
3775 rightskip=.3cm,leftskip=.3cm plus1fil]{subsection in head/foot}
3776 \else
3777 \begin{beamercolorbox}[wd=\paperwidth,ht=2.125ex,dp=1.125ex,ignorebg,%
3778 leftskip=.3cm,rightskip=.3cm plus1fil]{subsection in head/foot}
3779 \fi
3780 \usebeamerfont{subsection in head/foot}%
3781 \hskip12pt\insertsubsectionhead
3782 \end{beamercolorbox}
3783 \vskip-0.4ex%
3784 }
3785
3786 \defbeamertemplate*{frametitle}{smoothtree theme}
3787 \frac{1}{6}3788 \nointerlineskip%
3789 \vskip-0.05ex%
3790 \usebeamerfont{headline}%
3791 \begin{beamercolorbox}[wd=\paperwidth,ht=0.85ex,dp=0ex]{empty}
3792 \pgfuseshading{beamer@aboveframetitle}%
3793 \end{beamercolorbox}
3794 \nointerlineskip%
3795 \if@RTL
3796 \begin{beamercolorbox}[wd=\paperwidth,rightskip=.935cm,leftskip=.3cm plus1fil]{frametitle}
3797 \else
3798 \begin{beamercolorbox}[wd=\paperwidth,leftskip=.935cm,rightskip=.3cm plus1fil]{frametitle}
3799 \fi
3800 \vskip-1.2ex%
3801 \usebeamerfont*{frametitle}\strut\insertframetitle%
3802 \ifx\insertframesubtitle\@empty%
3803 \strut\sqrt{par}3804 \else
3805 \par{\usebeamerfont*{framesubtitle}{\usebeamercolor[fg]{framesubtitle}\strut\insertf
3806 \fi%%
3807 \usebeamerfont{headline}%
3808 \end{beamercolorbox}%
3809 \nointerlineskip
3810 \vskip-0.2ex%
3811 \begin{beamercolorbox}[wd=\paperwidth,ht=1ex,dp=0ex]{empty}
3812 \begin{pgfpicture}
3813 \begin{pgfscope}%
3814 \pgfsetfillcolor{frametitle.bg}%
3815 \pgfpathrectangle{\pgfpoint{-.5\paperwidth}{-0.5ex}}{\pgfpoint{\paperwidth}{1ex}}%
3816 \pgfsetfading{beamer@belowframetitlemask}{}%
3817 \pgfusepath{fill}%
3818 \end{pgfscope}%
3819 \end{pgfpicture}%
3820 \end{beamercolorbox}%
3821 }
3822
```
File beamerouterthemesmoothtree-xetex-bidi.def 77

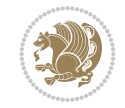

```
3823
3824 \AtBeginDocument{%
3825 \setbeamertemplate{frametitle}[smoothtree theme]%
3826 }
3827
3828
```
## **42 File beamerouterthemetree-xetex-bidi.def**

```
3829 \ProvidesFile{beamerouterthemetree-xetex-bidi.def}[2022/06/09 v0.1 bidi adaptations for beam
3830 \bidi@csundef{beamer@@tmpop@headline@tree theme}
3831
3832 \defbeamertemplate*{headline}{tree theme}
3833 {%
3834 \begin{beamercolorbox}[wd=\paperwidth,colsep=1.5pt]{upper separation line head}
3835 \end{beamercolorbox}
3836 \if@RTL
3837 \begin{beamercolorbox}[wd=\paperwidth,ht=2.5ex,dp=1.125ex,%
3838 rightskip=.3cm,leftskip=.3cm plus1fil]{title in head/foot}
3839 \else
3840 \begin{beamercolorbox}[wd=\paperwidth,ht=2.5ex,dp=1.125ex,%
3841 leftskip=.3cm,rightskip=.3cm plus1fil]{title in head/foot}
3842 \fi
3843 \usebeamerfont{title in head/foot}\insertshorttitle
3844 \end{beamercolorbox}
3845 \if@RTL
3846 \begin{beamercolorbox}[wd=\paperwidth,ht=2.5ex,dp=1.125ex,%
3847 rightskip=.3cm,leftskip=.3cm plus1fil]{section in head/foot}
3848 \else
3849 \begin{beamercolorbox}[wd=\paperwidth,ht=2.5ex,dp=1.125ex,%
3850 leftskip=.3cm,rightskip=.3cm plus1fil]{section in head/foot}
3851 \fi
3852 \usebeamerfont{section in head/foot}%
3853 \ifbeamer@tree@showhooks
3854 \setbox\beamer@tempbox=\hbox{\insertsectionhead}%
3855 \ifdim\wd\beamer@tempbox>1pt%
3856 \hskip2pt\raise1.9pt\hbox{\vrule width0.4pt height1.875ex\vrule width 5pt height0.
3857 \hskip1pt%
3858 \fi%
3859 \else%
3860 \hskip6pt%
3861 \fi%
3862 \insertsectionhead
3863 \end{beamercolorbox}
3864 \if@RTL
3865 \begin{beamercolorbox}[wd=\paperwidth,ht=2.5ex,dp=1.125ex,%
3866 rightskip=.3cm,leftskip=.3cm plus1fil]{subsection in head/foot}
3867 \else
3868 \begin{beamercolorbox}[wd=\paperwidth,ht=2.5ex,dp=1.125ex,%
3869 leftskip=.3cm,rightskip=.3cm plus1fil]{subsection in head/foot}
3870 \fi
3871 \usebeamerfont{subsection in head/foot}%
3872 \ifbeamer@tree@showhooks
3873 \setbox\beamer@tempbox=\hbox{\insertsubsectionhead}%
```
File beamerouterthemetree-xetex-bidi.def 78

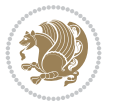

```
3874 \ifdim\wd\beamer@tempbox>1pt%
3875 \hskip9.4pt\raise1.9pt\hbox{\vrule width0.4pt height1.875ex\vrule width 5pt height
3876 \hskip1pt%
3877 \fi%
3878 \else%
3879 \hskip12pt%
3880 \fi%
3881 \insertsubsectionhead
3882 \end{beamercolorbox}
3883 \begin{beamercolorbox}[wd=\paperwidth,colsep=1.5pt]{lower separation line head}
3884 \end{beamercolorbox}
3885 }
3886
3887
```
#### **43 File beamerthemeHannover-xetex-bidi.def**

3888 \ProvidesFile{beamerthemeHannover-xetex-bidi.def}[2022/06/07 v0.1 bidi adaptations for beame \AtBeginDocument{%

```
3890 \if@RTLmain
3891 \setbeamertemplate{frametitle}[default][left]%
3892 \else
3893 \setbeamertemplate{frametitle}[default][right]%
3894 \fi
3895 }
3896
3897
```
#### **44 File beamerthemeSingapore-xetex-bidi.def**

```
3898 \ProvidesFile{beamerthemeSingapore-xetex-bidi.def}[2022/06/09 v0.1 bidi adaptations for beam
3899 \addtoheadtemplate{\pgfuseshading{beamer@headfade}\vskip-1.25cm}{}
3900
3901 \beamertemplatedotitem
3902
3903 \AtBeginDocument{%
3904 \setbeamertemplate{frametitle}[default][center]%
3905 }
3906
3907
```
### **45 File bidi.sty**

```
3908 \NeedsTeXFormat{LaTeX2e}
3909 \def\bididate{2022/07/08}
3910 \def\bidi@version{38.9}
3911 \ProvidesPackage{bidi}[\bididate\space v\bidi@version\space
3912 Bidirectional typesetting in plain TeX and LaTeX]
3913 \edef\@bidi@info{****************************************************^^J%
3914 * ^^J%
3915 * bidi package (Bidirectional typesetting in^^J%
3916 * plain TeX and LaTeX, using XeTeX engine)^^J%
3917 * ^^J%
3918 * Description: A convenient interface for^^J%
```
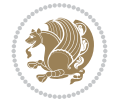

```
3919 * typesetting bidirectional texts in plain TeX^^J%
3920 * and LaTeX. The package includes adaptations^^J%
3921 * for use with many other commonly-used packages.^^J%
3922 * \sim J\%3923 * Copyright (c) 2007--2022 Vafa Khalighi<sup>^^</sup>J%
3924 * Copyright (c) 2018--2020 bidi-tex GitHub organization^^J%
3925 * ^^J%
3926 * v\bidi@version, \bididate^^J%
3927 * ^^J%
3928 * License: LaTeX Project Public License, version^^J%
3929 * 1.3c or higher (your choice)^^J%
3930 * ^^J%
3931 * Location on CTAN: /macros/xetex/latex/bidi^^J%
3932 * \sim J\%3933 * Issue tracker: https://github.com/kvafa/bidi/issues^^J%
3934 * ^^J%
3935 * Discussions: https://github.com/kvafa/bidi/discussions^^J%
3936 * ^^J%
3937 * Primary author of bidi package: Vafa Khalighi.^^J%
3938 * ^^J%
3939 ****************************************************}
3940 \typeout{\@bidi@info}
3941 \edef\bidi@everyjob{\the\everyjob}
3942 \everyjob{\bidi@everyjob\typeout{\@bidi@info}}
3943 \newcommand*{\bidiversion}{\ensuremath\bidi@version}
3944 \newcommand*{\IfbidiPackageVersionLater}[1]{%
3945 \ifdim\bidi@version pt > #1 pt %
3946 \expandafter\@firstoftwo
3947 \else
3948 \expandafter\@secondoftwo
3949 \fi}
3950 \newcommand*{\IfbidiPackageVersionBefore}[1]{%
3951 \ifdim\bidi@version pt < #1 pt %
3952 \expandafter\@firstoftwo
3953 \else
3954 \expandafter\@secondoftwo
3955 \fi}
3956 \newcommand*{\IfbidiPackageVersion}[1]{%
3957 \ifdim\bidi@version pt = #1 pt %
3958 \expandafter\@firstoftwo
3959 \else
3960 \expandafter\@secondoftwo
3961 \fi}
3962 \RequirePackage{iftex}
3963 \RequireXeTeX
3964 \RequirePackage{biditools}
3965 \RequirePackage{zref-abspage}
3966 \RequirePackage{auxhook}
3967 \RequirePackage{ltxcmds}
3968 \RequirePackage{xkeyval}
3969 \eqnewif{\if@RTLmain}{\if@rlmain}
3970 \eqnewif{\if@RTL}{\if@rl}
3971 \newif\if@nonlatin
3972 \newif\if@bidi@perpage@footnote
```
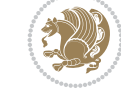

```
3973 \newcommand*{\setlatin}{\@nonlatinfalse}
3974 \newcommand*{\setnonlatin}{\@nonlatintrue}
3975 \eqnewif{\if@RTLtab}{\if@tab@rl}
3976 \newif\if@hboxRconstruct
3977 \newif\if@bidi@pdfencrypt
3978 \newcommand*{\setRTLtable}{\@RTLtabtrue}
3979 \newcommand*{\setLTRtable}{\@RTLtabfalse}
3980 \newif\if@bidi@pdfm@mark
3981 \newif\if@RTLmarginpar
3982 \newif\if@LTRmarginpar
3983 \newif\if@LTRbibitems
3984 \newif\if@RTLbibitems
3985 \newif\if@extrafootnotefeatures
3986 \eqnewif{\if@RTL@footnote}{\if@rl@footnote}
3987 \newif\if@bidi@list@minipage@parbox
3988 \newif\if@bidi@list@minipage@parbox@not@nob
3989 \newcommand*{\@bidi@pdfcreator}{%
3990 The bidi package, v\bidi@version, \bididate
3991 }
3992 \newcommand*{\@bidi@pdfproducer}{%
3993 The bidi package, v\bidi@version, \bididate
3994 }
3995 \newcommand*{\@bidi@pdfcustomproperties}{%
3996 This is the bidi package, Version \bidi@version,
3997 Released July 8, 2022.
3998 }
3999 \newcommand*{\bidi@beamer@ragged}{}
4000 \@RTLmainfalse
4001 \AtBeginDocument{%
4002 \if@RTLmain\else
4003 \if@RTL\@RTLmaintrue%
4004 \else\@RTLmainfalse%
4005 \fi%
4006 \fi%
4007 }
4008 \let\n@xt=\
4009 \bidi@newrobustcmd*{\LRE}{\protect\pLRE}%
4010 \def\pLRE{\protect\afterassignment\moreLRE \let\n@xt= }
4011 \bidi@newrobustcmd*{\RLE}{\protect\pRLE}
4012 \def\pRLE{\protect\afterassignment\moreRLE \let\n@xt= }
4013 \def\bracetext{\ifcat\n@xt{\else\ifcat\n@xt}\fi
4014 \errmessage{Missing left brace has been substituted}\fi \bgroup}
4015 \newinsert\@bidi@copyins@
4016 \skip\@bidi@copyins@=12\p@
4017 \dimen\@bidi@copyins@=40pc
4018 \count\@bidi@copyins@=1000
4019 \newcommand*{\@bidi@inslogo@}{\insert\@bidi@copyins@{\@bidi@logo@}}
4020 \newcommand*{\@bidi@logo@hb@xt@columnwidth}{%
4021 \if@RTLmain
4022 \if@twocolumn
4023 \hboxR to \columnwidth
4024 \else
4025 \hboxR to \textwidth
4026 \fi
```
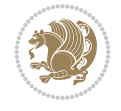

```
4027 \else
4028 \if@twocolumn
4029 \hboxL to \columnwidth
4030 \else
4031 \hboxL to \textwidth
4032 \fi
4033 \fi
4034 }
4035 \newcommand*{\@bidi@logo}[1]{%
4036 \toks@{%
4037 \setbox\z@\hbox{%
4038 \special{%
4039 pdf:image width 50pt height 50pt (#1)%
4040 }
4041 }%
4042 \text{dp}\zeta\zeta4043 \ht\z@=50pt
4044 \wd\z@=50pt
4045 \beginL
4046 \lower20pt\box\z@
4047 \endL
4048 }%
4049 \the\toks@
4050 }
4051 \newcommand*{\@bidi@logo@}{%
4052 \@bidi@logo@hb@xt@columnwidth
4053 {\hss\LRE{\bfseries Typeset by the \textsf{bidi}
4054 package\quad\@bidi@logo{bidi-logo.pdf}}}}
4055 \define@key{bidi@pdfencrypt}{userpassword}[]{%
4056 \def\bidi@pdfencrypt@userpassword{#1}%
4057 }
4058 \define@key{bidi@pdfencrypt}{ownerpassword}[]{%
4059 \def\bidi@pdfencrypt@ownerpassword{#1}%
4060 }
4061 \define@key{bidi@pdfencrypt}{keylength}[128]{%
4062 \def\bidi@pdfencrypt@keylength{#1}%
4063 }
4064 \define@key{bidi@pdfencrypt}{permissionflags}[2052]{%
4065 \def\bidi@pdfencrypt@permissionflags{#1}%
4066 }
4067 \newcommand*{\pdfencryptsetup}{\setkeys{bidi@pdfencrypt}}
4068 \@onlypreamble\pdfencryptsetup
4069 \input{latex-xetex-bidi.def}
4070 \input{loadingorder-xetex-bidi.def}
4071 \define@choicekey{bidi.sty}{RTLdocument}[\bidi@tempa\bidi@tempb]{on,off}[on]{%
4072 \ifcase\bidi@tempb\relax
4073 \@RTLtrue
4074 \or
4075 \@RTLfalse
4076 \fi}
4077 \define@choicekey{bidi.sty}{documentdirection}[\bidi@tempa\bidi@tempb]{righttoleft,lefttoright}{%
4078 \ifcase\bidi@tempb\relax
4079 \@RTLtrue
4080 \or
```
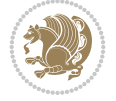

```
4081 \@RTLfalse
4082 \fi}
4083 \define@choicekey{bidi.sty}{tabledirection}[\bidi@tempa\bidi@tempb]{righttoleft,lefttoright}{%
4084 \ifcase\bidi@tempb\relax
4085 \@RTLtabtrue
4086 \or
4087 \@RTLtabfalse
4088 \fi}
4089 \define@choicekey{bidi.sty}{script}[\bidi@tempa\bidi@tempb]{latin,nonlatin}[latin]{%
4090 \ifcase\bidi@tempb\relax
4091 \@nonlatinfalse
4092 \or
4093 \@nonlatintrue
4094 \fi}
4095 \define@choicekey{bidi.sty}{rldocument}[\bidi@tempa\bidi@tempb]{on,off}[on]{%
4096 \ifcase\bidi@tempb\relax
4097 \@RTLtrue
4098 \or
4099 \@RTLfalse
4100 \fi}
4101 \define@choicekey{bidi.sty}{footnoterule}[\bidi@tempa\bidi@tempb]{automatic,left,right,split
4102 \ifcase\bidi@tempb\relax
4103 \autofootnoterule
4104 \or
4105 \leftfootnoterule
4106 \or
4107 \rightfootnoterule
4108 \or
4109 \SplitFootnoteRule
4110 \or
4111 \textwidthfootnoterule
4112 \fi}
4113 \define@choicekey{bidi.sty}{footnotedirection}[\bidi@tempa\bidi@tempb]{righttoleft,lefttoright}{%
4114 \ifcase\bidi@tempb\relax
4115 \@RTL@footnotetrue
4116 \or
4117 \@RTL@footnotefalse
4118 \fi}
4119 \define@choicekey{bidi.sty}{debugfootnotedirection}[\bidi@tempa\bidi@tempb]{on,off}[on]{%
4120 \ifcase\bidi@tempb\relax
4121 \footdir@debugtrue
4122 \or
4123 \footdir@debugfalse
4124 \fi}
4125 \define@choicekey{bidi.sty}{extrafootnotefeatures}[\bidi@tempa\bidi@tempb]{on,off}[on]{%
4126 \ifcase\bidi@tempb\relax
4127 \@extrafootnotefeaturestrue
4128 \or
4129 \@extrafootnotefeaturesfalse
4130 \fi}
4131
4132 \define@choicekey{bidi.sty}{DetectColumn}[\bidi@tempa\bidi@tempb]{on,off}[on]{%
4133 \ifcase\bidi@tempb\relax
4134 \def\bidi@firstcolumn@status@write{%
```
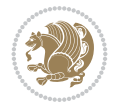

```
4135 \protected@write\@auxout{}%
4136 {\string\bidi@column@status
4137 {1}}}%
4138 \def\bidi@lastcolumn@status@write{%
4139 \protected@write\@auxout{}%
4140 {\string\bidi@column@status{2}}}%
4141 \or
4142 \let\bidi@firstcolumn@status@write\relax
4143 \let\bidi@lastcolumn@status@write\relax
4144 \fi}
4145
_{4146} \define@choice \label{th:4146}4147 \ifcase\bidi@tempb\relax
4148 \AtBeginDocument{\@bidi@inslogo@}%
4149 \overline{or}4150 \let\@bidi@logo@\@empty \let\@bidi@inslogo@\@empty
4151 \fi}
4152
4153 \define@choicekey{bidi.sty}{pdfinfo}[\bidi@tempa\bidi@tempb]{on,off}[on]{%
4154 \ifcase\bidi@tempb\relax
4155 \@bidi@pdfm@marktrue
4156 \or
4157 \@bidi@pdfm@markfalse
4158 \fi}
4159
4160 % The `perpagefootnote' option is documented in UK TeX FAQ at
4161 % <https://texfaq.org/FAQ-footnpp> (see last paragraph)
4162
4163 \define@choicekey{bidi.sty}{perpagefootnote}[\bidi@tempa\bidi@tempb]{on,off}[on]{%
4164 \ifcase\bidi@tempb\relax
4165 \@bidi@perpage@footnotetrue
4166 \or
4167 \@bidi@perpage@footnotefalse
4168 \fi}
4169
4170 \ExecuteOptionsX{%
4171 DetectColumn=off%
4172 }
4173
4174 \ProcessOptionsX
4175
4176 \pdfencryptsetup{%
4177 userpassword,%
4178 ownerpassword,%
4179 keylength,%
4180 permissionflags%
4181 }
4182
4183 \if@extrafootnotefeatures
4184 \input{extrafootnotefeatures-xetex-bidi.def}
4185 \fi
4186 \newcount\bidi@digits
4187 \XeTeXinterchartokenstate=\@ne
4188 \newXeTeXintercharclass\bidi@digits@charclass
```
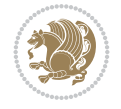

```
4189 \newXeTeXintercharclass\bidi@sepmark@charclass
4190 \XeTeXcharclass `\. \bidi@sepmark@charclass
4191 \XeTeXcharclass `\- \bidi@sepmark@charclass
4192 \bidi@digits=`\0 \loop \XeTeXcharclass \bidi@digits \bidi@digits@charclass \ifnum\bidi@digit
_{4193} \bidi@digits=`\ \loop \XeTeXcharclass \bidi@digits \bidi@digits@charclass \ifnum\bidi@digit
4194 \bidi@digits=`\ \loop \XeTeXcharclass \bidi@digits \bidi@digits@charclass \ifnum\bidi@digit
4195 \XeTeXinterchartoks \bidi@sepmark@charclass \bidi@digits@charclass = {\DigitsDotDashInterCh
4196 \newcommand*{\DigitsDotDashInterCharToks}{\if@nonlatin\char"200F \fi}
4197 \bidi@AtEndPreamble{%
4198 \if@bidi@perpage@footnote
4199 \RequirePackage{bidi-perpage}%
4200 \ResetCounterPerPage{footnote}%
4201 \fi
4202 \ifx\bidi@pdfencrypt@ownerpassword\bidi@empty
4203 \ifx\bidi@pdfencrypt@userpassword\bidi@empty
4204 \@bidi@pdfencryptfalse
4205 \else
4206 \@bidi@pdfencrypttrue
4207 \fi
4208 \else
4209 \@bidi@pdfencrypttrue
4210 \fi
4211 \if@bidi@pdfencrypt
4212 \special{pdf:encrypt
4213 userpw (\bidi@pdfencrypt@userpassword)
4214 ownerpw (\bidi@pdfencrypt@ownerpassword)
4215 length \bidi@pdfencrypt@keylength
4216 perm \bidi@pdfencrypt@permissionflags
4217 }%
4218 \fi
4219 }
4220 \AtEndDocument{%
4221 \special{pdf:%
4222 docinfo<<%
4223 \if@bidi@pdfm@mark
4224 /Creator(\@bidi@pdfcreator)%
4225 /Producer(\@bidi@pdfproducer)%
4226 \fi
4227 /BIDI.Fullbanner(\@bidi@pdfcustomproperties)%
4228 \if@bidi@csdef{@xepersian@pdfcustomproperties}{%
4229 /XEPERSIAN.Fullbanner(\@xepersian@pdfcustomproperties)%
4230 }{}%
4231 >>%
4232 }%
4233 }
```
## **46 File bidi.tex**

```
4234 \def\bididate{2022/07/08}
4235 \catcode`@=11
4236 \def\bidi@version{38.9}
4237 \let \protect \relax
4238\newlinechar`\^^J
4239 \edef\@bidi@info{****************************************************^^J%
```
File bidi.tex 85

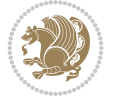

```
4240 * ^^J%
4241 * bidi package (Bidirectional typesetting in^^J%
4242 * plain TeX and LaTeX, using XeTeX engine)^^J%
4243 * ^^J%
4244 * Description: A convenient interface for^^J%
4245 * typesetting bidirectional texts in plain TeX^^J%
4246 * and LaTeX. The package includes adaptations<sup>^^</sup>J%
4247 * for use with many other commonly-used packages.^^J%
4248 * ^^J%
4249 * Copyright (c) 2007--2022 Vafa Khalighi^^J%
4250 * Copyright (c) 2018--2020 bidi-tex GitHub organization^^J%
4251 * \sim J\%4252 * v\bidi@version, \bididate^^J%
4253 * \sim J\%4254 * License: LaTeX Project Public License, version^^J%
4255 * 1.3c or higher (your choice)<sup>^^</sup>J%
4256 * ^^J%
4257 * Location on CTAN: /macros/xetex/latex/bidi^^J%
4258 * \sim J\%4259 * Issue tracker: https://github.com/kvafa/bidi/issues^^J%
4260 * \sim J\%4261 * Discussions: https://github.com/kvafa/bidi/discussions^^J%
4262 * \sim J\%4263 * Primary author of bidi package: Vafa Khalighi.^^J%
4264 * ^^J%
4265 ****************************************************}
4266 \message{\@bidi@info}
4267 \edef\bidi@everyjob{\the\everyjob}
4268 \everyjob{\bidi@everyjob\message{\@bidi@info}}
4269 \def\bidiversion{%
4270 \relax
4271 \ifmmode
4272 \bidi@version
4273 \else
4274 $\bidi@version$
4275 \fi
4276 }
4277 \input iftex.sty
4278 \RequireXeTeX
4279 \newif\if@bidi@pdfm@mark
4280 \newif\if@RTLmain
4281 \newif\if@RTL
4282 \newif\if@hboxRconstruct
4283 \newif\if@sentdir
4284 \newif\if@RTL@footnote
4285 \@RTLmainfalse
4286 \def\setRTLmain{%
4287 \if@RTLmain\else
4288 \if@RTL\@RTLmaintrue%
4289 \else\@RTLmainfalse%
4290 \{f_i\}4291 \fi%
4292 }
4293 \let\n@xt=\
```
File bidi.tex 86

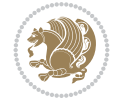

```
4294 \protected\def\LRE{\protect\pLRE}%
4295 \def\pLRE{\protect\afterassignment\moreLRE \let\n@xt= }
4296 \protected\def\RLE{\protect\pRLE}
4297 \def\pRLE{\protect\afterassignment\moreRLE \let\n@xt= }
4298 \def\bracetext{\ifcat\n@xt{\else\ifcat\n@xt}\fi
4299 \errmessage{Missing left brace has been substituted}\fi \bgroup}
4300 \newinsert\@bidi@copyins@
4301 \skip\@bidi@copyins@=12\p@
4302 \dimen\@bidi@copyins@=40pc
4303 \count\@bidi@copyins@=1000
4304 \def\@bidi@inslogo@{\insert\@bidi@copyins@{\@bidi@logo@}}
4305 \def\@bidi@logo@hb@xt@{%
4306 \if@RTLmain
4307 \hboxR to
4308 \else
4309 \hboxL to
4310 \fi
4311 }
4312 \def\@bidi@logo#1{%
4313 \toks@{%
4314 \setbox\z@\hbox{%
4315 \special{%
4316 pdf:image width 50pt height 50pt (#1)%
4317 }
4318 }%
4319 \dp\z@\z@
4320 \ht\z@=50pt
4321 \wd\z@=50pt
4322 \beginL
4323 \lower20pt\box\z@
4324 \endL
4325 }%
4326 \the\toks@
4327 }
4328 \def\@bidi@logo@{\@bidi@logo@hb@xt@\hsize{\hss\LRE{\bf Typeset by the bidi package\quad\@bid
4329 \def\nobidilogo{\let\@bidi@logo@\@empty \let\@bidi@inslogo@\@empty}
4330 \def\@bidi@pdfcreator{%
4331 The bidi package, v\bidi@version, \bididate
4332 }
4333 \def\@bidi@pdfproducer{%
4334 The bidi package, v\bidi@version, \bididate
4335 }
4336 \def\@bidi@pdfcustomproperties{%
4337 This is the bidi package, Version \bidi@version,
4338 Released July 8, 2022.
4339 }
4340 \def\bidi@pdfm@mark{%
4341 \special{pdf:%
4342 docinfo<<%
4343 \if@bidi@pdfm@mark
4344 /Creator(\@bidi@pdfcreator)%
4345 /Producer(\@bidi@pdfproducer)%
4346 \{f_i\}4347 /BIDI.Fullbanner(\@bidi@pdfcustomproperties)%
```
File bidi.tex 87

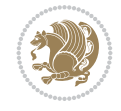

```
4348 >>%
4349 }%
4350 }
4351 \def\bidipdfinfoon{\@bidi@pdfm@marktrue}
4352 \def\bidipdfinfooff{\@bidi@pdfm@markfalse}
4353 \input plain-xetex-bidi.def
4354 \@bidi@inslogo@
4355 \outer\def\bye{\par\vfill\supereject\bidi@pdfm@mark\end}
4356 \catcode`@=12
4357 \bidipdfinfoon
```
## **47 File bidi2in1.sty**

```
4358 \NeedsTeXFormat{LaTeX2e}
4359 \ProvidesPackage{bidi2in1}
4360 \pagestyle{plain}
4361 \newcount\evenpage
4362 \newcount\oddpage
4363 \twocolumn
4364 \def\@oddfoot{\evenpage=\thepage%
4365 \multiply\evenpage by 2%
4366 \oddpage=\the\evenpage%
4367 \advance\oddpage by -1\%4368\hfil\the\evenpage\hfil\hfil\the\oddpage\hfil}%
4369 \def\@evenfoot{\evenpage=\thepage%
4370 \multiply\evenpage by 2%
4371 \oddpage=\the\evenpage%
4372 \advance\oddpage by -1%4373 \hfil\the\oddpage\hfil\hfil\the\evenpage\hfil}%
4374 \textwidth 9.49in
4375 \textheight 6.7in
4376 \columnsep 0.9in
4377 \columnseprule 0.125pt
4378 \headheight 0cm
4379 \topmargin 0in
4380 \marginparwidth 0in
4381 \marginparsep 0in
4382 \hoffset 0.05in % Corrected
4383 \voffset -0.5in %top margin space is 1.0in by default
4384 \oddsidemargin 0in
4385 \evensidemargin 0in
4386 \headsep 0cm
4387 \topskip 0cm
4388 \parskip 0.15in %
4389 \headsep 0pt
4390 \special{papersize=11.69in,8.26in}
4391 \renewcommand\maketitle{\par
4392 \begingroup
4393 \renewcommand\thefootnote{\@fnsymbol\c@footnote}%
_{4394} \def\@makefnmark{\rlap{\@textsuperscript{\normalfont\@thefnmark}}}%
4395 \long\def\@makefntext##1{\parindent 1em\noindent
4396 \hb@xt@1.8em{%
4397 \hss\@textsuperscript{\normalfont\@thefnmark}}##1}%
4398 \@maketitle
```
File bidi2in1.sty 88

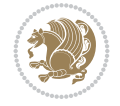

```
4399 \@thanks
4400 \endgroup
4401 \setcounter{footnote}{0}%
4402 \global\let\thanks\relax
4403 \global\let\maketitle\relax
4404 \global\let\@maketitle\relax
4405 \global\let\@thanks\@empty
4406 \global\let\@author\@empty
4407 \global\let\@date\@empty
4408 \global\let\@title\@empty
4409 \global\let\title\relax
4410 \global\let\author\relax
4411 \global\let\date\relax
4412 \global\let\and\relax
4413 }
```
# **48 File bidicode.sty**

```
4414 \NeedsTeXFormat{LaTeX2e}
4415 \ProvidesPackage{bidicode}
4416 \RequirePackage{xcolor}
4417 \RequirePackage{showexpl}
4418 \definecolor{hellgelb}{rgb}{1,1,0.85}
4419 \definecolor{colKeys}{rgb}{0,0,1}
4420 \definecolor{colCS}{rgb}{0,0,1}
4421 \definecolor{colIdentifier}{rgb}{0,0,0}
4422 \definecolor{colComments}{rgb}{1,0,0}
4423 \definecolor{colString}{rgb}{0,0.5,0}
4424 \lstset{%
4425 language=[LaTeX]TeX,%
4426 float=hbp,%
4427 basicstyle=\ttfamily\small,%
4428 identifierstyle=\color{colIdentifier},%
4429 keywordstyle=\color{colKeys},%
4430 texcsstyle=*\color{colCS},%
4431 stringstyle=\color{colString},%
4432 commentstyle=\color{colComments},%
4433 backgroundcolor=\color{hellgelb},%
4434 columns=flexible,%
4435 tabsize=4,%
4436 extendedchars=true,%
4437 showspaces=false,%
4438 showstringspaces=false,%
4439 numbers=left,%
4440 numbersep=0.9em,%
4441 numberstyle=\tiny,%
4442 frame=single,%
4443 captionpos=b,%
4444 xleftmargin=1em,%
4445 breaklines=true,%
4446 breakautoindent=false,%
4447 breakindent=0pt,%
4448 escapeinside=**,%
4449 pos=r,%
```
File bidicode.sty 89

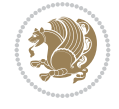

```
4450 explpreset={%
4451 xleftmargin=1em,%
4452 columns=flexible,%
4453 language=[LaTeX]TeX%
4454 },%
4455 moretexcs={%
4456 bididate,%
4457 bidiversion,%
4458 deflatinfont,%
4459 defpersianfont,%
4460 ding,%
4461 endLTR,%
4462 endRTL,%
4463 false,%
4464 falsesymbol,%
4465 junicode,%
4466 lr,%
4467 LR,%
4468 LRE,%
4469 LTR,%
4470 maketitle,%
4471 Nastaliq,%
4472 newfontfamily,%
4473 Parsifont,%
4474 part,%
4475 RL,%
4476 RLE,%
4477 RTL,%
4478 RTLcases,%
4479 SepMark,%
4480 setLR,%
4481 setLTR,%
4482 setRL,%
4483 setRTL,%
4484 settextfont,%
4485 subsection,%
4486 subsubsection,%
4487 tableofcontents,%
4488 text,%
4489 theequation,%
4490 thesection,%
4491 true,%
4492 truesymbol,%
4493 XePersian,%
4494 xepersiandate,%
4495 xepersianversion%
4496 }%
4497 }
4498 \newcommand\HLON{%
4499 \gdef\lst@alloverstyle##1{%
4500 \fboxrule=0pt
4501 \fboxsep=0pt
4502 \fcolorbox{hellgelb}{hellgelb}{\bfseries\strut##1}%
4503 }}
```
File bidicode.sty 90

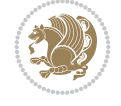

```
4504 \newcommand\HLOFF{%
4505 \xdef\lst@alloverstyle##1{##1}%
4506 }
4507 \newcommand\Larg [1]{{\normalfont\itshape#1\/}}
4508 \newcommand\Larga[1]{$\langle$\Larg{#1}$\rangle$}
4509 \newcommand\Largb[1]{\lcb\Larg{#1}\rcb}
4510 \newcommand\Largs[1]{\lsb\Larg{#1}\rsb}
4511 \newcommand\Largr[1]{\lrb\Larg{#1}\rrb}
4512 \newcommand\LBEG[1]{{\normalfont\ttfamily\bs{}begin\lcb#1\rcb}}
_{4513}\newcommand\LEND[1]{{\normalfont\ttfamily\bs{}end\lcb#1\rcb}}
4514
4515 \DeclareRobustCommand\bs{{\normalfont\ttfamily\symbol{92}}}
4516 \DeclareRobustCommand\lcb{{\normalfont\ttfamily\char`\{}}
4517 \DeclareRobustCommand\rcb{{\normalfont\ttfamily\char`\}}}
4518 \DeclareRobustCommand\lsb{{\normalfont\ttfamily[}}
4519 \DeclareRobustCommand\rsb{{\normalfont\ttfamily]}}
4520 \DeclareRobustCommand\lrb{{\normalfont\ttfamily(}}
4521 \DeclareRobustCommand\rrb{{\normalfont\ttfamily)}}
4522
4523 \def\Lcs#1{\nxLcs{#1}}
4524 \def\LcsStar#1{\nxLcs{#1}\OptArg*{*}}
4525 \def\nxLcs#1{\texttt{\symbol{92}#1}}
4526
4527 \def\Coordx#1{$x_{#1}$}
4528 \def\Coordy#1{$y_{#1}$}
4529 \def\Coordz#1{$z_{#1}$}
4530 \def\Coord#1{\Coordx{#1},\kern 1pt\Coordy{#1}}
4531 \def\Coordn{\Coordx{n},\kern 1pt\Coordy{n}}
4532 \def\CoordIII#1{\Coordx{#1},\kern 1pt\Coordy{#1},\kern 1pt\Coordz{#1}}
4533 \def\CAny{\Coordx{},\kern 1pt\Coordy{}}
4534 \def\CIIIAny{\Coordx{},\kern 1pt\Coordy{},\kern 1pt\Coordz{}}
4535 \def\coord#1{(\Coordx{#1},\kern 1pt\Coordy{#1})}
4536 \def\coordn{(\Coordx{n},\kern 1pt\Coordy{n})}
4537 \def\coordiii#1{(\Coordx{#1},\kern 1pt\Coordy{#1},\kern 1pt\Coordz{#1})}
4538 \def\coordx#1{($x_{#1}$)}
4539 \def\coordy#1{($y_{#1}$)}
4540 \def\coordz#1{($z_{#1}$)}
4541 \def\cAny{(\Coordx{},\kern 1pt\Coordy{})}
4542 \def\ciiiAny{(\Coordx{},\kern 1pt\Coordy{},\kern 1pt\Coordz{})}
4543
4544 \newsavebox{\boxdef}
4545 \newenvironment{BDef}
4546 {\begin{lrbox}\boxdef
4547 \def\arraystretch{1.0}
4548 \begin{tabular}{@{}l@{}l@{}l@{}}
4549 }
4550 {\end{tabular}\end{lrbox}
4551
4552 {\BCmd\fbox{\usebox\boxdef}\endBCmd}
4553 \aftergroup\@afterindentfalse\aftergroup\@afterheading
4554 }
4555
4556 \newenvironment{BDef*}
4557 {\begin{lrbox}\boxdef
```
File bidicode.sty 91

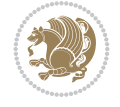

File bidiftnxtra.sty 92

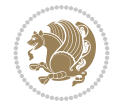

```
4593 \NeedsTeXFormat{LaTeX2e}
4594 \ProvidesPackage{bidiftnxtra}
4595 \newtoks\bidi@p@ftn
4596 \let\FN@sf@@footnote\footnote
4597 \let\FN@sf@@LTRfootnote\LTRfootnote
4598 \let\FN@sf@@RTLfootnote\RTLfootnote
4599 \def\footnote{\ifx\protect\@typeset@protect
4600 \expandafter\FN@sf@@footnote
4601 \else
4602 \expandafter\FN@sf@gobble@opt
4603 \fi
4604 }
4605 \def\LTRfootnote{\ifx\protect\@typeset@protect
4606 \expandafter\FN@sf@@LTRfootnote
4607 \else
4608 \expandafter\FN@sf@gobble@opt
```
## **49 File bidiftnxtra.sty**

\def\arraystretch{1.0}

```
4559 \begin{tabular}{@{}l@{}l@{}l@{}}
4560 }
4561 {\end{tabular}\end{lrbox}
4562 {\begin{BCmd*}\fbox{\usebox\boxdef}\end{BCmd*}}
4563 \aftergroup\@afterindentfalse\aftergroup\@afterheading
4564 }
4565 \newenvironment{BCmd}{
4566 \@beginparpenalty-\@lowpenalty
4567 \topsep\BDefaboveskip
4568 \fboxsep3pt
4569 \flushleft}
4570 {\@endparpenalty\@M
4571 \@topsepadd\BDefbelowskip
4572 \endflushleft}
4573
4574 \newenvironment{BCmd*}{
4575 \@beginparpenalty\@M
4576 \topsep\BDefinlineskip
4577 \fboxsep3pt
4578 \flushleft}
4579 {\@endparpenalty5000
4580 \endflushleft}
4581
4582 \newskip\BDefaboveskip
4583 \newskip\BDefbelowskip
4584 \newskip\BDefinlineskip
4585 \setlength\BDefaboveskip{10pt plus 4pt}
4586 \setlength\BDefbelowskip{6pt}
4587 \setlength\BDefinlineskip{6pt}
4588
4589 \def\OptArgs{\colorbox{black!20}{\texttt{[Options]}}\kern1pt}
4590 \def\OptArg{\@ifnextchar*\OptArg@i{\OptArg@ii*}}
4591 \def\OptArg@i*#1{\colorbox{black!20}{\texttt{#1}}\kern1pt}
4592 \def\OptArg@ii*#1{\colorbox{black!20}{\texttt{[#1]}}\kern1pt}
```

```
4610 }
4611 \def\RTLfootnote{\ifx\protect\@typeset@protect
4612 \expandafter\FN@sf@@RTLfootnote
4613 \else
4614 \expandafter\FN@sf@gobble@opt
4615 \fi
4616 }
4617 \edef\FN@sf@gobble@opt{\noexpand\protect
4618 \expandafter\noexpand\csname FN@sf@gobble@opt \endcsname}
4619 \expandafter\def\csname FN@sf@gobble@opt \endcsname{%
4620 \@ifnextchar[%]
4621 \FN@sf@gobble@twobracket
4622 \@gobble
4623 }
4624 \def\FN@sf@gobble@twobracket[#1]#2{}
4625 \let\FN@sf@@footnotemark\footnotemark
4626 \def\footnotemark{\ifx\protect\@typeset@protect
4627 \expandafter\FN@sf@@footnotemark
4628 \else
4629 \expandafter\FN@sf@gobble@optonly
4630 \fi
4631 }
4632 \edef\FN@sf@gobble@optonly{\noexpand\protect
4633 \expandafter\noexpand\csname FN@sf@gobble@optonly \endcsname}
4634 \expandafter\def\csname FN@sf@gobble@optonly \endcsname{%
4635 \@ifnextchar[%]
4636 \FN@sf@gobble@bracket
4637 {}%
4638 }
4639 \def\FN@sf@gobble@bracket[#1]{}
4640 \def\@tabular{%
4641 \leavevmode \hbox \bgroup
4642 \let\@footnotetext\bidi@p@ftntext
4643 \let\@LTRfootnotetext\bidi@p@LTRftntext
4644 \let\@RTLfootnotetext\bidi@p@RTLftntext
4645 \let\@xfootnotenext\bidi@p@xftntext
4646 \let\@xfootnote\bidi@p@xfootnote
4647 \let\@xLTRfootnotenext\bidi@p@xLTRftntext
4648 \let\@xLTRfootnote\bidi@p@xLTRfootnote
4649 \let\@xRTLfootnotenext\bidi@p@xRTLftntext
4650 \let\@xRTLfootnote\bidi@p@xRTLfootnote
4651 \if@RTLtab\beginR \fi
4652 $\let\@acol\@tabacol
4653 \let\@classz\@tabclassz
4654 \let\@classiv\@tabclassiv \let\\\@tabularcr\@tabarray}
4655 \def\endtabular{\crcr\egroup\if@RTLtab\egroup\endR\egroup\fi
4656 \egroup $\if@RTLtab\endR\fi\egroup
4657 \ifx\@captype\@undefined
4658 \global\bidi@p@ftn\expandafter{\expandafter}\the\bidi@p@ftn\fi}
4659 \long\def\bidi@p@ftntext#1{%
4660 \edef\@tempy{\the\bidi@p@ftn\noexpand\footnotetext[\the\csname c@\@mpfn\endcsname]}%
4661 \global\bidi@p@ftn\expandafter{\@tempy{#1}}}%
4662 \long\def\bidi@p@LTRftntext#1{%
```
\fi

File bidiftnxtra.sty 93

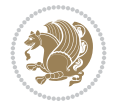

```
4666 \edef\@tempyii{\the\bidi@p@ftn\noexpand\RTLfootnotetext[\the\csname c@\@mpfn\endcsname]}%
4667 \global\bidi@p@ftn\expandafter{\@tempyii{#1}}}%
4668
4669
4670 \long\def\bidi@p@xftntext[#1]#2{%
4671 \global\bidi@p@ftn\expandafter{\the\bidi@p@ftn\footnotetext[#1]{#2}}}
4672
4673 \long\def\bidi@p@xLTRftntext[#1]#2{%
4674 \global\bidi@p@ftn\expandafter{\the\bidi@p@ftn\LTRfootnotetext[#1]{#2}}}
4675
4676 \long\def\bidi@p@xRTLftntext[#1]#2{%
4677 \global\bidi@p@ftn\expandafter{\the\bidi@p@ftn\RTLfootnotetext[#1]{#2}}}
4678
4679
4680 \def\bidi@p@xfootnote[#1]{%
4681 \begingroup
4682 \csname c@\@mpfn\endcsname #1\relax
4683 \unrestored@protected@xdef\@thefnmark{\thempfn}%
4684 \endgroup
4685 \@footnotemark\bidi@p@xftntext[#1]}
4686
4687
4688 \def\bidi@p@xLTRfootnote[#1]{%
4689 \begingroup
4690 \csname c@\@mpfn\endcsname #1\relax
4691 \unrestored@protected@xdef\@thefnmark{\thempfn}%
4692 \endgroup
4693 \@footnotemark\bidi@p@xLTRftntext[#1]}
4694
4695
4696 \def\bidi@p@xRTLfootnote[#1]{%
4697 \begingroup
4698 \csname c@\@mpfn\endcsname #1\relax
4699 \unrestored@protected@xdef\@thefnmark{\thempfn}%
4700 \endgroup
4701 \@footnotemark\bidi@p@xRTLftntext[#1]}
4702
4703 \def\@xfloat #1[#2]{%
4704 \@nodocument
4705 \def \@captype {#1}%
4706 \def \@fps {#2}%
4707 \@onelevel@sanitize \@fps
4708 \def \reserved@b {!}%
4709 \ifx \reserved@b \@fps
4710 \@fpsadddefault
4711 \else
4712 \ifx \@fps \@empty
4713 \@fpsadddefault
4714 \setminusfi
4715 \fi
4716 \ifhmode
```
\edef\@tempyi{\the\bidi@p@ftn\noexpand\LTRfootnotetext[\the\csname c@\@mpfn\endcsname]}%

\global\bidi@p@ftn\expandafter{\@tempyi{#1}}}%

\long\def\bidi@p@RTLftntext#1{%

File bidiftnxtra.sty 94

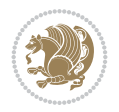

```
4717 \@bsphack
4718 \@floatpenalty -\@Mii
4719 \else
4720 \@floatpenalty-\@Miii
4721 \fi
4722 \ifinner
4723 \@parmoderr\@floatpenalty\z@
4724 \else
4725 \@next\@currbox\@freelist
4726 {%
4727 \@tempcnta \sixt@@n
4728 \expandafter \@tfor \expandafter \reserved@a
4729 \expandafter :\expandafter =\@fps
4730 \do
4731 \{ \%4732 \if \reserved@a h%
4733 \ifodd \@tempcnta
4734 \else
4735 \dvance \@tempcnta \@ne
4736 \fi
4737 \setminusfi
4738 \iint \reserved@a t%4739 \@setfpsbit \tw@
4740 \fi
4741 \if \reserved@a b%
4742 \@setfpsbit 4%
4743 \fi
4744 \if \reserved@a p%
4745 \@setfpsbit 8%
4746 \fi
4747 \iint \reserved@a !%
4748 \ifnum \@tempcnta>15
4749 \advance\@tempcnta -\sixt@@n\relax
4750 \quad \text{if}4751 \fi
4752 }%
4753 \@tempcntb \csname ftype@\@captype \endcsname
4754 \multiply \@tempcntb \@xxxii
4755 \advance \@tempcnta \@tempcntb
4756 \global \count\@currbox \@tempcnta
4757 }%
4758 \@fltovf
4759 \fi
4760 \global \setbox\@currbox
4761 \color@vbox
4762 \normalcolor
4763 \vbox \bgroup
4764 \let\@footnotetext\bidi@p@ftntext
4765 \let\@LTRfootnotetext\bidi@p@LTRftntext
4766 \let\@RTLfootnotetext\bidi@p@RTLftntext
4767 \let\@xfootnotenext\bidi@p@xftntext
4768 \let\@xfootnote\bidi@p@xfootnote
4769 \let\@xLTRfootnotenext\bidi@p@xLTRftntext
4770 \let\@xLTRfootnote\bidi@p@xLTRfootnote
```
File bidiftnxtra.sty 95

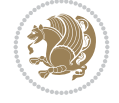

```
4771 \let\@xRTLfootnotenext\bidi@p@xRTLftntext
4772 \let\@xRTLfootnote\bidi@p@xRTLfootnote
4773 \hsize\columnwidth
4774 \@parboxrestore
4775 \@floatboxreset
4776 }
4777 \def \@endfloatbox{%
4778 \par\vskip\z@skip %% \par\vskip\z@ added 15 Dec 87
4779 \@minipagefalse
4780 \outer@nobreak
4781 \egroup %% end of vbox
4782 \global\bidi@p@ftn\expandafter{\expandafter}\the\bidi@p@ftn
4783 \color@endbox
4784 }
```
### **50 File bidimoderncv.cls**

```
4785 \NeedsTeXFormat{LaTeX2e}
4786 \ProvidesClass{bidimoderncv}
4787 \newif\if@DEBUG\@DEBUGfalse
4788 \DeclareOption{a4paper}{
4789 \setlength\paperheight{297mm}
4790 \setlength\paperwidth{210mm}}
4791 \DeclareOption{a5paper}{
4792 \setlength\paperheight{210mm}
4793 \setlength\paperwidth{148mm}}
4794 \DeclareOption{b5paper}{
4795 \setlength\paperheight{250mm}
4796 \setlength\paperwidth{176mm}}
4797 \DeclareOption{letterpaper}{
4798 \setlength\paperheight{11in}
4799 \setlength\paperwidth{8.5in}}
4800 \DeclareOption{legalpaper}{
4801 \setlength\paperheight{14in}
4802 \setlength\paperwidth{8.5in}}
4803 \DeclareOption{executivepaper}{
4804 \setlength\paperheight{10.5in}
4805 \setlength\paperwidth{7.25in}}
4806 \DeclareOption{landscape}{
4807 \setlength\@tempdima{\paperheight}
4808 \setlength\paperheight{\paperwidth}
4809 \setlength\paperwidth{\@tempdima}}
4810 \newcommand\@ptsize{}
4811 \DeclareOption{10pt}{\renewcommand\@ptsize{0}}
4812 \DeclareOption{11pt}{\renewcommand\@ptsize{1}}
4813 \DeclareOption{12pt}{\renewcommand\@ptsize{2}}
4814 \DeclareOption{draft}{\setlength\overfullrule{5pt}}
4815 \DeclareOption{final}{\setlength\overfullrule{0pt}}
4816 \newif\if@colour\@colourtrue
4817 \DeclareOption{nocolour}{\@colourfalse}
4818 \ExecuteOptions{a4paper,11pt,colour,final}
4819 \ProcessOptions\relax
4820 \input{size1\@ptsize.clo}
4821 \RequirePackage{color}
```
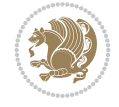

```
4823 \RequirePackage{ifthen}
4824 \RequirePackage{marvosym}
4825 \addtolength{\oddsidemargin}{-54pt}
4826 \addtolength{\textwidth}{109pt}
4827 \addtolength{\topmargin}{-70pt}
4828 \addtolength{\textheight}{122pt}
4829 \addtolength{\marginparsep}{-5pt}
4830 \addtolength{\marginparwidth}{-10pt}
4831 \RequirePackage{url}
4832 \RequirePackage{hyperref}
4833 \hypersetup{%
4834 breaklinks,
4835 baseurl = http://,%
4836 pdfborder = 0 \t0 \t0,%
4837 pdfpagemode = UseNone.%
4838 pdfstartpage = 1}
4839 \AtEndOfClass{%
4840 \AtBeginDocument{%
4841 \hypersetup{%
4842 pdfauthor = \@firstname~\@familyname,%
4843 pdftitle = \@title,%
4844 pdfsubject = \@firstname~\@familyname,%
4845 pdfkeywords = \@resumename~\@firstname~\@familyname}}}
4846 \urlstyle{tt}
4847 \RequirePackage{fancyhdr}
4848 \fancypagestyle{plain}{%
4849 \renewcommand{\headrulewidth}{0pt}
4850 \renewcommand{\footrulewidth}{0pt}
4851 \fancyhf{}}
4852 \pagestyle{plain}
4853 \setlength\lineskip{1\p@}
4854 \setlength\normallineskip{1\p@}
4855 \renewcommand\baselinestretch{}
4856 \setlength{\parindent}{0pt}
4857 \setlength{\parskip}{0pt}
4858 \setlength\columnsep{10\p@}
4859 \setlength\columnseprule{0\p@}
4860 \pagestyle{empty}
4861 \pagenumbering{arabic}
4862 \raggedbottom
4863 \onecolumn
4864 \providecommand*{\listitemsymbol}{\textbullet}
4865 \providecommand*{\addresssymbol}{}
4866 \providecommand*{\mobilesymbol}{\Mobilefone}
4867 \providecommand*{\phonesymbol}{\Telefon}
4868 \providecommand*{\faxsymbol}{\FAX}
4869 \providecommand*{\emailsymbol}{\Letter}
4870 \definecolor{firstnamecolor}{rgb}{0,0,0}
\label{thm:4371} $$\def\ifnextchar[{\cdots]{\qdef}\gdef\ifnextchar[{\cdots]{\ddots}}\gdef\ifnextchar[{\cdots]{\ddots}}\gdef\ifnextchar[{\cdots]{\ddots}}\gdef\ifnextchar[{\cdots]{\ddots}}\gdef\ifnextchar[{\cdots]{\ddots}}\gdef\ifnextchar[{\cdots]{\ddots}}\gdef\ifnextchar[{\cdots]{\ddots}}\gdef\ifnextchar[{\cdots]{\ddots}}\gdef\ifnextchar[{\cdots]{\ddots}}\gdef\ifnextchar[{\cdots]{\ddots}}\gdef\ifnextchar[{\cdots]{\ddots}}\gdef\ifnextchar[{\cdots]{\ddots}}\4872 \def\familynamecolour#1{\gdef\@familynamecolour{\addfontfeature{Color=#1}}}
4873 \def\titlecolour#1{\gdef\@titlecolour{\addfontfeature{Color=#1}}}
4874 \def\addresscolour#1{\gdef\@addresscolour{\addfontfeature{Color=#1}}}
4875 \def\quotecolour#1{\gdef\@quotecolour{\addfontfeature{Color=#1}}}
```
\RequirePackage{graphicx}

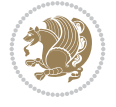

```
4876 \def\sectiontitlecolour#1{\gdef\@sectiontitlecolour{\addfontfeature{Color=#1}}}
4877 \definecolor{sectionrectanglecolor}{rgb}{0,0,0}
4878 \def\subsectioncolour#1{\gdef\@subsectioncolour{\addfontfeature{Color=#1}}}
4879 \def\hintcolour#1{\gdef\@hintcolour{\addfontfeature{Color=#1}}}
4880 \providecommand*{\firstnamefont}{}
4881 \providecommand*{\familynamefont}{}
4882 \providecommand*{\titlefont}{}
4883 \providecommand*{\addressfont}{}
4884 \providecommand*{\quotefont}{}
4885 \providecommand*{\sectionfont}{}
4886 \providecommand*{\subsectionfont}{}
_{4887}\perp\text{+1}+1\text{ont}^{\small\textrm{+1}+1\text{+1}4888 \providecommand*{\firstnamestyle}[1]{{\firstnamefont\@firstnamecolour#1}}
4889 \providecommand*{\familynamestyle}[1]{{\familynamefont\@familynamecolour#1}}
4890 \providecommand*{\titlestyle}[1]{{\titlefont\@titlecolour#1}}
4891 \providecommand*{\addresstyle}[1]{{\addressfont\@addresscolour#1}}
4892 \providecommand*{\quotestyle}[1]{{\quotefont\@quotecolour#1}}
4893 \providecommand*{\sectionstyle}[1]{{\sectionfont\@sectiontitlecolour#1}}
4894 \providecommand*{\subsectionstyle}[1]{{\subsectionfont\@subsectioncolour#1}}
4895 \providecommand*{\hintstyle}[1]{{\hintfont\@hintcolour#1}}
4896 \newcommand*{\cvtheme}[2][]{
4897 \def\@cvtheme{#2}
4898 \def\@cvthemeoptions{#1}}
4899 \cvtheme{bidi-casual}
4900 \AtBeginDocument{\RequirePackage[\@cvthemeoptions]{cvtheme\@cvtheme}}
4901 \newcommand*{\resumename}[1]{\def\@resumename{#1}}
4902 \newcommand*{\firstname}[1]{\def\@firstname{#1}}
4903 \newcommand*{\familyname}[1]{\def\@familyname{#1}}
4904 \renewcommand*{\title}[1]{\def\@title{#1}}
4905 \newcommand*{\address}[1]{\def\@address{#1}}
4906 \newcommand*{\mobile}[1]{\def\@mobile{#1}}
4907 \newcommand*{\phone}[1]{\def\@phone{#1}}
_{4908} \renewcommand*{\fax}[1]{\def\@fax{#1}}
4909 \newcommand*{\email}[1]{\def\@email{#1}}
4910 \newcommand*{\extrainfo}[1]{\def\@extrainfo{#1}}
4911 \def\@photowidth{0pt}
4912 \newcommand*{\photo}[2][64pt]{\def\@photowidth{#1}\def\@photo{#2}}
4913 \newcommand*{\quote}[1]{\def\@quote{#1}}
4914 \newlength{\quotewidth}
4915 \newlength{\hintscolumnwidth}
4916 \newlength{\separatorcolumnwidth}
_{4917} \setminus \set{ \separable{\separationwidth}{0.025\text{textwidth}} }4918 \newlength{\maincolumnwidth}
4919 \newlength{\doubleitemmaincolumnwidth}
4920 \newlength{\listitemsymbolwidth}
4921 \settowidth{\listitemsymbolwidth}{\listitemsymbol{}~}
4922 \newlength{\listitemmaincolumnwidth}
4923 \newlength{\listdoubleitemmaincolumnwidth}
4924 \newcommand*{\recomputethemelengths}{}
4925 \newcommand*{\recomputelengths}{%
4926 \setlength{\quotewidth}{0.65\textwidth}%
4927 \setlength{\maincolumnwidth}{\textwidth}%
4928 \addtolength{\maincolumnwidth}{-\separatorcolumnwidth}%
4929 \addtolength{\maincolumnwidth}{-\hintscolumnwidth}%
```
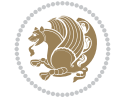

```
4930 \setlength{\listitemmaincolumnwidth}{\maincolumnwidth}%
4931 \addtolength{\listitemmaincolumnwidth}{-\listitemsymbolwidth}%
4932 \setlength{\doubleitemmaincolumnwidth}{\maincolumnwidth}%
4933 \addtolength{\doubleitemmaincolumnwidth}{-\hintscolumnwidth}%
4934 \addtolength{\doubleitemmaincolumnwidth}{-\separatorcolumnwidth}%
4935 \setlength{\doubleitemmaincolumnwidth}{0.5\doubleitemmaincolumnwidth}%
4936 \setlength{\listdoubleitemmaincolumnwidth}{\maincolumnwidth}%
4937 \addtolength{\listdoubleitemmaincolumnwidth}{-\listitemsymbolwidth}%
4938 \setlength{\listdoubleitemmaincolumnwidth}{0.475\listdoubleitemmaincolumnwidth}%
4939 \renewcommand{\headwidth}{\textwidth}%
4940 \recomputethemelengths}
4941 \setlength{\hintscolumnwidth}{0.15\textwidth}
4942 \recomputelengths
4943 \title{}
4944 \renewcommand*{\maketitle}{}
4945 \newcommand*{\section}[1]{%
4946 \vspace*{2.5ex \@plus 1ex \@minus .2ex}%
4947 \phantomsection{}%
4948 \addcontentsline{toc}{part}{#1}%
4949 \parbox[m]{\hintscolumnwidth}{\bidi@raggedleft\hintfont{\leavevmode\color{sectionrectangle
4950 \hspace{\separatorcolumnwidth}%
4951 \parbox[m]{\maincolumnwidth}{\sectionstyle{#1}}\\[1ex]}
4952 \newcommand*{\subsection}[1]{%
4953 \cvline[0.45em]{}{\subsectionstyle{#1}}}
4954 \newcommand*{\cvline}[3][.25em]{%
4955 \begin{tabular}{@{}p{\hintscolumnwidth}@{\hspace{\separatorcolumnwidth}}p{\maincolumnwidth}@{}}%
4956 \bidi@raggedleft\hintfont{#2} &{#3}%
_{4957} \end{tabular}\\[#1]}
4958 \newcommand*{\cvdoubleitem}[4]{%
4959 \cvline{#1}{\begin{minipage}[t]{\doubleitemmaincolumnwidth}#2\end{minipage}%
4960 \hfill%
_{4961} \begin{minipage}[t]{\hintscolumnwidth}\bidi@raggedleft\hintfont{#3}\end{minipage}\hspace*{\
4962 \newcommand*{\cvlistitem}[2][\listitemsymbol{}]{%
4963 \cvline[0pt]{}{#1~\begin{minipage}[t]{\listitemmaincolumnwidth}#2\end{minipage}}}
4964 \newcommand*{\cvlistdoubleitem}[3][\listitemsymbol{}]{%
4965 \cvline[0pt]{}{#1~\begin{minipage}[t]{\listdoubleitemmaincolumnwidth}#2\end{minipage}%
4966 \hfill%
4967 \ifthenelse{\equal{#3}{}}%
4968 {}%
4969 {#1~\begin{minipage}[t]{\listdoubleitemmaincolumnwidth}#3\end{minipage}}}}
4970 \newcommand*{\cventry}[6]{%
4971 \cvline{#1}{%
4972 {\bfseries#2}%
4973 \ifx#3\else{, {\slshape#3}}\fi%
4974 \ifx#4\else{, #4}\fi%
4975 \ifx#5\else{, #5}\fi%
4976 .%
4977 \ifx#6\else{\newline{}\begin{minipage}[t]{\linewidth}\small#6\end{minipage}}\fi
4978 }}%
4979 \newcommand*{\cvlanguage}[3]{%
4980 \cvline{#1}{\begin{minipage}[t]{.225\maincolumnwidth}\textbf{#2}\end{minipage}\hfill\begir
4981 \newcommand*{\cvcomputer}[4]{%
_{4982} \cvdoubleitem{#1}{\small#2}{#3}{\small#4}}
_{4983} \newcommand*{\link}[2][]{%
```
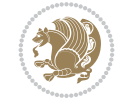

```
4984 \ifthenelse{\equal{#1}{}}%
4985 {\href{#2}{#2}}%
4986 {\href{#2}{#1}}}
_{4987} \newcommand*{\httplink}[2][]{%
4988 \ifthenelse{\equal{#1}{}}%
4989 {\href{http://#2}{#2}}%
4990 {\href{http://#2}{#1}}}
4991 \newcommand*{\emaillink}[2][]{%
4992 \ifthenelse{\equal{#1}{}}%
4993 {\href{mailto:#2}{#2}}%
4994 {\href{mailto:#2}{#1}}}
4995 \newif\if@displaypagenumbers\@displaypagenumberstrue
4996 \newcommand*{\nopagenumbers}{\@displaypagenumbersfalse}
4997 \AtBeginDocument{%
4998 \if@displaypagenumbers%
4999 \@ifundefined{r@lastpage}{}{%
5000 \ifthenelse{\pageref{lastpage} > 1}{%
5001 \fancypagestyle{plain}{%
5002 \fancyfoot[r]{\beginL\addressfont\@quotecolour\footnotesize\thepage\beginL/\endL\pag
5003 \pagestyle{plain}}{}}%
5004 \AtEndDocument{\label{lastpage}}%
5005 \fi}
5006 \newlength{\bibindent}
5007 \setlength{\bibindent}{1.5em}
5008 \newcommand*{\bibliographyitemlabel}{\includegraphics{bidi-bibitem.pdf}}
5009 \newenvironment{thebibliography}[1]%
5010 {%
5011 \section{\refname}%
5012 \small%
5013 \if@RTL\if@LTRbibitems\@RTLfalse\else\fi\else\if@RTLbibitems\@RTLtrue\else\fi\fi
5014 \bidi@@thebibliography@font@hook%
5015 \begin{list}{\bibliographyitemlabel}%
5016 {%
5017 \setlength{\topsep}{0pt}%
5018 \setlength{\labelwidth}{\hintscolumnwidth}%
5019 \setlength{\labelsep}{\separatorcolumnwidth}%
5020 \leftmargin\labelwidth%
5021 \advance\leftmargin\labelsep%
5022 \@openbib@code%
5023 \usecounter{enumiv}%
5024 \let\p@enumiv\@empty%
5025 \renewcommand\theenumiv{\@arabic\c@enumiv}}%
5026 \sloppy\clubpenalty4000\widowpenalty4000%
5027 }%
5028 {%
5029 \def\@noitemerr{\@latex@warning{Empty `thebibliography' environment}}%
5030 \end{list}%
5031 }
5032 \newcommand\newblock{\hskip .11em\@plus.33em\@minus.07em}
5033 \let\@openbib@code\@empty
```
## **51 File bidi-perpage.sty**

```
5034 \NeedsTeXFormat{LaTeX2e}
```
File bidi-perpage.sty 100

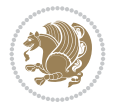

```
5035 \ProvidesPackage{bidi-perpage}[2018/10/04 v0.4 Reset counter(s) on every page]
5036 \newcount\bidi@page@count
5037 \bidi@page@count\@ne
5038 \newcommand*{\ResetCounterPerPage}[2][\z@]{%
5039 \if@bidi@csundef{bidi@stepcounterhook@@#2}{%
5040 \expandafter\gdef\csname bidi@stepcounterhook@@#2\endcsname{}%
5041 }{}%
5042 \if@bidi@csundef{if@bidi@reset@#2@rerun}{%
5043 \expandafter\newif\csname if@bidi@reset@#2@rerun\endcsname
5044 }{}%
5045 \if@bidi@csundef{bidi@#2@count}{%
5046 \expandafter\newcount\csname bidi@#2@count\endcsname
5047 }{}%
5048 \csname bidi@#2@count\endcsname\z@
5049 \if@bidi@csundef{bidi@previous@page@@#2@count}{%
5050 \expandafter\newcount\csname
5051 bidi@previous@page@@#2@count\endcsname
5052 }{}%
5053 \csname bidi@previous@page@@#2@count\endcsname\z@
5054 \if@bidi@csundef{bidi@reset@#2@perpage}{%
5055 \bidi@AfterEndDocumentCheckLabelsRerun{%
5056 \csname if@bidi@reset@#2@rerun\endcsname
5057 \PackageWarningNoLine{bidi-perpage}{%
5058 Counter `#2' may not have been reset per page.
5059 Rerun to reset counter `#2' per page%
5060 }%
5061 \fi
5062 }%
5063 }{}%
5064 \expandafter\gdef\csname bidi@reset@#2@perpage\endcsname{%
5065 \global\advance\csname bidi@#2@count\endcsname\@ne
5066 \if@filesw
5067 \edef\@tempa{%
5068 \write\@auxout{%
5069 \string\bidi@counter@page{#2}%
5070 {\number\csname bidi@#2@count\endcsname}%
5071 {\noexpand\number\noexpand\bidi@page@count}%
5072 }%
5073 }%
5074 \@tempa
5075 \fi
5076 \begingroup\expandafter\expandafter\expandafter\endgroup
5077 \expandafter\ifx\csname bidi@#2@@\number\csname
5078 bidi@#2@count\endcsname\endcsname\relax
5079 \global\csname @bidi@reset@#2@reruntrue\endcsname
5080 \else
5081 \global\csname @bidi@reset@#2@rerunfalse\endcsname
5082 \expandafter\@tempcnta\csname bidi@#2@@\number
5083 \csname bidi@#2@count\endcsname\endcsname\relax
5084 \ifnum\@tempcnta=\csname
5085 bidi@previous@page@@#2@count\endcsname
5086 \else
5087 \global\csname
5088 bidi@previous@page@@#2@count\endcsname\@tempcnta
```
File bidi-perpage.sty 101

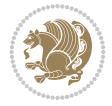

```
5089 \global\csname c@#2\endcsname#1\relax
5090 \fi
5091 \fi
5092 }%
5093 \expandafter\bidi@gappto\csname
5094 bidi@stepcounterhook@@#2\endcsname{%
5095 \csname bidi@reset@#2@perpage\endcsname
5096 }%
5097 }
5098 \def\bidi@counter@page#1#2#3{\bidi@namegdef{bidi@#1@@#2}{#3}}
5099 \bidi@AtEndOutputPage{%
5100 \global\advance\bidi@page@count\@ne
5101 }
```
## **52 File biditools.sty**

```
5102 \NeedsTeXFormat{LaTeX2e}
5103 \ProvidesPackage{biditools}[2022/06/15 v2.3 Programming tools for bidi package]
5104 \providecommand{\@bidi@saveprimitive}[2]{\begingroup\escapechar`\\\relax
5105 \edef\@tempa{\string#1}\edef\@tempb{\meaning#1}%
5106 \ifx\@tempa\@tempb \global\let#2#1%
5107 \else
5108 \edef\@tempb{\meaning#2}%
5109 \ifx\@tempa\@tempb
5110 \else
5111 \@latex@error{Unable to properly define \string#2; primitive
5112 \noexpand#1no longer primitive}\@eha
5113 \fi
5114 \fi
5115 \endgroup}
5116 \newtoks\@bidi@envbody
5117 \newtoks\@bidi@emptytoks
5118 \def\bidi@addto@envbody#1{\global\@bidi@envbody\expandafter{\the\@bidi@envbody#1}}
5119 \def\bidi@collect@body#1{%
5120 \@bidi@envbody{\expandafter#1\expandafter{\the\@bidi@envbody}}%
5121 \edef\bidi@process@envbody{\the\@bidi@envbody\noexpand\end{\@currenvir}}%
5122 \@bidi@envbody\@bidi@emptytoks \def\begin@bidi@stack{b}%
5123 \begingroup
5124 \expandafter\let\csname\@currenvir\endcsname\bidi@collect@@body
5125 \edef\bidi@process@envbody{\expandafter\noexpand\csname\@currenvir\endcsname}%
5126 \bidi@process@envbody
5127 }
5128 \def\bidi@push@begins#1\begin#2{%
5129 \ifx\end#2\else b\expandafter\bidi@push@begins\fi
5130 }
5131 \def\bidi@collect@@body#1\end#2{%
5132 \edef\begin@bidi@stack{\bidi@push@begins#1\begin\end \expandafter\@gobble\begin@bidi@stack}%
5133 \ifx\@empty\begin@bidi@stack
5134 \endgroup
5135 \@checkend{#2}%
5136 \bidi@addto@envbody{#1}%
5137 \else
5138 \bidi@addto@envbody{#1\end{#2}}%
5139 \fi
```
File biditools.sty 102

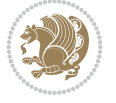

```
5140 \bidi@process@envbody % A little tricky! Note the grouping
5141 }
5142 \long\def\bidi@addto@long@envbody#1{\global\@bidi@envbody\expandafter{\the\@bidi@envbody#1}}
5143 \long\def\bidi@collect@long@body#1{%
5144 \@bidi@envbody{\expandafter#1\expandafter{\the\@bidi@envbody}}%
5145 \edef\bidi@process@envbody{\the\@bidi@envbody\noexpand\end{\@currenvir}}%
5146 \@bidi@envbody\@bidi@emptytoks \def\begin@bidi@stack{b}%
5147 \begingroup
5148 \expandafter\let\csname\@currenvir\endcsname\bidi@collect@long@@body
5149 \edef\bidi@process@envbody{\expandafter\noexpand\csname\@currenvir\endcsname}%
5150 \bidi@process@envbody
5151 }
5152 \long\def\bidi@push@long@begins#1\begin#2{%
5153 \ifx\end#2\else b\expandafter\bidi@push@long@begins\fi
5154 }
5155 \long\def\bidi@collect@long@@body#1\end#2{%
5156 \edef\begin@bidi@stack{\bidi@push@long@begins#1\begin\end \expandafter\@gobble\begin@bidi@stack}%
5157 \ifx\@empty\begin@bidi@stack
5158 \endgroup
5159 \@checkend{#2}%
5160 \bidi@addto@long@envbody{#1}%
5161 \else
5162 \bidi@addto@long@envbody{#1\end{#2}}%
5163 \fi
5164 \bidi@process@envbody % A little tricky! Note the grouping
5165 }
5166 \long\def\bidi@new@ifnextchar#1#2#3{%
5167 \let\reserved@d= #1%
5168 \def\reserved@a{#2}\def\reserved@b{#3}%
5169 \futurelet\@let@token\bidi@new@ifnch
5170 }
5171 \def\bidi@new@ifnch{%
5172 \ifx\@let@token\reserved@d \let\reserved@b\reserved@a \fi
5173 \reserved@b
5174 }
5175 \def\bidi@matrix@check#1{%
5176 \expandafter\ifx\csname\@currenvir\endcsname#1%
5177 \else\bidi@matrix@error#1%
5178 \expandafter\@gobble
5179 \fi
5180 }
5181 \def\bidi@matrix@error#1{%
5182 \PackageError{biditools}{%
5183 Old form `\string#1' should be \string\begin{\expandafter\@gobble\string#1}%
5184 }{%
5185 `\string#1{...}' is old bidi package syntax whose use is
5186 ill-advised in the old versions of bidi package.%
5187 }%
5188 }
5189 \def\@tagsextension{clo}
5190 \def\@definitionfileextension{def}
5191 \def\@texfileextension{tex}
5192 \def\@iftagsloaded{\@ifl@aded\@tagsextension}
5193 \def\@ifdefinitionfileloaded{\@ifl@aded\@definitionfileextension}
```
File biditools.sty 103

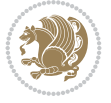

```
5195 \def\eqnewif#1#2{%
5196 \count@\escapechar \escapechar\m@ne
5197 \let#1\iffalse
5198 \let#2\iffalse
5199 \eq@if#1#2\iftrue
5200 \eq@if#1#2\iffalse
5201 \escapechar\count@}
5202 \def\eq@if#1#2#3{%
5203 \expandafter\def\csname\expandafter\@gobbletwo\string#1%
5204 \expandafter\@gobbletwo\string#3\endcsname
5205 {\let#1#3%
5206 \let#2#3}%
5207 \expandafter\def\csname\expandafter\@gobbletwo\string#2%
5208 \expandafter\@gobbletwo\string#3\endcsname
5209 {\let#2#3%
5210 \let#1#3}}
5211 \def\noteqnewif#1#2{%
5212 \count@\escapechar \escapechar\m@ne
5213 \let#1\iffalse
5214 \let#2\iffalse
5215 \not@eq@if#1#2\iftrue\iffalse
5216 \escapechar\count@}
5217 \def\not@eq@if#1#2#3#4{%
5218 \expandafter\def\csname\expandafter\@gobbletwo\string#1%
5219 \expandafter\@gobbletwo\string#3\endcsname
5220 {\let#1#3%
5221 \left\{\text{2#4}\right\}5222 \expandafter\def\csname\expandafter\@gobbletwo\string#1%
5223 \expandafter\@gobbletwo\string#4\endcsname
5^{224} {\lhd} {\lhd} \{ {\lhd} \{ \lhd} \{ \lhd} \{ \lhd} \{ \lhd} \{ \lhd} \{ \lhd} \{ \lhd} \{ \lhd} \{ \lhd} \{ \lhd} \{ \lhd} \{ \lhd} \{ \lhd} \{ \lhd} \{ \lhd} \{ \lhd} \{ \lhd} \{ \lhd} \{ \lhd} \{ \lhd} \{ \lhd} 
5225 \{\text{let#2#3}\}\5226 \expandafter\def\csname\expandafter\@gobbletwo\string#2%
5227 \expandafter\@gobbletwo\string#3\endcsname
5228 {\let#2#3%
5229 \left\{\text{let#1#4}\right\}5230 \expandafter\def\csname\expandafter\@gobbletwo\string#2%
5231 \expandafter\@gobbletwo\string#4\endcsname
5232 {\let#2#4%
5233 \let#1#3}}
5234 \newcommand*{\SetBoolean}[2]{%
5235 \lowercase{\def\@tempa{#2}}%
5236 \@ifundefined{@tempswa\@tempa}%
5237 {\PackageError{biditools}%
5238 {You can only set a boolean to `true' or `false'}\@ehc}%
5239 {\@ifundefined{#1\@tempa}%
5240 {\PackageError{biditools}{Boolean #1 undefined}\@ehc}%
5241 {\csname#1\@tempa\endcsname}}}
5242 \newcommand*{\GlobalSetBoolean}[2]{%
5243 \lowercase{\def\@tempa{#2}}%
5244 \@ifundefined{@tempswa\@tempa}%
5245 {\PackageError{biditools}%
5246 {You can only set a boolean to `true' or `false'}\@ehc}%
5247 {\@ifundefined{#1\@tempa}%
```
\def\@iftexfileloaded{\@ifl@aded\@texfileextension}

```
File biditools.sty 104
```
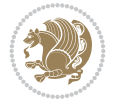

```
5248 {\PackageError{biditools}{Boolean #1 undefined}\@ehc}%
5249 {\global\csname#1\@tempa\endcsname}}}
5250 \newcommand*{\SetatBoolean}[2]{%
5251 \lowercase{\def\@tempa{#2}}%
5252 \@ifundefined{@tempswa\@tempa}%
5253 {\PackageError{biditools}%
5254 {You can only set a boolean to `true' or `false'}\@ehc}%
5255 {\@ifundefined{@#1\@tempa}%
5256 {\PackageError{biditools}{Boolean @#1 undefined}\@ehc}%
5257 {\csname @#1\@tempa\endcsname}}}
5258 \newcommand*{\GlobalSetatBoolean}[2]{%
5259 \lowercase{\def\@tempa{#2}}%
5260 \@ifundefined{@tempswa\@tempa}%
5261 {\PackageError{biditools}%
5262 {You can only set a boolean to `true' or `false'}\@ehc}%
5263 {\@ifundefined{@#1\@tempa}%
5264 {\PackageError{biditools}{Boolean @#1 undefined}\@ehc}%
5265 {\global\csname @#1\@tempa\endcsname}}}
5266 \def\@bidi@removefromreset#1#2{{%
5267 \expandafter\let\csname c@#1\endcsname\@bidi@removefromreset
5268 \def\@elt##1{%
5269 \expandafter\ifx\csname c@##1\endcsname\@bidi@removefromreset
5270 \else
5271 \noexpand\@elt{##1}%
5272 \fi}%
5273 \expandafter\xdef\csname cl@#2\endcsname{%
5274 \csname cl@#2\endcsname}}}
5275 \newcommand*{\ifRtoL}{%
5276 \if@RTL
5277 \expandafter\@firstoftwo
5278 \else
5279 \expandafter\@secondoftwo
5280 \fi}
5281 \newcommand*{\ifLtoR}{%
5282 \if@RTL
5283 \expandafter\@secondoftwo
5284 \else
5285 \expandafter\@firstoftwo
5286 \fi}
5287 \newcommand*{\ifRtoLtable}{%
5288 \if@RTLtab
5289 \expandafter\@firstoftwo
5290 \else
5291 \expandafter\@secondoftwo
5292 \fi}
5293 \newcommand*{\ifLtoRtable}{%
5294 \if@RTLtab
5295 \expandafter\@secondoftwo
5296 \else
5297 \expandafter\@firstoftwo
5298 \fi}
5299 \newcommand*{\ifRtoLhboxconstruct}{%
5300 \if@hboxRconstruct
```

```
5301 \expandafter\@firstoftwo
```
File biditools.sty 105

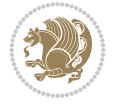

```
5302 \else
5303 \expandafter\@secondoftwo
5304 \fi}
5305 \newcommand*{\ifLtoRhboxconstruct}{%
5306 \if@hboxRconstruct
5307 \expandafter\@secondoftwo
5308 \else
5309 \expandafter\@firstoftwo
5310 \fi}
5311 \newcommand*{\iflatin}{%
5312 \if@nonlatin
5313 \expandafter\@secondoftwo
5314 \else
5315 \expandafter\@firstoftwo
5316 \fi}
5317 \newcommand*{\ifnonlatin}{%
5318 \if@nonlatin
5319 \expandafter\@firstoftwo
5320 \else
5321 \expandafter\@secondoftwo
5322 \fi}
5323
5324 \newcommand*{\bidi@@convert@dimen@t@unit}[2]{%
5325 \strip@pt\dimexpr #1*65536/\dimexpr 1#2\relax #2}
5326
5327 \newcommand*{\bidi@@convert@dimen@t@pt}[1]{%
5328 \dimexpr #1*65536/\dimexpr 1pt\relax}
5329
5330 \newcommand*{\if@bidi@csdef}[1]{%
5331 \ifcsname#1\endcsname
5332 \expandafter\@firstoftwo
5333 \else
5334 \expandafter\@secondoftwo
5335 \fi}
5336 \newcommand*{\if@bidi@csundef}[1]{%
5337 \ifcsname#1\endcsname
5338 \expandafter\ifx\csname#1\endcsname\relax
5339 \expandafter\expandafter
5340 \expandafter\@firstoftwo
5341 \else
5342 \expandafter\expandafter
5343 \expandafter\@secondoftwo
5344 \fi
5345 \else
5346 \expandafter\@firstoftwo
5347 \fi}
5348 \newcommand{\if@bidi@def}[1]{%
5349 \ifdefined#1%
5350 \expandafter\@firstoftwo
5351 \else
5352 \expandafter\@secondoftwo
5353 \fi}
5354 \newcommand{\if@bidi@undef}[1]{%
5355 \ifdefined#1%
```

```
File biditools.sty 106
```
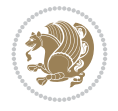

```
5356 \ifx#1\relax
5357 \expandafter\expandafter
5358 \expandafter\@firstoftwo
5359 \else
5360 \expandafter\expandafter
5361 \expandafter\@secondoftwo
5362 \fi
5363 \else
5364 \expandafter\@firstoftwo
5365 \fi}
5366 \newcommand{\if@bidi@blank}[1]{% from url.sty
5367 \bidi@ifblank@i#1&&\@secondoftwo\@firstoftwo:}
5368\long\def\bidi@ifblank@i#1#2&#3#4#5:{#4}
5369 \newcommand{\bidi@notblank}[1]{%
5370 \bidi@ifblank@i#1&&\@firstoftwo\@secondoftwo:}
5371 \newcommand{\if@bidi@defmacro}{}
5372 \long\edef\if@bidi@defmacro#1{%
5373 \noexpand\expandafter\noexpand\bidi@ifdefmacro
5374 \noexpand\meaning#1\detokenize{macro}:&}
5375 \edef\bidi@ifdefmacro{%
5376 \def\noexpand\bidi@ifdefmacro##1\detokenize{macro}:##2&}
5377 \bidi@ifdefmacro{\bidi@notblank{#2}}
5378 \newcommand*{\if@bidi@csmacro}[1]{%
5379 \if@bidi@csdef{#1}
5380 {\expandafter\if@bidi@defmacro\csname#1\endcsname}
5381 {\@secondoftwo}}
5382 \newcommand{\if@bidi@defprimitive}[1]{%
5383 \ifprimitive#1%
5384 \expandafter\@firstoftwo
5385 \else
5386 \expandafter\@secondoftwo
5387 \fi}
5388 \newcommand{\if@bidi@csprimitive}[1]{%
5389 \begingroup\expandafter\expandafter\expandafter\endgroup%
5390 \expandafter\ifprimitive\csname#1\endcsname%
5391 \expandafter\@firstoftwo
5392 \else
5393 \expandafter\@secondoftwo
5394 \fi}
5395 \newcommand*{\bidi@csdefcs}[2]{%
5396 \expandafter\@ifdefinable \csname#1\endcsname{%
5397 \expandafter\def\csname#1\expandafter\endcsname{\csname#2\endcsname}}}
5398 \newcommand*{\bidi@csletcs}[2]{%
5399 \expandafter\@ifdefinable \csname#1\endcsname{%
5400 \expandafter\let\csname#1\expandafter\endcsname\csname#2\endcsname}}
5401 \newcommand*{\bidi@cslet}[2]{%
5402 \expandafter\@ifdefinable \csname#1\endcsname{%
5403 \expandafter\let\csname#1\endcsname#2}}
5404 \newcommand{\bidi@namelongdef}[1]{%
5405 \long\expandafter\def\csname #1\endcsname}
5406 \newcommand{\bidi@namelonggdef}[1]{%
5407 \long\expandafter\gdef\csname #1\endcsname}
5408 \newcommand{\bidi@namelongedef}[1]{%
```

```
5409 \long\expandafter\edef\csname #1\endcsname}
```
File biditools.sty 107

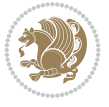
```
5410 \newcommand{\bidi@namelongxdef}[1]{%
5411 \long\expandafter\xdef\csname #1\endcsname}
5412 \def\bidi@ensure@newcommand{\@star@or@long\bidi@ensure@new@command}
5413 \def\bidi@ensure@new@command#1{%
5414 \begingroup \escapechar\m@ne\xdef\@gtempa{{\string#1}}\endgroup
5415 \expandafter\if@bidi@csundef\@gtempa
5416 {\new@command#1}{\relax%
5417 \let\@ifdefinable\@rc@ifdefinable%
5418 \new@command#1}}
5419 \def\bidi@ensure@newlength#1{\if@bidi@undef#1{\newskip#1}{}}
5420
5421 \protected\def\bidi@error{\PackageError{bidi}}
5422 \protected\def\bidi@warning{\PackageWarning{bidi}}
5423 \protected\def\bidi@info{\PackageInfo{bidi}}
5424
5425 \def\bidi@pos#1#2#3#4{\bidi@namegdef{bidi@#1pos@@#2@#3}{#4}}
5426
5427 \newcount\bidi@poscount
5428
5429 \newcommand*{\WriteStartXPostoaux}{%
5430 \global\advance\bidi@poscount\@ne
5431 \edef\@tempa{%
5432 \write\@auxout{%
5433 \string\bidi@pos{x}{start}{\number\bidi@poscount}{\noexpand\number\noexpand\pdflastx
5434 }%
5435 }%
5436 \ifvmode
5437 \leavevmode
5438 \fi
5439 \if@RTL
5440 \if@filesw
5441 \@tempa
5442 \overline{f}5443 \pdfsavepos
5444 \else
5445 \pdfsavepos
5446 \if@filesw
5447 \@tempa
5448 \fi
5449 \{f_i\}5450 \if@bidi@csundef{bidi@xpos@@start@\number\bidi@poscount}{%
5451 \PackageWarningNoLine{biditools}{%
5452 The start x position `\number\bidi@poscount' is not known yet.
5453 Rerun to get this x position%
5454 }%
5455 }{}%
5456 }
5457
5458 \newcommand*{\WriteEndXPostoaux}{%
5459 \edef\@tempa{%
5460 \write\@auxout{%
5461 \string\bidi@pos{x}{end}{\number\bidi@poscount}{\noexpand\number\noexpand\pdflastx
5462 }%
5463 }%
```
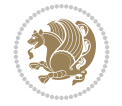

```
5464 \if@RTL
5465 \if@filesw
5466 \@tempa
5467 \fi
5468 \pdfsavepos
5469 \else
5470 \pdfsavepos
5471 \if@filesw
5472 \@tempa
5473 \fi
5474 \fi
5475 \if@bidi@csundef{bidi@xpos@@end@\number\bidi@poscount}{%
5476 \PackageWarningNoLine{biditools}{%
5477 The end x position `\number\bidi@poscount' is not known yet.
5478 Rerun to get this x position%
5479 }%
5480 }{}%
5481 }
5482
5483 \newcommand*{\WriteStartYPostoaux}{%
5484 \global\advance\bidi@poscount\@ne
5485 \edef\@tempa{%
5486 \write\@auxout{%
5487 \string\bidi@pos{v}{start}{\number\bidi@poscount}{\noexpand\number\noexpand\pdflasty
5488 }%
5489 }%
5490 \ifvmode
5491 \leavevmode
5492 \fi
5493 \if@RTL
5494 \if@filesw
5495 \@tempa
5496 \fi
5497 \pdfsavepos
5498 \else
5499 \pdfsavepos
5500 \if@filesw
5501 \@tempa
5502 \fi
5503 \fi
5504 \if@bidi@csundef{bidi@ypos@@start@\number\bidi@poscount}{%
5505 \PackageWarningNoLine{biditools}{%
5506 The start y position `\number\bidi@poscount' is not known yet.
5507 Rerun to get this y position%
5508 }%
5509 }{}%
5510 }
5511
5512 \newcommand*{\WriteEndYPostoaux}{%
5513 \edef\@tempa{%
5514 \write\@auxout{%
\label{thm:main} $$\string\bidi@pos{yl-fend}{\number\bidi@poscount}{\noexpand\number\noexpand\pdflast}$$5516 }%
5517 }%
```
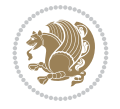

```
5518 \if@RTL
5519 \if@filesw
5520 \@tempa
5521 \fi
5522 \pdfsavepos
5523 \else
5524 \pdfsavepos
5525 \if@filesw
5526 \@tempa
5527 \fi
5528 \fi
5529 \if@bidi@csundef{bidi@ypos@@end@\number\bidi@poscount}{%
5530 \PackageWarningNoLine{biditools}{%
5531 The end y position `\number\bidi@poscount' is not known yet.
5532 Rerun to get this y position%
5533 }%
5534 }{}%
5535 }
5536
5537 \newcommand*{\WriteStartXYPostoaux}{%
5538 \global\advance\bidi@poscount\@ne
5539 \edef\@tempa{%
5540 \write\@auxout{%
5541 \string\bidi@pos{x}{start}{\number\bidi@poscount}{\noexpand\number\noexpand\pdflastxpos}%
5542 }%
5543 \write\@auxout{%
5544 \string\bidi@pos{y}{start}{\number\bidi@poscount}{\noexpand\number\noexpand\pdflasty
5545 }%
5546 }%
5547 \ifvmode
5548 \leavevmode
5549 \fi
5550 \if@RTL
5551 \if@filesw
5552 \@tempa
5553 \fi
5554 \pdfsavepos
5555 \else
5556 \pdfsavepos
5557 \if@filesw
5558 \@tempa
5559 \fi
5560 \fi
5561 \if@bidi@csundef{bidi@xpos@@start@\number\bidi@poscount}{%
5562 \PackageWarningNoLine{biditools}{%
5563 The start x position `\number\bidi@poscount' is not known yet.
5564 Rerun to get this x position%
5565 }%
5566 }{}%
5567 \if@bidi@csundef{bidi@ypos@@start@\number\bidi@poscount}{%
5568 \PackageWarningNoLine{biditools}{%
5569 The start y position `\number\bidi@poscount' is not known yet.
5570 Rerun to get this y position%
5571 }%
```
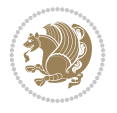

```
5572 }{}%
5573 }
5574
5575 \newcommand*{\WriteEndXYPostoaux}{%
5576 \edef\@tempa{%
5577 \write\@auxout{%
5578 \string\bidi@pos{x}{end}{\number\bidi@poscount}{\noexpand\number\noexpand\pdflastx
5579 }%
5580 \write\@auxout{%
5581 \string\bidi@pos{y}{end}{\number\bidi@poscount}{\noexpand\number\noexpand\pdflasty
5582 }%
5583 }%
5584 \if@RTL
5585 \if@filesw
5586 \@tempa
5587 \fi
5588 \pdfsavepos
5589 \else
5590 \pdfsavepos
5591 \if@filesw
5592 \@tempa
5593 \fi
5594 \fi
5595 \if@bidi@csundef{bidi@xpos@@end@\number\bidi@poscount}{%
5596 \PackageWarningNoLine{biditools}{%
5597 The end x position `\number\bidi@poscount' is not known yet.
5598 Rerun to get this x position%
5599 }%
5600 }{}%
5601 \if@bidi@csundef{bidi@ypos@@end@\number\bidi@poscount}{%
5602 \PackageWarningNoLine{biditools}{%
5603 The end y position `\number\bidi@poscount' is not known yet.
5604 Rerun to get this y position%
5605 }%
5606 }{}%
5607 }
5608
5609 \newcommand*{\currentposxwidth}{%
5610 \if@bidi@csundef{bidi@xpos@@end@\number\bidi@poscount}{\z@}
5611 {%
5612 \ifnum\csname bidi@xpos@@start@\number\bidi@poscount
5613 \endcsname < \csname bidi@xpos@@end@\number\bidi@poscount
5614 \endcsname
5615 \dimexpr \csname bidi@xpos@@end@\number\bidi@poscount
5616 \endcsname sp - \csname bidi@xpos@@start@\number\bidi@poscount
5617 \endcsname sp\relax
5618 \else
5619 \dimexpr \csname bidi@xpos@@start@\number\bidi@poscount
5620 \endcsname sp - \csname bidi@xpos@@end@\number\bidi@poscount
5621 \endcsname sp\relax
5622 \fi
5623 }%
5624 }
5625
```
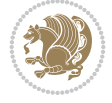

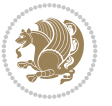

```
5626 \newcommand*{\currentposyheight}{%
5627 \if@bidi@csundef{bidi@ypos@@end@\number\bidi@poscount}{\z@}
5628 {%
5629 \dimexpr \csname bidi@ypos@@start@\number\bidi@poscount
5630 \endcsname sp - \csname bidi@ypos@@end@\number\bidi@poscount
5631 \endcsname sp\relax
5632 }%
5633 }
5634
5635
5636
5637 \newcommand*{\setbaselineskip}[1]{%
5638 \linespread{\strip@pt\dimexpr\numexpr\dimexpr#1\relax*65536/\dimexpr\baselineskip\relax\relax sp\relax}
5639 \selectfont
5640 }
5641
5642
5643 \newcommand*{\bidi@newrobustcmd}{}
5644 \protected\def\bidi@newrobustcmd{\@star@or@long\bidi@new@command}
5645
5646 \def\bidi@new@command#1{\@testopt{\bidi@newcommand#1}0}
5647
5648 \def\bidi@newcommand#1[#2]{%
5649 \@ifnextchar[%]
5650 {\bidi@xargdef#1[#2]}
5651 {\ifx\l@ngrel@x\relax
5652 \let\l@ngrel@x\protected
5653 \else
5654 \protected\def\l@ngrel@x{\protected\long}%
5655 \fi
5656 \@argdef#1[#2]}}
5657
5658 \long\def\bidi@xargdef#1[#2][#3]#4{%
5659 \@ifdefinable#1{%
5660 \expandafter\protected
5661 \expandafter\def
5662 \expandafter#1%
5663 \expandafter{%
5664 \expandafter\@testopt
5665 \csname\string#1\endcsname{#3}}%
5666 \expandafter\@yargdef\csname\string#1\endcsname\tw@{#2}{#4}}}
5667
5668 \bidi@newrobustcmd*{\bidi@renewrobustcmd}{\@star@or@long\bidi@renew@command}
5669
5670 \def\bidi@renew@command#1{%
5671 \if@bidi@undef{#1}
5672 {\bidi@error{\string#1 undefined}\@ehc}
5673 {}%
5674 \let\@ifdefinable\@rc@ifdefinable
5675 \bidi@new@command#1}
5676
5677
5678
5679 \bidi@newrobustcmd*{\bidi@providerobustcmd}{\@star@or@long\bidi@provide@command}
```

```
5680
5681 \def\bidi@provide@command#1{%
5682 \if@bidi@undef{#1}
5683 {\def\reserved@a{\bidi@new@command#1}}
5684 {\def\reserved@a{\bidi@renew@command\reserved@a}}%
5685 \reserved@a}
5686
5687 \newcommand*{\bidi@csuse}[1]{%
5688 \ifcsname#1\endcsname
5689 \csname#1\expandafter\endcsname
5690 \fi}
5691
5692 \newcommand{\bidi@expandonce}[1]{%
5693 \unexpanded\expandafter{#1}}
5694
5695 \def\bidi@protected{%
5696 \let\@@protect\protect
5697 \let\protect\@unexpandable@protect
5698 \afterassignment\restore@protect}
5699
5700 \bidi@newrobustcmd{\bidi@appto}[2]{%
5701 \if@bidi@undef{#1}
5702 {\edef#1{\unexpanded{#2}}}
5703 {\edef#1{\bidi@expandonce#1\unexpanded{#2}}}}
5704 \bidi@newrobustcmd{\bidi@eappto}[2]{%
5705 \if@bidi@undef{#1}
5706 {\edef#1{#2}}
5707 {\edef#1{\bidi@expandonce#1#2}}}
5708 \bidi@newrobustcmd{\bidi@gappto}[2]{%
5709 \if@bidi@undef{#1}
5710 {\xdef#1{\unexpanded{#2}}}
5711 {\xdef#1{\bidi@expandonce#1\unexpanded{#2}}}}
5712 \bidi@newrobustcmd{\bidi@xappto}[2]{%
5713 \if@bidi@undef{#1}
_{5714} {\xdef#1{#2}}
5715 {\xdef#1{\bidi@expandonce#1#2}}}
5716
5717 \bidi@newrobustcmd*{\bidi@protected@eappto}{\bidi@protected\bidi@eappto}
5718 \bidi@newrobustcmd*{\bidi@protected@xappto}{\bidi@protected\bidi@xappto}
5719
5720
5721
5722 \bidi@newrobustcmd{\bidi@preto}[2]{%
5723 \if@bidi@undef{#1}
_{5724} {\edef#1{\unexpanded{#2}}}
5725 {\edef#1{\unexpanded{#2}\bidi@expandonce#1}}}
5726 \bidi@newrobustcmd{\bidi@epreto}[2]{%
5727 \if@bidi@undef{#1}
5728 {\edef#1{#2}}
5729 {\edef#1{#2\bidi@expandonce#1}}}
5730 \bidi@newrobustcmd{\bidi@gpreto}[2]{%
5731 \if@bidi@undef{#1}
5732 {\xdef#1{\unexpanded{#2}}}
5733 {\xdef#1{\unexpanded{#2}\bidi@expandonce#1}}}
```
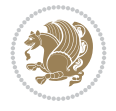

```
5734 \bidi@newrobustcmd{\bidi@xpreto}[2]{%
5735 \if@bidi@undef{#1}
5736 {\xdef#1{#2}}
5737 {\xdef#1{#2\bidi@expandonce#1}}}
5738
5739 \bidi@newrobustcmd*{\bidi@protected@epreto}{\bidi@protected\bidi@epreto}
5740 \bidi@newrobustcmd*{\bidi@protected@xpreto}{\bidi@protected\bidi@xpreto}
5741
5742
5743
5744 \bidi@newrobustcmd*{\bidi@csappto}[1]{\expandafter\bidi@appto\csname#1\endcsname}
5745 \bidi@newrobustcmd*{\bidi@cseappto}[1]{\expandafter\bidi@eappto\csname#1\endcsname}
5746 \bidi@newrobustcmd*{\bidi@csgappto}[1]{\expandafter\bidi@gappto\csname#1\endcsname}
5747 \bidi@newrobustcmd*{\bidi@csxappto}[1]{\expandafter\bidi@xappto\csname#1\endcsname}
5748 \bidi@newrobustcmd*{\bidi@protected@cseappto}{\bidi@protected\bidi@cseappto}
5749 \bidi@newrobustcmd*{\bidi@protected@csxappto}{\bidi@protected\bidi@csxappto}
5750
5751
5752
5753 \bidi@newrobustcmd*{\bidi@cspreto}[1]{\expandafter\bidi@preto\csname#1\endcsname}
5754 \bidi@newrobustcmd*{\bidi@csepreto}[1]{\expandafter\bidi@epreto\csname#1\endcsname}
5755 \bidi@newrobustcmd*{\bidi@csgpreto}[1]{\expandafter\bidi@gpreto\csname#1\endcsname}
5756 \bidi@newrobustcmd*{\bidi@csxpreto}[1]{\expandafter\bidi@xpreto\csname#1\endcsname}
5757 \bidi@newrobustcmd*{\bidi@protected@csepreto}{\bidi@protected\bidi@csepreto}
5758 \bidi@newrobustcmd*{\bidi@protected@csxpreto}{\bidi@protected\bidi@csxpreto}
5759
5760
5761
5762 \bidi@newrobustcmd{\if@bidi@patchable}{%
5763 \bidi@dbg@trce\if@bidi@patchable
5764 \begingroup
5765 \@makeother\#%
5766 \@ifstar\bidi@ifpatchable@i\bidi@ifpatchable}
5767
5768 \long\def\bidi@ifpatchable#1#2{%
5769 \endgroup
5770 \bidi@dbg@init#1%
5771 \if@bidi@undef{#1}
5772 {\bidi@dbg@fail{def}\@secondoftwo}
5773 {\bidi@dbg@info{def}%
5774 \if@bidi@defmacro{#1}
5775 {\bidi@dbg@info{mac}%
5776 \bidi@ifscanable{#1}
5777 {\bidi@ifhashcheck{#2}
5778 {\bidi@dbg@info{tok}%
5779 \bidi@ifpattern#1{#2}
5780 {\bidi@dbg@info{pat}%
5781 \bidi@dbg@info{pos}\@firstoftwo}
5782 {\bidi@dbg@fail{pat}\@secondoftwo}}
5783 {\bidi@dbg@fail{hsh}\@secondoftwo}}
5784 {\bidi@dbg@fail{tok}\@secondoftwo}}
5785 {\bidi@dbg@fail{mac}\@secondoftwo}}}
5786
5787 \long\def\bidi@ifpatchable@i#1{%
```

```
File biditools.sty 114
```
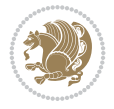

```
5788 \endgroup
5789 \bidi@dbg@init#1%
5790 \if@bidi@undef{#1}
5791 {\bidi@dbg@fail{def}\@secondoftwo}
5792 {\bidi@dbg@info{def}%
5793 \if@bidi@defmacro{#1}
5794 {\bidi@dbg@info{mac}%
5795 \if@bidi@defparam{#1}
5796 {\bidi@dbg@info{prm}%
5797 \bidi@ifscanable{#1}
5798 {\bidi@dbg@info{tok}%
5799 \bidi@dbg@info{pos}\@firstoftwo}
5800 {\bidi@dbg@fail{tok}\@secondoftwo}}
5801 {\bidi@dbg@info{prl}%
5802 \if@bidi@defprotected{#1}
5803 {\bidi@dbg@info{pro}}
5804 {}%
5805 \bidi@dbg@info{pos}\@firstoftwo}}
5806 {\bidi@dbg@fail{mac}\@secondoftwo}}}
5807
5808 \bidi@newrobustcmd*{\bidi@patchcmd}{%
5809 \bidi@dbg@trce\bidi@patchcmd
5810 \begingroup
5811 \@makeother\#%
5812 \bidi@@patchcmd}
5813
5814 \newcommand{\bidi@@patchcmd}[4][########1]{%
5815 \bidi@ifpatchable#2{#3}
5816 {\bidi@dbg@succ{ret}%
5817 \begingroup
5818 \edef\bidi@resrvda{%
5819 \def\noexpand\bidi@resrvda####1\detokenize{macro:}####2->####3&{%
5820 #1\def\string\bidi@resrvda\space####2{\noexpand\bidi@resrvdb####3&}}%
5821 \def\noexpand\bidi@resrvdb####1\detokenize{#3}####2&{%
5822 ####1\detokenize{#4}####2}%
5823 \edef\noexpand\bidi@resrvda{%
5824 \noexpand\bidi@resrvda\meaning#2&}}%
5825 \bidi@resrvda
5826 \bidi@patchcmd@scantoks\bidi@resrvda
5827 \let#2\bidi@resrvda
5828 \bidi@undef\bidi@resrvda
5829 \@firstoftwo}
5830 {\@secondoftwo}}
5831
5832 \def\bidi@patchcmd@scantoks#1{%
5833 \edef\bidi@resrvda{\endgroup
5834 \unexpanded{\makeatletter\scantokens}{#1}%
5835 \catcode\number`\@=\the\catcode`\@\relax}%
5836 \bidi@resrvda}
5837
5838 \newcommand\bidi@isloaded[2][]{
5839 \expandafter\ifx\csname if@bidi@#2loaded@\endcsname\relax
5840 \expandafter\newif\csname if@bidi@#2loaded@\endcsname
5841 \fi
```
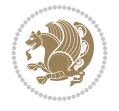

```
5842 \@ifpackageloaded{#2}
5843 {\csname @bidi@#2loaded@true\endcsname #1}
5844 {\csname @bidi@#2loaded@false\endcsname}}
5845
5846 \protected\def\bidi@ifscanable#1{%
5847 \begingroup
5848 \edef\bidi@resrvda{%
5849 \def\noexpand\bidi@resrvda####1\detokenize{macro}:####2->####3&{%
5850 ####1\def\string\bidi@resrvda####2{####3}}%
5851 \edef\noexpand\bidi@resrvda{\noexpand\bidi@resrvda\meaning#1&}}%
5852 \bidi@resrvda
5853 \makeatletter
5854 \scantokens\expandafter{\bidi@resrvda}%
5855 \expandafter\endgroup\ifx#1\bidi@resrvda
5856 \expandafter\@firstoftwo
5857 \else
5858 \expandafter\@secondoftwo
5859 \fi}
5860
5861
5862 \protected\long\def\bidi@ifhashcheck#1{%
5863 \begingroup
5864 \edef\bidi@resrvda{\detokenize{#1}}%
5865 \expandafter\endgroup
5866 \expandafter\bidi@ifhashcheck@i\meaning\bidi@resrvda&}
5867
5868 \edef\bidi@ifhashcheck@i#1&{%
5869 \noexpand\expandafter
5870 \noexpand\bidi@ifhashcheck@ii
5871 \noexpand\strip@prefix#1\string#\string#&}
5872
5873 \edef\bidi@ifhashcheck@ii{%
5874 \def\noexpand\bidi@ifhashcheck@ii##1\string#\string###2&}
5875 \bidi@ifhashcheck@ii{\if@bidi@blank{#2}}
5876
5877
5878 \protected\long\def\bidi@ifpattern#1#2{%
5879 \begingroup
5880 \edef\bidi@resrvda{%
5881 \def\noexpand\bidi@resrvda####1\detokenize{#2}####2&{%
5882 \endgroup\noexpand\noexpand\noexpand\if@bidi@blank{####2}}%
5883 \edef\noexpand\bidi@resrvda{\noexpand\bidi@resrvda
5884 \expandafter\strip@prefix\meaning#1\detokenize{#2}&}%
5885 \noexpand\bidi@resrvda}
5886 \bidi@resrvda\@secondoftwo\@firstoftwo}
5887
5888
5889 \newcommand{\if@bidi@defparam}{}
5890 \long\edef\if@bidi@defparam#1{%
5891 \noexpand\expandafter\noexpand\bidi@ifdefparam
5892 \noexpand\meaning#1\detokenize{macro}:->&}
5893 \edef\bidi@ifdefparam{%
5894 \def\noexpand\bidi@ifdefparam##1\detokenize{macro}:##2->##3&}
5895 \bidi@ifdefparam{\bidi@notblank{#2}}
```
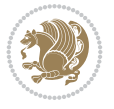

```
5896
5897
5898 \newcommand{\if@bidi@defprotected}{}
5899 \long\edef\if@bidi@defprotected#1{%
5900 \noexpand\expandafter\noexpand\bidi@ifdefprotected
5901 \noexpand\meaning#1\string\protected&}
5902 \edef\bidi@ifdefprotected{%
5903 \def\noexpand\bidi@ifdefprotected##1\string\protected##2&}
5904 \bidi@ifdefprotected{\bidi@notblank{#2}}
5905
5906
5907 \bidi@newrobustcmd{\bidi@undef}[1]{\let#1\bidi@undefined}
5908 \bidi@newrobustcmd{\bidi@csundef}[1]{%
5909 \expandafter\let\csname #1\endcsname\bidi@undefined
5910 }
5911
5912 \let\bidi@dbg@trce\@gobble
5913 \let\bidi@dbg@init\@gobble
5914 \let\bidi@dbg@info\@gobble
5915 \let\bidi@dbg@succ\@gobble
5916 \let\bidi@dbg@fail\@gobble
5917
5918
5919
5920 \bidi@newrobustcmd*{\bidi@apptocmd}{%
5921 \bidi@dbg@trce\bidi@apptocmd
5922 \begingroup
5923 \@makeother\#%
5924 \bidi@hooktocmd\bidi@append}
5925
5926
5927
5928 \bidi@newrobustcmd*{\bidi@pretocmd}{%
5929 \bidi@dbg@trce\bidi@pretocmd
5930 \begingroup
5931 \@makeother\#%
5932 \bidi@hooktocmd\bidi@prepend}
5933
5934 \long\def\bidi@hooktocmd#1#2#3{%
5935 \endgroup
5936 \bidi@dbg@init#2%
5937 \if@bidi@undef{#2}
5938 {\bidi@dbg@fail{def}\@secondoftwo}
5939 {\bidi@dbg@info{def}%
5940 \if@bidi@defmacro{#2}
5941 {\bidi@dbg@info{mac}%
5942 \if@bidi@defparam{#2}
5943 {\bidi@dbg@info{prm}%
5944 \bidi@ifscanable{#2}
5945 {\bidi@ifhashcheck{#3}
5946 {\bidi@dbg@info{tok}%
5947 \bidi@dbg@succ{ret}%
5948 \bidi@hooktocmd@i#1#2{#3}%
5949 \@firstoftwo}
```
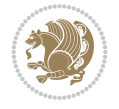

```
5950 {\bidi@dbg@fail{hsh}\@secondoftwo}}
5951 {\bidi@dbg@fail{tok}\@secondoftwo}}
5952 {\bidi@dbg@info{prl}%
5953 \if@bidi@defprotected{#2}
5954 {\bidi@dbg@info{pro}%
5955 \bidi@dbg@succ{red}%
5956 \protected}
5957 {\bidi@dbg@succ{red}}%
5958 \edef#2{#1{\bidi@expandonce#2}{\unexpanded{#3}}}%
5959 \\ldot\fract\text{\sigma_{\sigma_{\sigma_{\sigma_{\sigma_{\sigma_{\sigma_{\sigma_{\sigma_{\sigma_{\sigma_{\sigma_{\sigma_{\sigma_{\sigma_{\sigma_{\sigma_{\sigma_{\sigma_{\sigma_{\sigma_{\sigma_{\sigma_{\sigma_{\sigma_
5960 {\bidi@dbg@fail{mac}\@secondoftwo}}}
5961
5962 \long\def\bidi@hooktocmd@i#1#2#3{%
5963 \begingroup
5964 \edef\bidi@resrvda{%
5965 \def\noexpand\bidi@resrvda####1\detokenize{macro}:####2->####3&{%
5966 ####1\def\string\bidi@resrvda\space####2{#1{####3}{\detokenize{#3}}}}%
5967 \edef\noexpand\bidi@resrvda{%
5968 \noexpand\bidi@resrvda\meaning#2&}}%
5969 \bidi@resrvda
5970 \bidi@patchcmd@scantoks\bidi@resrvda
5971 \let#2\bidi@resrvda
5972 \bidi@undef\bidi@resrvda}
5973
5974 \long\def\bidi@append#1#2{#1#2}
5975 \long\def\bidi@prepend#1#2{#2#1}
5976
5977 %\bidi@newrobustcmd*{\bidi@AtEndPreamble}{\bidi@gappto\bidi@endpreamblehook}
5978 %\newcommand*{\bidi@endpreamblehook}{}
5979
5980 \bidi@newrobustcmd*{\bidi@AtEndPreamble}{\AddToHook{begindocument/before}}%
5981
5982 \bidi@newrobustcmd*{\bidi@BeforeOutputPageShipOut}{\bidi@gappto\bidi@beforeoutputpageshipouthook}
5983 \newcommand*{\bidi@beforeoutputpageshipouthook}{}
5984
5985 \bidi@newrobustcmd*{\bidi@BeforeHeader}{\bidi@gappto\bidi@beforeheaderhook}
5986 \newcommand*{\bidi@beforeheaderhook}{}
5987
5988 \bidi@newrobustcmd*{\bidi@BeforeOutputBoxOutputPage}{\bidi@gappto\bidi@beforeoutputboxoutput
5989 \newcommand*{\bidi@beforeoutputboxoutputpagehook}{}
5990
5991 \bidi@newrobustcmd*{\bidi@AfterOutputBoxOutputPage}{\bidi@gappto\bidi@afteroutputboxoutputpage
5992 \newcommand*{\bidi@afteroutputboxoutputpagehook}{}
5993
5994 \bidi@newrobustcmd*{\bidi@BeforeFooter}{\bidi@gappto\bidi@beforefooterhook}
5995 \newcommand*{\bidi@beforefooterhook}{}
5996
5997 \bidi@newrobustcmd*{\bidi@AfterFooter}{\bidi@gappto\bidi@afterfooterhook}
5998 \newcommand*{\bidi@afterfooterhook}{}
5999
6000
6001 \boldsymbol{\text{bidi@newrobustcmd*}} \boldsymbol{\text{bidi@AfterOutput}} \boldsymbol{\text{bidi@gappto}} \boldsymbol{\text{bidi@afterOutput}}6002 \newcommand*{\bidi@afteroutputpageshipouthook}{}
6003
```
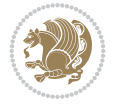

```
6004 \bidi@newrobustcmd*{\bidi@AtEndOutputPage}{\bidi@gappto\bidi@atendoutputpagehook}
6005 \newcommand*{\bidi@atendoutputpagehook}{}
6006
6007 %\bidi@preto\document{%
6008 % \endgroup
6009 % \let\bidi@AtEndPreamble\@firstofone
6010 % \bidi@endpreamblehook
6011 % \protected\def\bidi@AtEndPreamble{\@notprerr\@gobble}%
6012 % \bidi@undef\bidi@endpreamblehook
6013 % \begingroup}
6014
6015 \bidi@newrobustcmd*{\bidi@AfterPreamble}{\AtBeginDocument}
6016 \bidi@AtEndPreamble{\let\bidi@AfterPreamble\@firstofone}
6017
6018 %\bidi@newrobustcmd*{\bidi@AfterEndPreamble}{\bidi@gappto\bidi@afterendpreamblehook}
6019 %\newcommand*{\bidi@afterendpreamblehook}{}
6020
6021 \bidi@newrobustcmd*{\bidi@AfterEndPreamble}{\AddToHook{begindocument/end}}%
6022
6023 %\bidi@appto\document{%
6024 % \let\bidi@AfterEndPreamble\@firstofone
6025 % \bidi@afterendpreamblehook
6026 % \protected\def\bidi@AfterEndPreamble{\@notprerr\@gobble}%
6027 % \bidi@undef\bidi@afterendpreamblehook
6028 % \ignorespaces}
6029
6030 \bidi@newrobustcmd*{\bidi@AfterEndDocumentCheckLabelsRerun}{\bidi@gappto\bidi@afterenddocumentchecklabelsrerunhook}
6031 \newcommand*{\bidi@afterenddocumentchecklabelsrerunhook}{}
6032
6033 \bidi@patchcmd\enddocument
6034 \quad {\text{if}}6035 {\let\bidi@AfterEndDocumentCheckLabelsRerun\@firstofone
6036 \bidi@afterenddocumentchecklabelsrerunhook
6037 \fi}
6038 {}
6039 {\PackageWarning{biditools}{Patching `\string\enddocument' failed}}
6040
6041 \AtEndDocument{\let\bidi@AfterEndPreamble\@gobble}
6042
6043 \bidi@newrobustcmd*{\bidi@AfterLastShipout}{\bidi@gappto\bidi@afterlastshipouthook}
6044 \newcommand*{\bidi@afterlastshipouthook}{}
6045
6046 \bidi@patchcmd\enddocument
6047 {\clearpage}
6048 {\clearpage
6049 \let\bidi@AfterLastShipout\@firstofone
6050 \bidi@afterlastshipouthook}
6051 \quad {\rm {\{}}\}6052 {\let\bidi@clearpage\clearpage
6053 \def\clearpage{%
6054 \bidi@clearpage
6055 \let\bidi@AfterLastShipout\@firstofone
6056 \bidi@afterlastshipouthook}}
6057
```
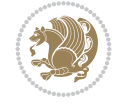

```
6058 %\bidi@newrobustcmd*{\bidi@AfterEndDocument}{\bidi@gappto\bidi@afterenddocumenthook}
6059 %\newcommand*{\bidi@afterenddocumenthook}{}
6060
6061 \bidi@newrobustcmd*{\bidi@AfterEndDocument}{\AddToHook{enddocument/end}}%
6062
6063 %\bidi@patchcmd\enddocument
6064 % {\deadcycles}
6065 % {\let\bidi@AfterEndDocument\@firstofone
6066 % \bidi@afterenddocumenthook
6067 % \deadcycles}
6068 % {}
6069 % {\let\bidi@@end\@@end
6070 % \def\@@end{%
6071 % \let\bidi@AfterEndDocument\@firstofone
6072 % \bidi@afterenddocumenthook
6073 % \bidi@@end}}
6074
6075 \bidi@newrobustcmd{\bidi@AtBeginEnvironment}[1]{%
6076 \bidi@csgappto{@bidi@begin@#1@hook}}
6077
6078 % Patch \begin<space> and \end<space> in newer LaTeX releases
6079 % \begin and \end in older ones.
6080 \expandafter\bidi@patchcmd\csname begin\ifcsname begin \endcsname\space\fi\endcsname
6081 {\csname #1\endcsname}
6082 {\bidi@csuse{@bidi@begin@#1@hook}%
6083 \csname #1\endcsname}
6084 {}
6085 {\bidi@warning{%
6086 Patching '\string\begin' failed!\MessageBreak
6087 '\string\bidi@AtBeginEnvironment' will not work\@gobble}}
6088
6089
6090
6091 \bidi@newrobustcmd{\bidi@AtEndEnvironment}[1]{%
6092 \bidi@csgappto{@bidi@end@#1@hook}}
6093
6094 \expandafter\bidi@patchcmd\csname end\ifcsname end \endcsname\space\fi\endcsname
6095 {\csname end#1\endcsname}
6096 {\bidi@csuse{@bidi@end@#1@hook}%
6097 \csname end#1\endcsname}
6098 {}
6099 {\bidi@warning{%
6100 Patching '\string\end' failed!\MessageBreak
6101 '\string\bidi@AtEndEnvironment' will not work\@gobble}}
6102
6103
6104
6105 \bidi@newrobustcmd{\bidi@BeforeBeginEnvironment}[1]{%
6106 \bidi@csgappto{@bidi@beforebegin@#1@hook}}
6107
6108 \expandafter\bidi@pretocmd\csname begin\ifcsname begin \endcsname\space\fi\endcsname
6109 {\bidi@csuse{@bidi@beforebegin@#1@hook}}
6110 {}
6111 {\bidi@warning{%
```
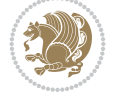

```
6112 Patching '\string\begin' failed!\MessageBreak
6113 '\string\bidi@BeforeBeginEnvironment' will not work\@gobble}}
6114
6115 \bidi@newrobustcmd{\bidi@AfterEndEnvironment}[1]{%
6116 \bidi@csgappto{@bidi@afterend@#1@hook}}
6117
6118 \expandafter\bidi@patchcmd\csname end\ifcsname end \endcsname\space\fi\endcsname
6119 {\if@ignore}
6120 {\bidi@csuse{@bidi@afterend@#1@hook}%
6121 \if@ignore}
6122 - 16123 {\bidi@warning{%
6124 Patching '\string\end' failed!\MessageBreak
6125 '\string\bidi@AfterEndEnvironment' will not work\@gobble}}
6126
6127 \def\bidi@namedef#1{\expandafter\def\csname #1\endcsname}
6128 \def\bidi@namegdef#1{\expandafter\gdef\csname #1\endcsname}
6129 \def\bidi@nameedef#1{\expandafter\edef\csname #1\endcsname}
6130 \def\bidi@namexdef#1{\expandafter\xdef\csname #1\endcsname}
6131
6132 % From David Carlisle:
6133 % The \@stpelt redefinition below belongs to Heiko Oberdiek
6134 % See also https://github.com/ho-tex/oberdiek/issues/26
6135
6136 \let\@bidi@stepcounter\stepcounter
6137 \let\@bidi@@stpelt\@stpelt
6138
6139 \def\@stpelt#1{%
6140 \ifcsname bidi@reset@#1@perpage\endcsname
6141 \begingroup
6142 \let\stepcounter\@bidi@stepcounter
6143 \@bidi@@stpelt{#1}%
6144 \endgroup
6145 \expandafter\@gobbletwo
6146 \fi
6147 \@bidi@@stpelt{#1}%
6148 }
6149
6150 \bidi@pretocmd\stepcounter
6151 \frac{1}{8}6152 \if@bidi@csundef{bidi@stepcounterhook@@#1}{}{%
6153 \csname bidi@stepcounterhook@@#1\endcsname
6154 }%
6155 }{}%
6156 {\PackageWarning{biditools}{Patching `\string\stepcounter' failed}}
6157
6158 \chardef\bidi@backslash`\\
6159 \def\bidics#1{\texttt{\char\bidi@backslash#1}}
6160
6161 % anonymous control sequences
6162 \newcount\bidi@tempcountb
6163 \newtoks\bidi@temptoksa
6164 \newtoks\bidi@temptoksb
6165
```

```
6166 % Catcode (re)storing
6167%
6168 \def\bidi@storecatcode#1%
6169 {\escapechar\m@ne
6170 \bidi@csarg\edef{bidi@restorecatcode\string#1}%
6171 {\catcode`\string#1=
6172 \the\catcode\expandafter`\string#1}%
6173 \catcode\expandafter`\string#1=12\relax
6174 \escapechar`\\\relax}
6175 \def\bidi@restorecatcode#1%
6176 {\escapechar\m@ne
6177 \csname bidi@restorecatcode\string#1\endcsname
6178 \escapechar`\\\relax}
6179
6180 % Construct a control sequence inside \edef
6181 %
6182 \def\bidi@csname#1{\expandafter\noexpand\csname#1\endcsname}
6183
6184 % Construct a control sequence out of #2, and give it to #1
6185 %
6186 \def\bidi@csarg#1#2{\expandafter#1\csname#2\endcsname}
6187
6188 % Pick an escapecharacter
6189 % this presumes that its argument is a character.
6190 %
6191 \def\bidi@pickescape#1{\ifnum`#1=\escapechar\else#1\fi}
6192
6193 % Equality of strings.
6194 % the fast approach: does not work in expansion-only environment.
6195 %
6196 \def\bidi@EqualString#1#2{00\fi\def\bidi@eqs@a{#1}\def\bidi@eqs@b{#2}%
6197 \ifx\bidi@eqs@a\bidi@eqs@b}
6198
6199 % Test by expansion only
6200%
6201 \def\bidi@EqualStringX#1#2{00\fi
6202 \csname if\@bidi@EqualStringX#1&$#2&$\endcsname}
6203 \def\@bidi@EqualStringX#1#2$#3#4${\ifx#1#3%
6204 \ifx#1&true\else\bidi@hop@ES\@bidi@EqualStringX#2$#4$\fi
6205 \else false\fi}
6206 \def\bidi@hop@ES#1\fi#2\fi{\fi\fi#1}
6207
6208 % Lexicographic ordering
6209 % note the use of \def
6210 % also note the characters 0,127,255 that are used,
6211 % these are not supposed to appear in the strings
6212 %
6213 {\catcode0=12 \catcode255=12 \catcode127=12
6214 \gdef\bidi@StringBeforeNC#1#2{00\fi
6215 \bidi@CharsBefore#1^^@^^?#2^^ff^^?}
6216 \gdef\bidi@CharsBeforeNC#1#2^^?#3#4^^?{%
6217 \ifcat#1\relax\def\bidi@next{\bidi@CharsBefore#2^^@^^?#3#4^^ff^^?}%
6218 \else\ifcat#3\relax\def\bidi@next{\bidi@CharsBefore#1#2^^@^^?#4^^ff^^?}%
6219 \else\ifnum\lccode`#1<\lccode`#3
```
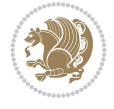

```
6220 \def\bidi@next{\csname iftrue\endcsname}%
6221 \else\ifnum\lccode`#1>\lccode`#3
6222 \def\bidi@next{\csname iffalse\endcsname}%
6223 \else\def\bidi@next{\bidi@CharsBefore#2^^?#4^^?}%
6224 \fi \fi \fi \fi
6225 \bidi@next}
6226 \gdef\bidi@StringBefore#1#2{00\fi
6227 \bidi@CharsBefore#1^^@^^?#2^^ff^^?}
6228 \gdef\bidi@CharsBefore#1#2^^?#3#4^^?{%
6229 \ifnum`#1<`#3
6230 \def\bidi@next{\csname iftrue\endcsname}%
6231 \else\ifnum`#1>`#3
6232 \def\bidi@next{\csname iffalse\endcsname}%
6233 \else\def\bidi@next{\bidi@CharsBefore#2^^?#4^^?}%
6234 \fi\fi
6235 \bidi@next}
6236 }
6237
6238 % Null argument test
6239 %
6240 \def\bidi@empty{}
6241 \def\bidi@ifempty#1{00\fi\expandafter\ifx\csname bidi@#1@null\endcsname\bidi@@null}
6242 \def\bidi@ifEmptyX#1{\expandafter\ifx\csname bidi@#1@null\endcsname\bidi@@null}
6243 %\def\bidi@ifEmpty#1{\def\bidi@cs@a{#1}\ifx\bidi@cs@a\bidi@empty}
6244 \def\bidi@IsEmptyList#1{00\fi\def\bidi@cs@a{#1}\ifx\cs@a\bidi@empty}
6245
6246 % Next character test
6247 %
6248 \def\bidi@NextChar#1#2#3{00\fi
6249 \let\bidi@nxt@ch#1\def\bidi@nxt@a{#2}\def\bidi@nxt@b{#3}%
6250 \futurelet\bidi@nxt@c\@bidi@ifnxtc}
6251 \def\bidi@ifNextChar#1#2#3{%
6252 \let\bidi@nxt@ch#1\def\bidi@nxt@a{#2}\def\bidi@nxt@b{#3}%
6253 \futurelet\bidi@nxt@c\@bidi@ifnxtc}
6254 \def\@bidi@ifnxtc{\ifx\bidi@nxt@ch\bidi@nxt@c \expandafter\bidi@nxt@a
6255 \else \expandafter\bidi@nxt@b \fi}
6256
6257% Test for defined-ness of string as control sequence.
6258 % works inside \edef
6259 %
6260 \def\bidi@undefinedcs#1{00\fi\bidi@csarg\ifx{#1}\relax}
6261
6262 % Define uniquely defined dummy macros,
6263 % usually to serve as bumper blocks at the end of a list
62646265 \newcount\bidi@dummies
6266 \def\DefNewDummy#1{
6267 \if\bidi@undefinedcs{#1}\bidi@csarg\edef{#1}{bidi@dum\the\bidi@dummies}
6268 \advance\bidi@dummies\@ne
6269 \text{le}6270 \bidi@error{Attempt at second definition of `#1'}
6271 \fi}
6272
6273 % string case statement
```
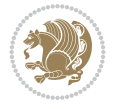

```
6274% use: \bidi@switch \iftest{...} in:
6275 % item1 action1
6276%
6277 % itemn actionn
6278 % default defaultaction [optional]
6279 % \endbidi@switch
6280 % inspired by Jonathan Fine: Some Basic Control Macros
6281 % Tugboat 12 #4
6282 %
6283 \let\@bidi@fi\fi \let\endbidi@switch\relax \DefNewDummy{bidi@default}
6284 \def\bidi@switch@exit #1 \@bidi@fi #2 \endbidi@switch {\fi #1}
6285 \def\bidi@switch #1#2#3{\bidi@csarg\ifx{#2}\bidi@default\bidi@switch@exit #3 \@bidi@fi
6286 #1{#2}\bidi@switch@exit #3 \@bidi@fi
6287 \bidi@switch {#1}
6288 }
6289% this version puts the test object in \{\}6290 \def\bidi@oswitch #1 in: #2 #3; {\bidi@csarg\ifx{#2}\bidi@default\bidi@switch@exit #3 \@bidi@fi
6291 #1{#2}\bidi@switch@exit #3 \@bidi@fi
6292 \bidi@switch #1 in:
6293 }
6294 % this version assumes that the test object is just one character
6295 \def\bidi@cswitch #1 in: #2 #3; {\bidi@csarg\ifx{#2}\bidi@default\bidi@switch@exit #3 \@bidi@fi
6296 #1#2\bidi@switch@exit #3 \@bidi@fi
6297 \bidi@cswitch #1 in:
6298 }
6299 % this version assumes that the test object can have an optional space
6300 \def\bidi@bswitch #1 in: #2 #3; {\bidi@csarg\ifx{#2}\bidi@default\bidi@switch@exit #3 \@bidi@fi
6301 #1#2 \bidi@switch@exit #3 \@bidi@fi
6302 \bidi@bswitch #1 in:
6303 }
6304 % this version can cope with significant spaces at the start of #3;
6305 % #2 is macro argument
6306 \def\bidi@mswitch #1 in: #2:#3; {\bidi@csarg\ifx{#2}\bidi@default\bidi@switch@exit #3 \@bidi@fi
6307 #1{#2}\bidi@switch@exit #3 \@bidi@fi
6308 \bidi@mswitch #1 in:
6309 }
6310 % idem; #2 does not have to be enclosed in braces
6311 \def\bidi@fswitch #1 in: #2:#3; {\bidi@csarg\ifx{#2}\bidi@default\bidi@switch@exit #3 \@bidi@fi
6312 #1#2 \bidi@switch@exit #3 \@bidi@fi
6313 \bidi@fswitch #1 in:
6314 }
6315
6316 % Routines for taking the value of a string:
6317% if the string is defined as control sequence
6318% take the value of that, otherwise take the string itself
6319
6320 % String or value of control sequence
6321%
6322 \def\bidi@w@w#1{\if\bidi@undefinedcs{#1}#1\else \the\csname#1\endcsname\fi}
6323
6324 % String or control sequence
6325 %
6326 \def\@bidi@ww#1{\if\bidi@undefinedcs{#1}#1\else \csname#1\endcsname \fi}
6327
```
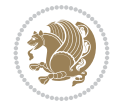

```
6328 % String or \noexpand-ed control sequence;
6329 % for use in \edef
6330 %
6331 \newif\ifbidi@in@label
6332 \def\@bidi@w@w#1{\if\bidi@undefinedcs{#1}#1\else
6333 \ifbidi@in@label\noexpand\protect\fi \bidi@csname{#1}\fi}
6334 \newtoks\bidi@are@these@correct
6335 \def\bidi@t@w@w#1{%
6336 \if\bidi@undefinedcs{#1}#1%
6337 \ifdefining\bidi@append@to@list\bidi@are@these@correct{#1 }\fi
6338 \else
6339 \ifin@label\noexpand\protect\fi \bidi@csname{#1}\fi}
6340
6341% List Manipulation ...............
6342% this assumes that #1 is a list of tokens, #2 is the name of a list
6343 %
6344 % Names of lists (and of items to pop into) are given as strings;
6345 % not as control sequences.
6346%
6347 \newtoks\bidi@toks@lista \newtoks\bidi@toks@listb
6348 % basic append/prepend macro
6349 \long\def\@bidi@append@to@cslist#1#2#3{\begingroup\bidi@toks@lista=#2{#3}%
6350 \global#1=\expandafter\expandafter\expandafter{\expandafter\the\expandafter#1\the\bidi@tok
6351 \long\def\@bidi@prepend@to@cslist#1#2#3{\begingroup\bidi@toks@lista=#2{#3}%
6352 \global#1=\expandafter\expandafter\expandafter{\expandafter\the\expandafter\bidi@toks@list
6353 \def\@bidi@append@to@list{\bidi@csarg\@bidi@append@to@cslist}
6354 \def\@bidi@prepend@to@list{\bidi@csarg\@bidi@prepend@to@cslist}
6355 % variations:
6356 \long\def\bidi@append@to@list#1#2{\@bidi@append@to@list{#1}{}{#2}}
6357 \long\def\bidi@prepend@to@list#1#2{\@bidi@prepend@to@list{#1}{}{#2}}
6358 \def\bidi@append@list@to@list#1#2{%
6359 \@bidi@append@to@list{#1}{\expandafter\expandafter\expandafter}{\expandafter\the\csname#2\end
6360 \def\bidi@prepend@list@to@list#1#2{%
6361 \@bidi@prepend@to@list{#1}{\expandafter\expandafter\expandafter}{\expandafter\the\csname#2
6362 \def\bidi@append@cslist@to@cslist#1#2{%
6363 \@bidi@append@to@cslist{#1}\expandafter{\the#2}}
6364 \def\bidi@prepend@cslist@to@cslist#1#2{%
6365 \@bidi@prepend@to@cslist{#1}\expandafter{\the#2}}
6366 \def\bidi@append@toks@cs@to@list#1#2{\@bidi@append@to@list{#1}\expandafter{\the#2}}
6367 \def\bidi@prepend@toks@cs@to@list#1#2{\@bidi@prepend@to@list{#1}\expandafter{\the#2}}
6368
6369 \let\bidi@willbeunhskip\unhskip
6370
6371 % A few list macros for the user
6372 \def\NewTokenList:#1 {\bidi@csarg\newtoks{#1}\global\csname#1\endcsname{}}
6373 \def\EmptyTokenList:#1 {\global\csname#1\endcsname{}}
6374 \long\def\AppendToTokenList:#1=#2 {\@bidi@append@to@list{#1}{}{#2}}
6375 \long\def\PrependToTokenList:#1=#2 {\@bidi@prepend@to@list{#1}{}{#2}}
6376 \def\TheTokenList:#1 {\let\bidi@oldwbuskip\bidi@willbeunhskip \let\bidi@willbeunhskip\@empty
6377 \if\bidi@undefinedcs{#1}\bidi@error{Token List <#1> undefined}
6378 \else\bidi@csarg\the{#1}\fi
6379 \let\bidi@willbeunhskip\bidi@oldwbuskip}
6380
6381 \def\bidi@del@tok@from@list#1#2{\begingroup
```

```
File biditools.sty 125
```

$$
\left(\frac{1}{2}\right)
$$

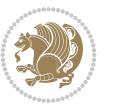

```
6382 \long\def\bidi@cs@liste##1#2##2\bidi@tok@SM
6383 {\bidi@toks@lista{##1}\bidi@toks@listb{##2}%
6384 \edef\bidi@cs@listb{\global\bidi@csname{#1}=
6385 {\the\bidi@toks@lista\the\bidi@toks@listb}}%
6386 \bidi@cs@listb}%
6387 \edef\bidi@cs@lista{\noexpand\bidi@cs@liste{}\expandafter\the\csname#1\endcsname\noexpand
6388 \bidi@cs@lista \endgroup}
6389 \def\bidi@in@front@of@list#1{\bidi@csarg{\let\expandafter\bidi@cs@lista}{#1}%
6390 \bidi@in@front@of@cslist\bidi@cs@lista}
6391 \long\def\bidi@in@front@of@cslist#1#2{\begingroup\bidi@toks@lista={#2}%
6392 \global#1=\expandafter\expandafter\expandafter{\expandafter\the\expandafter\bidi@toks@lista \the#1}%
6393 \endgroup}
6394 \long\def\bidi@local@in@front@of@list#1#2{\bidi@toks@lista={#2}%
6395 \csname#1\endcsname\expandafter\expandafter\expandafter\expandafter\expandafter\expandafter\expandafter
6396 {\textcolor{red}{\verb|example|}}6397 \expandafter\the\csname#1\endcsname}%
6398 }
6399 \def\bidi@set@list#1{\bidi@csarg{\let\expandafter\bidi@cs@lista}{#1}%
6400 \bidi@set@cslist\bidi@cs@lista}
6401 \long\def\bidi@set@cslist#1#2{\begingroup\bidi@toks@lista={#2}%
6402 \global#1=\expandafter{\the\bidi@toks@lista}\endgroup}
6403
6404 %%%%%%%%%%%%%%%% Stack macros
6405 %
6406 % push in terms of prepending of lists
6407 \def\bidi@push@cs@onto@cs#1#2{\@bidi@prepend@to@cslist#1\expandafter{\expandafter\\\expandafter{\the#2}}}
6408 \def\bidi@push@onto#1{\bidi@csarg\bidi@push@onto@cs{#1}}
6409 \def\bidi@push@onto@cs#1#2{\@bidi@prepend@to@cslist#1{}{\\{#2}}}
6410 \def\bidi@local@push@onto#1#2{\let\\=\relax
6411 \bidi@local@in@front@of@list{#1}{\\{#2}}}
6412 % pop via auxiliary macro: #1 is result, #2 is stack
6413% two cs arguments
6414 \def\bidi@pop@cs@into#1#2{\edef\bidi@cs@e
6415 {\noexpand\@@bidi@popinto\noexpand#1\noexpand#2\the#2\noexpand\@@bidi@pop}\bidi@cs@e}
6416 % two string arguments
6417 \def\bidi@pop@into#1#2{\edef\bidi@cs@e
6418 {\noexpand\@@bidi@popinto\bidi@csname{#1}\bidi@csname{#2}\bidi@csarg\the{#2}\noexpand\@@bidi@popinto\bidi@csname{#1}\bidi@csname{#2}\bidi@csarg\the{#2}\noexpand\@@b
6419 \long\def\@@bidi@popinto#1#2\\#3#4\@@bidi@pop{#1{#3}#2{#4}}
6420 \def\bidi@copy@stacktop#1#2{%
6421 \edef\bidi@cs@e{\noexpand\@bidi@copy@stacktop
6422 {#1}\bidi@csarg\the{#2}\noexpand\@@bidi@pop}%
6423 \bidi@cs@e}
6424 \def\@bidi@copy@stacktop#1\\#2#3\@@bidi@pop{\csname#1\endcsname#2\relax}
6425 \newcount\bidi@stack@length \newtoks\bidi@empty@stack \bidi@empty@stack{\\{}}
6426 \def\bidi@length@of@stack#1{\bidi@csarg\bidi@length@of@csstack{#1}}
6427 \def\bidi@length@of@csstack#1{\def\\##1{\advance\bidi@stack@length\@ne}%
6428 \bidi@stack@length\m@ne \the#1}
6429 % turn a stack upside down
6430 \def\bidi@invert@csstack#1{\bidi@length@of@csstack{#1}%
6431 \bidi@tempcountb\z@ \bidi@temptoksa\bidi@empty@stack
6432 \loop\ifnum\bidi@tempcountb<\bidi@stack@length
6433 \bidi@pop@cs@into\bidi@temptoksb#1\advance\bidi@stack@length\m@ne
6434 \bidi@push@cs@onto@cs\bidi@temptoksa\bidi@temptoksb
6435 % \bidi@append@cslist@to@cslist\bidi@temptoksb\bidi@temptoksa% append a to b
```

```
6436 % \bidi@temptoksa\bidi@temptoksb
6437 \repeat% copy b to a
6438 #1\bidi@temptoksa \bidi@temptoksa\bidi@empty@toks}
6439 % invert a stack into a list
6440 \def\bidi@x@stack@to@list#1{\bidi@length@of@stack{#1}%
6441 \bidi@tempcountb\z@ \bidi@temptoksa\bidi@empty@toks
6442 \loop\ifnum\bidi@tempcountb<\bidi@stack@length
6443 \bidi@pop@into{bidi@temptoksb}{#1}\advance\bidi@stack@length\m@ne
6444 \bidi@append@list@to@list{bidi@temptoksb}{bidi@temptoksa}\repeat
6445 \csname#1\endcsname\bidi@temptoksa \bidi@temptoksa\bidi@empty@toks}
6446
6447
6448 % General loop macro:
6449 % \looprepeat
6450 % \forvariable{<var>} \fromvalue{<start>} \bystep{<step>} \tovalue{<end>} \downtovalue{<end>}
6451 % \untilcondition{<cond>} \whilecondition{<cond>}
6452 % \doloopbody { <loop body> }
6453 % where all control sequences in between \looprepeat and \doloopbody are optional.
6454%6455 % var: characters to form a control sequence;
6456% after \forvariable{index} you can access the loop counter as \index.
6457 % This is a count register; to print it use \number\index.
6458 % start,step,end: integers with obvious relations to the loop counter;
6459 % start and step have a default value of 1
6460 % cond: (sequence of commands ending in) any TeX \if... test.
6461%
6462% Count down instead of up with \downtovalue; the increment given in \bystep
6463 % is always positive, and is added or subtracted accordingly.
64646465% Tests: \untilcondition is evaluated at the end of the loop body; \whilecondition
6466 % at the beginning of the loop body.
64676468 % Exit from middle of loop: \breaklooprepeat
6469 % use this at any place in the loop; in case of a conditional use
6470 % \ifsomething ... \expandafter \breaklooprepeat \fi
6471%
6472% Note that the line ends do not cause spaces in the output.
6473 %
6474 % Technical details:
6475% The loop body is not executed in a group: the braces are those
6476% of a token list.
6477% The `forvariable' variable is \let to a \count register.
6478
6479
6480
6481 % Auxiliary stuff
6482 \def\bidi@looprepeat@csarg#1#2{\expandafter#1\csname#2\endcsname}
6483 \def\bidi@looprepeat@csromannumeral#1{\csname #1\romannumeral\bidi@looprepeat@depth\endcsname}
6484\def\bidi@looprepeat@csargromannumeral#1#2{\expandafter#1\csname#2\romannumeral\bidi@looprep
6485
6486 \newcount\bidi@looprepeat@depth
6487 \let\endlooprepeat\relax \def\bidi@csprotect{}
6488 % Trace switches may later be defined by PAC_utils
6489 \let\bidi@looprepeat@traceinit\relax \let\bidi@looprepeat@traceexit\relax
```
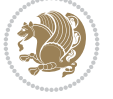

```
6490
6491 % Main repeatloop macro
6492\% - go to next level and allocate unique counter/toks if this is the
6493% first time we visit this level
6494\% - setup: gather bounds and termination conditions
6495\% - scoop up body in token list; after the assignment define and
6496 % execute body
6497 \def\looprepeat#1\doloopbody{\bidi@looprepeat@traceinit % exit in \breakrepeatloop
6498 \advance\bidi@looprepeat@depth\@ne\relax
6499 \bidi@looprepeat@csargromannumeral\ifx{bidi@looprepeat@count}\relax
6500 \bidi@looprepeat@csargromannumeral{\csname newcount\expandafter\endcsname}{bidi@looprepeat@count}%
6501 \bidi@looprepeat@csargromannumeral{\csname newtoks\expandafter\endcsname}{bidi@looprepeat@toks}%
6502 \bidi@looprepeat@csargromannumeral{\csname newtoks\expandafter\endcsname}{bidi@looprepeat
6503 \bidi@looprepeat@csargromannumeral{\csname newtoks\expandafter\endcsname}{bidi@looprepeat
6504 \fi \bidi@looprepeat@zero \def\bidi@looprepeat@sign{}\def\bidi@looprepeat@comp{>}\bidi@looprepeat@setup{#1}%
6505 \edef\bidi@looprepeat@tmp
6506 {\def\bidi@looprepeat@csargromannumeral\noexpand{bidi@looprepeat@looprepeat}{\bidi@looprepeat@csargromannumeral\noexpand{bidi@looprepeat@body}}}\bidi@looprepeat@tmp
6507 \afterassignment\bidi@looprepeat@dxbody\bidi@looprepeat@csromannumeral{bidi@looprepeat@toks}}
6508
6509 % Define and execute loop body
6510 % This is done with an \edef to construct the actual sequence
6511 \def\bidi@looprepeat@dxbody{\bidi@looprepeat@csargromannumeral\edef{bidi@looprepeat@body}{%
6512 \bidi@looprepeat@csargromannumeral\the{bidi@looprepeat@wtest}%
6513 \noexpand\the\bidi@looprepeat@csargromannumeral\noexpand{bidi@looprepeat@toks}%
6514 \bidi@looprepeat@csargromannumeral\the{bidi@looprepeat@utest}%
6515 \global\bidi@looprepeat@csargromannumeral\advance{bidi@looprepeat@count} by \bidi@looprepeat@sign\bidi@looprepeat@csromannumeral{bidi@looprepeat@inc}\relax
6516 \noexpand\endlooprepeat
6517 \bidi@looprepeat@csargromannumeral\noexpand{bidi@looprepeat@looprepeat}}%
6518 \bidi@looprepeat@csromannumeral{bidi@looprepeat@body}\ignorespaces}
6519
6520 % Stop test
6521 %% In order to stop, issue a
6522 % \breaklooprepeat which scoops up the rest of the body and exits
6523 \def\breaklooprepeat#1\endlooprepeat{\bidi@looprepeat@zero\bidi@looprepeat@csargromannumeral\let{bidi@looprepeat@looprepeat}\relax
6524 \advance\bidi@looprepeat@depth\m@ne \bidi@looprepeat@traceexit
6525 }
6526
6527
6528 % Setup
6529 % gather bounds and termination conditions
6530 \def\bidi@looprepeat@setup#1{%
6531 \begingroup
6532 \def\forvariable##1{%
6533 \edef\bidi@looprepeat@tmp{%
6534 \global\let\bidi@looprepeat@csarg\noexpand{##1}\bidi@looprepeat@csromannumeral{bidi@
6535 \bidi@looprepeat@tmp}%
6536 \def\fromvalue##1{\bidi@looprepeat@csargromannumeral\global{bidi@looprepeat@count}##1\ig
6537 \def\tovalue##1{%
6538 \edef\bidi@looprepeat@tmp{\global\bidi@looprepeat@csargromannumeral\noexpand{bidi@looprepeat@wtest}=
6539 {\bidi@looprepeat@csargromannumeral\the{bidi@looprepeat@wtest}%
6540 \noexpand\ifnum\bidi@looprepeat@csargromannumeral\noexpand{bidi@looprepeat@count}\bidi@looprepeat@comp##1\relax
6541 \noexpand\expandafter \noexpand\breaklooprepeat
6542 \noexpand\fi}\ignorespaces}%
6543 \bidi@looprepeat@tmp}%
```
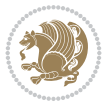

```
6544 \def\downtovalue##1{%
6545 \gdef\bidi@looprepeat@sign{-}\gdef\bidi@looprepeat@comp{<}\tovalue{##1}\ignorespaces}%
6546 \def\bystep##1{\ifnum##1<0 \bidi@error{LOOPREPEAT: increment has to be a positive value}\@ehc%
6547 \bidi@looprepeat@csargromannumeral\gdef{bidi@looprepeat@inc}{-##1}\else
6548 \bidi@looprepeat@csargromannumeral\gdef{bidi@looprepeat@inc}{##1}\fi\ignorespaces}%
6549 \def\untilcondition##1{%
6550 \edef\bidi@looprepeat@tmp{\global\bidi@looprepeat@csargromannumeral\noexpand{bidi@loop
6551 {\noexpand##1\relax
6552 \noexpand\expandafter \noexpand\breaklooprepeat \noexpand\fi}\ignorespaces}%
6553 \bidi@looprepeat@tmp}%
6554 \def\whilecondition##1{%
6555 \edef\bidi@looprepeat@tmp{\global\bidi@looprepeat@csargromannumeral\noexpand{bidi@looprepeat@wtest}=
6556 {\noexpand##1\relax \noexpand\else
6557 \noexpand\expandafter \noexpand\breaklooprepeat \noexpand\fi}\ignorespaces}%
6558 \bidi@looprepeat@tmp}%
6559 \fromvalue{\@ne}\bystep{\@ne}#1%
6560 \endgroup}
6561 \def\bidi@looprepeat@zero
6562 {\bidi@looprepeat@csromannumeral{bidi@looprepeat@toks}{}\bidi@looprepeat@csromannumeral{t
6563 \bidi@looprepeat@csargromannumeral\def{bidi@looprepeat@body}{}}
6564
6565 %\tracingmacros2
6566 %\newcount\tmpcount % used in some examples below
6567
6568 %\looprepeat \forvariable{i}
6569 % \bystep{2}
6570 % \doloopbody {%
6571% \ifnum\i=13 \expandafter\breaklooprepeat \fi
6572% \number\i{} %
6573 %}%
6574
6575 %\looprepeat \forvariable{iii}
6576 % \tovalue{8}
6577 % \doloopbody {}
6578 %After loop: \number\iii%
6579
6580 %\looprepeat \forvariable{i}
6581% \fromvalue{10}
6582 % \bystep{2}
6583% \downtovalue{0}
6584% \doloopbody {\number\i{} }
6585
6586 %\looprepeat \forvariable{x} \whilecondition{\ifnum\x<7}
6587% \doloopbody {\number\x{} }
6588
6589 %\looprepeat \tovalue{3} \doloopbody {Hello world! }
6590
6591 %\looprepeat \forvariable{j}
6592% \untilcondition{\tmpcount\j \divide\tmpcount by 37 \noexpand\ifnum\tmpcount=1}
6593 % \doloopbody {\number\j{} }
6594
6595 %\looprepeat \forvariable{i} \bystep{2} \tovalue{10} \doloopbody
6596 % {\looprepeat \forvariable{j} \fromvalue{\i} \bystep{3} \tovalue{18}
6597 % \doloopbody {(\number\i.\number\j) }
```
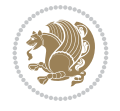

```
6598 % }
6599
6600 % infinite loop
6601 %\looprepeat \doloopbody {}
6602
6603 \renewcommand{\InputIfFileExists}[2]{%
6604 \begingroup\expandafter\expandafter\expandafter\endgroup
6605 \expandafter\ifx\csname #1-@bidi@alias\endcsname\relax
6606 \expandafter\@secondoftwo
6607 \else
6608 \bidi@replacefile@msg{\csname #1-@bidi@alias\endcsname}{#1}%
6609 \expandafter\@firstoftwo
6610 \text{ } \text{ }6611 \frac{1}{8}6612 \expandafter\InputIfFileExists\expandafter{\csname
6613 #1-@bidi@alias\endcsname}{#2}%
6614 }%
6615 {\IfFileExists{#1}{%
6616 \bidi@load@hook{before}{#1}%
6617 #2\@addtofilelist{#1}%
6618 \@@input \@filef@und
6619 \bidi@load@hook{after}{#1}%
6620 }}%
6621 }
6622
6623 \newcommand*{\bidi@@loadwithoptions}{}
6624 \newcommand*{\bidi@loadwithoptions}{}
6625 \let\bidi@loadwithoptions\@loadwithoptions
6626
6627 \renewcommand*{\@loadwithoptions}[3]{%
6628 \begingroup\expandafter\expandafter\expandafter\endgroup
6629 \expandafter\ifx\csname #3.#1-@bidi@aliasname\endcsname\relax
6630 \def\bidi@@loadwithoptions{\bidi@loadwithoptions{#1}{#2}{#3}}%
6631 \else
6632 \bidi@replacefile@msg{\csname #3.#1-@bidi@aliasname\endcsname.#1}{#3.#1}%
6633 \def\bidi@@loadwithoptions{%
6634 \@loadwithoptions{#1}{#2}{\csname #3.#1-@bidi@aliasname\endcsname}%
6635 }%
6636 \fi
6637 \bidi@@loadwithoptions
6638 }
6639
6640 \newcommand*{\bidi@onefilewithoptions}{}
6641 \let\bidi@onefilewithoptions\@onefilewithoptions
6642 \def\@onefilewithoptions#1[#2][#3]#4{%
6643 \begingroup\expandafter\expandafter\expandafter\endgroup
6644 \expandafter\ifx\csname #1.#4-@bidi@aliasname\endcsname\relax
6645 \def\bidi@Onefilewithoptions{\bidi@onefilewithoptions{#1}}%
6646 \else
6647 \bidi@replacefile@msg{\csname #1.#4-@bidi@aliasname\endcsname.#4}{#1.#4}%
6648 \edef\bidi@@onefilewithoptions{%
6649 \noexpand\@onefilewithoptions{\csname #1.#4-@bidi@aliasname\endcsname}}%
6650 \fi
6651 \bidi@@onefilewithoptions[{#2}][{#3}]{#4}%
```
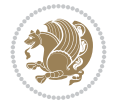

```
6652 \bidi@load@hook{lateafter}{#1.#4}%
6653 }
6654
6655 \newcommand*{\bidi@ReplaceInput}[2]{%
6656 \expandafter\edef\csname #1-@bidi@alias\endcsname{#2}%
6657 }
6658
6659 \newcommand*{\bidi@UnReplaceInput}[1]{%
6660 \ifcsname #1-@bidi@alias\endcsname
6661 \expandafter\let\csname #1-@bidi@alias\endcsname\relax
6662 \text{ } \text{ }6663 }
6664
6665 \newcommand*{\@bidi@replacefilewithext}[3]{%
6666 \expandafter\edef\csname #1.#3-@bidi@aliasname\endcsname{#2}%
6667 }
6668 \newcommand*{\bidi@ReplacePackage}[2]{%
6669 \@bidi@replacefilewithext{#1}{#2}\@pkgextension
6670 }
6671 \newcommand*{\bidi@ReplaceClass}[2]{%
6672 \@bidi@replacefilewithext{#1}{#2}\@clsextension
6673 }
6674 \newcommand*{\@bidi@unreplacefilewithext}[2]{%
6675 \ifcsname #1.#2-@bidi@aliasname\endcsname
6676 \expandafter\let\csname #1.#2-@bidi@aliasname\endcsname\relax
6677 \fi
6678 }
6679 \newcommand*{\bidi@UnReplacePackage}[1]{%
6680 \@bidi@unreplacefilewithext{#1}\@pkgextension
6681 }
6682 \newcommand*{\bidi@UnReplaceClass}[1]{%
6683 \@bidi@unreplacefilewithext{#1}\@clsextension
6684 }
6685 \newcommand*{\bidi@replacefile@msg}[2]{%
6686 \PackageInfo{biditools}{inputing `#1' instead of `#2'}%
6687 }
6688
6689 \newcommand*{\bidi@load@hook}[2]{%
6690 \@ifundefined{#2-@#1}{}{%
6691 \@nameuse{#2-@#1}%
6692 \expandafter\let\csname #2-@#1\endcsname=\relax}}
6693 \newcommand*{\bidi@set@load@hook}[2]{%
6694 \@ifundefined{#2-@#1}{\@namedef{#2-@#1}{}}{}%
6695 \expandafter\g@addto@macro\csname #2-@#1\endcsname}
6696 \newcommand*{\bidi@BeforeFile}{\bidi@set@load@hook{before}}
6697 \newcommand*{\bidi@AfterFile}{\bidi@set@load@hook{after}}
6698 \newcommand*{\bidi@BeforeClass}[1]{%
6699 \bidi@set@load@hook{before}{#1.\@clsextension}}
6700 \newcommand*{\bidi@AfterClass}{%
6701 \@ifstar {\@s@bidi@AfterClass}{%
6702 \@ifnextchar +\@@bidi@AfterClass{%
6703 \@ifnextchar !\@@@bidi@AfterClass\@bidi@AfterClass
6704 }%
6705 }%
```
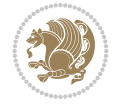

```
6706 }
6707
6708 \newcommand*{\@@@bidi@AfterClass}[2]{%
6709 \begingroup\ifx\csname #2.\@clsextension-h@@k\endcsname\relax
6710 \aftergroup\@s@bidi@AfterClass
6711 \else
6712 \aftergroup\bidi@AfterAtEndOfClass
6713 \fi
6714 \endgroup{#2}%
6715 }
6716
6717 \newcommand*{\bidi@AfterAtEndOfClass}[1]{%
6718 \bidi@set@load@hook{lateafter}{#1.\@clsextension}}
6719 \newcommand*{\@@bidi@AfterClass}[2]{%
6720 \begingroup
6721 \expandafter\ifx\csname #2.\@clsextension-h@@k\endcsname\relax
6722 \aftergroup\@s@bidi@AfterClass
6723 \else
6724 \aftergroup\@bidi@AfterClass
6725 \fi
6726 \endgroup{#2}%
6727 }
6728
6729 \newcommand*{\@bidi@AfterClass}[1]{%
6730 \bidi@set@load@hook{after}{#1.\@clsextension}}
6731 \newcommand*{\@s@bidi@AfterClass}[1]{%
6732 \begingroup
6733 \@ifclassloaded{#1}{%
6734 \aftergroup\@secondoftwo
6735 }{%
6736 \aftergroup\@bidi@AfterClass
6737 }%
6738 \endgroup
6739 {#1}%
6740 }
6741
6742
6743 \newcommand*{\bidi@BeforePackage}[1]{%
6744 \bidi@set@load@hook{before}{#1.\@pkgextension}}
6745 \newcommand*{\bidi@AfterPackage}{%
6746 \@ifstar {\@s@bidi@AfterPackage}{%
6747 \@ifnextchar +\@@bidi@AfterPackage{%
6748 \@ifnextchar !\@@@bidi@AfterPackage\@bidi@AfterPackage
6749 }%
6750 }%
6751 }
6752 \newcommand*{\@@@bidi@AfterPackage}[2]{%
6753 \begingroup\ifx\csname #2.\@pkgextension-h@@k\endcsname\relax
6754 \aftergroup\@s@bidi@AfterPackage
6755 \else
6756 \aftergroup\bidi@AfterAtEndOfPackage
6757 \overline{f}6758 \endgroup{#2}%
6759 }
```
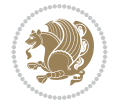

```
6760 \newcommand*{\bidi@AfterAtEndOfPackage}[1]{%
6761 \bidi@set@load@hook{lateafter}{#1.\@pkgextension}}
6762 \newcommand*{\@@bidi@AfterPackage}[2]{%
6763 \begingroup
6764 \expandafter\ifx\csname #2.\@pkgextension-h@@k\endcsname\relax
6765 \aftergroup\@s@bidi@AfterPackage
6766 \else
6767 \aftergroup\@bidi@AfterPackage
6768 \fi
6769 \endgroup{#2}%
6770 }
6771 \newcommand*{\@bidi@AfterPackage}[1]{%
6772 \bidi@set@load@hook{after}{#1.\@pkgextension}}
6773 \newcommand*{\@s@bidi@AfterPackage}[1]{%
6774 \begingroup
6775 \@ifpackageloaded{#1}{%
6776 \aftergroup\@secondoftwo
6777 }{%
6778 \aftergroup\@bidi@AfterPackage
6779 }%
6780 \endgroup
6781 {#1}%
6782 }
6783
6784 \newcommand*{\bidi@excludedpackages}{}
6785 \let\bidi@excludedpackages\@empty
6786 \newcommand*{\bidi@saved@RequirePackage}{}
6787 \newcommand*{\bidi@PreventPackageFromLoading}{%
6788 \@ifstar{\@bidi@PreventPackageFromLoading\PackageInfo}%
6789 {\@bidi@PreventPackageFromLoading\PackageWarning}%
6790 }
6791 \newcommand*{\@bidi@PreventPackageFromLoading}[1]{%
6792 \@ifnextchar [%]
6793 {\@@bidi@PreventPackageFromLoading#1}{\@@bidi@PreventPackageFromLoading#1[]}%
6794 }
6795 \newcommand*{\@@bidi@PreventPackageFromLoading}{}
6796
6797 \def\@@bidi@PreventPackageFromLoading#1[#2]#3{%
6798 \edef\reserved@b{\zap@space#3 \@empty}%
6799 \ifx \reserved@b\@empty
6800 #1{biditools}{%
6801 \string\bidi@PreventPackageFromLoading\space with empty packages\MessageBreak
6802 argument ignored%
6803 }%
6804 \else
6805 \ifx\bidi@excludedpackages\@empty
6806 \let\bidi@saved@RequirePackage\RequirePackage
6807 \let\RequirePackage\bidi@RequirePackage
6808 \def\reserved@a##1##{%
6809 \@latex@error
6810 {\noexpand \usepackage before \string\documentclass}%
6811 {\noexpand \usepackage may only appear in the document
6812 preamble, i.e.,\MessageBreak
6813 between \noexpand\documentclass and
```

$$
\mathbf{Z}^{\prime\prime}
$$

```
6814 \string\begin{document}.}%
6815 \@gobble}%
6816 \ifx\reserved@a\usepackage\else
6817 \ifx\usepackage\bidi@saved@RequirePackage\else
6818 \PackageWarning{biditools}{%
6819 Maybe serious problem: unexpected definition of\MessageBreak
6820 \string\usepackage
6821 }%
6822 \fi
6823 \let\usepackage\RequirePackage
6824 \fi
6825 \fi
6826 \expandafter\@for \expandafter\reserved@a\expandafter:\expandafter=%
6827 \reserved@b\do {%
6828 \ifx\reserved@a\@empty
6829 #1{biditools}{%
6830 empty package argument for
6831 \string\bidi@PreventPackageFromLoading\MessageBreak
6832 ignored%
6833 }%
6834 \else
6835 \expandafter\@ifpackageloaded\expandafter{\reserved@a}{%
6836 \#1{\text{biditools}}6837 package `\reserved@a' already loaded.\MessageBreak
6838 Cannot prevent it from beeing loaded%
6839 }%
6840 }{%
6841 \edef\bidi@excludedpackages{\bidi@excludedpackages,%
6842 \reserved@a}%
6843 \if\relax\detokenize{#2}\relax\else
6844 \@ifundefined{bidi@exclude@package@\reserved@a @do}{%
6845 \@namedef{bidi@exclude@package@\reserved@a @do}{}%
6846 }{}%
6847 \expandafter\def
6848 \csname bidi@exclude@package@\reserved@a
6849 @do\expandafter\expandafter\expandafter\endcsname
6850 \expandafter\expandafter\expandafter{%
6851 \csname bidi@exclude@package@\reserved@a @do\endcsname
6852 #2%
6853 }%
6854 \fi
6855 }%
6856 \fi
6857 }%
6858 \ifx\bidi@excludedpackages\@empty
6859 \bidi@ResetPreventPackageFromLoading
6860 \fi
6861 \fi
6862 }
6863
6864 \@onlypreamble\bidi@PreventPackageFromLoading
6865 \newcommand*{\bidi@ResetPreventPackageFromLoading}{%
6866 \let\bidi@excludedpackages\@empty
6867 \ifx\RequirePackage\bidi@RequirePackage
```
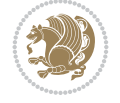

```
6868 \ifx\usepackage\RequirePackage
6869 \let\usepackage\bidi@saved@RequirePackage
6870 \fi
6871 \let\RequirePackage\bidi@saved@RequirePackage
6872 \fi
6873 }
6874 \@onlypreamble\bidi@ResetPreventPackageFromLoading
6875 \newcommand*{\bidi@StorePreventPackageFromLoading}[1]{%
6876 \let#1\bidi@excludedpackages
6877 }
6878 \@onlypreamble\bidi@StorePreventPackageFromLoading
6879 \newcommand*{\bidi@UnPreventPackageFromLoading}{%
6880 \@ifstar {\@tempswatrue\@bidi@UnPreventPackageFromLoading}%
6881 {\@tempswafalse\@bidi@UnPreventPackageFromLoading}%
6882 }
6883
6884 \newcommand*{\@bidi@UnPreventPackageFromLoading}[1]{%
6885 \edef\reserved@b{\zap@space#1 \@empty}%
6886 \if@tempswa
6887 \@for\reserved@a:=\reserved@b\do {%
6888 \ifx\reserved@a\@empty \else
6889 \ifcsname bidi@exclude@package@\reserved@a @do\endcsname
6890 \expandafter\let
6891 \csname bidi@exclude@package@\reserved@a @do\endcsname
6892 \undefined
6893 \fi
6894 \fi
6895 }%
6896 \fi
6897 \ifcsname bidi@excludedpackages\endcsname
6898 \let\reserved@a\bidi@excludedpackages
6899 \let\bidi@excludedpackages\@empty
6900 \expandafter\@for\expandafter\reserved@c
6901 \expandafter:\expandafter=\reserved@a
6902 \qquad \text{do} \{\text{\%}6903 \ifx\reserved@c\@empty\else
6904 \@expandtwoargs\in@{,\reserved@c,}{,\reserved@b,}%
6905 \ifin@
6906 \else
6907 \edef\bidi@excludedpackages{%
6908 \bidi@excludedpackages,\reserved@c
6909 }%
6910 \fi
6911 \fi
6912 }%
6913 \ifx\bidi@excludedpackages\@empty\bidi@ResetPreventPackageFromLoading\fi
6914 \fi
6915 }
6916
6917
6918 \newcommand*{\bidi@RequirePackage}[2][]{%
6919 \let\reserved@c\@empty
6920 \let\reserved@d\@empty
6921 \edef\reserved@b{\zap@space#2 \@empty}%
```

```
File biditools.sty 135
```
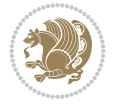

```
6922 \expandafter\@for\expandafter\reserved@b\expandafter:\expandafter=\reserved@b
6923 \do {%
6924 \begingroup
6925 \@tempswatrue
6926 \@for\reserved@a:=\bidi@excludedpackages\do {%
6927 \ifx\reserved@a\reserved@b
6928 \@tempswafalse
6929 \qquad \qquad \int fi
6930 }%
6931 \if@tempswa
6932 \xdef\reserved@c{\reserved@c,\reserved@b}%
6933 \else
6934 \ifx\reserved@b\@empty\else
6935 \PackageInfo{biditools}{Excluding package `\reserved@b'\MessageBreak
6936 from loading}%
6937 \@ifundefined{bidi@exclude@package@\reserved@b @do}{%
6938 }{%
6939 \expandafter\g@addto@macro\expandafter\reserved@d
6940 \csname bidi@exclude@package@\reserved@b @do\endcsname
6941 }%
6942 \fi
6943 \setminusfi
6944 \endgroup
6945 }%
6946 \ifx\reserved@c\@empty
6947 \let\reserved@a\bidi@gobbleopt
6948 \else
6949 \edef\reserved@a{\noexpand\bidi@saved@RequirePackage[#1]{%
6950 \expandafter\@gobble\reserved@c\@empty}}%
6951 \overline{f}6952 \expandafter\reserved@d
6953 \reserved@a
6954 }
6955
6956 \newcommand{\bidi@gobbleopt}[1][]{}
6957 \AtEndDocument{%
6958 \let\bidi@saved@checkend=\@checkend
6959 \renewcommand*{\@checkend}[1]{%
6960 \def\reserved@a{#1}\def\reserved@b{document}%
6961 \bidi@saved@checkend{#1}%
6962 \ifx\reserved@a\reserved@b
6963 \let\bidi@saved@clearpage=\clearpage
6964 \renewcommand*{\clearpage}{\bidi@saved@clearpage
6965 \bidi@hook@bcma
6966 \bidi@restore@newpage
6967 \let\clearpage=\bidi@saved@clearpage}%
6968 \fi%
6969 \let\bidi@saved@dofilelist\@dofilelist
6970 \def\@dofilelist{%
6971 \bidi@hook@acma
6972 \let\@dofilelist\bidi@saved@dofilelist
6973 \bidi@saved@dofilelist
6974 }%
6975 }%
```

```
File biditools.sty 136
```
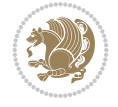

```
6976 }
6977
6978
6979 \newcommand*{\bidi@saved@checkend}{}
6980 \newcommand*{\bidi@saved@dofilelist}{}
6981 \newcommand*{\bidi@redefine@newpage}{%
6982 \let\bidi@saved@newpage\newpage
6983 \def\bidi@restore@newpage{%
6984 \renewcommand*{\newpage}{%
6985 \PackageWarningNoLine{%
6986 biditools%
6987 }{%
6988 \string\newpage\space at main aux file!\MessageBreak
6989 You have output material at the main aux file.\MessageBreak
6990 Note, that the \string\bidi@BeforeClosingMainAux\space commands\MessageBreak
6991 are processed before the output from aux file%
6992 }%
6993 \let\newpage\bidi@saved@newpage
6994 \newpage
6995 }%
6996 }%
6997 \renewcommand*{\newpage}{%
6998 \PackageError{%
6999 biditools%
7000 }{%
7001 \string\newpage\space at \string\bidi@BeforeClosingMainAux
7002 }{%
7003 You should never use \string\newpage\space or
7004 \string\clear(double)page or other output material at the\MessageBreak
7005 argument of \string\bidi@BeforeClosingMainAux!\MessageBreak
7006 If you'll continue, the \string\newpage\space will be ignored to
7007 avoid corruption of\MessageBreak
7008 every prior use of \string\bidi@BeforeClosingMainAux.
7009 }%
7010 }%
7011 }
7012
7013 \newcommand*{\bidi@restore@newpage}{}
7014 \newcommand*{\bidi@hook@bcma}{}
7015 \newcommand*{\bidi@hook@acma}{}
7016 \newcommand*{\bidi@BeforeClosingMainAux}{%
7017 \ifx\bidi@hook@bcma\@empty
7018 \gdef\bidi@hook@bcma{%
7019 \renewcommand*{\bidi@BeforeClosingMainAux}[1]{####1}%
7020 \let\protected@write\bidi@protected@immediate@write
7021 \bidi@redefine@newpage
7022 }%
7023 \fi
7024 \g@addto@macro\bidi@hook@bcma%
7025 }
7026
7027 \newcommand*{\bidi@AfterReadingMainAux}{%
7028 \ifx\bidi@hook@acma\@empty
7029 \gdef\bidi@hook@acma{%
```

```
File biditools.sty 137
```
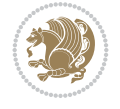

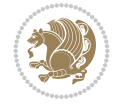

```
7030 \renewcommand*{\bidi@AfterReadingMainAux}[1]{####1}%
7031 \let\protected@write\bidi@protected@immediate@write
7032 }%
7033 \fi
7034 \g@addto@macro\bidi@hook@acma%
7035 }
7036
7037 \long\def\bidi@protected@immediate@write#1#2#3{%
7038 \begingroup
7039 #2%
7040 \let\protect\@unexpandable@protect
7041 \edef\reserved@a{\immediate\write#1{#3}}%
7042 \reserved@a
7043 \endgroup
7044 \if@nobreak\ifvmode\nobreak\fi\fi
7045 }
7046
7047 \def\bidi@patch@counter{0}%
7048 \if@bidi@csundef{numexpr}{%
7049 \def\bidi@patch@stepcounter{%
7050 \begingroup
7051 \count@\bidi@patch@counter\relax
7052 \advance\count@\@ne\relax
_{7053} \edef\x{\endgroup
7054 \noexpand\def\noexpand\bidi@patch@counter{\the\count@}%
7055 }%
7056 \chi7057 }%
7058 }{%
7059 \def\bidi@patch@stepcounter{%
7060 \edef\bidi@patch@counter{%
7061 \the\numexpr\bidi@patch@counter+\@ne\relax
7062 }%
7063 }%
7064 }
7065 \def\bidi@patch@list{}
7066 \def\bidi@patch@Add{%
7067 \bidi@appto\bidi@patch@list
7068 }
7069 \def\bidi@patch@AfterPackage#1{%
7070 \@ifpackageloaded{#1}{%
7071 \@firstofone
7072 }{%
7073 \@bidi@patch@AfterPackage{#1}%
7074 }%
7075 }
7076 \def\@bidi@patch@AfterPackage#1{%
7077 \edef\bidi@patch@temp{#1}%
7078 \bidi@patch@stepcounter
7079 \expandafter\bidi@patch@@AfterPackage
7080 \csname @bidi@patch@\bidi@patch@counter\expandafter\endcsname{%
7081 \bidi@patch@temp
7082 }%
7083 }
```

```
7084 \def\bidi@patch@@AfterPackage#1#2#3{%
7085 \begingroup
7086 \toks@{#3}%
7087 \xdef\bidi@patch@gtemp{%
7088 \noexpand\@ifpackageloaded{#2}{%
7089 \noexpand\let\noexpand#1\noexpand\relax
7090 \the\toks@
7091 }{}%
7092 }%
7093 \endgroup
7094 \let#1\bidi@patch@gtemp
7095 \bidi@patch@Add#1%
7096 \bidi@patch@try{bidi@AfterPackage}{#2}#1%
7097 }
7098
7099 \def\bidi@patch@try#1#2#3{%
7100 \if@bidi@csundef{#1}{}{%
7101 \csname #1\endcsname{#2}{#3}%
7102 }%
7103 }
7104
7105 \AtBeginDocument{\bidi@patch@list}
7106
7107 \bidi@AtEndPreamble{\bidi@patch@list}%
7108
7109 \bidi@AfterEndPreamble{%
7110 \let\bidi@patch@OrgIfPackageLoaded\@ifpackageloaded
7111 \let\bidi@patch@OrgIfPackageLater\@ifpackagelater
7112 \let\bidi@patch@OrgIfClassLoaded\@ifclassloaded
7113 \let\bidi@patch@OrgIfClassLater\@ifclasslater
7114 \bidi@patch@list
7115 \let\@ifpackageloaded\bidi@patch@OrgIfPackageLoaded
7116 \let\@ifpackagelater\bidi@patch@OrgIfPackageLater
7117 \let\@ifclassloaded\bidi@patch@OrgIfClassLoaded
7118 \let\@ifclasslater\bidi@patch@OrgIfClassLater
```
## }%

## **53 File bidituftefloat.sty**

```
7120 \NeedsTeXFormat{LaTeX2e}
7121 \ProvidesPackage{bidituftefloat}[2017/05/19 v0.2
7122 bidi implementation of tufte float]
7123 \RequirePackage{xifthen}
7124 \newcommand{\@bidituftefloat@pkgname}{bidituftefloat}
7125 \newcommand{\bidituftefloatError}[2]{\PackageError{\@bidituftefloat@pkgname}{#1}{#2}}
7126 \newcommand{\bidituftefloatDebugInfoNL}[1]{\ifthenelse{\boolean{@bidituftefloat@debug}}{\bid
7127 \newcommand{\bidituftefloatInfoNL}[1]{\PackageInfo{\@bidituftefloat@pkgname}{#1\@gobble}}
7128 \newboolean{@bidituftefloat@reversegeometry}
7129 \setboolean{@bidituftefloat@reversegeometry}{false}
7130 \DeclareOption{reversegeometry}{\setboolean{@bidituftefloat@reversegeometry}{true}}
7131 \newboolean{@bidituftefloat@afourpaper}
7132 \DeclareOption{a4paper}{\setboolean{@bidituftefloat@afourpaper}{true}}
7133 \newboolean{@bidituftefloat@bfivepaper}
7134 \DeclareOption{b5paper}{\setboolean{@bidituftefloat@bfivepaper}{true}}
```
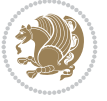

```
7135 \newboolean{@bidituftefloat@symmetric}
7136 \newboolean{@bidituftefloat@twoside}
7137 \DeclareOption{twoside}{%
7138 \@twosidetrue \@mparswitchtrue%
7139 \setboolean{@bidituftefloat@twoside}{true}%
7140 \setboolean{@bidituftefloat@symmetric}{true}%
7141 }
7142 \DeclareOption{oneside}{%
7143 \@twosidefalse \@mparswitchfalse%
7144 \setboolean{@bidituftefloat@twoside}{false}%
7145 \setboolean{@bidituftefloat@symmetric}{false}%
7146 }
7147 \@ifclassloaded{book}{\ExecuteOptions{twoside}}{}
7148 \newboolean{@bidituftefloat@debug}
7149 \newcommand*{\@bidituftefloat@caption@justification}{\@bidituftefloat@justification@autodetect}
7150 \ProcessOptions
7151 %% Globally sets the length
7152 \newcommand*{\gsetlength}[2]{%
_{7153} \setlength{#1}{#2}%
7154 \global#1=#1\relax%
7155 }
7156
7157 %% Set the font sizes and baselines to match bidituftefloat's books
7158 \renewcommand\normalsize{%
7159 \@setfontsize\normalsize\@xpt{14}%
7160 \abovedisplayskip 10\p@ \@plus2\p@ \@minus5\p@
7161 \abovedisplayshortskip \z@ \@plus3\p@
7162 \belowdisplayshortskip 6\p@ \@plus3\p@ \@minus3\p@
7163 \belowdisplayskip \abovedisplayskip
7164 \let\@listi\@listI}
7165 \normalbaselineskip=14pt
7166 \normalsize
7167 \renewcommand\footnotesize{%
7168 \@setfontsize\footnotesize\@viiipt{10}%
7169 \abovedisplayskip 6\p@ \@plus2\p@ \@minus4\p@
7170 \abovedisplayshortskip \z@ \@plus\p@
7171 \belowdisplayshortskip 3\p@ \@plus\p@ \@minus2\p@
7172 \def\@listi{\leftmargin\leftmargini
7173 \topsep 3\p@ \@plus\p@ \@minus\p@
7174 \parsep 2\p@ \@plus\p@ \@minus\p@
7175 \itemsep \parsep}%
7176 \belowdisplayskip \abovedisplayskip
7177 }
7178 %% Paragraph indentation and separation for marginal text
7179 \newcommand{\@bidituftefloat@margin@par}{%
7180 \setlength{\RaggedRightParindent}{0.5pc}%
7181 \setlength{\JustifyingParindent}{0.5pc}%
7182 \setlength{\parindent}{0.5pc}%
7183 \setlength{\parskip}{0pt}%
7184 }
7185 \RequirePackage{ragged2e}
7186 \ifthenelse{\boolean{@bidituftefloat@reversegeometry}}{%
7187 \RequirePackage[letterpaper,right=1in,top=1in,headsep=2\baselineskip,textwidth=26pc,marginpa
7188 \ifthenelse{\boolean{@bidituftefloat@afourpaper}}
```
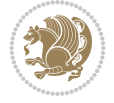

```
7189 {\geometry{a4paper,right=24.8mm,top=27.4mm,headsep=2\baselineskip,textwidth=107mm,marginparsep=8.2mm,marginparwidth=49.4mm,textheight=49\baselineskip,headheight=\baselineskip}}
7190 {}
7191 \ifthenelse{\boolean{@bidituftefloat@bfivepaper}}
7192 {\geometry{paperwidth=176mm,paperheight=250mm,right=14.66mm,top=13.88mm,textwidth=102.66mm
7193 {}}{%
_{7194} \RequirePackage[letterpaper,left=1in,top=1in,headsep=2\baselineskip,textwidth=26pc,marginpar
7195 \ifthenelse{\boolean{@bidituftefloat@afourpaper}}
7196 {\geometry{a4paper,left=24.8mm,top=27.4mm,headsep=2\baselineskip,textwidth=107mm,marginpar
7197 {}
7198 \ifthenelse{\boolean{@bidituftefloat@bfivepaper}}
7199 {\geometry{paperwidth=176mm,paperheight=250mm,left=14.66mm,top=13.88mm,textwidth=102.66mm,
7200 {}}
7201 \ifthenelse{\boolean{@bidituftefloat@symmetric}}
7202 {}
7203 {\geometry{asymmetric}}% forces internal LaTeX `twoside'
7204 \setlength\marginparpush{10pt}
7205 %% Font for margin items
7206 \newcommand{\@bidituftefloat@marginfont}{\normalfont\footnotesize}
7207 \newcommand*{\@bidituftefloat@caption@font}{\@bidituftefloat@marginfont}
7208 \newcommand*{\setcaptionfont}[1]{\renewcommand*{\@bidituftefloat@caption@font}{#1}}
7209 \newcommand{\@bidituftefloat@justification}{\justifying}%
7210 \setlength\abovedisplayskip{6pt plus 2pt minus 4pt}
7211 \setlength\belowdisplayskip{6pt plus 2pt minus 4pt}
7212 \newboolean{@bidituftefloat@changepage}
7213 \IfFileExists{changepage.sty}{%
7214 \bidituftefloatDebugInfoNL{Found changepage.sty}
7215 \RequirePackage[strict]{changepage}
7216 \setboolean{@bidituftefloat@changepage}{true}
7217 }{%
7218 \bidituftefloatDebugInfoNL{Found chngpage.sty}
7219 \RequirePackage[strict]{chngpage}
7220 \setboolean{@bidituftefloat@changepage}{false}
7221 }
7222 \newboolean{@bidituftefloat@odd@page}
7223 \setboolean{@bidituftefloat@odd@page}{true}
7224 \newcommand*{\@bidituftefloat@checkoddpage}{%
7225 \checkoddpage%
7226 \ifthenelse{\boolean{@bidituftefloat@changepage}}{%
7227 \ifoddpage%
7228 \setboolean{@bidituftefloat@odd@page}{true}%
7229 \else%
7230 \setboolean{@bidituftefloat@odd@page}{false}%
7231 \fi%
7232 }{%
7233 \ifcpoddpage%
7234 \setboolean{@bidituftefloat@odd@page}{true}%
7235 \else%
7236 \setboolean{@bidituftefloat@odd@page}{false}%
7237 \fi%
7238 }%
7239 }
7240 \newlength{\@bidituftefloat@overhang}% used by the fullwidth environment and the running heads
7241 \newlength{\@bidituftefloat@fullwidth}
```

```
7242 \newlength{\@bidituftefloat@caption@fill}
```
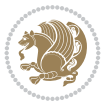

```
7243 \newcommand{\bidituftefloatRecalculate}{%
7244 \setlength{\@bidituftefloat@overhang}{\marginparwidth}
7245 \addtolength{\@bidituftefloat@overhang}{\marginparsep}
7246
7247 \setlength{\@bidituftefloat@fullwidth}{\textwidth}
7248 \addtolength{\@bidituftefloat@fullwidth}{\marginparsep}
7249 \addtolength{\@bidituftefloat@fullwidth}{\marginparwidth}
7250
7251 \setlength{\@bidituftefloat@caption@fill}{\textwidth}
7252 \addtolength{\@bidituftefloat@caption@fill}{\marginparsep}
7253 }
7254 \AtBeginDocument{\bidituftefloatRecalculate}
7255 \RequirePackage{optparams}% provides multiple optional arguments for commands
7256 \RequirePackage{placeins}
7257 \newsavebox{\@bidituftefloat@margin@floatbox}
7258 \newenvironment{@bidituftefloat@margin@float}[2][-1.2ex]%
7259 {\FloatBarrier% process all floats before this point so the figure/table numbers stay in order.
7260 \begin{lrbox}{\@bidituftefloat@margin@floatbox}%
7261 \begin{minipage}{\marginparwidth}%
7262 \@bidituftefloat@caption@font%
7263 \def\@captype{#2}%
7264 \hbox{}\vspace*{#1}%
7265 \@bidituftefloat@caption@justification%
7266 \@bidituftefloat@margin@par%
7267 \noindent%
7268 }
7269 {\end{minipage}%
7270 \end{lrbox}%
7271 \marginpar{\usebox{\@bidituftefloat@margin@floatbox}}%
7272 }
7273 \newenvironment{marginfigure}[1][-1.2ex]%
7274 {\begin{@bidituftefloat@margin@float}[#1]{figure}}
7275 {\end{@bidituftefloat@margin@float}}
7276 \newenvironment{margintable}[1][-1.2ex]%
7277 {\begin{@bidituftefloat@margin@float}[#1]{table}}
7278 {\end{@bidituftefloat@margin@float}}
7279 \newcommand*{\@bidituftefloat@justification@autodetect}{\justifying}%
7280
7281 \newcommand{\@bidituftefloat@float@debug@info}{}% contains debug info generated as the float
7282 \newcommand{\@bidituftefloat@float@debug}[1]{% adds debug info to the queue for output
7283 \ifthenelse{\equal{\@bidituftefloat@float@debug@info}{}}%
7284 {\def\@bidituftefloat@float@debug@info{#1}}%
7285 {\g@addto@macro\@bidituftefloat@float@debug@info{\MessageBreak#1}}%
7286 }
7287 \newcommand{\floatalignment}{x}% holds the current float alignment (t, b, h, p)
7288 \newcommand{\setfloatalignment}[1]{\global\def\floatalignment{#1}\@bidituftefloat@float@debu
7289 \newboolean{@bidituftefloat@float@recto}
7290 \newcommand{\forcerectofloat}{\GlobalSetBoolean{@bidituftefloat@float@recto}{true}\@bidituft
_{7291} \newcommand{\forceversofloat}{\GlobalSetBoolean{@bidituftefloat@float@recto}{false}\@bidituf
7292 \newsavebox{\@bidituftefloat@figure@box}
7293 \newsavebox{\@bidituftefloat@caption@box}
7294 \let\@bidituftefloat@orig@float\@float
7295 \let\@bidituftefloat@orig@endfloat\end@float
7296 \newlength{\@bidituftefloat@caption@vertical@offset}
```

$$
\left(\frac{1}{2}\right)
$$

```
7297 \setlength{\@bidituftefloat@caption@vertical@offset}{0pt}
7298 \newcommand{\@bidituftefloat@stored@shortcaption}{}
7299 \newcommand{\@bidituftefloat@stored@caption}{}
7300 \newcommand{\@bidituftefloat@stored@label}{}
7301 \long\def\@bidituftefloat@caption[#1][#2]#3{%
7302 \ifthenelse{\isempty{#1}}%
7303 {\gdef\@bidituftefloat@stored@shortcaption{#3}}%
7304 {\gdef\@bidituftefloat@stored@shortcaption{#1}}%
7305 \gsetlength{\@bidituftefloat@caption@vertical@offset}{-#2}% we want a positive offset to l
7306 \gdef\@bidituftefloat@stored@caption{#3}%
7307 }
7308 \newcommand{\@bidituftefloat@label}[1]{%
7309 \gdef\@bidituftefloat@stored@label{#1}%
7310 }
7311 \newcommand{\@bidituftefloat@fps}{}
7312 \newboolean{@bidituftefloat@float@star}
7313 \newlength{\@bidituftefloat@float@contents@width}
7314 \newenvironment{@bidituftefloat@float}[3][htbp]%
7315 {% begin @bidituftefloat@float
7316 % Should this float be full-width or just text-width?
7317 \ifthenelse{\equal{#3}{star}}%
7318 {\GlobalSetBoolean{@bidituftefloat@float@star}{true}}%
7319 {\GlobalSetBoolean{@bidituftefloat@float@star}{false}}%
7320 % Check page side (recto/verso) and store detected value -- can be overriden in environm
7321 \@bidituftefloat@checkoddpage%
7322 \ifthenelse{\boolean{@bidituftefloat@odd@page}}%
_{7323} {\GlobalSetBoolean{@bidituftefloat@float@recto}{true}\@bidituftefloat@float@debug{Dete
_{7324} {\GlobalSetBoolean{@bidituftefloat@float@recto}{false}\@bidituftefloat@float@debug{Det
7325 % If the float placement specifier is 'b' and only 'b', then bottom-align the mini-pages
7326 \renewcommand{\@bidituftefloat@fps}{#1}%
7327 \@bidituftefloat@float@debug{Allowed positions: [#1]}%
_{7328} \ifthenelse{\equal{#1}{b}\OR\equal{#1}{B}}%
7329 {\renewcommand{\floatalignment}{b}\@bidituftefloat@float@debug{Presumed position: [bottom]}}%
7330 {\renewcommand{\floatalignment}{t}\@bidituftefloat@float@debug{Presumed position: [top]}}%
7331 % Capture the contents of the \caption and \label commands to use later
7332 \global\let\@bidituftefloat@orig@caption\caption%
7333 \global\let\@bidituftefloat@orig@label\label%
7334 \renewcommand{\caption}{\optparams{\@bidituftefloat@caption}{[][0pt]}}%
7335 \renewcommand{\label}[1]{\@bidituftefloat@label{##1}}%
7336 % Handle subfigure package compatibility
7337 \ifthenelse{\boolean{@bidituftefloat@packages@subfigure}}{%
7338 \bidi@patchcmd{\subfigure}{%
7339 \let\subfig@oldlabel=\label
7340 }{%
7341 \let\subfig@oldlabel=\@bidituftefloat@orig@label
7342 }
7343 {}
7344 {}
7345 \let\subtable=\subfigure
7346 }{}% subfigure package is not loaded
7347 \@bidituftefloat@orig@float{#2}[#1]%
7348 \ifthenelse{\boolean{@bidituftefloat@float@star}}%
_{7349} {\setlength{\@bidituftefloat@float@contents@width}{\@bidituftefloat@fullwidth}}%
7350 {\setlength{\@bidituftefloat@float@contents@width}{\textwidth}}%
```
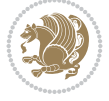
```
7351 \begin{lrbox}{\@bidituftefloat@figure@box}%
7352 \begin{minipage}[\floatalignment]{\@bidituftefloat@float@contents@width}\hbox{}%
7353 }{% end @bidituftefloat@float
7354 \par\hbox{}\vspace{-\baselineskip}\ifthenelse{\prevdepth>0}{\vspace{-\prevdepth}}{}% align baselines of boxes of boxes of boxes of boxes of boxes of boxes of boxes of boxes of boxes of boxes of boxes of boxes of bo
7355 \end{minipage}%
7356 \end{lrbox}%
7357 % build the caption box
7358 \begin{lrbox}{\@bidituftefloat@caption@box}%
7359 \begin{minipage}[\floatalignment]{\marginparwidth}\hbox{}%
_{7360} \ifthenelse{\NOT\equal{\@bidituftefloat@stored@caption}{}}{\@bidituftefloat@orig@cap
7361 \ifthenelse{\NOT\equal{\@bidituftefloat@stored@label}{}}{\@bidituftefloat@orig@label{\@bidituftefloat@stored@label}}{}%
7362 \par\vspace{-\prevdepth}%% TODO: DOUBLE-CHECK FOR SAFETY
7363 \end{minipage}%
7364 \end{lrbox}%
7365 % now typeset the stored boxes
7366 \begin{fullwidth}%
7367 \begin{minipage}[\floatalignment]{\linewidth}%
7368 \ifthenelse{\boolean{@bidituftefloat@float@star}}%
7369 {\@bidituftefloat@float@fullwidth[\@bidituftefloat@caption@vertical@offset]{\@bidi
7370 {\@bullet\@{}f\@{}bidituffedToat@float@textwidth}{\@bidituffedToat@caption@vertical@offset}{\@bidituffedtoat@fod@fact@textlabel@strab}_{7371} \end{minipage}%
7372 \end{fullwidth}%
7373 \@bidituftefloat@orig@endfloat% end original LaTeX float environment
7374 % output debug info
7375 \ifthenelse{\boolean{@bidituftefloat@debug}}{%
7376 \typeout{^^J^^J---------- bidituftefloat package float information ---------}%
7377 \ifthenelse{\equal{\@bidituftefloat@stored@label}{}}%
7378 {\typeout{Warning: Float unlabeled!}}%
7379 {\typeout{Float label: [\@bidituftefloat@stored@label]}}%
7380 \typeout{Page number: [\thepage]}%
7381 \def\MessageBreak{^^J}%
7382 \typeout{\@bidituftefloat@float@debug@info}%
7383 \ifthenelse{\boolean{@bidituftefloat@symmetric}}%
7384 {\typeout{Symmetric: [true]}}%
7385 {\typeout{Symmetric: [false]}}%
7386 \typeout{----------------------------------------------------^^J^^J}%
7387 }{}%
7388 % reset commands and temp boxes and captions
7389 \gdef\@bidituftefloat@float@debug@info{}%
7390 \let\caption\@bidituftefloat@orig@caption%
7391 \let\label\@bidituftefloat@orig@label%
7392 \begin{lrbox}{\@bidituftefloat@figure@box}\hbox{}\end{lrbox}%
7393 \begin{lrbox}{\@bidituftefloat@caption@box}\hbox{}\end{lrbox}%
7394 \gdef\@bidituftefloat@stored@shortcaption{}%
7395 \gdef\@bidituftefloat@stored@caption{}%
7396 \gdef\@bidituftefloat@stored@label{}%
7397 \gsetlength{\@bidituftefloat@caption@vertical@offset}{0pt}% reset caption offset
7398 }
7399 \newcommand{\@bidituftefloat@float@textwidth}[3][0pt]{%
7400 \ifthenelse{\NOT\boolean{@bidituftefloat@symmetric}\OR\boolean{@bidituftefloat@float@recto}}{%
7401 % asymmetric or page is odd, so caption is on the right
7402 \hbox{%
_{7403} \usebox{#2}%
7404 \hspace{\marginparsep}%
```
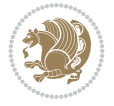

```
_{7405} \smash{\raisebox{#1}{\usebox{#3}}}%
7406 }
7407 \@bidituftefloat@float@debug{Caption position: [right]}%
7408 }{% symmetric pages and page is even, so caption is on the left
7409 \hbox{%
_{7410} \smash{\raisebox{#1}{\usebox{#3}}}%
7411 \hspace{\marginparsep}%
7412 \usebox{#2}%
7413 }
7414 \@bidituftefloat@float@debug{Caption position: [left]}%
7415 }%
7416 }
7417 \newcommand{\@bidituftefloat@float@fullwidth}[3][0pt]{%
7418 \ifthenelse{\equal{\floatalignment}{b}}%
7419 {% place caption above figure
7420 \ifthenelse{\NOT\boolean{@bidituftefloat@symmetric}\OR\boolean{@bidituftefloat@float@recto}}
7421 {\hfill\smash{\raisebox{#1}{\usebox{#3}}}\par\usebox{#2}\@bidituftefloat@float@debug
7422 {\smash{\raisebox{#1}{\usebox{#3}}}\hfill\par\usebox{#2}\@bidituftefloat@float@debug
7423 }{% place caption below figure
7424 \ifthenelse{\NOT\boolean{@bidituftefloat@symmetric}\OR\boolean{@bidituftefloat@float@recto}}
7425 {\usebox{#2}\par\hfill\smash{\raisebox{#1}{\usebox{#3}}}\@bidituftefloat@float@debug
7426 {\usebox{#2}\par\smash{\raisebox{#1}{\usebox{#3}}}\hfill\@bidituftefloat@float@debug
7427 }%
7428 }
7429 \renewenvironment{figure}[1][htbp]%
7430 {\ifvmode\else\unskip\fi\begin{@bidituftefloat@float}[#1]{figure}{}}
7431 {\end{@bidituftefloat@float}}
7432 \renewenvironment{table}[1][htbp]
7433 {\ifvmode\else\unskip\fi\begin{@bidituftefloat@float}[#1]{table}{}}
7434 {\end{@bidituftefloat@float}}
7435 \renewenvironment{figure*}[1][htbp]%
7436 {\ifvmode\else\unskip\fi\begin{@bidituftefloat@float}[#1]{figure}{star}}
7437 {\end{@bidituftefloat@float}}
7438 \renewenvironment{table*}[1][htbp]%
7439 {\ifvmode\else\unskip\fi\begin{@bidituftefloat@float}[#1]{table}{star}}
7440 {\end{@bidituftefloat@float}}
7441 \newenvironment{fullwidth}
7442 {\ifthenelse{\boolean{@bidituftefloat@symmetric}}%
7443 {\ifthenelse{\boolean{@bidituftefloat@changepage}}{\begin{adjustwidth*}{}{-\@bidituftef
7444 {\begin{adjustwidth}{}{-\@bidituftefloat@overhang}}%
7445 }%
7446 {\ifthenelse{\boolean{@bidituftefloat@symmetric}}%
7447 {\ifthenelse{\boolean{@bidituftefloat@changepage}}{\end{adjustwidth*}}{\end{adjustwidth}}}%
7448 {\end{adjustwidth}}%
7449 }
7450 \long\def\@caption#1[#2]#3{%
7451 \par%
7452 \addcontentsline{\csname ext@#1\endcsname}{#1}%
7453 {\protect\numberline{\csname the#1\endcsname}{\ignorespaces #2}}%
7454 \begingroup%
7455 \@parboxrestore%
7456 \if@minipage%
7457 \@setminipage%
7458 \fi%
```

```
7459 \@bidituftefloat@caption@font\@bidituftefloat@caption@justification%
7460 \noindent\csname fnum@#1\endcsname: \ignorespaces#3\par%
7461 %\@makecaption{\csname fnum@#1\endcsname}{\ignorespaces #3}\par
7462 \endgroup}
7463 %%
7464% Turns newlines into spaces. Based on code from the 'titlesec' package.
7465 \DeclareRobustCommand{\@biditufteheading@newlinetospace}{%
7466 \@ifstar{\@biditufteheading@newlinetospace@i}{\@biditufteheading@newlinetospace@i}%
7467 }
7468 \def\@biditufteheading@newlinetospace@i{%
7469 \ifdim\lastskip>\z@\else\space\fi
7470 \ignorespaces%
7471 }
7472 \DeclareRobustCommand{\newlinetospace}[1]{%
7473 \let\@biditufteheading@orig@cr\\% save the original meaning of \\
7474 \def\\{\@biditufteheading@newlinetospace}% turn \\ and \\* into \space
7475 \let\newline\\% turn \newline into \space
7476 #1%
7477 \let\\\@biditufteheading@orig@cr% revert to original meaning of \\
7478 }
7479 \RequirePackage{fancyhdr}
7480 \pagestyle{fancy}
7481 \AtBeginDocument{%
7482 \ifthenelse{\boolean{@bidituftefloat@symmetric}}
7483 {\fancyhfoffset[LE,RO]{\@bidituftefloat@overhang}}
7484 {\fancyhfoffset[RE,RO]{\@bidituftefloat@overhang}}
7485 }
7486 % The running heads/feet don't have rules
7487 \renewcommand{\headrulewidth}{0pt}
7488 \renewcommand{\footrulewidth}{0pt}
7489 % The 'fancy' page style is the default style for all pages.
7490 \fancyhf{} % clear header and footer fields
7491 \ifthenelse{\boolean{@bidituftefloat@symmetric}}
7492 {\fancyhead[LE]{\thepage\quad\textsl{\newlinetospace{\plainauthor}}}%
7493 \fancyhead[RO]{\textsl{\newlinetospace{\plaintitle}}\quad\thepage}}%
7494 {\fancyhead[RE,RO]{\textsl{\newlinetospace{\plaintitle}}\quad\thepage}}%
7495 % The `plain' page style is used on chapter opening pages.
7496 % In Tufte's /Beautiful Evidence/ he never puts page numbers at the
7497 % bottom of pages -- the folios are unexpressed.
7498 \fancypagestyle{plain}{
7499 \fancyhf{} % clear header and footer fields
7500 % Uncomment the following five lines of code if you want the opening page
7501 % of the chapter to express the folio in the lower outside corner.
7502 % \ifthenelse{\boolean{@bidituftefloat@symmetric}}
7503 % {\fancyfoot[LE,RO]{\thepage}}
7504 % {\fancyfoot[RE,RO]{\thepage}}
7505 }
7506 % The `empty' page style suppresses all headers and footers.
7507 % It's used on title pages and `intentionally blank' pages.
7508 \fancypagestyle{empty}{
7509 \fancyhf{} % clear header and footer fields
7510 }
7511 \def\morefloats{% provides a total of 52 floats
7512 \ifthenelse{\isundefined{\bx@S}}{%
```
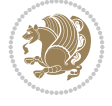

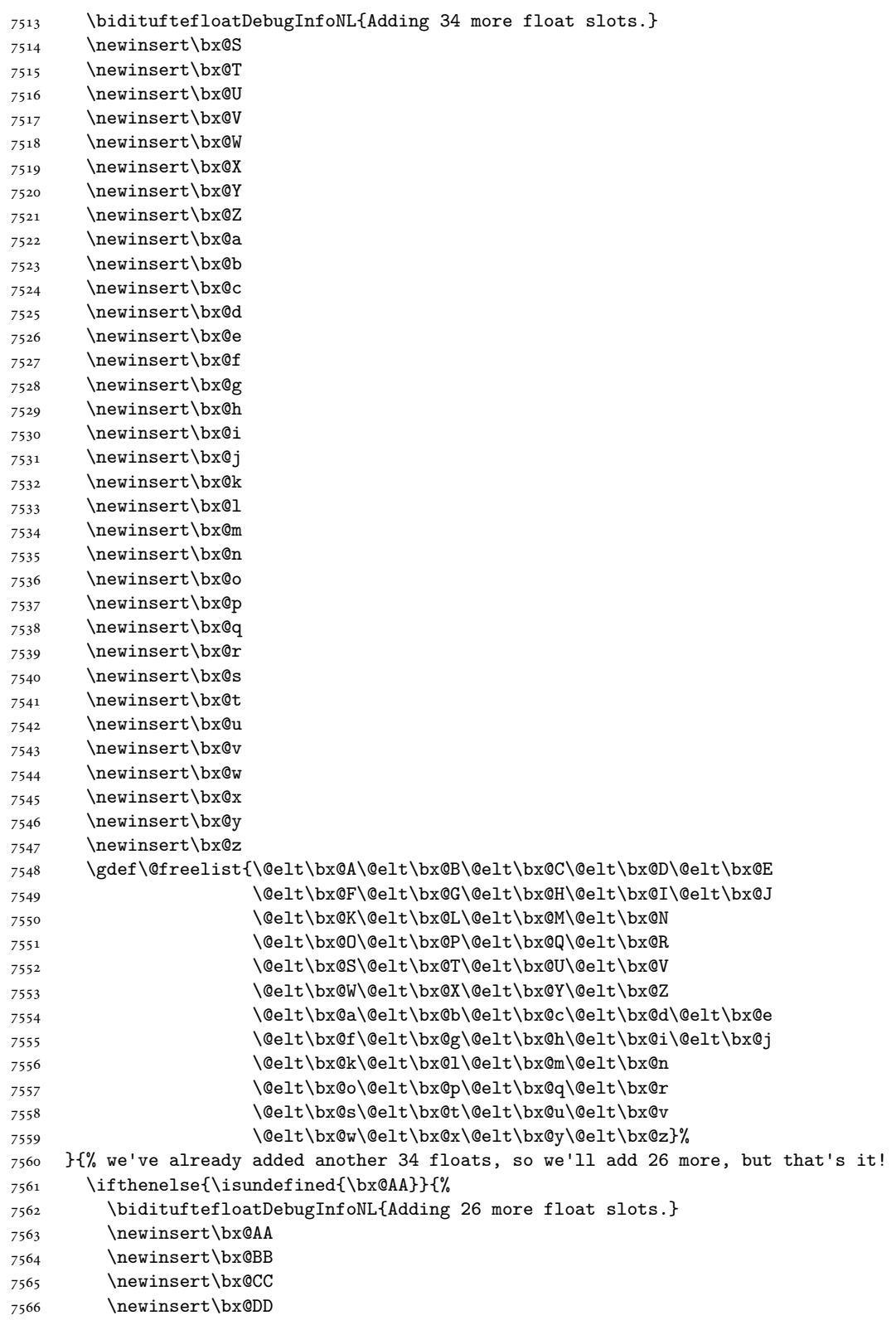

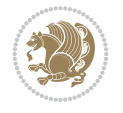

```
7567 \newinsert\bx@EE
7568 \newinsert\bx@FF
7569 \newinsert\bx@GG
7570 \newinsert\bx@HH
7571 \newinsert\bx@II
7572 \newinsert\bx@JJ
7573 \newinsert\bx@KK
7574 \newinsert\bx@LL
7575 \newinsert\bx@MM
7576 \newinsert\bx@NN
7577 \newinsert\bx@OO
7578 \newinsert\bx@PP
7579 \newinsert\bx@QQ
7580 \newinsert\bx@RR
7581 \newinsert\bx@SS
7582 \newinsert\bx@TT
7583 \newinsert\bx@UU
7584 \newinsert\bx@VV
7585 \newinsert\bx@WW
7586 \newinsert\bx@XX
7587 \newinsert\bx@YY
7588 \newinsert\bx@ZZ
7589 \gdef\@freelist{\@elt\bx@A\@elt\bx@B\@elt\bx@C\@elt\bx@D\@elt\bx@E
7590 \@elt\bx@F\@elt\bx@G\@elt\bx@H\@elt\bx@I\@elt\bx@J
7591 \@elt\bx@K\@elt\bx@L\@elt\bx@M\@elt\bx@N
7592 \@elt\bx@O\@elt\bx@P\@elt\bx@Q\@elt\bx@R
7593 \@elt\bx@S\@elt\bx@T\@elt\bx@U\@elt\bx@V
7594 \@elt\bx@W\@elt\bx@X\@elt\bx@Y\@elt\bx@Z
7595 \@elt\bx@a\@elt\bx@b\@elt\bx@c\@elt\bx@d\@elt\bx@e
7596 \@elt\bx@f\@elt\bx@g\@elt\bx@h\@elt\bx@i\@elt\bx@j
7597 \@elt\bx@k\@elt\bx@l\@elt\bx@m\@elt\bx@n
7598 \@elt\bx@o\@elt\bx@p\@elt\bx@q\@elt\bx@r
7599 \@elt\bx@s\@elt\bx@t\@elt\bx@u\@elt\bx@v
7600 \@elt\bx@w\@elt\bx@x\@elt\bx@y\@elt\bx@z
7601 \@elt\bx@AA\@elt\bx@BB\@elt\bx@CC\@elt\bx@DD\@elt\bx@EE
7602 \@elt\bx@FF\@elt\bx@GG\@elt\bx@HH\@elt\bx@II\@elt\bx@JJ
7603 \@elt\bx@KK\@elt\bx@LL\@elt\bx@MM\@elt\bx@NN
7604 \@elt\bx@OO\@elt\bx@PP\@elt\bx@QQ\@elt\bx@RR
7605 \@elt\bx@SS\@elt\bx@TT\@elt\bx@UU\@elt\bx@VV
7606 \@elt\bx@WW\@elt\bx@XX\@elt\bx@YY\@elt\bx@ZZ}%
7607 }{%
7608 \bidituftefloatError{You may only call \string\morefloats\space twice. See the\Message
7609 {There are already 78 float slots allocated. Try using \string\FloatBarrier\space or
7610 }%
7611 }%
7612 }
7613 \newboolean{@bidituftefloat@packages@subfigure}
7614 \setboolean{@bidituftefloat@packages@subfigure}{false}
7615 \AtBeginDocument{%
7616 \@ifpackageloaded{subfigure}
7617 {\GlobalSetBoolean{@bidituftefloat@packages@subfigure}{true}}
7618 {\GlobalSetBoolean{@bidituftefloat@packages@subfigure}{false}}%
7619 }
7620 \AtBeginDocument{%
```
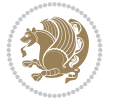

```
7621 \@ifpackageloaded{float}{%
7622 % Save the redefined float environment (instead of the LaTeX float environment)
7623 \let\@bidituftefloat@orig@float\@float
7624 \let\@bidituftefloat@orig@endfloat\end@float
7625
7626 % Define Tuftian float styles (with the caption in the margin)
7627 \newcommand{\floatc@bidituftefloatplain}[2]{%
7628 \begin{lrbox}{\@bidituftefloat@caption@box}%
7629 \begin{minipage}[\floatalignment]{\marginparwidth}\hbox{}%
7630 \@bidituftefloat@caption@font{\@fs@cfont #1:} #2\par%
7631 \end{minipage}%
7632 \end{lrbox}%
7633 \smash{\hspace{\@bidituftefloat@caption@fill}\usebox{\@bidituftefloat@caption@box}}%
7634 }
7635 \newcommand{\fs@bidituftefloatplain}{%
7636 \def\@fs@cfont{\@bidituftefloat@caption@font}%
7637 \let\@fs@capt\floatc@bidituftefloatplain%
7638 \def\@fs@pre{}%
7639 \def\@fs@post{}%
7640 \def\@fs@mid{}%
7641 \let\@fs@iftopcapt\iftrue%
7642 }
7643 \let\fs@bidituftefloatplaintop=\fs@bidituftefloatplain
7644 \let\floatc@bidituftefloatplaintop=\floatc@bidituftefloatplain
7645 \newcommand\floatc@bidituftefloatruled[2]{%
7646 {\@fs@cfont #1} #2\par%
7647 }
7648 \newcommand\fs@bidituftefloatruled{%
7649 \def\@fs@cfont{\@bidituftefloat@caption@font}%
7650 \let\@fs@capt\floatc@bidituftefloatplain%
7651 \def\@fs@pre{\hrule height.8pt depth0pt width\textwidth \kern2pt}%
7652 \def\@fs@post{\kern2pt\hrule width\textwidth\relax}%
7653 \def\@fs@mid{}%
7654 \let\@fs@iftopcapt\iftrue%
7655 }
7656 \newcommand\fs@bidituftefloatboxed{%
7657 \def\@fs@cfont{}%
7658 \let\@fs@capt\floatc@bidituftefloatplain%
7659 \def\@fs@pre{%
7660 \setbox\@currbox\vbox{\hbadness10000
7661 \moveleft3.4pt\vbox{\advance\hsize by6.8pt
7662 \hrule \hbox to\hsize{\vrule\kern3pt
7663 \vbox{\kern3pt\box\@currbox\kern3pt}\kern3pt\vrule}\hrule}}
7664 }%
7665 \def\@fs@mid{\kern2pt}%
7666 \def\@fs@post{}%
7667 \let\@fs@iftopcapt\iftrue%
7668 }
7669 }{%
7670 % Nothing to do
7671 }
7672 }
7673 \AtBeginDocument{%
7674 \@ifpackageloaded{algorithm}{%
```
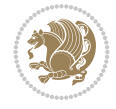

```
7675 % Set the float style to the Tuftian version
7676 \ifthenelse{\equal{\ALG@floatstyle}{plain}\OR\equal{\ALG@floatstyle}{ruled}\OR\equal{\AI
7677 \bidituftefloatInfoNL{Switching algorithm float style from \ALG@floatstyle\MessageBrea
7678 \floatstyle{bidituftefloat\ALG@floatstyle}%
7679 \restylefloat{algorithm}%
7680 }{}%
7681 }{%
7682 % Nothing to do
7683 }
7684 }
7685 \PassOptionsToPackage{caption=false}{subfig}
```

```
7686 \NeedsTeXFormat{LaTeX2e}
7687 \ProvidesPackage{bidituftesidenote}[2017/08/09 v0.4
7688 bidi implementation of tufte sidenote]
7689 \RequirePackage{xifthen}
7690 \RequirePackage{ragged2e}
7691 \RequirePackage{setspace}
7692 \RequirePackage{biditools}
7693 \def\bidituftesidenotemarginpar{%
7694 \ifhmode
7695 \@bsphack
7696 \@floatpenalty -\@Mii
7697 \else
7698 \@floatpenalty-\@Miii
7699 \fi
7700 \ifinner
7701 \@parmoderr
7702 \@floatpenalty\z@
7703 \else
7704 \@next\@currbox\@freelist{}{}%
7705 \@next\@marbox\@freelist{\global\count\@marbox\m@ne}%
7706 {\@floatpenalty\z@
7707 \@fltovf\def\@currbox{\@tempboxa}\def\@marbox{\@tempboxa}}%
7708 \fi
7709 \@ifnextchar [\@bidituftesidenotexmpar\@bidituftesidenoteympar}
7710 \long\def\@bidituftesidenotexmpar[#1]#2{%
7711 \@bidituftesidenotesavemarbox\@marbox{#1}%
7712 \@bidituftesidenotesavemarbox\@currbox{#2}%
7713 \@xympar}
7714 \long\def\@bidituftesidenoteympar#1{%
7715 \@bidituftesidenotesavemarbox\@marbox{#1}%
7716 \global\setbox\@currbox\copy\@marbox
7717 \@xympar}
7718 \long\def \@bidituftesidenotesavemarbox #1#2{%
7719 \global\setbox #1%
7720 \color@vbox
7721 \vtop{%
7722 \hsize\marginparwidth
7723 \@parboxrestore
7724 \@bidituftesidenotemarginparreset
7725 #2%
```
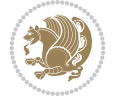

```
7726 \@minipagefalse
7727 \outer@nobreak
7728 }%
7729 \color@endbox
7730 }
7731 \def \@bidituftesidenotemarginparreset {%
7732 \reset@font
7733 \normalsize
7734 \@minipagetrue
7735 \everypar{\@minipagefalse\everypar{}\if@RTL@footnote\beginR\else\beginL\fi}%
7736 }
7737 \def\LTRbidituftesidenotemarginpar{%
7738 \ifhmode
7739 \@bsphack
7740 \@floatpenalty -\@Mii
7741 \else
7742 \@floatpenalty-\@Miii
7743 \fi
7744 \ifinner
7745 \@parmoderr
7746 \@floatpenalty\z@
7747 \else
7748 \@next\@currbox\@freelist{}{}%
7749 \@next\@marbox\@freelist{\global\count\@marbox\m@ne}%
7750 {\@floatpenalty\z@
7751 \@fltovf\def\@currbox{\@tempboxa}\def\@marbox{\@tempboxa}}%
7752 \fi
7753 \@ifnextchar [\@LTRbidituftesidenotexmpar\@LTRbidituftesidenoteympar}
7754 \long\def\@LTRbidituftesidenotexmpar[#1]#2{%
7755 \@LTRbidituftesidenotesavemarbox\@marbox{#1}%
7756 \@LTRbidituftesidenotesavemarbox\@currbox{#2}%
7757 \@xympar}
7758 \long\def\@LTRbidituftesidenoteympar#1{%
7759 \@LTRbidituftesidenotesavemarbox\@marbox{#1}%
7760 \global\setbox\@currbox\copy\@marbox
7761 \@xympar}
7762 \long\def \@LTRbidituftesidenotesavemarbox #1#2{%
7763 \global\setbox #1%
7764 \color@vbox
7765 \vtop{%
7766 \hsize\marginparwidth
7767 \@parboxrestore
7768 \@LTRbidituftesidenotemarginparreset
7769 #2%
7770 \@minipagefalse
7771 \outer@nobreak
7772 }%
7773 \color@endbox
7774 }
7775 \def \@LTRbidituftesidenotemarginparreset {%
7776 \reset@font
7777 \normalsize
7778 \@minipagetrue
7779 \everypar{\@minipagefalse\everypar{}\beginL}%
```
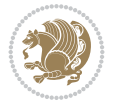

```
7780 }
7781 \def\RTLbidituftesidenotemarginpar{%
7782 \ifhmode
7783 \@bsphack
7784 \@floatpenalty -\@Mii
7785 \else
7786 \@floatpenalty-\@Miii
7787 \fi
7788 \ifinner
7789 \@parmoderr
7790 \@floatpenalty\z@
7791 \else
7792 \@next\@currbox\@freelist{}{}%
7793 \@next\@marbox\@freelist{\global\count\@marbox\m@ne}%
7794 {\@floatpenalty\z@
7795 \@fltovf\def\@currbox{\@tempboxa}\def\@marbox{\@tempboxa}}%
7796 \fi
7797 \@ifnextchar [\@RTLbidituftesidenotexmpar\@RTLbidituftesidenoteympar}
7798 \long\def\@RTLbidituftesidenotexmpar[#1]#2{%
7799 \@RTLbidituftesidenotesavemarbox\@marbox{#1}%
7800 \@RTLbidituftesidenotesavemarbox\@currbox{#2}%
7801 \@xympar}
7802 \long\def\@RTLbidituftesidenoteympar#1{%
7803 \@RTLbidituftesidenotesavemarbox\@marbox{#1}%
7804 \global\setbox\@currbox\copy\@marbox
7805 \@xympar}
7806 \long\def \@RTLbidituftesidenotesavemarbox #1#2{%
7807 \global\setbox #1%
7808 \color@vbox
7809 \vtop{%
7810 \hsize\marginparwidth
7811 \@parboxrestore
7812 \@RTLbidituftesidenotemarginparreset
7813 #2%
7814 \@minipagefalse
7815 \outer@nobreak
7816 }%
7817 \color@endbox
7818 }
7819 \def \@RTLbidituftesidenotemarginparreset {%
7820 \reset@font
7821 \normalsize
7822 \@minipagetrue
7823 \everypar{\@minipagefalse\everypar{}\beginR}%
7824 }
7825 \newcommand*{\@bidituftesidenote@marginfont}{\normalfont\footnotesize}
7826 \newcommand*{\@bidituftesidenote@LTRmarginfont}{\normalfont\footnotesize}
7827 \newcommand*{\@bidituftesidenote@RTLmarginfont}{\normalfont\footnotesize}
7828 \newcommand*{\@bidituftesidenote@sidenote@font}{\@bidituftesidenote@marginfont}
7829 \newcommand*{\@bidituftesidenote@LTRsidenote@font}{\@bidituftesidenote@LTRmarginfont}
7830 \newcommand*{\@bidituftesidenote@RTLsidenote@font}{\@bidituftesidenote@RTLmarginfont}
7831 \newcommand*{\@bidituftesidenote@marginnote@font}{\@bidituftesidenote@marginfont}
7832 \newcommand*{\@bidituftesidenote@LTRmarginnote@font}{\@bidituftesidenote@LTRmarginfont}
7833 \newcommand*{\@bidituftesidenote@RTLmarginnote@font}{\@bidituftesidenote@RTLmarginfont}
```
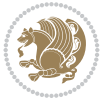

```
7834 \newcommand*{\@bidituftesidenote@citation@font}{\@bidituftesidenote@marginfont}
7835 \newcommand*{\@bidituftesidenote@LTRcitation@font}{\@bidituftesidenote@LTRmarginfont}
7836 \newcommand*{\@bidituftesidenote@RTLcitation@font}{\@bidituftesidenote@RTLmarginfont}
7837 \newcommand*{\setsidenotefont}[1]{\renewcommand*{\@bidituftesidenote@sidenote@font}{#1}}
7838 \newcommand*{\setLTRsidenotefont}[1]{\renewcommand*{\@bidituftesidenote@LTRsidenote@font}{#1}}
7839 \newcommand*{\setRTLsidenotefont}[1]{\renewcommand*{\@bidituftesidenote@RTLsidenote@font}{#1}}
7840 \newcommand*{\setmarginnotefont}[1]{\renewcommand*{\@bidituftesidenote@marginnote@font}{#1}}
7841 \newcommand*{\setLTRmarginnotefont}[1]{\renewcommand*{\@bidituftesidenote@LTRmarginnote@font}{#1}}
7842 \newcommand*{\setRTLmarginnotefont}[1]{\renewcommand*{\@bidituftesidenote@RTLmarginnote@font}{#1}}
7843 \newcommand*{\setcitationfont}[1]{\renewcommand*{\@bidituftesidenote@citation@font}{#1}}
7844 \newcommand*{\setLTRcitationfont}[1]{\renewcommand*{\@bidituftesidenote@LTRcitation@font}{#1}}
7845 \newcommand*{\setRTLcitationfont}[1]{\renewcommand*{\@bidituftesidenote@RTLcitation@font}{#1}}
7846 \newcommand*{\@bidituftesidenote@sidenote@justification}{\@bidituftesidenote@justification@a
7847 \newcommand*{\@bidituftesidenote@marginnote@justification}{\@bidituftesidenote@justification
7848 \newcommand*{\@bidituftesidenote@citation@justification}{\@bidituftesidenote@justification@autodetection @7849 \newcommand*{\@bidituftesidenote@justification@autodetect}{\justifying}%
7850 \newcommand{\@bidituftesidenote@margin@par}{%
7851 \setlength{\RaggedRightParindent}{0.5pc}%
7852 \setlength{\JustifyingParindent}{0.5pc}%
7853 \setlength{\parindent}{0.5pc}%
7854 \setlength{\parskip}{0pt}%
7855 }
7856 %%
7857 % Globally sets the length
7858 \@ifundefined{gsetlength}{%
7859 \newcommand*{\gsetlength}[2]{%
7860 \setlength{#1}{#2}%
7861 \global#1=#1\relax%
7862 }%
7863 }{}
7864
7865 %%
7866 % A function that removes leading and trailling spaces from the supplied macro.
7867 % Based on code written by Michael Downes (See ``Around the Bend'', #15.)
7868 % Executing \@bidituftesidenote@trim@spaces\xyzzy will result in the contents of \xyzzy
7869 % being trimmed of leading and trailing white space.
7870 \catcode`\Q=3
7871 \def\@bidituftesidenote@trim@spaces#1{%
7872 % Use grouping to emulate a multi-token afterassignment queue
7873 \begingroup%
7874 % Put `\toks 0 {' into the afterassignment queue
7875 \aftergroup\toks\aftergroup0\aftergroup{%
7876 % Apply \trimb to the replacement text of #1, adding a leading
7877 % \noexpand to prevent brace stripping and to serve another purpose
7878 % later.
7879 \expandafter\@bidituftesidenote@trim@b\expandafter\noexpand#1Q Q}%
7880 % Transfer the trimmed text back into #1.
7881 \edef#1{\the\toks0}%
7882 }
7883 % \trimb removes a trailing space if present, then calls \@bidituftesidenote@trim@c to
7884 % clean up any leftover bizarre Qs, and trim a leading space. In
7885 % order for \trimc to work properly we need to put back a Q first.
7886 \def\@bidituftesidenote@trim@b#1 Q{\@bidituftesidenote@trim@c#1Q}
7887 % Execute \vfuzz assignment to remove leading space; the \noexpand
```

$$
\left(\frac{1}{2}\right)
$$

```
7888 % will now prevent unwanted expansion of a macro or other expandable
7889 % token at the beginning of the trimmed text. The \endgroup will feed
7890 % in the \aftergroup tokens after the \vfuzz assignment is completed.
7891 \def\@bidituftesidenote@trim@c#1Q#2{\afterassignment\endgroup \vfuzz\the\vfuzz#1}
7892 \catcode`\Q=11
7893 %%
7894 % Citations should go in the margin as sidenotes
7895
7896 \RequirePackage{natbib}
7897 \RequirePackage{bibentry} % allows bibitems to be typeset outside thebibliography env
7898 % Redefine the \BR@b@bibitem command to fix a bug with bibentry+chicago style
7899 \renewcommand\BR@b@bibitem[2][]{%
7900 \ifthenelse{\isempty{#1}}%
7901 {\BR@bibitem{#2}}%
7902 {\BR@bibitem[#1]{#2}}%
7903 \BR@c@bibitem{#2}%
7904 }
7905 \bidi@AtEndPreamble{\nobibliography*} % pre-loads the bibliography keys
7906 %%
7907 % Normal \cite behavior
7908 \newcounter{@bidituftesidenote@num@bibkeys}%
7909 \newcommand{\@bidituftesidenote@normal@cite}[2][0pt]{%
7910 % Snag the last bibentry in the list for later comparison
7911 \let\@temp@last@bibkey\@empty%
7912 \@for\@temp@bibkey:=#2\do{\let\@temp@last@bibkey\@temp@bibkey}%
7913 \sidenote[][#1]{%
7914 % Loop through all the bibentries, separating them with semicolons and spaces
7915 \normalsize\normalfont\@bidituftesidenote@citation@font%
7916 \setcounter{@bidituftesidenote@num@bibkeys}{0}%
7917 \@for\@temp@bibkeyx:=#2\do{%
7918 \ifthenelse{\equal{\@temp@last@bibkey}{\@temp@bibkeyx}}%
7919 {\ifthenelse{\equal{\value{@bidituftesidenote@num@bibkeys}}{0}}{}{and\ }%
7920 \@bidituftesidenote@trim@spaces\@temp@bibkeyx% trim spaces around bibkey
7921 \bibentry{\@temp@bibkeyx}}%
7922 {\@bidituftesidenote@trim@spaces\@temp@bibkeyx% trim spaces around bibkey
7923 \bibentry{\@temp@bibkeyx};\ }%
7924 \stepcounter{@bidituftesidenote@num@bibkeys}%
7925 }%
7926 }%
7927 }
7928 \newcommand{\@biditufteLTRsidenote@normal@cite}[2][0pt]{%
7929 % Snag the last bibentry in the list for later comparison
7930 \let\@temp@last@bibkey\@empty%
7931 \@for\@temp@bibkey:=#2\do{\let\@temp@last@bibkey\@temp@bibkey}%
7932 \LTRsidenote[][#1]{%
7933 % Loop through all the bibentries, separating them with semicolons and spaces
7934 \normalsize\normalfont\@bidituftesidenote@LTRcitation@font%
7935 \setcounter{@bidituftesidenote@num@bibkeys}{0}%
7936 \@for\@temp@bibkeyx:=#2\do{%
7937 \ifthenelse{\equal{\@temp@last@bibkey}{\@temp@bibkeyx}}%
7938 {\ifthenelse{\equal{\value{@bidituftesidenote@num@bibkeys}}{0}}{}{and\ }%
7939 \@bidituftesidenote@trim@spaces\@temp@bibkeyx% trim spaces around bibkey
7940 \bibentry{\@temp@bibkeyx}}%
7941 {\@bidituftesidenote@trim@spaces\@temp@bibkeyx% trim spaces around bibkey
```
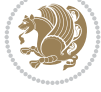

```
7942 \bibentry{\@temp@bibkeyx};\ }%
7943 \stepcounter{@bidituftesidenote@num@bibkeys}%
7944 }%
7945 }%
7946 }
7947 \newcommand{\@biditufteRTLsidenote@normal@cite}[2][0pt]{%
7948 % Snag the last bibentry in the list for later comparison
7949 \let\@temp@last@bibkey\@empty%
7950 \@for\@temp@bibkey:=#2\do{\let\@temp@last@bibkey\@temp@bibkey}%
7951 \RTLsidenote[][#1]{%
7952 % Loop through all the bibentries, separating them with semicolons and spaces
7953 \normalsize\normalfont\@bidituftesidenote@citation@font%
7954 \setcounter{@bidituftesidenote@num@bibkeys}{0}%
7955 \@for\@temp@bibkeyx:=#2\do{%
7956 \ifthenelse{\equal{\@temp@last@bibkey}{\@temp@bibkeyx}}%
7957 {\ifthenelse{\equal{\value{@bidituftesidenote@num@bibkeys}}{0}}{}{and\ }%
7958 \@bidituftesidenote@trim@spaces\@temp@bibkeyx% trim spaces around bibkey
7959 \bibentry{\@temp@bibkeyx}}%
7960 {\@bidituftesidenote@trim@spaces\@temp@bibkeyx% trim spaces around bibkey
7961 \bibentry{\@temp@bibkeyx};\ }%
7962 \stepcounter{@bidituftesidenote@num@bibkeys}%
7963 }%
7964 }%
7965 }
7966 %%
7967 % Macros for holding the list of cite keys until after the \sidenote
7968 \gdef\@bidituftesidenote@citations{}% list of cite keys
7969 \newcommand\@bidituftesidenote@add@citation[1]{\relax% adds a new bibkey to the list of cite keys
7970 \ifx\@bidituftesidenote@citations\@empty\else
7971 \g@addto@macro\@bidituftesidenote@citations{,}% separate by commas
7972 \fi
7973 \g@addto@macro\@bidituftesidenote@citations{#1}
7974 }
7975 \newcommand{\@bidituftesidenote@print@citations}[1][Opt]{% puts the citations in a margin no
7976 % Snag the last bibentry in the list for later comparison
7977 \let\@temp@last@bibkey\@empty%
7978 \@for\@temp@bibkey:=\@bidituftesidenote@citations\do{\let\@temp@last@bibkey\@temp@bibkey}}
7979 \marginpar{%
7980 \hbox{}\vspace*{#1}%
7981 \@bidituftesidenote@citation@font%
7982 \@bidituftesidenote@citation@justification%
7983 \@bidituftesidenote@margin@par% use parindent and parskip settings for marginal text
7984 \vspace*{-1\baselineskip}%
7985 % Loop through all the bibentries, separating them with semicolons and spaces
7986 \setcounter{@bidituftesidenote@num@bibkeys}{0}%
7987 \@for\@temp@bibkeyx:=\@bidituftesidenote@citations\do{%
7988 \ifthenelse{\equal{\@temp@last@bibkey}{\@temp@bibkeyx}}%
7989 {\ifthenelse{\equal{\value{@bidituftesidenote@num@bibkeys}}{0}}{}{and\ }%
7990 \@bidituftesidenote@trim@spaces\@temp@bibkeyx% trim spaces around bibkey
7991 \bibentry{\@temp@bibkeyx}}%
7992 {\@bidituftesidenote@trim@spaces\@temp@bibkeyx% trim spaces around bibkey
7993 \bibentry{\@temp@bibkeyx};\ }%
7994 \stepcounter{@bidituftesidenote@num@bibkeys}%
7995 }%
```

$$
\left(\frac{1}{2}\right)
$$

```
7996 }%
7997 }
7998 %%
7999 % \cite behavior when executed within a sidenote
8000 \newcommand{\@bidituftesidenote@sidenote@citations}{}% contains list of \cites in sidenote
8001 \newcommand{\@bidituftesidenote@infootnote@cite}[1]{%
8002 \@bidituftesidenote@add@citation{#1}
8003 }
8004 %%
8005 % Set the default \cite style. This is set and reset by the \sidenote command.
8006 \let\cite\@bidituftesidenote@normal@cite
8007 \let\LTRcite\@biditufteLTRsidenote@normal@cite
8008 \let\RTLcite\@biditufteRTLsidenote@normal@cite
8009 %%
8010 % Transform existing \footnotes into \sidenotes
8011 % Sidenote: ``Where God meant footnotes to go.'' ---bidituftesidenote
8012 \RequirePackage{optparams}% for our new sidenote commands -- provides multiple optional argu
8013 \providecommand{\footnotelayout}{\@bidituftesidenote@sidenote@font\@bidituftesidenote@sideno
8014 \renewcommand{\footnotelayout}{\@bidituftesidenote@sidenote@font\@bidituftesidenote@sidenote
8015 % Override footmisc's definition to set the sidenote marks (numbers) inside the
8016 % sidenote's text block.
8017\bidi@patch@AfterPackage{bidi}{\long\def\@makefntext#1{\@textsuperscript{\@bidituftesidenote
8018 % Set the in-text footnote mark in the same typeface as the body text itself.
8019 \bidi@patch@AfterPackage{bidi}{\def\@makefnmark{\hbox{\@textsuperscript{\normalfont\footnote
8020 \providecommand*{\multiplefootnotemarker}{3sp}
8021 \providecommand*{\multfootsep}{,}
8022 \bidi@patch@AfterPackage{bidi}{%
8023 \renewcommand{\@footnotemark}{%
8024 \leavevmode%
8025 \ifhmode%
8026 \edef\@x@sf{\the\spacefactor}%
8027 \@bidituftesidenote@check@multiple@sidenotes%
8028 \nobreak%
8029 \fi%
8030 \@makefnmark%
8031 \ifhmode\spacefactor\@x@sf\fi%
8032 \relax%
8033 }%
8034 }
8035 \newcommand{\@bidituftesidenote@check@multiple@sidenotes}{%
8036 \ifdim\lastkern=\multiplefootnotemarker\relax%
8037 \edef\@x@sf{\the\spacefactor}%
8038 \unkern%
8039 \textsuperscript{\multfootsep}%
8040 \spacefactor\@x@sf\relax%
8041 \fi
8042 }
8043 \bidi@patch@AfterPackage{bidi}{%
8044 \renewcommand\@footnotetext[2][0pt]{%
8045 \bidituftesidenotemarginpar{%
8046 \hbox{}\vspace*{#1}%
8047 \def\baselinestretch {\setspace@singlespace}%
8048 \reset@font%
8049 \bidi@@footnotetext@font% \reset@font\footnotesize%
```
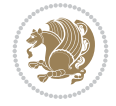

```
8050 \@bidituftesidenote@margin@par% use parindent and parskip settings for marginal text
8051 \vspace*{-1\baselineskip}\noindent%
8052 \protected@edef\@currentlabel{%
8053 \csname p@footnote\endcsname\@thefnmark%
8054 }%
8055 \color@begingroup%
8056 \@makefntext{%
8057 \ignorespaces#2%
8058 }%
8059 \color@endgroup%
8060 }%
8061 }%
8062 \renewcommand\@LTRfootnotetext[2][0pt]{%
8063 \LTRbidituftesidenotemarginpar{%
8064 \hbox{}\vspace*{#1}%
8065 \def\baselinestretch {\setspace@singlespace}%
8066 \reset@font%
8067 \bidi@@LTRfootnotetext@font% \reset@font\footnotesize%
8068 \@bidituftesidenote@margin@par% use parindent and parskip settings for marginal text
8069 \vspace*{-1\baselineskip}\noindent%
8070 \protected@edef\@currentlabel{%
8071 \csname p@footnote\endcsname\@thefnmark%
8072 }%
8073 \color@begingroup%
8074 \@makefntext{%
8075 \ignorespaces#2%
8076 }%
8077 \color@endgroup%
8078 }%
8079 }%
8080 \renewcommand\@RTLfootnotetext[2][0pt]{%
8081 \RTLbidituftesidenotemarginpar{%
8082 \hbox{}\vspace*{#1}%
8083 \def\baselinestretch {\setspace@singlespace}%
8084 \reset@font%
8085 \bidi@@RTLfootnotetext@font% \reset@font\footnotesize%
8086 \@bidituftesidenote@margin@par% use parindent and parskip settings for marginal text
8087 \vspace*{-1\baselineskip}\noindent%
8088 \protected@edef\@currentlabel{%
8089 \csname p@footnote\endcsname\@thefnmark%
8090 }%
8091 \color@begingroup%
8092 \@makefntext{%
8093 \ignorespaces#2%
8094 }%
8095 \color@endgroup%
8096 }%
8097 }%
8098 }
8099 %
8100% Define \sidenote command. Can handle \cite.
8101 \newlength{\@bidituftesidenote@sidenote@vertical@offset}
8102 \setlength{\@bidituftesidenote@sidenote@vertical@offset}{0pt}
8103% #1 = footnote num, #2 = vertical offset, #3 = footnote text
```
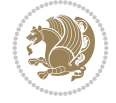

```
8104 \long\def\@bidituftesidenote@sidenote[#1][#2]#3{%
8105 \let\cite\@bidituftesidenote@infootnote@cite% use the in-sidenote \cite command
8106 \gdef\@bidituftesidenote@citations{}% clear out any old citations
8107 \ifthenelse{\NOT\isempty{#2}}{%
8108 \gsetlength{\@bidituftesidenote@sidenote@vertical@offset}{#2}%
8109 }{%
8110 \gsetlength{\@bidituftesidenote@sidenote@vertical@offset}{0pt}%
8111 }%
8112 \ifthenelse{\isempty{#1}}{%
8113 % no specific footnote number provided
8114 \stepcounter\@mpfn%
8115 \protected@xdef\@thefnmark{\thempfn}%
8116 \@footnotemark\@footnotetext[\@bidituftesidenote@sidenote@vertical@offset]{#3}%
8117 }{%
8118 % specific footnote number provided
8119 \begingroup%
8120 \csname c@\@mpfn\endcsname #1\relax%
8121 \unrestored@protected@xdef\@thefnmark{\thempfn}%
8122 \endgroup%
8123 \@footnotemark\@footnotetext[\@bidituftesidenote@sidenote@vertical@offset]{#3}%
8124 }%
8125 \@bidituftesidenote@print@citations% print any citations
8126 \let\cite\@bidituftesidenote@normal@cite% go back to using normal in-text \cite comm
8127 \let\LTRcite\@biditufteLTRsidenote@normal@cite% go back to using normal in-text \LTF
8128 \let\RTLcite\@biditufteRTLsidenote@normal@cite% go back to using normal in-text \RTI
8129 \unskip\ignorespaces% remove extra white space
8130 \kern-\multiplefootnotemarker% remove \kern left behind by sidenote
8131 \kern\multiplefootnotemarker\relax% add new \kern here to replace the one we yanked
8132 }
8133 \long\def\@LTRbidituftesidenote@sidenote[#1][#2]#3{%
8134 \let\cite\@bidituftesidenote@infootnote@cite% use the in-sidenote \cite command
8135 \gdef\@bidituftesidenote@citations{}% clear out any old citations
8136 \ifthenelse{\NOT\isempty{#2}}{%
8137 \gsetlength{\@bidituftesidenote@sidenote@vertical@offset}{#2}%
8138 }{%
8139 \gsetlength{\@bidituftesidenote@sidenote@vertical@offset}{0pt}%
8140 }%
8141 \ifthenelse{\isempty{#1}}{%
8142 % no specific footnote number provided
8143 \stepcounter\@mpfn%
8144 \protected@xdef\@thefnmark{\thempfn}%
8145 \@footnotemark\@LTRfootnotetext[\@bidituftesidenote@sidenote@vertical@offset]{#3}%
8146 } {%
8147 % specific footnote number provided
8148 \begingroup%
8149 \csname c@\@mpfn\endcsname #1\relax%
8150 \unrestored@protected@xdef\@thefnmark{\thempfn}%
8151 \endgroup%
8152 \@footnotemark\@LTRfootnotetext[\@bidituftesidenote@sidenote@vertical@offset]{#3}%
8153 }%
8154 \@bidituftesidenote@print@citations% print any citations
8155 \let\cite\@bidituftesidenote@normal@cite% go back to using normal in-text \cite comm
8156 \let\LTRcite\@biditufteLTRsidenote@normal@cite% go back to using normal in-text \LTF
8157 \let\RTLcite\@biditufteRTLsidenote@normal@cite% go back to using normal in-text \RTI
```
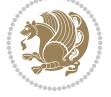

```
8158 \unskip\ignorespaces% remove extra white space
8159 \kern-\multiplefootnotemarker% remove \kern left behind by sidenote
8160 \kern\multiplefootnotemarker\relax% add new \kern here to replace the one we yanked
8161 }
8162 \long\def\@RTLbidituftesidenote@sidenote[#1][#2]#3{%
8163 \let\cite\@bidituftesidenote@infootnote@cite% use the in-sidenote \cite command
8164 \gdef\@bidituftesidenote@citations{}% clear out any old citations
8165 \ifthenelse{\NOT\isempty{#2}}{%
8166 \gsetlength{\@bidituftesidenote@sidenote@vertical@offset}{#2}%
8167 }{%
8168 \gsetlength{\@bidituftesidenote@sidenote@vertical@offset}{0pt}%
8169 }%
8170 \ifthenelse{\isempty{#1}}{%
8171 % no specific footnote number provided
8172 \stepcounter\@mpfn%
8173 \protected@xdef\@thefnmark{\thempfn}%
8174 \@footnotemark\@RTLfootnotetext[\@bidituftesidenote@sidenote@vertical@offset]{#3}%
8175 }{%
8176 % specific footnote number provided
8177 \begingroup%
8178 \csname c@\@mpfn\endcsname #1\relax%
8179 \unrestored@protected@xdef\@thefnmark{\thempfn}%
8180 \endgroup%
8181 \@footnotemark\@RTLfootnotetext[\@bidituftesidenote@sidenote@vertical@offset]{#3}%
8182 }%
8183 \@bidituftesidenote@print@citations% print any citations
8184 \let\cite\@bidituftesidenote@normal@cite% go back to using normal in-text \cite comm
8185 \let\LTRcite\@biditufteLTRsidenote@normal@cite% go back to using normal in-text \LTF
8186 \let\RTLcite\@biditufteRTLsidenote@normal@cite% go back to using normal in-text \RTI
8187 \unskip\ignorespaces% remove extra white space
8188 \kern-\multiplefootnotemarker% remove \kern left behind by sidenote
8189 \kern\multiplefootnotemarker\relax% add new \kern here to replace the one we yanked
8190 }
8191 \newcommand{\sidenote}{\optparams{\@bidituftesidenote@sidenote}{[][0pt]}}
8192 \newcommand{\LTRsidenote}{\optparams{\@LTRbidituftesidenote@sidenote}{[][0pt]}}
8193 \newcommand{\RTLsidenote}{\optparams{\@RTLbidituftesidenote@sidenote}{[][0pt]}}
8194 \bidi@patch@AfterPackage{bidi}{%
8195 \renewcommand{\footnote}{\optparams{\@bidituftesidenote@sidenote}{[][0pt]}}%
8196 \renewcommand{\LTRfootnote}{\optparams{\@LTRbidituftesidenote@sidenote}{[][0pt]}}%
8197 \renewcommand{\RTLfootnote}{\optparams{\@RTLbidituftesidenote@sidenote}{[][0pt]}}%
8198 }
8199 %%
8200 % Sidenote without the footnote mark
8201 \newcommand\marginnote[2][0pt]{%
8202 \let\cite\@bidituftesidenote@infootnote@cite% use the in-sidenote \cite command
8203 \gdef\@bidituftesidenote@citations{}% clear out any old citations
8204 \hbox{biditufftesidenotemarginpar}\\bbox{} {\tt syspace*}{\tt #1}\@biditufftesidenot@font@biditu8205 \@bidituftesidenote@print@citations% print any citations
8206 \let\cite\@bidituftesidenote@normal@cite% go back to using normal in-text \cite comm
8207 \let\LTRcite\@biditufteLTRsidenote@normal@cite% go back to using normal in-text \LTF
8208 \let\RTLcite\@biditufteRTLsidenote@normal@cite% go back to using normal in-text \RTI
8209 }
8210 \newcommand\LTRmarginnote[2][0pt]{%
8211 \let\cite\@bidituftesidenote@infootnote@cite% use the in-sidenote \cite command
```

```
8212 \gdef\@bidituftesidenote@citations{}% clear out any old citations
8213 \LTRbidituftesidenotemarginpar{\hbox{}\vspace*{#1}\@bidituftesidenote@LTRmarginnote@font\@
8214 \@bidituftesidenote@print@citations% print any citations
8215 \let\cite\@bidituftesidenote@normal@cite% go back to using normal in-text \cite comm
8216 \let\LTRcite\@biditufteLTRsidenote@normal@cite% go back to using normal in-text \LTF
8217 \let\RTLcite\@biditufteRTLsidenote@normal@cite% go back to using normal in-text \RTI
8218 }
8219 \newcommand\RTLmarginnote[2][0pt]{%
8220 \let\cite\@bidituftesidenote@infootnote@cite% use the in-sidenote \cite command
8221 \gdef\@bidituftesidenote@citations{}% clear out any old citations
8222 \RTLbidituftesidenotemarginpar{\hbox{}\vspace*{#1}\@bidituftesidenote@RTLmarginnote@font\@
8223 \@bidituftesidenote@print@citations% print any citations
8224 \let\cite\@bidituftesidenote@normal@cite% go back to using normal in-text \cite comm
8225 \let\LTRcite\@biditufteLTRsidenote@normal@cite% go back to using normal in-text \LTR
8226 \let\RTLcite\@biditufteRTLsidenote@normal@cite% go back to using normal in-text \RTI
8227 }
```
### **55 File bidituftetoc.sty**

```
8228 \NeedsTeXFormat{LaTeX2e}
8229 \ProvidesPackage{bidituftetoc}[2011/06/17 v0.1
8230 bidi implementation of tufte toc]
8231 \RequirePackage{titlesec,titletoc,xifthen,biditools}
8232 \newcommand{\@bidituftetoc@pkgname}{bidituftetoc}
8233 \newcommand{\bidituftetocError}[2]{\PackageError{\@bidituftetoc@pkgname}{#1}{#2}}
8234 %%
8235 % Turn off section numbering
8236 \setcounter{secnumdepth}{-1}
8237 \newboolean{@bidituftetoc@toc}
8238 \setboolean{@bidituftetoc@toc}{true}
8239 \DeclareOption{notoc}{\setboolean{@bidituftetoc@toc}{false}}
8240 \DeclareOption{toc}{\setboolean{@bidituftetoc@toc}{true}}
8241 \ProcessOptions
8242 %%
8243 % Make Tuftian-style section headings and TOC formatting
8244 \bidi@patch@AfterPackage{bidi}{%
8245 \titleformat{\chapter}%
8246 [display]% shape
8247 {\relax\ifthenelse{\NOT\boolean{@bidituftefloat@symmetric}}{\begin{fullwidth}}{}}% format
8248 {\itshape\huge\thechapter}% label
8249 {0pt}% horizontal separation between label and title body
8250 {\huge\rmfamily\itshape}% before the title body
8251 \quad [\lq \label{thm} $$8252 \titleformat{\section}%
8253 [hang]% shape
8254 {\normalfont\Large\itshape}% format applied to label+text
8255 {\thesection}% label
8256 {1em}% horizontal separation between label and title body
8257 {}% before the title body
8258 []% after the title body
8259 \titleformat{\subsection}%
8260 [hang]% shape
8261 {\normalfont\large\itshape}% format applied to label+text
8262 {\thesubsection}% label
```
File bidituftetoc.sty 160

$$
\left(\frac{1}{2}\right)
$$

```
8263 {1em}% horizontal separation between label and title body
8264 {}% before the title body
8265 []% after the title body
8266 \titleformat{\paragraph}%
8267 [runin]% shape
8268 {\normalfont\itshape}% format applied to label+text
8269 {\theparagraph}% label
8270 {1em}% horizontal separation between label and title body
8271 {}% before the title body
8272 []% after the title body
8273 \titlespacing*{\chapter}{0pt}{50pt}{40pt}
8274 \titlespacing*{\section}{0pt}{3.5ex plus 1ex minus .2ex}{2.3ex plus .2ex}
8275 \titlespacing*{\subsection}{0pt}{3.25ex plus 1ex minus .2ex}{1.5ex plus.2ex}
8276 }
8277 % Subsubsection and following section headings shouldn't be used.
8278 % See Bringhurst's _The Elements of Typography_, section 4.2.2.
8279 \renewcommand\subsubsection{%
8280 \bidituftetocError{\noexpand\subsubsection is undefined by this class.%
8281 \MessageBreak See Robert Bringhurst's _The Elements of
8282 \MessageBreak Typographic Style_, section 4.2.2.
8283 \MessageBreak \noexpand\subsubsection was used}
8284 {From Bringhurst's _The Elements of Typographic Style_, section 4.2.2: Use as
8285 \MessageBreak many levels of headings as you need, no more and no fewer. Also see the m
8286 \MessageBreak related threads on Ask E.T. at http://www.edwardbidituftetoc.com/.}
8287 }
8288 \renewcommand\subparagraph{%
8289 \bidituftetocError{\noexpand\subparagraph is undefined by this class.%
8290 \MessageBreak See Robert Bringhurst's _The Elements of
8291 \MessageBreak Typographic Style_, section 4.2.2.
8292 \MessageBreak \noexpand\subparagraph was used}
8293 {From Bringhurst's _The Elements of Typographic Style_, section 4.2.2: Use as
8294 \MessageBreak many levels of headings as you need, no more and no fewer. Also see the m
8295 \MessageBreak related threads on Ask E.T. at http://www.edwardbidituftetoc.com/.}
8296 }
8297 % Formatting for main TOC (printed in front matter)
8298 % {section} [left] {above} {before w/label} {before w/o label} {filler + page} [after]
8299 \ifthenelse{\boolean{@bidituftetoc@toc}}{%
8300 \bidi@patch@AfterPackage{bidi}{%
8301 \titlecontents{part}% FIXME
8302 [0em] % distance from left margin
8303 {\vspace{1.5\baselineskip}\begin{fullwidth}\LARGE\rmfamily\itshape} % above (global form
8304 {\contentslabel{2em}} % before w/label (label = ``II'')
8305 {} % before w/o label
8306 {\rmfamily\upshape\qquad\thecontentspage} % filler + page (leaders and page num)
8307 [\end{fullwidth}] % after
8308 \titlecontents{chapter}%
8309 [0em] % distance from left margin
8310 {\vspace{1.5\baselineskip}\begin{fullwidth}\LARGE\rmfamily\itshape} % above (global form
8311 {\hspace*{0em}\contentslabel{2em}} % before w/label (label = ``2'')
8312 {\hspace*{0em}} % before w/o label
8313 {\rmfamily\upshape\qquad\thecontentspage} % filler + page (leaders and page num)
8314 [\end{fullwidth}] % after
8315 \titlecontents{section}% FIXME
```

```
8316 [0em] % distance from left margin
```
File bidituftetoc.sty 161

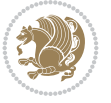

```
8317 {\vspace{0\baselineskip}\begin{fullwidth}\Large\rmfamily\itshape} % above (global format
8318 {\hspace*{2em}\contentslabel{2em}} % before w/label (label = ``2.6'')
8319 {\hspace*{2em}} % before w/o label
8320 {\rmfamily\upshape\qquad\thecontentspage} % filler + page (leaders and page num)
8321 [\end{fullwidth}] % after
8322 \titlecontents{subsection}% FIXME
8323 [0em] % distance from left margin
8324 {\vspace{0\baselineskip}\begin{fullwidth}\large\rmfamily\itshape} % above (global format
8325 {\hspace*{4em}\contentslabel{4em}} % before w/label (label = ``2.6.1'')
8326 {\hspace*{4em}} % before w/o label
8327 {\rmfamily\upshape\qquad\thecontentspage} % filler + page (leaders and page num)
8328 [\end{fullwidth}] % after
8329 \titlecontents{paragraph}% FIXME
8330 [0em] % distance from left margin
8331 {\vspace{0\baselineskip}\begin{fullwidth}\normalsize\rmfamily\itshape} % above (global formatting of entry)
8332 {\hspace*{6em}\contentslabel{2em}} % before w/label (label = ``2.6.0.0.1'')
8333 {\hspace*{6em}} % before w/o label
8334 {\rmfamily\upshape\qquad\thecontentspage} % filler + page (leaders and page num)
8335 [\end{fullwidth}] % after
8336 }%
8337 }{}
8338 %%
8339 % Format lists of figures/tables
8340 \renewcommand\listoffigures{%
8341 \@ifundefined{chapter}%
8342 {\section*{\listfigurename}}%
8343 {\chapter*{\listfigurename}}%
8344 % \begin{fullwidth}%
8345 \@starttoc{lof}%
8346% \end{fullwidth}%
8347 }
8348 \renewcommand\listoftables{%
8349 \@ifundefined{chapter}%
8350 {\section*{\listtablename}}%
8351 {\chapter*{\listtablename}}%
8352 % \begin{fullwidth}%
8353 \@starttoc{lot}%
8354 % \end{fullwidth}%
8355 }
8356 \newcommand{\@bidituftetoc@lof@line}[2]{%
8357 % #1 is the figure/table number and its caption text
8358 % #2 is the page number on which the figure/table appears
8359 \leftskip 0.0em
8360 \rightskip 0em
8361 \parfillskip 0em plus 1fil
8362 \parindent 0.0em
8363 \@afterindenttrue
8364 \interlinepenalty\@M
8365 \leavevmode
8366 \@tempdima 2.0em
8367 \if@RTL\advance\rightskip\@tempdima\else\advance\leftskip\@tempdima\fi
8368 \null\nobreak\hskip -\if@RTL\rightskip\else\leftskip\fi
8369 {#1}\nobreak\qquad\nobreak#2%
8370 \par%
```
File bidituftetoc.sty 162

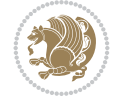

```
8374 \NeedsTeXFormat{LaTeX2e}
8375 \ProvidesPackage{bidituftegeneralstructure}[2011/06/18 v0.1
8376 bidi implementation of tufte general structure]
8377 \renewcommand\small{%
8378 \@setfontsize\small\@ixpt{12}%
8379 \abovedisplayskip 8.5\p@ \@plus3\p@ \@minus4\p@
8380 \abovedisplayshortskip \z@ \@plus2\p@
8381 \belowdisplayshortskip 4\p@ \@plus2\p@ \@minus2\p@
8382 \def\@listi{\leftmargin\leftmargini
8383 \topsep 4\p@ \@plus2\p@ \@minus2\p@
8384 \parsep 2\p@ \@plus\p@ \@minus\p@
8385 \itemsep \parsep}%
8386 \belowdisplayskip \abovedisplayskip
8387 }
8388 \renewcommand\scriptsize{\@setfontsize\scriptsize\@viipt\@viiipt}
8389 \renewcommand\tiny{\@setfontsize\tiny\@vpt\@vipt}
8390 \renewcommand\large{\@setfontsize\large\@xipt{15}}
8391 \renewcommand\Large{\@setfontsize\Large\@xiipt{16}}
8392 \renewcommand\LARGE{\@setfontsize\LARGE\@xivpt{18}}
8393 \renewcommand\huge{\@setfontsize\huge\@xxpt{30}}
8394 \renewcommand\Huge{\@setfontsize\Huge{24}{36}}
8395 \setlength\leftmargini {1pc}
8396 \setlength\leftmarginii {1pc}
8397 \setlength\leftmarginiii {1pc}
8398 \setlength\leftmarginiv {1pc}
8399 \setlength\leftmarginv {1pc}
8400 \setlength\leftmarginvi {1pc}
8401 \setlength\labelsep {.5pc}
8402 \setlength\labelwidth {\leftmargini}
8403 \addtolength\labelwidth{-\labelsep}
8404 \setlength{\parindent}{1.0pc}%
8405 \setlength{\parskip}{0pt}%
8406 \RequirePackage{ragged2e}
8407 \setlength{\RaggedRightRightskip}{\z@ plus 0.08\hsize}
8408 % Paragraph indentation and separation for normal text
8409 \newcommand{\@bidituftegeneralstructure@reset@par}{%
8410 \setlength{\RaggedRightParindent}{1.0pc}%
8411 \setlength{\JustifyingParindent}{1.0pc}%
8412 \setlength{\parindent}{1pc}%
8413 \setlength{\parskip}{0pt}%
8414 }
8415 \@bidituftegeneralstructure@reset@par
8416 % Require paralist package for tighter lists
8417 \RequirePackage{paralist}
8418 % Add rightmargin to compactenum
8419 \def\@compactenum@{%
8420 \expandafter\list\csname label\@enumctr\endcsname{%
8421 \usecounter{\@enumctr}%
```
File bidituftegeneralstructure.sty 163

### **56 File bidituftegeneralstructure.sty**

```
8371 }
8372 \renewcommand*\l@figure{\@bidituftetoc@lof@line}
8373 \let\l@table\l@figure
```

```
8422 \rightmargin=2em% added this
8423 \parsep\plparsep
8424 \itemsep\plitemsep
8425 \topsep\pltopsep
8426 \partopsep\plpartopsep
8427 \def\makelabel##1{\hss\llap{##1}}}}
8428 \%8429 % An environment for paragraph-style section
8430 \providecommand\newthought[1]{%
8431 \addvspace{1.0\baselineskip plus 0.5ex minus 0.2ex}%
8432 \noindent\textbf{#1}%
8433 }
8434 %%
8435 % Redefine the display environments (quote, quotation, etc.)
8436 \renewenvironment{verse}
8437 {\let\\\@centercr
8438 \text{}{\itemsep} \z08439 \ditemindent -1pc%
8440 \listparindent\itemindent
8441 \rightmargin \leftmargin
8442 \dvance\leftmargin 1pc}%
8443 \small%
8444 \text{item}\relax\}8445 {\endlist}
8446 \renewenvironment{quotation}
8447 {\list{}{\listparindent 1pc%
8448 \itemindent \listparindent
8449 \rightmargin \leftmargin
8450 \parsep \z@ \@plus\p@}%
8451 \small%
8452 \item\relax\noindent\ignorespaces}
8453 {\endlist}
8454 \renewenvironment{quote}
8455 {\list{}{\rightmargin\leftmargin}%
8456 \small%
8457 \text{item}\relax\}8458 {\endlist}
8459 % Italicize description run-in headings (instead of the default bold)
8460 \renewcommand*\descriptionlabel[1]{\hspace\labelsep\normalfont\em #1}
8461 %%
8462 % Redefine \bibsection to not mark the running heads.
8463 % (Code modified from natbib.sty.)
8464 \@ifundefined{chapter}%
8465 {\renewcommand\bibsection{\section*{\refname}}}
8466 {\@ifundefined{NAT@sectionbib}%
8467 {\renewcommand\bibsection{\chapter{\bibname}}}
8468 {\renewcommand\bibsection{\section*{\bibname}}}}
8469 \RequirePackage{multicol}
8470 \renewenvironment{theindex}{%
8471 \@ifundefined{chapter}%
8472 {\section*{\indexname}}%
8473 {\chapter{\indexname}}%
8474 \begin{fullwidth}%
8475 \small%
```
File bidituftegeneralstructure.sty 164

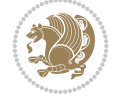

```
8476 \parskip0pt%
8477 \parindent0pt%
8478 \let\item\@idxitem%
8479 \begin{multicols}{3}%
8480 }{%
8481 \end{multicols}%
8482 \end{fullwidth}%
8483 }
8484 \AtBeginDocument{%
8485 \renewcommand\@idxitem{\par\hangindent \if@RTL-\fi2em}%
8486 \renewcommand\subitem{\par\hangindent \if@RTL-\fi3em\hspace*{1em}}%
_{8487}\renewcommand\subscript{\parrow\hbox{!}}\parmath8488 \renewcommand\indexspace{\par\addvspace{1.0\baselineskip plus 0.5ex minus 0.2ex}\relax}%
8489 \newcommand{\lettergroup}[1]{}% swallow the letter heading in the index
```
### **57 File bidituftehyperref.sty**

```
8490 \NeedsTeXFormat{LaTeX2e}
8491 \ProvidesPackage{bidituftehyperref}[2011/06/18 v0.1
8492 bidi implementation of tufte hyperref]
8493 %%
8494 % Color
8495 \RequirePackage[usenames,dvipsnames,svgnames]{xcolor}%
8496 \newboolean{@bidituftehyperref@loadhyper}
8497 \setboolean{@bidituftehyperref@loadhyper}{true}
8498 \DeclareOption{hyper}{\setboolean{@bidituftehyperref@loadhyper}{true}}
8499 \DeclareOption{nohyper}{\setboolean{@bidituftehyperref@loadhyper}{false}}
8500 \ProcessOptions
8501 %% Loads the hyperref package and sets some default options.
8502 \newcommand{\bidituftehyperrefLoadHyperref}{%
8503 \RequirePackage[hyperfootnotes=false,colorlinks=true]{hyperref}
8504 \hypersetup{%
8505 bookmarksdepth = section,
8506 citecolor = DarkGreen,
8507 linkcolor = DarkBlue,
8508 % pagecolor = DarkBlue,
8509 urlcolor = DarkGreen,
8510 }%
8511 }
8512 \ifthenelse{\boolean{@bidituftehyperref@loadhyper}}{%
8513 \bidituftehyperrefLoadHyperref%
8514 }{% hyperfootnotes override our modifications to the \footnote* and \@footnote* commands.
8515 \PassOptionsToPackage{hyperfootnotes=false}{hyperref}
8516 }
```
# **58 File bidituftetitle.sty**

```
8517 \NeedsTeXFormat{LaTeX2e}
8518 \ProvidesPackage{bidituftetitle}[2011/06/18 v0.1
8519 bidi implementation of tufte title]
8520 \RequirePackage{biditools}
8521 %%
8522 % `titlepage' option -- creates a full title page with \maketitle
8523 \newboolean{@bidituftetitle@titlepage}
```
File bidituftetitle.sty 165

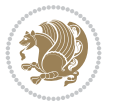

```
8524 \DeclareOption{titlepage}{\setboolean{@bidituftetitle@titlepage}{true}}
8525 \DeclareOption{notitlepage}{\setboolean{@bidituftetitle@titlepage}{false}}
8526 % Default `book' and `handout' options
8527 \@ifclassloaded{book}{%
8528 \ExecuteOptions{titlepage}}{%
8529 \@ifclassloaded{article}{%
8530 \ExecuteOptions{notitlepage}}%
8531 {}}
8532 \ProcessOptions
8533 %%
8534 % Modified \title, \author, and \date commands. These store the
8535 % (footnote-less) values in \plaintitle, \plainauthor, and \thedate, respectively.
8536 \newcommand{\plaintitle}{}% plain-text-only title 8537 \newcommand{\plainauthor}{}% plain-text-only author
8537 \newcommand{\plainauthor}{}%
8538 \newcommand{\plainpublisher}{}% plain-text-only publisher
8539 \newcommand{\thanklesstitle}{}% full title text minus \thanks{}
8540 \newcommand{\thanklessauthor}{}% full author text minus \thanks{}
8541 \newcommand{\thanklesspublisher}{}% full publisher minus \thanks{}
8542 \newcommand{\@publisher}{}% full publisher with \thanks{}
8543 \newcommand{\thedate}{\today}
8544 \bidi@patch@AfterPackage{bidi}{%
8545 \renewcommand{\thanks}[1]{\footnote{#1}}
8546 \renewcommand{\LTRthanks}[1]{\LTRfootnote{#1}}
8547 \renewcommand{\RTLthanks}[1]{\RTLfootnote{#1}}
8548 }
8549 \renewcommand{\title}[2][]{%
8550 \gdef\@title{#2}%
8551 \begingroup%
8552 % TODO store contents of \thanks command
8553 \renewcommand{\thanks}[1]{}% swallow \thanks contents
8554 \renewcommand{\LTRthanks}[1]{}% swallow \LTRthanks contents
8555 \renewcommand{\RTLthanks}[1]{}% swallow \RTLthanks contents
8556 \protected@xdef\thanklesstitle{#2}%
8557 \endgroup%
8558 \ifthenelse{\isempty{#1}}%
8559 {\renewcommand{\plaintitle}{\thanklesstitle}}% use thankless title
8560 {\renewcommand{\plaintitle}{#1}}% use provided plain-text title
8561 \@ifundefined{hypersetup}%
8562 {}% hyperref is not loaded; do nothing
8563 {\hypersetup{pdftitle={\plaintitle}}}% set the PDF metadata title
8564 }
8565 \let\@author\@empty% suppress default latex.ltx ``no author'' warning
8566 \renewcommand{\author}[2][]{%
8567 \ifthenelse{\isempty{#2}}{}{\gdef\@author{#2}}%
8568 \begingroup%
8569 % TODO store contents of \thanks command
8570 \renewcommand{\thanks}[1]{}% swallow \thanks contents
8571 \renewcommand{\LTRthanks}[1]{}% swallow \LTRthanks contents
8572 \renewcommand{\RTLthanks}[1]{}% swallow \RTLthanks contents
8573 \protected@xdef\thanklessauthor{#2}%
8574 \endgroup%
8575 \ifthenelse{\isempty{#1}}%
8576 {\renewcommand{\plainauthor}{\thanklessauthor}}% use thankless author
8577 {\renewcommand{\plainauthor}{#1}}% use provided plain-text author
```
File bidituftetitle.sty 166

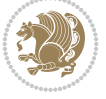

```
8578 \@ifundefined{hypersetup}%
8579 {}% hyperref is not loaded; do nothing
8580 {\hypersetup{pdfauthor={\plainauthor}}}% set the PDF metadata author
8581 }
8582 \renewcommand{\date}[1]{%
8583 \gdef\@date{#1}%
8584 \begingroup%
8585 % TODO store contents of \thanks command
8586 \renewcommand{\thanks}[1]{}% swallow \thanks contents
8587 \renewcommand{\LTRthanks}[1]{}% swallow \LTRthanks contents
8588 \renewcommand{\RTLthanks}[1]{}% swallow \RTLthanks contents
8589 \protected@xdef\thedate{#1}%
8590 \endgroup%
8591 }
8592\%8593, Provides a \publisher command to set the publisher
8594 \newcommand{\publisher}[2][]{%
8595 \gdef\@publisher{#2}%
8596 \begingroup%
8597 \renewcommand{\thanks}[1]{}% swallow \thanks contents
8598 \renewcommand{\LTRthanks}[1]{}% swallow \LTRthanks contents
8599 \renewcommand{\RTLthanks}[1]{}% swallow \RTLthanks contents
8600 \protected@xdef\thanklesspublisher{#2}%
8601 \endgroup%
8602 \ifthenelse{\isempty{#1}}
8603 {\renewcommand{\plainpublisher}{\thanklesspublisher}}% use thankless publisher
8604 {\renewcommand{\plainpublisher}{#1}}% use provided plain-text publisher
8605 }
8606 %%
8607 % Produces a full title page
8608 \newcommand{\maketitlepage}[0]{%
8609 \cleardoublepage%
8610 {%
8611 \bfseries%
8612 \begin{fullwidth}%
8613 \fontsize{18}{20}\selectfont\par\noindent\thanklessauthor%
8614 \vspace{11.5pc}%
8615 \fontsize{36}{40}\selectfont\par\noindent\thanklesstitle%
8616 \vfill%
8617 \fontsize{14}{16}\selectfont\par\noindent\thanklesspublisher%
8618 \end{fullwidth}%
8619 }
8620 \thispagestyle{empty}%
8621 \clearpage%
8622 }
8623 %%
8624 % Title block
8625 \bidi@AfterEndPreamble{%
8626 \renewcommand{\maketitle}{%
8627 \newpage%
8628 \global\@topnum\z@% prevent floats from being placed at the top of the page
8629 \begingroup%
8630 \setlength{\parindent}{0pt}%
8631 \setlength{\parskip}{4pt}%
```
File bidituftetitle.sty 167

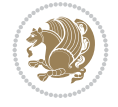

```
8632 \let\@@title\@empty%
8633 \let\@@author\@empty%
8634 \let\@@date\@empty%
8635 \gdef\@@title{\LARGE\itshape\@title\par}%
8636 \gdef\@@author{\Large\itshape\@author\par}%
8637 \gdef\@@date{\Large\itshape\@date\par}%
8638 \@@title%
8639 \@@author%
8640 \@@date%
8641 \endgroup%
8642 \thispagestyle{plain}% suppress the running head
8643 \frac{1}{6}8644 }
8645 %%
8646 % Title page (if the `titlepage' option was passed to the bidituftetitle-handout
8647 % class.)
8648 \bidi@AfterEndPreamble{%
8649 \ifthenelse{\boolean{@bidituftetitle@titlepage}}
8650 {\renewcommand{\maketitle}{\maketitlepage}}
8651 {}
8652 }
8653 %%
8654 % When \cleardoublepage is called, produce a blank (empty) page -- i.e.,
8655 % without headers and footers
8656 \def\cleardoublepage{\clearpage\if@twoside\ifodd\c@page\else
8657 \hbox{}
8658 %\vspace*{\fill}
8659 %\begin{center}
8660 % This page intentionally contains only this sentence.
8661 %\end{center}
8662 %\vspace{\fill}
8663 \thispagestyle{empty}
8664 \newpage
8665 \if@twocolumn\hbox{}\newpage\fi\fi\fi}
```
# **59 File biditufte-handout.cls**

```
8666 \NeedsTeXFormat{LaTeX2e}[1994/06/01]
8667 \ProvidesClass{biditufte-handout}[2011/06/18 v0.1 biditufte-handout class]
8668 \DeclareOption*{\PassOptionsToClass{\CurrentOption}{article}}
8669 \DeclareOption*{\PassOptionsToClass{\CurrentOption}{bidituftefloat}}
8670 \DeclareOption*{\PassOptionsToClass{\CurrentOption}{bidituftetoc}}
8671 \DeclareOption*{\PassOptionsToClass{\CurrentOption}{bidituftehyperref}}
8672 \DeclareOption*{\PassOptionsToClass{\CurrentOption}{bidituftetitle}}
8673 \ProcessOptions\relax
8674 \LoadClass{article}
8675 \RequirePackage{bidituftefloat}
8676 \RequirePackage{bidituftesidenote}
8677 \RequirePackage{bidituftetoc}
8678 \RequirePackage{bidituftegeneralstructure}
8679 \RequirePackage{bidituftehyperref}
8680 \RequirePackage{bidituftetitle}
8681 \renewenvironment{abstract}
8682 {\begin{quotation}}
```
File biditufte-handout.cls 168

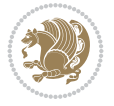

```
8683 {\end{quotation}}
8684 \AtBeginDocument{%
8685 \IfFileExists{biditufte-handout.cfg}
8686 {\input{biditufte-handout.cfg}
8687 \ClassInfo{biditufte-handout}{Loading biditufte-handout configuration file \@gobble}}
8688 {}%
8689 }
```
### **60 File biditufte-book.cls**

```
8690 \NeedsTeXFormat{LaTeX2e}[1994/06/01]
8691 \ProvidesClass{biditufte-book}[2011/06/18 v0.1 biditufte-book class]
8692 \DeclareOption*{\PassOptionsToClass{\CurrentOption}{book}}
8693 \DeclareOption*{\PassOptionsToClass{\CurrentOption}{bidituftefloat}}
8694 \DeclareOption*{\PassOptionsToClass{\CurrentOption}{bidituftetoc}}
8695 \DeclareOption*{\PassOptionsToClass{\CurrentOption}{bidituftehyperref}}
8696 \DeclareOption*{\PassOptionsToClass{\CurrentOption}{bidituftetitle}}
8697 \ProcessOptions\relax
8698 \LoadClass{book}
8699 \RequirePackage{bidituftefloat}
8700 \RequirePackage{bidituftesidenote}
8701 \RequirePackage{bidituftetoc}
8702 \RequirePackage{bidituftegeneralstructure}
8703 \RequirePackage{bidituftehyperref}
8704 \RequirePackage{bidituftetitle}
8705 %%
8706 % Set up any book-specific stuff now
8707 %%
8708 % The front matter in Tufte's /Beautiful Evidence/ contains everything up
8709% to the opening page of Chapter 1. The running heads, when they appear,
8710 % contain only the (arabic) page number in the outside corner.
8711 %\newif\if@mainmatter \@mainmattertrue
8712 \renewcommand\frontmatter{%
8713 \cleardoublepage%
8714 \@mainmatterfalse%
8715 \pagenumbering{arabic}%
8716 %\pagestyle{plain}%
8717 \fancyhf{}%
8718 \ifthenelse{\boolean{@bidituftefloat@twoside}}%
8719 {\fancyhead[LE,RO]{\thepage}}%
8720 {\fancyhead[RE,RO]{\thepage}}%
8721 }
8722 %%
8723 % The main matter in Tufte's /Beautiful Evidence/ doesn't restart the page
8724 % numbering---it continues where it left off in the front matter.
8725 \renewcommand\mainmatter{%
8726 \cleardoublepage%
8727 \@mainmattertrue%
8728 \fancyhf{}%
8729 \ifthenelse{\boolean{@bidituftefloat@twoside}}%
_{8730} {\renewcommand{\chaptermark}[1]{\markboth{##1}{}}%
8731 \fancyhead[LE]{\thepage\quad\smallcaps{\newlinetospace{\plaintitle}}}% book title
8732 \fancyhead[RO]{\smallcaps{\newlinetospace{\leftmark}}\quad\thepage}}% chapter title
8733 \qquad \quad {\bf RE}, \quad {\bf RE} \ \
```
File biditufte-book.cls 169

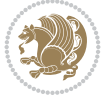

```
8734 }
8735 %%
8736% The back matter contains appendices, indices, glossaries, endnotes,
8737 % biliographies, list of contributors, illustration credits, etc.
8738 \renewcommand\backmatter{%
8739 \if@openright%
8740 \cleardoublepage%
8741 \else%
8742 \clearpage%
8743 \fi%
8744 \@mainmatterfalse%
8745 }
8746 %%
8747% Only show the chapter titles in the table of contents
8748 \setcounter{tocdepth}{0}
8749 \AtBeginDocument{%
8750 \IfFileExists{biditufte-book.cfg}
8751 {\input{biditufte-book.cfg}
8752 \ClassInfo{biditufte-book}{Loading biditufte-book configuration file \@gobble}}
8753 {}%
8754 }
```

```
8755 \NeedsTeXFormat{LaTeX2e}
8756 \ProvidesPackage{bidipoem}%
8757 [2019/03/03 v1.0 Environments for typesetting Persian traditional and modern poems]
8758
8759 % Usage:
8760 %
8761 % \Setversedim #1#2 % define the layout (within a group):
8762% #1 = length of both half-verses
8763% #2 = separation distance = length of a connection, if present
8764 % Variant:
8765% \Setversedim #1[#2]#3 % for half-verses of unequal length
8766% #1 = length of first (=right) half-verse
8767% #2 = length of second (=left) half-verse
8768% #3 = separation distance = length of a connection, if present
8769 %
8770 % \traditionalhalfverses #1#2 % typeset two separated half-verses
8771% #1 = text of first (=right) half-verse
8772% #2 = text of second (=left) half-verse
8773 % Variant:
8774 % \traditionalhalfverses #1[#2]#3 % typeset two connected half-verses
8775% #1 = text of first (=right) half-verse
8776% #2 = text of connection
8777% #3 = text of second (=left) half-verse
8778 %
8779 % Alternative (if preferred):
8780 %
8781% \traditionalconnverses #1#2#3 % = \traditionalhalfverses #1[#2]#3
8782
8783
8784 \newcommand*{\bidipoem@spreadbox}[2]{\hbox to #1{#2}}
```
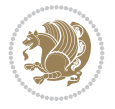

```
8785
8786 % define the layout, verses will be centered
8787
8788 \newdimen \bidipoem@hvlen \newdimen \bidipoem@hvsep
8789 \newdimen \bidipoem@hvind \newdimen \bidipoem@@hvlen
8790
8791 \newcommand*{\Setversedim}[2]{% set lengths of half-verse, [separation]
8792 \bidipoem@hvind \textwidth
8793 \bidipoem@hvlen #1\relax \advance \bidipoem@hvind -\bidipoem@hvlen
8794 \ifx [#2\def \bidipoem@next {\bidipoem@set@verseI [}\else
8795 \bidipoem@@hvlen \bidipoem@hvlen \def \bidipoem@next {\bidipoem@set@@verse {#2}}\fi \bidipoe
8796
8797 \def \bidipoem@set@verseI [#1]{% optional parameter
8798 \bidipoem@@hvlen #1\relax \bidipoem@set@@verse }
8799
8800 \newcommand*{\bidipoem@set@@verse}[1]{% separation
8801 \advance \bidipoem@hvind -\bidipoem@@hvlen \bidipoem@hvsep #1\relax
8802 \advance \bidipoem@hvind -\bidipoem@hvsep \divide \bidipoem@hvind 2 }
8803
8804 \newcommand*{\traditionalconnverses}[3]{% first half-verse, connection, second half-verse
8805 \ifdim 0pt > \bidipoem@hvind %
8806 \bidipoem@spreadbox \bidipoem@hvlen {#1}\\ \hfill % first block
8807 \else
8808 \noindent \hskip \bidipoem@hvind \relax \bidipoem@spreadbox \bidipoem@hvlen {#1}\fi
8809 \bidipoem@spreadbox \bidipoem@hvsep {#2}% separator
8810 \bidipoem@spreadbox \bidipoem@@hvlen {#3}% second block
8811 \par }
8812
8813 % macro for two half verses
8814 \newcommand*{\traditionalhalfverses}[2]{% optional parameter?
8815 \ifx [#2\def\bidipoem@half@verses@next{\bidipoem@half@verses {#1}[}%
8816 \else\def\bidipoem@half@verses@next{\bidipoem@half@verses {#1}[\hfill]{#2}}\fi%
8817 \bidipoem@half@verses@next}
8818
8819 \def \bidipoem@half@verses #1[#2]#3{% first[mid]second
8820 \traditionalconnverses {#1}{#2}{#3}}
8821
8822
8823 {\catcode`\^^M=\active % these lines must end with %
     8824 \gdef\traditionalpoem@obeylines{\catcode`\^^M\active \let^^M\traditionalpoem@par}%
     \global\let^^M\traditionalpoem@par} % this is in case ^^M appears in a \write
8826 {\catcode`\^^M=\active % these lines must end with %
8827 \gdef\modernpoem@obeylines{\catcode`\^^M\active \let^^M\modernpoem@par}%
8828 \global\let^^M\modernpoem@par} % this is in case ^^M appears in a \write
8829 \def\poemcolsepskip{.1\versewidth plus .1\versewidth minus .05\versewidth}
8830 \def\poemmarginskip{1em plus 1fil minus 1em}
8831 \def\poemextrabaselineskip{0\baselineskip}
8832 \def\poemskip{\medskip}
8833 \newcommand{\bidipoem@openbox}{\leavevmode
8834 \hbox to.77778em{%
8835 \hfil\vrule
8836 \vbox to.675em{\hrule width.6em\vfil\hrule}%
8837 \vrule\hfil}}
8838 \def\poemblocksep{\quad\hbox{\bidipoem@openbox}}
```
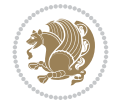

```
8842 \ifdim\wd#1>\new@poem@width
8843 \xdef\new@poem@width{\the\wd#1}%
8844 \ifdim\new@poem@width>\poem@width
8845 \xdef\poem@width{\new@poem@width}%
8846 \global\let\poem@needrun\relax
8847 \fi
8848 \fi
8849 \hbox to\poem@width{\unhbox#1}%
8850 \global\bidipoem@p@ftn\expandafter{\expandafter}\the\bidipoem@p@ftn%
8851 }
8852 \def\poem@linebegin{\vadjust{}\hskip\@flushglue\hskip\poemmarginskip\relax}
8853 \def\poem@lineend{\nobreak\hskip\poemmarginskip\hskip\@flushglue\vadjust{}}
8854 \def\poem@lineversesep{%
8855 \nobreak
8856 \hskip\z@ plus 1filll%
8857 \penalty600%
8858 \hskip\poemcolsepskip
8859 \hskip\z@ plus -2filll%
8860 \vadjust{}%
8861 \nobreak
8862 \hskip\z@ plus 1filll%
8863 }
8864 \def\poem@lineparsebegin{%
8865 \halign\bgroup
8866 \global\setbox\verse@i=\hbox{%
8867 \let\@footnotetext\bidipoem@p@ftntext%
8868 \let\@LTRfootnotetext\bidipoem@p@LTRftntext%
8869 \let\@RTLfootnotetext\bidipoem@p@RTLftntext%
8870 \let\@xfootnotenext\bidipoem@p@xftntext%
8871 \let\@xfootnote\bidipoem@p@xfootnote%
8872 \let\@xLTRfootnotenext\bidipoem@p@xLTRftntext%
8873 \let\@xLTRfootnote\bidipoem@p@xLTRfootnote%
8874 \let\@xRTLfootnotenext\bidipoem@p@xRTLftntext%
8875 \let\@xRTLfootnote\bidipoem@p@xRTLfootnote%
8876 \ignorespaces##\unskip}&&
8877 \global\setbox\verse@ii=\hbox{%
8878 \let\@footnotetext\bidipoem@p@ftntext%
8879 \let\@LTRfootnotetext\bidipoem@p@LTRftntext%
8880 \let\@RTLfootnotetext\bidipoem@p@RTLftntext%
8881 \let\@xfootnotenext\bidipoem@p@xftntext%
8882 \let\@xfootnote\bidipoem@p@xfootnote%
8883 \let\@xLTRfootnotenext\bidipoem@p@xLTRftntext%
8884 \let\@xLTRfootnote\bidipoem@p@xLTRfootnote%
8885 \let\@xRTLfootnotenext\bidipoem@p@xRTLftntext%
8886 \let\@xRTLfootnote\bidipoem@p@xRTLfootnote%
8887 \ignorespaces##\unskip}
8888 \cr
8889 }
8890 \def\poem@lineparseend{%
8891 \crcr\egroup
8892 \vskip-\baselineskip
```
 \newdimen\versewidth \newtoks\bidipoem@p@ftn \def\poem@verse#1{%

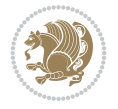

```
8893 }
8894 \def\traditionalpoem@cr{%
8895 \cr\poem@line
8896 }
8897 \newbox\verse@i
8898 \newbox\verse@ii
8899 \newif\ifpoem@started
8900
8901 \def\poem@line{%
8902 \poem@lineparseend
8903 \ifdim\wd\verse@i>\z@\global\poem@startedtrue\fi
8904 \ifdim\wd\verse@ii>\z@\global\poem@startedtrue\fi
8905 \ifpoem@started
8906 \ifdim\wd\verse@ii>\z@\else
8907 \nopagebreak[3]
8908 \fi
8909 \leavevmode
8910 \poem@linebegin
8911 \poem@verse\verse@i
8912 \ifdim\wd\verse@ii>\z@
8913 \poem@lineversesep
8914 \poem@verse\verse@ii
8915 \fi
8916 \poem@lineend
8917 % \nopagebreak
8918 \par
8919 \vskip\poemextrabaselineskip
8920 \fi
8921 \poem@lineparsebegin
8922 }
8923 \def\@traditionalpoem{%
8924 \stepcounter{poem@no}
8925 \ifnum\max@poem@no<\number\c@poem@no%
8926 \xdef\poem@width{\z@}%
8927 \else
8928 \xdef\poem@width{\poem@prop{poem@width}}%
8929 \fi
8930 \xdef\new@poem@width{\z@}%
8931 \global\versewidth=\poem@width
8932 \poemskip\par
8933 \begingroup
8934 \tabskip=\z@
8935 \parskip=\z@
8936 \parindent=\z@
8937 \parfillskip=\z@
8938 \rightskip=\z@
8939 \leftskip=\z@
8940 \widowpenalty=10000% No break between verses of the same line.
8941 \clubpenalty=10000% Same as above. Not really needed.
8942 \def\newblock{\hfil\poemblocksep\hfil\null}%
8943 \def\traditionalpoem@par{\traditionalpoem@cr}% Redefine \par for possible \obeylines
8944 \def\\{\global\poem@startedtrue\traditionalpoem@cr}%
8945 \global\poem@startedfalse
8946 \csname poem@obeylines\endcsname
```
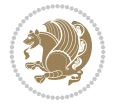

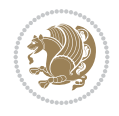

```
8947 \let\poem@obeylines\relax
8948 \poem@lineparsebegin
8040 }
8950 \def\@endtraditionalpoem{%
8951 Cr
8952 \ifdim\wd\verse@i>\z@\poem@line\else\ifdim\wd\verse@ii>\z@\poem@line\else
8953 \noalign{%
8954 \skip0=\poemextrabaselineskip
8955 \vskip-\skip0
8956 \vskip-\baselineskip
8957 }%
8958 \fi\fi
8959 \poem@lineparseend
8960 \endgroup
8961 \par
8962 \vskip\baselineskip
8963 \poemskip
8964 \ifdim\new@poem@width<\poem@width
8965 \global\let\poem@needrun\relax
8966 \fi
8967 \poem@write@aux{poem@width@\romannumeral\c@poem@no}{\new@poem@width}%
8968 \ifx\AtEndDocument\undefined\poem@finish\fi
8969 \@endparenv
8970 }
8971
8972
8973 \long\def\bidipoem@p@ftntext#1{%
8974 \edef\@tempx{\the\bidipoem@p@ftn\noexpand\footnotetext[\the\csname c@\@mpfn\endcsname]}%
8975 \global\bidipoem@p@ftn\expandafter{\@tempx{#1}}}%
8976 \long\def\bidipoem@p@LTRftntext#1{%
8977 \edef\@tempxi{\the\bidipoem@p@ftn\noexpand\LTRfootnotetext[\the\csname c@\@mpfn\endcsname]}%
8978 \global\bidipoem@p@ftn\expandafter{\@tempxi{#1}}}%
8979 \long\def\bidipoem@p@RTLftntext#1{%
8980 \edef\@tempxii{\the\bidipoem@p@ftn\noexpand\RTLfootnotetext[\the\csname c@\@mpfn\endcsname]}%
8981 \global\bidipoem@p@ftn\expandafter{\@tempxii{#1}}}%
8982
8983 \long\def\bidipoem@p@xftntext[#1]#2{%
8984 \global\bidipoem@p@ftn\expandafter{\the\bidipoem@p@ftn\footnotetext[#1]{#2}}}
8985
8986 \long\def\bidipoem@p@xLTRftntext[#1]#2{%
8987 \global\bidipoem@p@ftn\expandafter{\the\bidipoem@p@ftn\LTRfootnotetext[#1]{#2}}}
8988
8989 \long\def\bidipoem@p@xRTLftntext[#1]#2{%
8990 \global\bidipoem@p@ftn\expandafter{\the\bidipoem@p@ftn\RTLfootnotetext[#1]{#2}}}
8991
8992 \def\bidipoem@p@xfootnote[#1]{%
8993 \begingroup
8994 \csname c@\@mpfn\endcsname #1\relax
8995 \unrestored@protected@xdef\@thefnmark{\thempfn}%
8996 \endgroup
8997 \@footnotemark\bidipoem@p@xftntext[#1]}
8998
8999 \def\bidipoem@p@xLTRfootnote[#1]{%
9000 \begingroup
```
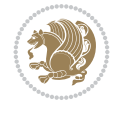

```
9002 \unrestored@protected@xdef\@thefnmark{\thempfn}%
9003 \endgroup
9004 \@footnotemark\bidipoem@p@xLTRftntext[#1]}
9005
9006 \def\bidipoem@p@xRTLfootnote[#1]{%
9007 \begingroup
9008 \csname c@\@mpfn\endcsname #1\relax
9009 \unrestored@protected@xdef\@thefnmark{\thempfn}%
9010 \endgroup
9011 \@footnotemark\bidipoem@p@xRTLftntext[#1]}
9012
9013
9014
9015 \newenvironment{traditionalpoem}{\@traditionalpoem}{\@endtraditionalpoem}
9016 \expandafter\def\csname traditionalpoem*\endcsname{\let\poem@obeylines=\traditionalpoem@obeylines\traditionalpoem}
9017 \expandafter\def\csname endtraditionalpoem*\endcsname{\endtraditionalpoem}
9018 \def\poem@finish{%
9019 \poem@write@aux{max@poem@no}{\number\c@poem@no}%
9020 \ifx\poem@needrun\relax
9021 \PackageWarning{bidipoem}{Unjustified poem. Rerun XeLaTeX to get poem right}%
9022 \global\let\poem@needrun\undefined
9023 \overline{1}9024 }
9025 \ifx\AtEndDocument\undefined\else\AtEndDocument\poem@finish\fi
9026 \newcounter{poem@no}\setcounter{poem@no}{\z@}
9027 \ifx\max@poem@no\undefined
9028 \def\max@poem@no{0}%
9029 \fi
9030 \newcommand{\poem@prop}[1]{\@nameuse{#1@\romannumeral\c@poem@no}}
9031 \newcommand{\poem@write@aux}[2]{%
9032 \def\@x{\immediate\write\@auxout{\global\noexpand\@namedef{#1}{#2}}}%
9033 \@x
9034 }
9035 \def\@modernpoem{%
9036 \par
9037 \begingroup
9038 \parskip=\z@
9039 \parindent=\z@
9040 \def\[{\@settab\@tabplus\ignorespaces}%
9041 \def\]{\@tabminus\ignorespaces}%
9042 \def\newblock{\poemblocksep}%
9043 \let\newpoem@tabcr\@tabcr
9044 \def\modernpoem@par{% Redefine \par for possible \obeylines
9045 \ifpoem@started\else
9046 \ifdim\wd\@curline>\z@\global\poem@startedtrue\else
9047 \@stopfield
9048 \ifdim\wd\@curfield>\z@\global\poem@startedtrue\fi
9049 \@contfield
9050 \fi
9051 \fi
9052 \ifpoem@started\newpoem@tabcr\fi}%
9053 \def\@tabcr{\global\poem@startedtrue\newpoem@tabcr}%
9054 \global\poem@startedfalse
```
\csname c@\@mpfn\endcsname #1\relax

```
9055 \csname poem@obeylines\endcsname
9056 \let\poem@obeylines\relax
9057 \begin{tabbing}%
9058 }
9059 \def\@endmodernpoem{%
9060 \global\poem@startedfalse
9061 \ifdim\wd\@curline>\z@\global\poem@startedtrue\else
9062 \@stopfield
9063 \ifdim\wd\@curfield>\z@\global\poem@startedtrue\fi
9064 \@contfield
9065 Ifi
9066 \ifpoem@started\else\let\@stopline\@stopfield\fi
9067 \end{tabbing}%
9068 \endgroup
9069 \par
9070 \if@noparlist \else
9071 \ifdim\lastskip >\z@
9072 \@tempskipa\lastskip \vskip -\lastskip
9073 \advance\@tempskipa\parskip \advance\@tempskipa -\@outerparskip
9074 \vskip\@tempskipa
9075 \fi
9076 \@endparenv
9077 \fi
9078 }
9079 \newenvironment{modernpoem}{\@modernpoem}{\@endmodernpoem}
9080 \expandafter\def\csname modernpoem*\endcsname{\let\poem@obeylines=\modernpoem@obeylines\modernpoem}
9081 \expandafter\def\csname endmodernpoem*\endcsname{\endmodernpoem}
9082 \gdef\@startfield{%
9083 \global\setbox\@curfield\hbox\bgroup%
9084 \let\@footnotetext\bidipoem@p@ftntext%
9085 \let\@LTRfootnotetext\bidipoem@p@LTRftntext%
9086 \let\@RTLfootnotetext\bidipoem@p@RTLftntext%
9087 \let\@xfootnotenext\bidipoem@p@xftntext%
9088 \let\@xfootnote\bidipoem@p@xfootnote%
9089 \let\@xLTRfootnotenext\bidipoem@p@xLTRftntext%
9090 \let\@xLTRfootnote\bidipoem@p@xLTRfootnote%
9091 \let\@xRTLfootnotenext\bidipoem@p@xRTLftntext%
9092 \let\@xRTLfootnote\bidipoem@p@xRTLfootnote%
9093 \color@begingroup}
9094 \gdef\@stopfield{%
9095 \color@endgroup\egroup\global\bidipoem@p@ftn\expandafter{\expandafter}\the\bidipoem@p@ftn}
9096 \gdef\@contfield{%
9097 \global\setbox\@curfield\hbox\bgroup%
9098 \let\@footnotetext\bidipoem@p@ftntext%
9099 \let\@LTRfootnotetext\bidipoem@p@LTRftntext%
9100 \let\@RTLfootnotetext\bidipoem@p@RTLftntext%
9101 \let\@xfootnotenext\bidipoem@p@xftntext%
9102 \let\@xfootnote\bidipoem@p@xfootnote%
9103 \let\@xLTRfootnotenext\bidipoem@p@xLTRftntext%
9104 \let\@xLTRfootnote\bidipoem@p@xLTRfootnote%
9105 \let\@xRTLfootnotenext\bidipoem@p@xRTLftntext%
9106 \let\@xRTLfootnote\bidipoem@p@xRTLfootnote%
9107 \color@begingroup\unhbox\@curfield}
```
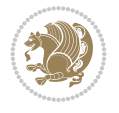

### **62 File boek3-xetex-bidi.def**

9108 \ProvidesFile{boek3-xetex-bidi.def}[2017/06/09 v0.4 bidi adaptations for boek3 class for XeTeX \renewenvironment{theindex}{%

```
9110 \if@twocolumn
9111 \@restonecolfalse
9112 \else
9113 \@restonecoltrue
9114 \fi
9115 \columnseprule \z@
9116 \columnsep 35\p@
9117 \twocolumn[\@makeschapterhead{\indexname}]%
9118 \@mkboth{\MakeUppercase{\indexname}}{\MakeUppercase{\indexname}}%
9119 \thispagestyle{plain}\parindent\z@
9120 \parskip\z@ \@plus .3\p@\relax
9121 \let\item\@idxitem
9122 }{%
9123 \if@restonecol\onecolumn\else\clearpage\fi}
9124 \renewcommand*\head@style{%
9125 \interlinepenalty \@M
9126 \hyphenpenalty=\@M \exhyphenpenalty=\@M
9127 \if@RTL\leftskip\else\rightskip\fi=0cm plus .7\hsize\relax}
9128 \renewcommand*\@regtocline[3]{%
9129 \ifnum #1>\c@tocdepth
9130 \else
9131 \vskip\z@\@plus.2\p@
9132 {\hangindent\z@ \@afterindenttrue \interlinepenalty\@M
9133 \if@RTL\rightskip\else\leftskip\fi\unitindent
9134 \if@RTL\leftskip\else\rightskip\fi\unitindent\@plus 1fil
9135 \parfillskip\z@
9136 \@tempdima\unitindent
9137 \parindent\z@
9138 \leavevmode
9139 \hbox{}\hskip -\if@RTL\rightskip\else\leftskip\fi\relax#2\nobreak
9140 \hskip 1em \nobreak{\slshape #3}\par
9141 }%
9142 \fi}
9143 \if@oldtoc
9144 \renewcommand*\l@part[2]{%
9145 \ifnum \c@tocdepth >-2\relax
9146 \addpenalty{-\@highpenalty}%
9147 \addvspace{2.25em \@plus\p@}%
9148 \begingroup
9149 \setlength\@tempdima{3em}%
9150 \parindent \z@ \if@RTL\leftskip\else\rightskip\fi \@pnumwidth
9151 \parfillskip -\@pnumwidth
9152 {\leavevmode
9153 \large \bfseries #1\hfil \hb@xt@\@pnumwidth{\hss #2}}\par
9154 \nobreak
9155 \global\@nobreaktrue
9156 \everypar{\global\@nobreakfalse\everypar{}}%
9157 \endgroup
9158 \fi}
9159 \else
```
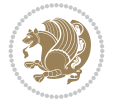

```
9160 \renewcommand*\l@part{%
9161 \ifnum \c@tocdepth >-2\relax
9162 \addpenalty{-\@highpenalty}%
9163 \addvspace{2.25em \@plus \p@}%
9164 \@regtocline{0}%
9165 \fi}
9166 \fi
9167 \if@oldtoc
9168 \renewcommand*\l@chapter[2]{%
9169 \addpenalty{-\@highpenalty}%
9170 \vskip 1.0em \@plus\p@
9171 \setlength\@tempdima{1.5em}%
9172 \begingroup
9173 \parindent \z@ \if@RTL\leftskip\else\rightskip\fi \@pnumwidth
9174 \parfillskip -\@pnumwidth
9175 \leavevmode \bfseries
9176 \advance\if@RTL\rightskip\else\leftskip\fi\@tempdima
9177 \hskip -\if@RTL\rightskip\else\leftskip\fi
9178 #1\nobreak\hfil \nobreak\hb@xt@\@pnumwidth{\hss #2}\par
9179 \penalty\@highpenalty
9180 \endgroup}
9181 \else
9182 \renewcommand*\l@chapter{\@regtocline{0}}
0183 \fi
9184 \renewenvironment{abstract}{%
9185 \titlepage
9186 \null\vfil
9187 \section*{\SectFont \abstractname}
9188 \noindent\ignorespaces}
9189 {\par\vfil\null\endtitlepage}
9190 \renewenvironment{thebibliography}[1]
9191 {\chapter*{\bibname}%
9192 \@mkboth{\MakeUppercase\bibname}{\MakeUppercase\bibname}%
9193 \if@RTL\if@LTRbibitems\@RTLfalse\else\fi\else\if@RTLbibitems\@RTLtrue\else\fi\fi
9194 \bidi@@thebibliography@font@hook%
9195 \list{\@biblabel{\@arabic\c@enumiv}}%
9196 {\settowidth\labelwidth{\@biblabel{#1}}%
9197 \leftmargin\labelwidth
9198 \advance\leftmargin\labelsep
9199 \\@openbib@code
9200 \usecounter{enumiv}%
9201 \let\p@enumiv\@empty
9202 \renewcommand*\theenumiv{\@arabic\c@enumiv}}%
9203 \sloppy\clubpenalty4000\widowpenalty4000%
_{9204} \sfcode \.\@m}
9205 {\def\@noitemerr
9206 {\@latex@warning{Empty `thebibliography' environment}}%
9207 \endlist}
9208 \renewcommand*\left@footnoterule{%
9209 \kern-3\p@
9210 \kern.5\baselineskip
9211 \hrule\@width\unitindent
9212 \kern.4\baselineskip
9213 }
```

$$
\left(\frac{1}{2}\right)
$$

```
9219 \renewcommand*\thesection{\thechapter\@SepMark\@arabic\c@section}
9220 \renewcommand*\thesubsection{\thesection\@SepMark\@arabic\c@subsection}
9221 \renewcommand*\thesubsubsection{\thesubsection\@SepMark\@arabic\c@subsubsection}
9222 \renewcommand*\theparagraph{\thesubsubsection\@SepMark\@arabic\c@paragraph}
9223 \renewcommand*\thesubparagraph{\theparagraph\@SepMark\@arabic\c@subparagraph}
9224 \renewcommand*\theequation{%
9225 \ifnum \c@chapter>\z@ \thechapter\@SepMark\fi\@arabic\c@equation}
9226 \renewcommand*\thefigure{%
9227 \ifnum\c@chapter>\z@\thechapter\@SepMark\fi\@arabic\c@figure}
9228 \renewcommand*\thetable{%
9229 \ifnum\c@chapter>\z@\thechapter\@SepMark\fi\@arabic\c@table}
9230 \renewcommand*\maketitle{%
9231 \begin{titlepage}%
9232 \let\footnotesize\small
9233 \let\right@footnoterule\relax
9234 \let\left@footnoterule\relax
9235 \let\textwidth@footnoterule\relax
9236 \let \footnote \thanks
9237 \long\def\@makefntext##1{\parindent\z@
9238 \def\labelitemi{\textendash}\@revlabeltrue
9239 \leavevmode\@textsuperscript{\@thefnmark}\kern1em\relax ##1}
9240 \renewcommand*\thefootnote{\@fnsymbol\c@footnote}%
9241 \if@compatibility\setcounter{page}{0}\fi
9242 \null\vfil
9243 \vskip 60\p@
9244 \begin{center}%
9245 \TitleFont
9246 {\LARGE \def\\{\penalty -\@M}
9247 \if@allcaps
9248 \expandafter\uc@nothanks\@title\thanks\relax
9249 \else
9250 \@title
9251 \fi\par}%
9252 \vskip 3em%
9253 {\large
9254 \lineskip .75em \parindent\z@
9255 \begin{tabular}[t]{c}%
9256 \if@allcaps
9257 \expandafter\uc@authornothanks\@author\and\relax
9258 \else
9259 \@author
9260 \fi
9261 \end{tabular}\par}%
9262 \vskip 1.5em%
9263 {\large
9264 \if@allcaps
9265 \uppercase\expandafter{\@date}%
9266 \else
9267 \@date
```
\hbox to \columnwidth{\hskip \dimexpr\columnwidth-\unitindent\relax \hrulefill }

\renewcommand\*\right@footnoterule{%

\kern-3\p@

\kern.5\baselineskip

\kern.4\baselineskip}

File boek3-xetex-bidi.def 179
```
9268 \ifmmode{\bmod}\else{thm}{thm}\fi\9269 \end{center}\par
9270 \@thanks
_{9271} \vfil\null
9272 \end{titlepage}%
9273 \setcounter{footnote}{0}%
9274 \global\let\thanks\relax
9275 \global\let\maketitle\relax
9276 \global\let\@thanks\@empty
9277 \global\let\@author\@empty
9278 \global\let\@title\@empty
9279 \global\let\@date\@empty
9280 \global\let\title\relax
9281 \global\let\author\relax
9282 \global\let\date\relax
9283 \global\let\and\relax
9284 }
```

```
9285 \ProvidesFile{boek-xetex-bidi.def}[2017/06/09 v0.4 bidi adaptations for boek class for XeTeX
9286 \renewenvironment{theindex}{%
9287 \if@twocolumn
9288 \@restonecolfalse
9289 \else
9290 \@restonecoltrue
9291 \fi
9292 \columnseprule \z@
9293 \columnsep 35\p@
9294 \twocolumn[\@makeschapterhead{\indexname}]%
9295 \@mkboth{\MakeUppercase{\indexname}}{\MakeUppercase{\indexname}}%
9296 \thispagestyle{plain}\parindent\z@
9297 \parskip\z@ \@plus .3\p@\relax
9298 \let\item\@idxitem
9299 }{%
9300 \if@restonecol\onecolumn\else\clearpage\fi}
9301 \renewcommand*\head@style{%
9302 \interlinepenalty \@M
9303 \hyphenpenalty=\@M \exhyphenpenalty=\@M
9304 \if@RTL\leftskip\else\rightskip\fi=0cm plus .7\hsize\relax}
9305 \renewcommand*\@regtocline[3]{%
9306 \ifnum #1>\c@tocdepth
9307 \else
9308 \vskip\z@\@plus.2\p@
9309 {\hangindent\z@ \@afterindenttrue \interlinepenalty\@M
9310 \if@RTL\rightskip\else\leftskip\fi\unitindent
9311 \if@RTL\leftskip\else\rightskip\fi\unitindent\@plus 1fil
9312 \parfillskip\z@
9313 \@tempdima\unitindent
9314 \parindent\z@
9315 \leavevmode
9316 \hbox{}\hskip -\if@RTL\rightskip\else\leftskip\fi\relax#2\nobreak
9317 \hskip 1em \nobreak{\slshape #3}\par
```

```
9318 }%
```
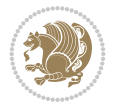

```
9319 \fi}
9320 \if@oldtoc
9321 \renewcommand*\l@part[2]{%
9322 \ifnum \c@tocdepth >-2\relax
9323 \addpenalty{-\@highpenalty}%
9324 \addvspace{2.25em \@plus\p@}%
9325 \begingroup
9326 \setlength\@tempdima{3em}%
9327 \parindent \z@ \if@RTL\leftskip\else\rightskip\fi \@pnumwidth
9328 \parfillskip -\@pnumwidth
9329 {\leavevmode
9330 \large \bfseries #1\hfil \hb@xt@\@pnumwidth{\hss #2}}\par
9331 \nobreak
9332 \global\@nobreaktrue
9333 \everypar{\global\@nobreakfalse\everypar{}}%
9334 \endgroup
9335 \fi}
9336 \else
9337 \renewcommand*\l@part{%
9338 \ifnum \c@tocdepth >-2\relax
9339 \addpenalty{-\@highpenalty}%
9340 \addvspace{2.25em \@plus \p@}%
9341 \@regtocline{0}%
9342 \fi}
9343 \fi
9344 \if@oldtoc
9345 \renewcommand*\l@chapter[2]{%
9346 \addpenalty{-\@highpenalty}%
9347 \vskip 1.0em \@plus\p@
9348 \setlength\@tempdima{1.5em}%
9349 \begingroup
9350 \parindent \z@ \if@RTL\leftskip\else\rightskip\fi \@pnumwidth
9351 \parfillskip -\@pnumwidth
9352 \leavevmode \bfseries
9353 \advance\if@RTL\rightskip\else\leftskip\fi\@tempdima
9354 \hskip -\if@RTL\rightskip\else\leftskip\fi
9355 #1\nobreak\hfil \nobreak\hb@xt@\@pnumwidth{\hss #2}\par
9356 \penalty\@highpenalty
9357 \endgroup}
9358 \else
9359 \renewcommand*\l@chapter{\@regtocline{0}}
9360 \fi
9361 \renewcommand*\left@footnoterule{%
9362 \kern-3\p@
9363 \kern.5\baselineskip
9364 \hrule\@width\unitindent
9365 \kern.4\baselineskip
9366 }
9367 \renewcommand*\right@footnoterule{%
9368 \kern-3\p@
9369 \kern.5\baselineskip
9370 \hbox to \columnwidth{\hskip \dimexpr\columnwidth-\unitindent\relax \hrulefill }
9371 \kern.4\baselineskip}
9372 \renewenvironment{abstract}{%
```
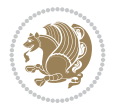

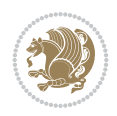

```
9374 \null\vfil
9375 \section*{\SectFont \abstractname}
9376 \noindent\ignorespaces}
9377 {\par\vfil\null\endtitlepage}
9378 \renewenvironment{thebibliography}[1]
9379 {\chapter*{\bibname}%
9380 \@mkboth{\MakeUppercase\bibname}{\MakeUppercase\bibname}%
9381 \if@RTL\if@LTRbibitems\@RTLfalse\else\fi\else\if@RTLbibitems\@RTLtrue\else\fi\fi
9382 \bidi@@thebibliography@font@hook%
9383 \list{\@biblabel{\@arabic\c@enumiv}}%
9384 {\settowidth\labelwidth{\@biblabel{#1}}%
9385 \leftmargin\labelwidth
9386 \advance\leftmargin\labelsep
9387 \\@openbib@code
9388 \usecounter{enumiv}%
9389 \let\p@enumiv\@empty
9390 \renewcommand*\theenumiv{\@arabic\c@enumiv}}%
9391 \sloppy\clubpenalty4000\widowpenalty4000%
9392 \sfcode \.\@m}
9393 {\def\@noitemerr
9394 {\@latex@warning{Empty `thebibliography' environment}}%
9395 \endlist}
9396 \renewcommand*\thesection{\thechapter\@SepMark\@arabic\c@section}
9397 \renewcommand*\thesubsection{\thesection\@SepMark\@arabic\c@subsection}
9398 \renewcommand*\thesubsubsection{\thesubsection\@SepMark\@arabic\c@subsubsection}
9399 \renewcommand*\theparagraph{\thesubsubsection\@SepMark\@arabic\c@paragraph}
9400 \renewcommand*\thesubparagraph{\theparagraph\@SepMark\@arabic\c@subparagraph}
9401 \renewcommand*\theequation{%
9402 \ifnum \c@chapter>\z@ \thechapter\@SepMark\fi\@arabic\c@equation}
9403 \renewcommand*\thefigure{%
9404 \ifnum\c@chapter>\z@\thechapter\@SepMark\fi\@arabic\c@figure}
9405 \renewcommand*\thetable{%
9406 \ifnum\c@chapter>\z@\thechapter\@SepMark\fi\@arabic\c@table}
9407 \renewcommand*\maketitle{%
9408 \begin{titlepage}%
9409 \let\footnotesize\small
9410 \let\right@footnoterule\relax
9411 \let\left@footnoterule\relax
9412 \let\textwidth@footnoterule\relax
9413 \let \footnote \thanks
9414 \long\def\@makefntext##1{\parindent\z@
9415 \def\labelitemi{\textendash}\@revlabeltrue
9416 \leavevmode\@textsuperscript{\@thefnmark}\kern1em\relax ##1}
9417 \renewcommand*\thefootnote{\@fnsymbol\c@footnote}%
9418 \if@compatibility\setcounter{page}{0}\fi
9419 \null\vfil
9420 \vskip 60\p@
9421 \begin{center}%
9422 \TitleFont
9423 {\LARGE \def\{\Phi} \def\{\Phi} -\@M}
9424 \if@allcaps
9425 \expandafter\uc@nothanks\@title\thanks\relax
9426 \else
```
9373 \titlepage

```
9427 \@title
9428 \{fi\}9429 \vskip 3em%
9430 {\large
9431 \lineskip .75em \parindent\z@
9432 \begin{tabular}[t]{c}%
9433 \if@allcaps
9434 \expandafter\uc@authornothanks\@author\and\relax
9435 \else
9436 \@author
9437 \setminusfi
9438 \end{tabular}\par}%
9439 \vskip 1.5em%
9440 {\large
9441 \if@allcaps
9442 \uppercase\expandafter{\@date}%
9443 \else
9444 \@date
9445 \fi\par}%
9446 \end{center}\par
9447 \@thanks
9448 \vfil\null
9449 \end{titlepage}%
9450 \setcounter{footnote}{0}%
9451 \global\let\thanks\relax
9452 \global\let\maketitle\relax
9453 \global\let\@thanks\@empty
9454 \global\let\@author\@empty
9455 \global\let\@title\@empty
9456 \global\let\@date\@empty
9457 \global\let\title\relax
9458 \global\let\author\relax
9459 \global\let\date\relax
9460 \global\let\and\relax
9461 }
```

```
9462 \ProvidesFile{bookest-xetex-bidi.def}[2010/07/25 v0.4 bidi adaptations for bookest class for
9463 \def\@makechapterhead#1{%
9464 \vspace*{20\p@}
9465 {\parindent \z@ \if@RTL\raggedleft\else\raggedright\fi \normalfont
9466 \ifnum \c@secnumdepth >\m@ne
9467 \if@mainmatter
9468 {\colorA\huge\scshape \@chapapp\space \thechapter}
9469 \par\nobreak
9470 \vskip 10\p@
9471 \fi
9472 \fi
9473 \interlinepenalty\@M
9474 {\colorB\hrule}
9475 \vskip 15\p@
9476 \if@RTL\begin{flushleft}\else\begin{flushright}\fi
```

```
9477 {\colorA\Huge \bfseries #1}\par\nobreak
```
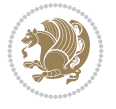

```
9478 \if@RTL\end{flushleft}\else\end{flushright}\fi
9479 \vskip 5\p@
9480 {\colorB\hrule}
9481 \vskip 30\p@
9482 }}
9483 \def\@makeschapterhead#1{%
9484 \vspace*{20\p@}
9485 {\parindent \z@ \raggedright \normalfont
9486 {\colorB\hrule}
9487 \vskip 15\p@
9488 \begin{center}
9489 {\colorA\Huge \bfseries #1}\par\nobreak
9490 \end{center}
9491 \vskip 5\p@
9492 {\colorB\hrule}
9493 \vskip 30\p@
9494 }}
```

```
9495 \ProvidesFile{book-xetex-bidi.def}[2017/06/09 v1.0 bidi adaptations for standard book class
9496 \renewenvironment{theindex}
```

```
9497 {\if@twocolumn
9498 \\@restonecolfalse
9499 \else
9500 \\@restonecoltrue
9501 \fi
9502 \columnseprule \z@
9503 \columnsep 35\p@
9504 \twocolumn[\@makeschapterhead{\indexname}]%
9505 \@mkboth{\MakeUppercase\indexname}%
9506 {\MakeUppercase\indexname}9507 \thispagestyle{plain}\parindent\z@
9508 \parskip\z@ \@plus .3\p@\relax
9509 \let\item\@idxitem}
9510 {\if@restonecol\onecolumn\else\clearpage\fi}
9511 \@ifclassloaded{bookest}{}{%
9512 \if@titlepage
9513 \renewcommand\maketitle{\begin{titlepage}%
9514 \let\footnotesize\small
9515 \let\right@footnoterule\relax
9516 \let\left@footnoterule\relax
9517 \let\textwidth@footnoterule\relax
9518 \let \footnote \thanks
9519 \let \LTRfootnote \LTRthanks
9520 \let \RTLfootnote \RTLthanks
9521 \null\vfil
9522 \vskip 60\p@
9523 \begin{center}%
9524 {\LARGE \@title \par}%
9525 \vskip 3em%
9526 {\large
9527 \lineskip .75em%
9528 \begin{tabular}[t]{c}%
```
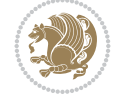

```
9529 \@author
9530 \end{tabular}\par}%
9531 \vskip 1.5em%
9532 {\large \@date \par}% % Set date in \large size.
9533 \end{center}\par
9534 \@thanks
9535 \vfil\null
9536 \end{titlepage}%
9537 \setcounter{footnote}{0}%
9538 \global\let\thanks\relax
9539 \global\let\LTRthanks\relax
9540 \global\let\RTLthanks\relax
9541 \global\let\maketitle\relax
9542 \global\let\@thanks\@empty
9543 \global\let\@author\@empty
9544 \global\let\@date\@empty
9545 \global\let\@title\@empty
9546 \global\let\title\relax
9547 \global\let\author\relax
9548 \global\let\date\relax
9549 \global\let\and\relax
9550 }
9551 \else
9552 \renewcommand\maketitle{\par
9553 \begingroup
9554 \renewcommand\thefootnote{\@fnsymbol\c@footnote}%
9555 \def\@makefnmark{\rlap{\@textsuperscript{\normalfont\@thefnmark}}}%
9556 \long\def\@makefntext##1{\parindent 1em\noindent
9557 \hb@xt@1.8em{%
9558 \hss\@textsuperscript{\normalfont\@thefnmark}}##1}%
9559 \if@twocolumn
9560 \ifnum \col@number=\@ne
9561 \@maketitle
9562 \else
9563 \twocolumn[\@maketitle]%
9564 \fi
9565 \else
9566 \newpage
9567 \global\@topnum\z@ % Prevents figures from going at top of page.
9568 \@maketitle
9569 \fi
9570 \thispagestyle{plain}\@thanks
9571 \endgroup
9572 \setcounter{footnote}{0}%
9573 \global\let\thanks\relax
9574 \global\let\LTRthanks\relax
9575 \global\let\RTLthanks\relax
9576 \global\let\maketitle\relax
9577 \global\let\@maketitle\relax
9578 \global\let\@thanks\@empty
9579 \global\let\@author\@empty
9580 \global\let\@date\@empty
9581 \global\let\@title\@empty
9582 \global\let\title\relax
```
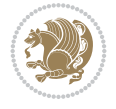

```
9583 \global\let\author\relax
9584 \global\let\date\relax
9585 \global\let\and\relax
9586 }
9587 \def\@maketitle{%
9588 \newpage
9589 \null
9590 \vskip 2em%
9591 \begin{center}%
9592 \let \footnote \thanks
9593 \let \LTRfootnote \LTRthanks
9594 \let \RTLfootnote \RTLthanks
9595 {\LARGE \@title \par}%
9596 \vskip 1.5em%
9597 {\large
9598 \lineskip .5em%
9599 \begin{tabular}[t]{c}%
9600 \@author
9601 \end{tabular}\par}%
9602 \vskip 1em%
9603 {\large \@date}%
9604 \end{center}%
9605 \par
9606 \vskip 1.5em}
9607 \fi}
9608 \renewcommand*\l@part[2]{%
9609 \ifnum \c@tocdepth >-2\relax
9610 \addpenalty{-\@highpenalty}%
9611 \addvspace{2.25em \@plus\p@}%
9612 \setlength\@tempdima{3em}%
9613 \begingroup
9614 \parindent \z@ \if@RTL\leftskip\else\rightskip\fi \@pnumwidth
9615 \parfillskip -\@pnumwidth
9616 {\leavevmode
9617 \large \bfseries #1\hfil \hb@xt@\@pnumwidth{\hss #2}}\par
9618 \nobreak
9619 \global\@nobreaktrue
9620 \everypar{\global\@nobreakfalse\everypar{}}%
9621 \endgroup
9622 \fi}
9623 \renewcommand*\l@chapter[2]{%
9624 \ifnum \c@tocdepth >\m@ne
9625 \addpenalty{-\@highpenalty}%
9626 \vskip 1.0em \@plus\p@
9627 \setlength\@tempdima{1.5em}%
9628 \begingroup
9629 \parindent \z@ \if@RTL\leftskip\else\rightskip\fi \@pnumwidth
9630 \parfillskip -\@pnumwidth
9631 \leavevmode \bfseries
9632 \advance\if@RTL\rightskip\else\leftskip\fi\@tempdima
9633 \hskip -\if@RTL\rightskip\else\leftskip\fi
\label{thm:main} $$ \phi_4 \#1\nobreak\hfil \nobreak \nb@xt@\\0\hspace{1.2pt} \mskip 1.2pt \mbox{1pt} \mskip 1.2pt \mbox{1pt} \mskip 1.2pt \mbox{1pt} \mskip 1.2pt \mbox{1pt} \mskip 1.2pt \mbox{1pt} \mskip 1.2pt \mbox{1pt} \mskip 1.2pt \mbox{1pt} \mskip 1.2pt \mbox{1pt} \mskip 1.2pt \mbox{1pt} \mskip 1.2pt \mbox{1pt} \mskip 1.2pt \mbox{1pt} \mskip 1.2pt \mbox{1pt9635 \penalty\@highpenalty
9636 \endgroup
```
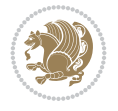

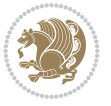

```
9637 \fi}
9638 \renewcommand\left@footnoterule{%
9639 \kern-3\p@
9640 \hrule\@width.4\columnwidth
9641 \kern2.6\p@}
9642 \renewcommand\right@footnoterule{%
9643 \kern-3\p@
9644 \hbox to \columnwidth{\hskip .6\columnwidth \hrulefill }
9645 \kern2.6\p@}
9646 \renewcommand\theequation
9647 {\ifnum \c@chapter>\z@ \thechapter\@SepMark\fi \@arabic\c@equation}
9648 \renewcommand \thefigure
9649 {\ifnum \c@chapter>\z@ \thechapter\@SepMark\fi \@arabic\c@figure}
9650 \renewcommand \thetable
9651 {\ifnum \c@chapter>\z@ \thechapter\@SepMark\fi \@arabic\c@table}
9652 \renewcommand \thechapter {\@arabic\c@chapter}
9653 \renewcommand \thesection {\thechapter\@SepMark\@arabic\c@section}
9654 \renewcommand\thesubsection {\thesection\@SepMark\@arabic\c@subsection}
9655 \renewcommand\thesubsubsection{\thesubsection \@SepMark\@arabic\c@subsubsection}
9656 \renewcommand\theparagraph {\thesubsubsection\@SepMark\@arabic\c@paragraph}
9657 \renewcommand\thesubparagraph {\theparagraph\@SepMark\@arabic\c@subparagraph}
9658 \def\@makechapterhead#1{%
9659 \vspace*{50\p@}%
9660 {\parindent \z@ \if@RTL\raggedleft\else\raggedright\fi \normalfont
9661 \ifnum \c@secnumdepth >\m@ne
9662 \if@mainmatter
9663 \huge\bfseries \@chapapp\space \thechapter
9664 \par\nobreak
9665 \vskip 20\p@
9666 \fi
9667 \fi
9668 \interlinepenalty\@M
9669 \Huge \bfseries #1\par\nobreak
9670 \vskip 40\p@
9671 }}
9672 \def\@makeschapterhead#1{%
9673 \vspace*{50\p@}%
9674 {\parindent \z@ \if@RTL\raggedleft\else\raggedright\fi
9675 \normalfont
9676 \interlinepenalty\@M
9677 \Huge \bfseries #1\par\nobreak
9678 \vskip 40\p@
9679 }}
9680 \renewcommand\backmatter{%
9681 \if@openright
9682 \cleardoublepage
9683 \else
9684 \clearpage
0685 \fi
9686 \@mainmatterfalse}
9687 \renewenvironment{thebibliography}[1]
9688 {\chapter*{\bibname}%
9689 \@mkboth{\MakeUppercase\bibname}{\MakeUppercase\bibname}%
9690 \if@RTL\if@LTRbibitems\@RTLfalse\else\fi\else\if@RTLbibitems\@RTLtrue\else\fi\fi
```

```
9691 \bidi@@thebibliography@font@hook%
9692 \list{\@biblabel{\@arabic\c@enumiv}}%
9693 {\settowidth\labelwidth{\@biblabel{#1}}%
9694 \leftmargin\labelwidth
9695 \advance\leftmargin\labelsep
9696 \@openbib@code
9697 \usecounter{enumiv}%
9698 \let\p@enumiv\@empty
9699 \renewcommand\theenumiv{\@arabic\c@enumiv}}%
9700 \sloppy
9701 \clubpenalty4000
9702 \@clubpenalty \clubpenalty
9703 \widowpenalty4000%
9704 \sfcode \.\@m}
9705 {\def\@noitemerr
9706 {\@latex@warning{Empty `thebibliography' environment}}%
9707 \endlist}
```
## **66 File breqn-xetex-bidi.def**

```
9708 \ProvidesFile{breqn-xetex-bidi.def}[2016/09/12 v0.2 bidi adaptations for breqn package for Y
9709 \def\@dmath[#1]{\if@RTL\@RTLfalse\fi%
9710 \everydisplay\expandafter{\the\everydisplay \display@setup}%
9711 \if@noskipsec \leavevmode \fi
9712 \if@inlabel \leavevmode \global\@inlabelfalse \fi
9713 \if\eq@group\else\eq@prelim\fi
9714 \setkeys{breqn}{#1}%
9715 \the\eqstyle
9716 \eq@setnumber
9717 \begingroup
9718 \eq@setup@a
9719 \eq@startup
9720 }
9721 \def\@dgroup[#1]{\if@RTL\@RTLfalse\fi%
9722 \let\eq@group\@True \global\let\eq@GRP@first@dmath\@True
9723 \global\GRP@queue\@emptytoks \global\setbox\GRP@box\box\voidb@x
9724 \global\let\GRP@label\@empty
9725 \global\grp@wdL\z@\global\grp@wdR\z@\global\grp@wdT\z@
9726 \global\grp@linewidth\z@\global\grp@wdNum\z@
9727 \global\let\grp@eqs@numbered\@False
9728 \global\let\grp@aligned\@True
9729 \global\let\grp@shiftnumber\@False
9730 \eq@prelim
9731 \setkeys{breqn}{#1}%
9732 \if\grp@hasNumber \grp@setnumber \fi
9733 }
_{9734} \def\@Series[#1]{\if@RTL\@RTLfalse\fi'}9735 \let\display@setup\dseries@display@setup
9736 % Question: should this be the default for dseries???
9737 \global\eq@wdCond\z@
9738 \@dmath[layout={M},#1]%
9739 \mathsurround\z@\@@math \penalty\@Mi
9740 \let\endmath\ends@math
9741 \def\premath{%
```
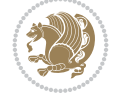

```
9742 \ifdim\lastskip<.3em \unskip
9743 \else\ifnum\lastpenalty<\@M \dquad\fi\fi
9744 }%
9745 \def\postmath{\unpenalty\eq@addpunct \penalty\intermath@penalty \dquad \@ignoretrue}%
9746 \ignorespaces
9747 }
9748 \def\eqnumform#1{\if@nonlatin\beginR\@RTLtrue\fi(#1\@@italiccorr)\if@nonlatin\endR\fi}
9749 \renewenvironment{dsuspend}{%
9750 \global\setbox\EQ@box\vbox\bgroup\if@nonlatin\@RTLtrue\fi \@parboxrestore
9751 \parshape 1 \displayindent \displaywidth\relax
9752 \hsize=\columnwidth \noindent\ignorespaces
9753 }{%
9754 \par\egroup
9755 \global\setbox\GRP@box\vbox{%
9756 \hbox{\copy\EQ@box\vtop{\unvbox\EQ@box}}%
9757 \unvbox\GRP@box
9758 }%
9759 \global\GRP@queue\@xp{\the\GRP@queue
9760 \@elt{\let\eq@isIntertext\@True}%
9761 }%
```
#### }

## **67 File cals-xetex-bidi.def**

```
9763 \ProvidesFile{cals-xetex-bidi.def}[2016/11/30 v0.4 bidi adaptations for cals package for XeTeX
9764 \renewcommand\cals@setup@alignment[1]{%
9765 \if c#1\relax \cals@vfillAdd \leftskip \cals@vfillAdd \rightskip \fi
9766 \if l#1\relax \cals@vfillDrop\leftskip \cals@vfillDrop\rightskip \fi
9767 \if r#1\relax \cals@vfillAdd \leftskip \cals@vfillDrop\rightskip \fi
9768 }
9769 \renewcommand\cals@table@alignment{\if@RTLtab r\else l\fi}
9770 \renewenvironment{calstable}[1][\cals@table@alignment]{%
9771 \if@RTLtab\cals@activate@rtl\fi
9772 \let\cals@thead@tokens=\relax
9773 \let\cals@tfoot@tokens=\relax
9774 \let\cals@tbreak@tokens=\relax
9775 \cals@tfoot@height=0pt \relax
9776 \let\cals@last@context=n%
9777 \let\cals@current@context=b%
9778 \parindent=0pt \relax%
9779 \cals@setup@alignment{#1}%
9780 \cals@setpadding{Ag}\cals@setcellprevdepth{Al}\cals@set@tohsize%
9781 %% Alignment inside is independent on center/flushright outside
9782 \parfillskip=0pt plus1fil\relax
9783 \let\cals@borderL=\relax
9784 \let\cals@borderR=\relax
9785 \let\cals@borderT=\relax
9786 \let\cals@borderB=\relax
9787 \setbox\cals@backup@row=\box\voidb@x\relax
9788 \cals@AtBeginTable
9789 }{% End of the table
9790 \cals@tfoot@tokens\lastrule\cals@AtEndTable}
9791 \renewcommand\alignL{%
9792 \if@RTLtab
```
File cals-xetex-bidi.def 189

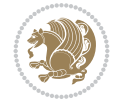

```
9793 \cals@vfillAdd\cals@paddingL
9794 \else
9795 \cals@vfillDrop\cals@paddingL
9796 \fi
9797 \cals@vfillDrop\cals@paddingR}
9798 \renewcommand\alignR{%
9799 \if@RTLtab
9800 \cals@vfillDrop\cals@paddingL
9801 \else
9802 \cals@vfillAdd\cals@paddingL
9803 Ifi
9804 \cals@vfillDrop\cals@paddingR}
```
#### **68 File caption-xetex-bidi.def**

9805 \ProvidesFile{caption-xetex-bidi.def}[2010/07/25 v0.1 bidi adaptations for caption package for \let\@makecaption\caption@makecaption

#### **69 File caption3-xetex-bidi.def**

9807 \ProvidesFile{caption3-xetex-bidi.def}[2013/04/01 v0.1 bidi adaptations for caption3 package \renewcommand\*\caption@@par{%

\parindent\caption@parindent\hangindent\if@RTL-\fi\caption@hangindent}%

#### **70 File colortbl-xetex-bidi.def**

9810 \ProvidesFile{colortbl-xetex-bidi.def}[2012/06/10 v0.2 bidi adaptations for colortbl package \def\CT@setup{%

```
9812 \@tempdimb\col@sep
9813 \@tempdimc\col@sep
9814 \def\CT@color{%
9815 \global\let\CT@do@color\CT@@do@color
9816 \bidicolor}}
9817 \def\@classz{\@classx
9818 \@tempcnta \count@
9819 \prepnext@tok
9820 \expandafter\CT@extract\the\toks\@tempcnta\columncolor!\@nil
9821 \@addtopreamble{\if@RTLtab\beginL\fi%
9822 \setbox\z@\hbox\bgroup\bgroup\if@RTLtab\beginR\fi
9823 \ifcase \@chnum
9824 \hskip\stretch{.5}\kern\z@
9825 \d@llarbegin
9826 \insert@column
9827 \d@llarend\hskip\stretch{.5}\or
9828 \d@llarbegin \insert@column \d@llarend \hfill \or
9829 \hfill\kern\z@ \d@llarbegin \insert@column \d@llarend \or
9830 $\vcenter
9831 \@startpbox{\@nextchar}\insert@column \@endpbox $\or
9832 \vtop \@startpbox{\@nextchar}\insert@column \@endpbox \or
9833 \vbox \@startpbox{\@nextchar}\insert@column \@endpbox
9834 \fi
9835 \if@RTLtab\endR\fi\egroup\egroup
9836 \begingroup
9837 \CT@setup
```
File colortbl-xetex-bidi.def 190

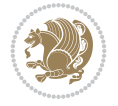

```
9838 \CT@column@color
9839 \CT@row@color
9840 \CT@cell@color
9841 \CT@do@color
9842 \endgroup
9843 \@tempdima\ht\z@
9844 \advance\@tempdima\minrowclearance
9845 \vrule\@height\@tempdima\@width\z@
9846 \unhbox\z@\if@RTLtab\endL\fi}%
9847 \prepnext@tok}
```
## **71 File color-xetex-bidi.def**

```
9848 \ProvidesFile{color-xetex-bidi.def}[2013/04/08 v0.2 bidi adaptations for color package for Y
9849 \long\def\color@b@x#1#2#3{%
9850 \leavevmode\ifmmode\else\if@RTL\beginL\fi\fi
9851 \setbox\z@\hbox{\kern\fboxsep{\set@color\if@RTL\beginR\fi#3\if@RTL\endR\fi}\kern\fboxsep}%
9852 \dimen@\ht\z@\advance\dimen@\fboxsep\ht\z@\dimen@
9853 \dimen@\dp\z@\advance\dimen@\fboxsep\dp\z@\dimen@
9854 {#1{#2\color@block{\wd\z@}{\ht\z@}{\dp\z@}%
9855 \box\z@}}\ifmmode\else\if@RTL\endL\fi\fi}
9856\def\normalcolor{\let\current@color\default@color\ifhmode\if@RTL\beginL\aftergroup\endR\fi\f
9857 \DeclareRobustCommand\color{%
9858 \ifhmode\if@RTL\beginL\aftergroup\endR\fi\fi\@ifnextchar[\@undeclaredcolor\@declaredcolor}
9859 \def\@declaredcolor#1{%
9860 \@ifundefined{\string\color @#1}%
9861 {\c@lor@error{`#1'}}%
9862 {\expandafter\let\expandafter\current@color
9863 \csname\string\color @#1\endcsname
9864 \set@color}%
9865 \ifhmode\if@RTL\beginR\aftergroup\endL\fi\fi\ignorespaces}
9866 \def\@undeclaredcolor[#1]#2{%
9867 \@ifundefined{color@#1}%
9868 {\c@lor@error{model `#1'}}%
9869 {\csname color@#1\endcsname\current@color{#2}%
9870 \set@color}%
9871 \ifhmode\if@RTL\beginR\aftergroup\endL\fi\fi\ignorespaces}
9872 \DeclareRobustCommand\bidicolor{%
9873 \@ifnextchar[\@bidiundeclaredcolor\@bidideclaredcolor}
9874 \def\@bidiundeclaredcolor[#1]#2{%
9875 \@ifundefined{color@#1}%
9876 {\c@lor@error{model `#1'}}%
9877 {\csname color@#1\endcsname\current@color{#2}%
9878 \set@color}%
9879 \ignorespaces}
9880 \def\@bidideclaredcolor#1{%
9881 \@ifundefined{\string\color @#1}%
9882 {\c@lor@error{`#1'}}%
9883 {\expandafter\let\expandafter\current@color
9884 \csname\string\color @#1\endcsname
9885 \set@color}%
9886 \ignorespaces}
9887 \def\color@box#1#2{\color@b@x\relax{\bidicolor#1{#2}}}
9888 \def\color@fbox#1#2#3{%
```
File color-xetex-bidi.def 191

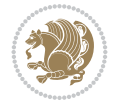

 \color@b@x{\fboxsep\z@\bidicolor#1{#2}\fbox}{\bidicolor#1{#3}}}  $9890 \def\coloneqq@setgroup{\begin{array}{c} if \texttt{map} \end{array} and the given \texttt{map} \end{array} and the given \texttt{map} \end{array} where the \texttt{map} \end{array} where the \texttt{map} \end{array} where the \texttt{map} \end{array} where the \texttt{map} \end{array} where the \texttt{map} \end{array} where the \texttt{map} \end{array} where the \texttt{map} \end{array} where the \texttt{map} \end{array} where the \texttt{map} \end{array} where the \texttt{map} \end{array} where the \texttt{map} \end{array} where the \texttt{map} \end{array} where the \text$ 

### **72 File combine-xetex-bidi.def**

```
9891 \ProvidesFile{combine-xetex-bidi.def}[2011/09/23 v0.1 bidi adaptations for combine class for
9892 \renewcommand{\c@ll@chapsecii}[2]{%
9893 \if@RTL\advance\rightskip\@tempdima\else\advance\leftskip\@tempdima\fi
9894 \if@RTL\hskip -\rightskip\else\hskip -\leftskip\fi
9895 #1\nobreak\hfil \nobreak\hb@xt@\@pnumwidth{\hss #2}\par
9896 }
9897 \renewcommand{\c@ll@chapseci}{%
9898 \setlength\@tempdima{0em}%
9899 \begingroup
9900 \parindent \z@ \if@RTL\leftskip\else\rightskip\fi \@pnumwidth
9901 \parfillskip -\@pnumwidth
9902 \leavevmode
9903 }
9904 \renewenvironment{tocindent}[1]{%
9905 \hangindent \if@RTL-\fi#1 \hangafter -100\relax}{}
```
## **73 File crop-xetex-bidi.def**

9906 \ProvidesFile{crop-xetex-bidi.def}[2013/04/10 v0.2 bidi adaptations for crop package for XeT \renewcommand\*\CROP@@ulc{%

```
9908 \if@RTLmain%
9909 \begin{picture}(0,0)
9910 \unitlength\p@\thinlines
9911 \put(-40,0){\circle{10}}
9912 \put(-30,-5){\line(0,1){10}}
9913 \put(-35,0){\line(1,0){30}}
9914 \put(-10,30){\circle{10}}
9915 \put(-5,30){\line(1,0){10}}
9916 \put(0,35){\line(0,-1){30}}
9917 \end{picture}%
9918 \else%
9919 \begin{picture}(0,0)
9920 \unitlength\p@\thinlines
9921 \put(-30,0){\circle{10}}
9922 \put(-30,-5){\line(0,1){10}}
9923 \put(-35,0){\line(1,0){30}}
9924 \put(0,30){\circle{10}}
9925 \put(-5,30){\line(1,0){10}}
9926 \put(0,35){\line(0,-1){30}}
9927 \end{picture}%
9928 \fi%
9929 }
9930 \renewcommand*\CROP@@urc{%
9931 \if@RTLmain%
9932 \begin{picture}(0,0)
9933 \unitlength\p@\thinlines
9934 \put(20,0){\circle{10}}
9935 \put(30,-5){\line(0,1){10}}
9936 \put(35,0){\line(-1,0){30}}
```
File crop-xetex-bidi.def 192

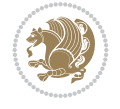

```
9937 \put(-10,30){\circle{10}}
9938 \put(-5,30){\line(1,0){10}}
9939 \put(0,35){\line(0,-1){30}}
9940 \end{picture}%
9941 \else%
9942 \begin{picture}(0,0)
9943 \unitlength\p@\thinlines
9944 \put(30,0){\circle{10}}
9945 \put(30,-5){\line(0,1){10}}
9946 \put(35,0){\line(-1,0){30}}
9947 \put(0,30){\circle{10}}
9948 \put(-5,30){\line(1,0){10}}
9949 \put(0,35){\line(0,-1){30}}
9950 \end{picture}%
9951 \fi%
9952 }
9953 \renewcommand*\CROP@@llc{%
9954 \if@RTLmain%
9955 \begin{picture}(0,0)
9956 \unitlength\p@\thinlines
9957 \put(-40,0){\circle{10}}
9958 \put(-30,-5){\line(0,1){10}}
9959 \put(-35,0){\line(1,0){30}}
9960 \put(-10,-30){\circle{10}}
9961 \put(-5,-30){\line(1,0){10}}
9962 \put(0,-35){\line(0,1){30}}
9963 \end{picture}%
9964 \else%
9965 \begin{picture}(0,0)
9966 \unitlength\p@\thinlines
9967 \put(-30,0){\circle{10}}
9968 \put(-30,-5){\line(0,1){10}}
9969 \put(-35,0){\line(1,0){30}}
9970 \put(0,-30){\circle{10}}
9971 \put(-5,-30){\line(1,0){10}}
9972 \put(0,-35){\line(0,1){30}}
9973 \end{picture}%
9974 \fi%
9975 }
9976 \renewcommand*\CROP@@lrc{%
9977 \if@RTLmain%
9978 \begin{picture}(0,0)
9979 \unitlength\p@\thinlines
9980 \put(20,0){\circle{10}}
9981 \put(30,-5){\line(0,1){10}}
9982 \put(35,0){\line(-1,0){30}}
9983 \put(-10,-30){\circle{10}}
9984 \put(-5,-30){\line(1,0){10}}
9985 \put(0,-35){\line(0,1){30}}
9986 \end{picture}%
9987 \else%
9988 \begin{picture}(0,0)
9989 \unitlength\p@\thinlines
9990 \put(30,0){\circle{10}}
```
File crop-xetex-bidi.def 193

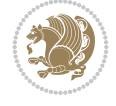

```
9991 \put(30,-5){\line(0,1){10}}
9992 \put(35,0){\line(-1,0){30}}
9993 \put(0,-30){\circle{10}}
9994 \put(-5,-30){\line(1,0){10}}
9995 \put(0,-35){\line(0,1){30}}
9996 \end{picture}%
9997 \fi%
9998 }
9999 \@ifpackagewith{crop}{cam}{%
10000 \CROP@execopt{cam}%
10001 }{}
```

```
10002 \ProvidesFile{cutwin-xetex-bidi.def}[2011/11/12 v0.1 bidi adaptations for cutwin package for
10003 \renewcommand*{\c@twcompctr}[2]{%
10004 \def\c@twfirst{1}
10005 \loop\advance\c@twwinlines\m@ne
10006 \setbox\c@twslicea=\vsplit#1 to\baselineskip
10007 \setbox\c@twsliceb=\vsplit#1 to\baselineskip
10008 \c@twprune{\c@twslicea}{\c@twlftside}%
10009 \c@twprune{\c@twsliceb}{\c@twrtside}%
10010 \ifnum\c@twfirst=\@ne
10011 \setbox#2=\vbox{\unvbox#2\hbox
10012 to\hsize{\if@RTL\box\c@twsliceb\else\box\c@twslicea\fi\pageinwindow\hfil\if@RTL\box\c@tw
10013 \else
10014 \setbox#2=\vbox{\unvbox#2\hbox
10015 to\hsize{\if@RTL\box\c@twsliceb\else\box\c@twslicea\fi\hfil\if@RTL\box\c@twslicea\else\b
10016 \fi
10017 \def\c@twfirst{2}
10018 \ifnum\c@twwinlines>\z@\repeat}
10019 \renewcommand*{\c@twcompoddctr}[2]{%
10020 \def\c@twrounds{1}
10021 \def\c@twfirst{1}
10022 \@for\c@twlspec:=\c@twb\do{%
10023 \ifnum\c@twrounds=1
10024 \setbox\c@twslicea=\vsplit#1 to\baselineskip % first of pair
10025 \c@twprune{\c@twslicea}{\c@twlspec}%
10026 \def\c@twrounds{2}
10027 \else
10028 \setbox\c@twsliceb=\vsplit#1 to\baselineskip % second of pair
10029 \c@twprune{\c@twsliceb}{\c@twlspec}%
10030 \ifnum\c@twfirst=1
10031 \setbox#2=\vbox{\unvbox#2\hbox
10032 to\hsize{\if@RTL\box\c@twsliceb\else\box\c@twslicea\fi\hfil\picinwindow\hfil\if@RTL\
10033 \def\c@twfirst{2}
10034 \else
10035 \setbox#2=\vbox{\unvbox#2\hbox
10036 to\hsize{\if@RTL\box\c@twsliceb\else\box\c@twslicea\fi\hfil\if@RTL\box\c@twslicea\el
10037 \fi
10038 \def\c@twrounds{1}
10039 \fi}}
```
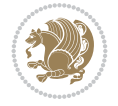

```
10040 \ProvidesFile{cuted-xetex-bidi.def}[2022/02/18 v0.7 bidi adaptations for cuted package for Y
10041
10042 \def\RTL@outputdblcol{%
10043 \if@firstcolumn
10044 \global\@firstcolumnfalse
10045 \global\setbox\@leftcolumn\copy\@outputbox
10046 \splitmaxdepth\maxdimen
10047 \vbadness\maxdimen
10048 \setbox\@outputbox\vbox{\unvbox\@outputbox\unskip}%
10049 \setbox\@outputbox\vsplit\@outputbox to\maxdimen
10050 \toks@\expandafter{\topmark}%
10051 \xdef\@firstcoltopmark{\the\toks@}%
10052 \toks@\expandafter{\splitfirstmark}%
10053 \xdef\@firstcolfirstmark{\the\toks@}%
10054 \ifx\@firstcolfirstmark\@empty
10055 \global\let\@setmarks\relax
10056 \else
10057 \gdef\@setmarks{%
10058 \let\firstmark\@firstcolfirstmark
10059 \let\topmark\@firstcoltopmark}%
10060 \fi
10061 \else
10062 \global\@firstcolumntrue
10063 \setbox\@outputbox\vbox{%
10064 \hb@xt@\textwidth{%
10065 \hskip \columnwidth
10066 \hfil
10067 {\normalcolor\vrule \@width\columnseprule}%
10068 \hfil
10069 \hb@xt@\columnwidth{%
10070 \bidi@firstcolumn@status@write%
10071 \box\@leftcolumn \hss}%
10072 \hskip -\textwidth
10073 \hb@xt@\columnwidth{%
10074 \bidi@lastcolumn@status@write%
10075 \box\@outputbox \hss}%
10076 \hskip \columnsep
10077 \hskip \columnwidth }}%
10078 \ifvoid\hold@viper
10079 \text{e} \text{se}10080 \setbox\@outputbox \vbox to\textheight{%
10081 \box\hold@viper
10082 \box\@outputbox
10083 \sqrt{VSS}10084 }%
10085 \fi
10086 \@combinedblfloats
10087 \@setmarks
10088 \@outputpage
10089 \begingroup
10090 \@dblfloatplacement
10091 \@startdblcolumn
```
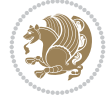

```
10092 \@whilesw\if@fcolmade \fi{\@outputpage
10093 \@startdblcolumn}%
10094 \ifvoid\@viper
10095 \else
10096 \global\setbox\@viper\vbox{%
10097 \vskip-\stripsep
10098 \unvbox\@viper
10099 }
10100 \@viperoutput
10101 \fi
10102 \endgroup
10103 \fi}%
10104
10105 \def\LTR@outputdblcol{%
10106 \if@firstcolumn
10107 \global\@firstcolumnfalse
10108 \global\setbox\@leftcolumn\copy\@outputbox
10109 \splitmaxdepth\maxdimen
10110 \vbadness\maxdimen
10111 \setbox\@outputbox\vbox{\unvbox\@outputbox\unskip}%
10112 \setbox\@outputbox\vsplit\@outputbox to\maxdimen
10113 \toks@\expandafter{\topmark}%
10114 \xdef\@firstcoltopmark{\the\toks@}%
10115 \toks@\expandafter{\splitfirstmark}%
10116 \xdef\@firstcolfirstmark{\the\toks@}%
10117 \ifx\@firstcolfirstmark\@empty
10118 \global\let\@setmarks\relax
10119 \else
10120 \gdef\@setmarks{%
10121 \let\firstmark\@firstcolfirstmark
10122 \let\topmark\@firstcoltopmark}%
10123 \fi
10124 \else
10125 \global\@firstcolumntrue
10126 \setbox\@outputbox\vbox{%
10127 \hb@xt@\textwidth{%
10128 \hb@xt@\columnwidth{%
10129 \bidi@firstcolumn@status@write%
10130 \box\@leftcolumn \hss}%
10131 \hfil
10132 {\normalcolor\vrule \@width\columnseprule}%
10133 \hfil
10134 \hb@xt@\columnwidth{%
10135 \bidi@lastcolumn@status@write%
10136 \box\@outputbox \hss}}}%
10137 \ifvoid\hold@viper
10138 \else
10139 \setbox\@outputbox \vbox to\textheight{%
10140 \box\hold@viper
10141 \box\@outputbox
10142 \sqrt{VSS}10143 }%
10144 \fi
10145 \@combinedblfloats
```
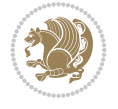

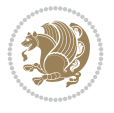

```
10147 \@outputpage
10148 \begingroup
10149 \@dblfloatplacement
10150 \@startdblcolumn
10151 \@whilesw\if@fcolmade \fi{\@outputpage
10152 \@startdblcolumn}%
10153 \ifvoid\@viper
10154 \else
10155 \global\setbox\@viper\vbox{%
10156 \vskip-\stripsep
10157 \unvbox\@viper
10158 }%
10159 \@viperoutput
10160 \fi
10161 \endgroup
10162 \fi}%
10163
10164 \def\@addviper{%
10165 \@insertfalse
10166 \def\var@@thecol@num{2}%
10167 \if@firstcolumn
10168 \def\var@@thecol@num{1}%
10169 \@reqcolroom=.5\@pageht
10170 \ht@viper=\@reqcolroom
10171 \advance\@reqcolroom by\ht\@viper
10172 \advance\@reqcolroom by\stripsep
10173 \else
10174 \@reqcolroom=\@colht
10175 \advance\@reqcolroom by\@pageht
10176 \ht@viper.5\@reqcolroom
10177 \@reqcolroom=\ht@viper
10178 \advance\@reqcolroom by\ht\@viper
10179 \advance\@reqcolroom by\stripsep
10180 \global\setbox\@holdpg\vbox{%
10181 \setbox\cuted@@tempbox@a\vbox{%
10182 \aftergroup\unvbox
10183 \unvcopy\@leftcolumn
10184 \unskip\unkern\unpenalty
10185 \setbox\@tempboxa\lastbox
10186 \ifdim\dimexpr\ht\@tempboxa+\wd\@tempboxa+\dp\@tempboxa>\z@
10187 %% keeps lastbox
10188 \aftergroup\@leftcolumn
10189 \else
10190 %% removes lastbox
10191 \aftergroup\cuted@@tempbox@a
10192 \fi
10193 }%
10194 \unskip\unkern\unpenalty
10195 \on@stripcols@break
10196 \the\At@ViperColsBreak
10197 \unvbox\@holdpg
10198 }%
10199 \global\At@ViperColsBreak{}%
```
10146 \@setmarks

10200 \ht@viper=.5\ht\@holdpg 10201 \ifdim\ht@viper>\@colht 10202 \ht@viper=\@colht  $10203$  \fi  $_{10204}$  \fi 10205 %% 10206 %% calculations for breaking 10207 %% 10208 \ifvoid\hold@viper 10209 \ht@hold@viper=\z@  $10210$  \else 10211 \ht@hold@viper=\ht\hold@viper  $_{10212}$  \fi 10213 \cuted@@tempdim@b\ht@viper 10214 \set@split@topskip@to\topskip 10215 \loop 10216 \xdef\saved@tempdimb{\the\cuted@@tempdim@b}% 10217 \setbox\cuted@@varbox@a\copy\@holdpg 10218 \setbox\cuted@@tempbox@a\vsplit\cuted@@varbox@a to\cuted@@tempdim@b 10219 %% set leftcolumn boxes 10220 \setbox\cuted@@tempbox@c\vbox{\unvbox\cuted@@tempbox@a}% 10221 \setbox\cuted@@tempbox@a\vbox to\cuted@@tempdim@b{\unvcopy\cuted@@tempbox@c}% 10222 \xdef\var@@leftcolumn@badness{\the\badness}% 10223 %% set rightcolumn boxes 10224 \setbox\cuted@@varbox@c\vbox{\unvbox\cuted@@varbox@a}% 10225 \setbox\cuted@@varbox@a\vbox to\cuted@@tempdim@b{\unvcopy\cuted@@varbox@c}% 10226 \xdef\var@@rightcolumn@badness{\the\badness}% 10227 %% analyzing split goodness 10228 \cuted@@tempdim@spread=\ht\cuted@@tempbox@c 10229 \advance\cuted@@tempdim@spread by\dp\cuted@@tempbox@c 10230 \advance\cuted@@tempdim@spread by-\ht\cuted@@varbox@c 10231 \advance\cuted@@tempdim@spread by-\dp\cuted@@varbox@c 10232 \cuted@@wlog@debug{CUTED [-----]% 10233 <sup>^</sup>JLeft: \the\ht\cuted@@tempbox@c 10234 +\the\dp\cuted@@tempbox@c\space/\var@@leftcolumn@badness 10235 ^^JRight: \the\ht\cuted@@varbox@c 10236 +\the\dp\cuted@@varbox@c\space/\var@@rightcolumn@badness 10237 ^^JSplit: \the\cuted@@tempdim@b 10238 ^^JExtra height: \the\cuted@@tempdim@spread  $10239$  }% 10240 \ifnum\var@@leftcolumn@badness<\cuted@@column@badness 10241 \ifnum\var@@rightcolumn@badness<\cuted@@column@badness 10242 \cuted@@tempdim@spread=\z@  $10243$  \fi  $10244$  \fi 10245 \ifdim\cuted@@tempdim@spread<\z@ 10246 \if@left@column@spread 10247 \if@right@column@shrink 10248 \ifdim\dimexpr\cuted@@tempdim@spread+\pageshrink>\z@ 10249 \cuted@@tempdim@a=\dimexpr\ht\cuted@@tempbox@c-0.5\cuted@@tempdim@sp 10250 \else 10251 \cuted@@tempdim@a=-\dimexpr\cuted@@tempdim@spread+.5\pageshrink\rela  $10252$  \fi 10253 \setbox\cuted@@varbox@a\vbox to\cuted@@tempdim@a{\unvcopy\cuted@@tempbox

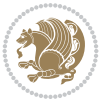

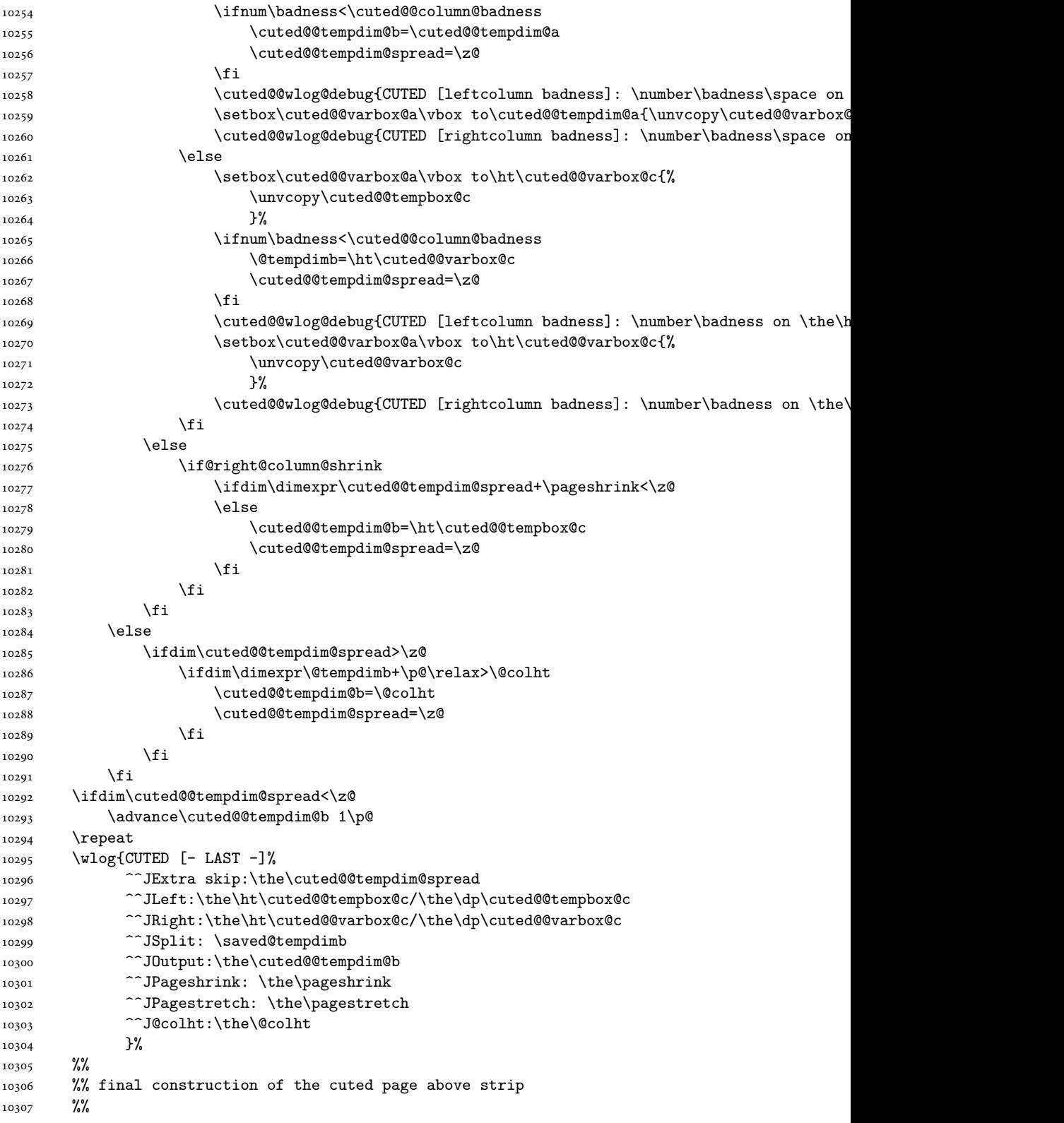

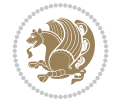

```
10308 \setbox\cuted@@tempbox@c\vsplit\@holdpg to\saved@tempdimb
10309 \setbox\cuted@@tempbox@a\vbox to\cuted@@tempdim@b{%
10310 \cuted@@tempdim@a=\dimexpr
10311 \cuted@@tempdim@b-\ht\cuted@@tempbox@c
10312 \relax
10313 \cuted@@tempdim@spread=\dp\cuted@@tempbox@c
10314 \unvbox\cuted@@tempbox@c
10315 \ifdim\cuted@@tempdim@spread>\dp\strutbox
10316 \else
10317 \vskip-\cuted@@tempdim@spread
10318 \fi
10319 \prevdepth\z@
10320 \hrule\@height\cuted@@page@rule width\textwidth
10321 \vskip-\cuted@@page@rule
10322 \ifdim\cuted@@tempdim@a>\z@
10323 \if@left@column@spread
10324 \else
10325 \forallss
10326 \fi
10327 \else
10328 \ifdim\cuted@@tempdim@a<\z@
10329 \if@left@column@shrink
10330 \else
10331 VSS10332 \fi
10333 \fi
10334 \fi
10335 }%
10336 \wlog{CUTED [output]: \the\cuted@@tempdim@b
10337 ^^JCUTED [leftcolumn badness]: \number\badness
10338 }%
10339 \setbox\cuted@@varbox@a\vbox to\cuted@@tempdim@b{%
10340 \cuted@@tempdim@a=\dimexpr
10341 \cuted@@tempdim@b-\ht\@holdpg
10342 \relax
10343 \unvbox\@holdpg
10344 \ifdim\cuted@@tempdim@a>\z@
10345 \if@right@column@spread
10346 \else
10347 \vss
10348 \fi
10349 \else
10350 \ifdim\cuted@@tempdim@a<\z@
10351 \if@right@column@shrink
10352 \else
10353 \forall vss
10354 \fi
10355 \fi
10356 \fi
10357 }%
10358 \wlog{CUTED [rightcolumn badness]: \number\badness}%
10359 \setbox\cuted@@tempbox@var\vbox{%
10360 \hb@xt@\textwidth{%
10361 \if@RTLmain
```
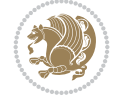

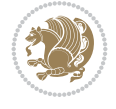

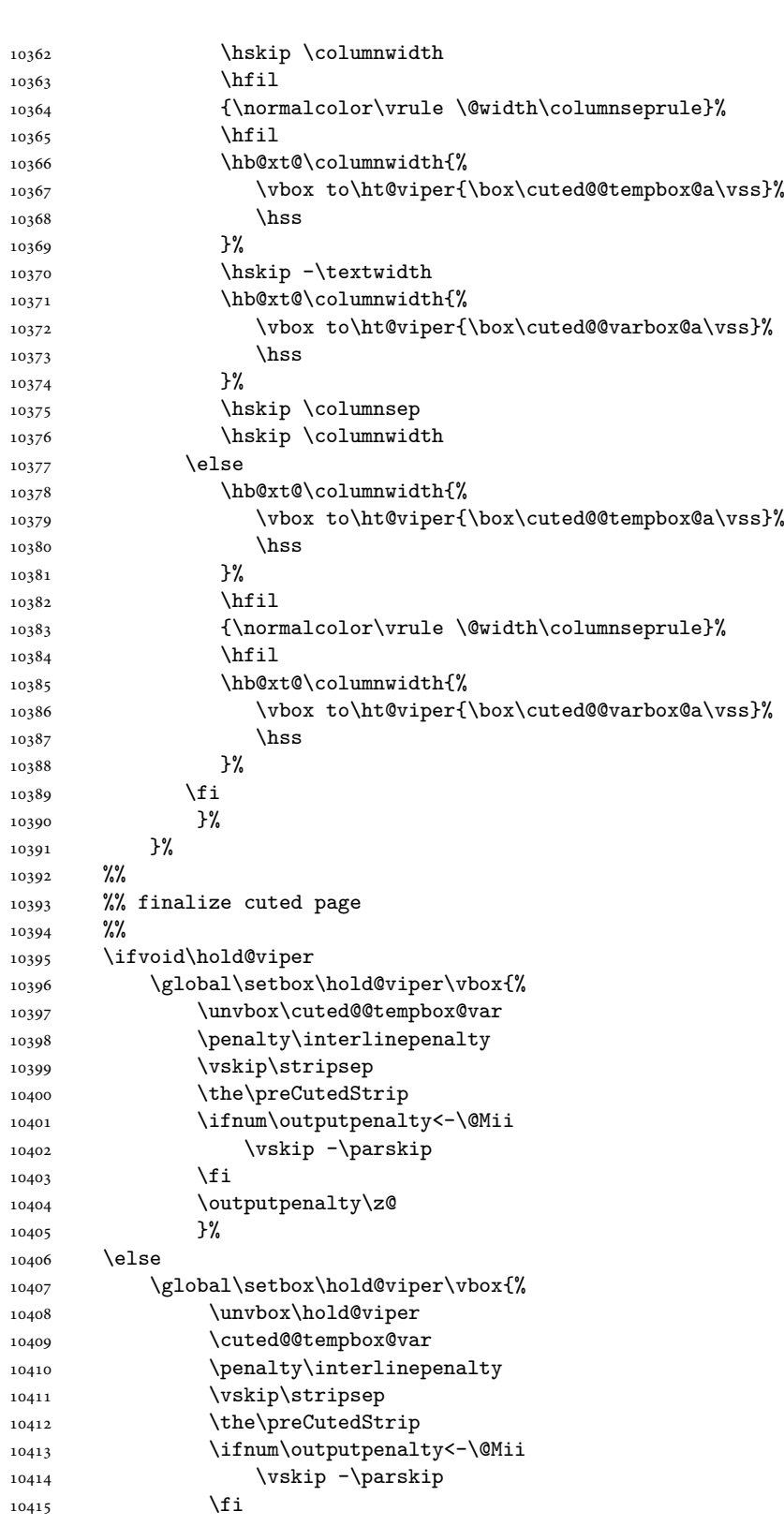

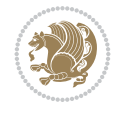

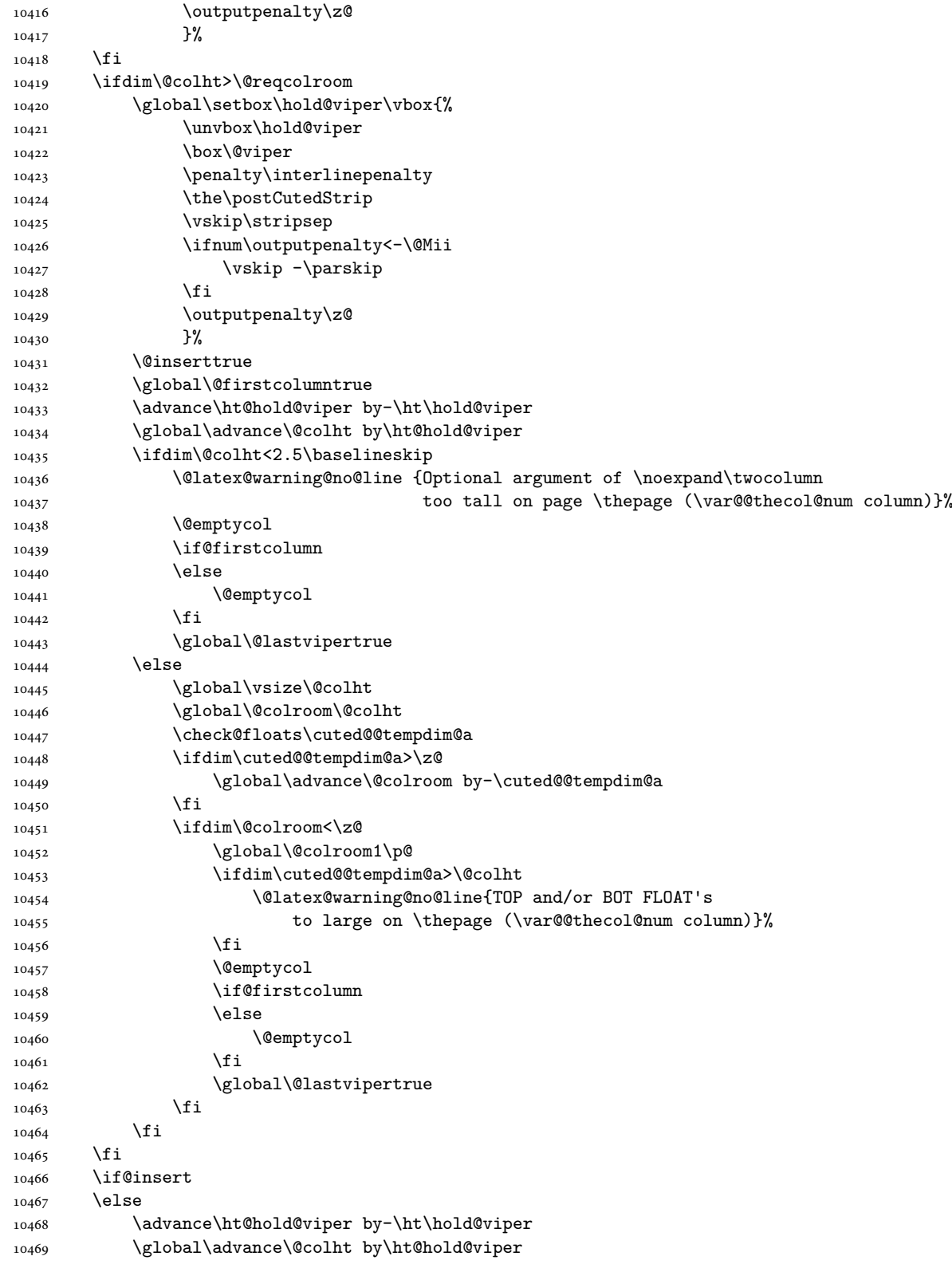

```
10470 \global\setbox\hold@viper\vbox{%
10471 \unvbox\hold@viper
10472 \set@split@topskip@to{\z@ plus2\p@}%
10473 \vsplit\@viper to\@colht
10474 \sqrt{VSS}10475 }%
10476 \vbox{}%
10477 \global\@firstcolumnfalse
10478 \newpage
_{10479} \fi
10480 }
```
### **76 File cvthemebidicasual.sty**

```
10481 \NeedsTeXFormat{LaTeX2e}
10482 \ProvidesPackage{cvthemebidicasual}
10483 \DeclareOption{blue}{}
10484 \newif\if@colourorange\@colourorangefalse
10485 \DeclareOption{orange}{\@colourorangetrue}
10486 \newif\if@colourgreen\@colourgreenfalse
10487 \DeclareOption{green}{\@colourgreentrue}
10488 \newif\if@colourred\@colourredfalse
10489 \DeclareOption{red}{\@colourredtrue}
10490 \newif\if@colourgrey\@colourgreyfalse
10491 \DeclareOption{grey}{\@colourgreytrue}
10492 \DeclareOption*{
10493 \PackageWarning{cvthemebidicasual}{Unknown option '\CurrentOption'}}
10494 \ExecuteOptions{colour}
10495 \ProcessOptions\relax
10496\renewcommand*{\listitemsymbol}{\textbullet}
10497 \definecolor{firstnamecolor}{rgb}{0.65,0.65,0.65}
10498 \familynamecolour{808080}
10499 \firstnamecolour{A9A9A9}
10500 \quotecolour{696969}
10501 \addresscolour{696969}
10502 \definecolor{sectionrectanglecolor}{rgb}{0.25,0.50,0.75}
10503 \sectiontitlecolour{1E90FF}
10504 \subsectioncolour{4682B4}
10505 \definecolor{rulecolour}{gray}{0.6}
10506 \definecolor{footersymbolcolour}{rgb}{0.25,0.50,0.75}
10507 \definecolor{footersymbolcolor}{rgb}{0.25,0.50,0.75}
10508 \if@colourorange
10509 \definecolor{sectionrectanglecolor}{rgb}{1.00,0.65,0.20}
10510 \definecolor{sectionrectanglecolor}{rgb}{1.00,0.65,0.20}
10511 \sectiontitlecolour{FF8C00}
10512 \subsectioncolour{FF8C00}
10513 \definecolor{footersymbolcolour}{rgb}{0.95,0.55,0.15}
10514 \definecolor{footersymbolcolor}{rgb}{0.95,0.55,0.15}\fi
10515 \if@colourgreen
10516 \definecolor{sectionrectanglecolor}{rgb}{0.55,0.85,0.35}
10517 \definecolor{sectionrectanglecolour}{rgb}{0.55,0.85,0.35}
10518 \sectiontitlecolour{008000}
10519 \subsectioncolour{008000}
10520 \definecolor{footersymbolcolour}{rgb}{0.30,0.65,0.15}
```
File cvthemebidicasual.sty 203

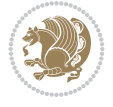

```
10521 \definecolor{footersymbolcolor}{rgb}{0.30,0.65,0.15}\fi
10522 \if@colourred
10523 \definecolor{sectionrectanglecolor}{rgb}{1.00,0.30,0.30}
10524 \definecolor{sectionrectanglecolour}{rgb}{1.00,0.30,0.30}
10525 \sectiontitlecolour{FF0000}
10526 \subsectioncolour{FF0000}
10527 \definecolor{footersymbolcolour}{rgb}{0.95,0.20,0.20}
10528 \definecolor{footersymbolcolor}{rgb}{0.95,0.20,0.20}\fi
10529 \if@colourgrey
10530 \definecolor{sectionrectanglecolor}{rgb}{0.75,0.75,0.75}
10531 \definecolor{sectionrectanglecolour}{rgb}{0.75,0.75,0.75}
10532 \sectiontitlecolour{808080}
10533 \subsectioncolour{808080}
10534 \definecolor{footersymbolcolour}{rgb}{0.35,0.35,0.35}
10535 \definecolor{footersymbolcolor}{rgb}{0.35,0.35,0.35}\fi
10536 \renewcommand*{\ttdefault}{pcr}
10537\renewcommand*{\firstnamefont}{\fontsize{38}{40}\mdseries\upshape}
10538 \renewcommand*{\familynamefont}{\firstnamefont}
10539 \renewcommand*{\addressfont}{\normalsize\mdseries\slshape}
10540 \renewcommand*{\quotefont}{\large\slshape}
10541 \renewcommand*{\sectionfont}{\Large\mdseries\upshape}
10542 \renewcommand*{\subsectionfont}{\large\mdseries\upshape}
10543 \renewcommand*{\maketitle}{%
10544 \frac{1}{6}10545 \ifthenelse{\isundefined{\@photo}}%
10546 {}%
10547 {{\color{firstnamecolor}\framebox{\includegraphics[width=\@photowidth]{\@photo}}}}%
10548 \hfill%
10549 \bidi@raggedleft{\firstnamestyle{\@firstname}~\familynamestyle{\@familyname}}\\[-.35em]}
10550 {\color{firstnamecolor}\rule{\textwidth}{.25ex}\\[2.5em]}%
10551 \ifthenelse{\isundefined{\@quote}}%
10552 \{ \}%
10553 {\centering{\begin{minipage}{\quotewidth}\centering\quotestyle{\@quote}\end{minipage}}\\
10554 }%
10555 \newif\if@firstfooterelement\@firstfooterelementtrue
10556 \providecommand*{\footersymbol}{}
10557 \renewcommand*{\footersymbol}{%
10558 \if@firstfooterelement%
10559 \else%
10560 { ~~\color{footersymbolcolor}\textbullet~~~}\fi}
10561 \providecommand*{\makefooter}{}
10562 \renewcommand*{\makefooter}{%
10563 \fancypagestyle{plain}{%
10564 \fancyfoot[c]{%
10565 \parbox{0.8\textwidth}{%
10566 \centering%
10567 \addressfont\@addresscolour%
10568 \ifthenelse{\isundefined{\@address}}{}{%
10569 \addresssymbol~\@address\\%
10570 \@firstfooterelementfalse}%
10571 \ifthenelse{\isundefined{\@mobile}}{}{\mobilesymbol~\@mobile\@firstfooterelementfalse}
10572 \quad \{if then else {\isundefind}{{\@phone}}{}{\footnotesize{\bullet\c{bchonesymbol~\@phone\@firstfooter{{}beptombol~\@phone\@firstfooter{{}beptombol~\@problem}}}}10573 \ifthenelse{\isundefined{\@fax}}{}{\footersymbol\faxsymbol~\@fax\@firstfooterelementfalse}
10574 \ifthenelse{\isundefined{\@email}}{}{\footersymbol\emailsymbol~\emaillink{\@email}\@fi
```
File cvthemebidicasual.sty 204

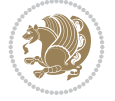

10575 \ifthenelse{\isundefined{\@extrainfo}}{}{\footersymbol\@extrainfo\@firstfooterelementf }% \pagestyle{plain}} \AtBeginDocument{\makefooter}

### **77 File cvthemebidiclassic.sty**

```
10579 \NeedsTeXFormat{LaTeX2e}
10580 \ProvidesPackage{cvthemebidiclassic}
10581 \DeclareOption{blue}{}
10582 \newif\if@colourorange\@colourorangefalse
10583 \DeclareOption{orange}{\@colourorangetrue}
10584 \newif\if@colourgreen\@colourgreenfalse
10585 \DeclareOption{green}{\@colourgreentrue}
10586 \newif\if@colourred\@colourredfalse
10587 \DeclareOption{red}{\@colourredtrue}
10588 \newif\if@colourgrey\@colourgreyfalse
10589 \DeclareOption{grey}{\@colourgreytrue}
10590 \DeclareOption*{
10591 \PackageWarning{cvthemebidiclassic}{Unknown option '\CurrentOption'}}
10592 \ExecuteOptions{colour}
10593 \ProcessOptions\relax
10594\renewcommand*{\listitemsymbol}{\textbullet}
10595 \firstnamecolour{}
10596 \familynamecolour{}
10597 \titlecolour{808080}
10598 \quotecolour{696969}
10599 \addresscolour{696969}
10600 \definecolor{sectionrectanglecolour}{rgb}{0.25,0.50,0.75}
10601 \definecolor{sectionrectanglecolor}{rgb}{0.25,0.5,0.75}
10602 \sectiontitlecolour{1E90FF}
10603\subsectioncolour{4682B4}
10604 \if@colourorange
10605 \addresscolour{FF8C00}
10606 \definecolor{sectionrectanglecolour}{rgb}{1.00,0.65,0.20}
10607 \definecolor{sectionrectanglecolor}{rgb}{1,0.65,0.20}
10608 \sectiontitlecolour{FF8C00}
10609 \subsectioncolour{FF8C00}\fi
10610 \if@colourgreen
10611 \addresscolour{008000}
10612 \definecolor{sectionrectanglecolour}{rgb}{0.55,0.85,0.35}
10613 \definecolor{sectionrectanglecolor}{rgb}{0.55,0.85,0.35}
10614 \sectiontitlecolour{008000}
10615 \subsectioncolour{008000}\fi
10616 \if@colourred
10617 \addresscolour{FF0000}
10618 \definecolor{sectionrectanglecolour}{rgb}{1.00,0.30,0.30}
10619 \definecolor{sectionrectanglecolor}{rgb}{1.00,0.30,0.30}
10620 \sectiontitlecolour{FF0000}
10621 \subsectioncolour{FF0000}\fi
10622 \if@colourgrey
10623 \addresscolour{808080}
10624 \definecolor{sectionrectanglecolour}{rgb}{0.75,0.75,0.75}
10625 \definecolor{sectionrectanglecolor}{rgb}{0.75,0.75,0.75}
```
File cvthemebidiclassic.sty 205

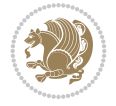

```
10626 \sectiontitlecolour{808080}
10627 \subsectioncolour{808080}\fi
10628 \renewcommand*{\ttdefault}{pcr}
10629 \renewcommand*{\firstnamefont}{\fontsize{34}{36}\mdseries\upshape}
10630\renewcommand*{\titlefont}{\LARGE\mdseries\slshape}
10631\renewcommand*{\addressfont}{\normalsize\mdseries\slshape}
10632\renewcommand*{\familynamefont}{\firstnamefont}
10633\renewcommand*{\quotefont}{\large\slshape}
10634 \renewcommand*{\sectionfont}{\Large\mdseries\upshape}
10635 \renewcommand*{\subsectionfont}{\large\mdseries\upshape}
10636 \newlength{\maketitlenamemaxwidth}
10637 \setlength{\maketitlenamemaxwidth}{.525\textwidth}
10638 \newlength{\maketitlenamefullwidth}
10639 \settowidth{\maketitlenamefullwidth}{\firstnamestyle{\@firstname~}\familynamestyle{\@familyn
10640 \newlength{\maketitlenamewidth}
10641 \ifnum\maketitlenamemaxwidth<\maketitlenamefullwidth\setlength{\maketitlenamewidth}{\maketitlen
10642 \newlength{\maketitlepicturewidth}
10643 \setlength{\maketitlepicturewidth}{\@photowidth}
10644 \newlength{\maketitledetailswidth}
10645 \renewcommand*{\recomputethemelengths}{%
10646 \setlength{\maketitledetailswidth}{\textwidth}%
10647 \addtolength{\maketitledetailswidth}{-\maketitlenamewidth}%
10648 \quad \verb|\addtolength\{\mathtt{\hspace{1pt}t}\}+ \verb|\separationcolumwidth}|"10649 \addtolength{\maketitledetailswidth}{-\maketitlepicturewidth}}
10650 \recomputethemelengths
10651 \newif\if@firstdetailselement\@firstdetailselementtrue
10652 \newcommand*{\maketitledetailsnewline}{
10653 \if@firstdetailselement%
10654 \@firstdetailselementfalse%
10655 \else%
10656 \\[.2em]\fi}
10657 \renewcommand*{\maketitle}{%
10658 % name and title
10659 \begin{minipage}[b]{\maketitlenamewidth}%
10660 \firstnamestyle{\@firstname~}\familynamestyle{\@familyname}%
10661 \ifthenelse{\equal{\@title}{}}{}{\\[1.25em]\titlestyle{\@title}}%
10662 \end{minipage}%
10663 % optional data
10664 \begin{minipage}[b]{\maketitledetailswidth}%
10665 \bidi@raggedleft\addressfont\@addresscolour%
10666 \ifthenelse{\isundefined{\@address}}{}{%
10667 \maketitledetailsnewline%
10668 \addresssymbol~\\\@address}%
10669 \ifthenelse{\isundefined{\@mobile}}{}{\maketitledetailsnewline\mobilesymbol~\@mobile}%
10670 \ifthenelse{\isundefined{\@phone}}{}{\maketitledetailsnewline\phonesymbol~\@phone}%
10671 \ifthenelse{\isundefined{\@fax}}{}{\maketitledetailsnewline\faxsymbol~\@fax}%
10672 \ifthenelse{\isundefined{\@email}}{}{\maketitledetailsnewline\emailsymbol~\emaillink{\@e
10673 \ifthenelse{\isundefined{\@extrainfo}}{}{\maketitledetailsnewline\@extrainfo}%
10674 \end{minipage}%
10675 % optional photo
10676 \ifthenelse{\isundefined{\@photo}}%
10677 {}%
10678 \label{thm:10678} \verb|thpace*{{\separatorcolumnwidth}\color{firstnamecolor}|{namebox{\min}+{\includegraphics{\width=0.5\%}}\}}10679 % optional quote
```
File cvthemebidiclassic.sty 206

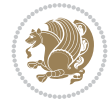

```
10680 \ifthenelse{\isundefined{\@quote}}%
10681 \{ \}%
10682 {\centering{\begin{minipage}{\quotewidth}\centering\quotestyle{\@quote}\end{minipage}}\\[2.5em
10683 }
```
### **78 File dblfnote-xetex-bidi.def**

```
10684 \ProvidesFile{dblfnote-xetex-bidi.def}[2012/12/12 v0.3 bidi adaptations for dblfnote package
10685 \let\autofootnoterule\relax
10686 \let\rightfootnoterule\relax
10687 \let\leftfootnoterule\relax
10688 \let\textwidthfootnoterule\relax
10689 \let\LRfootnoterule\relax
10690 \def\footnoterule{\kern-3\p@
10691 \hrule \@width \DFNcolumnwidth \kern 2.6\p@}%
10692 \AtBeginDocument{\let\dfn@latex@footnotetext\@footnotetext
10693 \let\@footnotetext\dfn@footnotetext}
10694 \long\def\dfn@LTRfootnotetext#1{{\setbox\dfn@boxa\vbox{
10695 \let\insert\dfn@gobble
10696 \columnwidth\DFNcolumnwidth \hbadness\c@DFNsloppiness
10697 \def\@makefnmark{\smash{\dfn@makefnmark}}
10698 \dfn@latex@LTRfootnotetext{#1}\par \boxmaxdepth\dfn@fnmaxdp}%
10699 \dfn@dima\ht\dfn@boxa \advance\dfn@dima\dp\dfn@boxa
10700 \ifdim\dfn@dima>\z@\else
10701 \dfn@dima1sp\relax
10702 \setbox\dfn@boxa\vbox{\vbox to1sp{\unvbox\dfn@boxa\vfil}}\fi
10703 \global\setbox\dfn@ins\vbox{\boxmaxdepth\dfn@fnmaxdp
10704 \ifvoid\dfn@ins\else
10705 \unvbox\dfn@ins \allowbreak \nointerlineskip \fi
10706 \ifdfn@allowcbreak \unvbox \else \box \fi \dfn@boxa}%
10707 \setbox\dfn@boxa\copy\dfn@ins
10708 \dfn@split{.5\ht\dfn@boxa}\dfn@boxa\dfn@boxb\dfn@fnmaxdp\footnotesep
10709 \advance\@tempdima\@tempdimb \@tempdimb\@tempdima
10710 \advance\@tempdima-\dfn@fnht \global\dfn@fnht\@tempdimb
10711 \insert\footins{\floatingpenalty\@MM \vbox to\@tempdima{}}%
10712 \xdef\dfn@list{\dfn@list\@elt{\number\dfn@dima}{\number\@tempdima}}}}
10713 \AtBeginDocument{\let\dfn@latex@LTRfootnotetext\@LTRfootnotetext
10714 \let\@LTRfootnotetext\dfn@LTRfootnotetext}
10715 \long\def\dfn@RTLfootnotetext#1{{\setbox\dfn@boxa\vbox{
10716 \let\insert\dfn@gobble
10717 \columnwidth\DFNcolumnwidth \hbadness\c@DFNsloppiness
10718 \def\@makefnmark{\smash{\dfn@makefnmark}}
10719 \dfn@latex@RTLfootnotetext{#1}\par \boxmaxdepth\dfn@fnmaxdp}%
10720 \dfn@dima\ht\dfn@boxa \advance\dfn@dima\dp\dfn@boxa
10721 \ifdim\dfn@dima>\z@\else
10722 \dfn@dima1sp\relax
10723 \setbox\dfn@boxa\vbox{\vbox to1sp{\unvbox\dfn@boxa\vfil}}\fi
10724 \global\setbox\dfn@ins\vbox{\boxmaxdepth\dfn@fnmaxdp
10725 \ifvoid\dfn@ins\else
10726 \unvbox\dfn@ins \allowbreak \nointerlineskip \fi
10727 \ifdfn@allowcbreak \unvbox \else \box \fi \dfn@boxa}%
10728 \setbox\dfn@boxa\copy\dfn@ins
10729 \dfn@split{.5\ht\dfn@boxa}\dfn@boxa\dfn@boxb\dfn@fnmaxdp\footnotesep
10730 \advance\@tempdima\@tempdimb \@tempdimb\@tempdima
```
File dblfnote-xetex-bidi.def 207

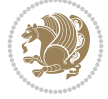

```
10731 \advance\@tempdima-\dfn@fnht \global\dfn@fnht\@tempdimb
10732 \insert\footins{\floatingpenalty\@MM \vbox to\@tempdima{}}%
10733 \xdef\dfn@list{\dfn@list\@elt{\number\dfn@dima}{\number\@tempdima}}}}
10734 \AtBeginDocument{\let\dfn@latex@RTLfootnotetext\@RTLfootnotetext
10735 \let\@RTLfootnotetext\dfn@RTLfootnotetext}
10736 \def\dfn@RTLmakecol{{\ifvoid\footins\else
10737 \dfn@dima\ht\footins
10738 \@tempcnta\z@ \dfn@countins
10739 \@tempdima\z@ \let\@elt\dfn@elt@getht
10740 \dfn@list\@nil
10741 \ifdim\@tempdima=\z@\else
10742 \dfn@split\@tempdima\dfn@ins\dfn@boxa\z@\z@
10743 \global\setbox\dfn@ins\box\dfn@ins
10744 \@tempswatrue
10745 \ifdfn@trysingle
10746 \setbox\dfn@boxb\vbox{\unvcopy\@cclv}\@tempdima\@colroom
10747 \advance\@tempdima-\ht\dfn@boxb \advance\@tempdima-\dp\dfn@boxb
10748 \advance\@tempdima-\skip\footins
10749 \dvance\@tempdima-\ht\dfn@boxa
10750 \ifdim\@tempdima<\z@\else \@tempswafalse
10751 \global\setbox\footins\vbox{\boxmaxdepth\dfn@fnmaxdp
10752 \footnoterule \unvbox\dfn@boxa}\fi\fi
10753 \if@tempswa
10754 \dfn@split{\dfn@dima}\dfn@boxa\dfn@boxb\dfn@fnmaxdp\footnotesep
10755 \global\setbox\footins\vbox{\hbox{%
10756 \hskip \DFNcolumnwidth
10757 \hskip\DFNcolumnsep
10758 \hbox to\DFNcolumnwidth{\vbox to\@tempdima{\footnoterule
10759 \unvbox\dfn@boxb\vss}\hss}
10760 \hskip -\textwidth
10761 \hbox to\DFNcolumnwidth{\ifvoid\dfn@boxa\else
10762 \forall vbox to \@tempdima{
10763 \setbox\@tempboxa\vbox{\footnoterule}
10764 \ifdfn@ruleboth \unvbox\@tempboxa
10765 \else \@tempdima\ht\@tempboxa
10766 \advance\@tempdima\dp\@tempboxa
10767 \vskip\@tempdima
10768 \prevdepth\dp\@tempboxa \fi
10769 \unvbox\dfn@boxa\vss\tfi\hspace{1.5pt}10770 \hskip \DFNcolumnsep
10771 \hbox{{\bf b}Rip \DFN}columnwidth}}\fi\fi
10772 \global\dfn@fnht\z@
10773 \ifx\dfn@list\@empty\else
10774 \let\@elt\dfn@elt@adjust \dfn@dima\z@ \dfn@dimb\z@
10775 \dfn@list \global\advance\dfn@fnht\dfn@dimb
10776 \let\@elt\relax
10777 \ifdim\dfn@dimb>\z@
10778 \xdef\dfn@list{\@elt{0}{\number\dfn@dimb}\dfn@list}%
10779 \insert\footins{\floatingpenalty\@MM
10780 \forall to\dfn@dimb{}}\fi
10781 \ifdim\dfn@fnht>\@tempdima
10782 \@tempdimb\@tempdima \advance\@tempdimb-\dfn@fnht
10783 \global\dfn@fnht\@tempdima
10784 \xdef\dfn@list{\dfn@list\@elt{0}{\number\@tempdimb}}%
```
File dblfnote-xetex-bidi.def 208

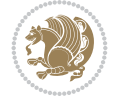

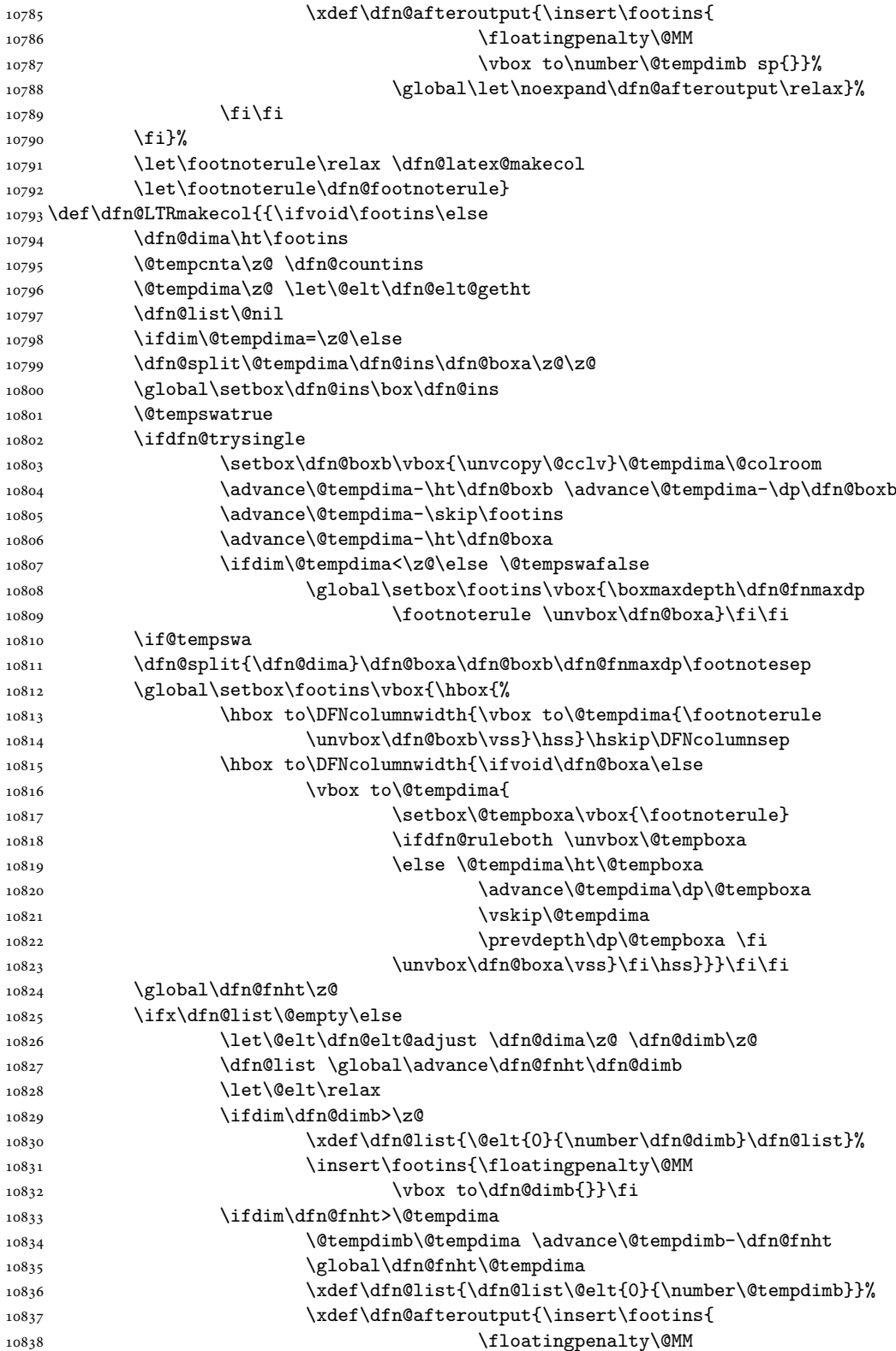

File dblfnote-xetex-bidi.def 209

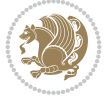

```
10839 \vbox to\number\@tempdimb sp{}}%
10840 \global\let\noexpand\dfn@afteroutput\relax}%
10841 \fi\fi
10842 \fi}%
10843 \let\footnoterule\relax \dfn@latex@makecol
10844 \let\footnoterule\dfn@footnoterule}
10845\renewcommand{\dfn@makecol}{\if@RTLmain\dfn@RTLmakecol\else\dfn@LTRmakecol\fi}
10846 \newcommand{\RTLdfnmakecol}{\renewcommand{\dfn@makecol}{\dfn@RTLmakecol}}
10847\newcommand{\LTRdfnmakecol}{\renewcommand{\dfn@makecol}{\dfn@LTRmakecol}}
10848 \DFNalwaysdouble
```
## **79 File diagbox-xetex-bidi.def**

```
10849 \ProvidesFile{diagbox-xetex-bidi.def}[2017/12/30 v0.2 bidi adaptations for diagbox package f
10850 \bidi@patchcmd{\diagbox@double}{%
10851 \begin{tabular}{@{\hspace{\diagbox@insepl}}>{\diagbox@font}l@{}}
10852 }{\bidi@@diagbox@double@ii}{}{}
10853 \bidi@patchcmd{\diagbox@double}{%
10854 \begin{tabular}{@{}>{\diagbox@font}r@{\hspace{\diagbox@insepr}}}
10855 }{\bidi@@diagbox@double@iii}{}{}
10856 \newcommand*{\bidi@@diagbox@double@ii}{%
10857 \if@RTL
10858 \begin{tabular}{@{}>{\diagbox@font}r@{\hspace{\diagbox@insepl}}}
10859 \text{e} \text{Be}10860 \begin{tabular}{@{\hspace{\diagbox@insepl}}>{\diagbox@font}l@{}}
10861 \fi
10862 }
10863 \newcommand*{\bidi@@diagbox@double@iii}{%
10864 \if@RTL
10865 \begin{tabular}{@{\hspace{\diagbox@insepr}}>{\diagbox@font}l@{}}
10866 \else
10867 \begin{tabular}{@{}>{\diagbox@font}r@{\hspace{\diagbox@insepr}}}
10868 \fi
10869 }
10870 \bidi@patchcmd{\diagbox@triple@setbox@NW}{%
10871 \begin{tabular}{@{\hspace{\diagbox@insepl}}>{\diagbox@font}l@{}}
10872 }{\bidi@@diagbox@triple@setbox@NW@tabular@i@ii}{}{}
10873 \bidi@patchcmd{\diagbox@triple@setbox@NW}{%
10874 \begin{tabular}{@{\hspace{\diagbox@insepl}}>{\diagbox@font}l@{}}
10875 }{\bidi@@diagbox@triple@setbox@NW@tabular@i@ii}{}{}
10876 \bidi@patchcmd{\diagbox@triple@setbox@NW}{%
10877 \begin{tabular}{@{}>{\diagbox@font}r@{\hspace{\diagbox@insepr}}}
10878 }{\bidi@@diagbox@triple@setbox@NW@tabular@iii}{}{}
10879 \newcommand*{\bidi@@diagbox@triple@setbox@NW@tabular@i@ii}{%
10880 \if@RTL
10881 \begin{tabular}{@{}>{\diagbox@font}r@{\hspace{\diagbox@insepl}}}
10882 \else
10883 \begin{tabular}{@{\hspace{\diagbox@insepl}}>{\diagbox@font}l@{}}
10884 \fi}
10885 \newcommand*{\bidi@@diagbox@triple@setbox@NW@tabular@iii}{%
10886 \if@RTL
10887 \begin{tabular}{@{\hspace{\diagbox@insepr}}>{\diagbox@font}l@{}}
10888 \else
10889 \begin{tabular}{@{}>{\diagbox@font}r@{\hspace{\diagbox@insepr}}}
```
File diagbox-xetex-bidi.def 210

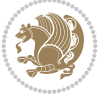

```
10890 \fi}
10891 \let\diagbox@triple@setbox@SW\diagbox@triple@setbox@NW
10892 \bidi@patchcmd{\diagbox@triple@setbox@SE}{%
10893 \begin{tabular}{@{\hspace{\diagbox@insepl}}l@{}}%
10894 }{\bidi@@diagbox@triple@setbox@SE@tabular@i}{}{}
10895 \bidi@patchcmd{\diagbox@triple@setbox@SE}{%
10896 \begin{tabular}{@{}r@{\hspace{\diagbox@insepr}}}%
10897 }{\bidi@@diagbox@triple@setbox@SE@tabular@ii@iii}{}{}
10898 \bidi@patchcmd{\diagbox@triple@setbox@SE}{%
10899 \begin{tabular}{@{}r@{\hspace{\diagbox@insepr}}}%
10900 }{\bidi@@diagbox@triple@setbox@SE@tabular@ii@iii}{}{}
10901 \newcommand*{\bidi@@diagbox@triple@setbox@SE@tabular@i}{%
10902 \if@RTL
10903 \begin{tabular}{@{}r@{\hspace{\diagbox@insepl}}}
10904 \else
10905 \begin{tabular}{@{\hspace{\diagbox@insepl}}l@{}}
10906 \fi
10907 }
10908 \newcommand*{\bidi@@diagbox@triple@setbox@SE@tabular@ii@iii}{%
10909 \if@RTL
10910 \begin{tabular}{@{\hspace{\diagbox@insepr}}1@{}}
10911 \else
10912 \begin{tabular}{@{}r@{\hspace{\diagbox@insepr}}}
10913 \fi
10914 }
10915 \let\diagbox@triple@setbox@NE\diagbox@triple@setbox@SE
10916 \bidi@patchcmd{\diagbox@double@pict@SE}{%
10917 \diagbox@setlinecolor
10918 \Line(0,\strip@pt\diagbox@ht)(\strip@pt\diagbox@wd,0)%
10919 }{%
10920 {\diagbox@setlinecolor
10921 \Line(0,\strip@pt\diagbox@ht)(\strip@pt\diagbox@wd,0)}%
10922 }{}{}
10923 \let\diagbox@double@pict@NW\diagbox@double@pict@SE
10924 \bidi@patchcmd{\diagbox@double@pict@NE}{%
10925 \diagbox@setlinecolor
10926 \Line(0,0)(\strip@pt\diagbox@wd,\strip@pt\diagbox@ht)%
10927 }{%
10928 {\diagbox@setlinecolor
10929 \Line(0,0)(\strip@pt\diagbox@wd,\strip@pt\diagbox@ht)}%
10930 }{}{}
10931 \let\diagbox@double@pict@SW\diagbox@double@pict@NE
10932 \bidi@patchcmd{\diagbox@triple@pict@NW}{%
10933 \diagbox@setlinecolor
_{10934} \Line(0,\yym)(\x,0)
_{10935} \Line(\xm,\y)(\x,0)%
10936 }{%
10937 {\diagbox@setlinecolor
_{10938} \Line(0,\yym)(\x,0)
_{10939} \Line(\xm,\y)(\x,0)}%
10940 }{}{}
10941 \bidi@patchcmd{\diagbox@triple@pict@NE}{%
10942 \diagbox@setlinecolor
10943 \Line(0,0)(\xxm,\y)
```
File diagbox-xetex-bidi.def 211

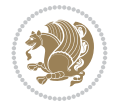

```
10944 \Line(0,0)(\x,\yym)%
10945 }{%
10946 {\diagbox@setlinecolor
_{10947} \Line(0,0)(\xxm,\y)
10948 \Line(0,0)(\x,\yym)}%
10949 }{}{}
10950 \bidi@patchcmd{\diagbox@triple@pict@SW}{%
10951 \diagbox@setlinecolor
_{10952} \Line(0,\ym)(\x,\y)
_{10953} \Line(\xm,0)(\x,\y)%
10954 }{%
10955 {\diagbox@setlinecolor
10956 \Line(0,\ym)(\x,\y)
_{10957} \Line(\xm,0)(\x,\y)}%
10958 }{}{}
10959 \bidi@patchcmd{\diagbox@triple@pict@SE}{%
10960 \diagbox@setlinecolor
10961 \Line(0,\y)(\xxm,0)
_{10962} \Line(0,\y)(\x,\ym)%
10963 }{%
10964 {\diagbox@setlinecolor
10965 \Line(0,\y)(\xxm,0)
10966 \Line(0,\y)(\x,\ym)}%
10967 }{}{}
```
#### **80 File draftwatermark-xetex-bidi.def**

10968 \ProvidesFile{draftwatermark-xetex-bidi.def}[2010/07/25 v0.2 bidi adaptations for draftwater 10969 \renewcommand\SetWatermarkText[1]{% 10970 \def\sc@wm@text{\if@RTLmain\beginR\fi#1\if@RTLmain\endR\fi}}

## **81 File eso-pic-xetex-bidi.def**

```
10971 \ProvidesFile{eso-pic-xetex-bidi.def}[2022/02/18 v0.4 bidi adaptations for eso-pic package f
10972 \renewcommand\AtPageLowerLeft[1]{\AtPageUpperLeft{%
10973 \put(\if@RTLmain\paperwidth\else 0\fi,-\paperheight){#1}}}
10974
10975 \ESO@isMEMOIR{%
10976 \renewcommand\AtTextUpperLeft[1]{%
10977 \begingroup
10978 \ifodd\c@page
10979 \if@RTLmain
10980 \ESO@tempdima=\paperwidth
10981 \advance\ESO@tempdima-\textwidth
10982 \advance\ESO@tempdima-\spinemargin
10983 \else
10984 \ESO@tempdima=\spinemargin
10985 \fi
10986 \else
10987 \if@RTLmain
10988 \ESO@tempdima=\spinemargin
10989 \else
10990 \ESO@tempdima=\paperwidth
10991 \advance\ESO@tempdima-\textwidth
```
File eso-pic-xetex-bidi.def 212

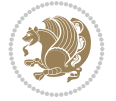

```
10992 \advance\ESO@tempdima-\spinemargin
10993 \fi
10994 \fi
10995 \ESO@tempdimb=-\uppermargin
10996 \AtPageUpperLeft{%
10997 \put(\if@RTLmain-\textwidth-\fi\ESO@tempdima,\ESO@tempdimb){#1}%
10998 }%
10999 \endgroup
11000 }
11001 }{%
11002 \renewcommand\AtTextUpperLeft[1]{%
11003 \begingroup
11004 \ESO@tempdima=1in\relax
11005 \if@twoside
11006 \ifodd\c@page
11007 \if@RTLmain
11008 \advance\ESO@tempdima\evensidemargin
11009 \else
11010 \advance\ESO@tempdima\oddsidemargin
11011 \fi
11012 \else
11013 \if@RTLmain
11014 \advance\ESO@tempdima\oddsidemargin
11015 \else
11016 \advance\ESO@tempdima\evensidemargin
11017 \fi
11018 \fi
11019 \else
11020 \advance\ESO@tempdima\oddsidemargin
11021 \fi
11022 \ESO@tempdimb=-1in\relax
11023 \advance\ESO@tempdimb-\topmargin
11024 \advance\ESO@tempdimb-\headheight
11025 \advance\ESO@tempdimb-\headsep
11026 \AtPageUpperLeft{%
11027 \put(\if@RTLmain-\textwidth-\fi\ESO@tempdima,\ESO@tempdimb){#1}%
11028 }%
11029 \endgroup
11030 }
11031 }
```
# **82 File empheq-xetex-bidi.def**

```
11032 \ProvidesFile{empheq-xetex-bidi.def}[2018/01/08 v0.2 bidi adaptations for empheq package for
11033 \MHInternalSyntaxOn
11034 \def\EQ_tag_plus_endmark:{%
11035 \iftagsleft@
11036 \gdef\maketag@@@##1{%
11037 \hfuzz\displaywidth
11038 \if@RTL\makebox[\widthof{##1}][r]{%
11039 \hbox to \displaywidth{\m@th\normalfont##1\hss
11040 \raisebox{-\dp\EQ_mathdisplay_box
11041 -\depthof{\EQ_outerbox:{}}}
11042 {\Delta r k{\hbox{hss}}}\}
```
File empheq-xetex-bidi.def 213

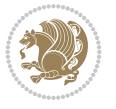

```
11043 \else\makebox[\widthof{##1}][l]{%
11044 \hbox to \displaywidth{\m@th\normalfont##1\hss
11045 \raisebox{-\dp\EQ_mathdisplay_box
11046 -\depthof{\EQ outerbox:{}}}
11047 {\PotEndMark{\hss}}}}\fi}%
11048 \MH_else:
11049 \gdef\maketag@@@##1{%
11050 \hbox{\m@th\normalfont##1\llap{\hss\PotEndMark{%
11051 \settoheight{\@tempdima}{\@nameuse{\InTheoType Symbol}}%
11052 \MH_addtolength:dn \@tempdima
11053 \{ \gtrsim \text{EQ\_bottomtag\_depth\_dim+\mintagvsep} \}11054 \setlength{\@tempdimb}
11055 {\g_EQ_bottomrow_depth_dim+\depthof{\EQ_outerbox:{}}
11056 + \depthof { \EQ_innerbox: { } } }
11057 \MH_if_dim:w \@tempdima>\@tempdimb
11058 \MH_setlength:dn \@tempdima{-\dp\EQ_mathdisplay_box
11059 -\@tempdima+\g_EQ_bottomrow_depth_dim}
11060 \addtolength{\@tempdima}{\depthof{\EQ_innerbox:{}}}%
11061 \def\EQ_next:{\raisebox{\@tempdima}}%
11062 \MH_else:
11063 \def\EQ_next: {
11064 \raisebox{-\dp\EQ_mathdisplay_box
11065 -\depthof{\EQ_outerbox:{}}}}%
11066 \MH_fi:\EQ_next:}}}}%
11067 \MH fi:}
11068 \def\EQ_post_process:{%
11069 \EQ_initialize:
11070 \EQ_begin_equation:
11071 \MH_if_boolean:nT {outer_mult}{
11072 \setkeys{\MT_options_name:}{
11073 firstline-afterskip=0pt,
11074 lastline-preskip=0pt,
11075 multlined-width=0pt,
11076 }
11077 \ifodd \l_EQ_alignmentmode_int
11078 \setkeys{\MT_options_name:}{multlined-pos=b}
11079 \MH_else:
11080 \setkeys{\MT_options_name:}{multlined-pos=t}
11081 \MH_fi:
11082 \g@addto@macro\EQ_complete_mathdisplay:{
11083 \begin{MTmultlined}\relax}
11084 }
11085 \g@addto@macro\EQ_complete_mathdisplay:\EQ_mathbody:
11086 \MH_if_boolean:nT {outer_mult}{
11087 \g@addto@macro\EQ_complete_mathdisplay:{\end{MTmultlined}}
11088 }
11089 \EQ_end_equation:
11090 \edef\EQ_hyperref_link_fint{\number\Hy@linkcounter}
11091 \savecounters@
11092 \EQ_typeset_tags:
11093 \edef\l_EQ_equation_fint{\number\c@equation}
11094 \restorecounters@
11095 \Hy@linkcounter=\EQ_hyperref_link_fint
11096 \settowidth\l_EQ_totalwidth_dim{%
```
File empheq-xetex-bidi.def 214

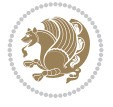

```
11097 $\EQ_left_side:\EQ_innerbox:{}\EQ_right_side:$}%
11098 \MH_if_boolean:nTF {outer_mult}
11099 { \def\EQ_next:{_mult} }
11100 { \def\EQ next:{} }
11101 \@nameuse{EQ_modify_linewidth_
11102 \romannumeral\l_EQ_equationtype_int\EQ_next: :}%
11103 \EQ_typeset_display:
11104 \@nameuse{EQ_find_displaywidth_
11105 \romannumeral\l_EQ_equationtype_int\EQ_next: :}
11106 \MH_addtolength:dn
11107 \l_EQ_totalwidth_dim{\l_EQ_displaywidth_dim}
11108 \savebox\EQ_mathdisplay_box[\l_EQ_totalwidth_dim][c]{%
11109 $\EQ_left_side:
11110 \EQ innerbox: {%
11111 \MH_if_case:w \l_EQ_alignmentmode_int\MH_or:
11112 \makebox[\l_EQ_displaywidth_dim][c]
11113 {\usebox{\EQ_mathdisplay_box}}%
11114 \MH_or:
11115 \makebox[\l_EQ_displaywidth_dim][c]
11116 {\usebox{\EQ_mathdisplay_box}}%
11117 \MH or:
11118 \if@RTL\makebox[\l_EQ_displaywidth_dim][r]{%
11119 \MH_if_num:w \l_EQ_equationtype_int=5 \MH_else:
11120 \MH_if_num:w \l_EQ_equationtype_int=6 \MH_else:
11121 \kern-\@mathmargin
11122 \MH_fi:
11123 \MH fi:
11124 \usebox{\EQ_mathdisplay_box}}%
11125 \else\makebox[\l_EQ_displaywidth_dim][l]{%
11126 \MH_if_num:w \l_EQ_equationtype_int=5 \MH_else:
11127 \MH_if_num:w \l_EQ_equationtype_int=6 \MH_else:
11128 \kern-\@mathmargin
11129 \MH fi:
11130 \MH fi:
11131 \usebox{\EQ_mathdisplay_box}}\fi%
11132 \MH_or:
11133 \if@RTL\makebox[\l_EQ_displaywidth_dim][r]{%
11134 \MH_if_num:w \l_EQ_equationtype_int=5 \MH_else:
11135 \MH_if_num:w \l_EQ_equationtype_int=6 \MH_else:
11136 \kern-\@mathmargin
11137 \MH_fi:
11138 \MH fi:
11139 \usebox{\EQ_mathdisplay_box}}
11140 \else\makebox[\l_EQ_displaywidth_dim][l]{%
11141 \MH_if_num:w \l_EQ_equationtype_int=5 \MH_else:
11142 \MH_if_num:w \l_EQ_equationtype_int=6 \MH_else:
11143 \kern-\@mathmargin
11144 \MH_fi:
11145 \MH_fi:
11146 \usebox{\EQ_mathdisplay_box}}\fi%
11147 \MH_fi: }%
11148 \EQ_right_side:$}%
11149 \begin{AmSequation*}
11150 \@nameuse{EQ_place_display_
```
File empheq-xetex-bidi.def 215

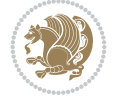
```
11151 \romannumeral\l_EQ_equationtype_int\EQ_next: :}
11152 \MH_if_dim:w \g_EQ_widesttag_dim>\z@
11153 \MH_set_boolean_T:n {show_manual_tags}
11154 \MH_if_case:w \l_EQ_alignmentmode_int
11155 \MH_or: \if@RTL\EQ_place_tag:N l\else\EQ_place_tag:N r\fi %#1
11156 \MH_or: \if@RTL\EQ_place_tag:N r\else\EQ_place_tag:N l\fi %#2
11157 \MH_or: \if@RTL\EQ_place_tag:N l\else\EQ_place_tag:N r\fi %#3
11158 \MH_or: \if@RTL\EQ_place_tag:N r\else\EQ_place_tag:N l\fi %#4
11159 \MH_fi:
11160 \MH_fi:
11161 \end{AmSequation*}
11162 \global\c@equation=\l_EQ_equation_fint\relax
11163 }
11164 \AtBeginDocument{%
11165 \@ifpackageloaded{fancybox}{%
11166 \@ifpackageloaded{color}{\definecolor{shadowcolor}{rgb}{0,0,0}}%
11167 {\renewcommand*\textcolor[2]{\normalcolor{#2}}}%
11168 \renewcommand*\shadowbox{%
11169 \@ifstar{\MH_set_boolean_T:n {shadowbox_star}
11170 \VerbBox\EQ_shadowbox:n}
11171 <br>
{\MH_set_boolean_F:n {shadowbox_star}
11172 \VerbBox\EQ_shadowbox:n}}
11173 \left\{\text{Eq\_shadowbox:n #1}\right\}11174 \sbox{\z@}{\fbox{#1}}%
11175 \MH_if_boolean:nTF {shadowbox_star}{
11176 \MH_setlength:dn \@tempdima{\z@}%
11177 }{
11178 \MH_setlength:dn \@tempdima{\dp\z@+\shadowsize}%
11179 }
11180 \raisebox{\@tempdima}{%
11181 \if@RTL\makebox[\z@][r]{%
11182 \kern\shadowsize \textcolor{shadowcolor}{%
11183 \rule[-\dp\z@-\shadowsize]{\wd\z@}{\shadowsize}}%
11184 }%
11185 \else\makebox[\z@][l]{%
11186 \kern\shadowsize \textcolor{shadowcolor}{%
11187 \rule[-\dp\z@-\shadowsize]{\wd\z@}{\shadowsize}}%
11188 }\fi%
11189 \usebox\z@\textcolor{shadowcolor}{%
11190 \rm\cal[-\d{p\zeta\)-\shadowsize}^{\shadowsize}^{\ht\zeta\-\Phi\zeta\}11191 }{}%
11192 }
11193 \MHInternalSyntaxOff
```

```
11194 \ProvidesFile{extarticle-xetex-bidi.def}[2017/06/09 v0.4 bidi adaptations for extarticle cla
11195 \renewcommand*\l@section[2]{%
11196 \ifnum \c@tocdepth >\z@
11197 \addpenalty\@secpenalty
11198 \addvspace{1.0em \@plus\p@}%
11199 \setlength\@tempdima{1.5em}%
11200 \begingroup
11201 \parindent \z@ \if@RTL\leftskip\else\rightskip\fi \@pnumwidth
```
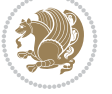

```
11202 \parfillskip -\@pnumwidth
11203 \leavevmode \bfseries
11204 \advance\if@RTL\rightskip\else\leftskip\fi\@tempdima
11205 \hskip -\if@RTL\rightskip\else\leftskip\fi
11206 #1\nobreak\hfil \nobreak\hb@xt@\@pnumwidth{\hss #2}\par
11207 \endgroup
11208 \fi}
11209 \renewcommand*\l@part[2]{%
11210 \ifnum \c@tocdepth >-2\relax
11211 \addpenalty\@secpenalty
11212 \addvspace{2.25em \@plus\p@}%
11213 \begingroup
11214 \setlength\@tempdima{3em}%
11215 \parindent \z@ \if@RTL\leftskip\else\rightskip\fi \@pnumwidth
11216 \parfillskip -\@pnumwidth
11217 {\leavevmode
11218 \large \bfseries #1\hfil \hb@xt@\@pnumwidth{\hss #2}}\par
11219 \nobreak
11220 \endgroup
11221 \fi}
11222 \def\@part[#1]#2{%
11223 \ifnum \c@secnumdepth >\m@ne
11224 \refstepcounter{part}%
11225 \addcontentsline{toc}{part}{\thepart\hspace{1em}#1}%
11226 \else
11227 \addcontentsline{toc}{part}{#1}%
11228 \fi
11229 {\parindent \z@ \if@RTL\raggedleft\else\raggedright\fi
11230 \interlinepenalty \@M
11231 \normalfont
11232 \ifnum \c@secnumdepth >\m@ne
11233 \Large\bfseries \partname~\thepart
11234 \par\nobreak
11235 \fi
11236 \huge \bfseries #2%
11237 \markboth{}{}\par}%
11238 \nobreak
11239 \vskip 3ex
11240 \@afterheading}
11241 \def\@spart#1{%
11242 {\parindent \z@ \if@RTL\raggedleft\else\raggedright\fi
11243 \interlinepenalty \@M
11244 \normalfont
11245 \huge \bfseries #1\par}%
11246 \nobreak
11247 \vskip 3ex
11248 \@afterheading}
11249 \renewenvironment{thebibliography}[1]
11250 {\section*{\refname
11251 \@mkboth{\MakeUppercase\refname}{\MakeUppercase\refname}}%
11252 \if@RTL\if@LTRbibitems\@RTLfalse\else\fi\else\if@RTLbibitems\@RTLtrue\else\fi\fi
11253 \bidi@@thebibliography@font@hook%
11254 \list{\@biblabel{\@arabic\c@enumiv}}%
11255 {\settowidth\labelwidth{\@biblabel{#1}}%
```
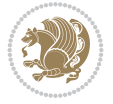

```
11256 \leftmargin\labelwidth
11257 \advance\leftmargin\labelsep
11258 \@openbib@code
11259 \usecounter{enumiv}%
11260 \let\p@enumiv\@empty
11261 \renewcommand\theenumiv{\@arabic\c@enumiv}}%
11262 \sloppy\clubpenalty4000\widowpenalty4000%
11263 \sfcode \.\@m}
11264 {\def\@noitemerr
11265 {\@latex@warning{Empty `thebibliography' environment}}%
11266 \endlist}
11267 \renewcommand\left@footnoterule{%
11268 \kern-3\p@
11269 \hrule\@width.4\columnwidth
11270 \kern2.6\p@}
11271 \renewcommand\right@footnoterule{%
11272 \kern-3\p@
11273 \hbox to \columnwidth{\hskip .6\columnwidth \hrulefill }
11274 \kern2.6\p@}
11275 \if@titlepage
11276 \renewcommand\maketitle{\begin{titlepage}%
11277 \let\footnotesize\small
11278 \let\right@footnoterule\relax
11279 \let\left@footnoterule\relax
11280 \let\textwidth@footnoterule\relax
11281 \let \footnote \thanks
11282 \null\vfil
11283 \vskip 60\p@
11284 \begin{center}%
11285 {\LARGE \@title \par}%
11286 \vskip 3em%
11287 {\large
11288 \lineskip .75em%
11289 \begin{tabular}[t]{c}%
11290 \@author
11291 \end{tabular}\par}%
11292 \vskip 1.5em%
11293 {\large \@date \par}% % Set date in \large size.
11294 \end{center}\par
11295 \@thanks
11296 \vfil\null
11297 \end{titlepage}%
11298 \setcounter{footnote}{0}%
11299 \global\let\thanks\relax
11300 \global\let\maketitle\relax
11301 \global\let\@thanks\@empty
11302 \global\let\@author\@empty
11303 \global\let\@date\@empty
11304 \global\let\@title\@empty
11305 \global\let\title\relax
11306 \global\let\author\relax
11307 \global\let\date\relax
11308 \global\let\and\relax
11309 }
```
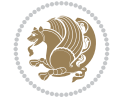

```
11310 \else
11311 \renewcommand\maketitle{\par
11312 \begingroup
\label{thm:main} $$\renewcommand\thefootnote{\@fnsymbol\c@footnote}\11314 \def\@makefnmark{\rlap{\@textsuperscript{\normalfont\@thefnmark}}}%
11315 \long\def\@makefntext##1{\parindent 1em\noindent
11316 \hb@xt@1.8em{%
11317 \hss\@textsuperscript{\normalfont\@thefnmark}}##1}%
11318 \if@twocolumn
11319 \ifnum \col@number=\@ne
11320 \@maketitle
11321 \else
11322 \twocolumn[\@maketitle]%
11323 \fi
11324 \else
11325 \newpage
11326 \global\@topnum\z@ % Prevents figures from going at top of page.
11327 \@maketitle
11328 \fi
11329 \thispagestyle{plain}\@thanks
11330 \endgroup
11331 \setcounter{footnote}{0}%
11332 \global\let\thanks\relax
11333 \global\let\maketitle\relax
11334 \global\let\@maketitle\relax
11335 \global\let\@thanks\@empty
11336 \global\let\@author\@empty
11337 \global\let\@date\@empty
11338 \global\let\@title\@empty
11339 \global\let\title\relax
11340 \global\let\author\relax
11341 \global\let\date\relax
11342 \global\let\and\relax
11343 }
11344 \def\@maketitle{%
11345 \newpage
11346 \null
11347 \vskip 2em%
11348 \begin{center}%
11349 \let \footnote \thanks
11350 {\LARGE \@title \par}%
11351 \vskip 1.5em%
11352 {\large
11353 \lineskip .5em%
11354 \begin{tabular}[t]{c}%
11355 \@author
11356 \end{tabular}\par}%
11357 \vskip 1em%
11358 {\large \@date}%
11359 \end{center}%
11360 \par
11361 \vskip 1.5em}
11362 \fi
11363 \renewcommand\thesubsection {\thesection\@SepMark\@arabic\c@subsection}
```
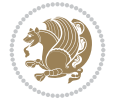

 \renewcommand\thesubsubsection{\thesubsection \@SepMark\@arabic\c@subsubsection} \renewcommand\theparagraph {\thesubsubsection\@SepMark\@arabic\c@paragraph} \renewcommand\thesubparagraph {\theparagraph\@SepMark\@arabic\c@subparagraph}%%

## **84 File extbook-xetex-bidi.def**

```
11367 \ProvidesFile{extbook-xetex-bidi.def}[2017/06/09 v0.4 bidi adaptations for extbook class for
11368 \if@titlepage
11369 \renewcommand\maketitle{\begin{titlepage}%
11370 \let\footnotesize\small
11371 \let\right@footnoterule\relax
11372 \let\left@footnoterule\relax
11373 \let\textwidth@footnoterule\relax
11374 \let \footnote \thanks
11375 \let \LTRfootnote \LTRthanks
11376 \let \RTLfootnote \RTLthanks
11377 \null\vfil
11378 \vskip 60\p@
11379 \begin{center}%
11380 {\LARGE \@title \par}%
11381 \vskip 3em%
11382 {\large
11383 \lineskip .75em%
11384 \begin{tabular}[t]{c}%
11385 \@author
11386 \end{tabular}\par}%
11387 \vskip 1.5em%
11388 {\large \@date \par}% % Set date in \large size.
11389 \end{center}\par
11390 \@thanks
11391 \vfil\null
11392 \end{titlepage}%
11393 \setcounter{footnote}{0}%
11394 \global\let\thanks\relax
11395 \global\let\LTRthanks\relax
11396 \global\let\RTLthanks\relax
11397 \global\let\maketitle\relax
11398 \global\let\@thanks\@empty
11399 \global\let\@author\@empty
11400 \global\let\@date\@empty
11401 \global\let\@title\@empty
11402 \global\let\title\relax
11403 \global\let\author\relax
11404 \global\let\date\relax
11405 \global\let\and\relax
11406 }
11407 \else
11408 \renewcommand\maketitle{\par
11409 \begingroup
11410 \renewcommand\thefootnote{\@fnsymbol\c@footnote}%
11411 \def\@makefnmark{\rlap{\@textsuperscript{\normalfont\@thefnmark}}}%
11412 \long\def\@makefntext##1{\parindent 1em\noindent
11413 \hb@xt@1.8em{%
11414 \hss\@textsuperscript{\normalfont\@thefnmark}}##1}%
```
File extbook-xetex-bidi.def 220

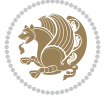

```
11415 \if@twocolumn
11416 \ifnum \col@number=\@ne
11417 \@maketitle
11418 \else
11419 \twocolumn[\@maketitle]%
11420 \fi
11421 \else
11422 \newpage
11423 \global\@topnum\z@ % Prevents figures from going at top of page.
11424 \@maketitle
11425 \fi
11426 \thispagestyle{plain}\@thanks
11427 \endgroup
11428 \setcounter{footnote}{0}%
11429 \global\let\thanks\relax
11430 \global\let\LTRthanks\relax
11431 \global\let\RTLthanks\relax
11432 \global\let\maketitle\relax
11433 \global\let\@maketitle\relax
11434 \global\let\@thanks\@empty
11435 \global\let\@author\@empty
11436 \global\let\@date\@empty
11437 \global\let\@title\@empty
11438 \global\let\title\relax
11439 \global\let\author\relax
11440 \global\let\date\relax
11441 \global\let\and\relax
11442 }
11443 \def\@maketitle{%
11444 \newpage
11445 \null
11446 \vskip 2em%
11447 \begin{center}%
11448 \let \footnote \thanks
11449 \let \LTRfootnote \LTRthanks
11450 \let \RTLfootnote \RTLthanks
11451 {\LARGE \@title \par}%
11452 \vskip 1.5em%
11453 {\large
11454 \lineskip .5em%
11455 \begin{tabular}[t]{c}%
11456 \@author
11457 \end{tabular}\par}%
11458 \vskip 1em%
11459 {\large \@date}%
11460 \end{center}%
11461 \par
11462 \vskip 1.5em}
11463 If i11464 \renewcommand*\l@part[2]{%
11465 \ifnum \c@tocdepth >-2\relax
11466 \addpenalty{-\@highpenalty}%
11467 \addvspace{2.25em \@plus\p@}%
```

```
11468 \begingroup
```
File extbook-xetex-bidi.def 221

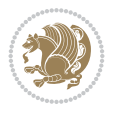

```
11470 \parfillskip -\@pnumwidth
11471 {\leavevmode
11472 \large \bfseries #1\hfil \hb@xt@\@pnumwidth{\hss #2}}\par
11473 \nobreak
11474 \global\@nobreaktrue
11475 \everypar{\global\@nobreakfalse\everypar{}}%
11476 \endgroup
_{11477} \fi}
11478 \renewcommand\theequation
11479 {\ifnum \c@chapter>\z@ \thechapter\@SepMark\fi \@arabic\c@equation}
11480 \renewcommand \thefigure
11481 {\ifnum \c@chapter>\z@ \thechapter\@SepMark\fi \@arabic\c@figure}
11482 \renewcommand \thetable
11483 {\ifnum \c@chapter>\z@ \thechapter\@SepMark\fi \@arabic\c@table}
11484 \renewcommand \thechapter {\@arabic\c@chapter}
11485\renewcommand\thesection {\thechapter\@SepMark\@arabic\c@section}
11486 \renewcommand\thesubsection {\thesection\@SepMark\@arabic\c@subsection}
11487 \renewcommand\thesubsubsection{\thesubsection \@SepMark\@arabic\c@subsubsection}
11488 \renewcommand\theparagraph {\thesubsubsection\@SepMark\@arabic\c@paragraph}
11489 \renewcommand\thesubparagraph {\theparagraph\@SepMark\@arabic\c@subparagraph}
11490 \def\@makechapterhead#1{%
11491 \vspace*{50\p@}%
11492 {\parindent \z@ \if@RTL\raggedleft\else\raggedright\fi \normalfont
11493 \ifnum \c@secnumdepth >\m@ne
11494 \if@mainmatter
11495 \huge\bfseries \@chapapp\space \thechapter
11496 \par\nobreak
11497 \vskip 20\p@
11498 \fi
11499 \fi
11500 \interlinepenalty\@M
11501 \Huge \bfseries #1\par\nobreak
11502 \vskip 40\p@
11503 }}
11504
11505 \def\@makeschapterhead#1{%
11506 \vspace*{50\p@}%
11507 {\parindent \z@ \if@RTL\raggedleft\else\raggedright\fi
11508 \normalfont
11509 \interlinepenalty\@M
11510 \Huge \bfseries #1\par\nobreak
11511 \vskip 40\p@
11512 }}
11513 \renewcommand\backmatter{%
11514 \if@openright
11515 \cleardoublepage
11516 \else
11517 \clearpage
11518 \fi
11519 \@mainmatterfalse}
11520 \renewenvironment{thebibliography}[1]
11521 {\chapter*{\bibname
11522 \@mkboth{\MakeUppercase\bibname}{\MakeUppercase\bibname}}%
```
11469 \parindent \z@ \if@RTL\leftskip\else\rightskip\fi \@pnumwidth

File extbook-xetex-bidi.def 222

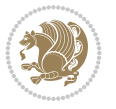

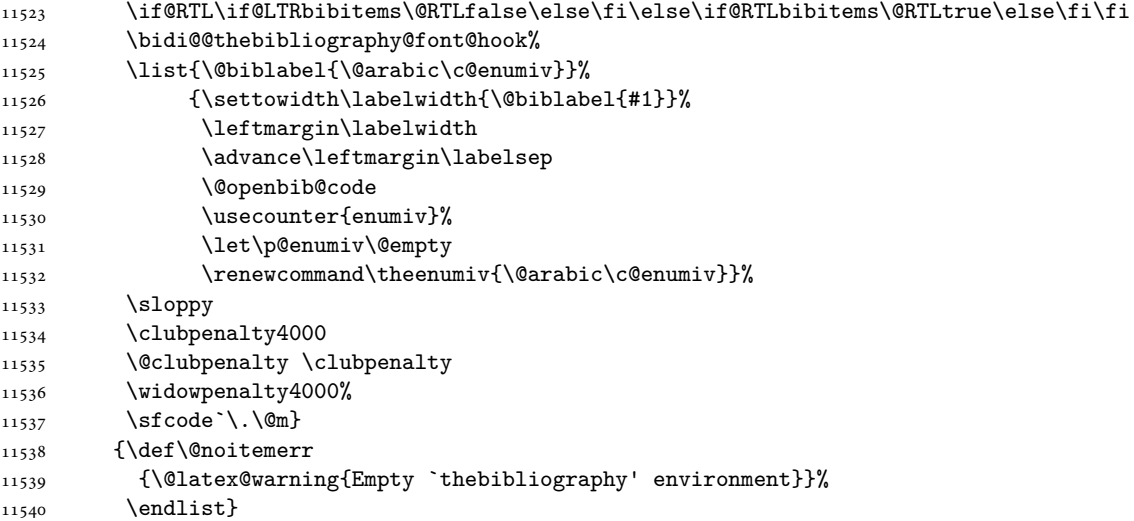

## **85 File extletter-xetex-bidi.def**

```
_{11541} \ProvidesFile{extletter-xetex-bidi.def}[2015/11/14 v0.2 bidi adaptations for extletter class
11542 \renewcommand*{\opening}[1]{\ifx\@empty\fromaddress
11543 \thispagestyle{firstpage}%
11544 {\if@RTL\raggedright\else\raggedleft\fi\@date\par}%
11545 \else % home address
11546 \thispagestyle{empty}%
11547 {\if@RTL\raggedright\begin{tabular}{r@{}}\else\raggedleft\begin{tabular}{l@{}}\fi\ignorespaces
11548 \fromaddress \\*[2\parskip]%
11549 \@date \end{tabular}\par}%
11550 \fi
11551 \vspace{2\parskip}%
11552 {\if@RTL\raggedleft\else\raggedright\fi \toname \\ \toaddress \par}%
11553 \vspace{2\parskip}%
11554 #1\par\nobreak}
11555\renewcommand{\closing}[1]{\par\nobreak\vspace{\parskip}%
11556 \stopbreaks
11557 \noindent
11558 \ifx\@empty\fromaddress\else
11559 \hspace*{\longindentation}\fi
11560 \parbox{\indentedwidth}{\if@RTL\raggedleft\else\raggedright\fi
11561 \ignorespaces #1\\[6\medskipamount]%
11562 \ifx\@empty\fromsig
11563 \{from name\}11564 \else \fromsig \fi\strut}%
11565 \par}
11566 \renewcommand\left@footnoterule{%
11567 \kern-\p@
11568 \hrule \@width .4\columnwidth
11569 \kern .6\p@}
11570 \renewcommand\right@footnoterule{%
11571 \kern-\p@
11572 \hbox to \columnwidth{\hskip .6\columnwidth \hrulefill }
11573 \kern .6\p@}
```
File extletter-xetex-bidi.def 223

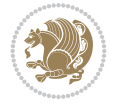

```
_{11574} \ProvidesFile{extrafootnotefeatures-xetex-bidi.def}[2022/07/08 v2.1 bidi extra footnote feat
11575 \newdimen\bidi@columnwidth
11576 \def\bidi@floathook{%
11577 \bidi@columnwidth\columnwidth
11578 }
11579 \newif\if@bidi@void@footins
11580 \newif\if@bidi@void@@mpfootins
11581 \newcommand*{\@bidi@before@Hy@hyperfootnotes}{%
11582 \if@bidi@csundef{ifHy@hyperfootnotes}{}{%
11583 \if@bidi@csundef{HLTR@@LTRfootnotetext}{}{%
11584 \ifHy@hyperfootnotes
11585 \let\@@H@@footnotetext\@footnotetext
11586 \let\@@HLTR@@LTRfootnotetext\@LTRfootnotetext
11587 \let\@@HRTL@@RTLfootnotetext\@RTLfootnotetext
11588 \let\@@H@@mpfootnotetext\@mpfootnotetext
11589 \let\@@HLTR@@mpLTRfootnotetext\@mpLTRfootnotetext
11590 \let\@@HRTL@@mpRTLfootnotetext\@mpRTLfootnotetext
11591 \fi
11592 }%
11593 }%
11594 }
11595 \newcommand*{\@bidi@after@Hy@hyperfootnotes}{%
11596 \if@bidi@csundef{ifHy@hyperfootnotes}{}{%
11597 \if@bidi@csundef{HLTR@@LTRfootnotetext}{}{%
11598 \ifHy@hyperfootnotes
11599 \let\H@@footnotetext\@footnotetext
11600 \let\@footnotetext\@@H@@footnotetext
11601 \let\HLTR@@LTRfootnotetext\@LTRfootnotetext
11602 \let\@LTRfootnotetext\@@HLTR@@LTRfootnotetext
11603 \let\HRTL@@RTLfootnotetext\@RTLfootnotetext
11604 \let\@RTLfootnotetext\@@HRTL@@RTLfootnotetext
11605 \let\H@@mpfootnotetext\@mpfootnotetext
11606 \let\@mpfootnotetext\@@H@@mpfootnotetext
11607 \let\HLTR@@mpLTRfootnotetext\@mpLTRfootnotetext
11608 \let\@mpLTRfootnotetext\@@HLTR@@mpLTRfootnotetext
11609 \let\HRTL@@mpRTLfootnotetext\@mpRTLfootnotetext
11610 \let\@mpRTLfootnotetext\@@HRTL@@mpRTLfootnotetext
11611 \fi
11612 }%
11613 }%
11614 }
11615 \let\autofootnoterule\relax
11616 \let\rightfootnoterule\relax
11617 \let\leftfootnoterule\relax
11618 \let\textwidthfootnoterule\relax
11619 \let\LRfootnoterule\relax
11620 \def\footnoterule{\kern-3\p@
11621 \hrule \@width \columnwidth \kern 2.6\p@}
11622 \newcommand{\@preamnormalfmt}{%
11623 \parindent 1em%
11624 \noindent
11625 }
```
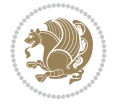

```
11626 \newcommand{\@normalfootfmt}[1]{%
11627 \@preamnormalfmt
11628 \footfootmark
11629 \rule\z@\footnotesep\ignorespaces{\foottextfont #1}%
11630 \@finalstrut\strutbox
11631 }
11632 \newcommand{\@normalRTLfootfmt}[1]{%
11633 \@preamnormalfmt
11634 \RTLfootfootmark
11635 \rule\z@\footnotesep\ignorespaces{\RTLfoottextfont #1}%
11636 \@finalstrut\strutbox
11637 }
11638 \newcommand{\@normalLTRfootfmt}[1]{%
11639 \@preamnormalfmt
11640 \LTRfootfootmark
11641 \rule\z@\footnotesep\ignorespaces{\LTRfoottextfont #1}%
11642 \@finalstrut\strutbox
11643 }
11644 \renewcommand{\@footnotetext}[1]{%
11645 \insert\footins{%
11646 \if@RTL@footnote\@RTLtrue\else\@RTLfalse\fi%
11647 \def\baselinestretch{\m@m@footnote@spacing}%
11648 \reset@font
11649 \foottextfont
11650 \@preamfntext
11651 \hsize\columnwidth
11652 \protected@edef\@currentlabel{%
11653 \csname p@footnote\endcsname\@thefnmark}%
11654 \color@begingroup
11655 \@normalfootfmt{#1}%
11656 \color@endgroup}%
11657 \m@mmf@prepare}
11658 \renewcommand{\@RTLfootnotetext}[1]{%
11659 \insert\footins{%
11660 \@RTLtrue%
11661 \def\baselinestretch{\m@m@footnote@spacing}%
11662 \reset@font
11663 \RTLfoottextfont
11664 \@preamfntext
11665 \hsize\columnwidth
11666 \protected@edef\@currentlabel{%
11667 \csname p@footnote\endcsname\@thefnmark}%
11668 \color@begingroup
11669 \@normalRTLfootfmt{#1}%
11670 \color@endgroup}%
11671 \m@mmf@prepare}
11672 \renewcommand{\@LTRfootnotetext}[1]{%
11673 \insert\footins{%
11674 \@RTLfalse%
11675 \def\baselinestretch{\m@m@footnote@spacing}%
11676 \reset@font
11677 \LTRfoottextfont
11678 \@preamfntext
11679 \hsize\columnwidth
```
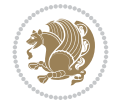

```
11680 \protected@edef\@currentlabel{%
11681 \csname p@footnote\endcsname\@thefnmark}%
11682 \color@begingroup
11683 \@normalLTRfootfmt{#1}%
11684 \color@endgroup}%
11685 \m@mmf@prepare}
11686 \renewcommand{\@mpfootnotetext}[1]{%
11687 \global\setbox\@mpfootins\vbox{\if@RTL@footnote\@RTLtrue\else\@RTLfalse\fi%
11688 \unvbox\@mpfootins
11689 \def\baselinestretch{\m@m@footnote@spacing}%
11690 \reset@font%
11691 \foottextfont \hsize\columnwidth \@parboxrestore
11692 \protected@edef\@currentlabel{%
11693 \csname p@mpfootnote\endcsname\@thefnmark}%
11694 \color@begingroup
11695 \@normalfootfmt{#1}%
11696 \color@endgroup}}
11697 \renewcommand{\@mpLTRfootnotetext}[1]{%
11698 \global\setbox\@mpfootins\vbox{\@RTLfalse%
11699 \unvbox\@mpfootins
11700 \def\baselinestretch{\m@m@footnote@spacing}%
11701 \reset@font%
11702 \LTRfoottextfont \hsize\columnwidth \@parboxrestore
11703 \protected@edef\@currentlabel{%
11704 \csname p@mpfootnote\endcsname\@thefnmark}%
11705 \color@begingroup
11706 \@normalLTRfootfmt{#1}%
11707 \color@endgroup}}
11708 \renewcommand{\@mpRTLfootnotetext}[1]{%
11709 \global\setbox\@mpfootins\vbox{\@RTLtrue%
11710 \unvbox\@mpfootins
11711 \def\baselinestretch{\m@m@footnote@spacing}%
11712 \reset@font%
11713 \RTLfoottextfont \hsize\columnwidth \@parboxrestore
11714 \protected@edef\@currentlabel{%
11715 \csname p@mpfootnote\endcsname\@thefnmark}%
11716 \color@begingroup
11717 \@normalRTLfootfmt{#1}%
11718 \color@endgroup}}
11719 \let\m@mold@footnotetext\@footnotetext
11720 \let\m@mold@LTRfootnotetext\@LTRfootnotetext
11721 \let\m@mold@RTLfootnotetext\@RTLfootnotetext
11722 \let\m@mold@mpfootnotetext\@mpfootnotetext
11723 \let\m@mold@mpLTRfootnotetext\@mpLTRfootnotetext
11724 \let\m@mold@mpRTLfootnotetext\@mpRTLfootnotetext
11725 \bidi@ensure@newcommand{\normalfootnotes}{%
11726 \@bidi@before@Hy@hyperfootnotes
11727 \let\@footnotetext\m@mold@footnotetext
11728 \let\@LTRfootnotetext\m@mold@LTRfootnotetext
11729 \let\@RTLfootnotetext\m@mold@RTLfootnotetext
11730 \let\@mpfootnotetext\m@mold@mpfootnotetext
11731 \let\@mpLTRfootnotetext\m@mold@mpLTRfootnotetext
11732 \let\@mpRTLfootnotetext\m@mold@mpRTLfootnotetext
11733 \@bidi@after@Hy@hyperfootnotes
```
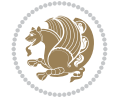

```
11734 \@ifstar\bidi@star@footmarkwidth\bidi@normal@footmarkwidth
11735 }
11736 \@ifclassloaded{memoir}{\let\plainfootnotes\normalfootnotes}{}
11737 \bidi@ensure@newcommand*{\setSingleSpace}[1]{%
11738 \def\m@m@singlespace{#1}%
11739 \def\m@m@footnote@spacing{#1}%
11740 \def\m@m@float@spacing{#1} %
11741 }
11742 \setSingleSpace{1}
11743 \bidi@ensure@newcommand*{\multiplefootnotemarker}{3sp}
11744 \bidi@ensure@newcommand*{\m@mmf@prepare}{%
11745 \kern-\multiplefootnotemarker
11746 \kern\multiplefootnotemarker\relax}
11747 \bidi@ensure@newlength{\footmarkwidth}
11748 \bidi@ensure@newcommand*{\footmarkstyle}[1]{\def\footscript##1{#1}}
11749 \bidi@ensure@newcommand*{\LTRfootmarkstyle}[1]{\def\LTRfootscript##1{#1}}
11750 \bidi@ensure@newcommand*{\RTLfootmarkstyle}[1]{\def\RTLfootscript##1{#1}}
11751 \bidi@ensure@newcommand{\footfootmark}{%
11752 \ifdim\footmarkwidth < \z@
11753 \llap{\hb@xt@ -\footmarkwidth{%
11754 \hss\normalfont\footscript{\@thefnmark}}%
11755 \hspace*{-\footmarkwidth}}%
11756 \else
11757 \ifdim\footmarkwidth = \z@
11758 {\normalfont\footscript{\@thefnmark}}%
11759 \else
11760 \hb@xt@\footmarkwidth{\hss\normalfont\footscript{\@thefnmark}}%
11761 \fi
_{11762} \fi}
11763 \bidi@ensure@newcommand{\LTRfootfootmark}{%
11764 \ifdim\footmarkwidth < \z@
11765 \llap{\hb@xt@ -\footmarkwidth{%
11766 \hss\normalfont\LTRfootscript{\@thefnmark}}%
11767 \hspace*{-\footmarkwidth}}%
11768 \else
11769 \iint_{11769} \ifdim\footnotesize{\footnotesize\sc focharkwidth} = \zeta11770 {\normalfont\LTRfootscript{\@thefnmark}}%
11771 \else
11772 \hb@xt@\footmarkwidth{\hss\normalfont\LTRfootscript{\@thefnmark}}%
11773 \fi
_{11774} \fi}
11775 \bidi@ensure@newcommand{\RTLfootfootmark}{%
11776 \ifdim\footmarkwidth < \z@
11777 \llap{\hb@xt@ -\footmarkwidth{%
11778 \hss\normalfont\RTLfootscript{\@thefnmark}}%
11779 \hspace*{-\footmarkwidth}}%
11780 \else
11781 \ifdim\footmarkwidth = \zeta11782 {\normalfont\RTLfootscript{\@thefnmark}}%
11783 \else
11784 \hb@xt@\footmarkwidth{\hss\normalfont\RTLfootscript{\@thefnmark}}%
11785 \fi
11786 \fi}
11787 \footmarkstyle{\textsuperscript{#1}}
```
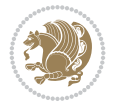

```
11788 \LTRfootmarkstyle{\textsuperscript{#1}}
11789 \RTLfootmarkstyle{\textsuperscript{#1}}
11790 \newcommand*{\bidi@normal@footmarkwidth}{%
11791 \setlength{\footmarkwidth}{1em plus.3em minus.3em}%
11792 }
11793 \newcommand*{\bidi@star@footmarkwidth}{%
11794 \setlength{\footmarkwidth}{0em plus.3em minus.3em}%
11795 }
11796 \bidi@normal@footmarkwidth
11797 \bidi@ensure@newcommand{\m@mdoextrafeet}{\extrafeetins}
11798 \bidi@ensure@newcommand*{\extrafeetins}{%
11799 \setbox\@outputbox \vbox{%
11800 \boxmaxdepth \@maxdepth
11801 \unvbox\@outputbox
11802 \ifvoid\footinsv@r
11803 \ifvoid\footinsv@l
11804 \else
11805 \@footstartv@l
11806 \@LTRfootgroupv@l
11807 \fi
11808 \else
11809 \@footstartv@r
11810 \@footgroupv@r
11811 \ifvoid\footinsv@l
11812 \else
11813 \@@footstart@@v@l
11814 \@LTRfootgroupv@l
11815 \fi
11816 \fi
11817 \ifvoid\@bidi@copyins@
11818 \else
11819 \vskip \skip\@bidi@copyins@
11820 \color@begingroup
11821 \normalcolor
11822 \unvbox \@bidi@copyins@
11823 \color@endgroup
11824 \fi
11825 \extrafeetinshook}}
11826 \bidi@ensure@newcommand{\extrafeetinshook}{}
11827 \bidi@ensure@newcommand{\foottextfont}{\footnotesize}
11828\bidi@ensure@newcommand{\LTRfoottextfont}{\footnotesize}
11829 \bidi@ensure@newcommand{\RTLfoottextfont}{\footnotesize}
11830 \bidi@ensure@newlength{\footinsdim}
11831 \setlength{\footinsdim}{8in} % standard for \dimen\footins
11832 \bidi@ensure@newcommand{\@preamfntext}{%
11833 \interlinepenalty\interfootnotelinepenalty
11834 \floatingpenalty \@MM
11835 \splittopskip=\footnotesep
11836 \splitmaxdepth=\dp\strutbox
11837 \@parboxrestore}
11838 \bidi@ensure@newcommand{\m@mdoextrafeetmini}{%
11839 \extrafeetminihook}
11840 \bidi@ensure@newcommand{\extrafeetendmini}{%
11841 \ifvoid\@mpfootinsv@r
```
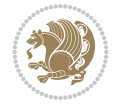

```
11842 \ifvoid\@mpfootinsv@l
11843 \else
11844 \vskip\skip\@mpfootins
11845 \normalcolor
11846 \if@bidi@void@@mpfootins
11847 \footnoterule
11848 \fi
11849 \mp@LTRfootgroupv@l
11850 \fi
11851 \else
11852 \vskip\skip\@mpfootins
11853 \normalcolor
11854 \if@bidi@void@@mpfootins
11855 \footnoterule
11856 \fi
11857 \mp@footgroupv@r
11858 \ifvoid\@mpfootinsv@l
11859 \else
11860 \vskip\skip\@mpfootins
11861 \normalcolor\mp@LTRfootgroupv@l
11862 \fi
11863 \fi
11864 \extrafeetendminihook}
11865 \bidi@ensure@newcommand{\extrafeetendminihook}{}
\label{thm:main} $$11866 \bidi@ensuremath{\mathcal{\mathcal{m}}\mathbb{C}} $$11867 \def\endminipage{%
11868 \par
11869 \unskip
11870 \ifvoid\@mpfootins
11871 \global\@bidi@void@@mpfootinstrue
11872 \else
11873 \global\@bidi@void@@mpfootinsfalse
11874 \vskip\skip\@mpfootins
11875 \normalcolor
11876 \footnoterule
11877 \unvbox\@mpfootins
11878 \fi
11879 \m@mdoextrafeetendmini
11880 \@minipagefalse
11881 \color@endgroup
11882 \egroup
11883 \expandafter\@iiiparbox\@mpargs{\unvbox\@tempboxa}}
11884 \bidi@ensure@newcommand{\m@make@footstart}[1]{%
11885 \@namedef{@footstart#1}{%
11886 \if@bidi@void@footins
11887 \bidi@mopfn@bottom
11888 \fi
11889 \leftskip=\z0
11890 \rightskip=\z@
11891 \parindent=\z0
11892 \vskip\skip\footins
11893 \if@bidi@void@footins
11894 \footnoterule
11895 \fi}}
```
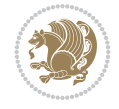

```
11896 \newcommand{\bidi@make@footstart@@}[1]{%
11897 \@namedef{@@footstart@@#1}{%
11898 \leftskip=\z@
11899 \rightarrow 20
11900 \parindent=\z0
11901 \vskip\skip\footins}}
11902 \newinsert\footinsv@r
11903 \skip\footinsv@r\bigskipamount
11904 \count\footinsv@r=1000 % no magnifcation
11905 \dimen\footinsv@r=\footinsdim
11906 \m@make@footstart{v@r}
11907 \newinsert\footinsv@l
11908 \skip\footinsv@l\bigskipamount
11909 \count\footinsv@l=1000 % no magnifcation
11910 \dimen\footinsv@l=\footinsdim
11911 \m@make@footstart{v@l}
11912 \bidi@make@footstart@@{v@l}
11913 \bidi@ensure@newcommand{\@footgroupv@r}{}
11914 \newinsert\@mpfootinsv@r
11915 \newinsert\@mpfootinsv@l
11916 \bidi@ensure@newcommand{\mp@footgroupv@r}{}
11917 \newcount\m@m@k \newdimen\m@m@h
11918 \bidi@ensure@newcommand*{\m@mrigidbalance}[3]{\setbox0=\box#1 \m@m@k=#2 \m@m@h=#3
11919 \hsize\bidi@columnwidth
11920 \@@line{\beginR\splittopskip=\m@m@h \vbadness=\@M \hfilneg
11921 \valign{##\vfill\cr\m@mdosplits}\endR}}
11922 \newcommand*{\bidi@LTRrigidbalance}[3]{\setbox0=\box#1 \m@m@k=#2 \m@m@h=#3
11923 \hsize\bidi@columnwidth
11924 \@@line{\splittopskip=\m@m@h \vbadness=\@M \hfilneg
11925 \valign{##\vfill\cr\m@mdosplits}}}
11926 \bidi@ensure@newcommand*{\m@mdosplits}{\ifnum\m@m@k>0 \noalign{\hfil}\m@msplitoff
11927 \global\advance\m@m@k-1\cr\m@mdosplits\fi}
11928 \bidi@ensure@newcommand*{\m@msplitoff}{\dimen0=\ht0
11929 \divide\dimen0 by\m@m@k \advance\dimen0 by\m@m@h
11930 \setbox2 \vsplit0 to \dimen0
11931 \unvbox2 }
11932 \bidi@ensure@newcommand{\twocolumnfootnotes}{%
11933 \@namedef{foottextfontv@r}{\foottextfont}% % [RS]
11934 \@namedef{foottextfontv@l}{\LTRfoottextfont}%
11935 \@bidi@before@Hy@hyperfootnotes
11936 \let\@footnotetext\@twocolfootnotetext
11937 \let\@LTRfootnotetext\@twocolLTRfootnotetext
11938 \let\@RTLfootnotetext\@twocolRTLfootnotetext
11939 \dimen\footinsv@r=2\footinsdim
11940 \count\footinsv@r=500\relax
11941 \m@make@twocol@footgroup{v@r}%
11942 \let\@footgroupv@r\@twocol@footgroupv@r
11943 \dimen\footinsv@l=2\footinsdim
11944 \count\footinsv@l=500\relax
11945 \bidi@make@twocol@LTRfootgroup{v@l}%
11946 \let\@LTRfootgroupv@l\@twocol@LTRfootgroupv@l
11947 \let\@mpfootnotetext\@mptwocolfootnotetext
11948 \let\@mpLTRfootnotetext\@mptwocolLTRfootnotetext
11949 \let\@mpRTLfootnotetext\@mptwocolRTLfootnotetext
```
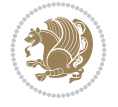

```
11950 \@bidi@after@Hy@hyperfootnotes
11951 \m@make@mptwocol@footgroup{v@r}%
11952 \let\mp@footgroupv@r\@mptwocol@footgroupv@r
11953 \bidi@make@mptwocol@LTRfootgroup{v@l}%
11954 \let\mp@LTRfootgroupv@l\@mptwocol@LTRfootgroupv@l
11955 \@ifstar\bidi@star@footmarkwidth\bidi@normal@footmarkwidth
11956 }
11957 \bidi@ensure@newcommand{\@twocolfootnotetext}[1]{\insert
11958 \if@RTL@footnote
11959 \footinsv@r
11960 \else
11961 \footinsv@l
11962 \fi
11963 {\if@RTL@footnote\@RTLtrue\else\@RTLfalse\fi%
11964 \def\baselinestretch{\m@m@footnote@spacing}%
11965 \reset@font\foottextfont
11966 \@preamfntext
11967 \protected@edef\@currentlabel{%
11968 \csname p@footnote\endcsname\@thefnmark}%
11969 \color@begingroup
11970 \@twocolfootfmt{#1}%
11971 \color@endgroup}%
11972 \m@mmf@prepare}
11973 \bidi@ensure@newcommand{\@twocolLTRfootnotetext}[1]{\insert\footinsv@l{\@RTLfalse%
11974 \def\baselinestretch{\m@m@footnote@spacing}%
11975 \reset@font\LTRfoottextfont
11976 \@preamfntext
11977 \protected@edef\@currentlabel{%
11978 \csname p@footnote\endcsname\@thefnmark}%
11979 \color@begingroup
11980 \@twocolLTRfootfmt{#1}%
11981 \color@endgroup}%
11982 \m@mmf@prepare}
11983 \bidi@ensure@newcommand{\@twocolRTLfootnotetext}[1]{\insert\footinsv@r{\@RTLtrue%
11984 \def\baselinestretch{\m@m@footnote@spacing}%
11985 \reset@font\RTLfoottextfont
11986 \@preamfntext
11987 \protected@edef\@currentlabel{%
11988 \csname p@footnote\endcsname\@thefnmark}%
11989 \color@begingroup
11990 \@twocolRTLfootfmt{#1}%
11991 \color@endgroup}%
11992 \m@mmf@prepare}
11993 \bidi@ensure@newcommand{\@preamtwofmt}{%
11994 \hsize .45\hsize
11995 \parindent=\z@
11996 \tolerance=5000\relax
11997 \leavevmode}
11998 \bidi@ensure@newcommand{\@twocolfootfmt}[1]{%
11999 \@preamtwofmt
12000 {\footfootmark\strut {\foottextfont #1}\strut\par}\allowbreak}
12001 \bidi@ensure@newcommand{\@twocolLTRfootfmt}[1]{%
12002 \@preamtwofmt
12003 {\LTRfootfootmark\strut {\LTRfoottextfont #1}\strut\par}\allowbreak}
```
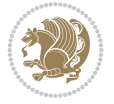

```
12004 \bidi@ensure@newcommand{\@twocolRTLfootfmt}[1]{%
12005 \@preamtwofmt
12006 {\RTLfootfootmark\strut {\RTLfoottextfont #1}\strut\par}\allowbreak}
12007 \bidi@ensure@newcommand{\@mptwocolfootnotetext}[1]{%
12008 \global\setbox
12009 \if@RTL@footnote
12010 \@mpfootinsv@r
12011 \else
12012 \@mpfootinsv@l
12013 \fi
12014 \vbox{\if@RTL@footnote\@RTLtrue\else\@RTLfalse\fi%
12015 \unvbox
12016 \if@RTL@footnote
12017 \@mpfootinsv@r
12018 \else
12019 \@mpfootinsv@l
12020 \fi
12021 \def\baselinestretch{\m@m@footnote@spacing}%
12022 \reset@font\foottextfont
12023 \hsize\columnwidth \@parboxrestore
12024 \protected@edef\@currentlabel{%
12025 \csname p@mpfootnote\endcsname\@thefnmark}%
12026 \color@begingroup
12027 \@twocolfootfmt{#1}%
12028 \color@endgroup}%
12029 \m@mmf@prepare}
12030 \bidi@ensure@newcommand{\@mptwocolLTRfootnotetext}[1]{%
12031 \global\setbox\@mpfootinsv@l\vbox{\@RTLfalse%
12032 \unvbox\@mpfootinsv@l
12033 \def\baselinestretch{\m@m@footnote@spacing}%
12034 \reset@font\LTRfoottextfont
12035 \hsize\columnwidth \@parboxrestore
12036 \protected@edef\@currentlabel{%
12037 \csname p@mpfootnote\endcsname\@thefnmark}%
12038 \color@begingroup
12039 \@twocolLTRfootfmt{#1}%
12040 \color@endgroup}%
12041 \m@mmf@prepare}
12042 \bidi@ensure@newcommand{\@mptwocolRTLfootnotetext}[1]{%
12043 \global\setbox\@mpfootinsv@r\vbox{\@RTLtrue%
12044 \unvbox\@mpfootinsv@r
12045 \def\baselinestretch{\m@m@footnote@spacing}%
12046 \reset@font\RTLfoottextfont
12047 \hsize\columnwidth \@parboxrestore
12048 \protected@edef\@currentlabel{%
12049 \csname p@mpfootnote\endcsname\@thefnmark}%
12050 \color@begingroup
12051 \@twocolRTLfootfmt{#1}%
12052 \color@endgroup}%
12053 \m@mmf@prepare}
12054 \bidi@ensure@newcommand{\m@make@twocol@footgroup}[1]{%
12055 \@namedef{@twocol@footgroup#1}{{%
12056 \def\baselinestretch{\m@m@footnote@spacing}%
12057 \@nameuse{foottextfont#1} \splittopskip=\ht\strutbox
```
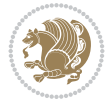

```
12058 \m@mrigidbalance{\@nameuse{footins#1}}{\tw@}{\splittopskip}}}}
12059 \newcommand{\bidi@make@twocol@LTRfootgroup}[1]{%
12060 \@namedef{@twocol@LTRfootgroup#1}{{%
12061 \def\baselinestretch{\m@m@footnote@spacing}%
12062 \@nameuse{foottextfont#1} \splittopskip=\ht\strutbox
12063 \bidi@LTRrigidbalance{\@nameuse{footins#1}}{\tw@}{\splittopskip}}}}
12064 \bidi@ensure@newcommand{\m@make@mptwocol@footgroup}[1]{%
12065 \@namedef{@mptwocol@footgroup#1}{{%
12066 \def\baselinestretch{\m@m@footnote@spacing}%
12067 \@nameuse{foottextfont#1} \splittopskip=\ht\strutbox
12068 \m@mrigidbalance{\@nameuse{@mpfootins#1}}{\tw@}{\splittopskip}}}}
12069 \newcommand{\bidi@make@mptwocol@LTRfootgroup}[1]{%
12070 \@namedef{@mptwocol@LTRfootgroup#1}{{%
12071 \def\baselinestretch{\m@m@footnote@spacing}%
12072 \@nameuse{foottextfont#1} \splittopskip=\ht\strutbox
12073 \bidi@LTRrigidbalance{\@nameuse{@mpfootins#1}}{\tw@}{\splittopskip}}}}
12074 \bidi@ensure@newcommand{\threecolumnfootnotes}{%
12075 \@namedef{foottextfontv@r}{\foottextfont}% % [RS]
12076 \@namedef{foottextfontv@l}{\LTRfoottextfont}%
12077 \@bidi@before@Hy@hyperfootnotes
12078 \let\@footnotetext\@threecolfootnotetext
12079 \let\@LTRfootnotetext\@threecolLTRfootnotetext
12080 \let\@RTLfootnotetext\@threecolRTLfootnotetext
12081 \dimen\footinsv@r=3\footinsdim
12082 \count\footinsv@r=333\relax
12083 \m@make@threecol@footgroup{v@r}%
12084 \let\@footgroupv@r\@threecol@footgroupv@r
12085 \dimen\footinsv@l=3\footinsdim
12086 \count\footinsv@l=333\relax
12087 \bidi@make@threecol@LTRfootgroup{v@l}%
12088 \let\@LTRfootgroupv@l\@threecol@LTRfootgroupv@l
12089 \let\@mpfootnotetext\@mpthreecolfootnotetext
12090 \let\@mpLTRfootnotetext\@mpthreecolLTRfootnotetext
12091 \let\@mpRTLfootnotetext\@mpthreecolRTLfootnotetext
12092 \@bidi@after@Hy@hyperfootnotes
12093 \m@make@mpthreecol@footgroup{v@r}%
12094 \let\mp@footgroupv@r\@mpthreecol@footgroupv@r
12095 \bidi@make@mpthreecol@LTRfootgroup{v@l}%
12096 \let\mp@LTRfootgroupv@l\@mpthreecol@LTRfootgroupv@l
12097 \@ifstar\bidi@star@footmarkwidth\bidi@normal@footmarkwidth
12098 }
12099 \bidi@ensure@newcommand{\@threecolfootnotetext}[1]{\insert
12100 \if@RTL@footnote
12101 \footinsv@r
12102 \else
12103 \footinsv@l
12104 \fi
12105 {\if@RTL@footnote\@RTLtrue\else\@RTLfalse\fi%
12106 \def\baselinestretch{\m@m@footnote@spacing}%
12107 \reset@font\foottextfont
12108 \@preamfntext
12109 \protected@edef\@currentlabel{%
12110 \csname p@footnote\endcsname\@thefnmark}%
12111 \color@begingroup
```
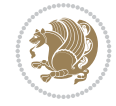

```
12112 \@threecolfootfmt{#1}%
12113 \color@endgroup}\m@mmf@prepare}
12114 \bidi@ensure@newcommand{\@threecolLTRfootnotetext}[1]{\insert\footinsv@l{\@RTLfalse%
12115 \def\baselinestretch{\m@m@footnote@spacing}%
12116 \reset@font\LTRfoottextfont
12117 \@preamfntext
12118 \protected@edef\@currentlabel{%
12119 \csname p@footnote\endcsname\@thefnmark}%
12120 \color@begingroup
12121 \@threecolLTRfootfmt{#1}%
12122 \color@endgroup}\m@mmf@prepare}
12123 \bidi@ensure@newcommand{\@threecolRTLfootnotetext}[1]{\insert\footinsv@r{\@RTLtrue%
12124 \def\baselinestretch{\m@m@footnote@spacing}%
12125 \reset@font\RTLfoottextfont
12126 \@preamfntext
12127 \protected@edef\@currentlabel{%
12128 \csname p@footnote\endcsname\@thefnmark}%
12129 \color@begingroup
12130 \@threecolRTLfootfmt{#1}%
12131 \color@endgroup}\m@mmf@prepare}
12132 \bidi@ensure@newcommand{\@preamthreefmt}{%
12133 \hsize .3\hsize
12134 \parindent=\z0
12135 \tolerance=5000\relax
12136 \leavevmode}
12137 \bidi@ensure@newcommand{\@threecolfootfmt}[1]{%
12138 \@preamthreefmt
12139 {\footfootmark\strut {\foottextfont #1}\strut\par}\allowbreak}
12140 \bidi@ensure@newcommand{\@threecolLTRfootfmt}[1]{%
12141 \@preamthreefmt
12142 {\LTRfootfootmark\strut {\LTRfoottextfont #1}\strut\par}\allowbreak}
12143 \bidi@ensure@newcommand{\@threecolRTLfootfmt}[1]{%
12144 \@preamthreefmt
12145 {\RTLfootfootmark\strut {\RTLfoottextfont #1}\strut\par}\allowbreak}
12146 \bidi@ensure@newcommand{\@mpthreecolfootnotetext}[1]{%
12147 \global\setbox
12148 \if@RTL@footnote
12149 \@mpfootinsv@r
12150 \else
12151 \@mpfootinsv@l
12152 \fi
12153 \vbox{\if@RTL@footnote\@RTLtrue\else\@RTLfalse\fi%
12154 \unvbox
12155 \if@RTL@footnote
12156 \@mpfootinsv@r
12157 \else
12158 \@mpfootinsv@l
12159 \fi
12160 \def\baselinestretch{\m@m@footnote@spacing}%
12161 \reset@font\foottextfont
12162 \hsize\columnwidth \@parboxrestore
12163 \protected@edef\@currentlabel{%
12164 \csname p@mpfootnote\endcsname\@thefnmark}%
12165 \color@begingroup
```
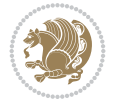

```
12166 \@threecolfootfmt{#1}%
12167 \color@endgroup}\m@mmf@prepare}
12168 \bidi@ensure@newcommand{\@mpthreecolLTRfootnotetext}[1]{%
12169 \global\setbox\@mpfootinsv@l\vbox{\@RTLfalse%
12170 \unvbox\@mpfootinsv@l
12171 \def\baselinestretch{\m@m@footnote@spacing}%
12172 \reset@font\LTRfoottextfont
12173 \hsize\columnwidth \@parboxrestore
12174 \protected@edef\@currentlabel{%
12175 \csname p@mpfootnote\endcsname\@thefnmark}%
12176 \color@begingroup
12177 \@threecolLTRfootfmt{#1}%
12178 \color@endgroup}\m@mmf@prepare}
12179 \bidi@ensure@newcommand{\@mpthreecolRTLfootnotetext}[1]{%
12180 \global\setbox\@mpfootinsv@r\vbox{\@RTLtrue%
12181 \unvbox\@mpfootinsv@r
12182 \def\baselinestretch{\m@m@footnote@spacing}%
12183 \reset@font\RTLfoottextfont
12184 \hsize\columnwidth \@parboxrestore
12185 \protected@edef\@currentlabel{%
12186 \csname p@mpfootnote\endcsname\@thefnmark}%
12187 \color@begingroup
12188 \@threecolRTLfootfmt{#1}%
12189 \color@endgroup}\m@mmf@prepare}
12190 \bidi@ensure@newcommand{\m@make@threecol@footgroup}[1]{%
12191 \@namedef{@threecol@footgroup#1}{{%
12192 \def\baselinestretch{\m@m@footnote@spacing}%
12193 \@nameuse{foottextfont#1} \splittopskip=\ht\strutbox
12194 \m@mrigidbalance{\@nameuse{footins#1}}{\thr@@}{\splittopskip}}}}
12195 \newcommand{\bidi@make@threecol@LTRfootgroup}[1]{%
12196 \@namedef{@threecol@LTRfootgroup#1}{{%
12197 \def\baselinestretch{\m@m@footnote@spacing}%
12198 \@nameuse{foottextfont#1} \splittopskip=\ht\strutbox
12199 \bidi@LTRrigidbalance{\@nameuse{footins#1}}{\thr@@}{\splittopskip}}}}
12200 \bidi@ensure@newcommand{\m@make@mpthreecol@footgroup}[1]{%
12201 \@namedef{@mpthreecol@footgroup#1}{{%
12202 \def\baselinestretch{\m@m@footnote@spacing}%
12203 \@nameuse{foottextfont#1} \splittopskip=\ht\strutbox
12204 \m@mrigidbalance{\@nameuse{@mpfootins#1}}{\thr@@}{\splittopskip}}}}
12205 \newcommand{\bidi@make@mpthreecol@LTRfootgroup}[1]{%
12206 \@namedef{@mpthreecol@LTRfootgroup#1}{{%
12207 \def\baselinestretch{\m@m@footnote@spacing}%
12208 \@nameuse{foottextfont#1} \splittopskip=\ht\strutbox
12209 \bidi@LTRrigidbalance{\@nameuse{@mpfootins#1}}{\thr@@}{\splittopskip}}}}
12210 \bidi@ensure@newcommand{\fourcolumnfootnotes}{%
12211 \@namedef{foottextfontv@r}{\foottextfont}% % [RS]
12212 \@namedef{foottextfontv@l}{\LTRfoottextfont}%
12213 \@bidi@before@Hy@hyperfootnotes
12214 \let\@footnotetext\@fourcolfootnotetext
12215 \let\@LTRfootnotetext\@fourcolLTRfootnotetext
12216 \let\@RTLfootnotetext\@fourcolRTLfootnotetext
12217 \dimen\footinsv@r=4\footinsdim
12218 \count\footinsv@r=250\relax
12219 \m@make@fourcol@footgroup{v@r}%
```
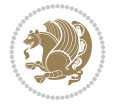

```
12220 \let\@footgroupv@r\@fourcol@footgroupv@r
12221 \dimen\footinsv@l=4\footinsdim
12222 \count\footinsv@l=250\relax
12223 \bidi@make@fourcol@LTRfootgroup{v@l}%
12224 \let\@LTRfootgroupv@l\@fourcol@LTRfootgroupv@l
12225 \let\@mpfootnotetext\@mpfourcolfootnotetext
12226 \let\@mpLTRfootnotetext\@mpfourcolLTRfootnotetext
12227 \let\@mpRTLfootnotetext\@mpfourcolRTLfootnotetext
12228 \@bidi@after@Hy@hyperfootnotes
12229 \m@make@mpfourcol@footgroup{v@r}%
12230 \let\mp@footgroupv@r\@mpfourcol@footgroupv@r
12231 \bidi@make@mpfourcol@LTRfootgroup{v@l}%
12232 \let\mp@LTRfootgroupv@l\@mpfourcol@LTRfootgroupv@l
12233 \@ifstar\bidi@star@footmarkwidth\bidi@normal@footmarkwidth
12234 }
12235 \bidi@ensure@newcommand{\@fourcolfootnotetext}[1]{\insert
12236 \if@RTL@footnote
12237 \footinsv@r
12238 \else
12239 \footinsv@l
_{12240} \fi
12241 {\if@RTL@footnote\@RTLtrue\else\@RTLfalse\fi%
12242 \def\baselinestretch{\m@m@footnote@spacing}%
12243 \reset@font\foottextfont
12244 \@preamfntext
12245 \protected@edef\@currentlabel{%
12246 \csname p@footnote\endcsname\@thefnmark}%
12247 \color@begingroup
12248 \@fourcolfootfmt{#1}%
12249 \color@endgroup}%
12250 \m@mmf@prepare}
12251 \bidi@ensure@newcommand{\@fourcolLTRfootnotetext}[1]{\insert\footinsv@l{\@RTLfalse%
12252 \def\baselinestretch{\m@m@footnote@spacing}%
12253 \reset@font\LTRfoottextfont
12254 \@preamfntext
12255 \protected@edef\@currentlabel{%
12256 \csname p@footnote\endcsname\@thefnmark}%
12257 \color@begingroup
12258 \@fourcolLTRfootfmt{#1}%
12259 \color@endgroup}%
12260 \m@mmf@prepare}
12261 \bidi@ensure@newcommand{\@fourcolRTLfootnotetext}[1]{\insert\footinsv@r{\@RTLtrue%
12262 \def\baselinestretch{\m@m@footnote@spacing}%
12263 \reset@font\RTLfoottextfont
12264 \@preamfntext
12265 \protected@edef\@currentlabel{%
12266 \csname p@footnote\endcsname\@thefnmark}%
12267 \color@begingroup
12268 \@fourcolRTLfootfmt{#1}%
12269 \color@endgroup}%
12270 \m@mmf@prepare}
12271 \bidi@ensure@newcommand{\@preamfourfmt}{%
12272 \hsize .25\hsize
12273 \parindent=\z@
```
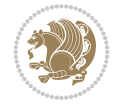

```
12274 \tolerance=5000\relax
12275 \leavevmode}
12276 \bidi@ensure@newcommand{\@fourcolfootfmt}[1]{%
12277 \@preamfourfmt
12278 {\footfootmark\strut {\foottextfont #1}\strut\par}\allowbreak}
12279 \bidi@ensure@newcommand{\@fourcolLTRfootfmt}[1]{%
12280 \@preamfourfmt
12281 {\LTRfootfootmark\strut {\LTRfoottextfont #1}\strut\par}\allowbreak}
12282 \bidi@ensure@newcommand{\@fourcolRTLfootfmt}[1]{%
12283 \@preamfourfmt
12284 {\RTLfootfootmark\strut {\RTLfoottextfont #1}\strut\par}\allowbreak}
12285 \bidi@ensure@newcommand{\@mpfourcolfootnotetext}[1]{%
12286 \global\setbox
12287 \if@RTL@footnote
12288 \@mpfootinsv@r
12289 \else
12290 \@mpfootinsv@l
12291 \fi
12292 \vbox{\if@RTL@footnote\@RTLtrue\else\@RTLfalse\fi%
12293 \unvbox
12294 \if@RTL@footnote
12295 \@mpfootinsv@r
12296 \else
12297 \@mpfootinsv@l
12298 \fi
12299 \def\baselinestretch{\m@m@footnote@spacing}%
12300 \reset@font\foottextfont
12301 \hsize\columnwidth \@parboxrestore
12302 \protected@edef\@currentlabel{%
12303 \csname p@mpfootnote\endcsname\@thefnmark}%
12304 \color@begingroup
12305 \@fourcolfootfmt{#1}%
12306 \color@endgroup}%
12307 \m@mmf@prepare}
12308 \bidi@ensure@newcommand{\@mpfourcolLTRfootnotetext}[1]{%
12309 \global\setbox\@mpfootinsv@l\vbox{\@RTLfalse%
12310 \unvbox\@mpfootinsv@l
12311 \def\baselinestretch{\m@m@footnote@spacing}%
12312 \reset@font\LTRfoottextfont
12313 \hsize\columnwidth \@parboxrestore
12314 \protected@edef\@currentlabel{%
12315 \csname p@mpfootnote\endcsname\@thefnmark}%
12316 \color@begingroup
12317 \@fourcolLTRfootfmt{#1}%
12318 \color@endgroup}%
12319 \m@mmf@prepare}
12320 \bidi@ensure@newcommand{\@mpfourcolRTLfootnotetext}[1]{%
12321 \global\setbox\@mpfootinsv@r\vbox{\@RTLtrue%
12322 \unvbox\@mpfootinsv@r
12323 \def\baselinestretch{\m@m@footnote@spacing}%
12324 \reset@font\RTLfoottextfont
12325 \hsize\columnwidth \@parboxrestore
12326 \protected@edef\@currentlabel{%
12327 \csname p@mpfootnote\endcsname\@thefnmark}%
```
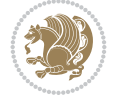

```
12328 \color@begingroup
12329 \@fourcolRTLfootfmt{#1}%
12330 \color@endgroup}%
12331 \m@mmf@prepare}
12332 \bidi@ensure@newcommand{\m@make@fourcol@footgroup}[1]{%
12333 \@namedef{@fourcol@footgroup#1}{{%
12334 \def\baselinestretch{\m@m@footnote@spacing}%
12335 \@nameuse{foottextfont#1} \splittopskip=\ht\strutbox
12336 \m@mrigidbalance{\@nameuse{footins#1}}{4}{\splittopskip}}}}
12337 \newcommand{\bidi@make@fourcol@LTRfootgroup}[1]{%
12338 \@namedef{@fourcol@LTRfootgroup#1}{{%
12339 \def\baselinestretch{\m@m@footnote@spacing}%
12340 \@nameuse{foottextfont#1} \splittopskip=\ht\strutbox
12341 \bidi@LTRrigidbalance{\@nameuse{footins#1}}{4}{\splittopskip}}}}
12342 \bidi@ensure@newcommand{\m@make@mpfourcol@footgroup}[1]{%
12343 \@namedef{@mpfourcol@footgroup#1}{{%
12344 \def\baselinestretch{\m@m@footnote@spacing}%
12345 \@nameuse{foottextfont#1} \splittopskip=\ht\strutbox
12346 \m@mrigidbalance{\@nameuse{@mpfootins#1}}{4}{\splittopskip}}}}
12347 \newcommand{\bidi@make@mpfourcol@LTRfootgroup}[1]{%
12348 \@namedef{@mpfourcol@LTRfootgroup#1}{{%
12349 \def\baselinestretch{\m@m@footnote@spacing}%
12350 \@nameuse{foottextfont#1} \splittopskip=\ht\strutbox
12351 \bidi@LTRrigidbalance{\@nameuse{@mpfootins#1}}{4}{\splittopskip}}}}
12352 \bidi@ensure@newcommand{\fivecolumnfootnotes}{%
12353 \@namedef{foottextfontv@r}{\foottextfont}% % [RS]
12354 \@namedef{foottextfontv@l}{\LTRfoottextfont}%
12355 \@bidi@before@Hy@hyperfootnotes
12356 \let\@footnotetext\@fivecolfootnotetext
12357 \let\@LTRfootnotetext\@fivecolLTRfootnotetext
12358 \let\@RTLfootnotetext\@fivecolRTLfootnotetext
12359 \dimen\footinsv@r=5\footinsdim
12360 \count\footinsv@r=200\relax
12361 \m@make@fivecol@footgroup{v@r}%
12362 \let\@footgroupv@r\@fivecol@footgroupv@r
12363 \dimen\footinsv@l=5\footinsdim
12364 \count\footinsv@l=200\relax
12365 \bidi@make@fivecol@LTRfootgroup{v@l}%
12366 \let\@LTRfootgroupv@l\@fivecol@LTRfootgroupv@l
12367 \let\@mpfootnotetext\@mpfivecolfootnotetext
12368 \let\@mpLTRfootnotetext\@mpfivecolLTRfootnotetext
12369 \let\@mpRTLfootnotetext\@mpfivecolRTLfootnotetext
12370 \@bidi@after@Hy@hyperfootnotes
12371 \m@make@mpfivecol@footgroup{v@r}%
12372 \let\mp@footgroupv@r\@mpfivecol@footgroupv@r
12373 \bidi@make@mpfivecol@LTRfootgroup{v@l}%
12374 \let\mp@LTRfootgroupv@l\@mpfivecol@LTRfootgroupv@l
12375 \@ifstar\bidi@star@footmarkwidth\bidi@normal@footmarkwidth
12376 }
12377 \bidi@ensure@newcommand{\@fivecolfootnotetext}[1]{\insert
12378 \if@RTL@footnote
12379 \footinsv@r
12380 \else
12381 \footinsv@l
```
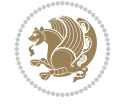

```
12382 \fi
12383 {\if@RTL@footnote\@RTLtrue\else\@RTLfalse\fi%
12384 \def\baselinestretch{\m@m@footnote@spacing}%
12385 \reset@font\foottextfont
12386 \@preamfntext
12387 \protected@edef\@currentlabel{%
12388 \csname p@footnote\endcsname\@thefnmark}%
12389 \color@begingroup
12390 \@fivecolfootfmt{#1}%
12391 \color@endgroup}%
12392 \m@mmf@prepare}
12393 \bidi@ensure@newcommand{\@fivecolLTRfootnotetext}[1]{\insert\footinsv@l{\@RTLfalse%
12394 \def\baselinestretch{\m@m@footnote@spacing}%
12395 \reset@font\LTRfoottextfont
12396 \@preamfntext
12397 \protected@edef\@currentlabel{%
12398 \csname p@footnote\endcsname\@thefnmark}%
12399 \color@begingroup
12400 \@fivecolLTRfootfmt{#1}%
12401 \color@endgroup}%
12402 \m@mmf@prepare}
12403 \bidi@ensure@newcommand{\@fivecolRTLfootnotetext}[1]{\insert\footinsv@r{\@RTLtrue%
12404 \def\baselinestretch{\m@m@footnote@spacing}%
12405 \reset@font\RTLfoottextfont
12406 \@preamfntext
12407 \protected@edef\@currentlabel{%
12408 \csname p@footnote\endcsname\@thefnmark}%
12409 \color@begingroup
12410 \@fivecolRTLfootfmt{#1}%
12411 \color@endgroup}%
12412 \m@mmf@prepare}
12413 \bidi@ensure@newcommand{\@preamfivefmt}{%
12414 \hsize .2\hsize
12415 \parindent=\z@
12416 \tolerance=5000\relax
12417 \leavevmode}
12418 \bidi@ensure@newcommand{\@fivecolfootfmt}[1]{%
12419 \@preamfivefmt
12420 {\footfootmark\strut {\foottextfont #1}\strut\par}\allowbreak}
12421 \bidi@ensure@newcommand{\@fivecolLTRfootfmt}[1]{%
12422 \@preamfivefmt
12423 {\LTRfootfootmark\strut {\LTRfoottextfont #1}\strut\par}\allowbreak}
12424 \bidi@ensure@newcommand{\@fivecolRTLfootfmt}[1]{%
12425 \@preamfivefmt
12426 {\RTLfootfootmark\strut {\RTLfoottextfont #1}\strut\par}\allowbreak}
12427 \bidi@ensure@newcommand{\@mpfivecolfootnotetext}[1]{%
12428 \global\setbox
12429 \if@RTL@footnote
12430 \@mpfootinsv@r
12431 \else
12432 \@mpfootinsv@l
12433 \fi
12434 \vbox{\if@RTL@footnote\@RTLtrue\else\@RTLfalse\fi%
12435 \unvbox
```
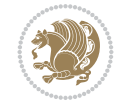

```
12437 \@mpfootinsv@r
12438 \else
12439 \@mpfootinsv@l
12440 \fi
12441 \def\baselinestretch{\m@m@footnote@spacing}%
12442 \reset@font\foottextfont
12443 \hsize\columnwidth \@parboxrestore
12444 \protected@edef\@currentlabel{%
12445 \csname p@mpfootnote\endcsname\@thefnmark}%
12446 \color@begingroup
12447 \@fivecolfootfmt{#1}%
12448 \color@endgroup}%
12449 \m@mmf@prepare}
12450 \bidi@ensure@newcommand{\@mpfivecolLTRfootnotetext}[1]{%
12451 \global\setbox\@mpfootinsv@l\vbox{\@RTLfalse%
12452 \unvbox\@mpfootinsv@l
12453 \def\baselinestretch{\m@m@footnote@spacing}%
12454 \reset@font\LTRfoottextfont
12455 \hsize\columnwidth \@parboxrestore
12456 \protected@edef\@currentlabel{%
12457 \csname p@mpfootnote\endcsname\@thefnmark}%
12458 \color@begingroup
12459 \@fivecolLTRfootfmt{#1}%
12460 \color@endgroup}%
12461 \m@mmf@prepare}
12462 \bidi@ensure@newcommand{\@mpfivecolRTLfootnotetext}[1]{%
12463 \global\setbox\@mpfootinsv@r\vbox{\@RTLtrue%
12464 \unvbox\@mpfootinsv@r
12465 \def\baselinestretch{\m@m@footnote@spacing}%
12466 \reset@font\RTLfoottextfont
12467 \hsize\columnwidth \@parboxrestore
12468 \protected@edef\@currentlabel{%
12469 \csname p@mpfootnote\endcsname\@thefnmark}%
12470 \color@begingroup
12471 \@fivecolRTLfootfmt{#1}%
12472 \color@endgroup}%
12473 \m@mmf@prepare}
12474 \bidi@ensure@newcommand{\m@make@fivecol@footgroup}[1]{%
12475 \@namedef{@fivecol@footgroup#1}{{%
12476 \def\baselinestretch{\m@m@footnote@spacing}%
12477 \@nameuse{foottextfont#1} \splittopskip=\ht\strutbox
12478 \m@mrigidbalance{\@nameuse{footins#1}}{5}{\splittopskip}}}}
12479 \newcommand{\bidi@make@fivecol@LTRfootgroup}[1]{%
12480 \@namedef{@fivecol@LTRfootgroup#1}{{%
12481 \def\baselinestretch{\m@m@footnote@spacing}%
12482 \@nameuse{foottextfont#1} \splittopskip=\ht\strutbox
12483 \bidi@LTRrigidbalance{\@nameuse{footins#1}}{5}{\splittopskip}}}}
12484 \bidi@ensure@newcommand{\m@make@mpfivecol@footgroup}[1]{%
12485 \@namedef{@mpfivecol@footgroup#1}{{%
12486 \def\baselinestretch{\m@m@footnote@spacing}%
12487 \@nameuse{foottextfont#1} \splittopskip=\ht\strutbox
12488 \m@mrigidbalance{\@nameuse{@mpfootins#1}}{5}{\splittopskip}}}}
12489 \newcommand{\bidi@make@mpfivecol@LTRfootgroup}[1]{%
```
12436 \if@RTL@footnote

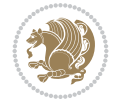

```
12490 \@namedef{@mpfivecol@LTRfootgroup#1}{{%
12491 \def\baselinestretch{\m@m@footnote@spacing}%
12492 \@nameuse{foottextfont#1} \splittopskip=\ht\strutbox
12493 \bidi@LTRrigidbalance{\@nameuse{@mpfootins#1}}{5}{\splittopskip}}}}
12494\bidi@ensure@newcommand{\sixcolumnfootnotes}{%
12495 \@namedef{foottextfontv@r}{\foottextfont}% % [RS]
12496 \@namedef{foottextfontv@l}{\LTRfoottextfont}%
12497 \@bidi@before@Hy@hyperfootnotes
12498 \let\@footnotetext\@sixcolfootnotetext
12499 \let\@LTRfootnotetext\@sixcolLTRfootnotetext
12500 \let\@RTLfootnotetext\@sixcolRTLfootnotetext
12501 \dimen\footinsv@r=6\footinsdim
12502 \count\footinsv@r=166\relax
12503 \m@make@sixcol@footgroup{v@r}%
12504 \let\@footgroupv@r\@sixcol@footgroupv@r
12505 \dimen\footinsv@l=6\footinsdim
12506 \count\footinsv@l=166\relax
12507 \bidi@make@sixcol@LTRfootgroup{v@l}%
12508 \let\@LTRfootgroupv@l\@sixcol@LTRfootgroupv@l
12509 \let\@mpfootnotetext\@mpsixcolfootnotetext
12510 \let\@mpLTRfootnotetext\@mpsixcolLTRfootnotetext
12511 \let\@mpRTLfootnotetext\@mpsixcolRTLfootnotetext
12512 \@bidi@after@Hy@hyperfootnotes
12513 \m@make@mpsixcol@footgroup{v@r}%
12514 \let\mp@footgroupv@r\@mpsixcol@footgroupv@r
12515 \bidi@make@mpsixcol@LTRfootgroup{v@l}%
12516 \let\mp@LTRfootgroupv@l\@mpsixcol@LTRfootgroupv@l
12517 \@ifstar\bidi@star@footmarkwidth\bidi@normal@footmarkwidth
12518 }
12519 \bidi@ensure@newcommand{\@sixcolfootnotetext}[1]{\insert
12520 \if@RTL@footnote
12521 \footinsv@r
12522 \else
12523 \footinsv@l
12524 \fi
12525 {\if@RTL@footnote\@RTLtrue\else\@RTLfalse\fi%
12526 \def\baselinestretch{\m@m@footnote@spacing}%
12527 \reset@font\foottextfont
12528 \@preamfntext
12529 \protected@edef\@currentlabel{%
12530 \csname p@footnote\endcsname\@thefnmark}%
12531 \color@begingroup
12532 \@sixcolfootfmt{#1}%
12533 \color@endgroup}%
12534 \m@mmf@prepare}
12535 \bidi@ensure@newcommand{\@sixcolLTRfootnotetext}[1]{\insert\footinsv@l{\@RTLfalse%
12536 \def\baselinestretch{\m@m@footnote@spacing}%
12537 \reset@font\LTRfoottextfont
12538 \@preamfntext
12539 \protected@edef\@currentlabel{%
12540 \csname p@footnote\endcsname\@thefnmark}%
12541 \color@begingroup
12542 \@sixcolLTRfootfmt{#1}%
12543 \color@endgroup}%
```
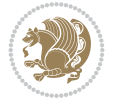

```
12544 \m@mmf@prepare}
12545 \bidi@ensure@newcommand{\@sixcolRTLfootnotetext}[1]{\insert\footinsv@r{\@RTLtrue%
12546 \def\baselinestretch{\m@m@footnote@spacing}%
12547 \reset@font\RTLfoottextfont
12548 \@preamfntext
12549 \protected@edef\@currentlabel{%
12550 \csname p@footnote\endcsname\@thefnmark}%
12551 \color@begingroup
12552 \@sixcolRTLfootfmt{#1}%
12553 \color@endgroup}%
12554 \m@mmf@prepare}
12555 \bidi@ensure@newcommand{\@preamsixfmt}{%
12556 \hsize .16\hsize
12557 \parindent=\z@
12558 \tolerance=5000\relax
12559 \leavevmode}
12560 \bidi@ensure@newcommand{\@sixcolfootfmt}[1]{%
12561 \@preamsixfmt
12562 {\footfootmark\strut {\foottextfont #1}\strut\par}\allowbreak}
12563 \bidi@ensure@newcommand{\@sixcolLTRfootfmt}[1]{%
12564 \@preamsixfmt
12565 {\LTRfootfootmark\strut {\LTRfoottextfont #1}\strut\par}\allowbreak}
12566 \bidi@ensure@newcommand{\@sixcolRTLfootfmt}[1]{%
12567 \@preamsixfmt
12568 {\RTLfootfootmark\strut {\RTLfoottextfont #1}\strut\par}\allowbreak}
12569 \bidi@ensure@newcommand{\@mpsixcolfootnotetext}[1]{\if@RTL@footnote\@RTLtrue\else\@RTLfalse\fi%
12570 \global\setbox
12571 \if@RTL@footnote
12572 \@mpfootinsv@r
12573 \else
12574 \@mpfootinsv@l
12575 \fi
12576 \vbox{%
12577 \unvbox
12578 \if@RTL@footnote
12579 \@mpfootinsv@r
12580 \else
12581 \@mpfootinsv@l
12582 \fi
12583 \def\baselinestretch{\m@m@footnote@spacing}%
12584 \reset@font\foottextfont
12585 \hsize\columnwidth \@parboxrestore
12586 \protected@edef\@currentlabel{%
12587 \csname p@mpfootnote\endcsname\@thefnmark}%
12588 \color@begingroup
12589 \@sixcolfootfmt{#1}%
12590 \color@endgroup}%
12591 \m@mmf@prepare}
12592 \bidi@ensure@newcommand{\@mpsixcolLTRfootnotetext}[1]{\@RTLfalse%
12593 \global\setbox\@mpfootinsv@l\vbox{%
12594 \unvbox\@mpfootinsv@l
12595 \def\baselinestretch{\m@m@footnote@spacing}%
12596 \reset@font\LTRfoottextfont
12597 \hsize\columnwidth \@parboxrestore
```
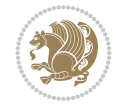

```
12598 \protected@edef\@currentlabel{%
12599 \csname p@mpfootnote\endcsname\@thefnmark}%
12600 \color@begingroup
12601 \@sixcolLTRfootfmt{#1}%
12602 \color@endgroup}%
12603 \m@mmf@prepare}
12604 \bidi@ensure@newcommand{\@mpsixcolRTLfootnotetext}[1]{\@RTLtrue%
12605 \global\setbox\@mpfootinsv@r\vbox{%
12606 \unvbox\@mpfootinsv@r
12607 \def\baselinestretch{\m@m@footnote@spacing}%
12608 \reset@font\RTLfoottextfont
12609 \hsize\columnwidth \@parboxrestore
12610 \protected@edef\@currentlabel{%
12611 \csname p@mpfootnote\endcsname\@thefnmark}%
12612 \color@begingroup
12613 \@sixcolRTLfootfmt{#1}%
12614 \color@endgroup}%
12615 \m@mmf@prepare}
12616 \bidi@ensure@newcommand{\m@make@sixcol@footgroup}[1]{%
12617 \@namedef{@sixcol@footgroup#1}{{%
12618 \def\baselinestretch{\m@m@footnote@spacing}%
12619 \@nameuse{foottextfont#1} \splittopskip=\ht\strutbox
12620 \m@mrigidbalance{\@nameuse{footins#1}}{6}{\splittopskip}}}}
12621 \newcommand{\bidi@make@sixcol@LTRfootgroup}[1]{%
12622 \@namedef{@sixcol@LTRfootgroup#1}{{%
12623 \def\baselinestretch{\m@m@footnote@spacing}%
12624 \@nameuse{foottextfont#1} \splittopskip=\ht\strutbox
12625 \bidi@LTRrigidbalance{\@nameuse{footins#1}}{6}{\splittopskip}}}}
12626 \bidi@ensure@newcommand{\m@make@mpsixcol@footgroup}[1]{%
12627 \@namedef{@mpsixcol@footgroup#1}{{%
12628 \def\baselinestretch{\m@m@footnote@spacing}%
12629 \@nameuse{foottextfont#1} \splittopskip=\ht\strutbox
12630 \m@mrigidbalance{\@nameuse{@mpfootins#1}}{6}{\splittopskip}}}}
12631 \newcommand{\bidi@make@mpsixcol@LTRfootgroup}[1]{%
12632 \@namedef{@mpsixcol@LTRfootgroup#1}{{%
12633 \def\baselinestretch{\m@m@footnote@spacing}%
12634 \@nameuse{foottextfont#1} \splittopskip=\ht\strutbox
12635 \bidi@LTRrigidbalance{\@nameuse{@mpfootins#1}}{6}{\splittopskip}}}}
12636 \bidi@ensure@newcommand{\sevencolumnfootnotes}{%
12637 \@namedef{foottextfontv@r}{\foottextfont}% % [RS]
12638 \@namedef{foottextfontv@l}{\LTRfoottextfont}%
12639 \@bidi@before@Hy@hyperfootnotes
12640 \let\@footnotetext\@sevencolfootnotetext
12641 \let\@LTRfootnotetext\@sevencolLTRfootnotetext
12642 \let\@RTLfootnotetext\@sevencolRTLfootnotetext
12643 \dimen\footinsv@r=7\footinsdim
12644 \count\footinsv@r=142\relax
12645 \m@make@sevencol@footgroup{v@r}%
12646 \let\@footgroupv@r\@sevencol@footgroupv@r
12647 \dimen\footinsv@l=7\footinsdim
12648 \count\footinsv@l=142\relax
12649 \bidi@make@sevencol@LTRfootgroup{v@l}%
12650 \let\@LTRfootgroupv@l\@sevencol@LTRfootgroupv@l
12651 \let\@mpfootnotetext\@mpsevencolfootnotetext
```
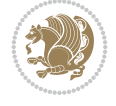

```
12652 \let\@mpLTRfootnotetext\@mpsevencolLTRfootnotetext
12653 \let\@mpRTLfootnotetext\@mpsevencolRTLfootnotetext
12654 \@bidi@after@Hy@hyperfootnotes
12655 \m@make@mpsevencol@footgroup{v@r}%
12656 \let\mp@footgroupv@r\@mpsevencol@footgroupv@r
12657 \bidi@make@mpsevencol@LTRfootgroup{v@l}%
12658 \let\mp@LTRfootgroupv@l\@mpsevencol@LTRfootgroupv@l
12659 \@ifstar\bidi@star@footmarkwidth\bidi@normal@footmarkwidth
12660 }
12661 \bidi@ensure@newcommand{\@sevencolfootnotetext}[1]{\insert
12662 \if@RTL@footnote
12663 \footinsv@r
12664 \else
12665 \footinsv@l
12666 \fi
12667{\if@RTL@footnote\@RTLtrue\else\@RTLfalse\fi%
12668 \def\baselinestretch{\m@m@footnote@spacing}%
12669 \reset@font\foottextfont
12670 \@preamfntext
12671 \protected@edef\@currentlabel{%
12672 \csname p@footnote\endcsname\@thefnmark}%
12673 \color@begingroup
12674 \@sevencolfootfmt{#1}%
12675 \color@endgroup}%
12676 \m@mmf@prepare}
12677 \bidi@ensure@newcommand{\@sevencolLTRfootnotetext}[1]{\insert\footinsv@l{\@RTLfalse%
12678 \def\baselinestretch{\m@m@footnote@spacing}%
12679 \reset@font\LTRfoottextfont
12680 \@preamfntext
12681 \protected@edef\@currentlabel{%
12682 \csname p@footnote\endcsname\@thefnmark}%
12683 \color@begingroup
12684 \@sevencolLTRfootfmt{#1}%
12685 \color@endgroup}%
12686 \m@mmf@prepare}
12687 \bidi@ensure@newcommand{\@sevencolRTLfootnotetext}[1]{\insert\footinsv@r{\@RTLtrue%
12688 \def\baselinestretch{\m@m@footnote@spacing}%
12689 \reset@font\RTLfoottextfont
12690 \@preamfntext
12691 \protected@edef\@currentlabel{%
12692 \csname p@footnote\endcsname\@thefnmark}%
12693 \color@begingroup
12694 \@sevencolRTLfootfmt{#1}%
12695 \color@endgroup}%
12696 \m@mmf@prepare}
12697 \bidi@ensure@newcommand{\@preamsevenfmt}{%
12698 \hsize .142\hsize
12699 \parindent=\z@
12700 \tolerance=5000\relax
12701 \leavevmode}
12702 \bidi@ensure@newcommand{\@sevencolfootfmt}[1]{%
12703 \@preamsevenfmt
12704 {\footfootmark\strut {\foottextfont #1}\strut\par}\allowbreak}
12705 \bidi@ensure@newcommand{\@sevencolLTRfootfmt}[1]{%
```
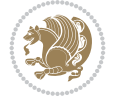

```
12706 \@preamsevenfmt
12707 {\LTRfootfootmark\strut {\LTRfoottextfont #1}\strut\par}\allowbreak}
12708 \bidi@ensure@newcommand{\@sevencolRTLfootfmt}[1]{%
12709 \@preamsevenfmt
12710 {\RTLfootfootmark\strut {\RTLfoottextfont #1}\strut\par}\allowbreak}
12711 \bidi@ensure@newcommand{\@mpsevencolfootnotetext}[1]{\if@RTL@footnote\@RTLtrue\else\@RTLfals
12712 \global\setbox
12713 \if@RTL@footnote
12714 \@mpfootinsv@r
12715 \else
12716 \@mpfootinsv@l
12717 \fi
12718 \vbox{%
12719 \unvbox
12720 \if@RTL@footnote
12721 \@mpfootinsv@r
12722 \else
12723 \@mpfootinsv@l
12724 \fi
12725 \def\baselinestretch{\m@m@footnote@spacing}%
12726 \reset@font\foottextfont
12727 \hsize\columnwidth \@parboxrestore
12728 \protected@edef\@currentlabel{%
12729 \csname p@mpfootnote\endcsname\@thefnmark}%
12730 \color@begingroup
12731 \@sevencolfootfmt{#1}%
12732 \color@endgroup}%
12733 \m@mmf@prepare}
12734 \bidi@ensure@newcommand{\@mpsevencolLTRfootnotetext}[1]{\@RTLfalse%
12735 \global\setbox\@mpfootinsv@l\vbox{%
12736 \unvbox\@mpfootinsv@l
12737 \def\baselinestretch{\m@m@footnote@spacing}%
12738 \reset@font\LTRfoottextfont
12739 \hsize\columnwidth \@parboxrestore
12740 \protected@edef\@currentlabel{%
12741 \csname p@mpfootnote\endcsname\@thefnmark}%
12742 \color@begingroup
12743 \@sevencolLTRfootfmt{#1}%
12744 \color@endgroup}%
12745 \m@mmf@prepare}
12746 \bidi@ensure@newcommand{\@mpsevencolRTLfootnotetext}[1]{\@RTLtrue%
12747 \global\setbox\@mpfootinsv@r\vbox{%
12748 \unvbox\@mpfootinsv@r
12749 \def\baselinestretch{\m@m@footnote@spacing}%
12750 \reset@font\RTLfoottextfont
12751 \hsize\columnwidth \@parboxrestore
12752 \protected@edef\@currentlabel{%
12753 \csname p@mpfootnote\endcsname\@thefnmark}%
12754 \color@begingroup
12755 \@sevencolRTLfootfmt{#1}%
12756 \color@endgroup}%
12757 \m@mmf@prepare}
12758 \bidi@ensure@newcommand{\m@make@sevencol@footgroup}[1]{%
12759 \@namedef{@sevencol@footgroup#1}{{%
```
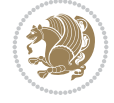

```
12760 \def\baselinestretch{\m@m@footnote@spacing}%
12761 \@nameuse{foottextfont#1} \splittopskip=\ht\strutbox
12762 \m@mrigidbalance{\@nameuse{footins#1}}{7}{\splittopskip}}}}
12763 \newcommand{\bidi@make@sevencol@LTRfootgroup}[1]{%
12764 \@namedef{@sevencol@LTRfootgroup#1}{{%
12765 \def\baselinestretch{\m@m@footnote@spacing}%
12766 \@nameuse{foottextfont#1} \splittopskip=\ht\strutbox
12767 \bidi@LTRrigidbalance{\@nameuse{footins#1}}{7}{\splittopskip}}}}
12768 \bidi@ensure@newcommand{\m@make@mpsevencol@footgroup}[1]{%
12769 \@namedef{@mpsevencol@footgroup#1}{{%
12770 \def\baselinestretch{\m@m@footnote@spacing}%
12771 \@nameuse{foottextfont#1} \splittopskip=\ht\strutbox
12772 \m@mrigidbalance{\@nameuse{@mpfootins#1}}{7}{\splittopskip}}}}
12773 \newcommand{\bidi@make@mpsevencol@LTRfootgroup}[1]{%
12774 \@namedef{@mpsevencol@LTRfootgroup#1}{{%
12775 \def\baselinestretch{\m@m@footnote@spacing}%
12776 \@nameuse{foottextfont#1} \splittopskip=\ht\strutbox
12777 \bidi@LTRrigidbalance{\@nameuse{@mpfootins#1}}{7}{\splittopskip}}}}
12778 \bidi@ensure@newcommand{\eightcolumnfootnotes}{%
12779 \@namedef{foottextfontv@r}{\foottextfont}% % [RS]
12780 \@namedef{foottextfontv@l}{\LTRfoottextfont}%
12781 \@bidi@before@Hy@hyperfootnotes
12782 \let\@footnotetext\@eightcolfootnotetext
12783 \let\@LTRfootnotetext\@eightcolLTRfootnotetext
12784 \let\@RTLfootnotetext\@eightcolRTLfootnotetext
12785 \dimen\footinsv@r=8\footinsdim
12786 \count\footinsv@r=125\relax
12787 \m@make@eightcol@footgroup{v@r}%
12788 \let\@footgroupv@r\@eightcol@footgroupv@r
12789 \dimen\footinsv@l=8\footinsdim
12790 \count\footinsv@l=125\relax
12791 \bidi@make@eightcol@LTRfootgroup{v@l}%
12792 \let\@LTRfootgroupv@l\@eightcol@LTRfootgroupv@l
12793 \let\@mpfootnotetext\@mpeightcolfootnotetext
12794 \let\@mpLTRfootnotetext\@mpeightcolLTRfootnotetext
12795 \let\@mpRTLfootnotetext\@mpeightcolRTLfootnotetext
12796 \@bidi@after@Hy@hyperfootnotes
12797 \m@make@mpeightcol@footgroup{v@r}%
12798 \let\mp@footgroupv@r\@mpeightcol@footgroupv@r
12799 \bidi@make@mpeightcol@LTRfootgroup{v@l}%
12800 \let\mp@LTRfootgroupv@l\@mpeightcol@LTRfootgroupv@l
12801 \@ifstar\bidi@star@footmarkwidth\bidi@normal@footmarkwidth
12802 }
12803 \bidi@ensure@newcommand{\@eightcolfootnotetext}[1]{\insert
12804 \if@RTL@footnote
12805 \footinsv@r
12806 \else
12807 \footinsv@l
12808 \fi
12809 {\if@RTL@footnote\@RTLtrue\else\@RTLfalse\fi%
12810 \def\baselinestretch{\m@m@footnote@spacing}%
12811 \reset@font\foottextfont
12812 \@preamfntext
12813 \protected@edef\@currentlabel{%
```
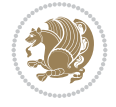

```
12814 \csname p@footnote\endcsname\@thefnmark}%
12815 \color@begingroup
12816 \@eightcolfootfmt{#1}%
12817 \color@endgroup}%
12818 \m@mmf@prepare}
12819 \bidi@ensure@newcommand{\@eightcolLTRfootnotetext}[1]{\insert\footinsv@l{\@RTLfalse%
12820 \def\baselinestretch{\m@m@footnote@spacing}%
12821 \reset@font\LTRfoottextfont
12822 \@preamfntext
12823 \protected@edef\@currentlabel{%
12824 \csname p@footnote\endcsname\@thefnmark}%
12825 \color@begingroup
12826 \@eightcolLTRfootfmt{#1}%
12827 \color@endgroup}%
12828 \m@mmf@prepare}
12829 \bidi@ensure@newcommand{\@eightcolRTLfootnotetext}[1]{\insert\footinsv@r{\@RTLtrue%
12830 \def\baselinestretch{\m@m@footnote@spacing}%
12831 \reset@font\RTLfoottextfont
12832 \@preamfntext
12833 \protected@edef\@currentlabel{%
12834 \csname p@footnote\endcsname\@thefnmark}%
12835 \color@begingroup
12836 \@eightcolRTLfootfmt{#1}%
12837 \color@endgroup}%
12838 \m@mmf@prepare}
12839 \bidi@ensure@newcommand{\@preameightfmt}{%
12840 \hsize .125\hsize
12841 \parindent=\z@
12842 \tolerance=5000\relax
12843 \leavevmode}
12844 \bidi@ensure@newcommand{\@eightcolfootfmt}[1]{%
12845 \@preameightfmt
12846 {\footfootmark\strut {\foottextfont #1}\strut\par}\allowbreak}
12847 \bidi@ensure@newcommand{\@eightcolLTRfootfmt}[1]{%
12848 \@preameightfmt
12849 {\LTRfootfootmark\strut {\LTRfoottextfont #1}\strut\par}\allowbreak}
12850 \bidi@ensure@newcommand{\@eightcolRTLfootfmt}[1]{%
12851 \@preameightfmt
12852 {\RTLfootfootmark\strut {\RTLfoottextfont #1}\strut\par}\allowbreak}
12853 \bidi@ensure@newcommand{\@mpeightcolfootnotetext}[1]{%
12854 \global\setbox
12855 \if@RTL@footnote
12856 \@mpfootinsv@r
12857 \else
12858 \@mpfootinsv@l
12859 \fi
12860 \vbox{\if@RTL@footnote\@RTLtrue\else\@RTLfalse\fi%
12861 \unvbox
12862 \if@RTL@footnote
12863 \@mpfootinsv@r
12864 \else
12865 \@mpfootinsv@l
12866 \fi
12867 \def\baselinestretch{\m@m@footnote@spacing}%
```
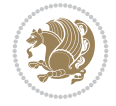

```
12868 \reset@font\foottextfont
12869 \hsize\columnwidth \@parboxrestore
12870 \protected@edef\@currentlabel{%
12871 \csname p@mpfootnote\endcsname\@thefnmark}%
12872 \color@begingroup
12873 \@eightcolfootfmt{#1}%
12874 \color@endgroup}%
12875 \m@mmf@prepare}
12876 \bidi@ensure@newcommand{\@mpeightcolLTRfootnotetext}[1]{%
12877 \global\setbox\@mpfootinsv@l\vbox{\@RTLfalse%
12878 \unvbox\@mpfootinsv@l
12879 \def\baselinestretch{\m@m@footnote@spacing}%
12880 \reset@font\LTRfoottextfont
12881 \hsize\columnwidth \@parboxrestore
12882 \protected@edef\@currentlabel{%
12883 \csname p@mpfootnote\endcsname\@thefnmark}%
12884 \color@begingroup
12885 \@eightcolLTRfootfmt{#1}%
12886 \color@endgroup}%
12887 \m@mmf@prepare}
12888 \bidi@ensure@newcommand{\@mpeightcolRTLfootnotetext}[1]{%
12889 \global\setbox\@mpfootinsv@r\vbox{\@RTLtrue%
12890 \unvbox\@mpfootinsv@r
12891 \def\baselinestretch{\m@m@footnote@spacing}%
12892 \reset@font\RTLfoottextfont
12893 \hsize\columnwidth \@parboxrestore
12894 \protected@edef\@currentlabel{%
12895 \csname p@mpfootnote\endcsname\@thefnmark}%
12896 \color@begingroup
12897 \@eightcolRTLfootfmt{#1}%
12898 \color@endgroup}%
12899 \m@mmf@prepare}
12900 \bidi@ensure@newcommand{\m@make@eightcol@footgroup}[1]{%
12901 \@namedef{@eightcol@footgroup#1}{{%
12902 \def\baselinestretch{\m@m@footnote@spacing}%
12903 \@nameuse{foottextfont#1} \splittopskip=\ht\strutbox
12904 \m@mrigidbalance{\@nameuse{footins#1}}{8}{\splittopskip}}}}
12905 \newcommand{\bidi@make@eightcol@LTRfootgroup}[1]{%
12906 \@namedef{@eightcol@LTRfootgroup#1}{{%
12907 \def\baselinestretch{\m@m@footnote@spacing}%
12908 \@nameuse{foottextfont#1} \splittopskip=\ht\strutbox
12909 \bidi@LTRrigidbalance{\@nameuse{footins#1}}{8}{\splittopskip}}}}
12910 \bidi@ensure@newcommand{\m@make@mpeightcol@footgroup}[1]{%
12911 \@namedef{@mpeightcol@footgroup#1}{{%
12912 \def\baselinestretch{\m@m@footnote@spacing}%
12913 \@nameuse{foottextfont#1} \splittopskip=\ht\strutbox
12914 \m@mrigidbalance{\@nameuse{@mpfootins#1}}{8}{\splittopskip}}}}
12915 \newcommand{\bidi@make@mpeightcol@LTRfootgroup}[1]{%
12916 \@namedef{@mpeightcol@LTRfootgroup#1}{{%
12917 \def\baselinestretch{\m@m@footnote@spacing}%
12918 \@nameuse{foottextfont#1} \splittopskip=\ht\strutbox
12919 \bidi@LTRrigidbalance{\@nameuse{@mpfootins#1}}{8}{\splittopskip}}}}
12920 \bidi@ensure@newcommand{\ninecolumnfootnotes}{%
12921 \@namedef{foottextfontv@r}{\foottextfont}% % [RS]
```
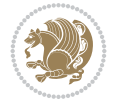

```
12922 \@namedef{foottextfontv@l}{\LTRfoottextfont}%
12923 \@bidi@before@Hy@hyperfootnotes
12924 \let\@footnotetext\@ninecolfootnotetext
12925 \let\@LTRfootnotetext\@ninecolLTRfootnotetext
12926 \let\@RTLfootnotetext\@ninecolRTLfootnotetext
12927 \dimen\footinsv@r=9\footinsdim
12928 \count\footinsv@r=111\relax
12929 \m@make@ninecol@footgroup{v@r}%
12930 \let\@footgroupv@r\@ninecol@footgroupv@r
12931 \dimen\footinsv@l=9\footinsdim
12932 \count\footinsv@l=111\relax
12933 \bidi@make@ninecol@LTRfootgroup{v@l}%
12934 \let\@LTRfootgroupv@l\@ninecol@LTRfootgroupv@l
12935 \let\@mpfootnotetext\@mpninecolfootnotetext
12936 \let\@mpLTRfootnotetext\@mpninecolLTRfootnotetext
12937 \let\@mpRTLfootnotetext\@mpninecolRTLfootnotetext
12938 \@bidi@after@Hy@hyperfootnotes
12939 \m@make@mpninecol@footgroup{v@r}%
12940 \let\mp@footgroupv@r\@mpninecol@footgroupv@r
12941 \bidi@make@mpninecol@LTRfootgroup{v@l}%
12942 \let\mp@LTRfootgroupv@l\@mpninecol@LTRfootgroupv@l
12943 \@ifstar\bidi@star@footmarkwidth\bidi@normal@footmarkwidth
12944 }
12945 \bidi@ensure@newcommand{\@ninecolfootnotetext}[1]{\insert
12946 \if@RTL@footnote
12947 \footinsv@r
12948 \else
12949 \footinsv@l
12950 \fi
12951 {\if@RTL@footnote\@RTLtrue\else\@RTLfalse\fi%
12952 \def\baselinestretch{\m@m@footnote@spacing}%
12953 \reset@font\foottextfont
12954 \@preamfntext
12955 \protected@edef\@currentlabel{%
12956 \csname p@footnote\endcsname\@thefnmark}%
12957 \color@begingroup
12958 \@ninecolfootfmt{#1}%
12959 \color@endgroup}%
12960 \m@mmf@prepare}
12961 \bidi@ensure@newcommand{\@ninecolLTRfootnotetext}[1]{\insert\footinsv@l{\@RTLfalse%
12962 \def\baselinestretch{\m@m@footnote@spacing}%
12963 \reset@font\LTRfoottextfont
12964 \@preamfntext
12965 \protected@edef\@currentlabel{%
12966 \csname p@footnote\endcsname\@thefnmark}%
12967 \color@begingroup
12968 \@ninecolLTRfootfmt{#1}%
12969 \color@endgroup}%
12970 \m@mmf@prepare}
12971 \bidi@ensure@newcommand{\@ninecolRTLfootnotetext}[1]{\insert\footinsv@r{\@RTLtrue%
12972 \def\baselinestretch{\m@m@footnote@spacing}%
12973 \reset@font\RTLfoottextfont
12974 \@preamfntext
12975 \protected@edef\@currentlabel{%
```
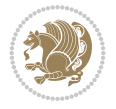

```
12976 \csname p@footnote\endcsname\@thefnmark}%
12977 \color@begingroup
12978 \@ninecolRTLfootfmt{#1}%
12979 \color@endgroup}%
12980 \m@mmf@prepare}
12981 \bidi@ensure@newcommand{\@preamninefmt}{%
12982 \hsize .1\hsize
12983 \parindent=\z@
12984 \tolerance=5000\relax
12985 \leavevmode}
12986 \bidi@ensure@newcommand{\@ninecolfootfmt}[1]{%
12987 \@preamninefmt
12988 {\footfootmark\strut {\foottextfont #1}\strut\par}\allowbreak}
12989 \bidi@ensure@newcommand{\@ninecolLTRfootfmt}[1]{%
12990 \@preamninefmt
12991 {\LTRfootfootmark\strut {\LTRfoottextfont #1}\strut\par}\allowbreak}
12992 \bidi@ensure@newcommand{\@ninecolRTLfootfmt}[1]{%
12993 \@preamninefmt
12994 {\RTLfootfootmark\strut {\RTLfoottextfont #1}\strut\par}\allowbreak}
12995 \bidi@ensure@newcommand{\@mpninecolfootnotetext}[1]{%
12996 \global\setbox
12997 \if@RTL@footnote
12998 \@mpfootinsv@r
12999 \else
13000 \@mpfootinsv@l
13001 \fi
13002 \vbox{\if@RTL@footnote\@RTLtrue\else\@RTLfalse\fi%
13003 \unvbox
13004 \if@RTL@footnote
13005 \@mpfootinsv@r
13006 \else
13007 \@mpfootinsv@l
13008 \fi
13009 \def\baselinestretch{\m@m@footnote@spacing}%
13010 \reset@font\foottextfont
13011 \hsize\columnwidth \@parboxrestore
13012 \protected@edef\@currentlabel{%
13013 \csname p@mpfootnote\endcsname\@thefnmark}%
13014 \color@begingroup
13015 \@ninecolfootfmt{#1}%
13016 \color@endgroup}%
13017 \m@mmf@prepare}
13018 \bidi@ensure@newcommand{\@mpninecolLTRfootnotetext}[1]{%
13019 \global\setbox\@mpfootinsv@l\vbox{\@RTLfalse%
13020 \unvbox\@mpfootinsv@l
13021 \def\baselinestretch{\m@m@footnote@spacing}%
13022 \reset@font\LTRfoottextfont
13023 \hsize\columnwidth \@parboxrestore
13024 \protected@edef\@currentlabel{%
13025 \csname p@mpfootnote\endcsname\@thefnmark}%
13026 \color@begingroup
13027 \@ninecolLTRfootfmt{#1}%
13028 \color@endgroup}%
13029 \m@mmf@prepare}
```
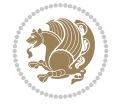

```
13030 \bidi@ensure@newcommand{\@mpninecolRTLfootnotetext}[1]{%
13031 \global\setbox\@mpfootinsv@r\vbox{\@RTLtrue%
13032 \unvbox\@mpfootinsv@r
13033 \def\baselinestretch{\m@m@footnote@spacing}%
13034 \reset@font\RTLfoottextfont
13035 \hsize\columnwidth \@parboxrestore
13036 \protected@edef\@currentlabel{%
13037 \csname p@mpfootnote\endcsname\@thefnmark}%
13038 \color@begingroup
13039 \@ninecolRTLfootfmt{#1}%
13040 \color@endgroup}%
13041 \m@mmf@prepare}
13042 \bidi@ensure@newcommand{\m@make@ninecol@footgroup}[1]{%
13043 \@namedef{@ninecol@footgroup#1}{{%
13044 \def\baselinestretch{\m@m@footnote@spacing}%
13045 \@nameuse{foottextfont#1} \splittopskip=\ht\strutbox
13046 \m@mrigidbalance{\@nameuse{footins#1}}{9}{\splittopskip}}}}
13047 \newcommand{\bidi@make@ninecol@LTRfootgroup}[1]{%
13048 \@namedef{@ninecol@LTRfootgroup#1}{{%
13049 \def\baselinestretch{\m@m@footnote@spacing}%
13050 \@nameuse{foottextfont#1} \splittopskip=\ht\strutbox
13051 \bidi@LTRrigidbalance{\@nameuse{footins#1}}{9}{\splittopskip}}}}
13052 \bidi@ensure@newcommand{\m@make@mpninecol@footgroup}[1]{%
13053 \@namedef{@mpninecol@footgroup#1}{{%
13054 \def\baselinestretch{\m@m@footnote@spacing}%
13055 \@nameuse{foottextfont#1} \splittopskip=\ht\strutbox
13056 \m@mrigidbalance{\@nameuse{@mpfootins#1}}{9}{\splittopskip}}}}
13057 \newcommand{\bidi@make@mpninecol@LTRfootgroup}[1]{%
13058 \@namedef{@mpninecol@LTRfootgroup#1}{{%
13059 \def\baselinestretch{\m@m@footnote@spacing}%
13060 \@nameuse{foottextfont#1} \splittopskip=\ht\strutbox
13061 \bidi@LTRrigidbalance{\@nameuse{@mpfootins#1}}{9}{\splittopskip}}}}
13062 \bidi@ensure@newcommand{\tencolumnfootnotes}{%
13063 \@namedef{foottextfontv@r}{\foottextfont}% % [RS]
13064 \@namedef{foottextfontv@l}{\LTRfoottextfont}%
13065 \@bidi@before@Hy@hyperfootnotes
13066 \let\@footnotetext\@tencolfootnotetext
13067 \let\@LTRfootnotetext\@tencolLTRfootnotetext
13068 \let\@RTLfootnotetext\@tencolRTLfootnotetext
13069 \dimen\footinsv@r=10\footinsdim
13070 \count\footinsv@r=100\relax
13071 \m@make@tencol@footgroup{v@r}%
13072 \let\@footgroupv@r\@tencol@footgroupv@r
13073 \dimen\footinsv@l=10\footinsdim
13074 \count\footinsv@l=100\relax
13075 \bidi@make@tencol@LTRfootgroup{v@l}%
13076 \let\@LTRfootgroupv@l\@tencol@LTRfootgroupv@l
13077 \let\@mpfootnotetext\@mptencolfootnotetext
13078 \let\@mpLTRfootnotetext\@mptencolLTRfootnotetext
13079 \let\@mpRTLfootnotetext\@mptencolRTLfootnotetext
13080 \@bidi@after@Hy@hyperfootnotes
13081 \m@make@mptencol@footgroup{v@r}%
13082 \let\mp@footgroupv@r\@mptencol@footgroupv@r
13083 \bidi@make@mptencol@LTRfootgroup{v@l}%
```
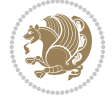
```
13084 \let\mp@LTRfootgroupv@l\@mptencol@LTRfootgroupv@l
13085 \@ifstar\bidi@star@footmarkwidth\bidi@normal@footmarkwidth
13086 }
13087 \bidi@ensure@newcommand{\@tencolfootnotetext}[1]{\insert
13088 \if@RTL@footnote
13089 \footinsv@r
13090 \else
13091 \footinsv@l
13092 \fi
13093 {\if@RTL@footnote\@RTLtrue\else\@RTLfalse\fi%
13094 \def\baselinestretch{\m@m@footnote@spacing}%
13095 \reset@font\foottextfont
13096 \@preamfntext
13097 \protected@edef\@currentlabel{%
13098 \csname p@footnote\endcsname\@thefnmark}%
13099 \color@begingroup
13100 \@tencolfootfmt{#1}%
13101 \color@endgroup}%
13102 \m@mmf@prepare}
13103 \bidi@ensure@newcommand{\@tencolLTRfootnotetext}[1]{\insert\footinsv@l{\@RTLfalse%
13104 \def\baselinestretch{\m@m@footnote@spacing}%
13105 \reset@font\LTRfoottextfont
13106 \@preamfntext
13107 \protected@edef\@currentlabel{%
13108 \csname p@footnote\endcsname\@thefnmark}%
13109 \color@begingroup
13110 \@tencolLTRfootfmt{#1}%
13111 \color@endgroup}%
13112 \m@mmf@prepare}
13113 \bidi@ensure@newcommand{\@tencolRTLfootnotetext}[1]{\insert\footinsv@r{\@RTLtrue%
13114 \def\baselinestretch{\m@m@footnote@spacing}%
13115 \reset@font\RTLfoottextfont
13116 \@preamfntext
13117 \protected@edef\@currentlabel{%
13118 \csname p@footnote\endcsname\@thefnmark}%
13119 \color@begingroup
13120 \@tencolRTLfootfmt{#1}%
13121 \color@endgroup}%
13122 \m@mmf@prepare}
13123 \bidi@ensure@newcommand{\@preamtenfmt}{%
13124 \hsize .1\hsize
13125 \parindent=\z@
13126 \tolerance=5000\relax
13127 \leavevmode}
13128 \bidi@ensure@newcommand{\@tencolfootfmt}[1]{%
13129 \@preamtenfmt
13130 {\footfootmark\strut {\foottextfont #1}\strut\par}\allowbreak}
13131 \bidi@ensure@newcommand{\@tencolLTRfootfmt}[1]{%
13132 \@preamtenfmt
13133 {\LTRfootfootmark\strut {\LTRfoottextfont #1}\strut\par}\allowbreak}
13134 \bidi@ensure@newcommand{\@tencolRTLfootfmt}[1]{%
13135 \@preamtenfmt
13136 {\RTLfootfootmark\strut {\RTLfoottextfont #1}\strut\par}\allowbreak}
13137 \bidi@ensure@newcommand{\@mptencolfootnotetext}[1]{%
```
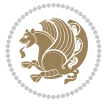

```
13138 \global\setbox
13139 \if@RTL@footnote
13140 \@mpfootinsv@r
13141 \else
13142 \@mpfootinsv@l
13143 \fi
13144 \vbox{\if@RTL@footnote\@RTLtrue\else\@RTLfalse\fi%
13145 \unvbox
13146 \if@RTL@footnote
13147 \@mpfootinsv@r
13148 \else
13149 \@mpfootinsv@l
13150 \overline{1}13151 \def\baselinestretch{\m@m@footnote@spacing}%
13152 \reset@font\foottextfont
13153 \hsize\columnwidth \@parboxrestore
13154 \protected@edef\@currentlabel{%
13155 \csname p@mpfootnote\endcsname\@thefnmark}%
13156 \color@begingroup
13157 \@tencolfootfmt{#1}%
13158 \color@endgroup}%
13159 \m@mmf@prepare}
13160 \bidi@ensure@newcommand{\@mptencolLTRfootnotetext}[1]{%
13161 \global\setbox\@mpfootinsv@l\vbox{\@RTLfalse%
13162 \unvbox\@mpfootinsv@l
13163 \def\baselinestretch{\m@m@footnote@spacing}%
13164 \reset@font\LTRfoottextfont
13165 \hsize\columnwidth \@parboxrestore
13166 \protected@edef\@currentlabel{%
13167 \csname p@mpfootnote\endcsname\@thefnmark}%
13168 \color@begingroup
13169 \@tencolLTRfootfmt{#1}%
13170 \color@endgroup}%
13171 \m@mmf@prepare}
13172 \bidi@ensure@newcommand{\@mptencolRTLfootnotetext}[1]{%
13173 \global\setbox\@mpfootinsv@r\vbox{\@RTLtrue%
13174 \unvbox\@mpfootinsv@r
13175 \def\baselinestretch{\m@m@footnote@spacing}%
13176 \reset@font\RTLfoottextfont
13177 \hsize\columnwidth \@parboxrestore
13178 \protected@edef\@currentlabel{%
13179 \csname p@mpfootnote\endcsname\@thefnmark}%
13180 \color@begingroup
13181 \@tencolRTLfootfmt{#1}%
13182 \color@endgroup}%
13183 \m@mmf@prepare}
13184 \bidi@ensure@newcommand{\m@make@tencol@footgroup}[1]{%
13185 \@namedef{@tencol@footgroup#1}{{%
13186 \def\baselinestretch{\m@m@footnote@spacing}%
13187 \@nameuse{foottextfont#1} \splittopskip=\ht\strutbox
13188 \m@mrigidbalance{\@nameuse{footins#1}}{10}{\splittopskip}}}}
13189 \newcommand{\bidi@make@tencol@LTRfootgroup}[1]{%
13190 \@namedef{@tencol@LTRfootgroup#1}{{%
13191 \def\baselinestretch{\m@m@footnote@spacing}%
```
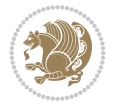

```
13192 \@nameuse{foottextfont#1} \splittopskip=\ht\strutbox
13193 \bidi@LTRrigidbalance{\@nameuse{footins#1}}{10}{\splittopskip}}}}
13194 \bidi@ensure@newcommand{\m@make@mptencol@footgroup}[1]{%
13195 \@namedef{@mptencol@footgroup#1}{{%
13196 \def\baselinestretch{\m@m@footnote@spacing}%
13197 \@nameuse{foottextfont#1} \splittopskip=\ht\strutbox
13198 \m@mrigidbalance{\@nameuse{@mpfootins#1}}{10}{\splittopskip}}}}
13199 \newcommand{\bidi@make@mptencol@LTRfootgroup}[1]{%
13200 \@namedef{@mptencol@LTRfootgroup#1}{{%
13201 \def\baselinestretch{\m@m@footnote@spacing}%
13202 \@nameuse{foottextfont#1} \splittopskip=\ht\strutbox
13203 \bidi@LTRrigidbalance{\@nameuse{@mpfootins#1}}{10}{\splittopskip}}}}
13204 \bidi@ensure@newcommand{\m@munvxh}[1]{%
13205 \setbox0=\vbox{\unvbox#1%
13206 \global\setbox1=\lastbox}%
13207 \unhbox1
13208 \unskip
13209 \unskip
13210 \unpenalty
13211 \hskip\m@mipn@skip}
13212 \bidi@ensure@newcommand{\m@mungebox}{%
13213 \setbox0=\hbox{\m@munvxh0}%
13214 \text{ dp0} = \zeta13215 \ht0=\footfudgefactor\wd0
13216 \box0
13217 \penalty0}
13218 \newskip\m@mipn@skip
13219 \bidi@ensure@newcommand*{\m@minterparanoteglue}[1]{%
13220 {\foottextfont\global\m@mipn@skip=#1\relax}}
13221 \m@minterparanoteglue{1em plus.3em minus.3em}
13222 \bidi@ensure@newcommand*{\m@mmakehboxofhboxes}{%
13223 \setbox0=\hbox{}%
13224 \loop
13225 \unpenalty
13226 \setbox2=\lastbox
13227 \ifhbox2
13228 \setbox0=\hbox{\box2\unhbox0}
13229 \repeat }
13230 \bidi@ensure@newcommand*{\m@mremovehboxes}{\setbox0=\lastbox
13231 \ifhbox0{\m@mremovehboxes}\unhbox0 \fi}
13232 \newcommand*\AddExtraParaSkip[1]{%
13233 \def\bidi@xparaskip{\advance\@tempdima#1\relax}%
13234 }
13235 \let\bidi@xparaskip\relax
13236 \@onlypreamble\AddExtraParaSkip
13237 \@onlypreamble\bidi@xparaskip
13238 \bidi@ensure@newcommand{\paragraphfootnotes}{%
13239 \@namedef{foottextfontv@r}{\foottextfont}% % [RS]
13240 \@namedef{foottextfontv@l}{\LTRfoottextfont}%
13241 \@bidi@before@Hy@hyperfootnotes
13242 \let\@footnotetext\@parafootnotetext
13243 \let\@LTRfootnotetext\@paraLTRfootnotetext
13244 \let\@RTLfootnotetext\@paraRTLfootnotetext
13245 \dimen\footinsv@r=\footinsdim
```
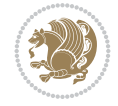

```
13246 \count\footinsv@r=1000\relax
13247 \m@make@para@footgroup{v@r}%
13248 \m@make@para@footstart{v@r}%
13249 \let\@footgroupv@r\@para@footgroupv@r
13250 \let\@footstartv@r\@para@footstartv@r
13251 \dimen\footinsv@l=\footinsdim
13252 \count\footinsv@l=1000\relax
13253 \bidi@make@para@LTRfootgroup{v@l}%
13254 \m@make@para@footstart{v@l}%
13255 \bidi@make@para@footstart@@{v@l}%
13256 \let\@LTRfootgroupv@l\@para@LTRfootgroupv@l
13257 \let\@footstartv@l\@para@footstartv@l
13258 \let\@@footstart@@v@l\@@para@footstart@@v@l
13259 \let\@mpfootnotetext\@mpparafootnotetext
13260 \let\@mpLTRfootnotetext\@mpparaLTRfootnotetext
13261 \let\@mpRTLfootnotetext\@mpparaRTLfootnotetext
13262 \@bidi@after@Hy@hyperfootnotes
13263 \m@make@mppara@footgroup{v@r}%
13264 \bidi@make@mppara@LTRfootgroup{v@l}%
13265 \let\mp@footgroupv@r\@mppara@footgroupv@r
13266 \let\mp@LTRfootgroupv@l\@mppara@LTRfootgroupv@l
13267 \g@addto@macro\bidi@floathook{%
13268 \begingroup
13269 \foottextfont \@tempdima\normalbaselineskip
13270 \multiply \@tempdima \@cclvi
13271 \@tempdimb \columnwidth
13272 \divide \@tempdimb \@cclvi
13273 \divide \@tempdima \@tempdimb
13274 \xdef\footfudgefactor{\strip@pt\@tempdima}%
13275 \endgroup
13276 }
13277 \AtBeginDocument{%
13278 \begingroup
13279 \foottextfont
13280 \@tempdima\footnotesep
13281 \advance\@tempdima -\ht\strutbox
13282 \ifdim\@tempdima<\z@ \@tempdima\z@ \fi
13283 \advance\@tempdima.5\normalbaselineskip
13284 \bidi@xparaskip
13285 \xdef\bidi@paraskip{\the\@tempdima\relax}%
13286 \endgroup
13287 }
13288 \@ifstar\bidi@star@footmarkwidth\bidi@normal@footmarkwidth
13289 }
13290 \newcommand{\normalRTLparaLTRfootnotes}{%
13291 \@namedef{foottextfontv@r}{\foottextfont}%
13292 \@bidi@before@Hy@hyperfootnotes
13293 \if@RTL@footnote
13294 \let\@footnotetext\m@mold@footnotetext
13295 \else
13296 \let\@footnotetext\@parafootnotetext
13297 \fi
13298 \let\@LTRfootnotetext\@paraLTRfootnotetext
13299 \let\@RTLfootnotetext\m@mold@RTLfootnotetext
```
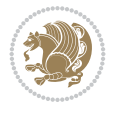

```
13300 \dimen\footinsv@r=\footinsdim
13301 \count\footinsv@r=1000\relax
13302 \m@make@para@footgroup{v@r}%
13303 \m@make@para@footstart{v@r}%
13304 \let\@footgroupv@r\@para@footgroupv@r
13305 \let\@footstartv@r\@para@footstartv@r
13306 \dimen\footinsv@l=\footinsdim
13307 \count\footinsv@l=1000\relax
13308 \bidi@make@para@LTRfootgroup{v@l}%
13309 \m@make@para@footstart{v@l}%
13310 \bidi@make@para@footstart@@{v@l}%
13311 \let\@LTRfootgroupv@l\@para@LTRfootgroupv@l
13312 \let\@footstartv@l\@para@footstartv@l
13313 \let\@@footstart@@v@l\@@para@footstart@@v@l
13314 \if@RTL@footnote
13315 \let\@mpfootnotetext\m@mold@mpfootnotetext
13316 \else
13317 \let\@mpfootnotetext\@mpparafootnotetext
13318 \fi
13319 \let\@mpLTRfootnotetext\@mpparaLTRfootnotetext
13320 \let\@mpRTLfootnotetext\m@mold@mpRTLfootnotetext
13321 \@bidi@after@Hy@hyperfootnotes
13322 \m@make@mppara@footgroup{v@r}%
13323 \bidi@make@mppara@LTRfootgroup{v@l}%
13324 \let\mp@footgroupv@r\@mppara@footgroupv@r
13325 \let\mp@LTRfootgroupv@l\@mppara@LTRfootgroupv@l
13326 \g@addto@macro\bidi@floathook{%
13327 \begingroup
13328 \LTRfoottextfont \@tempdima\normalbaselineskip
13329 \multiply \@tempdima \@cclvi
13330 \@tempdimb \columnwidth
13331 \divide \@tempdimb \@cclvi
13332 \divide \@tempdima \@tempdimb
13333 \xdef\footfudgefactor{\strip@pt\@tempdima}%
13334 \endgroup
13335 }
13336 \AtBeginDocument{%
13337 \begingroup
13338 \LTRfoottextfont
13339 \@tempdima\footnotesep
13340 \advance\@tempdima -\ht\strutbox
13341 \ifdim\@tempdima<\z@ \@tempdima\z@ \fi
13342 \advance\@tempdima.5\normalbaselineskip
13343 \bidi@xparaskip
13344 \xdef\bidi@paraskip{\the\@tempdima\relax}%
13345 \endgroup
13346 }
13347 \@ifstar\bidi@star@footmarkwidth\bidi@normal@footmarkwidth
13348 }
13349 \bidi@ensure@newcommand{\@parafootnotetext}[1]{\insert
13350 \if@RTL@footnote
13351 \footinsv@r
13352 \else
13353 \footinsv@l
```
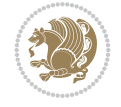

```
13354 \fi
13355 {%
13356 \let\bidi@RTL@everypar\@empty%
13357 \def\baselinestretch{\m@m@footnote@spacing}%
13358 \reset@font\foottextfont
13359 \@preamfntext
13360 \protected@edef\@currentlabel{%
13361 \csname p@footnote\endcsname\@thefnmark}%
13362 \setbox0=\vbox{\hsize=\maxdimen
13363 \color@begingroup
13364 \noindent \@parafootfmt{#1}%
13365 \color@endgroup}%
13366 \m@mungebox}\m@mmf@prepare}
13367 \bidi@ensure@newcommand{\@paraLTRfootnotetext}[1]{\insert\footinsv@l{%
13368 \let\bidi@RTL@everypar\@empty%
13369 \def\baselinestretch{\m@m@footnote@spacing}%
13370 \reset@font\LTRfoottextfont
13371 \@preamfntext
13372 \protected@edef\@currentlabel{%
13373 \csname p@footnote\endcsname\@thefnmark}%
13374 \setbox0=\vbox{\hsize=\maxdimen
13375 \color@begingroup
13376 \noindent \@paraLTRfootfmt{#1}%
13377 \color@endgroup}%
13378 \m@mungebox}\m@mmf@prepare}
13379 \bidi@ensure@newcommand{\@paraRTLfootnotetext}[1]{\insert\footinsv@r{%
13380 \let\bidi@RTL@everypar\@empty%
13381 \def\baselinestretch{\m@m@footnote@spacing}%
13382 \reset@font\RTLfoottextfont
13383 \@preamfntext
13384 \protected@edef\@currentlabel{%
13385 \csname p@footnote\endcsname\@thefnmark}%
13386 \setbox0=\vbox{\hsize=\maxdimen
13387 \color@begingroup
13388 \noindent \@paraRTLfootfmt{#1}%
13389 \color@endgroup}%
13390 \m@mungebox}\m@mmf@prepare}
13391 \bidi@ensure@newcommand{\@parafootfmt}[1]{%
13392 \parindent=\z@
13393 \parfillskip=0pt \@plus 1fil
13394 {\footfootmark\strut {\foottextfont #1}\penalty-10}}
13395 \bidi@ensure@newcommand{\@paraLTRfootfmt}[1]{%
13396 \parindent=\z@
13397 \parfillskip=0pt \@plus 1fil
13398 {\LTRfootfootmark\strut {\LTRfoottextfont #1}\penalty-10}}
13399 \bidi@ensure@newcommand{\@paraRTLfootfmt}[1]{%
13400 \parindent=\z@
13401 \parfillskip=0pt \@plus 1fil
13402 {\RTLfootfootmark\strut {\RTLfoottextfont #1}\penalty-10}}
13403 \bidi@ensure@newcommand{\@mpparafootnotetext}[1]{%
13404 \global\setbox
13405 \if@RTL@footnote
13406 \@mpfootinsv@r
13407 \else
```
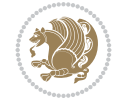

```
13408 \@mpfootinsv@l
13409 \fi
13410 \vbox{%
13411 \let\bidi@RTL@everypar\@empty%
13412 \def\baselinestretch{\m@m@footnote@spacing}%
13413 \unvbox
13414 \if@RTL@footnote
13415 \@mpfootinsv@r
13416 \else
13417 \@mpfootinsv@l
13418 \fi
13419 \reset@font\foottextfont
13420 \hsize\columnwidth \@parboxrestore
13421 \protected@edef\@currentlabel{%
13422 \csname p@mpfootnote\endcsname\@thefnmark}%
13423 \setbox0=\vbox{\hsize=\maxdimen
13424 \color@begingroup
13425 \noindent \@parafootfmt{#1}%
13426 \color@endgroup}%
13427 \m@mungebox}\m@mmf@prepare}
13428 \bidi@ensure@newcommand{\@mpparaLTRfootnotetext}[1]{%
13429 \global\setbox\@mpfootinsv@l\vbox{%
13430 \let\bidi@RTL@everypar\@empty%
13431 \def\baselinestretch{\m@m@footnote@spacing}%
13432 \unvbox\@mpfootinsv@l
13433 \reset@font\LTRfoottextfont
13434 \hsize\columnwidth \@parboxrestore
13435 \protected@edef\@currentlabel{%
13436 \csname p@mpfootnote\endcsname\@thefnmark}%
13437 \setbox0=\vbox{\hsize=\maxdimen
13438 \color@begingroup
13439 \noindent \@paraLTRfootfmt{#1}%
13440 \color@endgroup}%
13441 \m@mungebox}\m@mmf@prepare}
13442 \bidi@ensure@newcommand{\@mpparaRTLfootnotetext}[1]{%
13443 \global\setbox\@mpfootinsv@r\vbox{%
13444 \let\bidi@RTL@everypar\@empty%
13445 \def\baselinestretch{\m@m@footnote@spacing}%
13446 \unvbox\@mpfootinsv@r
13447 \reset@font\RTLfoottextfont
13448 \hsize\columnwidth \@parboxrestore
13449 \protected@edef\@currentlabel{%
13450 \csname p@mpfootnote\endcsname\@thefnmark}%
\verb|13451| \setminus \verb|setbox0=\\box{\hsize=\\maxdimen}13452 \color@begingroup
13453 \noindent \@paraRTLfootfmt{#1}%
13454 \color@endgroup}%
13455 \m@mungebox}\m@mmf@prepare}
13456 \bidi@ensure@newcommand{\m@make@para@footgroup}[1]{%
13457 \@namedef{@para@footgroup#1}{%
13458 \unvbox\@nameuse{footins#1}
13459 \@RTLtrue
13460 \m@mmakehboxofhboxes
13461 \setbox0=\hbox{\unhbox0 \m@mremovehboxes}%
```
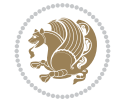

```
13462 \hsize\bidi@columnwidth
13463 \@parboxrestore
13464 \def\baselinestretch{\m@m@footnote@spacing}%
13465 \@nameuse{foottextfont#1}%
13466 \noindent\unhbox0\par}}
13467 \bidi@ensure@newcommand{\bidi@make@para@LTRfootgroup}[1]{%
13468 \@namedef{@para@LTRfootgroup#1}{%
13469 \unvbox\@nameuse{footins#1}
13470 \@RTLfalse
13471 \m@mmakehboxofhboxes
13472 \setbox0=\hbox{\unhbox0 \m@mremovehboxes}%
13473 \hsize\bidi@columnwidth
13474 \@parboxrestore
13475 \def\baselinestretch{\m@m@footnote@spacing}%
13476 \@nameuse{foottextfont#1}%
13477 \noindent\unhbox0\par}}
13478 \bidi@ensure@newcommand{\m@make@mppara@footgroup}[1]{%
13479 \@namedef{@mppara@footgroup#1}{%
13480 \unvbox\@nameuse{@mpfootins#1}
13481 \@RTLtrue
13482 \m@mmakehboxofhboxes
13483 \setbox0=\hbox{\unhbox0 \m@mremovehboxes}%
13484 \def\baselinestretch{\m@m@footnote@spacing}%
13485 \@nameuse{foottextfont#1}%
13486 \noindent\unhbox0\par}}
13487 \bidi@ensure@newcommand{\bidi@make@mppara@LTRfootgroup}[1]{%
13488 \@namedef{@mppara@LTRfootgroup#1}{%
13489 \unvbox\@nameuse{@mpfootins#1}
13490 \@RTLfalse
13491 \m@mmakehboxofhboxes
13492 \setbox0=\hbox{\unhbox0 \m@mremovehboxes}%
13493 \def\baselinestretch{\m@m@footnote@spacing}%
13494 \@nameuse{foottextfont#1}%
13495 \noindent\unhbox0\par}}
13496 \bidi@ensure@newcommand{\m@make@para@footstart}[1]{%
13497 \@namedef{@para@footstart#1}{%
13498 \if@bidi@void@footins
13499 \bidi@mopfn@bottom
13500 \fi
13501 \leftskip=\z@
13502 \rightskip=\z@
13503 \parindent=\z@
13504 \vskip\skip\footins
13505 \if@bidi@void@footins
13506 \footnoterule
13507 \fi}}
13508 \bidi@ensure@newcommand{\bidi@make@para@footstart@@}[1]{%
13509 \@namedef{@@para@footstart@@#1}{%
13510 \leftskip=\z@
13511 \rightskip=\z@
13512 \parindent=\z@
13513 \vskip\skip\footins}}
13514 \bidi@ensure@newcommand*{\m@m@makecolfloats}{%
13515 \xdef\@freelist{\@freelist\@midlist}%
```
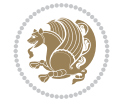

```
13516 \global\let\@midlist\@empty
13517 \@combinefloats}
13518 \bidi@ensure@newcommand*{\m@m@makecoltext}{%
13519 \ifvbox\@kludgeins
13520 \@makespecialcolbox
13521 \else
13522 \setbox\@outputbox \vbox to\@colht{%
13523 \@texttop
13524 \dimen@ \dp\@outputbox
13525 \unvbox \@outputbox
13526 \vskip -\dimen@
13527 \@textbottom}%
13528 \fi}
13529 \bidi@ensure@newcommand*{\m@m@makecolintro}{}
13530\bidi@ensure@newcommand*{\m@mopfootnote}{\setbox\@outputbox \vbox{%
13531 \boxmaxdepth\@maxdepth
13532 \@tempdima\dp\@cclv
13533 \unvbox\@cclv
13534 \vskip-\@tempdima
13535 \bidi@mopfn@bottom
13536 \vskip \skip\footins
13537 \color@begingroup
13538 \normalcolor
13539 \footnoterule
13540 \unvbox \footins
13541 \color@endgroup
13542 }%
13543 }
13544 \newcommand*{\bidi@mopfootnotebf}{%
13545 \setbox\@outputbox \vbox{%
13546 \boxmaxdepth\@maxdepth
13547 \unvbox\@outputbox
13548 \bidi@mopfn@bottom
13549 \vskip\skip\footins
13550 \color@begingroup
13551 \normalcolor
13552 \footnoterule
13553 \unvbox \footins
13554 \color@endgroup
13555 }%
13556 }
13557 \gdef\mem@makecol{%
13558 \m@m@makecolintro
13559 \ifvoid\footins
13560 \global\@bidi@void@footinstrue
13561 \setbox\@outputbox \box\@cclv
13562 \else
13563 \global\@bidi@void@footinsfalse
13564 \m@mopfootnote
13565 \fi
13566 \m@mdoextrafeet
13567 \m@m@makecolfloats
13568 \m@m@makecoltext
13569 \global \maxdepth \@maxdepth}
```
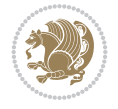

```
13570 \gdef\bidi@makecolbf{%
13571 \m@m@makecolintro
13572 \setbox\@outputbox \box\@cclv
13573 \m@m@makecolfloats
13574 \ifvoid\footins
13575 \global\@bidi@void@footinstrue
13576 \else
13577 \global\@bidi@void@footinsfalse
13578 \bidi@mopfootnotebf
13579 \fi
13580 \m@mdoextrafeet
13581 \m@m@makecoltext
13582 \global \maxdepth \@maxdepth}
13583\newcommand{\FeetAboveFloat}{\gdef\@makecol{\mem@makecol}}
13584 \newcommand{\FeetBelowFloat}{\gdef\@makecol{\bidi@makecolbf}}
13585 \newcommand\FeetAtBottom{\def\bidi@mopfn@bottom{\vfill\relax}}
13586 \newcommand\FeetBelowRagged{\let\bidi@mopfn@bottom\relax}
13587 \FeetAboveFloat
13588 \FeetBelowRagged
13589 \AtBeginDocument{%
13590 \bidi@floathook
13591 }
```
## **87 File extreport-xetex-bidi.def**

```
13592 \ProvidesFile{extreport-xetex-bidi.def}[2017/06/09 v0.3 bidi adaptations for extreport class
13593 \renewcommand*\l@part[2]{%
13594 \ifnum \c@tocdepth >-2\relax
13595 \addpenalty{-\@highpenalty}%
13596 \addvspace{2.25em \@plus\p@}%
13597 \begingroup
13598 \setlength\@tempdima{3em}%
13599 \parindent \z@ \if@RTL\leftskip\else\rightskip\fi \@pnumwidth
13600 \parfillskip -\@pnumwidth
13601 {\leavevmode
13602 \large \bfseries #1\hfil \hb@xt@\@pnumwidth{\hss #2}}\par
13603 \nobreak
13604 \global\@nobreaktrue
13605 \everypar{\global\@nobreakfalse\everypar{}}%
13606 \endgroup
_{13607} \fi}
13608 \renewcommand*\l@chapter[2]{%
13609 \ifnum \c@tocdepth >\m@ne
13610 \addpenalty{-\@highpenalty}%
13611 \vskip 1.0em \@plus\p@
13612 \setlength\@tempdima{1.5em}%
13613 \begingroup
13614 \parindent \z@ \if@RTL\leftskip\else\rightskip\fi \@pnumwidth
13615 \parfillskip -\@pnumwidth
13616 \leavevmode \bfseries
13617 \advance\if@RTL\rightskip\else\leftskip\fi\@tempdima
13618 \hskip -\if@RTL\rightskip\else\leftskip\fi
13619 #1\nobreak\hfil \nobreak\hb@xt@\@pnumwidth{\hss #2}\par
13620 \penalty\@highpenalty
```
File extreport-xetex-bidi.def 261

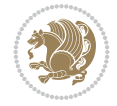

File extreport-xetex-bidi.def 262

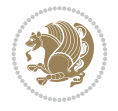

```
13621 \endgroup
13622 \fi}
13623 \def\@makechapterhead#1{%
13624 \vspace*{50\p@}%
13625 {\parindent \z@ \if@RTL\raggedleft\else\raggedright\fi \normalfont
13626 \ifnum \c@secnumdepth >\m@ne
13627 \huge\bfseries \@chapapp\space \thechapter
13628 \par\nobreak
13629 \vskip 20\p@
13630 \fi
13631 \interlinepenalty\@M
13632 \Huge \bfseries #1\par\nobreak
13633 \vskip 40\p@
13634 }}
13635 \def\@makeschapterhead#1{%
13636 \vspace*{50\p@}%
13637 {\parindent \z@ \if@RTL\raggedleft\else\raggedright\fi
13638 \normalfont
13639 \interlinepenalty\@M
13640 \Huge \bfseries #1\par\nobreak
13641 \vskip 40\p@
13642 }}
13643 \renewcommand\left@footnoterule{%
13644 \kern-3\p@
13645 \hrule\@width.4\columnwidth
13646 \kern2.6\p@}
13647 \renewcommand\right@footnoterule{%
13648 \kern-3\p@
13649 \hbox to \columnwidth{\hskip .6\columnwidth \hrulefill }
13650 \kern2.6\p@}
13651 \renewenvironment{thebibliography}[1]
13652 {\chapter*{\bibname
13653 \@mkboth{\MakeUppercase\bibname}{\MakeUppercase\bibname}}%
13654 \if@RTL\if@LTRbibitems\@RTLfalse\else\fi\else\if@RTLbibitems\@RTLtrue\else\fi\fi
13655 \bidi@@thebibliography@font@hook%
13656 \list{\@biblabel{\@arabic\c@enumiv}}%
13657 {\settowidth\labelwidth{\@biblabel{#1}}%
13658 \leftmargin\labelwidth
13659 \dvance\leftmargin\labelsep
13660 \@openbib@code
13661 \usecounter{enumiv}%
13662 \let\p@enumiv\@empty
13663 \renewcommand\theenumiv{\@arabic\c@enumiv}}%
13664 \sloppy\clubpenalty4000\widowpenalty4000%
13665 \sfcode \.\@m}
13666 {\def\@noitemerr
13667 {\@latex@warning{Empty `thebibliography' environment}}%
13668 \endlist}
13669 \if@titlepage
13670 \renewcommand\maketitle{\begin{titlepage}%
13671 \let\footnotesize\small
13672 \let\right@footnoterule\relax
13673 \let\left@footnoterule\relax
13674 \let\textwidth@footnoterule\relax
```

```
13675 \let \footnote \thanks
13676 \null\vfil
13677 \vskip 60\p@
13678 \begin{center}%
13679 {\LARGE \@title \par}%
13680 \vskip 3em%
13681 {\large
13682 \lineskip .75em%
13683 \begin{tabular}[t]{c}%
13684 \@author
13685 \end{tabular}\par}%
13686 \vskip 1.5em%
13687 {\large \@date \par}% % Set date in \large size.
13688 \end{center}\par
13689 \@thanks
13690 \vfil\null
13691 \end{titlepage}%
13692 \setcounter{footnote}{0}%
13693 \global\let\thanks\relax
13694 \global\let\maketitle\relax
13695 \global\let\@thanks\@empty
13696 \global\let\@author\@empty
13697 \global\let\@date\@empty
13698 \global\let\@title\@empty
13699 \global\let\title\relax
13700 \global\let\author\relax
13701 \global\let\date\relax
13702 \global\let\and\relax
13703 }
13704 \else
13705 \renewcommand\maketitle{\par
13706 \begingroup
13707 \renewcommand\thefootnote{\@fnsymbol\c@footnote}%
13708 \def\@makefnmark{\rlap{\@textsuperscript{\normalfont\@thefnmark}}}%
13709 \long\def\@makefntext##1{\parindent 1em\noindent
13710 \hb@xt@1.8em{%
13711 \hss\@textsuperscript{\normalfont\@thefnmark}}##1}%
13712 \if@twocolumn
13713 \ifnum \col@number=\@ne
13714 \@maketitle
13715 \else
13716 \twocolumn[\@maketitle]%
13717 \fi
13718 \else
13719 \newpage
13720 \global\@topnum\z@ % Prevents figures from going at top of page.
13721 \@maketitle
13722 \fi
13723 \thispagestyle{plain}\@thanks
13724 \endgroup
13725 \setcounter{footnote}{0}%
13726 \global\let\thanks\relax
13727 \global\let\maketitle\relax
13728 \global\let\@maketitle\relax
```
File extreport-xetex-bidi.def 263

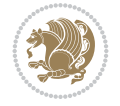

File fancybox-xetex-bidi.def 264

13768 \ProvidesFile{fancybox-xetex-bidi.def}[2013/05/01 v0.1 bidi adaptations for fancybox package

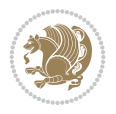

```
13729 \global\let\@thanks\@empty
13730 \global\let\@author\@empty
13731 \global\let\@date\@empty
13732 \global\let\@title\@empty
13733 \global\let\title\relax
13734 \global\let\author\relax
13735 \global\let\date\relax
13736 \global\let\and\relax
13737 }
13738 \def\@maketitle{%
13739 \newpage
13740 \null
13741 \vskip 2em%
13742 \begin{center}%
13743 \let \footnote \thanks
13744 {\LARGE \@title \par}%
13745 \vskip 1.5em%
13746 {\large
13747 \lineskip .5em%
13748 \begin{tabular}[t]{c}%
13749 \@author
13750 \end{tabular}\par}%
13751 \vskip 1em%
13752 {\large \@date}%
13753 \end{center}%
13754 \par
13755 \vskip 1.5em}
13756 \fi
13757 \verb|\renewcommand|\thesection| {thechapter@SepMark@arabic\c@section}13758\renewcommand\thesubsection {\thesection\@SepMark\@arabic\c@subsection}
13759 \renewcommand\thesubsubsection{\thesubsection \@SepMark\@arabic\c@subsubsection}
13760 \renewcommand\theparagraph {\thesubsubsection\@SepMark\@arabic\c@paragraph}
13761 \renewcommand\thesubparagraph {\theparagraph\@SepMark\@arabic\c@subparagraph}
13762 \renewcommand\theequation{%
13763 \ifnum \c@chapter>\z@ \thechapter\@SepMark\fi\@arabic\c@equation}
13764 \renewcommand\thefigure{%
13765 \ifnum \c@chapter>\z@\thechapter\@SepMark\fi \@arabic\c@figure}
13766 \renewcommand\thetable{%
13767 \ifnum \c@chapter>\z@\thechapter\@SepMark\fi\@arabic\c@table}
```
**88 File fancybox-xetex-bidi.def**

\@ovttrue \@ovbtrue \@ovltrue \@ovrtrue

\ifdim\@tempdimb>\the@cornersize\relax

13772 \@tfor\@tempa :=#3\do{\csname @ov\@tempa false\endcsname}%

\@tempdimb \ifdim \@ovyy >\@ovxx \@ovxx\else \@ovyy \fi

 \def\fancy@@oval#1#2#3{% 13770 \boxmaxdepth \maxdimen

\advance\@ovxx-\@wholewidth

13776 \advance\@ovyy-\@wholewidth

\advance\@tempdimb-2\p@

\@ovxx#1\relax

\@ovyy#2\relax

```
13780 \@tempdimb=\the@cornersize
13781 \fi
13782 \@getcirc\@tempdimb
13783 \@ovro\ht\@tempboxa \@ovri\dp\@tempboxa
13784 \@ovdx\@ovxx \advance\@ovdx-\@tempdima \divide\@ovdx \tw@
13785 \@ovdy\@ovyy \advance\@ovdy-\@tempdima \divide\@ovdy \tw@
13786 \@circlefnt
13787 \setbox\@tempboxa\hbox{\beginL%
13788 \if@ovr \@ovvert32\kern -\@tempdima \fi
13789 \if@ovl \kern \@ovxx \@ovvert01\kern -\@tempdima \kern -\@ovxx \fi
13790 \if@ovt \@ovhorz \kern -\@ovxx \fi
13791 \if@ovb \raise \@ovyy \@ovhorz \fi\endL}%
13792 \advance\@ovdx\@ovro
13793 \advance\@ovdy\@ovro
13794 \advance\@ovxx\@wholewidth
13795 \wd\@tempboxa=\@ovxx
13796 \dp\@tempboxa=\z@}
```
### **89 File fancyhdr-xetex-bidi.def**

```
13797 \ProvidesFile{fancyhdr-xetex-bidi.def}[2018/02/15 v0.7 bidi adaptations for fancyhdr package
13798
13799 \let\f@nch@everypar\everypar
13800
13801 \def\f@nch@head#1#2#3#4#5{#1\hbox to\headwidth{\f@nch@reset
13802 \f@nch@vbox\headheight{\hbox
13803 {\rlap{\parbox[b]{\headwidth}{\bidi@raggedright#2}}\hfill
13804 \parbox[b]{\headwidth}{\centering#3}\hfill
13805 \llap{\parbox[b]{\headwidth}{\bidi@raggedleft#4}}}\headrule}}#5}
13806
13807 \def\f@nch@foot#1#2#3#4#5{#1\hbox to\headwidth{\f@nch@reset
13808 \f@nch@vbox\footskip{\footrule
13809 \hbox{\rlap{\parbox[t]{\headwidth}{\bidi@raggedright#2}}\hfill
13810 \parbox[t]{\headwidth}{\centering#3}\hfill
13811 \llap{\parbox[t]{\headwidth}{\bidi@raggedleft#4}}}}}#5}
13812
```
### **90 File fix2col-xetex-bidi.def**

13813 \ProvidesFile{fix2col-xetex-bidi.def}[2017/05/06 v0.4 bidi adaptations for fix2col package f 13814 \def\RTL@outputdblcol{%

```
13815 \if@firstcolumn
13816 \global\@firstcolumnfalse
13817 \global\setbox\@leftcolumn\copy\@outputbox
13818 \splitmaxdepth\maxdimen
13819 \vbadness\maxdimen
13820 \setbox\@outputbox\vsplit\@outputbox to\maxdimen
13821 \toks@\expandafter{\topmark}%
13822 \xdef\@firstcoltopmark{\the\toks@}%
13823 \toks@\expandafter{\splitfirstmark}%
13824 \xdef\@firstcolfirstmark{\the\toks@}%
13825 \ifx\@firstcolfirstmark\@empty
13826 \global\let\@setmarks\relax
13827 \else
```
File fix2col-xetex-bidi.def 265

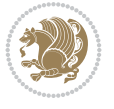

```
13828 \gdef\@setmarks{%
13829 \let\firstmark\@firstcolfirstmark
13830 \let\topmark\@firstcoltopmark}%
13831 \fi
13832 \else \global\@firstcolumntrue
13833 \setbox\@outputbox \vbox {\hbox to\textwidth {%
13834 \hskip \columnwidth
13835 \hfil \vrule width\columnseprule \hfil
13836 \hbox to\columnwidth {%
13837 \bidi@firstcolumn@status@write%
13838 \box\@leftcolumn \hss}%
13839 \hskip -\textwidth
13840 \hbox to\columnwidth{%
13841 \bidi@lastcolumn@status@write%
13842 \box\@outputbox \hss}%
13843 \hskip \columnsep
13844 \hskip \columnwidth }}%
13845 \@combinedblfloats \@setmarks \@outputpage
13846 \begingroup \@dblfloatplacement \@startdblcolumn
13847 \@whilesw\if@fcolmade \fi
13848 {\@outputpage \@startdblcolumn }\endgroup
13849 \fi}
13850 \def\LTR@outputdblcol{%
13851 \if@firstcolumn
13852 \global\@firstcolumnfalse
13853 \global\setbox\@leftcolumn\copy\@outputbox
13854 \splitmaxdepth\maxdimen
13855 \vbadness\maxdimen
13856 \setbox\@outputbox\vsplit\@outputbox to\maxdimen
13857 \toks@\expandafter{\topmark}%
13858 \xdef\@firstcoltopmark{\the\toks@}%
13859 \toks@\expandafter{\splitfirstmark}%
13860 \xdef\@firstcolfirstmark{\the\toks@}%
13861 \ifx\@firstcolfirstmark\@empty
13862 \global\let\@setmarks\relax
13863 \else
13864 \gdef\@setmarks{%
13865 \let\firstmark\@firstcolfirstmark
13866 \let\topmark\@firstcoltopmark}%
13867 \fi
13868 \else
13869 \global\@firstcolumntrue
13870 \setbox\@outputbox\vbox{%
13871 \hb@xt@\textwidth{%
13872 \hb@xt@\columnwidth{%
13873 \bidi@firstcolumn@status@write%
13874 \box\@leftcolumn \hss}%
13875 \hfil
13876 \vrule \@width\columnseprule
13877 \hfil
13878 \hb@xt@\columnwidth{%
13879 \bidi@lastcolumn@status@write%
13880 \box\@outputbox \hss}}}%
13881 \@combinedblfloats
```
File fix2col-xetex-bidi.def 266

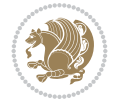

```
13882 \@setmarks
13883 \@outputpage
13884 \begingroup
13885 \@dblfloatplacement
13886 \@startdblcolumn
13887 \@whilesw\if@fcolmade \fi{\@outputpage\@startdblcolumn}%
13888 \endgroup
13889 \fi}
```
## **91 File fleqn-xetex-bidi.def**

```
13890 \ProvidesFile{fleqn-xetex-bidi.def}[2010/03/01 v0.1 bidi adaptations for fleqn tag for XeTeX
13891 \renewcommand\[{\relax
13892 \ifmmode\@badmath
13893 \else
13894 \begin{trivlist}%
13895 \@beginparpenalty\predisplaypenalty
13896 \@endparpenalty\postdisplaypenalty
13897 \item[]\leavevmode
13898 \hb@xt@\linewidth\bgroup \beginL$\m@th\displaystyle %$
13899 \hskip\mathindent\bgroup
13900 \fi}
13901 \renewcommand\]{\relax
13902 \ifmmode
13903 \egroup $\hfil% $
13904 \endL\egroup
13905 \end{trivlist}%
13906 \else \@badmath
13907 \fi}
13908 \renewenvironment{equation}%
13909 {\@beginparpenalty\predisplaypenalty
13910 \@endparpenalty\postdisplaypenalty
13911 \refstepcounter{equation}%
13912 \trivlist \item[]\leavevmode
13913 \hb@xt@\linewidth\bgroup\beginL $\m@th% $
13914 \displaystyle
13915 \hskip\mathindent}%
13916 {$\hfil % $
13917 \displaywidth\linewidth\hbox{\@eqnnum}%
13918 \endL\egroup
13919 \endtrivlist}
```
#### **92 File float-xetex-bidi.def**

```
13920 \ProvidesFile{float-xetex-bidi.def}[2013/04/04 v0.2 bidi adaptations for float package for Y
13921\renewcommand\floatc@plain[2]{\setbox\@tempboxa\hbox{{\@fs@cfont #1:} #2}%
13922 \ifdim\wd\@tempboxa>\hsize {\@fs@cfont #1:} #2\par
13923 \else\hbox to\hsize{\if@RTL\beginR\fi\hfil\box\@tempboxa\hfil\if@RTL\endR\fi}\fi}
13924 \def\float@newx#1[#2]{\@ifundefined{c@#1}{\newcounter{#1}[#2]%
13925 \expandafter\edef\csname the#1\endcsname{%
13926 \expandafter\noexpand\csname
13927 the#2\endcsname\@SepMark\noexpand\arabic{#1}}}%
13928 {\PackageWarning{float}{Can't redefine counter variable for #1.}}}
```
File float-xetex-bidi.def 267

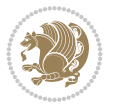

## **93 File floatrow-xetex-bidi.def**

13929 \ProvidesFile{floatrow-xetex-bidi.def}[2013/04/08 v0.1 bidi adaptations for floatrow package \renewcommand\flnew@within[1]{\@addtoreset{\FB@captype}{#1}%

- \expandafter\edef\csname the\FB@captype\endcsname{%
- 13932 \expandafter\noexpand\csname
- the#1\endcsname\@SepMark\noexpand\arabic{\FB@captype}}}

## **94 File flowfram-xetex-bidi.def**

```
13934 \ProvidesFile{flowfram-xetex-bidi.def}[2018/09/29 v0.5 bidi adaptations for flowfram package
13935 \def\@outputdblcol{%
13936 \@nxtcol=\c@thisframe
13937 \c@curpg=\c@page
13938 \@g@tnextcol{\@nxtcol}%
13939 \if@ff@nwpg % next flow frame starts on new page
13940 \global\@firstcolumntrue
13941 \@setcolbox\c@thisframe
13942 \if@specialpage
13943 \global\@specialpagefalse
13944 \@nameuse{ps@\@specialstyle}\relax
13945 \fi
13946 \if@twoside
13947 \ifodd\count\z@
13948 \let\@thehead\@oddhead
13949 \let\@thefoot\@oddfoot
13950 \else
13951 \let\@thehead\@evenhead
13952 \let\@thefoot\@evenfoot
13953 \fi
13954 \else
13955 \let\@thehead\@oddhead
13956 \let\@thefoot\@oddfoot
13957 \fi
13958 \@begindvi
13959 \@dodynamicthehead\@dodynamicthefoot
13960 \vbadness=\@M
13961 \setbox\@outputbox\vbox{\hbox to \textwidth{\@ff@do@allframes}}%
13962 \@combinedblfloats
13963 \@outputpage
13964 \advance\c@curpg by -\c@page\relax
13965 \whiledo{\c@curpg>0}{\advance\c@curpg by -1\relax
13966 \setbox\@outputbox\vbox{\hbox to \textwidth{\@ff@do@allframes}}%
13967 \@outputpage}
13968 \begingroup
13969 \@dblfloatplacement
13970 \@startdblcolumn
13971 \@whilesw \if@fcolmade \fi
13972 {\@outputpage \@startdblcolumn }\endgroup
13973 \@resetst@tics
13974 \@resetdyn@mics
13975 \else % still on same page, save contents of box255
13976 \global\@firstcolumnfalse
13977 \@setcolbox\c@thisframe
```
File flowfram-xetex-bidi.def 268

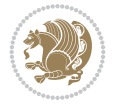

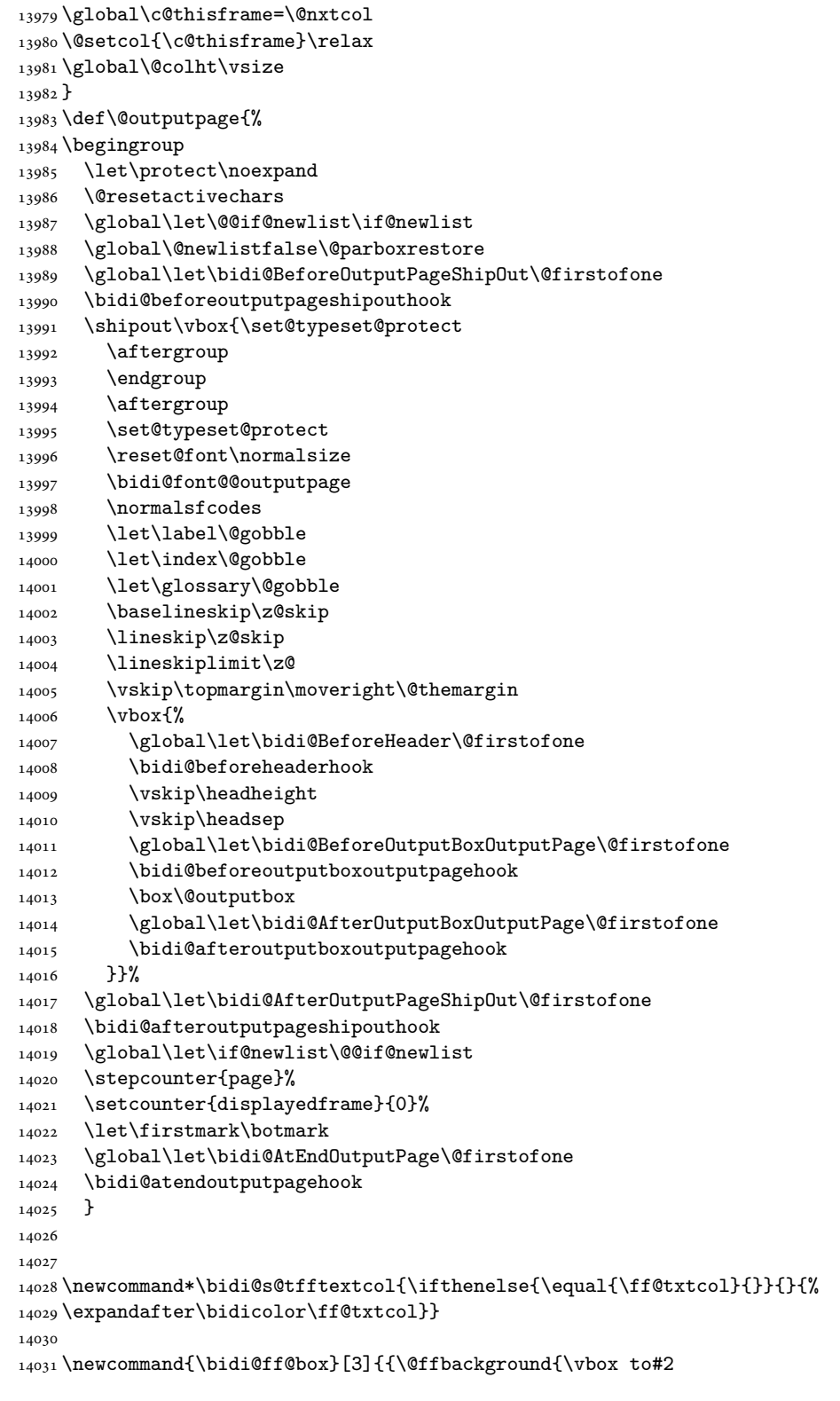

\fi

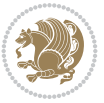

```
14032 {\hb@xt@ #1{\hss{\bidi@s@tfftextcol #3}\hss}\vss\kern\z@}}}}
14033
14034
14035 \renewcommand*{\@docolbox}[1]{%
14036 \edef\ff@frametype{%
14037 \csname @ff@frametype@\romannumeral#1\endcsname}%
14038 \edef\ff@col{\csname @ff@col@\romannumeral#1\endcsname}%
14039 \edef\ff@txtcol{\csname @ff@txtcol@\romannumeral#1\endcsname}%
14040 \edef\ff@backcol{\csname @ff@backcol@\romannumeral#1\endcsname}%
14041 \@ff@setoffset{#1}%
14042 \rotateframe{\csname @ff@angle@\romannumeral#1\endcsname}{%
14043 \ifthenelse{\boolean{columnframe\romannumeral#1}}{%
14044 \@ff@fbox{\csname colwidth\romannumeral#1\endcsname}%
14045 {\csname colheight\romannumeral#1\endcsname}{%
14046 \expandafter\box\csname column\romannumeral#1\endcsname}{%
14047 \csname\ff@frametype\endcsname}%
14048 }{%
14049 \bidi@ff@box{\csname colwidth\romannumeral#1\endcsname}%
14050 {\csname colheight\romannumeral#1\endcsname}{%
14051 \expandafter\box\csname column\romannumeral#1\endcsname}%
14052 }}}
14053 \@ifclassloaded{book}{%
14054 \renewcommand\theequation
14055 {\ifnum \c@chapter>\z@ \thechapter\@SepMark\fi \@arabic\c@equation}
14056 \renewcommand \thefigure
14057 {\ifnum \c@chapter>\z@ \thechapter\@SepMark\fi \@arabic\c@figure}
14058 \renewcommand \thetable
14059 {\ifnum \c@chapter>\z@ \thechapter\@SepMark\fi \@arabic\c@table}
14060 \renewcommand \thechapter {\@arabic\c@chapter}
14061 \renewcommand \thesection {\thechapter\@SepMark\@arabic\c@section}
14062 \renewcommand\thesubsection \tthesubsection \tthesection\@Sephark\@arabic\c@subsection}\verb|14063\rangle\renewcommand\thinspace\tthe\text{subsection}{\thinspace\ttthessubsection\n\@Sept\@arabic\c@subsection}14064 \renewcommand\theparagraph {\thesubsubsection\@SepMark\@arabic\c@paragraph}
14065 \renewcommand\thesubparagraph {\theparagraph\@SepMark\@arabic\c@subparagraph}}{}
14066 \@ifclassloaded{report}{%
14067\renewcommand\theequation
14068 {\ifnum \c@chapter>\z@ \thechapter\@SepMark\fi \@arabic\c@equation}
14069 \renewcommand \thefigure
14070 {\ifnum \c@chapter>\z@ \thechapter\@SepMark\fi \@arabic\c@figure}
14071 \renewcommand \thetable
14072 {\ifnum \c@chapter>\z@ \thechapter\@SepMark\fi \@arabic\c@table}
14073 \renewcommand \thechapter {\@arabic\c@chapter}
14074 \renewcommand \thesection {\thechapter\@SepMark\@arabic\c@section}
14075 \renewcommand\thesubsection {\thesection\@SepMark\@arabic\c@subsection}
14076 \renewcommand\thesubsubsection{\thesubsection \@SepMark\@arabic\c@subsubsection}
14077 \renewcommand\theparagraph {\thesubsubsection\@SepMark\@arabic\c@paragraph}
14078 \renewcommand\thesubparagraph {\theparagraph\@SepMark\@arabic\c@subparagraph}}{}
14079 \renewcommand{\rotateframe}[2]{\if@ttb@rotate
14080 \rotatebox{#1}{\if@RTL\beginL\fi#2\if@RTL\endL\fi}%
14081 \else
14082 #2\relax
14083 \fi}
```
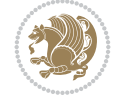

```
14084 \ProvidesFile{footnote-xetex-bidi.def}[2017/08/09 v1.1 bidi footnote macros for XeTeX engine]
14085 \if@RTLmain\@RTL@footnotetrue\else\@RTL@footnotefalse\fi
14086 \newif\ifbidi@autofootnoterule
14087 \def\bidi@mpfootnoterule{\footnoterule}
14088 \newcounter{footdir@label}
14089 \renewcommand*{\thefootdir@label}{footdir@\the\value{footdir@label}}
14090 \newcommand*{\footdir@write}{%
14091 \stepcounter{footdir@label}%
14092 \zref@labelbyprops{\thefootdir@label}{abspage}%
14093 }
14094 \newif\iffootdir@debug
14095\newcommand*{\debugfootnotedirection}{\footdir@debugtrue}
14096 \newtoks\footdir@toks
14097 \newcommand*{\footdir@debug}[1]{%
14098 \iffootdir@debug
14099 \typeout{[footdir] #1}%
14100 \fi
14101 }
14102 %\@ifpackagelater{zref-abspage}{2012/10/27}{%
14103 % \newcommand*{\footdir@LeftRightElse}{%
14104 % \ltx@ifundefined{footdir@\the\value{zabspage}}{%
14105 % \footdir@debug{abspage \the\value{zabspage}: else}%
14106% \ltx@thirdofthree
14107 % }{%
14108% \if\csname footdir@\the\value{zabspage}\endcsname L%
14109 % \footdir@debug{abspage \the\value{zabspage}: left}%
14110 % \expandafter\ltx@firstofthree
14111% \else
14112 % \footdir@debug{abspage \the\value{zabspage}: right}%
14113% \expandafter\ltx@secondofthree
14114% \fi
14115 % }%
14116% }%
14117 %}{%
14118 \providecommand*{\c@zabspage}{\c@abspage}%
14119 \newcommand*{\footdir@LeftRightElse}{%
14120 \footdir@write
14121 \zifrefundefined{\thefootdir@label}{%
14122 \footdir@debug{abspage ??: else}%
14123 \ltx@thirdofthree
14124 }{%
14125 \edef\footdir@abspage{%
14126 \zref@extractdefault{\thefootdir@label}{abspage}{0}%
14127 }%
14128 \ltx@ifundefined{footdir@\footdir@abspage}{%
14129 \footdir@debug{\footdir@abspage: else}%
14130 \ltx@thirdofthree
14131 }{%
14132 \if\csname footdir@\footdir@abspage\endcsname L%
14133 \footdir@debug{\footdir@abspage: left}%
14134 \expandafter\ltx@firstofthree
14135 \else
```
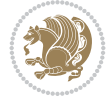

```
14136 \footdir@debug{\footdir@abspage: right}%
14137 \expandafter\ltx@secondofthree
14138 \fi
14139 }%
14140 }%
14141 }%
14142 %}
14143 \newcommand*{\footdir@fntext}[1]{%
14144 \zifrefundefined{\thefootdir@label}{%
14145 }{%
14146 \edef\footdir@name{%
14147 footdir@\zref@extractdefault{\thefootdir@label}{abspage}{0}%
14148 }%
14149 \@ifundefined{\footdir@name}{%
14150 \expandafter\gdef\csname\footdir@name\endcsname{#1}%
14151 }{}%
14152 }%
14153 }
14154
14155 \newcommand*{\footdir@temp}[3]{%
14156 \@ifdefinable{#1}{%
14157 \let#1#2%
14158 \renewcommand{#2}[1]{%
14159 \footdir@write
14160 \footdir@fntext{#3}%
14161 \stepcounter{footdir@label}%
14162 \footdir@fntext{#3}%
14163 \footdir@toks{##1}%
14164 \footdir@toks\expandafter{%
14165 \the\expandafter\footdir@toks
14166 \expandafter
14167 \zref@labelbyprops\expandafter{\thefootdir@label}{abspage}%
14168 }%
14169 \expandafter#1\expandafter{\the\footdir@toks}%
14170 }%
14171 }%
14172 }
14173
14174 \def\right@footnoterule{%
14175 \kern-3\p@
14176 \hbox to \columnwidth{\hskip .6\columnwidth \hrulefill }
14177 \kern2.6\p@}
14178 \def\left@footnoterule{\kern-3\p@
14179 \hrule \@width .4\columnwidth \kern 2.6\p@}
14180 \def\textwidth@footnoterule{\kern-3\p@
14181 \hrule \@width \columnwidth \kern 2.6\p@}
14182 \def\leftfootnoterule{%
14183 \bidi@autofootnoterulefalse%
14184 \def\footnoterule{\left@footnoterule}}
14185 \let\LRfootnoterule=\leftfootnoterule
14186 \def\rightfootnoterule{%
14187 \bidi@autofootnoterulefalse%
14188 \def\footnoterule{\right@footnoterule}}
14189 \def\textwidthfootnoterule{%
```
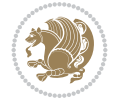

```
14190 \bidi@autofootnoterulefalse%
14191 \def\footnoterule{\textwidth@footnoterule}}
14192
14193
14194
14195 \def\auto@footnoterule{%
14196 \footdir@LeftRightElse%
14197 \left@footnoterule%
14198 \right@footnoterule%
14199 \left@footnoterule%
14200 }
14201
14202
14203
14204 \def\autofootnoterule{%
14205 \bidi@autofootnoteruletrue%
14206 \def\footnoterule{\auto@footnoterule}%
14207 }
14208
14209 \newcommand*{\SplitFootnoteRule}{%
14210 \gdef\split@prev{0}
14211 \let\pagefootnoterule\footnoterule
14212 \let\mpfootnoterule\footnoterule
14213 \def\splitfootnoterule{\kern-3\p@ \hrule \kern2.6\p@}
14214 \def\footnoterule{\relax
14215 \ifx \@listdepth\@mplistdepth
14216 \mpfootnoterule
14217 \else
14218 \ifnum\split@prev=\z@
14219 \pagefootnoterule
14220 \else
14221 \splitfootnoterule
14222 \fi
14223 \xdef\split@prev{\the\insertpenalties}%
14224 \fi
14225 }%
14226 }
14227
14228
14229
14230
14231\def\RTLfootnote{\@ifnextchar[\@xRTLfootnote{\stepcounter\@mpfn
14232 \protected@xdef\@thefnmark{\thempfn}%
14233 \@footnotemark\@RTLfootnotetext}}
14234 \def\@xRTLfootnote[#1]{%
14235 \begingroup
14236 \csname c@\@mpfn\endcsname #1\relax
14237 \unrestored@protected@xdef\@thefnmark{\thempfn}%
14238 \endgroup
14239 \@footnotemark\@RTLfootnotetext}
14240 \def\LTRfootnote{\@ifnextchar[\@xLTRfootnote{\stepcounter\@mpfn
14241 \protected@xdef\@thefnmark{\thempfn}%
14242 \@footnotemark\@LTRfootnotetext}}
14243 \def\@xLTRfootnote[#1]{%
```
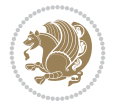

```
14244 \begingroup
14245 \csname c@\@mpfn\endcsname #1\relax
14246 \unrestored@protected@xdef\@thefnmark{\thempfn}%
14247 \endgroup
14248 \@footnotemark\@LTRfootnotetext}
14249
14250
14251 \def\setfootnoteRL{\@RTL@footnotetrue}
14252 \def\unsetfootnoteRL{\@RTL@footnotefalse}
14253 \def\setfootnoteLR{\unsetfootnoteRL}
14254
14255 \newcommand*{\bidi@@footnotetext@font}{\footnotesize}
14256 \newcommand*{\bidi@@LTRfootnotetext@font}{\footnotesize}
14257 \newcommand*{\bidi@@RTLfootnotetext@font}{\footnotesize}
14258
14259 \long\def\@footnotetext#1{\insert\footins{%
14260 \if@RTL@footnote\@RTLtrue\else\@RTLfalse\fi%
14261 \reset@font%
14262 \bidi@@footnotetext@font% \reset@font\footnotesize
14263 \interlinepenalty\interfootnotelinepenalty
14264 \splittopskip\footnotesep
14265 \splitmaxdepth \dp\strutbox \floatingpenalty \@MM
14266 \hsize\columnwidth \@parboxrestore
14267 \protected@edef\@currentlabel{%
14268 \csname p@footnote\endcsname\@thefnmark
14269 }%
14270 \color@begingroup
14271 \@makefntext{%
14272 \rule\z@\footnotesep\ignorespaces#1\@finalstrut\strutbox}%
14273 \color@endgroup}}%
14274
14275
14276 \long\def\@RTLfootnotetext#1{\insert\footins{%
14277 \@RTLtrue%
14278 \reset@font%
14279 \bidi@@RTLfootnotetext@font% \reset@font\footnotesize
14280 \interlinepenalty\interfootnotelinepenalty
14281 \splittopskip\footnotesep
14282 \splitmaxdepth \dp\strutbox \floatingpenalty \@MM
14283 \hsize\columnwidth \@parboxrestore
14284 \protected@edef\@currentlabel{%
14285 \csname p@footnote\endcsname\@thefnmark
14286 }%
14287 \color@begingroup
14288 \@makefntext{%
14289 \rule\z@\footnotesep\ignorespaces#1\@finalstrut\strutbox}%
14290 \color@endgroup}}%
14291
14292 \long\def\@LTRfootnotetext#1{\insert\footins{%
14293 \@RTLfalse%
14294 \reset@font%
14295 \bidi@@LTRfootnotetext@font% \reset@font\footnotesize
14296 \interlinepenalty\interfootnotelinepenalty
14297 \splittopskip\footnotesep
```
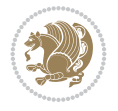

```
14298 \splitmaxdepth \dp\strutbox \floatingpenalty \@MM
14299 \hsize\columnwidth \@parboxrestore
14300 \protected@edef\@currentlabel{%
14301 \csname p@footnote\endcsname\@thefnmark
14302 }%
14303 \color@begingroup
14304 \@makefntext{%
14305 \rule\z@\footnotesep\ignorespaces#1\@finalstrut\strutbox}%
14306 \color@endgroup}}%
14307
14308 \AtBeginDocument{%
14309 \if@RTL@footnote
14310 \newcommand*{\bidi@footdir@footnote}{R}
14311 \else
14312 \newcommand*{\bidi@footdir@footnote}{L}
14313 \fi%
14314 }
14315
14316 \footdir@temp\footdir@ORG@bidi@footnotetext\@footnotetext{\bidi@footdir@footnote}%
14317 \footdir@temp\footdir@ORG@bidi@RTLfootnotetext\@RTLfootnotetext{R}%
14318 \footdir@temp\footdir@ORG@bidi@LTRfootnotetext\@LTRfootnotetext{L}%
14319
14320 \long\def\@mpRTLfootnotetext#1{%
14321 \ifbidi@autofootnoterule\ifnum\c@mpfootnote=\@ne\global\let\bidi@mpfootnoterule\right@foot
14322 \global\setbox\@mpfootins\vbox{\@RTLtrue%
14323 \unvbox\@mpfootins
14324 \reset@font%
14325 \bidi@@RTLfootnotetext@font% \reset@font\footnotesize
14326 \hsize\columnwidth
14327 \@parboxrestore
14328 \protected@edef\@currentlabel
14329 {\csname p@mpfootnote\endcsname\@thefnmark}%
14330 \color@begingroup
14331 \@makefntext{%
14332 \rule\z@\footnotesep\ignorespaces#1\@finalstrut\strutbox}%
14333 \color@endgroup}}
14334 \long\def\@mpLTRfootnotetext#1{%
14335 \ifbidi@autofootnoterule\ifnum\c@mpfootnote=\@ne\global\let\bidi@mpfootnoterule\left@footno
14336 \global\setbox\@mpfootins\vbox{\@RTLfalse%
14337 \unvbox\@mpfootins
14338 \reset@font%
14339 \bidi@@LTRfootnotetext@font% \reset@font\footnotesize
14340 \hsize\columnwidth
14341 \@parboxrestore
14342 \protected@edef\@currentlabel
14343 {\csname p@mpfootnote\endcsname\@thefnmark}%
14344 \color@begingroup
14345 \@makefntext{%
14346 \rule\z@\footnotesep\ignorespaces#1\@finalstrut\strutbox}%
14347 \color@endgroup}}
14348 \long\def\@mpfootnotetext#1{%
14349 \ifbidi@autofootnoterule\ifnum\c@mpfootnote=\@ne\if@RTL@footnote\global\let\bidi@mpfootnote
14350 \global\setbox\@mpfootins\vbox{\if@RTL@footnote\@RTLtrue\else\@RTLfalse\fi%
14351 \unvbox\@mpfootins
```
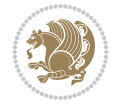

```
14352 \reset@font%
14353 \bidi@@footnotetext@font% \reset@font\footnotesize
14354 \hsize\columnwidth
14355 \@parboxrestore
14356 \protected@edef\@currentlabel
14357 {\csname p@mpfootnote\endcsname\@thefnmark}%
14358 \color@begingroup
14359 \@makefntext{%
14360 \rule\z@\footnotesep\ignorespaces#1\@finalstrut\strutbox}%
14361 \color@endgroup}}
14362 \def\@iiiminipage#1#2[#3]#4{%
14363 \leavevmode
14364 \@pboxswfalse
14365 \if@hboxRconstruct\@bidi@list@minipage@parbox@not@nobtrue\fi
14366 \if@RTL\if#1t\@bidi@list@minipage@parboxtrue\else\if#1b\@bidi@list@minipage@parboxtrue\fi\fi\fi
14367 \setlength\@tempdima{#4}%
14368 \def\@mpargs{{#1}{#2}[#3]{#4}}%
14369 \setbox\@tempboxa\vbox\bgroup
14370 \color@begingroup
14371 \hsize\@tempdima
14372 \textwidth\hsize \columnwidth\hsize
14373 \@parboxrestore
14374 \def\@mpfn{mpfootnote}\def\thempfn{\thempfootnote}\c@mpfootnote\z@
14375 \let\@footnotetext\@mpfootnotetext
14376 \let\@LTRfootnotetext\@mpLTRfootnotetext
14377 \let\@RTLfootnotetext\@mpRTLfootnotetext
14378 \let\@listdepth\@mplistdepth \@mplistdepth\z@
14379 \@minipagerestore
14380 \@setminipage}
14381 \def\endminipage{%
14382 \par
14383 \unskip
14384 \ifvoid\@mpfootins\else
14385 \vskip\skip\@mpfootins
14386 \normalcolor
14387 \bidi@mpfootnoterule
14388 \unvbox\@mpfootins
14389 \fi
14390 \@minipagefalse %% added 24 May 89
14391 \color@endgroup
14392 \egroup
14393 \expandafter\@iiiparbox\@mpargs{\unvbox\@tempboxa}}
14394 \def\LTRthanks#1{\footnotemark
14395 \protected@xdef\@thanks{\@thanks
14396 \protect\LTRfootnotetext[\the\c@footnote]{#1}}%
14397 }
14398 \def\LTRfootnotetext{%
14399 \@ifnextchar [\@xLTRfootnotenext
14400 {\protected@xdef\@thefnmark{\thempfn}%
14401 \@LTRfootnotetext}}
14402 \def\@xLTRfootnotenext[#1]{%
14403 \begingroup
14404 \csname c@\@mpfn\endcsname #1\relax
14405 \unrestored@protected@xdef\@thefnmark{\thempfn}%
```
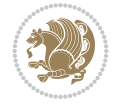

```
14406 \endgroup
14407 \@LTRfootnotetext}
14408 \def\RTLthanks#1{\footnotemark
14409 \protected@xdef\@thanks{\@thanks
14410 \protect\RTLfootnotetext[\the\c@footnote]{#1}}%
14411 }
14412 \let\@thanks\@empty
14413 \def\RTLfootnotetext{%
14414 \@ifnextchar [\@xRTLfootnotenext
14415 {\protected@xdef\@thefnmark{\thempfn}%
14416 \@RTLfootnotetext}}
14417 \def\@xRTLfootnotenext[#1]{%
14418 \begingroup
14419 \csname c@\@mpfn\endcsname #1\relax
14420 \unrestored@protected@xdef\@thefnmark{\thempfn}%
14421 \endgroup
14422 \@RTLfootnotetext}
14423 \leftfootnoterule
```
## **96 File footnotebackref-xetex-bidi.def**

```
14424 \ProvidesFile{footnotebackref-xetex-bidi.def}[2022/02/18 v0.1 bidi adaptations for footnoteb
14425 \LetLtxMacro{\BHFN@OldLTRFootnote}{\LTRfootnote}
14426 \LetLtxMacro{\BHFN@OldRTLFootnote}{\RTLfootnote}
14427
14428 \renewcommand*\LTRfootnote{%
14429 \refstepcounter{BackrefHyperFootnoteCounter}%
14430 \edef\BackrefFootnoteTag{bhfn:\theBackrefHyperFootnoteCounter}%
14431 \label{\BackrefFootnoteTag}%
14432 \@ifnextchar[\Backref@OptLTRHyperFootnote\Backref@HyperLTRFootnote}
14433
14434 \renewcommand*\RTLfootnote{%
14435 \refstepcounter{BackrefHyperFootnoteCounter}%
14436 \edef\BackrefFootnoteTag{bhfn:\theBackrefHyperFootnoteCounter}%
14437 \label{\BackrefFootnoteTag}%
14438 \@ifnextchar[\Backref@OptRTLHyperFootnote\Backref@HyperRTLFootnote}
14439 \newcommand\Backref@HyperLTRFootnote[1]{%
14440 \BHFN@OldLTRFootnote{\Backref@HyperSymbol#1}}
14441
14442 \newcommand\Backref@HyperRTLFootnote[1]{%
14443 \BHFN@OldRTLFootnote{\Backref@HyperSymbol#1}}
14444
14445 \newcommand\Backref@OptHyperLTRFootnote[2][\empty]{%
14446 \BHFN@OldLTRFootnote[#1]{\Backref@HyperSymbol#2}}
14447
14448 \newcommand\Backref@OptHyperRTLFootnote[2][\empty]{%
14449 \BHFN@OldRTLFootnote[#1]{\Backref@HyperSymbol#2}}
14450
14451 \bidi@AfterFile{extrafootnotefeatures-xetex-bidi.def}{%
14452 \ifFootnoteBackref@numberlinked
14453 \renewcommand{\footfootmark}{%
14454 \ifdim\footmarkwidth < \z@
14455 \llap{\hb@xt@ -\footmarkwidth{%
14456 \hss\normalfont\footscript{\hyperref[\BackrefFootnoteTag]{\@thefnmark}}}%
```
File footnotebackref-xetex-bidi.def 277

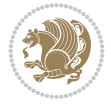

```
14457 \hspace*{-\footmarkwidth}}%
14458 \else
14459 \ifdim\footmarkwidth = \z@
14460 {\normalfont\footscript{\hyperref[\BackrefFootnoteTag]{\@thefnmark}}}%
14461 \else
14462 \hb@xt@\footmarkwidth{\hss\normalfont\footscript{\hyperref[\BackrefFootnoteTag]{\@thefnmark}}
14463 \fi
14464 \fi}
14465 \renewcommand{\LTRfootfootmark}{%
14466 \ifdim\footmarkwidth < \z@
14467 \llap{\hb@xt@ -\footmarkwidth{%
14468 \hss\normalfont\LTRfootscript{\hyperref[\BackrefFootnoteTag]{\@thefnmark}}}%
14469 \hspace*{-\footmarkwidth}}%
14470 \else
14471 \ifdim\footmarkwidth = \z@
14472 {\normalfont\LTRfootscript{\hyperref[\BackrefFootnoteTag]{\@thefnmark}}}%
14473 \else
14474 \hb@xt@\footmarkwidth{\hss\normalfont\LTRfootscript{\hyperref[\BackrefFootnoteTag]{\@thefmmark}}
14475 \fi
14476 \fi}
14477 \renewcommand{\RTLfootfootmark}{%
14478 \ifdim\footmarkwidth < \z@
14479 \llap{\hb@xt@ -\footmarkwidth{%
14480 \hss\normalfont\RTLfootscript{\hyperref[\BackrefFootnoteTag]{\@thefnmark}}}%
14481 \hspace*{-\footmarkwidth}}%
14482 \else
14483 \ifdim\footmarkwidth = \z@
14484 {\normalfont\RTLfootscript{\hyperref[\BackrefFootnoteTag]{\@thefnmark}}}%
14485 \else
14486 \hb@xt@\footmarkwidth{\hss\normalfont\RTLfootscript{\hyperref[\BackrefFootnoteTag]{\@thefmark
14487 \fi
14488 \fi}
14489 \fi
14490 }
```
## **97 File framed-xetex-bidi.def**

```
14491 \ProvidesFile{framed-xetex-bidi.def}[2012/06/05 v0.3 bidi adaptations for framed package for
14492 \renewcommand\TitleBarFrame[3][]{\begingroup
14493 \ifx\delimiter#1\delimiter
14494 \let\TF@conlab\@empty
14495 \else
14496 \def\TF@conlab{% continuation label
14497 \nointerlineskip
14498 \smash{\rlap{\kern\wd\@tempboxa\kern\fboxrule\kern\fboxsep #1}}}%
14499 If i14500 %\let\TF@savecolor\current@color
14501 \textcolor{TFFrameColor}{%
14502 \CustomFBox
14503 {\TF@Title{#2}}{\TF@conlab}%
14504 \fboxrule\fboxrule\fboxrule\fboxrule
14505 %{\let\current@color\TF@savecolor\set@color #3}%
14506 {\normalcolor #3}%
14507 }\endgroup
```

$$
\mathbf{Z}^{\prime}
$$

```
14508 }
14509 \renewenvironment{titled-frame}[1]{%
14510 \def\FrameCommand{\fboxsep8pt\fboxrule2pt
14511 \TitleBarFrame{\textbf{#1}}}%
14512 \def\FirstFrameCommand{\fboxsep8pt\fboxrule2pt
14513 \TitleBarFrame[$\if@RTL\blacktriangleleft\else\blacktriangleright\fi$]{\textbf{#1}}}%
14514 \def\MidFrameCommand{\fboxsep8pt\fboxrule2pt
14515 \TitleBarFrame[$\if@RTL\blacktriangleleft\else\blacktriangleright\fi$]{\textbf{#1\ (con
14516 \def\LastFrameCommand{\fboxsep8pt\fboxrule2pt
14517 \TitleBarFrame{\textbf{#1\ (cont)}}}%
14518 \MakeFramed{\advance\hsize-20pt \FrameRestore}}%
14519% note: 8 + 2 + 8 + 2 = 20. Don't use \width because the frame title
14520 % could interfere with the width measurement.
14521 {\endMakeFramed}
14522 \chardef\FrameRestore=\catcode`\| % for debug
14523 \text{ (catcode)} = \catcode' \% \text{ (debug: insert space after backslash)}14524 \def\fb@put@frame#1#2{\relax
14525 \ifdim\pagegoal=\maxdimen \pagegoal\vsize \fi
14526 | \message{============== Entering putframe =====================^^J
14527 | \pagegoal=\the\pagegoal, \pagetotal=\the\pagetotal. }%
14528 \ifinner
14529 \fb@putboxa#1%
14530 \fb@afterframe
14531 \else
14532 \dimen@\pagegoal \advance\dimen@-\pagetotal % natural space left on page
14533 \ifdim\dimen@<2\baselineskip % Too little room on page
14534 | \message{Page has only \the\dimen@\space room left; eject. }%
14535 \eject \fb@adjheight \fb@put@frame#1#2%
14536 \else % there's appreciable room left on the page
14537 \fb@sizeofframe#1%
14538 | \message{\string\pagetotal=\the\pagetotal,
14539 | \string\pagegoal=\the\pagegoal,
14540 | \string\pagestretch=\the\pagestretch,
14541 | \strut \text{pageshrink}=\the\pageshrink,14542 | \string\fb@frh=\the\fb@frh. \space}
14543 | \message{^^JBox of size \the\ht\@tempboxa\space}%
14544 \begingroup % temporarily set \dimen@ to be...
14545 \advance\dimen@.8\pageshrink % maximum space available on page
14546 \advance\dimen@-\fb@frh\relax % max space available for frame's contents
14547 %%% LOOKS SUBTRACTED AND ADDED, SO DOUBLE ACCOUNTING!
14548 \expandafter\endgroup
14549 % expand \ifdim, then restore \dimen@ to real room left on page
14550 \ifdim\dimen@>\ht\@tempboxa % whole box does fit
14551 \message{fits in \the\dimen@. }%
14552 % ToDo: Change this to use vsplit anyway to capture the marks
14553 % MERGE THIS WITH THE else CLAUSE!!!
14554 \fb@putboxa#1%
14555 \fb@afterframe
14556 \else % box must be split
14557 | \message{must be split to fit in \the\dimen@. }%
14558 % update frame measurement to use \FirstFrameCommand or \MidFrameCommand
14559 \fb@sizeofframe#2%
14560 \setbox\@tempboxa\vbox{% simulate frame and flexiblity of the page:
14561 \vskip \fb@frh \@plus\pagestretch \@minus.8\pageshrink
```
File framed-xetex-bidi.def 279

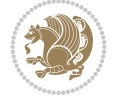

14562 \kern137sp\kern-137sp\penalty-30 14563 \unvbox\@tempboxa}% 14564 \edef\fb@resto@set{\boxmaxdepth\the\boxmaxdepth 14565 \splittopskip\the\splittopskip}% 14566 \boxmaxdepth\z@ \splittopskip\z@ 14567 | \message{^^JPadded box of size \the\ht\@tempboxa\space split to \the\dimen@}% 14568 % Split box here 14569 \setbox\tw@\vsplit\@tempboxa to\dimen@ 14570 | \toks99\expandafter{\splitfirstmark}% 14571 | \toks98\expandafter{\splitbotmark}% 14572 | \message{Marks are: \the\toks99, \the\toks98. }% 14573 \setbox\tw@\vbox{\unvbox\tw@}% natural-sized 14574 | \message{Natural height of split box is \the\ht\tw@, leaving  $14575$  | \the\ht\@tempboxa\space remainder. }% 14576 % If the split-to size > (\vsize-\topskip), then set box to full size. 14577 \begingroup 14578 \advance\dimen@\topskip 14579 \expandafter\endgroup 14580 \ifdim\dimen@>\pagegoal  $14581$  | \message{Frame is big -- Use up the full column. }% 14582 \dimen@ii\pagegoal 14583 \advance\dimen@ii -\topskip 14584 \advance\dimen@ii \FrameHeightAdjust\relax 14585 \else % suspect this is implemented incorrectly: 14586 % If the split-to size > feasible room\_on\_page, rebox it smaller. 14587 \advance\dimen@.8\pageshrink 14588 \ifdim\ht\tw@>\dimen@ 14589 | \message{Box too tall; rebox it to \the\dimen@. }% 14590 \dimen@ii\dimen@  $14591$  \else % use natural size 14592 \dimen@ii\ht\tw@  $14593$  \fi  $14594$  \fi 14595 % Re-box contents to desired size \dimen@ii 14596 \advance\dimen@ii -\fb@frh 14597 \setbox\tw@\vbox to\dimen@ii \bgroup 14598 % remove simulated frame and page flexibility: 14599 \vskip -\fb@frh \@plus-\pagestretch \@minus-.8\pageshrink 14600 \unvbox\tw@ \unpenalty\unpenalty 14601 \ifdim\lastkern=-137sp % whole box went to next page 14602 | \message{box split at beginning! }% 14603 % need work here??? 14604 \egroup \fb@resto@set \eject % (\vskip for frame size was discarded) 14605 \fb@adjheight 14606 \fb@put@frame#1#2% INSERTED ??? 14607 \else % Got material split off at the head 14608 \egroup \fb@resto@set 14609 \ifvoid\@tempboxa % it all fit after all 14610 | \message{box split at end! }% 14611 \setbox\@tempboxa\box\tw@ 14612 \fb@putboxa#1% 14613 \fb@afterframe  $14614$  \else % it really did split 14615 | \message{box split as expected. Its reboxed height is \the\ht\tw@. }%

File framed-xetex-bidi.def 280

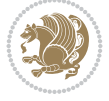

```
14616 \ifdim\wd\tw@>\z@
14617 \wd\tw@\wd\@tempboxa
14618 \centerline{#2{\hboxL{\box\tw@}}}% ??? \centerline bad idea
14619 \text{else}14620 | \message{Zero width means likely blank. Don't frame it (guess)}%
14621 \box\tw@
14622 \fi
14623 \hrule \@height\z@ \@width\hsize
14624 \eject
14625 \fb@adjheight
14626 \fb@put@frame\LastFrameCommand\MidFrameCommand
14627 \fi\fi\fi\fi\fi
14628 }
14629 \def\fb@putboxa#1{%
14630 \ifvoid\@tempboxa
14631 \PackageWarning{framed}{Boxa is void -- discard it. }%
14632 \else
14633 | \message{Frame and place boxa. }%
14634 | %{\showoutput\showbox\@tempboxa}%
14635 \centerline{#1{\hboxL{\box\@tempboxa}}}%
14636 \fi
14637 }
14638 \catcode`\|=\FrameRestore
14639 \def\FrameRestore{%
14640 \let\if@nobreak\iffalse
14641 \let\if@noskipsec\iffalse
14642 \let\-\@dischyph
14643 \let\'\@acci\let\`\@accii\let\=\@acciii
14644 % \message{FrameRestore:
14645 % \@totalleftmargin=\the \@totalleftmargin,
14646 % \rightmargin=\the\rightmargin,
14647 % \@listdepth=\the\@listdepth. }%
14648 % Test if we are in a list (or list-like paragraph)
14649 \ifnum \ifdim\@totalleftmargin>\z@ 1\fi
14650 \ifdim\rightmargin>\z@ 1\fi
14651 \ifnum\@listdepth>\z@ 1\fi 0>\z@
14652 % \message{In a list: \linewidth=\the\linewidth, \@totalleftmargin=\the\@totalleftmargin=\the\momesneck
14653 % \parshape=\the\parshape, \columnwidth=\the\columnwidth, \hsize=\the\hsize,
14654 % \labelwidth=\the\labelwidth. }%
14655 \@setminipage % snug fit around the item
14656 % Now try to propageate changes of width from \hsize to list parameters.
14657 % This is deficient, but a more advanced way to indicate modification to text
14658 % dimensions is not (yet) provided; in particular, no separate left/right
14659 % adjustment.
14660 \advance\linewidth-\columnwidth \advance\linewidth\hsize
14661 \parshape\@ne \@totalleftmargin \linewidth
14662 \else % Not in list
14663 \linewidth=\hsize
14664 %\message{No list, set \string\linewidth=\the\hsize. }%
14665 \fi
14666 \sloppy
14667 }
```
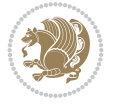

### **98 File ftnright-xetex-bidi.def**

```
14668 \ProvidesFile{ftnright-xetex-bidi.def}[2018/09/29 v0.6 bidi adaptations for ftnright package
14669
14670 \def\prepare@bidi@copyins{%
14671 \global\bidi@rcol@copyinsskip\skip\@bidi@copyins@
14672 \global\skip\@bidi@copyins@\z@
14673 \global\count\@bidi@copyins@\z@
14674 \global\dimen\@bidi@copyins@\textheight}
14675
14676 \newskip\bidi@rcol@copyinsskip
14677
14678 \def\LTR@outputdblcol{%
14679 \if@firstcolumn
14680 \global\@firstcolumnfalse
14681 \global\setbox\@leftcolumn\copy\@outputbox
14682 \global\count\footins\@m
14683 \global\skip\footins\rcol@footinsskip
14684 \global\count\@bidi@copyins@\@m
14685 \global\skip\@bidi@copyins@\bidi@rcol@copyinsskip
14686 \splitmaxdepth\maxdimen
14687 \vbadness\maxdimen
14688 \setbox\@outputbox\vbox{\unvbox\@outputbox\unskip}%
14689 \setbox\@outputbox\vsplit\@outputbox to\maxdimen
14690 \toks@\expandafter{\topmark}%
14691 \xdef\@firstcoltopmark{\the\toks@}%
14692 \toks@\expandafter{\splitfirstmark}%
14693 \xdef\@firstcolfirstmark{\the\toks@}%
14694 \ifx\@firstcolfirstmark\@empty
14695 \global\let\@setmarks\relax
14696 \else
14697 \gdef\@setmarks{%
14698 \let\firstmark\@firstcolfirstmark
14699 \let\topmark\@firstcoltopmark}%
14700 \fi
14701 \else
14702 \preparefootins
14703 \prepare@bidi@copyins
14704 \global\@firstcolumntrue
14705 \setbox\@outputbox\vbox{%
14706 \hb@xt@\textwidth{%
14707 \hb@xt@\columnwidth{%
14708 \bidi@firstcolumn@status@write%
14709 \box\@leftcolumn \hss}%
14710 \hfil
14711 {\normalcolor\vrule \@width\columnseprule}%
14712 \hfil
14713 \hb@xt@\columnwidth{%
14714 \bidi@lastcolumn@status@write%
14715 \box\@outputbox \hss}}}%
14716 \@combinedblfloats
14717 \@setmarks
14718 \@outputpage
14719 \begingroup
```
File ftnright-xetex-bidi.def 282

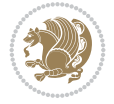

File ftnright-xetex-bidi.def 283

```
14721 \@startdblcolumn
14722 \@whilesw\if@fcolmade \fi{\@outputpage
14723 \@startdblcolumn}%
_{14724} \endgroup
_{14725} \fi}%
14726
14727 \def\RTL@outputdblcol{%
14728 \if@firstcolumn
14729 \global\@firstcolumnfalse
14730 \global\setbox\@leftcolumn\copy\@outputbox
14731 \global\count\footins\@m
14732 \global\skip\footins\rcol@footinsskip
14733 \global\count\@bidi@copyins@\@m
14734 \global\skip\@bidi@copyins@\bidi@rcol@copyinsskip
14735 \splitmaxdepth\maxdimen
14736 \vbadness\maxdimen
14737 \setbox\@outputbox\vbox{\unvbox\@outputbox\unskip}%
14738 \setbox\@outputbox\vsplit\@outputbox to\maxdimen
14739 \toks@\expandafter{\topmark}%
14740 \xdef\@firstcoltopmark{\the\toks@}%
14741 \toks@\expandafter{\splitfirstmark}%
14742 \xdef\@firstcolfirstmark{\the\toks@}%
14743 \ifx\@firstcolfirstmark\@empty
14744 \global\let\@setmarks\relax
14745 \else
14746 \gdef\@setmarks{%
14747 \let\firstmark\@firstcolfirstmark
14748 \let\topmark\@firstcoltopmark}%
14749 \fi
14750 \else
14751 \preparefootins
14752 \prepare@bidi@copyins
14753 \global\@firstcolumntrue
14754 \setbox\@outputbox\vbox{%
14755 \hb@xt@\textwidth{%
14756 \hskip \columnwidth
14757 \hfil
14758 {\normalcolor\vrule \@width\columnseprule}%
14759 \hfil
14760 \hb@xt@\columnwidth{%
14761 \bidi@firstcolumn@status@write%
14762 \box\@leftcolumn \hss}%
14763 \hskip -\textwidth
14764 \hb@xt@\columnwidth{%
14765 \bidi@lastcolumn@status@write%
14766 \box\@outputbox \hss}%
14767 \hskip \columnsep
14768 \hskip \columnwidth }}%
14769 \@combinedblfloats
14770 \@setmarks
14771 \@outputpage
14772 \begingroup
14773 \@dblfloatplacement
```
14720 \@dblfloatplacement

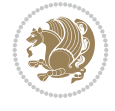

File ftnright-xetex-bidi.def 284

```
14774 \@startdblcolumn
14775 \@whilesw\if@fcolmade \fi{\@outputpage
14776 \@startdblcolumn}%
14777 \endgroup
14778 \fi}%
14779
14780 \def\@startcolumn{%
14781 \ifx\@deferlist\@empty
14782 \global\@fcolmadefalse
14783 \global\@colroom\@colht
14784 \else
14785 \ifvoid\footins\else
14786 \ftn@amount\ht\footins
14787 \advance\ftn@amount\dp\footins
14788 \advance\ftn@amount\skip\footins
14789 \fi
14790 \ifvoid\@bidi@copyins@\else
14791 \bidi@copyins@amount\ht\@bidi@copyins@
14792 \advance\bidi@copyins@amount\dp\@bidi@copyins@
14793 \advance\bidi@copyins@amount\skip\@bidi@copyins@
14794 \fi
14795 \global\advance\@colht-\ftn@amount
14796 \global\advance\@colht-\bidi@copyins@amount
14797 \global\@colroom\@colht
14798 \@xstartcol
14799 \global\advance\@colht\ftn@amount
14800 \global\advance\@colroom\ftn@amount
14801 \global\advance\@colht\bidi@copyins@amount
14802 \global\advance\@colroom\bidi@copyins@amount
14803 \fi
14804 \if@fcolmade
14805 \setbox\@cclv\box\@outputbox
14806 \@makecol
14807 \else
14808 \ifvoid\footins\else
14809 \insert\footins{\unvbox\footins}\fi
14810 \ifvoid\@bidi@copyins@\else
14811 \insert\@bidi@copyins@{\unvbox\@bidi@copyins@}\fi
14812 \fi}
14813
14814 \newdimen\bidi@copyins@amount
14815
14816 \def\@makecol{\if@firstcolumn
14817 \setbox\@outputbox\box\@cclv
14818 \if@twocolumn \else
14819 \ifvoid\footins \else
14820 \@latexerr{ftnright package
14821 used in one-column mode}%
14822 {The ftnright package was designed to
14823 work with LaTeX's standard^^Jtwocolumn
14824 option. It does *not* work with the
14825 multicol package.^^JSo please specify
14826 `twocolumn' in the
14827 \noexpand\documentclass command.}%
```
14828 \shipout\box\footins \fi 14829 \ifvoid\@bidi@copyins@ \else 14830 \@latexerr{ftnright package 14831 used in one-column mode}% 14832 {The ftnright package was designed to 14833 work with LaTeX's standard^^Jtwocolumn 14834 option. It does \*not\* work with the 14835 multicol package.^^JSo please specify 14836 `twocolumn' in the 14837 \noexpand\documentclass command.}% 14838 \shipout\box\@bidi@copyins@ \fi\fi 14839 \ifnum\insertpenalties>\z@ 14840 \@latexerr{ftnright package 14841 scrambled footnotes}% 14842 {There is too much footnote material in 14843 the first column and ftnright^^Jis 14844 unable to cope with this.^^JYou need 14845 to reduce the amount to get a properly 14846 formatted page.}%  $14847$  \fi 14848 \else 14849 \ifvoid\footins 14850 \ifvoid\@bidi@copyins@ 14851 \setbox\@outputbox\box\@cclv 14852 \else 14853 \setbox\@outputbox\vbox 14854 {\ifvoid\@cclv \else 14855 \unvbox\@cclv 14856 \vskip \skip\@bidi@copyins@  $14857$  \fi 14858 \color@begingroup 14859 \normalcolor 14860 \unvbox \@bidi@copyins@ 14861 \color@endgroup}%  $14862$  \fi 14863 \else 14864 \setbox\@outputbox\vbox 14865 {\ifvoid\@cclv \else 14866 \unvbox\@cclv 14867 \vskip\skip\footins\fi 14868 \color@begingroup 14869 \normalcolor 14870 \footnoterule\unvbox\footins 14871 \color@endgroup 14872 \ifvoid\@bidi@copyins@ 14873 \else 14874 \vskip \skip\@bidi@copyins@ 14875 \color@begingroup 14876 \normalcolor 14877 \unvbox \@bidi@copyins@ 14878 \color@endgroup  $14879$  \fi 14880 }%

14881 \fi

File ftnright-xetex-bidi.def 285

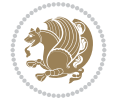

```
14882 \fi
14883 \xdef\@freelist{\@freelist\@midlist}%
14884 \global \let \@midlist \@empty
14885 \@combinefloats
14886 \ifvbox\@kludgeins
14887 \@makespecialcolbox
14888 \else
14889 \setbox\@outputbox\vbox to\@colht
14890 {\boxmaxdepth\maxdepth
14891 \@texttop
14892 \@tempdima\dp\@outputbox
14893 \unvbox\@outputbox
14894 \vskip-\@tempdima
14895 \@textbottom}%
14896 \fi
14897 \global\maxdepth\@maxdepth}
14898
14899 \let\leftfootnoterule\@empty
14900 \let\rightfootnoterule\@empty
14901 \let\textwidthfootnoterule\@empty
14902 \let\autofootnoterule\@empty
14903 \let\footnoterule\@empty
14904 \long\def\@makefntext#1{\parindent 1em
14905 \noindent\hbox to 2em{}%
14906 \llap{\@thefnmark\hbox{.}\,\,}#1}
14907
14908 \setlength{\skip\@bidi@copyins@}
14909 {10pt plus 5pt minus 3pt}
```
# **99 File graphicx-xetex-bidi.def**

\AtBeginDocument{\prepare@bidi@copyins}

```
14911 \ProvidesFile{graphicx-xetex-bidi.def}[2017/06/17 v0.5 bidi adaptations for graphicx package
14912\def\Grot@box@std#1#2{\ifmmode\else\if@RTL\beginL\fi\fi%
14913 \Grot@setangle{#1}%
14914 \setbox\z@\hbox{{\ifmmode\if@RTL\beginR\fi#2\if@RTL\endR\fi\else\if@RTL\beginR\fi#2\if@RTI
14915 \Grot@x\z@
14916 \Grot@y\z@
14917 \Grot@box\ifmmode\else\if@RTL\endL\fi\fi}
14918 \long\def\Grot@box@kv[#1]#2#3{\ifmmode\else\if@RTL\beginL\fi\fi%
14919 \@begin@tempboxa\hbox{\ifmmode\if@RTL\beginR\fi#3\if@RTL\endR\fi\else\if@RTL\beginR\fi#3\if@RTL\endR\fi\fi}%
14920 \Grot@x\width \divide\Grot@x\tw@
14921 \Grot@y\height \advance\Grot@y-\depth \divide\Grot@y\tw@
14922 \setkeys{Grot}{#1}%
14923 \setbox\z@\box\@tempboxa
14924 \Grot@setangle{#2}%
14925 \Grot@box\ifmmode\else\if@RTL\endL\fi\fi
14926 \@end@tempboxa}
14927\long\def\Gscale@box#1[#2]#3{\ifmmode\else\if@RTL\beginL\fi\fi%
14928 \leavevmode
14929 \def\Gscale@x{#1}\def\Gscale@y{#2}%
14930 \setbox\z@\hbox{{#3}}%
14931 \setbox\tw@\hbox{\Gscale@start\rlap{\copy\z@}\Gscale@end}%
14932 \ifdim#2\p@<\z@
```
File graphicx-xetex-bidi.def 286

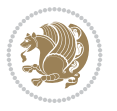

 $14986 \hbox{hb@xt@-#1\wd\z@{\kern-#1\wd\z@{\boxtimes\text{hss}}\$ 

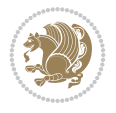

```
14933 \ht\tw@-#2\dp\z@
14934 \dp\tw@-#2\ht\z@
14935 \else
14936 \ht\tw@#2\ht\z@
14937 \dp\tw@#2\dp\z@
14938 \fi
14939 \ifdim#1\p@<\z@
14940 \hb@xt@-#1\wd\z@{\kern-#1\wd\z@\box\tw@\hss}%
14941 \else
14942 \qquad \wd\text{W@#1\wd\z0}14943 \box\tw@
14944 \fi\ifmmode\else\if@RTL\endL\fi\fi}
14945 \def\Gin@iii[#1,#2][#3,#4]#5{%
14946 \begingroup
14947 \ifmmode\else\if@RTL\beginL\fi\fi
14948 \Gin@bboxtrue
14949 \Gin@defaultbp\Gin@llx{#1}%
14950 \Gin@defaultbp\Gin@lly{#2}%
14951 \Gin@defaultbp\Gin@urx{#3}%
14952 \Gin@defaultbp\Gin@ury{#4}%
14953 \Ginclude@graphics{#5}%
14954 \ifmmode\else\if@RTL\endL\fi\fi
14955 \endgroup}
14956 \def\Gin@ii[#1]#2{%
14957 \def\@tempa{[}\def\@tempb{#2}%
14958 \ifx\@tempa\@tempb
14959 \def\@tempa{\Gin@iii[#1][}%
14960 \expandafter\@tempa
14961 \else
14962 \begingroup
14963 \ifmmode\else\if@RTL\beginL\fi\fi
14964 \@tempswafalse
14965 \toks@{\Ginclude@graphics{#2}}%
14966 \setkeys{Gin}{#1}%
14967 \Gin@esetsize
14968 \the\toks@
14969 \ifmmode\else\if@RTL\endL\fi\fi
14970 \endgroup
14971 \fi}
_{14972} \def\ref{{\bbox{bidiGscal}}e@box-1[1]}14973\long\def\bidiGscale@box#1[#2]#3{\ifmmode\else\if@RTL\beginL\fi\fi%
14974 \leavevmode
14975 \def\Gscale@x{#1}\def\Gscale@y{#2}%
14976 \setbox\z@\hbox{{\ifmmode\if@RTL\beginR\fi#3\if@RTL\endR\fi\else\if@RTL\beginR\fi#3\if@RTI
14977 \setbox\tw@\hbox{\Gscale@start\rlap{\copy\z@}\Gscale@end}%
14978 \ifdim#2\p@<\z@
14979 \ht\tw@-#2\dp\z@
14980 \dp\tw@-#2\ht\z@
14981 \else
14982 \ht\tw@#2\ht\z@
14983 \dp\tw@#2\dp\z@
14984 \fi
14985 \ifdim#1\p@<\z@
```
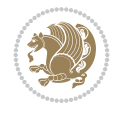

# **100 File geometry-xetex-bidi.def**

```
14987 \else
14988 \wd\tw@#1\wd\z@
14989 \box\tw@
14990 \fi\ifmmode\else\if@RTL\endL\fi\fi}
14991 \def\scalebox#1{%
14992 \@ifnextchar[{\bidiGscale@box{#1}}{\bidiGscale@box{#1}[#1]}}
14993 \def\resizebox{%
14994 \leavevmode
14995 \@ifstar{\bidiGscale@@box\totalheight}{\bidiGscale@@box\height}}
14996 \def\bidiGscale@@box#1#2#3{%
14997 \let\@tempa\Gin@exclamation
14998 \expandafter\def\expandafter\@tempb\expandafter{\string#2}%
14999 \expandafter\def\expandafter\@tempc\expandafter{\string#3}%
15000 \ifx\@tempb\@tempa
15001 \ifx\@tempc\@tempa
15002 \toks@{\mbox}%
15003 \else
15004 \toks@{\bidiGscale@box@dd{#3}#1}%
15005 \fi
15006 \else
15007 \ifx\@tempc\@tempa
15008 \toks@{\bidiGscale@box@dd{#2}\width}%
15009 \else
15010 \toks@{\bidiGscale@box@dddd{#2}\width{#3}#1}%
15011 \fi
15012 \fi
15013 \the\toks@}
15014 \long\def\bidiGscale@box@dd#1#2#3{%
15015 \@begin@tempboxa\hbox{\ifmmode\if@RTL\beginR\fi#3\if@RTL\endR\fi\else\if@RTL\beginR\fi#3\i
15016 \setlength\@tempdima{#1}%
15017 \setlength\@tempdimb{#2}%
15018 \Gscale@div\@tempa\@tempdima\@tempdimb
15019 \Gscale@box\@tempa[\@tempa]{\box\@tempboxa}%
15020 \@end@tempboxa}
15021 \long\def\bidiGscale@box@dddd#1#2#3#4#5{%
15022 \@begin@tempboxa\hbox{\ifmmode\if@RTL\beginR\fi#5\if@RTL\endR\fi\else\if@RTL\beginR\fi#5\if@RTL\endR\fi\fi}%
15023 \setlength\@tempdima{#1}%
15024 \setlength\@tempdimb{#2}%
15025 \Gscale@div\@tempa\@tempdima\@tempdimb
15026 \setlength\@tempdima{#3}%
15027 \setlength\@tempdimb{#4}%
15028 \Gscale@div\@tempb\@tempdima\@tempdimb
15029 \ifGin@iso
15030 \ifdim\@tempa\p@>\@tempb\p@
15031 \let\@tempa\@tempb
15032 \else
15033 \let\@tempb\@tempa
15034 \fi
15035 \fi
15036 \Gscale@box\@tempa[\@tempb]{\box\@tempboxa}%
15037 \@end@tempboxa}
```

```
15038 \ProvidesFile{geometry-xetex-bidi.def}[2017/01/14 v0.2 bidi adaptations for geometry package
15039 \renewcommand*{\Gm@vrules@mpi}{%
15040 \if@RTLmain%
15041 \hb@xt@\@tempdima{\hskip-\marginparwidth\hskip-\marginparsep
15042 \llap{\Gm@vrule}\ignorespaces
15043 \hskip \marginparwidth\rlap{\Gm@vrule}\hskip \marginparsep
15044 \llap{\Gm@vrule}\hskip\textwidth\rlap{\Gm@vrule}\hss}%
15045 \else%
15046 \hb@xt@\@tempdima{\llap{\Gm@vrule}\ignorespaces
15047 \hskip \textwidth\Gm@vrule\hskip \marginparsep
15048 \llap{\Gm@vrule}\hfil\Gm@vrule}\fi}%
15049 \renewcommand*{\Gm@vrules@mpii}{%
15050 \if@RTLmain%
15051 \hb@xt@\@tempdima{\llap{\Gm@vrule}\ignorespaces
15052 \hskip \textwidth\Gm@vrule\hskip \marginparsep
15053 \llap{\Gm@vrule}\hfil\Gm@vrule}%
15054 \else%
15055 \hb@xt@\@tempdima{\hskip-\marginparwidth\hskip-\marginparsep
15056 \llap{\Gm@vrule}\ignorespaces
15057 \hskip \marginparwidth\rlap{\Gm@vrule}\hskip \marginparsep
15058 \llap{\Gm@vrule}\hskip\textwidth\rlap{\Gm@vrule}\hss}\fi}%
15059 \bidi@patchcmd{\Gm@pageframes}{%
15060 \ifodd\count\z@
15061 \let\@themargin\oddsidemargin
15062 \else
15063 \let\@themargin\evensidemargin
15064 \fi
15065 }{%
15066 \ifodd\count\z@
15067 \if@RTLmain
15068 \let\@themargin\evensidemargin
15069 \else
15070 \let\@themargin\oddsidemargin
15071 \fi
15072 \else
15073 \if@RTLmain
15074 \let\@themargin\oddsidemargin
15075 \else
15076 \let\@themargin\evensidemargin
15077 \fi
15078 \fi
15079 }{}{}
```

```
15080 \ProvidesFile{hvfloat-xetex-bidi.def}[2012/04/18 v0.2 bidi adaptations for hvfloat package f
15081 \def\do@@hvFloat[#1]#2#3{%
15082 \def\hv@shortCap{#1}
15083 \def\hv@longCap{#2}
15084 \def\hv@label{#3}
15085 %\newcommand*{\hvFloat}[5][]{%
15086 % [#1}: keyvalues
15087 % #2: type figure | table | ...
15088 % #3: float contents
```
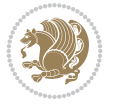

```
15089 % [#4]: short caption
15090 % #5: caption
15091 % #6: label
15092% \setDefaults%
15093 % \def\@tempa{#1}%
15094 % \ifx\@tempa\empty\else\setkeys{hvSet}{#1}\fi% set options, only when not empty
15095 \def\@tempa{90}%
15096 \ifx\hvSet@rotAngle\@tempa \setlength{\hvMaxCapWidth}{\textheight}
15097 \else \setlength{\hvMaxCapWidth}{\linewidth}
15098 \fi
15099 %
15100 % First we save the object in \hvObjectBox
15101 %
15102 \ifx\hvSet@objectAngle\hv@Zero % rotate the object?
15103 \savebox{\hvObjectBox}{\ifhv@useOBox\usebox{\hvOBox}\else\hv@floatObject\fi}
15104 \else
15105 \savebox{\hvObjectBox}{%
15106 \rotatebox{\hvSet@objectAngle}{%
15107 \ifhv@useOBox\usebox{\hvOBox}\else\hv@floatObject\fi}}
15108 \fi
15109 \setlength{\hvObjectWidth}{\wd\hvObjectBox}
15110 %
15111 % Now we save the caption with its defined \hvCapWidth
15112 %
15113 \ifx\hvSet@capWidth\hv@Width\setlength{\hvCapWidth}{\hvObjectWidth}
15114 \else
15115 \ifx\hvSet@capWidth\hv@Height\setlength{\hvCapWidth}{\ht\hvObjectBox}
15116 \else
15117 \setlength{\hvCapWidth}{\hvObjectWidth}
15118 \ifx\hvSet@capPos\hv@Left\addtolength{\hvMaxCapWidth}{-\hvObjectWidth}\fi
15119 \ifx\hvSet@capPos\hv@Right\addtolength{\hvMaxCapWidth}{-\hvObjectWidth}\fi
15120 \ifdim\hvSet@capWidth\columnwidth<\hvMaxCapWidth
15121 \setlength{\hvCapWidth}{\hvSet@capWidth\columnwidth}
15122 \else
15123 \setlength{\hvCapWidth}{\hvMaxCapWidth}
15124 \fi
15125 \fi
15126 \fi
15127 %
15128 % now we have the object and the caption with the right
15129 % rotated angles saved in boxes
15130 %
15131 \def\fps@figure{\hvSet@floatPos}
15132 \ifhv@nonFloat\begingroup% Start the nonfloat part
15133 \else \begin{\hv@floatType}% Start the floating environment
15134 \fi%
15135 \saveCaptionSkip% we put this space ourselve
15136 \ifx\hvSet@capAngle\hv@Width % need rotation?
15137 \sbox{\hvCaptionBox}{%
15138 \begin{minipage}[b]{\hvCapWidth}% minipage, to get hyphenation
15139 \ifhv@nonFloat%
15140 \ifhv@onlyText#2%
15141 \else%
15142 \ifx\hv@floatType\hv@figure
```
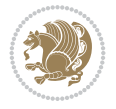

```
15143 \ifx\relax#1\relax \figcaption{#2}\else\figcaption[#1]{#2}\fi
15144 \else
15145 \ifx\relax#1\relax \tabcaption{#2}\else\tabcaption[#1]{#2}\fi%
15146 \fi
15147 \fi
15148 \else\ifx\relax\hv@shortCap\relax\caption{#2}\else\caption[#1]{#2}\fi%
15149 \tilde{1}15150 \label{#3}%
15151 \end{minipage}%
15152 }%
15153 \else%
15154 \sbox{\hvCaptionBox}{%
15155 \rotatebox{\hvSet@capAngle}{%
15156 \begin{minipage}[b]{\hvCapWidth}% minipage, to get hyphenation
15157 \ifhv@nonFloat%
15158 \ifhv@onlyText#2%
15159 \else%
15160 \ifx\hv@floatType\hv@figure
15161 \ifx\relax#1\relax \figcaption{#2}\else\figcaption[#1]{#2}\fi
15162 \else
15163 \ifx\relax#1\relax \tabcaption{#2}\else\tabcaption[#1]{#2}\fi%
15164 \fi
15165 \fi
15166 \else\ifx\relax\hv@shortCap\relax\caption{#2}\else\caption[#1]{#2}\fi%
15167 \fi%
15168 \label{#3}%
15169 \end{minipage}%
15170 }%
15171 }%
15172 \fi%
15173 %%
15174 \restoreCaptionSkip% save old values
15175 \ifx\hvSet@objectPos\hv@Right\bidi@raggedleft%
15176 \else%
15177 \ifx\hvSet@objectPos\hv@Center
15178 \ifhv@nonFloat\hspace*{\fill}\else\centering\fi%
15179 \fi%
15180 \fi%
15181 %
15182 % to rotate object and caption together, we save all in another box
15183 % the caption comes first, if its on the left or the top
15184 %
15185 \savebox{\@tempboxa}{%
15186 \ifx\hvSet@capPos\hv@Left % caption on left side
15187 \if@RTL%
15188 \ifx\hvSet@capVPos\hv@Center%
15189 \ifhv@fbox
15190 \fbox{\parbox{\wd\hvObjectBox}{\usebox{\hvObjectBox}}}
15191 \else
15192 \parbox{\wd\hvObjectBox}{\usebox{\hvObjectBox}}
15193 \fi%
15194 \hspace{\hvSet@floatCapSep pt}%
15195 \ifhv@fbox
15196 \fbox{\parbox{\wd\hvCaptionBox}{\usebox{\hvCaptionBox}}}%
```
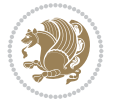

```
15197 \else
15198 \parbox{\wd\hvCaptionBox}{\usebox{\hvCaptionBox}}
15199 \fi%
15200 \else%
15201 \ifx\hvSet@capVPos\hv@Top
15202 \ifhv@fbox
15203 \fbox{\raisebox{-\height}{\usebox{\hvObjectBox}}}%
15204 \else
15205 \raisebox{-\height}{\usebox{\hvObjectBox}}%
15206 \fi%
15207 \hspace{\hvSet@floatCapSep pt}%
15208 \ifhv@fbox
15209 \fbox{\raisebox{-\height}{\usebox{\hvCaptionBox}}}%
15210 \else
15211 \raisebox{-\height}{\usebox{\hvCaptionBox}}%
15212 \fi
15213 \else
15214 \ifhv@fbox
15215 \fbox{\usebox{\hvObjectBox}}%
15216 \else
15217 \usebox{\hvObjectBox}%
15218 \fi
15219 \hspace{\hvSet@floatCapSep pt}%
15220 \ifhv@fbox
15221 \fbox{\usebox{\hvCaptionBox}}%
15222 \else
15223 \usebox{\hvCaptionBox}%
15224 \fi%
_{15225} \fi%
15226 \fi%
15227 \else% not RTL
15228 \ifx\hvSet@capVPos\hv@Center%
15229 \ifhv@fbox\fbox{\parbox{\wd\hvCaptionBox}{\usebox{\hvCaptionBox}}}%
15230 \else \parbox{\wd\hvCaptionBox}{\usebox{\hvCaptionBox}}}
15231 \fi%
15232 \hspace{\hvSet@floatCapSep pt}% capfloatsep
15233 \ifhv@fbox\fbox{\parbox{\wd\hvObjectBox}{\usebox{\hvObjectBox}}}}
15234 \else \parbox{\wd\hvObjectBox}{\usebox{\hvObjectBox}}
15235 \fi%
15236 \else%
15237 \ifx\hvSet@capVPos\hv@Top % caption at top
15238 \ifhv@fbox\fbox{\raisebox{-\height}{\usebox{\hvCaptionBox}}}%
15239 \else \raisebox{-\height}{\usebox{\hvCaptionBox}}%
15240 \fi
15241 \hspace{\hvSet@floatCapSep pt}% capfloatsep
15242 \ifhv@fbox\fbox{\raisebox{-\height}{\usebox{\hvObjectBox}}}%
15243 \else \raisebox{-\height}{\usebox{\hvObjectBox}}%
15244 \fi%
15245 \else% caption on bottom
15246 \ifhv@fbox\fbox{\usebox{\hvCaptionBox}}
15247 \else\usebox{\hvCaptionBox}
15248 \fi%
15249 \hspace{\hvSet@floatCapSep pt}%
15250 \ifhv@fbox\fbox{\usebox{\hvObjectBox}}
```
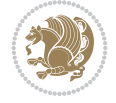

```
15251 \else \usebox{\hvObjectBox}
15252 \fi%
15253 \fi%
15254 \fi% end of RTL
15255 \fi%
15256 \else
15257 \ifx\hvSet@capPos\hv@Top
15258 \ifdim\wd\hvCaptionBox>\wd\hvObjectBox
15259 \begin{minipage}{\wd\hvCaptionBox}
15260 \else
15261 \begin{minipage}{\wd\hvObjectBox}
15262 \fi
15263 \centering
15264 \ifhv@fbox
15265 \fbox{\usebox{\hvCaptionBox}}\\[\hvBelowCaptionSkip]
15266 \fbox{\usebox{\hvObjectBox}}
15267 \else
15268 \usebox{\hvCaptionBox}\\[\hvBelowCaptionSkip]
15269 \usebox{\hvObjectBox}
15270 \fi%
15271 \end{minipage}
15272 \else
15273 \ifx\hvSet@capPos\hv@Bottom
15274 \ifdim\wd\hvCaptionBox>\wd\hvObjectBox
15275 \begin{minipage}{\wd\hvCaptionBox}
15276 \else
15277 \begin{minipage}{\wd\hvObjectBox}
15278 \fi
15279 \centering
15280 \ifhv@fbox
15281 \fbox{\usebox{\hvObjectBox}}\\[\hvAboveCaptionSkip]
15282 \fbox{\usebox{\hvCaptionBox}}
15283 \else
15284 \usebox{\hvObjectBox}\\[\hvAboveCaptionSkip]
15285 \usebox{\hvCaptionBox}
15286 \fi%
15287 \end{minipage}
15288 \else% the last option: put the caption on the right
15289 \if@RTL%
15290 \ifx\hvSet@capVPos\hv@Center%
15291 \ifhv@fbox\fbox{\parbox{\wd\hvCaptionBox}{\usebox{\hvCaptionBox}}}%
15292 \else \parbox{\wd\hvCaptionBox}{\usebox{\hvCaptionBox}}%
15293 \fi%
15294 \hspace{\hvSet@floatCapSep pt}% capfloatsep
15295 \ifhv@fbox\fbox{\parbox{\wd\hvObjectBox}{\usebox{\hvObjectBox}}}
15296 \else \parbox{\wd\hvObjectBox}{\usebox{\hvObjectBox}}
15297 \fi%
15298 \else%
15299 \ifx\hvSet@capVPos\hv@Top % caption at top
15300 \ifhv@fbox\fbox{\raisebox{-\height}{\usebox{\hvCaptionBox}}}%
15301 \else \raisebox{-\height}{\usebox{\hvCaptionBox}}%
15302 \fi
15303 \hspace{\hvSet@floatCapSep pt}% capfloatsep
15304 \ifhv@fbox\fbox{\raisebox{-\height}{\usebox{\hvObjectBox}}}%
```
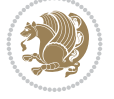

```
15305 \else \raisebox{-\height}{\usebox{\hvObjectBox}}%
15306 \fi%
15307 \else% caption on bottom
15308 \ifhv@fbox\fbox{\usebox{\hvCaptionBox}}
15309 \else\usebox{\hvCaptionBox}
15310 \fi%
15311 \hspace{\hvSet@floatCapSep pt}%
15312 \ifhv@fbox\fbox{\usebox{\hvObjectBox}}
15313 \else \usebox{\hvObjectBox}
15314 \fi%
15315 \fi%
15316 \fi%
15317 \else% not RTL
15318 \ifx\hvSet@capVPos\hv@Center%
15319 \ifhv@fbox
15320 \fbox{\parbox{\wd\hvObjectBox}{\usebox{\hvObjectBox}}}
15321 \else
15322 \parbox{\wd\hvObjectBox}{\usebox{\hvObjectBox}}
15323 \fi%
15324 \hspace{\hvSet@floatCapSep pt}%
15325 \ifhv@fbox
15326 \fbox{\parbox{\wd\hvCaptionBox}{\usebox{\hvCaptionBox}}}%
15327 \else
15328 \parbox{\wd\hvCaptionBox}{\usebox{\hvCaptionBox}}
15329 \tilde{1}15330 \else%
15331 \ifx\hvSet@capVPos\hv@Top
15332 \ifhv@fbox
15333 \fbox{\raisebox{-\height}{\usebox{\hvObjectBox}}}%
15334 \else
15335 \raisebox{-\height}{\usebox{\hvObjectBox}}%
15336 \fi%
15337 \hspace{\hvSet@floatCapSep pt}%
15338 \ifhv@fbox
15339 \fbox{\raisebox{-\height}{\usebox{\hvCaptionBox}}}%
15340 \else
15341 \raisebox{-\height}{\usebox{\hvCaptionBox}}%
15342 \fi
15343 \else
15344 \ifhv@fbox
15345 \fbox{\usebox{\hvObjectBox}}%
15346 \else
15347 \usebox{\hvObjectBox}%
15348 If i15349 \hspace{\hvSet@floatCapSep pt}%
15350 \ifhv@fbox
15351 \fbox{\usebox{\hvCaptionBox}}%
15352 \else
15353 \usebox{\hvCaptionBox}%
15354 \fi%
15355 \fi%
15356 \fi
15357 \fi% end of RTL
15358 \fi
```

```
15359 \fi
15360 \fi
15361 }% End savebox Object and caption
15362 %
15363 % now we rotate the object and caption, if needed
15364 %
15365 \ifx\hvSet@rotAngle\hv@Zero
15366 \usebox{\@tempboxa}
15367 \else
15368 \rotatebox{\hvSet@rotAngle}{\usebox{\@tempboxa}}
15369 \overline{1}15370 \ifhv@nonFloat
15371 \ifx\hvSet@objectPos\hv@Center
15372 \ifhv@nonFloat
15373 \hspace{\fill}
15374 \fi
15375 \fi
15376 \endgroup% End the nonfloat part
15377 \else
15378 \end{\hv@floatType}% End the floating environment
15379 \overline{1}15380 }
```

```
15381 \ProvidesFile{hyperref-xetex-bidi.def}[2018/11/11 v1.1 bidi adaptations for hyperref package
15382 \AtBeginDocument{%
15383 \def\contentsline#1#2#3#4{%
15384 \ifx\\#4\\%
15385 \csname 10#1\endcsname{#2}{#3}%
15386 \else
15387 \ifcase\Hy@linktoc % none
15388 \csname 1@#1\endcsname{#2}{#3}%
15389 \or % section
15390 \csname l@#1\endcsname{%
15391 \hyper@linkstart{link}{#4}{\if@RTL\beginR\fi#2\if@RTL\endR\fi}\hyper@linkend
15392 }{#3}%
15393 \or % page
15394 \csname l@#1\endcsname{{#2}}{%
15395 \hyper@linkstart{link}{#4}{#3}\hyper@linkend
15396 }%
15397 \else % all
15398 \csname l@#1\endcsname{%
15399 \hyper@linkstart{link}{#4}{\if@RTL\beginR\fi#2\if@RTL\endR\fi}\hyper@linkend
15400 }{%
15401 \hyper@linkstart{link}{#4}{#3}\hyper@linkend
15402 }%
15403 \fi
15404 \fi
15405 }
15406 \ifHy@hyperfootnotes
15407 \let\H@@footnotetext\@footnotetext
15408 \let\HRTL@@RTLfootnotetext\@RTLfootnotetext
15409 \let\HLTR@@LTRfootnotetext\@LTRfootnotetext
```
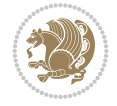

```
15410 \def\@xfootnotenext[#1]{%
15411 \begingroup
15412 \csname c@\@mpfn\endcsname #1\relax
15413 \unrestored@protected@xdef\@thefnmark{\thempfn}%
15414 \endgroup
15415 \ifx\@footnotetext\@mpfootnotetext
15416 \expandafter\H@@mpfootnotetext
15417 \else
15418 \expandafter\H@@footnotetext
15419 \fi
15420 }%
15421 \def\@xRTLfootnotenext[#1]{%
15422 \begingroup
15423 \csname c@\@mpfn\endcsname #1\relax
15424 \unrestored@protected@xdef\@thefnmark{\thempfn}%
15425 \endgroup
15426 \ifx\@RTLfootnotetext\@mpRTLfootnotetext
15427 \expandafter\HRTL@@mpRTLfootnotetext
15428 \else
15429 \expandafter\HRTL@@RTLfootnotetext
15430 \fi
15431 }%
15432 \def\@xLTRfootnotenext[#1]{%
15433 \begingroup
15434 \csname c@\@mpfn\endcsname #1\relax
15435 \unrestored@protected@xdef\@thefnmark{\thempfn}%
15436 \endgroup
15437 \ifx\@LTRfootnotetext\@mpLTRfootnotetext
15438 \expandafter\HLTR@@mpLTRfootnotetext
15439 \else
15440 \expandafter\HLTR@@LTRfootnotetext
15441 \fi
15442 }%
15443 \def\@xfootnotemark[#1]{%
15444 \begingroup
15445 \c@footnote #1\relax
15446 \unrestored@protected@xdef\@thefnmark{\thefootnote}%
15447 \endgroup
15448 \H@@footnotemark
15449 }%
15450 \let\H@@mpfootnotetext\@mpfootnotetext
15451 \let\HRTL@@mpRTLfootnotetext\@mpRTLfootnotetext
15452 \let\HLTR@@mpLTRfootnotetext\@mpLTRfootnotetext
15453 \long\def\@mpfootnotetext#1{%
15454 \H@@mpfootnotetext{%
15455 \ifHy@nesting
15456 \hyper@@anchor{\Hy@footnote@currentHref}{#1}%
15457 \else
15458 \Hy@raisedlink{%
15459 \hyper@@anchor{\Hy@footnote@currentHref}{\relax}%
15460 }#1%
15461 \fi
15462 }%
15463 }%
```
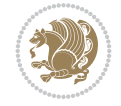

```
15464 \long\def\@mpRTLfootnotetext#1{%
15465 \HRTL@@mpRTLfootnotetext{%
15466 \ifHy@nesting
15467 \hyper@@anchor{\Hy@footnote@currentHref}{#1}%
15468 \else
15469 \Hy@raisedlink{%
15470 \hyper@@anchor{\Hy@footnote@currentHref}{\relax}%
15471 }#1%
15472 \fi
15473 }%
15474 }%
15475 \long\def\@mpLTRfootnotetext#1{%
15476 \HLTR@@mpLTRfootnotetext{%
15477 \ifHy@nesting
15478 \hyper@@anchor{\Hy@footnote@currentHref}{#1}%
15479 \else
15480 \Hy@raisedlink{%
15481 \hyper@@anchor{\Hy@footnote@currentHref}{\relax}%
15482 }#1%
15483 \fi
15484 }%
15485 }%
15486 \long\def\@footnotetext#1{%
15487 \H@@footnotetext{%
15488 \ifHy@nesting
15489 \hyper@@anchor{\Hy@footnote@currentHref}{#1}%
15490 \else
15491 \Hy@raisedlink{%
15492 \hyper@@anchor{\Hy@footnote@currentHref}{\relax}%
15493 }%
15494 \let\@currentHlabel\Hy@footnote@currentHlabel
15495 \let\@currentHref\Hy@footnote@currentHref
15496 \let\@currentlabelname\@empty
15497 #1%
15498 \fi
15499 }%
15500 }%
15501 \long\def\@RTLfootnotetext#1{%
15502 \HRTL@@RTLfootnotetext{%
15503 \ifHy@nesting
15504 \hyper@@anchor{\Hy@footnote@currentHref}{#1}%
15505 \else
15506 \Hy@raisedlink{%
15507 \hyper@@anchor{\Hy@footnote@currentHref}{\relax}%
15508 }%
15509 \let\@currentHlabel\Hy@footnote@currentHlabel
15510 \let\@currentHref\Hy@footnote@currentHref
15511 \let\@currentlabelname\@empty
15512 #1%
15513 \fi
15514 }%
15515 }%
15516 \long\def\@LTRfootnotetext#1{%
15517 \HLTR@@LTRfootnotetext{%
```
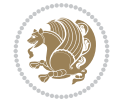

```
15518 \ifHy@nesting
15519 \hyper@@anchor{\Hy@footnote@currentHref}{#1}%
15520 \else
15521 \Hy@raisedlink{%
15522 \hyper@@anchor{\Hy@footnote@currentHref}{\relax}%
15523 }%
15524 \let\@currentHlabel\Hy@footnote@currentHlabel
15525 \let\@currentHref\Hy@footnote@currentHref
15526 \let\@currentlabelname\@empty
15527 #1%
15528 \fi
15529 }%
15530 }%
15531 \@ifpackageloaded{tabularx}{%
15532 \let\HyOrg@TX@endtabularx\TX@endtabularx
15533 \def\Hy@tabularx@hook{%
15534 \let\@footnotetext\H@@footnotetext
15535 \let\@LTRfootnotetext\HLTR@@LTRfootnotetext
15536 \let\@RTLfootnotetext\HRTL@@RTLfootnotetext
15537 \let\@footnotemark\H@@footnotemark
15538 \let\@mpfootnotetext\H@@mpfootnotetext
15539 \let\@mpLTRfootnotetext\HLTR@@mpLTRfootnotetext
15540 \let\@mpRTLfootnotetext\HRTL@@mpRTLfootnotetext
15541 }%
15542 \begingroup
15543 \toks@\expandafter{\TX@endtabularx}%
15544 \xdef\Hy@gtemp{%
15545 \noexpand\Hy@tabularx@hook
15546 \the\toks@
15547 }%
15548 \endgroup
15549 \let\TX@endtabularx\Hy@gtemp
15550 }{}%
15551 \@ifpackageloaded{longtable}{%
15552 \CheckCommand*{\LT@p@LTRftntext}[1]{%
15553 \edef\@tempa{%
15554 \the\LT@p@ftn
15555 \noexpand\LTRfootnotetext[\the\c@footnote]%
15556 }%
15557 \global\LT@p@ftn\expandafter{\@tempa{#1}}%
15558 }%
15559 \long\def\LT@p@LTRftntext#1{%
15560 \edef\@tempa{%
15561 \the\LT@p@ftn
15562 \begingroup
15563 \noexpand\c@footnote=\the\c@footnote\relax
15564 \noexpand\protected@xdef\noexpand\@thefnmark{%
15565 \noexpand\thempfn
15566 }%
15567 \noexpand\Hy@LT@LTRfootnotetext{%
15568 \Hy@footnote@currentHref
15569 }%
15570 }%
15571 \global\LT@p@ftn\expandafter{%
```
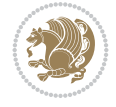

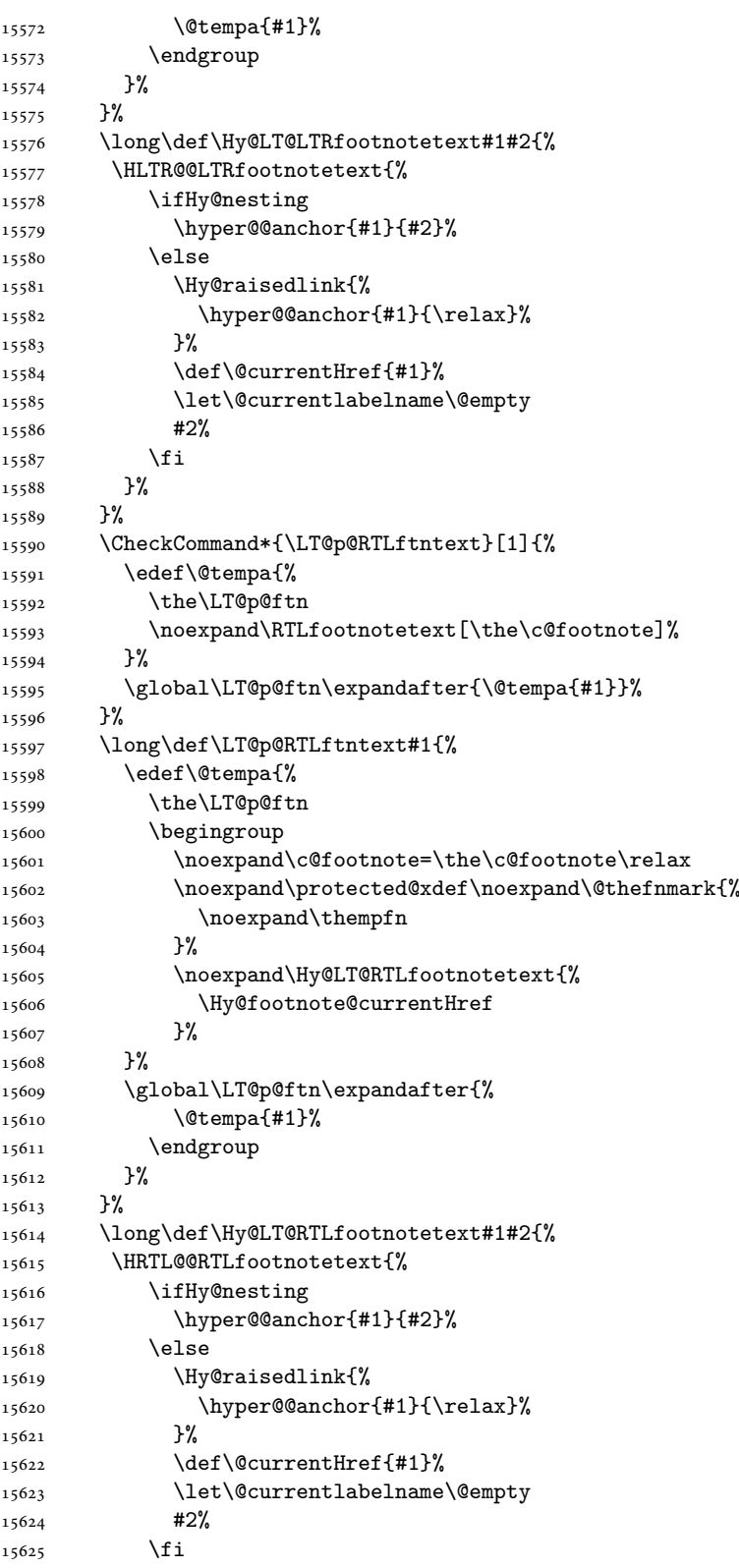

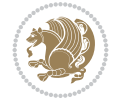

```
15626 }%
15627 }%
15628 }{}%
15629 \@ifpackageloaded{bidipoem}{%
15630 \long\def\bidipoem@p@ftntext#1{%
15631 \edef\@tempx{%
15632 \the\bidipoem@p@ftn
15633 \begingroup
15634 \noexpand\csname c@\@mpfn\endcsname=\the\csname c@\@mpfn\endcsname\relax
15635 \noexpand\protected@xdef\noexpand\@thefnmark{%
15636 \noexpand\thempfn
15637 }%
15638 \noexpand\Hy@bidipoem@footnotetext{%
15639 \Hy@footnote@currentHref
15640 }%
15641 }%
15642 \global\bidipoem@p@ftn\expandafter{%
15643 \@tempx{#1}%
15644 \endgroup
15645 }%
15646 }%
15647 \long\def\Hy@bidipoem@footnotetext#1#2{%
15648 \H@@footnotetext{%
15649 \ifHy@nesting
15650 \hyper@@anchor{#1}{#2}%
15651 \else
15652 \Hy@raisedlink{%
15653 \hyper@@anchor{#1}{\relax}%
15654 }%
15655 \def\@currentHref{#1}%
15656 \let\@currentlabelname\@empty
15657 #2%
15658 \fi
15659 }%
15660 }%
15661 \long\def\bidipoem@p@LTRftntext#1{%
15662 \edef\@tempxi{%
15663 \the\bidipoem@p@ftn
15664 \begingroup
15665 \noexpand\csname c@\@mpfn\endcsname=\the\csname c@\@mpfn\endcsname\relax
15666 \noexpand\protected@xdef\noexpand\@thefnmark{%
15667 \noexpand\thempfn
15668 }%
15669 \noexpand\Hy@bidipoem@LTRfootnotetext{%
15670 \Hy@footnote@currentHref
15671 }%
15672 }%
15673 \global\bidipoem@p@ftn\expandafter{%
15674 \@tempxi{#1}%
15675 \endgroup
15676 }%
15677 }%
15678 \long\def\Hy@bidipoem@LTRfootnotetext#1#2{%
15679 \HLTR@@LTRfootnotetext{%
```
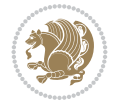

```
15680 \ifHy@nesting
15681 \hyper@@anchor{#1}{#2}%
15682 \else
15683 \Hy@raisedlink{%
15684 \hyper@@anchor{#1}{\relax}%
15685 }%
15686 \def\@currentHref{#1}%
15687 \let\@currentlabelname\@empty
15688 #2%
15689 \fi
15690 }%
15691 }%
15692 \long\def\bidipoem@p@RTLftntext#1{%
15693 \edef\@tempxii{%
15694 \the\bidipoem@p@ftn
15695 \begingroup
15696 \noexpand\csname c@\@mpfn\endcsname=\the\csname c@\@mpfn\endcsname\relax
15697 \noexpand\protected@xdef\noexpand\@thefnmark{%
15698 \noexpand\thempfn
15699 }%
15700 \noexpand\Hy@bidipoem@RTLfootnotetext{%
15701 \Hy@footnote@currentHref
15702 }%
15703 }%
15704 \global\bidipoem@p@ftn\expandafter{%
15705 \@tempxii{#1}%
15706 \endgroup
15707 }%
15708 }%
15709 \long\def\Hy@bidipoem@RTLfootnotetext#1#2{%
15710 \HRTL@@RTLfootnotetext{%
15711 \ifHy@nesting
15712 \hyper@@anchor{#1}{#2}%
15713 \else
15714 \Hy@raisedlink{%
15715 \hyper@@anchor{#1}{\relax}%
15716 }%
15717 \def\@currentHref{#1}%
15718 \let\@currentlabelname\@empty
15719 #2%
15720 \fi
15721 }%
15722 }%
15723 }{}%
15724 \let\HyOrg@maketitle\maketitle
15725 \def\maketitle{%
15726 \let\Hy@saved@footnotemark\@footnotemark
15727 \let\Hy@saved@footnotetext\@footnotetext
15728 \let\HyRTL@saved@RTLfootnotetext\@RTLfootnotetext
15729 \let\HyLTR@saved@LTRfootnotetext\@LTRfootnotetext
15730 \let\@footnotemark\H@@footnotemark
15731 \let\@footnotetext\H@@footnotetext
15732 \let\@RTLfootnotetext\HRTL@@RTLfootnotetext
15733 \let\@LTRfootnotetext\HLTR@@LTRfootnotetext
```
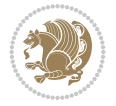

```
15734 \@ifnextchar[\Hy@maketitle@optarg{% ]
15735 \HyOrg@maketitle
15736 \Hy@maketitle@end
15737 }%
15738 }%
15739 \def\Hy@maketitle@optarg[#1]{%
15740 \HyOrg@maketitle[{#1}]%
15741 \Hy@maketitle@end
15742 }%
15743 \def\Hy@maketitle@end{%
15744 \ifx\@footnotemark\H@@footnotemark
15745 \let\@footnotemark\Hy@saved@footnotemark
15746 \fi
15747 \ifx\@footnotetext\H@@footnotetext
15748 \let\@footnotetext\Hy@saved@footnotetext
15749 \fi
15750 \ifx\@RTLfootnotetext\HRTL@@RTLfootnotetext
15751 \let\@RTLfootnotetext\HyRTL@saved@RTLfootnotetext
15752 \fi
15753 \ifx\@LTRfootnotetext\HLTR@@LTRfootnotetext
15754 \let\@LTRfootnotetext\HyLTR@saved@LTRfootnotetext
15755 \fi
15756 }%
15757 \def\realfootnote{%
15758 \@ifnextchar[\@xfootnote{%
15759 \stepcounter{\@mpfn}%
15760 \protected@xdef\@thefnmark{\thempfn}%
15761 \H@@footnotemark\H@@footnotetext
15762 }%
15763 }%
15764 \fi
15765 \def\Hy@BeginAnnot#1{%
15766 \ifmmode\else\beginL\fi%
15767 \global\advance\c@Hy@AnnotLevel\@ne
15768 \ifnum\c@Hy@AnnotLevel=\@ne
15769 #1%
15770 \fi
15771 }
15772 \def\Hy@EndAnnot{%
15773 \ifnum\c@Hy@AnnotLevel=\@ne
15774 \Hy@endcolorlink
15775 \@pdfm@mark{eann}%
15776 \fi
15777 \global\advance\c@Hy@AnnotLevel\m@ne
15778 \ifmmode\else\endL\fi%
15779 }
15780 \def\hyper@link#1#2#3{%
15781 \hyper@linkstart{#1}{#2}\ifmmode\else\if@RTL\beginR\fi\fi#3\ifmmode\else\if@RTL\endR\fi\fi
15782 }
15783 \def\hyper@linkfile#1#2#3{%
15784 \leavevmode
15785 \Hy@BeginAnnot{%
15786 \def\Hy@pstringF{#2}%
15787 \Hy@CleanupFile\Hy@pstringF
```
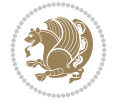

```
15788 \Hy@pstringdef\Hy@pstringF\Hy@pstringF
15789 \Hy@pstringdef\Hy@pstringD{#3}%
15790 \Hy@MakeRemoteAction
15791 \@pdfm@mark{%
15792 bann<<%
15793 /Type/Annot%
15794 /Subtype/Link%
15795 \iint Hy@pdfa /F 4\fi15796 \Hy@setpdfborder
15797 \ifx\@filebordercolor\relax
15798 \else
15799 /C[\@filebordercolor]%
15800 \fi
15801 /A<<%
15802 /S/GoToR%
15803 /F(\Hy@pstringF)%
15804 /D%
15805 \ifx\\#3\\%
15806 [\Hy@href@page\@pdfremotestartview]%
15807 \else
15808 (\Hy@pstringD)%
15809 \fi
15810 \Hy@SetNewWindow
15811 \Hy@href@nextactionraw
15812 >>\%15813 >>\%15814 }%
15815 \Hy@colorlink\@filecolor
15816 }%
15817 \ifmmode\else\if@RTL\beginR\fi\fi#1\ifmmode\else\if@RTL\endR\fi\fi\Hy@xspace@end
15818 \Hy@EndAnnot
15819 }
15820 \def\@hyper@launch run:#1\\#2#3{% filename, anchor text linkname
15821 \leavevmode
15822 \Hy@BeginAnnot{%
15823 \Hy@pstringdef\Hy@pstringF{#1}%
15824 \Hy@pstringdef\Hy@pstringP{#3}%
15825 \@pdfm@mark{%
15826 bann<<%
15827 /Type/Annot%
15828 /Subtype/Link%
15829 \iint Hy@pdfa /F 4\fi
15830 \Hy@setpdfborder
15831 \ifx\@runbordercolor\relax
15832 \else
15833 /C[\@runbordercolor]%
15834 \fi
15835 / A<<%
15836 /F(\Hy@pstringF)%
15837 /S/Launch%
15838 \Hy@SetNewWindow
15839 \ifx\\#3\\%
15840 \else
15841 /Win<</P(\Hy@pstringP)/F(\Hy@pstringF)>>%
```
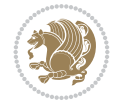

```
15842 \fi
15843 \Hy@href@nextactionraw
15844 >>%
15845 >>\%15846 }%
15847 \Hy@colorlink\@runcolor
15848 }%
15849 \ifmmode\else\if@RTL\beginR\fi\fi#2\ifmmode\else\if@RTL\endR\fi\fi\Hy@xspace@end
15850 \Hy@EndAnnot
15851 }
15852 \def\hyper@linkurl#1#2{%
15853 \leavevmode
15854 \Hy@BeginAnnot{%
15855 \Hy@pstringdef\Hy@pstringURI{#2}%
15856 \@pdfm@mark{%
15857 bann<<%
15858 /Type/Annot%
15859 /Subtype/Link%
15860 \ifHy@pdfa /F 4\fi
15861 \Hy@setpdfborder
15862 \ifx\@urlbordercolor\relax
15863 \else
15864 /C[\@urlbordercolor]%
15865 \fi
15866 /A < \%15867 /S/URI%
15868 /URI(\Hy@pstringURI)%
15869 \ifHy@href@ismap
15870 /IsMap true%
15871 \fi
15872 \Hy@href@nextactionraw
15873 >>%
15874 >>%
15875 }%
15876 \Hy@colorlink\@urlcolor
15877 }%
15878 \ifmmode\else\if@RTL\beginR\fi\fi#1\ifmmode\else\if@RTL\endR\fi\fi\Hy@xspace@end
15879 \Hy@EndAnnot
15880 }
15881 \def\Acrobatmenu#1#2{%
15882 \Hy@Acrobatmenu{#1}{#2}{%
15883 \Hy@BeginAnnot{%
15884 \EdefEscapeName\Hy@temp@menu{#1}%
15885 \@pdfm@mark{%
15886 bann<<%
15887 /Type/Annot%
15888 /Subtype/Link%
15889 \ifHy@pdfa /F 4\fi
15890 \Hy@setpdfborder
15891 \ifx\@menubordercolor\relax
15892 \else
15893 /C[\@menubordercolor]%
15894 \fi
15895 /A<<%
```
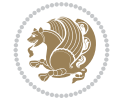

```
15896 /S/Named%
15897 /N/\Hy@temp@menu
15898 \Hy@href@nextactionraw
15899 >>\%15900 >>%
15901 }%
15902 \Hy@colorlink\@menucolor
15903 }%
15904 \ifmmode\else\if@RTL\beginR\fi\fi#2\ifmmode\else\if@RTL\endR\fi\fi\Hy@xspace@end
15905 \Hy@EndAnnot
15906 }%
15907 }
15908 \def\hyper@natlinkstart#1{%
15909 \Hy@backout{#1}%
15910 \hyper@linkstart{cite}{cite.#1}\if@RTL\beginR\fi%
15911 \def\hyper@nat@current{#1}%
15912 }
15913 \def\hyper@natlinkend{%
15914 \if@RTL\endR\fi\hyper@linkend
15915 }
15916 \def\hyper@natlinkbreak#1#2{%
15917 \if@RTL\endR\fi\hyper@linkend#1\hyper@linkstart{cite}{cite.#2}\if@RTL\beginR\fi%
15918 }%
15919 }
15920 \pdfstringdefDisableCommands{%
15921 \let\LRE\@firstofone
15922 \let\LR\@firstofone
15923 \let\RLE\@firstofone
15924 \let\RL\@firstofone
15925 \def\XeTeX{Xe\TeX}%
15926 \def\XeLaTeX{Xe\LaTeX}%
15927 }
15928 \@ifpackageloaded{longtable}{%
15929 \begingroup
15930 \def\y{\LT@array}%
15931 \@ifundefined{scr@LT@array}{%
15932 \@ifundefined{adl@LT@array}{}{\def\y{\adl@LT@array}}%
15933 }{\def\y{\scr@LT@array}}%
15934 \long\def\x\refstepcounter#1#2\@sharp#3#4\@nil{%
15935 \expandafter\endgroup
15936 \expandafter\def\y[##1]##2{%
15937 \H@refstepcounter{#1}%
15938 \hyper@makecurrent{table}%
15939 \let\Hy@LT@currentHref\@currentHref
15940 #2\@sharp#####4%
15941 }%
15942 }%
15943 \expandafter\expandafter\expandafter\x\y[{#1}]{#2}\@nil
15944 \begingroup
15945 \def\x#1\ifvoid\LT@foot#2\fi#3\@nil{%
15946 \endgroup
15947 \def\LT@start{%
15948 #1%
15949 \ifvoid\LT@foot#2\fi
```
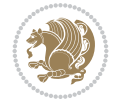

```
15950 \let\@currentHref\Hy@LT@currentHref
15951 \Hy@raisedlink{%
15952 \hyper@anchorstart{\@currentHref}\hyper@anchorend
15953 }%
15954 #3%
15955 }%
15956 }%
15957 \expandafter\x\LT@start\@nil
15958 }{}
15959 \bidi@patchcmd\@TextField{%
15960 \@pdfm@mark
15961 }{%
15962 \if@RTL
15963 \hskip\Fld@width
15964 \overline{15}15965 \@pdfm@mark
15966 }{}{}
15967 \bidi@patchcmd\@TextField{%
15968 \unhbox
15969 }{%
15970 \if@RTL
15971 \hskip-\Fld@width
15972 \fi
15973 \unhbox
15974 }{}{}
15975 \bidi@patchcmd\@@Radio{%
15976 \@pdfm@mark
15977 }{%
15978 \if@RTL
15979 \hskip\Fld@width
15980 \fi
15981 \@pdfm@mark
15982 }{}{}
15983 \bidi@patchcmd\@@Radio{%
15984 \unhcopy
15985 }{%
15986 \if@RTL
15987 \hskip-\Fld@width
15988 \fi
15989 \unhcopy
15990 }{}{}
15991 \bidi@patchcmd\@Submit{%
15992 \@pdfm@mark
15993 }{%
15994 \if@RTL
15995 \null
15996 \hskip\wd\pdfm@box
15997 \fi
15998 \@pdfm@mark
15999 }{}{}
16000 \bidi@patchcmd\@Submit{%
16001 \unhbox
16002 }{%
```
\if@RTL

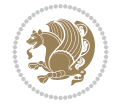

```
16004 \hskip-\wd\pdfm@box
16005 \fi
16006 \unhbox
16007 }{}{}
16008 \bidi@patchcmd\@Reset{%
16009 \@pdfm@mark
16010 }{%
16011 \if@RTL
16012 \null
16013 \hskip\wd\pdfm@box
16014 \fi
16015 \@pdfm@mark
16016 }{}{}
16017 \bidi@patchcmd\@Reset{%
16018 \unhbox
16019 }{%
16020 \if@RTL
16021 \hskip-\wd\pdfm@box
16022 \fi
16023 \unhbox
16024 }{}{}
```
# **103 File imsproc-xetex-bidi.def**

```
16025 \ProvidesFile{imsproc-xetex-bidi.def}[2017/06/09 v0.1 bidi adaptations for imsproc class for
16026 \newenvironment{thebibliography}[1]{%
16027 \@bibtitlestyle
16028 \normalfont\bibliofont\labelsep .5em\relax
16029 \renewcommand\theenumiv{\arabic{enumiv}}\let\p@enumiv\@empty
16030 \if@RTL\if@LTRbibitems\@RTLfalse\else\fi\else\if@RTLbibitems\@RTLtrue\else\fi\fi
16031 \bidi@@thebibliography@font@hook
\label{thm:main} $$16032 \list{\@biblabel{\theenumiv}\} {\set{v}label{thm:non-incomm} $$16032 \list{\@biblabel{\theenumiv}\} {\set{v}label{\theenumiv}}$$16033 \leftmargin\labelwidth \advance\leftmargin\labelsep
16034 \usecounter{enumiv}}%
16035 \sloppy \clubpenalty\@M \widowpenalty\clubpenalty
16036 \sfcode \.=\@m
16037 }{%
16038 \def\@noitemerr{\@latex@warning{Empty `thebibliography' environment}}%
16039 \endlist
16040 }
16041
16042 \def\theindex{\@restonecoltrue\if@twocolumn\@restonecolfalse\fi
16043 \columnseprule\z@ \columnsep 35\p@
16044 \@indextitlestyle
16045 \thispagestyle{plain}%
16046 \let\item\@idxitem
16047 \parindent\z@ \parskip\z@\@plus.3\p@\relax
16048 \if@RTL\raggedleft\else\raggedright\fi
16049 \hyphenpenalty\@M
16050 \footnotesize}
16051 \def\@idxitem{\par\hangindent \if@RTL-\fi2em}
16052 \def\subitem{\par\hangindent \if@RTL-\fi2em\hspace*{1em}}
16053 \def\subsubitem{\par\hangindent \if@RTL-\fi3em\hspace*{2em}}
16054
```
File imsproc-xetex-bidi.def 307

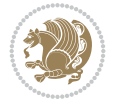

```
16055 \def\right@footnoterule{%
16056 \kern-.4\p@
16057 \hbox to \columnwidth{\hskip \dimexpr\columnwidth-5pc\relax \hrulefill }
16058 \kern11\p@\kern-\footnotesep}
16059 \def\left@footnoterule{\kern-.4\p@
16060 \hrule\@width 5pc\kern11\p@\kern-\footnotesep}
16061 \def\@makefnmark{%
16062 \leavevmode
16063 \raise.9ex\hbox{\fontsize\sf@size\z@\normalfont\@thefnmark}%
16064 }
16065
16066 \def\part{\@startsection{part}{0}%
16067 \z@{\linespacing\@plus\linespacing}{.5\linespacing}%
16068 {\normalfont\bfseries\if@RTL\raggedleft\else\raggedright\fi}}
16069 \def\@tocline#1#2#3#4#5#6#7{\relax
16070 \ifnum #1>\c@tocdepth % then omit
16071 \else
16072 \par \addpenalty\@secpenalty\addvspace{#2}%
16073 \begingroup \hyphenpenalty\@M
16074 \@ifempty{#4}{%
16075 \@tempdima\csname r@tocindent\number#1\endcsname\relax
16076 }{%
16077 \@tempdima#4\relax
16078 }%
16079 \parindent\z@ \if@RTL\rightskip\else\leftskip\fi#3\relax \advance\if@RTL\rightskip\else\
16080 \if@RTL\leftskip\else\rightskip\fi\@pnumwidth plus4em \parfillskip-\@pnumwidth
16081 #5\leavevmode\hskip-\@tempdima #6\nobreak\relax
16082 \hfil\hbox to\@pnumwidth{\@tocpagenum{#7}}\par
16083 \nobreak
16084 \endgroup
16085 \fi}
16086 \renewcommand \thesubsection {\thesection\@SepMark\arabic{subsection}}
16087 \renewcommand\thesubsubsection {\thesubsection \@SepMark\arabic{subsubsection}}
16088 \renewcommand\theparagraph {\thesubsubsection\@SepMark\arabic{paragraph}}
16089 \renewcommand\thesubparagraph {\theparagraph\@SepMark\arabic{subparagraph}}
16090 \def\maketitle{\par
16091 \@topnum\z@ % this prevents figures from falling at the top of page 1
16092 \@setcopyright
16093 \thispagestyle{firstpage}% this sets first page specifications
16094 \uppercasenonmath\shorttitle
16095 \ifx\@empty\shortauthors \let\shortauthors\shorttitle
16096 \else \andify\shortauthors
16097 \fi
16098 \@maketitle@hook
16099 \begingroup
16100 \@maketitle
16101 \toks@\@xp{\shortauthors}\@temptokena\@xp{\shorttitle}%
16102 \toks4{\def\\{ \ignorespaces}}% defend against questionable usage
16103 \edef\@tempa{%
16104 \@nx\markboth{\the\toks4
16105 \@nx\MakeUppercase{\the\toks@}}{\the\@temptokena}}%
16106 \@tempa
16107 \endgroup
16108 \c@footnote\z@
```
File imsproc-xetex-bidi.def 308

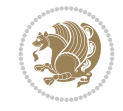

```
16109 \@cleartopmattertags
16110 }
```
# **104 File leqno-xetex-bidi.def**

```
16111 \ProvidesFile{leqno-xetex-bidi.def}[2018/01/07 v0.2 bidi adaptations for leqno tag for XeTe}
16112 \renewcommand\@eqnnum{\hb@xt@.01\p@{}%
16113 \rlap{\hskip -\displaywidth
16114 {\normalfont\normalcolor\if@RTL\beginR\fi(\theequation)\if@RTL\endR\fi}}}
```
### **105 File letter-xetex-bidi.def**

```
16115 \ProvidesFile{letter-xetex-bidi.def}[2015/11/14 v0.3 bidi adaptations for standard letter cl
16116 \renewcommand*{\opening}[1]{\ifx\@empty\fromaddress
16117 \thispagestyle{firstpage}%
16118 {\if@RTL\raggedright\else\raggedleft\fi\@date\par}%
16119 \else % home address
16120 \thispagestyle{empty}%
16121 {\if@RTL\raggedright\else\raggedleft\fi\if@RTL\begin{tabular}{r@{}}\else\begin{tabular}{
16122 \fromaddress \\*[2\parskip]%
16123 \@date \end{tabular}\par}%
16124 \fi
16125 \vspace{2\parskip}%
16126 {\if@RTL\raggedleft\else\raggedright\fi \toname \\ \toaddress \par}%
16127 \vspace{2\parskip}%
16128 #1\par\nobreak}
16129 \renewcommand\left@footnoterule{%
16130 \kern-\p@
16131 \hrule \@width .4\columnwidth
16132 \kern .6\p@}
16133 \renewcommand\right@footnoterule{%
16134 \kern-\p@
16135 \hbox to \columnwidth{\hskip .6\columnwidth \hrulefill }
16136 \kern .6\p@}
```
### **106 File lettrine-xetex-bidi.def**

```
16137 \ProvidesFile{lettrine-xetex-bidi.def}[2019/05/01 v0.7 bidi adaptations for lettrine package
16138 \def\@lettrine[#1]#2#3{%
16139 \def\l@initial{#2}\let\l@refstring\l@initial
16140 \setcounter{L@lines}{\value{DefaultLines}}%
16141 \setcounter{L@depth}{\value{DefaultDepth}}%
16142 \renewcommand*{\L@hang}{\DefaultLhang}%
16143 \renewcommand*{\L@oversize}{\DefaultLoversize}%
16144 \renewcommand*{\L@raise}{\DefaultLraise}%
16145 \renewcommand*{\L@ante}{}%
16146 \setlength{\L@Findent}{\DefaultFindent}%
16147 \setlength{\L@Nindent}{\DefaultNindent}%
16148 \setlength{\L@slope}{\DefaultSlope}%
16149 \setlength{\L@novskip}{\DiscardVskip}%
16150 \ifLettrineImage\L@imagetrue\else\L@imagefalse\fi
16151 \ifLettrineOnGrid\L@gridtrue\else\L@gridfalse\fi
16152 \ifLettrineRealHeight\L@realhtrue\else\L@realhfalse\fi
16153 \ifLettrineSelfRef\L@selfreftrue\else\L@selfreffalse\fi
```
File lettrine-xetex-bidi.def 309

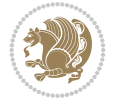

```
16154 \setkeys{L}{#1}%
16155 \sbox{\L@tbox}{\LettrineTextFont{\LettrineSecondString}}%
16156 \ifL@realh
16157 \def\@tempa{#3}%
16158 \ifx\@tempa\@empty
16159 \PackageWarning{lettrine.sty}%
16160 {Empty second argument,\MessageBreak
16161 ignoring option `realheight';}%
16162 \else
16163 \sbox{\L@tbox}{\LettrineTextFont{#3}}%
16164 \fi
16165 \fi
16166 \if\DefaultOptionsFile\relax
16167 \else
16168 \begingroup
16169 \InputIfFileExists{\DefaultOptionsFile}%
16170 {}%
16171 {\PackageWarning{lettrine.sty}%
16172 {File \DefaultOptionsFile\space not found}%
16173 }%
16174 \def\color##1##{\l@color{##1}}%
16175 \let\l@color\@gobbletwo
16176 \def\textcolor##1##{\l@textcolor{##1}}%
16177 \def\l@textcolor##1##2##3{##3}%
16178 \expandafter\ifx\csname l@#2-keys\endcsname\relax
16179 \gdef\l@LOKeys{}%
16180 \else
16181 \xdef\l@LOKeys{\csname l@#2-keys\endcsname}%
16182 \fi
16183 \endgroup
16184 \def\KV@prefix{KV@L@}%
16185 \let\@tempc\relax
16186 \expandafter\KV@do\l@LOKeys,\relax,
16187 \setupL@lbox
16188 \setlength{\LettrineWidth}{\wd\L@lbox}%
16189 \def\KV@prefix{KV@L@}%
16190 \let\@tempc\relax
16191 \expandafter\KV@do\l@LOKeys,\relax,
16192 \setkeys{L}{#1}%
16193 \fi
16194 \setupL@lbox
16195 \setlength{\LettrineWidth}{\wd\L@lbox}%
16196 \setlength{\LettrineHeight}{\ht\L@lbox}%
16197 \setlength{\LettrineDepth}{\dp\L@lbox}%
16198 \begingroup
16199 \def\IeC##1{##1}%
16200 \@tempdima=\L@oversize pt\relax
16201 \PackageInfo{lettrine.sty}%
16202 {Targeted height = \the\L@target@tht\MessageBreak
16203 (no accent, loversize=0),\MessageBreak
16204 Lettrine height = \the\LettrineHeight\space (#2)%
16205 \ifdim\@tempdima=\z@\else\space loversize=\L@oversize\fi;%
16206 \MessageBreak reported}%
16207 \endgroup
```
File lettrine-xetex-bidi.def 310

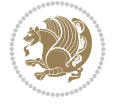

```
16208 \sbox{\L@tbox}{\LettrineTextFont{#3}}%
16209 \setlength{\L@first}{\LettrineHeight}%
16210 \setlength{\L@lraise}{\L@raise\L@target@tht}%
16211 \addtolength{\L@first}{\L@lraise}%
16212 \ifnum\value{L@lines}=1
16213 \addtolength{\L@first}{-\ht\L@tbox}%
16214 \else
16215 \addtolength{\L@first}{-\L@target@tht}%
16216 \addtolength{\L@lraise}{-\L@target@dp}%
16217 \fi
16218 \par
16219 \ifdim\L@first>\L@novskip
16220 \ifL@grid
16221 \@tempdima=\baselineskip
16222 \@tempdimb=\@tempdima
16223 \advance\@tempdimb by \L@novskip
16224 \@tempcnta=1
16225 \loop\ifdim\L@first>\@tempdimb
16226 \advance\@tempcnta by 1
16227 \dvance\L@first by -\@tempdima
16228 \repeat.
16229 \L@first=\@tempcnta\baselineskip
16230 \fi
16231 \vskip\L@first
16232 \fi
16233 \setlength{\L@Pindent}{\wd\L@lbox}%
16234 \addtolength{\L@Pindent}{-\L@hang\wd\L@lbox}%
16235 \settowidth{\L@first}{\L@ante}%
16236 \addtolength{\L@Pindent}{\L@first}%
16237 \addtolength{\L@Pindent}{\L@Findent}%
16238 \setlength{\L@first}{\linewidth}%
16239 \addtolength{\L@first}{-\L@Pindent}%
16240 \addtolength{\L@Nindent}{\L@Pindent}%
16241 \setlength{\L@next}{\linewidth}%
16242 \addtolength{\L@next}{-\L@Nindent}%
16243 \addtolength{\L@Pindent}{\@totalleftmargin}%
16244 \addtolength{\L@Nindent}{\@totalleftmargin}%
16245 \addtocounter{L@lines}{1}%
16246 \addtocounter{L@lines}{\value{L@depth}}%
16247 \if@RTL
16248 \def\L@parshape{\c@L@lines \z@ \the\L@first}%
16249 \else
16250 \def\L@parshape{\c@L@lines \the\L@Pindent \the\L@first}%
16251 \fi
16252 \@tempcnta=\tw@
16253 \@whilenum \@tempcnta<\c@L@lines\do{%
16254 \if@RTL
16255 \edef\L@parshape{\L@parshape \z@ \the\L@next}%
16256 \else
16257 \edef\L@parshape{\L@parshape \the\L@Nindent \the\L@next}%
16258 \fi
16259 \addtolength{\L@Nindent}{\L@slope}%
16260 \addtolength{\L@next}{-\L@slope}%
16261 \advance\@tempcnta\@ne}%
```
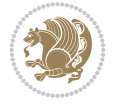

```
16262 \if@RTL
16263 \edef\L@parshape{\L@parshape \z@ \the\linewidth}%
16264 \else
16265 \edef\L@parshape{\L@parshape \@totalleftmargin \the\linewidth}%
16266 \fi
16267 \noindent
16268 \parshape=\L@parshape\relax
16269 \smash{\llap{\mbox{\L@ante}\raisebox{\L@lraise}{\usebox{\L@lbox}}%
16270 \hskip \the\L@Findent}}%
16271 \usebox{\L@tbox}%
16272 \ifnum\@listdepth>0 \Lreset@listparshape \fi
16273 }
```
# **107 File lineno-xetex-bidi.def**

```
16274 \ProvidesFile{lineno-xetex-bidi.def}[2018/01/28 v0.2 bidi adaptations for lineno package for
16275 \bidi@patchcmd{\MakeLineNo}{%
16276 \hb@xt@\z@{\makeLineNumber}%
16277 }{%
16278 \hboxL to \z@{\makeLineNumber}%
16279 }{}{}
16280
16281 \bidi@patchcmd{\makeLineNumberLeft}{\LineNumber}{%
16282 \if@RTL
16283 \hb@xt@\linenumberwidth{\LineNumber\hss}%
16284 \else
16285 \LineNumber
16286 \fi
16287 }{}{}
16288
16289 \bidi@patchcmd{\makeLineNumberRight}{%
16290 \hb@xt@\linenumberwidth{\hss\LineNumber}%
16291 }{%
16292 \if@RTL
16293 \LineNumber
16294 \else
16295 \hb@xt@\linenumberwidth{\hss\LineNumber}%
16296 \fi
16297 }{}{}
16298
16299 \bidi@AfterPreamble{%
16300 \if@RTLmain
16301 \rightlinenumbers*
16302 \else
16303 \leftlinenumbers*
16304 \fi
16305 \@ifpackagewith{lineno}{left}{%
16306 \leftlinenumbers*
16307 }{}
16308 \@ifpackagewith{lineno}{right}{%
16309 \rightlinenumbers*
16310 }{}
16311 }
```
File lineno-xetex-bidi.def 312

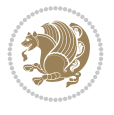

### **108 File listings-xetex-bidi.def**

```
16313 \ProvidesFile{listings-xetex-bidi.def}[2018/09/15 v1.5 bidi adaptations for listings package
16314 \lst@Key{captiondirection}{textdirection}{%
16315 \lstKV@SwitchCases{#1}%
16316 {textdirection:\\%
16317 RTL:\chardef\bidi@lst@caption@direction\@ne\\%
16318 LTR:\chardef\bidi@lst@caption@direction\z@%
16319 }{\PackageError{Listings}{direction #1 unknown}\@ehc}}
16320
16321 \lst@Key{captionscript}{textscript}{%
16322 \lstKV@SwitchCases{#1}%
16323 {textscript:\\%
16324 latin:\chardef\bidi@lst@caption@script\@ne\\%
16325 nonlatin:\chardef\bidi@lst@caption@script\z@%
16326 }{\PackageError{Listings}{direction #1 unknown}\@ehc}}
16327
16328 \newcommand*{\bidi@lst@ensure@caption@direction}[2]{%
16329 \@ifundefined{bidi@lst@caption@direction}{}{%
16330 \ifnum\bidi@lst@caption@direction=\z@%
16331 #1%
16332 \else%
16333 \ifnum\bidi@lst@caption@direction=\@ne%
16334 #2%
16335 \fi%
16336 \fi%
16337 }}
16338
16339 \newcommand*{\bidi@lst@ensure@caption@script}[2]{%
16340 \@ifundefined{bidi@lst@caption@script}{}{%
16341 \ifnum\bidi@lst@caption@script=\z@%
16342 #1%
16343 \else%
16344 \ifnum\bidi@lst@caption@script=\@ne%
16345 \frac{42}{8}16346 \fi%
16347 \fi%
16348 }}
16349
16350 \long\def\@bidi@lst@makecaption#1#2{%
16351 \bidi@lst@ensure@caption@script{\@nonlatintrue}{\@nonlatinfalse}%
16352 \vskip\abovecaptionskip
16353 \bidi@lst@ensure@caption@direction{\@RTLfalse}{\@RTLtrue}%
16354 \sbox\@tempboxa{%
16355 \bidi@lst@ensure@caption@direction{\beginL}{\beginR}%
16356 #1: #2%
16357 \bidi@lst@ensure@caption@direction{\endL}{\endR}%
16358 }%
16359 \ifdim \wd\@tempboxa >\hsize
16360 #1: #2\par
16361 \else
16362 \global \@minipagefalse
16363 \hb@xt@\hsize{\hfil\box\@tempboxa\hfil}%
16364 \fi
```
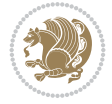

```
16365 \vskip\belowcaptionskip}%
16366 \def\lst@makecaption{\@bidi@lst@makecaption}
16367 \def\lst@maketitle{\@bidi@lst@makecaption\lst@title@dropdelim}
16368 \bidi@AtEndPreamble{%
16369 \bidi@patchcmd{\lst@MakeCaption}{%
16370 \ifx #1t%
16371 \ifx\lst@@caption\@empty\expandafter\lst@HRefStepCounter \else
16372 \expandafter\refstepcounter
16373 \fi {lstlisting}%
16374 }{%
16375 \ifx #1t%
16376 \bidi@lst@ensure@caption@direction{\@RTLfalse}{\@RTLtrue}%
16377 \ifx\lst@@caption\@empty\expandafter\lst@HRefStepCounter \else
16378 \expandafter\refstepcounter
16379 \fi {lstlisting}%
16380 \bidi@lst@ensure@caption@direction{\@RTLfalse}{\@RTLfalse}%
16381 }{}{}%
16382 \bidi@patchcmd{\lst@MakeCaption}{%
16383 \ddcontentsline{lol}{lstlisting}%
16384 {\protect\numberline{\thelstlisting}\lst@caption}%
16385 }{%
16386 \begingroup%
16387 \bidi@lst@ensure@caption@direction{\@RTLfalse}{\@RTLtrue}%
16388 \ddcontentsline{lol}{lstlisting}%
16389 {\protect\numberline{\thelstlisting}\lst@@caption}%
16390 \endgroup%
16391 }{}{}%
16392 }
16393 \@ifpackageloaded{caption}{%
16394 \AtBeginCaption{%
16395 \bidi@lst@ensure@caption@script{\@nonlatintrue}{\@nonlatinfalse}%
16396 \bidi@lst@ensure@caption@direction{\@RTLfalse}{\@RTLtrue}%
16397 }
16398 \let\@bidi@lst@makecaption\caption@makecaption%
16399 \def\lst@makecaption{\caption@starfalse\@bidi@lst@makecaption}%
16400 \def\lst@maketitle{\caption@startrue\@bidi@lst@makecaption\@empty}%
16401 }{%
16402 \AtBeginDocument{%
16403 \@ifundefined{captionlabelfalse}{}{%
16404 \def\lst@maketitle{\captionlabelfalse\@bidi@lst@makecaption\@empty}}%
16405 \@ifundefined{caption@startrue}{}{%
16406 \def\lst@maketitle{\caption@startrue\@bidi@lst@makecaption\@empty}}%
16407 }%
16408 }
16409 \AtBeginDocument{
16410 \@ifundefined{thechapter}{\let\lst@ifnumberbychapter\iffalse}{}
16411 \lst@ifnumberbychapter
16412 \gdef\thelstlisting%
16413 \{\ifmm\c@chapter>&\c@the chapter\@SepMark\fi\ \text{Qarabic\c@lstlisting}\16414 \else
16415 \gdef\thelstlisting{\@arabic\c@lstlisting}
16416 \fi}
```
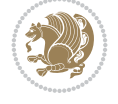

### **109 File loadingorder-xetex-bidi.def**

 \ProvidesFile{loadingorder-xetex-bidi.def}[2017/12/29 v0.97 making sure that bidi is the last \bidi@isloaded{amsmath} \bidi@isloaded{amstext} \bidi@isloaded{amsthm} \bidi@isloaded{animate} \bidi@isloaded{breqn} \bidi@isloaded{cals} \bidi@isloaded{caption} \bidi@isloaded{crop} \bidi@isloaded{cuted} \bidi@isloaded{cutwin} \bidi@isloaded{color} \bidi@isloaded{dblfnote} \bidi@isloaded{diagbox} \bidi@isloaded{xcolor} \bidi@isloaded{colortbl} \bidi@isloaded{float} \bidi@isloaded{floatrow} \bidi@isloaded{flowfram} 16436 \bidi@isloaded{framed} \bidi@isloaded{ftnright} \bidi@isloaded{xltxtra} \bidi@isloaded{xunicode} \bidi@isloaded{wrapfig} \bidi@isloaded{graphicx} \bidi@isloaded{geometry} \bidi@isloaded{hvfloat} \bidi@isloaded{mdframed} \bidi@isloaded{midfloat} \bidi@isloaded{ntheorem} \bidi@isloaded{ntheorem-hyper} \bidi@isloaded{hyperref} \bidi@isloaded{fancybox} \bidi@isloaded{fancyhdr} \bidi@isloaded{fix2col} \bidi@isloaded{draftwatermark} \bidi@isloaded{empheq} \bidi@isloaded{overpic} \bidi@isloaded{pdfpages} \bidi@isloaded{listings} \bidi@isloaded{lettrine} \bidi@isloaded{lineno} \bidi@isloaded{media9} \bidi@isloaded{pstricks} \bidi@isloaded{pgf} \bidi@isloaded{picinpar} \bidi@isloaded{quotchap} \bidi@isloaded{tikz} \bidi@isloaded{titlesec} \bidi@isloaded{titletoc} \bidi@isloaded{array} \bidi@isloaded{soul}

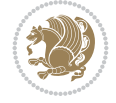

```
16469 \bidi@isloaded{stabular}
16470 \bidi@isloaded{subfig}
16471 \bidi@isloaded{subfigure}
16472 \bidi@isloaded{supertabular}
16473 \bidi@isloaded{xtab}
16474 \bidi@isloaded{longtable}
16475 \bidi@isloaded{arydshln}
16476 \bidi@isloaded{multicol}
16477 \bidi@isloaded{multienum}
16478 \bidi@isloaded{minitoc}
16479 \bidi@isloaded{natbib}
16480 \bidi@isloaded{newfloat}
16481 \bidi@isloaded{ragged2e}
16482 \bidi@isloaded{rotating}
16483 \bidi@isloaded{tabls}
16484 \bidi@isloaded{tabulary}
16485 \bidi@isloaded{tocbasic}
16486 \bidi@isloaded{tocstyle}
16487 \bidi@isloaded{tocbibind}
16488 \bidi@isloaded{fontspec}
16489 \bidi@isloaded{arabxetex}
16490 \bidi@isloaded{polyglossia}
16491 \bidi@isloaded{fancyvrb}
16492 \AtBeginDocument{
16493 \if@bidi@amsmathloaded@\else
16494 \bidi@isloaded[\PackageError{bidi}{Oops! you have loaded package amsmath after bidi pack
16495 \fi%
16496 \if@bidi@amstextloaded@\else
16497 \bidi@isloaded[\PackageError{bidi}{Oops! you have loaded package amstext after bidi pack
16498 \fi%
16499 \if@bidi@amsthmloaded@\else
16500 \bidi@isloaded[\PackageError{bidi}{Oops! you have loaded package amsthm after bidi packa
16501 \fi%
16502 \if@bidi@animateloaded@\else
16503 \bidi@isloaded[\PackageError{bidi}{Oops! you have loaded package animate after bidi pack
16504 \fi%
16505 \if@bidi@breqnloaded@\else
16506 \bidi@isloaded[\PackageError{bidi}{Oops! you have loaded package breqn after bidi packag
16507 \fi%
16508 \if@bidi@calsloaded@\else
16509 \bidi@isloaded[\PackageError{bidi}{Oops! you have loaded package cals after bidi package
16510 \fi%
16511 \if@bidi@captionloaded@\else
16512 \bidi@isloaded[\PackageError{bidi}{Oops! you have loaded package caption after bidi pack
16513 \fi%
16514 \if@bidi@croploaded@\else
16515 \bidi@isloaded[\PackageError{bidi}{Oops! you have loaded package crop after bidi package
16516 \fi%
16517 \if@bidi@colorloaded@\else
16518 \@ifpackageloaded{hyperref}{}{%
16519 \bidi@isloaded[\PackageError{bidi}{Oops! you have loaded package color after bidi packag
16520 \fi%
16521 \if@bidi@cutwinloaded@\else
```
16522 \bidi@isloaded[\PackageError{bidi}{Oops! you have loaded package cutwin after bidi packa

File loadingorder-xetex-bidi.def 316

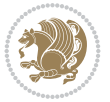

```
16523 \fi%
16524 \if@bidi@cutedloaded@\else
16525 \bidi@isloaded[\PackageError{bidi}{Oops! you have loaded package cuted after bidi package
16526 \fi%
16527 \if@bidi@dblfnoteloaded@\else
16528 \bidi@isloaded[\PackageError{bidi}{Oops! you have loaded package dblfnote after bidi pac
16529 \fi%
16530 \if@bidi@diagboxloaded@\else
16531 \bidi@isloaded[\PackageError{bidi}{Oops! you have loaded package diagbox after bidi pack
16532 \fi%
16533 \if@bidi@xcolorloaded@\else
16534 \bidi@isloaded[\PackageError{bidi}{Oops! you have loaded package xcolor after bidi packa
16535 \fi%
16536 \if@bidi@colortblloaded@\else
16537 \bidi@isloaded[\PackageError{bidi}{Oops! you have loaded package colortbl after bidi pac
16538 \fi%
16539 \if@bidi@floatloaded@\else
16540 \bidi@isloaded[\PackageError{bidi}{Oops! you have loaded package float after bidi packag
16541 \fi%
16542 \if@bidi@floatrowloaded@\else
16543 \bidi@isloaded[\PackageError{bidi}{Oops! you have loaded package floatrow after bidi pac
16544 \fi%
16545 \if@bidi@flowframloaded@\else
16546 \bidi@isloaded[\PackageError{bidi}{Oops! you have loaded package flowfram after bidi pac
16547 \fi%
16548 \if@bidi@framedloaded@\else
16549 \bidi@isloaded[\PackageError{bidi}{Oops! you have loaded package framed after bidi packa
16550 \fi%
16551 \if@bidi@ftnrightloaded@\else
16552 \bidi@isloaded[\PackageError{bidi}{Oops! you have loaded package ftnright after bidi pac
16553 \fi%
16554 \if@bidi@xltxtraloaded@\else
16555 \bidi@isloaded[\PackageError{bidi}{Oops! you have loaded package xltxtra after bidi pack
16556 \fi%
16557 \if@bidi@xunicodeloaded@\else
16558 \bidi@isloaded[\PackageError{bidi}{Oops! you have loaded package xunicode after bidi pac
16559 \fi%
16560 \if@bidi@wrapfigloaded@\else
16561 \bidi@isloaded[\PackageError{bidi}{Oops! you have loaded package wrapfig after bidi pack
16562 \fi%
16563 \if@bidi@graphicxloaded@\else
16564 \bidi@isloaded[\PackageError{bidi}{Oops! you have loaded package graphicx after bidi pac
16565 \fi%
16566 \if@bidi@geometryloaded@\else
16567 \bidi@isloaded[\PackageError{bidi}{Oops! you have loaded package geometry after bidi pac
16568 \fi%
16569 \if@bidi@hvfloatloaded@\else
16570 \bidi@isloaded[\PackageError{bidi}{Oops! you have loaded package hvfloat after bidi pack
16571 \fi%
16572 \if@bidi@mdframedloaded@\else
16573 \bidi@isloaded[\PackageError{bidi}{Oops! you have loaded package mdframed after bidi pac
16574 \fi%
16575 \if@bidi@midfloatloaded@\else
```

```
16576 \bidi@isloaded[\PackageError{bidi}{Oops! you have loaded package midfloat after bidi pac
```
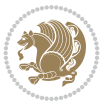

```
16577 \fi%
16578 \if@bidi@ntheoremloaded@\else
16579 \bidi@isloaded[\PackageError{bidi}{0ops! you have loaded package ntheorem after bidi pac
16580 \fi%
16581 \if@bidi@hyperrefloaded@\else
16582 \bidi@isloaded[\PackageError{bidi}{Oops! you have loaded package hyperref after bidi pac
16583 \fi%
16584 \if@bidi@fancyboxloaded@\else
16585 \bidi@isloaded[\PackageError{bidi}{Oops! you have loaded package fancybox after bidi pac
16586 \fi%
16587 \if@bidi@fancyhdrloaded@\else
16588 \bidi@isloaded[\PackageError{bidi}{Oops! you have loaded package fancyhdr after bidi pac
16589 \fi%
16590 \if@bidi@draftwatermarkloaded@\else
16591 \bidi@isloaded[\PackageError{bidi}{Oops! you have loaded package draftwatermark after bi
16592 \fi%
16593 \if@bidi@empheqloaded@\else
16594 \bidi@isloaded[\PackageError{bidi}{Oops! you have loaded package empheq after bidi packa
16595 \fi%
16596 \if@bidi@overpicloaded@\else
16597 \bidi@isloaded[\PackageError{bidi}{Oops! you have loaded package overpic after bidi pack
16598 \fi%
16599 \if@bidi@pdfpagesloaded@\else
16600 \bidi@isloaded[\PackageError{bidi}{Oops! you have loaded package pdfpages after bidi pac
16601 \fi%
16602 \if@bidi@lettrineloaded@\else
16603 \bidi@isloaded[\PackageError{bidi}{Oops! you have loaded package lettrine after bidi pac
16604 \fi%
16605 \if@bidi@linenoloaded@\else
16606 \bidi@isloaded[\PackageError{bidi}{Oops! you have loaded package lineno after bidi packa
16607 \fi%
16608 \if@bidi@listingsloaded@\else
16609 \bidi@isloaded[\PackageError{bidi}{Oops! you have loaded package listings after bidi pac
16610 \fi<sup>9</sup>
16611 \csname if@bidi@media9loaded@\endcsname\else
16612 \bidi@isloaded[\PackageError{bidi}{Oops! you have loaded package media9 after bidi packa
16613 \fi%
16614 \if@bidi@pstricksloaded@\else
16615 \bidi@isloaded[\PackageError{bidi}{Oops! you have loaded package pstricks after bidi pac
16616 \fi%
16617 \if@bidi@pgfloaded@\else
16618 \bidi@isloaded[\PackageError{bidi}{Oops! you have loaded package pgf after bidi package.
16619 \fi%
16620 \if@bidi@picinparloaded@\else
16621 \bidi@isloaded[\PackageError{bidi}{Oops! you have loaded package picinpar after bidi pac
16622 \fi%
16623 \if@bidi@quotchaploaded@\else
16624 \bidi@isloaded[\PackageError{bidi}{Oops! you have loaded package quotchap after bidi pac
16625 \fi%
16626 \if@bidi@tikzloaded@\else
16627 \bidi@isloaded[\PackageError{bidi}{Oops! you have loaded package tikz after bidi package
16628 \fi%
16629 \if@bidi@titlesecloaded@\else
16630 \bidi@isloaded[\PackageError{bidi}{Oops! you have loaded package titlesec after bidi pac
```
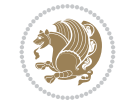

```
16631 \fi%
16632 \if@bidi@titletocloaded@\else
16633 \bidi@isloaded[\PackageError{bidi}{Oops! you have loaded package titletoc after bidi pac
16634 \fi%
16635 \if@bidi@arrayloaded@\else
16636 \bidi@isloaded[\PackageError{bidi}{Oops! you have loaded package array after bidi packag
16637 \fi%
16638 \if@bidi@stabularloaded@\else
16639 \bidi@isloaded[\PackageError{bidi}{Oops! you have loaded package stabular after bidi pac
16640 \fi%
16641 \if@bidi@soulloaded@\else
16642 \bidi@isloaded[\PackageError{bidi}{Oops! you have loaded package soul after bidi package
16643 \fi%
16644 \if@bidi@subfigloaded@\else
16645 \bidi@isloaded[\PackageError{bidi}{Oops! you have loaded package subfig after bidi packa
16646 \fi%
16647 \if@bidi@subfigureloaded@\else
16648 \bidi@isloaded[\PackageError{bidi}{Oops! you have loaded package subfigure after bidi pa
16649 \fi%
16650 \if@bidi@supertabularloaded@\else
16651 \bidi@isloaded[\PackageError{bidi}{Oops! you have loaded package supertabular after bidi
16652 \fi%
16653 \if@bidi@xtabloaded@\else
16654 \bidi@isloaded[\PackageError{bidi}{Oops! you have loaded package xtab after bidi package
16655 \fi%
16656 \if@bidi@longtableloaded@\else
16657 \bidi@isloaded[\PackageError{bidi}{Oops! you have loaded package longtable after bidi pa
16658 \fi%
16659 \if@bidi@arydshlnloaded@\else
16660 \bidi@isloaded[\PackageError{bidi}{Oops! you have loaded package arydshln after bidi pac
16661 \fi%
16662 \if@bidi@multicolloaded@\else
16663 \bidi@isloaded[\PackageError{bidi}{Oops! you have loaded package multicol after bidi pac
16664 \fi%
16665 \if@bidi@multienumloaded@\else
16666 \bidi@isloaded[\PackageError{bidi}{Oops! you have loaded package multienum after bidi pa
16667 \fi%
16668 \if@bidi@minitocloaded@\else
16669 \bidi@isloaded[\PackageError{bidi}{Oops! you have loaded package minitoc after bidi pack
16670 \fi%
16671 \if@bidi@natbibloaded@\else
16672 \bidi@isloaded[\PackageError{bidi}{Oops! you have loaded package natbib after bidi packa
16673 \fi%
16674 \if@bidi@newfloatloaded@\else
16675 \bidi@isloaded[\PackageError{bidi}{Oops! you have loaded package newfloat after bidi pac
16676 \fi%
16677 \csname if@bidi@ragged2eloaded@\endcsname\else
16678 \bidi@isloaded[\PackageError{bidi}{Oops! you have loaded package ragged2e after bidi pac
16679 \fi%
16680 \if@bidi@rotatingloaded@\else
16681 \bidi@isloaded[\PackageError{bidi}{Oops! you have loaded package rotating after bidi pac
16682 \fi%
16683 \if@bidi@tablsloaded@\else
16684 \bidi@isloaded[\PackageError{bidi}{Oops! you have loaded package tabls after bidi packag
```
File loadingorder-xetex-bidi.def 319

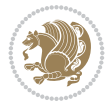

```
16685 \fi%
16686 \if@bidi@tabularyloaded@\else
16687 \bidi@isloaded[\PackageError{bidi}{Oops! you have loaded package tabulary after bidi pac
16688 \fi%
16689 \if@bidi@tocbasicloaded@\else
16690 \bidi@isloaded[\PackageError{bidi}{Oops! you have loaded package tocbasic after bidi pac
16691 \fi%
16692 \if@bidi@tocstyleloaded@\else
16693 \bidi@isloaded[\PackageError{bidi}{Oops! you have loaded package tocstyle after bidi pac
16694 \fi%
16695 \if@bidi@tocbibindloaded@\else
16696 \bidi@isloaded[\PackageError{bidi}{Oops! you have loaded package tocbibind after bidi pa
16697 \fi%
16698 \if@bidi@fontspecloaded@\else
16699 \bidi@isloaded[\PackageError{bidi}{Oops! you have loaded package fontspec after bidi pac
16700 \fi%
16701 \if@bidi@arabxetexloaded@\else
16702 \bidi@isloaded[\PackageError{bidi}{Oops! you have loaded package arabxetex after bidi pa
16703 \fi%
16704 \if@bidi@polyglossialoaded@\else
16705 \bidi@isloaded[\PackageError{bidi}{Oops! you have loaded package polyglossia after bidi
16706 \fi%
16707 \if@bidi@fancyvrbloaded@\else
16708 \bidi@isloaded[\PackageError{bidi}{Oops! you have loaded package fancyvrb after bidi pac
16709 \fi%
16710 }
```
# **110 File longtable-xetex-bidi.def**

```
16711 \ProvidesFile{longtable-xetex-bidi.def}[2022/05/20 v0.6 bidi adaptations for longtable packa
16712 \def\LT@array[#1]#2{%
16713 \refstepcounter{table}\stepcounter{LT@tables}%
16714 \if l#1%
16715 \if@RTLtab\LTleft\fill \LTright\z@\else\LTleft\z@ \LTright\fill\fi
16716 \else\if r#1%
16717 \if@RTLtab\LTleft\z@ \LTright\fill\else\LTleft\fill \LTright\z@\fi
16718 \else\if c#1%
16719 \LTleft\fill \LTright\fill
16720 \fi\fi\fi
16721 \let\LT@mcol\multicolumn
16722 \let\LT@@tabarray\@tabarray
16723 \let\LT@@hl\hline
16724 \def\@tabarray{%
16725 \let\hline\LT@@hl
16726 \LT@@tabarray}%
16727 \let\\\LT@tabularcr\let\tabularnewline\\%
16728 \def\newpage{\noalign{\break}}%
16729 \def\pagebreak{\noalign{\ifnum`}=0\fi\@testopt{\LT@no@pgbk-}4}%
16730 \def\nopagebreak{\noalign{\ifnum`}=0\fi\@testopt\LT@no@pgbk4}%
16731 \let\hline\LT@hline \let\kill\LT@kill\let\caption\LT@caption
16732 \@tempdima\ht\strutbox
16733 \let\@endpbox\LT@endpbox
16734 \ifx\extrarowheight\@undefined
16735 \let\@acol\@tabacol
```
File longtable-xetex-bidi.def 320

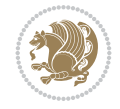

```
16736 \let\@classz\@tabclassz \let\@classiv\@tabclassiv
16737 \def\@startpbox{\vtop\LT@startpbox}%
16738 \let\@@startpbox\@startpbox
16739 \let\@@endpbox\@endpbox
16740 \let\LT@LL@FM@cr\@tabularcr
16741 \else
16742 \advance\@tempdima\extrarowheight
16743 \col@sep\tabcolsep
16744 \let\@startpbox\LT@startpbox\let\LT@LL@FM@cr\@arraycr
16745 \fi
16746 \setbox\@arstrutbox\hbox{\vrule
16747 \@height \arraystretch \@tempdima
16748 \@depth \arraystretch \dp \strutbox
16749 \@width \z@}%
16750 \let\@sharp##\let\protect\relax
16751 \begingroup
16752 \@mkpream{#2}%
16753 \xdef\LT@bchunk{%
16754 \global\advance\c@LT@chunks\@ne
16755 \global\LT@rows\z@\setbox\z@\vbox\bgroup
16756 \LT@setprevdepth
16757 \tabskip\LTleft \noexpand\halign to\hsize\bgroup
16758 \tabskip\z@ \@arstrut \@preamble \tabskip\LTright \cr}%
16759 \endgroup
16760 \expandafter\LT@nofcols\LT@bchunk&\LT@nofcols
16761 \LT@make@row
16762 \m@th\let\par\@empty
16763 \everycr{}\lineskip\z@\baselineskip\z@
16764 \LT@bchunk}
16765 \def\LT@makecaption#1#2#3{%
16766 \LT@mcol\LT@cols c{\hbox to\z@{\hss\parbox[t]\LTcapwidth{%
16767 \sbox\@tempboxa{\if@RTL\beginR\fi#1{#2: }#3\if@RTL\endR\fi}%
16768 \ifdim\wd\@tempboxa>\hsize
16769 #1{#2: }#3%
16770 \else
16771 \hbox to\hsize{\hfil\box\@tempboxa\hfil}%
16772 \fi
16773 \endgraf\vskip\baselineskip}%
16774 \hss}}}
16775 \@ifpackageloaded{caption}{%
16776 \renewcommand\LT@makecaption[3]{%
16777 \caption@LT@make{%
16778 \caption@LT@settype\LTcaptype
16779 \caption@LT@setup
16780 \caption@setautoposition{\ifcase\LT@rows t\else b\fi}%
16781 \caption@startrue#1\caption@starfalse
16782 \caption@prepare@stepcounter\LTcaptype
16783 \caption@begin\LTcaptype
16784 \caption@normalsize
16785 \vskip-\ht\strutbox
16786 \caption@ifdefined\FBifcaptop{%
16787 \let\caption@belowskip\@empty}{}%
16788 \caption@make@above
16789 \caption@@make{#2}{#3}\endgraf
```
File longtable-xetex-bidi.def 321

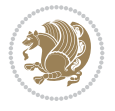

```
16790 \caption@make@below
16791 \caption@end}}%
16792 }{}
16793 \def\LT@startpbox#1{%
16794 \bgroup\color@begingroup
16795 \let\@footnotetext\LT@p@ftntext
16796 \let\@LTRfootnotetext\LT@p@LTRftntext
16797 \let\@RTLfootnotetext\LT@p@RTLftntext
16798 \setlength\hsize{#1}%
16799 \@arrayparboxrestore
16800 \vrule \@height \ht\@arstrutbox \@width \z@}
16801 \def\LT@p@LTRftntext#1{%
16802 \edef\@tempa{\the\LT@p@ftn\noexpand\LTRfootnotetext[\the\c@footnote]}%
16803 \global\LT@p@ftn\expandafter{\@tempa{#1}}}%
16804 \def\LT@p@RTLftntext#1{%
16805 \edef\@tempa{\the\LT@p@ftn\noexpand\RTLfootnotetext[\the\c@footnote]}%
16806 \global\LT@p@ftn\expandafter{\@tempa{#1}}}%
16807
16808
16809 \def\LT@output{%
16810 \ifnum\outputpenalty <-\@Mi
16811 \ifnum\outputpenalty > -\LT@end@pen
16812 \LT@err{floats and marginpars not allowed in a longtable}\@ehc
16813 \else
16814 \setbox\z@\vbox{\unvbox\@cclv}%
16815 \ifdim \ht\LT@lastfoot>\ht\LT@foot
16816 \dimen@\pagegoal
16817 \advance\dimen@-\ht\LT@lastfoot
16818 \ifdim\dimen@<\ht\z@
16819 \setbox\@cclv\vbox{\unvbox\z@\copy\LT@foot\vss}%
16820 \@makecol
16821 \Coutputpage
16822 \setbox\z@\vbox{\box\LT@head}%
16823 \fi
16824 \fi
16825 \global\@colroom\@colht
16826 \global\vsize\@colht
16827 \vbox
16828 {\if@RTLtab\hbox\bgroup\beginR\vbox\bgroup\fi\unvbox\z@\box\ifvoid\LT@lastfoot\LT@fo
16829 \fi
16830 \else
16831 \setbox\@cclv\vbox{\if@RTLtab\hbox\bgroup\beginR\vbox\bgroup\fi\unvbox\@cclv\copy\LT@foo
16832 \@makecol
16833 \@outputpage
16834 \global\vsize\@colroom
16835 \copy\LT@head\nobreak
16836 \fi}
```
# **111 File lscape-xetex-bidi.def**

```
16837 \ProvidesFile{lscape-xetex-bidi.def}[2022/02/18 v0.1 bidi adaptations for lscape package for
16838 \bidi@patchcmd{\LS@rot}{\rotatebox{90}{\box\@outputbox}}{%
16839 \if@RTL
16840 \rotatebox[origin=br]{-90}{\box\@outputbox}%
```
File 1scape-xetex-bidi.def 322

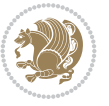

```
16841 \else
16842 \rotatebox{90}{\box\@outputbox}%
16843 \fi
16844 }{}{}
16845 \g@addto@macro{\landscape}{%
16846 \let\bidi@left@footnoterule\left@footnoterule
16847 \let\bidi@right@footnoterule\right@footnoterule
16848 \def\left@footnoterule{%
16849 \if@RTL
16850 \bidi@right@footnoterule
16851 \else
16852 \bidi@left@footnoterule
16853 \fi
16854 }%
16855 \def\right@footnoterule{%
16856 \if@RTL
16857 \bidi@left@footnoterule
16858 \else
16859 \bidi@right@footnoterule
16860 \fi
16861 }%
16862 }
```
### **112 File mathtools-xetex-bidi.def**

```
16863 \ProvidesFile{mathtools-xetex-bidi.def}[2018/01/07 v0.1 bidi adaptations for mathtools packa
16864 \MHInternalSyntaxOn
16865 \def\MT_define_tagform:nwnn #1[#2]#3#4{
16866 \@namedef{MT_tagform_#1:n}##1
16867 {\maketag@@@{\if@nonlatin\beginR\fi#3\kern\z@\ignorespaces#2{##1}\unskip\@@italiccorr#4\
16868 }
16869 \renewtagform{default}{(}{)}
16870 \MHInternalSyntaxOff
```
#### **113 File mdframed-xetex-bidi.def**

```
16871 \ProvidesFile{mdframed-xetex-bidi.def}[2013/09/22 v0.4 bidi adaptations for mdframed package
16872 \newif\if@bidi@mdf@RTL
16873 \def\mdf@lrbox#1{%
16874 \mdf@patchamsthm%patch amsthm
16875 \if@RTL\@bidi@mdf@RTLtrue\fi%
16876 \@RTLfalse%
16877 \setbox#1\vbox\bgroup%
16878 \color@begingroup%
16879 \if@bidi@mdf@RTL\@RTLtrue\fi%
16880 \mdf@horizontalmargin@equation%
16881 \columnwidth=\hsize%
16882 \textwidth=\hsize%
16883 \let\if@nobreak\iffalse%
16884 \let\if@noskipsec\iffalse%
16885 \let\par\@@par%
16886 \let\-\@dischyph%
16887 \let\'\@acci\let\`\@accii\let\=\@acciii%
16888 \parindent\z@ \parskip\z@skip%
```
File mdframed-xetex-bidi.def 323

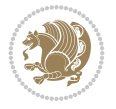
```
16889 \linewidth\hsize%
16890 \@totalleftmargin\z@%
16891 \leftskip\z@skip \rightskip\z@skip \@rightskip\z@skip%
16892 \parfillskip\@flushglue \lineskip\normallineskip%
16893 \baselineskip\normalbaselineskip%
16894 %% \sloppy%
16895 \let\\\@normalcr%
16896 \mdf@par@local%New feature to restore parskip/parindent local in save box
16897 \ifbool{mdf@suppressfirstparskip}{\vspace*{-\parskip}}{}%
16898 \@afterindentfalse%
16899 %\@afterheading%
16900 }
16901 \renewrobustcmd\mdfframedtitleenv[1]{%
16902 \mdf@lrbox{\mdf@frametitlebox}%
16903 \mdf@frametitlealignment%
16904 \leavevmode{\color{\mdf@frametitlefontcolor}%
16905 \normalfont\mdf@frametitlefont{#1}
16906 \ifbool{mdf@ignorelastdescenders}%
16907 {%
16908 \par\strut\par
16909 \unskip\unskip\setbox0=\lastbox
16910 \vspace*{\dimexpr\ht\strutbox-\baselineskip\relax}%
16911 }{}}%
16912 \par\unskip\ifvmode\nointerlineskip\hrule \@height\z@ \@width\hsize\fi%%
16913 \endmdf@lrbox\relax%
16914 \mdf@ignorevbadness%
16915 \setbox\mdf@frametitlebox=\vbox{\unvbox\mdf@frametitlebox}%
16916 \mdfframetitleboxwidth=\wd\mdf@frametitlebox\relax%
16917 \mdfframetitleboxheight=\ht\mdf@frametitlebox\relax%
16918 \mdfframetitleboxdepth=\dp\mdf@frametitlebox\relax%
16919 \mdfframetitleboxtotalheight=\dimexpr
16920 \ht\mdf@frametitlebox
16921 + \dp \mdf@frametitlebox%
16922 16922 +\mdf@frametitleaboveskip@length
16923 +\mdf@frametitlebelowskip@length
16924 \text{relax}\text{/}16925 }
16926
16927 \renewrobustcmd*\mdf@footnoteoutput{%
16928 \ifvoid\@mpfootins\else%
16929 \nobreak%
16930 \vskip\mdf@footenotedistance@length%
16931 \normalcolor%
16932 \bidi@mpfootnoterule%
16933 \unvbox\@mpfootins%
16934 \fi%
16935 }
16936
16937
16938 \renewrobustcmd*\mdf@footnoteinput{%
16939 \def\@mpfn{mpfootnote}%
16940 \def\thempfn{\thempfootnote}%
16941 \c@mpfootnote\z@%
16942 \let\@footnotetext\@mpfootnotetext%
```
File mdframed-xetex-bidi.def 324

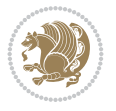

 \let\@LTRfootnotetext\@mpLTRfootnotetext% \let\@RTLfootnotetext\@mpRTLfootnotetext% }

## **114 File bidi-media9.sty**

```
16946 \ProvidesExplPackage{bidi-media9}{2022/02/18}{0.4}
16947 {bidi fixes for media9 package for the XeTeX engine}
16948
16949 \keys_define:nn{media9/mbtn}{
16950 draft .code:n = {},
16951 final .code:n = {},
16952
16953 tooltip .tl_gset_x:N = \g_mix_tooltip_tl,
16954 tooltip .value_required:n = {true},
16955
16956 overface .code:n = {
16957 \sbox\l_mix_poster_box{
16958 \bool_if:NTF\g_pbs_lscape_bool{\rotatebox{90}{#1}}{\if@RTL\beginR\fi#1\if@RTL\endR\fi}}
16959 \mix_pdfxform:n{\l_mix_poster_box}
16960 \tl_gset:Nx\g_mix_overbtn_tl{\mix_pdflastxform:}
16961 },
16962 overface .value_required:n = {true},
16963
16964 downface .code:n = {
16965 \sbox\l_mix_poster_box{
16966 \bool_if:NTF\g_pbs_lscape_bool{\rotatebox{90}{#1}}{\if@RTL\beginR\fi#1\if@RTL\endR\fi}
16967 \mix_pdfxform:n{\l_mix_poster_box}
16968 \tl_gset:Nx\g_mix_downbtn_tl{\mix_pdflastxform:}
16969 },
16970 downface .value_required:n = {true},
16971
16972 3Dgotoview .code:n = {
16973 \tl_set:Nx\l_tmpa_tl{#1} %extract ref
16974 \regex_replace_once:nnN{([^:]+):??.*}{\1}\l_tmpa_tl
16975 \tl trim spaces:N\l tmpa tl
16976 \tl_if_exist:cTF{ann@\l_tmpa_tl}{
16977 \str_if_eq:eeF{\tl_use:c{ann@\l_tmpa_tl}}{draft}{
16978 \tl_set:Nx\l_tmpb_tl{#1} %extract idx
16979 \regex_replace_once:nnN{[^:]+:?}{}\l_tmpb_tl
16980 \tl_trim_spaces:N\l_tmpb_tl
\verb|16981| \verb|tl_if_blank:VF\l_tmpb_t1{\n}16982 \regex_match:nVTF{^[DFLNP]$}\l_tmpb_tl{
16983 \tl_set:Nx\l_mix_vidx_tl{/\l_tmpb_tl}
16984 }{
16985 \regex_match:nVTF{^\d+$}\l_tmpb_tl{
16986 \tl_set:Nx\l_mix_vidx_tl{~\l_tmpb_tl}
16987 }{
16988 \regex_replace_once:nnN{^\(\s*}{}\l_tmpb_tl
16989 \regex_replace_once:nnN{\s*\)$}{}\l_tmpb_tl
16990 \tl_set:Nx\l_mix_vidx_tl{~(\l_tmpb_tl)}
16991 }
16992 }
16993 }
```
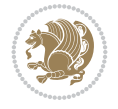

```
16994 \mix_pdfobj:nnn{}{dict}{
16995 /S/JavaScript/JS~(
16996 if(typeof(annotRM)=='undefined'){annotRM=new~Array();}
16997 if(typeof(annotRM['\l tmpa tl'])=='undefined'){
16998 annotRM['\l_tmpa_tl']=
16999 this.getAnnotRichMedia(\tl_use:c{page@\l_tmpa_tl},'\l_tmpa_tl');
17000 }
17001 annotRM['\l_tmpa_tl'].activated=true;
17002 )
17003 \tl_if_blank:VF\l_tmpb_tl{
17004 /Next~<<
17005 /S/GoTo3DView
17006 /TA~\tl_use:c{ann@\l_tmpa_tl}
17007 /V\l_mix_vidx_tl
17008 >>
17009 }
17010 }
17011 \tl_gput_right:Nx\g_mix_btnactions_tl{~\mix_pdflastobj:}
17012 }
17013 }{
17014 \msg_warning:nnx{media9}{undefined~reference}{\l_tmpa_tl}
17015 \cs_if_exist:NF\g_mix_refundefwarned_tl{
17016 \tl_new:N\g_mix_refundefwarned_tl
17017 \AtEndDocument{\msg_warning:nn{media9}{undefined~references}}
17018 }
17019 }
17020 },
17021 3Dgotoview .value_required:n = {true},
17022
17023 mediacommand .code:n = {
17024 \tl_set:Nx\l_tmpa_tl{#1}
17025 \regex_replace_once:nnN{([^:]+):??.*}{\1}\l_tmpa_tl %extract ref
17026 \tl_trim_spaces:N\l_tmpa_tl
17027 \tl_if_exist:cTF{ann@\l_tmpa_tl}{
17028 \str_if_eq:eeF{\tl_use:c{ann@\l_tmpa_tl}}{draft}{
17029 \tl_set:Nx\l_tmpb_tl{#1}
17030 \regex_replace_once:nnN{[^:]+\:?}{}\l_tmpb_tl
17031 \tl_trim_spaces:N\l_tmpb_tl
17032 \regex_replace_all:nnN{^\{|\}$}{}\l_tmpb_tl
17033 \tl_set:Nx\l_mix_cmd_tl{
17034 \exp_after:wN\mix_separate_cmd_from_actn:w\l_tmpb_tl[]\q_stop}
17035 \tl_trim_spaces:N\l_mix_cmd_tl
17036 \tl_set:Nx\l_mix_arg_tl{
17037 \exp_after:wN\mix_separate_arg_from_actn:w\l_tmpb_tl[]\q_stop}
17038 \tl_trim_spaces:N\l_mix_arg_tl
17039 \mix_pdfobj:nnn{}{dict}{
17040 /S/JavaScript/JS~(
17041 if(typeof(annotRM)=='undefined'){annotRM=new~Array();}
17042 if(typeof(annotRM['\l_tmpa_tl'])=='undefined'){
17043 annotRM['\l_tmpa_tl']=
17044 this.getAnnotRichMedia(\tl_use:c{page@\l_tmpa_tl},'\l_tmpa_tl');
17045 }
17046 annotRM['\l_tmpa_tl'].activated=true;
17047 )
```
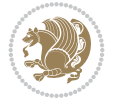

```
\verb|17048| \verb|tl_if_blank:VF\ll_mix\_cmd_t1{17049 /Next~<<
17050 /S/RichMediaExecute
17051 /TA~\tl use:c{ann@\l tmpa tl}
17052 /TI~\tl_use:c{main@\l_tmpa_tl}
17053 /CMD~<<
17054 /C ~ (\l_mix_cmd_tl)
\verb|17055| + \verb|1_if_blank:VF\l_mix_arg_tl{|17056 /A~[\l_mix_arg_tl]
17057 }
17058 >>
17059 >>
17060 }
17061 }
17062 \tl_gput_right:Nx\g_mix_btnactions_tl{~\mix_pdflastobj:}
17063 }
17064 }{
17065 \msg_warning:nnx{media9}{undefined~reference}{\l_tmpa_tl}
17066 \cs_if_exist:NF\g_mix_refundefwarned_tl{
17067 \tl_new:N\g_mix_refundefwarned_tl
17068 \AtEndDocument{\msg_warning:nn{media9}{undefined~references}}
17069 }
17070 }
17071 },
17072 mediacommand .value_required:n = {true},
17073
17074 jsaction .code:n = {
17075 \tl_set:Nx\l_tmpa_tl{#1}
17076 \regex_match:nVTF{^[^\{:]+:.*$}\l_tmpa_tl{
17077 \regex_replace_once:nnN{([^:]+):??.*}{\1}\l_tmpa_tl %extract ref
17078 \tl_trim_spaces:N\l_tmpa_tl
17079 }{\tl_clear:N\l_tmpa_tl}
17080 \tl_set:Nx\l_tmpb_tl{#1}
17081 \tl_if_blank:VF\l_tmpa_tl{
17082 \tl_if_exist:cF{ann@\l_tmpa_tl}{
17083 \msg_warning:nnx{media9}{undefined~reference}{\l_tmpa_tl}
17084 \cs_if_exist:NF\g_mix_refundefwarned_tl{
17085 \tl_new:N\g_mix_refundefwarned_tl
17086 \AtEndDocument{\msg_warning:nn{media9}{undefined~references}}
17087 }
17088 }
17089 \regex_replace_once:nnN{[^:]+\:}{}\l_tmpb_tl
17090 }
\verb|17091| \ltt1_set:Nx\l_tmpb_t1{\exp_after:wN\use:n\l_tmpb_t1}17092 \tl_trim_spaces:N\l_tmpb_tl
17093 \tl_if_blank:VF\l_tmpb_tl{
17094 \mix_pdfobj:nnn{}{dict}{
17095 /S/JavaScript/JS~(
17096 try{\l_tmpb_tl}catch(e){console.show();console.println(e)})}}
17097 \bool_lazy_and:nnT{
17098 \tl_if_exist_p:c{ann@\l_tmpa_tl}
17099 }{
17100 !\str_if_eq_p:ee{\tl_use:c{ann@\l_tmpa_tl}}{draft}
17101 }{
```
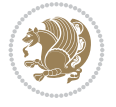

```
17102 \mix_pdfobj:nnn{}{dict}{
17103 /S/JavaScript/JS~(
17104 if(typeof(annotRM)=='undefined'){annotRM=new~Array();}
17105 if(typeof(annotRM['\l_tmpa_tl']) == 'undefined'){
17106 annotRM['\l_tmpa_tl']=
17107 this.getAnnotRichMedia(\tl_use:c{page@\l_tmpa_tl},'\l_tmpa_tl');
17108 }
17109 annotRM['\l_tmpa_tl'].activated=true;
17110 )
17111 \tl_if_blank:VF\l_tmpb_tl{/Next~\mix_pdflastobj:}
17112 }
17113 }
17114 \bool_if:nT{
17115 \bool_lazy_and_p:nn{
17116 \tl_if_exist_p:c{ann@\l_tmpa_tl}
17117 }{
17118 <br> !\str_if_eq_p:ee{\tl_use:c{ann@\l_tmpa_tl}}{draft}
17119 }
17120 || !\tl_if_blank_p:V\l_tmpb_tl
17121 }{
17122 \tl_gput_right:Nx\g_mix_btnactions_tl{~\mix_pdflastobj:}
17123 }
17124 },
17125 jsaction .value_required:n = {true},
17126
17127 unknown .code:n = {
17128 \msg_error:nnx{media9}{unknown~option}{\l_keys_key_tl}
17129 }
17130 }
17131
17132 \RenewDocumentCommand\includemedia{O{}mm}{%#1 options, #2 text/image #3 media file
17133 \mix_uriend:
17134 \group_begin:
17135 \mix_beginLTR:
17136 \mode_leave_vertical:
17137 %empty stream as appearance dummy
17138 \cs_if_exist:NF\g_mix_appearance_tl{
17139 \hbox_set:Nn\l_mix_poster_box{\phantom{\rule{1pt}{1pt}}}
17140 \mix_pdfxform:n{\l_mix_poster_box}
17141 \tl_gset:Nx\g_mix_appearance_tl{\mix_pdflastxform:}
17142 }
17143 \mix_reset:
17144 \mix_uribegin: %treat URI characters correctly
17145 \keys_set:nn{media9/user}{#1}
17146 \mix uriend:
17147 \tl_greplace_all:Nnn\g_mix_flashvars_tl{~&}{&}
17148 \tl_greplace_all:Nnn\g_mix_flashvars_tl{&~}{&}
17149 \tl_greplace_all:Nnn\g_mix_flashvars_tl{-=}{=}
17150 \tl_greplace_all:Nnn\g_mix_flashvars_tl{=~}{=}
17151 \tl_gtrim_spaces:N\g_mix_flashvars_tl
17152
17153 \cs_if_exist:NT\Ginput@path{\cs_set_eq:NN\input@path\Ginput@path}
17154
17155 %\hbox_set:Nn\l_mix_poster_box{\group_begin:#2\group_end:}
```
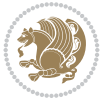

```
17156 %\hbox_set:Nn\l_mix_poster_box{#2}
17157 \sbox\l_mix_poster_box{\if@RTL\beginR\fi#2\if@RTL\endR\fi}
17158 \mix_scale:n{\l_mix_poster_box}
17159 \bool if:nT{
17160 \dim_compare_p:n{\g_mix_tt_tl=\c_zero_dim}||
17161 \dim_compare_p:n{\g_mix_wd_tl=\c_zero_dim}
17162 }{
17163 \tl_gset:Nn\g_mix_usrpbtn_tl{none}
17164 }
17165 \bool_if:NTF\g_mix_usrdraft_bool{
17166 \tl_if_empty:NF\g_mix_usrlabel_tl{
17167 \mix_keytoaux_now:nn{ann@\g_mix_usrlabel_tl}{draft}
17168 }
17169 \tl if blank:oTF{#2}{
17170 \mix_uribegin: %treat URI characters correctly
_{17171} \mix_draftbox:n{\tl_to_str:n{#3}}
17172 \mix_uriend:
17173 }{
17174 \hbox_to_wd:nn{\g_mix_wd_tl}{
17175 \vrule~width~\c_zero_dim~height~\g_mix_ht_tl~depth~\g_mix_dp_tl
17176 \box_use:N\l_mix_poster_box\hss
17177 }
17178 }
17179 }{
17180 \bool_if:nF{\str_if_eq_p:Vn\g_mix_usrpbtn_tl{none}}{
17181 %attach script that switches off play button overlay upon activation
17182 \mix_pdfobj:nnn{}{stream}{
17183 {}
17184 var~ocgs=host.getOCGs(host.pageNum);
17185 for(var~i=0;i<ocgs.length;i++){
17186 if(ocgs[i].name=='MediaPlayButton\int_use:N\g_mix_rmcnt_int'){
17187 ocgs[i].state=false;
17188 }
17189 }
17190 }
17191 }
17192 \mix_pdfobj:nnn{}{dict}{
17193 /Type/Filespec/EF~<</F~\mix_pdflastobj:>>/F~(btnoff)%/UF~(btnoff)
17194 }
\verb|1195| + \ltl1_gset:Nx\g_matrix_assets_t1\{(btnoff)*\mix_pdflastobj: \}17196 \tl_set:Nx\l_mix_scripts_tl{~\mix_pdflastobj:~}
17197 %enforce plain playbutton overlay for XeTeX
17198 \sys_if_engine_xetex:T{\tl_gset:Nn\g_mix_usrpbtn_tl{plain}}
17199 }
17200 %embed main asset
17201 \mix uribegin:
17202 \mix_embedasset:n{#3}
17203 \bool_if:nTF{
17204 \str_if_eq_p:Vn\l_mix_ext_tl{prc}||\str_if_eq_p:Vn\l_mix_ext_tl{u3d}
17205 }{
17206 \bool_gset_true:N\g_mix_iiid_bool
17207 \tl_gset:Nn\g_mix_mainassetsub_tl{3D}
17208 }{
17209 \str_case_e:nnF{\l_mix_base_tl}{
```
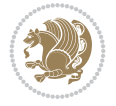

```
17210 {APlayer}{\tl_gset:Nn\g_mix_mainassetsub_tl{Sound}}
17211 {AudioPlayer}{\tl_gset:Nn\g_mix_mainassetsub_tl{Sound}}
17212 {VPlayer}{\tl_gset:Nn\g_mix_mainassetsub_tl{Video}}
17213 {VideoPlayer}{\tl_gset:Nn\g_mix_mainassetsub_tl{Video}}
17214 {StrobeMediaPlayback}{\tl_gset:Nn\g_mix_mainassetsub_tl{Video}}
17215 }{\tl_gset:Nn\g_mix_mainassetsub_tl{Flash}}
17216 }
17217 \tl_gset:Nx\g_mix_mainasset_tl{~\g_mix_lastasset_tl}
17218 \mix_uriend:
17219 %secondary assets (added by addresource)
17220 \seq_map_function:NN\g_mix_res_seq\mix_embedasset:n
17221 \seq_map_inline:Nn\g_mix_script_seq{
17222 \max_{\text{embeddasset}:n{##1}}17223 \tl_put_right:Nx\l_mix_scripts_tl{~\g_mix_lastasset_tl}
17224 }
17225 %attach 3D calculation script
17226 \bool_if:nT{\g_mix_iiid_bool && \g_mix_iiidcalc_bool}{
17227 \mix_embedasset:n{3Dmenu.js}
17228 \tl_put_left:Nx\l_mix_scripts_tl{\g_mix_lastasset_tl~}
17229 }
17230 %create 3D views from file (option 3Dviews)
17231 \bool_if:nT{\g_mix_iiid_bool && !(\tl_if_blank_p:V\g_mix_vfile_tl)}{
17232 \tl_set:Nn\l_mix_level_tl{-1}
17233 \int_zero:N\l_mix_viewcnt_int
17234 \int_zero:N\l_mix_lineno_int
17235
17236 \ior_open:Nn\l_mix_vfile_stream{\g_mix_vfile_tl}
17237 \ior_map_inline:Nn\l_mix_vfile_stream{
17238 \int_incr:N\l_mix_lineno_int
17239 \keys_set:nn{media9/views}{##1} %process input line
17240 }
17241 \ior_close:N\l_mix_vfile_stream
17242 }
17243 \bool_if:nT{ %create default 3D view if required
17244 \g_mix_iiid_bool &&
17245 (\g_mix_opt_iiidview_bool || \tl_if_blank_p:V\l_mix_iiidviewarray_tl)
17246 }{
17247 \tl_set_eq:NN\l_mix_bg_tl\g_mix_opt_bg_tl
17248 \tl_set_eq:NN\l_mix_ls_tl\g_mix_opt_ls_tl
17249 \tl_set_eq:NN\l_mix_rm_tl\g_mix_opt_rm_tl
17250 \tl_set_eq:NN\l_mix_psob_tl\g_mix_opt_psob_tl
17251 \tl_set_eq:NN\l_mix_coo_tl\g_mix_opt_coo_tl
17252 \tl_set_eq:NN\l_mix_ctoc_tl\g_mix_opt_ctoc_tl
17253 \tl_set_eq:NN\l_mix_ciiw_tl\g_mix_opt_ciiw_tl
17254
17255 \fp_set_eq:NN\l_mix_roo_fp\g_mix_opt_roo_fp
17256 \fp_set_eq:NN\l_mix_aac_fp\g_mix_opt_aac_fp
17257 \fp_set_eq:NN\l_mix_oscale_fp\g_mix_opt_oscale_fp
17258 \fp_set_eq:NN\l_mix_roll_fp\g_mix_opt_roll_fp
17259
17260 \bool_set_eq:NN\l_mix_ciiw_bool\g_mix_opt_ciiw_bool
17261 \bool_set_eq:NN\l_mix_iiidortho_bool\g_mix_opt_iiidortho_bool
17262 \tl_clear:N\l_mix_naarray_tl
17263
```
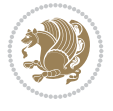

```
17264 \bool_if:NF\l_mix_ciiw_bool{
17265 \tl_set:Nx\l_mix_args_tl{\l_mix_coo_tl\space\l_mix_ctoc_tl\space}
17266 \exp_after:wN\mix_calc_ciiw:w\l_mix_args_tl\q_stop
17267 }
17268
17269 \tl_clear:N\l_mix_naarray_tl
17270 \tl_clear:N\l_mix_saarray_tl
17271 \tl_set_eq:NN\l_mix_nr_tl\g_mix_nrdflt_tl
17272
17273 \mix_view:n{Default}
17274 \tl_set:Nx\l_mix_dfltview_tl{\mix_pdflastobj:}
17275
17276 }
17277 \mix_pdfobj:nnn{}{dict}{
17278 /Type/RichMediaInstance
17279 /Subtype/\g_mix_mainassetsub_tl
17280 /Asset~\g_mix_mainasset_tl
17281 \bool_if:NF\g_mix_iiid_bool{
17282 /Params~<<
17283 /Binding\str_if_eq:VnTF\g_mix_transp_tl{true}{
17284 /Foreground
17285 }{
17286 /Background
17287 }
17288 \tl_if_blank:VF\g_mix_flashvars_tl{
17289 /FlashVars~(\g_mix_flashvars_tl)
17290 }
17291 >>
17292 }
17293 }
17294 \tl_if_empty:NF\g_mix_usrlabel_tl{
17295 \mix_keytoaux_now:nn{main@\g_mix_usrlabel_tl}{\mix_pdflastobj:}
17296 }
17297 \mix_pdfobj:nnn{}{dict}{
17298 /Type/RichMediaConfiguration
17299 /Subtype/\g_mix_mainassetsub_tl
17300 /Instances~[\mix_pdflastobj:]
17301 }
17302 \mix_pdfobj:nnn{}{dict}{
17303 /Type/RichMediaContent
17304 /Assets~<</Names~[\g_mix_assets_tl]>>
17305 /Configurations~[\mix_pdflastobj:]
17306 \bool_if:nT{
17307 \g_mix_iiid_bool && !(\tl_if_empty_p:V\l_mix_iiidviewarray_tl)
17308 }{
17309 /Views~[\l_mix_iiidviewarray_tl]
17310 }
17311 }
17312 \tl_set:Nx\l_mix_content_tl{\mix_pdflastobj:}
17313 \bool_if:nT{
\label{eq:2.17} $$\g_mix\_iid\_bool \& \strut \strut \sg_mix\_playtpe_t1{0scillating}17315 }{
17316 \tl_gset:Nx\g_mix_playcnt_tl{\int_eval:n{\g_mix_playcnt_tl*2}}
17317 }
```
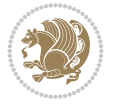

```
17318 %determine floating window size
17319 \bool_if:NT\g_mix_opt_windowed_bool{
17320 \exp_after:wN\mix_parse_winsizearg:w\g_mix_winsize_tl\q_stop
17321 }
17322 \mix_pdfobj:nnn{}{dict}{
17323 /Activation~<<
17324 /Condition\g_mix_act_tl
17325 \bool_if:nT{
17326 \g_mix_iiid_bool &&
17327 !(\str_if_eq_p:Vn\g_mix_playtpe_tl{None})
17328 }{%seems to work only with 3D content
17329 / Animation~<<
17330 /Subtype/\g_mix_playtpe_tl
17331 /PlayCount~\g_mix_playcnt_tl
17332 /Speed~\g_mix_playspd_tl
17333 >17334 }
17335 \bool_if:nT{
17336 \g_mix_iiid_bool && (
17337 \g_mix_opt_iiidview_bool || \tl_if_blank_p:V\l_mix_iiidviewarray_tl
17338 )
17339 <br> }{/View~\l_mix_dfltview_tl}
17340 /Presentation~<<
17341 /Transparent~\g_mix_transp_tl
17342 \bool_if:NTF\g_mix_opt_windowed_bool{
17343 /Style/Windowed
17344 /Window~<<
17345 /Width~<</Default~\tl_mix_fltwd>>
17346 /Height~<</Default~\tl_mix_fltht>>
17347 /Position~<<
17348 /HOffset~0/VOffset~0
17349 \str_case_e:nnF{\g_mix_winpos_tl}{
17350 {tl}{/VAlign/Near/HAlign/Near}
17351 {cl}{/VAlign/Center/HAlign/Near}
17352 {bl}{/VAlign/Far/HAlign/Near}
17353 {bc}{/VAlign/Far/HAlign/Center}
17354 {br}{/VAlign/Far/HAlign/Far}
17355 {cr}{/VAlign/Center/HAlign/Far}
17356 {tr}{tr}{/VAlign/Near/HAlign/Far}
17357 {tc}{/VAlign/Near/HAlign/Center}
17358 }{/HAlign/Center/VAlign/Center}
17359 >>
17360 >>
17361 }{
17362 /Style/Embedded
17363 }
17364 \bool_if:NTF\g_mix_iiid_bool{
17365 /Toolbar~\g_mix_tools_tl
17366 /NavigationPane~\g_mix_nav_tl
17367 }{
17368 /PassContextClick~\g_mix_contextclick_tl
17369 }
17370 >>
17371 \tl_if_blank:VF\l_mix_scripts_tl{/Scripts~[\l_mix_scripts_tl]}
```
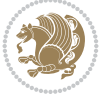

```
17372 >>
17373 /Deactivation~<</Condition\g_mix_deact_tl>>
17374 }
17375 \tl_set:Nx\l_mix_settings_tl{\mix_pdflastobj:}
17376 \tl_if_empty:NF\g_mix_usrlabel_tl{
17377 \tl_gset_eq:NN\g_mix_label_tl\g_mix_usrlabel_tl
17378 }
17379 % #1:width, #2:height, #3:depth, #4:content (key-value)
17380 \mix_pdfannot:nnnn{\g_mix_wd_tl}{\g_mix_ht_tl}{\g_mix_dp_tl}{
17381 /Subtype/RichMedia
17382 /F~4
17383 /BS~<</W~0/S/S>>
17384 /Contents~(media~embedded~by~media9~[\g_mix_version_tl~(\g_mix_date_tl)])
17385 /NM~ (\g_mix_label_tl)
17386 / AP~<</N~\g_mix_appearance_tl>>
17387 /RichMediaSettings~\l_mix_settings_tl
17388 /RichMediaContent~\l_mix_content_tl
17389 }
17390 \tl_if_empty:NF\g_mix_usrlabel_tl{
\verb|17391| \mix\_keytoaux_new:nn\{ann@\g_matrix_usrlabel_t1}\{\\mix_pdflastann:}17392 \mix_keytoaux_shipout:nn{page@\g_mix_usrlabel_tl}{
17393 \noexpand\the\g@mix@page@int}
17394 }
17395 \mix_pdfobj:nnn{}{dict}{
17396 /S/JavaScript/JS~(
17397 try{
17398 if(typeof(annotRM)=='undefined'){annotRM=new~Array();}
17399 if(typeof(annotRM['\g_mix_label_tl'])=='undefined'){
17400 annotRM['\g_mix_label_tl']=
17401 this.getAnnotRichMedia(this.pageNum,'\g_mix_label_tl');
17402 }
17403 \str_if_eq:eeF{\g_mix_usrpbtn_tl}{none}{
17404 if(typeof(ocgBtn\int_use:N\g_mix_rmcnt_int)=='undefined'){
17405 var~ocgs=this.getOCGs(this.pageNum);
17406 for(var~i=0;i<ocgs.length;i++){
17407 if(ocgs[i].name=='MediaPlayButton\int_use:N\g_mix_rmcnt_int'){
17408 var~ocgBtn\int_use:N\g_mix_rmcnt_int=ocgs[i];
17409 }
17410 }
17411 }
17412 if(
17413 !annotRM['\g_mix_label_tl'].activated&&(
17414 app.viewerType=='Reader'||
17415 app.viewerType=='Exchange'||
17416 app.viewerType=='Exchange-Pro'
17417 )&&app.viewerVersion>=9
17418 ) {
17419 ocgBtn\int_use:N\g_mix_rmcnt_int.state=true;
17420 }
17421 }
17422 }catch(e){}
17423 this.dirty=false;
17424 )
17425 }
```
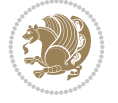

```
17426 \mix_pdfannot:nnnn{0pt}{0pt}{0pt}{
17427 /Subtype/Widget
17428 /FT/Btn/Ff~65537/F~2
17429 /BS~<</W~0>>
17430 /T~(fd@\g_mix_label_tl)
17431 /AA~<</PO~\mix_pdflastobj:~/PV~\mix_pdflastobj:>>
17432 }
17433 \mix_appendtofields:n{\mix_pdflastann:}
17434 \hbox_overlap_right:n{\box_use:N\l_mix_poster_box}
17435 \str_if_eq:eeTF{\g_mix_usrpbtn_tl}{none}{
17436 \hbox_to_wd:nn{\g_mix_wd_tl}{
17437 \qquad \quad \text{with} \c_zero\_dim\text{-height}\gamma_\text{min}\text{-depth}\gamma_\text{min}\gamma_\text{min}\gamma_\text{17438 }
17439 }{%insert play button overlay
17440 \mix_insert_btnocg: %create OCG
17441 \cs_gset_eq:Nc\mix_pbtn:NN{g@mix@pbtn@\g_mix_usrpbtn_tl @tl}
17442 \group_begin:
17443 \cs_if_exist:NT\textdir{\textdir TLT}
17444 \sbox\l_mix_pbtn_box{\mix_pbtn:NN\g_mix_wd_tl\g_mix_tt_tl}
17445 \box_move_down:nn{\g_mix_dp_tl}{
17446 \hbox_to_wd:nn{\g_mix_wd_tl}{
17447 \vbox{box_to_th:nn}{g_matrix_ttl_t}17448 \forallss
17449 \ocgbase_oc_bdc:n{\g_mix_btnocg_tl}
17450 \box_use:N\l_mix_pbtn_box
17451 \ocgbase_oc_emc:
17452    }
17453 }
17454 }
17455 \group_end:
17456 }
17457 \int_gincr:N\g_mix_rmcnt_int
17458 }
17459 \mix_endLTR:
17460 \group_end:
17461 }
17462 \tl_set_eq:NN\l_mix_includemedia_tl\includemedia
17463\tl_set:Nn\includemedia{\mix_uribegin:\l_mix_includemedia_tl}
17464
17465 \RenewDocumentCommand\mediabutton{O{}m}{%#1 options, #2 normal button text
17466 \mix_uriend:
17467 \group_begin:
17468 \mix_beginLTR:
17469 \mode_leave_vertical:
17470 %reset various variables
17471 \tl_gclear:N\g_mix_overbtn_tl
17472 \tl_gclear:N\g_mix_downbtn_tl
17473 \tl_gclear:N\g_mix_btnactions_tl
17474 \tl_gclear:N\g_mix_tooltip_tl
17475 %process options
17476 \bool_gset_eq:NN\g_mix_btndraft_bool\g_mix_pkgdraft_bool
17477 \mix_uribegin: %treat URI characters correctly
17478 \keys_set:nn{media9/mbtndraft}{#1} %detect draft/final on first pass
17479 \bool_if:NF\g_mix_btndraft_bool{\keys_set:nn{media9/mbtn}{#1}}
```
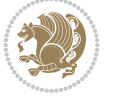

```
17480 \mix_uriend:
17481 %normal button appearance
17482 %\hbox_set:Nn\l_mix_poster_box{#2}
17483 \sbox\l_mix_poster_box{\if@RTL\beginR\fi#2\if@RTL\endR\fi}
17484 \tl_set:Nx\width {\dim_use:N\box_wd:N\l_mix_poster_box}
17485 \tl_set:Nx\height{\dim_use:N\box_ht:N\l_mix_poster_box}
17486 \tl_set:Nx\depth {\dim_use:N\box_dp:N\l_mix_poster_box}
17487 \bool_if:NTF\g_mix_btndraft_bool{\box_use:N\l_mix_poster_box}{
17488 \sbox\l_mix_poster_box{\bool_if:NTF\g_pbs_lscape_bool{\rotatebox{90}{
17489 \box_use:N\l_mix_poster_box}}{\box_use:N\l_mix_poster_box}}
17490 \mix_pdfxform:n{\l_mix_poster_box}
17491 \tl_set:Nx\g_mix_normalbtn_tl{\mix_pdflastxform:}
17492 %insert widget annotation
17493 \mix_pdfannot:nnnn{\width}{\height}{\depth}{
17494 /Subtype/Widget
17495 /T~(mbtn@\int_use:N\g_mix_mbtncnt_int)
17496 \tl_if_empty:NF\g_mix_tooltip_tl{/TU~(\g_mix_tooltip_tl)}
17497 / FT/Btn/Ff~65536
17498 \tl_if_empty:NTF\g_mix_downbtn_tl{/H/I}{/H/P}
17499 / AP~<<
17500 /N~\g_mix_normalbtn_tl
17501 \tl_if_empty:NF\g_mix_overbtn_tl{/R~\g_mix_overbtn_tl}
17502 \tl_if_empty:NF\g_mix_downbtn_tl{/D~\g_mix_downbtn_tl}
17503 >>
17504 /MK~<<
17505 /TP~1~/IF~<</S/A/FB~true/A~[0.0~0.0]>>
17506 /I~\g_mix_normalbtn_tl
17507 \tl_if_empty:NF\g_mix_overbtn_tl{/RI~\g_mix_overbtn_tl}
17508 \tl_if_empty:NF\g_mix_downbtn_tl{/IX~\g_mix_downbtn_tl}
17509 >>
17510 /A~<<
17511 /S/JavaScript/JS~(app.focusRect=false;)
17512 %sequence of actions to perform
17513 \tl_if_empty:NF\g_mix_btnactions_tl{/Next~[\g_mix_btnactions_tl]}
17514 >>
17515 }
17516 \mix_appendtofields:n{\mix_pdflastann:}
17517 \hbox_to_wd:nn{\width}{
17518 \vrule~width~\c_zero_dim~height~\height~depth~\depth\hss
17519 }
17520 \int_gincr:N\g_mix_mbtncnt_int
17521 }
17522 \mix_endLTR:
17523 \group_end:
17524 }
17525 \tl_set_eq:NN\l_mix_mediabutton_tl\mediabutton
17526 \tl_set:Nn\mediabutton{\mix_uribegin:\l_mix_mediabutton_tl}
17527
```
## **115 File memoir-xetex-bidi.def**

```
17528 \ProvidesFile{memoir-xetex-bidi.def}[2017/06/09 v0.6 bidi adaptations for memoir class for Y
17529 \renewcommand{\keepthetitle}{%
17530 \@bsmtitlempty
```
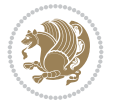

```
17531 \global\let\thanks\relax
17532 \global\let\LTRthanks\relax
17533 \global\let\RTLthanks\relax
17534 \global\let\and\relax
17535 \global\let\andnext\relax
17536 \global\let\@thanks\@empty
17537 \global\let\@title\@empty
17538 \global\let\@author\@empty
17539 \global\let\@date\@empty}
17540 \renewcommand{\maketitle}{\par
17541 \begingroup
17542 \@bsmarkseries
17543 \def\@makefnmark{\@textsuperscript{%
17544 \normalfont\@bsthanksheadpre \tamark \@bsthanksheadpost}}%
17545 \long\def\@makefntext##1{\makethanksmark ##1}
17546 \if@twocolumn
17547 \ifnum \col@number=\@ne
17548 \@maketitle
17549 \else
17550 \twocolumn[\@maketitle]%
17551 \fi
17552 \else
17553 \ifdim\pagetotal>\z@
17554 \newpage
17555 \fi
17556 \global\@topnum\z@
17557 \@maketitle
17558 \fi
17559 \thispagestyle{title}\@thanks
17560 \endgroup
17561 \@bscontmark % \setcounter{footnote}{0}%
17562 }
17563\renewcommand*{\memRTLleftskip}{\if@RTL\rightskip\else\leftskip\fi}
17564\renewcommand*{\memRTLrightskip}{\if@RTL\leftskip\else\rightskip\fi}
17565\renewcommand*{\memRTLvleftskip}{\if@RTL\vrightskip\else\vleftskip\fi}
17566\renewcommand*{\memRTLvrightskip}{\if@RTL\vleftskip\else\vrightskip\fi}
17567 \renewcommand*{\memRTLraggedright}{\if@RTL\raggedleft\else\raggedright\fi}
17568 \renewcommand*{\memRTLraggedleft}{\if@RTL\raggedright\else\raggedleft\fi}
17569 \renewcommand*{\thesection}{\thechapter\@SepMark\@arabic\c@section}
17570 \renewcommand*{\thesubsection}{%
17571 \thesection\@SepMark\@arabic\c@subsection}
17572 \renewcommand*{\thesubsubsection}{%
17573 \thesubsection\@SepMark\@arabic\c@subsubsection}
17574 \renewcommand*{\theparagraph}{%
17575 \thesubsubsection\@SepMark\@arabic\c@paragraph}
17576 \renewcommand*{\thesubparagraph}{%
17577 \theparagraph\@SepMark\@arabic\c@subparagraph}
17578\renewcommand{\setthesection}{\thechapter\@SepMark\Alph{section}}
17579 \renewcommand{\theequation}{%
17580 \ifnum \c@chapter>\z@ \thechapter\@SepMark\fi \@arabic\c@equation}
17581\renewcommand{\thefigure}{\thechapter\@SepMark\@arabic\c@figure}
17582\renewcommand{\thetable}{\thechapter\@SepMark\@arabic\c@table}
17583 \ifartopt
17584 \chapterstyle{article}
```
File memoir-xetex-bidi.def 336

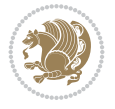

```
17585 \counterwithout{figure}{chapter}
17586 \counterwithout{table}{chapter}
17587 \counterwithout{footnote}{chapter}
17588 \counterwithout{equation}{chapter}
17589 \renewcommand{\chaptername}{}
17590 \renewcommand{\maketitlehookb}{%
17591 \vskip -1.5\topsep\vskip -1.5\partopsep}
17592 \renewcommand{\maketitlehookc}{%
17593 \vskip -1.5\topsep\vskip -1.5\partopsep}
17594 If i17595 \long\def\@makecaption#1#2{\let\@memtempa\relax
17596 \ifdim\prevdepth>-99\p@ \vskip\abovecaptionskip
17597 \else \def\@memtempa{\vbox to\topskip{}}\fi
17598 \let\@contfnote\footnote \renewcommand{\footnote}[2][]{}
17599 \let\@contfmark\footnotemark \renewcommand{\footnotemark}[1][]{}
17600 \sbox\@tempboxa{\@contnfont #1\@contdelim \@contfont #2\@contfinal}
17601 \let\footnote\@contfnote
17602 \let\footnotemark\@contfmark
17603 \ifdim\wd\@tempboxa<\linewidth \centering \fi
17604 \if@contcw
17605 \centering
17606 \parbox{\@contcwidth}{%
17607 \ifdim\wd\@tempboxa<\@contcwidth \centering \fi
17608 \fi
17609 \ifdim\wd\@tempboxa<\linewidth
17610 \@contpre
17611 {\@contnfont #1\@contdelim}\@memtempa
17612 {\@contcshortstyle \@conttfont #2\@contfinal\par}
17613 \else
17614 \if@conthang
17615 \sbox\@tempboxa{\@contnfont #1\@contdelim}
17616 \@contpre%
17617 {\@contcstyle\hangindent=\wd\@tempboxa
17618 \noindent\box\@tempboxa\@memtempa \@conttfont #2\@contfinal\par}
17619 \else
17620 \if@contindent
17621 \@contpre%
17622 {\@contnfont #1\@contdelim}\@memtempa
17623 {\@contcstyle\hangindent=\@contindw
17624 \qquad \quad \lambda \mapsto \lambda \cdot \frac{1}{2}17625 \else
17626 \@contpre%
17627 {\@contnfont #1\@contdelim}\@memtempa
17628 {\@contcstyle \@conttfont #2\@contfinal\par}
17629 \fi
17630 \fi
17631 \fi
17632 \@contpost
17633 \if@contcw
17634 \par
17635 } % end of the \parbox
17636 \fi
17637 \vskip\belowcaptionskip}
17638 \@ifpackageloaded{caption}{%
```
File memoir-xetex-bidi.def 337

```
17639 \AtBeginPackage{caption}{
17640 \ClassWarningNoLine{memoir}{%
17641 You are using the caption package with the memoir \MessageBreak
17642 class. This may cause unexpected or inconsistent \MessageBreak
17643 results if you use any of memoir's captioning facilities}
17644
17645 \long\def\@makecaption##1##2{%
17646 \vskip\abovecaptionskip
17647 \sbox\@tempboxa{\if@RTL\beginR\fi##1: ##2\if@RTL\endR\fi}%
17648 \ifdim \wd\@tempboxa >\hsize
17649 \if@RTL\beginR\fi##1: ##2\if@RTL\endR\fi\par
17650 \else
17651 \global \@minipagefalse
17652 \hb@xt@\hsize{\hfil\box\@tempboxa\hfil}%
17653 \fi
17654 \vskip\belowcaptionskip}
17655
17656 \def\caption{%
17657 \ifx\@captype\@undefined
17658 \@latex@error{\noexpand\caption outside float}\@ehd
17659 \expandafter\@gobble
17660 \else
17661 \refstepcounter\@captype
17662 \expandafter\@firstofone
17663 \fi
17664 {\@dblarg{\@caption\@captype}}%
17665 }
17666
17667 \long\def\@caption##1[##2]##3{%
17668 \par
17669 \addcontentsline{\csname ext@##1\endcsname}{##1}%
17670 {\protect\numberline{\csname the##1\endcsname}{\ignorespaces ##2}}%
17671 \begingroup
17672 \@parboxrestore
17673 \if@minipage
17674 \@setminipage
17675 \fi
17676 \normalsize
17677 \@makecaption{\csname fnum@##1\endcsname}{\ignorespaces ##3}\par
17678 \endgroup}
17679 }}{}
17680 \renewenvironment{thebibliography}[1]{%
17681 \bibsection
17682 \if@RTL\if@LTRbibitems\@RTLfalse\else\fi\else\if@RTLbibitems\@RTLtrue\else\fi\fi
17683 \bidi@@thebibliography@font@hook%
17684 \begin{bibitemlist}{#1}}{\end{bibitemlist}\postbibhook}
```
## **116 File midfloat-xetex-bidi.def**

```
17685 \ProvidesFile{midfloat-xetex-bidi.def}[2017/05/06 v0.4 bidi adaptations for midfloat package
17686 \def\RTL@outputdblcol{%
17687 \if@firstcolumn
17688 \global \@firstcolumnfalse
17689 \global\setbox\@leftcolumn\copy\@outputbox
```
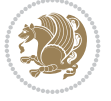

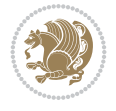

```
17690 \splitmaxdepth\maxdimen
17691 \vbadness\maxdimen
17692 \setbox\@outputbox\vbox{\unvbox\@outputbox\unskip}%
17693 \setbox\@outputbox\vsplit\@outputbox to\maxdimen
17694 \toks@\expandafter{\topmark}%
17695 \xdef\@firstcoltopmark{\the\toks@}%
17696 \toks@\expandafter{\splitfirstmark}%
17697 \xdef\@firstcolfirstmark{\the\toks@}%
17698 \ifx\@firstcolfirstmark\@empty
17699 \global\let\@setmarks\relax
17700 \else
17701 \gdef\@setmarks{%
17702 \let\firstmark\@firstcolfirstmark
17703 \let\topmark\@firstcoltopmark}%
17704 \fi
17705 \global\c@colht\@colht\global\c@addvipersep\z@
17706 \ifnum\juo@sk>0
17707 \remove@strip\juo@sar
17708 \global\@colht\the\juo@pr
17709 \ifdim\right@cor>\z@
17710 \global\advance\@colht by\right@cor
17711 \fi
17712 \global\advance\@colht by\cor@height
17713 \global\cor@height=0pt
17714 \fi
17715 \global \setbox\@rightcolumn \vbox{}%
17716 \else
17717 \ifdim\c@colht>\@colht
17718 \@tempdima\@colht
17719 \ifdim\@colht>\z@
17720 \global\setbox\@rightcolumn \vbox{%
17721 \unvbox\@rightcolumn
17722 \vbox to\@tempdima{%
17723 \vskip\c@addvipersep\unvbox\@outputbox}%
17724 \vskip\stripsep
17725 \vrule height\the\juo@ht width 0pt depth 0pt
17726 \vskip\stripsep
17727 }%
17728 \global\c@addvipersep\m@addvipersep
17729 \else
17730 \global\setbox\@rightcolumn \vbox{%
17731 \unvbox\@rightcolumn
17732 \vrule height\the\juo@ht width 0pt depth 0pt
17733 \vskip\stripsep
17734 }%
17735 \fi
17736 \ifnum\juo@sk>0
17737 \remove@strip\juo@sar
17738 \global\@colht\the\juo@pr
17739 \global\advance\@colht by -\ht\@rightcolumn
17740 \global\advance\@colht by\cor@height
17741 \global\cor@height=0pt
17742 \else
17743 \global\advance\c@colht by-\ht\@rightcolumn
```
17744 \global\@colht\c@colht  $17745$  \fi 17746 \else 17747 \global\@firstcolumntrue 17748 \global\setbox\@outputbox\vbox to\ht\@leftcolumn{% 17749 \unvbox\@rightcolumn 17750 \vskip\c@addvipersep 17751 \unvbox\@outputbox  $17752$  }% 17753 \setbox\@outputbox \vbox {%  $17754$   $\hbar@xt@ \text{width} \{%$ 17755 \hskip \columnwidth 17756 \hfil 17757 \vrule \@width\columnseprule 17758 \hfil 17759 \hb@xt@\columnwidth {% 17760 \bidi@firstcolumn@status@write% 17761 \box\@leftcolumn \hss}% 17762 \hskip-\textwidth  $17763$  \hb@xt@\columnwidth {% 17764 \bidi@lastcolumn@status@write% 17765 \box\@outputbox \hss}% 17766 \hskip\columnwidth 17767 \hskip\columnsep}%  $17768$  }% 17769 \@combinedblfloats 17770 \@setmarks 17771 \@outputpage 17772 \begingroup 17773 \@dblfloatplacement 17774 \@startdblcolumn 17775 \@whilesw\if@fcolmade \fi 17776 {\@outputpage 17777 \@startdblcolumn}% 17778 \endgroup 17779 \global\juo@sk=0\global\juo@sar={}% 17780 \global\cor@height\z@\global\c@addvipersep\z@  $17781$  \fi 17782 \fi 17783 } 17784 17785 17786 \def\LTR@outputdblcol{% 17787 \if@firstcolumn 17788 \global \@firstcolumnfalse 17789 \global\setbox\@leftcolumn\copy\@outputbox 17790 \splitmaxdepth\maxdimen 17791 \vbadness\maxdimen 17792 \setbox\@outputbox\vbox{\unvbox\@outputbox\unskip}% 17793 \setbox\@outputbox\vsplit\@outputbox to\maxdimen 17794 \toks@\expandafter{\topmark}% 17795 \xdef\@firstcoltopmark{\the\toks@}% 17796 \toks@\expandafter{\splitfirstmark}% 17797 \xdef\@firstcolfirstmark{\the\toks@}%

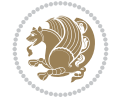

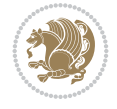

```
17798 \ifx\@firstcolfirstmark\@empty
17799 \global\let\@setmarks\relax
17800 \else
17801 \gdef\@setmarks{%
17802 \let\firstmark\@firstcolfirstmark
17803 \let\topmark\@firstcoltopmark}%
17804 \fi
17805 \global\c@colht\@colht\global\c@addvipersep\z@
17806 \ifnum\juo@sk>0
17807 \remove@strip\juo@sar
17808 \global\@colht\the\juo@pr
17809 \ifdim\right@cor>\z@
17810 \global\advance\@colht by\right@cor
17811 \fi
17812 \global\advance\@colht by\cor@height
17813 \global\cor@height=0pt
17814 \fi
17815 \global \setbox\@rightcolumn \vbox{}%
17816 \else
17817 \ifdim\c@colht>\@colht
17818 \@tempdima\@colht
17819 \ifdim\@colht>\z@
17820 \global\setbox\@rightcolumn \vbox{%
17821 \unvbox\@rightcolumn
17822 \vbox to\@tempdima{%
17823 \vskip\c@addvipersep\unvbox\@outputbox}%
17824 \vskip\stripsep
17825 \vrule height\the\juo@ht width 0pt depth 0pt
17826 \vskip\stripsep
17827 }%
17828 \global\c@addvipersep\m@addvipersep
17829 \else
17830 \global\setbox\@rightcolumn \vbox{%
17831 \unvbox\@rightcolumn
17832 \vrule height\the\juo@ht width 0pt depth 0pt
17833 \vskip\stripsep
17834 }%
17835 \fi
17836 \ifnum\juo@sk>0
17837 \remove@strip\juo@sar
17838 \global\@colht\the\juo@pr
17839 \global\advance\@colht by -\ht\@rightcolumn
17840 \global\advance\@colht by\cor@height
17841 \global\cor@height=0pt
17842 \else
17843 \global\advance\c@colht by-\ht\@rightcolumn
17844 \global\@colht\c@colht
17845 \fi
17846 \else
17847 \global\@firstcolumntrue
17848 \global\setbox\@outputbox\vbox to\ht\@leftcolumn{%
17849 \unvbox\@rightcolumn
17850 \vskip\c@addvipersep
17851 \unvbox\@outputbox
```

```
17852 }%
17853 \setbox\@outputbox \vbox {%
17854 \hb@xt@\textwidth {%
17855 \hb@xt@\columnwidth {%
17856 \bidi@firstcolumn@status@write%
17857 \box\@leftcolumn \hss}%
17858 \hfil
17859 \vrule \@width\columnseprule
17860 \hfil
17861 \hb@xt@\columnwidth {%
17862 \bidi@lastcolumn@status@write%
17863 \box\@outputbox \hss}%
17864 }%
17865 }%
17866 \@combinedblfloats
17867 \@setmarks
17868 \@outputpage
17869 \begingroup
17870 \@dblfloatplacement
17871 \@startdblcolumn
17872 \@whilesw\if@fcolmade \fi
17873 {\@outputpage
17874 \@startdblcolumn}%
17875 \endgroup
17876 \global\juo@sk=0\global\juo@sar={}%
17877 \global\cor@height\z@\global\c@addvipersep\z@
17878 \fi
17879 \fi
17880 }
17881
17882
17883 \def\@strip[#1/#2]{\global\@tempdima=#1\global\@tempdimb=#2%
17884 \global \setbox\@viper\vbox\bgroup\if@RTLmain\moveleft\dimexpr(\columnwidth+\columnsep)\fi
17885 \hsize\textwidth
17886 \@parboxrestore
17887 \col@number \@ne
17888 \vrule height\topskip width0pt depth0pt
17889 }
17890
17891 \def\endstrip{%
17892 \egroup\egroup
17893 \if@firstcolumn
17894 \ifdim\pagetotal>\z@
17895 \vskip\stripsep
17896 \global\ht@strip\pagegoal
17897 \global\advance\ht@strip by-\pagetotal
17898 \global\advance\ht@strip by-\stripsep
17899 \global\advance\ht@strip by-\ht\@viper
17900 \global\advance\ht@strip by-\stripsep
17901 \global\juo@ht=\ht\@viper
17902 \else
17903 \global\ht@strip\z@
17904 \fi
17905 \ifdim\ht@strip>\z@
```
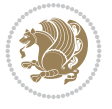

```
17906 \unvbox\@viper
17907 \vskip\stripsep
17908 \add@strip{\the\pagetotal}{\the\juo@ht}{\the\@tempdima}{\the\@tempdimb}%
17909 \global\advance\juo@sk by1
17910 \else
17911 \@latex@error{Strip needs more place!}\@ehc
17912 \if@vihproof
17913 \framebox[\columnwidth]{??? Strip ???}%
17914 \fi
17915 \fi
17916 \else
17917 \@latex@error{Strip is used only on left column!}\@ehc
17918 \if@vihproof
17919 \framebox[\columnwidth]{??? Strip ???}%
17920 \fi
17921 \fi
17922 }
```
#### **117 File minitoc-xetex-bidi.def**

```
17923 \ProvidesFile{minitoc-xetex-bidi.def}[2010/07/25 v0.1 bidi adaptations for minitoc package f
17924 \def\@undottedtocline#1#2#3#4#5{%
17925 \ifnum #1>\c@tocdepth\relax \else
17926 \vskip \z@ plus.2\p@
17927 {\if@RTL\rightskip\else\leftskip\fi #2\relax \if@RTL\leftskip\else\rightskip\fi \@tocrmarg \parfillskip -\if@RTL\leftskip\else\rightskip\fi
17928 \parindent #2\relax\@afterindenttrue
17929 \interlinepenalty\@M
17930 \leavevmode
17931 \@tempdima #3\relax \advance\if@RTL\rightskip\else\leftskip\fi \@tempdima \hbox{}%
17932 \hskip -\if@RTL\rightskip\else\leftskip\fi
17933 #4\nobreak\hfill \nobreak
17934 \null\par}%
17935 \fi}
17936 \def\@Undottedtocline#1#2#3#4#5{%
17937 \ifnum #1>\c@tocdepth\relax \else
17938 \vskip \z@ \@plus.2\p@
17939 {\if@RTL\rightskip\else\leftskip\fi #2\relax \if@RTL\leftskip\else\rightskip\fi \@tocrmarg \parfillskip -\if@RTL\leftskip\else\rightskip\fi
17940 \parindent #2\relax\@afterindenttrue
17941 \interlinepenalty\@M
17942 \leavevmode
17943 \@tempdima #3\relax
17944 \advance\if@RTL\rightskip\else\leftskip\fi \@tempdima \null\nobreak\hskip -\if@RTL\righ
17945 {\coffeefont #4}\nobreak \nobreak\null
17946 \par}%
17947 \fi}
17948 \def\@Undottedtoclinep#1#2#3#4#5{%
17949 \ifnum #1>\c@tocdepth\relax \else
17950 \vskip \z@ \@plus.2\p@
17951 {\if@RTL\rightskip\else\leftskip\fi #2\relax \if@RTL\leftskip\else\rightskip\fi \@tocrmarg \parfillskip -\if@RTL\leftskip\else\rightskip\fi
17952 \parindent #2\relax\@afterindenttrue
17953 \interlinepenalty\@M
17954 \leavevmode
17955 \@tempdima #3\relax
17956 \advance\if@RTL\rightskip\else\leftskip\fi \@tempdima \null\nobreak\hskip -\if@RTL\rightskip\else\leftskip\fi
```
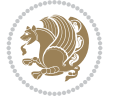

```
17957 {#4}\nobreak \hfill \nobreak\null
17958 \hb@xt@\@pnumwidth{{\hfil\normalfont \normalcolor #5}}%
17959 \par}%
17960 \fi}
```
## **118 File multicol-xetex-bidi.def**

```
17961 \ProvidesFile{multicol-xetex-bidi.def}[2022/02/01 v1.3 bidi adaptations for multicol package
17962 \def\page@sofar{%
17963 \process@cols\mult@rightbox
17964 {\ifvoid\count@
17965 \setbox\count@\hbox to\hsize{}%
17966 \else
17967 \wd\count@\hspace{-0.05cm}\nusize17968 \fi}%
17969 \count@\col@number \advance\count@\m@ne
17970 \mult@info\z@
17971 {Column spec: \the\full@width\space = indent
17972 + columns + sep =\MessageBreak
17973 \the\multicol@leftmargin\space
17974 + \the\col@number\space
17975 x \the\hsize\space
17976 + \the\count@\space
17977 x \the\columnsep
17978 }%
17979 \ifvmode\else\errmessage{Multicol Error}\fi
17980 \nointerlineskip
17981 \setbox\z@\hbox{p}\global\dimen\tw@\dp\z@
17982 \moveright\multicol@leftmargin
17983 \hbox to\full@width{%
17984 \bidi@multicol@align@columns
17985 \rlap{\phantom p}%
17986 }%
17987 \prevdepth\z@
17988 \kern-\dimen\tw@
17989 \ifdim\dimen\tw@ > \mc@gridwarn
17990 \PackageWarning{multicol}%
17991 {Very deep columns!\MessageBreak
17992 Grid alignment might be broken}%
17993 \fi
17994 }
17995 \def\LTR@column@boxes{%
17996 \process@cols\mult@firstbox{%
17997 \ifdim\dp\count@>\dimen\tw@
17998 \global\dimen\tw@\dp\count@ \fi
17999 \mc@col@status@write
18000 \box\count@
18001 \hss{\columnseprulecolor\vrule
18002 \@width\columnseprule}\hss}%
18003 \ifdim\dp\mult@rightbox>\dimen\tw@
18004 \global\dimen\tw@\dp\mult@rightbox \fi
18005 \mc@lastcol@status@write
18006 \box\mult@rightbox
18007 }
```

```
File multicol-xetex-bidi.def 344
```
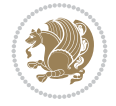

```
18009 \def\RTL@column@boxes{%
18010 \process@cols\mult@firstbox{%
18011 \hskip\hsize
18012 \hss{\columnseprulecolor\vrule
18013 \@width\columnseprule}\hss
18014 }%
18015 \hskip\hsize
18016 \process@cols\mult@firstbox{%
18017 \ifdim\dp\count@>\dimen\tw@
18018 \global\dimen\tw@\dp\count@ \fi
18019 \hskip-\hsize
18020 \mc@col@status@write
18021 \box\count@
18022 \hskip-\hsize
18023 \hskip-\columnsep
18024 }%
18025 \ifdim\dp\mult@rightbox>\dimen\tw@
18026 \global\dimen\tw@\dp\mult@rightbox \fi
18027 \hskip-\hsize
18028 \mc@lastcol@status@write
18029 \box\mult@rightbox
18030 \hskip-\hsize
18031 \hskip\full@width
18032 }
18033
18034 \newcommand\RTLmulticolcolumns
18035 {\let\bidi@multicol@align@columns
18036 \RTL@column@boxes}
18037 \newcommand\LTRmulticolcolumns
18038 {\let\bidi@multicol@align@columns
18039 \LTR@column@boxes}
18040 \newcommand\bidi@multicol@align@columns
18041 {\if@RTLmain\RTL@column@boxes\else\LTR@column@boxes\fi}
18042 \bidi@AtEndPreamble{%
18043 \if@bidi@csdef{footinsv@l}{%
18044 \def\footnoterule{\kern-3\p@
18045 \hrule \@width \textwidth \kern 2.6\p@}%
18046 }{}%
18047 }
18048 \def\multicols#1{\col@number#1\relax
18049 \ifnum\col@number<\tw@
18050 \PackageWarning{multicol}%
18051 {Using `\number\col@number'
18052 columns doesn't seem a good idea.^^J
18053 I therefore use two columns instead}%
18054 \col@number\tw@ \fi
18055 \ifnum\col@number>20
18056 \PackageError{multicol}%
18057 {Too many columns}%
18058 {Current implementation doesn't
18059 support more than 20 columns.%
18060 \MessageBreak
18061 I therefore use 20 columns instead}%
```
18008

File multicol-xetex-bidi.def 345

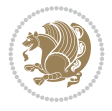

```
18062 \qquad \text{18062}18063 \ifx\@footnotetext\mult@footnotetext
18064 \else
18065 \let\orig@footnotetext\@footnotetext
18066 \let\@footnotetext\mult@footnotetext
18067 \fi
18068 \ifx\@LTRfootnotetext\mult@LTRfootnotetext
18069 \else
18070 \let\orig@LTRfootnotetext\@LTRfootnotetext
18071 \let\@LTRfootnotetext\mult@LTRfootnotetext
18072 \fi
18073 \ifx\@RTLfootnotetext\mult@RTLfootnotetext
18074 \else
18075 \let\orig@RTLfootnotetext\@RTLfootnotetext
18076 \let\@RTLfootnotetext\mult@RTLfootnotetext
18077 \fi
18078 \@ifnextchar[\mult@cols{\mult@cols[]}}
18079 \long\def\mult@footnotetext#1{\begingroup
18080 \hsize\textwidth
18081 \columnwidth\textwidth
18082 \orig@footnotetext{#1}\endgroup}
18083 \long\def\mult@LTRfootnotetext#1{\begingroup
18084 \hsize\textwidth
18085 \columnwidth\textwidth
18086 \orig@LTRfootnotetext{#1}\endgroup}
18087 \long\def\mult@RTLfootnotetext#1{\begingroup
18088 \hsize\textwidth
18089 \columnwidth\textwidth
18090 \orig@RTLfootnotetext{#1}\endgroup}
18091 \def\right@footnoterule{%
18092 \kern-3\p@
18093 \hbox to \textwidth{\hskip \dimexpr\textwidth-.4\columnwidth\relax \hrulefill }
18094 \kern2.6\p@}
18095 \def\textwidth@footnoterule{\kern-3\p@
18096 \hrule \@width \textwidth \kern 2.6\p@}
18097 \def\bidi@leave@mult@copyins{%
18098 \advance\dimen@-\skip\@bidi@copyins@
18099 \advance\dimen@-\ht\@bidi@copyins@
18100 }
18101 \bidi@AtEndPreamble{%
18102 \if@bidi@csdef{footinsv@l}{%
18103 \def\bidi@leave@mult@footins@vr{%
18104 \advance\dimen@-\skip\footinsv@r
18105 \advance\dimen@-\ht\footinsv@r
18106 }%
18107 \def\bidi@leave@mult@footins@vl{%
18108 \advance\dimen@-\skip\footinsv@l
18109 \advance\dimen@-\ht\footinsv@l
18110 }%
18111 \def\bidi@init@mult@footinsv@r{%
18112 \multiply\count\footinsv@r\col@number
18113 \multiply\skip \footinsv@r\col@number
18114 }%
18115 \def\bidi@init@mult@footinsv@l{%
```
File multicol-xetex-bidi.def 346

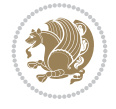

```
18116 \multiply\count\footinsv@l\col@number
18117 \multiply\skip \footinsv@l\col@number
18118 }%
18119 \def\bidi@reinsert@footnotesv@r{\ifvoid\footinsv@r\else
18120 \insert\footinsv@r{}\fi}%
18121 \def\bidi@reinsert@footnotesv@l{\ifvoid\footinsv@l\else
18122 \insert\footinsv@l{}\fi}%
18123 \bidi@patchcmd{\prepare@multicols}{%
18124 \reinsert@footnotes
18125 }{%
18126 \reinsert@footnotes
18127 \bidi@init@mult@footinsv@r
18128 \bidi@reinsert@footnotesv@r
18129 \bidi@init@mult@footinsv@l
18130 \bidi@reinsert@footnotesv@l
18131 }{}{}%
18132 \bidi@patchcmd{\multi@column@out}{%
18133 \ifnum \c@tracingmulticols>\thr@@
18134 }{%
18135 \ifvoid\footinsv@r
18136 \ifvoid\footinsv@l
18137 \else
18138 \PackageWarning{multicol}%
18139 {I moved some lines to
18140 the next page.\MessageBreak
18141 Footnotes on page
18142 \thepage\space might be wrong}%
18143 \fi
18144 \else
18145 \PackageWarning{multicol}%
18146 {I moved some lines to
18147 the next page.\MessageBreak
18148 Footnotes on page
18149 \thepage\space might be wrong}%
18150 \fi
18151 \ifnum \c@tracingmulticols>\thr@@
18152 }{}{}%
18153 \bidi@patchcmd{\endmulticols}{%
18154 \reinsert@footnotes
18155 }{%
18156 \reinsert@footnotes
18157 \bidi@reinsert@footnotesv@r
18158 \bidi@reinsert@footnotesv@l
18159 }{}{}%
18160 \bidi@patchcmd{\speci@ls}{%
18161 \reinsert@footnotes
18162 }{%
18163 \reinsert@footnotes
18164 \bidi@reinsert@footnotesv@r
18165 \bidi@reinsert@footnotesv@l
18166 }{}{}%
18167 \bidi@patchcmd{\speci@ls}{%
18168 \reinsert@footnotes
18169 }{%
```
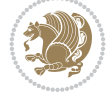

```
18170 \reinsert@footnotes
18171 \bidi@reinsert@footnotesv@r
18172 \bidi@reinsert@footnotesv@l
18173 }{}{}%
18174 }{}%
18175 \bidi@patchcmd{\multi@column@out}{%
18176 \ifvbox \@kludgeins
18177 }{%
18178 \if@bidi@csdef{footinsv@l}{%
18179 \divide\skip\footinsv@r\col@number
18180 \ifvoid\footinsv@r \else
18181 \bidi@leave@mult@footins@vr
18182 \fi
18183 \divide\skip\footinsv@l\col@number
18184 \ifvoid\footinsv@l \else
18185 \bidi@leave@mult@footins@vl
18186 \fi
18187 }{}%
18188 \ifvoid\@bidi@copyins@ \else
18189 \bidi@leave@mult@copyins
18190 \fi
18191 \ifvbox \@kludgeins
18192 }{}{}%
18193 }
```
#### **119 File multienum-xetex-bidi.def**

```
18194 \ProvidesFile{multienum-xetex-bidi.def}[2011/04/16 v0.1 bidi adaptations for multienum packa
18195 \renewcommand{\itemx}[1]{\parbox[t]%
18196 {\labelwidth}{\hfill{\labelname}}\hskip\labelsep%
18197 \parbox[t]{\remainx}{\bidi@raggedright #1}\par}%\smallskip
18198 \renewcommand{\itemxx}[2]{\parbox[t]%
18199 {\labelwidth}{\hfill{\labelname}}\hskip\labelsep
18200 \parbox[t]{.5\remainxx}{\bidi@raggedright #1}\hfill\parbox[t]%
18201 {\labelwidth}{\hfill{\labelname}}\hskip\labelsep
18202 \parbox[t]{0.5\remainxx}{\bidi@raggedright #2}\smallskip}
18203 \renewcommand{\itemxxx}[3]{\parbox[t]%
18204 {\labelwidth}{\hfill{\labelname}}\hskip\labelsep%
18205 \parbox[t]{.3333\remainxxx}{\bidi@raggedright #1}\hfill\parbox[t]%
18206 {\labelwidth}{\hfill {\labelname}}\hskip\labelsep%
18207 \parbox[t]{0.3333\remainxxx}{\bidi@raggedright #2}\hfill\parbox[t]%
18208 {\labelwidth}{\hfill{\labelname}}\hskip\labelsep%
18209 \parbox[t]{0.3333\remainxxx}{\bidi@raggedright #3}\par}%\smallskip
18210 \renewcommand{\itemxxxx}[4]{\parbox[t]%
18211 {\labelwidth}{\hfill{\labelname}}\hskip\labelsep
18212 \parbox[t]{.25\remainxxxx}{\bidi@raggedright #1}\hfill\parbox[t]%
18213 {\labelwidth}{\hfill{\labelname}}\hskip\labelsep
18214 \parbox[t]{0.25\remainxxxx}{\bidi@raggedright #2}\hfill%
18215 \parbox[t]{\labelwidth}{\hfill{\labelname}}\hskip\labelsep
18216 \parbox[t]{0.25\remainxxxx}{\bidi@raggedright #3}\hfill%
18217\parbox[t]{\labelwidth}{\hfill{\labelname}}\hskip\labelsep
18218 \parbox[t]{0.25\remainxxxx}{\bidi@raggedright #4}\smallskip}
18219 \renewcommand{\itemxxxxx}[5]{\parbox[t]%
18220 {\labelwidth}{\hfill{\labelname}}\hskip\labelsep
```
File multienum-xetex-bidi.def 348

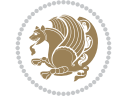

```
18221 \parbox{1}{}0.2\remainxxxxx} {\bidi@raggedright #1}\hfil`18222 \parbox[t]{\labelwidth}{\hfill{\labelname}}\hskip\labelsep
18223\parbox[t]{0.2\remainxxxxx}{\bidi@raggedright #2}\hfill%
18224 \parbox[t]{\labelwidth}{\hfill{\labelname}}\hskip\labelsep
18225\parbox[t]{0.2\remainxxxxx}{\bidi@raggedright #3}\hfill%
18226 \parbox[t]{\labelwidth}{\hfill{\labelname}}\hskip\labelsep
18227\parbox[t]{0.2\remainxxxxx}{\bidi@raggedright #4}\hfill%
18228\parbox[t]{\labelwidth}{\hfill{\labelname}}\hskip\labelsep
18229 \parbox[t]{0.2\remainxxxxx}{\bidi@raggedright #5}\smallskip}
18230 \renewcommand{\itemxox}[2]{\parbox[t]%
18231 {\labelwidth}{\hfill{\labelname}}\hskip\labelsep
18232 \parbox[t]{\remainxox}{\bidi@raggedright #1}\hfill%
18233\parbox[t]{\labelwidth}{\hfill{\labelname}}\hskip\labelsep
18234 \parbox[t]{0.3333\remainxxx}{\bidi@raggedright #2}\smallskip}
18235 \renewcommand{\itemxxo}[2]{\parbox[t]%
18236 {\labelwidth}{\hfill{\labelname}}\hskip\labelsep
18237\parbox[t]{0.3333\remainxxx}{\bidi@raggedright #1}\hfill%
18238\parbox[t]{\labelwidth}{\hfill{\labelname}}\hskip\labelsep
18239 \parbox[t]{\remainxox}{\bidi@raggedright #2}\smallskip}
18240 \renewcommand{\itemxoxx}[3]{\parbox[t]%
18241 {\labelwidth}{\hfill{\labelname}}\hskip\labelsep
18242 \parbox[t]{\remainxoxx}{\bidi@raggedright #1}\hfill%
18243 \parbox[t]{\labelwidth}{\hfill{\labelname}}\hskip\labelsep
18244\parbox[t]{0.25\remainxxxx}{\bidi@raggedright #2}\hfill%
18245 \parbox[t]{\labelwidth}{\hfill{\labelname}}\hskip\labelsep
18246 \parbox[t]{0.25\remainxxxx}{\bidi@raggedright #3}\smallskip}
18247 \renewcommand{\itemxxox}[3]{\parbox[t]%
18248 {\labelwidth}{\hfill{\labelname}}\hskip\labelsep
18249 \parbox[t]{.25\remainxxxx}{\bidi@raggedright #1}\hfill%
18250\parbox[t]{\labelwidth}{\hfill{\labelname}}\hskip\labelsep
18251 \parbox[t]{\remainxoxx}{\bidi@raggedright #2}\hfill%
18252\parbox[t]{\labelwidth}{\hfill{\labelname}}\hskip\labelsep
18253 \parbox[t]{0.25\remainxxxx}{\bidi@raggedright #3}\smallskip}
18254 \renewcommand{\itemxxxo}[3]{\parbox[t]%
18255 {\labelwidth}{\hfill{\labelname}}\hskip\labelsep
18256\parbox[t]{.25\remainxxxx}{\bidi@raggedright #1}\hfill%
18257\parbox[t]{\labelwidth}{\hfill{\labelname}}\hskip\labelsep
18258\parbox[t]{.25\remainxxxx}{\bidi@raggedright #2}\hfill%
18259\parbox[t]{\labelwidth}{\hfill{\labelname}}\hskip\labelsep
18260 \parbox[t]{\remainxoxx}{\bidi@raggedright #3}\smallskip}
```
## **120 File natbib-xetex-bidi.def**

18261 \ProvidesFile{natbib-xetex-bidi.def}[2017/06/09 v0.2 bidi adaptations for natbib package for 18262 \renewenvironment{thebibliography}[1]{%

- 18263 \bibsection
- 18264 \parindent\z@
- 18265 \bibpreamble
- 18266 \bibfont
- 18267 \if@RTL\if@LTRbibitems\@RTLfalse\else\fi\else\if@RTLbibitems\@RTLtrue\else\fi\fi
- 18268 \bidi@@thebibliography@font@hook%
- 18269 \list{\@biblabel{\the\c@NAT@ctr}}{\@bibsetup{#1}\global\c@NAT@ctr\z@}%
- 18270 \ifNAT@openbib
- 18271 \renewcommand\newblock{\par}%

File natbib-xetex-bidi.def 349

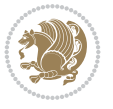

```
18272 \else
18273 \renewcommand\newblock{\hskip .11em \@plus.33em \@minus.07em}%
18274 \fi
18275 \sloppy\clubpenalty4000\widowpenalty4000
18276 \sfcode`\.\@m
18277 \let\NAT@bibitem@first@sw\@firstoftwo
18278 \let\citeN\cite \let\shortcite\cite
18279 \let\citeasnoun\cite
18280 }{%
18281 \bibitem@fin
18282 \bibpostamble
18283 \def\@noitemerr{%
18284 \PackageWarning{natbib}{Empty `thebibliography' environment}%
18285 \frac{1}{6}18286 \endlist
18287 \bibcleanup
18288 }%
```
## **121 File newfloat-xetex-bidi.def**

```
18289 \ProvidesFile{newfloat-xetex-bidi.def}[2013/05/22 v0.1 bidi adaptations for newfloat package
18290 \renewcommand*\newfloat@setwithin[2]{%
18291 \ifcsname c@chapter\endcsname
18292 \@removefromreset{#1}{chapter}%
18293 \fi
18294 \@removefromreset{#1}{section}%
18295 \edef\@tempa{#2}%
18296 \ifx\@tempa\@empty
18297 \def\@tempa{none}%
18298 \fi
18299 \def\@tempb{none}%
18300 \ifx\@tempa\@tempb
18301 \ifcsname c@chapter\endcsname
18302 \@chapterlistsgap@off{#1}%
18303 \fi
18304 \newfloat@@setwithin{#1}{}{}%
18305 \else
18306 \def\@tempb{chapter}%
18307 \ifx\@tempa\@tempb
18308 \@addtoreset{#1}{chapter}%
18309 \@chapterlistsgap@on{#1}%
18310 \newfloat@@setwithin{#1}{\ifnum\c@chapter>\z@ \thechapter\@SepMark\fi}{\theHchapter\@S
18311 \else
18312 \def\@tempb{section}%
18313 \ifx\@tempa\@tempb
18314 \@addtoreset{#1}{section}%
18315 \ifcsname c@chapter\endcsname
18316 \@addtoreset{#1}{chapter}%
18317 \@chapterlistsgap@on{#1}%
18318 \newfloat@@setwithin{#1}{\thesection\@SepMark}{\theHsection\@SepMark}%
18319 \else
18320 \newfloat@setwithin{#1}{\ifnum\c@section>\z@ \thesection\@SepMark\fi}{\theHsectio
18321 \fi
18322 \else
```
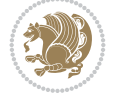

```
18323 \newfloat@Error{Invalid value `#2' for option `within'}%
18324 \fi
18325 \fi
18326 \fi}
```
#### **122 File nicematrix-xetex-bidi.def**

```
18327 \ProvidesFile{nicematrix-xetex-bidi.def}[2022/07/04 v0.1 bidi adaptations for nicematrix package for
18328 \ExplSyntaxOn
18329 \bidi@patchcmd{\__nicematrix_array:}{\@tabarray}{%
18330 \bool_if:NF \l__nicematrix_NiceTabular_bool \@RTLtabfalse
18331 \@tabarray
18332 }{}{}
18333 \ExplSyntaxOff
18334
```
#### **123 File ntheorem-xetex-bidi.def**

 $18335$  \ProvidesFile{ntheorem-xetex-bidi.def}[2012/05/01 v0.1 bidi adaptations for ntheorem package 18336 \gdef\@thm#1#2#3{%

```
18337 \if@thmmarks
18338 \stepcounter{end\InTheoType ctr}%
18339 \fi
18340 \renewcommand{\InTheoType}{#1}%
18341 \if@thmmarks
18342 \stepcounter{curr#1ctr}%
18343 \setcounter{end#1ctr}{0}%
18344 \fi
18345 \refstepcounter{#2}%
18346 \theorem@prework
18347 \thm@topsepadd \theorempostskipamount % cf. latex.ltx: \@trivlist
18348 \ifvmode \advance\thm@topsepadd\partopsep\fi
18349 \trivlist
18350 \@topsep \theorempreskipamount
18351 \@topsepadd \thm@topsepadd % used by \@endparenv
18352 \advance\linewidth -\theorem@indent
18353 \advance\@totalleftmargin \theorem@indent
18354 \if@RTL\parshape \@ne 0pt \linewidth\else \parshape \@ne \@totalleftmargin \linewidth\fi
18355 \@ifnextchar[{\@ythm{#1}{#2}{#3}}{\@xthm{#1}{#2}{#3}}}
```
#### **124 File ntheorem-hyper-xetex-bidi.def**

```
18356 \ProvidesFile{ntheorem-hyper-xetex-bidi.def}[2012/05/01 v0.1 bidi adaptations for ntheorem-h
18357 \gdef\@thm#1#2#3{%
18358 \if@thmmarks
18359 \stepcounter{end\InTheoType ctr}%
18360 \fi
18361 \renewcommand{\InTheoType}{#1}%
18362 \if@thmmarks
18363 \stepcounter{curr#1ctr}%
18364 \setcounter{end#1ctr}{0}%
18365 \fi
18366 \refstepcounter{#2}%
18367 \thm@topsepadd \theorempostskipamount % cf. latex.ltx: \@trivlist
```
File ntheorem-hyper-xetex-bidi.def 351

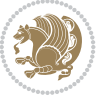

```
18368 \ifvmode \advance\thm@topsepadd\partopsep\fi
```

```
18369 \trivlist
```

```
18370 \@topsep \theorempreskipamount
```

```
18371 \@topsepadd \thm@topsepadd % used by \@endparenv
```

```
18372 \advance\linewidth -\theorem@indent
```

```
18373 \advance\@totalleftmargin \theorem@indent
```

```
18374 \if@RTL\parshape \@ne 0pt \linewidth\else \parshape \@ne \@totalleftmargin \linewidth\fi
```

```
18375 \@ifnextchar[{\@ythm{#1}{#2}{#3}}{\@xthm{#1}{#2}{#3}}}
```
# **125 File overpic-xetex-bidi.def**

```
18376 \ProvidesFile{overpic-xetex-bidi.def}[2015/12/07 v0.1 bidi adaptations for overpic package f
18377 \renewenvironment{overpic}[2][]{%
18378 \quad \sbox{{\sf{indegraphics[t1]{#2}}}\18379 \settodepth{\@tempcnta}{\usebox{\z@}}%
18380 \settoheight{\@tempcntb}{\usebox{\z@}}%
```

```
18381 \advance\@tempcntb\@tempcnta%
```

```
18382 \settowidth{\@tempcnta}{\usebox{\z@}}%
```

```
18383 \setlength{\@tempdima}{\unitlength}%
```

```
18384 \count@=\z@\Gin@gridfalse\setkeys{Gin}{#1}%
```

```
18385 %
18386 \OVP@calc%
```

```
18387 %
```

```
18388 \begin{picture}(\@tempcnta,\@tempcntb)%
```

```
18389 \if@RTL\else\put(0,0){\makebox(0,0)[bl]{\usebox{\z@}}}%
18390 \ifGin@grid%
```

```
18391 \put(0,0){\normalfont\fontsize\@viipt\@viiipt\selectfont%
```

```
18392 \grid(\@tempcnta,\@tempcntb)(\count@,\count@)[0,0]}%
```

```
18393 \fi\fi%
```

```
18394 % reset the graphics parameter
```

```
18395 \let\Gin@outer@scalex\relax
```

```
18396 \let\Gin@outer@scaley\relax
```

```
18397 \let\Gin@angle\relax
18398 \let\Gin@ewidth\Gin@exclamation
```

```
18399 \let\Gin@eheight\Gin@ewidth
```

```
18400 \def\Gin@scalex{1}
```

```
18401 \let\Gin@scaley\Gin@exclamation
```

```
18402 }{%
```

```
18403 \if@RTL\ifGin@grid%
18404 \put(0,0){\normalfont\fontsize\@viipt\@viipt\selectfont%
```

```
18405 \grid(\@tempcnta,\@tempcntb)(\count@,\count@)[0,0]}%
```

```
18406 \fi%
```

```
18407 \put(0,0){\makebox(0,0)[bl]{\usebox{\z@}}}\fi%
18408 \end{picture}%
```

```
18409 }%
```
# **126 File pdfbase-xetex-bidi.def**

```
18410 \ProvidesFile{pdfbase-xetex-bidi.def}[2022/02/18 v0.4 bidi adaptations for pdfbase package f
18411 \ExplSyntaxOn
18412 \cs_set_eq:NN\pbs_outputpage_orig:\@outputpage
18413 \cs_set_nopar:Npn\@outputpage{
18414 \int_gincr:N\g_pbs_page_int
18415 \box_if_vertical:cTF{@outputbox}{
```
File pdfbase-xetex-bidi.def 352

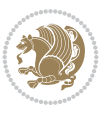

```
18416 \bool_set_true:N\l_pbs_is_vertical_bool
18417 }{
18418 \bool_set_false:N\l_pbs_is_vertical_bool
18419 }
18420 \hbox_set:Nn\@outputbox{
18421 %begin of page
18422 \hbox_overlap_right:n{\seq_map_inline:Nn\g_pbs_bop_seq{##1}}
18423 \box_use_drop:N\@outputbox
18424 %end of page
18425 \qquad \hbox{hbox\_overlap\_right:n}\\seq\_map\_inline:Nn\g\_pbs\_eop\_seq\{\# \# 1\}}18426 }
18427 \bool_if:NT\l_pbs_is_vertical_bool{
18428 \qquad \verb|\vbox_set:Nn\@outputbox{\boxwidth}{box\_use\_drop: N\@outputbox}18429
18430 \pbs_outputpage_orig:
18431 }
18432 \ExplSyntaxOff
```
## **127 File pdflscape-xetex-bidi.def**

```
18433 \ProvidesFile{pdflscape-xetex-bidi.def}[2022/02/18 v0.1 bidi adaptations for pdflscape packa
18434 \bidi@patchcmd{\landscape}{\PLS@Rotate{90}}{%
18435 \if@RTL
18436 \PLS@Rotate{-90}%
18437 \else
18438 \PLS@Rotate{90}%
18439 \fi
18440 }{}{}
```
## **128 File pdfpages-xetex-bidi.def**

 \ProvidesFile{pdfpages-xetex-bidi.def}[2010/07/25 v0.1 bidi adaptations for pdfpages package \renewcommand\*{\includepdf}[2][]{%

```
18443 \begingroup
18444 \@RTLfalse
18445 \let\AM@threadname\relax
18446 \AM@split@options{pdfpages}{#1}%
18447 \edef\AM@temp{{pdfpages}{\the\@temptokena}}%
18448 \expandafter\setkeys\AM@temp
18449 \ifthenelse{\boolean{AM@pkg@draft} \and \boolean{AM@survey}}{%
18450 \let\AM@currentdocname\relax
18451 \renewcommand\includegraphics[2][]{Survey in draft-mode}%
18452 \def\AM@pagecount{0}%
18453 }{%
18454 \AM@findfile{#2}%
18455 \if\AM@threadname\relax
18456 \def\AM@threadname{\AM@currentdocname}%
18457 \fi
18458 }%
18459 \ifAM@survey
18460 \def\AM@pagestemp{}%
18461 \@tempcnta=0
18462 \def\foo{%
18463 \@ifundefined{r@\AM@xrprefix pdfpages@page\the\@tempcnta}%
```
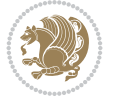

```
18464 {\let\foo\relax}
18465 {\expandafter\ifx\expandafter\\\AM@pagestemp\\
18466 \edef\AM@pagestemp{%
18467 \AM@pageref{\AM@xrprefix pdfpages@page\the\@tempcnta}}%
18468 \else
18469 \edef\AM@pagestemp{\AM@pagestemp,%
18470 \AM@pageref{\AM@xrprefix pdfpages@page\the\@tempcnta}}%
18471 \fi
18472 \advance\@tempcnta 1\relax
18<sub>473</sub> }%
18474 \foo
18475 }%
18476 \foo
18477 \expandafter\ifx\expandafter\\\AM@pagestemp\\
18478 \def\AM@pagestemp{1}%
18479 \fi
18480 \fi
18481 \ifAM@output
18482 \expandafter\AM@readlist\expandafter{\AM@pagestemp}%
18483 \AM@output{#1}%
18484 \fi
18485 \AM@CheckAtEnd
18486 \endgroup
18487 \AM@ClearShipoutPicture
18488 }
```
## **129 File pgfcorescopes.code-xetex-bidi.def**

```
18489 \ProvidesFile{pgfcorescopes.code-xetex-bidi.def}[2015/11/14 v0.1 bidi adaptations for pgf pa
18490 \def\pgfpicture{%
18491 \begingroup%
18492 \ifmmode\else\@RTLfalse\beginL\fi%
18493 \pgfpicturetrue%
18494 \global\advance\pgf@picture@serial@count by1\relax%
18495 \edef\pgfpictureid{pgfid\the\pgf@picture@serial@count}%
18496 \let\pgf@nodecallback=\pgfutil@gobble%
18497 \pgf@picmaxx=-16000pt\relax%
18498 \pgf@picminx=16000pt\relax%
18499 \pgf@picmaxy=-16000pt\relax%
18500 \pgf@picminy=16000pt\relax%
18501 \pgf@relevantforpicturesizetrue%
18502 \pgf@resetpathsizes%
18503 \pgfutil@ifnextchar\bgroup\pgf@oldpicture\pgf@picture}
18504 \def\endpgfpicture{%
18505 \ifpgfrememberpicturepositiononpage%
18506 \hbox to0pt{\pgfsys@markposition{\pgfpictureid}}%
18507 \fi%
18508 % ok, now let's position the box
18509 \ifdim\pgf@picmaxx=-16000pt\relax%
18510 % empty picture. make size 0.
18511 \global\pgf@picmaxx=0pt\relax%
18512 \global\pgf@picminx=0pt\relax%
18513 \global\pgf@picmaxy=0pt\relax%
18514 \global\pgf@picminy=0pt\relax%
```
File pgfcorescopes.code-xetex-bidi.def 354

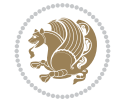

```
18515 \fi%
18516 % Shift baseline outside:
18517 \pgf@relevantforpicturesizefalse%
18518 \pgf@process{\pgf@baseline}%
18519 \xdef\pgf@shift@baseline{\the\pgf@y}%
18520 %
18521 \pgf@process{\pgf@trimleft}%
18522 \global\advance\pgf@x by-\pgf@picminx
18523 		 % prepare \hskip\pgf@trimleft@final.
18524 % note that \pgf@trimleft@final is also queried
18525 % by the pgf image externalization.
18526 \xdef\pgf@trimleft@final{-\the\pgf@x}%
18527 %
18528 \pgf@process{\pgf@trimright}%
18529 \global\advance\pgf@x by-\pgf@picmaxx
18530 % prepare \hskip\pgf@trimright@final.
18531 % note that \pgf@trimright@final is also queried
18532 % by the pgf image externalization.
18533 \xdef\pgf@trimright@final{\the\pgf@x}%
18534 %
18535 \pgf@remember@layerlist@globally
18536 \endgroup%
18537 \hss%
18538 \egroup%
18539 \pgf@restore@layerlist@from@global
18540 \pgf@insertlayers%
18541 \endgroup%
18542 \pgfsys@discardpath%
18543 \endgroup%
18544 \pgfsys@endscope%
18545 \pgfsys@endpicture%
18546 \endgroup%
18547 \hss
18548 \egroup%
18549 \pgfsys@typesetpicturebox\pgfpic%
18550 \ifmmode\else\endL\fi%
18551 \endgroup%
18552 }
```
## **130 File pgfsys.code-xetex-bidi.def**

```
18553 \ProvidesFile{pgfsys.code-xetex-bidi.def}[2022/06/01 v0.1 bidi adaptations for pgfsys.code.t
18554 \def\pgfsys@shadingoutsidepgfpicture#1{%
18555 \beginL#1\endL%
18556 }
18557
18558
```
# **131 File picinpar-xetex-bidi.def**

18559 \ProvidesFile{picinpar-xetex-bidi.def}[2013/04/08 v0.2 bidi adaptations for picinpar package 18560 \long\def\@makewincaption#1#2{%

```
18561 \setbox\@tempboxa\hbox{\footnotesize{\bf #1:\enspace}{#2}}%
```

```
18562 \ifdim\wd\@tempboxa>\picwd
```
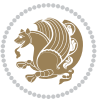

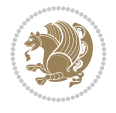

```
18563 {\footnotesize{\bf #1:\enspace}{#2\par}}
18564 \else
18565 \hbox to\picwd{\if@RTL\beginR\fi\hfil\box\@tempboxa\hfil\if@RTL\endR\fi}
18566 \fi}
18567 \def\endwindow{%
18568 \global\tcd=\tcdsav
18569 \egroup\vskip\parskip\parshape=0 % reset parshape; end \box\rawtext
18570 \vbadness=10000
18571 \splittopskip=0pt
18572 %
18573 % Typeset the lines above the window
18574 %
18575 \ifnum\tcd>0\setbox\holder=\vsplit\rawtext to \tcd\baselineskip
18576 \tcn=\tcd
18577\loop\advance\tcn -1
18578 \setbox\fslice=\vsplit\holder to\baselineskip
18579 \prune\fslice\linewidth
18580 \topheight=0pt
18581 \ifnum\dp\fslice>\dp\wstrutbox
18582 \advance\topheight-\dp\fslice
18583 \advance\topheight\dp\wstrutbox
18584 \advance\topheight\ilg\fi
18585 \hbox to\linewidth{\box\fslice}
18586 \vskip-\topheight
18587 \ifdim\ht\holder>0pt\repeat
18588 \fi
18589 %
18590 % Now we build the boxes beside the window
18591 %
18592 \global\topheight=\tcl\baselineskip
18593 \ifnum\cumpartcl>0\global\tcl=\cumtcl
18594 \global\topheight=\vpic
18595 \fi
18596 \ifnum\bl>0 \ifnum\br>0 \multiply\topheight by 2\fi\fi
18597 \ifnum\bl>0\setbox\holder=\vsplit\rawtext to\topheight
18598 \else\ifnum\br>0\setbox\holder=\vsplit\rawtext to\topheight\fi\fi
18599 \tcn=\tcl \na=0 \nb=0
18600\ifnum\bl>0\ifnum\br>0\multiply\tcn by 2\fi\fi
18601 \ifnum\bl>0\na=\tcn\ifnum\br>0\divide\na by 2\fi\fi
18602 \ifnum\br>0\nb=\tcn\ifnum\bl>0\divide\nb by 2\fi\fi
18603 \ifnum\na=0\ifnum\nb=0
18604 \setbox\waslice=\vbox to\vpic{\vss}
18605 \setbox\wbslice=\vbox to\vpic{\vss}
18606 \bl=1\br=1
18607 \vskip\ilg
18608 \fi\fi
18609 %
18610 % both sides
18611 %
18612 \ifnum\na>0 \ifnum\nb>0
18613 \loop\advance\nb -1
18614 \advance\na -1
18615 \if@RTL%
18616 \setbox\bslice=\vsplit\holder to\baselineskip
```

```
18621\prune\aslice\lftside
18622 \setbox\waslice=\vbox{\unvbox\waslice\hbox
18623 to\lftside{\box\aslice\hfil}}
18624 \else%
18625 \setbox\aslice=\vsplit\holder to\baselineskip
18626 \prune\aslice\lftside
18627 \setbox\waslice=\vbox{\unvbox\waslice\hbox
18628 to\lftside{\box\aslice\hfil}}
18629 \setminus \b{1}18630\prune\bslice\rtside
18631\setbox\wbslice=\vbox{\unvbox\wbslice\hbox
18632 to\rtside{\box\bslice\hfil}}
18633 \fi%
18634 \ifnum\nb>0\repeat
18635 \fi\fi
18636 %
18637 % only text on the left side
18638 %
18639 \ifnum\na>0
18640 \loop\advance\na -1
18641 \setbox\aslice=\vsplit\holder to\baselineskip
18642 \prune\aslice\lftside
18643 \setbox\waslice=\vbox{\unvbox\waslice\hbox
18644 to\lftside{\box\aslice\hfil}}
18645 \ifdim\ht\holder>0pt\repeat
18646 \fi
18647 %
18648 % only text on the right side
18649 %
18650 \ifnum\nb>0
18651 \loop\advance\nb -1
18652 \setbox\bslice=\vsplit\holder to\baselineskip
18653 \prune\bslice\rtside
18654 \setbox\wbslice=\vbox{\unvbox\wbslice\hbox
18655 to\rtside{\box\bslice\hfil}}
18656 \ifdim\ht\holder>0pt\repeat
18657 \fi
18658 %
18659 % fixing the dimensions of the window part
18660 %
18661 \ifnum\bl=0\topheight=\ht\wbslice
18662 \else\ifnum\br=0\topheight=\ht\waslice
18663 \else\ifdim\ht\waslice>\ht\wbslice\topheight=\ht\waslice
18664 \else\topheight=\ht\wbslice\fi\fi\fi
18665 %
18666 % ship out the window material to the main vertical list
18667 %
18668 \ifnum\bl>0 \ifnum\br>0 \ifdim\ht\wbslice<\topheight
18669\setbox\wbslice=\vbox to\topheight{\box\wbslice\vfill}
18670\fi\fi\fi
```
18617\prune\bslice\rtside

18619 to\rtside{\box\bslice\hfil}}

18618\setbox\wbslice=\vbox{\unvbox\wbslice\hbox

18620 \setbox\aslice=\vsplit\holder to\baselineskip

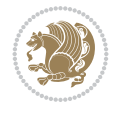

```
18671 \setbox\windowbox=\vbox{\hbox to\linewidth{%
18672\ifnum\bl>0\box\waslice\hfill\fi%
18673 \vbox to\topheight{\hrule width\picwd height0pt depth0pt\vskip0pt%
18674 \vfill\unvbox\picbox%
18675\ifnum\picwd>0\vfill\fi%
18676\vss}\ifnum\br>0\hfill\vbox{\box\wbslice}\fi}}%
18677 \unvbox\windowbox%
18678 \loop
18679 \setbox\bslice=\vsplit\rawtext to\baselineskip
18680 \prune\bslice\linewidth
18681 \setbox\wbslice=\vbox{\hbox to\linewidth{\box\bslice\hfil}}
18682 \unvbox\wbslice
18683 \ifdim\ht\rawtext>0pt
18684 \repeat
18685 }% FINITO
```
## **132 File plain-xetex-bidi.def**

```
18686\def\TeXXeTOn{\TeXXeTstate=1 }
18687\def\TeXXeTOff{\TeXXeTstate=0 }
18688 \TeXXeTOn
18689 \def\usebox#1{\leavevmode\copy #1\relax}
18690 \def\bidi@RTL@everypar{{\setbox\z@\lastbox\if@RTL\beginR\else\beginL\fi\ifvoid\z@\else\usebox\z@\fi}}
18691 \let\bidi@o@everypar=\everypar
18692 \newtoks\bidi@n@everypar
18693 \bidi@n@everypar\expandafter{\the\bidi@o@everypar}
18694 \bidi@o@everypar{\bidi@RTL@everypar\the\bidi@n@everypar}
18695 \let\everypar=\bidi@n@everypar
18696\def\moreLRE{\bracetext \aftergroup\endL \beginL\@RTLfalse}
18697 \def\moreRLE{\bracetext \aftergroup\endR \beginR\@RTLtrue}
18698 \protected\def\hboxR{\hbox\bgroup
18699 \everyhbox{%
18700 \aftergroup\egroup
18701 \everyhbox{}%
18702 \beginR
18703 \@hboxRconstructtrue
18704 \bgroup
18705 \aftergroup\endR
18706 \aftergroup\egroup
18707 }\hbox}
18708 \protected\def\hboxL{\hbox\bgroup
18709 \everyhbox{%
18710 \aftergroup\egroup
18711 \everyhbox{}%
18712 \beginL
18713 \@hboxRconstructfalse
18714 \bgroup
18715 \aftergroup\endL
18716 \aftergroup\egroup
18717 }\hbox}
18718 \protected\def\vboxR{\vbox\bgroup
18719 \everyvbox{%
18720 \aftergroup\egroup
```

```
18721 \everyvbox{}%
```
File plain-xetex-bidi.def 358

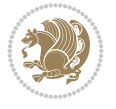

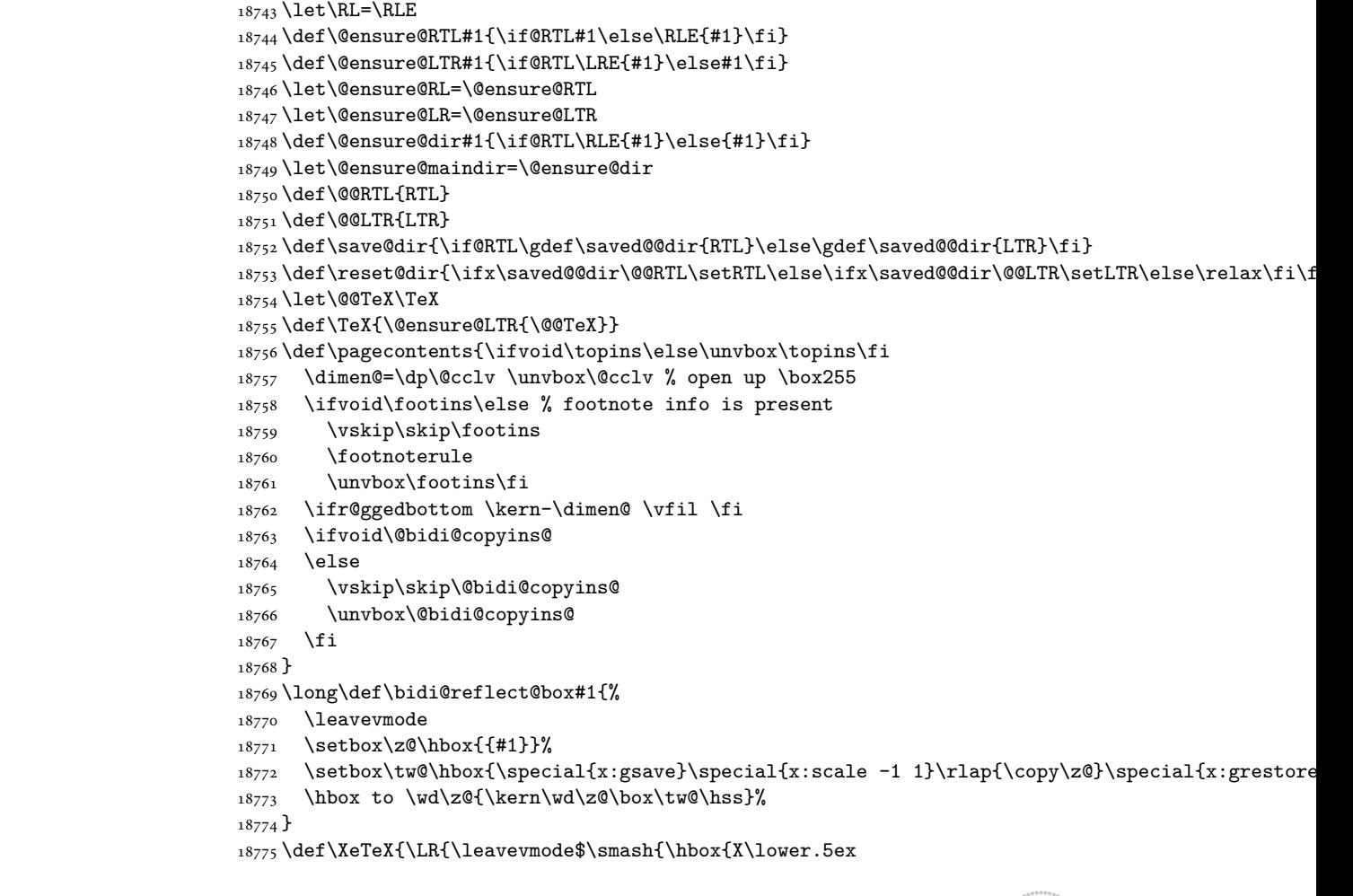

 $18734 \def\LTR{\parbox{1}5e\@RTLfalse}\@RTL@footnotes^alse\hspace{1}linewidth\parbox{1}5e\20}$ 

\def\RTL{\par\@RTLtrue\@RTL@footnotetrue\hsize\linewidth\parshape\z@}

 \@RTLtrue \bgroup

 \everyvbox{% 18728 \aftergroup\egroup \everyvbox{}% \@RTLfalse \bgroup

}\vbox}

}\vbox}

\aftergroup\egroup

\aftergroup\egroup

\def\endLTR{\par}

\def\endRTL{\par}

let LR=\LRE

18740 \let\unsetRTL=\setLTR \let\unsetLTR=\setRTL

\protected\def\vboxL{\vbox\bgroup

 \def\setRTL{\@RTLtrue\@RTL@footnotetrue} \def\setLTR{\@RTLfalse\@RTL@footnotefalse}

File plain-xetex-bidi.def 359

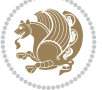
```
18776 \hbox{\kern-.125em\bidi@reflect@box{E}}\kern-.1667em \TeX}}$}}
18777 \let\setRL=\setRTL
18778 \let\setLR=\setLTR
18779 \let\unsetRL=\setLTR
18780 \let\bidi@saved@eqno=\eqno
18781 \let\bidi@saved@leqno=\leqno
18782 \def\eqno{\ifnum\predisplaydirection<\z@ \bidi@saved@leqno \else \bidi@saved@eqno \fi}
18783 \def\leqno{\ifnum\predisplaydirection<\z@ \bidi@saved@eqno \else \bidi@saved@leqno \fi}
18784 \def\centerline#1{\line{\hss\if@RTL\beginR\fi#1\if@RTL\endR\fi\hss}}
18785\def\leftline#1{\line{\if@RTL\beginR\fi#1\if@RTL\endR\fi\hss}}
18786 \def\rightline#1{\line{\hss\if@RTL\beginR\fi#1\if@RTL\endR\fi}}
```
#### **133 File pstricks-xetex-bidi.def**

```
18787 \ProvidesFile{pstricks-xetex-bidi.def}[2015/11/18 v0.5 bidi adaptations for pstricks package
18788 \def\pspicture{\begingroup\ifmmode\else\@RTLfalse\beginL\fi\pst@ifstar\pst@picture}
18789 \def\endpspicture{%
18790 \ifshowgrid\ifnum\showgridp@s>0
18791 \psgrid[xunit=\sh@wgridXunit,yunit=\sh@wgridYunit,style=gridstyle]\fi\fi%
18792 \pst@killglue
18793 % \global\pst@shift=\pst@shift% in fact of the following endgroup
18794 \endgroup
18795 \egroup
18796 \ifdim\wd\pst@hbox=\z@\else
18797 %\@pstrickserr{Extraneous space in the pspicture environment}%
18798 %{Type \space <return> \space to proceed.}%
18799 \fi
18800 \ht\pst@hbox=\pst@dimd
18801 \dp\pst@hbox=-\pst@dimb
18802 \setbox\pst@hbox=\hbox{%
18803 \kern-\pst@dima
18804% Orig version -----
18805 %\ifx\pst@tempa\@empty\else
18806 %\advance\pst@dimd-\pst@dimb
18807 %\pst@dimd=\pst@tempa\pst@dimd
18808 %\advance\pst@dimd\pst@dimb
18809 %\lower\pst@dimd
18810 %\fi
18811 %----- end Orig
18812 \ifPst@shift@star%\typeout{==pstricks== old behaviour of the shift option}% shift=*
18813 \advance\pst@dimd-\pst@dimb
18814 \pst@dimd=0.5\pst@dimd
18815 \else\pst@dimd-\pst@shift\fi
18816 \advance\pst@dimd\pst@dimb
18817 \lower\pst@dimd
18818 \box\pst@hbox
18819 \kern\pst@dimc}%
18820 \if@star\setbox\pst@hbox=\hbox{\clipbox@@\z@}\fi
18821 \leavevmode\ifdim\overfullrule=\z@\box\pst@hbox\else
18822 \fboxsep=0pt
18823 \fbox{\rule[-\pst@shift]{0pt}{\ht\pst@hbox}\rule{\wd\pst@hbox}{0pt}}\fi
18824 \ifmmode\else\endL\fi
18825 \endgroup%
18826 \psset[pstricks]{shift=0}% reset value
```
File pstricks-xetex-bidi.def 360

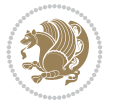

**134 File quotchap-xetex-bidi.def**

```
18828 \ProvidesFile{quotchap-xetex-bidi.def}[2010/07/25 v0.1 bidi adaptations for quotchap package
18829 \renewcommand{\qauthor}[1]{%
18830 \par\smallskip
18831 {\if@RTL\raggedright\else\raggedleft\fi\upshape #1\qquad\hbox{}\par}\bigskip}
18832 \renewcommand{\@makechapterhead}[1]{\chapterheadstartvskip%
18833 {\size@chapter{\sectfont\if@RTL\raggedright\else\raggedleft\fi
18834 {\chapnumfont
18835 \ifnum \c@secnumdepth >\m@ne%
18836 \if@mainmatter\thechapter%
18837 \fi\fi
18838 \par\nobreak}%
18839 {\if@RTL\raggedright\else\raggedleft\fi\advance\if@RTL\rightmargin\else\leftmargin\fi1
18840 \nobreak\chapterheadendvskip}}
18841 \renewcommand*{\@iprintcites}{%
18842 \vbox to\z@{\leavevmode\copy\@quotebox\vss}
18843 \global\let\@printcites\relax}
```
# **135 File ragged2e-xetex-bidi.def**

```
18844 \ProvidesFile{ragged2e-xetex-bidi.def}[2018/10/17 v0.3 bidi adaptations for ragged2e package
18845 \renewcommand{\Centering}{%
18846 \ifx\\\@raggedtwoe@savedcr
18847 \let\\\@centercr
18848 \fi
18849 \let\@gnewline\@raggedtwoe@gnewline
18850 \if@RTL\rightskip\else\leftskip\fi\CenteringLeftskip
18851 \@rightskip\CenteringRightskip
18852 \if@RTL\leftskip\else\rightskip\fi\@rightskip
18853 \parfillskip\CenteringParfillskip
18854 \parindent\CenteringParindent
18855 \@raggedtwoe@spaceskiptrue
18856 \@raggedtwoe@everyselectfont
18857 }
18858 \renewcommand{\RaggedLeft}{%
18859 \ifx\\\@raggedtwoe@savedcr
18860 \let\\\@centercr
18861 \fi
18862 \let\@gnewline\@raggedtwoe@gnewline
18863 \if@RTL\rightskip\else\leftskip\fi\RaggedLeftLeftskip
18864 \@rightskip\RaggedLeftRightskip
18865 \if@RTL\leftskip\else\rightskip\fi\@rightskip
18866 \parfillskip\RaggedLeftParfillskip
18867 \parindent\RaggedLeftParindent
18868 \@raggedtwoe@spaceskiptrue
18869 \@raggedtwoe@everyselectfont
18870 }
18871 \renewcommand{\RaggedRight}{%
18872 \ifx\\\@raggedtwoe@savedcr
18873 \let\\\@centercr
18874 \fi
```
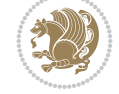

}

```
18876 \if@RTL\rightskip\else\leftskip\fi\RaggedRightLeftskip
18877 \@rightskip\RaggedRightRightskip
18878 \if@RTL\leftskip\else\rightskip\fi\@rightskip
18879 \parfillskip\RaggedRightParfillskip
18880 \parindent\RaggedRightParindent
18881 \@raggedtwoe@spaceskiptrue
18882 \@raggedtwoe@everyselectfont
18883 }
18884 \renewcommand{\justifying}{%
18885 \let\\\@raggedtwoe@savedcr
18886 \let\@gnewline\@raggedtwoe@saved@gnewline
18887 \if@RTL\rightskip\else\leftskip\fi\z@
18888 \@rightskip\z@
18889 \if@RTL\leftskip\else\rightskip\fi\@rightskip
18890 \parfillskip\JustifyingParfillskip
18891 \parindent\JustifyingParindent
18892 \@raggedtwoe@spaceskipfalse
18893 \@raggedtwoe@everyselectfont
18894 }
18895 \def\@raggedtwoe@raggedrightboxes@opt{%
18896 \renewcommand{\@arrayparboxrestore}{%
18897 \let\if@nobreak\iffalse
18898 \let\if@noskipsec\iffalse
18899 \let\par\@@par
18900 \let\-\@dischyph
18901 \let\'\@acci\let\`\@accii\let\=\@acciii
18902 \parskip\z@skip
18903 \everypar{}%
18904 \linewidth\hsize
18905 \@totalleftmargin\z@
18906 \if@RTL
18907 \RaggedLeft
18908 \else
18909 \RaggedRight
18910 \fi
18911 \lineskip\normallineskip
18912 \baselineskip\normalbaselineskip
18913 \sloppy}%
18914 \let\@raggedtwoe@raggedrightboxes@opt\relax
18915 }
18916 \def\@raggedtwoe@document@opt{%
18917 \AtBeginDocument{\@raggedtwoe@abdhook}%
18918 \@raggedtwoe@raggedrightboxes@opt
18919 \@raggedtwoe@footmisctrue
18920 \let\@raggedtwoe@document@opt\relax
18921 }
18922 \def\@raggedtwoe@abdhook{%
18923 \PackageInfo{ragged2e}{ABD: executing `\string\RaggedLeft' for
18924 right to left documents and `\string\RaggedRight' for left
18925 to right documents}%
18926 \if@RTL
18927 \RaggedLeft
18928 \else
```
\let\@gnewline\@raggedtwoe@gnewline

File ragged2e-xetex-bidi.def 362

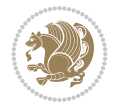

```
18929 \RaggedRight
18930 \fi
18931 \@ifundefined{@tocrmarg}{}{\edef\@tocrmarg{\@tocrmarg plus 2em}}%
18932 \let\@raggedtwoe@abdhook\relax
18933 }
18934 \@ifpackagewith{ragged2e}{raggedrightboxes}{%
18935 \@raggedtwoe@raggedrightboxes@opt
18936 }{}
18937 \@ifpackagewith{ragged2e}{document}{%
18938 \@raggedtwoe@document@opt
18939 }{}
18940 \let\origin@RaggedLeft=\RaggedLeft
18941 \let\origin@RaggedRight=\RaggedRight
18942 \def\RaggedLeft{\if@RTL\origin@RaggedRight\else\origin@RaggedLeft\fi}
18943 \def\RaggedRight{\if@RTL\origin@RaggedLeft\else\origin@RaggedRight\fi}
```

```
18944 \ProvidesFile{rapport1-xetex-bidi.def}[2017/06/09 v0.4 bidi adaptations for rapport1 class f
18945 \renewenvironment{theindex}{%
18946 \if@twocolumn
18947 \@restonecolfalse
18948 \else
18949 \@restonecoltrue
18950 \fi
18951 \columnseprule \z@
18952 \columnsep 35\p@
18953 \twocolumn[\@makeschapterhead{\indexname}]%
18954 \@mkboth{\MakeUppercase{\indexname}}{\MakeUppercase{\indexname}}%
18955 \thispagestyle{plain}\parindent\z@
18956 \parskip\z@ \@plus .3\p@\relax
18957 \let\item\@idxitem
18958 }{%
18959 \if@restonecol\onecolumn\else\clearpage\fi}
18960 \renewcommand*\head@style{%
18961 \interlinepenalty \@M
18962 \hyphenpenalty=\@M \exhyphenpenalty=\@M
18963 \if@RTL\leftskip\else\rightskip\fi=0cm plus .7\hsize\relax}
18964 \if@titlepage
18965 \renewenvironment{abstract}{%
18966 \titlepage
18967 \null\vfil
18968 \section*{\SectFont\abstractname}%
18969 \noindent\ignorespaces}
18970 {\par\vfil\null\endtitlepage}
18971 \else
18972 \renewenvironment{abstract}{%
18973 \if@twocolumn
18974 \section*{\abstractname}%
18975 \else
18976 \bgroup\if@RTL\leftskip\else\rightskip\fi=\unitindent
18977 \section*{\small\SectFont\abstractname}%
18978 \noindent\ignorespaces
18979 \fi}
```
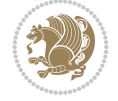

```
18980 {\if@twocolumn\else\par\egroup\fi}
18981 \fi
18982 \renewcommand*\@regtocline[3]{%
18983 \ifnum #1>\c@tocdepth
18984 \else
18985 \vskip\z@\@plus.2\p@
18986 {\hangindent\z@ \@afterindenttrue \interlinepenalty\@M
18987 \if@RTL\rightskip\else\leftskip\fi\unitindent
18988 \if@RTL\leftskip\else\rightskip\fi\unitindent\@plus 1fil
18989 \parfillskip\z@
18990 \@tempdima\unitindent
18991 \parindent\z@
18992 \leavevmode
18993 \hbox{}\hskip -\if@RTL\rightskip\else\leftskip\fi\relax#2\nobreak
18994 \hskip 1em \nobreak{\slshape #3}\par
18995 }%
18996 \fi}
18997 \if@oldtoc
18998 \renewcommand*\l@part[2]{%
18999 \ifnum \c@tocdepth >-2\relax
19000 \addpenalty{-\@highpenalty}%
19001 \addvspace{2.25em \@plus\p@}%
19002 \begingroup
19003 \setlength\@tempdima{3em}%
19004 \parindent \z@ \if@RTL\leftskip\else\rightskip\fi \@pnumwidth
19005 \parfillskip -\@pnumwidth
19006 {\leavevmode
19007 \large \bfseries #1\hfil \hb@xt@\@pnumwidth{\hss #2}}\par
19008 \nobreak
19009 \global\@nobreaktrue
19010 \everypar{\global\@nobreakfalse\everypar{}}%
19011 \endgroup
19012 \fi}
19013 \else
19014 \renewcommand*\l@part{%
19015 \ifnum \c@tocdepth >-2\relax
19016 \addpenalty{-\@highpenalty}%
19017 \addvspace{2.25em \@plus \p@}%
19018 \@regtocline{0}%
19019 \fi}
19020 \fi
19021 \if@oldtoc
19022 \renewcommand*\l@chapter[2]{%
19023 \addpenalty{-\@highpenalty}%
19024 \vskip 1.0em \@plus\p@
19025 \setlength\@tempdima{1.5em}%
19026 \begingroup
19027 \parindent \z@ \if@RTL\leftskip\else\rightskip\fi \@pnumwidth
19028 \parfillskip -\@pnumwidth
19029 \leavevmode \bfseries
19030 \advance\if@RTL\rightskip\else\leftskip\fi\@tempdima
\texttt{19031} \hbox{hskip -left} \# \texttt{QRTL\rightarrow\texttt{p\leq\texttt{left}}}19032 #1\nobreak\hfil \nobreak\hb@xt@\@pnumwidth{\hss #2}\par
19033 \penalty\@highpenalty
```
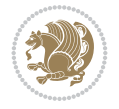

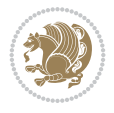

```
19034 \endgroup}
19035 \else
19036 \renewcommand*\l@chapter{\@regtocline{0}}
19037 ifi
19038 \renewcommand*\left@footnoterule{%
19039 \kern-3\p@
19040 \kern.5\baselineskip
19041 \hrule\@width\unitindent
19042 \kern.4\baselineskip
19043 }
19044 \renewcommand*\right@footnoterule{%
19045 \kern-3\p@
19046 \kern.5\baselineskip
19047 \hbox to \columnwidth{\hskip \dimexpr\columnwidth-\unitindent\relax \hrulefill }
19048 \kern.4\baselineskip}
19049 \renewenvironment{thebibliography}[1]
19050 {\chapter*{\bibname}%
19051 \@mkboth{\MakeUppercase\bibname}{\MakeUppercase\bibname}%
19052 \if@RTL\if@LTRbibitems\@RTLfalse\else\fi\else\if@RTLbibitems\@RTLtrue\else\fi\fi
19053 \bidi@@thebibliography@font@hook%
19054 \list{\@biblabel{\@arabic\c@enumiv}}%
19055 {\settowidth\labelwidth{\@biblabel{#1}}%
19056 \leftmargin\labelwidth
19057 \dvance\leftmargin\labelsep
19058 \@openbib@code
19059 \usecounter{enumiv}%
19060 \let\p@enumiv\@empty
19061 \renewcommand*\theenumiv{\@arabic\c@enumiv}}%
19062 \sloppy\clubpenalty4000\widowpenalty4000%
19063 \sfcode \.\@m}
19064 {\def\@noitemerr
19065 {\@latex@warning{Empty `thebibliography' environment}}%
19066 \endlist}
19067 \renewcommand*\thesection{\thechapter\@SepMark\@arabic\c@section}
19068 \renewcommand*\thesubsection{\thesection\@SepMark\@arabic\c@subsection}
19069 \renewcommand*\thesubsubsection{\thesubsection\@SepMark\@arabic\c@subsubsection}
19070 \renewcommand*\theparagraph{\thesubsubsection\@SepMark\@arabic\c@paragraph}
19071 \renewcommand*\thesubparagraph{\theparagraph\@SepMark\@arabic\c@subparagraph}
19072 \renewcommand*\theequation{%
19073 \ifnum \c@chapter>\z@ \thechapter\@SepMark\fi\@arabic\c@equation}
19074 \renewcommand*\thefigure{%
19075 \ifnum\c@chapter>\z@\thechapter\@SepMark\fi\@arabic\c@figure}
19076 \renewcommand*\thetable{%
19077 \ifnum\c@chapter>\z@\thechapter\@SepMark\fi\@arabic\c@table}
19078 \if@titlepage
19079 \renewcommand*\TitleFont{\rmfamily}
19080 \renewcommand*\maketitle{%
19081 \begin{titlepage}%
19082 \let\footnotesize\small
19083 \let\right@footnoterule\relax
19084 \let\left@footnoterule\relax
19085 \let\textwidth@footnoterule\relax
19086 \let \footnote \thanks
19087 \long\def\@makefntext##1{\parindent\z@
```

```
19088 \def\labelitemi{\textendash}\@revlabeltrue
19089 \leavevmode\@textsuperscript{\@thefnmark}\kern1em\relax ##1}
19090 \renewcommand*\thefootnote{\@fnsymbol\c@footnote}%
19091 \if@compatibility\setcounter{page}{0}\fi
19092 \null\vfil
19093 \vskip 60\p@
19094 \begin{center}%
19095 \TitleFont
19096 {\LARGE \def\\{\penalty -\@M}
19097 \if@allcaps
19098 \expandafter\uc@nothanks\@title\thanks\relax
19099 \else
19100 \@title
19101 \fi\par}%
19102 \vskip 3em%
19103 {\large
19104 \lineskip .75em \parindent\z@
19105 \begin{tabular}[t]{c}%
19106 \if@allcaps
19107 \expandafter\uc@authornothanks\@author\and\relax
19108 \else
19109 \@author
19110 \fi
19111 \end{tabular}\par}%
19112 \vskip 1.5em%
19113 {\large
19114 \if@allcaps
19115 \uppercase\expandafter{\@date}%
19116 \else
19117 \@date
19118 \ifmmode\verb|+| \else \fi\par}%
19119 \end{center}\par
19120 \@thanks
19121 \forallfil\null
19122 \end{titlepage}%
19123 \setcounter{footnote}{0}%
19124 \global\let\thanks\relax
19125 \global\let\maketitle\relax
19126 \global\let\@thanks\@empty
19127 \global\let\@author\@empty
19128 \global\let\@title\@empty
19129 \global\let\@date\@empty
19130 \global\let\title\relax
19131 \global\let\author\relax
19132 \global\let\date\relax
19133 \global\let\and\relax
19134 }
19135 \def\uc@nothanks#1\thanks{\uppercase{#1}\futurelet\@tempa\uc@tx}
19136 \def\uc@authornothanks#1\and{\uc@nothanks#1\thanks\relax
19137 \futurelet\@tempa\uc@ax}
19138 \def\uc@ax{%
19139 \ifx\@tempa\relax
19140 \else
19141 \\ \andname \\ \expandafter\uc@authornothanks
```
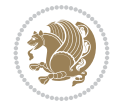

```
19142 \fi}
19143 \def\uc@tx{\ifx\@tempa\relax
19144 \else \expandafter\uc@ty \fi}
19145 \def\uc@ty#1{\thanks{#1}\uc@nothanks}
19146 \else
19147 \renewcommand*\maketitle{\par
19148 \begingroup
19149 \renewcommand*\thefootnote{\@fnsymbol\c@footnote}%
19150 \def\@makefnmark{\rlap{%
19151 \@textsuperscript{\normalfont\@thefnmark}}}%
19152 \long\def\@makefntext{\@xmakefntext{%
19153 \@textsuperscript{\normalfont\@thefnmark}}}%
19154 \if@twocolumn
19155 \ifnum \col@number=\@ne
19156 \@maketitle
19157 \else
19158 \twocolumn[\@maketitle]%
19159 \fi
19160 \else
19161 \newpage
19162 \global\@topnum\z@
19163 \@maketitle
19164 \fi
19165 \thispagestyle{plain}\@thanks
19166 \endgroup
19167 \setcounter{footnote}{0}%
19168 \global\let\thanks\relax
19169 \global\let\maketitle\relax
19170 \global\let\@maketitle\relax
19171 \global\let\@thanks\@empty
19172 \global\let\@author\@empty
19173 \global\let\@title\@empty
19174 \global\let\@date\@empty
19175 \global\let\title\relax
19176 \global\let\author\relax
19177 \global\let\date\relax
19178 \global\let\and\relax
19179 }
19180 \def\@maketitle{%
19181 \newpage
19182 \null
19183 \vskip 2em%
19184 \begin{center}%
19185 \let \footnote \thanks
19186 {\LARGE \TitleFont \@title \par}%
19187 \vskip 1.5em%
19188 {\large \TitleFont
19189 \lineskip .5em%
19190 \begin{tabular}[t]{c}%
19191 \@author
19192 \end{tabular}\par}%
19193 \vskip 1em%
19194 {\large \TitleFont \@date}%
19195 \end{center}%
```
 \par \vskip 1.5em} \fi

### **137 File rapport3-xetex-bidi.def**

```
19199 \ProvidesFile{rapport3-xetex-bidi.def}[2017/06/09 v0.6 bidi adaptations for rapport3 class f
19200 \renewenvironment{theindex}{%
19201 \if@twocolumn
19202 \@restonecolfalse
19203 \else
19204 \@restonecoltrue
19205 \fi
19206 \columnseprule \z@
19207 \columnsep 35\p@
19208 \twocolumn[\@makeschapterhead{\indexname}]%
19209 \@mkboth{\MakeUppercase{\indexname}}{\MakeUppercase{\indexname}}%
19210 \thispagestyle{plain}\parindent\z@
19211 \parskip\z@ \@plus .3\p@\relax
19212 \let\item\@idxitem
19213 }{%
19214 \if@restonecol\onecolumn\else\clearpage\fi}
19215 \if@titlepage
19216 \renewcommand*\TitleFont{\rmfamily}
19217 \renewcommand*\maketitle{%
19218 \begin{titlepage}%
19219 \let\footnotesize\small
19220 \let\right@footnoterule\relax
19221 \let\left@footnoterule\relax
19222 \let\textwidth@footnoterule\relax
19223 \let \footnote \thanks
19224 \let \LTRfootnote \LTRthanks
19225 \let \RTLfootnote \RTLthanks
19226 \long\def\@makefntext##1{\parindent\z@
19227 \def\labelitemi{\textendash}\@revlabeltrue
19228 \leavevmode\@textsuperscript{\@thefnmark}\kern1em\relax ##1}
19229 \renewcommand*\thefootnote{\@fnsymbol\c@footnote}%
19230 \if@compatibility\setcounter{page}{0}\fi
19231 \null\vfil
19232 \vskip 60\p@
19233 \begin{center}%
19234 \TitleFont
19235 {\LARGE \def\\{\penalty -\@M}
19236 \if@allcaps
19237 \expandafter\uc@nothanks\@title\thanks\relax
19238 \else
19239 \\ldotitle
19240 \fi\par}%
19241 \vskip 3em%
19242 {\large
19243 \lineskip .75em \parindent\z@
19244 \begin{tabular}[t]{c}%
19245 \if@allcaps
19246 \expandafter\uc@authornothanks\@author\and\relax
```
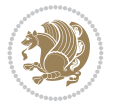

```
19247 \else
19248 \@author
19249 \fi
19250 \end{tabular}\par}%
19251 \vskip 1.5em%
19252 {\large
19253 \if@allcaps
19254 \uppercase\expandafter{\@date}%
19255 \else
19256 \@date
19257 \fi\par}%
19258 \end{center}\par
19259 \@thanks
19260 \vfil\null
19261 \end{titlepage}%
19262 \setcounter{footnote}{0}%
19263 \global\let\thanks\relax
19264 \global\let\LTRthanks\relax
19265 \global\let\RTLthanks\relax
19266 \global\let\maketitle\relax
19267 \global\let\@thanks\@empty
19268 \global\let\@author\@empty
19269 \global\let\@title\@empty
19270 \global\let\@date\@empty
19271 \global\let\title\relax
19272 \global\let\author\relax
19273 \global\let\date\relax
19274 \global\let\and\relax
19275 }
19276 \def\uc@nothanks#1\thanks{\uppercase{#1}\futurelet\@tempa\uc@tx}
19277 \def\uc@authornothanks#1\and{\uc@nothanks#1\thanks\relax
19278 \futurelet\@tempa\uc@ax}
19279 \def\uc@ax{%
19280 \ifx\@tempa\relax
19281 \else
19282 \\ \andname \\ \expandafter\uc@authornothanks
19283 \fi}
19284 \def\uc@tx{\ifx\@tempa\relax
19285 \else \expandafter\uc@ty \fi}
19286 \def\uc@ty#1{\thanks{#1}\uc@nothanks}
19287 \else
19288 \renewcommand*\maketitle{\par
19289 \begingroup
19290 \renewcommand*\thefootnote{\@fnsymbol\c@footnote}%
19291 \def\@makefnmark{\rlap{%
19292 \@textsuperscript{\normalfont\@thefnmark}}}%
19293 \long\def\@makefntext{\@xmakefntext{%
19294 \@textsuperscript{\normalfont\@thefnmark}}}%
19295 \if@twocolumn
19296 \ifnum \col@number=\@ne
19297 \@maketitle
19298 \else
19299 \twocolumn[\@maketitle]%
19300 \fi
```
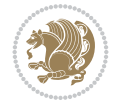

```
19301 \else
19302 \newpage
19303 \global\@topnum\z@
19304 \@maketitle
19305 \fi
19306 \thispagestyle{plain}\@thanks
19307 \endgroup
19308 \setcounter{footnote}{0}%
19309 \global\let\thanks\relax
19310 \global\let\LTRthanks\relax
19311 \global\let\RTLthanks\relax
19312 \global\let\maketitle\relax
19313 \global\let\@maketitle\relax
19314 \global\let\@thanks\@empty
19315 \global\let\@author\@empty
19316 \global\let\@title\@empty
19317 \global\let\@date\@empty
19318 \global\let\title\relax
19319 \global\let\author\relax
19320 \global\let\date\relax
19321 \global\let\and\relax
19322 }
19323 \def\@maketitle{%
19324 \newpage
19325 \null
19326 \vskip 2em%
19327 \if@titlecentered
19328 \begin{center}%
19329 \let \footnote \thanks
19330 \let \LTRfootnote \LTRthanks
19331 \let \RTLfootnote \RTLthanks
19332 {\LARGE \TitleFont \@title \par}%
19333 \vskip 1.5em%
19334 {\large \TitleFont
19335 \lineskip .5em%
19336 \begin{tabular}[t]{c}%
19337 \@author
19338 \end{tabular}\par}%
19339 \vskip 1em%
19340 {\large \TitleFont \@date}%
19341 \end{center}%
19342 \else
19343 {\LARGE \TitleFont \head@style \@title \par} \vskip 1.5em
19344 {\large \TitleFont \lineskip .5em \tabcolsep\z@
19345 \def\and{%%% \begin{tabular} has already started
19346 \end{tabular}\hskip 1em plus .17fil
19347 \if{@RTL\begin{t}[t]{t}[t]\n0 \end{t}[t] \label{eq:1} (r) else\begin{tabular} [t]{l}\fi} (%) \end{tabular} \end{tabular} \end{tabular} \end{tabular} \end{tabular} \end{tabular} \end{tabular} \end{tabular} \end{tabular} \end{tabular} 
19348 \if@RTL\begin{tabular}[t]{r}\else\begin{tabular}[t]{l}\fi\@author\end{tabular}\
19349 \vskip 1em {\large \TitleFont \@date}
19350 \fi
19351 \par
19352 \vskip 1.5em}
19353 \fi
19354 \renewcommand*\@regtocline[3]{%
```
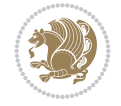

```
19355 \ifnum #1>\c@tocdepth
19356 \else
19357 \vskip\z@\@plus.2\p@
19358 {\hangindent\z@ \@afterindenttrue \interlinepenalty\@M
19359 \if@RTL\rightskip\else\leftskip\fi\unitindent
19360 \if@RTL\leftskip\else\rightskip\fi\unitindent\@plus 1fil
19361 \parfillskip\z@
19362 \@tempdima\unitindent
19363 \parindent\z@
19364 \leavevmode
19365 \hbox{}\hskip -\if@RTL\rightskip\else\leftskip\fi\relax#2\nobreak
19366 \hskip 1em \nobreak{\slshape #3}\par
19367 }%
19368 \fi}
19369 \if@oldtoc
19370 \renewcommand*\l@part[2]{%
19371 \ifnum \c@tocdepth >-2\relax
19372 \addpenalty{-\@highpenalty}%
19373 \addvspace{2.25em \@plus\p@}%
19374 \begingroup
19375 \setlength\@tempdima{3em}%
19376 \parindent \z@ \if@RTL\leftskip\else\rightskip\fi \@pnumwidth
19377 \parfillskip -\@pnumwidth
19378 {\leavevmode
19379 \large \bfseries #1\hfil \hb@xt@\@pnumwidth{\hss #2}}\par
19380 \nobreak
19381 \global\@nobreaktrue
19382 \everypar{\global\@nobreakfalse\everypar{}}%
19383 \endgroup
19384 \fi}
19385 \else
19386 \renewcommand*\l@part{%
19387 \ifnum \c@tocdepth >-2\relax
19388 \addpenalty{-\@highpenalty}%
19389 \addvspace{2.25em \@plus \p@}%
19390 \@regtocline{0}%
19391 \fi}
19392 \fi
19393 \if@oldtoc
19394 \renewcommand*\l@chapter[2]{%
19395 \addpenalty{-\@highpenalty}%
19396 \vskip 1.0em \@plus\p@
19397 \setlength\@tempdima{1.5em}%
19398 \begingroup
19399 \parindent \z@ \if@RTL\leftskip\else\rightskip\fi \@pnumwidth
19400 \parfillskip -\@pnumwidth
19401 \leavevmode \bfseries
19402 \advance\if@RTL\rightskip\else\leftskip\fi\@tempdima
19403 \hskip -\if@RTL\rightskip\else\leftskip\fi
19404 #1\nobreak\hfil \nobreak\hb@xt@\@pnumwidth{\hss #2}\par
19405 \penalty\@highpenalty
19406 \endgroup}
19407 \else
19408 \renewcommand*\l@chapter{\@regtocline{0}}
```
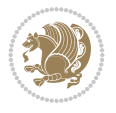

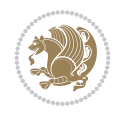

```
19409 \fi
19410 \renewcommand*\head@style{%
19411 \interlinepenalty \@M
19412 \hyphenpenalty=\@M \exhyphenpenalty=\@M
19413 \if@RTL\leftskip\else\rightskip\fi=0cm plus .7\hsize\relax}
19414 \if@titlepage
19415 \renewenvironment{abstract}{%
19416 \titlepage
19417 \null\vfil
19418 \section*{\SectFont\abstractname}%
19419 \noindent\ignorespaces}
19420 {\par\vfil\null\endtitlepage}
19421 \else
19422 \renewenvironment{abstract}{%
19423 \if@twocolumn
19424 \section*{\abstractname}%
19425 \else
19426 \bgroup\if@RTL\leftskip\else\rightskip\fi=\unitindent
19427 \section*{\small\SectFont\abstractname}%
19428 \noindent\ignorespaces
19429 \fi}
19430 {\if@twocolumn\else\par\egroup\fi}
19431 \fi
19432\renewcommand*\thesection{\thechapter\@SepMark\@arabic\c@section}
19433 \renewcommand*\thesubsection{\thesection\@SepMark\@arabic\c@subsection}
19434 \renewcommand*\thesubsubsection{\thesubsection\@SepMark\@arabic\c@subsubsection}
19435 \renewcommand*\theparagraph{\thesubsubsection\@SepMark\@arabic\c@paragraph}
19436 \renewcommand*\thesubparagraph{\theparagraph\@SepMark\@arabic\c@subparagraph}
19437 \renewcommand*\thefigure{%
19438 \ifnum\c@chapter>\z@\thechapter\@SepMark\fi\@arabic\c@figure}
19439 \renewcommand*\thetable{%
19440 \ifnum\c@chapter>\z@\thechapter\@SepMark\fi\@arabic\c@table}
19441 \renewcommand*\theequation{%
19442 \ifnum \c@chapter>\z@ \thechapter\@SepMark\fi\@arabic\c@equation}
19443 \renewenvironment{thebibliography}[1]
19444 {\chapter*{\bibname}%
19445 \@mkboth{\MakeUppercase\bibname}{\MakeUppercase\bibname}%
19446 \if@RTL\if@LTRbibitems\@RTLfalse\else\fi\else\if@RTLbibitems\@RTLtrue\else\fi\fi
19447 \bidi@@thebibliography@font@hook%
19448 \list{\@biblabel{\@arabic\c@enumiv}}%
19449 {\settowidth\labelwidth{\@biblabel{#1}}%
19450 \leftmargin\labelwidth
19451 \dvance\leftmargin\labelsep
19452 \@openbib@code
19453 \usecounter{enumiv}%
19454 \let\p@enumiv\@empty
19455 \renewcommand*\theenumiv{\@arabic\c@enumiv}}%
19456 \sloppy\clubpenalty4000\widowpenalty4000%
19457 \sfcode \.\@m}
19458 {\def\@noitemerr
19459 {\@latex@warning{Empty `thebibliography' environment}}%
19460 \endlist}
19461 \renewcommand*\left@footnoterule{%
19462 \kern-3\p@
```

```
19463 \kern.5\baselineskip
19464 \hrule\@width\unitindent
19465 \kern.4\baselineskip
19466 }
19467 \renewcommand*\right@footnoterule{%
19468 \kern-3\p@
19469 \kern.5\baselineskip
19470 \hbox to \columnwidth{\hskip \dimexpr\columnwidth-\unitindent\relax \hrulefill }
19471 \kern.4\baselineskip}
19472 \renewcommand*\head@style{%
19473 \interlinepenalty \@M
19474 \hyphenpenalty=\@M \exhyphenpenalty=\@M
19475 \if@RTL\leftskip\else\rightskip\fi=0cm plus .7\hsize\relax}
```
### **138 File refrep-xetex-bidi.def**

```
19476 \ProvidesFile{refrep-xetex-bidi.def}[2017/06/09 v0.5 bidi adaptations for refrep class for Y
19477 \if@titlepage
19478 \renewcommand\maketitle{\begin{titlepage}%
19479 \let\footnotesize\small
19480 \let\right@footnoterule\relax
19481 \let\left@footnoterule\relax
19482 \let\textwidth@footnoterule\relax
19483 \let\footnote\thanks
19484 \let\LTRfootnote\LTRthanks
19485 \let\RTLfootnote\RTLthanks
19486 \renewcommand\thefootnote{\@fnsymbol\c@footnote}%
19487 \def\@makefnmark%
19488 {\rlap{\@textsuperscript{\normalfont\@thefnmark}}}%
19489 \long\def\@makefntext##1{%
19490 \@setpar{\@@par
19491 \text{Otempdima} = \hbox{hsize}19492 \advance\@tempdima -1em
19493 \parshape \@ne 1em \@tempdima}%
19494 \par\parindent 1em \noindent
19495 \hb@xt@\z@{\hss\@textsuperscript{\normalfont\@thefnmark}\,}##1}
19496 \null\vfil
19497 \vskip 60\p@
19498 \begin{center}%
19499 {\LARGE \@title \par}%
19500 \vskip 3em%
19501 {\large
19502 \lineskip .75em%
19503 \begin{tabular}[t]{c}%
19504 \@author
19505 \end{tabular}\par}%
19506 \vskip 1.5em%
19507 {\large \@date \par}% % Set date in \large size.
19508 \end{center}\par
19509 \@thanks
19510 \vfil\null
19511 \end{titlepage}%
19512 \setcounter{footnote}{0}%
19513 \global\let\thanks\relax
```

```
19514 \global\let\LTRthanks\relax
19515 \global\let\RTLthanks\relax
19516 \global\let\maketitle\relax
19517 \global\let\@thanks\@empty
19518 \global\let\@author\@empty
19519 \global\let\@date\@empty
19520 \global\let\@title\@empty
19521 \global\let\title\relax
19522 \global\let\author\relax
19523 \global\let\date\relax
19524 \global\let\and\relax
19525 }
19526 \else
19527 \renewcommand\maketitle{\par
19528 \begingroup
19529 \renewcommand\thefootnote{\@fnsymbol\c@footnote}%
19530 \def\@makefnmark%
19531 {\rlap{\@textsuperscript{\normalfont\@thefnmark}}}%
19532 \long\def\@makefntext##1{%
19533 \@setpar{\@@par
19534 \text{Otempdima} = \hbox{hsize}19535 \advance\@tempdima -1em
19536 \parshape \@ne 1em \@tempdima}%
19537 \par\parindent 1em \noindent
19538 \hb@xt@\z@{\hss\@textsuperscript{\normalfont\@thefnmark}\,}##1}
19539 \if@twocolumn
19540 \ifnum \col@number=\@ne
19541 \@maketitle
19542 \else
19543 \twocolumn[\@maketitle]%
19544 \overrightarrow{fi}19545 \else
19546 \newpage
19547 \global\@topnum\z@ % Prevents figures from going at top of page.
19548 \@maketitle
19549 \fi
19550 \thispagestyle{empty}\@thanks
19551 \endgroup
19552 \setcounter{footnote}{0}%
19553 \global\let\thanks\relax
19554 \global\let\LTRthanks\relax
19555 \global\let\RTLthanks\relax
19556 \global\let\maketitle\relax
19557 \global\let\@maketitle\relax
19558 \global\let\@thanks\@empty
19559 \global\let\@author\@empty
19560 \global\let\@date\@empty
19561 \global\let\@title\@empty
19562 \global\let\title\relax
19563 \global\let\author\relax
19564 \global\let\date\relax
19565 \global\let\and\relax
19566 }
19567 \def\@maketitle{%
```
File refrep-xetex-bidi.def 374

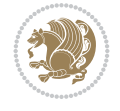

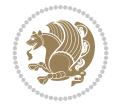

```
19568 \newpage
19569 \null
19570 \longthickrule\vskip1.5em%
19571 \let \footnote \thanks
19572 \let \LTRfootnote \LTRthanks
19573 \let \RTLfootnote \RTLthanks
19574 {\secshape \parskip\z@ \parindent\z@
19575 \Large\bfseries \@title \par}%
19576 \vskip1.5em\longthickrule\vskip1.5em%
19577 {\normalsize
19578 \lineskip .5em%
19579 \begin{flushright}%
19580 {\slshape\@author\par}
19581 \vskip 1em%
19582 {\@date}%
19583 \end{flushright}\par}%
19584 \vskip 1.5em}
19585 \fi
19586 \renewcommand*\l@part[2]{%
19587 \ifnum \c@tocdepth >-2\relax
19588 \addpenalty{-\@highpenalty}%
19589 \addvspace{2.25em \@plus\p@}%
19590 \begingroup
19591 \parindent \z@ \if@RTL\leftskip\else\rightskip\fi \@pnumwidth
19592 \parfillskip -\@pnumwidth
19593 {\leavevmode
19594 \large \bfseries #1\hfil \hbox to\@pnumwidth{\hss #2}}\par
19595 \nobreak
19596 \global\@nobreaktrue
19597 \everypar{\global\@nobreakfalse\everypar{}}%
19598 \endgroup
19599 \fi}
19600 \renewcommand*\l@chapter[2]{%
19601 \ifnum \c@tocdepth >\m@ne
19602 \addpenalty{-\@highpenalty}%
19603 \vskip 1.0em \@plus\p@
19604 \setlength\@tempdima{1.5em}%
19605 \begingroup
19606 \parindent \z@ \if@RTL\leftskip\else\rightskip\fi \@pnumwidth
19607 \parfillskip -\@pnumwidth
19608 \leavevmode \bfseries
19609 \advance\if@RTL\rightskip\else\leftskip\fi\@tempdima
19610 \hskip -\if@RTL\rightskip\else\leftskip\fi
19611 #1\nobreak\hfil \nobreak\hb@xt@\@pnumwidth{\hss #2}\par
19612 \penalty\@highpenalty
19613 \endgroup
19614 \fi}
19615 \renewcommand\secshape{\if@RTL\rightskip\else\leftskip\fi=-\leftmarginwidth%
19616 \if@RTL\leftskip\else\rightskip\fi=\@flushglue%
19617 \hyphenpenalty=2000}
19618 \renewcommand\left@footnoterule{%
19619 \kern-3\p@
19620 \hrule\@width.4\columnwidth
19621 \kern 2.6\p@}
```

```
19622 \renewcommand\right@footnoterule{%
19623 \kern-3\p@
19624 \hbox to \columnwidth{\hskip .6\columnwidth \hrulefill }
19625 \kern2.6\p@}
19626 \renewcommand\theequation
19627 {\ifnum \c@chapter>\z@ \thechapter\@SepMark\fi \@arabic\c@equation}
19628 \renewcommand\thefigure
19629 {\ifnum \c@chapter>\z@ \thechapter\@SepMark\fi \@arabic\c@figure}
19630 \renewcommand\thetable%
19631 {\ifnum \c@chapter>\z@ \thechapter\@SepMark\fi \@arabic\c@table}
19632 \renewcommand\thesection {\thechapter\@SepMark\@arabic\c@section}
19633 \renewcommand\thesubsection {\thesection\@SepMark\@arabic\c@subsection}
19634 \renewcommand\thesubsubsection {\thesubsection \@SepMark\@arabic\c@subsubsection}
19635 \renewcommand\theparagraph {\thesubsubsection\@SepMark\@arabic\c@paragraph}
19636 \renewcommand\thesubparagraph {\theparagraph\@SepMark\@arabic\c@subparagraph}
19637 \renewenvironment{thebibliography}[1]
19638 {\chapter*{\bibname
19639 \@mkboth{\bibname}{\bibname}}%
19640 \if@RTL\if@LTRbibitems\@RTLfalse\else\fi\else\if@RTLbibitems\@RTLtrue\else\fi\fi
19641 \bidi@@thebibliography@font@hook%
19642 \list{\@biblabel{\@arabic\c@enumiv}}%
19643 {\settowidth\labelwidth{\@biblabel{#1}}%
19644 \leftmargin\labelwidth
19645 \dvance\leftmargin\labelsep
19646 \@openbib@code
19647 \usecounter{enumiv}%
19648 \let\p@enumiv\@empty
19649 \renewcommand\theenumiv{\@arabic\c@enumiv}}%
19650 \sloppy
19651 \clubpenalty4000
19652 \@clubpenalty \clubpenalty
19653 \widowpenalty4000%
19654 \sfcode \.=\@m}
19655 {\def\@noitemerr
19656 {\@latex@warning{Empty `thebibliography' environment}}%
19657 \endlist}
```
19658 \ProvidesFile{report-xetex-bidi.def}[2017/06/09 v0.8 bidi adaptations for standard report cl \renewenvironment{theindex}

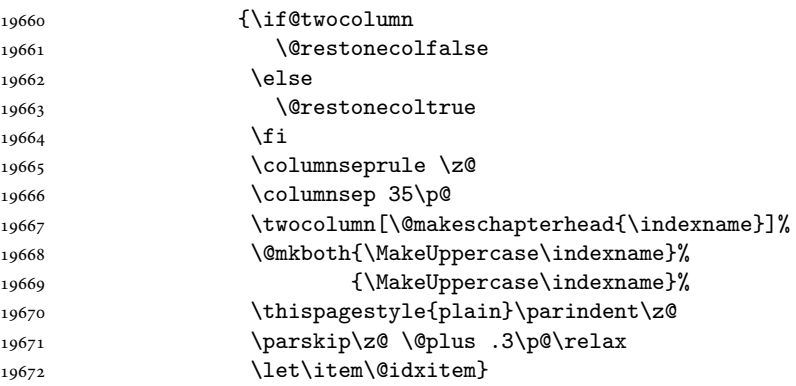

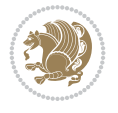

```
19673 {\if@restonecol\onecolumn\else\clearpage\fi}
19674 \if@titlepage
19675 \renewcommand\maketitle{\begin{titlepage}%
19676 \let\footnotesize\small
19677 \let\right@footnoterule\relax
19678 \let\left@footnoterule\relax
19679 \let\textwidth@footnoterule\relax
19680 \let \footnote \thanks
19681 \let \LTRfootnote \LTRthanks
19682 \let \RTLfootnote \RTLthanks
19683 \null\vfil
19684 \vskip 60\p@
19685 \begin{center}%
19686 {\LARGE \@title \par}%
19687 \vskip 3em%
19688 {\large
19689 \lineskip .75em%
19690 \begin{tabular}[t]{c}%
19691 \@author
19692 \end{tabular}\par}%
19693 \vskip 1.5em%
19694 {\large \@date \par}% % Set date in \large size.
19695 \end{center}\par
19696 \@thanks
19697 \vfil\null
19698 \end{titlepage}%
19699 \setcounter{footnote}{0}%
19700 \global\let\thanks\relax
19701 \global\let\LTRthanks\relax
19702 \global\let\RTLthanks\relax
19703 \global\let\maketitle\relax
19704 \global\let\@thanks\@empty
19705 \global\let\@author\@empty
19706 \global\let\@date\@empty
19707 \global\let\@title\@empty
19708 \global\let\title\relax
19709 \global\let\author\relax
19710 \global\let\date\relax
19711 \global\let\and\relax
19712 }
19713 \else
19714 \renewcommand\maketitle{\par
19715 \begingroup
19716 \renewcommand\thefootnote{\@fnsymbol\c@footnote}%
19717 \def\@makefnmark{\rlap{\@textsuperscript{\normalfont\@thefnmark}}}%
19718 \long\def\@makefntext##1{\parindent 1em\noindent
19719 \hb@xt@1.8em{%
19720 \hss\@textsuperscript{\normalfont\@thefnmark}}##1}%
19721 \if@twocolumn
19722 \ifnum \col@number=\@ne
19723 \@maketitle
19724 \else
19725 \twocolumn[\@maketitle]%
19726 \fi
```
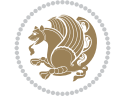

```
19727 \else
19728 \newpage
19729 \global\@topnum\z@ % Prevents figures from going at top of page.
19730 \@maketitle
19731 \fi
19732 \thispagestyle{plain}\@thanks
19733 \endgroup
19734 \setcounter{footnote}{0}%
19735 \global\let\thanks\relax
19736 \global\let\LTRthanks\relax
19737 \global\let\RTLthanks\relax
19738 \global\let\maketitle\relax
19739 \global\let\@maketitle\relax
19740 \global\let\@thanks\@empty
19741 \global\let\@author\@empty
19742 \global\let\@date\@empty
19743 \global\let\@title\@empty
19744 \global\let\title\relax
19745 \global\let\author\relax
19746 \global\let\date\relax
19747 \global\let\and\relax
19748 }
19749 \def\@maketitle{%
19750 \newpage
19751 \null
19752 \vskip 2em%
19753 \begin{center}%
19754 \let \footnote \thanks
19755 \let \LTRfootnote \LTRthanks
19756 \let \RTLfootnote \RTLthanks
19757 {\LARGE \@title \par}%
19758 \vskip 1.5em%
19759 {\large
19760 \lineskip .5em%
19761 \begin{tabular}[t]{c}%
19762 \@author
19763 \end{tabular}\par}%
19764  \vskip 1em%
19765 {\large \@date}%
19766 \end{center}%
19767 \par
19768 \vskip 1.5em}
19769 \fi
19770 \renewcommand*\l@part[2]{%
19771 \ifnum \c@tocdepth >-2\relax
19772 \addpenalty{-\@highpenalty}%
19773 \addvspace{2.25em \@plus\p@}%
19774 \setlength\@tempdima{3em}%
19775 \begingroup
19776 \parindent \z@ \if@RTL\leftskip\else\rightskip\fi \@pnumwidth
19777 \parfillskip -\@pnumwidth
19778 {\leavevmode
19779 \large \bfseries #1\hfil \hb@xt@\@pnumwidth{\hss #2}}\par
19780 \nobreak
```
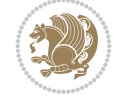

```
19781 \global\@nobreaktrue
19782 \everypar{\global\@nobreakfalse\everypar{}}%
19783 \endgroup
19784 \fi}
19785 \renewcommand*\l@chapter[2]{%
19786 \ifnum \c@tocdepth >\m@ne
19787 \addpenalty{-\@highpenalty}%
19788 \vskip 1.0em \@plus\p@
19789 \setlength\@tempdima{1.5em}%
19790 \begingroup
19791 \parindent \z@ \if@RTL\leftskip\else\rightskip\fi \@pnumwidth
19792 \parfillskip -\@pnumwidth
19793 \leavevmode \bfseries
19794 \advance\if@RTL\rightskip\else\leftskip\fi\@tempdima
19795 \hskip -\if@RTL\rightskip\else\leftskip\fi
19796 #1\nobreak\hfil \nobreak\hb@xt@\@pnumwidth{\hss #2}\par
19797 \penalty\@highpenalty
19798 \endgroup
19799 \fi}
19800 \renewcommand\left@footnoterule{%
19801 \kern-3\p@
19802 \hrule\@width.4\columnwidth
19803 \kern2.6\p@}
19804 \renewcommand\right@footnoterule{%
19805 \kern-3\p@
19806 \hbox to \columnwidth{\hskip .6\columnwidth \hrulefill }
19807 \kern2.6\p@}
19808 \renewcommand\theequation
19809 {\ifnum \c@chapter>\z@ \thechapter\@SepMark\fi \@arabic\c@equation}
19810 \renewcommand \thefigure
19811 {\ifnum \c@chapter>\z@ \thechapter\@SepMark\fi \@arabic\c@figure}
19812 \renewcommand \thetable
19813 {\ifnum \c@chapter>\z@ \thechapter\@SepMark\fi \@arabic\c@table}
19814 \renewcommand \thechapter {\@arabic\c@chapter}
19815 \renewcommand \thesection {\thechapter\@SepMark\@arabic\c@section}
19816 \renewcommand\thesubsection {\thesection\@SepMark\@arabic\c@subsection}
19817 \renewcommand\thesubsubsection{\thesubsection \@SepMark\@arabic\c@subsubsection}
19818 \renewcommand\theparagraph {\thesubsubsection\@SepMark\@arabic\c@paragraph}
19819 \renewcommand\thesubparagraph {\theparagraph\@SepMark\@arabic\c@subparagraph}
19820 \def\@makechapterhead#1{%
19821 \vspace*{50\p@}%
19822 {\parindent \z@ \if@RTL\raggedleft\else\raggedright\fi \normalfont
19823 \ifnum \c@secnumdepth >\m@ne
19824 \huge\bfseries \@chapapp\space \thechapter
19825 \par\nobreak
19826 \vskip 20\p@
19827 \fi
19828 \interlinepenalty\@M
19829 \Huge \bfseries #1\par\nobreak
19830 \vskip 40\p@
19831 }}
19832 \def\@makeschapterhead#1{%
19833 \vspace*{50\p@}%
19834 {\parindent \z@ \if@RTL\raggedleft\else\raggedright\fi
```
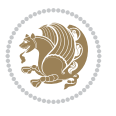

```
19835 \normalfont
19836 \interlinepenalty\@M
19837 \Huge \bfseries #1\par\nobreak
19838 \vskip 40\p@
19839 }}
19840 \renewenvironment{thebibliography}[1]
19841 {\chapter*{\bibname}%
19842 \@mkboth{\MakeUppercase\bibname}{\MakeUppercase\bibname}%
19843 \if@RTL\if@LTRbibitems\@RTLfalse\else\fi\else\if@RTLbibitems\@RTLtrue\else\fi\fi
19844 \bidi@@thebibliography@font@hook%
19845 \list{\@biblabel{\@arabic\c@enumiv}}%
19846 {\settowidth\labelwidth{\@biblabel{#1}}%
19847 \leftmargin\labelwidth
19848 \advance\leftmargin\labelsep
19849 \@openbib@code
19850 \usecounter{enumiv}%
19851 \let\p@enumiv\@empty
19852 \renewcommand\theenumiv{\@arabic\c@enumiv}}%
19853 \sloppy
19854 \clubpenalty4000
19855 \@clubpenalty \clubpenalty
19856 \widowpenalty4000%
19857 \sfcode \.\@m}
19858 {\def\@noitemerr
19859 {\@latex@warning{Empty `thebibliography' environment}}%
19860 \endlist}
```
### **140 File rotating-xetex-bidi.def**

```
19861 \ProvidesFile{rotating-xetex-bidi.def}[2013/05/22 v0.2 bidi adaptations for rotating package
19862 \def\end@rotfloat{%
19863 \end{minipage}\end{lrbox}%
19864 \stepcounter{r@tfl@t}%
19865 \rot@label{RF\ther@tfl@t}%
19866 \rot@pageref{RF\ther@tfl@t}{\R@@page}%
19867 \edef\@tempa{Adding sideways \@captype\space on page \R@@page\space}
19868 \rot@mess@toks\expandafter{\@tempa}
19869 \wd\rot@float@box\z@
19870 \ht\rot@float@box\z@
19871 \dp\rot@float@box\z@
19872 \vboxL to \textheight{%
19873 \setkeys{Grot}{units=360}%
19874 \if@rot@twoside
19875 \else
19876 \let\R@@page\rot@LR
19877 \fi
19878 \ifthenelse{\isodd{\R@@page}}{%
19879 \if@rot@twoside
19880 \rot@mess@toks\expandafter{\the\rot@mess@toks (right hand page)}%
19881 \fi
19882 \vfill
19883 \@@line{%
19884 \hskip\rotFPtop
19885 \rotatebox{90}{\box\rot@float@box}%
```
File rotating-xetex-bidi.def 380

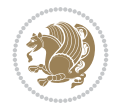

```
19886 \hskip\rotFPbot
19887 }%
19888 }{%
19889 \if@rot@twoside
19890 \rot@mess@toks\expandafter{\the\rot@mess@toks (left hand page)}%
19891 \fi
19892 \@@line{%
19893 \hskip\rotFPbot
19894 \rotatebox{-90}{\box\rot@float@box}%
19895 \hskip\rotFPtop
19896 }%
19897 \vfill
19898 }%
19899 \rot@message{\the\rot@mess@toks}
19900 }%
19901 \end@float
19902 }
19903 \let\endsidewaysfigure\end@rotfloat
19904 \let\endsidewaystable\end@rotfloat
19905 \def\end@rotdblfloat{%
19906 \end{minipage}\end{lrbox}%
19907 \stepcounter{r@tfl@t}%
19908 \rot@label{RF\ther@tfl@t}%
19909 \rot@pageref{RF\ther@tfl@t}{\R@@page}%
19910 \edef\@tempa{Adding sideways \@captype\space on page \R@@page\space}
19911 \rot@mess@toks\expandafter{\@tempa}
19912 \@tempdima\ht\rot@float@box
19913 \advance\@tempdima by \dp\rot@float@box
19914 \wd\rot@float@box\z@
19915 \ht\rot@float@box\z@
19916 \dp\rot@float@box\z@
19917 \vboxL to \textheight{%
19918 \setkeys{Grot}{units=360}%
19919 \if@rot@twoside
19920 \else
19921 \let\R@@page\rot@LR
19922 \fi
19923 \ifthenelse{\isodd{\R@@page}}{%
19924 \ifrot@messages
19925 \if@rot@twoside
19926 \rot@mess@toks\expandafter{\the\rot@mess@toks (right hand page)}%
19927 \fi
19928 \fi
19929 \vfill
19930 \@@line{%
19931 \hskip\rotFPtop
19932 \rotatebox{90}{\box\rot@float@box}%
19933 \hskip\rotFPbot
19934 }%
19935 }{%
19936 \ifrot@messages
19937 \if@rot@twoside
19938 \rot@mess@toks\expandafter{\the\rot@mess@toks (left hand page)}%
19939 \fi
```
File rotating-xetex-bidi.def 381

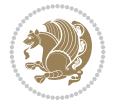

```
19940 \fi%
19941 \@@line{%
19942 \hskip\rotFPbot
19943 \rotatebox{-90}{\box\rot@float@box}%
19944 \hskip\rotFPtop
19945 }%
19946 \vfill
19947 }%
19948 \rot@message{\the\rot@mess@toks}%
19949 }%
19950 \end@dblfloat
19951 }
19952 \def\turn#1{%
19953 \Grot@setangle{#1}%
19954 \setbox\z@\color@hbox\ifmmode\if@RTL\beginR\fi\else\if@RTL\beginR\fi\fi\ignorespaces}
19955 \def\endturn{%
19956 \ifmmode\if@RTL\endR\fi\else\if@RTL\endR\fi\fi
19957 \unskip\color@endbox
19958 \Grot@x\z@
19959 \Grot@y\z@
19960 \ifmmode\else\if@RTL\beginL\fi\fi\Grot@box\ifmmode\else\if@RTL\endL\fi\fi
19961 }
19962 \def\rotate#1{%
19963 \Grot@setangle{#1}%
19964 \setbox\z@\color@hbox\ifmmode\if@RTL\beginR\fi\else\if@RTL\beginR\fi\fi\ignorespaces}
19965 \def\endrotate{%
19966 \ifmmode\if@RTL\endR\fi\else\if@RTL\endR\fi\fi
19967 \unskip\color@endbox
19968 \Grot@x\z@
19969 \Grot@y\z@
19970 \wd0\z@\dp0\z@\ht0\z@
19971 \ifmmode\else\if@RTL\beginL\fi\fi\Grot@box\ifmmode\else\if@RTL\endL\fi\fi
19972 }
19973 \def\turnbox#1#2{%
19974 \Grot@setangle{#1}%
19975 \setbox\z@\hbox{{\ifmmode\if@RTL\beginR\fi\else\if@RTL\beginR\fi\fi#2\ifmmode\if@RTL\endR\fi\else\if@RTL\endR\fi\fi}}%
19976 \Grot@x\z@\Grot@y\z@
19977 \wd0\z@\dp0\z@\ht0\z@
19978 \ifmmode\else\if@RTL\beginL\fi\fi\Grot@box\ifmmode\else\if@RTL\endL\fi\fi
19979 }
19980 \def\sideways{%
19981 \Grot@setangle{90}%
19982 \setbox\z@\color@hbox\ifmmode\if@RTL\beginR\fi\else\if@RTL\beginR\fi\fi\ignorespaces}
19983 \def\endsideways{%
19984 \ifmmode\if@RTL\endR\fi\else\if@RTL\endR\fi\fi
19985 \unskip\color@endbox
19986 \Grot@x\z@
19987 \Grot@y\z@
19988 \ifmmode\else\if@RTL\beginL\fi\fi\Grot@box\ifmmode\else\if@RTL\endL\fi\fi
19989 }
```
19990 \ProvidesFile{scrartcl-xetex-bidi.def}[2022/05/27 v1.3 bidi adaptations for scrartcl class f

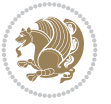

```
19991 \newcommand{\scr@saved@LTRfootnotetext}{}
19992 \newcommand{\scr@saved@RTLfootnotetext}{}
19993 \let\scr@saved@footnotetext\@footnotetext
19994 \let\scr@saved@LTRfootnotetext\@LTRfootnotetext
19995 \let\scr@saved@RTLfootnotetext\@RTLfootnotetext
19996 \renewcommand{\@footnotetext}[1]{%
19997 \scr@saved@footnotetext{#1}%
19998 \csname FN@mf@prepare\endcsname
19999 }
20000 \renewcommand{\@LTRfootnotetext}[1]{%
20001 \scr@saved@LTRfootnotetext{#1}%
20002 \csname FN@mf@prepare\endcsname
20003 }
20004 \renewcommand{\@RTLfootnotetext}[1]{%
20005 \scr@saved@RTLfootnotetext{#1}%
20006 \csname FN@mf@prepare\endcsname
20007 }
20008\renewcommand\deffootnote[4][]{%
20009 \expandafter\ifnum\scr@v@is@ge{3.22}\relax
20010 \long\def\@makefntext##1{%
20011 \ExecuteDoHook{footnote/text/begin}%
20012 \raggedfootnote
20013 \if@RTL
20014 \rightskip
20015 \else
20016 \leftskip
20017 \fi
20018 #2
20019 \l@addto@macro\@trivlist{%
20020 \ifnum\@listdepth=\@ne
20021 \if@RTL
20022 \advance\rightmargin #2\relax
20023 \else
20024 \dvance\leftmargin #2\relax
20025 \fi
20026 \fi
20027 }%
20028 \parindent #3\noindent
20029 \IfArgIsEmpty{#1}{}{%
20030 \hskip \dimexpr #1-#2\relax
20031 }%
20032 \ftn@font\hbox to \z@{\hss\@@makefnmark}##1%
20033 \ExecuteDoHook{footnote/text/end}%
20034 }%
20035 \else
20036 \ClassInfo{\KOMAClassName}{%
20037 Using old \string\@makefntext\space due to compatibility
20038 level\MessageBreak
20039 less than 3.22}%
20040 \long\def\@makefntext##1{%
20041 \setlength{\@tempdimc}{#3}%
20042 \def\@tempa{#1}\ifx\@tempa\@empty
20043 \@setpar{\@@par
20044 \text{Otempdim} = \hbox{hsize}
```
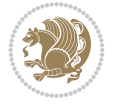

```
20045 \addtolength{\@tempdima}{-#2}%
20046 \if@RTL
20047 \parshape \@ne \z@ \@tempdima
20048 \else
20049 \parshape \@ne #2 \@tempdima
20050 \fi}%
20051 \else
20052 \addtolength{\@tempdimc}{#2}%
20053 \addtolength{\@tempdimc}{-#1}%
20054 \@setpar{\@@par
20055 \text{Otempdima} = \hbox{hsize}20056 \addtolength{\@tempdima}{-#1}%
20057 \text{Qtempdimb} = \hbox{hsize}20058 \addtolength{\@tempdimb}{-#2}%
20059 \if@RTL
20060 \parshape \tw@ \z@ \@tempdima \z@ \@tempdimb
20061 \else
20062 \parshape \tw@ #1 \@tempdima #2 \@tempdimb
20063 \fi
20064 }%
20065 \fi
20066 \par
20067 \parindent\@tempdimc\noindent
20068 \ftn@font\hbox to \z@{\hss\@@makefnmark}##1%
20069 }%
20070 \fi
20071 \def\@@makefnmark{\hbox{\ftnm@font{#4}}}%
20072 }
20073 \deffootnote[1em]{1.5em}{1em}{\textsuperscript{\thefootnotemark}}
20074 \renewcommand*\left@footnoterule{%
20075 \normalsize\ftn@rule@test@values
20076 \kern-\dimexpr 2.6\p@+\ftn@rule@height\relax
20077 \ifx\@textbottom\relax\else\vskip \z@ \@plus.05fil\fi
20078 {\usekomafont{footnoterule}{%
20079 \hrule \@height\ftn@rule@height \@width\ftn@rule@width}}%
20080 \kern 2.6\p@}
20081 \renewcommand*\right@footnoterule{%
20082 \normalsize\ftn@rule@test@values
20083 \kern-\dimexpr 2.6\p@+\ftn@rule@height\relax
20084 \ifx\@textbottom\relax\else\vskip \z@ \@plus.05fil\fi
20085 {\usekomafont{footnoterule}{%
20086 \hbox to \columnwidth{\hskip \dimexpr\columnwidth-\ftn@rule@width\relax \leavevmode\leaders\hrule
20087 \kern 2.6\p@}
20088 \renewcommand*\maketitle[1][1]{%
20089 \expandafter\ifnum \csname scr@v@3.12\endcsname>\scr@compatibility\relax
20090 \else
20091 \def\and{%
20092 \end{tabular}%
20093 \hskip 1em \@plus.17fil%
20094 \begin{tabular}[t]{c}%
20095 }%
20096 \fi
20097 \if@titlepage
20098 \begin{titlepage}
```
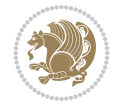

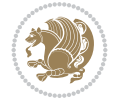

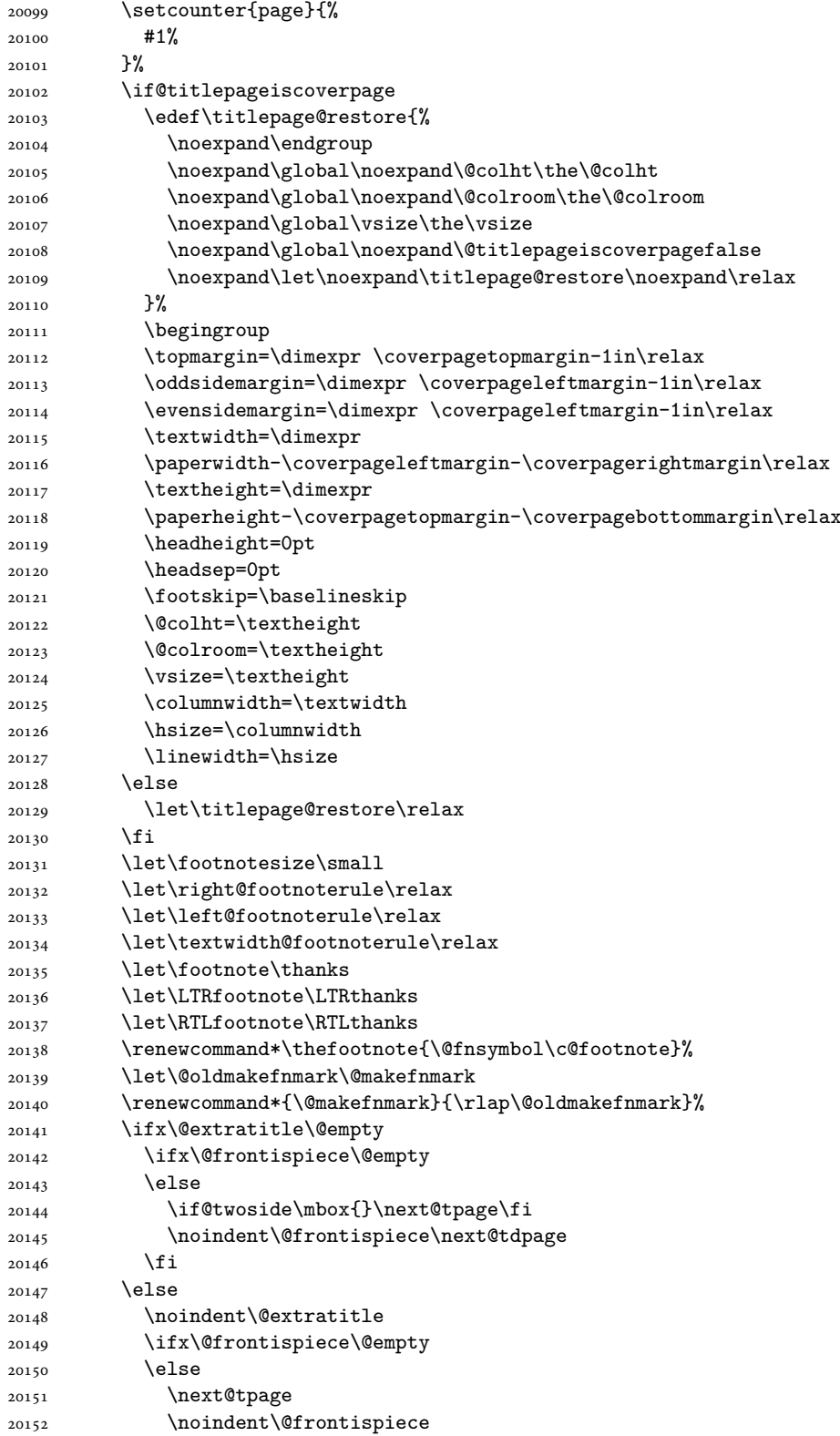

```
20153 \fi
20154 \next@tdpage
20155 \fi
20156 \setparsizes{\z@}{\z@}{\z@\@plus 1fil}\par@updaterelative
20157 \ifx\@titlehead\@empty \else
20158 \begin{minipage}[t]{\textwidth}%
20159 \usekomafont{titlehead}{\@titlehead\par}%
20160 \end{minipage}\par
20161 \fi
20162 \null\vfill
20163 \begin{center}
20164 \ifx\@subject\@empty \else
20165 {\usekomafont{subject}{\@subject\par}}%
20166 \vskip 3em
20167 \fi
20168 {\usekomafont{title}{\huge \@title\par}}%
20169 \vskip 1em
20170 {\ifx\@subtitle\@empty\else\usekomafont{subtitle}{\@subtitle\par}\fi}%
20171 \vskip 2em
20172 {%
20173 \usekomafont{author}{%
20174 \lineskip 0.75em
20175 \begin{tabular}[t]{c}
20176 \@author
20177 \end{tabular}\par
20178 }%
20179 }%
20180 \vskip 1.5em
20181 {\usekomafont{date}{\@date \par}}%
20182 \vskip \z@ \@plus3fill
20183 {\usekomafont{publishers}{\@publishers \par}}%
20184 \vskip 3em
20185 \end{center}\par
20186 \@thanks\global\let\@thanks\@empty
20187 \vfill\null
20188 \if@twoside
20189 \@tempswatrue
20190 \expandafter\ifnum \@nameuse{scr@v@3.12}>\scr@compatibility\relax
20191 \else
20192 \ifx\@uppertitleback\@empty\ifx\@lowertitleback\@empty
20193 \@tempswafalse
20194 \fi\fi
20195 \fi
20196 \if@tempswa
20197 \next@tpage
20198 \begin{minipage}[t]{\textwidth}
20199 \@uppertitleback
20200 \end{minipage}\par
20201 \vfill
20202 \begin{minipage}[b]{\textwidth}
20203 \@lowertitleback
20204 \end{minipage}\par
20205 \@thanks\global\let\@thanks\@empty
20206 \fi
```
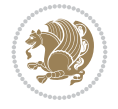

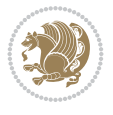

```
20207 \else
20208 \ifx\@uppertitleback\@empty\else
20209 \ClassWarning{\KOMAClassName}{%
20210 non empty \string\uppertitleback\space ignored
20211 by \string\maketitle\MessageBreak
20212 in `twoside=false' mode%
20213 }%
20214 \fi
20215 \ifx\@lowertitleback\@empty\else
20216 \ClassWarning{\KOMAClassName}{%
20217 non empty \string\lowertitleback\space ignored
20218 by \string\maketitle\MessageBreak
20219 in `twoside=false' mode%
20220 }%
20221 \fi
20222 \fi
20223 \ifx\@dedication\@empty
20224 \else
20225 \next@tdpage\null\vfill
20226 {\centering\usekomafont{dedication}{\@dedication \par}}%
20227 \vskip \z@ \@plus3fill
20228 \@thanks\global\let\@thanks\@empty
20229 \cleardoubleemptypage
20230 \fi
20231 \ifx\titlepage@restore\relax\else\clearpage\titlepage@restore\fi
20232 \end{titlepage}
20233 \else
20234 \par
20235 \@tempcnta=%
20236 #1%
20237 \relax\ifnum\@tempcnta=1\else
20238 \ClassWarning{\KOMAClassName}{%
20239 Optional argument of \string\maketitle\space ignored\MessageBreak
20240 in `titlepage=false' mode%
20241 }%
20242 \fi
20243 \ifx\@uppertitleback\@empty\else
20244 \ClassWarning{\KOMAClassName}{%
20245 non empty \string\uppertitleback\space ignored
20246 by \string\maketitle\MessageBreak
20247 in `titlepage=false' mode%
20248 }%
20249 \fi
20250 \ifx\@lowertitleback\@empty\else
20251 \ClassWarning{\KOMAClassName}{%
20252 non empty \string\lowertitleback\space ignored
20253 by \string\maketitle\MessageBreak
20254 in `titlepage=false' mode%
20255 }%
20256 \fi
20257 \begingroup
20258 \let\titlepage@restore\relax
20259 \renewcommand*\thefootnote{\@fnsymbol\c@footnote}%
20260 \let\@oldmakefnmark\@makefnmark
```
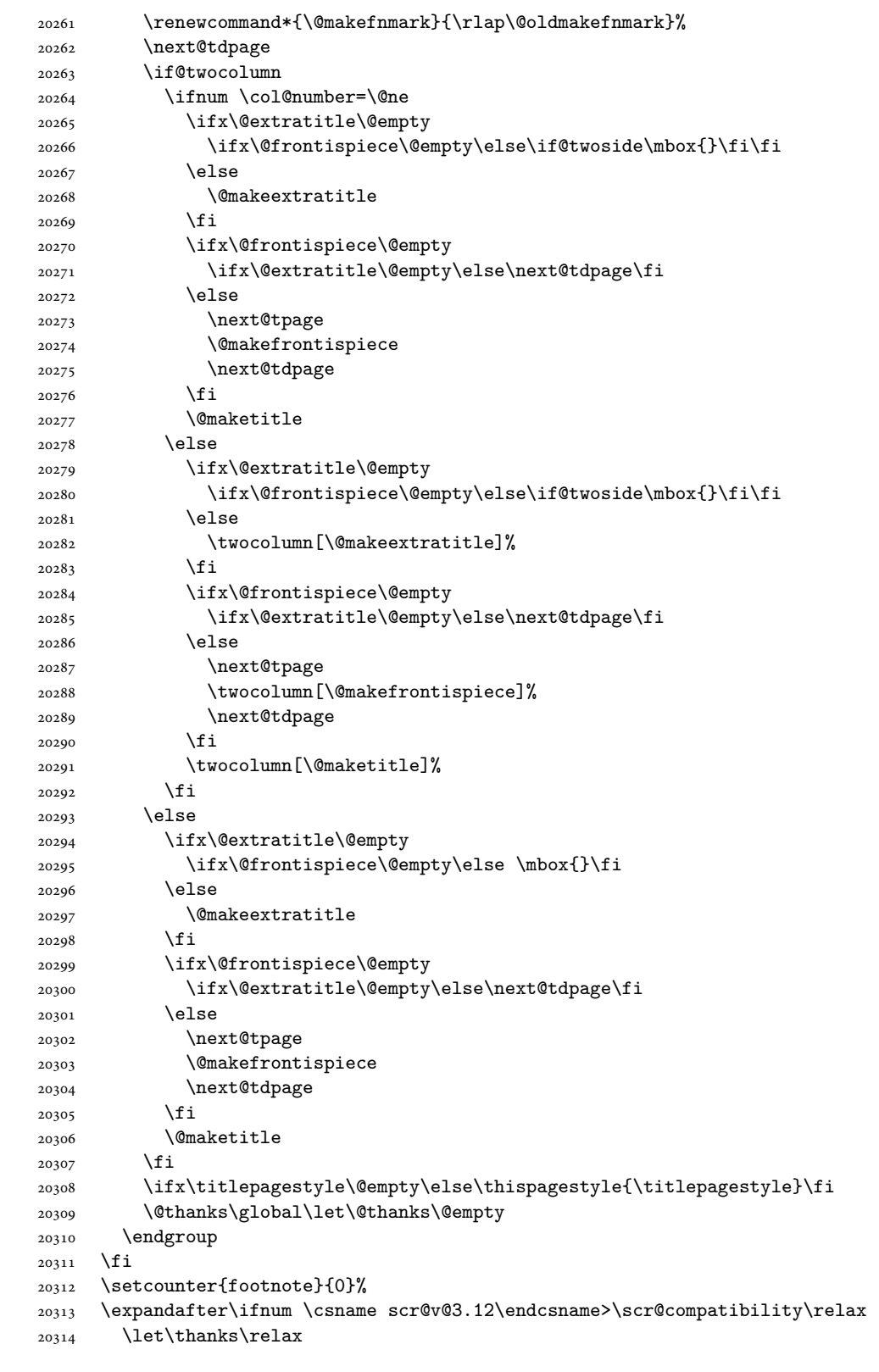

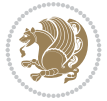

```
20316 \let\RTLthanks\relax
20317 \let\maketitle\relax
20318 \let\@maketitle\relax
20319 \global\let\@thanks\@empty
20320 \global\let\@author\@empty
20321 \global\let\@date\@empty
20322 \global\let\@title\@empty
20323 \global\let\@subtitle\@empty
20324 \global\let\@extratitle\@empty
20325 \global\let\@frontispiece\@empty
20326 \global\let\@titlehead\@empty
20327 \global\let\@subject\@empty
20328 \global\let\@publishers\@empty
20329 \global\let\@uppertitleback\@empty
20330 \global\let\@lowertitleback\@empty
20331 \global\let\@dedication\@empty
20332 \global\let\author\relax
20333 \global\let\title\relax
20334 \global\let\extratitle\relax
20335 \global\let\titlehead\relax
20336 \global\let\subject\relax
20337 \global\let\publishers\relax
20338 \global\let\uppertitleback\relax
20339 \global\let\lowertitleback\relax
20340 \global\let\dedication\relax
20341 \global\let\date\relax
20342 \fi
20343 \global\let\and\relax
20344 }%
20345 \def\raggedsection{\if@RTL\raggedleft\else\raggedright\fi}
20346 \def\raggedpart{\if@RTL\raggedleft\else\raggedright\fi}
20347 \renewcommand*\autodot{\if@altsecnumformat\@SepMark\fi}
20348 \renewcommand*{\thesubsection}{\thesection\@SepMark\@arabic\c@subsection}
20349 \renewcommand*{\thesubsubsection}{%
20350 \thesubsection\@SepMark\@arabic\c@subsubsection
20351 }
20352 \renewcommand*{\theparagraph}{\thesubsubsection\@SepMark\@arabic\c@paragraph}
20353 \renewcommand*{\thesubparagraph}{%
20354 \theparagraph\@SepMark\@arabic\c@subparagraph
20355 }
20356 \renewenvironment{thebibliography}[1]{%
20357 \if@bib@break@
20358 \bib@beginhook
20359 \else
20360 \bib@heading
20361 \ifx\bibpreamble\relax\else\ifx\bibpreamble\@empty\else
20362 \noindent\bibpreamble\par\nobreak
20363 \fi\fi
20364 \bib@beginhook
20365 \bib@before@hook
20366 \fi
20367 \renewcommand{\BreakBibliography}[1]{%
20368 \@bib@break
```
\let\LTRthanks\relax

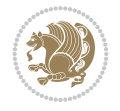

```
20375 \list{%
20376 \@biblabel{\@arabic\c@enumiv}%
20377 }{%
20378 \settowidth\labelwidth{\@biblabel{#1}}%
20379 \leftmargin\labelwidth
20380 \advance\leftmargin\labelsep
20381 \@openbib@code
20382 \if@bib@break@
20383 \edef\@tempa{%
20384 \noexpand\usecounter{enumiv}%
20385 \noexpand\setcounter{enumiv}{\the\c@enumiv}%
20386 }\@tempa
20387 \no@bib@break
20388 \else
20389 \usecounter{enumiv}%
20390 \fi
20391 \let\p@enumiv\@empty
20392 \renewcommand*\theenumiv{\@arabic\c@enumiv}%
20393 }%
20394 \sloppy\clubpenalty4000 \widowpenalty4000
20395 \sfcode`\.=\@m
20396 }{%
20397 \if@bib@break@
20398 \def\@noitemerr{%
20399 \@latex@warning{%
20400 \string\BreakBibliography\space at begin of `thebibliography'
20401 environment\MessageBreak
20402 or following \string\BreakBibliography}%
20403 }%
20404 \else
20405 \def\@noitemerr{%
20406 \@latex@warning{%
20407 Empty `thebibliography' environment or
20408 \string\BreakBibliography\MessageBreak
20409 before end of `thebibliography' environment}%
20410 }%
20411 \fi
20412 \endlist
20413 \if@bib@break@
20414 \else
20415 \bib@after@hook
20416 \let\bib@before@hook\@empty
20417 \let\bib@after@hook\@empty
20418 \fi
20419 \bib@endhook
20420 }
20421 \renewcommand*{\raggeddictum}{\if@RTL\raggedright\else\raggedleft\fi}
20422 \renewcommand*{\raggeddictumtext}{\if@RTL\raggedleft\else\raggedright\fi}
```
\if@RTL\if@LTRbibitems\@RTLfalse\else\fi\else\if@RTLbibitems\@RTLtrue\else\fi\fi

 \end{thebibliography}% \begingroup ##1\endgroup \begin{thebibliography}{#1}

\bidi@@thebibliography@font@hook%

}%

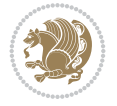

```
20424 \renewcommand\marginline[1]{%
20425 \marginpar[\if@RTL\raggedright\else\raggedleft\fi{#1}]{\if@RTL\raggedleft\else\raggedright\fi #1}%
20426 }
20427 \renewcommand{\@@makecaption}[3]{%
20428 \cap@margin
20429 \begingroup
20430 \ifonelinecaptions
20431 \def\stepcounter##1{\advance\value{##1}\@ne}%
20432 \let\refstepcounter\stepcounter
20433 \let\label\@gobble
20434 \let\@footnotetext=\@gobble
20435 \let\@LTRfootnotetext=\@gobble
20436 \let\@RTLfootnotetext=\@gobble
20437 \let\hypertarget\@gobbletwo
20438 \edef\@xnewline{%
20439 \unexpanded{\ClassInfo{\KOMAClassName}{%
20440 Workaround for not recommended usage of \string\\ or\MessageBreak
20441 \string\newline in caption text
20442 }%
20443 \hspace*{\linewidth}\hspace{1sp}%
20444 }%
20445 \unexpanded\expandafter{\@xnewline}%
20446 }%
20447 \edef\@xcentercr{%
20448 \unexpanded{\ClassInfo{\KOMAClassName}{%
20449 Workaround for not recommended usage of \string\\ or\MessageBreak
20450 \string\newline in caption text
20451 }%
20452 \hspace*{\linewidth}\hspace{1sp}%
20453 }%
20454 \unexpanded\expandafter{\@xcentercr}%
20455 }%
20456 \settowidth{\@tempdima}{\scr@@makesinglelinecaption{#1}{#2}{#3}}%
20457 \ifdim\@tempdima>\cap@width
20458 \aftergroup\scr@makemultilinecaption
20459 \else
20460 \aftergroup\scr@makesinglelinecaption
20461 \fi
20462 \else
20463 \aftergroup\scr@makemultilinecaption
20464 \fi
20465 \endgroup
20466 {#1}{#2}{#3}%
20467 }
20468 \renewcommand{\scr@makesinglelinecaption}[3]{%
20469 \frac{1}{8}20470 \usefontofkomafont{caption}{%
20471 \hb@xt@\hsize{%
20472 \cap@left
20473 \if@RTL
20474 \beginR
20475 \fi
20476 \scr@@makesinglelinecaption{#1}{#2}{#3}%
```
\renewcommand\*{\raggeddictumauthor}{\if@RTL\raggedright\else\raggedleft\fi}

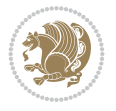

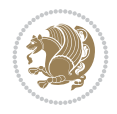

```
20478 \endR
20470 \fi
20480 \cap@right
20481 }\par\kern\dp\strutbox%
20482 }%
20483 }\kern-\dp\strutbox
20484 }
20485 \renewcommand{\@makecaption}[2]{%
20486 \if@captionabove
20487 \vskip\belowcaptionskip
20488 \else
20489 \vskip\abovecaptionskip
20490 \fi
20491 \@@makecaption\@firstofone{#1}{#2}%
20492 \if@captionabove
20493 \vskip\abovecaptionskip
20494 \else
20495 \vskip\belowcaptionskip
20496 \fi
20497 }
20498
20499 \renewcommand{\scr@@makesinglelinecaption}[3]{%
20500 {\usekomafont{caption}{\strut\ignorespaces
20501 #1{{\usekomafont{captionlabel}{#2\captionformat}}}%
20502 \ignorespaces #3\unskip}}%
20503 }
20504
20505 \renewcommand{\scr@makemultilinecaption}[3]{%
20506 {%
20507 \usefontofkomafont{caption}{%
20508 \hb@xt@\hsize{%
20509 \cap@left
20510 \vbox{\hsize\cap@width\linewidth\hsize
20511 \scr@ifundefinedorrelax{@captype}{%
20512 \ClassWarning{\KOMAClassName}{%
20513 `\string\caption' outside float.\MessageBreak
20514 Seems you are using `\string\caption' outside a
20515 float.\MessageBreak
20516 Maybe you are using a package that uses
20517 `\string\@makecaption'\MessageBreak
20518 without setting `\string\@captype' before.\MessageBreak
20519 Because I cannot detect the caption type, I'm using\MessageBreak
20520 the empty one.%
20521 }%
20522 \let\@captype\@empty
20523 }{}%
20524 \scr@ifundefinedorrelax{ragged\@captype caption}{\raggedcaption}{%
20525 \@nameuse{ragged\@captype caption}%
20526 }%
20527 \ifdofullc@p
20528 \@hangfrom{%
20529 \strut
20530 \scr@smashdp{%
```
\if@RTL

```
20531 #1{%
20532 \usekomafont{caption}{%
20533 \usekomafont{captionlabel}{#2\captionformat}%
20534 }%
20535 }%
20536 }%
20537 }%
20538 {{\usekomafont{caption}{#3\scr@endstrut}}\par}%
20539 \else
20540 \ifdim\cap@indent<\z@
20541 \sqrt{\text{strut}}20542 #1{%
20543 <br> {\text{caption}}{\%}20544 \usekomafont{captionlabel}{#2\captionformat}%
20545 }%
20546 }\par}%
20547 \noindent{{\usekomafont{caption}{%
20548 \hspace*{-\cap@indent}#3\scr@endstrut
20549 }}\par}%
20550 \else
20551 \if@capbreak
20552 \strut
20553 #1{%
20554 <br>
{\usekomafont{caption}{%
20555 \usekomafont{captionlabel}{#2\captionformat}%
20556 }%
20557 }\par}%
20558 \noindent\@hangfrom{\hspace*{\cap@indent}}%
20559 {{\usekomafont{caption}{#3\scr@endstrut}}\par}%
20560 \else
20561 \@hangfrom{\scr@smashdp\strut\hspace*{\cap@indent}}%
20562 \{ \%20563 \hspace{-\cap@indent}%
20564 \scr@smashdp{%
20565 #1{\usekomafont{caption}{%
20566 \usekomafont{captionlabel}{#2\captionformat}%
20567 }%
20568 }%
20569 }%
20570 {{\usekomafont{caption}{#3\scr@endstrut}}\par}%
20571 }%
20572 \fi
20573 \fi
20574 \overline{ifi}20575 }%
20576 \cap@right
20577 }\par\kern\dp\strutbox
20578 }%
20579 }\kern-\dp\strutbox
20580 }
20581
20582 \bidi@AfterFile{longtable-xetex-bidi.def}{%
20583 \if@komalongtable
20584 \renewcommand{\LT@makecaption}[3]{%
```
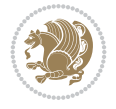

```
20585 \noalign{%
20586 \if@captionabove
20587 \vskip\belowcaptionskip
20588 \else
20589 \vskip\abovecaptionskip
20590 \fi
20591 }%
20592 \LT@mcol\LT@cols c{%
20593 \hbox to\z@{\hss\parbox[t]\linewidth{%
20594 \def\@captype{table}%
20595 \@@makecaption{#1}{#2}{#3}%
20596 \endgraf
20597 \if@captionabove
20598 \vskip\abovecaptionskip
20599 \else
20600 \vskip\belowcaptionskip
20601 \fi
20602 }%
20603 \hss
20604 }%
20605 }%
20606 }%
20607 \renewcommand*{\scr@LT@array}{}%
20608 \let\scr@LT@array=\LT@array
20609 \renewcommand*{\LT@array}{%
20610 \let\scr@caption=\LT@caption
20611 \def\captionabove{\noalign{\global\@captionabovetrue}%
20612 \scr@caption}%
20613 \def\captionbelow{\noalign{\global\@captionabovefalse}%
20614 \scr@caption}%
20615 \if@tablecaptionabove
20616 \let\LT@caption=\captionabove
20617 \else
20618 \let\LT@caption=\captionbelow
20619 \fi
20620 \scr@LT@array
20621 }%
20622 \ClassInfo{\KOMAClassName}{%
20623 longtable captions redefined%
20624 }%
20625 \fi
20626 }
20627
20628 \CloneTOCEntryStyle{tocline}{part}
20629 \TOCEntryStyleStartInitCode{part}{%
20630 \expandafter\renewcommand%
20631 \csname scr@tso@#1@linefill\endcsname{\hfill}%
20632 \expandafter\renewcommand%
20633 \csname scr@tso@#1@entryformat\endcsname[1]{\usekomafont{partentry}{##1}}%
20634 \expandafter\renewcommand%
20635 \csname scr@tso@#1@pagenumberformat\endcsname[1]{%
20636 {\usekomafont{partentry}{\usekomafont{partentrypagenumber}{##1}}}}%
20637 \expandafter\renewcommand\expandafter*%
20638 \csname scr@tso@#1@beforeskip\endcsname{2.25em \@plus\p@}%
```
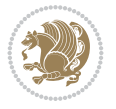

```
20639 }
20640
20641 \CloneTOCEntryStyle{tocline}{section}
20642 \TOCEntryStyleStartInitCode{section}{%
20643 \expandafter\renewcommand%
20644 \csname scr@tso@#1@linefill\endcsname{%
20645 \if@sectionentrywithdots
20646 \label{thm:main} $$20647 \else
20648 \hfill
20649 \fi
20650 }%
20651 \expandafter\renewcommand%
20652 \csname scr@tso@#1@entryformat\endcsname{\usekomafont{sectionentry}}%
20653 \expandafter\renewcommand%
20654 \csname scr@tso@#1@pagenumberformat\endcsname[1]{{\usekomafont{sectionentry}{\usekomafont{
20655 \expandafter\renewcommand\expandafter*%
20656 \csname scr@tso@#1@beforeskip\endcsname{1.0em \@plus\p@}%
20657 }
20658
20659 \CloneTOCEntryStyle{tocline}{subsection}
20660 \TOCEntryStyleStartInitCode{subsection}{%
20661 \expandafter\renewcommand%
20662 \csname scr@tso@#1@linefill\endcsname{\TOCLineLeaderFill\relax}%
20663 \expandafter\renewcommand%
20664 \csname scr@tso@#1@pagenumberformat\endcsname[1]{%
20665 {\normalfont\normalcolor ##1}}%
20666 }
20667
20668 \CloneTOCEntryStyle{subsection}{default}
20669
20670 \DeclareSectionCommand[%
20671 style=section,%
20672 level=1,%
20673 indent=\zQ, %
20674 beforeskip=-3.5ex \@plus -1ex \@minus -.2ex,%
20675 afterskip=2.3ex \@plus.2ex,%
20676 tocstyle=section,%
20677 tocindent=0pt,%
20678 tocnumwidth=1.5em%
20679 ]{section}
20680 \DeclareSectionCommand[%
20681 style=part,%
20682 level=\z@,%
20683 tocstyle=part,%
20684 toclevel=\m@ne,%
20685 tocindent=\zeta_20,%
20686 tocnumwidth=2em%
20687 ]{part}
20688 \DeclareSectionCommand[%
20689 style=section,%
20690 level=2,%
20691 indent=\z@,%
20692 beforeskip=-3.25ex\@plus -1ex \@minus -.2ex,%
```
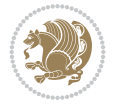
```
20693 afterskip=1.5ex \@plus .2ex,%
20694 tocstyle=subsection,%
20695 tocindent=1.5em,%
20696 tocnumwidth=2.3em%
20697 ]{subsection}
20698 \DeclareSectionCommand[%
20699 style=section,%
20700 level=3,%
_{20701} indent=\z@,%
20702 beforeskip=-3.25ex\@plus -1ex \@minus -.2ex,%
20703 afterskip=1.5ex \@plus .2ex,%
20704 tocstyle=subsection,%
20705 tocindent=3.8em,%
20706 tocnumwidth=3.2em%
20707 ]{subsubsection}
20708 \DeclareSectionCommand[%
20709 style=section,%
20710 level=4,%
20711 indent=\z@,%
20712 beforeskip=3.25ex \@plus1ex \@minus.2ex,%
20713 afterskip=-1em,%
20714 tocstyle=subsection,%
20715 tocindentfollows=subsubsection,%
20716 tocindent=7.0em,%
20717 tocnumwidth=4.1em%
20718 ]{paragraph}
20719 \DeclareSectionCommand[%
20720 style=section,%
20721 level=5,%
20722 indent=\scr@parindent,%
20723 beforeskip=3.25ex \@plus1ex \@minus .2ex,%
20724 afterskip=-1em,%
20725 tocstyle=subsection,%
20726 tocindent=10em,%
20727 tocnumwidth=5em%
20728 ]{subparagraph}
```

```
20729 \ProvidesFile{scrbook-xetex-bidi.def}[2022/05/27 v1.3 bidi adaptations for scrbook class for
20730 \newcommand{\scr@saved@LTRfootnotetext}{}
20731 \newcommand{\scr@saved@RTLfootnotetext}{}
20732 \let\scr@saved@footnotetext\@footnotetext
20733 \let\scr@saved@LTRfootnotetext\@LTRfootnotetext
20734 \let\scr@saved@RTLfootnotetext\@RTLfootnotetext
20735 \renewcommand{\@footnotetext}[1]{%
20736 \scr@saved@footnotetext{#1}%
20737 \csname FN@mf@prepare\endcsname
20738 }
20739 \renewcommand{\@LTRfootnotetext}[1]{%
20740 \scr@saved@LTRfootnotetext{#1}%
20741 \csname FN@mf@prepare\endcsname
20742 }
20743 \renewcommand{\@RTLfootnotetext}[1]{%
```
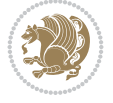

```
20744 \scr@saved@RTLfootnotetext{#1}%
20745 \csname FN@mf@prepare\endcsname
2074620747 \renewcommand\deffootnote[4][]{%
20748 \expandafter\ifnum\scr@v@is@ge{3.22}\relax
20749 \long\def\@makefntext##1{%
20750 \ExecuteDoHook{footnote/text/begin}%
20751 \raggedfootnote
20752 \if@RTL
20753 \rightskip
20754 \else
20755 \leftskip
20756 \fi
20757 #2
20758 \l@addto@macro\@trivlist{%
20759 \ifnum\@listdepth=\@ne\advance
20760 \if@RTL
20761 \rightmargin #2\relax
20762 \else
20763 \leftmargin #2\relax
20764 \fi
20765 \fi
20766 }%
20767 \parindent #3\noindent
20768 \IfArgIsEmpty{#1}{}{%
20769 \hskip \dimexpr #1-#2\relax
20770 }%
20771 \ftn@font\hbox to \z@{\hss\@@makefnmark}##1%
20772 \ExecuteDoHook{footnote/text/end}%
20773 }%
20774 \else
20775 \ClassInfo{\KOMAClassName}{%
20776 Using old \string\@makefntext\space due to compatibility
20777 level\MessageBreak
20778 less than 3.22}%
20779 \long\def\@makefntext##1{%
20780 \setlength{\@tempdimc}{#3}%
20781 \def\@tempa{#1}\ifx\@tempa\@empty
20782 \@setpar{\@@par
20783 \text{Otempdima} = \hspace{0.1cm} \text{hisize}20784 \addtolength{\@tempdima}{-#2}%
20785 \if@RTL
20786 \parshape \@ne \z@ \@tempdima
20787 \else
20788 \parshape \@ne #2 \@tempdima
20789 \fi
20790 }%
20791 \else
20792 \addtolength{\@tempdimc}{#2}%
20793 \addtolength{\@tempdimc}{-#1}%
20794 \@setpar{\@@par
20795 \text{Otempdima} = \hspace{0.1cm} \text{hisize}20796 \addtolength{\@tempdima}{-#1}%
20797 \text{Qtempdimb} = \hbox{hsize}
```
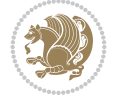

```
20798 \addtolength{\@tempdimb}{-#2}%
20799 \if@RTL
20800 \parshape \tw@ \z@ \@tempdima \z@ \@tempdimb
20801 \else
20802 \parshape \tw@ #1 \@tempdima #2 \@tempdimb
20803 \fi
20804 }%
20805 \fi
20806 \par
20807 \parindent\@tempdimc\noindent
20808 \ftn@font\hbox to \z@{\hss\@@makefnmark}##1%
20809 }%
20810 \fi
20811 \def\@@makefnmark{\hbox{\ftnm@font{#4}}}%
20812 }
20813 \deffootnote[1em]{1.5em}{1em}{\textsuperscript{\thefootnotemark}}
20814 \renewcommand*\left@footnoterule{%
20815 \normalsize\ftn@rule@test@values
20816 \kern-\dimexpr 2.6\p@+\ftn@rule@height\relax
20817 \ifx\@textbottom\relax\else\vskip \z@ \@plus.05fil\fi
20818 {\usekomafont{footnoterule}{%
20819 \hrule \@height\ftn@rule@height \@width\ftn@rule@width}}%
20820 \kern 2.6\p@}
20821 \renewcommand*\right@footnoterule{%
20822 \normalsize\ftn@rule@test@values
20823 \kern-\dimexpr 2.6\p@+\ftn@rule@height\relax
20824 \ifx\@textbottom\relax\else\vskip \z@ \@plus.05fil\fi
20825 {\usekomafont{footnoterule}{%
20826 \hbox to \columnwidth{\hskip \dimexpr\columnwidth-\ftn@rule@width\relax \leavevmode\leaders\hrule
20827 \kern 2.6\p@}
20828 \renewcommand*\maketitle[1][1]{%
20829 \expandafter\ifnum \csname scr@v@3.12\endcsname>\scr@compatibility\relax
20830 \else
20831 \def\and{%
20832 \end{tabular}%
20833 \hskip 1em \@plus.17fil%
20834 \begin{tabular}[t]{c}%
20835 }%
20836 \fi
20837 \if@titlepage
20838 \begin{titlepage}
20839 \setcounter{page}{%
20840 #1%
20841 }%
20842 \if@titlepageiscoverpage
20843 \edef\titlepage@restore{%
20844 \noexpand\endgroup
20845 \noexpand\global\noexpand\@colht\the\@colht
20846 \noexpand\global\noexpand\@colroom\the\@colroom
20847 \noexpand\global\vsize\the\vsize
20848 \noexpand\global\noexpand\@titlepageiscoverpagefalse
20849 \noexpand\let\noexpand\titlepage@restore\noexpand\relax
20850 }%
20851 \begingroup
```
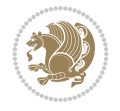

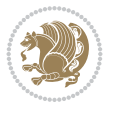

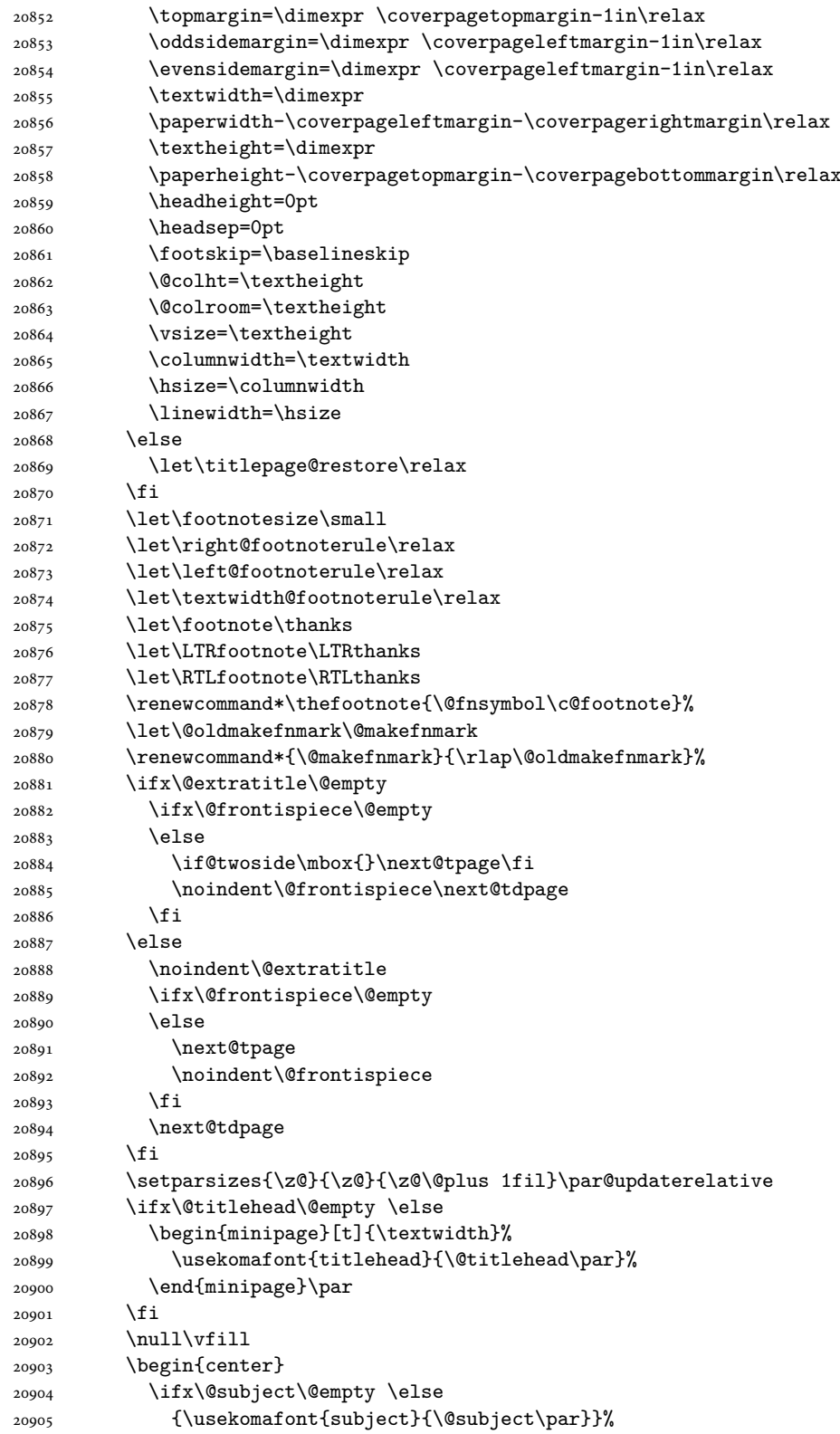

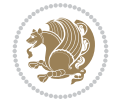

 \vskip 3em 20907 \fi {\usekomafont{title}{\huge \@title\par}}% \vskip 1em {\ifx\@subtitle\@empty\else\usekomafont{subtitle}{\@subtitle\par}\fi}% \vskip 2em {% \usekomafont{author}{% \lineskip 0.75em 20915 \begin{tabular}[t]{c} \@author 20917 \end{tabular}\par }% }% \vskip 1.5em {\usekomafont{date}{\@date \par}}% 20922 \vskip \z@ \@plus3fill {\usekomafont{publishers}{\@publishers \par}}% \vskip 3em \end{center}\par \@thanks\global\let\@thanks\@empty \vfill\null \if@twoside \@tempswatrue \expandafter\ifnum \@nameuse{scr@v@3.12}>\scr@compatibility\relax \else \ifx\@uppertitleback\@empty\ifx\@lowertitleback\@empty \@tempswafalse \fi\fi \fi \if@tempswa 20937 \next@tpage \begin{minipage}[t]{\textwidth} 20939 \@uppertitleback 20940 \end{minipage}\par 20941 \vfill \begin{minipage}[b]{\textwidth} \@lowertitleback 20944 \end{minipage}\par \@thanks\global\let\@thanks\@empty \fi \else \ifx\@uppertitleback\@empty\else \ClassWarning{\KOMAClassName}{% non empty \string\uppertitleback\space ignored by \string\maketitle\MessageBreak in `twoside=false' mode% }% \fi \ifx\@lowertitleback\@empty\else \ClassWarning{\KOMAClassName}{% non empty \string\lowertitleback\space ignored by \string\maketitle\MessageBreak in `twoside=false' mode%

21013 \next@tpage

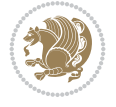

```
20960 }%
20961 \fi
20962 \fi
20963 \ifx\@dedication\@empty
20964 \else
20965 \next@tdpage\null\vfill
20966 {\centering\usekomafont{dedication}{\@dedication \par}}%
20967 \vskip \z@ \@plus3fill
20968 \@thanks\global\let\@thanks\@empty
20969 \cleardoubleemptypage
20970 \fi
20971 \ifx\titlepage@restore\relax\else\clearpage\titlepage@restore\fi
20972 \end{titlepage}
20973 \else
20974 \par
20975 \@tempcnta=%
20976 #1%
20977 \relax\ifnum\@tempcnta=1\else
20978 \ClassWarning{\KOMAClassName}{%
20979 Optional argument of \string\maketitle\space ignored\MessageBreak
20980 in `titlepage=false' mode%
20981 }%
20982 \fi
20983 \ifx\@uppertitleback\@empty\else
20984 \ClassWarning{\KOMAClassName}{%
20985 non empty \string\uppertitleback\space ignored
20986 by \string\maketitle\MessageBreak
20987 in `titlepage=false' mode%
20988 }%
20989 \fi
20990 \ifx\@lowertitleback\@empty\else
20991 \ClassWarning{\KOMAClassName}{%
20992 non empty \string\lowertitleback\space ignored
20993 by \string\maketitle\MessageBreak
20994 in `titlepage=false' mode%
20995 }%
20996 \fi
20997 \begingroup
20998 \let\titlepage@restore\relax
20999 \renewcommand*\thefootnote{\@fnsymbol\c@footnote}%
21000 \let\@oldmakefnmark\@makefnmark
21001 \renewcommand*{\@makefnmark}{\rlap\@oldmakefnmark}%
21002 \next@tdpage
21003 \if@twocolumn
21004 \ifnum \col@number=\@ne
21005 \ifx\@extratitle\@empty
21006 \ifx\@frontispiece\@empty\else\if@twoside\mbox{}\fi\fi
21007 \else
21008 \@makeextratitle
21009 \fi
21010 \ifx\@frontispiece\@empty
21011 \ifx\@extratitle\@empty\else\next@tdpage\fi
21012 \else
```
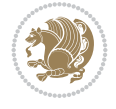

```
21015 \next@tdpage
21016 \fi
21017 \@maketitle
21018 \else
21019 \ifx\@extratitle\@empty
21020 \ifx\@frontispiece\@empty\else\if@twoside\mbox{}\fi\fi
21021 \else
21022 \twocolumn[\@makeextratitle]%
21023 \fi
21024 \ifx\@frontispiece\@empty
21025 \ifx\@extratitle\@empty\else\next@tdpage\fi
21026 \else
21027 \next@tpage
21028 \twocolumn[\@makefrontispiece]%
21029 \next@tdpage
21030 \fi
21031 \twocolumn[\@maketitle]%
21032 \fi
21033 \else
21034 \ifx\@extratitle\@empty
21035 \ifx\@frontispiece\@empty\else \mbox{}\fi
21036 \else
21037 \@makeextratitle
21038 \fi
21039 \ifx\@frontispiece\@empty
21040 \ifx\@extratitle\@empty\else\next@tdpage\fi
21041 \else
21042 \next@tpage
21043 \@makefrontispiece
21044 \next@tdpage
21045 \setminusfi
21046 \@maketitle
21047 \fi
21048 \ifx\titlepagestyle\@empty\else\thispagestyle{\titlepagestyle}\fi
21049 \@thanks\global\let\@thanks\@empty
21050 \endgroup
21051 \fi
21052 \setcounter{footnote}{0}%
21053 \expandafter\ifnum \csname scr@v@3.12\endcsname>\scr@compatibility\relax
21054 \let\thanks\relax
21055 \let\LTRthanks\relax
21056 \let\RTLthanks\relax
21057 \let\maketitle\relax
21058 \let\@maketitle\relax
21059 \global\let\@thanks\@empty
21060 \global\let\@author\@empty
21061 \global\let\@date\@empty
21062 \global\let\@title\@empty
21063 \global\let\@subtitle\@empty
21064 \global\let\@extratitle\@empty
21065 \global\let\@frontispiece\@empty
21066 \global\let\@titlehead\@empty
21067 \global\let\@subject\@empty
```
21014 \@makefrontispiece

```
21068 \global\let\@publishers\@empty
21069 \global\let\@uppertitleback\@empty
21070 \global\let\@lowertitleback\@empty
21071 \global\let\@dedication\@empty
21072 \global\let\author\relax
21073 \global\let\title\relax
21074 \global\let\extratitle\relax
21075 \global\let\titlehead\relax
21076 \global\let\subject\relax
21077 \global\let\publishers\relax
21078 \global\let\uppertitleback\relax
21079 \global\let\lowertitleback\relax
21080 \global\let\dedication\relax
21081 \global\let\date\relax
21082 \fi
21083 \global\let\and\relax
21084 }%
21085 \def\raggedsection{\if@RTL\raggedleft\else\raggedright\fi}
21086 \renewcommand*\autodot{\if@altsecnumformat\@SepMark\fi}
21087 \renewcommand*\thesection{%
21088 \expandafter\ifnum\scr@v@is@gt{2.97d}%
21089 \if@mainmatter\thechapter\@SepMark\fi
21090 \else
21091 \thechapter\@SepMark%
21092 \fi
21093 \@arabic\c@section
21094 }
21095 \renewcommand*{\thesubsection}{\thesection\@SepMark\@arabic\c@subsection}
21096 \renewcommand*{\thesubsubsection}{%
21097 \thesubsection\@SepMark\@arabic\c@subsubsection
21098 }
21099 \renewcommand*{\theparagraph}{\thesubsubsection\@SepMark\@arabic\c@paragraph}
21100 \renewcommand*{\thesubparagraph}{%
21101 \theparagraph\@SepMark\@arabic\c@subparagraph
21102 }
21103 \expandafter\ifnum\scr@v@is@le{2.97d}%
21104 \renewcommand*\thefigure{\thechapter\@SepMark\@arabic\c@figure}
21105 If i21106 \expandafter\ifnum\scr@v@is@le{2.97d}%
21107 \renewcommand*\thetable{\thechapter\@SepMark\@arabic\c@table}
21108 \fi
21109 \renewcommand*{\theequation}{%
21110 \expandafter\ifnum\scr@v@is@gt{2.97d}%
21111 \if@mainmatter\thechapter\@SepMark\fi
21112 \else
21113 \thechapter\@SepMark%
21114 \fi
21115 \@arabic\c@equation
21116 }
21117 \renewenvironment{thebibliography}[1]{%
21118 \if@bib@break@
21119 \bib@beginhook
21120 \else
21121 \ifx\bibpreamble\relax\else\ifx\bibpreamble\@empty\else
```
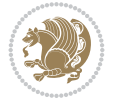

```
21122 \setchapterpreamble{\bibpreamble}%
21123 \fi\fi
21124 \bib@heading
21125 \bib@beginhook
21126 \bib@before@hook
21127 \fi
21128 \renewcommand{\BreakBibliography}[1]{%
21129 \@bib@break
21130 \end{thebibliography}%
21131 \begingroup ##1\endgroup
21132 \begin{thebibliography}{#1}
21133 }%
21134 \if@RTL\if@LTRbibitems\@RTLfalse\else\fi\else\if@RTLbibitems\@RTLtrue\else\fi\fi
21135 \bidi@@thebibliography@font@hook%
21136 \list{%
21137 \@biblabel{\@arabic\c@enumiv}%
21138 }{%
21139 \settowidth\labelwidth{\@biblabel{#1}}%
21140 \leftmargin\labelwidth
21141 \advance\leftmargin\labelsep
21142 \@openbib@code
21143 \if@bib@break@
21144 \edef\@tempa{%
21145 \noexpand\usecounter{enumiv}%
21146 \noexpand\setcounter{enumiv}{\the\c@enumiv}%
21147 }\@tempa
21148 \no@bib@break
21149 \else
21150 \usecounter{enumiv}%
21151 \fi
21152 \let\p@enumiv\@empty
21153 \renewcommand*\theenumiv{\@arabic\c@enumiv}%
21154 }%
21155 \sloppy\clubpenalty4000 \widowpenalty4000
21156 \sfcode \.=\@m
21157 }{%
21158 \if@bib@break@
21159 \def\@noitemerr{%
21160 \@latex@warning{%
21161 \string\BreakBibliography\space at begin of `thebibliography'
21162 environment\MessageBreak
21163 or following \string\BreakBibliography}%
21164 }%
21165 \else
21166 \def\@noitemerr{%
21167 \@latex@warning{%
21168 Empty `thebibliography' environment or
21169 \string\BreakBibliography\MessageBreak
21170 before end of `thebibliography' environment}%
21171 }%
21172 \fi
21173 \endlist
21174 \if@bib@break@
21175 \else
```
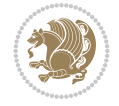

```
21176 \bib@after@hook
21177 \let\bib@before@hook\@empty
21178 \let\bib@after@hook\@empty
21179 \fi
21180 \bib@endhook
21181 }
21182 \renewcommand*{\raggeddictum}{\if@RTL\raggedright\else\raggedleft\fi}
21183 \renewcommand*{\raggeddictumtext}{\if@RTL\raggedleft\else\raggedright\fi}
21184 \renewcommand*{\raggeddictumauthor}{\if@RTL\raggedright\else\raggedleft\fi}
21185 \renewcommand\marginline[1]{%
21186 \marginpar[\if@RTL\raggedright\else\raggedleft\fi{#1}]{\if@RTL\raggedleft\else\raggedright\fi #1}%
21187 }
21188 \renewcommand{\@@makecaption}[3]{%
21189 \cap@margin
21190 \begingroup
21191 \ifonelinecaptions
21192 \def\stepcounter##1{\advance\value{##1}\@ne}%
21193 \let\refstepcounter\stepcounter
21194 \let\label\@gobble
21195 \let\@footnotetext=\@gobble
21196 \let\@LTRfootnotetext=\@gobble
21197 \let\@RTLfootnotetext=\@gobble
21198 \let\hypertarget\@gobbletwo
21199 \edef\@xnewline{%
21200 \unexpanded{\ClassInfo{\KOMAClassName}{%
21201 Workaround for not recommended usage of \string\\ or\MessageBreak
21202 \string\newline in caption text
21203 }%
21204 \hspace*{\linewidth}\hspace{1sp}%
21205 }%
21206 \unexpanded\expandafter{\@xnewline}%
21207 }%
21208 \edef\@xcentercr{%
21209 \unexpanded{\ClassInfo{\KOMAClassName}{%
21210 Workaround for not recommended usage of \string\\ or\MessageBreak
21211 \string\newline in caption text
21212 }%
21213 \hspace*{\linewidth}\hspace{1sp}%
21214 }%
21215 \unexpanded\expandafter{\@xcentercr}%
21216 }%
21217 \settowidth{\@tempdima}{\scr@@makesinglelinecaption{#1}{#2}{#3}}%
21218 \ifdim\@tempdima>\cap@width
21219 \aftergroup\scr@makemultilinecaption
21220 \else
21221 \aftergroup\scr@makesinglelinecaption
21222 \fi
21223 \else
21224 \aftergroup\scr@makemultilinecaption
21225 \fi
21226 \endgroup
21227 {#1}{#2}{#3}%
21228 }
21229 \renewcommand{\scr@makesinglelinecaption}[3]{%
```
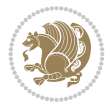

21283 \let\@captype\@empty

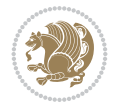

```
21230 {%
21231 \usefontofkomafont{caption}{%
21232 \hb@xt@\hsize{%
21233 \cap@left
21234 \if@RTL
21235 \beginR
21236 \fi
21237 \scr@@makesinglelinecaption{#1}{#2}{#3}%
21238 \if@RTL
21239 \endR
21240 \fi
21241 \cap@right
21242 }\par\kern\dp\strutbox%
21243 }%
21244 }\kern-\dp\strutbox
21245 }
21246 \renewcommand{\@makecaption}[2]{%
21247 \if@captionabove
21248 \vskip\belowcaptionskip
21249 \else
21250 \vskip\abovecaptionskip
21251 \fi
21252 \@@makecaption\@firstofone{#1}{#2}%
21253 \if@captionabove
21254 \vskip\abovecaptionskip
21255 \else
21256 \vskip\belowcaptionskip
21257 \fi
21258 }
21259
21260 \renewcommand{\scr@@makesinglelinecaption}[3]{%
21261 {\usekomafont{caption}{\strut\ignorespaces
21262 #1{{\usekomafont{captionlabel}{#2\captionformat}}}%
21263 \ignorespaces #3\unskip}}%
21264 }
21265
21266 \renewcommand{\scr@makemultilinecaption}[3]{%
21267 {%
21268 \usefontofkomafont{caption}{%
21269 \hb@xt@\hsize{%
21270 \cap@left
\verb|21271| \vbox{\hspace{0.5mm}bsize\hspace{0.5mm}}\text{!}}21272 \scr@ifundefinedorrelax{@captype}{%
21273 \ClassWarning{\KOMAClassName}{%
21274 `\string\caption' outside float.\MessageBreak
21275 Seems you are using `\string\caption' outside a
21276 float.\MessageBreak
21277 Maybe you are using a package that uses
21278 `\string\@makecaption'\MessageBreak
21279 without setting `\string\@captype' before.\MessageBreak
21280 Because I cannot detect the caption type, I'm using\MessageBreak
21281 the empty one.%
21282 }%
```
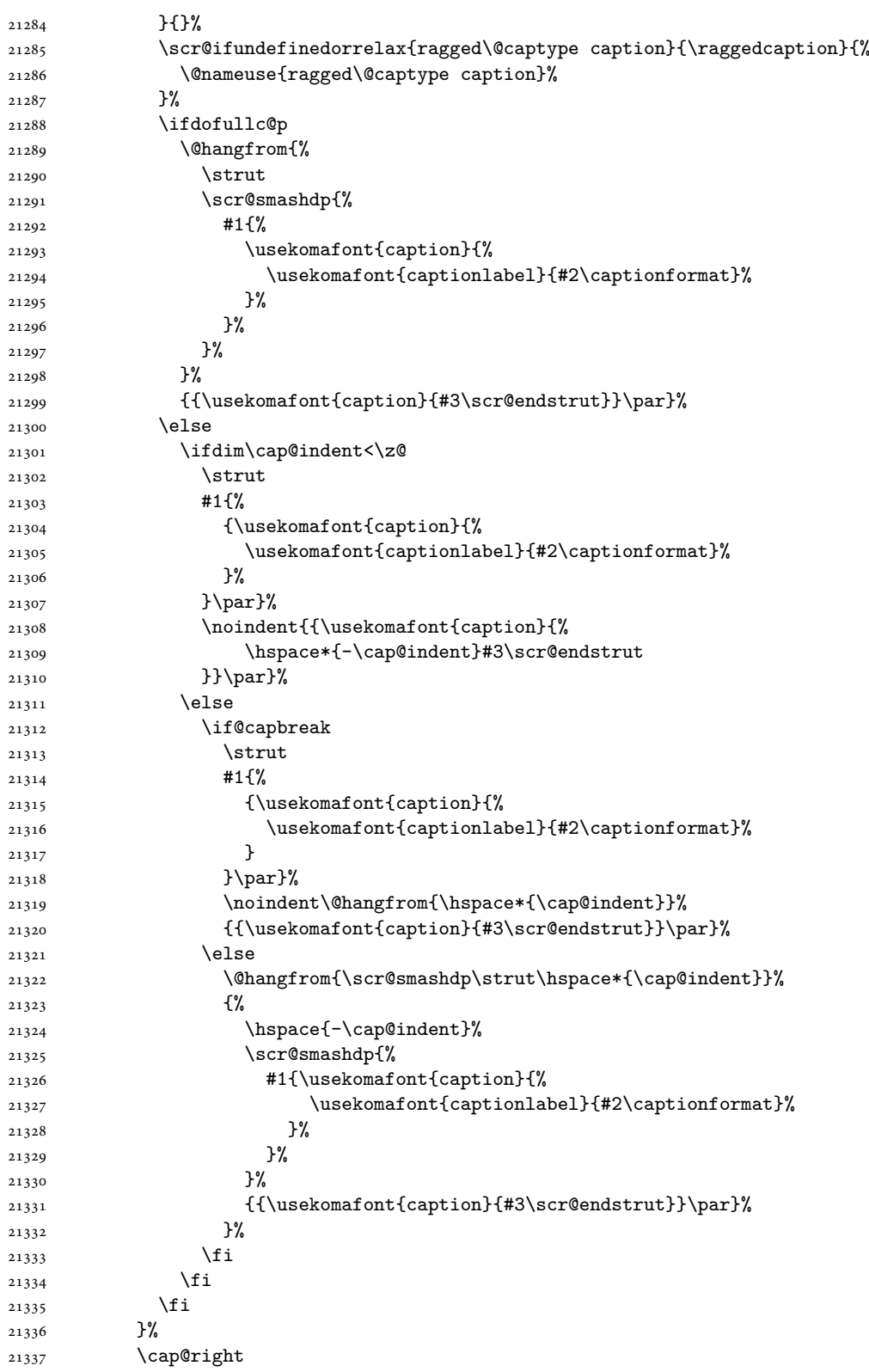

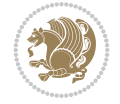

```
21338 }\par\kern\dp\strutbox
21339 }%
21340 }\kern-\dp\strutbox
21341 }
21342
21343
21344 \bidi@AfterFile{longtable-xetex-bidi.def}{%
21345 \if@komalongtable
21346 \renewcommand{\LT@makecaption}[3]{%
21347 \noalign{%
21348 \if@captionabove
21349 \vskip\belowcaptionskip
21350 \else
21351 \vskip\abovecaptionskip
21352 \fi
21353 }%
21354 \LT@mcol\LT@cols c{%
21355 \hbox to\z@{\hss\parbox[t]\linewidth{%
21356 \def\@captype{table}%
21357 \@@makecaption{#1}{#2}{#3}%
21358 \endgraf
21359 \if@captionabove
21360 \vskip\abovecaptionskip
21361 \else
21362 \vskip\belowcaptionskip
21363 \fi
21364 }%
21365 \hss
21366 }%
21367 }%
21368 }%
21369 \renewcommand*{\scr@LT@array}{}%
21370 \let\scr@LT@array=\LT@array
21371 \renewcommand*{\LT@array}{%
21372 \let\scr@caption=\LT@caption
21373 \def\captionabove{\noalign{\global\@captionabovetrue}%
21374 \scr@caption}%
21375 \def\captionbelow{\noalign{\global\@captionabovefalse}%
21376 \scr@caption}%
21377 \if@tablecaptionabove
21378 \let\LT@caption=\captionabove
21379 \else
21380 \let\LT@caption=\captionbelow
21381 \overrightarrow{fi}21382 \scr@LT@array
21383 }%
21384 \ClassInfo{\KOMAClassName}{%
21385 longtable captions redefined%
21386 }%
21387 \fi
21388 }
21389
21390 \CloneTOCEntryStyle{tocline}{part}
21391 \TOCEntryStyleStartInitCode{part}{%
```
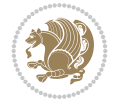

```
21392 \expandafter\renewcommand%
21393 \csname scr@tso@#1@linefill\endcsname{\hfill}%
21394 \expandafter\renewcommand%
21395 \csname scr@tso@#1@entryformat\endcsname[1]{\usekomafont{partentry}{##1}}%
21396 \expandafter\renewcommand%
21397 \csname scr@tso@#1@pagenumberformat\endcsname[1]{%
21398 {\usekomafont{partentry}{\usekomafont{partentrypagenumber}{##1}}}}%
21399 \expandafter\renewcommand\expandafter*%
21400 \csname scr@tso@#1@beforeskip\endcsname{2.25em \@plus\p@}%
21401 }
21402
21403 \CloneTOCEntryStyle{tocline}{chapter}
21404 \TOCEntryStyleStartInitCode{chapter}{%
21405 \expandafter\renewcommand%
21406 \csname scr@tso@#1@linefill\endcsname{%
21407 \if@chapterentrywithdots
21408 {\usekomafont{chapterentrydots}{\TOCLineLeaderFill}}\relax
21409 \else
21410 \hfill
21411 \fi
21412 }%
21413 \expandafter\renewcommand%
21414 \csname scr@tso@#1@entryformat\endcsname{\usekomafont{chapterentry}}%
21415 \expandafter\renewcommand%
21416 \csname scr@tso@#1@pagenumberformat\endcsname[1]{%
21417 {\usekomafont{chapterentry}{\usekomafont{chapterentrypagenumber}{##1}}}}%
21418 \expandafter\renewcommand\expandafter*%
21419 \csname scr@tso@#1@beforeskip\endcsname{1.0em \@plus\p@}%
21420 }
21421
21422 \CloneTOCEntryStyle{tocline}{section}
21423 \TOCEntryStyleStartInitCode{section}{%
21424 \expandafter\renewcommand%
21425 \csname scr@tso@#1@linefill\endcsname{\TOCLineLeaderFill\relax}%
21426 \expandafter\renewcommand%
21427 \csname scr@tso@#1@pagenumberformat\endcsname[1]{%
21428 {\normalfont\normalcolor ##1}}%
21429 }
21430
21431 \CloneTOCEntryStyle{section}{default}
21432
21433 \DeclareSectionCommand[%
21434 style=chapter,%
21435 level=\z@,%
21436 pagestyle=plain,%
21437 tocstyle=chapter,%
21438 tocindent=\zeta_20,%
21439 tocnumwidth=1.5em%
21440 ]{chapter}
21441 \DeclareSectionCommand[%
21442 style=section,%
21443 level=1,%
21444 indent=\zeta \ge 0, %
21445 beforeskip=-3.5ex \@plus -1ex \@minus -.2ex,%
```
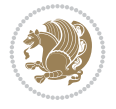

```
21446 afterskip=2.3ex \@plus.2ex,%
21447 tocstyle=section,%
21448 tocindentfollows=chapter,%
21449 tocindent=1.5em,%
21450 tocnumwidth=2.3em%
21451 ]{section}
21452 \DeclareSectionCommand[%
21453 style=part,%
21454 level=\m@ne,%
21455 pagestyle=plain,%
21456 tocstyle=part,%
21457 toclevel=\m@ne,%
21458 tocindent=\zeta_2@, %
21459 tocnumwidth=2em%
21460 ]{part}
21461 \DeclareSectionCommand[%
21462 style=section,%
21463 level=2,%
21464 indent=\zetaz\mathcal{C},%
21465 beforeskip=-3.25ex\@plus -1ex \@minus -.2ex,%
21466 afterskip=1.5ex \@plus .2ex,%
21467 tocstyle=section,%
21468 tocindent=3.8em,%
21469 tocnumwidth=3.2em%
21470 ]{subsection}
21471 \DeclareSectionCommand[%
21472 style=section,%
21473 level=3,%
21474 indent=\z@,%
21475 beforeskip=-3.25ex\@plus -1ex \@minus -.2ex,%
21476 afterskip=1.5ex \@plus .2ex,%
21477 tocstyle=section,%
21478 tocindent=7.0em,%
21479 tocnumwidth=4.1em%
21480 ]{subsubsection}
21481 \DeclareSectionCommand[%
21482 style=section,%
21483 level=4,%
21484 indent=\z@,%
21485 beforeskip=3.25ex \@plus1ex \@minus.2ex,%
21486 afterskip=-1em,%
21487 tocindentfollows=subsubsection,%
21488 tocstyle=section,%
21489 tocindent=10em,%
21490 tocnumwidth=5em%
21491 ]{paragraph}
21492 \DeclareSectionCommand[%
21493 style=section,%
21494 level=5,%
21495 indent=\scr@parindent,%
21496 beforeskip=3.25ex \@plus1ex \@minus .2ex,%
21497 afterskip=-1em,%
21498 tocstyle=section,%
```

```
21499 tocindent=12em,%
```
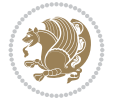

 tocnumwidth=6em% ]{subparagraph}

## **143 File scrreprt-xetex-bidi.def**

```
_{21502} \ProvidesFile{scrreprt-xetex-bidi.def}[2022/05/27 v1.3 bidi adaptations for scrreprt class for
21503 \newcommand{\scr@saved@LTRfootnotetext}{}
21504 \newcommand{\scr@saved@RTLfootnotetext}{}
21505 \let\scr@saved@footnotetext\@footnotetext
21506 \let\scr@saved@LTRfootnotetext\@LTRfootnotetext
21507 \let\scr@saved@RTLfootnotetext\@RTLfootnotetext
21508 \renewcommand{\@footnotetext}[1]{%
21509 \scr@saved@footnotetext{#1}%
21510 \csname FN@mf@prepare\endcsname
21511 }
21512 \renewcommand{\@LTRfootnotetext}[1]{%
21513 \scr@saved@LTRfootnotetext{#1}%
21514 \csname FN@mf@prepare\endcsname
21515 }
21516 \renewcommand{\@RTLfootnotetext}[1]{%
21517 \scr@saved@RTLfootnotetext{#1}%
21518 \csname FN@mf@prepare\endcsname
21519 }
21520 \renewcommand\deffootnote[4][]{%
21521 \expandafter\ifnum\scr@v@is@ge{3.22}\relax
21522 \long\def\@makefntext##1{%
21523 \ExecuteDoHook{footnote/text/begin}%
21524 \raggedfootnote
21525 \if@RTL
21526 \rightskip
21527 \else
21528 \leftskip
21529 \fi
21530 #2
21531 \l@addto@macro\@trivlist{%
21532 \ifnum\@listdepth=\@ne
21533 \if@RTL
21534 \advance\rightmargin #2\relax
21535 \else
21536 \advance\leftmargin #2\relax
21537 \fi
21538 \fi
21539 }%
21540 \parindent #3\noindent
21541 \IfArgIsEmpty{#1}{}{%
21542 \hskip \dimexpr #1-#2\relax
21543 }%
21544 \ftn@font\hbox to \z@{\hss\@@makefnmark}##1%
21545 \ExecuteDoHook{footnote/text/end}%
21546 }%
21547 \else
21548 \ClassInfo{\KOMAClassName}{%
21549 Using old \string\@makefntext\space due to compatibility
21550 level\MessageBreak
```
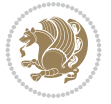

 \@setpar{\@@par \@tempdima = \hsize \addtolength{\@tempdima}{-#1}% \@tempdimb = \hsize \addtolength{\@tempdimb}{-#2}% \if@RTL \parshape \tw@ \z@ \@tempdima \z@ \@tempdimb 21574 \else \parshape \tw@ #1 \@tempdima #2 \@tempdimb \fi }% \fi 21579 \par \parindent\@tempdimc\noindent \ftn@font\hbox to \z@{\hss\@@makefnmark}##1% }% \fi \def\@@makefnmark{\hbox{\ftnm@font{#4}}}% } \deffootnote[1em]{1.5em}{1em}{\textsuperscript{\thefootnotemark}} \renewcommand\*\left@footnoterule{% \normalsize\ftn@rule@test@values \kern-\dimexpr 2.6\p@+\ftn@rule@height\relax \ifx\@textbottom\relax\else\vskip \z@ \@plus.05fil\fi {\usekomafont{footnoterule}{% \hrule \@height\ftn@rule@height \@width\ftn@rule@width}}% \kern 2.6\p@} \renewcommand\*\right@footnoterule{% \normalsize\ftn@rule@test@values \kern-\dimexpr 2.6\p@+\ftn@rule@height\relax \ifx\@textbottom\relax\else\vskip \z@ \@plus.05fil\fi {\usekomafont{footnoterule}{% 21599 \hbox to \columnwidth{\hskip \dimexpr\columnwidth-\ftn@rule@width\relax \leavevmode\leaders\hrule \kern 2.6\p@} \renewcommand\*\maketitle[1][1]{% \expandafter\ifnum \csname scr@v@3.12\endcsname>\scr@compatibility\relax \else \def\and{%

less than 3.22}%

 \@setpar{\@@par \@tempdima = \hsize

\if@RTL

\else

 \fi }% \else

 \long\def\@makefntext##1{% \setlength{\@tempdimc}{#3}% \def\@tempa{#1}\ifx\@tempa\@empty

\addtolength{\@tempdima}{-#2}%

21559 \parshape \@ne \z@ \@tempdima

21561 \parshape \@ne #2 \@tempdima

 \addtolength{\@tempdimc}{#2}% \addtolength{\@tempdimc}{-#1}%

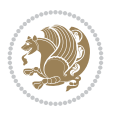

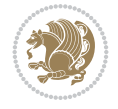

```
21605 \end{tabular}%
21606 \hskip 1em \@plus.17fil%
21607 \begin{tabular}[t]{c}%
21608 }%
21609 \fi
21610 \if@titlepage
21611 \begin{titlepage}
21612 \setcounter{page}{%
21613 #1%
21614 }%
21615 \if@titlepageiscoverpage
21616 \edef\titlepage@restore{%
21617 \noexpand\endgroup
21618 \noexpand\global\noexpand\@colht\the\@colht
21619 \noexpand\global\noexpand\@colroom\the\@colroom
21620 \noexpand\global\vsize\the\vsize
21621 \noexpand\global\noexpand\@titlepageiscoverpagefalse
21622 \noexpand\let\noexpand\titlepage@restore\noexpand\relax
21623 }%
21624 \begingroup
21625 \topmargin=\dimexpr \coverpagetopmargin-1in\relax
21626 \oddsidemargin=\dimexpr \coverpageleftmargin-1in\relax
21627 \evensidemargin=\dimexpr \coverpageleftmargin-1in\relax
21628 \textwidth=\dimexpr
21629 \paperwidth-\coverpageleftmargin-\coverpagerightmargin\relax
21630 \textheight=\dimexpr
21631 \paperheight-\coverpagetopmargin-\coverpagebottommargin\relax
21632 \headheight=0pt
21633 \headsep=0pt
21634 \footskip=\baselineskip
21635 \@colht=\textheight
21636 \@colroom=\textheight
21637 \forall vsize=\textheight
21638 \columnwidth=\textwidth
21639 \hsize=\columnwidth
21640 \linewidth=\hsize
21641 \else
21642 \let\titlepage@restore\relax
21643 \fi
21644 \let\footnotesize\small
21645 \let\right@footnoterule\relax
21646 \let\left@footnoterule\relax
21647 \let\textwidth@footnoterule\relax
21648 \let\footnote\thanks
21649 \let\LTRfootnote\LTRthanks
21650 \let\RTLfootnote\RTLthanks
21651 \renewcommand*\thefootnote{\@fnsymbol\c@footnote}%
21652 \let\@oldmakefnmark\@makefnmark
21653 \renewcommand*{\@makefnmark}{\rlap\@oldmakefnmark}%
21654 \ifx\@extratitle\@empty
21655 \ifx\@frontispiece\@empty
21656 \else
21657 \if@twoside\mbox{}\next@tpage\fi
21658 \noindent\@frontispiece\next@tdpage
```

```
21659 \fi
21660 \else
21661 \noindent\@extratitle
21662 \ifx\@frontispiece\@empty
21663 \else
21664 \next@tpage
21665 \noindent\@frontispiece
21666 \fi
21667 \next@tdpage
21668 \fi
21669 \setparsizes{\z@}{\z@}{\z@\@plus 1fil}\par@updaterelative
21670 \ifx\@titlehead\@empty \else
21671 \begin{minipage}[t]{\textwidth}%
21672 \usekomafont{titlehead}{\@titlehead\par}%
21673 \end{minipage}\par
21674 \fi
21675 \null\vfill
21676 \begin{center}
21677 \ifx\@subject\@empty \else
21678 {\usekomafont{subject}{\@subject\par}}%
21679 \vskip 3em
21680 \fi
21681 {\usekomafont{title}{\huge \@title\par}}%
21682 \forallskip 1em
21683 {\ifx\@subtitle\@empty\else\usekomafont{subtitle}{\@subtitle\par}\fi}%
21684 \vskip 2em
21685 {%
21686 \usekomafont{author}{%
21687 \lineskip 0.75em
21688 \begin{tabular}[t]{c}
21689 \@author
21690 \end{tabular}\par
21691 }%
21692 }%
21693 \vskip 1.5em
21694 {\usekomafont{date}{\@date \par}}%
21695 \vskip \z@ \@plus3fill
21696 {\usekomafont{publishers}{\@publishers \par}}%
21697 \vskip 3em
21698 \end{center}\par
21699 \@thanks\global\let\@thanks\@empty
21700 \forall fill\null
21701 \if@twoside
21702 \@tempswatrue
21703 \expandafter\ifnum \@nameuse{scr@v@3.12}>\scr@compatibility\relax
21704 \else
21705 \ifx\@uppertitleback\@empty\ifx\@lowertitleback\@empty
21706 \@tempswafalse
21707 \{fi\}<br>
21708 \{fi\}21708
21709 \if@tempswa
21710 \next@tpage
21711 \begin{minipage}[t]{\textwidth}
21712 \@uppertitleback
```

```
21713 \end{minipage}\par
21714 \forallfill
21715 \begin{minipage}[b]{\textwidth}
21716 \Clowertitleback
21717 \end{minipage}\par
21718 \@thanks\global\let\@thanks\@empty
21719 \fi
21720 \else
21721 \ifx\@uppertitleback\@empty\else
21722 \ClassWarning{\KOMAClassName}{%
21723 non empty \string\uppertitleback\space ignored
21724 by \string\maketitle\MessageBreak
21725 in `twoside=false' mode%
21726 }%
21727 \fi
21728 \ifx\@lowertitleback\@empty\else
21729 \ClassWarning{\KOMAClassName}{%
21730 non empty \string\lowertitleback\space ignored
21731 by \string\maketitle\MessageBreak
21732 in `twoside=false' mode%
21733 }%
21734 \fi
21735 \fi
21736 \ifx\@dedication\@empty
21737 \else
21738 \next@tdpage\null\vfill
21739 {\centering\usekomafont{dedication}{\@dedication \par}}%
21740 \vskip \z@ \@plus3fill
21741 \@thanks\global\let\@thanks\@empty
21742 \cleardoubleemptypage
21743 \fi
21744 \ifx\titlepage@restore\relax\else\clearpage\titlepage@restore\fi
21745 \end{titlepage}
21746 \else
21747 \par
21748 \@tempcnta=%
21749 #1%
21750 \relax\ifnum\@tempcnta=1\else
21751 \ClassWarning{\KOMAClassName}{%
21752 Optional argument of \string\maketitle\space ignored\MessageBreak
21753 in `titlepage=false' mode%
21754 }%
21755 \fi
21756 \ifx\@uppertitleback\@empty\else
21757 \ClassWarning{\KOMAClassName}{%
21758 non empty \string\uppertitleback\space ignored
21759 by \string\maketitle\MessageBreak
21760 in `titlepage=false' mode%
21761 }%
21762 \fi
21763 \ifx\@lowertitleback\@empty\else
21764 \ClassWarning{\KOMAClassName}{%
21765 non empty \string\lowertitleback\space ignored
21766 by \string\maketitle\MessageBreak
```
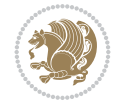

```
21767 in `titlepage=false' mode%
21768 }%
21769 \fi
21770 \begingroup
21771 \let\titlepage@restore\relax
21772 \renewcommand*\thefootnote{\@fnsymbol\c@footnote}%
21773 \let\@oldmakefnmark\@makefnmark
21774 \renewcommand*{\@makefnmark}{\rlap\@oldmakefnmark}%
21775 \next@tdpage
21776 \if@twocolumn
21777 \ifnum \col@number=\@ne
21778 \ifx\@extratitle\@empty
21779 \ifx\@frontispiece\@empty\else\if@twoside\mbox{}\fi\fi
21780 \else
21781 \@makeextratitle
21782 \fi
21783 \ifx\@frontispiece\@empty
21784 \ifx\@extratitle\@empty\else\next@tdpage\fi
21785 \else
21786 \next@tpage
21787 \@makefrontispiece
21788 \next@tdpage
21789 \fi
21790 \@maketitle
21791 \else
21792 \ifx\@extratitle\@empty
21793 \ifx\@frontispiece\@empty\else\if@twoside\mbox{}\fi\fi
21794 \else
21795 \twocolumn[\@makeextratitle]%
21796 \fi
21797 \ifx\@frontispiece\@empty
21798 \ifx\@extratitle\@empty\else\next@tdpage\fi
21799 \else
21800 \next@tpage
21801 \twocolumn[\@makefrontispiece]%
21802 \next@tdpage
21803 \fi
21804 \twocolumn[\@maketitle]%
21805 \fi
21806 \else
21807 \ifx\@extratitle\@empty
21808 \ifx\@frontispiece\@empty\else \mbox{}\fi
21809 \else
21810 \@makeextratitle
21811 \fi
21812 \ifx\@frontispiece\@empty
21813 \ifx\@extratitle\@empty\else\next@tdpage\fi
21814 \else
21815 \next@tpage
21816 \@makefrontispiece
21817 \next@tdpage
21818 \fi
21819 \@maketitle
21820 \fi
```
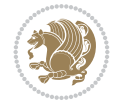

```
21821 \ifx\titlepagestyle\@empty\else\thispagestyle{\titlepagestyle}\fi
21822 \@thanks\global\let\@thanks\@empty
21823 \endgroup
21824 \fi
21825 \setcounter{footnote}{0}%
21826 \expandafter\ifnum \csname scr@v@3.12\endcsname>\scr@compatibility\relax
21827 \let\thanks\relax
21828 \let\LTRthanks\relax
21829 \let\RTLthanks\relax
21830 \let\maketitle\relax
21831 \let\@maketitle\relax
21832 \global\let\@thanks\@empty
21833 \global\let\@author\@empty
21834 \global\let\@date\@empty
21835 \global\let\@title\@empty
21836 \global\let\@subtitle\@empty
21837 \global\let\@extratitle\@empty
21838 \global\let\@frontispiece\@empty
21839 \global\let\@titlehead\@empty
21840 \global\let\@subject\@empty
21841 \global\let\@publishers\@empty
21842 \global\let\@uppertitleback\@empty
21843 \global\let\@lowertitleback\@empty
21844 \global\let\@dedication\@empty
21845 \global\let\author\relax
21846 \global\let\title\relax
21847 \global\let\extratitle\relax
21848 \global\let\titlehead\relax
21849 \global\let\subject\relax
21850 \global\let\publishers\relax
21851 \global\let\uppertitleback\relax
21852 \global\let\lowertitleback\relax
21853 \global\let\dedication\relax
21854 \global\let\date\relax
21855 \fi
21856 \global\let\and\relax
21857 }%
21858 \def\raggedsection{\if@RTL\raggedleft\else\raggedright\fi}
21859 \renewcommand*\autodot{\if@altsecnumformat\@SepMark\fi}
21860 \renewcommand*\thesection{%
21861 \thechapter\@SepMark%
21862 \@arabic\c@section
21863 }
_{21864} \renewcommand*{\thesubsection}{\thesection\@SepMark\@arabic\c@subsection}
21865 \renewcommand*{\thesubsubsection}{%
21866 \thesubsection\@SepMark\@arabic\c@subsubsection
21867 }
21868 \renewcommand*{\theparagraph}{\thesubsubsection\@SepMark\@arabic\c@paragraph}
21869 \renewcommand*{\thesubparagraph}{%
21870 \theparagraph\@SepMark\@arabic\c@subparagraph
21871 }
21872 \expandafter\ifnum\scr@v@is@le{2.97d}%
\verb|21873| \renewcommand* \thefigure{\thechapter\@SepMark\@arabic\c0figure\}21874 \fi
```
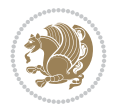

```
21875 \expandafter\ifnum\scr@v@is@le{2.97d}%
21876 \renewcommand*\thetable{\thechapter\@SepMark\@arabic\c@table}
21877 \fi
21878 \renewcommand*\theequation{%
21879 \thechapter\@SepMark%
21880 \@arabic\c@equation
21881 }
21882 \renewenvironment{thebibliography}[1]{%
21883 \if@bib@break@
21884 \bib@beginhook
21885 \else
21886 \ifx\bibpreamble\relax\else\ifx\bibpreamble\@empty\else
21887 \setchapterpreamble{\bibpreamble}%
21888 \fi\fi
21889 \bib@heading
21890 \bib@beginhook
21891 \bib@before@hook
21892 \fi
21893 \renewcommand{\BreakBibliography}[1]{%
21894 \@bib@break
21895 \end{thebibliography}%
21896 \begingroup ##1\endgroup
21897 \begin{thebibliography}{#1}
21898 }%
21899 \if@RTL\if@LTRbibitems\@RTLfalse\else\fi\else\if@RTLbibitems\@RTLtrue\else\fi\fi
21900 \bidi@@thebibliography@font@hook%
21901 \list{%
21902 \@biblabel{\@arabic\c@enumiv}%
21903 }{%
21904 \settowidth\labelwidth{\@biblabel{#1}}%
21905 \leftmargin\labelwidth
21906 \advance\leftmargin\labelsep
21907 \@openbib@code
21908 \if@bib@break@
21909 \edef\@tempa{%
21910 \noexpand\usecounter{enumiv}%
21911 \noexpand\setcounter{enumiv}{\the\c@enumiv}%
21912 }\@tempa
21913 \no@bib@break
21914 \else
21915 \usecounter{enumiv}%
21916 \fi
21917 \let\p@enumiv\@empty
21918 \renewcommand*\theenumiv{\@arabic\c@enumiv}%
21919 }%
21920 \sloppy\clubpenalty4000 \widowpenalty4000
21921 \sfcode`\.=\@m
21922 }{%
21923 \if@bib@break@
21924 \def\@noitemerr{%
21925 \@latex@warning{%
21926 \string\BreakBibliography\space at begin of `thebibliography'
21927 environment\MessageBreak
21928 or following \string\BreakBibliography}%
```
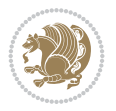

```
21929 }%
21930 \else
21931 \def\@noitemerr{%
21932 \@latex@warning{%
21933 Empty `thebibliography' environment or
21934 \string\BreakBibliography\MessageBreak
21935 before end of `thebibliography' environment}%
21936 }%
21937 \fi
21938 \endlist
21939 \if@bib@break@
21940 \else
21941 \bib@after@hook
21942 \let\bib@before@hook\@empty
21943 \let\bib@after@hook\@empty
21944 \fi
21945 \bib@endhook
21946 }
21947 \renewcommand*{\raggeddictum}{\if@RTL\raggedright\else\raggedleft\fi}
21948 \renewcommand*{\raggeddictumtext}{\if@RTL\raggedleft\else\raggedright\fi}
21949 \renewcommand*{\raggeddictumauthor}{\if@RTL\raggedright\else\raggedleft\fi}
21950 \renewcommand\marginline[1]{%
21951 \marginpar[\if@RTL\raggedright\else\raggedleft\fi{#1}]{\if@RTL\raggedleft\else\raggedright\fi #1}%
21952 }
21953 \renewcommand{\@@makecaption}[3]{%
21954 \cap@margin
21955 \begingroup
21956 \ifonelinecaptions
21957 \def\stepcounter##1{\advance\value{##1}\@ne}%
21958 \let\refstepcounter\stepcounter
21959 \let\label\@gobble
21960 \let\@footnotetext=\@gobble
21961 \let\@LTRfootnotetext=\@gobble
21962 \let\@RTLfootnotetext=\@gobble
21963 \let\hypertarget\@gobbletwo
21964 \edef\@xnewline{%
21965 \unexpanded{\ClassInfo{\KOMAClassName}{%
21966 Workaround for not recommended usage of \string\\ or\MessageBreak
21967 \string\newline in caption text
21968 }%
21969 \hspace*{\linewidth}\hspace{1sp}%
21970 }%
21971 \unexpanded\expandafter{\@xnewline}%
21972 }%
21973 \edef\@xcentercr{%
21974 \unexpanded{\ClassInfo{\KOMAClassName}{%
21975 Workaround for not recommended usage of \string\\ or\MessageBreak
21976 \string\newline in caption text
21977 }%
21978 \hspace*{\linewidth}\hspace{1sp}%
21979 }%
21980 \unexpanded\expandafter{\@xcentercr}%
21981 }%
21982 \settowidth{\@tempdima}{\scr@@makesinglelinecaption{#1}{#2}{#3}}%
```
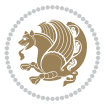

```
21984 \aftergroup\scr@makemultilinecaption
21985 \else
21986 \aftergroup\scr@makesinglelinecaption
21987 \fi
21988 \else
21989 \aftergroup\scr@makemultilinecaption
21990 \fi
21991 \endgroup
21992 {#1}{#2}{#3}%
21993 }
21994 \renewcommand{\scr@makesinglelinecaption}[3]{%
21995 {%
21996 \usefontofkomafont{caption}{%
21997 \hb@xt@\hsize{%
21998 \cap@left
21999 \if@RTL
22000 \beginR
22001 \fi
22002 \scr@@makesinglelinecaption{#1}{#2}{#3}%
22003 \if@RTL
22004 \endR
22005 \fi
22006 \cap@right
22007 }\par\kern\dp\strutbox%
22008 }%
22009 }\kern-\dp\strutbox
22010 }
22011 \renewcommand{\@makecaption}[2]{%
22012 \if@captionabove
22013 \vskip\belowcaptionskip
22014 \else
22015 \vskip\abovecaptionskip
22016 \fi
22017 \@@makecaption\@firstofone{#1}{#2}%
22018 \if@captionabove
22019 \vskip\abovecaptionskip
22020 \else
22021 \vskip\belowcaptionskip
22022 \fi
22023 }
22024
22025 \renewcommand{\scr@@makesinglelinecaption}[3]{%
22026 {\usekomafont{caption}{\strut\ignorespaces
22027 #1{{\usekomafont{captionlabel}{#2\captionformat}}}%
22028 \ignorespaces #3\unskip}}%
22029 }
22030
22031 \renewcommand{\scr@makemultilinecaption}[3]{%
22032 \frac{1}{6}22033 \usefontofkomafont{caption}{%
22034 \hb@xt@\hsize{%
22035 \cap@left
22036 \vbox{\hsize\cap@width\linewidth\hsize
```
\ifdim\@tempdima>\cap@width

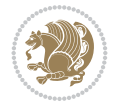

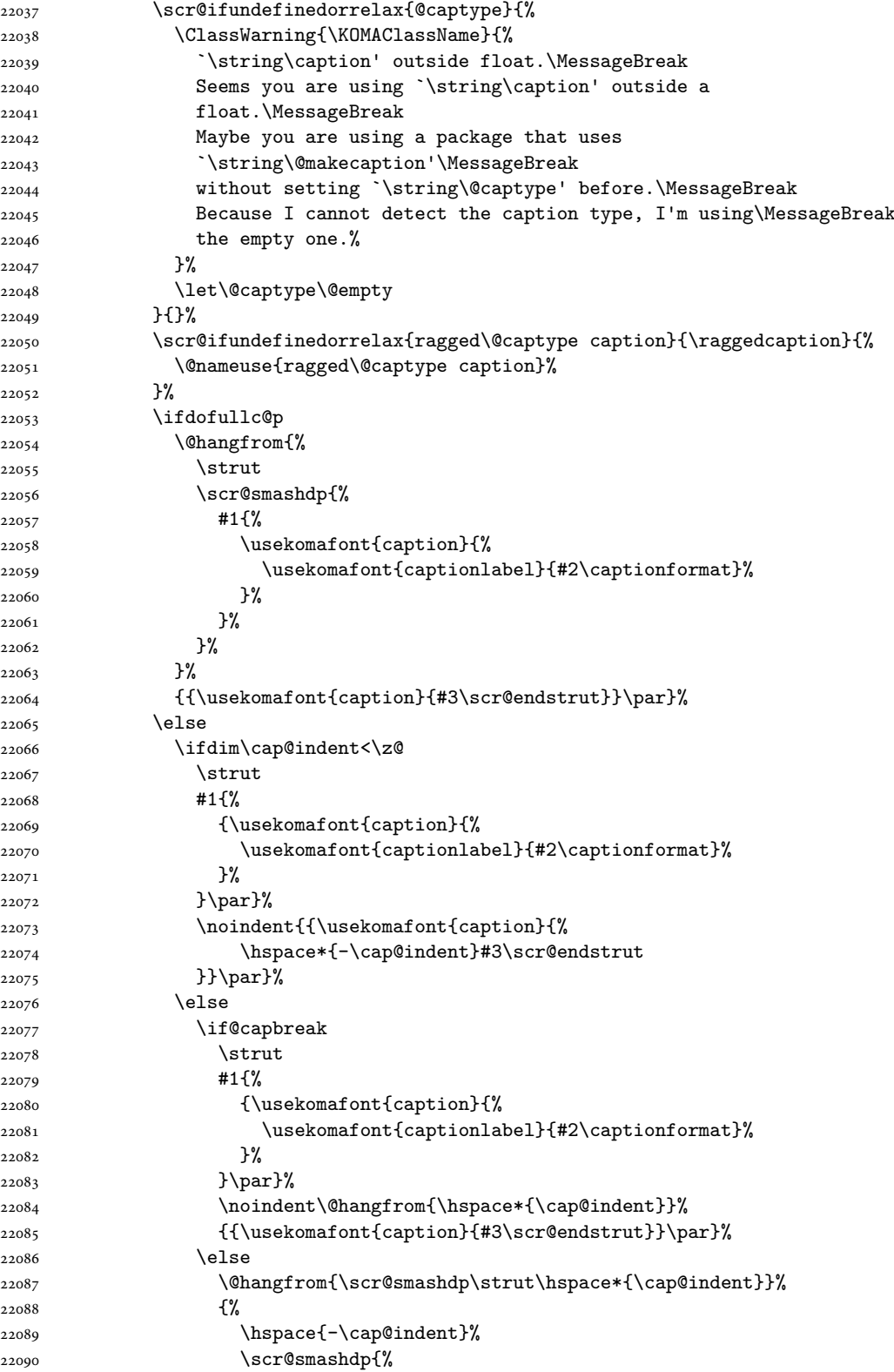

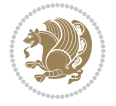

```
22091 #1{\usekomafont{caption}{%
22092 \usekomafont{captionlabel}{#2\captionformat}%
22093 }%
22094 }%
22095 }%
22096 {\{\text{caption}\{\#3\sc{Cendstruct}\}\par})22097 }%
22098 \fi
22099 \fi
22100 \fi
22101 }%
22102 \cap@right
22103 }\par\kern\dp\strutbox
22104 }%
22105 }\kern-\dp\strutbox
22106 }
22107
22108
22109 \bidi@AfterFile{longtable-xetex-bidi.def}{%
22110 \if@komalongtable
22111 \renewcommand{\LT@makecaption}[3]{%
22112 \noalign{%
22113 \if@captionabove
22114 \vskip\belowcaptionskip
22115 \else
22116 \vskip\abovecaptionskip
22117 \fi
22118 }%
22119 \LT@mcol\LT@cols c{%
22120 \hbox to\z@{\hss\parbox[t]\linewidth{%
22121 \def\@captype{table}%
22122 \@@makecaption{#1}{#2}{#3}%
22123 \endgraf
22124 \if@captionabove
22125 \vskip\abovecaptionskip
22126 \else
22127 \vskip\belowcaptionskip
22128 \fi
22129 }%
22130 \hss
22131 }%
22132 }%
22133 }%
22134 \renewcommand*{\scr@LT@array}{}%
22135 \let\scr@LT@array=\LT@array
22136 \renewcommand*{\LT@array}{%
22137 \let\scr@caption=\LT@caption
22138 \def\captionabove{\noalign{\global\@captionabovetrue}%
22139 \scr@caption}%
22140 \def\captionbelow{\noalign{\global\@captionabovefalse}%
22141 \scr@caption}%
22142 \if@tablecaptionabove
22143 \let\LT@caption=\captionabove
22144 \else
```
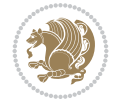

```
22145 \let\LT@caption=\captionbelow
22146 \fi
22147 \scr@LT@array
22148 }%
22149 \ClassInfo{\KOMAClassName}{%
22150 longtable captions redefined%
22151 }%
22152 \fi
22153 }
22154
22155 \CloneTOCEntryStyle{tocline}{part}
22156 \TOCEntryStyleStartInitCode{part}{%
22157 \expandafter\renewcommand%
22158 \csname scr@tso@#1@linefill\endcsname{\hfill}%
22159 \expandafter\renewcommand%
22160 \csname scr@tso@#1@entryformat\endcsname[1]{\usekomafont{partentry}{##1}}%
22161 \expandafter\renewcommand%
22162 \csname scr@tso@#1@pagenumberformat\endcsname[1]{%
22163 {\usekomafont{partentry}{\usekomafont{partentrypagenumber}{##1}}}}%
22164 \expandafter\renewcommand\expandafter*%
22165 \csname scr@tso@#1@beforeskip\endcsname{2.25em \@plus\p@}%
22166}
22167
22168 \CloneTOCEntryStyle{tocline}{chapter}
22169 \TOCEntryStyleStartInitCode{chapter}{%
22170 \expandafter\renewcommand%
22171 \csname scr@tso@#1@linefill\endcsname{%
22172 \if@chapterentrywithdots
22173 {\usekomafont{chapterentrydots}{\TOCLineLeaderFill}}\relax
22174 \else
22175 \hfill
22176 \fi
22177 }%
22178 \expandafter\renewcommand%
22179 \csname scr@tso@#1@entryformat\endcsname{\usekomafont{chapterentry}}%
22180 \expandafter\renewcommand%
22181 \csname scr@tso@#1@pagenumberformat\endcsname[1]{%
22182 {\usekomafont{chapterentry}{\usekomafont{chapterentrypagenumber}{##1}}}}%
22183 \expandafter\renewcommand\expandafter*%
22184 \csname scr@tso@#1@beforeskip\endcsname{1.0em \@plus\p@}%
22185 }
22186
22187 \CloneTOCEntryStyle{tocline}{section}
22188 \TOCEntryStyleStartInitCode{section}{%
22189 \expandafter\renewcommand%
22190 \csname scr@tso@#1@linefill\endcsname{\TOCLineLeaderFill\relax}%
22191 \expandafter\renewcommand%
22192 \csname scr@tso@#1@pagenumberformat\endcsname[1]{%
22193 {\normalfont\normalcolor ##1}}%
22194 }
22195
22196 \CloneTOCEntryStyle{section}{default}
22197
22198 \DeclareSectionCommand[%
```
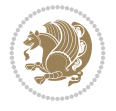

```
22199 style=chapter,%
22200 level=\z@,%
22201 pagestyle=plain,%
22202 tocstyle=chapter,%
22203 tocindent=\zeta_2\,%
22204 tocnumwidth=1.5em%
22205 ]{chapter}
22206 \DeclareSectionCommand[%
22207 style=section,%
22208 level=1,%
22209 indent=\z@,%
22210 beforeskip=-3.5ex \@plus -1ex \@minus -.2ex,%
22211 afterskip=2.3ex \@plus.2ex,%
22212 tocstyle=section,%
22213 tocindentfollows=chapter,%
22214 tocindent=1.5em,%
22215 tocnumwidth=2.3em%
22216 ]{section}
22217 \DeclareSectionCommand[%
22218 style=part,%
22219 level=\m@ne,%
22220 pagestyle=plain,%
22221 tocstyle=part,%
22222 toclevel=\m@ne,%
22223 tocindent=\zQ, %
22224 tocnumwidth=2em%
22225 ]{part}
22226 \DeclareSectionCommand[%
22227 style=section,%
22228 level=2,%
22229 indent=\z@,%
22230 beforeskip=-3.25ex\@plus -1ex \@minus -.2ex,%
22231 afterskip=1.5ex \@plus .2ex,%
22232 tocstyle=section,%
22233 tocindent=3.8em,%
22234 tocnumwidth=3.2em%
22235 ]{subsection}
22236 \DeclareSectionCommand[%
22237 style=section,%
22238 level=3,%
22239 indent=\z@,%
22240 beforeskip=-3.25ex\@plus -1ex \@minus -.2ex,%
22241 afterskip=1.5ex \@plus .2ex,%
22242 tocstyle=section,%
22243 tocindent=7.0em,%
22244 tocnumwidth=4.1em%
22245 ]{subsubsection}
22246 \DeclareSectionCommand[%
22247 style=section,%
22248 level=4,%
22249 indent=\z@,%
22250 beforeskip=3.25ex \@plus1ex \@minus.2ex,%
22251 afterskip=-1em,%
22252 tocindentfollows=subsubsection,%
```

```
22253 tocstyle=section,%
22254 tocindent=10em,%
22255 tocnumwidth=5em%
22256 ]{paragraph}
22257 \DeclareSectionCommand[%
22258 style=section,%
22259 level=5,%
22260 indent=\scr@parindent,%
22261 beforeskip=3.25ex \@plus1ex \@minus .2ex,%
22262 afterskip=-1em,%
22263 tocstyle=section,%
22264 tocindent=12em,%
22265 tocnumwidth=6em%
22266 ]{subparagraph}
```
### **144 File sidecap-xetex-bidi.def**

```
22267 \ProvidesFile{sidecap-xetex-bidi.def}[2010/08/01 v0.1 bidi adaptations for sidecap package f
22268 \renewcommand*{\SC@FLOAT}[2]{\if@RTL%
22269 \isSC@ODD{{#1}\hspace{\sidecaptionsep}{#2}} {{#2}\hspace{\sidecaptionsep}{#1}}\else%
22270 \isSC@ODD{{#2}\hspace{\sidecaptionsep}{#1}} {{#1}\hspace{\sidecaptionsep}{#2}}\fi}
22271 \renewcommand*\SC@justify@caption{\if@RTL%
22272 \isSC@ODD{\RaggedLeft}{\RaggedRight}\else%
22273 \isSC@ODD{\RaggedRight}{\RaggedLeft}\fi}
```
### **145 File soul-xetex-bidi.def**

```
22274 \ProvidesFile{soul-xetex-bidi.def}[2015/10/16 v0.1 bidi adaptations for soul package for XeT
22275 \long\def\SOUL@start#1{{%
```

```
22276 \let\bidi@RTL@everypar\@empty
22277 \let\<\SOUL@lowerthan
22278 \let\>\empty
22279 \def\soulomit{\noexpand\soulomit}%
22280 \gdef\SOUL@eventuallyexhyphen##1{}%
22281 \let\SOUL@soeventuallyskip\relax
22282 \SOUL@spaceskip=\fontdimen\tw@\font\@plus\fontdimen\thr@@\font
22283 \@minus\fontdimen4\font
22284 \SOUL@ignorespacesfalse
22285 \leavevmode
22286 \SOUL@preamble
22287 \SOUL@lasttoken={}%
22288 \SOUL@word={}%
22289 \SOUL@minus\z@
22290 \SOUL@comma\z@
22291 \SOUL@apo\z@
22292 \SOUL@grave\z@
22293 \SOUL@do{#1}%
22294 \SOUL@postamble
22295 }}
22296 \def\SOUL@ulunderline#1{{%
22297 \setbox\z@\hbox{#1}%
22298 \dimen@=\wd\z@
22299 \dimen@i=\SOUL@uloverlap
22300 \advance\dimen@2\dimen@i
```
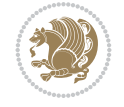

```
22301 \if@RTL
22302 \unhcopy\z@
22303 \llap{%
22304 \null
22305 \kern-\dimen@i
22306 \SOUL@ulcolor{\SOUL@ulleaders\hskip\dimen@}%
22307 }%
22308 \else
22309 \rlap{%
22310 \null
22311 \kern-\dimen@i
22312 \SOUL@ulcolor{\SOUL@ulleaders\hskip\dimen@}%
22313 }%
22314 \unhcopy\z@
22315 \fi
22316 }}
22317 \def\bidi@SOUL@ulleaders{%
22318\leaders\hb@xt@0.1pt{\hss\SOUL@ulcolor{\vrule\@depth\SOUL@uldp\@height\SOUL@ulht}\hss}\r
22319 }
22320 \def\SOUL@uleveryspace#1{%
22321 \if@RTL
22322 #1%
22323 \bidi@SOUL@ulleaders
22324 \hskip\spaceskip
22325 \else
22326 \SOUL@ulcolor{%
22327 #1%
22328 \SOUL@ulleaders
22329 \hskip\spaceskip
22330 }%
22331 \fi
22332 \null
22333 }
```
## **146 File stabular-xetex-bidi.def**

```
22334 \ProvidesFile{stabular-xetex-bidi.def}[2015/11/07 v0.3 bidi adaptations for stabular package
22335 \def\@stabular{%
22336 \leavevmode \bgroup \if@RTLtab\beginR \fi
22337 \let\@acol\@tabacol
22338 \let\@classz\@tabclassz
22339 \let\@classiv\@tabclassiv \let\\\@tabularcr\@stabarray}
22340 \def\endstabular{\crcr\egroup\if@RTLtab\egroup\endR\egroup\fi
22341 \egroup \if@RTLtab\endR\fi\egroup}
22342 \expandafter \let \csname endstabular*\endcsname = \endstabular
22343 \def\@sarray[#1]#2{%
22344 \bgroup
22345 \setbox\@arstrutbox\hbox{%
22346 \vrule \@height\arraystretch\ht\strutbox
22347 \@depth\arraystretch \dp\strutbox
22348 \@width\z@}%
22349 \@mkpream{#2}%
22350 \edef\@preamble{%
22351 \ialign \noexpand\@halignto
```
File stabular-xetex-bidi.def 426

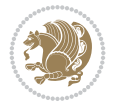

```
22352 \bgroup \@arstrut \@preamble \tabskip\z@skip \cr}%
```

```
22353 \let\@startpbox\@@startpbox \let\@endpbox\@@endpbox
```

```
22354 \let\tabularnewline\\%
```

```
22355 \let\@sharp##%
```

```
22356 \set@typeset@protect
```

```
22357 \lineskip\z@skip\baselineskip\z@skip
```

```
22358 \if@RTLtab\hbox\bgroup\beginR\@hboxRconstructtrue\if #1t\vtop \else \vbox \fi\bgroup\fi
22359 \@preamble}
```
# **147 File subfigure-xetex-bidi.def**

```
22360 \ProvidesFile{subfigure-xetex-bidi.def}[2010/03/01 v0.1 bidi adaptations for subfigure packa
22361 \AtBeginDocument{%
22362 \let\p@subfigure=\thefigure
22363 \let\p@subtable=\thetable%
22364 }
```
# **148 File tabls-xetex-bidi.def**

```
22365 \ProvidesFile{tabls-xetex-bidi.def}[2015/11/07 v0.3 bidi adaptations for tabls package for Y
22366 \def\endtabular{\endarray $\if@RTLtab\endR\fi\egroup}
22367
22368 \expandafter\let\csname endtabular*\endcsname=\endtabular
22369
22370 \def\endarray{\ifvmode\csname crcr\endcsname % just do \crcr if \\ given
22371 \else \\[\z@ \global\advance\@arstdepth-\@otarlinesep]%
22372 \fi\egroup\if@RTLtab\egroup\endR\egroup\fi\@unrecurse\egroup}
22373
22374 \def\@array[#1]#2{% remember global variables to allow recursion:
22375 \edef\@unrecurse{\global\@skip@bove\the\@skip@bove
22376 \global\@arstheight\the\@arstheight\global\@arstdepth\the\@arstdepth}%
22377 \let\@otarlinesep\@tarlinesep \global\@skip@bove-\@otarlinesep
22378 \ifx\@classz\@arrayclassz \let\@tarlinesep\arraylinesep
22379 \else \let\@tarlinesep\tablinesep \fi
22380 \divide\@tarlinesep\tw@ % half sep is applied to height & depth
22381 \let\@seesize\relax \let\@rememsize\relax \@mkpream{#2}%
22382 \@tempdima\arraystretch\ht\strutbox \@tempdimb\arraystretch\dp\strutbox
22383 \ifdim\@tarlinesep>\z@ % (need \protect for \multicolumn)
22384 \def\@rememsize{\protect\@r@m@msize}\let\@seesize\@s@@size
22385 \advance\@tempdima-\@tarlinesep \advance\@tempdimb-\@tarlinesep
22386 \fi \setbox\@arstrutbox\hbox{% set up smaller strut
22387 \vrule \@height\@tempdima \@depth\@tempdimb \@width\z@}%
22388 \let\protect\noexpand
22389 \edef\@preamble{\ialign \noexpand\@halignto \bgroup
22390 \unhcopy\@arstrutbox \@preamble \tabskip\z@skip &\@sharp \cr}%
22391 \let\@startpbox\@@startpbox \let\@endpbox\@@endpbox
22392 \if#1t\vtop \else \if#1b\vbox \else \vcenter \fi\fi
22393 \bgroup \let\par\@empty
22394 \global\@arstheight\ht\@arstrutbox \global\@arstdepth\dp\@arstrutbox
22395 \advance\extrarulesep.5\arrayrulewidth
22396 \let\@sharp##\let\protect\relax \lineskip\z@skip \baselineskip\z@skip
22397 \if@RTLtab\hbox\bgroup\beginR\@hboxRconstructtrue\if#1t\vtop \else \vbox \fi\bgroup\fi
22398 \@preamble}
```
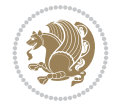

### **149 File tabularx-xetex-bidi.def**

```
22399 \ProvidesFile{tabularx-xetex-bidi.def}[2014/11/08 v0.1 bidi adaptations for tabularx package
22400 \def\TX@endtabularx{%
22401 \expandafter\expandafter\expandafter
22402 \TX@find@endtabularxa\csname end\TX@\endcsname
22403 \endtabularx\TX@\endtabularx\TX@find@endtabularxa
22404 \expandafter\TX@newcol\expandafter{\tabularxcolumn{\TX@col@width}}%
22405 \let\verb\TX@verb
22406 \def\@elt##1{\global\value{##1}\the\value{##1}\relax}%
22407 \edef\TX@ckpt{\cl@@ckpt}%
22408 \let\@elt\relax
22409 \TX@old@table\maxdimen
22410 \TX@col@width\TX@target
22411 \global\TX@cols\@ne
22412 \TX@typeout@
22413 {\@spaces Table Width\@spaces Column Width\@spaces X Columns}%
22414 \TX@trial{\def\NC@rewrite@X{%
22415 \global\advance\TX@cols\@ne\NC@find p{\TX@col@width}}}%
22416 \loop
22417 \text{VX@arith}22418 \ifTX@
22419 \TX@trial{}%
22420 \repeat
22421 {\let\@footnotetext\TX@ftntext\let\@xfootnotenext\TX@xftntext
22422 \let\@LTRfootnotetext\TX@LTRftntext\let\@xLTRfootnotenext\TX@xLTRftntext
22423 \let\@RTLfootnotetext\TX@RTLftntext\let\@xRTLfootnotenext\TX@xRTLftntext
22424 \csname tabular*\expandafter\endcsname\expandafter\TX@target
22425 \the\toks@
22426 \csname endtabular*\endcsname}%
22427 \global\TX@ftn\expandafter{\expandafter}\the\TX@ftn
22428 \ifnum0=`{\fi}%
22429 \expandafter\expandafter\expandafter
22430 \TX@find@endtabularxbb
22431 \expandafter\end\expandafter{\TX@}%
22432 \endtabularx\TX@\endtabularx\TX@find@endtabularxb
22433 }
22434
22435 \def\TX@trial#1{%
22436 \setbox\@tempboxa\hbox{%
22437 #1\relax
22438 \let\@footnotetext\TX@trial@ftn
22439 \let\@LTRfootnotetext\TX@trial@ftn
22440 \let\@RTLfootnotetext\TX@trial@ftn
22441 \let\TX@vwarn\@empty
22442 \expandafter\let\expandafter\tabularx\csname tabular*\endcsname
22443 \expandafter\let\expandafter\endtabularx\csname endtabular*\endcsname
22444 \def\write{\begingroup
22445 \def\let{\afterassignment\endgroup\toks@}%
22446 \afterassignment\let\count@}%
22447 \hbadness\@M
22448 \hfuzz\maxdimen
22449 \let\hbadness\@tempcnta
22450 \let\hfuzz\@tempdima
```
File tabularx-xetex-bidi.def 428

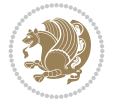

```
22451 \expandafter\tabular\the\toks@
22452 \endtabular}%
22453 \TX@ckpt
22454 \TX@typeout@{\@spaces
22455 \expandafter\TX@align
22456 \the\wd\@tempboxa\space\space\space\space\space\space\space\@
22457 \expandafter\TX@align
22458 \the\TX@col@width\space\space\space\space\space\@@
22459 \@spaces\the\TX@cols}}
22460
22461 \long\def\TX@LTRftntext#1{%
22462 \edef\@tempa{\the\TX@ftn\noexpand\LTRfootnotetext
22463 [\the\csname c@\@mpfn\endcsname]}%
22464 \global\TX@ftn\expandafter{\@tempa{#1}}}%
22465 \long\def\TX@xLTRftntext[#1]#2{%
22466 \global\TX@ftn\expandafter{\the\TX@ftn\LTRfootnotetext[#1]{#2}}}
22467
22468 \long\def\TX@RTLftntext#1{%
22469 \edef\@tempa{\the\TX@ftn\noexpand\RTLfootnotetext
22470 [\the\csname c@\@mpfn\endcsname]}%
22471 \global\TX@ftn\expandafter{\@tempa{#1}}}%
22472 \long\def\TX@xRTLftntext[#1]#2{%
22473 \global\TX@ftn\expandafter{\the\TX@ftn\RTLfootnotetext[#1]{#2}}}
```
# **150 File tabulary-xetex-bidi.def**

```
22474 \ProvidesFile{tabulary-xetex-bidi.def}[2010/07/25 v0.1 bidi adaptations for tabulary package
22475 \def\@testpach{\@chclass
22476 \ifnum \@lastchclass=6 \@ne \@chnum \@ne \else
22477 \ifnum \@lastchclass=7 5 \else
22478 \ifnum \@lastchclass=8 \tw@ \else
22479 \ifnum \@lastchclass=9 \thr@@
22480 \else \z@
22481 \ifnum \@lastchclass = 10 \else
22482 \edef\@nextchar{\expandafter\string\@nextchar}%
22483 \@chnum
22484 \if \@nextchar c\z@ \else
22485 \if \@nextchar \if@RTLtab r\else l\fi\@ne \else
22486 \if \@nextchar \if@RTLtab l\else r\fi\tw@ \else
22487 \if \@nextchar C7 \else
22488 \if \@nextchar L8 \else
22489 \if \@nextchar R9 \else
22490 \if \@nextchar J10 \else
22491 \&0 \&0chclass
22492 \if\@nextchar |\@ne \else
22493 \if \@nextchar !6 \else
22494 \if \@nextchar @7 \else
22495 \if \@nextchar <8 \else
22496 \if \@nextchar >9 \else
22497 10
22498 \@chnum
22499 \if \@nextchar m\thr@@\else
22500 \if \@nextchar p4 \else
22501 \if \@nextchar b5 \else
```
File tabulary-xetex-bidi.def 429

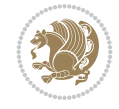

22502 \z@ \@chclass \z@ \@preamerr \z@ \fi \fi \fi \fi\fi \fi \fi\fi \fi \fi  $\begin{array}{ccc}\n\quad & \text{if}\quad \text{if}\quad \text{if}\$ 

#### **151 File tc-xetex-bidi.def**

 \ProvidesFile{tc-xetex-bidi.def}[2014/07/08 v0.1 bidi adaptations for Clipping driver for Xe \def\@cliptoboxdim#1{% \setbox#1=\hbox{% \Gin@defaultbp\WIDTH{\wd#1}% \Gin@defaultbp\DEPTH{\dp#1}% \@tempdima\ht#1% \advance\@tempdima\dp#1% \Gin@defaultbp\TOTALHEIGHT{\@tempdima}% 22512 \beginL\special{pdf:bcontent }% \special{% pdf:literal direct 0 -\DEPTH\space \WIDTH\space \TOTALHEIGHT\space re }% 22517 \special{pdf:literal direct W }% 22518 \special{pdf:literal direct n }% \if@RTL\beginR\fi\box#1\if@RTL\endR\fi% 22520 \special{pdf:econtent }\endL% }% }

#### **152 File tcolorbox-xetex-bidi.def**

```
22523 \ProvidesFile{tcolorbox-xetex-bidi.def}[2018/11/11 v0.2 bidi adaptations for tcolorbox packa
22524 \let\endtcb@lrbox=\endminipage
22525 \let\endtcb@savebox=\endtcb@lrbox
22526
22527 \bidi@patchcmd{\tcb@vbox}{%
22528 \let\@footnotetext\@mpfootnotetext%
22529 } {%
22530 \let\@footnotetext\@mpfootnotetext%
22531 \let\@LTRfootnotetext\@mpLTRfootnotetext%
22532 \let\@RTLfootnotetext\@mpRTLfootnotetext%
22533 }{}{}
22534
22535 \bidi@patchcmd{\endtcb@vbox}{%
22536 \footnoterule%
22537 }{%
22538 \bidi@mpfootnoterule%
22539 }{}{}
22540 \bidi@apptocmd\tcb@@icolorbox{%
22541 \@bidi@list@minipage@parboxfalse
22542 }{}{}
```
#### **153 File titlesec-xetex-bidi.def**

```
22543 \ProvidesFile{titlesec-xetex-bidi.def}[2010/07/25 v0.1 bidi adaptations for titlesec package
22544 \renewcommand\filright{%
22545 \gdef\ttl@filleft##1{\hskip##1}%
22546 \gdef\ttl@filright##1{\hfill}%
```
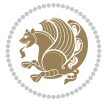

```
22547 \let\\\@centercr
22548 \advance\rightskip\z@ \@plus 1fil
22549 \parfillskip\z@}
22550 \def\ttlh@hang#1#2#3#4#5#6#7#8{%
22551 \gdef\ttl@makeline##1{\ttl@calc\hspace{#6}##1\ttl@calc\hspace{#7}}%
22552 \setlength\leftskip{#6}%
22553 \setlength\rightskip{#7}%
22554 \interlinepenalty\@M
22555 \ttl@changecentercr
22556 \ttl@beginlongest
22557 #1{\ifhmode\ttl@hmode@error\fi
22558 \ttl@glcmds
22559 \parindent\z@
22560 \leavevmode
22561 \begingroup
22562 \ifttl@label
22563 \sbox\z@{#2\strut\ttl@calc\hspace{#3}}%
22564 \if@RTL\advance\rightskip\wd\z@\else\advance\leftskip\wd\z@\fi
22565 \llap{\box\z@}%
22566 \fi
22567 #4{#8}%
22568 \kern\z@\strut\@@par
22569 \endgroup
22570 \nobreak\ttl@midlongest#5\@@par}%
22571 \ttl@endlongest}
```
### **154 File titletoc-xetex-bidi.def**

```
22572 \ProvidesFile{titletoc-xetex-bidi.def}[2013/04/10 v0.2 bidi adaptations for titletoc package
22573 \renewcommand\filright{%
22574 \gdef\ttl@filleft##1{\hskip##1}%
22575 \gdef\ttl@filright##1{\hfill}%
22576 \let\\\@centercr
22577 \advance\rightskip\z@ \@plus 1fil
22578 \parfillskip\z@}
22579 \renewcommand\contentspush[1]{%
22580 \sbox\z@{#1}%
22581 \xdef\ttl@b{\advance\if@RTL\rightskip\else\leftskip\fi\the\wd\z@}%
22582 \aftergroup\ttl@b
22583 \leavevmode\llap{\box\z@}}
22584 \def\ttl@outnoblock#1#2#3{%
22585 \begingroup
22586 \ifnum\ttl@b>\ttl@a
22587 \nobreak
22588 \else\ifnum\ttl@b<\ttl@a
22589 \addpenalty{\@secpenalty}%
22590 \else
22591 \addpenalty{\z@}%
22592 \fi\fi
22593 \ttl@contentsstretch
22594 \nobreak
22595 \ifcase#1\relax\else\interlinepenalty\@M\fi
22596 \parindent\z@
22597 \ifx\@nil#2%
```

$$
\mathbb{Z}^n
$$
```
22598 \PackageError{titletoc}{Unimplemented}%
22599 {The optional argument is currently mandatory}%
22600 \text{ } \text{leless}22601 \if@RTL\setlength\rightskip{#2}\else
22602 \setlength\leftskip{#2}\fi%
22603 \fi
22604 \if@RTL\setlength\leftskip{\@pnumwidth}\else\setlength\rightskip{\@pnumwidth}\fi%
22605 \let\contentsmargin\ttl@margin
22606 \def\ttl@makeline##1{##1}%
22607 #3%
22608 \addtolength{\parfillskip}{-\ttl@corr}%
22609 \if@RTL\addtolength{\leftskip}{\ttl@corr}\else\addtolength{\rightskip}{\ttl@corr}\fi%
22610 \let\ttl@leaders\leaders}
22611 \renewcommand\ttl@margin[2][\z@]{%
22612 \def\ttl@corr{#1}%
22613 \advance\if@RTL\leftskip\else\rightskip\fi-\@pnumwidth\relax
22614 \advance\if@RTL\leftskip\else\rightskip\fi#2\relax
22615 \def\@pnumwidth{#2}}
22616 \let\ttl@savel@part\l@part
22617 \def\l@part{\ttl@lselect{part}}
22618
22619 \let\ttl@savel@chapter\l@chapter
22620 \def\l@chapter{\ttl@lselect{chapter}}
```
# **155 File tocbibind-xetex-bidi.def**

```
22621 \ProvidesFile{tocbibind-xetex-bidi.def}[2017/06/09 v0.4 bidi adaptations for tocbibind packa
22622 \if@dotocbib
22623 \@ifpackageloaded{natbib}{}{% natbib not loaded
22624 \renewcommand{\bibsection}{\t@cb@bchapsec}
22625 \renewenvironment{thebibliography}[1]{%
22626 \bibsection
22627 \begin{thebibitemlist}{#1}}{\end{thebibitemlist}}}
22628 \renewenvironment{thebibitemlist}[1]{
22629 \if@RTL\if@LTRbibitems\@RTLfalse\else\fi\else\if@RTLbibitems\@RTLtrue\else\fi\fi
22630 \bidi@@thebibliography@font@hook%
22631 \list{\@biblabel{\@arabic\c@enumiv}}%
22632 {\settowidth\labelwidth{\@biblabel{#1}}%
22633 \leftmargin\labelwidth
22634 \advance\leftmargin\labelsep
22635 \@openbib@code
22636 \usecounter{enumiv}%
22637 \let\p@enumiv\@empty
22638 \renewcommand\theenumiv{\@arabic\c@enumiv}}%
22639 \sloppy
22640 \clubpenalty4000
22641 \@clubpenalty \clubpenalty
22642 \widowpenalty4000%
22643 \sfcode \.\@m}
22644 {\def\@noitemerr
22645 {\@latex@warning{Empty `thebibliography' environment}}%
22646 \endlist}
22647
22648 \@ifpackagewith{chapterbib}{sectionbib}%
```
File tocbibind-xetex-bidi.def 432

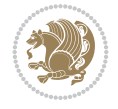

```
22649 {\renewcommand{\sectionbib}[2]{}}%
22650 {}
22651
22652 \overline{1}22653 \if@inltxdoc\else
22654 \renewenvironment{theindex}%
22655 {\if@twocolumn
22656 \@restonecolfalse
22657 \else
22658 \@restonecoltrue
22659 \fi
22660 \if@bibchapter
22661 \if@donumindex
22662 \refstepcounter{chapter}
22663 \twocolumn[\vspace*{2\topskip}%
22664 \@makechapterhead{\indexname}]%
22665 \addcontentsline{toc}{chapter}{\protect\numberline{\thechapter}\indexname}
22666 \chaptermark{\indexname}
22667 \else
22668 \if@dotocind
22669 \twocolumn[\vspace*{2\topskip}%
22670 \@makeschapterhead{\indexname}]
22671 \prw@mkboth{\indexname}
22672 \ddcontentsline{toc}{chapter}{\indexname}
22673 \else
22674 \twocolumn[\vspace*{2\topskip}%
22675 \@makeschapterhead{\indexname}]%
22676 \prw@mkboth{\indexname}
22677 \fi
22678 \fi
22679 \else
22680 \if@donumindex
22681 \twocolumn[\vspace*{-1.5\topskip}%
22682 \@nameuse{\@tocextra}{\indexname}]%
22683 \csname \@tocextra mark\endcsname{\indexname}
22684 \else
22685 \if@dotocind
22686 \twocolumn[\vspace*{-1.5\topskip}%
22687 \toc@headstar{\@tocextra}{\indexname}]%
22688 \prw@mkboth{\indexname}
22689 \addcontentsline{toc}{\@tocextra}{\indexname}
22690 \else
22691 \twocolumn[\vspace*{-1.5\topskip}%
22692 \toc@headstar{\@tocextra}{\indexname}]%
22693 \prw@mkboth{\indexname}
22694 \fi
22695 \fi
22696 \fi
22697 \thispagestyle{plain}\parindent\z@
22698 \parskip\z@ \@plus .3\p@\relax
22699 \let\item\@idxitem}
22700 {\if@restonecol\onecolumn\else\clearpage\fi}
22701 \fi
```
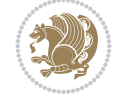

```
22702 \ProvidesFile{tocloft-xetex-bidi.def}[2010/07/25 v0.2 bidi adaptations for tocloft package for
22703 \let\cftdot\@SepMark
22704 \if@cfthaspart
22705 \renewcommand*{\l@part}[2]{
22706 \@cftdopartfalse
22707 \ifnum \c@tocdepth >-2\relax
22708 \if@cfthaschapter
22709 \@cftdoparttrue
22710 \fi
22711 \ifnum \c@tocdepth >\m@ne
22712 \if@cfthaschapter\else
22713 \@cftdoparttrue
22714 \fi
22715 \fi
22716 \fi
22717 \if@cftdopart
22718 \if@cfthaschapter
22719 \addpenalty{-\@highpenalty}
22720 \else
22721 \addpenalty\@secpenalty
22722 \fi
22723 \addvspace{\cftbeforepartskip}
22724 \begingroup
22725 {\if@RTL\rightskip\else\leftskip\fi \cftpartindent\relax
22726 \if@RTL\leftskip\else\rightskip\fi \@tocrmarg
22727 \parfillskip -\if@RTL\leftskip\else\rightskip\fi
22728 \parindent \cftpartindent\relax\@afterindenttrue
22729 \interlinepenalty\@M
22730 \leavevmode
22731 \@tempdima \cftpartnumwidth\relax
22732 \let\@cftbsnum \cftpartpresnum
22733 \let\@cftasnum \cftpartaftersnum
22734 \let\@cftasnumb \cftpartaftersnumb
22735 \advance\if@RTL\rightskip\else\leftskip\fi \@tempdima \null\nobreak\hskip -\if@RTL\rightskip\else\leftskip\fi
22736 {\cftpartfont \cftpartpresnum #1}
22737 \cftpartfillnum{#2}}
22738 \nobreak
22739 \if@cfthaschapter
22740 \global\@nobreaktrue
22741 \everypar{\global\@nobreakfalse\everypar{}}
22742 \else
22743 \if@compatibility
22744 \global\@nobreaktrue
22745 \everypar{\global\@nobreakfalse\everypar{}}
22746 \fi
22747 \fi
22748 \endgroup
22749 \fi}
22750 \overline{1}22751 \if@cfthaschapter
22752 \renewcommand*{\l@chapter}[2]{
22753 \ifnum \c@tocdepth >\m@ne
```

```
22754 \addpenalty{-\@highpenalty}
22755 \vskip \cftbeforechapskip
22756 {\if@RTL\rightskip\else\leftskip\fi \cftchapindent\relax
22757 \if@RTL\leftskip\else\rightskip\fi \@tocrmarg
22758 \parfillskip -\if@RTL\leftskip\else\rightskip\fi
22759 \parindent \cftchapindent\relax\@afterindenttrue
22760 \interlinepenalty\@M
22761 \leavevmode
22762 \@tempdima \cftchapnumwidth\relax
22763 \let\@cftbsnum \cftchappresnum
22764 \let\@cftasnum \cftchapaftersnum
22765 \let\@cftasnumb \cftchapaftersnumb
22766 \advance\if@RTL\rightskip\else\leftskip\fi \@tempdima \null\nobreak\hskip -\if@RTL\rightskip\else\leftskip\fi
22767 {\cftchapfont #1}\nobreak
22768 \cftchapfillnum{#2}}
22769 \fi}
22770 \fi
22771 \renewcommand*{\l@section}[2]{%
22772 \ifnum \c@tocdepth >\z@
22773 \if@cfthaschapter
22774 \vskip \cftbeforesecskip
22775 \else
22776 \addpenalty\@secpenalty
22777 \addvspace{\cftbeforesecskip}
22778 \fi
22779 {\if@RTL\rightskip\else\leftskip\fi \cftsecindent\relax
22780 \if@RTL\leftskip\else\rightskip\fi \@tocrmarg
22781 \parfillskip -\if@RTL\leftskip\else\rightskip\fi
22782 \parindent \cftsecindent\relax\@afterindenttrue
22783 \interlinepenalty\@M
22784 \leavevmode
22785 \@tempdima \cftsecnumwidth\relax
22786 \let\@cftbsnum \cftsecpresnum
22787 \let\@cftasnum \cftsecaftersnum
22788 \let\@cftasnumb \cftsecaftersnumb
22789 \advance\if@RTL\rightskip\else\leftskip\fi \@tempdima \null\nobreak\hskip -\if@RTL\rightskip\else\leftskip\fi
22790 {\cftsecfont #1}\nobreak
22791 \cftsecfillnum{#2}}
22792 \fi}
22793 \renewcommand*{\l@subsection}[2]{%
22794 \ifnum \c@tocdepth >\@ne
22795 \vskip \cftbeforesubsecskip
22796 {\if@RTL\rightskip\else\leftskip\fi \cftsubsecindent\relax
22797 \if@RTL\leftskip\else\rightskip\fi \@tocrmarg
22798 \parfillskip -\if@RTL\leftskip\else\rightskip\fi
22799 \parindent \cftsubsecindent\relax\@afterindenttrue
22800 \interlinepenalty\@M
22801 \leavevmode
22802 \@tempdima \cftsubsecnumwidth\relax
22803 \let\@cftbsnum \cftsubsecpresnum
22804 \let\@cftasnum \cftsubsecaftersnum
22805 \let\@cftasnumb \cftsubsecaftersnumb
22806 \advance\if@RTL\rightskip\else\leftskip\fi \@tempdima \null\nobreak\hskip -\if@RTL\rightskip\else\leftskip\fi
22807 {\cftsubsecfont #1}\nobreak
```
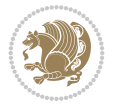

```
22808 \cftsubsecfillnum{#2}}
22809 \fi}
22810 \renewcommand*{\l@subsubsection}[2]{%
22811 \ifnum \c@tocdepth >\tw@
22812 \vskip \cftbeforesubsubsecskip
22813 {\if@RTL\rightskip\else\leftskip\fi \cftsubsubsecindent\relax
22814 \if@RTL\leftskip\else\rightskip\fi \@tocrmarg
22815 \parfillskip -\if@RTL\leftskip\else\rightskip\fi
22816 \parindent \cftsubsubsecindent\relax\@afterindenttrue
22817 \interlinepenalty\@M
22818 \leavevmode
22819 \@tempdima \cftsubsubsecnumwidth\relax
22820 \let\@cftbsnum \cftsubsubsecpresnum
22821 \let\@cftasnum \cftsubsubsecaftersnum
22822 \let\@cftasnumb \cftsubsubsecaftersnumb
22823 \advance\if@RTL\rightskip\else\leftskip\fi \@tempdima \null\nobreak\hskip -\if@RTL\right
22824 {\cftsubsubsecfont #1}\nobreak
22825 \cftsubsubsecfillnum{#2}}
22826 \fi}
22827 \renewcommand*{\l@paragraph}[2]{%
22828 \ifnum \c@tocdepth >3\relax
22829 \vskip \cftbeforeparaskip
22830 {\if@RTL\rightskip\else\leftskip\fi \cftparaindent\relax
22831 \if@RTL\leftskip\else\rightskip\fi \@tocrmarg
22832 \parfillskip -\if@RTL\leftskip\else\rightskip\fi
22833 \parindent \cftparaindent\relax\@afterindenttrue
22834 \interlinepenalty\@M
22835 \leavevmode
22836 \@tempdima \cftparanumwidth\relax
22837 \let\@cftbsnum \cftparapresnum
22838 \let\@cftasnum \cftparaaftersnum
22839 \let\@cftasnumb \cftparaaftersnumb
22840 \advance\if@RTL\rightskip\else\leftskip\fi \@tempdima \null\nobreak\hskip -\if@RTL\rightskip\else\leftskip\fi
22841 {\cftparafont #1}\nobreak
22842 \cftparafillnum{#2}}
22843 \fi}
22844 \renewcommand*{\l@subparagraph}[2]{%
22845 \ifnum \c@tocdepth >4\relax
22846 \vskip \cftbeforesubparaskip
22847 {\if@RTL\rightskip\else\leftskip\fi \cftsubparaindent\relax
22848 \if@RTL\leftskip\else\rightskip\fi \@tocrmarg
22849 \parfillskip -\if@RTL\leftskip\else\rightskip\fi
22850 \parindent \cftsubparaindent\relax\@afterindenttrue
22851 \interlinepenalty\@M
22852 \leavevmode
22853 \@tempdima \cftsubparanumwidth\relax
22854 \let\@cftbsnum \cftsubparapresnum
22855 \let\@cftasnum \cftsubparaaftersnum
22856 \let\@cftasnumb \cftsubparaaftersnumb
22857 \advance\if@RTL\rightskip\else\leftskip\fi \@tempdima \null\nobreak\hskip -\if@RTL\rightskip\else\leftskip\fi
22858 {\cftsubparafont #1}\nobreak
22859 \cftsubparafillnum{#2}}
22860 \fi}
22861 \renewcommand*{\l@figure}[2]{%
```
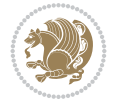

```
22862 \ifnum \c@lofdepth >\z@
22863 \vskip \cftbeforefigskip
22864 {\if@RTL\rightskip\else\leftskip\fi \cftfigindent\relax
22865 \if@RTL\leftskip\else\rightskip\fi \@tocrmarg
22866 \parfillskip -\if@RTL\leftskip\else\rightskip\fi
22867 \parindent \cftfigindent\relax\@afterindenttrue
22868 \interlinepenalty\@M
22869 \leavevmode
22870 \@tempdima \cftfignumwidth\relax
22871 \let\@cftbsnum \cftfigpresnum
22872 \let\@cftasnum \cftfigaftersnum
22873 \let\@cftasnumb \cftfigaftersnumb
22874 \advance\if@RTL\rightskip\else\leftskip\fi \@tempdima \null\nobreak\hskip -\if@RTL\righ
22875 {\cftfigfont #1}\nobreak
22876 \cftfigfillnum{#2}}
22877 \fi
22878 }
22879 \renewcommand*{\l@table}[2]{%
22880 \ifnum\c@lotdepth >\z@
22881 \vskip \cftbeforetabskip
22882 {\if@RTL\rightskip\else\leftskip\fi \cfttabindent\relax
22883 \if@RTL\leftskip\else\rightskip\fi \@tocrmarg
22884 \parfillskip -\if@RTL\leftskip\else\rightskip\fi
22885 \parindent \cfttabindent\relax\@afterindenttrue
22886 \interlinepenalty\@M
22887 \leavevmode
22888 \@tempdima \cfttabnumwidth\relax
22889 \let\@cftbsnum \cfttabpresnum
22890 \let\@cftasnum \cfttabaftersnum
22891 \let\@cftasnumb \cfttabaftersnumb
22892 \advance\if@RTL\rightskip\else\leftskip\fi \@tempdima \null\nobreak\hskip -\if@RTL\rightskip\else\leftskip\fi
22893 {\cfttabfont #1}\nobreak
22894 \cfttabfillnum{#2}}
22895 \fi
22896 }
22897 \renewcommand{\@cftl@subfig}{
22898 \renewcommand*{\l@subfigure}[2]{%
22899 \ifnum \c@lofdepth > \toclevel@subfigure
22900 \vskip \cftbeforesubfigskip
22901 {\if@RTL\rightskip\else\leftskip\fi \cftsubfigindent\relax
22902 \if@RTL\leftskip\else\rightskip\fi \@tocrmarg
22903 \parfillskip -\if@RTL\leftskip\else\rightskip\fi
22904 \parindent \cftsubfigindent\relax\@afterindenttrue
22905 \interlinepenalty\@M
22906 \leavevmode
22907 \@tempdima \cftsubfignumwidth\relax
22908 \let\@cftbsnum \cftsubfigpresnum
22909 \let\@cftasnum \cftsubfigaftersnum
22910 \let\@cftasnumb \cftsubfigaftersnumb
22911 \advance\if@RTL\rightskip\else\leftskip\fi \@tempdima \null\nobreak\hskip -\if@RTL\rightskip\else\leftskip\fi
22912 {\cftsubfigfont ##1}\nobreak
22913 \cftsubfigfillnum{##2}}
22914 \fi
22915 }
```

```
File tocloft-xetex-bidi.def 437
```
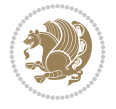

```
22916 }
22917 \renewcommand{\@cftl@subtab}{
22918 \renewcommand*{\l@subtable}[2]{%
22919 \ifnum \c@lotdepth > \toclevel@subtable
22920 \vskip \cftbeforesubtabskip
22921 {\if@RTL\rightskip\else\leftskip\fi \cftsubtabindent\relax
22922 \if@RTL\leftskip\else\rightskip\fi \@tocrmarg
22923 \parfillskip -\if@RTL\leftskip\else\rightskip\fi
22924 \parindent \cftsubtabindent\relax\@afterindenttrue
22925 \interlinepenalty\@M
22926 \leavevmode
22927 \@tempdima \cftsubtabnumwidth\relax
22928 \let\@cftbsnum \cftsubtabpresnum
22929 \let\@cftasnum \cftsubtabaftersnum
22930 \let\@cftasnumb \cftsubtabaftersnumb
22931 \advance\if@RTL\rightskip\else\leftskip\fi \@tempdima \null\nobreak\hskip -\if@RTL\right
22932 {\cftsubtabfont ##1}\nobreak
22933 \cftsubtabfillnum{##2}}
22934 \fi
22935 }
22936 }
22937 \renewcommand{\newlistentry}[4][\@empty]{%
22938 \@ifundefined{c@#2}{% check & set the counter
22939 \ifx \@empty#1\relax
22940 \newcounter{#2}
22941 \else
22942 \@ifundefined{c@#1}{\PackageWarning{tocloft}%
22943 {#1 has no counter for use as a `within'}
22944 \newcounter{#2}}%
22945 {\newcounter{#2}[#1]%
22946 \expandafter\edef\csname the#2\endcsname{%
22947 \expandafter\noexpand\csname the#1\endcsname\@SepMark\noexpand\arabic{#2}}}
22948 \fi
22949 \setcounter{#2}{0}
22950 }
22951 {\PackageError{tocloft}{#2 has been previously defined}{\@eha}}
22952
22953 \@namedef{l@#2}##1##2{%
22954 \ifnum \@nameuse{c@#3depth} > #4\relax
22955 \vskip \@nameuse{cftbefore#2skip}
22956 {\if@RTL\rightskip\else\leftskip\fi \@nameuse{cft#2indent}\relax
22957 \if@RTL\leftskip\else\rightskip\fi \@tocrmarg
22958 \parfillskip -\if@RTL\leftskip\else\rightskip\fi
22959 \parindent \@nameuse{cft#2indent}\relax\@afterindenttrue
22960 \interlinepenalty\@M
22961 \leavevmode
22962 \@tempdima \@nameuse{cft#2numwidth}\relax
22963 \expandafter\let\expandafter\@cftbsnum\csname cft#2presnum\endcsname
22964 \expandafter\let\expandafter\@cftasnum\csname cft#2aftersnum\endcsname
22965 \expandafter\let\expandafter\@cftasnumb\csname cft#2aftersnumb\endcsname
22966 \advance\if@RTL\rightskip\else\leftskip\fi\@tempdima \null\nobreak\hskip -\if@RTL\rightskip\else\leftskip\fi
22967 {\@nameuse{cft#2font}##1}\nobreak
22968 \@nameuse{cft#2fillnum}{##2}}
22969 \fi
```
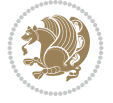

```
22970 } % end of \l@#2
22971
22972 \expandafter\newlength\csname cftbefore#2skip\endcsname
22973 \setlength{\@nameuse{cftbefore#2skip}}{\z@ \@plus .2\p@}
22974 \expandafter\newlength\csname cft#2indent\endcsname
22975 \expandafter\newlength\csname cft#2numwidth\endcsname
22976 \ifcase #4\relax % 0
22977 \setlength{\@nameuse{cft#2indent}}{0em}
22978 \setlength{\@nameuse{cft#2numwidth}}{1.5em}
22979 \or % 1
22980 \setlength{\@nameuse{cft#2indent}}{1.5em}
22981 \setlength{\@nameuse{cft#2numwidth}}{2.3em}
22982 \quad \text{or} \quad \frac{\%}{2}22983 \setlength{\@nameuse{cft#2indent}}{3.8em}
22984 \setlength{\@nameuse{cft#2numwidth}}{3.2em}
22985 \or % 3
22986 \setlength{\@nameuse{cft#2indent}}{7.0em}
22987 \setlength{\@nameuse{cft#2numwidth}}{4.1em}
22988 \else % anything else
22989 \setlength{\@nameuse{cft#2indent}}{10.0em}
22990 \setlength{\@nameuse{cft#2numwidth}}{5.0em}
22991 \fi
22992 \@namedef{cft#2font}{\normalfont}
22993 \@namedef{cft#2presnum}{}
22994 \@namedef{cft#2aftersnum}{}
22995 \@namedef{cft#2aftersnumb}{}
22996 \@namedef{cft#2dotsep}{\cftdotsep}
22997 \@namedef{cft#2leader}{\normalfont\cftdotfill{\@nameuse{cft#2dotsep}}}
22998 \@namedef{cft#2pagefont}{\normalfont}
22999 \@namedef{cft#2afterpnum}{}
23000 \@namedef{toclevel@#2}{#4}
23001 \@namedef{cft#2fillnum}##1{%
23002 {\@nameuse{cft#2leader}}\nobreak
23003 \hb@xt@\@pnumwidth{\hfil\@nameuse{cft#2pagefont}##1}\@nameuse{cft#2afterpnum}\par}
23004 } % end \newlistentry
23005 \renewcommand{\cftchapterprecistoc}[1]{\addtocontents{toc}{%
23006 {\if@RTL\rightskip\else\leftskip\fi \cftchapindent\relax
23007 \advance\if@RTL\righskip\else\leftskip\fi \cftchapnumwidth\relax
23008 \if@RTL\leftskip\else\rightskip\fi \@tocrmarg\relax
23009 \textit{#1}\protect\par}}}
```

```
23010 \ProvidesFile{tocbasic-xetex-bidi.def}[2022/06/15 v0.5 bidi adaptations for tocbasic package
23011 \bidi@undef\scr@dte@def@l@undottedtocline
23012 \bidi@undef\scr@dte@undottedtocline@init
23013 \DeclareTOCEntryStyle{undottedtocline}[{%
23014 \DefineTOCEntryLengthOption{indent}%
23015 {scr@tso@}{@indent}{entry indent}%
23016 \DefineTOCEntryLengthOption{numwidth}%
23017 {scr@tso@}{@numwidth}{entry number width}%
23018 \@ifundefined{#1tocdepth}{%
23019 \Ifstr{#1}{part}{\@namedef{#1tocdepth}{-1}}{%
23020 \Ifstr{#1}{chapter}{\@namedef{#1tocdepth}{0}}{%
```
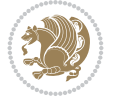

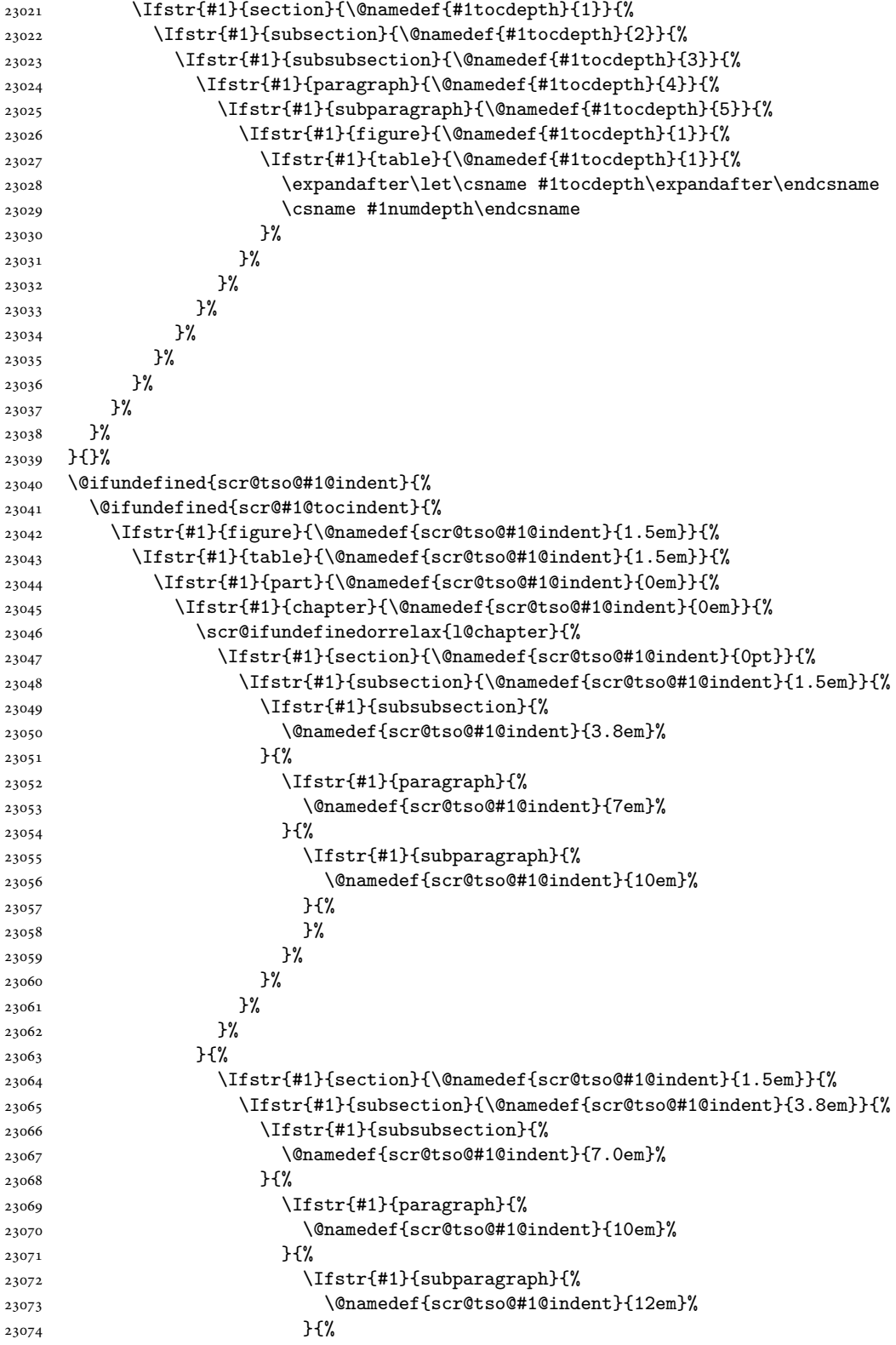

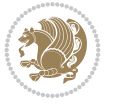

```
23075 }%
23076 }%
23077 }%
23078 }%
23079 }%
23080
23081 }%<br>23082 }
23082
23083 }%
23084 }%
23085 }{%
23086 \@namedef{scr@tso@#1@indent}{\@nameuse{scr@#1@tocindent}}%
23087 }%
23088 }{}%
23089 \@ifundefined{scr@tso@#1@numwidth}{%
23090 \@ifundefined{scr@#1@tocnumwidth}{%
23091 \Ifstr{#1}{figure}{\@namedef{scr@tso@#1@numwidth}{2.3em}}{%
23092 \Ifstr{#1}{table}{\@namedef{scr@tso@#1@numwidth}{2.3em}}{%
23093 \Ifstr{#1}{chapter}{\@namedef{scr@tso@#1@numwidth}{1.5em}}{%
23094 \scr@ifundefinedorrelax{chapter}{%
23095 \Ifstr{#1}{section}{\@namedef{scr@tso@#1@numwidth}{1.5em}}{%
23096 \Ifstr{#1}{subsection}{\@namedef{scr@tso@#1@numwidth}{2.3em}}{%
23097 \listr{#1}{subsubsection}{%
23098 \@namedef{scr@tso@#1@numwidth}{3.2em}%
23099 }{%
23100 \Ifstr{#1}{paragraph}{%
23101 \@namedef{scr@tso@#1@numwidth}{4.1em}%
23102 }{%
23103 \Ifstr{#1}{subparagraph}{%
23104 \@namedef{scr@tso@#1@numwidth}{5m}%
23105 }{%
23106 }%
23107 }%
23108 }%
23109 }%
23110 }%
23111 } {%
23112 \Ifstr{#1}{section}{\@namedef{scr@tso@#1@numwidth}{2.3em}}{%
23113 \Ifstr{#1}{subsection}{\@namedef{scr@tso@#1@numwidth}{3.2em}}{%
23114 \Ifstr{#1}{subsubsection}{%
23115 \@namedef{scr@tso@#1@numwidth}{3.1em}%<br>23116 }{%
23116 }{%
23117 \listr{#1}{paragraph}{%
23118 \@namedef{scr@tso@#1@numwidth}{5em}%
23119 }{%
23120 \Ifstr{#1}{subparagraph}{%
23121 \@namedef{scr@tso@#1@numwidth}{6em}%
23122 }{%
23123 }%
23124 }%
23125 }%
23126 }%
23127 }%
23128 }%
```
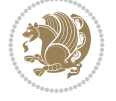

```
23129 }%
23130 }%
23131 }%
23132 }{%
23133 \@namedef{scr@tso@#1@numwidth}{\@nameuse{scr@#1@tocnumwidth}}%
23134 }%
23135 }{}%
23136 }]{%
23137 \ifnum \c@tocdepth >\numexpr \@nameuse{#1tocdepth}-\@ne\relax
23138 \ifnum \@nameuse{#1tocdepth}<\@ne
23139 \scr@ifundefinedorrelax{chapter}{%
23140 \addpenalty\@secpenalty
23141 \addvspace{1.0em \@plus\p@}%
23142 } {%
23143 \addpenalty{-\@highpenalty}%
23144 \vskip 1.0em \@plus\p@
23145 }%
23146 \else
23147 \addpenalty\@secpenalty
23148 \addvspace{1.0em \@plus\p@}%
23149 \fi
23150 \setlength\@tempdima{\@nameuse{scr@tso@#1@numwidth}}%
23151 \begingroup
23152 \parindent \z@ \bidi@rightskip \@pnumwidth
23153 \parfillskip -\@pnumwidth
23154 \leavevmode
23155 \bfseries
23156 \advance\bidi@leftskip\@tempdima
23157 \Iftocfeature{\@currext}{noindent}{%
23158 \hskip -\bidi@leftskip
23159 }{%
23160 \advance\bidi@leftskip\@nameuse{scr@tso@#1@indent}%
23161 \hskip -\dimexpr \bidi@leftskip-\@nameuse{scr@tso@#1@indent}\relax
23162 }%
23163 ##1%
23164 \nobreak
23165 \hfil \nobreak\hb@xt@\@pnumwidth{\hss ##2}%
23166 \par
23167 \penalty\@highpenalty
23168 \endgroup
23169 \fi
23170 }
23171
23172 \bidi@undef\scr@dte@def@l@largetocline
23173 \bidi@undef\scr@dte@largetocline@init
23174 \DeclareTOCEntryStyle{largetocline}[{%
23175 \DefineTOCEntryLengthOption{indent}%
23176 {scr@tso@}{@indent}{entry indent}%
23177 \@ifundefined{#1tocdepth}{%
23178 \Ifstr{#1}{part}{\@namedef{#1tocdepth}{-1}}{%
23179 \Ifstr{#1}{chapter}{\@namedef{#1tocdepth}{0}}{%
23180 \Ifstr{#1}{section}{\@namedef{#1tocdepth}{1}}{%
23181 \Ifstr{#1}{subsection}{\@namedef{#1tocdepth}{2}}{%
23182 \Ifstr{#1}{subsubsection}{\@namedef{#1tocdepth}{3}}{%
```
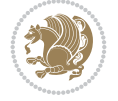

```
23183 \Ifstr{#1}{paragraph}{\@namedef{#1tocdepth}{4}}{%
23184 \Ifstr{#1}{subparagraph}{\@namedef{#1tocdepth}{5}}{%
23185 \Ifstr{#1}{figure}{\@namedef{#1tocdepth}{1}}{%
\left\{\left(\frac{41}{\tanh\left(\frac{41}{\tanh\left(\frac{41}{\verb|expandafter\let\csname #1tocdepth\expandafter\end{csname}23188 \csname #1numdepth\endcsname
23189 }%
23190 }%
23191 }%
23192 }%
23193 }%
23194 }%
23195 }%
23196 }%
23197 }%
23198 }{}%
23199 \@ifundefined{scr@tso@#1@indent}{%
23200 \@ifundefined{scr@#1@tocindent}{%
23201 \Ifstr{#1}{figure}{\@namedef{scr@tso@#1@indent}{1.5em}}{%
23202 \Ifstr{#1}{table}{\@namedef{scr@tso@#1@indent}{1.5em}}{%
23203 \Ifstr{#1}{part}{\@namedef{scr@tso@#1@indent}{0em}}{%
23204 \Ifstr{#1}{chapter}{\@namedef{scr@tso@#1@indent}{0em}}{%
23205 \scr@ifundefinedorrelax{l@chapter}{%
23206 \Ifstr{#1}{section}{\@namedef{scr@tso@#1@indent}{0pt}}{%
23207 \Ifstr{#1}{subsection}{\@namedef{scr@tso@#1@indent}{1.5em}}{%
23208 \Ifstr{#1}{subsubsection}{%
23209 \@namedef{scr@tso@#1@indent}{3.8em}%
23210 }{%
23211 \Ifstr{#1}{paragraph}{%
23212 \@namedef{scr@tso@#1@indent}{7em}%
23213 }{%
23214 \land \left(#1}{subparagraph}{%
23215 \@namedef{scr@tso@#1@indent}{10em}%
23216 } {%
23217 }%
23218 }%
23219 }%
23220 }%
23221 }%
23222 } {%
23223 \Ifstr{#1}{section}{\@namedef{scr@tso@#1@indent}{1.5em}}{%
23224 \Ifstr{#1}{subsection}{\@namedef{scr@tso@#1@indent}{3.8em}}{%
23225 \left\{\left[\frac{\text{#1}}{\text{subsubsection}}\right]\right\}23226 \@namedef{scr@tso@#1@indent}{7.0em}%
23227 }{%
23228 \Ifstr{#1}{paragraph}{%
23229 \@namedef{scr@tso@#1@indent}{10em}%
23230 } {%
23231 \land \listr{#1}{subparagraph}{%
23232 \@namedef{scr@tso@#1@indent}{12em}%
23233 }{%
23234 }%
23235 }%
23236 }%
```
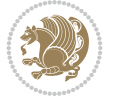

```
23237 }%
23238 }%
23239 }%
23240 }%
23241 }%
23242 }%
23243 }%
23244 }{%
23245 \@namedef{scr@tso@#1@indent}{\@nameuse{scr@#1@tocindent}}%
23246 }%
23247 }{}%
23248 }]{%
23249 \ifnum \c@tocdepth >\numexpr \@nameuse{#1tocdepth}-\@ne\relax
23250 \ifnum \@nameuse{#1tocdepth}<\@ne
23251 \scr@ifundefinedorrelax{chapter}{%
23252 \addpenalty\@secpenalty
23253 \addvspace{2.25em \@plus\p@}%
23254 }{%
23255 \addpenalty{-\@highpenalty}%
23256 \addvspace{2.25em \@plus\p@}%
23257 }%
23258 \else
23259 \addpenalty\@secpenalty
23260 \addvspace{2.25em \@plus\p@}%
23261 \fi
23262 \setlength\@tempdima{3em}%
23263 \begingroup
23264 \parindent \z@ \bidi@rightskip \@pnumwidth
23265 \parfillskip -\@pnumwidth
23266 \leavevmode
23267 \large
23268 \bfseries
23269 \Iftocfeature{\@currext}{noindent}{%
23270 }{%
23271 \advance\bidi@leftskip\@nameuse{scr@tso@#1@indent}%
23272 }%
23273 ##1%
23274 \hfil \nobreak\hb@xt@\@pnumwidth{\hss ##2}%
23275 \par
23276 \nobreak
23277 \ifnum 0=
23278 \scr@ifundefinedorrelax{chapter}{\if@compatibility 1\else 0\fi}{1}\relax
23279 \global\@nobreaktrue
23280 \everypar{\global\@nobreakfalse\everypar{}}%
23281 \fi
23282 \endgroup
23283 \fi
23284 }
23285
23286 \renewcommand*{\scr@dte@tocline}[3]{%
23287 \ifnum \@nameuse{#1tocdepth}>\c@tocdepth
23288 \else
23289 \tocbasic@DependOnPenaltyAndTOCLevel{#1}%
23290 \addvspace{\@nameuse{scr@tso@#1@beforeskip}}\relax
```
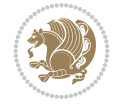

```
23291 \@nameuse{Ifscr@tso@#1@dynindent}{%
23292 \expandafter\ifx\csname scr@tso@#1@indentfollows\endcsname\@empty
23293 \PackageWarning{tocbasic}{`dynindent' for `#1' not available}%
23294 \else
23295 \edef\reserved@a{\@nameuse{scr@tso@#1@indentfollows}}%
23296 \@for \reserved@a:=\reserved@a\do {%
23297 \scr@trim@spaces\reserved@a
23298 \ifx\reserved@a\@empty\else
23299 \scr@ifundefinedorrelax{\reserved@a tocdepth}{%
23300 }{%
23301 \ifnum \@nameuse{\reserved@a tocdepth}<\@nameuse{#1tocdepth}%
23302 \@tempdima\@nameuse{scr@tso@\reserved@a @indent}\relax
23303 \@nameuse{Ifscr@tso@\reserved@a @dynnumwidth}{%
23304 \scr@ifundefinedorrelax
23305 {scr@dte@\reserved@a @lastmaxnumwidth}{%
23306 \advance\@tempdima
23307 \@nameuse{scr@tso@\reserved@a @numwidth}\relax
23308 }{%
23309 \advance\@tempdima
23310 \@nameuse{scr@dte@\reserved@a @lastmaxnumwidth}\relax
23311 }%
23312 }{%
23313 \advance\@tempdima
23314 \@nameuse{scr@tso@\reserved@a @numwidth}\relax
23315 }%
23316 \ifdim \@tempdima>\@nameuse{scr@tso@#1@indent}\relax
23317 \expandafter\edef\csname scr@tso@#1@indent\endcsname
23318 {\the\@tempdima}%
23319 \fi
23320 \fi
23321 }%
23322 \fi
23323 }%
23324 \fi
23325 }{}%
23326 \frac{8}{6}23327 \Iftocfeature{\@currext}{noindent}{%
23328 \bidi@leftskip \z@
23329 }{%
23330 \bidi@leftskip \@nameuse{scr@tso@#1@indent}\relax
23331 }%
23332 \bidi@rightskip \@nameuse{scr@tso@#1@rightindent}\relax
23333 \parfillskip -\bidi@rightskip
23334 \@nameuse{Ifscr@tso@#1@raggedpage}{%
23335 \addtolength{\parfillskip}{\z@ \@plus 1fil}%
23336 }{}%
23337 \Iftocfeature{\@currext}{noindent}{%
23338 \parindent \z0
23339 }{%
23340 \parindent \@nameuse{scr@tso@#1@indent}\relax
23341 }%
23342 \@afterindenttrue
23343 \interlinepenalty\@M
23344 \expandafter\ifx\csname ragged#1entry\endcsname\raggedright
```
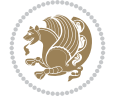

```
23345 \addtolength\bidi@rightskip\@flushglue
23346 \else
23347 \def\reserved@a{\raggedright}%
23348 \expandafter\ifx\csname ragged#1entry\endcsname\reserved@a
23349 \addtolength\bidi@rightskip\@flushglue
23350 \else
23351 \renewcommand\reserved@a{\raggedright}%
\verb|23352| > \verb|\expandafter\ifx\csname ragged#1entry\endcsname\reserved@a23353 \addtolength\bidi@rightskip\@flushglue
23354 \fi
23355 \fi
23356 \fi
23357 \leavevmode
23358 \@tempdima \@nameuse{scr@tso@#1@numwidth}\relax
23359 \@nameuse{Ifscr@tso@#1@dynnumwidth}{%
23360 \scr@ifundefinedorrelax{scr@dte@#1@lastmaxnumwidth}{}{%
23361 \ifdim \@nameuse{scr@dte@#1@lastmaxnumwidth}>\@tempdima
23362 \@tempdima\@nameuse{scr@dte@#1@lastmaxnumwidth}\relax
23363 \fi
23364 }%
23365 }{}%
23366 \advance\bidi@leftskip \@tempdima
23367 \null\nobreak\hskip -\bidi@leftskip
23368 {%
23369 \usetocbasicnumberline
23370 \let\scr@dte@numberline@box\numberline@box
23371 \def\numberline@box##1{%
23372 \sbox\scr@dte@tocline@numbox{\@nameuse{scr@tso@#1@numberformat}{##1}}%
23373 \global\scr@dte@tocline@numberwidth
23374 \dimexpr\wd\scr@dte@tocline@numbox+\@nameuse{scr@tso@#1@numsep}\relax
23375 \relax
23376 \ifdim \scr@dte@tocline@numberwidth
23377 >\@nameuse{scr@dte@#1@maxnumwidth}\relax
23378 \global\@nameuse{scr@dte@#1@maxnumwidth}\scr@dte@tocline@numberwidth
23379 \fi
23380 \@nameuse{Ifscr@tso@#1@dynnumwidth}{}{%
23381 \ifdim \scr@dte@tocline@numberwidth
23382 >\dimexpr \@nameuse{scr@tso@#1@numwidth}%
23383 +\@nameuse{scr@tso@#1@numsep}\relax\relax
23384 \PackageWarning{tocbasic}{%
23385 number width of #1 toc entries should be
23386 increased!\MessageBreak
23387 Currently used number width =
23388 \the\wd\scr@dte@tocline@numbox,\MessageBreak
23389 Wanted number separation
23390 \sp{space\space}23391 \the\dimexpr\@nameuse{scr@tso@#1@numsep}\relax,\MessageBreak
23392 Reserved number width \space\space\space\space\space\space\space\space =
23393 \the\dimexpr\@nameuse{scr@tso@#1@numwidth}\relax%
23394 }%
23395 \fi
23396 }%
23397 \scr@dte@numberline@box{\@nameuse{scr@tso@#1@numberformat}{##1}}%
23398 \@nameuse{Ifscr@tso@#1@breakafternumber}{%
```
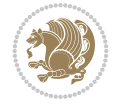

```
23399 {\parfillskip\@flushglue\par}\nobreak\hskip-\bidi@leftskip
23400 }{}%
23401 }%
23402 {\@nameuse{scr@tso@#1@entryformat}{%
23403 #2%
23404 \nobreak
23405 {%
23406 \normalfont\normalsize\@nameuse{scr@tso@#1@linefill}%
23407 \nobreak
23408 \expandafter\let\expandafter\scr@dte@pagenumberwidth
23409 \csname scr@tso@#1@pagenumberwidth\endcsname
23410 \@nameuse{scr@tso@#1@pagenumberbox}{%
23411 \@nameuse{scr@tso@#1@pagenumberformat}{#3}%
23412 }%
23413 }%
23414 }}\@par
23415 }%
23416 }%
23417 \tocbasic@SetPenaltyByTOCLevel{#1}%
23418 \fi
23419 }
23420
23421
23422 \bidi@undef\scr@dte@def@l@tocline
23423 \bidi@undef\scr@dte@tocline@init
23424 \DeclareTOCEntryStyle{tocline}[{%
23425 \DefineTOCEntryLengthOption{beforeskip}%
23426 {scr@tso@}{@beforeskip}{vertical skip before the entry}%
23427 \DefineTOCEntryIfOption{breakafternumber}%
23428 {scr@tso@}{@breakafternumber}{line break after number flag}%
23429 \DefineTOCEntryIfOption{dynnumwidth}%
23430 {scr@tso@}{@dynnumwidth}{dynamic number width flag}%
23431 \DefineTOCEntryListOption{indentfollows}%
23432 {scr@tso@}{@indentfollows}{list of levels that define the indent}%
23433 \DefineTOCEntryIfOption{dynindent}%
23434 {scr@tso@}{@dynindent}{dynamic indent width flag}%
23435 \DefineTOCEntryCommandOption{entryformat}%
23436 {scr@tso@}{@entryformat}[1]{entry format}%
23437 \DefineTOCEntryCommandOption{entrynumberformat}%
23438 {scr@tso@}{@numberformat}[1]{entry number format}%
23439 \DefineTOCEntryCommandOption{linefill}[\TOCLineLeaderFill]%
23440 {scr@tso@}{@linefill}{filling between text and page number}%
23441 \DefineTOCEntryLengthOption{numsep}%
23442 {scr@tso@}{@numsep}{entry number separation}%
23443 \DefineTOCEntryCommandOption{onstarthigherlevel}%
23444 {scr@tso@}{@LastTOCLevelWasLower}{start higher level entry hook}%
23445 \DefineTOCEntryCommandOption{onstartlowerlevel}%
23446 {scr@tso@}{@LastTOCLevelWasHigher}{start lower level entry hook}%
23447 \DefineTOCEntryCommandOption{onstartsamelevel}%
23448 {scr@tso@}{@LastTOCLevelWasSame}{start same level entry hook}%
23449 \DefineTOCEntryCommandOption{pagenumberbox}%
23450 {scr@tso@}{@pagenumberbox}[1]{page number box}%
23451 \DefineTOCEntryCommandOption{pagenumberformat}%
23452 {scr@tso@}{@pagenumberformat}[1]{page number format}%
```
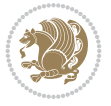

```
23453 \DefineTOCEntryLengthOption{pagenumberwidth}%
23454 {scr@tso@}{@pagenumberwidth}{width of page number box}%
23455 \DefineTOCEntryLengthOption{rightindent}%
23456 {scr@tso@}{@rightindent}{entry's text right indent}%
23457 \DefineTOCEntryOption{raggedentrytext}[true]{%
23458 \FamilySetBool{KOMAarg}{raggedentrytext}{@tempswa}{##1}%
23459 \ifx\FamilyKeyState\FamilyKeyStateProcessed
23460 \if@tempswa
23461 \expandafter\let\csname ragged\scr@dte@current entry\endcsname
23462 \raggedright
23463 \else
23464 \expandafter\let\csname ragged\scr@dte@current entry\endcsname
23465 \relax
23466 \fi
23467 \fi
23468 }%
23469 \DefineTOCEntryIfOption{raggedpagenumber}%
23470 {scr@tso@}{@raggedpage}{page number ragged flag}%
23471 \DefineTOCEntryLengthOption{indent}%
23472 {scr@tso@}{@indent}{entry indent}%
23473 \DefineTOCEntryLengthOption{numwidth}%
23474 {scr@tso@}{@numwidth}{entry number width}%
23475 \scr@ifundefinedorrelax{#1tocdepth}{%
23476 \Ifstrstart{#1}{sub}{%
23477 \scr@ifundefinedorrelax{\scr@dte@nosub{#1}tocdepth}{}{%
23478 \expandafter\edef\csname #1tocdepth\endcsname{%
23479 \the\numexpr \noexpand\@nameuse{\scr@dte@nosub{#1}tocdepth}+\@ne\relax
23480 }%
23481 }%
23482 }{}%
23483 }{}%
23484 \@ifundefined{#1tocdepth}{%
23485 \Ifstr{#1}{part}{\@namedef{#1tocdepth}{-1}}{%
23486 \Ifstr{#1}{chapter}{\@namedef{#1tocdepth}{0}}{%
23487 \Ifstr{#1}{section}{\@namedef{#1tocdepth}{1}}{%
23488 \Ifstr{#1}{subsection}{\@namedef{#1tocdepth}{2}}{%
23489 \Ifstr{#1}{subsubsection}{\@namedef{#1tocdepth}{3}}{%
23490 \Ifstr{#1}{paragraph}{\@namedef{#1tocdepth}{4}}{%
23491 \Ifstr{#1}{subparagraph}{\@namedef{#1tocdepth}{5}}{%
23492 \Ifstr{#1}{figure}{\@namedef{#1tocdepth}{1}}{%
23493 \{Ifstr{#1}{table} \{@namedef{#1tocdepth}{1}\}23494 \expandafter\let\csname #1tocdepth\expandafter\endcsname
23495 \csname #1numdepth\endcsname
23496 }%
23497 }%
23498 }%
23499 }%
23500 }%
23501 }%
23502 }%
23503 }%
23504 }%
23505 }{}%
23506 \scr@ifundefinedorrelax{scr@tso@#1@indent}{%
```
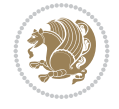

```
23507 \@ifundefined{scr@#1@tocindent}{%
23508 \Ifstrstart{#1}{sub}{%
23509 \scr@ifundefinedorrelax{scr@tso@\scr@dte@nosub{#1}@indent}{%
23510 \scr@ifundefinedorrelax{scr@tso@\scr@dte@nosub{#1}@numwidth}{}{%
23511 \expandafter\edef\csname scr@tso@#1@indent\endcsname{%
23512 \glueexpr \noexpand\@nameuse{scr@tso@\scr@dte@nosub{#1}@numwidth}%
23513 \relax
23514 }%
23515 }%
23516 }{%
23517 \scr@ifundefinedorrelax{scr@tso@\scr@dte@nosub{#1}@numwidth}{%
23518 \expandafter\edef\csname scr@tso@#1@indent\endcsname{%
23519 \glueexpr \noexpand\@nameuse{scr@tso@\scr@dte@nosub{#1}@indent}%
23520 \relax
23521 }%
23522 } {%
23523 \expandafter\edef\csname scr@tso@#1@indent\endcsname{%
23524 \glueexpr \noexpand\@nameuse{scr@tso@\scr@dte@nosub{#1}@indent}%
23525 +\noexpand\@nameuse{scr@tso@\scr@dte@nosub{#1}@numwidth}%
23526 \relax
23527 }%
23528 }%
23529 }%
23530 }{}%
23531 }{%
23532 \@namedef{scr@tso@#1@indent}{\@nameuse{scr@#1@tocindent}}%
23533 }%
23534 }{}%
23535 \scr@ifundefinedorrelax{scr@tso@#1@pagenumberwidth}{%
23536 \Ifstrstart{#1}{sub}{%
23537 \scr@ifundefinedorrelax{scr@tso@\scr@dte@nosub{#1}@pagenumberwidth}{%
23538 \@namedef{scr@tso@#1@pagenumberwidth}{\@pnumwidth}%
23539 }{%
23540 \expandafter\let
23541 \csname scr@tso@#1@pagenumberwidth\expandafter\endcsname
23542 \csname scr@tso@\scr@dte@nosub{#1}@pagenumberwidth\endcsname
23543 }%
23544 }{%
23545 \@namedef{scr@tso@#1@pagenumberwidth}{\@pnumwidth}%
23546 }%
23547 }{}%
23548 \scr@ifundefinedorrelax{scr@tso@#1@rightindent}{%
23549 \Ifstrstart{#1}{sub}{%
23550 \scr@ifundefinedorrelax{scr@tso@\scr@dte@nosub{#1}@rightindent}{%
23551 \@namedef{scr@tso@#1@rightindent}{\@tocrmarg}%
23552 }{%
23553 \expandafter\let
23554 \csname scr@tso@#1@rightindent\expandafter\endcsname
23555 \csname scr@tso@\scr@dte@nosub{#1}@rightindent\endcsname
23556 }%
23557 }{%
23558 \@namedef{scr@tso@#1@rightindent}{\@tocrmarg}%
23559 }%
23560 }{}%
```
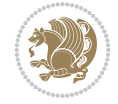

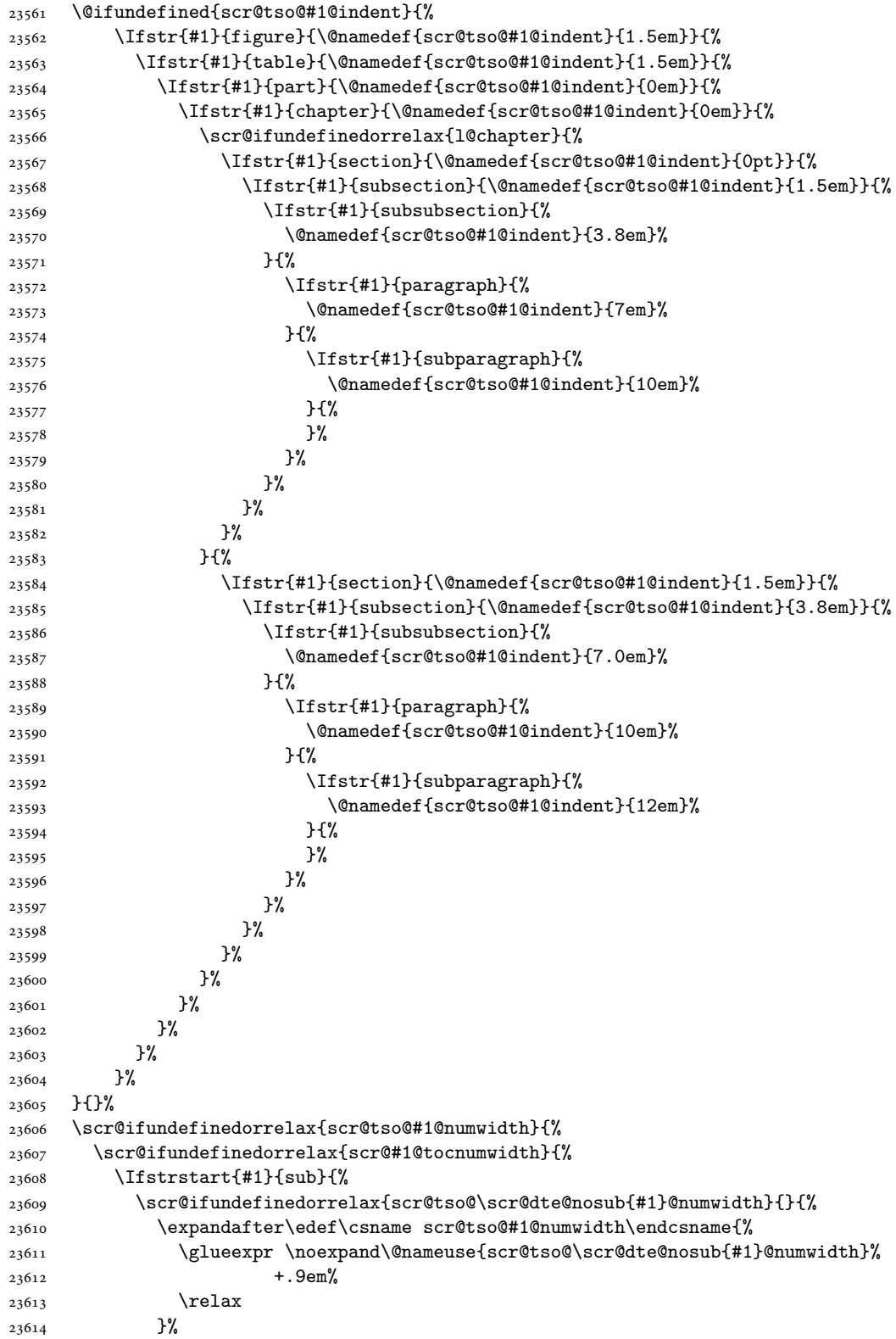

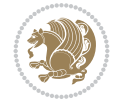

```
23615 }%
23616 }{}%
23617 }{%
23618 \@namedef{scr@tso@#1@numwidth}{\@nameuse{scr@#1@tocnumwidth}}%
23619 }%
23620 }{}%
23621 \@ifundefined{scr@tso@#1@numwidth}{%
23622 \Ifstr{#1}{figure}{\@namedef{scr@tso@#1@numwidth}{2.3em}}{%
23623 \Ifstr{#1}{table}{\@namedef{scr@tso@#1@numwidth}{2.3em}}{%
23624 \Ifstr{#1}{chapter}{\@namedef{scr@tso@#1@numwidth}{1.5em}}{%
23625 \scr@ifundefinedorrelax{chapter}{%
23626 \Ifstr{#1}{section}{\@namedef{scr@tso@#1@numwidth}{1.5em}}{%
23627 \Ifstr{#1}{subsection}{\@namedef{scr@tso@#1@numwidth}{2.3em}}{%
23628 \listr{#1}{subsubsection}{%
23629 \@namedef{scr@tso@#1@numwidth}{3.2em}%
23630 }{%
23631 \Ifstr{#1}{paragraph}{%
23632 \@namedef{scr@tso@#1@numwidth}{4.1em}%
23633 }{%
23634 \Ifstr{#1}{subparagraph}{%
23635 \@namedef{scr@tso@#1@numwidth}{5m}%
23636 }{%
23637 }%
23638 }%
23639 }%
23640 }%
23641 }%
23642 }{%
23643 \Ifstr{#1}{section}{\@namedef{scr@tso@#1@numwidth}{2.3em}}{%
23644 \Ifstr{#1}{subsection}{\@namedef{scr@tso@#1@numwidth}{3.2em}}{%
23645 \Ifstr{#1}{subsubsection}{%
23646 \@namedef{scr@tso@#1@numwidth}{3.1em}%
23647 }{%
23648 \Ifstr{#1}{paragraph}{%
23649 \@namedef{scr@tso@#1@numwidth}{5em}%
23650 }{%
23651 \Ifstr{#1}{subparagraph}{%
23652 \@namedef{scr@tso@#1@numwidth}{6em}%
23653 }{%
23654 }%
23655 }%
23656 }%
23657 }%
23658 }%
23659 }%
23660 }%
23661 }%
23662 }%
23663 }{}%
23664 \expandafter\renewcommand%
23665 \csname scr@tso@#1@LastTOCLevelWasLower\endcsname{\LastTOCLevelWasLower}%
23666 \expandafter\renewcommand%
23667 \csname scr@tso@#1@LastTOCLevelWasSame\endcsname{\LastTOCLevelWasSame}%
23668 \expandafter\renewcommand%
```
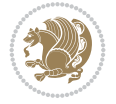

```
23669 \csname scr@tso@#1@LastTOCLevelWasHigher\endcsname{\LastTOCLevelWasHigher}%
23670 \@ifundefined{scr@tso@#1@beforeskip}{%
23671 \Ifstr{#1}{part}{%
23672 \@namedef{scr@tso@#1@beforeskip}{\glueexpr 2.25em \@plus\p@\relax}%
23673 }{%
23674 \Ifstr{#1}{chapter}{%
23675 \@namedef{scr@tso@#1@beforeskip}{\glueexpr 1.0em \@plus\p@\relax}%
23676 }{%
23677 \Ifstr{#1}{section}{%
23678 \scr@ifundefinedorrelax{l@chapter}{%
23679 \@namedef{scr@tso@#1@beforeskip}{\glueexpr 1.0em \@plus\p@\relax}%
23680 }{}%
23681 }{}%
23682 }%
23683 }%
23684 \expandafter\renewcommand\expandafter*%
23685 \csname scr@tso@#1@beforeskip\endcsname{\glueexpr \z@ plus .2\p@\relax}%
23686 }{}%
23687 \@ifundefined{scr@dte@#1@maxnumwidth}{%
23688 \expandafter\newlength\csname scr@dte@#1@maxnumwidth\endcsname
23689 \setlength{\@nameuse{scr@dte@#1@maxnumwidth}}{\z@}%
23690 }{}%
23691 \renewcommand*{\scr@dte@donumwidth}{}%
23692 \g@addto@macro{\scr@dte@donumwidth}{\do{#1}}%
23693 \expandafter\renewcommand\expandafter*%
23694 \csname scr@tso@#1@numsep\endcsname{.4em}%
23695 \expandafter\renewcommand%
23696 \csname scr@tso@#1@numberformat\endcsname[1]{##1}%
23697 \Ifstr{#1}{part}{%
23698 \expandafter\providecommand%
23699 \csname scr@tso@#1@entryformat\endcsname[1]{\large\bfseries ##1}%
23700 }{%
23701 \Ifstr{#1}{chapter}{%
23702 \expandafter\providecommand%
23703 \csname scr@tso@#1@entryformat\endcsname[1]{\bfseries ##1}%
23704 }{%
23705 \scr@ifundefinedorrelax{l@chapter}{%
23706 \Ifstr{#1}{section}{%
23707 \expandafter\providecommand%
23708 \csname scr@tso@#1@entryformat\endcsname[1]{\bfseries ##1}%
23709 }{}%
23710 }{}%
23711 \expandafter\providecommand%
23712 \csname scr@tso@#1@entryformat\endcsname[1]{##1}%
23713 }%
23714 }%
23715 \expandafter\renewcommand
23716 \csname Ifscr@tso@#1@breakafternumber\endcsname[2]{##2}%
23717 \@ifundefined{scr@tso@#1@linefill}{%
23718 \Ifstr{#1}{part}{%
23719 \@namedef{scr@tso@#1@linefill}{\hfill}%
23720 }{%
23721 \Ifstr{#1}{chapter}{%
23722 \@namedef{scr@tso@#1@linefill}{\hfill}%
```
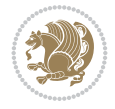

```
23723 }{%
23724 \scr@ifundefinedorrelax{l@chapter}{%
23725 \Ifstr{#1}{section}{%
23726 \@namedef{scr@tso@#1@linefill}{\hfill}%
23727 }{}%
23728 }{}%
23729 \expandafter\renewcommand%
23730 \csname scr@tso@#1@linefill\endcsname{\TOCLineLeaderFill\relax}%
23731 }%
23732 }%
23733 }{}%
23734 \expandafter\renewcommand\csname Ifscr@tso@#1@raggedpage\endcsname[2]{##2}%
23735 \Ifstr{#1}{part}{%
23736 \expandafter\providecommand%
23737 \csname scr@tso@#1@pagenumberformat\endcsname[1]{\large\bfseries ##1}%
23738 }{%
23739 \Ifstr{#1}{chapter}{%
23740 \expandafter\providecommand%
23741 \csname scr@tso@#1@pagenumberformat\endcsname[1]{\bfseries ##1}%
23742 }{%
23743 \scr@ifundefinedorrelax{l@chapter}{%
23744 \Ifstr{#1}{section}{%
23745 \expandafter\providecommand%
23746 \csname scr@tso@#1@pagenumberformat\endcsname[1]{\bfseries ##1}%
23747 }{}%
23748 }{}%
23749 \expandafter\providecommand%
23750 \csname scr@tso@#1@pagenumberformat\endcsname[1]{%
23751 {\normalfont\normalcolor ##1}}%
23752 }%
23753 }%
23754 \expandafter\renewcommand%
23755 \csname scr@tso@#1@pagenumberbox\endcsname[1]{%
23756 \hb@xt@\@nameuse{scr@dte@pagenumberwidth}{\hfil ##1}}%
23757 \expandafter\renewcommand\csname Ifscr@tso@#1@dynnumwidth\endcsname[2]{##2}%
23758 \expandafter\renewcommand\csname Ifscr@tso@#1@dynindent\endcsname[2]{##2}%
23759 \scr@ifundefinedorrelax{scr@tso@#1@indentfollows}{%
23760 \Ifstrstart{#1}{sub}{%
23761 \expandafter\edef\csname scr@tso@#1@indentfollows\endcsname{%
23762 \scr@dte@nosub{#1}%
23763 }%
23764 }{%
23765 \expandafter\let\csname scr@tso@#1@indentfollows\endcsname\@empty
23766 }%
23767 }{}%
23768 }]{%
23769 \scr@dte@tocline{#1}{##1}{##2}%
23770 }
23771
23772 \if@bidi@csdef{scr@tso@figure@pagenumberformat}{%
23773 \renewcommand*{\scr@tso@figure@pagenumberformat}[1]{%
23774 {\normalfont\normalcolor #1}%
23775 }%
23776 }{}
```

$$
\left(\frac{1}{2}\right)
$$

```
23777
23778 \if@bidi@csdef{scr@tso@table@pagenumberformat}{%
23779 \renewcommand*{\scr@tso@table@pagenumberformat}[1]{%
23780 {\normalfont\normalcolor #1}%
23781 }%
23782 }{}
23783
```
### **158 File tocstyle-xetex-bidi.def**

```
23784 \ProvidesFile{tocstyle-xetex-bidi.def}[2010/07/25 v0.1 bidi adaptations for tocstyle package
23785 \renewcommand*{\tocstyle@dottedtocline}[5]{%
23786 \let\numberline\tocstyle@numberline
23787 \ifnum #1>\c@tocdepth \else
23788 \if@tocstyle@penalties
23789 \begingroup
23790 \@tempcnta 20010
23791 \advance \@tempcnta by -#1
23792 \ifnum \@tempcnta>\lastpenalty
23793 \aftergroup\penalty\aftergroup\@lowpenalty
23794 \fi
23795 \endgroup
23796 \fi
23797 \edef\tocstyledepth{#1}%
23798 \tocstyle@activate@features
23799 \ifx\tocstyle@feature@entryvskip\relax
23800 \vskip \z@ \@plus.2\p@
23801 \else
23802 \addvspace{\tocstyle@feature@entryvskip}%
23803 \fi
23804 {%
23805 \parskip \z@ \parindent \z@ \if@RTL\rightskip\else\leftskip\fi \z@ \if@RTL\leftskip\el
23806 \tocstyle@feature@raggedhook
23807 \@tempdima #3\relax
23808 \@tempdimb #2\relax
23809 \typeout{m (\tocstyleTOC, \tocstyledepth): \the\@tempdima}%
23810 \ifnum #1>\z@\relax
23811 \@tempcnta #1\relax \advance\@tempcnta \m@ne
23812 \ifcsname tocstyle@skipwidth@\tocstyleTOC @\the\@tempcnta\endcsname
23813 \ifcsname tocstyle@numwidth@\tocstyleTOC @\the\@tempcnta\endcsname
23814 \@tempdimb
23815 \csname tocstyle@skipwidth@\tocstyleTOC @\the\@tempcnta\endcsname
23816 \advance\@tempdimb
23817 \csname tocstyle@numwidth@\tocstyleTOC @\the\@tempcnta\endcsname
23818 \fi
23819 \fi
23820 \fi
23821 \typeout{C (\tocstyleTOC, \tocstyledepth): \the\@tempdimb}%
23822 \ifcsname tocstyle@skipwidth@\tocstyleTOC @#1\endcsname
23823 \ifdim \@tempdimb>
23824 \csname tocstyle@skipwidth@\tocstyleTOC @#1\endcsname\relax
23825 \expandafter\xdef\csname tocstyle@skipwidth@\tocstyleTOC
23826 @#1\endcsname{\the\@tempdimb}%
23827 \fi
```
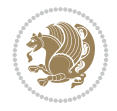

 \expandafter\xdef\csname tocstyle@skipwidth@\tocstyleTOC @#1\endcsname{\the\@tempdimb}% \fi \iftocstyle@autolength \ifcsname tocstyle@maxskipwidth@\tocstyleTOC @#1\endcsname \@tempdimb \csname tocstyle@maxskipwidth@\tocstyleTOC @#1\endcsname \relax \fi \ifcsname tocstyle@maxnumwidth@\tocstyleTOC @#1\endcsname \@tempdima \csname tocstyle@maxnumwidth@\tocstyleTOC @#1\endcsname \relax 23840 \fi \typeout{a (\tocstyleTOC, \tocstyledepth): \the\@tempdima}% \typeout{A (\tocstyleTOC, \tocstyledepth): \the\@tempdimb}% \else \@tempdimb #2\relax \typeout{M (\tocstyleTOC, \tocstyledepth): \the\@tempdimb}% \fi \ifcsname tocstyle@unumwidth@\tocstyleTOC @\endcsname \ifdim \@tempdima> \csname tocstyle@unumwidth@\tocstyleTOC @\endcsname\relax \expandafter\xdef\csname tocstyle@unumwidth@\tocstyleTOC @\endcsname{\the\@tempdima}% \fi \else \expandafter\xdef\csname tocstyle@unumwidth@\tocstyleTOC @\endcsname{\the\@tempdima}% \fi \ifcase\tocstyle@indentstyle\relax\else \@tempdimb \z@ \ifcsname tocstyle@maxunumwidth@\tocstyleTOC @\endcsname \@tempdima \csname tocstyle@maxunumwidth@\tocstyleTOC @\endcsname 23861 \relax \fi  $\verb|23863| \typeout{s ('tocstyleToC, \tocstyle) : \the\@tempdima\%$  \typeout{S (\tocstyleTOC, \tocstyledepth): \the\@tempdimb}% \fi \advance\parindent \@tempdimb\@afterindenttrue \advance\if@RTL\rightskip\else\leftskip\fi \parindent \advance\if@RTL\leftskip\else\rightskip\fi \@tocrmarg \parfillskip -\if@RTL\leftskip\else\rightskip\fi \ifx\tocstyle@feature@parfillskip\relax\else  $\verb|23871| + \addname\parule{1pt}{\parule{1pt}{\texttt{3pt}} \dots} \tag*{\parbox{1pt}{\texttt{23871}} \end{tabular} \label{fig:1pt}{\parbox{1pt}{\texttt{23871}} \end{tabular}$  \fi \interlinepenalty\@M \leavevmode \advance\if@RTL\rightskip\else\leftskip\fi \@tempdima \null\nobreak \iftocstyle@indentnotnumbered\else \hskip -\if@RTL\rightskip\else\leftskip\fi 23879 \fi \tocstyle@feature@entryhook {#4}\nobreak

\else

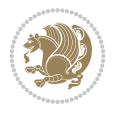

```
23882 \ifx\tocstyle@feature@leaders\relax
23883 \leaders\hbox{$\m@th
23884 \mkern \@dotsep mu\hbox{\tocstyle@feature@dothook .}%
23885 \mkern \@dotsep mu$}\hfill
23886 \else
23887 \tocstyle@feature@leaders
23888 \fi
23889 \nobreak
23890 \ifx\tocstyle@feature@pagenumberbox\relax
23891 \hb@xt@\@pnumwidth{\hfil\tocstyle@feature@pagenumberhook #5}%
23892 \else
23893 \tocstyle@feature@pagenumberbox{\tocstyle@feature@pagenumberhook #5}%
23894 \fi
23895 \par
23896 }%
23897 \if@tocstyle@penalties
23898 \bgroup
23899 \@tempcnta 20009
23900 \advance\@tempcnta by -#1
\verb|23901| \verb|cdef\reserved@a{\egroup\penalty\the\@tempcnta\relax}23902 \reserved@a
23903 \fi
23904 \fi}
23905 \renewcommand*{\tocstyle@numberline}[1]{%
23906 \begingroup
23907 \ifx\tocstyle@feature@spaceafternumber\relax
23908 \settowidth\@tempdima{\tocstyle@@numberline{#1}\enskip}%
23909 \else
23910 \settowidth\@tempdima{\tocstyle@@numberline{#1}}%
23911 \advance \@tempdima \tocstyle@feature@spaceafternumber\relax
23912 \fi
23913 \ifcsname tocstyle@numwidth@\tocstyleTOC @\tocstyledepth\endcsname
23914 \ifdim \@tempdima >
23915 \csname tocstyle@numwidth@\tocstyleTOC @\tocstyledepth\endcsname\relax
23916 \expandafter\xdef\csname tocstyle@numwidth@\tocstyleTOC
23917 @\tocstyledepth\endcsname{\the\@tempdima}%
23918 \fi
23919 \else
23920 \expandafter\xdef\csname tocstyle@numwidth@\tocstyleTOC
23921 @\tocstyledepth\endcsname{\the\@tempdima}%
23922 \fi
23923 \endgroup
23924 \iftocstyle@indentnotnumbered
23925 \hskip -\if@RTL\rightskip\else\leftskip\fi
23926 \fi
23927 \ifcase \tocstyle@indentstyle
23928 \hb@xt@\@tempdima{\tocstyle@@numberline{#1}\hfil}%
23929 \or
23930 \hb@xt@\@tempdima{\tocstyle@@numberline{#1}\hfil}%
23931 \else
23932 \ifx\tocstyle@feature@spaceafternumber\relax
23933 \hbox{\tocstyle@@numberline{#1}\enskip}%
23934 \else
23935 \hbox{\tocstyle@@numberline{#1}\hskip
```
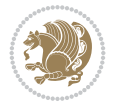

```
23936 \tocstyle@feature@spaceafternumber\relax}%
23937 \fi
23938 \fi
23939 }
23940 \AtBeginDocument{%
23941 \ifcsname l@part\endcsname
23942 \ifcsname l@chapter\endcsname
23943 \setbox\@tempboxa\vbox{\hsize\maxdimen
23944 \l@part{\tocstyle@l@define{part}{-1}}{}}%
23945 \else
23946 \setbox\@tempboxa\vbox{\hsize\maxdimen
23947 \l@part{\tocstyle@l@define{part}{0}}{}}%
23948 \fi
23949 \fi
23950 \ifcsname l@chapter\endcsname
23951 \setbox\@tempboxa\vbox{\hsize\maxdimen
23952 \l@chapter{\tocstyle@l@define{chapter}{0}}{}}%
23953 \fi
23954 \ifcsname l@section\endcsname
23955 \setbox\@tempboxa\vbox{\hsize\maxdimen
23956 \l@section{\tocstyle@l@define{section}{1}}{}}%
23957 \fi
23958 \ifcsname l@subsection\endcsname
23959 \setbox\@tempboxa\vbox{\hsize\maxdimen
23960 \l@subsection{\tocstyle@l@define{subsection}{2}}{}}%
23961 \fi
23962 \ifcsname l@subsubsection\endcsname
23963 \setbox\@tempboxa\vbox{\hsize\maxdimen
23964 \l@subsubsection{\tocstyle@l@define{subsubsection}{3}}{}}%
23965 \fi
23966 \ifcsname l@paragraph\endcsname
23967 \setbox\@tempboxa\vbox{\hsize\maxdimen
23968 \l@paragraph{\tocstyle@l@define{paragraph}{4}}{}}%
23969 \fi
23970 \ifcsname l@subparagraph\endcsname
23971 \setbox\@tempboxa\vbox{\hsize\maxdimen
23972 \l@subparagraph{\tocstyle@l@define{subparagraph}{5}}{}}%
23973 \fi
23974 \ifcsname l@table\endcsname
23975 \setbox\@tempboxa\vbox{\hsize\maxdimen
23976 \l@table{\tocstyle@l@define{table}{1}}{}}%
23977 \fi
23978 \ifcsname l@figure\endcsname
23979 \setbox\@tempboxa\vbox{\hsize\maxdimen
23980 \l@figure{\tocstyle@l@define{figure}{1}}{}}%
23981 \fi
23982 \def\@tempa#1#2#3#4#5{%
23983 \ifnum #1>\c@tocdepth \else
23984 \vskip \z@ \@plus.2\p@
23985 {\if@RTL\rightskip\else\leftskip\fi #2\relax \if@RTL\leftskip\else\rightskip\fi \@tocr
23986 \parindent #2\relax\@afterindenttrue
23987 \interlinepenalty\@M
23988 \leavevmode
23989 \@tempdima #3\relax
```
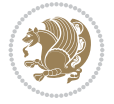

```
23992 \leaders\hbox{$\m@th
23993 \mkern \@dotsep mu\hbox{.}\mkern \@dotsep
23994 mu$}\hfill
23995 \nobreak
23996 \hb@xt@\@pnumwidth{{\hfil \normalfont \normalcolor #5}}%
23997 \par}%
23998 \fi}%
23999 \ifx\@dottedtocline\@tempa\else
24000 \tocstyle@macrochangewarning\@dottedtocline
24001 \foralli
24002 \let\tocstyle@saved@dottedtocline\@dottedtocline
24003 \def\@tempa#1{\hb@xt@\@tempdima{#1\autodot\hfil}}%
24004 \ifx\numberline\@tempa\else
24005 \def\@tempa#1{\hb@xt@\@tempdima{#1\hfil}}%
24006 \ifx\numberline@tempa\else
24007 \tocstyle@macrochangewarning\numberline
24008 \fi
24009 \fi
24010 \let\tocstyle@saved@numberline\numberline
24011}
24012 \renewcommand*{\tocstyle@l@define}[2]{%
24013 \advance\if@RTL\rightskip\else\leftskip\fi-\@tempdima
24014 \edef\@tempa{%
24015 \noexpand\global\noexpand\let
24016 \expandafter\noexpand\csname tocstyle@saved@l@#1\endcsname
24017 \expandafter\noexpand\csname l@#1\endcsname
24018 \noexpand\gdef
24019 \expandafter\noexpand\csname tocstyle@l@#1\endcsname{%
24020 \noexpand\@dottedtocline{#2}{\the\if@RTL\rightskip\else\leftskip\fi}{\the\@tempdima}}%
24021 \noexpand\g@addto@macro\noexpand\tocstyle@activate@all@l{%
24022 \noexpand\let\expandafter\noexpand\csname l@#1\endcsname
24023 \expandafter\noexpand\csname tocstyle@l@#1\endcsname
24024 }%
```
\advance\if@RTL\rightskip\else\leftskip\fi \@tempdima \null\nobreak\hskip -\if@RTL\rightskip\else\leftskip\fi

# **159 File todonotes-xetex-bidi.def**

 \PackageInfo{tocstyle}{prepare \expandafter\string \csname l@#1\endcsname\space for redefinition}%

{#4}\nobreak

 $\frac{1}{6}$ 

}

\@tempa

```
24030 \ProvidesFile{todonotes-xetex-bidi.def}[2016/11/08 v0.4 bidi adaptations for todonotes packa
24031 \newif\if@bidi@todonotes@textdirection@RTL
24032 \newif\if@bidi@todonotes@figposition@right
24033 \newcommand{\@bidi@todonotes@align}{}%
24034 \define@key{todonotes}{align}{\renewcommand{\@bidi@todonotes@align}{#1}}%
24035 \newcommand{\@bidi@todonotes@textdirection}{}%
24036 \define@choicekey{todonotes}{textdirection}[\bidi@todonotes@tempa\bidi@todonotes@tempb]{righ
24037 \ifcase\bidi@todonotes@tempb\relax
24038 \@bidi@todonotes@textdirection@RTLtrue
24039 \let\@bidi@todonotes@textdirection\RLE
24040 \or
```
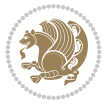

```
24041 \@bidi@todonotes@textdirection@RTLfalse
24042 \let\@bidi@todonotes@textdirection\LRE
24043 \fi}
24044 \define@choicekey{todonotes}{figposition}[\bidi@todonotes@tempa\bidi@todonotes@tempb]{right,
24045 \ifcase\bidi@todonotes@tempb\relax
24046 \@bidi@todonotes@figposition@righttrue
24047 \or
24048 \@bidi@todonotes@figposition@rightfalse
24049 \fi}
24050 \if@todonotes@disabled%
24051 \else % \if@todonotes@disabled
24052 \renewcommand{\@todonotes@drawInlineNote}{%
24053 \if@todonotes@dviStyle%
24054 {\par\noindent\begin{tikzpicture}[remember picture]%
24055 \draw node[inlinenotestyle] {};\end{tikzpicture}\par}%
24056 \if@todonotes@authorgiven%
24057 {\noindent \@todonotes@sizecommand \@todonotes@author:\,\@todonotes@text}%
24058 \else%
24059 {\noindent \@todonotes@sizecommand \@todonotes@text}%
24060 \fi
24061 {\par\noindent\begin{tikzpicture}[remember picture]%
24062 \draw node[inlinenotestyle] {};\end{tikzpicture}\par}%
24063 \else%
24064 {\par\noindent\begin{tikzpicture}[remember picture]%
24065 \if@bidi@todonotes@textdirection@RTL\setRTL\fi%
24066 \draw node[inlinenotestyle,font=\@todonotes@sizecommand,align=\@bidi@todonotes@align]{%
24067 \if@todonotes@authorgiven%
24068 {\noindent {\noindent {\do}C}24069 \else%
24070 {\noindent \@todonotes@sizecommand \@todonotes@text}%
24071 \fi};%
24072 \end{tikzpicture}\par}%
24073 \fi}%
24074 \renewcommand{\@todonotes@drawMarginNoteWithLine}{%
24075 \begin{tikzpicture}[remember picture, overlay, baseline=-0.75ex]%
24076 \node [coordinate] (inText) {};%
24077 \end{tikzpicture}%
24078 \marginpar[{% Draw note in left margin
24079 \@todonotes@drawMarginNote%
24080 \if@RTL\@todonotes@drawLineToRightMargin\else\@todonotes@drawLineToLeftMargin\fi%
24081 }]{% Draw note in right margin
24082 \@todonotes@drawMarginNote%
24083 \if@RTL\@todonotes@drawLineToLeftMargin\else\@todonotes@drawLineToRightMargin\fi%
24084 }%
24085 }%
24086 \renewcommand{\@todonotes@drawMarginNote}{%
24087 \if@todonotes@dviStyle%
24088 \begin{tikzpicture}[remember picture]%
24089 \draw node[notestyle] {};%
24090 \end{tikzpicture}\\%
24091 \begin{minipage}{\@todonotes@textwidth}%
24092 \if@todonotes@authorgiven%
24093 \@todonotes@sizecommand \@todonotes@author \@todonotes@text%
24094 \else%
```
File todonotes-xetex-bidi.def 459

$$
\mathbf{Z}^{\prime}
$$

```
24095 \@todonotes@sizecommand \@todonotes@text%
24096 \fi%
24097 \end{minipage}\\%
24098 \begin{tikzpicture}[remember picture]%
24099 \draw node[notestyle] (inNote) {};%
24100 \end{tikzpicture}%
24101 \else%
24102 \let\originalHbadness\hbadness%
24103 \hbadness 100000%
24104 \begin{tikzpicture}[remember picture,baseline=(X.base)]%
24105 \if@bidi@todonotes@textdirection@RTL\setRTL\fi%
24106 \node(X){\vphantom{X}};%
24107 \ddot{\text{or}} \ddot{\text{or}} \ddot{\text{or}} and \ddot{\text{or}} \ddot{\text{or}} and \ddot{\text{or}} and \ddot{\text{or}} and \ddot{\text{or}} and \ddot{\text{or}} at \ddot{\text{or}} \ddot{\text{or}} \ddot{\text{or}} and \ddot{\text{or}} \ddot{\text{or}} \ddot{\text{or}} \ddot{\text{or}} \ddot{\text{or}}24108 {\@todonotes@text};%
24109 \if@todonotes@authorgiven%
24110 \draw node[notestyle,font=\@todonotes@sizecommand,anchor=north,align=\@bidi@todo
24111 {\@todonotes@sizecommand\@todonotes@author};%
_{24112} \node(Y)[below=of X]{};%
24113 \draw node[notestyle,font=\@todonotes@sizecommand,anchor=north,align=\@bidi@todo
24114 \{\ \mathcal{C} \} \; ; \24115 \else%
24116 \draw node[notestyle,font=\@todonotes@sizecommand,anchor=north,align=\@bidi@todo
24117 \{\ \otimes \ \text{Ctodonotes@text}\};\24118 \fi%
24119 \end{tikzpicture}%
24120 \hbadness \originalHbadness%
24121 \fi}%
24122 \renewcommand{\missingfigure}[2][]{%
24123 \setkeys{todonotes}{#1}%
24124 \addcontentsline{tdo}{todo}{\@todonotes@MissingFigureText: #2}%
24125 \par
24126 \noindent
24127 \begin{tikzpicture}
24128 \draw[fill=\@todonotes@currentfigcolor, draw = black!40, line width=2pt]
24129 (-2, -2.5) rectangle +(\@todonotes@currentfigwidth, \@todonotes@currentfigheight);
24130 \if@bidi@todonotes@figposition@right%
24131 \begin{scope}[xshift=\@todonotes@currentfigwidth-4cm]
24132 \fi%
24133 \draw[red, fill=white, rounded corners = 5pt, line width=10pt]
24134 (30:2cm) -- (150:2cm) -- (270:2cm) -- cycle;
24135 \if@bidi@todonotes@figposition@right%
24136 \end{scope}
24137 \begin{scope}[xshift=-3.8cm]
24138 \fi%
24139 \if@bidi@todonotes@textdirection@RTL\setRTL\fi%
_{24140} \draw (2, -0.3) node[right, text
24141 width=\@todonotes@currentfigwidth-4.5cm,align=\@bidi@todonotes@align] {#2};
24142 \if@bidi@todonotes@figposition@right%
_{24143} \end{scope}
24144 \begin{scope}[xshift=\@todonotes@currentfigwidth-4cm]
24145 \fi%
24146 \ddot{d}raw (0, 0.3) node[align=\@bidi@todonotes@align] {\@bidi@todonotes@textdirection{\@todonotes
24147 \ddot{Oraw (0, -0.3) node[align=\@bidi@todonotes@align] {\@bidi@todonotes@textdirection{\@todonotes
24148 \if@bidi@todonotes@figposition@right%
```
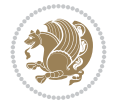

```
24149 \end{scope}
_{24150} \fi%
24151 \end{tikzpicture}\hfill
_{24152}% Ending \missingfigure command
24153 \fi % Ending \@todonotes@ifdisabled
24154 \presetkeys%
24155 {todonotes}%
24156 {align=left,%
24157 textdirection=lefttoright,%
24158 figposition=left}{}%
```
### **160 File wrapfig-xetex-bidi.def**

```
24159 \ProvidesFile{wrapfig-xetex-bidi.def}[2014/04/23 v0.3 bidi adaptations for wrapfig package for
24160 \let\WF@@everypar\bidi@n@everypar
24161 \def\WF@putfigmaybe{%
24162 \ifinner
24163 \vskip-\parskip \global\WF@floatfalse
24164 \let\pagetotal\maxdimen % kludge flag for "not top of page"
24165 \else % outer page
24166 \@tempdima\pagedepth % save page depth
24167 {\advance\parskip\@tempdima\if@RTL\advance\parskip\baselineskip\fi\vskip-\parskip}% back
24168 \penalty\interlinepenalty % update pg. parameters
24169 \@tempdimb\pagegoal \advance\@tempdimb-\pagetotal % room left on page
24170 \ifdim\@tempdimb<\z@ % \WF@info{Page overfull already;}%
24171 \global\WF@floatfalse
24172 \ifdim-\@tempdimb>\pageshrink \else \pagebreak \fi
24173 \else
24174 \ifdim\WF@size>\@tempdimb
24175 \ifWF@float \dimen@.5\baselineskip \else \dimen@ 2\baselineskip\fi
24176 \ifdim\pagestretch>\dimen@ \dimen@\pagestretch \fi
24177 \ifdim\pagefilstretch>\z@ \dimen@\@tempdimb \fi
24178 \ifdim\pagefillstretch>\z@ \dimen@\@tempdimb \fi
24179 \advance\dimen@.5\baselineskip
24180 \ifdim\dimen@>\@tempdimb % \WF@info{Page nearly full; can stretch}%
24181 \global\WF@floatfalse \pagebreak
24182 \fi
24183 \else % \WF@info{Fits in \the\@tempdimb;}%
24184 \global\WF@floatfalse
24185 \fi\fi
24186 \vskip\@tempdima\relax % (return erased page depth)
24187 \fi
24188 \noindent
24189 \ifWF@float
24190 \WF@fltmes
24191 \else % putting here;
24192 \WF@info{Put \WF@wfname here:}%
24193 {\ifodd\if@twoside\c@page\else\@ne\fi % assign l/r to i/o placement
24194 \lccode`i`l\lccode`o`r\else \lccode`i`r\lccode`o`l\fi
24195 \xdef\WF@place{\the\lccode\lccode\WF@place}}% twice to get only l or r
24196 \hbox to\z@{% llap or rlap depending on {l} or {r}; calc effective width
24197 \@tempdima\wd\WF@box \@tempdimb\WF@ovh
24198 \advance\@tempdima-\@tempdimb \advance\@tempdima\columnsep
24199 \@tempdimb\hsize \advance\@tempdimb-\@tempdima
```
File wrapfig-xetex-bidi.def 461

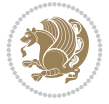

```
24200 \xdef\WF@adjlw{\the\@tempdima}%
24201 \ifnum `l=\WF@place % fig on left
24202 \if@RTI.\%
24203 \kern\@tempdimb \kern\columnsep
24204 \def\@tempa{\hss}% position to left of the gap
24205 \else%
24206 \hss % figure overlaps space to the left
24207 \def\@tempa{\kern\columnsep}% position to left of the gap
24208 \fi%
24209 \else % fig on right
24210 \if@RTL%
24211 \hss
24212 \@tempdima\z@
24213 \def\@tempa{\kern\columnsep}
24214 \else%
24215 \@tempdima\z@ % no left indentation
24216 \kern\@tempdimb \kern\columnsep
24217 \def\@tempa{\hss}% figure overlaps space to the right
24218 \fi%
24219 \fi
24220 \ifdim\@tempdimb<\hsize
24221 \xdef\WF@wrapil{\the\@tempdima \the\@tempdimb}% indentation and length
24222 \xdef\WF@adjtlm{\the\@tempdima}%
24223 \else
24224 \xdef\WF@wrapil{\z@ \the\hsize}%
24225 \xdef\WF@adjlw{\z@}\xdef\WF@adjtlm{\z@}%
24226 \fi
24227 \ifdim\pagetotal=\z@ % \WF@info{Put \WF@wfname at top of p.\thepage}%
24228 \global\advance\WF@size-\intextsep
24229 \else % \WF@info{Putting \WF@wfname in middle of page}%
24230 \setbox\WF@box\hbox{\lower\intextsep\box\WF@box}%
24231 \fi \dp\WF@box\z@ \box\WF@box \@tempa
24232 }% end \hbox to 0pt
24233 \aftergroup\WF@startwrapping % after the \endgroup which immediately follows
```

```
_{24234} \fi}
```
### **161 File xcolor-xetex-bidi.def**

```
24235 \ProvidesFile{xcolor-xetex-bidi.def}[2022/06/13 v0.3 bidi adaptations for xcolor package for
24236 \long\def\color@b@x#1#2#3%
24237 {\leavevmode\ifmmode\else\if@RTL\beginL\fi\fi
\label{thm:conv} $$\setbox{\zbox{kern\fbox{eq}}\set@color\if@RTL\begin{tif@RTL\end{R}tif@RTL\end{tif@RTL\end{tif@RTL\end{tif@RTL\end{tif@RTL\end{tif@RTL\end{tif@RTL\end{tif@RTL\end{tif@RTL\end{tif@RTL\end{tif@RTL\end{tif@RTL\end{tif@RTL\end{tif@RTL\end{tif@RTL\end{tif@RTL\end{tif@RTL\end{tif@RTL\end{tif@RTL\end{tif@RTL\end{tif@RTL\end{tif@RTL24239 \dimen@\ht\z@\advance\dimen@\fboxsep\ht\z@\dimen@
24240 \dimen@\dp\z@\advance\dimen@\fboxsep\dp\z@\dimen@
24241 {#1{#2\color@block{\wd\z@}{\ht\z@}{\dp\z@}\box\z@}}\ifmmode\else\if@RTL\endL\fi\fi}
24242 \protected\def\normalcolor{\let\current@color\default@color\ifhmode\if@RTL\beginL\aftergroup
24243 \DeclareRobustCommand\color
24244 {\ifhmode\if@RTL\beginL\aftergroup\endR\fi\fi\fi\@ifnextchar[\@undeclaredcolor\@declaredcolor}
24245 \def\@undeclaredcolor[#1]#2%
24246 {\begingroup
24247 \let\@@cls\@empty
24248 \XC@getmodclr12{#1}{#2}{}%
24249 {\ifblendcolors
24250 \ifx\colorblend\@empty\else
```
File xcolor-xetex-bidi.def 462

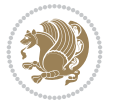

```
24252 \XC@coremodel\@@mod\@@clr\@xcolor@{}{}\@@mod\@@clr
24253 \fi
24254 \fi
24255 \ifconvertcolorsU
24256 \edef\@@tmp{\XC@tgt@mod{\@@mod}}%
24257 \convertcolorspec\@@mod\@@clr\@@tmp\@@clr \let\@@mod\@@tmp
24258 \fi
24259 \ifmaskcolors
24260 \convertcolorspec\@@mod\@@clr\XC@mmod\@@clr
24261 \let\@@mod\XC@mmod
24262 \XC@inflate\@@mod\XC@mclr\@@clr\@@tmp
24263 \expandafter\XC@mul\@@tmp,\@@clr
24264 \fi
24265 \edef\@@tmp{\noexpand\XC@undeclaredcolor{\@@mod}{\@@clr}}%
24266 \expandafter\endgroup\@@tmp}}
24267 \def\@declaredcolor#1%
24268 {\XC@edef\XC@@tmp{#1}\XC@@tstfalse
24269 \ifcase\XC@type\XC@@tmp\relax \XC@@tsttrue\or \relax\else
24270 \ifblendcolors\XC@@tsttrue\fi \ifmaskcolors\XC@@tsttrue\fi
24271 \ifconvertcolorsU\XC@@tsttrue\fi
24272 \fi
24273 \ifXC@@tst
24274 \expandafter\XC@declaredcolor\else
24275 \expandafter\XC@declaredc@lor\fi}
24276 \def\XC@undeclaredcolor#1#2%
24277 {\@ifundefinedmodel{#1}%
24278 {\c@lor@error{model `#1'}}%
24279 {\@nameuse{color@#1}\current@color{#2}%
24280 \edef\XC@current@color{\noexpand\xcolor@{}{\current@color}{#1}{#2}}%
24281 \XC@display}\ifhmode\if@RTL\beginR\aftergroup\endL\fi\fi\ignorespaces}
24282 \def\XC@declaredc@lor
24283 {\XC@let@Nc\XC@current@color{\string\color@\XC@@tmp}%
24284 \edef\current@color{\XC@current@color}%
24285 \XC@display\ifhmode\if@RTL\beginR\aftergroup\endL\fi\fi\ignorespaces}
24286 \DeclareRobustCommand\bidicolor
24287 {\@ifnextchar[\@bidiundeclaredcolor\@bidideclaredcolor}
24288 \def\@bidiundeclaredcolor[#1]#2%
24289 {\begingroup
24290 \let\@@cls\@empty
24291 \XC@getmodclr12{#1}{#2}{}%
24292 {\ifblendcolors
24293 \ifx\colorblend\@empty\else
24294 \edef\@@mix{\expandafter\@gobble\colorblend}\@tempswafalse
24295 \XC@coremodel\@@mod\@@clr\@xcolor@{}{}\@@mod\@@clr
24296 \fi
24297 \fi
24298 \ifconvertcolorsU
24299 \edef\@@tmp{\XC@tgt@mod{\@@mod}}%
24300 \convertcolorspec\@@mod\@@clr\@@tmp\@@clr \let\@@mod\@@tmp
24301 \fi
24302 \ifmaskcolors
24303 \convertcolorspec\@@mod\@@clr\XC@mmod\@@clr
24304 \let\@@mod\XC@mmod
```
\edef\@@mix{\expandafter\@gobble\colorblend}\@tempswafalse

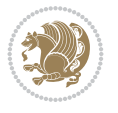

```
24305 \XC@inflate\@@mod\XC@mclr\@@clr\@@tmp
24306 \expandafter\XC@mul\@@tmp,\@@clr
24307 \fi
24308 \edef\@@tmp{\noexpand\XC@bidiundeclaredcolor{\@@mod}{\@@clr}}%
24309 \expandafter\endgroup\@@tmp}}
24310 \def\XC@bidiundeclaredcolor#1#2%
24311 {\@ifundefinedmodel{#1}%
24312 {\c@lor@error{model `#1'}}%
24313 {\@nameuse{color@#1}\current@color{#2}%
24314 \edef\XC@current@color{\noexpand\xcolor@{}{\current@color}{#1}{#2}}%
24315 \XC@display}}
24316 \def\@bidideclaredcolor#1%
24317 {\XC@edef\XC@@tmp{#1}\XC@@tstfalse
24318 \ifcase\XC@type\XC@@tmp\relax \XC@@tsttrue\or \relax\else
24319 \ifblendcolors\XC@@tsttrue\fi \ifmaskcolors\XC@@tsttrue\fi
24320 \ifconvertcolorsU\XC@@tsttrue\fi
24321 \fi
24322 \ifXC@@tst
24323 \expandafter\XC@bidideclaredcolor\else
24324 \expandafter\XC@bidideclaredc@lor\fi}
24325 \def\XC@bidideclaredcolor
24326 {\XC@split\XC@@tmp
24327 \edef\@@tmp{\noexpand\@bidiundeclaredcolor[\@@mod]{\@@clr}}%
24328 \expandafter\endgroup\@@tmp}
24329 \def\XC@bidideclaredc@lor
24330 {\XC@let@Nc\XC@current@color{\string\color@\XC@@tmp}%
24331 \edef\current@color{\XC@current@color}%
24332 \XC@display}
24333 \def\color@box#1#2{\color@b@x\relax{\bidicolor#1{#2}}}
24334 \def\color@fbox#1#2#3#{\protect\color@fb@x{#1}{#2}{#3}}
24335 \def\color@fb@x#1#2#3#4%
24336 {\color@b@x{\fboxsep\z@\bidicolor#1{#2}\XC@fbox}%
24337 {\@ifxempty{#3}{\bidicolor#1}{\bidicolor#3}{#4}}}
24338\def\color@setgroup{\begingroup\ifhmode\if@RTL\beginL\aftergroup\endR\fi\fi\fi\set@color\ifhmod
```

```
24339 \ProvidesFile{latex-xetex-bidi.def}[2022/07/04 v1.4.9 bidi adaptations for `latex.ltx' for
24340 \newcommand{\TeXXeTOn}{\TeXXeTstate\@ne}
24341 \newcommand{\TeXXeTOff}{\TeXXeTstate\z@}
24342 \TeXXeTOn
\verb|24343 \def\bidi@RTL@everypar{} {\setminus z@\lastbox\if@RTL\begin{subarray}{c} \begin{array}{c} \begin{array}{c} \begin{array}{c} \end{array}\\ \end{array}\\ \end{array}24344 \let\bidi@o@everypar=\everypar
24345 \newtoks\bidi@n@everypar
24346 \bidi@n@everypar\expandafter{\the\bidi@o@everypar}
24347 \bidi@o@everypar{\bidi@RTL@everypar\the\bidi@n@everypar}
24348 \let\everypar=\bidi@n@everypar
24349\def\moreLRE{\bracetext \aftergroup\endL \beginL\@RTLfalse}
24350 \def\moreRLE{\bracetext \aftergroup\endR \beginR\@RTLtrue}
24351 \protected\def\hboxR{\hbox\bgroup
24352 \everyhbox{%
24353 \aftergroup\egroup
24354 \everyhbox{}%
24355 \beginR
```

```
File latex-xetex-bidi.def 464
```

```
24356 \@hboxRconstructtrue
24357 \bgroup
24358 \aftergroup\endR
24359 \aftergroup\egroup
24360 }\hbox}
24361 \protected\def\hboxL{\hbox\bgroup
24362 \everyhbox{%
24363 \aftergroup\egroup
24364 \everyhbox{}%
24365 \beginL
24366 \@hboxRconstructfalse
24367 \bgroup
24368 \aftergroup\endL
24369 \aftergroup\egroup
24370 }\hbox}
24371 \protected\def\vboxR{\vbox\bgroup
24372 \everyvbox{%
24373 \aftergroup\egroup
24374 \everyvbox{}%
24375 \@RTLtrue
24376 \@RTLtabtrue
24377 \bgroup
24378 \aftergroup\egroup
24379 }\vbox}
24380 \protected\def\vboxL{\vbox\bgroup
24381 \everyvbox{%
24382 \aftergroup\egroup
24383 \everyvbox{}%
24384 \@RTLfalse
24385 \@RTLtabfalse
24386 \bgroup
24387 \aftergroup\egroup
24388 }\vbox}
24389 \newcommand*{\bidi@leftskip}{\if@RTL\rightskip\else\leftskip\fi}
24390 \newcommand*{\bidi@rightskip}{\if@RTL\leftskip\else\rightskip\fi}
24391 \def\LTR{\par\@RTLfalse\@RTL@footnotefalse\@RTLtabfalse\hsize\linewidth\parshape\z@\bidi@bea
24392\def\endLTR{\par}
24393 \newenvironment{LTR*}{\LTR
24394 \everypar{%
24395 {\setbox\z@\lastbox
24396 \ifvoid\z@
24397 \kern-\parindent
24398 \fi}%
24399 }%
24400 }{\endLTR\@endpetrue}
24401 \def\RTL{\par\@RTLtrue\@RTL@footnotetrue\@RTLtabtrue\hsize\linewidth\parshape\z@\bidi@beamer
24402 \def\endRTL{\par}
24403 \newenvironment{RTL*}{\RTL
24404 \everypar{%
24405 {\setbox\z@\lastbox
24406 \ifvoid\z@
24407 \kern-\parindent
24408 \fi}%
24409 }%
```
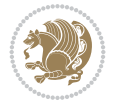

```
24410 }{\endRTL\@endpetrue}
24411 \def\setRTL{\@RTLtrue\@RTL@footnotetrue\@RTLtabtrue\bidi@beamer@ragged}
24412 \def\setLTR{\@RTLfalse\@RTL@footnotefalse\@RTLtabfalse\bidi@beamer@ragged}
24413 \let\unsetRTL=\setLTR
24414 \let\unsetLTR=\setRTL
24415 \let\LR=\LRE
24416 let \RL=\RLE
24417 \def\@ensure@RTL#1{\if@RTL#1\else\RLE{#1}\fi}
24418 \def\@ensure@LTR#1{\if@RTL\LRE{#1}\else#1\fi}
24419 \let\@ensure@RL=\@ensure@RTL
24420 \let\@ensure@LR=\@ensure@LTR
_{24421} \def\@ensure@dir\#1{\\if@RTL\RLE{#1}\else{#1}\fi24422 \let\@ensure@maindir=\@ensure@dir
24423 \def\@@RTL{RTL}
24424 \def\@@LTR{LTR}
24425 \def\save@dir{\if@RTL\gdef\saved@@dir{RTL}\else\gdef\saved@@dir{LTR}\fi}
24426 \def\reset@dir{\ifx\saved@@dir\@@RTL\setRTL\else\ifx\saved@@dir\@@LTR\setLTR\else\relax\fi\fi}
24427 \let\@@TeX\TeX
24428 \def\TeX{\@ensure@LTR{\@@TeX}}
24429 \let\@@LaTeX\LaTeX
24430 \def\LaTeX{} {\@ensure@LTR{}\\@@LaTeX{} \}24431 \let\@@LaTeXe\LaTeXe
24432 \def\LaTeXe{\@ensure@LTR{\@@LaTeXe}}
24433 \long\def\bidi@reflect@box#1{%
24434 \leavevmode
24435 \setbox\z@\hbox{{#1}}%
24436 \setbox\tw@\hbox{\special{x:gsave}\special{x:scale -1 1}\rlap{\copy\z@}\special{x:grestore
24437 \hb@xt@\wd\z@{\kern\wd\z@\box\tw@\hss}%
24438 }
24439 \bidi@newrobustcmd*{\XeTeX}{\LR{\leavevmode$\smash{\hbox{X\lower.5ex
24440 \hbox{\kern-.125em\bidi@reflect@box{E}}\kern-.1667em \TeX}}$}}
24441 \bidi@newrobustcmd*{\XeLaTeX}{\LR{\leavevmode$\smash{\hbox{X\lower.5ex
24442 \hbox{\kern-.125em\bidi@reflect@box{E}}\kern-.1667em \LaTeX}}$}}
24443 \let\setRL=\setRTL
24444 \let\setLR=\setLTR
24445 \let\unsetRL=\setLTR
24446 \def\bidi@tabular@RTLcases{\let\@halignto\@empty\@bidi@tabular@RTLcases}
24447 \@ifpackageloaded{array}{%
24448 \def\@bidi@tabular@RTLcases{\@RTLtabtrue%
24449 \leavevmode
24450 \hbox \bgroup $\left.\col@sep\tabcolsep \let\d@llarbegin\begingroup
24451 \let\d@llarend\endgroup
24452 \@tabarray}
24453 \def\endbidi@tabular@RTLcases{\endarray \right\rbrace$\egroup}
24454 }{%
24455 \def\@bidi@tabular@RTLcases{\@RTLtabtrue%
24456 \leavevmode \hbox \bgroup
24457 $\left.\let\@acol\@tabacol
24458 \let\@classz\@tabclassz
24459 \let\@classiv\@tabclassiv \let\\\@tabularcr\@tabarray}
24460
_{24461} \def\endbidi@tabular@RTLcases{\crcr\egroup\if@RTLtab\egroup\endR\egroup\fi
24462 \egroup\right\rbrace $\egroup}}
24463 \def\RTLcases#1{\left.\vcenter{\normalbaselines\m@th
```
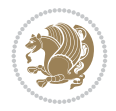

```
\label{prop:main} $$\ialign{\#*\hfil}_{\quad{+\#}\hfil\crcr{+\}\\\, \right\} \24465 \renewenvironment{RTLcases}{%
24466 \bidi@matrix@check\RTLcases\env@RTLcases
24467 } {%
24468 \endbidi@tabular@RTLcases%
24469 }
24470 \def\env@RTLcases{%
24471 \let\@ifnextchar\bidi@new@ifnextchar
24472 \def\arraystretch{1.2}%
24473 \bidi@tabular@RTLcases{@{}r@{\quad}r@{}}%
24474 }
24475 \def\SepMark#1{\gdef\@SepMark{#1}}
24476 \SepMark{.}
24477 \def\@thmcountersep{\@SepMark}
_{24478} \def \setminus \delta \24479 \def\setLTRbibitems{\@LTRbibitemstrue\@RTLbibitemsfalse}
24480 \def\setdefaultbibitems{\@RTLbibitemsfalse\@LTRbibitemsfalse}
24481 \newcommand*{\bidi@@thebibliography@font@hook}{}
24482 \def\list#1#2{%
24483 \ifnum \@listdepth >5\relax
24484 \@toodeep
24485 \else
24486 \global\advance\@listdepth\@ne
24487 \fi
24488 \rightmargin\z@
24489 \listparindent\z@
24490 \itemindent\z@
24491 \csname @list\romannumeral\the\@listdepth\endcsname
24492 \def\@itemlabel{#1}%
24493 \let\makelabel\@mklab
24494 \@nmbrlistfalse
24495 #2\relax
24496 \@trivlist
24497 \parskip\parsep
24498 \parindent\listparindent
24499 \advance\linewidth -\rightmargin
24500 \advance\linewidth -\leftmargin
24501 \if@bidi@list@minipage@parbox
24502 \if@RTL
24503 \advance\@totalleftmargin \leftmargin
24504 \else
24505 \advance\@totalleftmargin \rightmargin
24506 \fi
24507 \else
24508 \if@hboxRconstruct
24509 \if@bidi@list@minipage@parbox@not@nob
24510 \if@RTL
24511 \advance\@totalleftmargin \rightmargin
24512 \else
24513 \advance\@totalleftmargin \leftmargin
24514 \fi
24515 \else
24516 \if@RTL
24517 \advance\@totalleftmargin \leftmargin
```
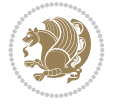
```
24518 \else
24519 \advance\@totalleftmargin \rightmargin
24520 \fi\fi
24521 \else
24522 \if@RTL
24523 \advance\@totalleftmargin \rightmargin
24524 \else
24525 \advance\@totalleftmargin \leftmargin
24526 \fi\fi\fi
24527 \parshape \@ne \@totalleftmargin \linewidth
24528 \ignorespaces}
24529 \long\def\@iiiparbox#1#2[#3]#4#5{%
24530 \leavevmode
24531 \@pboxswfalse
24532 \if@hboxRconstruct
24533 \@bidi@list@minipage@parbox@not@nobtrue
24534 \fi
24535 \if@RTL
24536 \ifx#1t%
24537 \@bidi@list@minipage@parboxtrue
24538 \else
24539 \ifx#1b%
24540 \@bidi@list@minipage@parboxtrue
24541 \fi
24542 \fi
24543 \fi
24544 \setlength\@tempdima{#4}%
24545 \@begin@tempboxa\vbox{\hsize\@tempdima\@parboxrestore#5\@@par}%
24546 \ifx\relax#2\else
24547 \setlength\@tempdimb{#2}%
24548 \edef\@parboxto{to\the\@tempdimb}%
24549 \fi
24550 \if#1b\vbox
24551 \else\if #1t\vtop
24552 \else\ifmmode\vcenter
24553 \else\@pboxswtrue $\vcenter
24554 \fi\fi\fi
24555 \@parboxto{\let\hss\vss\let\unhbox\unvbox
24556 \csname bm@#3\endcsname}%
24557 \if@pboxsw \m@th$\fi
24558 \@end@tempboxa}
24559 \newenvironment{LTRitems}
24560 {\par\@RTLfalse\@RTLtabfalse\bidi@beamer@ragged
24561 \if@bidi@list@minipage@parbox
24562 \parshape \@ne \dimexpr(\@totalleftmargin-\leftmargin) \linewidth
24563 \else \if@hboxRconstruct\if@bidi@list@minipage@parbox@not@nob
24564 \parshape \@ne \dimexpr(\@totalleftmargin+\leftmargin) \linewidth\else
24565 \parshape \@ne \dimexpr(\@totalleftmargin-\leftmargin) \linewidth\fi
24566 \else \parshape \@ne \dimexpr(\@totalleftmargin+\leftmargin) \linewidth\fi
24567 \ignorespaces}{\vskip\z@}
24568 \newenvironment{RTLitems}
24569 {\par\@RTLtrue\@RTLtabtrue\bidi@beamer@ragged
24570 \if@bidi@list@minipage@parbox
24571 \parshape \@ne \dimexpr(\@totalleftmargin+\leftmargin) \linewidth
```
<span id="page-468-15"></span><span id="page-468-13"></span><span id="page-468-12"></span><span id="page-468-11"></span><span id="page-468-10"></span><span id="page-468-9"></span><span id="page-468-6"></span><span id="page-468-2"></span><span id="page-468-1"></span>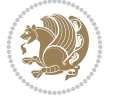

<span id="page-469-9"></span><span id="page-469-5"></span><span id="page-469-4"></span><span id="page-469-3"></span><span id="page-469-2"></span>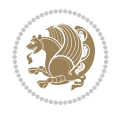

```
24572 \else \if@hboxRconstruct\if@bidi@list@minipage@parbox@not@nob
24573 \parshape \@ne \dimexpr(\@totalleftmargin-\leftmargin) \linewidth\else
24574 \parshape \@ne \dimexpr(\@totalleftmargin+\leftmargin) \linewidth\fi
24575 \else \parshape \@ne \dimexpr(\@totalleftmargin-\leftmargin) \linewidth\fi
24576 \ignorespaces}{\vskip\z@}
24577 \newenvironment{LTRbibitems}
24578 {\par\@RTLfalse\@RTLtabfalse\bidi@beamer@ragged
24579 \if@bidi@list@minipage@parbox
24580 \parshape \@ne \dimexpr(\@totalleftmargin-\leftmargin) \linewidth
24581 \else \if@hboxRconstruct\if@bidi@list@minipage@parbox@not@nob
24582 \parshape \@ne \dimexpr(\@totalleftmargin+\leftmargin) \linewidth\else
24583 \parshape \@ne \dimexpr(\@totalleftmargin-\leftmargin) \linewidth\fi
24584 \text{else } \partial \ \Omega \24585 \ignorespaces}{\vskip\z@}
24586 \newenvironment{RTLbibitems}
24587 {\par\@RTLtrue\@RTLtabtrue\bidi@beamer@ragged
24588 \if@bidi@list@minipage@parbox
24589 \parshape \@ne \dimexpr(\@totalleftmargin+\leftmargin) \linewidth
24590 \else \if@hboxRconstruct\if@bidi@list@minipage@parbox@not@nob
24591 \parshape \@ne \dimexpr(\@totalleftmargin-\leftmargin) \linewidth\else
24592 \gamma \theta \omega arshape \@ne \dimexpr(\@totalleftmargin+\leftmargin) \linewidth\fi
24593 \else \parshape \@ne \dimexpr(\@totalleftmargin-\leftmargin) \linewidth\fi\fi
24594 \ignorespaces}{\vskip\z@}
24595 \def\raggedright{%
24596 \let\\\@centercr\@rightskip\@flushglue \rightskip\@rightskip
24597 \leftskip\z@skip
24598 \parindent\z@\parfillskip\z@skip}
24599 \let\bidi@orig@raggedleft\raggedleft
24600 \let\bidi@orig@raggedright\raggedright
24601 \renewcommand\raggedleft{\if@bidi@list@minipage@parbox\bidi@orig@raggedright\else\if@hboxRconstruct\bidi@orig@raggedright\else\bidi@orig@raggedleft\fi\fi}
24602 \renewcommand\raggedright{\if@bidi@list@minipage@parbox\bidi@orig@raggedleft\else\if@hboxRconstruct\bidi@orig@raggedleft\else\bidi@orig@raggedright\fi\fi}
24603 \newcommand{\bidi@raggedright}{\if@RTL\raggedleft\else\raggedright\fi}
24604 \newcommand{\bidi@raggedleft}{\if@RTL\raggedright\else\raggedleft\fi}
24605 \def\centerline#1{%
24606 \if@RTL\@@line{\hss\beginR#1\endR\hss}
24607 \else\@@line{\hss#1\hss}\fi}
24608 \def\leftline#1{%
24609 \if@RTL\@@line{\beginR#1\endR\hss}
24610 \else\@@line{#1\hss}\fi}
24611 \def\rightline#1{%
24612 \if@RTL\@@line{\hss\beginR#1\endR}
24613 \else\@@line{\hss#1}\fi}
24614 \let\bidi@orig@leftline\leftline
24615 \let\bidi@orig@rightline\rightline
24616\def\leftline#1{\ifhmode\if@RTL\bidi@orig@rightline{#1}\else\bidi@orig@leftline{#1}\fi\else\
24617\def\rightline#1{\ifhmode\if@RTL\bidi@orig@leftline{#1}\else\bidi@orig@rightline{#1}\fi\else
24618 \def\bidirlap#1{\hb@xt@\z@{\if@RTL\hss\fi#1\if@RTL\else\hss\fi}}
24619 \def\bidillap#1{\hb@xt@\z@{\if@RTL\else\hss\fi#1\if@RTL\hss\fi}}
24620 \def\@hangfrom#1{\setbox\@tempboxa\hbox{{#1}}%
24621 \hangindent \if@RTL-\else\fi\wd\@tempboxa\noindent\box\@tempboxa}
24622 \def\narrower{%
24623 \advance\if@RTL\rightskip\else\leftskip\fi\parindent
24624 \advance\if@RTL\leftskip\else\rightskip\fi\parindent}
24625 \def\underline#1{%
```
<span id="page-470-27"></span><span id="page-470-26"></span><span id="page-470-23"></span><span id="page-470-16"></span><span id="page-470-15"></span><span id="page-470-14"></span><span id="page-470-13"></span><span id="page-470-12"></span><span id="page-470-9"></span><span id="page-470-7"></span><span id="page-470-5"></span>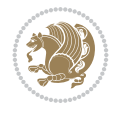

```
24626 \relax
24627 \ifmmode\@@underline{#1}%
24628 \else
24629 \if@RTL $\@@underline{\hbox{\beginR#1\endR}}\m@th$\relax
24630 \else
_{24631} \@@underline{\hbox{#1}}\m@th$\relax\fi\fi}
24632 \if@compatibility
24633 \let\undertext=\underline
24634 If i24635 \def\@tabular{%
24636 \leavevmode \hbox \bgroup \if@RTLtab\beginR \fi
24637 $\let\@acol\@tabacol
24638 \let\@classz\@tabclassz
24639 \let\@classiv\@tabclassiv \let\\\@tabularcr\@tabarray}
24640 \def\endtabular{\crcr\egroup\if@RTLtab\egroup\endR\egroup\fi
24641 \egroup $\if@RTLtab\endR\fi\egroup}
24642 \exp\{24642 \exp\{24642\} \24643 \def\@array[#1]#2{%
24644 \if #1t\vtop \else \if#1b\vbox \else \vcenter \fi\fi
24645 \bgroup
24646 \setbox\@arstrutbox\hbox{%
24647 \vrule \@height\arraystretch\ht\strutbox
24648 \@depth\arraystretch \dp\strutbox
24649 \@width\z@}%
24650 \@mkpream{#2}%
24651 \edef\@preamble{%
24652 \ialign \noexpand\@halignto
24653 \bgroup \@arstrut \@preamble \tabskip\z@skip \cr}%
24654 \let\@startpbox\@@startpbox \let\@endpbox\@@endpbox
24655 \let\tabularnewline\\%
24656 \let\par\@empty
24657 \let\@sharp##%
24658 \set@typeset@protect
24659 \lineskip\z@skip\baselineskip\z@skip
24660 \ifhmode \@preamerr\z@ \@@par\fi
24661 \if@RTLtab\hbox\bgroup\beginR\@hboxRconstructtrue\if #1t\vtop \else \vbox \fi\bgroup\fi
24662 \@preamble}
24663 \def\array{\let\@acol\@arrayacol \let\@classz\@arrayclassz
24664 \let\@classiv\@arrayclassiv
24665 \let\\\@arraycr\let\@halignto\@empty\@RTLtabfalse\@tabarray}
24666 \def\@testpach#1{\@chclass \ifnum \@lastchclass=\tw@ 4 \else
24667 \ifnum \@lastchclass=3 5 \else
24668 \zeta<sup>24668</sup> \zeta \zQ \if #1c\@chnum \zQ \else
24669 \if \if@RTLtab#1r\else#1l\fi\@chnum \@ne \else
24670 \if \if@RTLtab#1l\else#1r\fi\@chnum \tw@ \else
24671 \@chclass \if #1|\@ne \else
24672 \if #1@\tw@ \else
24673 \if #1p3 \else \z@ \@preamerr 0\fi
24674 \fi \fi \fi \fi \fi \fi
24675 \fi}
24676 \def\bm@l{\if@RTL\hss\unhbox\@tempboxa\else\unhbox\@tempboxa\hss\fi}
24677 \def\bm@r{\if@RTL\unhbox\@tempboxa\hss\else\hss\unhbox\@tempboxa\fi}
24678 \def\bm@t{\unhbox\@tempboxa\hss}
24679 \def\bm@b{\hss\unhbox\@tempboxa}
```

```
24681 \ifnum #1>\c@tocdepth \else
24682 \quad \forall x \in \mathbb{Z}24683 {\if@RTL\rightskip\else\leftskip\fi #2\relax \if@RTL\leftskip\else\rightskip\fi \@tocrmarg \parfillskip -\if@RTL\leftskip\else\rightskip\fi
24684 \parindent #2\relax\@afterindenttrue
24685 \interlinepenalty\@M
24686 \leavevmode
24687 \@tempdima #3\relax
24688 \advance\if@RTL\rightskip\else\leftskip\fi \@tempdima \null\nobreak\hskip -\if@RTL\right
24689 {#4}\nobreak
24690 \leaders\hbox{$\m@th
24691 \mkern \@dotsep mu\hbox{.}\mkern \@dotsep
24692 mu$}\hfill
24693 \nobreak
24694 \hb@xt@\@pnumwidth{{\hfil\normalfont \normalcolor #5}}%
24695 \par}%
24696 \fi}
24697
24698 \newcount\bidi@column@check@number
24699
_{24700} \def\bidi@column@status#1{\gdef\bidi@current@column@status{#1}}
24701
24702 \def\bidi@set@column@status#1#2{%
24703 \global\expandafter\let\csname #1\endcsname\bidi@current@column@status}
24704
24705 \if@twocolumn
24706 \newcommand\DetectColumn[3][1]{%
24707 \ifx\bidi@firstcolumn@status@write\relax
24708 \PackageError{bidi}%
24709 {Option 'DetectColumn' not selected}%
24710 {\string\DetectColumn\space
24711 requires the use of the 'DetectColumn'
24712 option on the package}%
24713 \fi
24714 \global\advance\bidi@column@check@number\@ne
24715 \edef\bidi@column@type{\expandafter\ifx
24716 \csname bidi@column-\the\bidi@column@check@number\endcsname\relax
24717 0\else
24718 \csname bidi@column-\the\bidi@column@check@number\endcsname
24719 \fi}%
24720 \ifcase \bidi@column@type\relax
24721 \ifcase #1\or #2\or#3\fi % 0 not known use first column as default
24722 \or
24723 #2% % 1 First column
24724 \or
24725 #3% % 2 Second (Last column)
24726 \else
24727 \ERROR
24728 \fi
24729 \edef\next{\write\@auxout
24730 {\string\bidi@set@column@status{bidi@column-\the\bidi@column@check@number}%
24731 <br>
{\displaystyle {\phi}} {\bidi@column@type}}}
24732 \next
24733 }
```
<span id="page-471-4"></span>\def\@dottedtocline#1#2#3#4#5{%

<span id="page-471-5"></span><span id="page-471-2"></span>

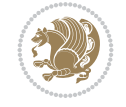

```
24734
24735 \AtEndDocument{\def\bidi@set@column@status#1#2{%
24736 \ifnum #2=\bidi@current@column@status\else
24737 \@tempswatrue
24738 \fi}%
24739 }
24740 \overline{1}24741
24742 \def\RTL@outputdblcol{%
24743 \if@firstcolumn
24744 \global\@firstcolumnfalse
24745 \global\setbox\@leftcolumn\copy\@outputbox
24746 \splitmaxdepth\maxdimen
24747 \forall vbadness \maxdimen
24748 \setbox\@outputbox\vbox{\unvbox\@outputbox\unskip}%
24749 \setbox\@outputbox\vsplit\@outputbox to\maxdimen
24750 \toks@\expandafter{\topmark}%
24751 \xdef\@firstcoltopmark{\the\toks@}%
24752 \toks@\expandafter{\splitfirstmark}%
24753 \xdef\@firstcolfirstmark{\the\toks@}%
24754 \ifx\@firstcolfirstmark\@empty
24755 \global\let\@setmarks\relax
24756 \else
24757 \qquad \qquad \qquad \qquad \qquad \qquad \qquad \qquad \qquad \qquad \qquad \qquad \qquad \qquad \qquad \qquad \qquad \qquad \qquad \qquad \qquad \qquad \qquad \qquad \qquad \qquad \qquad \qquad \qquad \qquad \qquad \qquad \qquad \qquad \qquad \q24758 \let\firstmark\@firstcolfirstmark
24759 \let\topmark\@firstcoltopmark}%
24760 \fi
24761 \else
24762 \global\@firstcolumntrue
24763 \setbox\@outputbox\vbox{%
24764 \hb@xt@\textwidth{%
24765 \hskip \columnwidth
24766 \hfil
24767 {\normalcolor\vrule \@width\columnseprule}%
24768 \hfil
24769 \hb@xt@\columnwidth{%
24770 \bidi@firstcolumn@status@write%
24771 \box\@leftcolumn \hss}%
24772 \hskip -\textwidth
24773 \hb@xt@\columnwidth{%
24774 \bidi@lastcolumn@status@write%
24775 \box\@outputbox \hss}%
24776 \hskip \columnsep
24777 \hskip \columnwidth }}%
24778 \@combinedblfloats
24779 \@setmarks
24780 \@outputpage
24781 \begingroup
24782 \@dblfloatplacement
24783 \@startdblcolumn
24784 \@whilesw\if@fcolmade \fi{\@outputpage
24785 \@startdblcolumn}%
24786 \endgroup
24787 \fi}%
```
<span id="page-472-16"></span><span id="page-472-15"></span><span id="page-472-14"></span><span id="page-472-10"></span><span id="page-472-1"></span><span id="page-472-0"></span>

```
24789 \def\LTR@outputdblcol{%
24790 \if@firstcolumn
24791 \global\@firstcolumnfalse
24792 \global\setbox\@leftcolumn\copy\@outputbox
24793 \splitmaxdepth\maxdimen
24794 \vbadness\maxdimen
24795 \setbox\@outputbox\vbox{\unvbox\@outputbox\unskip}%
24796 \setbox\@outputbox\vsplit\@outputbox to\maxdimen
24797 \toks@\expandafter{\topmark}%
24798 \xdef\@firstcoltopmark{\the\toks@}%
24799 \toks@\expandafter{\splitfirstmark}%
24800 \xdef\@firstcolfirstmark{\the\toks@}%
24801 \ifx\@firstcolfirstmark\@empty
24802 \global\let\@setmarks\relax
24803 \else
24804 \gdef\@setmarks{%
24805 \let\firstmark\@firstcolfirstmark
24806 \let\topmark\@firstcoltopmark}%
24807 \fi
24808 \else
24809 \global\@firstcolumntrue
24810 \setbox\@outputbox\vbox{%
24811 \hb@xt@\textwidth{%
24812 \hb@xt@\columnwidth{%
24813 \bidi@firstcolumn@status@write%
24814 \box\@leftcolumn \hss}%
24815 \hfil
24816 {\normalcolor\vrule \@width\columnseprule}%
24817 \hfil
24818 \hb@xt@\columnwidth{%
24819 \bidi@lastcolumn@status@write%
24820 \box\@outputbox \hss}}}%
24821 \@combinedblfloats
24822 \@setmarks
24823 \@outputpage
24824 \begingroup
24825 \@dblfloatplacement
24826 \@startdblcolumn
24827 \@whilesw\if@fcolmade \fi{\@outputpage
24828 \@startdblcolumn}%
24829 \endgroup
24830 \fi}%
24831
24832
24833 \renewcommand{\@outputdblcol}{\if@RTLmain\RTL@outputdblcol\else\LTR@outputdblcol\fi}
24834 \newcommand{\RTLdblcol}{\renewcommand{\@outputdblcol}{\RTL@outputdblcol}}
24835 \newcommand{\LTRdblcol}{\renewcommand{\@outputdblcol}{\LTR@outputdblcol}}
24836
24837 \bidi@patchcmd\@makecol{%
24838 \ifvoid\footins
24839 \setbox\@outputbox \box\@cclv
24840 \else
24841 \setbox\@outputbox \vbox {%
```
<span id="page-473-19"></span><span id="page-473-17"></span><span id="page-473-12"></span><span id="page-473-2"></span><span id="page-473-0"></span>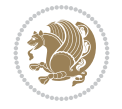

<span id="page-474-8"></span><span id="page-474-7"></span><span id="page-474-6"></span><span id="page-474-1"></span><span id="page-474-0"></span>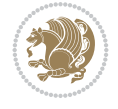

```
24842 \boxmaxdepth \@maxdepth
24843 \unvbox \@cclv
24844 \vee \vskip \skip\footins
24845 \color@begingroup
24846 \normalcolor
24847 \footnoterule
24848 \unvbox \footins
24849 \color@endgroup
24850 }%
24851 \fi
24852 }{%
24853 \ifvoid\footins
24854 \ifvoid\@bidi@copyins@
24855 \setbox\@outputbox \box\@cclv
24856 \else
24857 \setbox\@outputbox \vbox {%
24858 \boxmaxdepth \@maxdepth
24859 \unvbox \@cclv
24860 \vskip \skip\@bidi@copyins@
24861 \color@begingroup
24862 \normalcolor
24863 \unvbox \@bidi@copyins@
24864 \color@endgroup
24865 }%
24866 \fi
24867 \else
24868 \setbox\@outputbox \vbox {%
24869 \boxmaxdepth \@maxdepth
24870 \unvbox \@cclv
24871 \vskip \skip\footins
24872 \color@begingroup
24873 \normalcolor
24874 \footnoterule
24875 \unvbox \footins
24876 \color@endgroup
24877 \ifvoid\@bidi@copyins@
24878 \else
24879 \vskip \skip\@bidi@copyins@
24880 \color@begingroup
24881 \normalcolor
24882 \unvbox \@bidi@copyins@
24883 \color@endgroup
24884 \fi
24885 }%
24886 \fi
24887 }{}{}
24888
24889 \def\LTRmarginpar{%
24890 \ifhmode
24891 \@bsphack
24892 \@floatpenalty -\@Mii
24893 \else
24894 \@floatpenalty-\@Miii
24895 \fi
```

```
24896 \ifinner
24897 \@parmoderr
24898 \@floatpenalty\z@
24899 \else
24900 \@next\@currbox\@freelist{}{}%
24901 \@next\@marbox\@freelist{\global\count\@marbox\m@ne}%
24902 {\@floatpenalty\z@
24903 \@fltovf\def\@currbox{\@tempboxa}\def\@marbox{\@tempboxa}}%
24904 \fi
24905 \@ifnextchar [\@LTRxmpar\@LTRympar}
24906 \long\def\@LTRxmpar[#1]#2{%
24907 \@LTRsavemarbox\@marbox{#1}%
24908 \@LTRsavemarbox\@currbox{#2}%
24909 \@xympar}
24910 \long\def\@LTRympar#1{%
24911 \@LTRsavemarbox\@marbox{#1}%
24912 \global\setbox\@currbox\copy\@marbox
24913 \@xympar}
24914 \long\def \@LTRsavemarbox #1#2{%
24915 \global\setbox #1%
24916 \color@vbox
24917 \vtop{%
24918 \hsize\marginparwidth
24919 \@parboxrestore
24920 \@LTRmarginparreset
24921 #2%
24922 \@minipagefalse
24923 \outer@nobreak
24924 }%
24925 \color@endbox
24926 }
24927 \def \@LTRmarginparreset {%
24928 \reset@font
24929 \normalsize
24930 \@minipagetrue
24931 \everypar{\@minipagefalse\everypar{}\beginL}%
24932 }
24933 \def\RTLmarginpar{%
24934 \ifhmode
24935 \@bsphack
24936 \@floatpenalty -\@Mii
24937 \else
24938 \@floatpenalty-\@Miii
24939 \fi
24940 \ifinner
24941 \@parmoderr
24942 \@floatpenalty\z@
24943 \else
24944 \@next\@currbox\@freelist{}{}%
24945 \@next\@marbox\@freelist{\global\count\@marbox\m@ne}%
24946 {\@floatpenalty\z@
24947 \@fltovf\def\@currbox{\@tempboxa}\def\@marbox{\@tempboxa}}%
24948 \fi
24949 \@ifnextchar [\@RTLxmpar\@RTLympar}
```
<span id="page-475-29"></span><span id="page-475-23"></span><span id="page-475-21"></span><span id="page-475-20"></span><span id="page-475-17"></span><span id="page-475-16"></span><span id="page-475-12"></span><span id="page-475-11"></span><span id="page-475-10"></span><span id="page-475-9"></span>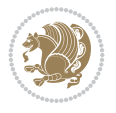

```
24950 \long\def\@RTLxmpar[#1]#2{%
24951 \@RTLsavemarbox\@marbox{#1}%
24952 \@RTLsavemarbox\@currbox{#2}%
24953 \@xympar}
24954 \long\def\@RTLympar#1{%
24955 \@RTLsavemarbox\@marbox{#1}%
24956 \global\setbox\@currbox\copy\@marbox
24957 \@xympar}
24958 \long\def \@RTLsavemarbox #1#2{%
24959 \global\setbox #1%
24960 \color@vbox
24961 \vtop{%
24962 \hsize\marginparwidth
24963 \@parboxrestore
24964 \@RTLmarginparreset
24965 #2%
24966 \@minipagefalse
24967 \outer@nobreak
24968 }%
24969 \color@endbox
24970 }
24971 \def \@RTLmarginparreset {%
24972 \reset@font
24973 \normalsize
24974 \@minipagetrue
24975 \everypar{\@minipagefalse\everypar{}\beginR}%
24976 }
24977 \def\@addmarginpar{\@next\@marbox\@currlist{\@cons\@freelist\@marbox
24978 \@cons\@freelist\@currbox}\@latexbug\@tempcnta\@ne
24979 \if@twocolumn
24980 \if@firstcolumn \@tempcnta\m@ne \fi
24981 \else
24982 \if@mparswitch
24983 \ifodd\c@page \else\@tempcnta\m@ne \fi
24984 \fi
24985 \if@reversemargin \@tempcnta -\@tempcnta \fi
24986 \fi
24987 \ifnum\@tempcnta <\z@ \global\setbox\@marbox\box\@currbox \fi
24988 \@tempdima\@mparbottom
24989 \advance\@tempdima -\@pageht
24990 \advance\@tempdima\ht\@marbox
24991 \ifdim\@tempdima >\z@
24992 \@latex@warning@no@line {Marginpar on page \thepage\space moved}%
24993 \else
24994 \@tempdima\z@
24995 \fi
24996 \global\@mparbottom\@pageht
24997 \global\advance\@mparbottom\@tempdima
24998 \global\advance\@mparbottom\dp\@marbox
24999 \global\advance\@mparbottom\marginparpush
25000 \advance\@tempdima -\ht\@marbox
25001 \global\setbox \@marbox
25002 \vbox {\vskip \@tempdima
25003 \box \@marbox}%
```
<span id="page-476-25"></span><span id="page-476-24"></span><span id="page-476-23"></span><span id="page-476-22"></span><span id="page-476-21"></span><span id="page-476-17"></span><span id="page-476-16"></span><span id="page-476-15"></span><span id="page-476-14"></span><span id="page-476-13"></span><span id="page-476-12"></span><span id="page-476-11"></span>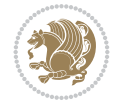

```
25004 \global \ht\@marbox \z@
25005 \global \dp\@marbox \z@
25006 \kern -\@pagedp
25007 \nointerlineskip
25008 \hb@xt@\columnwidth
25009 {\if@RTL\if@LTRmarginpar\beginL\else\beginR\fi\else\if@RTLmarginpar\beginR\else\beginI
25010 \hskip\columnwidth \hskip\marginparsep
25011 \else
25012 \hskip -\marginparsep \hskip -\marginparwidth
25013 \fi
25014 \box\@marbox \hss\if@RTL\if@LTRmarginpar\endL\else\endR\fi\else\if@RTLmarginpar\endR\
25015 \nointerlineskip
25016 \hbox{\vrule \@height\z@ \@width\z@ \@depth\@pagedp}}
25017 \long\def\@ympar#1{%
25018 \@savemarbox\@marbox{\if@RTL\if@LTRmarginpar\@RTLfalse\else\@RTLtrue\fi\else\if@RTLmarginp
25019 \global\setbox\@currbox\copy\@marbox
25020 \@xympar}
25021 \def\setRTLmarginpar{\@RTLmarginpartrue\@LTRmarginparfalse}
25022 \def\setLTRmarginpar{\@LTRmarginpartrue\@RTLmarginparfalse}
25023 \def\setdefaultmarginpar{\@RTLmarginparfalse\@LTRmarginparfalse}
25024 \def\@stopline{\unskip\@stopfield\if@rjfield \global\@rjfieldfalse
25025 \@tempdima\@totalleftmargin \advance\@tempdima\linewidth
25026 \hbox to\@tempdima{\if@RTL\beginR\fi\@itemfudge\hskip\dimen\@curtabmar
25027 \box\@curline\hfil\box\@curfield\if@RTL\endR\fi}\else\@addfield
25028 \hbox to\linewidth{\if@RTL\beginR\fi\@itemfudge
25029 \hskip\dimen\@curtabmar\box\@curline\hfil\if@RTL\endR\fi}%
25030 \fi}
25031
25032 \newcommand*{\bidi@font@@outputpage}{}
25033
25034 \def\@outputpage{%
25035 \begingroup % the \endgroup is put in by \aftergroup
25036 \let \protect \noexpand
25037 \@resetactivechars
25038 \global\let\@@if@newlist\if@newlist
25039 \global\@newlistfalse
25040 \@parboxrestore
25041 \global\let\bidi@BeforeOutputPageShipOut\@firstofone
25042 \bidi@beforeoutputpageshipouthook
25043 \shipout \vbox{%
25044 \set@typeset@protect
25045 \aftergroup \endgroup
25046 \aftergroup \set@typeset@protect
25047 % correct? or just restore by ending
25048 % the group?
25049 \if@specialpage
25050 \global\@specialpagefalse\@nameuse{ps@\@specialstyle}%
25051 \fi
25052 \if@twoside
25053 \ifodd\count\z@ \let\@thehead\@oddhead \let\@thefoot\@oddfoot
25054 \if@RTLmain
25055 \let\@themargin\evensidemargin
25056 \else
25057 \let\@themargin\oddsidemargin
```
<span id="page-477-19"></span><span id="page-477-16"></span><span id="page-477-15"></span><span id="page-477-14"></span><span id="page-477-9"></span>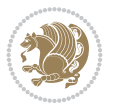

```
25058 \fi
25059 \else \let\@thehead\@evenhead \let\@thefoot\@evenfoot
25060 \if@RTLmain
25061 \let\@themargin\oddsidemargin
25062 \else
25063 \let\@themargin\evensidemargin
25064 \fi
25065 \fi
\verb|25066| \ifx\@thehead\@empty \let\@thehead\hfil \if1_{25067} \ifx\@thefoot\@empty \let\@thefoot\hfil \fi
25068 \else %% not @twoside
25069 \ifx\@oddhead\@empty \let\@thehead\hfil \fi
25070 \ifx\@oddfoot\@empty \let\@thefoot\hfil \fi
25071 \fi
25072 \reset@font
25073 \normalsize
25074 \bidi@font@@outputpage
25075 \normalsfcodes
25076 \let\label\@gobble
25077 \let\index\@gobble
25078 \let\glossary\@gobble
25079 \baselineskip\z@skip \lineskip\z@skip \lineskiplimit\z@
25080 \@begindvi
25081 \vskip \topmargin
25082 \moveright\@themargin \vbox {%
25083 \global\let\bidi@BeforeHeader\@firstofone
25084 \bidi@beforeheaderhook
25085 \setbox\@tempboxa \vbox to\headheight{%
25086 \vfil
25087 \color@hbox
25088 \normalcolor
25089 \hb@xt@\textwidth{\if@RTLmain\@RTLtrue\beginR\else\@RTLfalse\beginL\fi\@thehead\if
25090 \color@endbox
25091 }% %% 22 Feb 87
25092 \dp\@tempboxa \z@
25093 \box\@tempboxa
25094 \vskip \headsep
25095 \global\let\bidi@BeforeOutputBoxOutputPage\@firstofone
25096 \bidi@beforeoutputboxoutputpagehook
25097 \box\@outputbox
25098 \global\let\bidi@AfterOutputBoxOutputPage\@firstofone
25099 \bidi@afteroutputboxoutputpagehook
25100 \global\let\bidi@BeforeFooter\@firstofone
25101 \bidi@beforefooterhook
25102 \baselineskip \footskip
25103 \color@hbox
25104 \normalcolor
25105 \hb@xt@\textwidth{\if@RTLmain\@RTLtrue\beginR\else\@RTLfalse\beginL\fi\@thefoot\if@R
25106 \color@endbox
25107 \global\let\bidi@AfterFooter\@firstofone
25108 \bidi@afterfooterhook
25109 }%
25110 }%
25111 \global\let\bidi@AfterOutputPageShipOut\@firstofone
```
<span id="page-478-17"></span><span id="page-478-13"></span><span id="page-478-12"></span><span id="page-478-11"></span><span id="page-478-10"></span><span id="page-478-9"></span><span id="page-478-1"></span>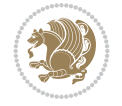

```
25113 \global\let\if@newlist\@@if@newlist
25114 \global \@colht \textheight
25115 \stepcounter{page}%
25116 \let\firstmark\botmark
25117 \global\let\bidi@AtEndOutputPage\@firstofone
25118 \bidi@atendoutputpagehook
25119 }
25120 \long\def\@makecaption#1#2{%
25121 \vskip\abovecaptionskip
25122 \sbox\@tempboxa{#1: #2}%
25123 \ifdim \wd\@tempboxa >\hsize
25124 \if@RTL\beginR\fi#1: #2\if@RTL\endR\fi\par
25125 \else
25126 \global \@minipagefalse
25127 \hb@xt@\hsize{\if@RTL\beginR\fi\hfil\box\@tempboxa\hfil\if@RTL\endR\fi}%
25128 \fi
25129 \vskip\belowcaptionskip}
25130 \let\bidi@saved@eqno=\eqno
25131 \let\bidi@saved@leqno=\leqno
25132 \def\eqno{\ifnum\predisplaydirection<\z@ \bidi@saved@leqno \else \bidi@saved@eqno \fi}
25133 \def\leqno{\ifnum\predisplaydirection<\z@ \bidi@saved@eqno \else \bidi@saved@leqno \fi}
25134 \@ifpackageloaded{amsmath}{}{
25135 \def\@eqnnum{{\normalfont \normalcolor \if@RTL\beginR\fi(\theequation)\if@RTL\endR\fi}}
25136 }
25137 \input{footnote-xetex-bidi.def}
25138 \if@twocolumn
25139 \let\autofootnoterule\relax
25140 \let\leftfootnoterule\relax
25141 \let\rightfootnoterule\relax
25142 \textwidthfootnoterule
25143 \fi
25144 \if@bidi@csundef{@idxitem}{}{%
25145 \renewcommand\@idxitem{\par\hangindent \if@RTL-\fi40\p@}%
25146 }
25147 \@ifpackageloaded{tocbasic}{\input{tocbasic-xetex-bidi.def}}{}
25148 \@ifclassloaded{article}{\@ifclassloaded{svmult}{}{\input{article-xetex-bidi.def}}}{}
25149 \@ifclassloaded{extarticle}{\input{extarticle-xetex-bidi.def}}{}
25150 \@ifclassloaded{artikel1}{\input{artikel1-xetex-bidi.def}}{}
25151 \@ifclassloaded{artikel2}{\input{artikel2-xetex-bidi.def}}{}
25152 \@ifclassloaded{artikel3}{\input{artikel3-xetex-bidi.def}}{}
25153 \@ifclassloaded{amsart}{\input{amsart-xetex-bidi.def}}{}
25154 \@ifclassloaded{beamer}{\input{beamer-xetex-bidi.def}}{}
25155 \@ifclassloaded{letter}{\input{letter-xetex-bidi.def}}{}
25156 \@ifclassloaded{extletter}{\input{extletter-xetex-bidi.def}}{}
25157 \@ifclassloaded{memoir}{\input{memoir-xetex-bidi.def}}{}
25158 \@ifclassloaded{refrep}{\input{refrep-xetex-bidi.def}}{}
25159 \@ifclassloaded{extreport}{\input{extreport-xetex-bidi.def}}{}
25160 \@ifclassloaded{report}{\@ifpackageloaded{flowfram}{}{\input{report-xetex-bidi.def}}}{}
25161 \@ifclassloaded{rapport1}{\input{rapport1-xetex-bidi.def}}{}
25162 \@ifclassloaded{rapport3}{\input{rapport3-xetex-bidi.def}}{}
25163 \@ifclassloaded{scrartcl}{\input{scrartcl-xetex-bidi.def}}{}
25164 \@ifclassloaded{scrbook}{\input{scrbook-xetex-bidi.def}}{}
25165 \@ifclassloaded{scrreprt}{\input{scrreprt-xetex-bidi.def}}{}
```
\bidi@afteroutputpageshipouthook

<span id="page-479-22"></span><span id="page-479-21"></span><span id="page-479-20"></span><span id="page-479-19"></span><span id="page-479-18"></span><span id="page-479-17"></span><span id="page-479-16"></span><span id="page-479-15"></span><span id="page-479-14"></span><span id="page-479-13"></span><span id="page-479-12"></span><span id="page-479-11"></span><span id="page-479-10"></span><span id="page-479-9"></span><span id="page-479-8"></span><span id="page-479-7"></span><span id="page-479-6"></span><span id="page-479-5"></span>
$$
\left(\frac{1}{2}\right)
$$

```
25166 \@ifclassloaded{amsbook}{\input{amsbook-xetex-bidi.def}}{}
25167 \@ifclassloaded{extbook}{\input{extbook-xetex-bidi.def}}{}
25168 \@ifclassloaded{boek}{\input{boek-xetex-bidi.def}}{}
25169 \@ifclassloaded{boek3}{\input{boek3-xetex-bidi.def}}{}
25170 \@ifclassloaded{book}{\@ifpackageloaded{flowfram}{}{\input{book-xetex-bidi.def}}}{}
25171 \@ifclassloaded{bookest}{\input{bookest-xetex-bidi.def}}{}
25172 \@ifclassloaded{combine}{\input{combine-xetex-bidi.def}}{}
25173 \@ifclassloaded{imsproc}{\input{imsproc-xetex-bidi.def}}{}
25174 \@ifpackageloaded{amsmath}{}{%
25175 \@iftagsloaded{leqno}{\input{leqno-xetex-bidi.def}}{}
25176 \@iftagsloaded{fleqn}{\input{fleqn-xetex-bidi.def}}{}
25177 }
25178 \@ifpackageloaded{mathtools}{%
25179 \RequirePackage{graphicx}%
25180 \input{mathtools-xetex-bidi.def}%
25181 }{}
25182 \@ifpackageloaded{crop}{\RequirePackage{graphicx}}{}
25183 \@ifpackageloaded{lscape}{\RequirePackage{graphicx}}{}
25184 \@ifpackageloaded{sidecap}{\RequirePackage{ragged2e}}{}
25185 \@ifpackageloaded{floatrow}{\RequirePackage{color}}{}
25186 \@ifpackageloaded{algorithm2e}{\input{algorithm2e-xetex-bidi.def}}{}
25187 \@ifpackagewith{algorithm2e}{algonl}{%
25188 \renewcommand{\theAlgoLine}{\expandafter\csname the\algocf@float\endcsname\@SepMark\arabic{A
25180 }{}
25190 \@ifpackagewith{algorithm2e}{algopart}{\renewcommand{\algocf@within}{part}}{}
25191 \@ifpackagewith{algorithm2e}{algochapter}{\renewcommand{\algocf@within}{chapter}}{}
25192 \@ifpackagewith{algorithm2e}{algosection}{\renewcommand{\algocf@within}{section}}{}
25193 \@ifpackageloaded{amsmath}{\input{amsmath-xetex-bidi.def}}{}
25194 \@ifpackageloaded{amstext}{\input{amstext-xetex-bidi.def}}{}
25195 \@ifpackageloaded{amsthm}{\input{amsthm-xetex-bidi.def}}{}
25196 \@ifpackageloaded{breqn}{\input{breqn-xetex-bidi.def}}{}
25197 \@ifpackageloaded{cals}{\input{cals-xetex-bidi.def}}{}
25198 \@ifpackageloaded{caption}{\input{caption-xetex-bidi.def}}{}
25199 \@ifpackageloaded{caption3}{\input{caption3-xetex-bidi.def}}{}
25200 \@ifpackageloaded{floatrow}{\input{floatrow-xetex-bidi.def}}{}
25201 \@ifpackageloaded{crop}{\@ifclassloaded{memoir}{}{\input{crop-xetex-bidi.def}}}{}
25202 \@ifpackageloaded{color}{\input{color-xetex-bidi.def}}{}
25203 \@ifpackageloaded{cutwin}{\input{cutwin-xetex-bidi.def}}{}
25204 \@ifpackageloaded{cuted}{\input{cuted-xetex-bidi.def}}{}
25205 \@ifpackageloaded{xcolor}{\input{xcolor-xetex-bidi.def}}{}
25206 \@ifpackageloaded{colortbl}{\input{colortbl-xetex-bidi.def}}{}
25207 \@ifpackageloaded{float}{\@ifpackageloaded{floatrow}{}{\input{float-xetex-bidi.def}}}{}
25208 \@ifpackageloaded{flowfram}{\input{flowfram-xetex-bidi.def}}{}
25209 \@ifpackageloaded{xltxtra}{\input{xltxtra-xetex-bidi.def}}{}
25210 \@ifpackageloaded{wrapfig}{\input{wrapfig-xetex-bidi.def}}{}
25211 \@ifpackageloaded{graphicx}{\input{graphicx-xetex-bidi.def}}{}
25212 \@ifpackageloaded{geometry}{\input{geometry-xetex-bidi.def}}{}
25213 \@ifpackageloaded{hvfloat}{\input{hvfloat-xetex-bidi.def}}{}
25214 \@ifpackageloaded{ntheorem}{\input{ntheorem-xetex-bidi.def}}{}
25215 \@ifpackageloaded{tabularx}{\input{tabularx-xetex-bidi.def}}{}
25216 \@ifpackageloaded{longtable}{\input{longtable-xetex-bidi.def}}{}
25217 \@ifpackageloaded{lscape}{\input{lscape-xetex-bidi.def}}{}
25218 \@ifpackageloaded{hyperref}{\input{hyperref-xetex-bidi.def}}{}
25219 \@ifpackageloaded{footnotebackref}{\input{footnotebackref-xetex-bidi.def}}{}
```
<span id="page-480-42"></span><span id="page-480-41"></span><span id="page-480-40"></span><span id="page-480-39"></span><span id="page-480-38"></span><span id="page-480-37"></span><span id="page-480-36"></span><span id="page-480-35"></span><span id="page-480-34"></span><span id="page-480-33"></span><span id="page-480-32"></span><span id="page-480-31"></span><span id="page-480-30"></span><span id="page-480-29"></span><span id="page-480-28"></span><span id="page-480-27"></span><span id="page-480-26"></span><span id="page-480-25"></span>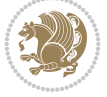

```
25220 \@ifpackageloaded{ntheorem-hyper}{\input{ntheorem-hyper-xetex-bidi.def}}{}
25221 \@ifpackageloaded{fancybox}{\input{fancybox-xetex-bidi.def}}{}
25222 \@ifpackageloaded{fancyhdr}{\input{fancyhdr-xetex-bidi.def}}{}
25223 \@ifpackageloaded{fix2col}{\input{fix2col-xetex-bidi.def}}{}
25224 \@ifpackageloaded{ftnright}{\input{ftnright-xetex-bidi.def}}{}
25225 \@ifpackageloaded{midfloat}{\input{midfloat-xetex-bidi.def}}{}
25226 \@ifpackageloaded{draftwatermark}{\input{draftwatermark-xetex-bidi.def}}{}
25227 \@ifpackageloaded{dblfnote}{\input{dblfnote-xetex-bidi.def}}{}
25228 \@ifpackageloaded{diagbox}{\input{diagbox-xetex-bidi.def}}{}
25229 \@ifpackageloaded{eso-pic}{\input{eso-pic-xetex-bidi.def}}{}
25230 \@ifpackageloaded{empheq}{\input{empheq-xetex-bidi.def}}{}
_{25231} \@ifpackageloaded{framed}{\input{framed-xetex-bidi.def}}{}
25232 \@ifpackageloaded{overpic}{\input{overpic-xetex-bidi.def}}{}
25233 \@ifpackageloaded{pdfbase}{\input{pdfbase-xetex-bidi.def}}{}
25234 \@ifpackageloaded{pdflscape}{\input{pdflscape-xetex-bidi.def}}{}
25235 \@ifpackageloaded{pdfpages}{\input{pdfpages-xetex-bidi.def}}{}
25236 \@ifpackageloaded{lettrine}{\input{lettrine-xetex-bidi.def}}{}
25237 \@ifpackageloaded{lineno}{\input{lineno-xetex-bidi.def}}{}
25238 \@ifpackageloaded{listings}{\input{listings-xetex-bidi.def}}{}
25239 \@ifpackageloaded{media9}{\RequirePackage{bidi-media9}}{}
25240 \@iftexfileloaded{pstricks}{\input{pstricks-xetex-bidi.def}}{}
25241 \@iftexfileloaded{pgfcorescopes.code}{\input{pgfcorescopes.code-xetex-bidi.def}}{}
25242 \@ifpackageloaded{titlesec}{\input{titlesec-xetex-bidi.def}}{}
25243 \@ifpackageloaded{titletoc}{\input{titletoc-xetex-bidi.def}}{}
25244 \@ifpackageloaded{array}{\input{array-xetex-bidi.def}}{}
25245 \@ifpackageloaded{sidecap}{\input{sidecap-xetex-bidi.def}}{}
25246 \@ifpackagewith{sidecap}{innercaption}{%
25247 \if@RTL \renewcommand*{\SC@FLOAT}[2]{%
25248 \isSC@ODD{{#2}\hspace{\sidecaptionsep}{#1}} {{#1}\hspace{\sidecaptionsep}{#2}}}
25249 \renewcommand*\SC@justify@caption{%
25250 \isSC@ODD{\RaggedRight}{\RaggedLeft}}\else
25251 \renewcommand*{\SC@FLOAT}[2]{%
25252 \isSC@ODD{{#1}\hspace{\sidecaptionsep}{#2}} {{#2}\hspace{\sidecaptionsep}{#1}}}
25253 \renewcommand*\SC@justify@caption{%
25254 \isSC@ODD{\RaggedLeft}{\RaggedRight}}\fi
25255 }{}
25256 \@ifpackagewith{sidecap}{rightcaption}{%
25257 \if@RTL\renewcommand*{\SC@FLOAT}[2]{{#1}\hspace{\sidecaptionsep}{#2}}
25258 \def\SC@justify@caption{\RaggedLeft}\else%
25259 \renewcommand*{\SC@FLOAT}[2]{{#2}\hspace{\sidecaptionsep}{#1}}
25260 \def\SC@justify@caption{\RaggedRight}\fi%
25261 }{}
25262 \@ifpackagewith{sidecap}{leftcaption}{%
25263 \if@RTL \renewcommand*{\SC@FLOAT}[2]{{#2}\hspace{\sidecaptionsep}{#1}}
25264 \def\SC@justify@caption{\RaggedRight}\else%
25265 \renewcommand*{\SC@FLOAT}[2]{{#1}\hspace{\sidecaptionsep}{#2}}
25266 \def\SC@justify@caption{\RaggedLeft}\fi%
25267 }{}
25268 \@ifpackageloaded{soul}{\input{soul-xetex-bidi.def}}{}
25269 \@ifpackageloaded{stabular}{\input{stabular-xetex-bidi.def}}{}
25270 \@ifpackageloaded{subfigure}{\input{subfigure-xetex-bidi.def}}{}
25271 \@ifpackageloaded{arydshln}{\input{arydshln-xetex-bidi.def}}{}
25272 \@ifpackageloaded{mdframed}{\input{mdframed-xetex-bidi.def}}{}
_{25273} \@ifpackageloaded{multicol}{\input{multicol-xetex-bidi.def}}{}
```
<span id="page-481-31"></span><span id="page-481-30"></span><span id="page-481-28"></span><span id="page-481-27"></span><span id="page-481-26"></span><span id="page-481-25"></span><span id="page-481-24"></span>
$$
\mathbb{Z}^n
$$

```
25274 \@ifpackageloaded{adjmulticol}{\input{adjmulticol-xetex-bidi.def}}{}
25275 \@ifpackageloaded{multienum}{\input{multienum-xetex-bidi.def}}{}
25276 \@ifpackageloaded{natbib}{\input{natbib-xetex-bidi.def}}{}
25277 \@ifpackageloaded{newfloat}{\input{newfloat-xetex-bidi.def}}{}
25278 \@ifpackageloaded{nicematrix}{\input{nicematrix-xetex-bidi.def}}{}
25279 \@ifpackageloaded{minitoc}{\input{minitoc-xetex-bidi.def}}{}
25280 \@ifpackageloaded{pgfsys}{\input{pgfsys.code-xetex-bidi.def}}{}
25281 \@ifpackageloaded{picinpar}{\input{picinpar-xetex-bidi.def}}{}
25282 \@ifpackageloaded{quotchap}{\input{quotchap-xetex-bidi.def}}{}
25283 \@ifpackageloaded{ragged2e}{\input{ragged2e-xetex-bidi.def}}{}
25284 \@ifpackageloaded{rotating}{\input{rotating-xetex-bidi.def}}{}
25285 \@ifpackageloaded{tabls}{\input{tabls-xetex-bidi.def}}{}
25286 \@ifpackageloaded{tabulary}{\input{tabulary-xetex-bidi.def}}{}
25287 \@ifpackageloaded{tcolorbox}{\input{tcolorbox-xetex-bidi.def}}{}
25288 \@ifpackageloaded{tocstyle}{\input{tocstyle-xetex-bidi.def}}{}
25289 \@ifpackageloaded{tocbibind}{\@ifclassloaded{memoir}{}{\input{tocbibind-xetex-bidi.def}}}{}
25290 \@ifpackageloaded{tocloft}{\@ifclassloaded{memoir}{}{\input{tocloft-xetex-bidi.def}}}{}
25291 \@ifdefinitionfileloaded{tc-xetex}{\input{tc-xetex-bidi.def}}{}
25292 \@ifpackageloaded{todonotes}{\input{todonotes-xetex-bidi.def}}{}
25293 \@ifpackageloaded{beamerbaseauxtemplates}{\input{beamerbaseauxtemplates-xetex-bidi.def}}{}
25294 \@ifpackageloaded{beamerbaseboxes}{\input{beamerbaseboxes-xetex-bidi.def}}{}
25295 \@ifpackageloaded{beamerbasecolor}{\input{beamerbasecolor-xetex-bidi.def}}{}
25296 \@ifpackageloaded{beamerbasecompatibility}{\input{beamerbasecompatibility-xetex-bidi.def}}{}
25297 \@ifpackageloaded{beamerbaseframecomponents}{\input{beamerbaseframecomponents-xetex-bidi.def}}{}
25298 \@ifpackageloaded{beamerbaseframesize}{\input{beamerbaseframesize-xetex-bidi.def}}{}
25299 \@ifpackageloaded{beamerbaselocalstructure}{\input{beamerbaselocalstructure-xetex-bidi.def}}{}
25300 \@ifpackageloaded{beamerbasemisc}{\input{beamerbasemisc-xetex-bidi.def}}{}
25301 \@ifpackageloaded{beamerbasenavigation}{\input{beamerbasenavigation-xetex-bidi.def}}{}
25302 \@ifpackageloaded{beamerbaseoverlay}{\input{beamerbaseoverlay-xetex-bidi.def}}{}
25303 \@ifpackageloaded{beamerinnerthemedefault}{\input{beamerinnerthemedefault-xetex-bidi.def}}{}
25304 \@ifpackageloaded{beamerinnerthemecircles}{\input{beamerinnerthemecircles-xetex-bidi.def}}{}
25305 \@ifpackageloaded{beamerinnerthemefocus}{\input{beamerinnerthemefocus-xetex-bidi.def}}{}
25306 \@ifpackageloaded{beamerinnerthemeinmargin}{\input{beamerinnerthemeinmargin-xetex-bidi.def}}{}
25307 \@ifpackageloaded{beamerinnerthememetropolis}{\input{beamerinnerthememetropolis-xetex-bidi.def}}{}
25308 \@ifpackageloaded{beamerinnerthemerectangles}{\input{beamerinnerthemerectangles-xetex-bidi.def}}{}
25309 \@ifpackageloaded{beamerinnerthemerounded}{\input{beamerinnerthemerounded-xetex-bidi.def}}{}
25310 \@ifpackageloaded{beamerouterthemedefault}{\input{beamerouterthemedefault-xetex-bidi.def}}{}
25311 \@ifpackageloaded{beamerouterthemefocus}{\input{beamerouterthemefocus-xetex-bidi.def}}{}
25312 \@ifpackageloaded{beamerouterthemeinfolines}{\input{beamerouterthemeinfolines-xetex-bidi.def}}{}
25313 \@ifpackageloaded{beamerouterthememetropolis}{\input{beamerouterthememetropolis-xetex-bidi.def}}{}
25314 \@ifpackageloaded{beamerouterthememiniframes}{\input{beamerouterthememiniframes-xetex-bidi.def}}
25315 \@ifpackageloaded{beamerouterthemesidebar}{\input{beamerouterthemesidebar-xetex-bidi.def}}{}
25316 \@ifpackageloaded{beamerouterthemesplit}{\input{beamerouterthemesplit-xetex-bidi.def}}{}
25317 \@ifpackageloaded{beamerouterthemeshadow}{\input{beamerouterthemeshadow-xetex-bidi.def}}{}
25318 \@ifpackageloaded{beamerouterthemesmoothbars}{\input{beamerouterthemesmoothbars-xetex-bidi.def}
25319 \@ifpackageloaded{beamerouterthemesmoothtree}{\input{beamerouterthemesmoothtree-xetex-bidi.def}}{}
25320 \@ifpackageloaded{beamerouterthemetree}{\input{beamerouterthemetree-xetex-bidi.def}}{}
25321 \@ifpackageloaded{beamerthemeHannover}{\input{beamerthemeHannover-xetex-bidi.def}}{}
25322 \@ifpackageloaded{beamerthemeSingapore}{\input{beamerthemeSingapore-xetex-bidi.def}}{}
```
## <span id="page-482-42"></span><span id="page-482-41"></span><span id="page-482-40"></span><span id="page-482-39"></span><span id="page-482-38"></span><span id="page-482-37"></span><span id="page-482-36"></span><span id="page-482-35"></span><span id="page-482-34"></span><span id="page-482-33"></span><span id="page-482-32"></span><span id="page-482-31"></span><span id="page-482-30"></span><span id="page-482-29"></span><span id="page-482-28"></span><span id="page-482-27"></span><span id="page-482-26"></span><span id="page-482-25"></span><span id="page-482-24"></span><span id="page-482-23"></span><span id="page-482-22"></span><span id="page-482-21"></span><span id="page-482-20"></span>**163 File xltxtra-xetex-bidi.def**

<span id="page-482-0"></span> \ProvidesFile{xltxtra-xetex-bidi.def}[2010/07/25 v0.1 bidi adaptations for xltxtra package for \let\@@XeTeX\XeTeX

File x1txtra-xetex-bidi.def 482

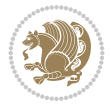

```
_{25325} \def\XeTeX{\@ensure@LTR{\@@XeTeX}}
25326 \let\@@XeLaTeX\XeLaTeX
_{25327} \def\XeLaTeX{\@ensure@LTR{\@@XeLaTeX}}
```
 $\mathbf{r}$ 

## <span id="page-483-2"></span><span id="page-483-0"></span>**164 Index**

<span id="page-483-1"></span>Numbers written in italic refer to the page where the corresponding entry is described; numbers underlined refer to the code line of the definition; numbers in roman refer to the code lines where the entry is used.

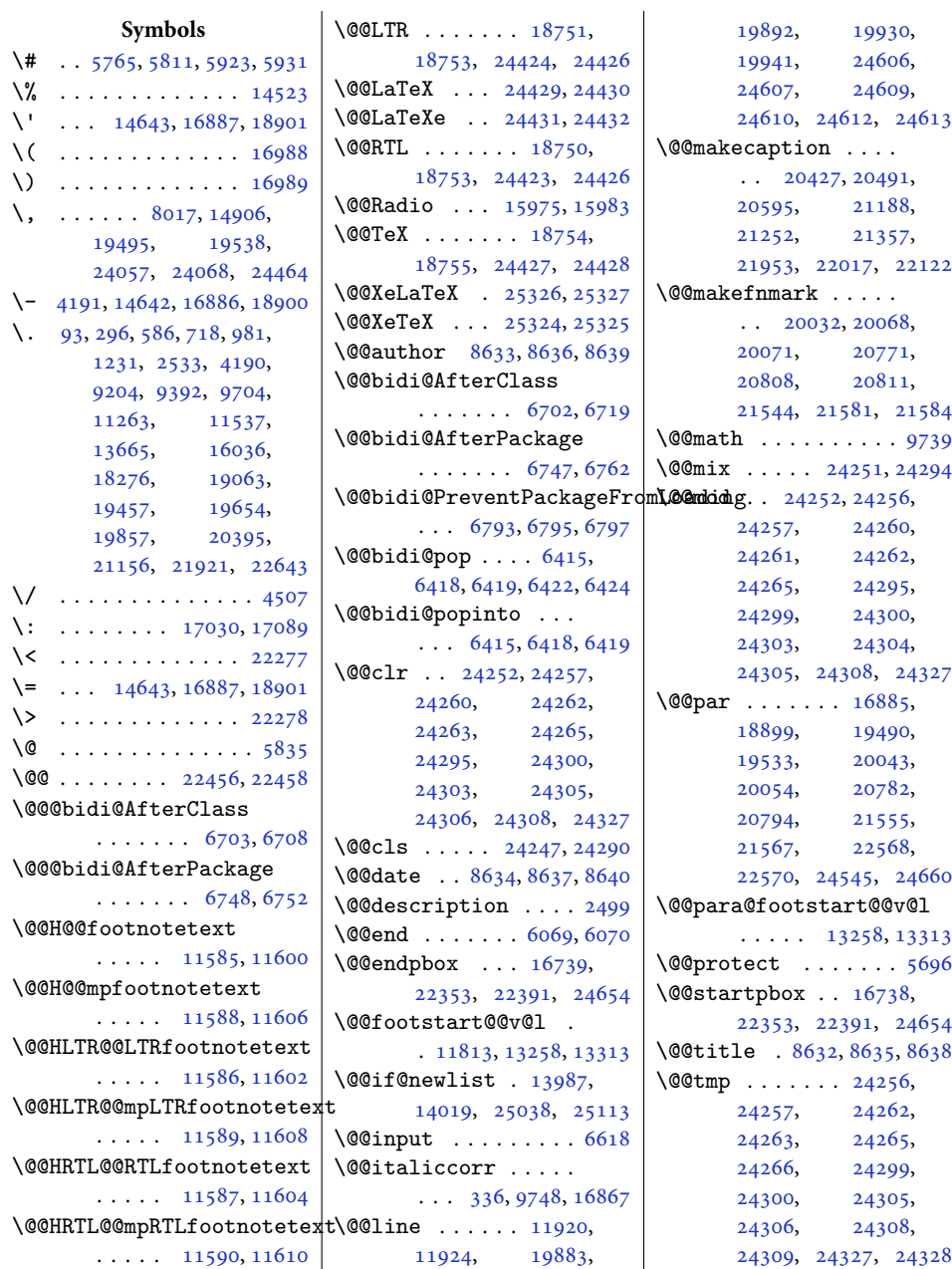

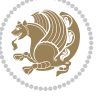

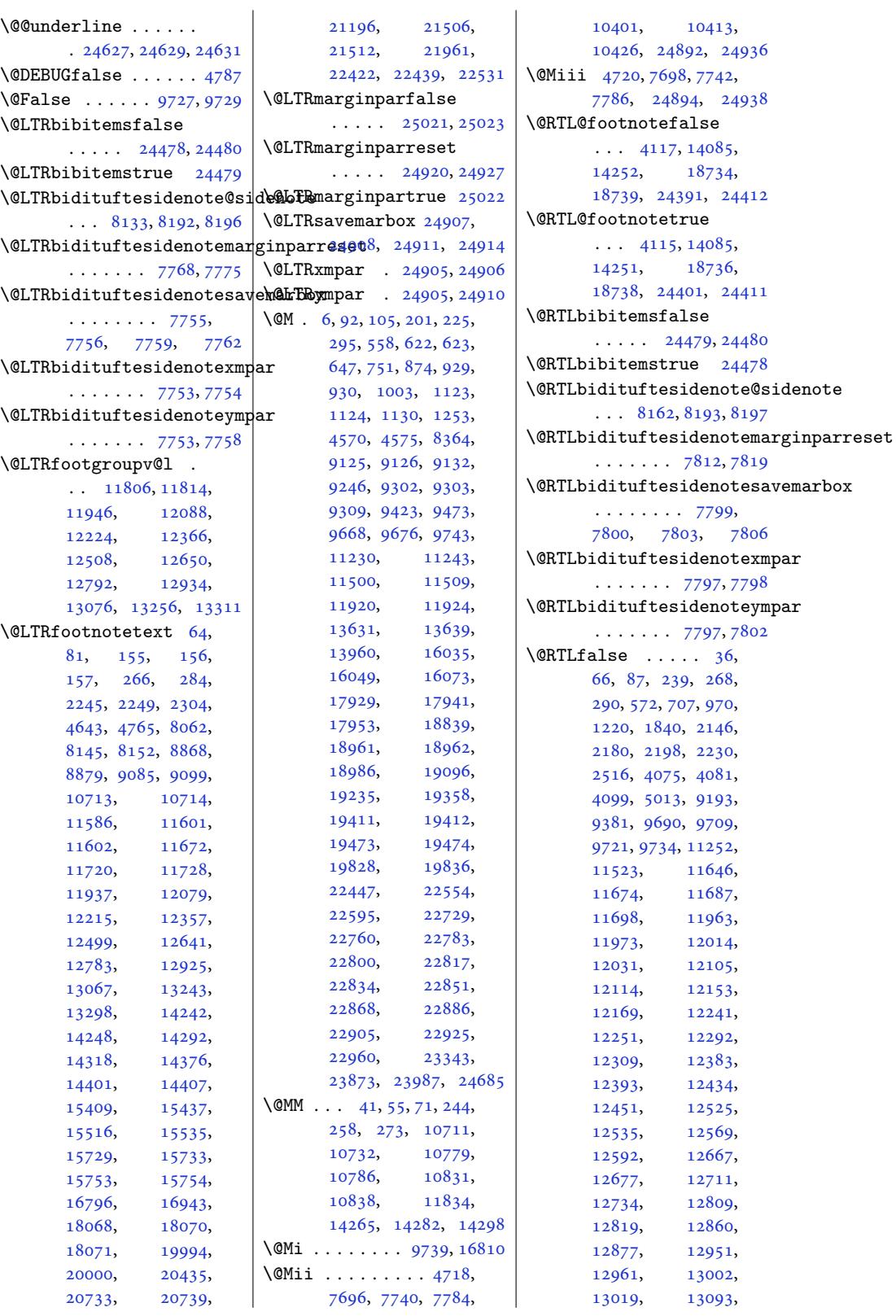

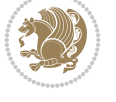

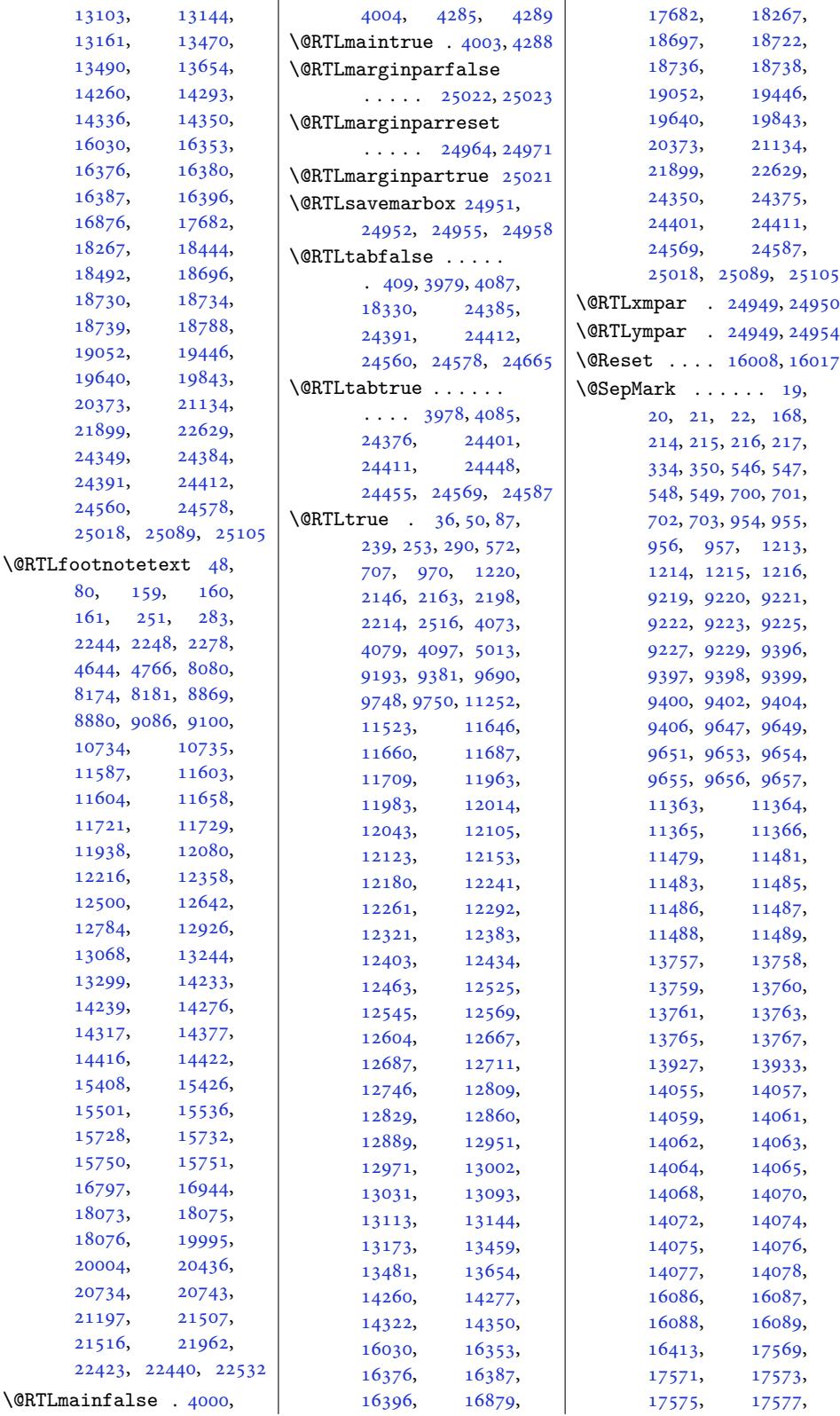

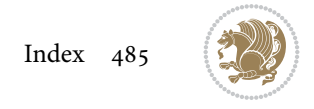

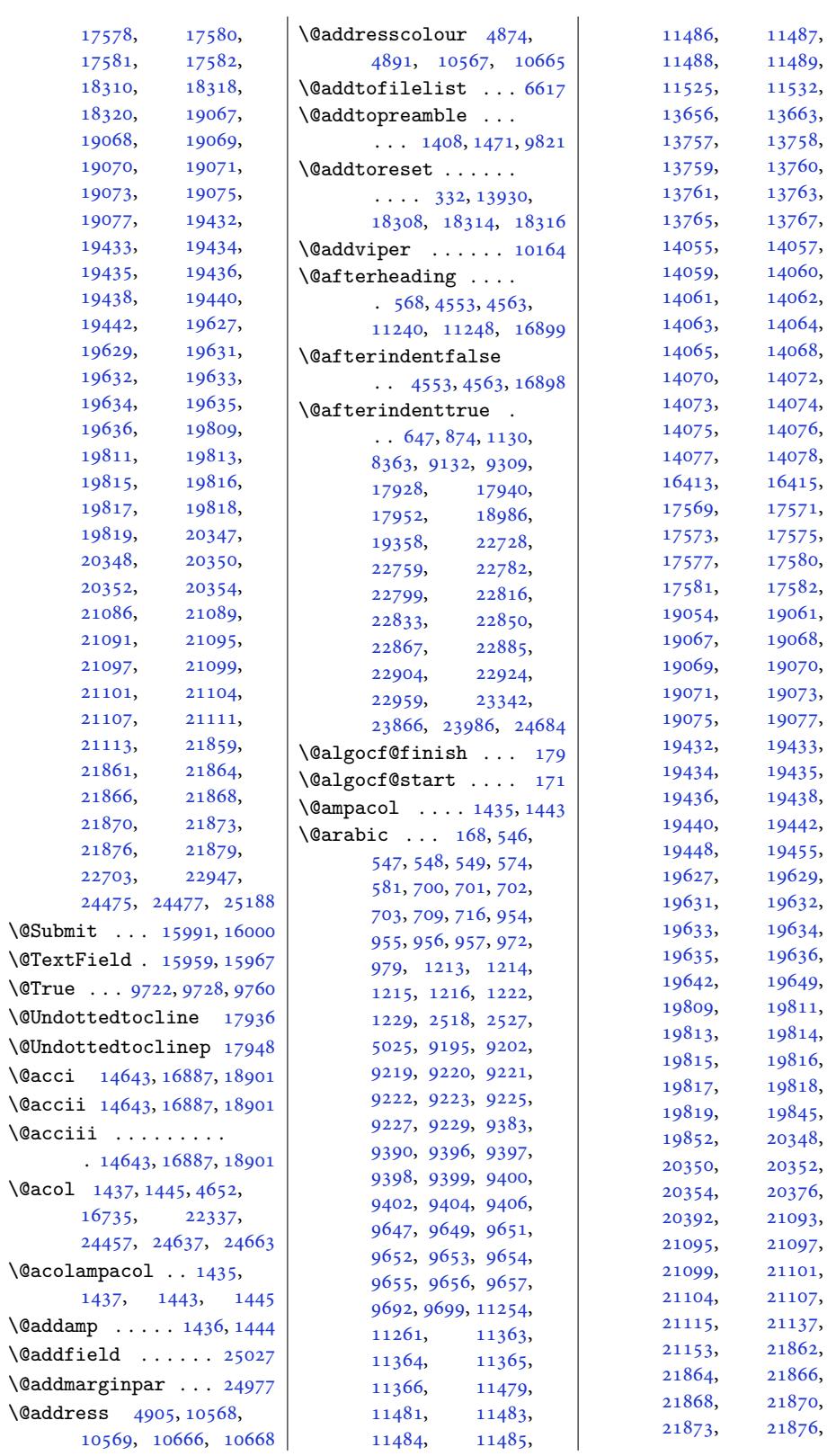

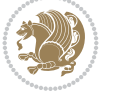

21880, 21902, 21918, 22631, 22638  $\qquad$  . . . . . . . . . . 5656 \@array 384, 405, 1370, [1371,](#page-418-4) 223[74,](#page-418-5) 24643 \@arra[yacol](#page-418-6) . [. . . .](#page-432-2) . [24663](#page-432-3) \@arrayclassiv . . . 2[4664](#page-112-0) \@arraycl[assz](#page-12-1) [. .](#page-12-2) [. . .](#page-31-1)  $. 1435, 22378, 24663$  $. 1435, 22378, 24663$  $. 1435, 22378, 24663$  $. 1435, 22378, 24663$  $. 1435, 22378, 24663$  $. 1435, 22378, 24663$ \@arraycr 404, 16744, [24665](#page-470-7)  $\text{Qarrayleft} \dots \dots \quad 397$  $\text{Qarrayleft} \dots \dots \quad 397$ \@arrayparboxrestore . [1871](#page-32-2), [16799](#page-427-3), [18896](#page-470-7) \@arrayri[ght](#page-12-3) . [. . . .](#page-321-2) . [406](#page-470-5) \@arrayrule 1390, 1391, 1392, 1428, 1429, 1[430](#page-12-4) \@arstdep[th](#page-40-0) .. [. . . .](#page-322-2) [.](#page-362-3) . 22371, 22376, 22[394](#page-12-5) \@arstheight [223](#page-31-3)[76,](#page-31-4) 22394  $\text{Qarstrut} \dots$  $\text{Qarstrut} \dots$  $\text{Qarstrut} \dots$  [39](#page-32-8)[4,](#page-32-9) 16758, 22352, 24653  $\text{Qarstrutbox} \dots$  $\text{Qarstrutbox} \dots$  $\text{Qarstrutbox} \dots$  3[87,](#page-427-6) 16746, [168](#page-427-5)[00,](#page-427-6) 22345, 22[386](#page-12-6), [22390](#page-321-3), [22394](#page-427-7), [24646](#page-470-10)  $\lambda$  author ...... [428](#page-12-7), [442,](#page-321-4) 478, 499, [762](#page-322-3), [764,](#page-426-1) 782, [827](#page-427-8), [846,](#page-427-9) 1[014,](#page-427-6) 10[16,](#page-470-11) 1034, 1079, 1098, 1264, 1266, 1[284](#page-13-0), [1329](#page-13-1), [13](#page-14-0)[49,](#page-14-1) 1[360](#page-19-1), [4406](#page-19-2), [8565](#page-19-3), 8[567](#page-20-0), [8636](#page-21-1), [9257](#page-24-1), [9259](#page-24-2), [9277](#page-24-3), [9434](#page-25-0), [9436](#page-25-1), [9454](#page-29-0), [9529](#page-29-1), [9543](#page-29-2), [9579](#page-30-0), [9600,](#page-30-1) 1[1290](#page-30-2), [1130](#page-89-0)2, 1[1336](#page-166-1), [1135](#page-168-1)5, 1[1385](#page-179-9), [1139](#page-180-2)9, 1[1435](#page-183-1), [1145](#page-183-2)6, 1[3684](#page-185-0), [1369](#page-185-1)[6,](#page-186-0) [13730](#page-218-2), [13749](#page-218-3), [17538](#page-219-1), [19107](#page-219-2), [19109](#page-220-3), [19127](#page-220-4), [19172](#page-221-0), [19191](#page-221-1), [19246](#page-263-0), [19248](#page-263-1), [19268](#page-264-8), [19315](#page-264-9), [19337](#page-336-9), [19348](#page-366-1), [19504](#page-366-2), [19518](#page-366-3), [19559](#page-367-0), [19580](#page-367-1), [19691](#page-368-1), [19705](#page-369-0), [19741](#page-369-1), [19762](#page-370-0), [20176](#page-370-1),

20320, 20916, 21060, 21689, 21833  $\text{Quxout}$  ..... 4135, 4139, 5068, 5432, 5460, 5486, 5514, [5540,](#page-389-5) 5543, [5577](#page-400-0), [5580,](#page-402-0) [9032,](#page-414-0) [24729](#page-417-7) \@badmath . . 138[92,](#page-84-0) 13906 \@begi[n@tem](#page-84-1)[pboxa](#page-101-0) [. .](#page-108-0) [. . .](#page-110-0) . [. . .](#page-110-1) 1[4919](#page-111-0), [1501](#page-111-1)5, [1502](#page-175-0)2, [24545](#page-471-2) \@begindvi . [13958](#page-267-1), [25080](#page-267-2) \@beginparpenalty . . . . . . . . . [4566](#page-286-1), 4575, 13895, [13909](#page-468-0) \@bib@[break](#page-288-0) . [.](#page-288-1) [. . . .](#page-268-3) . . 20368, 21129, [21894](#page-478-2) \@biblabel 89, 292, [574](#page-92-3), [575,](#page-92-1) 709, [710,](#page-267-3) 9[72,](#page-267-4) 973, 1222, 1223, 2518, 2519, 9195, 9[196,](#page-389-6) 93[83,](#page-404-3) 93[84,](#page-418-7) 9692, [969](#page-6-9)[3,](#page-10-8) 1[1254](#page-16-2), [112](#page-16-4)[55,](#page-18-6) [11](#page-18-8)[525](#page-23-6), [1152](#page-23-8)6[,](#page-28-7) 1[3656](#page-28-9), [1365](#page-52-2)7, 1[6032](#page-178-2), [1826](#page-178-4)9, 1[9054](#page-182-11), [1905](#page-188-9)5[,](#page-188-11) [19448](#page-217-5), [19449,](#page-217-6) [19642](#page-223-2), [19643,](#page-223-4) [19845](#page-262-4), [19846,](#page-262-6) [20376](#page-307-6), [20378,](#page-349-1) [21137](#page-365-10), [21139,](#page-365-12) [21902](#page-372-12), [21904,](#page-372-14) 22631, 22632 \@bibsetup . . . [. . .](#page-380-3) 18269 \@bibt[itlest](#page-380-5)yle [. . .](#page-404-2)  $\ldots$  . 84, 287, 16027 \@bidi[@@stpe](#page-404-4)lt [. .](#page-432-2) [. .](#page-418-5)  $\ldots$  6137, 6143, [6147](#page-349-1) \@bidi@AfterClass .  $\ldots \ldots \ldots$  6703, 6724, 67[29,](#page-10-9) [6736](#page-307-7) \@bidi@AfterPac[kage](#page-121-1) . . .. [. . .](#page-121-0) . 674[8,](#page-121-2) 6767, 6771, 6778 \@bidi@EqualS[trin](#page-132-6)[gX](#page-131-0)  $\ldots$  6202, 6203, [6204](#page-132-7) \@bidi@PreventPa[ckage](#page-132-1)FromL\\@bididig@fi ..... 6283,  $\ldots$  6788, 6789, [6791](#page-133-6) \@bidi[@UnPr](#page-133-4)ev[entP](#page-133-5)ackageFromLoading [6290](#page-102-4), [6291](#page-102-5), [6295](#page-102-1), . . . 6880, 6881, 6884 \@bidi@aft[er@Hy](#page-122-0)[@hype](#page-122-1)[rfoo](#page-122-2)tnotes 6306, [6307,](#page-103-2) [6311](#page-103-3), [6312](#page-103-0)  $\ldots$  [11595](#page-133-7), 11733, 11950, [1209](#page-133-8)[2,](#page-133-9) 12228, 12370, 12512, 12654, 12796, 12938, 13080, 13262, 13321 \@bidi[@appen](#page-236-4)d@t[o@csli](#page-238-3)st  $\ldots$  6349, 6353, 6363 \@bidi[@appen](#page-246-4)d@t[o@list](#page-249-6)  $\ldots \ldots \ldots$  6353, 6356, 6359, 6366, [6374](#page-256-2) \@bidi@before@H[y@hyp](#page-125-1)[erfo](#page-125-2)otnotes  $\ldots$  [11581](#page-125-0), 11726, 11935, [12077](#page-125-1), 12213, 12355, [1249](#page-125-3)[7,](#page-125-4) [1263](#page-125-5)[9,](#page-125-6) 12781, [12923](#page-226-7), 13065, [132](#page-224-12)41, 13292 \@bidi[@copy@](#page-230-5)sta[cktop](#page-233-4)  $\ldots \ldots$  [6421,](#page-243-4) 6424 \@bidi[@copyi](#page-246-5)ns@ [. . .](#page-249-7)  $\ldots$  [4015,](#page-254-2) 40[16,](#page-255-5) 4017, 4018, 4019, 4300, 4301, 4302, 4303, 4304, [1181](#page-126-5)[7,](#page-126-4) 11819, 11822, 14671, [1](#page-81-4)[4672](#page-81-5), [1467](#page-81-6)3, [14674](#page-81-7), [1468](#page-87-0)4, [14685](#page-87-1), [1473](#page-87-2)3[,](#page-87-3) [14734](#page-228-4), [14790,](#page-228-5) [14791](#page-228-6), [14792,](#page-282-0) [14793](#page-282-1), [14810,](#page-282-2) [14811](#page-282-3), [14829,](#page-282-4) [14838](#page-282-5), [14850,](#page-283-0) [14856](#page-283-1), [14860,](#page-284-0) [14872](#page-284-1), [14874,](#page-284-2) [14877](#page-284-3), [14908,](#page-284-4) [18098](#page-284-5), [18099,](#page-285-0) [18188](#page-285-1), [18763,](#page-285-2) [18765](#page-285-3), [18766,](#page-285-4) [24854](#page-285-5), [24860,](#page-285-6) [24863](#page-285-7), [24877,](#page-286-2) 24879, 24882 \@bidi[@empty](#page-346-4)toks [. .](#page-348-0)  $\ldots$  5117, [5122,](#page-359-12) 5146 \@bidi[@envbo](#page-359-13)dy . [. . .](#page-474-2)  $\cdots$  [5116,](#page-474-6) 51[18,](#page-474-7) 5120, 5121, 5122, 5142, [5144](#page-102-0), [5145](#page-102-1), [5146](#page-103-0) 6284, [6285,](#page-102-2) [6286](#page-102-3), [6296](#page-103-1), 6300, 6301, \@bidi@ifnxtc . . [. . .](#page-124-0)

 $\ldots$  [6250,](#page-124-2) 6[253,](#page-124-3) 6254

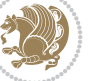

```
\@bidi@info 3913, 3940,
      3942, 4239, 4266, 4268
\@bidi@inslogo@ . . .
       \ldots 4019, 4148,
      4150, 4304, 4329, 4354
t@minipage@parbox@ppdf@ogdFebFimitive
       \cdots4533
minipage@parbox@<del>@l&f</del>@stepcounter
       2541@list@minipage@parboxtruei@tabular@RTLcases\
       . 14366, 24537, 24540
\@bidi@logo . . . . 4035,
      4054, 4312, 4328
\@bidi@logo@ . . . . . .
       \cdots 4019, 4051,
      4150, 4304, 4328, 4329
\@bidi@logo@hb@xt@
       \cdots. . .4328
\@bidi@logo@hb@xt@columnwidth
       \ldots \ldots4052
\@bidi@lst@makecaption
       \ldots \ldots \ldots 16350,16366, 16367,
      16398, 16399,
      16400, 16404, 16406
\@bidi@mdf@RTLtrue 16875
\@bidi@patch@AfterPackage
       \ldots \ldots7073, 7076
\@bidi@pdfcreator .
      . . . . . . . . 3989,
      4224, 4330, 4344
ertituftefloat@float@fullwidth
       . . . . . . . . 3995,
      4227, 4336, 4347
\@bidi@pdfencryptfalse
       . . . . . . . . . . . 4204
\@bidi@pdfencrypttrue
       \ldots \ldots206,4209
\@bidi@pdfm@markfalse
       \cdots4352
\@bidi@pdfm@marktrue
       . . . . . . . 4155, 4351
\@bidi@pdfproducer
       . . . . . . . . 3992,
      4225, 4333, 4345
\@bidi@perpage@footnotefalse
       . . . . . . . . . . . 4167
\@bidi@perpage@footnotetrue
       . . . . . . . . . . . 4165
\@bidi@prepend@to@cslist
      \ldots \ldots 6351,6354, 6365, 6407, 6409
\@bidi@prepend@to@list
       . . . . . . . . 6354,
                                  6357, 6361, 6367, 6375
                           \@bidi@removefromreset
                                  \ldots 5266, 5267, 5269
                           \@bidi@replacefilewithext
                                  \ldots6665,6669,6672
                                  . . . . . . . . . . . 5104
                                  . . . . . . . 6136, 6142
                                  . 24446, 24448, 24455
                           \@bidi@todonotes@align
                                  \cdots \cdots24033,
                                  24034, 24066,
                                  24107, 24110,
                                  24113, 24116,
                                  24141, 24146, 24147
                           @todons@figposit
                                  . . . . . . . . . . 24048
                           @todons@figposit
                                  . . . . . . . . . . 24046
                           \@bidi@todonotes@textdirection
                                  \ldots 24035, 24039,
                                  24042, 24146, 24147
                           xtdire
                                  . . . . . . . . . . 24041
                           onotes@textdire
                                  . . . . . . . . . . 24038
                           \@bidi@unreplacefilewithext
                                  \ldots6683
                                  . . . . . . . . . . 11873
                           \@bidi@void@@mpfootinstrue
                                  . . . . . . . . . . 11871
                           \@bidi@void@footinsfalse
                                  \cdots13577
                           \@bidi@void@footinstrue
                                  \cdots13575
                           \@bidi@w@w ....... 6332
                           \@bidi@ww . . . . . . . . 6326
                           \@bidideclaredcolor
                                  . . . . . . . . 9873,
                                  9880, 24287, 24316
                           te@nt@label
                                  . . . . . . . . 7928,
                                  8007, 8127, 8156,
                                  8185, 8207, 8216, 8225
                           TLsidt@margin@par
                                  . . . . . . . . 7947,
                                  8008, 8128, 8157,
                                  8186, 8208, 8217, 8226
                           \@bidituftefloat@caption
                                  \cdots301, 7334
                                                       \@bidituftefloat@caption@box
                                                               7293, 7358, 7369,
                                                             7370, 7393, 7628, 7633
                                                       \@bidituftefloat@caption@fill
                                                             \cdots \cdots 7242,
                                                             7251, 7252, 7633
                                                       \@bidituftefloat@caption@font
                                                              7207, 7208, 7262,
                                                             7459, 7630, 7636, 7649
                                                       \@bidituftefloat@caption@justification
                                                              \ldots7459
                                                       \@bidituftefloat@caption@vertical@offset
                                                              \ldots7296,7297,
                                                             7305, 7369, 7370, 7397
                                                       \@bidituftefloat@checkoddpage
                                                              \cdots  . . .7224,7321
                                                       \@bidituftefloat@figure@box
                                                      . . . . . . . . 7292,
                                                             7351, 7369, 7370, 7392
                                                      \@bidituftefloat@float@contents@width
                                                              \cdots \cdots 7313,
                                                             7349, 7350, 7352
                                                       \@bidituftefloat@float@debug
                                                              \ldots 7282, 7288,
                                                      ction@RTLfalse<sup>7291,</sup> 7323,
                                                             7324, 7327, 7329,
                                                              7330, 7407, 7414,
                                                              7421, 7422, 7425, 7426
                                                       \@bidituftefloat@float@debug@info
                                                              \ldots72817283,
                                                             7284, 7285, 7382, 7389
                                                               \ldots7369,7417
                                                      \@bidituftefloat@float@textwidth
                                                              . . . . . . . 7370, 7399
                                                       \@bidituftefloat@fps
                                                              . . . . . . . 7311, 7326
                                                       \@bidituftefloat@fullwidth
                                                              . . . . . . . . 7241,
                                                             7247, 7248, 7249, 7349
                                                       \@bidituftefloat@justification
                                                              . . . . . . . . . . . 7209
                                                       \@bidituftefloat@justification@autodetect
                                                              \cdots \cdots149,7279
                                                              . . . . . . . 7308, 7335
                                                       \@bidituftefloat@margin@floatbox
                                                              \ldots7271
                                                              \ldots \ldots7179,7266
                                                       \@bidituftefloat@marginfont
                                                              \ldots \ldots 7206, 7207
                                                       \@bidituftefloat@orig@caption
                                                              \cdots7360,7390
```
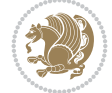

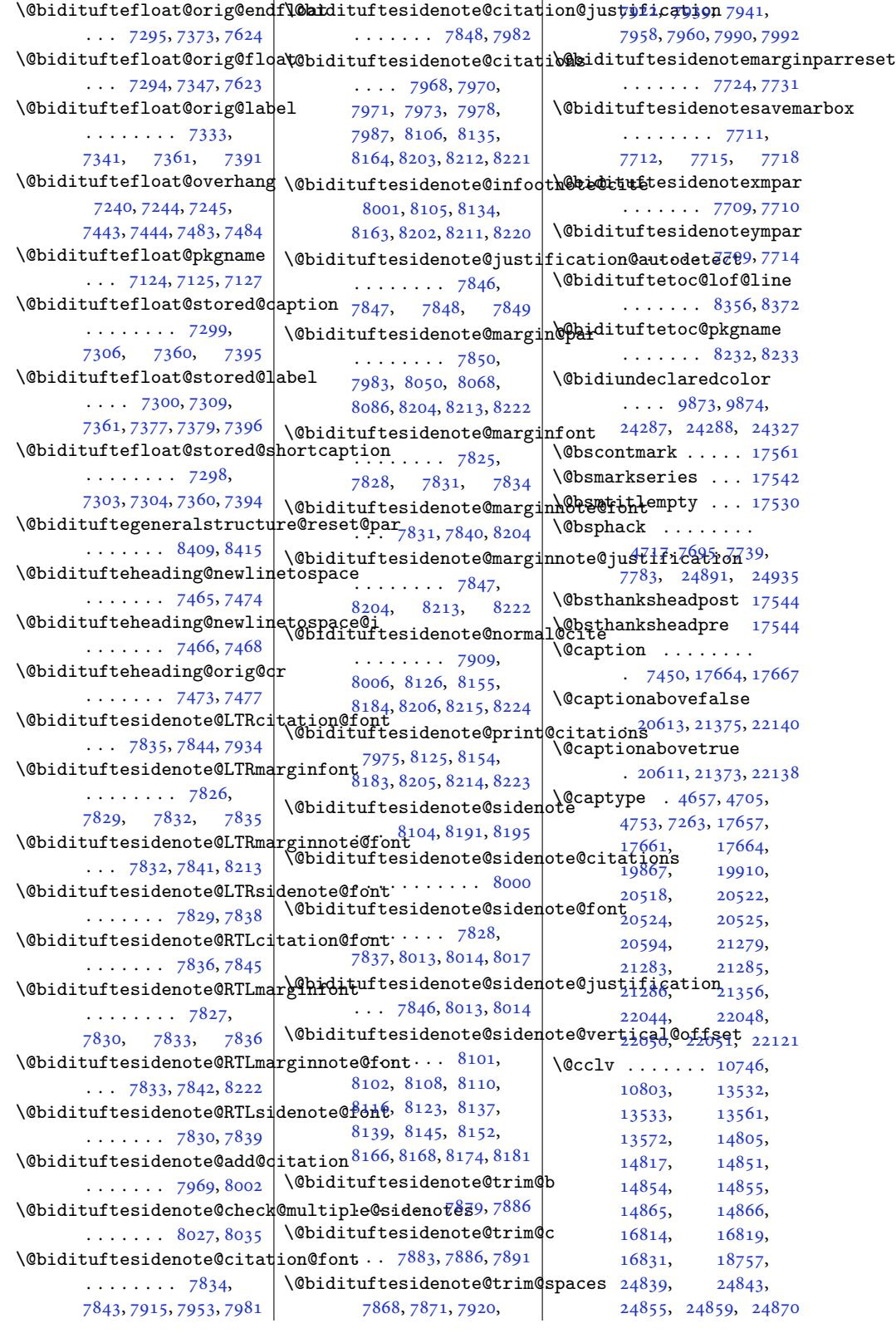

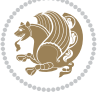

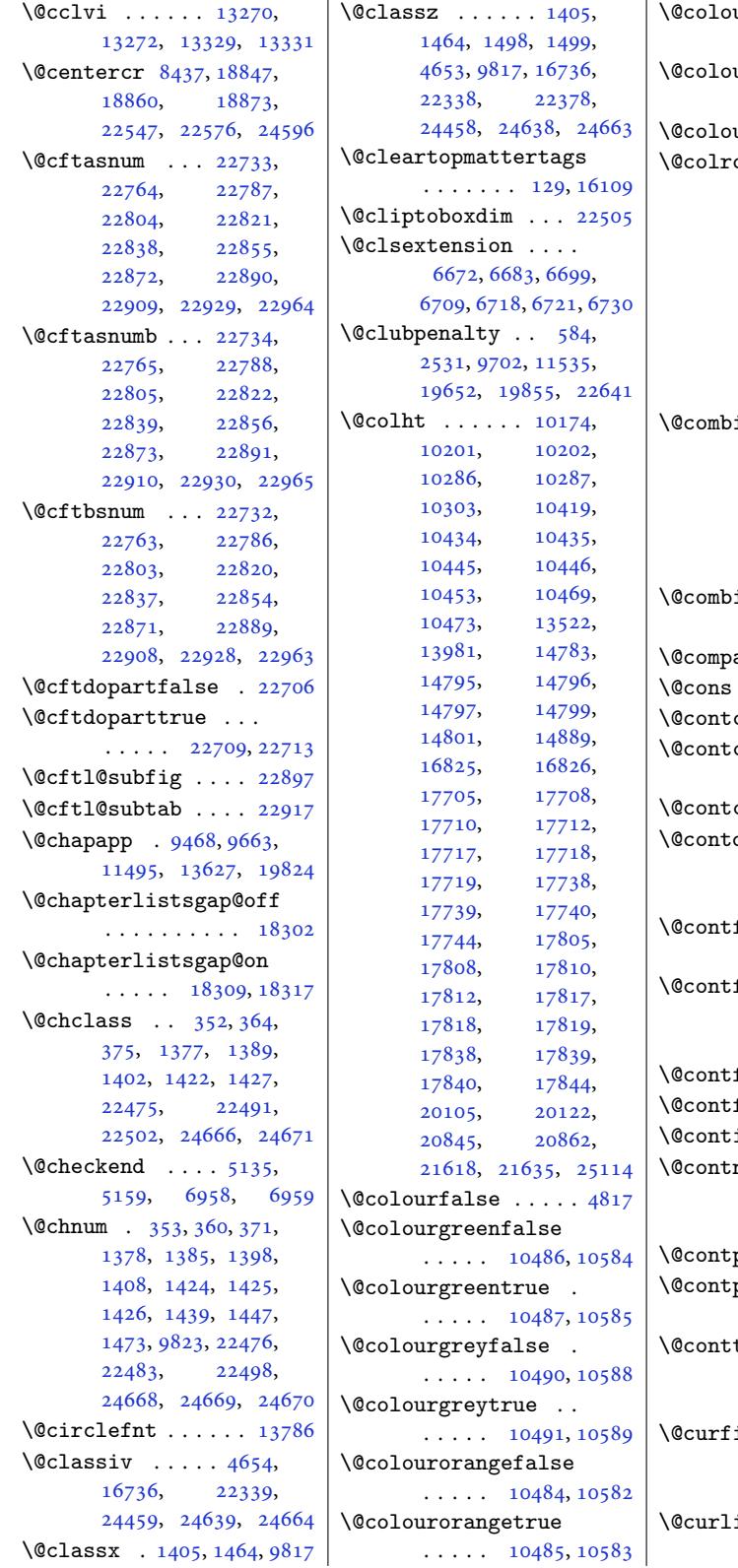

 $\vert$  \@colourredfalse .. . . . . . 10488, 10586 urredtrue ...  $\ldots$  .  $10489, 10587$  $\text{urtrue}$  . . . . . 4816  $\text{com }$  . . . . [104](#page-203-5)[46,](#page-205-4) 10449, 10451, 10452, [107](#page-203-6)[46,](#page-205-5) 10803, 14783, 14797, 1480[0,](#page-96-2) 14802, [16825](#page-202-5), [16834,](#page-202-8) [20106](#page-202-9), [20123,](#page-202-10) [20846](#page-208-4), [20863,](#page-209-3) 21619, 21636 [inedbl](#page-284-11)flo[ats](#page-284-14)  $\ldots$  10086, [10145](#page-385-2), [13845,](#page-385-3) [13881](#page-398-3), [13962,](#page-399-1) [14](#page-413-2)7[16,](#page-413-3)<br>14769, 17769, 14769, 17769, 17866, 24778, 24821 inef[loats](#page-195-0) ... [. . . .](#page-266-0) . 13[517,](#page-266-1) 14885 [actenu](#page-268-4)m@ [. . .](#page-340-1) . 8419  $\dots$  . . . [24977](#page-472-0), [24978](#page-473-1) cshortstyle 17612 \@contcstyle . [. . . .](#page-260-6) . . 17617, 17623, [1](#page-286-4)[7628](#page-163-3) cwidth [17606,](#page-476-8) [17607](#page-476-9)  $\texttt{delim} \dots \dots$  $\ldots$  17600, 176[11,](#page-337-0) 1[7615,](#page-337-1) [17622,](#page-337-2) [17627](#page-337-3)  $\texttt{field} \dots \dots$  $\texttt{field} \dots \dots$  $\texttt{field} \dots \dots$ . . . 9049, 9064, [9096](#page-337-5)  $final \dots \dots$  $final \dots \dots$  $final \dots \dots$  .  $\ldots$  17600, 17612, [17618,](#page-337-8) [17624,](#page-337-9) [17628](#page-337-10)  ${\tt fmark}$  . [1](#page-175-1)[7599,](#page-176-2) 1[7602](#page-176-3)  $\frac{\text{fnote}}{\text{f1}}$ . 17598, 17601  $\text{indw}$  [. . .](#page-337-6). [. .](#page-337-0) 17623  $\texttt{nfont} \dots \dots$  $\texttt{nfont} \dots \dots$  $\texttt{nfont} \dots \dots$  $\texttt{nfont} \dots \dots$  $\texttt{nfont} \dots \dots$  $\ldots$  [176](#page-337-13)00, 17611, 17615, [17622,](#page-337-15) [17627](#page-337-16)  $\text{post } ... ...$  [17632](#page-337-2)  $\text{pre } ... \quad 17610,$ 17616, [176](#page-337-6)[21,](#page-337-7) 17626  $\texttt{tfont} \dots \dots$  $\texttt{tfont} \dots \dots$  $\texttt{tfont} \dots \dots$  $\ldots$  17600, 176[12,](#page-337-10) 17618, 17624, [17628](#page-337-17)  $\mathsf{ield}$  $\mathsf{ield}$  $\mathsf{ield}$  [. . . .](#page-337-20) [. .](#page-337-18) . 9048, 9063, 90[83,](#page-337-21) 9097, 9107, 25027 ine  $\dots$  .  $9046$ , [9061,](#page-337-11) 25027, [25029](#page-337-3)

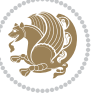

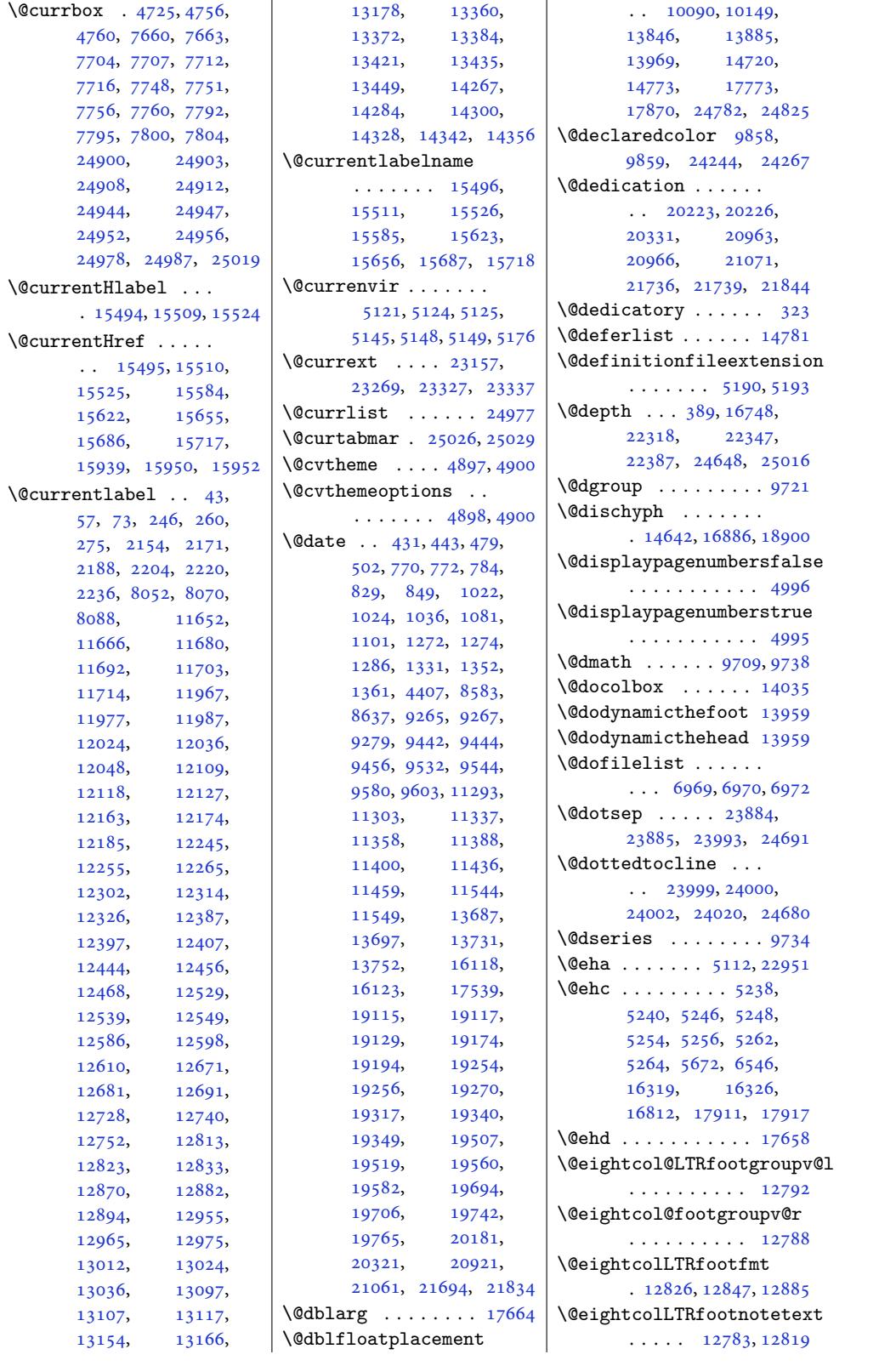

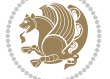

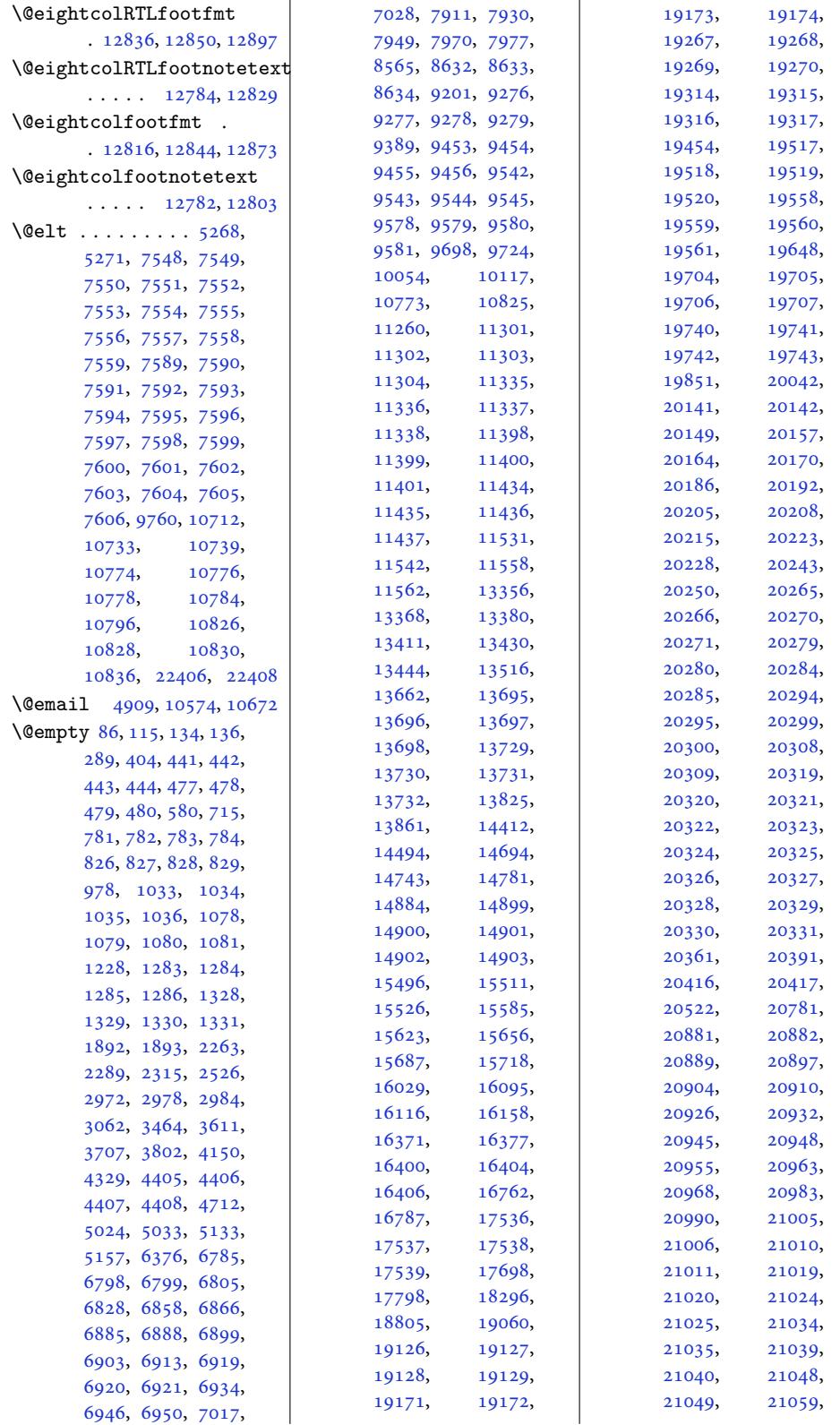

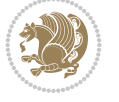

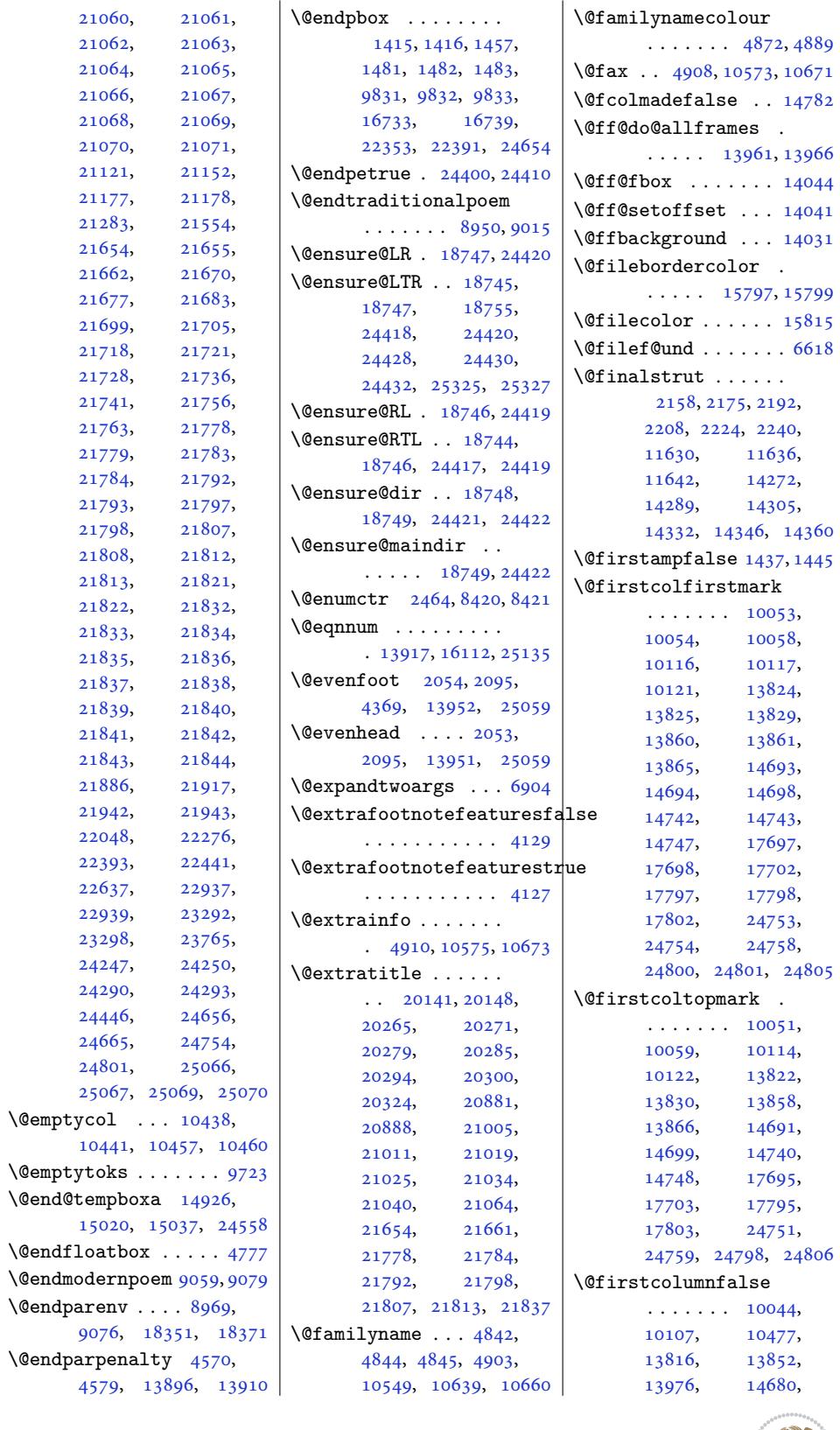

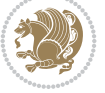

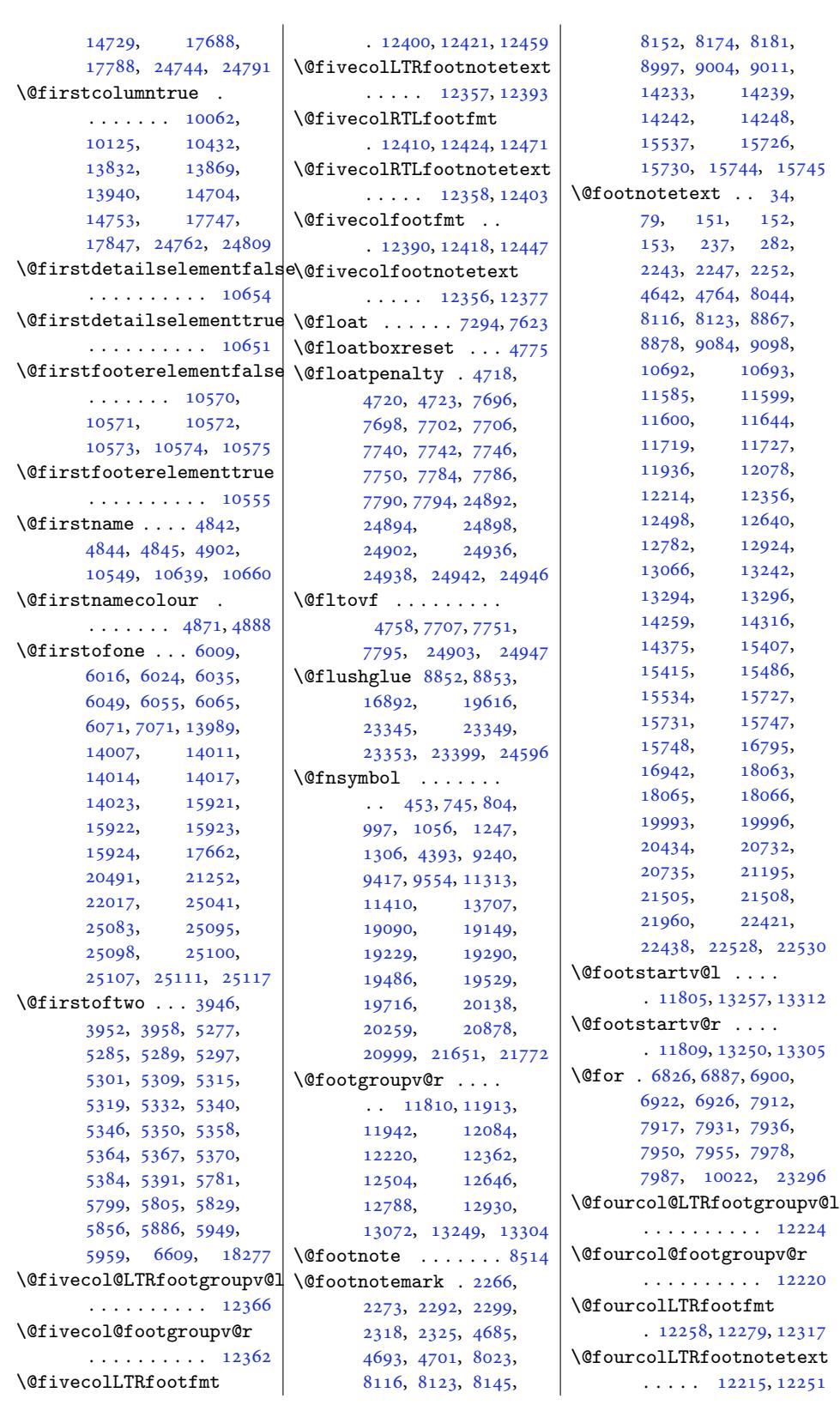

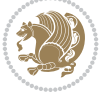

```
\@fourcolRTLfootfmt
       . 12268, 12282, 12329
\@fourcolRTLfootnotetext
       \ldots . 12216, 12261
\@fourcolfootfmt . .
       . 12248, 12276, 12305
\@fourcolfootnotetext
       \cdots1221412235
\@fps . . . . . . . . . 4706,
       4707, 4709, 4712, 4729
\@fpsadddefault 4710, 4713
\@freelist . . . . 4725,
       7548, 7589, 7704,
       7705, 7748, 7749,
       7792, 7793, 13515,
       14883, 24900,
       24901, 24944,
       24945, 24977, 24978
\@frontispiece . . . .
       \ldots2014220145,<br>20149, 20152,
                 20152,
       20266, 20270,
       20280, 20284,
       20295, 20299,
       20325, 20882,
       20885, 20889,
       20892, 21006,
       21010, 21020,
       21024, 21035,
       21039, 21065,
       21655, 21658,
       21662, 21665,
       21779, 21783,
       21793, 21797,
       21808, 21812, 21838
\@fs@capt 7637, 7650, 7658
font7630,
       7636, 7646, 7649,
       7657, 13921, 13922
\@fs@iftopcapt . . . .
       \ldots7641,7667
\@fs@mid . 7640, 7653, 7665
\@fs@post 7639, 7652, 7666
\@fs@pre . 7638, 7651, 7659
\@g@tnextcol . . . . . 13938
\@getcirc . . . . . . . 13782
\@gnewline . . . 18849,
       18862, 18875, 18886
\@gobble . . . . . . 4622,
       5132, 5156, 5178,
       5183, 5912, 5913,
       5914, 5915, 5916,
       6011, 6026, 6041,
       6087, 6101, 6113,
                             \setminus@g
                             \qquad\binom{?}{?}\setminus@h
                             \lambdaCh
                             \setminus Ch
```
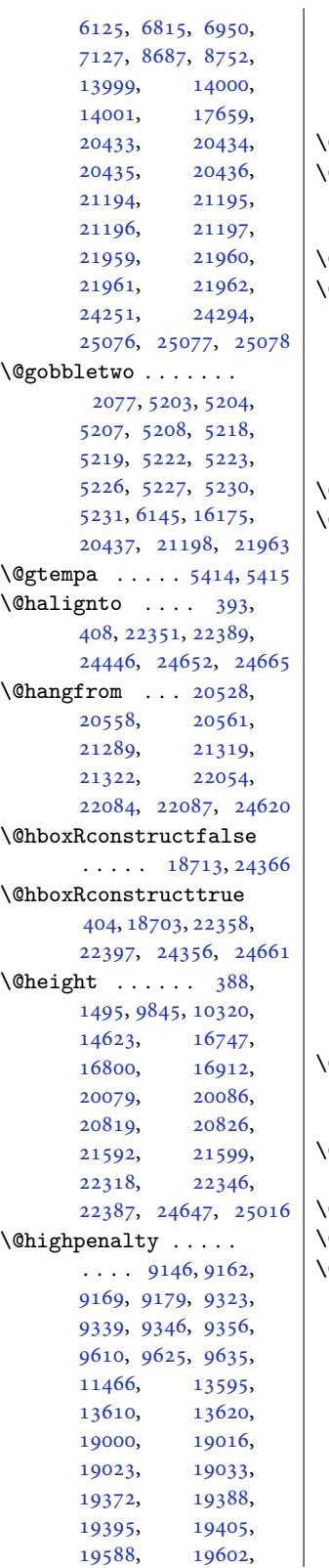

19612, 19772, 19787, 19797, 22719, 22754, 23143, 23167, 23255 \@hint[colour](#page-375-2) . . [4879,](#page-378-5) 4895 \@holdpg 10180, [10197](#page-379-12), [10200,](#page-434-9) [10217](#page-435-15), [10308,](#page-442-1) [10341,](#page-442-2) [10343](#page-444-1) \@hyper@launch [. . .](#page-98-10) 1[5820](#page-98-11) \@idxitem [102,](#page-197-3) 107, [222](#page-197-4), 227, 603, 618, 867, [1119,](#page-200-1) 8[478,](#page-200-2) [848](#page-198-3)[5,](#page-200-3) 9121, 9298, 95[09,](#page-303-3) 16046, 16051, 1895[7,](#page-6-15) [1](#page-7-10)[9212](#page-9-12), [196](#page-9-13)[72,](#page-16-7) 2[2699](#page-16-8), 25145  $\mathcal{Q}$ ifcl[assla](#page-26-3)[ter](#page-165-1)  $7113, 7118$  $7113, 7118$  $7113, 7118$ \@ifcl[asslo](#page-177-3)[aded](#page-180-6) [. . .](#page-184-0)  $\ldots$  6733, [7112](#page-307-10), [7117,](#page-363-2) 7[147,](#page-433-0) [8527](#page-368-3), [8529,](#page-376-15) 9511, 117[36,](#page-479-4) 14053, [1406](#page-139-3)[6,](#page-139-4) 25148, 25149, 25150, [2](#page-132-12)[5151](#page-139-5), [2515](#page-139-6)2, [25153](#page-166-2), [2515](#page-166-3)4[,](#page-184-1) [25155](#page-227-0), [25156,](#page-270-21) [25157](#page-270-22), [25158,](#page-479-5) [25159](#page-479-6), [25160,](#page-479-7) [25161](#page-479-8), [25162,](#page-479-9) [25163](#page-479-10), [25164,](#page-479-11) [25165](#page-479-12), [25166,](#page-479-13) [25167](#page-479-14), [25168,](#page-479-15) [25169](#page-479-16), [25170,](#page-479-17) [25171](#page-479-18), [25172,](#page-479-19) [25173](#page-479-20), [25201,](#page-479-21) 25289, 25290  $\textcircled{ifdefinable}$  $\textcircled{ifdefinable}$  $\textcircled{ifdefinable}$  . . [5396](#page-480-2), [5399,](#page-480-3) 5402, [5417](#page-480-4), [5659,](#page-480-5) 5674, 14156 \@ifde[finiti](#page-480-7)[onfi](#page-482-1)[leloa](#page-480-8)ded  $\ldots \ldots$  51[93,](#page-107-6) [25291](#page-482-2) \@ifempty . . 7, 202, 16074 \@ifl@[aded](#page-112-2) [51](#page-107-8)[92,](#page-112-3) 5[193,](#page-108-4) [5194](#page-272-0)  $\mathcal{Q}$ ifnextchar ... 163, 405, 4590, [46](#page-103-9)[20,](#page-482-3) 4635, 5649, 6702, 6703, 67[47](#page-5-11), [67](#page-8-5)[48,](#page-308-4) 6792, [7709](#page-103-13), [775](#page-103-9)[3,](#page-104-15) 7797, [9858](#page-92-4), [9873](#page-8-6), [142](#page-12-2)31, [14240](#page-93-7), [1439](#page-93-8)9, [14414](#page-131-1), [1443](#page-131-0)2, [14438](#page-132-1), [1499](#page-133-14)2, [15734](#page-151-6), [1575](#page-152-7)[8,](#page-273-3) [1](#page-273-4)[8078](#page-191-0),

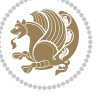

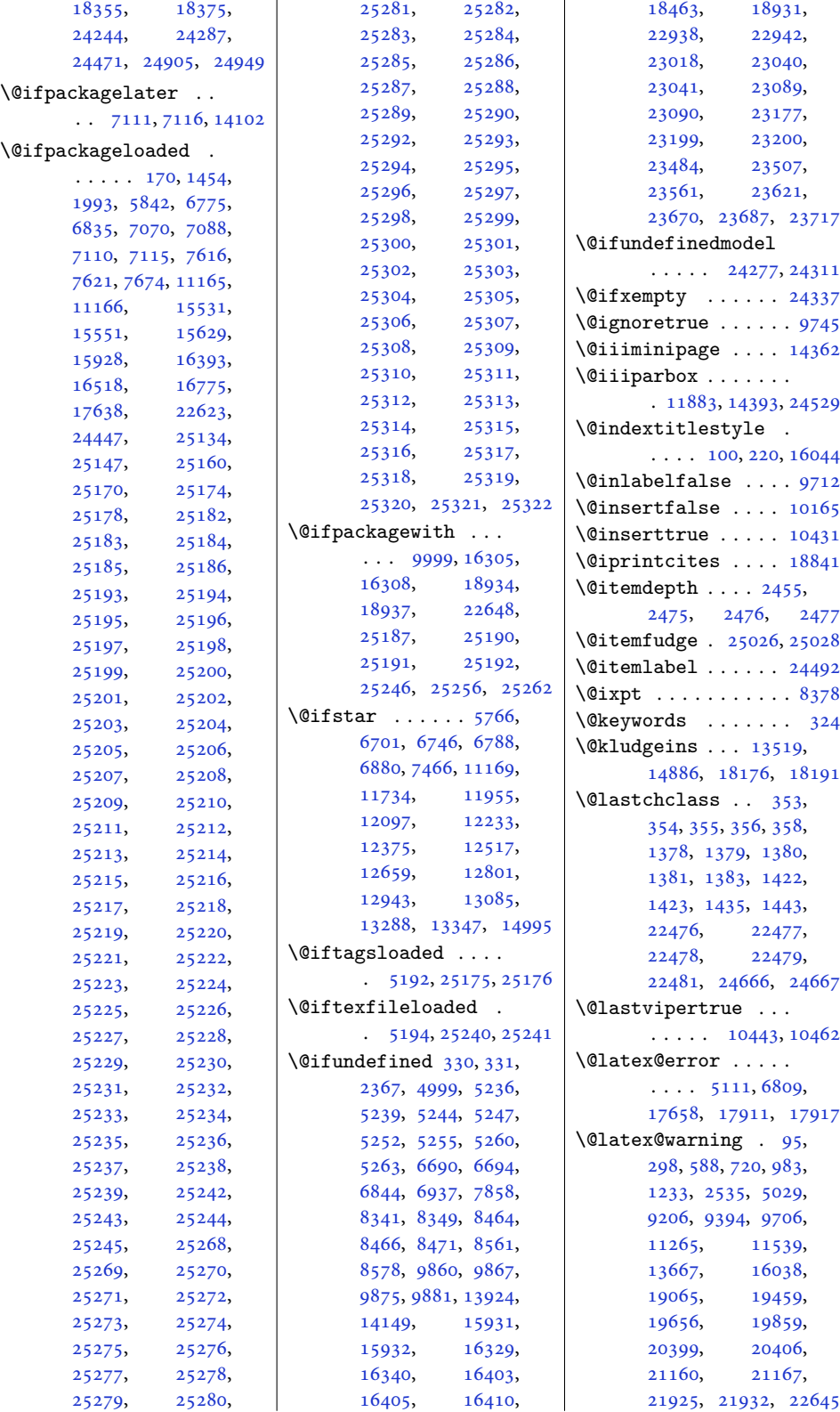

Inde[x 496](#page-390-8)

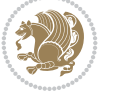

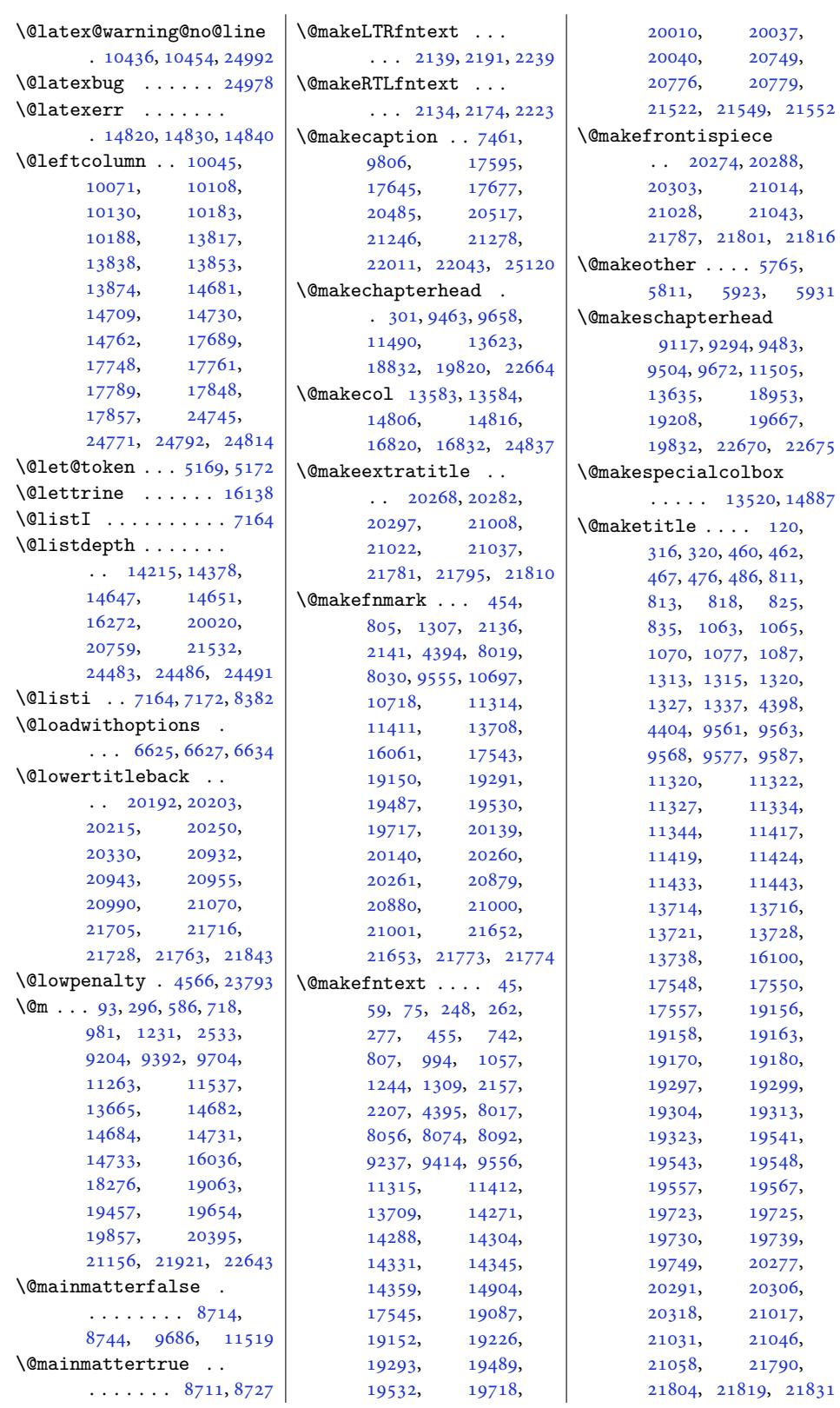

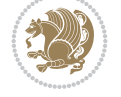

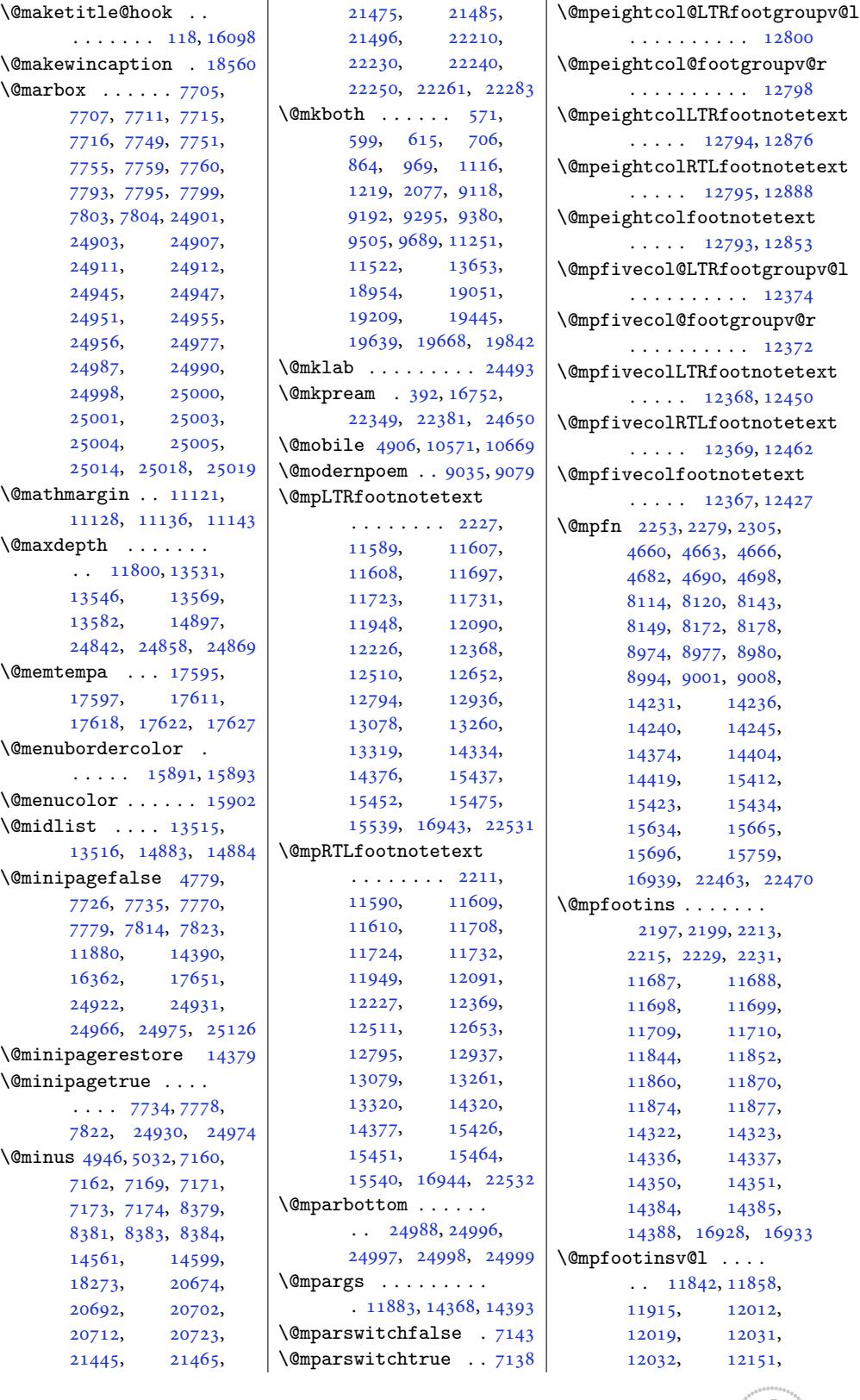

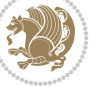

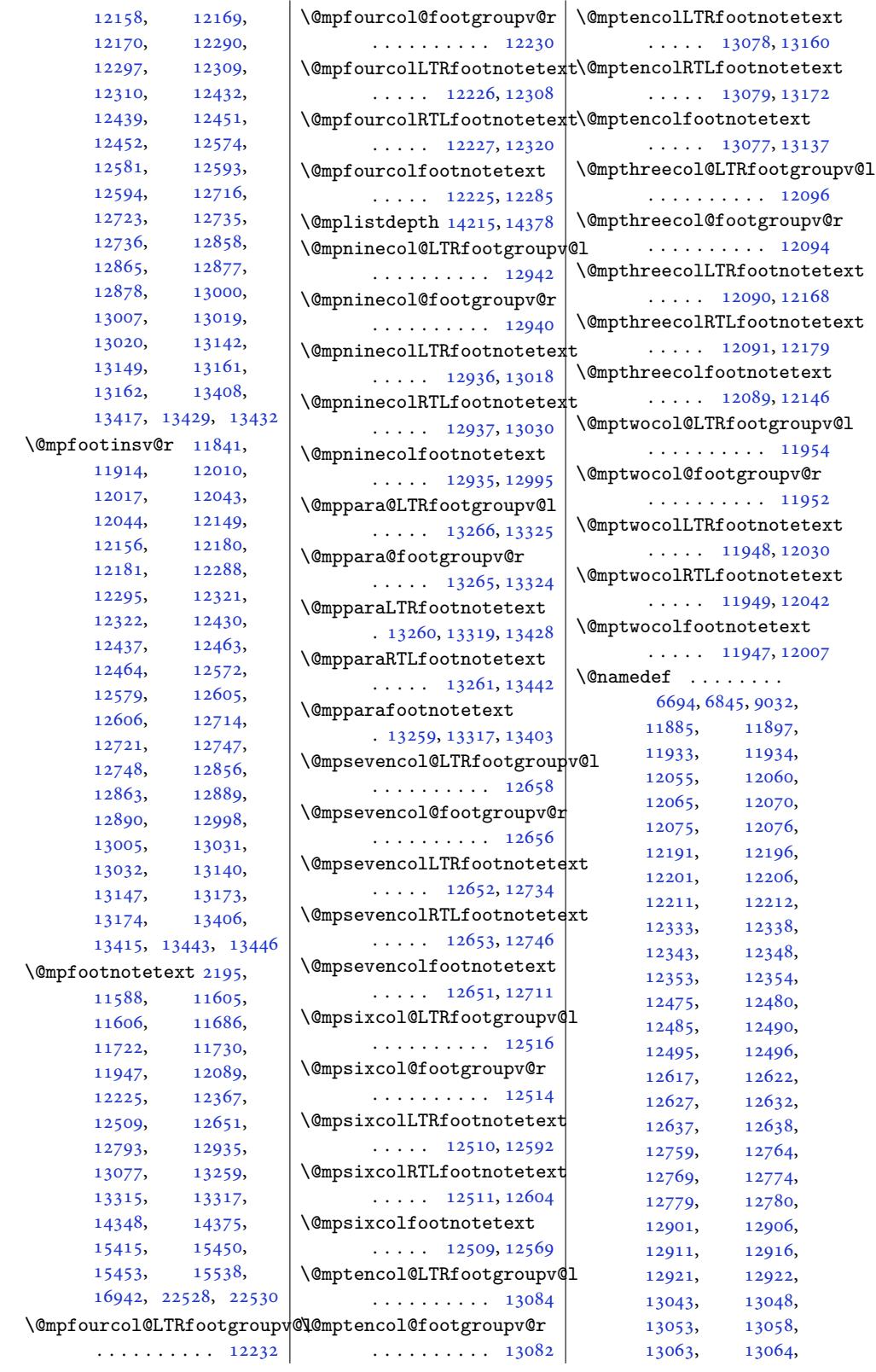

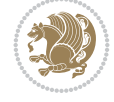

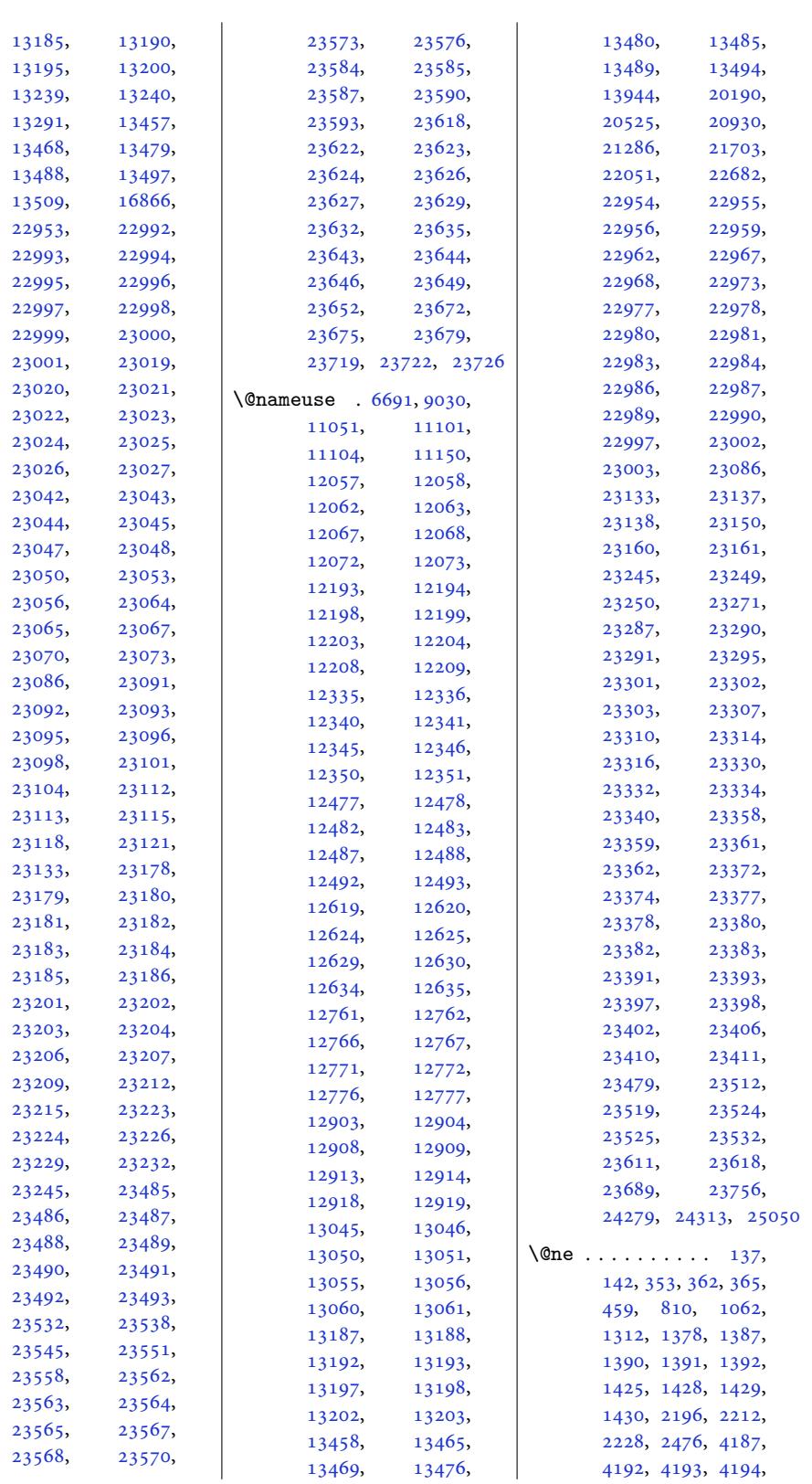

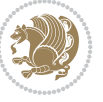

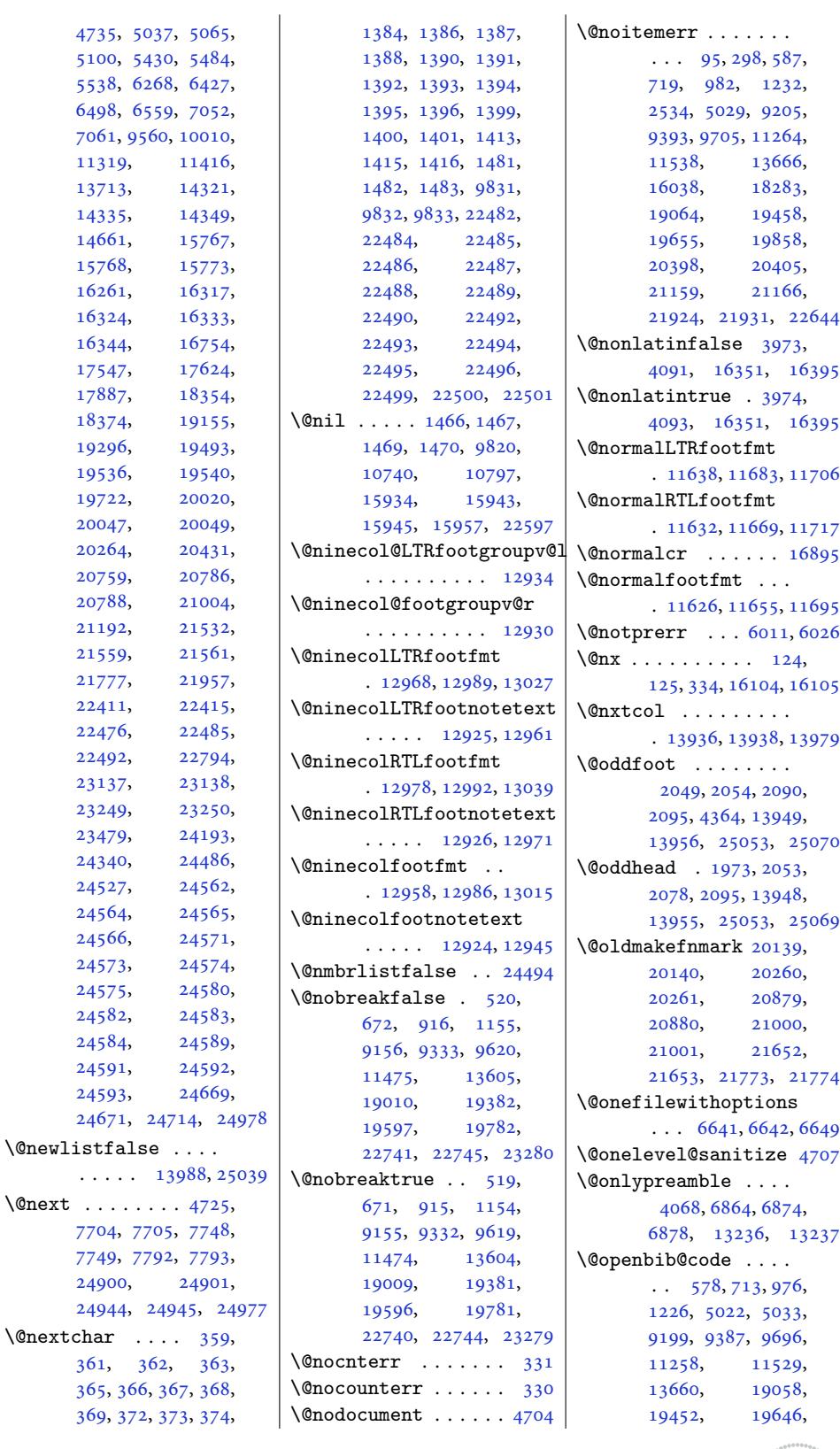

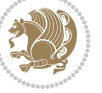

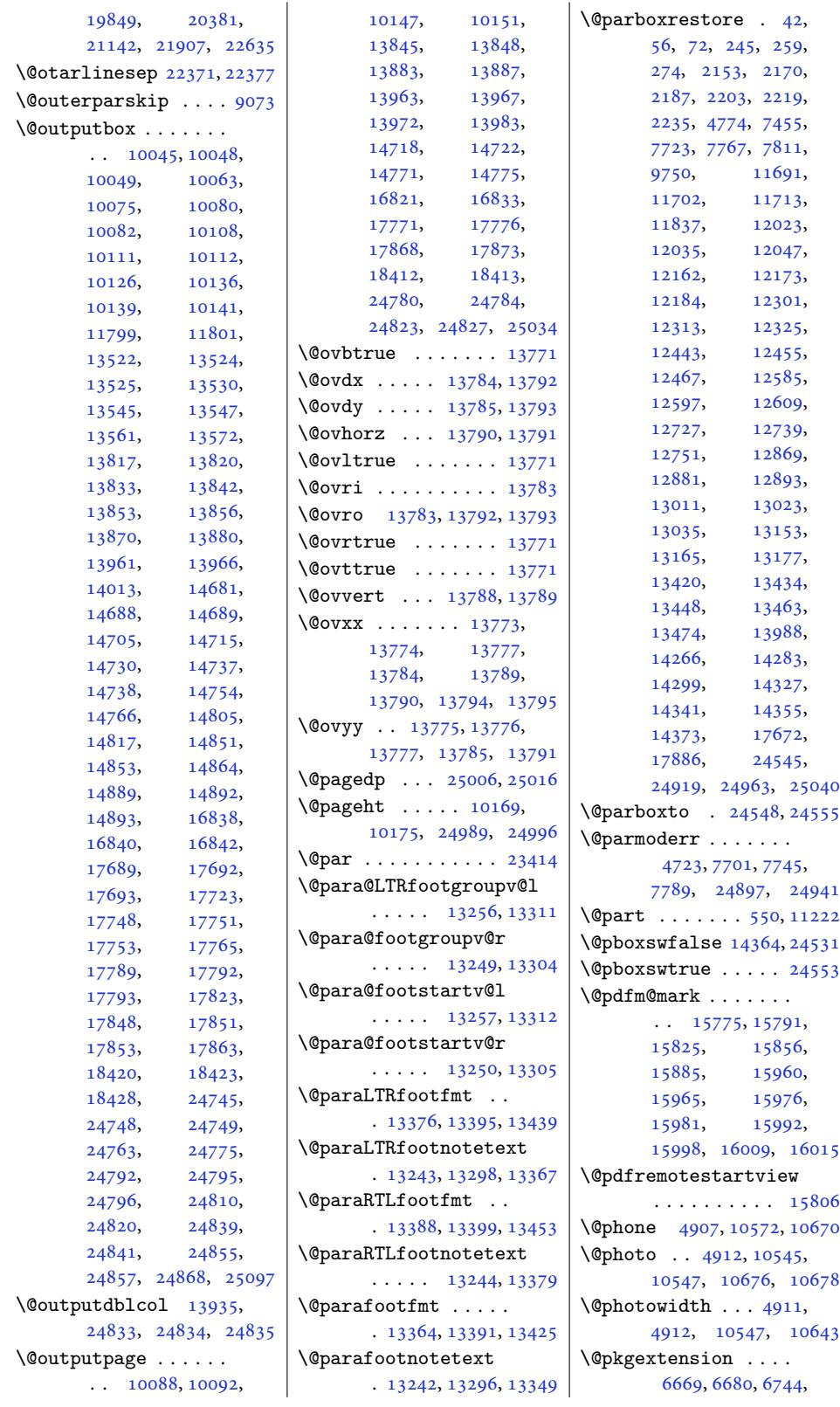

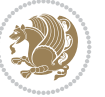

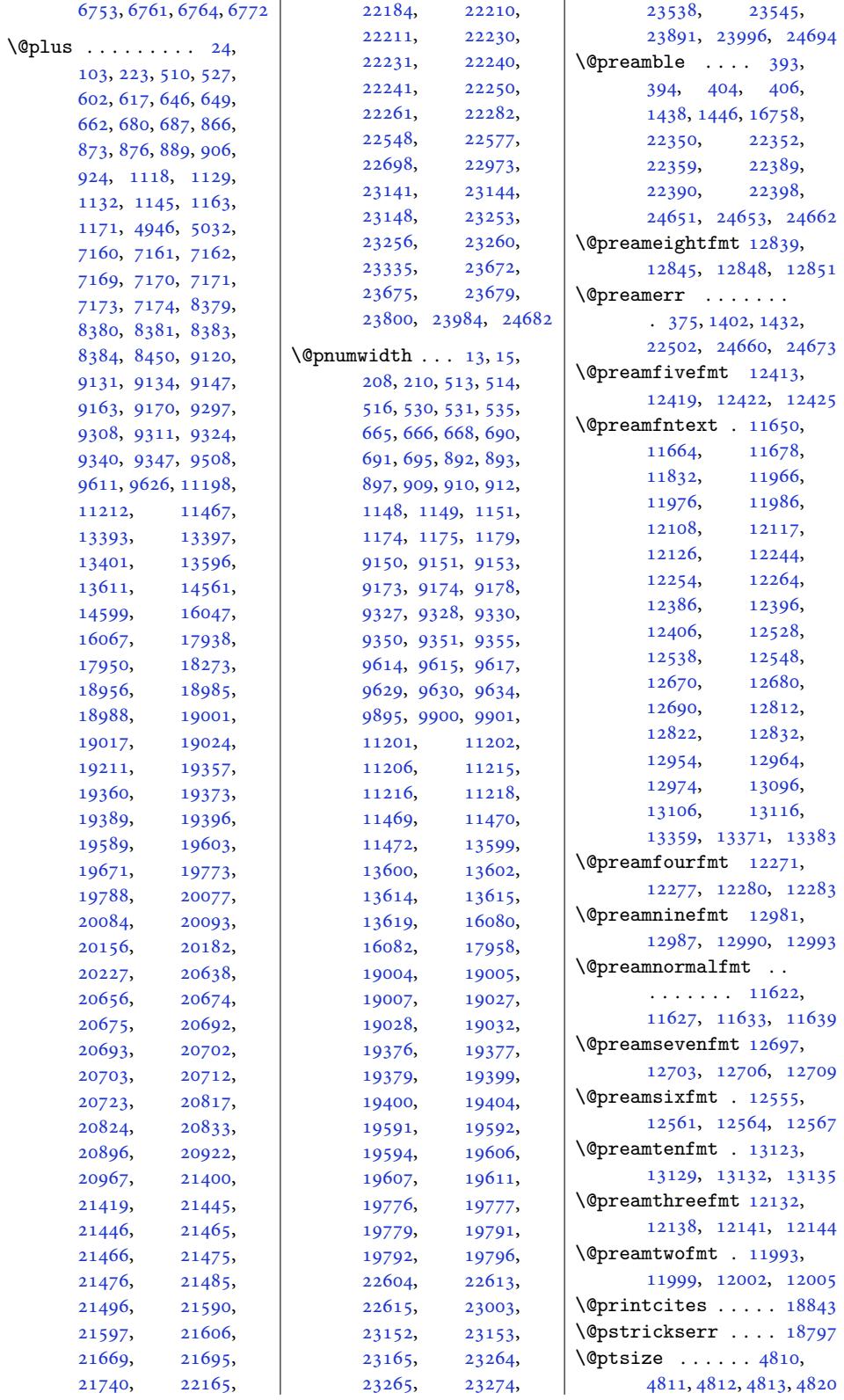

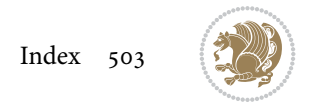
```
\@publisher . . . 8542, 8595
\@publishers . . 20183,
      20328, 20923,
      21068, 21696, 21841
\@quote . . 4913, 10551,
      10553, 10680, 10682
\@quotebox . . . . . . 18842
\@quotecolour . . . . .
       \ldots4892,5002
\@r@m@msize . . . . . . 22384
\@raggedtwoe@abdhook
       . 18917, 18922, 18932
\@raggedtwoe@document@opt
       . 18916, 18920, 18938
electe45,4901
      . . . . . . . 18856,
      18869, 18882, 18893
\@raggedtwoe@footmisctrue
       . . . . . . . . . . 18919
\@raggedtwoe@gnewline
       . 18849, 18862, 18875
\@raggedtwoe@raggedrightboxes@opt
17739, 17743,
       . . . . . . . 18895,
      18914, 18918, 18935
\@raggedtwoe@saved@gnewline
       . . . . . . . . . . 18886
\@raggedtwoe@savedcr
      . . . . . . . 18846,
      18859, 18872, 18885
\@raggedtwoe@spaceskipfalse
       . . . . . . . . . . 18892
\@raggedtwoe@spaceskiptrue
\@rjfieldfalse . . . 25024
       . 18855, 18868, 18881
\@rc@ifdefinable . .
       5674\@regtocline . . . 643,
      681, 698, 870,
      900, 925, 1126,
      1164, 1182, 9128,
      9164, 9182, 9305,
      9341, 9359, 18982,
      19018, 19036,
      19354, 19390, 19408
\@rememsize . 22381, 22384
\@removefromreset .
       . . . . . 18292, 18294
\@reqcolroom . . . . . .
       . . 10169, 10170,
      10171, 10172,
      10174, 10175,
      10176, 10177,
      10178, 10179, 10419
\@resetactivechars
       \cdots986, 25037
                            \@resetdyn@mics . . 13974
                            \@resetst@tics . . . 13973
                            \@restonecolfalse .
                                   \ldots 98, 218, 592,
                                   608, 857, 1109,
                                   9111, 9288, 9498,
                                   16042, 18947,
                                   19202, 19661, 22656
                            \@restonecoltrue . .
                                   \ldots98,594,
                                   610, 859, 1111,
                                   9113, 9290, 9500,
                                   16042, 18949,
                                   19204, 19663, 22658
                            abelrue}743,
                                   995, 1245, 9238,
                                   9415, 19088, 19227
                            \@rightcolumn . 17715,
                                   17720, 17721,
                                   17730, 17731,
                                   17749, 17815,
                                   17820, 17821,
                                   17830, 17831,
                                   17839, 17843, 17849
                            \@rightskip . . . 16891,
                                   18851, 18852,
                                   18864, 18865,
                                   18877, 18878,
                                   18888, 18889, 24596
                            \@runbordercolor . .
                                   \cdots831, 15833
                            \@runcolor . . . . . . 15847
                            \@s@@size . . . . . . . 22384
                            \@s@bidi@AfterClass
                                   \ldots \ldots 6701,6710, 6722, 6731
                            \@s@bidi@AfterPackage
                                   . . . . . . . . 6746,
                                   6754, 6765, 6773
                            \@sarray . . . . . . . . 22343
                            \@savemarbox . . . . . 25018
                            \@secondoftwo . . 3948,
                                   3954, 3960, 5279,
                                   5283, 5291, 5295,
                                   5303, 5307, 5313,
                                   5321, 5334, 5343,
                                   5352, 5361, 5367,
                                   5370, 5381, 5386,
                                   5393, 5772, 5782,
                                   5783, 5784, 5785,
                                   5791, 5800, 5806,
```
5830, 5858, 5886, 5938, 5950, 5951, 5960, 6606, 6734, 6776 \@secpenalty . . . . . 5, 200, 509, 526, 661, [679,](#page-115-0) [686,](#page-116-0) [888](#page-116-1), [905,](#page-117-0) [923,](#page-118-0) [1144](#page-118-1), [1162](#page-118-2), [1170](#page-130-0), [1119](#page-132-5)[7,](#page-133-2) 11211, 160[72](#page-5-0), [225](#page-8-0)[89,](#page-14-0) [2](#page-15-0)[2721](#page-17-1), [227](#page-18-2)76, [23](#page-26-3)[140](#page-22-2), [231](#page-22-3)47, [23](#page-22-4)252, 23259 \@sect[ionti](#page-27-2)[tlec](#page-27-3)[olour](#page-216-0)  $\ldots \ldots$  [4876,](#page-308-0) 4893 \@sees[ize](#page-435-0) . . 22[381,](#page-442-0) 22384 \@setcol . .. [. . . .](#page-444-0) . [13980](#page-444-1) \@setc[olbox](#page-442-1) . 13941, 13977 \@setcopyright [112,](#page-98-3) 1[6092](#page-98-4) \@setfontsize [. . . .](#page-427-1) . 7159, 7168, 83[78,](#page-269-0) 8388, 8389, 8390, 8391, 8392, [8393](#page-268-2), [8394](#page-268-3) \@setfpsbit . . . [. . .](#page-7-0) .  $\cdots$  4739, 4742, 4745 \@setma[rks](#page-140-0) [.](#page-163-2) [. .](#page-140-1) [10055](#page-163-0), [1005](#page-163-1)7, [10087](#page-163-3), [1011](#page-163-4)[8,](#page-163-5) [1012](#page-163-6)[0,](#page-163-7) 10146, 13826, 1382[8,](#page-95-0) [1384](#page-95-1)[5,](#page-95-2) 13862, [13864](#page-195-0), [13882,](#page-195-1) [14695](#page-195-2), [14697,](#page-196-0) [14717](#page-196-1), [14744,](#page-197-6) [14746](#page-265-0), [14770,](#page-266-0) [17699](#page-266-1), [17701,](#page-266-2) [17770](#page-266-3), [17799,](#page-267-0) [17801](#page-282-0), [17867,](#page-282-1) [24755](#page-282-2), [24757,](#page-283-0) [24779](#page-283-1), [24802,](#page-283-2) 24804, 24822 \@setm[inipag](#page-339-8)e . . [7457](#page-340-1), [14380,](#page-341-8) 14655, 17674 \@setpar . . . . . [19490](#page-472-0), [19533,](#page-472-1) [20043](#page-472-2), [20054,](#page-473-0) [20](#page-473-1)[78](#page-145-0)[2,](#page-473-2) [20794,](#page-276-0) 21555, 21567 \@settab. [. . . .](#page-281-0) . . . . [9040](#page-338-0) \@sevencol@LTRf[ootgro](#page-373-0)upv@l  $\cdots \cdots \cdots 12650$ \@seve[ncol@f](#page-384-0)oot[groupv](#page-397-0)@r . . . . . [. . . . .](#page-412-0) [1](#page-412-1)[2646](#page-175-0) \@sevencolLTRfootfmt . 12684, 12705, [12743](#page-243-0) \@sevencolLTRfootnotetext  $\ldots$  . 12641, [12677](#page-243-1)

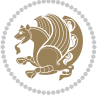

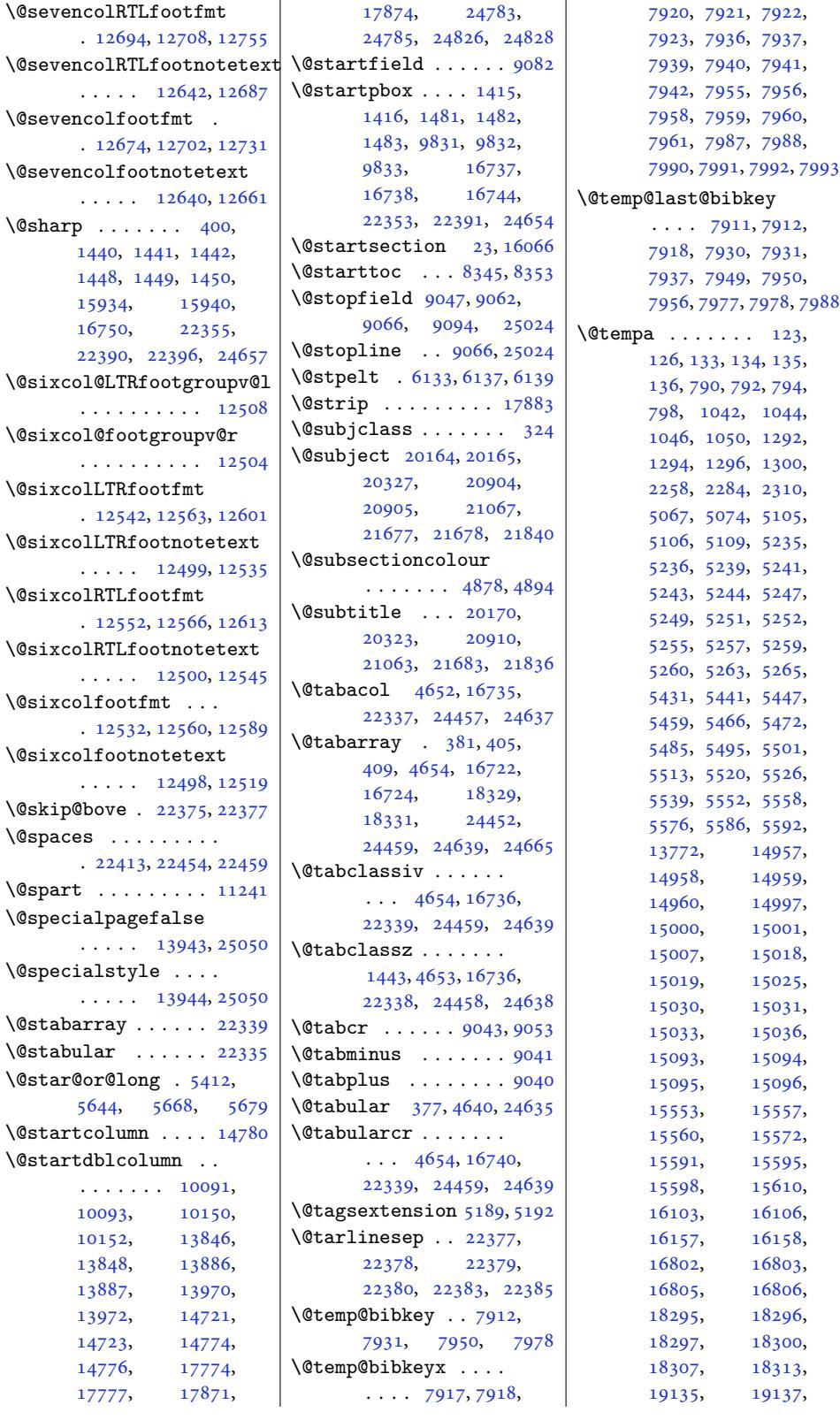

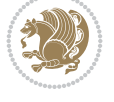

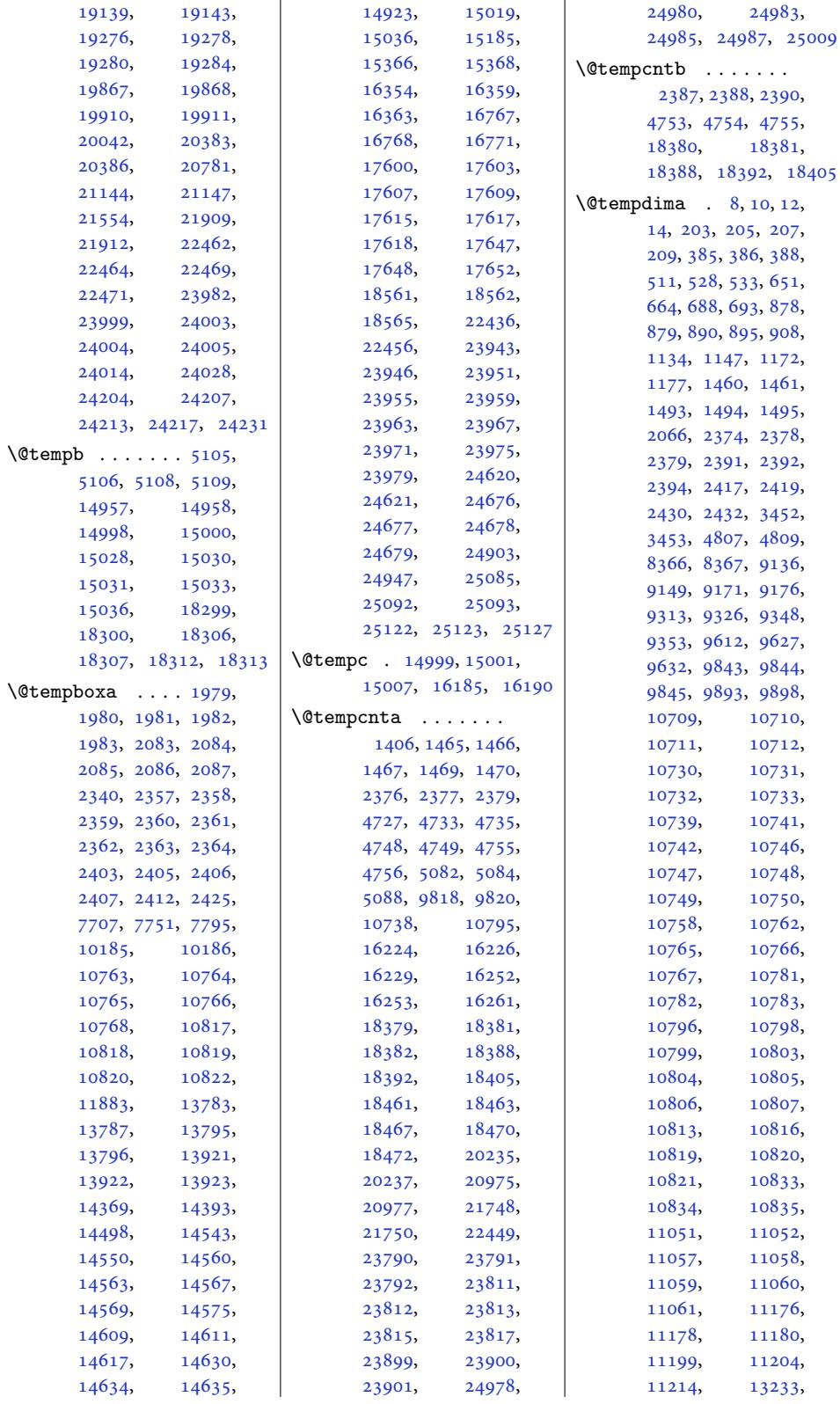

Inde[x 506](#page-216-1)

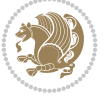

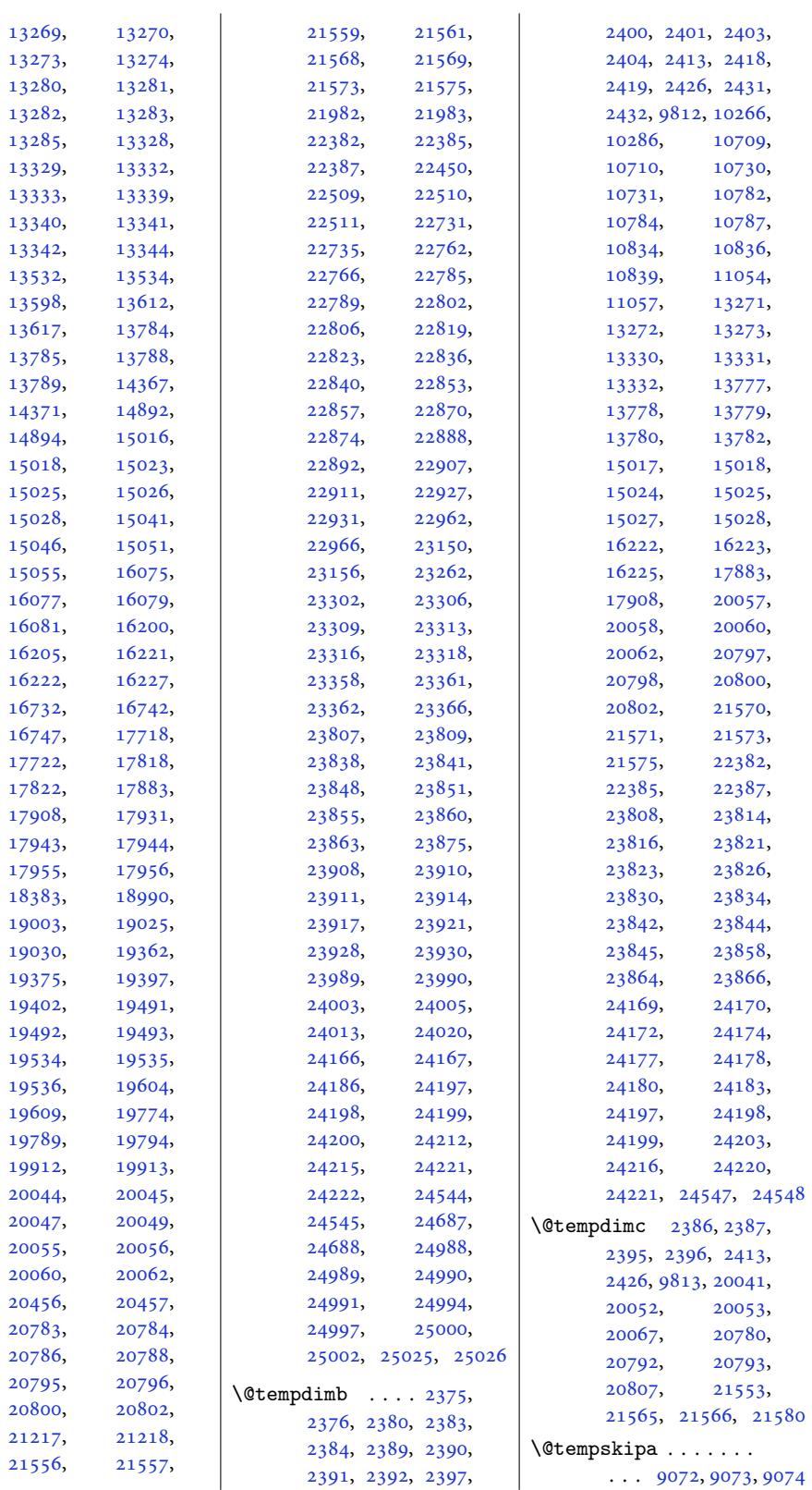

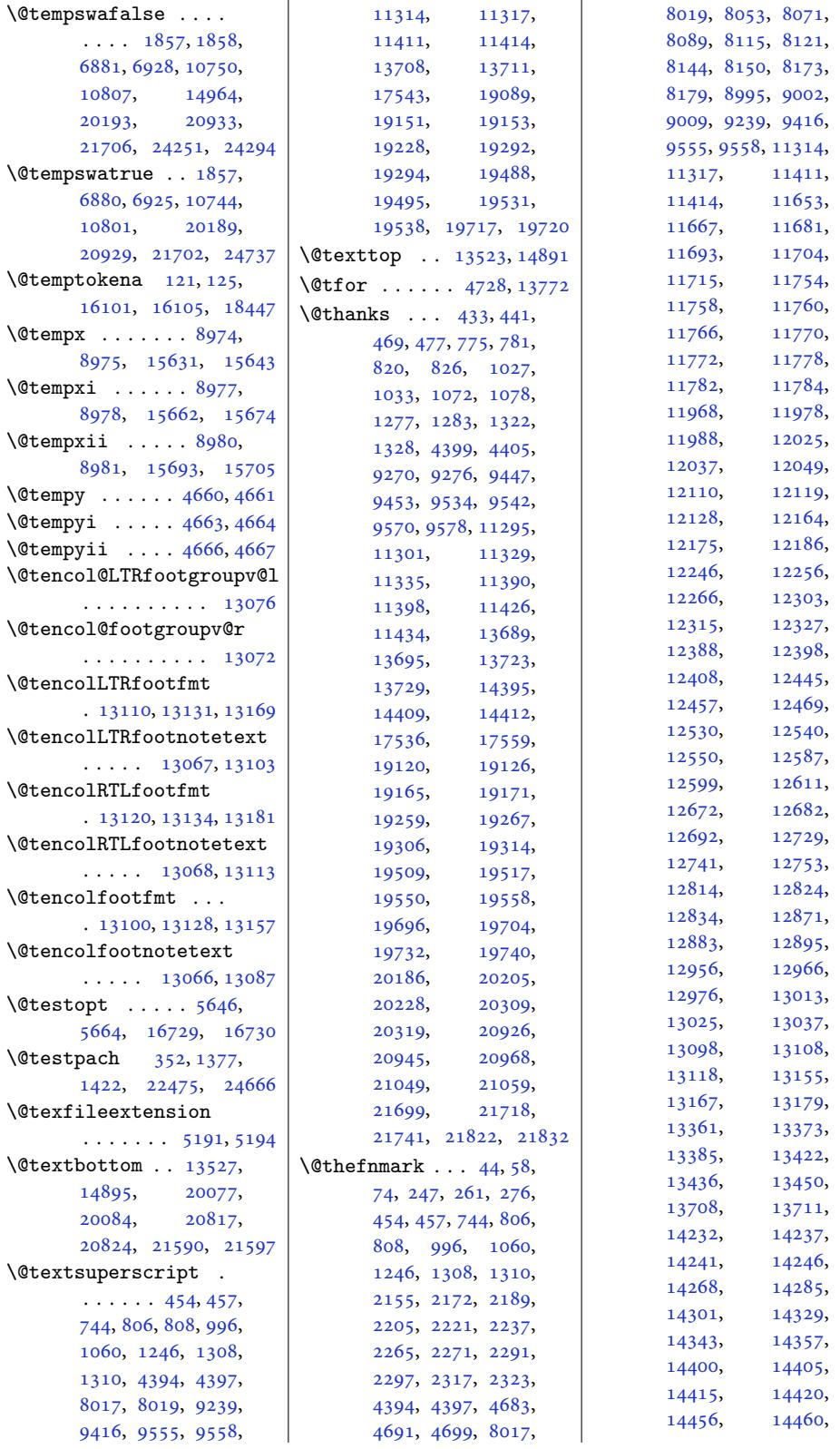

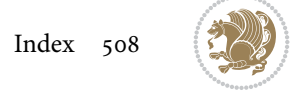

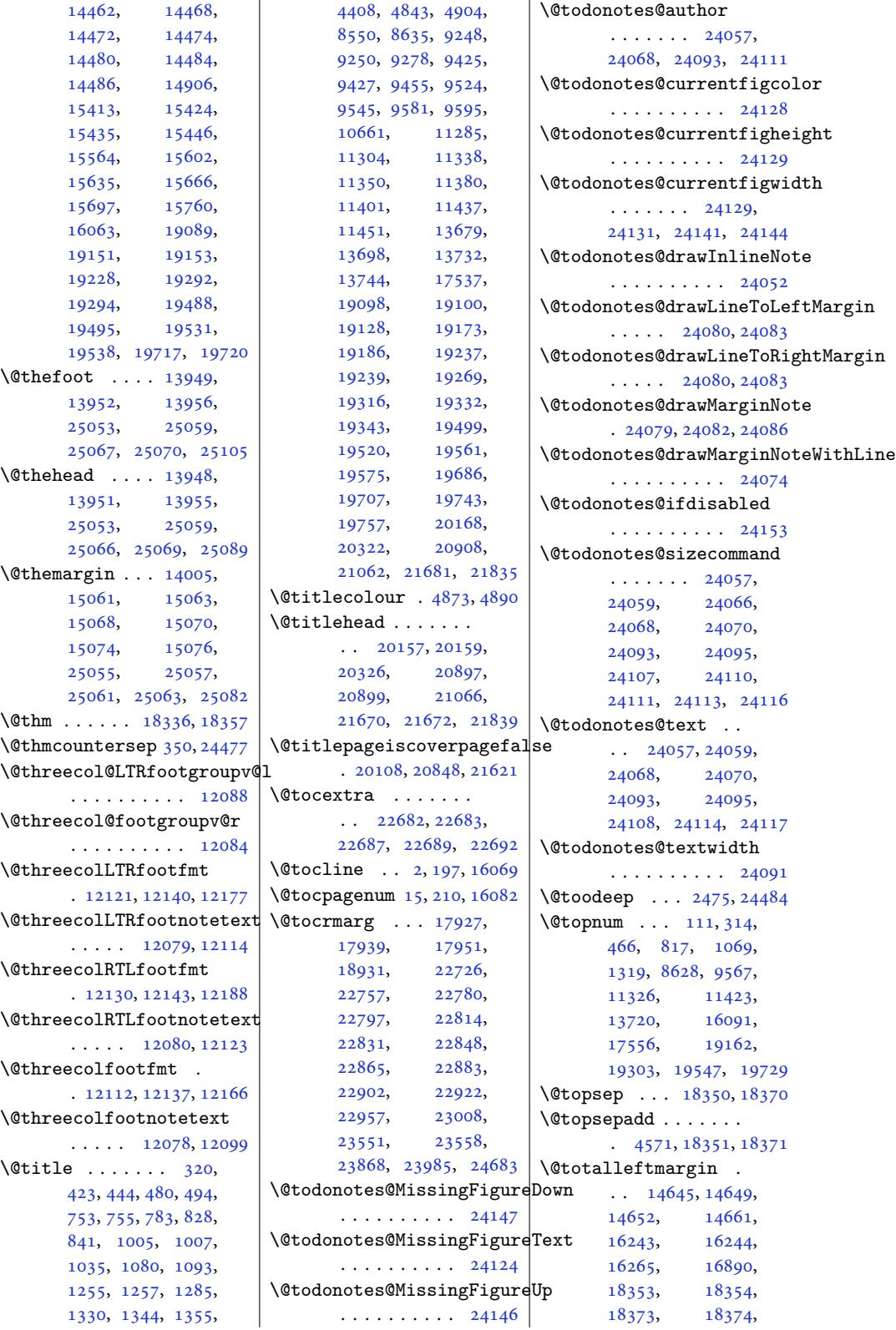

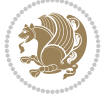

```
18905, 24503,
      24505, 24511,
      24513, 24517,
      24519, 24523,
      24525, 24527,
      24562, 24564,
      24565, 24566,
      24571, 24573,
      24574, 24575,
      24580, 24582,
      24583, 24584,
      24589, 24591,
      24592, 24593, 25025
\@traditionalpoem .
       \ldots \ldots8923, 9015
list18347,
      18367, 20019,
      20758, 21531, 24496
\@twocol@LTRfootgroupv@l
      . . . . . . . . . . 11946
\@twocol@footgroupv@r
      . . . . . . . . . . 11942
\@twocolLTRfootfmt
      . 11980, 12001, 12039
\@twocolLTRfootnotetext
      \cdots11973
\@twocolRTLfootfmt
      . 11990, 12004, 12051
\@twocolRTLfootnotetext
      \cdots1193811983
\@twocolfootfmt . . .
      . 11970, 11998, 12027
\@twocolfootnotetext
      \cdots1193611957
\@twosidefalse . . . . 7143
\@twosidetrue . . . . . 7138
\@typeset@protect .
      . . . . . . . . 4599,
      4605, 4611, 4626
\@undeclaredcolor .
      . . . . . . . . 9858,
      9866, 24244, 24245
\@undefined . . . . . . .
       7657\@undottedtocline 17924
\@unexpandable@protect
      \ldots \ldots7040
\@unrecurse . 22372, 22375
\@uppertitleback . .
      \ldots99,
      20208, 20243,
      20329, 20932,
      20939, 20948,
      20983, 21069,
                            \@urlbordercolor . .
                           \Upsilon...
                            \forall. . . . . .
                            \begin{bmatrix} 0 & 8 & 3 & 8 & 1 & 8 \end{bmatrix}\sqrt{uiper . . . . . .
                            routput 10
                            \sqrt{. . . . . . . .
                           \sqrt{. . . . . . . . .
                            enum} . . .
                           \text{Qwhilesw } 10092,\@wholewidth . . . . . .
                           \sqrt{. . . . . 3
                            Qx.........
                           \sqrt{QxQsf}8026, 8031,
                            \@xLTRfootnote . . . .
```
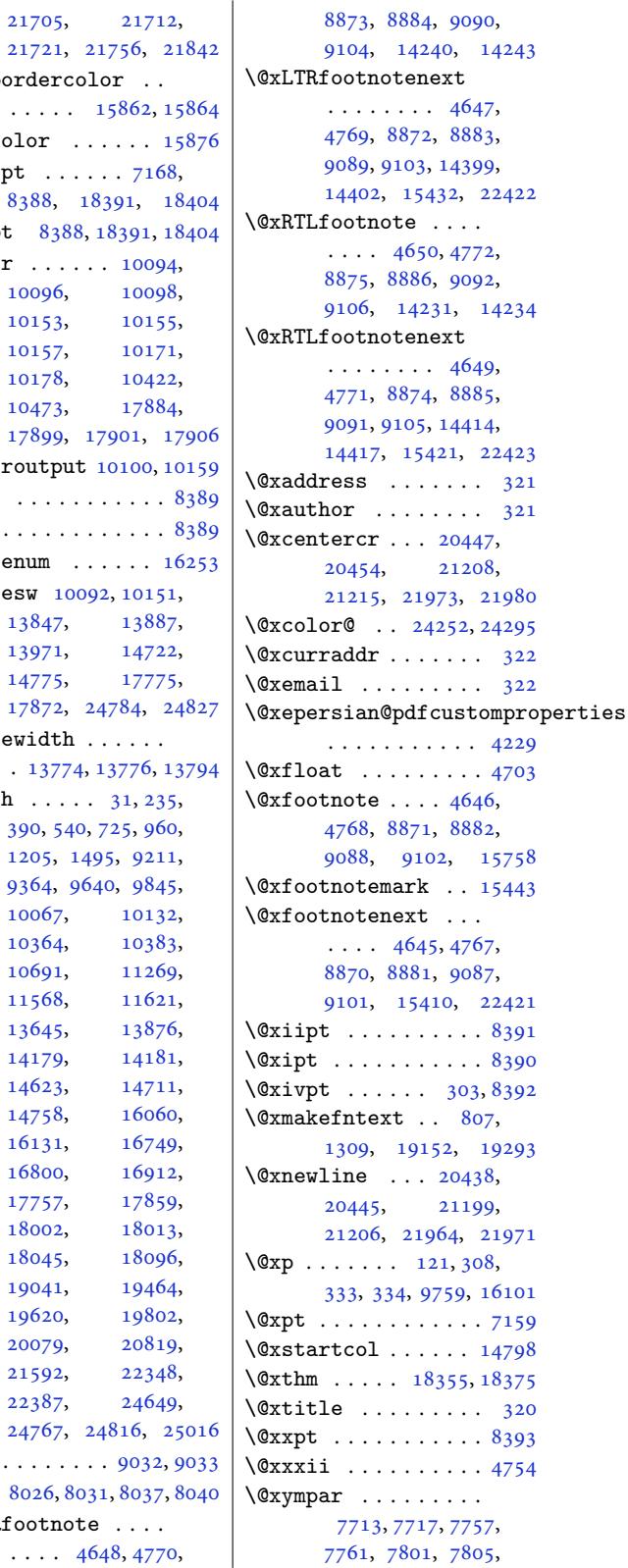

21705,

10096, [1015](#page-163-1)3, 10[157,](#page-163-1) [101](#page-352-10)[71,](#page-352-11) 10178, 10473,

1384[7,](#page-163-2) 13971, 14775,

1[0067,](#page-264-7) [10](#page-5-7)364, [106](#page-12-8)[91,](#page-15-3) [1156](#page-27-6)8, [1364](#page-181-4)5, [14179,](#page-195-4) [14623,](#page-201-0) [14758,](#page-207-7) [16131,](#page-223-0) [16800,](#page-262-0) [17757,](#page-272-0) [18002,](#page-281-5) [18045,](#page-283-4) [19041,](#page-309-0) [19620,](#page-322-4) [20079,](#page-340-3) [21592,](#page-344-0) [22387,](#page-345-1)

Index [510](#page-150-1)

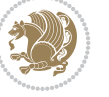

14243

[9106](#page-176-6), 14231, [14234](#page-428-4)

 $. 4229$  $. 4229$ 

15758

[22421](#page-302-1)

[19293](#page-428-6)

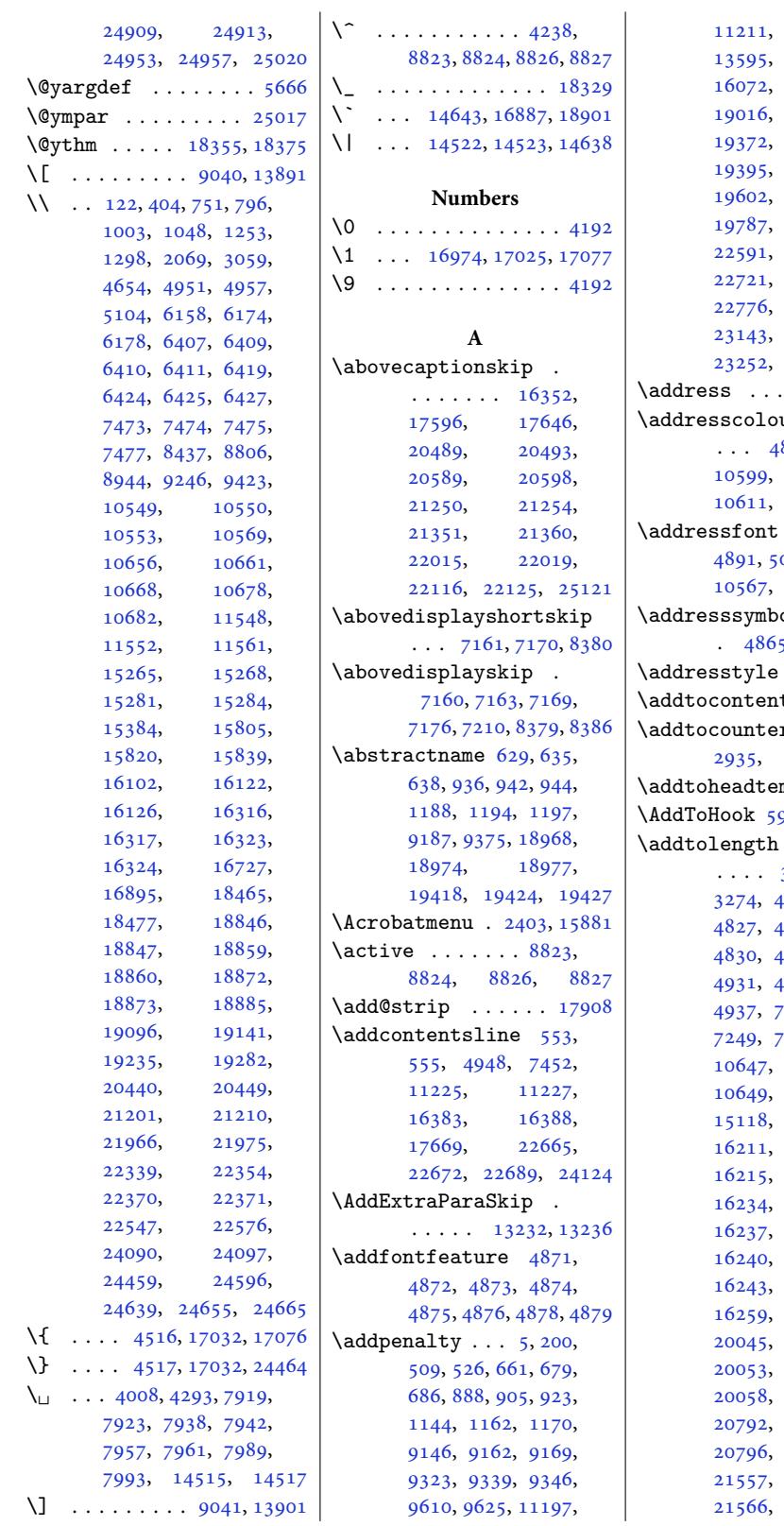

11466, 13610, 19000, 19023, 19388, [19395,](#page-217-0) [19588](#page-221-5), [19772](#page-261-4), [22589](#page-364-6), [22719](#page-364-8), [22754](#page-371-7), [23140](#page-375-4), [23143,](#page-375-5) [23147](#page-378-6), [23252,](#page-379-3) 23255, 23259  $\ddots$  [321,](#page-434-4) 4905  $\mathbf{u}$ r [. . .](#page-442-0) . 874, [10501](#page-442-1), 10605, [10617,](#page-444-3) [1](#page-444-1)[0623](#page-98-10)  $\ldots$  [488](#page-11-5)3, 002, [10539](#page-203-1), 106631, 10665  $\mathfrak{0} \ldots$  . 5, [10569](#page-205-3), [10668](#page-205-4)  $\ldots$ . . . 4891  $\texttt{ts}$  [. .](#page-206-4) . [23005](#page-206-5)  $\mathbf{r}$  . . 2934, [16246](#page-206-2), 16246 mplate [3899](#page-98-12) 980, 6021, [6061](#page-439-1)  $\mathcal{L}$  [. . .](#page-60-0) . . . [3267,](#page-311-11) 32[71,](#page-311-12) 3274, 4825, 482[6,](#page-79-0) 4827, 4828, 4829, 4830, [4928](#page-118-3), [492](#page-119-0)[9,](#page-120-0) 4931, 4933, 4934, 4937, [7245,](#page-67-0) [7248](#page-67-1), [7252](#page-97-8), [8403](#page-97-9), [1064](#page-97-10)8, [11060](#page-98-13), [1511](#page-99-3)8, [15119](#page-99-4), [1621](#page-99-5)3, [1621](#page-142-1)6, [16234,](#page-206-6) [16236](#page-206-7), [16239](#page-214-5), [16242](#page-290-5), [16243,](#page-311-13) [16244](#page-311-14), [16259,](#page-311-15) [16260](#page-311-16), [20052](#page-311-18), [20056](#page-311-20), [20784](#page-311-22), [20793](#page-311-24), [20796,](#page-311-25) [20798](#page-311-26), [21565](#page-384-10),

Inde[x 511](#page-397-12)

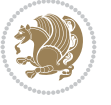

[21569](#page-384-5),

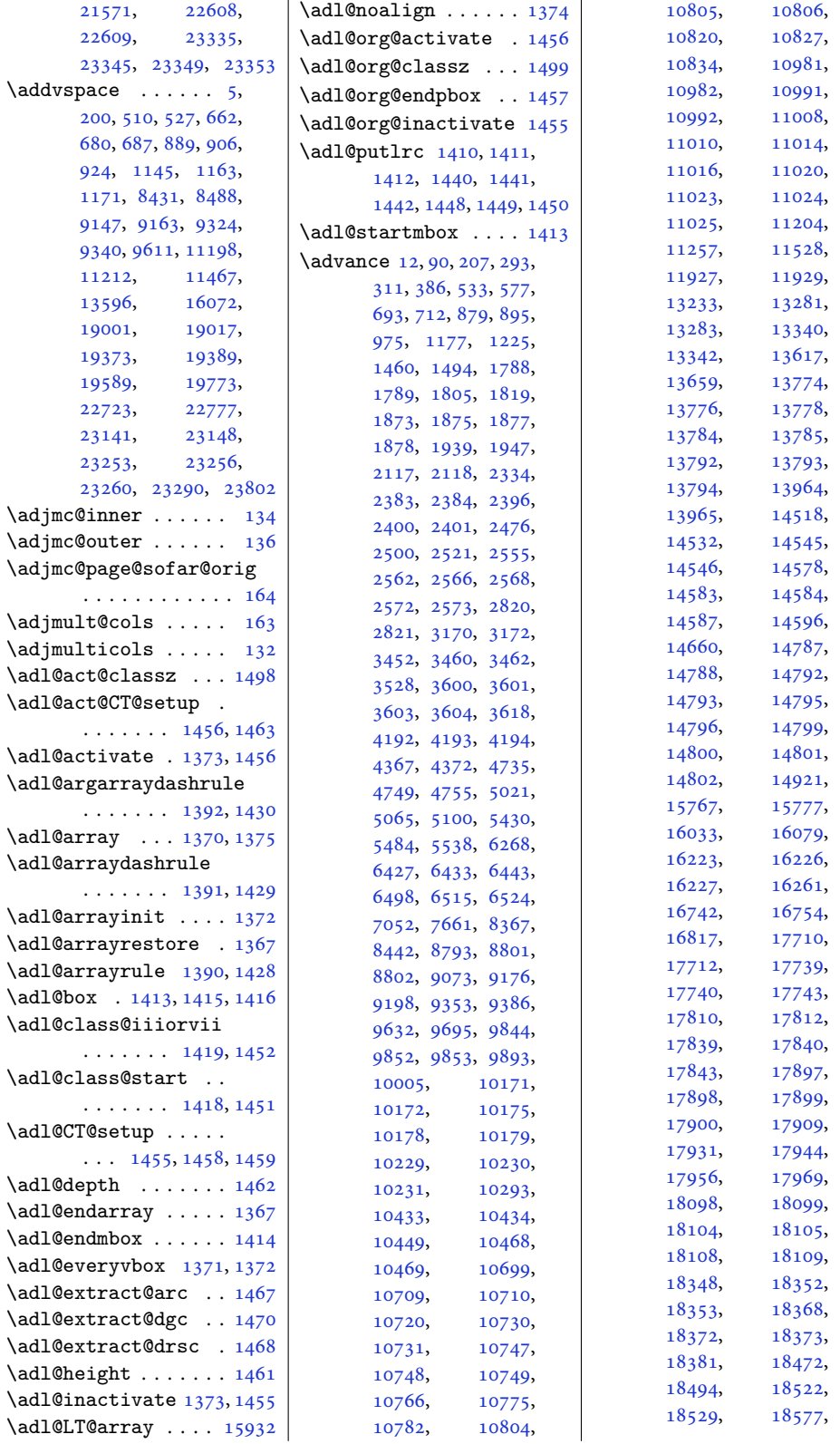

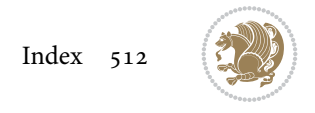

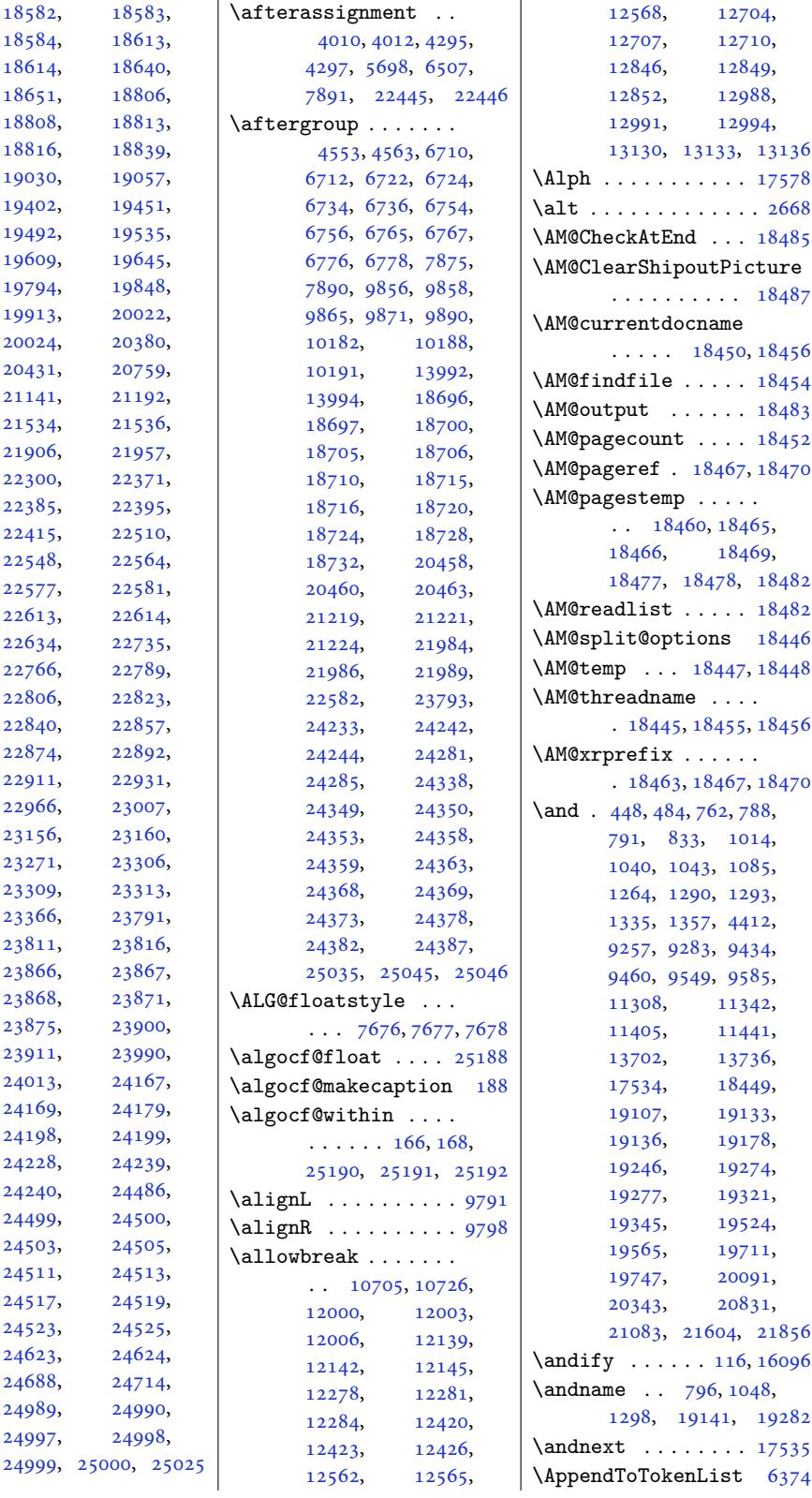

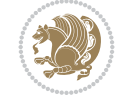

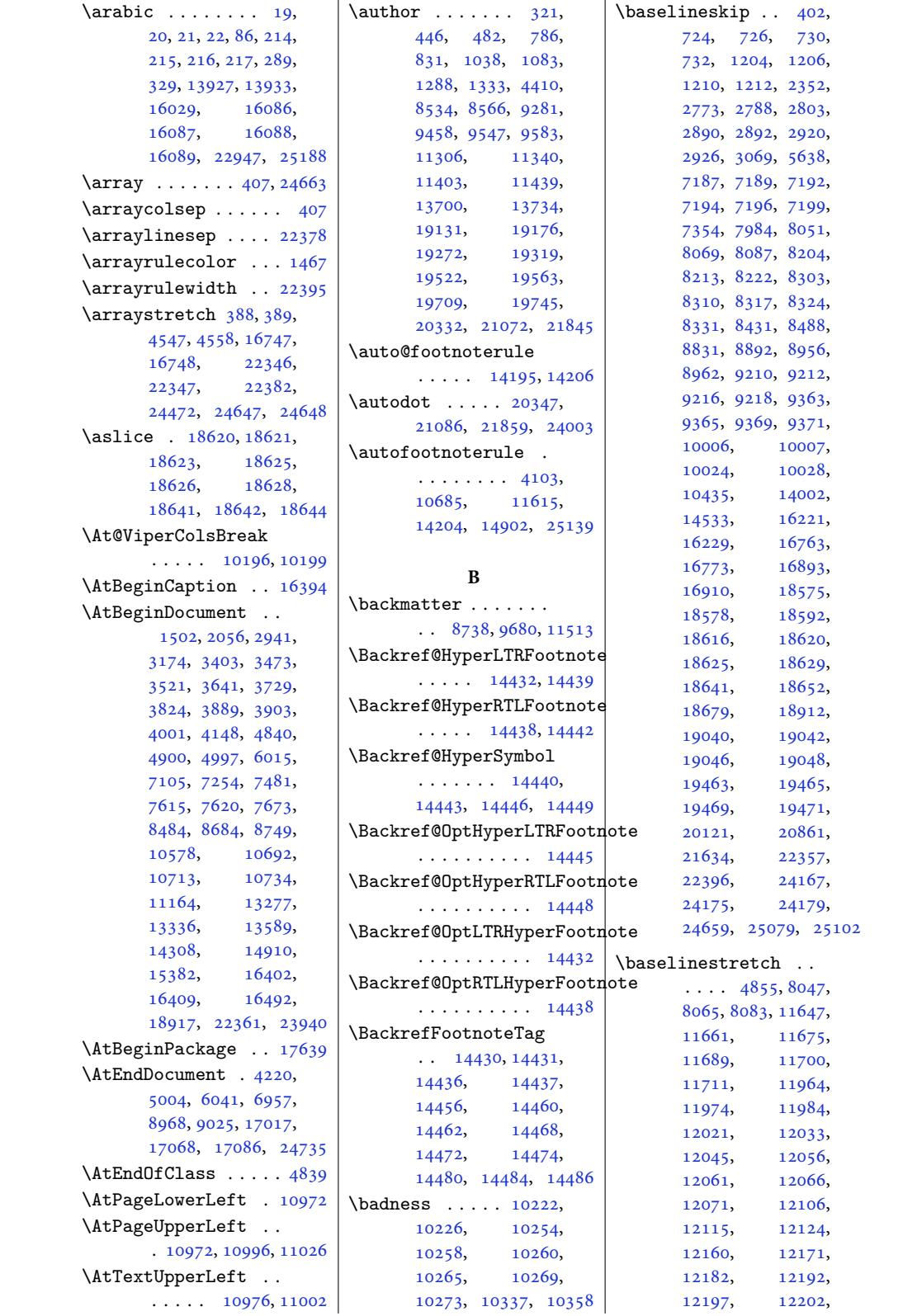

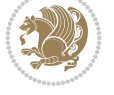

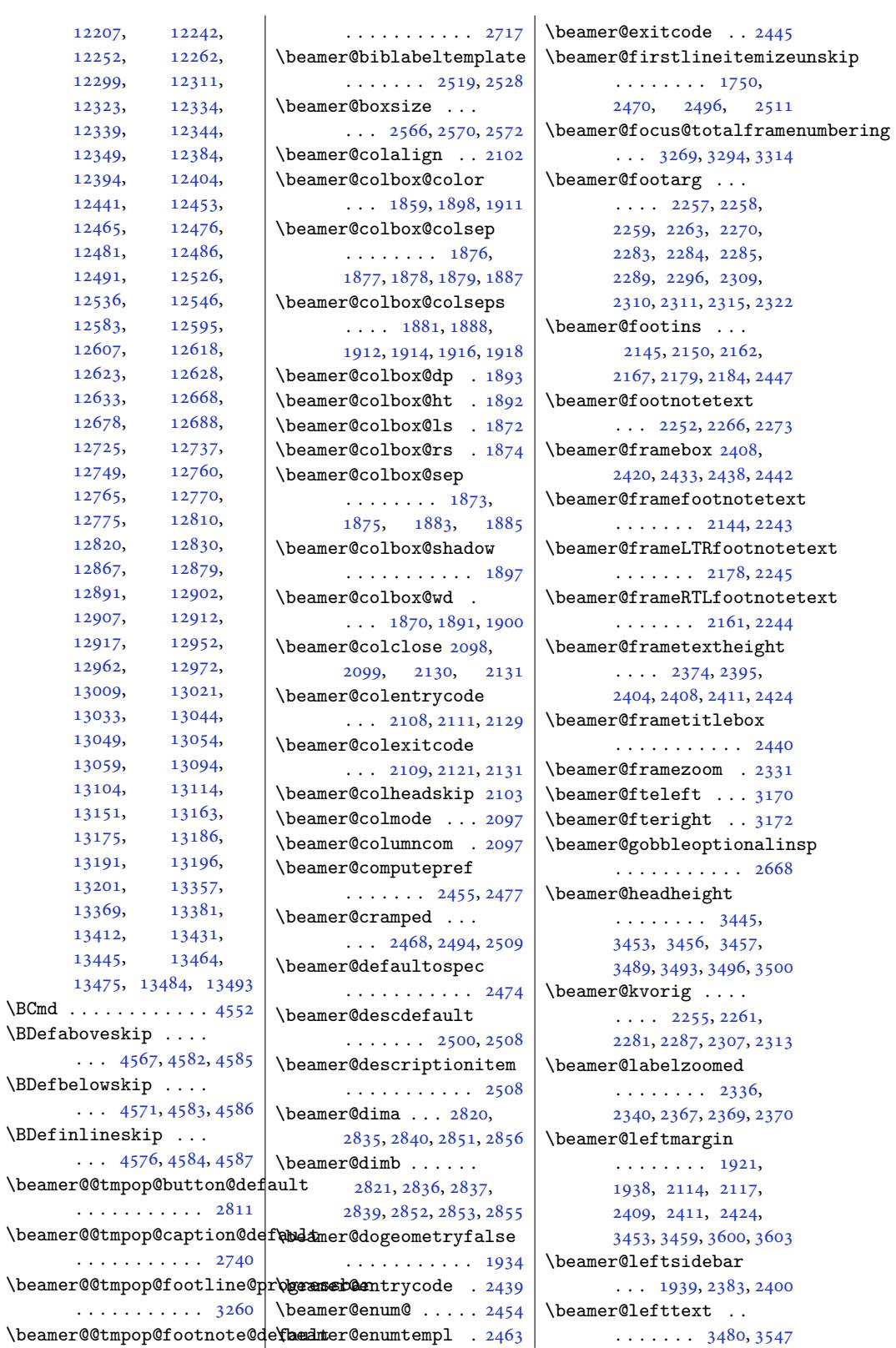

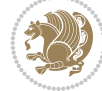

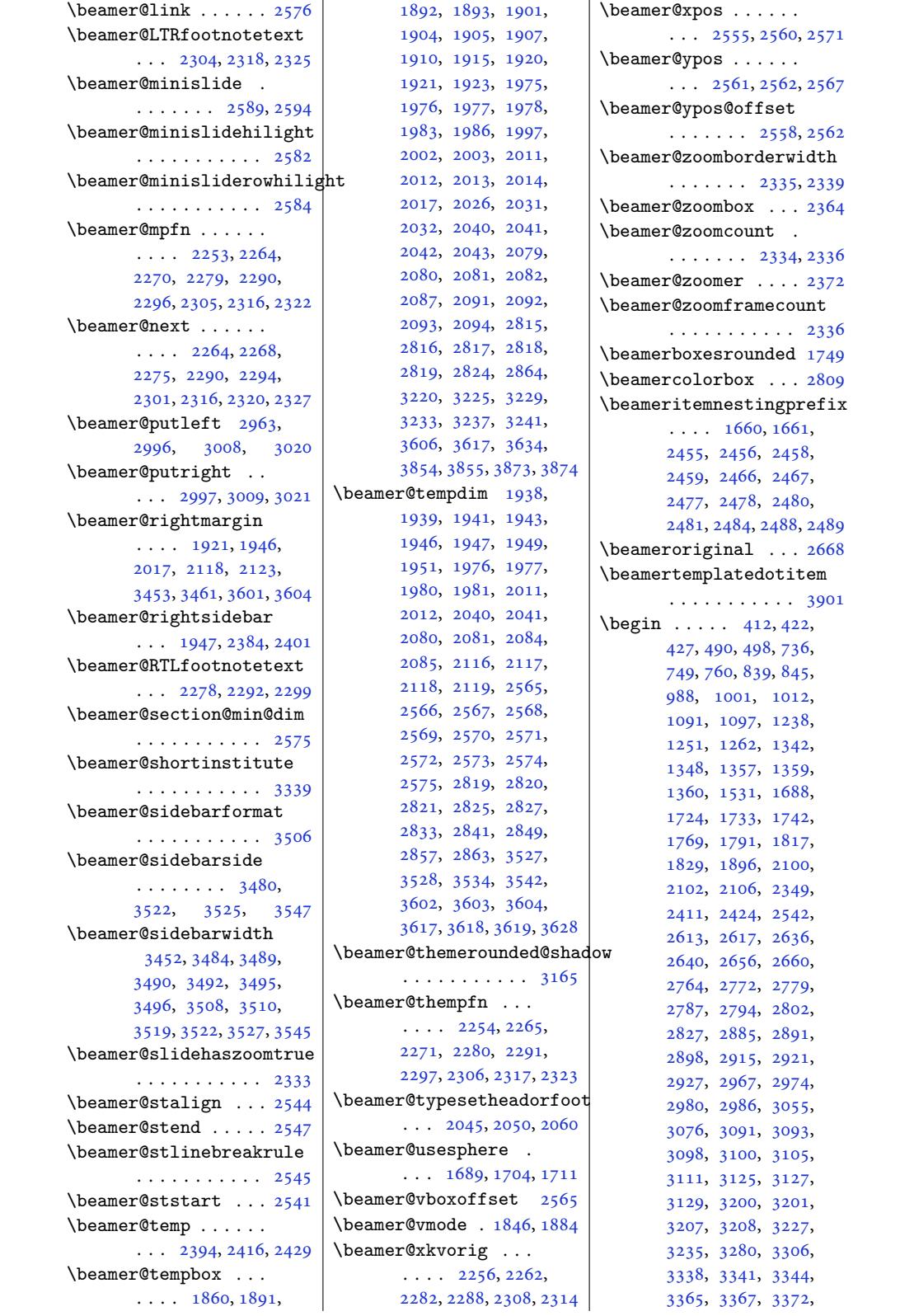

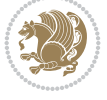

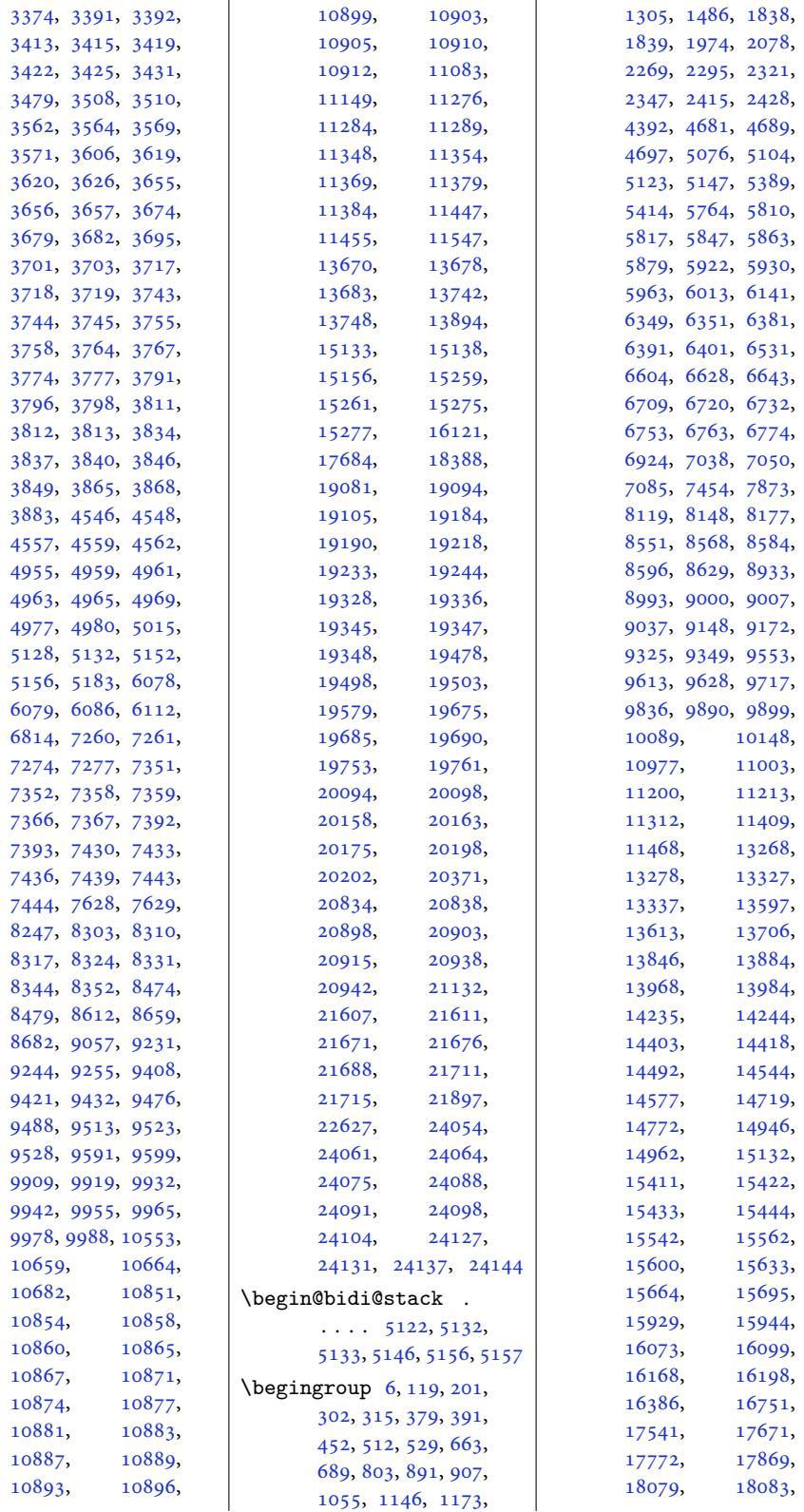

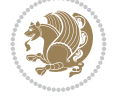

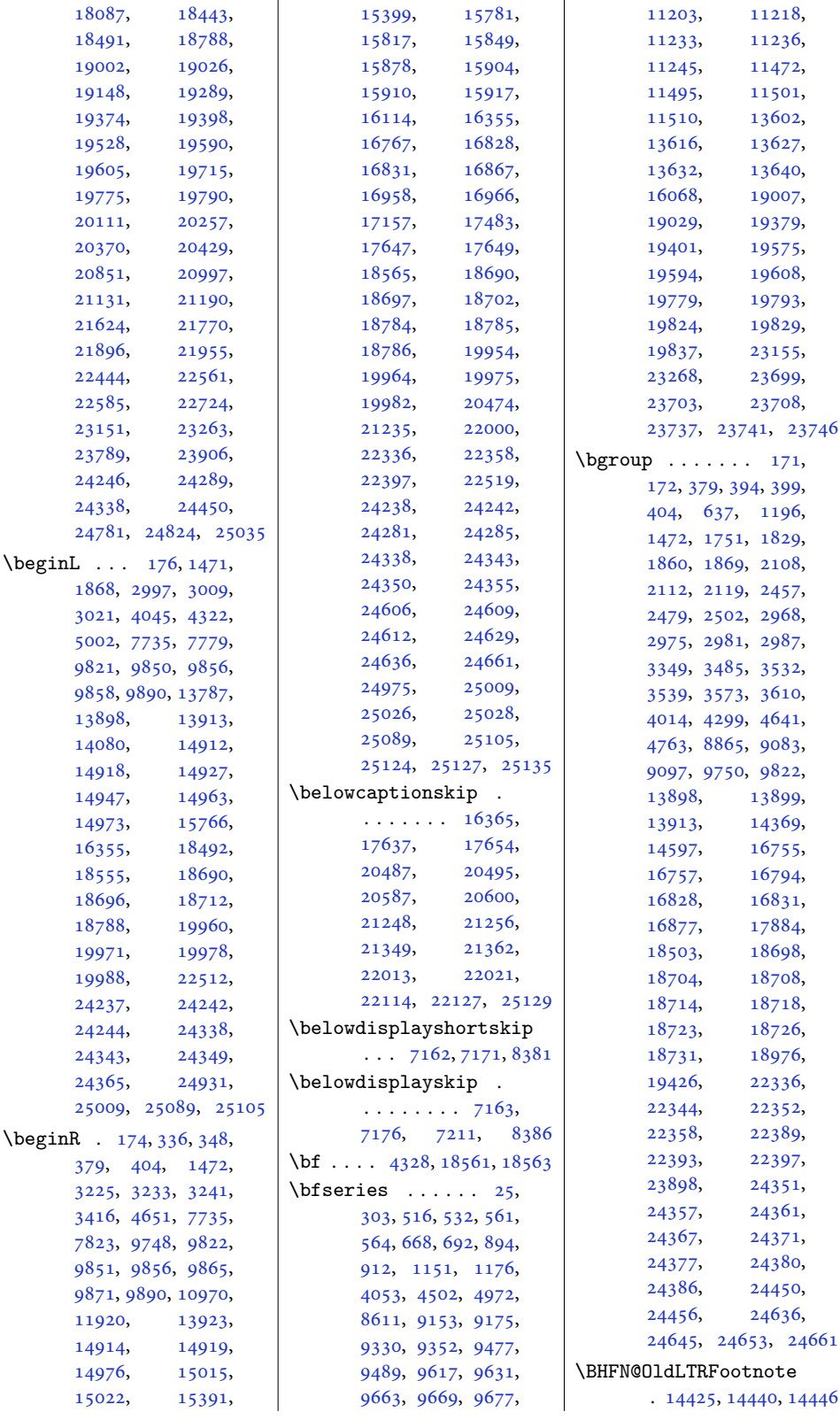

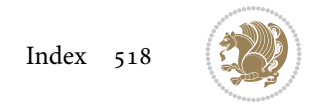

```
\BHFN@OldRTLFootnote
       . 14426, 14443, 14449
\bib@after@hook 20415,
      20417, 21176,
      21178, 21941, 21943
\bib@before@hook . .
      \ldots \ldots20365,
      20416, 21126,
      21177, 21891, 21942
\bib@beginhook 20358,
      20364, 21119,
      21125, 21884, 21890
ndhoo. . . . . .
      . 20419, 21180, 21945
eadin . . . . . .
      . 20360, 21124, 21889
\bibcleanup . . . . . . 18287
  <i>big</i>. . . .21,
      7923, 7940, 7942,
      7959, 7961, 7991, 7993
18266
006, 5007
em@fi. . . . . 18281
ofont85,288,6028
\bibliographyitemlabel
      \ldots \ldots50085015
\blacksquare67,
      8468, 9191, 9192,
      9379, 9380, 9688,
      9689, 11521,
      11522, 13652,
      13653, 19050,
      19051, 19444,
      19445, 19638,
      19639, 19841, 19842
\bibpostamble . . . . 18282
eambl . . . . . .
      \ldots20361,
      20362, 21121,
      21122, 21886, 21887
\bibsection 8462, 8465,
      8467, 8468, 17681,
      18263, 22624, 22626
\bidi@@convert@dimen@t@pt
       . . . . . . . . . . . 5327
@convert@dimen@rClass .. 6700
       . . . . . . . . . . . 5324
\bidi@@diagbox@double@ii
       \cdots . 0856\bidi@@diagbox@double@iii
       \ldots0863
\bidi@@diagbox@triple@set<mark>b\\x@NW@tht@mem@td@</mark>iumentcheckHhabeOsare@tumesse@cect
       . 10872, 10875, 10879
                           \bidi@@diagbox@triple@set<mark>b\bx@NW@tfitemem@d</mark>ddumenthook
                                  \cdots . 10878, 10885\bidi@@diagbox@triple@setbox@SE@tabular@i66, 6072
                                  . . . . . 10894, 10901
                           \bidi@@diagbox@triple@setbox@SE@tabular@ii@iiii6125
                                  . 10897, 10900, 10908
                           \bidi@@end . . . 6069, 6073
                           \bidi@@footnotetext@font
                                  \ldots . 38, 241,
                                  2152, 2201, 8049,
                                  14255, 14262, 14353
                           \bidi@@loadwithoptions
                                  . . . . . . . . 6623,
                                  6630, 6633, 6637
                           \bidi@@LTRfootnotetext@font
                                  \ldots. . . . 68, 270,
                                  2186, 2233, 8067,
                                  14256, 14295, 14339
                           @null6242
                           withoptions
                                  \ldots6645,648, 6651
                           \bidi@@patchcmd 5812, 5814
                           \bidi@@RTLfootnotetext@font
                                  \ldots . . . . 52, 255,
                                  2169, 2217, 8085,
                                  14257, 14279, 14325
                           ography@fqnt@hoboafteroutputboxoutputpagehook
                                  . . . . . . . . . . 88,
                                  291, 573, 708, 971,
                                  1221, 2517, 5014,
                                  9194, 9382, 9691,
                                  11253, 11524,
                                  13655, 16031,
                                  17683, 18268,
                                  19053, 19447,
                                  19641, 19844,
                                  20374, 21135,
                                  21900, 22630, 24481
                           \bidi@addto@envbody
                                  \ldots5136, 5138
                           \bidi@addto@long@envbody
                                  \ldots5160, 5162
                           \bidi@AfterAtEndOfClass
                                  \ldots \ldots . 6712, 6717
                           rAtEndOfPackag
                                  6756,6760\bidi@AfterEndDocument
                                  . . . . . . . . 6058,
                                  6061, 6065, 6071
                           ocumentChe
                                  \ldots6035
                                  \ldots30,031,6036
                                                             \ldots \ldots 6058,
                                                      \bidi@AfterEndEnvironment
                                                      \bidi@AfterEndPreamble
                                                             . . . . . . . . 6018,
                                                             6021, 6024, 6026,
                                                             6041, 7109, 8625, 8648
                                                      \bidi@afterendpreamblehook
                                                             . . . . . . . . 6018,
                                                             6019, 6025, 6027
                                                      \bidi@AfterFile 3028,
                                                             3381, 6697, 14451,
                                                             20582, 21344, 22109
                                                      \bidi@AfterFooter .
                                                             . . . . . . 5997, 25107
                                                      \bidi@afterfooterhook
                                                             \ldots997,998,25108
                                                      \bidi@AfterLastShipout
                                                             \ldots 6043, 6049, 6055
                                                      \bidi@afterlastshipouthook
                                                             \ldots \ldots \ldots 6043,6044, 6050, 6056
                                                      \bidi@AfterOutputBoxOutputPage
                                                             . 5991, 14014, 25098
                                                             . . . . . . . . 5991,
                                                             5992, 14015, 25099
                                                      \bidi@AfterOutputPageShipOut
                                                             . 6001, 14017, 25111
                                                      \bidi@afteroutputpageshipouthook
                                                             . . . . . . . . 6001,
                                                             6002, 14018, 25112
                                                      \bidi@AfterPackage 6745
                                                      \bidi@AfterPreamble
                                                             . 6015, 6016, 16299\bidi@AfterReadingMainAux
                                                             \ldots \ldots7030
                                                      \bidi@append . . 5924, 5974
                                                      \bidi@append@cslist@to@cslist
                                                             \ldots \ldots6435
                                                      \bidi@append@list@to@list
                                                             . . . . . . . 6358, 6444
                                                      \bidi@append@to@list
                                                             \ldots . . . . . 6337, 6356
                                                      \bidi@append@toks@cs@to@list
                                                             . . . . . . . . . . . 6366
                                                      \bidi@appto . . . . 5700,
                                                             5744, 6023, 7067
                                                      . . . .
                                                             \cdot . 5920, 5921, 22540
                                                             \ldots. . .6334,6337
```

```
\bidi@AtBeginEnvironment
       \ldots \ldots . 6075, 6087
\bidi@AtEndEnvironment
       . . . . . . . 6091, 6101
\bidi@AtEndOutputPage
      . . . . . . . . 5099,
      6004, 14023, 25117
\bidi@atendoutputpagehook
       . . . . . . . . 6004,
      6005, 14024, 25118
\bidi@AtEndPreamble
       \ldots4197,77,
      5980, 6009, 6011,
      6016, 7107, 7905,
      16368, 18042, 18101
otnoterulutboxoutputpagehook3, 6354, 6372,
       . 14183, 14187, 14190
\bidi@autofootnoteruletrue
       . . . . . . . . . . 14205
\bidi@backslash 6158, 6159
amer@blacktriangutpagcsepreto754, 5757
       . . . . . . . . 2699,
      2713, 2714, 2715
itlesorePackage6743
       \cdots3585,3630
\bidi@beamer@Gm@lmargin
      . . . . . . . . 1956,
      1983, 1986, 2063
\bidi@beamer@Gm@rmargin
       \ldots \ldots19642072
\bidi@beamer@leftskip
       1527, 1541, 1545,
      1563, 1581, 1587,
      1685, 1703, 1710,
      2672, 2693, 2696,
      2809, 3459, 3460, 3608
\bidi@beamer@ragged
       1510, 1726, 1735,
      1744, 2103, 2469,
      2495, 2510, 2529,
      2543, 2722, 2744,
      3037, 3045, 3056,
      3139, 3999, 24391,
      24401, 24411,
      24412, 24560,
      24569, 24578, 24587
\bidi@beamer@rightskip
       . . . . . . . . 2680,
      2809, 3461, 3462, 3609
\bidi@beamer@today
       \ldots3210
\bidi@BeforeBeginEnvironment
        6105,6113\bidi@BeforeClass . 6698
                          \bidi@BeforeClosingMainAux
\bidi@counter@page
                                 \ldots 6990, 7001,
                                 7005, 7008, 7016, 7019
                          \bidi@BeforeFile . . 6696
                          \bidi@BeforeFooter
                                 \ldots \ldots94, 25100
                          \bidi@beforefooterhook
                                 \ldots5101
                          \bidi@BeforeHeader
                                 400725083\bidi@beforeheaderhook
                                 . . . . . . . . 5985,
                                 5986, 14008, 25084
                          oreOutputBoxOut6295,
                                 . 5988, 14011, 25095
                                 . . . . . . . . 5988,
                                 5989, 14012, 25096
                          oreOutputPageShcsdefcs ..... 5395
                                 . 5982, 13989, 25041
                                  \ldots 59825983, 13990, 25042
                          \bidi@bswitch . 6300, 6302
                          \bidi@CharsBefore .
                                  6215, 6217, 6218,
                                 6223, 6227, 6228, 6233
                          \bidi@CharsBeforeNC 6216
                          \bidi@clearpage 6052, 6054
                          \bidi@collect@@body
                                 \cdots. . . 5124,5131
                          5119
                          \bidi@collect@long@@body
                                 \ldots \ldots 5148, 5155\bidi@collect@long@body
                                 . . . . . . . . . . . 5143
                          \bidi@column@check@number
                                 \ldots24714,
                                 24716, 24718, 24730
                          \bidi@column@status
                                 \ldots4700
                          \bidi@column@type .
                                 . 24715, 24720, 24731
                          \bidi@columnwidth .
                                  \cdots \cdots11575,
                                 11577, 11919,
                                 11923, 13462, 13473
                          \bidi@copy@stacktop 6420
                          \bidi@copyins@amount
                                 \ldots14792,
                                 14793, 14796,
                                 14801, 14802, 14814
\bidi@csxpreto 5756, 5758
                                                           \ldots \ldots 5069, 5098
                                                     \bidi@cs@a . . . 6243, 6244
                                                     \bidi@cs@e 6414, 6415,
                                                           6417, 6418, 6421, 6423
                                                     \bidi@cs@lista . . . .
                                                           \ldots6388,
                                                           6389, 6390, 6399, 6400
                                                     \bidi@cs@listb 6384, 6386
                                                     \bidi@cs@liste 6382, 6387
                                                     . . . . . 5744
                                                     \big\{ \big\}6170,
                                                           6186, 6260, 6267,
                                                           6300, 6306, 6311,
                                                           6378, 6389, 6399,
                                                           6408, 6418, 6422, 6426
                                                     \bidi@cseappto 5745, 5748
                                                     \bidi@csgappto . 5746,
                                                           6076, 6092, 6106, 6116
                                                     \bidi@csgpreto . . . . 5755
                                                      . . . .5401
                                                      . . . . . 5398
                                                     csnam. .6182,
                                                           6333, 6339, 6384, 6418
                                                     5753
                                                     6487
                                                     \bidi@csundef .....
                                                           \ldots1522,
                                                           1524, 1548, 1550,
                                                           1552, 1554, 1556,
                                                           1558, 1560, 1678,
                                                           1680, 1682, 1715,
                                                           1717, 1719, 2688,
                                                           2690, 2707, 2709,
                                                           2711, 2755, 2757,
                                                           2759, 2806, 2880,
                                                           2945, 2947, 2949,
                                                           2951, 2953, 2955,
                                                           2957, 2959, 3051,
                                                           3180, 3332, 3358,
                                                           3409, 3437, 3439,
                                                           3441, 3443, 3557,
                                                           3593, 3647, 3649,
                                                           3735, 3737, 3830, 5908
                                                     csuse. . .5687,
                                                           6082, 6096, 6109, 6120
                                                     \bidi@cswitch . 6295, 6297
                                                     \bidi@csxappto 5747, 5749
```
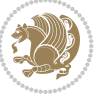

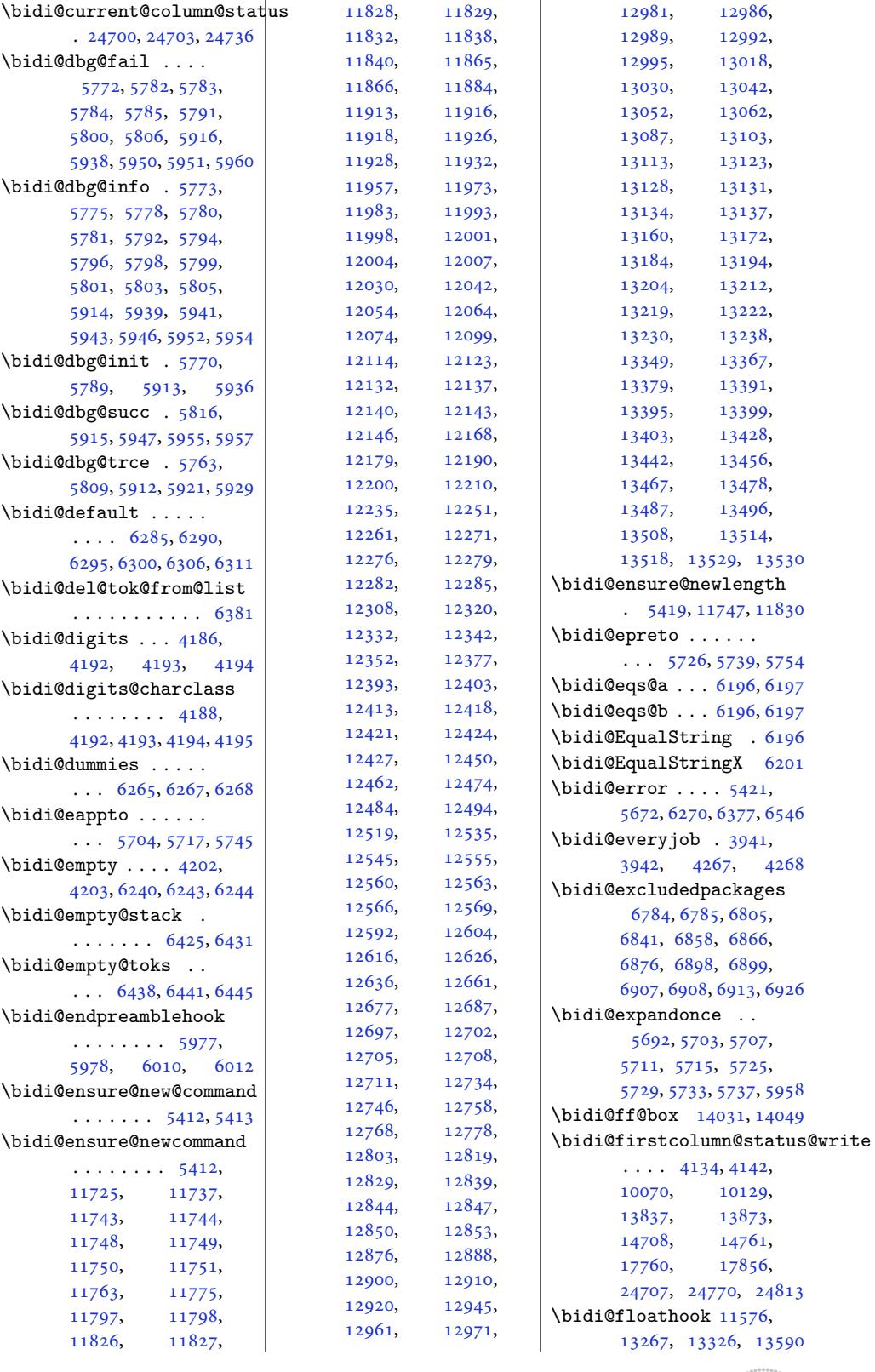

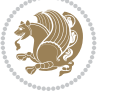

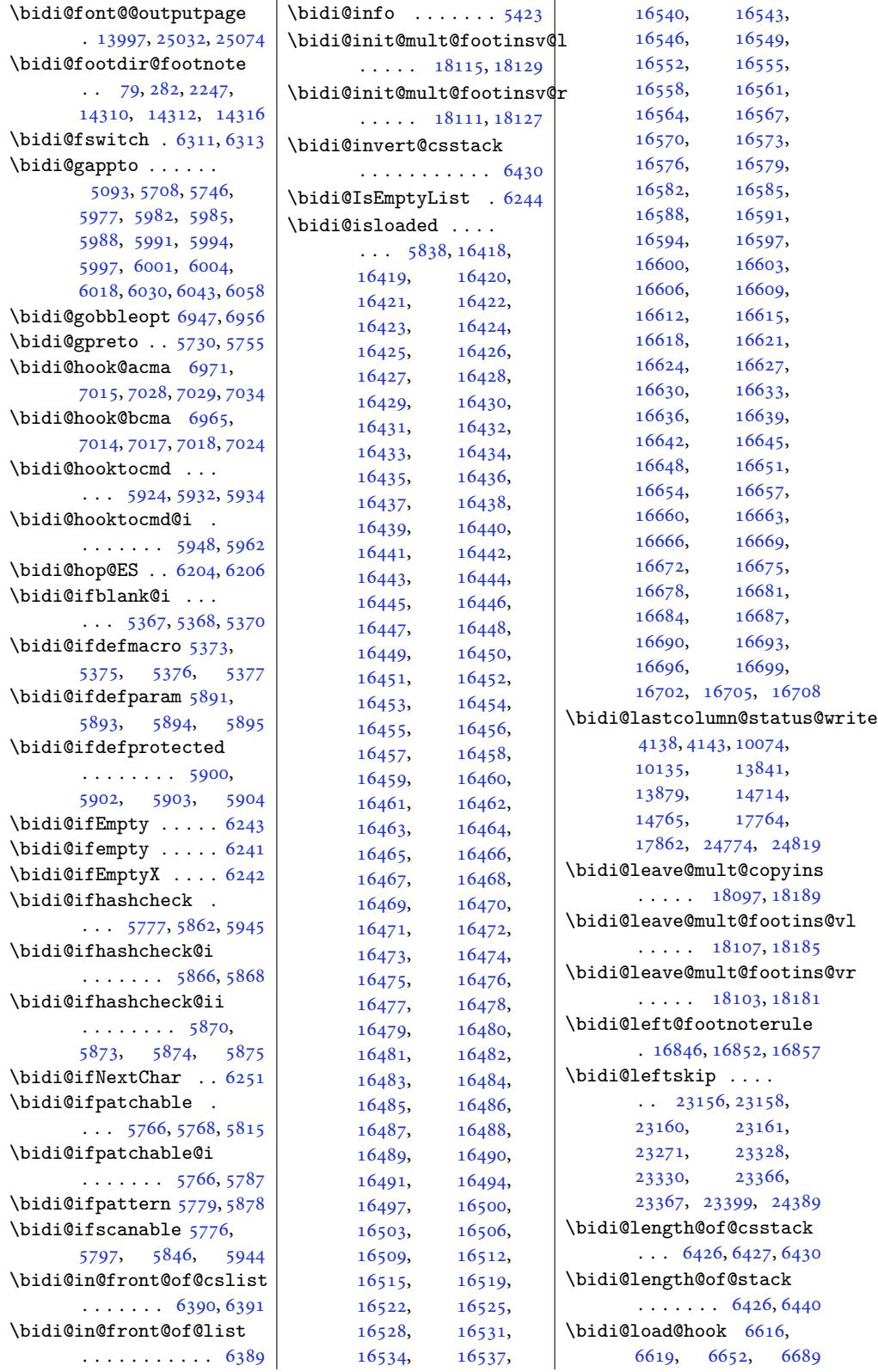

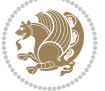

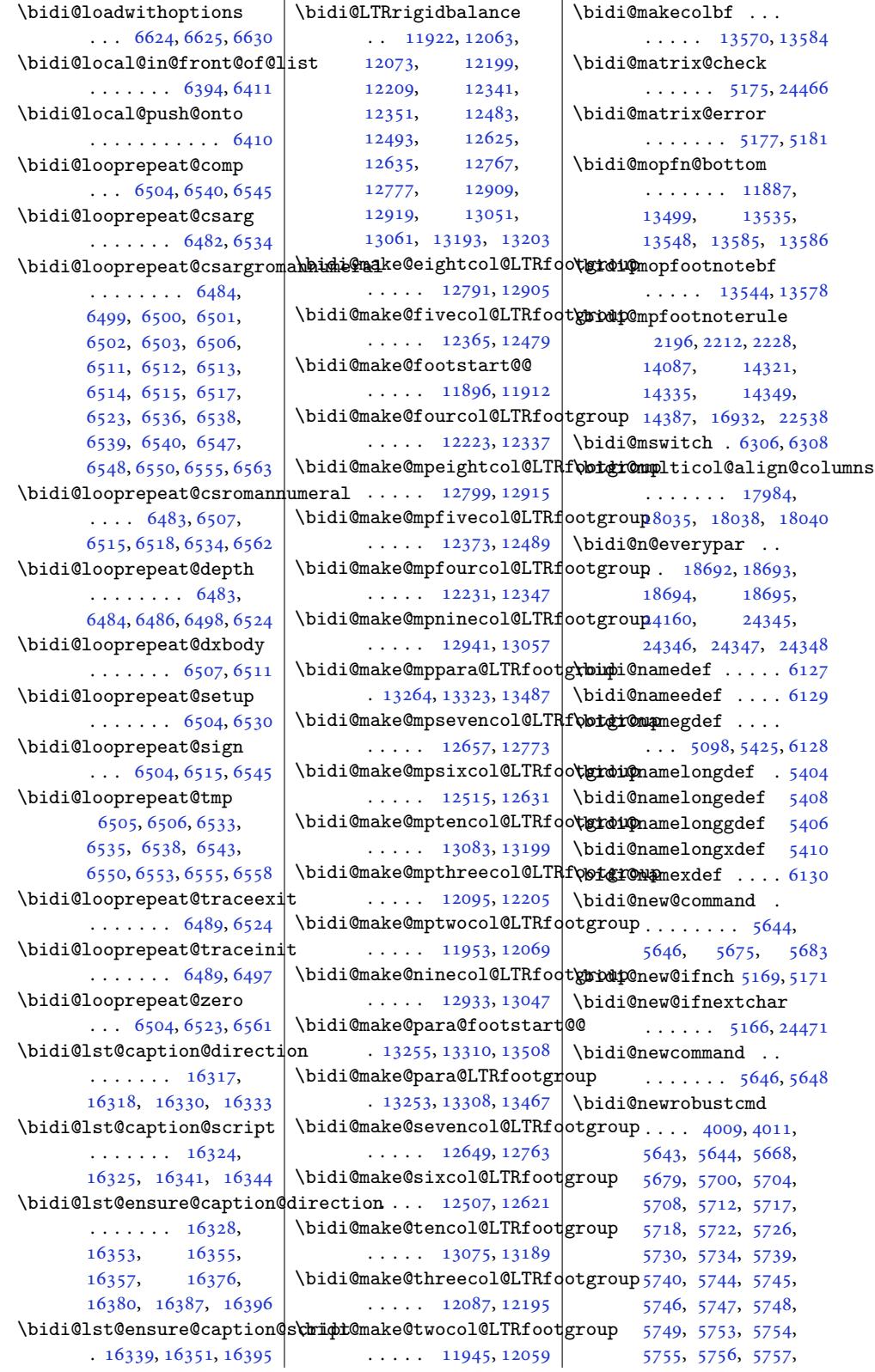

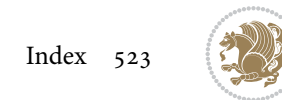

```
5758, 5762, 5808,
       5907, 5908, 5920,
       5928, 5977, 5980,
       5982, 5985, 5988,
       5991, 5994, 5997,
      6001, 6004, 6015,
      6018, 6021, 6030,
      6043, 6058, 6061,
      6075, 6091, 6105,
      6115, 24439, 24441
next. . . . . . .
       6217, 6218, 6220,
      6222, 6223, 6225,
       6230, 6232, 6233, 6235
NextC6248
\bidi@normal@footmarkwidth
\bidi@p@xRTLfootnote
       \ldots \ldots \ldots1734,
      11790, 11796,
      11955, 12097,
      12233, 12375,
      12517, 12659,
      12801, 12943,
      13085, 13288, 13347
\bidi@notblank . 5369,
       5377, 5895, 5904
\bidi@nxt@a . . . . . . .
       \ldots6254
nxt@b . . . . . . .
       \ldots252,6255
\bidi@nxt@c . . . . . . .
       \ldots6250,6254
\bidi@nxt@ch . . . . . .
       \ldots62526254
\bidi@o@everypar . .
       . . . . . . . 18691,
       18693, 18694,
      24344, 24346, 24347
\bidi@oldwbuskip . .
       . . . . . . . 6376, 6379
\bidi@onefilewithoptions
       \ldots6641,6645
\bidi@orig@leftline
       . 24614, 24616, 24617
\bidi@orig@raggedleft
       . 24599, 24601, 24602
\bidi@orig@raggedright
       . 24600, 24601, 24602
\bidi@orig@rightline
       . 24615, 24616, 24617
\bidi@oswitch ..... 6290
\bidi@p@ftn 4595, 4658,
      4660, 4661, 4663,
      4664, 4666, 4667,
      4671, 4674, 4677, 4782
                            \bidi@p@ftntext ...
                                   \ldots 4642, 4659, 4764
                            \bidi@p@LTRftntext
                                   \ldots 4643, 4662, 4765
                            \bidi@p@RTLftntext
                                   \ldots4665,4766
                            \bidi@p@xfootnote .
                                   \ldots46464680,4768
                            \bidi@p@xftntext 4645,
                                   4670, 4685, 4767
                            \bidi@p@xLTRfootnote
                                   \ldots4770
                            \bidi@p@xLTRftntext
                                   . . . . . . . . 4647,
                                   4673, 4693, 4769
                                   \ldots46504696,4772
                            \bidi@p@xRTLftntext
                                   . . . . . . . . 4649,
                                   4676, 4701, 4771
                            \bidi@page@count 5036,
                                   5037, 5071, 5100
                            \bidi@paraskip . . . .
                                   \cdots . 13285, 13344
                            \bidi@patch@@AfterPackage
                                   \ldots \ldots7084
                            \bidi@patch@Add 7066, 7095
                            \bidi@patch@AfterPackage
                                   \ldots 7069, 8017,
                                   8019, 8022, 8043,
                                   8194, 8244, 8300, 8544
                            \bidi@patch@counter
                                   \ldots 7047, 7051,
                                   7054, 7060, 7061, 7080
                            \bidi@patch@gtemp .
                                    \ldots7087,7094
                            7065,
                                   7067, 7105, 7107, 7114
                            \bidi@patch@OrgIfClassLater
                                   \ldots \ldots 7113, 7118
                                   . . . . . . . 7112, 7117
                            \bidi@patch@OrgIfPackageLater
                                   . . . . . . . 7111, 7116
                            \bidi@patch@OrgIfPackageLoaded
                                   \cdots \cdots7115
                            \bidi@patch@stepcounter
                                   \cdots7059,7078
                            \bidi@patch@temp . .
                                  \ldots \ldots 7077, 7081
                            \bidi@patch@try 7096, 7099
                            . . . .
                                   \ldots171,8,
                                   338, 1838, 5808,
```

```
IfClassLoadedidi@poscount . 5427,
                                 5809, 6033, 6046,
                                 6063, 6080, 6094,
                                 6118, 7338, 10850,
                                 10853, 10870,
                                 10873, 10876,
                                 10892, 10895,
                                 10898, 10916,
                                 10924, 10932,
                                 10941, 10950,
                                 10959, 15059,
                                 15959, 15967,
                                 15975, 15983,
                                 15991, 16000,
                                 16008, 16017,
                                 16275, 16281,
                                 16289, 16369,
                                 16382, 16838,
                                 18123, 18132,
                                 18153, 18160,
                                 18167, 18175,
                                 18329, 18434,
                                 22527, 22535, 24837
                           \bidi@patchcmd@scantoks
                                  \ldots5832, 5970
                           \bidi@pdfencrypt@keylength
                                  \ldots \ldots4215
                           \bidi@pdfencrypt@ownerpassword
                                  \cdots 4059, 4202, 4214
                           \bidi@pdfencrypt@permissionflags
                                  \ldots \ldots4065,4216
                           \bidi@pdfencrypt@userpassword
                                 \ldots40564203,4213
                           \bidi@pdfm@mark 4340, 4355
                           \bidi@pickescape . . 6191
                           \bidi@pop@cs@into .
                                   \ldots6414,6433
                           \bidi@pop@into 6417, 6443
                           \bidi@pos . 5425, 5433,
                                 5461, 5487, 5515,
                                 5541, 5544, 5578, 5581
                                 5430, 5433, 5450,
                                 5452, 5461, 5475,
                                 5477, 5484, 5487,
                                 5504, 5506, 5515,
                                 5529, 5531, 5538,
                                 5541, 5544, 5561,
                                 5563, 5567, 5569,
                                 5578, 5581, 5595,
                                 5597, 5601, 5603,
                                 5610, 5612, 5613,
                                 5615, 5616, 5619,
                                 5620, 5627, 5629, 5630
                          \bidi@prepend . 5932, 5975
```
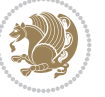

```
\bidi@prepend@cslist@to@qs\\bidi@raggedleft ..
       . . . . . . . . . . . 6364
\bidi@prepend@list@to@list
       . . . . . . . . . . . 6360
\bidi@prepend@to@list
       . . . . . . . . . . . 6357
\bidi@prepend@toks@cs@to@list
      . . . . . . . . . . . 6367
\bidi@preto . . . . . . .
      \ldots6007
\bidi@pretocmd . 5928,
      5929, 6108, 6150
From18221,18223,
       \ldots \ldots 6787,
      6801, 6831, 6864
\bidi@process@envbody
      . . . . . . . . 5121,
      5125, 5126, 5140,
      5145, 5149, 5150, 5164
proteed ...
       \ldots 5695, 5717,
      5718, 5739, 5740,
      5748, 5749, 5757, 5758
\bidi@protected@cseappto
       . . . . . . . . . . . 5748
\bidi@protected@csepreto
       . . . . . . . . . . . 5757
\bidi@protected@csxappto
      . . . . . . . . . . . 5749
\bidi@protected@csxpreto
      . . . . . . . . . . . 5758
\bidi@protected@eappto
      . . . . . . . . . . . 5717
\bidi@protected@epreto
      . . . . . . . . . . . 5739
diatrenew@command
      \ldots7037
\bidi@protected@xappto
      . . . . . . . . . . . 5718
\bidi@protected@xpreto
      . . . . . . . . . . . 5740
\bidi@provide@command
       5681\bidi@providerobustcmd
       . . . . . . . . . . . 5679
\bidi@push@begins .
       \ldots5132
\bidi@push@cs@onto@cs
      \ldots \ldots6434
\bidi@push@long@begins
      \ldots 5152, 5153, 5156
@onto. . .6408
\bidi@push@onto@cs
       \ldots \ldots64086409
                                 \cdots 4949, 4956,
                                 4961, 4980, 10549,
                                 10665, 13805,
                                 13811, 15175, 24604
                          \bidi@raggedright .
                                 \ldots3803,3809,
                                 18197, 18200,
                                 18202, 18205,
                                 18207, 18209,
                                 18212, 18214,
                                 18216, 18218,
                                 18225, 18227,
                                 18229, 18232,
                                 18234, 18237,
                                 18239, 18242,
                                 18244, 18246,
                                 18249, 18251,
                                 18253, 18256,
                                 18258, 18260, 24603
                           \bidi@rcol@copyinsskip
                                 \cdots. . . .14671,
                                 14676, 14685, 14734
                          \bidi@redefine@newpage
                                 . . . . . . . 6981, 7021
                           \bidi@reflect@box .
                                 \ldots18776,
                                 24433, 24440, 24442
                           footnotessaved@ckend
                                 . . 18121, 18130,
                                 18158, 18165, 18172
                           \bidi@reinsert@footnotesv@r
                                 \ldots 18119, 18128,
                                 18157, 18164, 18171
                                 \ldots5684
                           \bidi@renewrobustcmd
                                 . . . . . . . . . . . 5668
                           ReplaceClass 6671
                          \bidi@replacefile@msg
                                 . . . . . . . . 6608,
                                 6632, 6647, 6685
                           6655
                          \bidi@ReplacePackage
                                 . . . . . . . . . . . 6668
                           \bidi@RequirePackage
                                 \ldots6918
                           6949
                                 \ldots \ldots 68596865, 6874, 6913
                           \bidi@resrvda . . . . .
                                  5818, 5819, 5820,
                                 5823, 5824, 5825,
                                                            5826, 5827, 5828,
                                                            5833, 5836, 5848,
                                                            5849, 5850, 5851,
                                                            5852, 5854, 5855,
                                                            5864, 5866, 5880,
                                                            5881, 5883, 5885,
                                                            5886, 5964, 5965,
                                                            5966, 5967, 5968,
                                                            5969, 5970, 5971, 5972
                                                     \bidi@resrvdb . 5820, 5821
                                                     \bidi@restore@newpage
                                                            \ldots6966,983, 7013
                                                     \bidi@restorecatcode
                                                            . . . . . . . . . . . 6175
                                                     \bidi@right@footnoterule
                                                            . 16847, 16850, 16859
                                                     \bidi@rightskip 23152,
                                                            23264, 23332,
                                                            23333, 23345,
                                                            23349, 23353, 24390
                                                     \bidi@RTL@everypar
                                                            \ldots13368,
                                                            13380, 13411,
                                                            13430, 13444,
                                                            18690, 18694,
                                                            22276, 24343, 24347
                                                     \bidi@s@tfftextcol
                                                            \ldots028, 14032
                                                            \ldots58,6979
                                                      \bidi@saved@clearpage
                                                            \ldots69646967
                                                      \bidi@saved@dofilelist
                                                            . . . . . . . . 6969,
                                                            6972, 6973, 6980
                                                      \bidi@saved@eqno . .
                                                            0,18782, 18783,
                                                            25130, 25132, 25133
                                                      \bidi@saved@leqno .
                                                            . . . . . . . 18781,
                                                            18782, 18783,
                                                            25131, 25132, 25133
                                                     \bidi@saved@newpage
                                                            \ldots \ldots . 6982, 6993
                                                      \bidi@saved@RequirePackage
                                                            \ldots6786, 6806,
                                                     \bidi@sepmark@charclass
                                                            . . . . . . . . 4189,
                                                            4190, 4191, 4195
                                                     \bidi@set@column@status
                                                            . 24702, 24730, 24735
```
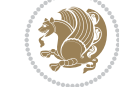

```
\bidi@set@cslist . .
       . . . . . . . 6400, 6401
\bidi@set@list .... 6399
\bidi@set@load@hook
       \ldots . 6693, 6696,
       6697, 6699, 6718,
       6730, 6744, 6761, 6772
\bidi@SOUL@ulleaders
       \ldots17, 22323
\bidi@stack@length
        6425, 6427, 6428,
       6432, 6433, 6442, 6443
\bidi@star@footmarkwidth
       \cdot 11734, 11793,
       11955, 12097,
       12233, 12375,
       12517, 12659,
       12801, 12943,
       13085, 13288, 13347
storeode 6168
StoreentPackageFromLoading3, 23422, 23423
       6875, 6878\bidi@StringBefore 6226
\bidi@StringBeforeNC
       . . . . . . . . . . . 6214
\bidi@switch . . . 6274,
       6285, 6287, 6292
\bidi@switch@exit .
        6284, 6285, 6286,
       6290, 6291, 6295,
       6296, 6300, 6301,
       6306, 6307, 6311, 6312
\bidi@t@w@w . . . . . . . 6335
\bidi@tabular@RTLcases
       \ldots . 24446, 24473
tempa. . . . . . .
        4071, 4077, 4083,
       4089, 4095, 4101,
       4113, 4119, 4125,
       4132, 4146, 4153, 4163
\bidi@tempb . . . . 4071,
       4072, 4077, 4078,
       4083, 4084, 4089,
       4090, 4095, 4096,
       4101, 4102, 4113,
       4114, 4119, 4120,
       4125, 4126, 4132,
       4133, 4146, 4147,
       4153, 4154, 4163, 4164
\bidi@tempcountb 6162,
       6431, 6432, 6441, 6442
\bidi@temptoksa 6163,
       6431, 6434, 6435,
       6436, 6438, 6441, 6445
                             \bidi@temptoksb 6164,
                                    6433, 6434, 6435, 6436
                             \bidi@todonotes@tempa
                                    \cdots 24036, 24044
                             \bidi@todonotes@tempb
                                     \cdots24036,
                                    24037, 24044, 24045
                             6386387
                             \bidi@toks@lista . .
                                     6347, 6349, 6350,
                                    6351, 6352, 6383,
                                    6385, 6391, 6392,
                                    6394, 6396, 6401, 6402
                             \bidi@toks@listb . .
                                    \ldots347,383, 6385
                             \bidi@undef . . . . 2717,
                                    2740, 2811, 3260,
                                    5828, 5907, 5972,
                                    6012, 6027, 23011,
                                    23012, 23172,
                             \bidi@undefined 5907, 5909
                             \bidi@undefinedcs .
                                     6260, 6267, 6322,
                                    6326, 6332, 6336, 6377
                             UnPreventPacageFroem@hvind ...
                                    . . . . . . . . . . . 6879
                             \bidi@UnReplaceClass
                                    . . . . . . . . . . . 6682
                             \bidi@UnReplaceInput
                                    . . . . . . . . . . . 6659
                             \bidi@UnReplacePackage
                                    . . . . . . . . . . . 6679
                             \bidi@version . . 3910,
                                    3911, 3926, 3943,
                                    3945, 3951, 3957,
                                    3990, 3993, 3996,
                                    4236, 4252, 4272,
                                    4274, 4331, 4334, 4337
                             w@w . . . . . . . . 6322
                             \bidi@warning . . 5422,
                                    6085, 6099, 6111, 6123
                             \bidi@willbeunhskip
                                    \ldots6369,6376,6379
                             \bidi@x@stack@to@list
                                    . . . . . . . . . . . 6440
                             \bidi@xappto . . . . . .
                                    \ldots57125718,5747
                             \bidi@xargdef . 5650, 5658
                             \bidi@xparaskip . . .
                                    \ldots5,
                                    13237, 13284, 13343
                             \bidi@xpreto . . . . . .
                                    \cdots5740,5756
                                                          \big\{ \phi_1, \ldots, \phi_{9816,} \right\}9872, 9887, 9889,
                                                                 14029, 24286,
                                                                 24333, 24336, 24337
                                                          \bidics . . . . . . . . . . 6159
                                                          \bididate . 3909, 3911,
                                                                 3926, 3990, 3993,
                                                                 4234, 4252, 4331, 4334
                                                          \bidiGscale@@box . .
                                                                 . . . . . 14995, 14996
                                                          \bidiGscale@box . . .
                                                                 . 14972, 14973, 14992
                                                          \bidiGscale@box@dd
                                                                 . 15004, 15008, 15014
                                                          \bidiGscale@box@dddd
                                                                 \ldots . 15010, 15021
                                                            . . . .24619
                                                          \bidipdfinfooff . . . 4352
                                                          \bidipdfinfoon 4351, 4357
                                                          \bidipoem@@hvlen 8789,
                                                                 8795, 8798, 8801, 8810
                                                          \bidipoem@half@verses
                                                                  \ldots8819
                                                          \bidipoem@half@verses@next
                                                                 \ldots8816,8817
                                                                  8789, 8792, 8793,
                                                                 8801, 8802, 8805, 8808
                                                          \bidipoem@hvlen 8788,
                                                                 8793, 8795, 8806, 8808
                                                          \bidipoem@hvsep 8788,
                                                                 8801, 8802, 8809
                                                          \bidipoem@next 8794, 8795
                                                          \bidipoem@openbox .
                                                                 . . . . . . . 8833, 8838
                                                          \bidipoem@p@ftn 8840,
                                                                 8850, 8974, 8975,
                                                                 8977, 8978, 8980,
                                                                 8981, 8984, 8987,
                                                                 8990, 9095, 15632,
                                                                 15642, 15663,
                                                                 15673, 15694, 15704
                                                          \bidipoem@p@ftntext
                                                                  8867, 8878, 8973,
                                                                 9084, 9098, 15630
                                                          \bidipoem@p@LTRftntext
                                                                  8868, 8879, 8976,
                                                                 9085, 9099, 15661
                                                          \bidipoem@p@RTLftntext
                                                                  8869, 8880, 8979,
                                                                 9086, 9100, 15692
                                                          \bidipoem@p@xfootnote
                                                                 . . . . . . . . 8871,
                                                                 8882, 8992, 9088, 9102
```
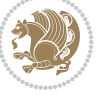

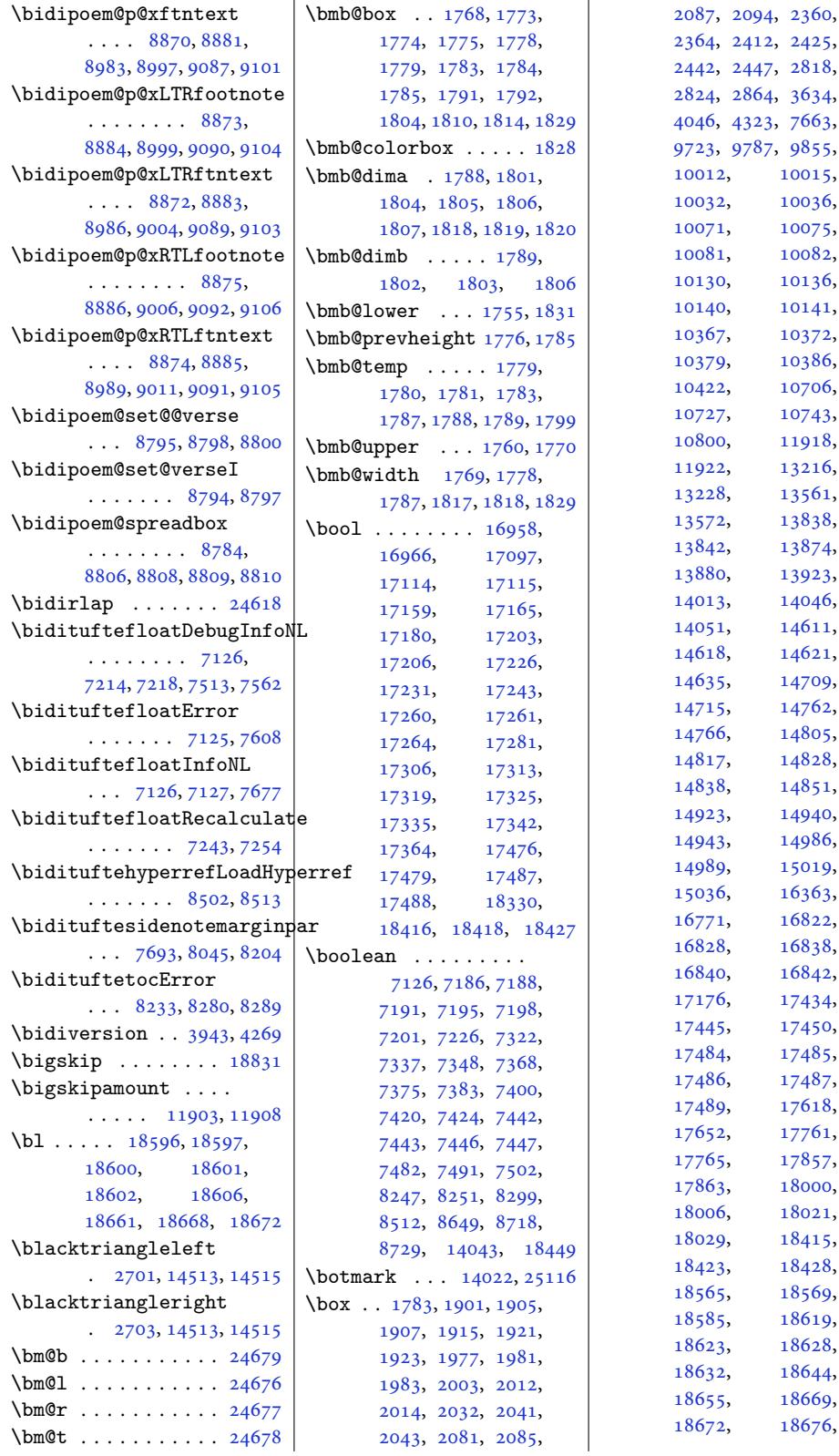

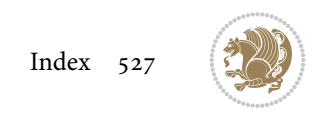

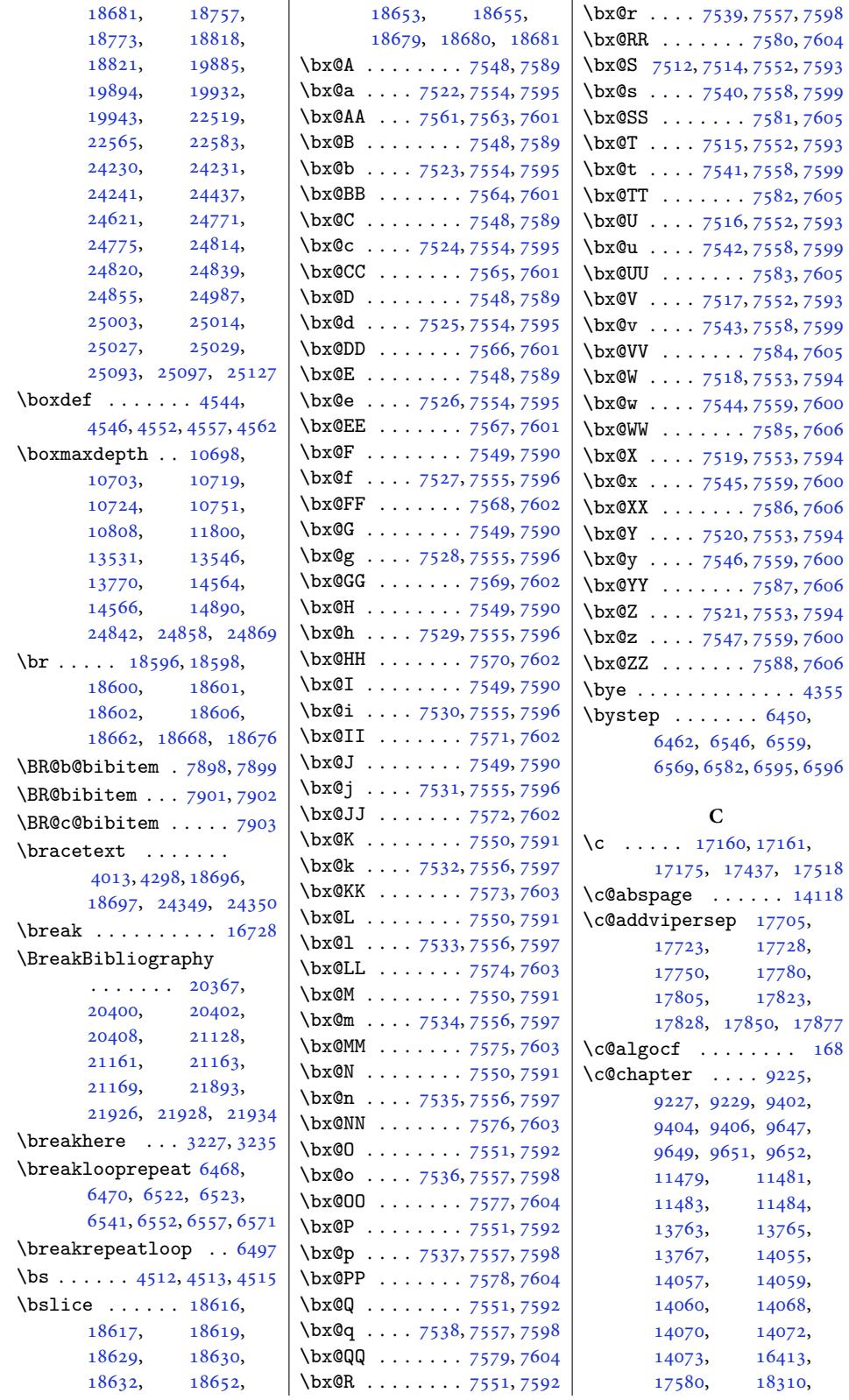

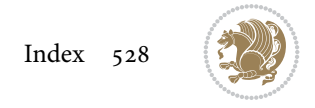

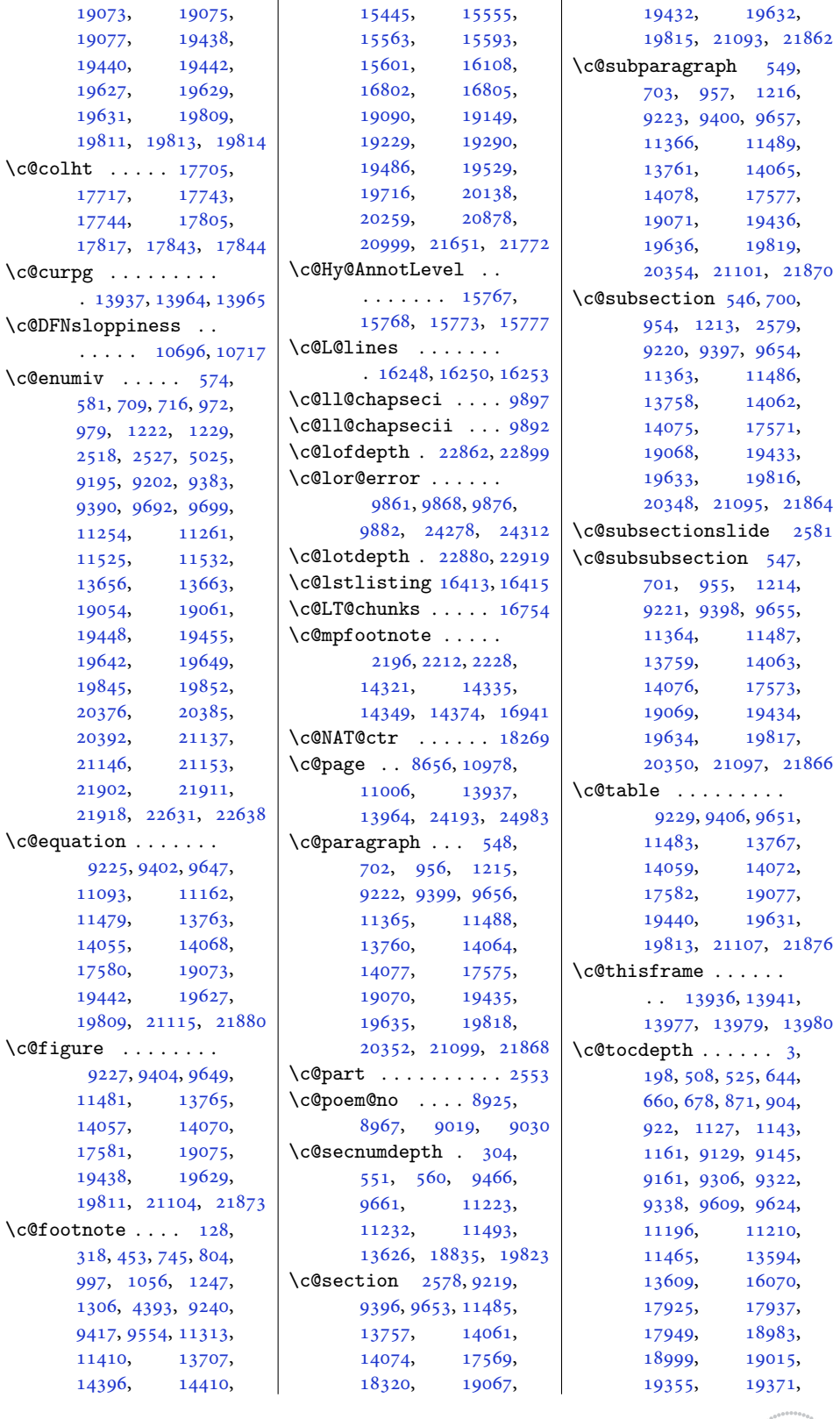

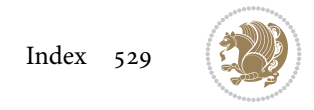

```
19387, 19587,
      19601, 19771,
      19786, 22707,
      22711, 22753,
      22772, 22794,
      22811, 22828,
     22845, 23137,
     23249, 23287,
     23787, 23983, 24681
\c@tracingmulticols
      \ldots . 133, 18151\c@twb . . . . . . . . . . 10022
\c@twcompctr . . . . . 10003
\c@twcompoddctr . . 10019
\c@twfirst . . . 10004,
      10010, 10017,
      10021, 10030, 10033
\c@twlftside . . . . . 10008
\c@twlspec . . . . . . .
      . 10022, 10025, 10029
\c@twprune . . . 10008,
     10009, 10025, 10029
\c@twrounds . . . 10020,
      10023, 10026, 10038
\c@twrtside . . . . . . 10009
\c@twslicea . . . 10006,
      10008, 10012,
      10015, 10024,
     10025, 10032, 10036
\c@twsliceb . . . 10007,
      10009, 10012,
      10015, 10028,
      10029, 10032, 10036
\c@twwinlines 10005, 10018
\c@zabspage . . . . . . 14118
\cals@activate@rtl 9771
\cals@AtBeginTable 9788
\cals@AtEndTable . . 9790
9787
9786
9783
9784
9785
\cals@current@context
      . . . . . . . . . . . 9777
\cals@last@context 9776
\cals@paddingL . 9793,
      9795, 9800, 9802
\cals@paddingR 9797, 9804
\cals@set@tohsize . 9780
\cals@setcellprevdepth
      . . . . . . . . . . . 9780
978016779
```

```
\cals@setup@alignment
      . . . . . . . 9764, 9779
\cals@table@alignment
      \ldots \ldots 9769, 9770
\cals@tbreak@tokens 9774
\cals@tfoot@height 9775
\cals@tfoot@tokens
       . . . . . . . 9773, 9790
\cals@thead@tokens 9772
\cals@vfillAdd . 9765,
      9767, 9793, 9802
\cals@vfillDrop . . .
       \ldots7,
      9795, 9797, 9800, 9804
\CAny . . . . . . . . . . . . 4533
\text{Chny} . . . . . . . . . . . 4541
. . . . . . .
      \ldots2054020548,
      20558, 20561,
      20563, 21301,
      21309, 21319,
      21322, 21324,
      22066, 22074,
      22084, 22087, 22089
\cap@left . . . . 20472,
      20509, 21233,
      21270, 21998, 22035
\cap@margin . . . . . . .
       . 20428, 21189, 21954
\cap@right . . . 20480,
      20576, 21241,
      21337, 22006, 22102
\cap@width . . . 20457,
      20510, 21218,
      21271, 21983, 22036
7331,7332, 7334, 7390,
      15148, 15166,
      16731, 17656,
      17658, 20513,
      20514, 21274,
      21275, 22039, 22040
on@@make ... 16789
on@@par ..... 9808
on@beg. . . 16783
\caption@belowskip 16787
\caption@end . . . . . 16791
\caption@hangindent 9809
\caption@ifdefined 16786
\caption@LT@make . 16777
\caption@LT@settype
      . . . . . . . . . . 16778
```
\caption@make@above . . . . . . . . . . 16788 \caption@make@below . . . . . . . . . . 16790 \caption@makecaption  $\ldots$  . . . 9806, [16398](#page-321-22) \caption@normalsize . . . . . . . . . . [16784](#page-322-13) \caption@parindent 9809 \caption@prepare@stepcounter . . . . . .. [. . .](#page-190-19) [16782](#page-314-11) \caption@setautoposition . . . . . . . . . . [16780](#page-321-23) \caption@starfalse  $\cdots$  . 16399, [16781](#page-321-24) \caption@startrue . . 16400, 16406, [16781](#page-321-25) \captionabove . 20611, 20616, 21373, 21378, [22138,](#page-314-12) [22143](#page-321-26) \captionbelow . 20613, 2[0618,](#page-314-13) [213](#page-314-14)[7](#page-394-4)[5,](#page-321-26) 21380, 22140, 22145 \capti[onform](#page-394-5)at . [. . .](#page-408-5)  $\ldots$  20[501,](#page-422-6) 205[33,](#page-422-7) 20544, [20555](#page-394-6), [20566,](#page-394-7) [21262](#page-408-7), [21294,](#page-408-8) [21](#page-422-8)3[05,](#page-423-0) 21316, 21327, 2202[7,](#page-392-9) [22059](#page-393-7), [22070,](#page-393-8) 22081, 22092 \capti[onlabe](#page-393-10)lfa[lse](#page-406-11) 16404  $\text{235}$ , [4356,](#page-407-8) 5835, [6171](#page-407-9), [6172,](#page-420-13) 6173, [6213](#page-421-7), [7870,](#page-421-8) 7[892,](#page-421-9) 88[23,](#page-422-9) 8824, 8826, [882](#page-85-17)[7,](#page-314-15) 14522, 14523, 14638 \Cente[ring](#page-88-7) [. . .](#page-115-31) . [. .](#page-122-18) 18845  $\centering$  $\centering$  .... [303](#page-122-21), [3054](#page-171-2), [10553](#page-171-4), [10566,](#page-279-3) [10](#page-279-4)6[82,](#page-281-7) 13804, 138[10,](#page-361-20) 15178, 15263, 15279, 1[7603](#page-10-2), [1760](#page-63-10)5, [17607](#page-204-1), [20226,](#page-204-7) 20966, 21739 \Cente[ringLe](#page-265-18)fts[kip](#page-265-19) 18850 \Cente[ringPa](#page-291-5)rfi[llskip](#page-293-8) [. . . .](#page-337-9) . . . . . . 18853 \Cente[ringPa](#page-387-5)[rinde](#page-401-5)[nt](#page-337-2) . . . . . . . . . . [18854](#page-415-7) \CenteringRightskip . . . . . . . . . . [18851](#page-361-22)

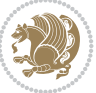

```
\centerline 307, 14618,
     14635, 18784, 24605
\cftbeforechapskip 22755
\cftbeforefigskip 22863
\cftbeforeparaskip 22829
\cftbeforepartskip 22723
\cftbeforesecskip .
     \ldots22777
\cftbeforesubfigskip
     . . . . . . . . . . 22900
\cftbeforesubparaskip
     . . . . . . . . . . 22846
\cftbeforesubsecskip
     . . . . . . . . . . 22795
\cftbeforesubsubsecskip
     . . . . . . . . . . 22812
\cftbeforesubtabskip
     . . . . . . . . . . 22920
22881
\cftchapaftersnum 22764
\cftchapaftersnumb 22765
\cftchapfillnum . . 22768
22767\cftchapindent . . . .
     . 22756, 22759, 23006
\cftchapnumwidth ..
     \ldots23007
22763
\cftchapterprecistoc
     . . . . . . . . . . 23005
 22703\cftdotfill22997
\cftdotsep ..... 22996
\cftfigaftersnum . 22872
\cftfigaftersnumb 22873
22876
22875\cftfigindent 22864, 22867
22870
22871
22838
snumb22839
22842
22841
\cftparaindent . . . .
     \ldots22833
\cftparanumwidth . 22836
22837
\cftpartaftersnum 22733
\cftpartaftersnumb 22734
22737
22736
\cftpartindent . . . .
     \ldots22728
```
\cftpartnumwidth . 22731 \cftpartpresnum . . .  $\cdots$  22732, 22736 \cftsecaftersnum . 22787 \cftsecaftersnumb [22788](#page-434-1) \cftsecfillnum ... 22791 \cftsecfont..... [22790](#page-434-14) \cftsecindent 22779, 22782 \cftsecnumwidth . [22785](#page-435-24) \cftsecpresnum . . . [22786](#page-435-25) \cftsubfigaftersnum . . . . . . . . . . [22909](#page-435-27) \cftsubfigaft[ersnum](#page-435-28)b . . . . . . . . . . [22910](#page-435-3) \cftsubfigfillnum [22913](#page-435-30) \cftsubfigfont ... [22912](#page-437-22) \cftsubfigindent . .  $\ldots$  . 22901, 22904 \cftsubfignumwidth [22907](#page-437-24) \cftsubfigpresnum [22908](#page-437-25) \cftsubparaaftersnum . . . . . . . . . . [22855](#page-437-27) \cftsubparaaf[tersnu](#page-437-26)mb . . . . . . . . . . [22856](#page-437-4) \cftsubparafillnum [22859](#page-437-28) \cftsubparafont . . [22858](#page-436-22) \cftsubparaindent .  $\ldots$  . 22847, [22850](#page-436-23) \cftsubparanumwidth . . . . . . . . . . [22853](#page-436-24) \cftsubparapresnum [22854](#page-436-25) \cftsubsecaftersnum . . . . . . [. . . .](#page-436-26) [22804](#page-436-27) \cftsubsecaftersnumb . . . . . . . . . . [22805](#page-436-4) \cftsubsecfillnum [22808](#page-436-28) \cftsubsecfont ... [22807](#page-435-31) \cftsubsecindent . .  $\ldots$  . 22796, [22799](#page-435-32) \cftsubsecnumwidth [22802](#page-436-29) \cftsubsecpresnum [22803](#page-435-33) \cftsubsubsecaftersnum . . . . . . . . . . 22821 \cftsubsubsec[afters](#page-435-34)[numb](#page-435-35) . . . . . . . . . . [22822](#page-435-5) \cftsubsubsecfillnum . . . . . . . . . . 22825 \cftsubsubsecfont [22824](#page-436-30) \cftsubsubsecindent  $\ldots$  22813, [22816](#page-436-31) \cftsubsubsecnumwidth . . . . . . . . . . [22819](#page-436-32) \cftsubsubsecpresnum . [. . . .](#page-436-34) . . . . . [22820](#page-436-35)

\cftsubtabaftersnum . . . . . . . . . . 22929 \cftsubtabaftersnumb . . . . . . . . . . 22930 \cftsubtabfillnum 22933 \cftsubtabfont ... [22932](#page-438-9) \cftsubtabindent . . . . . . . 22921, [22924](#page-438-10) \cftsubtabnumwidth 22927 \cftsubtabpresnum [22928](#page-438-11) \cfttabaftersnum . [22890](#page-438-12) \cfttabaftersnumb 22891 \cfttabfillnum ... [22894](#page-438-14)  $\cfttabfont$  ..... [22893](#page-438-0) \cfttabindent 22882, [22885](#page-437-29) \cfttabnumwidth . . [22888](#page-437-30) \cfttabpresnum . . . [22889](#page-437-31) \chapnumfont . . . . . [18834](#page-437-32)  $\Lambda$ ...... 8245, 8273, 83[43,](#page-437-33) 83[51,](#page-437-34) 8467, 8473, 91[91,](#page-437-2) 9379, 9688, 115[21,](#page-437-35) 13652, [1905](#page-160-6)[0,](#page-361-23) 19444, 19638, 19841 \chapt[erhea](#page-161-6)[dendv](#page-162-9)[skip](#page-162-10) [. . .](#page-164-3) . [. . . .](#page-164-7) . . 18840 \chapt[erhea](#page-182-8)[dsta](#page-187-1)[rtvski](#page-222-5)p [. . . .](#page-262-6) . [. . . . .](#page-376-3) 18832 \chapt[ermark](#page-372-5) . 8730, [22666](#page-380-4) \chaptername . . 308, 17589 \chapterstyle . . . . [17584](#page-361-24) \char 4196, 4516, 4517, [6159](#page-361-25) \chardef . . . . . . 61[58,](#page-433-9) 14522, [163](#page-10-3)17, 16318, 16324, [16325](#page-337-10) \check@floats . [. . .](#page-91-1) 1[0447](#page-121-8) \Check[Comm](#page-85-18)[and](#page-91-0) 15552, 15590 \check[oddpag](#page-279-3)e . . [. . .](#page-121-3) 7225  $\CIIIAny$  [. .](#page-313-9). [. . . .](#page-313-6) . [4534](#page-313-12)  $\ciiiAny \ldots \ldots 4542$  $\ciiiAny \ldots \ldots 4542$ \circle 9911, 9[914,](#page-298-8) 9921, 9924, 9934, 99[37,](#page-299-9) 9944, 9947, 995[7,](#page-141-14) 9960, 9967, 997[0,](#page-91-14) 9980, 9983, 9990, [9993](#page-91-15) \cite . [. . . .](#page-192-9) [. . . .](#page-192-10) [7907](#page-192-11), [7999](#page-192-12), [8005](#page-192-13), [8006](#page-193-4), [8100](#page-193-5), [8105](#page-193-6), [8126](#page-193-7), [8134](#page-193-8), [8155](#page-193-9), [8163](#page-193-10), [8184](#page-193-11), [8202](#page-193-12), [820](#page-193-13)[6,](#page-194-27) 8211, 8215, [8220](#page-154-24), [8224](#page-156-7), [1827](#page-156-8)8, 18279  $\citeasnoun ... ... 18279$  $\citeasnoun ... ... 18279$  $\citeasnoun ... ... 18279$ \citeN [. . .](#page-158-7). [. . .](#page-158-8) [. .](#page-159-5) 18278

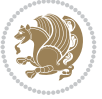

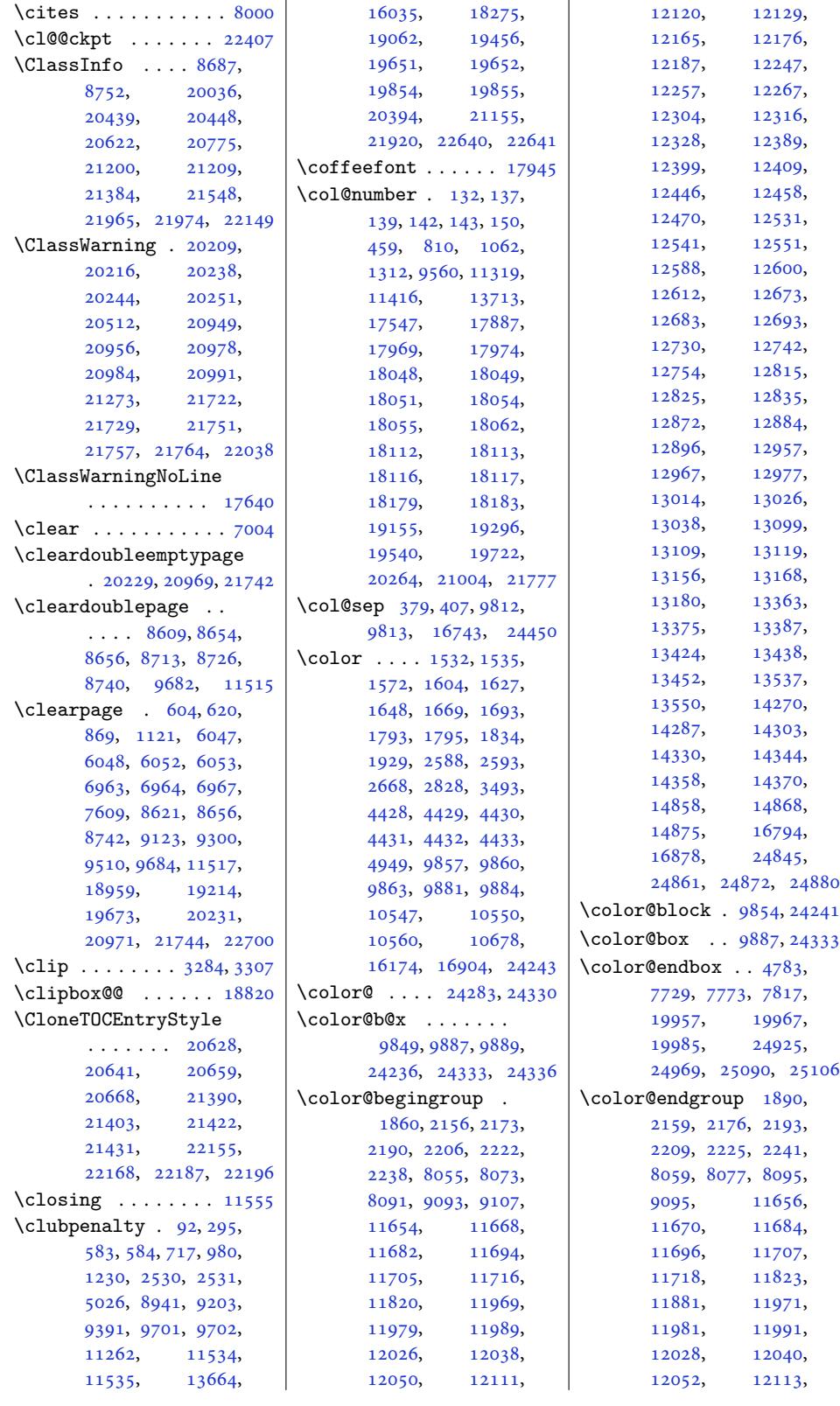

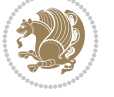

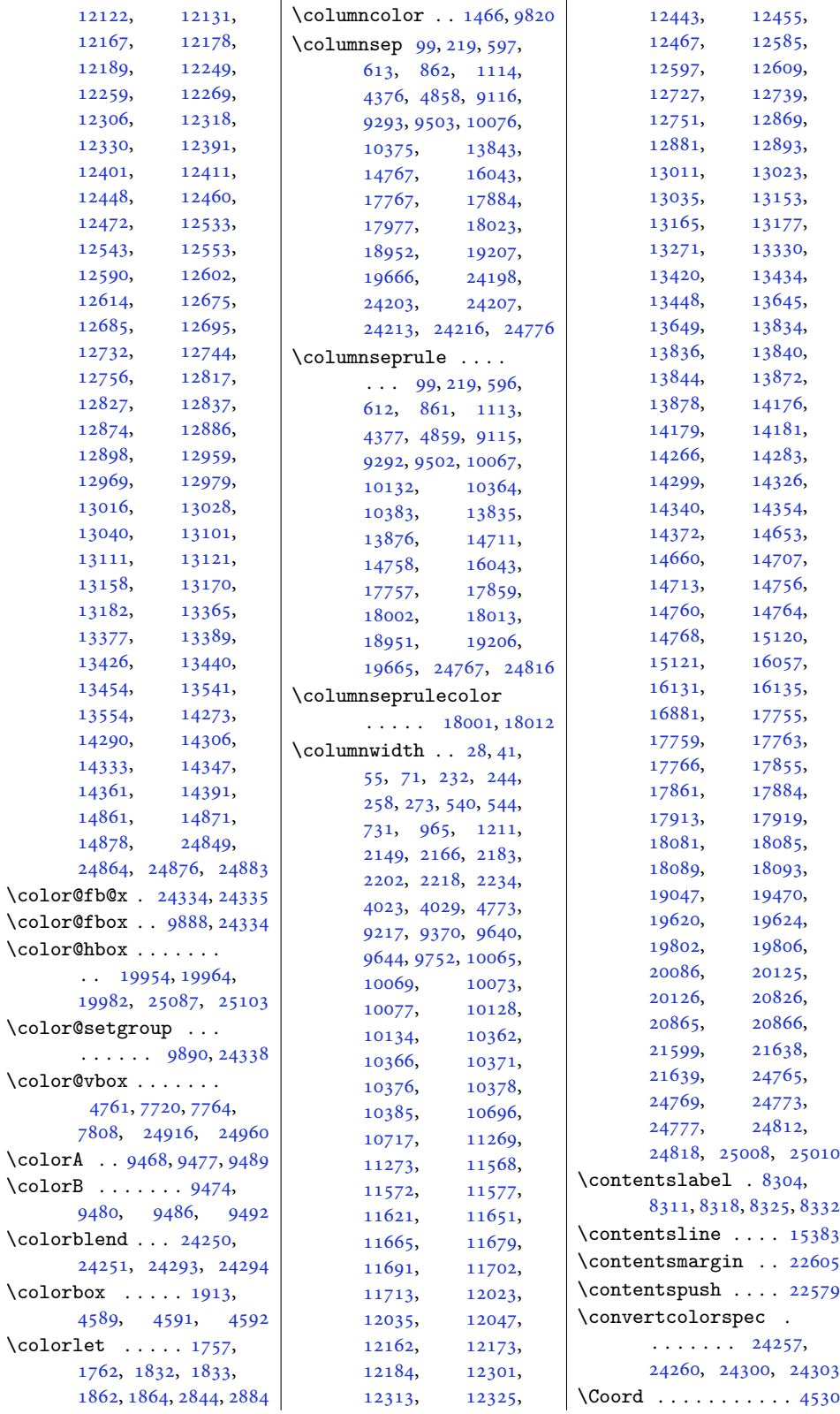

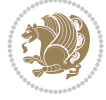

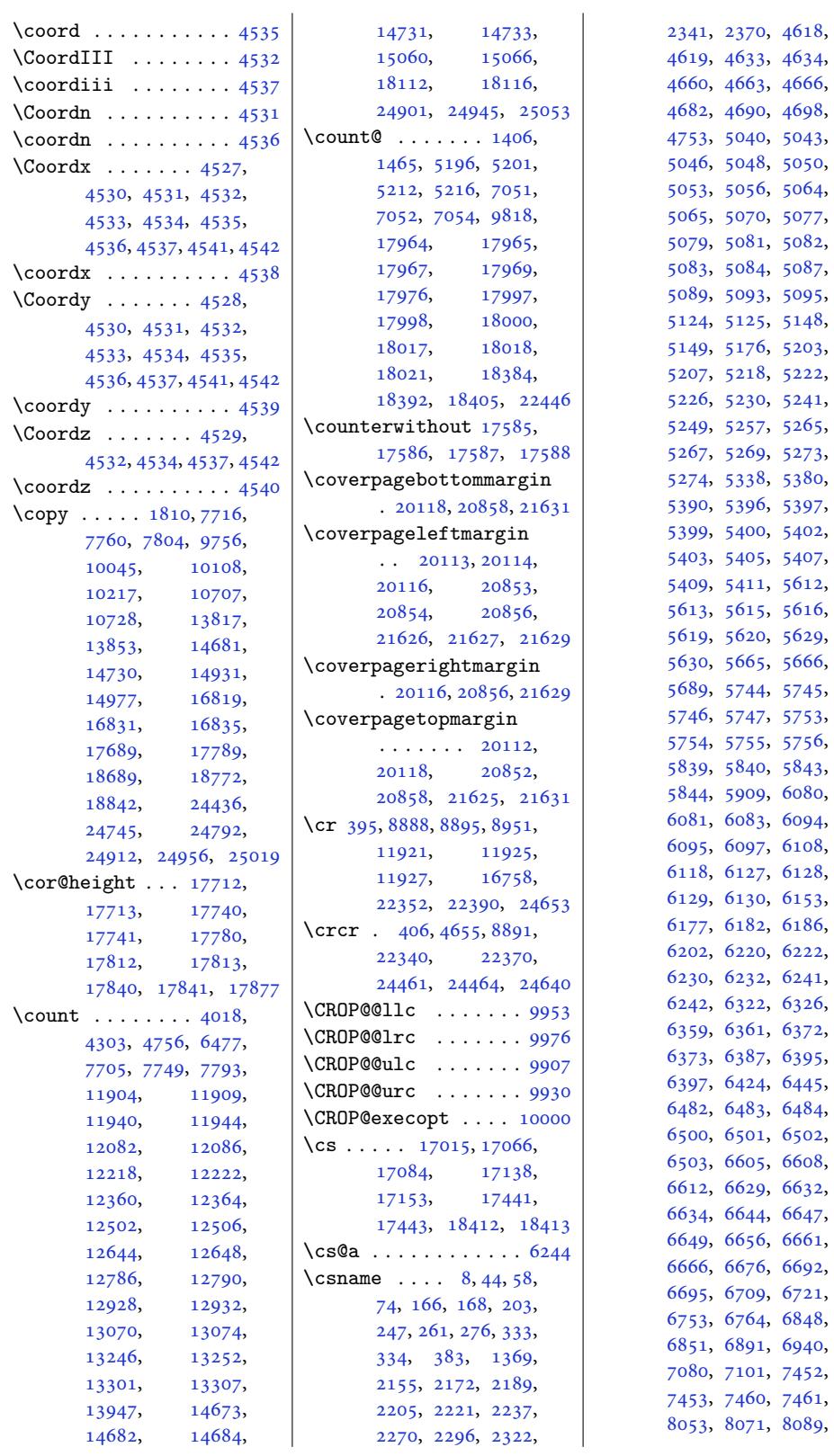

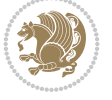

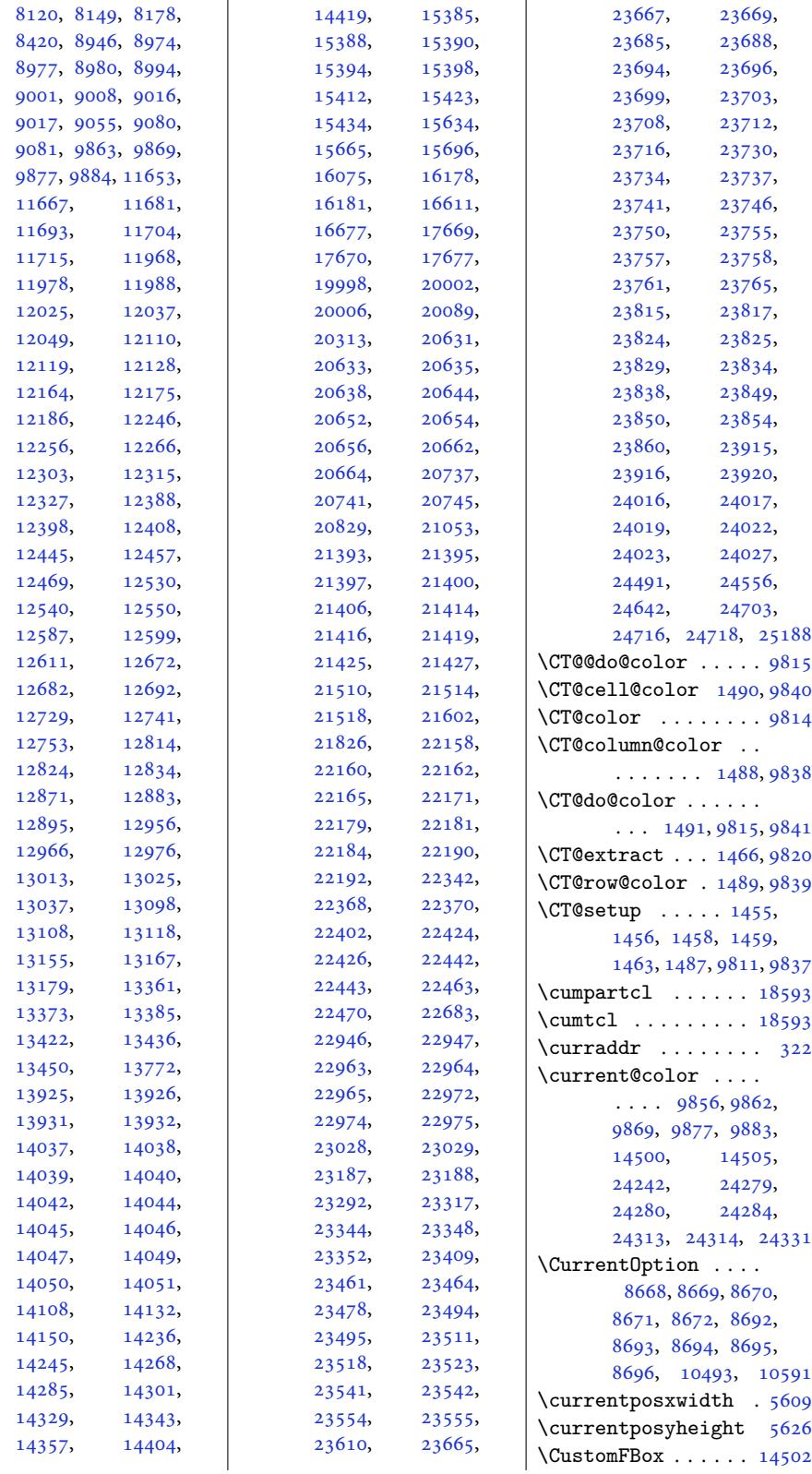

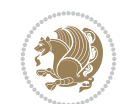

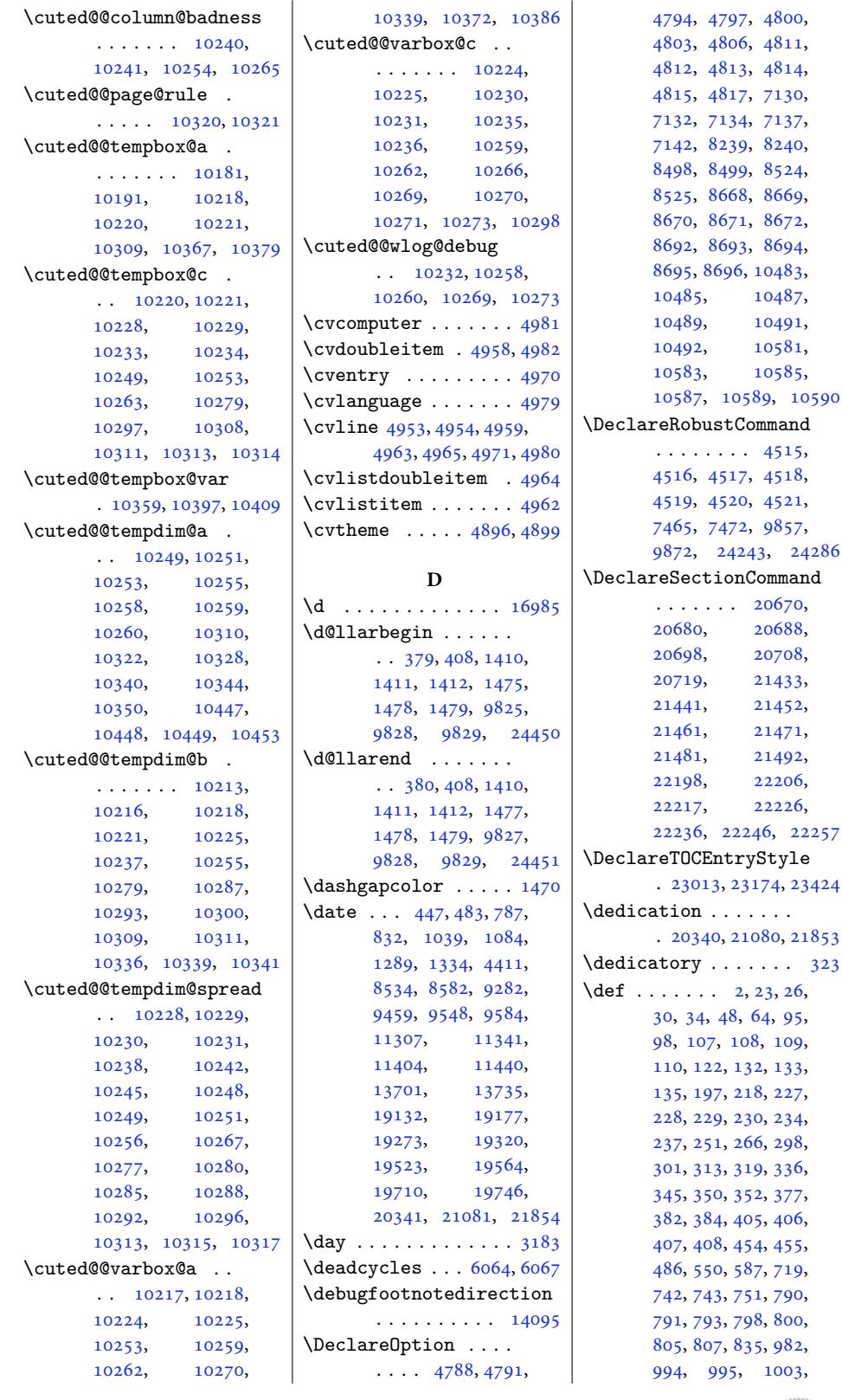

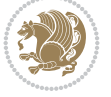

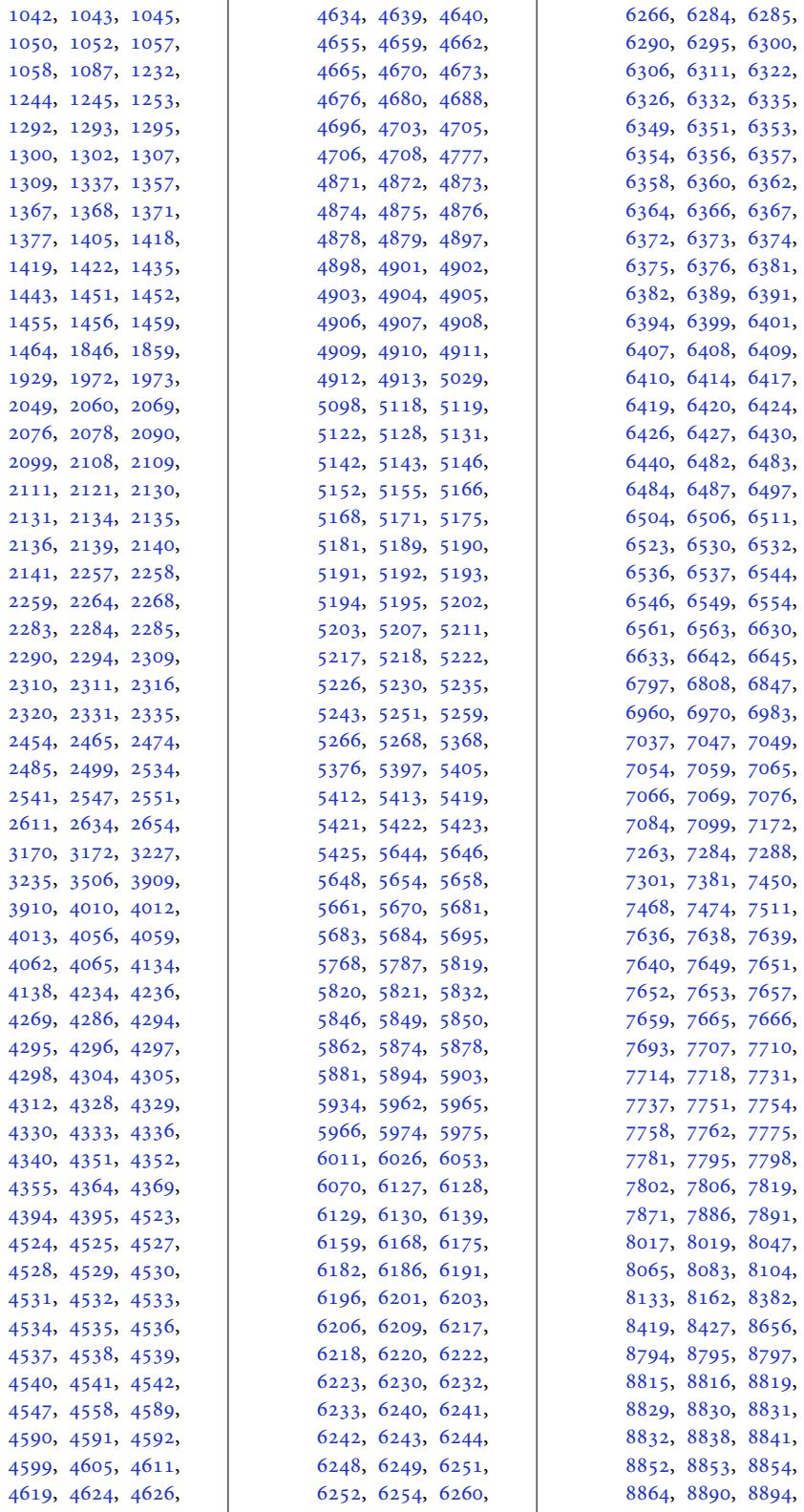

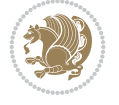

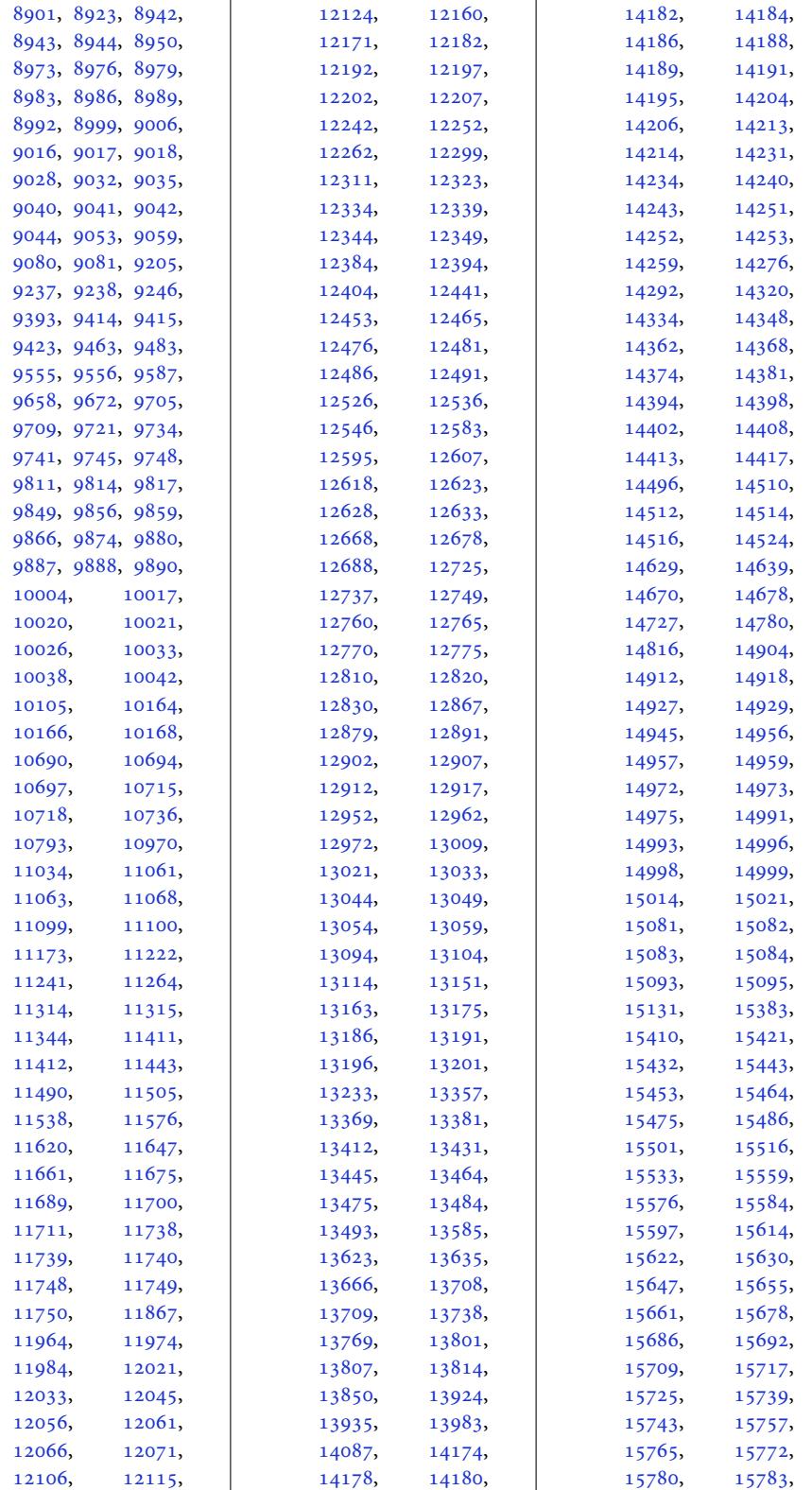

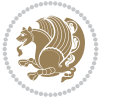

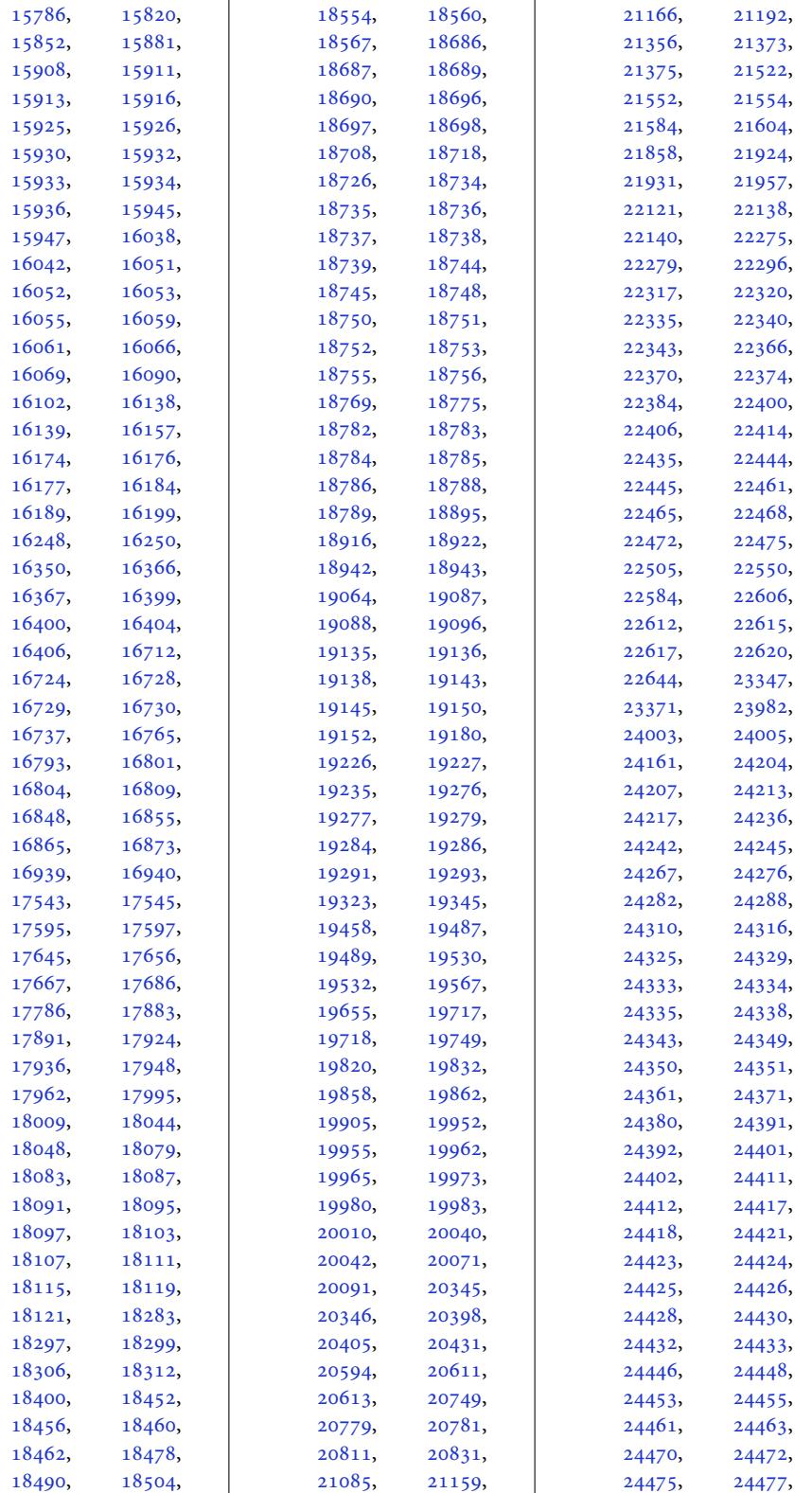

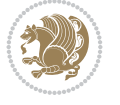
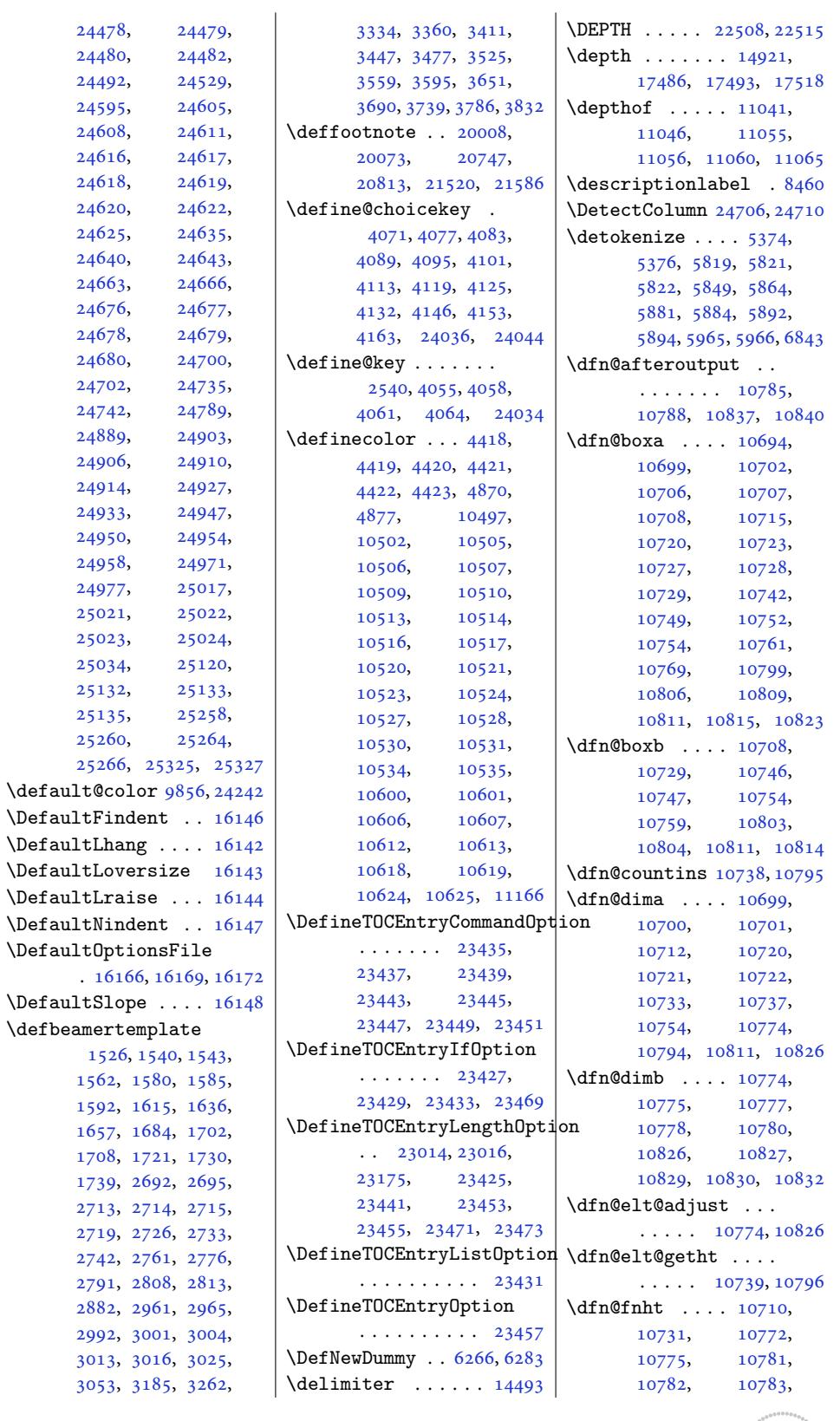

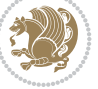

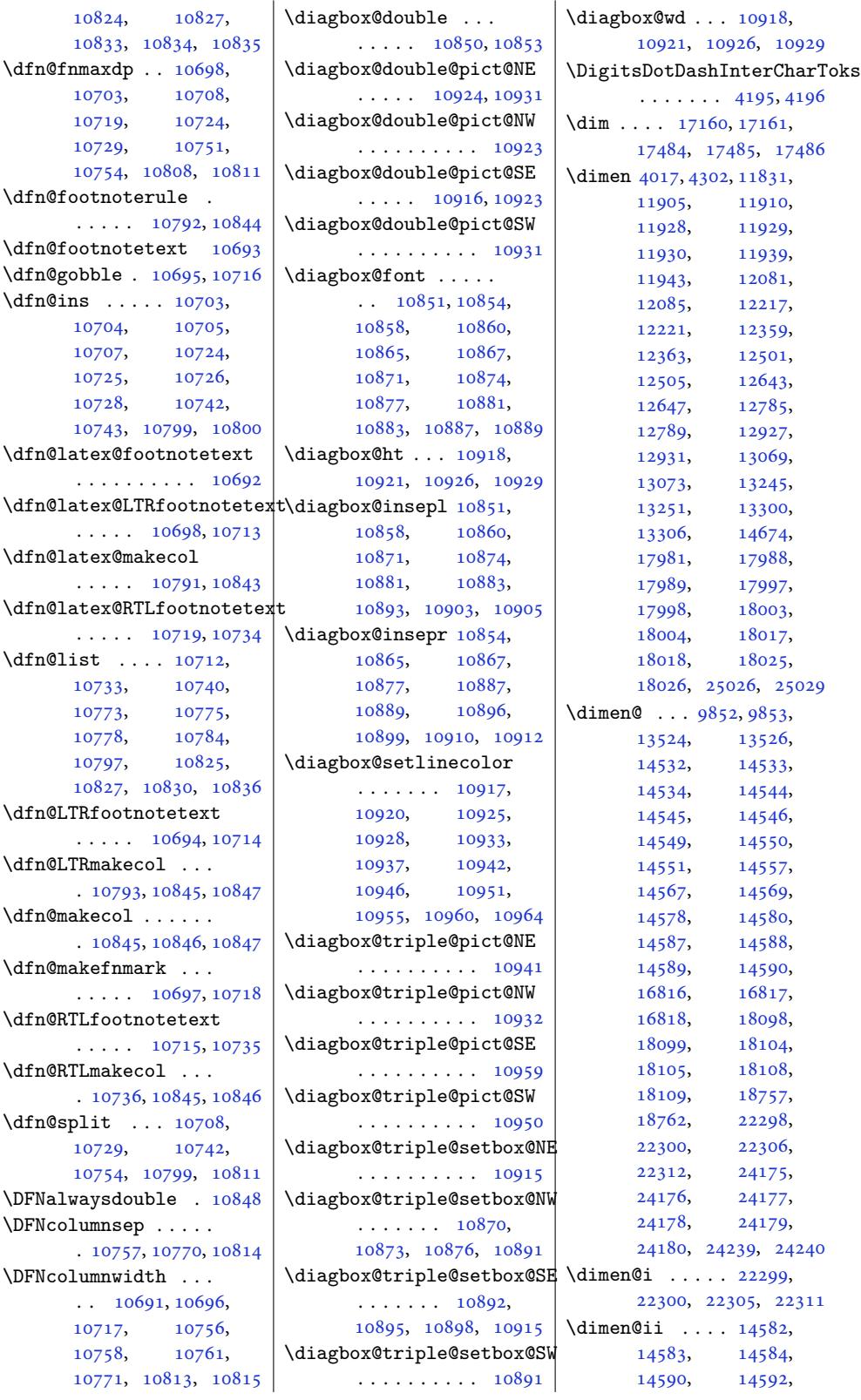

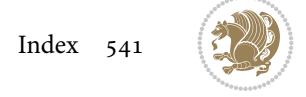

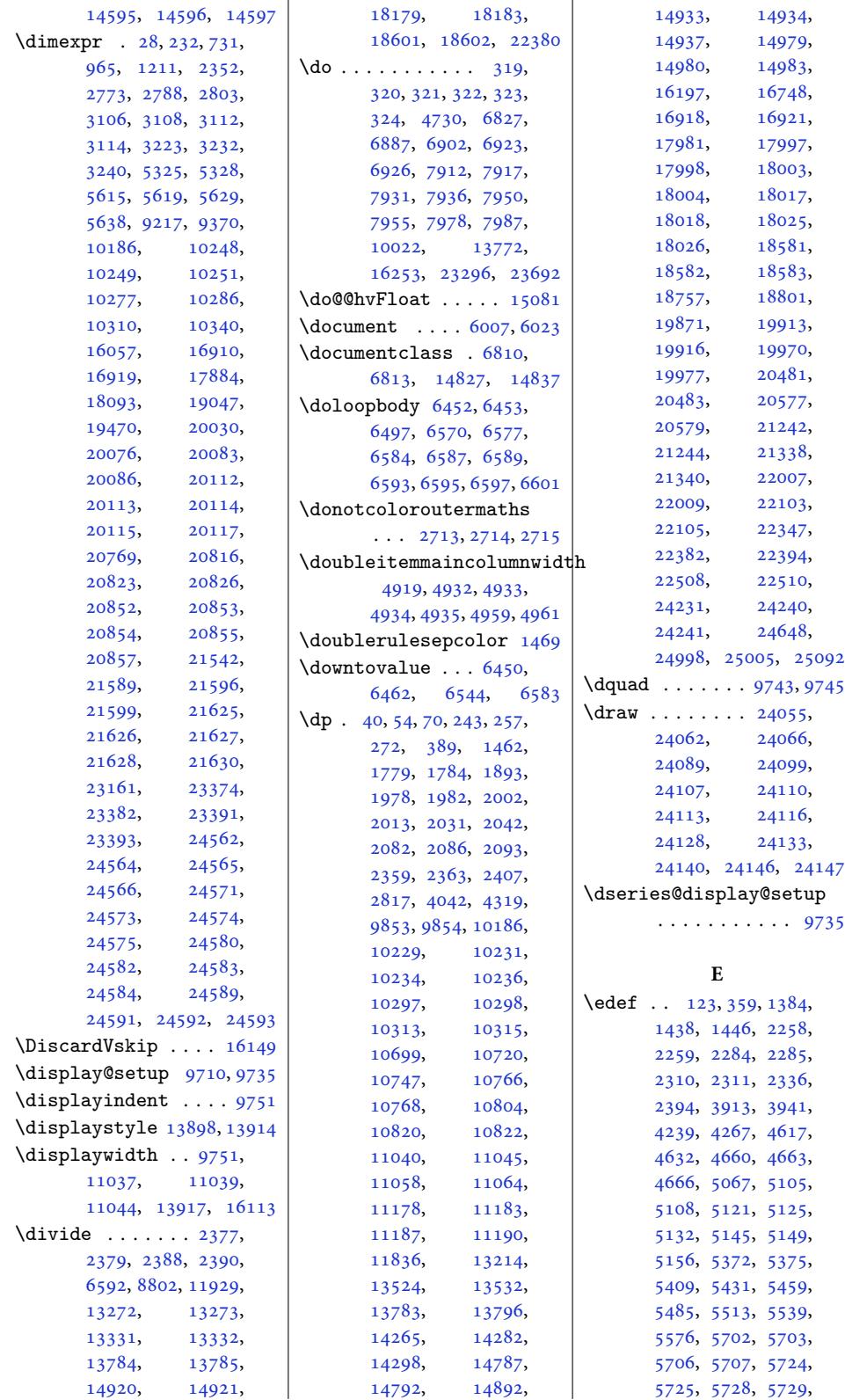

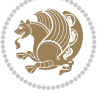

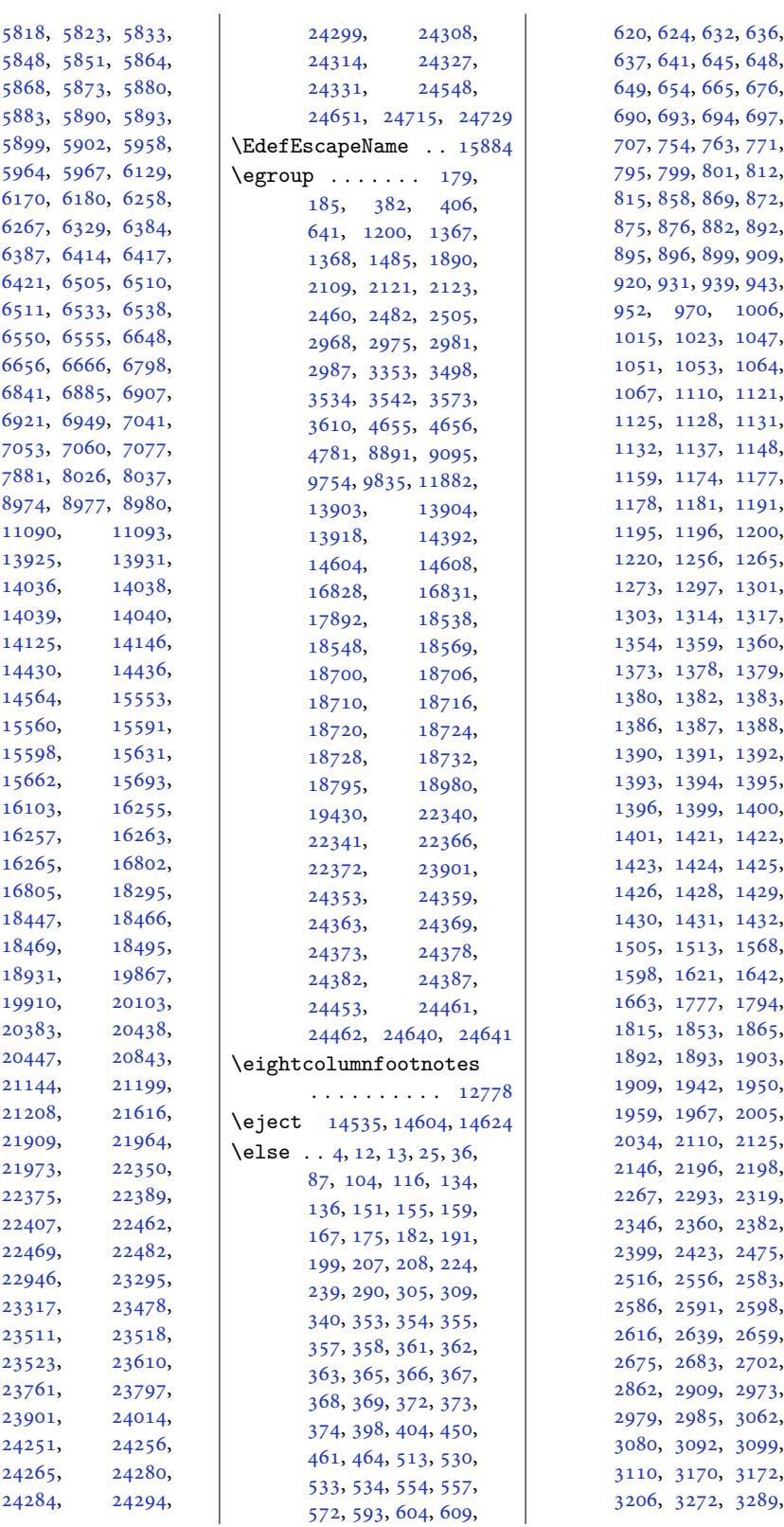

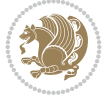

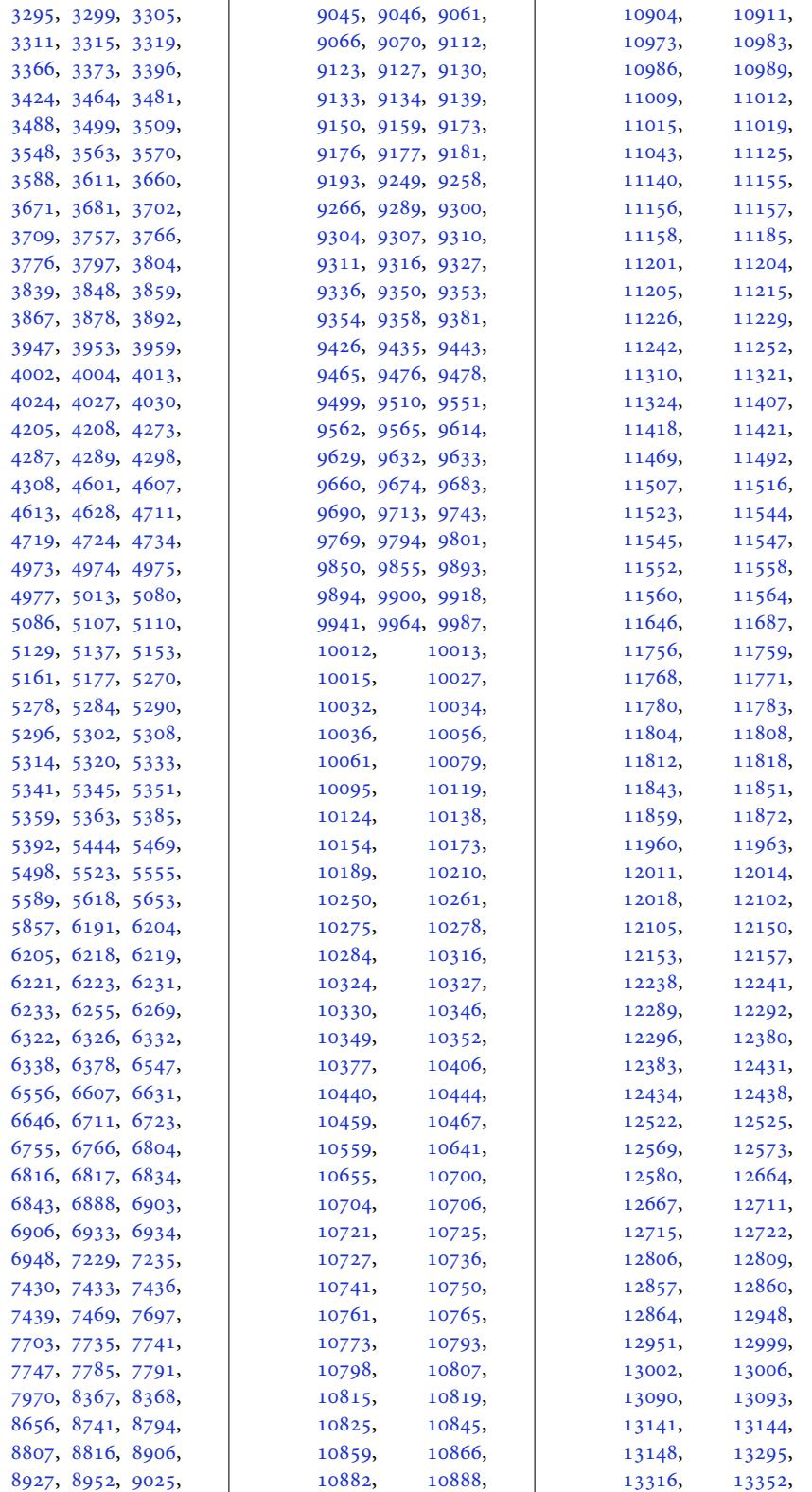

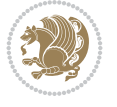

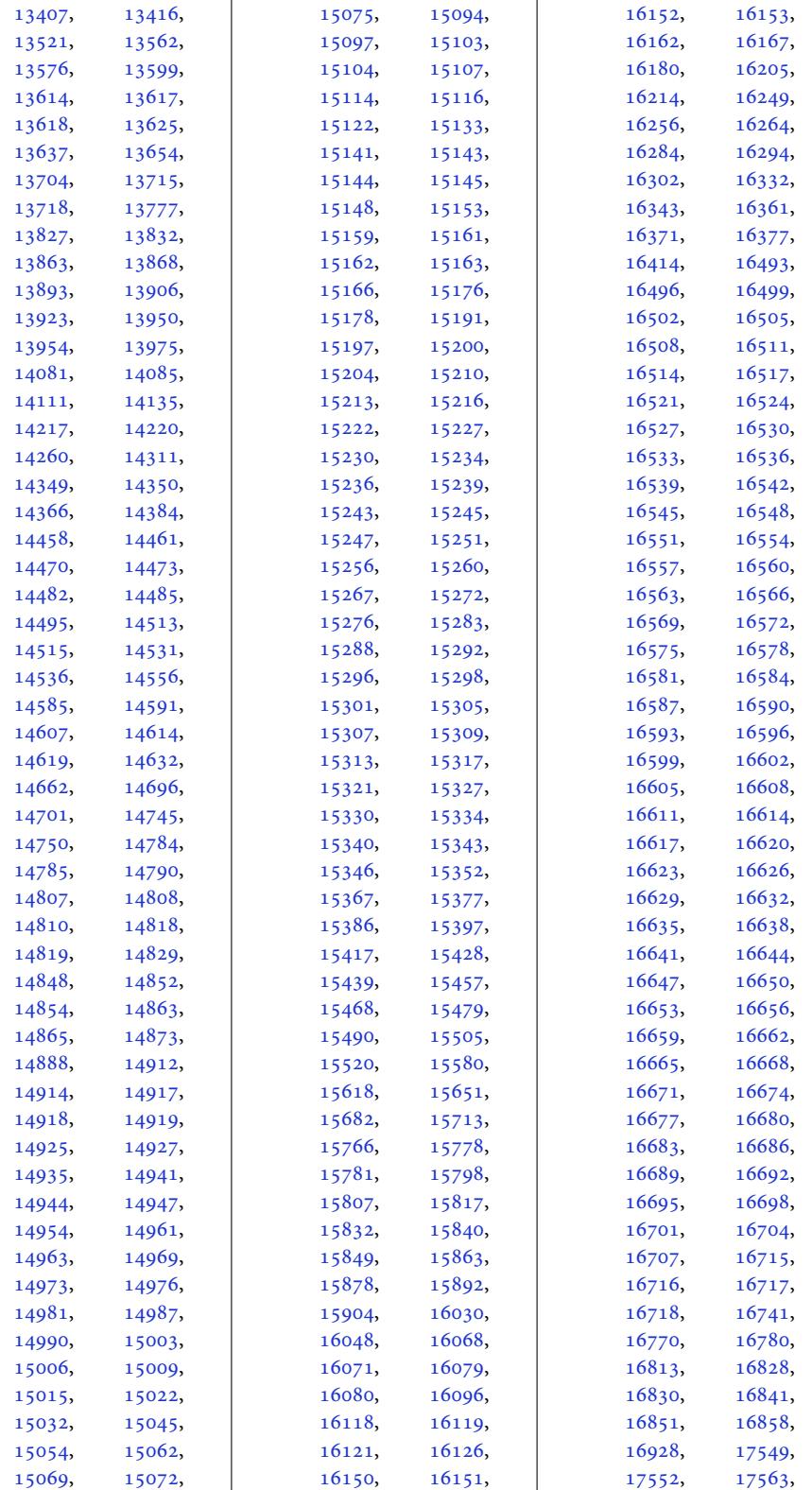

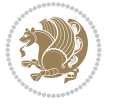

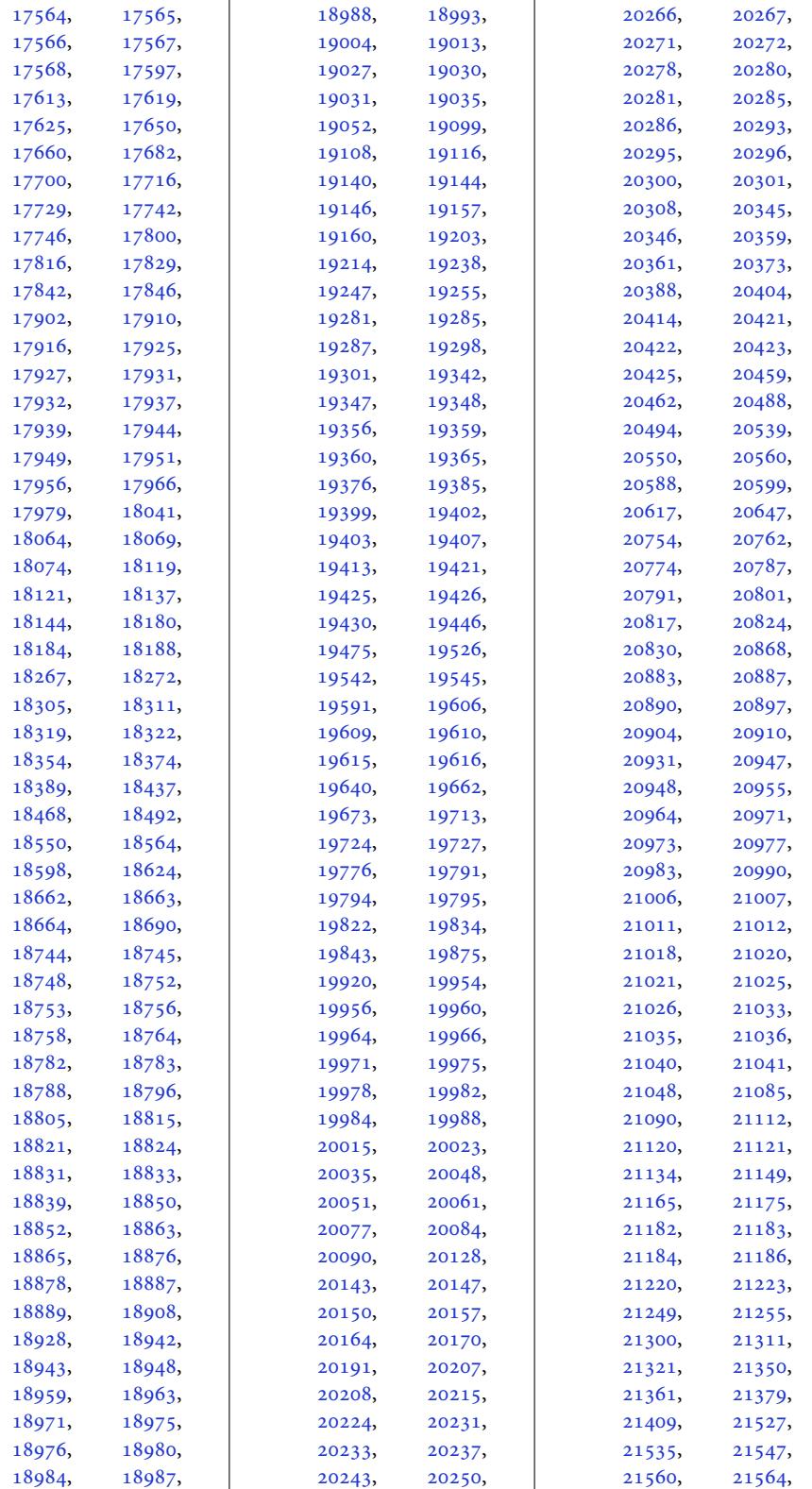

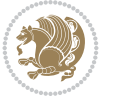

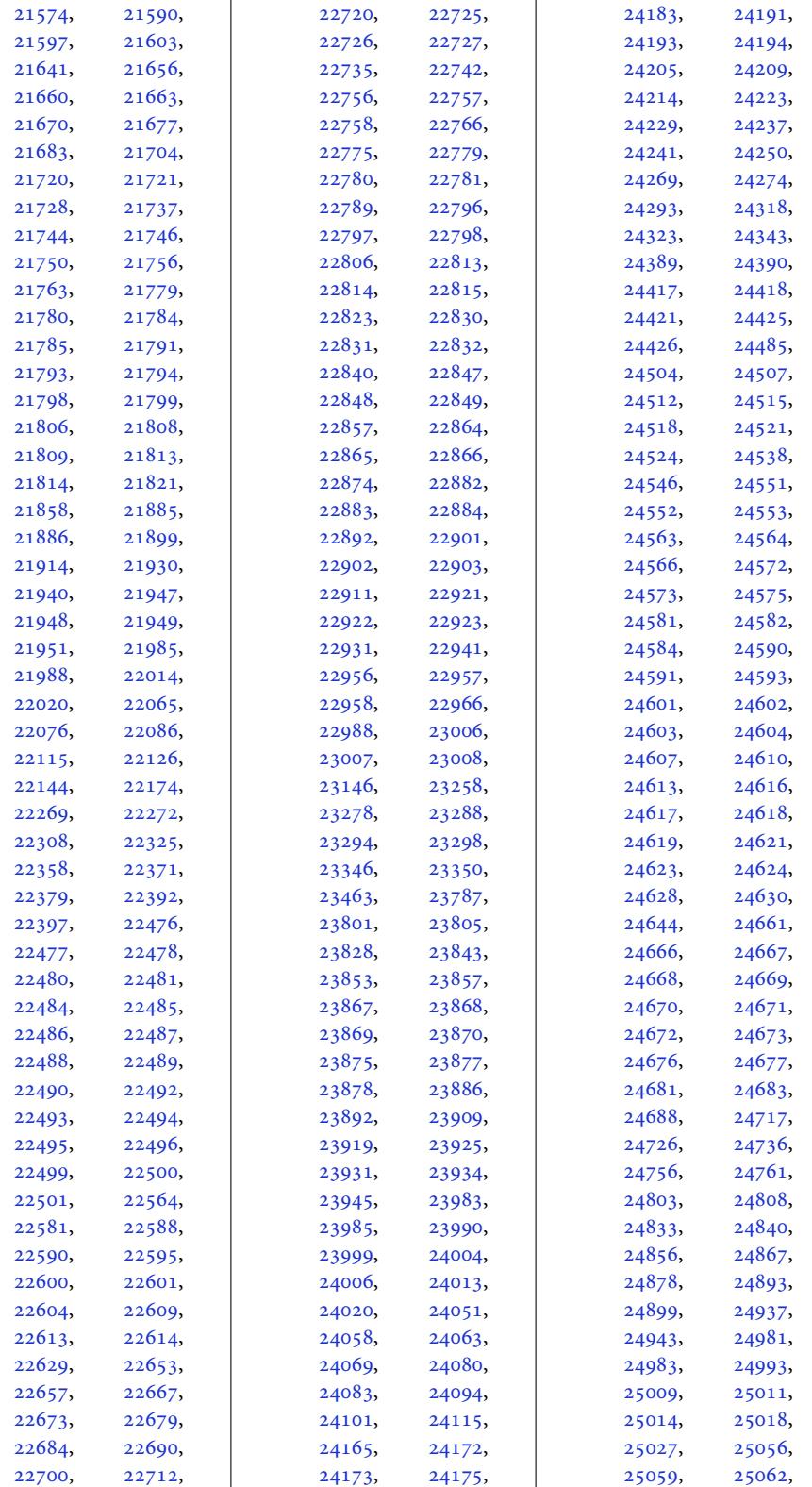

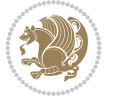

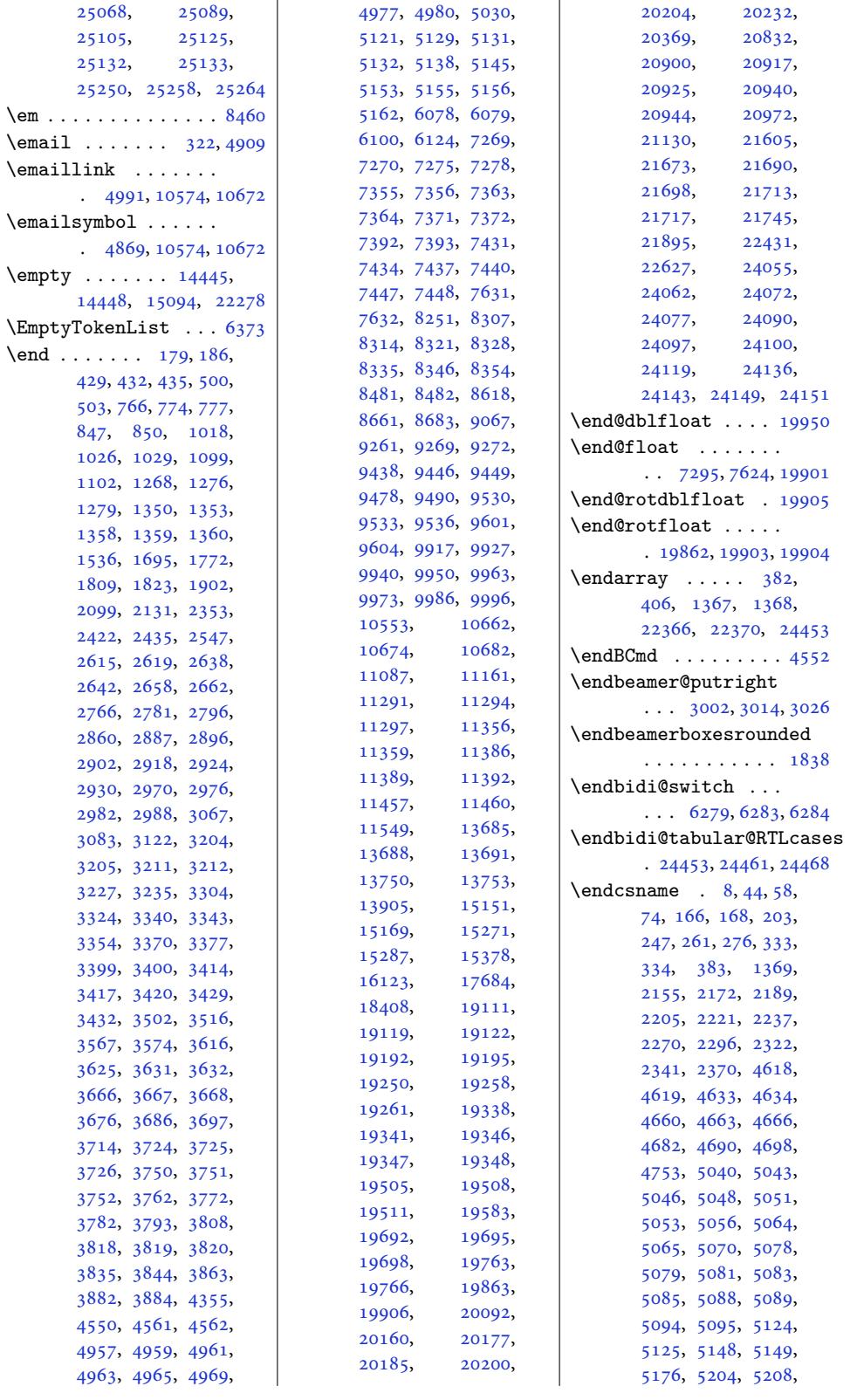

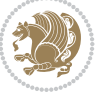

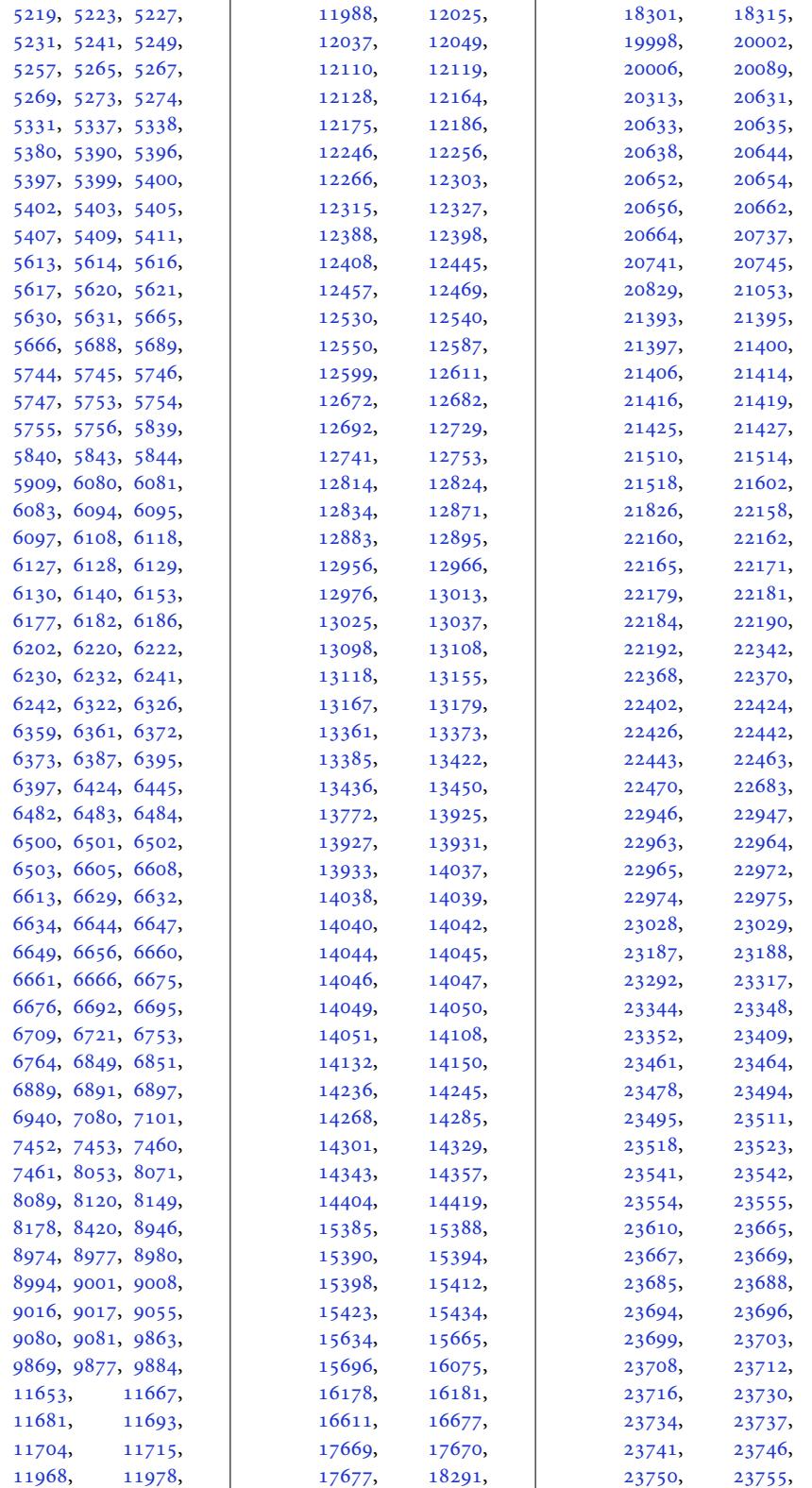

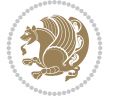

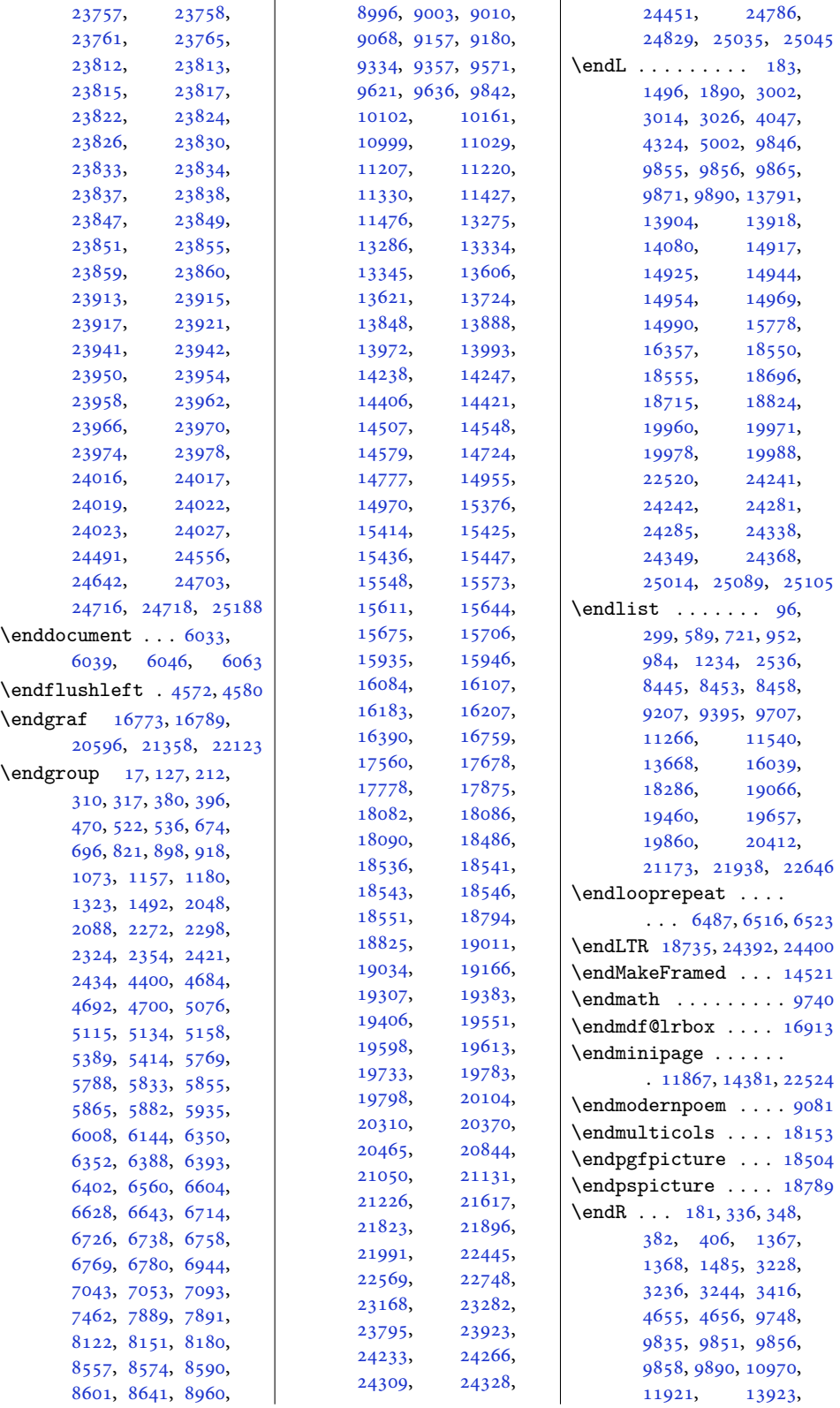

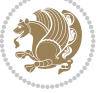

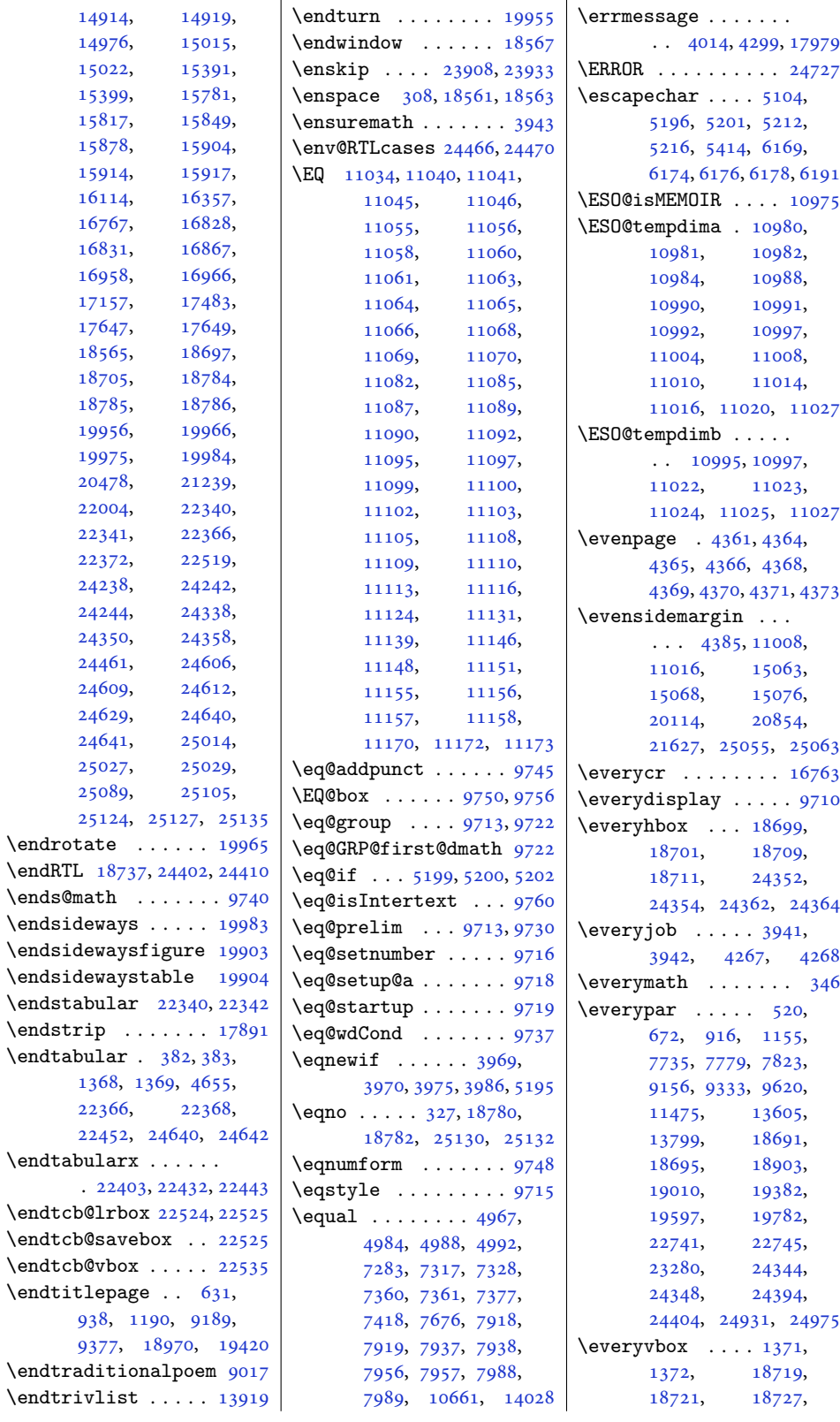

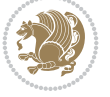

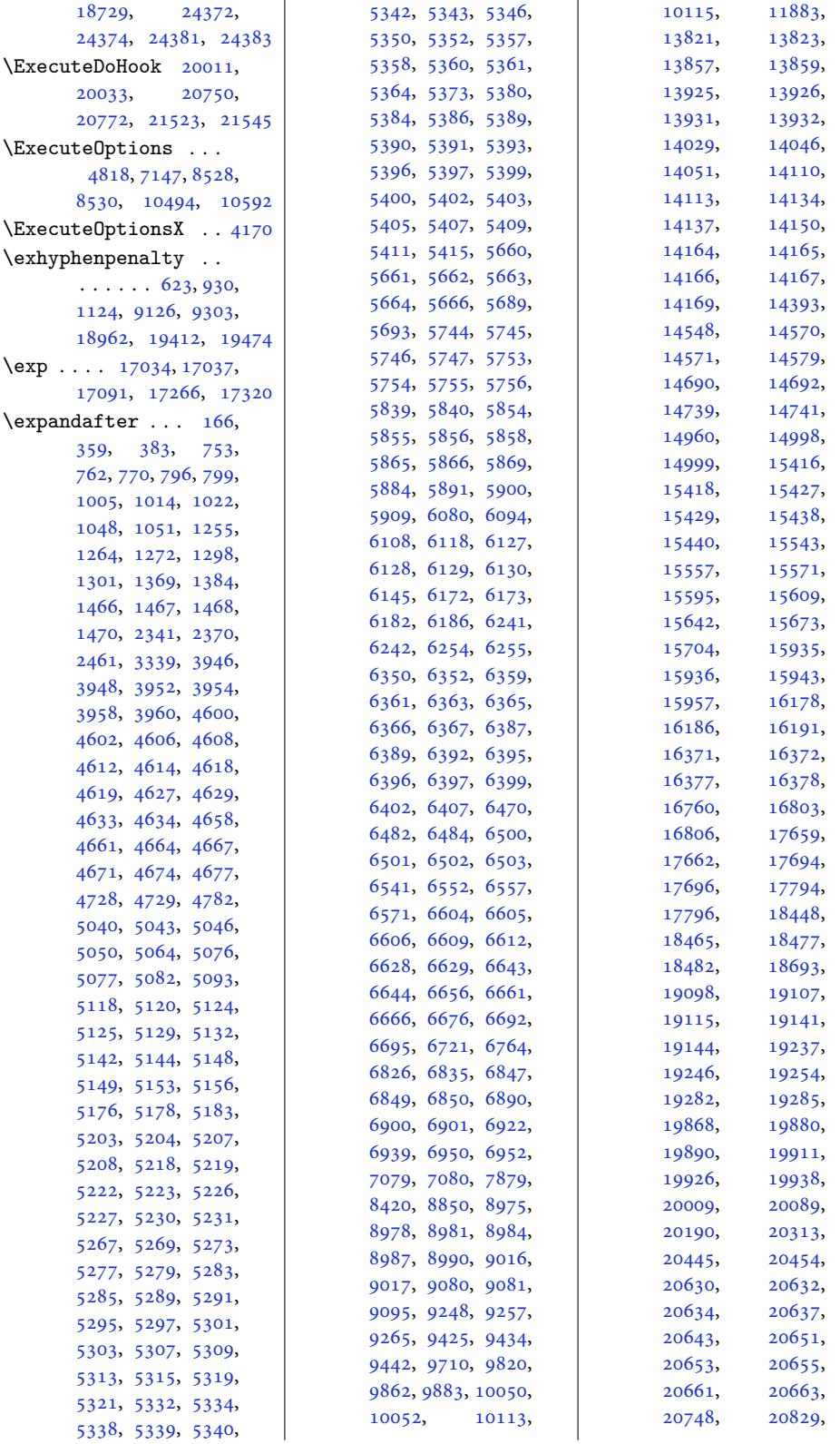

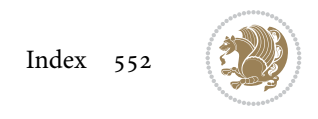

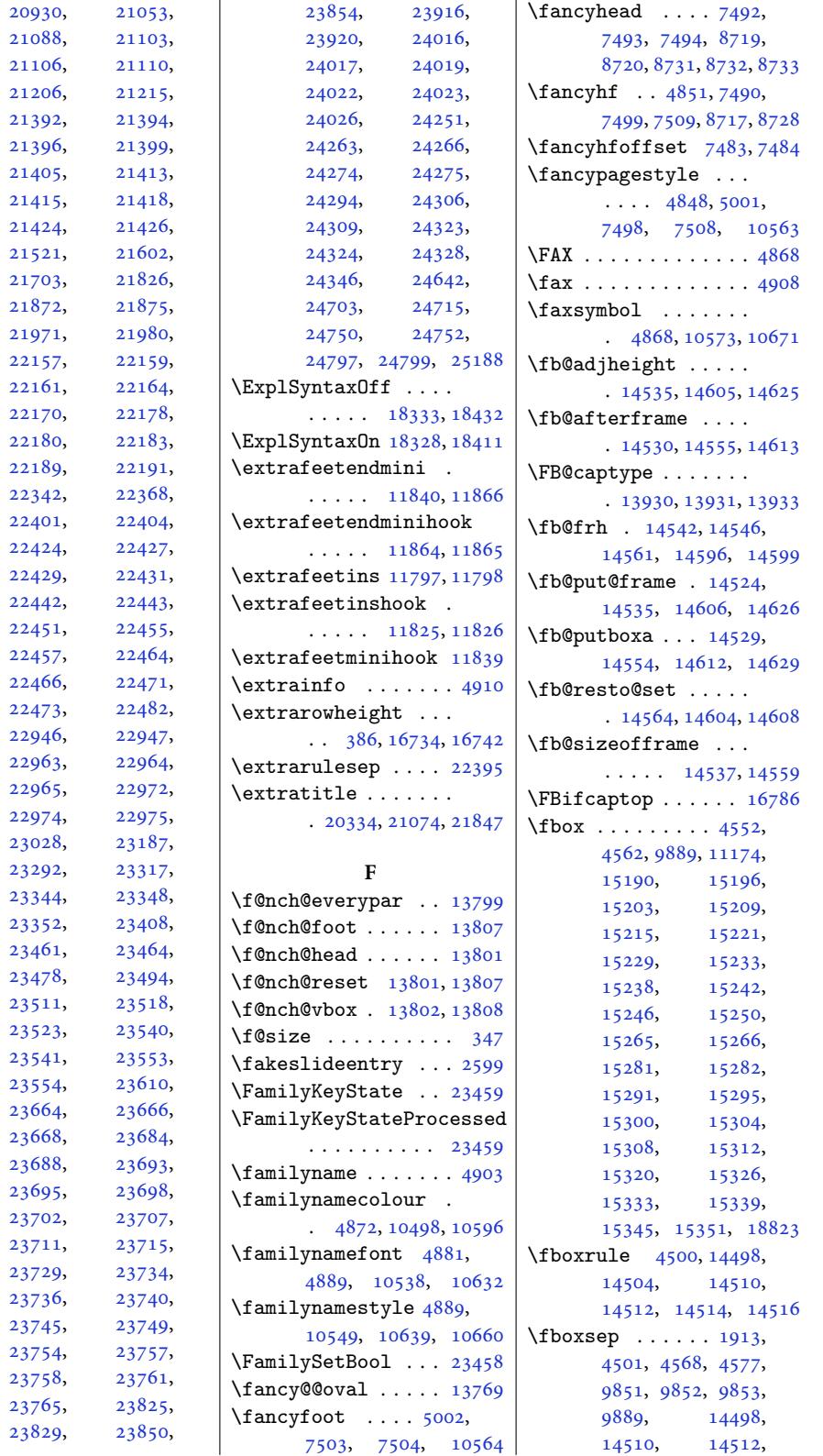

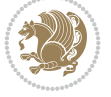

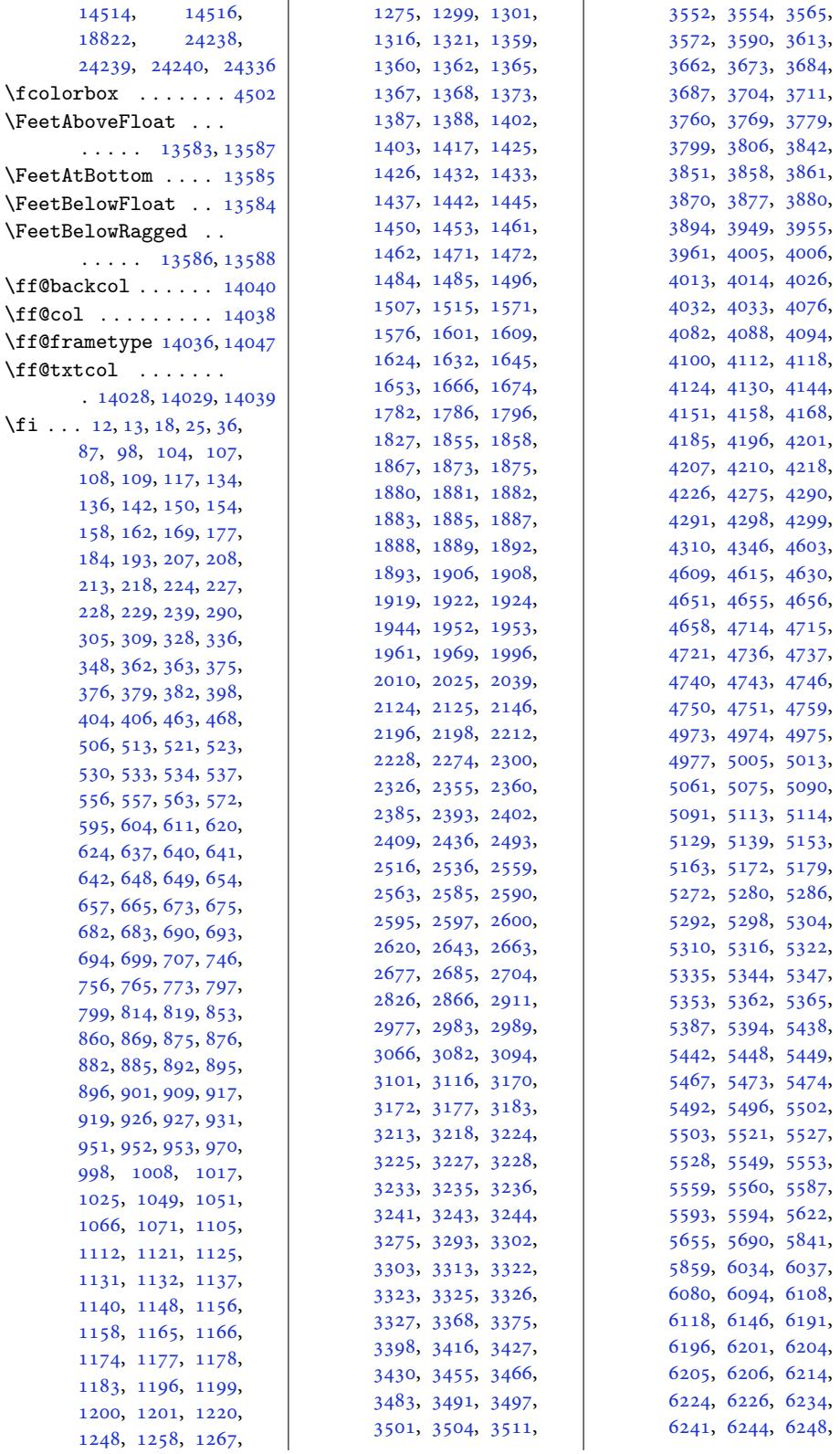

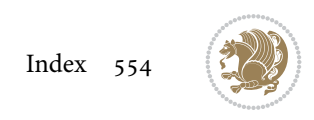

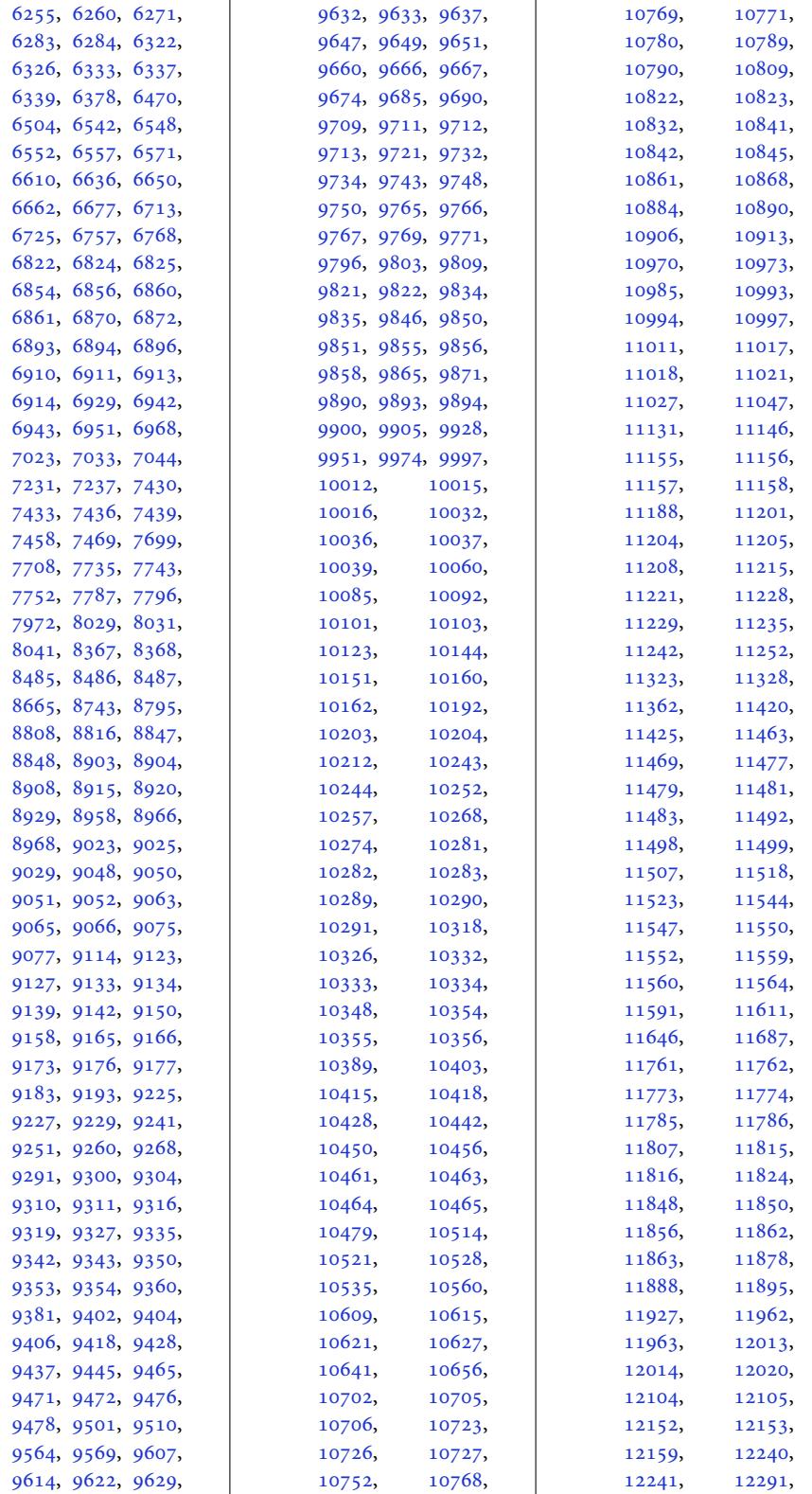

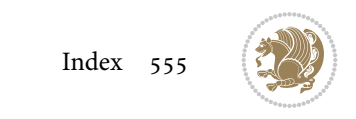

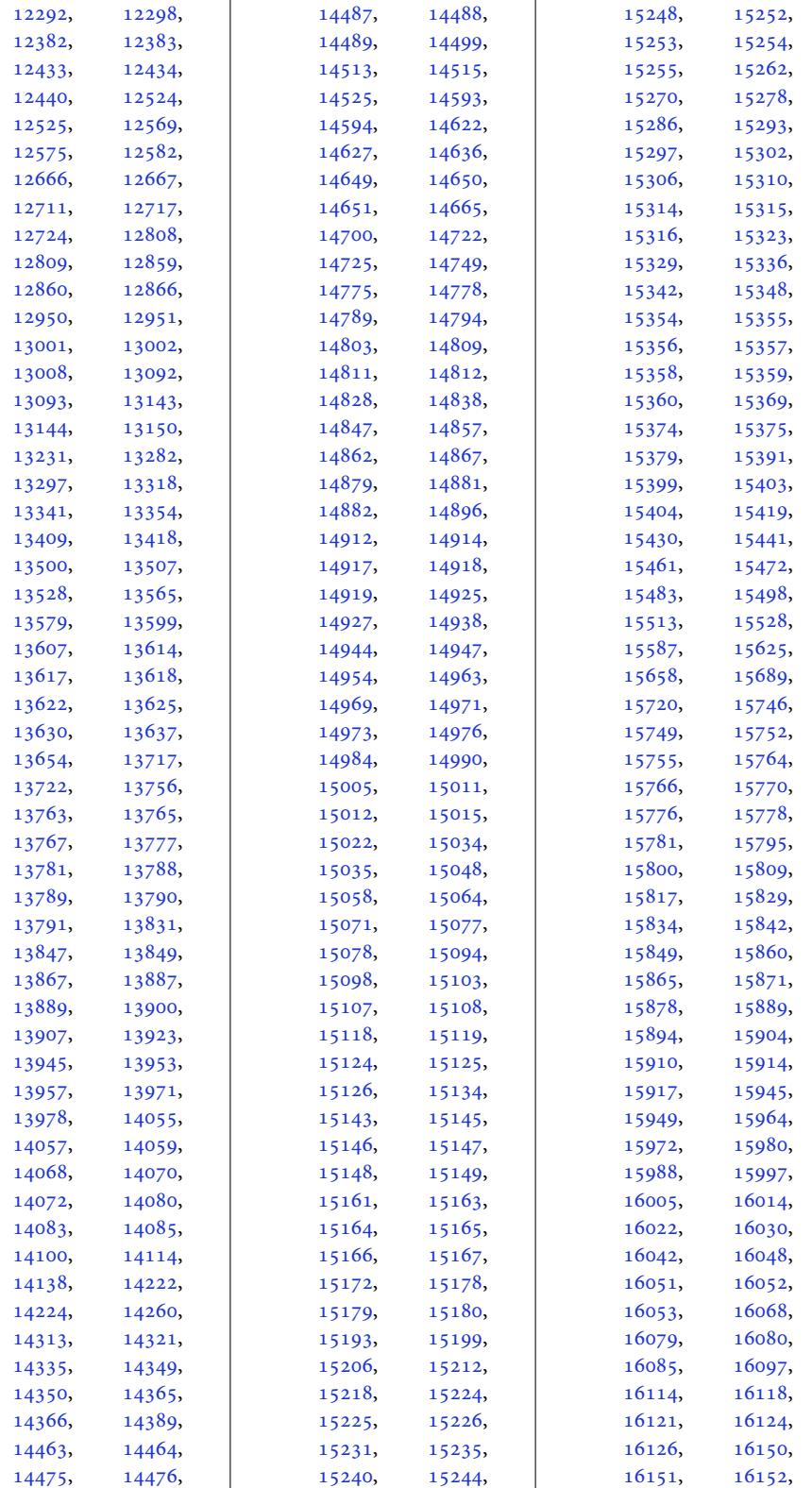

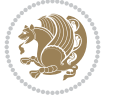

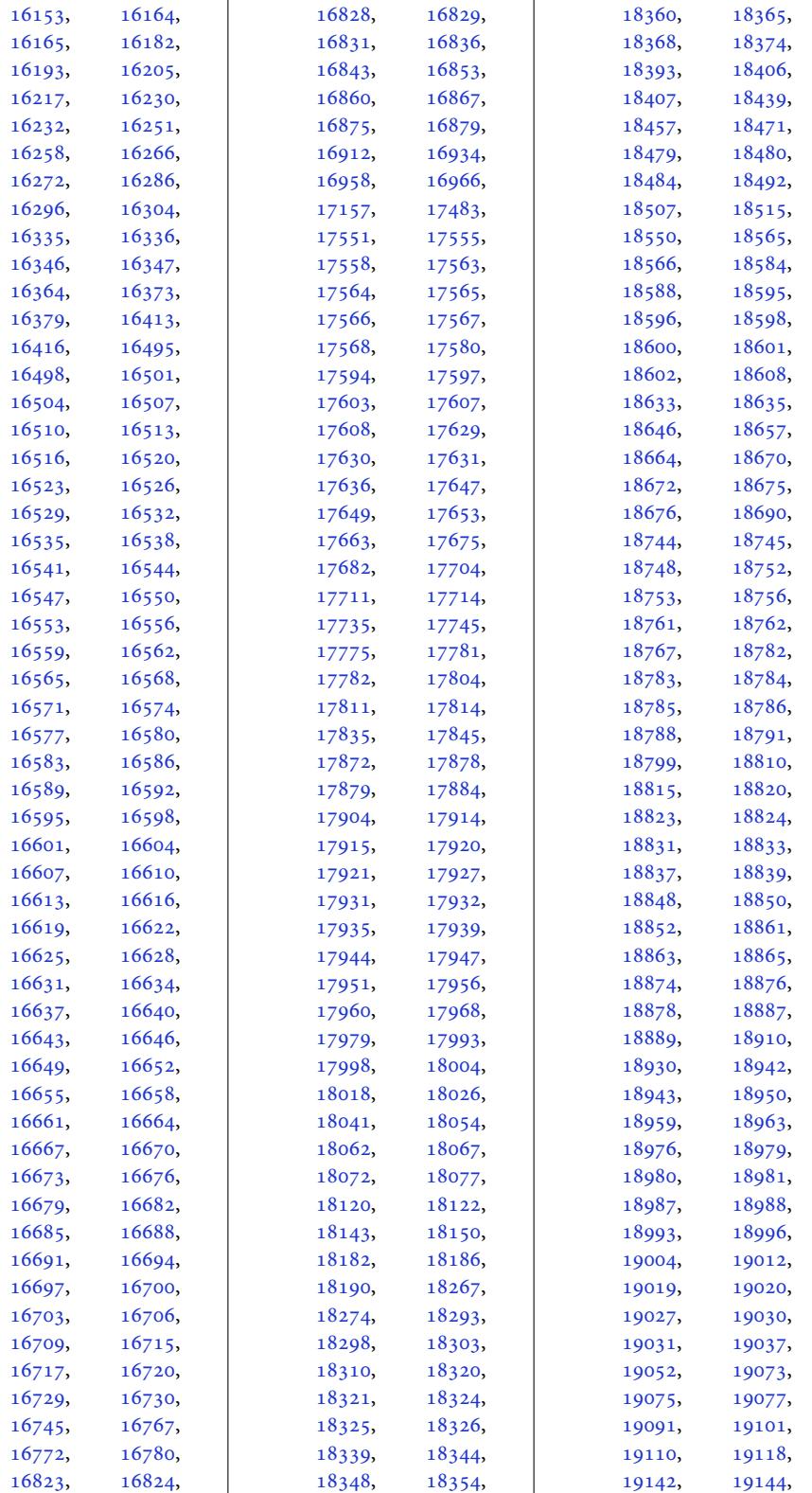

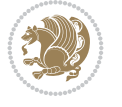

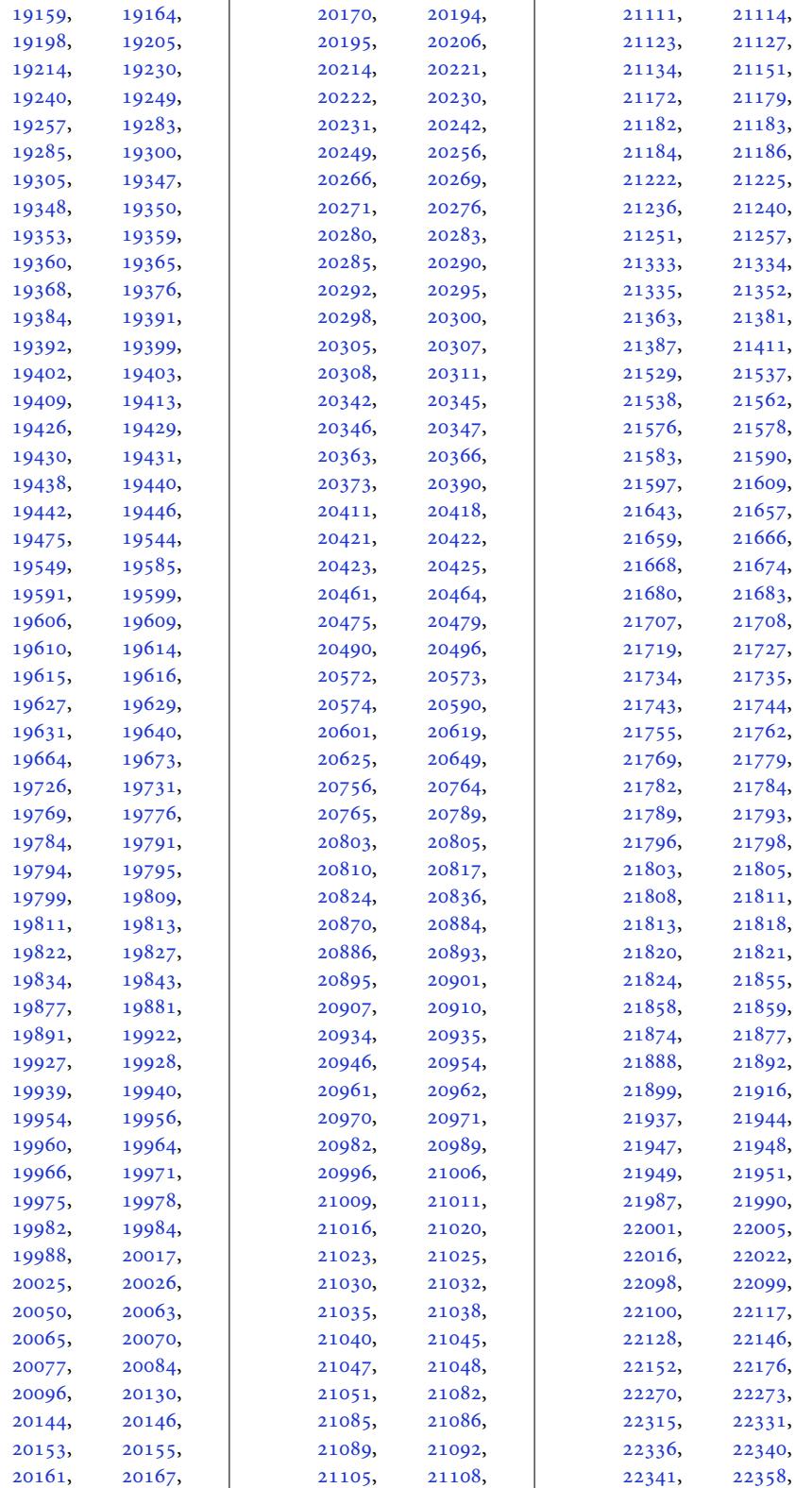

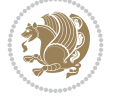

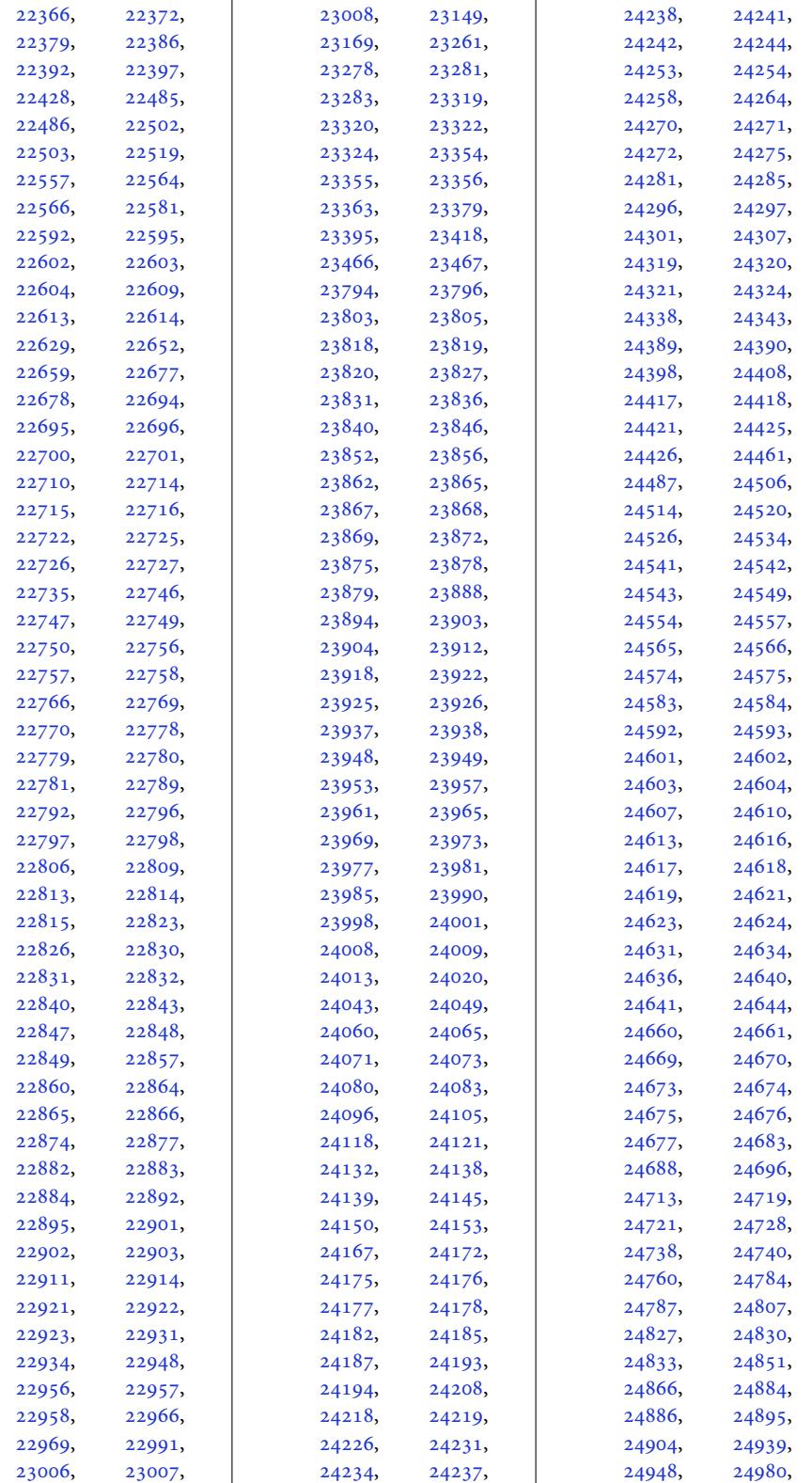

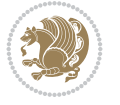

```
24983, 24984,
      24985, 24986,
      24987, 24995,
      25009, 25013,
      25014, 25018,
      25026, 25027,
      25028, 25029,
      25030, 25051,
      25058, 25064,
      25065, 25066,
      25067, 25069,
      25070, 25071,
      25089, 25105,
      25124, 25127,
      25128, 25132,
      25133, 25135,
      25143, 25145,
      25254, 25260, 25266
\figcaption . 15143, 15161
2886,
      3077, 3079, 3081,
      3286, 3287, 3290,
      3291, 3297, 3300,
      3308, 3393, 3395,
      3397, 8658, 8662,
      15178, 15373,
      16715, 16717, 16719
44, 22573
\FirstFrameCommand
      \cdots12, 14558
 . .10058,
      10121, 13829,
      13865, 14022,
      14698, 14747,
      17702, 17802,
      24758, 24805, 25116
\frac{1}{4902}\firstnamecolour . .
       499, 10595\firstnamefont . . . .
       4880, 4888, 10537,
      10538, 10629, 10632
\firstnamestyle 4888,
      10549, 10639, 10660
\fivecolumnfootnotes
       . . . . . . . . . . 12352
\Fld@width . . . 15963,
      15971, 15979, 15987
\flnew@within . . . . 13930
13924
\floatalignment ...
      \ldots7287,88,
      7329, 7330, 7352,
       7359, 7367, 7418, 7629
\fontdimen . 22282, 22283
                           \FloatBarrier . 7259, 7609
                           \floatc@bidituftefloatplain
                                  \ldots \ldots \ldots 7627,
                                  7637, 7644, 7650, 7658
                           8462,
                                  . . . . . . . . . . . 7644
                           efloair@abspage ..
                                  . . . . . . . . . . . 7645
                           \floatc@plain . . . . 13921
                           \floatingpenalty . .
                                  \ldots4,
                                  258, 273, 10711,
                                  10732, 10779,
                                  10786, 10831,
                                  10838, 11834,
                                  14265, 14282, 14298
                           \theta....... 7678
                           \flushleft . . . 4569, 4578
                           \FN@sf@@footnote . .
                                  \ldots \ldots4596,4600
                           \FN@sf@@footnotemark
                                  \ldots4625,4627
                           \FN@sf@@LTRfootnote
                                  \cdots4597,4606
                           \FN@sf@@RTLfootnote
                                  . . . . . . . 4598, 4612
                           \FN@sf@gobble@bracket
                                  \ldots \ldots4636,4639
                           \FN@sf@gobble@opt .
                                  . . . . . . . . 4602,
                                  4608, 4614, 4617
                           \FN@sf@gobble@optonly
                                  \ldots4629,4632
                           \FN@sf@gobble@twobracket
                                  \ldots \ldots4624
                           \focus@pbar@height
                                   3284, 3286, 3287,
                                  3288, 3290, 3291,
                                  3292, 3297, 3298,
                                  3300, 3301, 3307,
                                  3308, 3310, 3312,
                                  3317, 3318, 3320, 3321
                           \focus@pbar@leftoffset
                                   3266, 3267, 3282,
                                  3286, 3287, 3290, 3291
                           \focus@pbar@progress
                                  \ldots3291
                           \focus@pbar@rightoffset
                                   3270, 3271, 3273,
                                  3274, 3282, 3297,
                                  3300, 3310, 3312,
                                  3317, 3318, 3320, 3321
                           \font . . . . . . 22282, 22283
                                                      \forall fontsize ..... 303,
                                                             8613, 8615, 8617,
                                                             10537, 10629,
                                                             16063, 18391, 18404
                                                             18464, 18474, 18476
                                                             \cdots \cdots14125,
                                                             14128, 14129,
                                                             14132, 14133, 14136
                                                      \footdir@debug 14097,
                                                             14105, 14109,
                                                             14112, 14122,
                                                             14129, 14133, 14136
                                                       \footdir@debugfalse 4123
                                                      \footdir@debugtrue
                                                             \cdots121, 14095
                                                      \footdir@fntext . . .
                                                             . 14143, 14160, 14162
                                                      \footdir@LeftRightElse
                                                             . 14103, 14119, 14196
                                                      \footdir@name . . . . .
                                                             . 14146, 14149, 14150
                                                      \footdir@ORG@bidi@amsart@footnotetext
                                                             . . . . . . . . . . . . . 79
                                                      \footdir@ORG@bidi@amsart@LTRfootnotetext
                                                             . . . . . . . . . . . . . 81
                                                       \footdir@ORG@bidi@amsart@RTLfootnotetext
                                                             . . . . . . . . . . . . . 80
                                                       \footdir@ORG@bidi@amsbook@footnotetext
                                                             . . . . . . . . . . . . 282
                                                      \footdir@ORG@bidi@amsbook@LTRfootnotetext
                                                             . . . . . . . . . . . . 284
                                                       \footdir@ORG@bidi@amsbook@RTLfootnotetext
                                                             . . . . . . . . . . . . 283
                                                       \footdir@ORG@bidi@beamer@footnotetext
                                                             . . . . . . . . . . . 2247
                                                       \footdir@ORG@bidi@beamer@LTRfootnotetext
                                                             . . . . . . . . . . . 2249
                                                      \footdir@ORG@bidi@beamer@RTLfootnotetext
                                                             . . . . . . . . . . . 2248
                                                      \footdir@ORG@bidi@footnotetext
                                                              . . . . . . . . . . 14316
                                                      \footdir@ORG@bidi@LTRfootnotetext
                                                             . . . . . . . . . . 14318
                                                      \footdir@ORG@bidi@RTLfootnotetext
                                                             . . . . . . . . . . 14317
                                                      \footdir@temp . . . 79,
                                                             80, 81, 282, 283,
                                                             284, 2247, 2248,
                                                             2249, 14155,
                                                             14316, 14317, 14318
                                                      \footdir@toks . . . . .
                                                             \ldots 14096,14163,
```
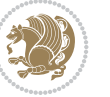

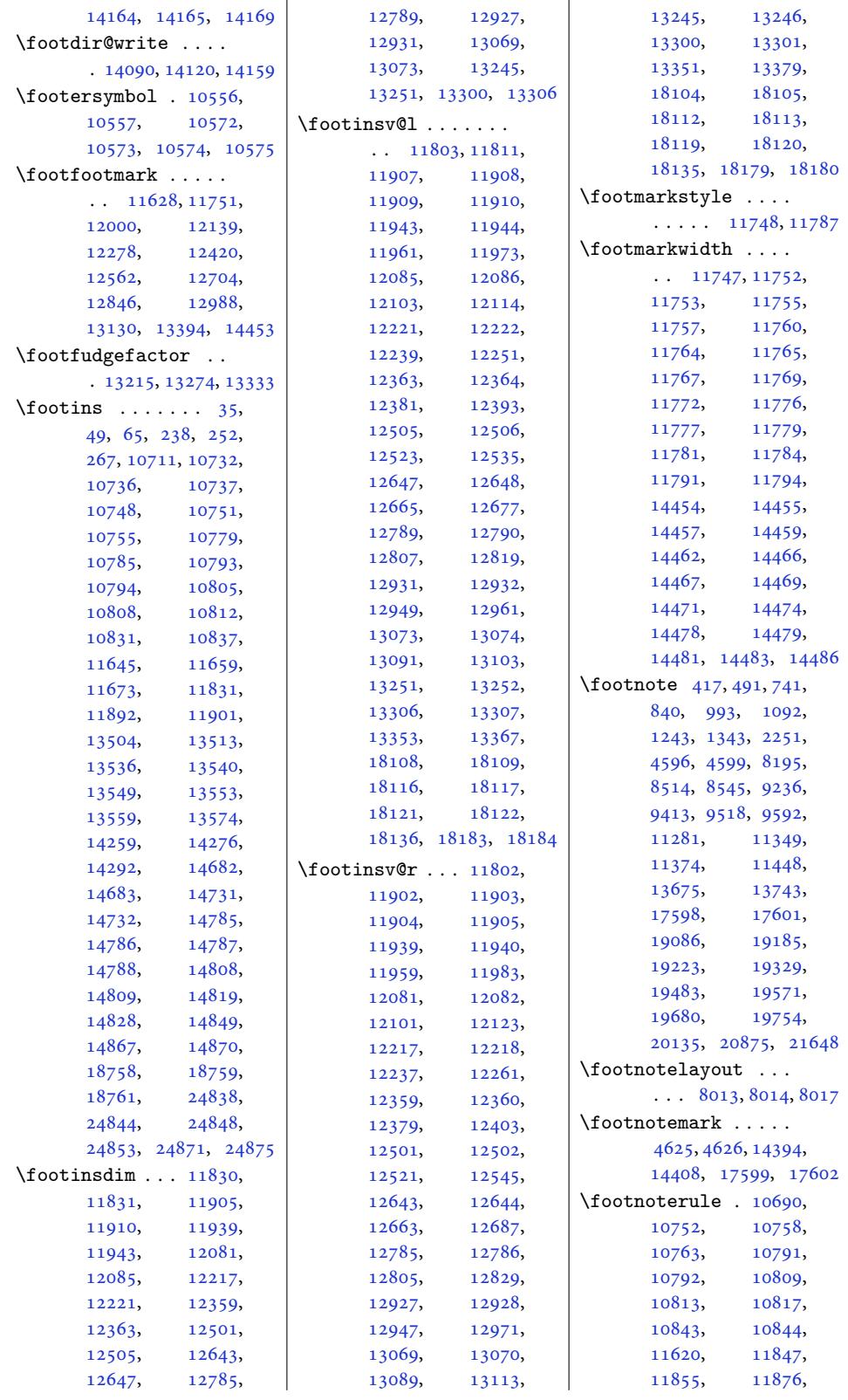

Inde[x 561](#page-210-2)

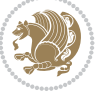

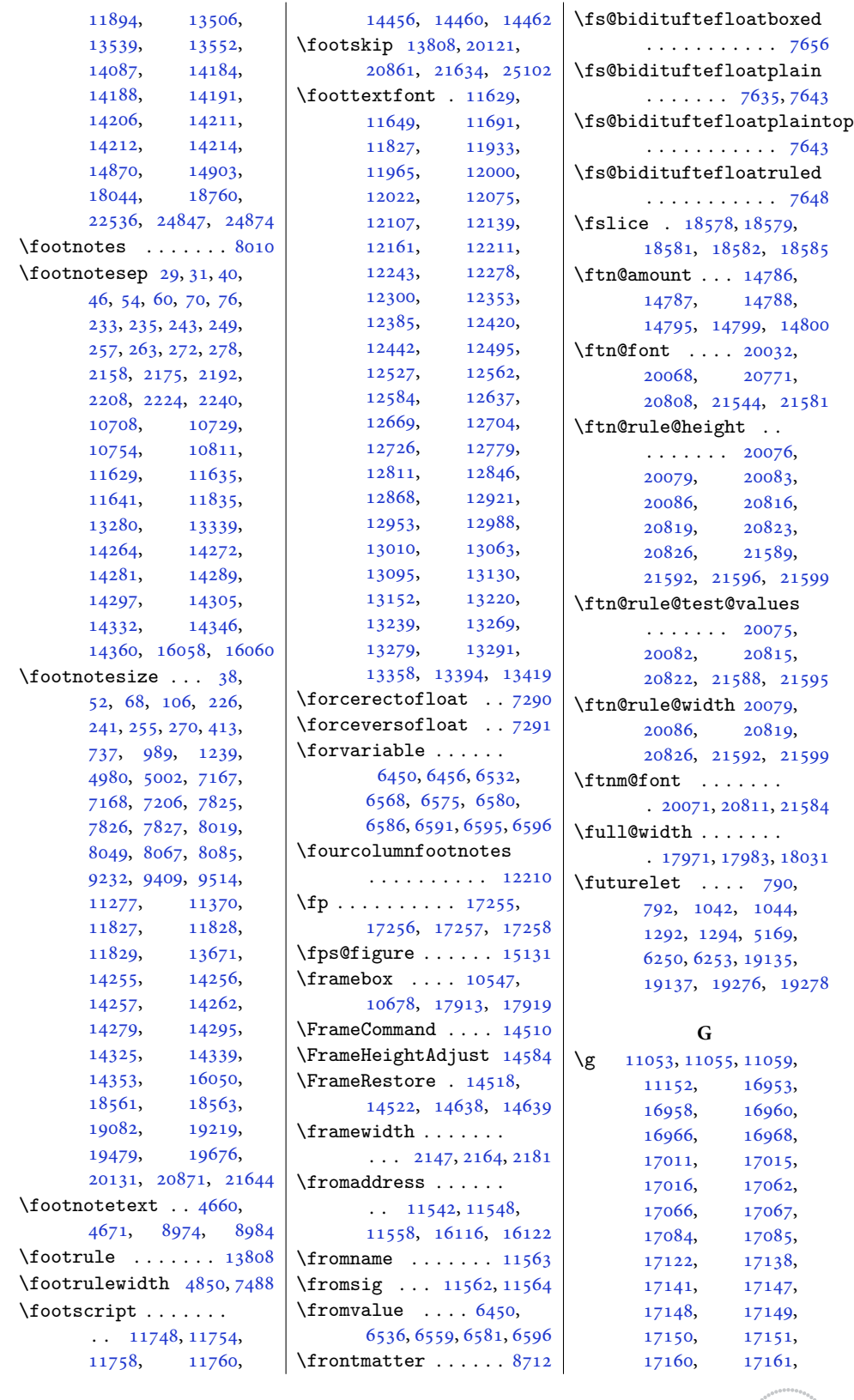

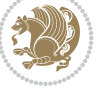

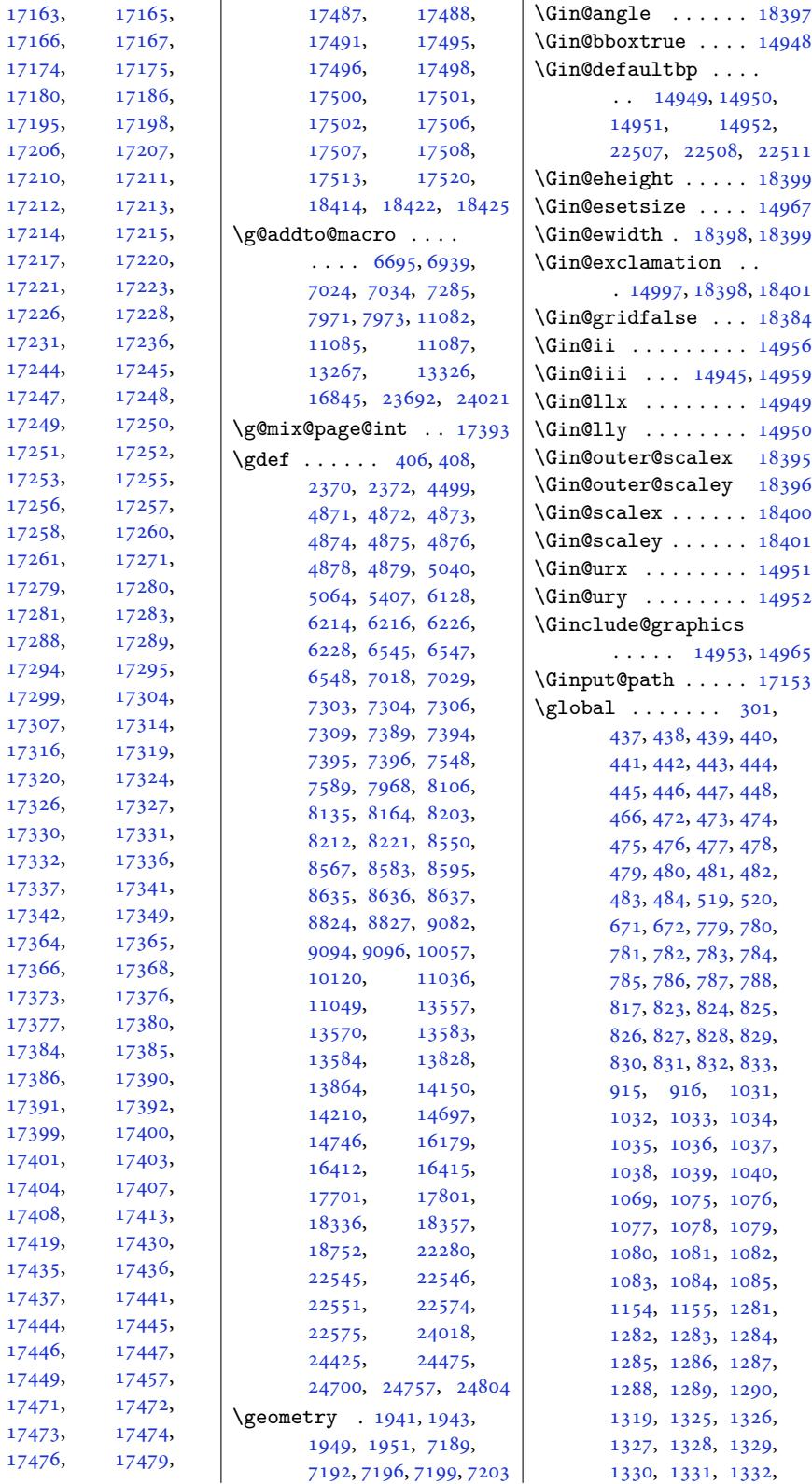

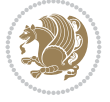

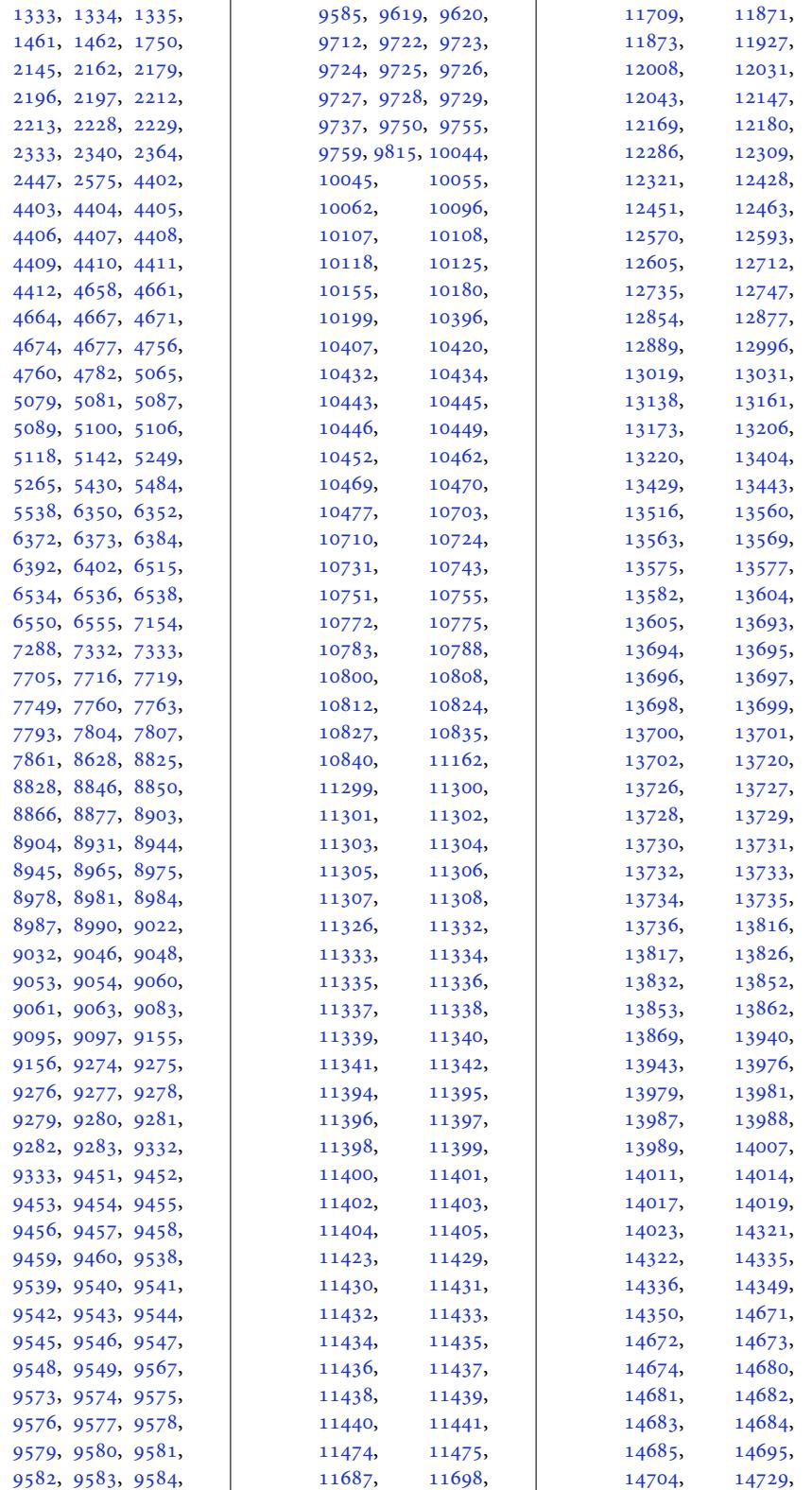

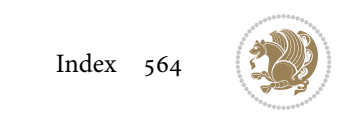

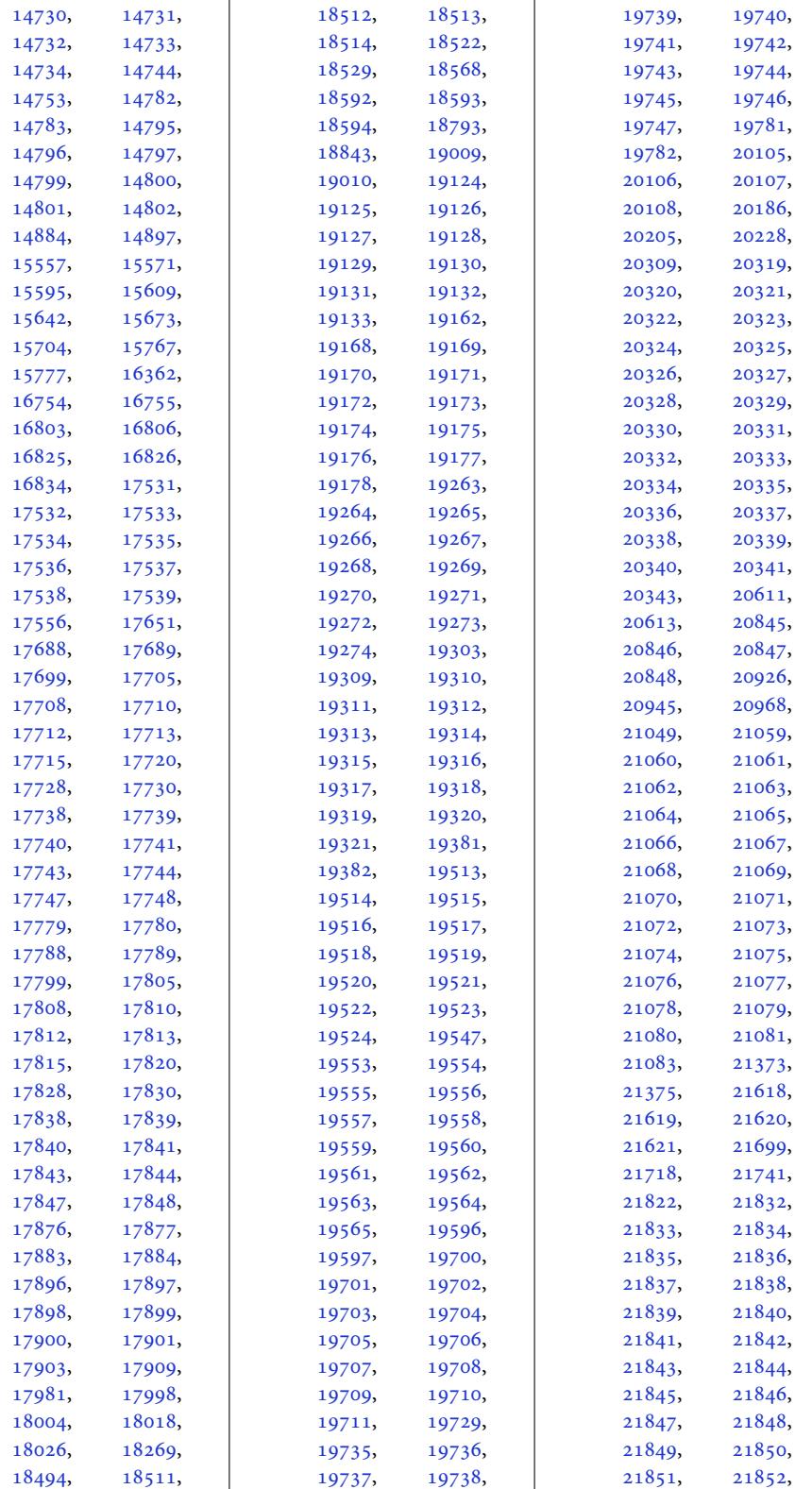

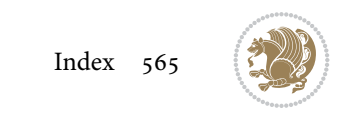

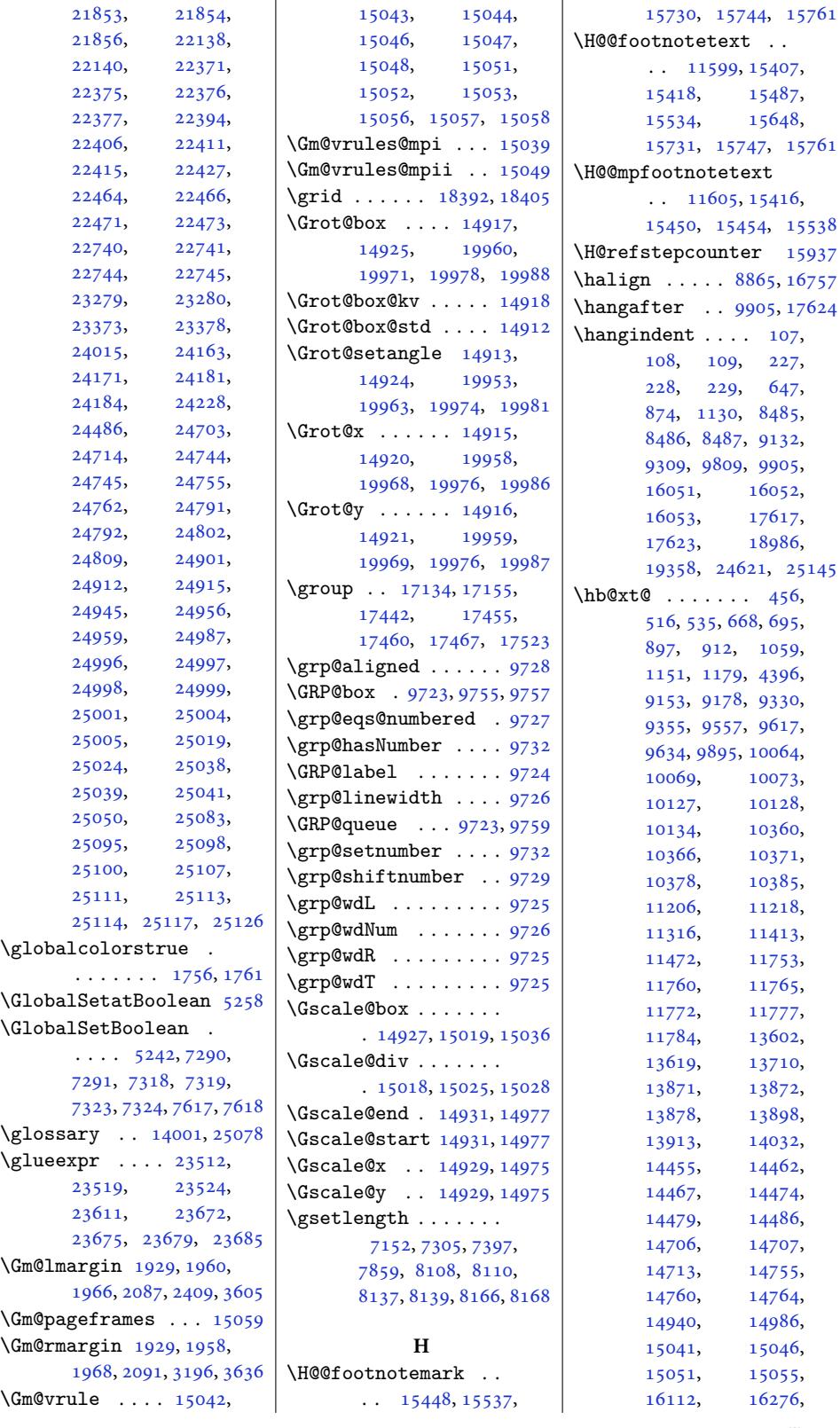

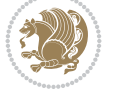

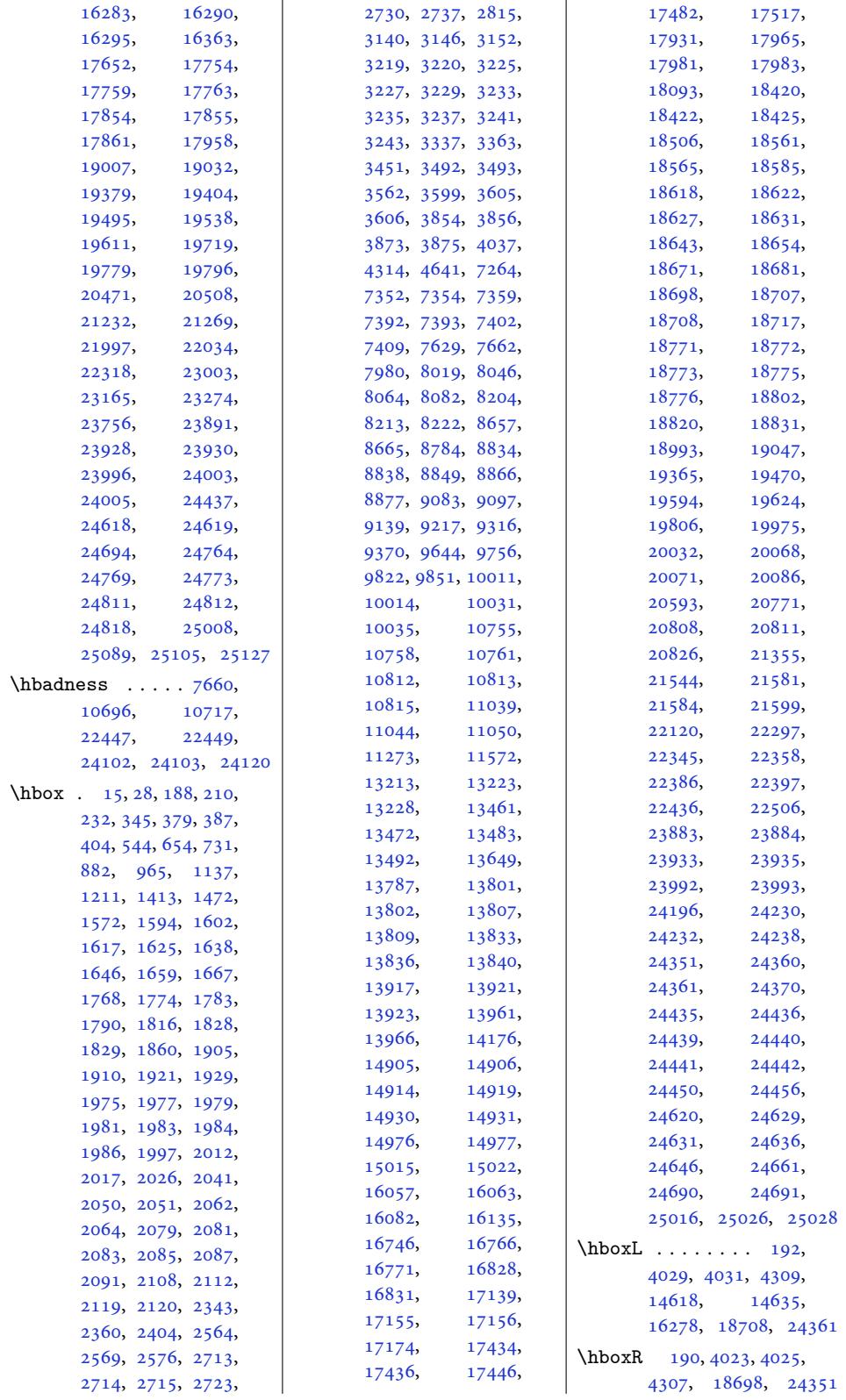

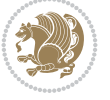

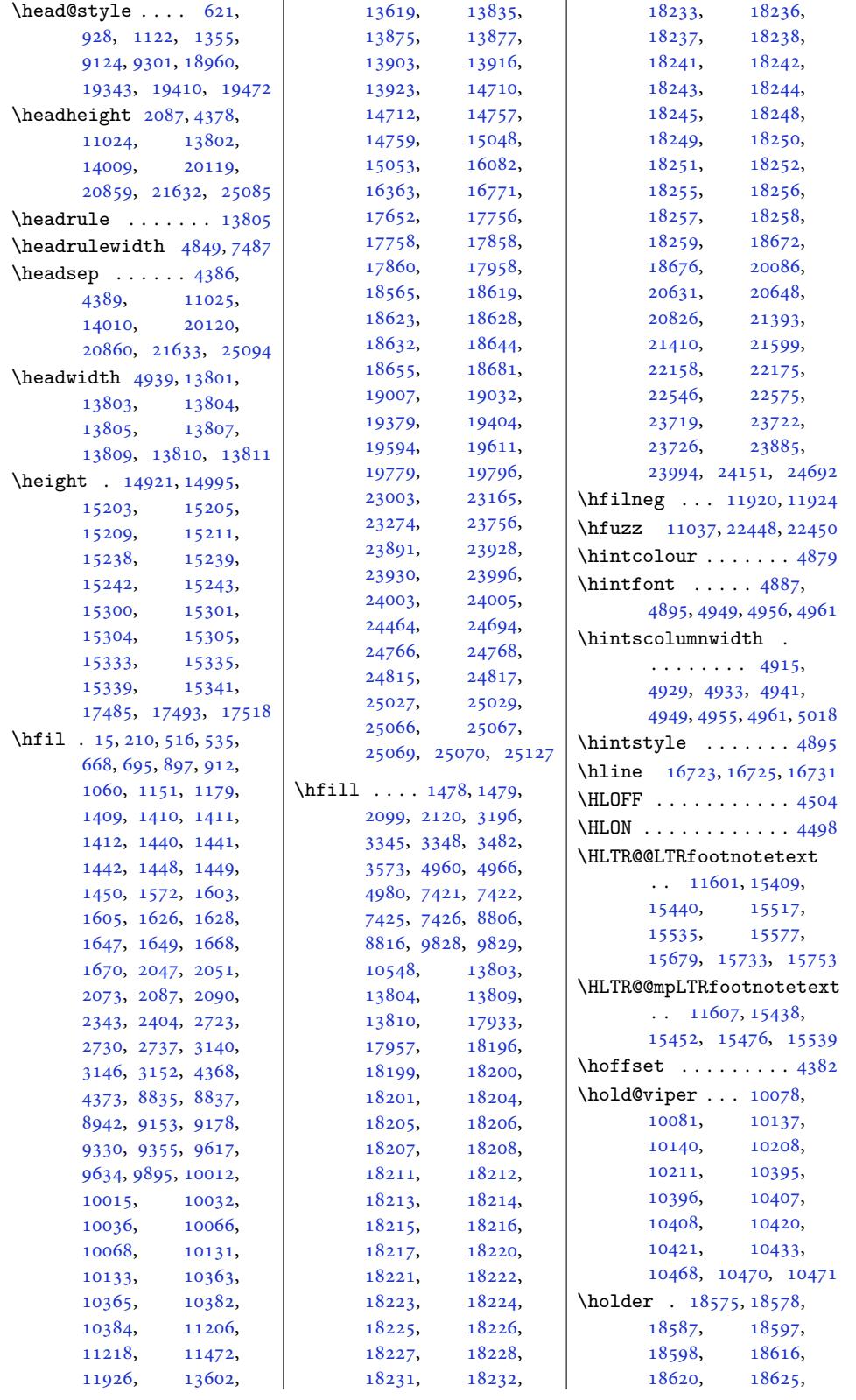

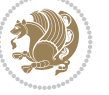

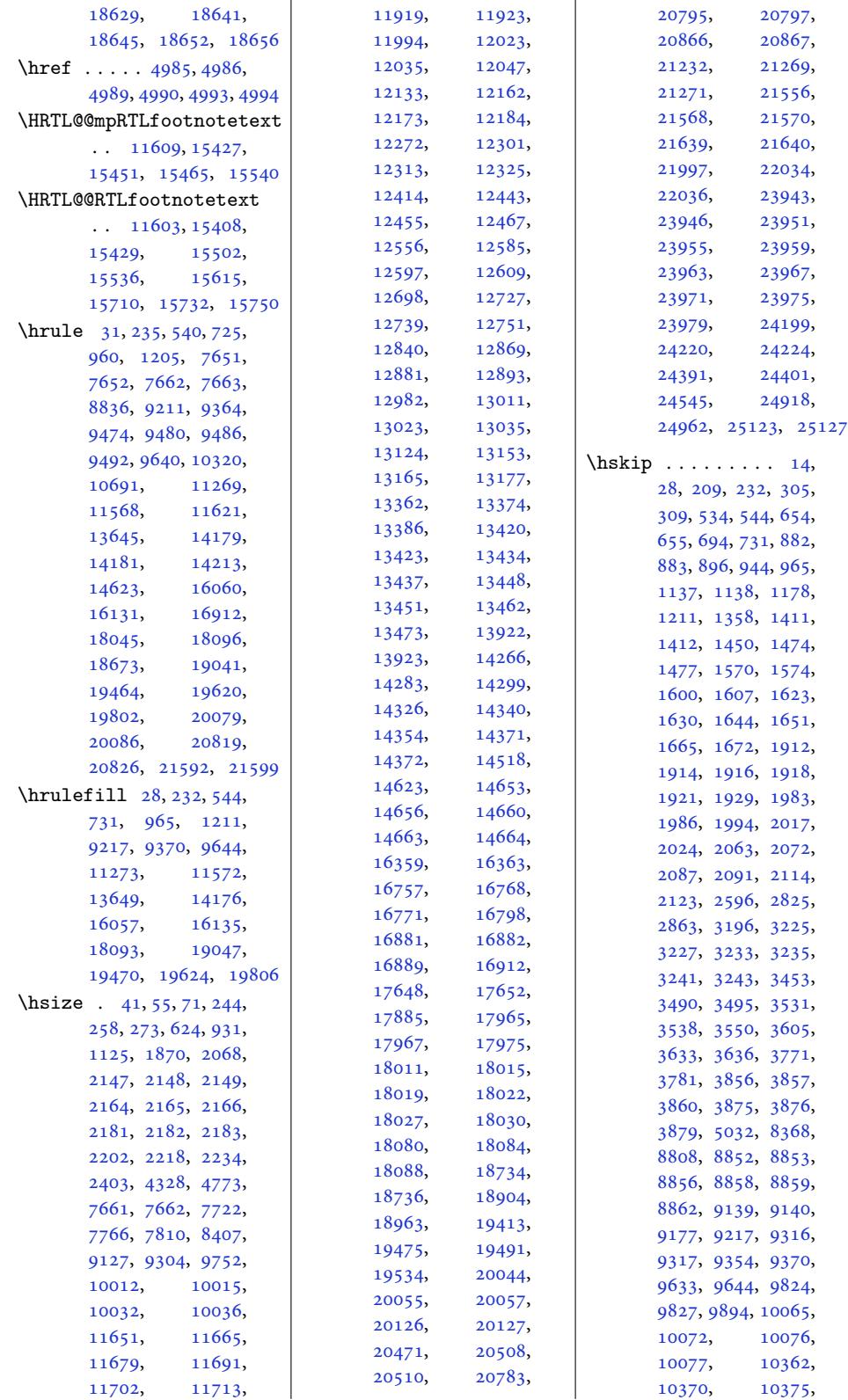

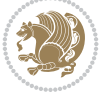

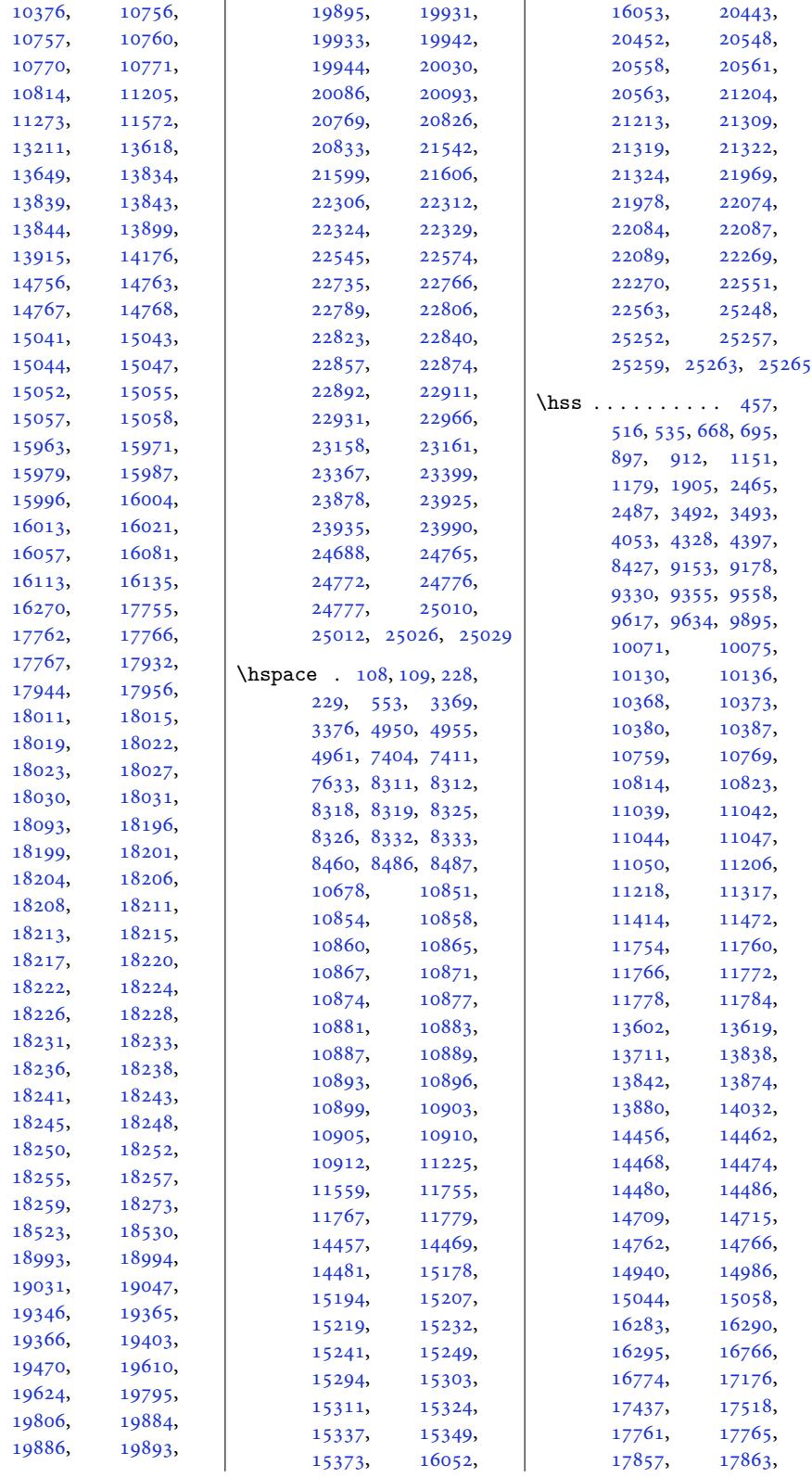

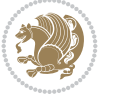

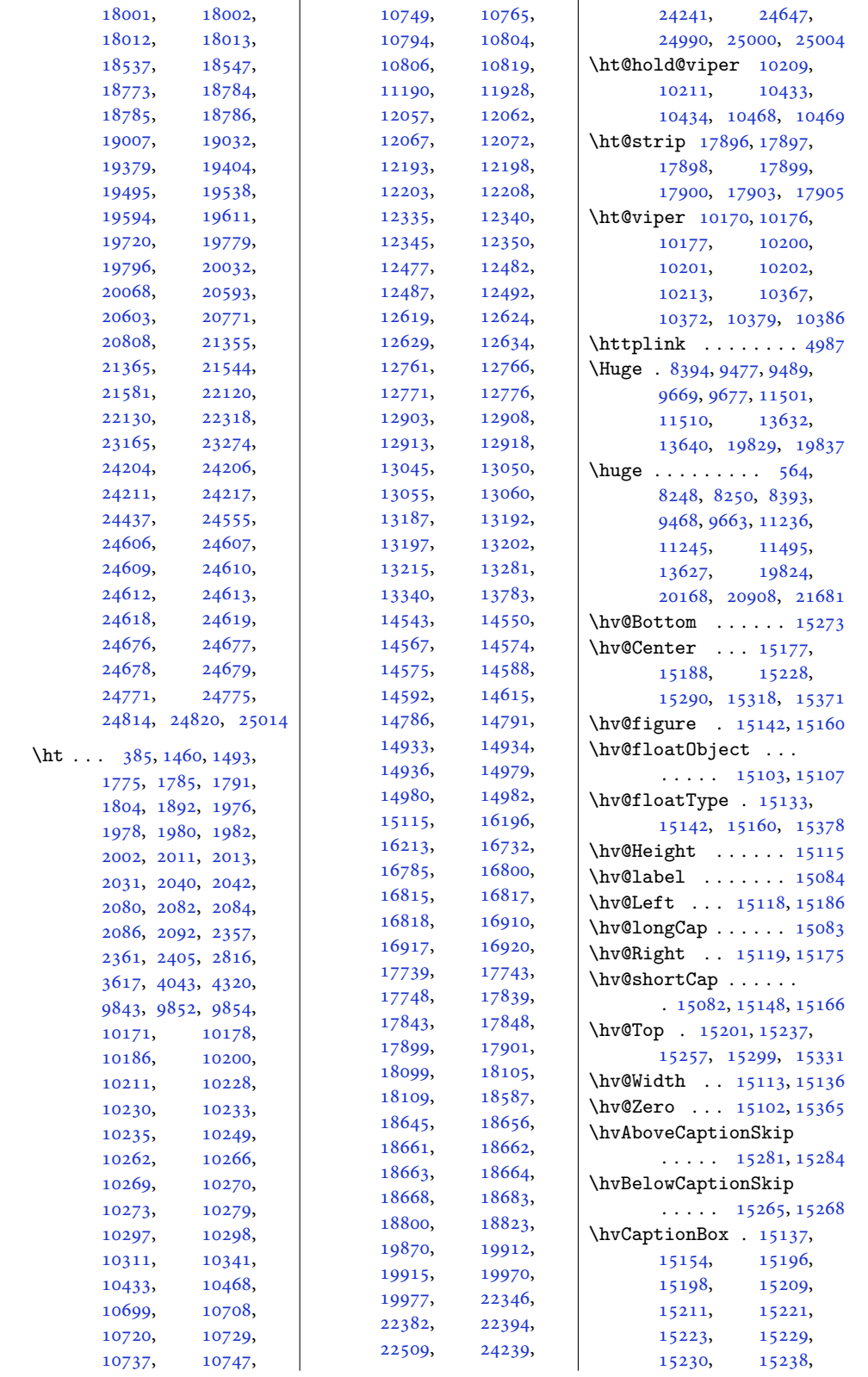

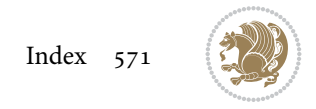

```
15239, 15246,
      15247, 15258,
      15259, 15265,
      15268, 15274,
      15275, 15282,
      15285, 15291,
      15292, 15300,
      15301, 15308,
      15309, 15326,
      15328, 15339,
      15341, 15351, 15353
\hvCapWidth . . . 15111,
      15113, 15115,
      15117, 15121,
      15123, 15138, 15156
  . . . .15085
\hvMaxCapWidth 15096,
      15097, 15118,
      15119, 15120, 15123
\hvObjectBox . . . . . .
       \ldots03,
      15105, 15109,
      15115, 15190,
      15192, 15203,
      15205, 15215,
      15217, 15233,
      15234, 15242,
      15243, 15250,
      15251, 15258,
      15261, 15266,
      15269, 15274,
      15277, 15281,
      15284, 15295,
      15296, 15304,
      15305, 15312,
      15313, 15320,
      15322, 15333,
      15335, 15345, 15347
\hvObjectWidth . . . .
       \ldots15113,
      15117, 15118, 15119
15103,15107
\hvSet@capAngle . . .
       \cdots . 15136, 15155
\hvSet@capPos . . . . .
       . . 15118, 15119,
      15186, 15257, 15273
\hvSet@capVPos 15188,
      15201, 15228,
      15237, 15290,
      15299, 15318, 15331
\hvSet@capWidth 15113,
      15115, 15120, 15121
\hvSet@floatCapSep
                                  . . . . . . . 15194,
                                 15207, 15219,
                                 15232, 15241,
                                 15249, 15294,
                                 15303, 15311,
                                 15324, 15337, 15349
                           \hvSet@floatPos . . 15131
                           \hvSet@objectAngle
                                 \cdots102, 15106
                           \hvSet@objectPos . .
                                 . 15175, 15177, 15371
                           \hvSet@rotAngle . . .
                                  . 15096, 15365, 15368
                           \Hy@Acrobatmenu . . 15882
                           \Hy@backout . . . . . . 15909
                           \Hy@BeginAnnot . . . .
                                 \ldots 15765, 15785,
                                 15822, 15854, 15883
                           \Hy@bidipoem@footnotetext
                                  \ldots15647
                           em@LTRfootnotetext
                                  \cdots . 15669, 15678
                           dipoem@RTLfotnotetext
                                 \ldots1570015709
                           \Hy@CleanupFile . . 15787
                           \Hy@colorlink . 15815,
                                 15847, 15876, 15902
                           \Hy@EndAnnot . . . . . .
                                 \ldots18,
                                 15850, 15879, 15905
                           \Hy@endcolorlink . 15774
                           \Hy@footnote@currentHlabel
\Hy@SetNewWindow . .
                                  . 15494, 15509, 15524
                           \Hy@footnote@currentHref
                                 \ldots \ldots \ldots56,
                                 15459, 15467,
                                 15470, 15478,
                                 15481, 15489,
                                 15492, 15495,
                                 15504, 15507,
                                 15510, 15519,
                                 15522, 15525,
                                 15568, 15606,
                                 15639, 15670, 15701
                           \Hy@gtemp . . 15544, 15549
                           \Hy@href@nextactionraw
                                 \ldots \ldots \ldots15811,
                                 15843, 15872, 15898
                           \Hy@href@page . . . . 15806
                           \Hy@linkcounter . . .
                                 \cdots . 11090, 11095
                           \Hy@linktoc . . . . . . 15387
                           \Hy@LT@currentHref
                                 \cdots15950
                                                      \Hy@LT@LTRfootnotetext
                                                             \cdots . 15567, 15576
                                                      \Hy@LT@RTLfootnotetext
                                                             \cdots . 15605, 15614
                                                      \Hy@MakeRemoteAction
                                                            . . . . . . . . . . 15790
                                                      \Hy@maketitle@end .
                                                            . 15736, 15741, 15743
                                                      \Hy@maketitle@optarg
                                                            \cdots . 15734, 15739
                                                      \Hy@pstringD 15789, 15808
                                                      \Hy@pstringdef . . . .
                                                             \ldots89,
                                                            15823, 15824, 15855
                                                      \Hy@pstringF . . . . . .
                                                             \ldots87,
                                                            15788, 15803,
                                                            15823, 15836, 15841
                                                     \Hy@pstringP 15824, 15841
                                                     \Hy@pstringURI . . . .
                                                            \cdots . 15855, 15868
                                                     \Hy@raisedlink 15458,
                                                            15469, 15480,
                                                            15491, 15506,
                                                            15521, 15581,
                                                            15619, 15652,
                                                            15683, 15714, 15951
                                                      \Hy@saved@footnotemark
                                                            \cdots726, 15745
                                                      \Hy@saved@footnotetext
                                                             \ldots727,15748
                                                            \cdots15810,15838
                                                      \Hy@setpdfborder . .
                                                             \ldots \ldots 15796,
                                                            15830, 15861, 15890
                                                      \Hy@tabularx@hook .
                                                            \cdots15533,15545
                                                      \Hy@temp@menu 15884, 15897
                                                      \Hy@xspace@end . . . .
                                                             \cdot17,
                                                            15849, 15878, 15904
                                                      \HyLTR@saved@LTRfootnotetext
                                                             \cdots15729,15754
                                                      \HyOrg@maketitle . .
                                                            . 15724, 15735, 15740
                                                      \HyOrg@TX@endtabularx
                                                             . . . . . . . . . . 15532
                                                      \hyper@@anchor 15456,
                                                            15459, 15467,
                                                            15470, 15478,
                                                            15481, 15489,
                                                            15492, 15504,
                                                            15507, 15519,
```
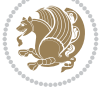

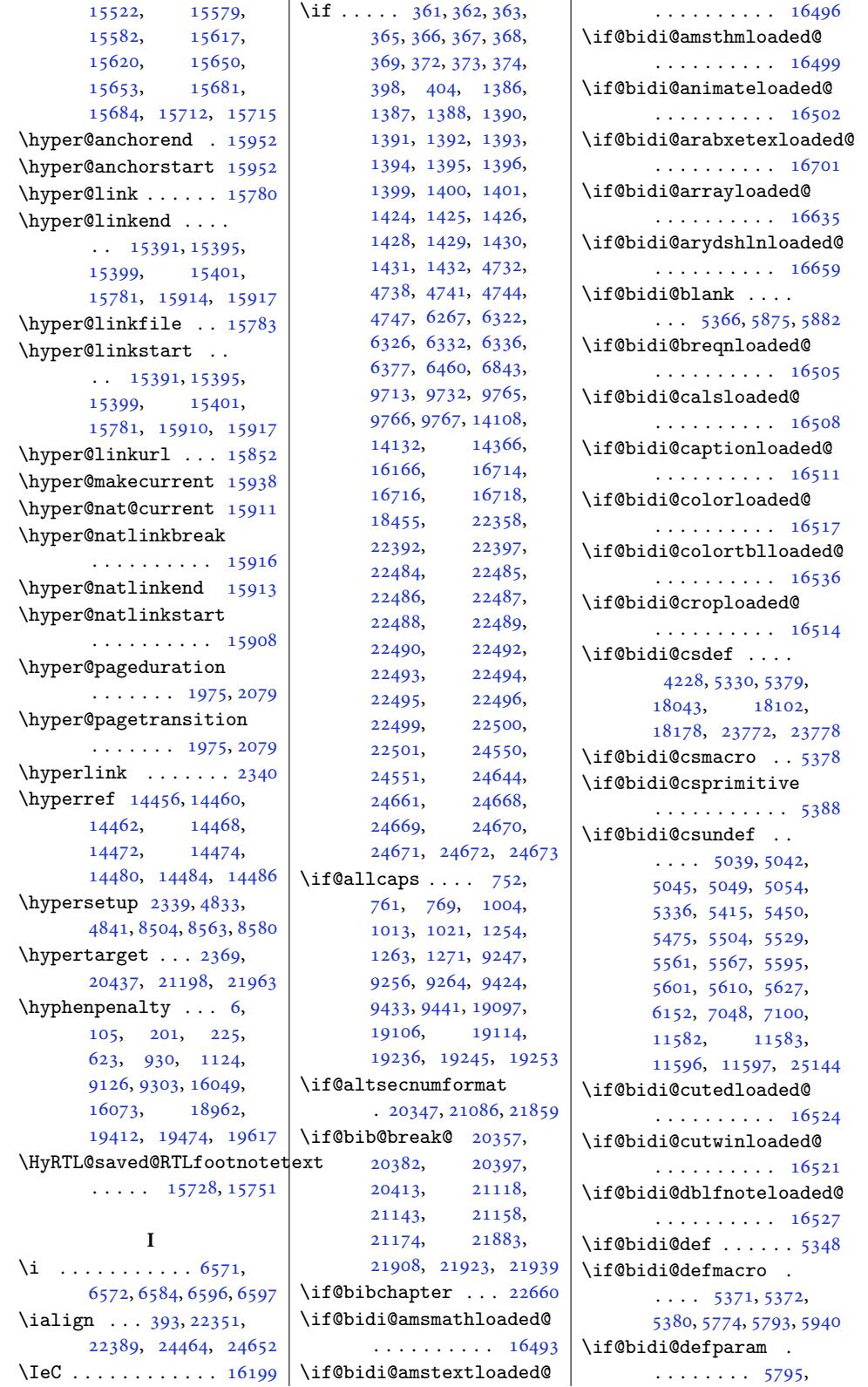

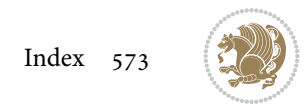

\if@bidi@longtableloaded@ \if@bidi@supertabularloaded@ . . . . . . . . . . 16650 \if@bidi@tablsloaded@ . . . . . . . . . . 16683 \if@bidi@tabularyloaded@ . . . . . . . . . . [16686](#page-319-6) \if@bidi@tikzloaded@ . . . . . . . . . . [16626](#page-319-17) \if@bidi@titlesecloaded@ . . . . . . . . . . 16629 \if@bidi@titletoclo[aded@](#page-320-0) . . . . . . . . . . 16632 \if@bidi@tocbasiclo[aded@](#page-318-16) . . . . . . . . . . 16689 \if@bidi@tocbibindl[oaded](#page-318-17)@ . . . . . . . . . . 16695 \if@bidi@tocstylelo[aded@](#page-319-0) . . . . . . . . . . [16692](#page-320-1) \if@bidi@todonotes@figposition@right  $\ldots$  24032, 24130, 24135, 24142, [24148](#page-320-3) \if@bidi@todonotes@[textd](#page-320-2)irection@RTL  $... \, . \, . \, . \, 24031,$ 24065, 24105, 24139 \if@bidi@u[ndef](#page-458-28) . [. . .](#page-460-24)  $\cdots$  [5354,](#page-460-26) 54[19,](#page-460-27) 5671, 5682, 5701, 5705, 5709, [5713](#page-458-29), [5723,](#page-459-16) 5[727,](#page-460-14) 57[31,](#page-460-19) 5735, 5771, 5790, 5937 \if@bi[di@vo](#page-112-14)[i](#page-113-7)[d@@m](#page-106-28)[pfoot](#page-108-12)ins . 11580, 11846, 11854 \if@bi[di@vo](#page-113-9)[id@fo](#page-113-10)[otins](#page-113-11)  $\ldots$  [11](#page-114-13)[579,](#page-113-13) [1](#page-115-11)[1886](#page-113-14), [1189](#page-114-12)3, 13498, 1[3505](#page-117-7) \if@bidi@wrapfigloaded@ . [. . . . .](#page-224-14) [. . . .](#page-229-22) [16560](#page-229-23) \if@bidi@xcolor[loaded](#page-229-24)@ . . . [. . . . .](#page-224-15) . . [16533](#page-259-11) \if@bi[di@xlt](#page-229-25)[xtralo](#page-259-10)aded@ . . . . . . . . . . [16554](#page-317-12) \if@bidi@xtabloaded@ . . . . . . . . . . 16653 \if@bidi@xunicodelo[aded@](#page-317-3) . . . . . . . . . . [16557](#page-317-10) \if@capbreak . . . . . . . 20551, 21312, [22077](#page-319-7) \if@captionabove ..  $\ldots \ldots$  20486, 20492, 205[86,](#page-317-11) 20597, 21247, 2[1253,](#page-393-12) [213](#page-407-10)[48,](#page-421-7) 21359, [22012](#page-392-9), [22018,](#page-392-10) 221[13,](#page-394-20) 22124

. . . . . . . . . . 16656 \if@bidi@mdf@RTL ..  $\ldots$  . 16872, 16879 \if@bidi@mdframedloaded@ . . . . . . . . . . [16572](#page-319-8) \if@bidi@midfloatloaded@ . . . . . . [. . . .](#page-323-10) [16575](#page-323-6) . . . . . . . . . . [16668](#page-317-16) \if@bidi@multicolloaded@ . . . . . . . . . . [16662](#page-317-17) \if@bidi@multienumloaded@ . . . . . . . . . . [16665](#page-319-12) \if@bidi@natbibloaded@ . . . . . . . . . . [16671](#page-319-10) \if@bidi@newfloatloaded@ . . . . . . . . . . [16674](#page-319-11) \if@bidi@ntheoremloaded@ . . . . . . . . . . [16578](#page-319-13) \if@bidi@overpicloaded@ . . . . . . . . . . [16596](#page-319-14) \if@bidi@patchable  $\ldots \ldots 5762, 5763$  $\ldots \ldots 5762, 5763$ \if@bidi@pdfencrypt . . . . . . . 3977, [4211](#page-318-6) \if@bidi@pdfm@mark  $\ldots \ldots 3980$  $\ldots \ldots 3980$  $\ldots \ldots 3980$ 4223, 4279, [4343](#page-114-11) \if@bidi@pdfpag[esloa](#page-81-13)[ded@](#page-85-11) . . . . . . . . . . 16599 \if@bidi@perpage[@foot](#page-81-14)not  $\cdots$  [. . .](#page-85-12) . . 3972, [4198](#page-87-11) \if@bidi@pgfl[oade](#page-86-8)d@ . . . . . . . . . . [16617](#page-318-7) \if@bidi@picinparloaded@ . . . . . . . . . . 1[6620](#page-85-13) \if@bidi@polygl[ossia](#page-80-17)loaded@ . . . . . . . . . . [16704](#page-318-13) \if@bidi@pstricksloaded@ . . . . . . . . . . [16614](#page-318-14) . . . . . . . . . . [16623](#page-320-6) \if@bidi@rotatingloaded@ . . . . . . . . . . [16680](#page-318-12) \if@bidi@soulloaded@ . . . . . . . . . . [16641](#page-318-15)  $\cdots \cdots \cdots 16638$  $\cdots \cdots \cdots 16638$ \if@bidi@subfigloaded@ . . . . . . . . . . [16644](#page-319-3) \if@bidi@subfigureloaded@

\if@bidi@defprimitive . . . . . . . . . . . 5382 \if@bidi@defprotected  $\ldots \ldots 5802,$ [5898](#page-116-28), [5899](#page-116-12), [5953](#page-117-5) \if@bidi@diagboxloaded@ . . . . . . . . . . 1[6530](#page-107-38) \if@bidi@draftwa[terma](#page-115-10)rklqaded@bidi@minitocloaded@ . . . . . . . . . . 1[6590](#page-118-5) \if@bi[di@em](#page-117-6)ph[eqlo](#page-117-0)aded@ . . . . . . . . . . 16593 \if@bidi@fancyboxlo[aded@](#page-317-2) . . . . . . . . . . 16584 \if@bidi@fancyhdrlo[aded@](#page-318-4) . . . . . . . . . . 16587 \if@bidi@fancyvrblo[aded@](#page-318-5) . . . . . . . . . . [16707](#page-318-2) \if@bidi@floatloaded@ . . . . . . . . . . 16539 \if@bidi@floatrowlo[aded@](#page-318-3) . . . . . . . . . . 16542 \if@bidi@flowframlo[aded@](#page-320-7) . . . . . . . . . . 16545 \if@bidi@fontspeclo[aded@](#page-317-5) . . . . . . . . . . [16698](#page-317-6) \if@bidi@framedloaded@ . . . . . . . . . . 16548 \if@bidi@ftnrightlo[aded@](#page-317-7) . . . . . . . . . . 16551 \if@bidi@geometrylo[aded@](#page-320-4) . . . . . . . . . . 16566 \if@bidi@graphicxlo[aded@](#page-317-8) . . . . . . . . . . [16563](#page-317-9) \if@bidi@hvfloatloaded@ . . . . . . . . . . 16569 \if@bidi@hyperreflo[aded@](#page-317-14) . . . . . . . . . . [16581](#page-317-13) \if@bidi@lettrineloaded@ . . . . . . . . . . [16602](#page-317-15) \if@bidi@linenoloaded@ . . . . . . . . . . 16605 \if@bidi@list@minip[age@p](#page-318-1)arbbt@bidi@quotchaploaded@  $\ldots \ldots \ldots$  3987, 24501, 245[61,](#page-318-8) 24570, 24579, 24588, 246[01,](#page-318-9) 24602, 24616, 24617 \if@bidi@list@mi[nipag](#page-81-11)e@parbbf@bbidt@stabularloaded@ [. . . .](#page-467-20) . . . . [3988](#page-468-29), [24509](#page-468-30), [24563](#page-469-38), [24572](#page-469-39), 24581, 24590 \if@bi[di@li](#page-469-26)s[tingsl](#page-469-4)o[aded@](#page-469-5) . . . . . . . .. [.](#page-81-12) 16608 . . . . . . . . . . [16647](#page-319-2)

5889, 5890, 5942

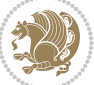

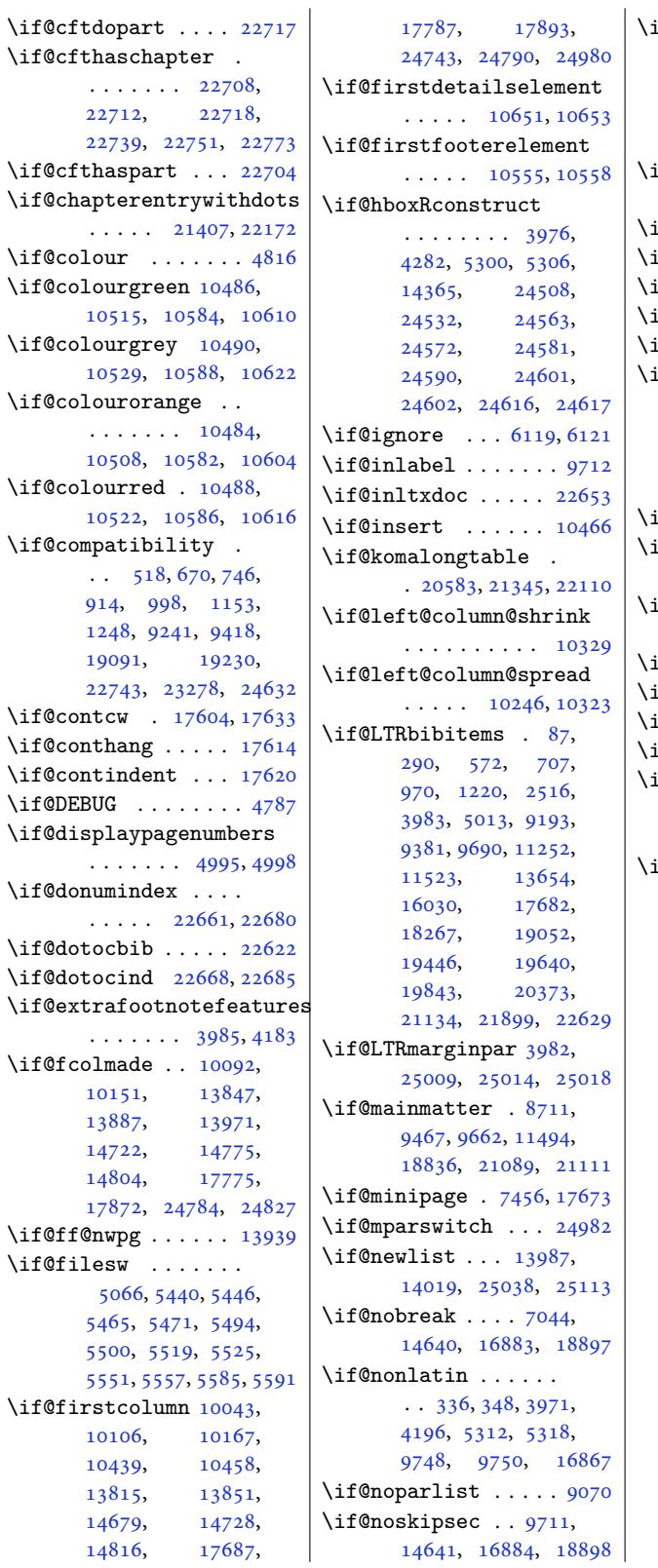

 $\vert$  \if@oldtoc . 658, 684, 886, 902, 1141, 1168, 9143, 9167, 9320, 9344, 18997, 19021, 19369, 19393  $\texttt{f@openright} \dots$  $\texttt{f@openright} \dots$  $\texttt{f@openright} \dots$ .  $\ldots$  8[739,](#page-22-22) 96[81,](#page-178-11) 11514  $f@ovb ... ... ... 13791$  $f@ovb ... ... ... 13791$  $f@ovb ... ... ... 13791$  $f@ovb ... ... ... 13791$  $f@ovb ... ... ... 13791$  $f@ovb ... ... ... 13791$  $if@ov1 ... ... ... 13789$  $if@ov1 ... ... ... 13789$  $if@ov1 ... ... ... 13789$  $if@ov1 ... ... ... 13789$  $if@ovr ... ... ... 13788$  $\texttt{if@ovt} \dots \dots \dots \dots \, 13790$  $\texttt{if@ovt} \dots \dots \dots \dots \, 13790$  $\texttt{if@ovt} \dots \dots \dots \dots \, 13790$  $\texttt{if@ovt} \dots \dots \dots \dots \, 13790$  $\texttt{f@pboxsw} \dots \dots \text{24557}$  $\texttt{f@pboxsw} \dots \dots \text{24557}$  $\texttt{f@pboxsw} \dots \dots \text{24557}$ if@restonecol ....  $\ldots \ldots 604, 620,$  $\ldots \ldots 604, 620,$ 869, 1121, 91[23,](#page-265-12) 9300, 9510, 18959, 19214, 19673, [22700](#page-468-25) f@reversemargin 24985 \if@ri[ght@](#page-21-1)c[olu](#page-26-1)[mn@](#page-16-4)[s](#page-177-1)[hri](#page-16-0)nk . 10247, 10276, 10351 \if@ri[ght@](#page-180-1)[c](#page-368-1)[olum](#page-184-2)[n@spre](#page-363-7)ad . . . . . [. . . . .](#page-377-0) [10345](#page-476-10)  $\texttt{f@rjfield} \dots \dots \ 25024$  $\texttt{f@rl} \ldots \ldots \ldots \ldots 3970$  $\texttt{f@rl} \ldots \ldots \ldots \ldots 3970$  $\texttt{f@rl} \ldots \ldots \ldots \ldots 3970$  $\texttt{f@rl} \ldots \ldots \ldots \ldots 3970$  $\texttt{f@rl@footnote} \dots$  3986  $\texttt{if@rlmain} \dots \dots \dots$  [3969](#page-200-27)  $\texttt{if@rot@twoside 19874},$ 19879, 19889, 19919, 19925, 1[9937](#page-81-6)  $\texttt{f@RTL} \quad \ldots \quad \ldots \quad \text{12},$ 13, 25, 87, 10[4,](#page-80-5) 107, 108, 109, [173](#page-380-12), [180,](#page-380-13) 189, 207, [208](#page-381-21), [224,](#page-381-22) 227, [228,](#page-381-23) 2[29,](#page-381-24) 290, 305, 309, 5[13](#page-5-3), [530](#page-5-4), [53](#page-5-5)3, [534](#page-6-2), [557](#page-6-3), [572](#page-7-7), [624,](#page-7-8) [637,](#page-7-9) [648](#page-8-24), [649](#page-8-25), [654,](#page-8-26) [665,](#page-9-3) [690](#page-9-4), [693](#page-9-5), [694,](#page-9-11) [707,](#page-9-12) [875](#page-9-13), [876](#page-10-1), [882,](#page-10-2) [892,](#page-10-3) [895](#page-14-6), [896](#page-15-5), [909,](#page-15-6) [931,](#page-15-7) [970](#page-15-10), [112](#page-16-2)5, 11[31,](#page-17-4) [1132](#page-17-6), [113](#page-17-7)7, [11](#page-17-8)[48,](#page-17-9) [1174](#page-18-1), [117](#page-18-2)7, [11](#page-18-3)[78,](#page-18-5) [1196](#page-21-3), [122](#page-21-4)0, [13](#page-21-5)[59,](#page-22-0) [1360](#page-22-1), [147](#page-22-2)1, [14](#page-22-4)[72,](#page-22-6) [1485](#page-23-3), [1496](#page-26-2), [1511](#page-26-4), [1567](#page-26-5), [1573](#page-26-6), [1597](#page-26-7), [1606](#page-27-2), [1620](#page-27-3), [1629](#page-27-4), [1641](#page-27-8), [1650](#page-28-1), [1662](#page-30-3), [1671](#page-30-4), [1851](#page-32-25), [2360](#page-32-26), [2410](#page-33-0), [2516](#page-33-4), [2612](#page-33-12), [2635](#page-34-11), [2655](#page-34-12), [2673](#page-35-21), [2681](#page-35-22), [2700](#page-35-23), [2822](#page-35-24), [2861](#page-36-22),

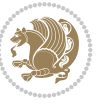
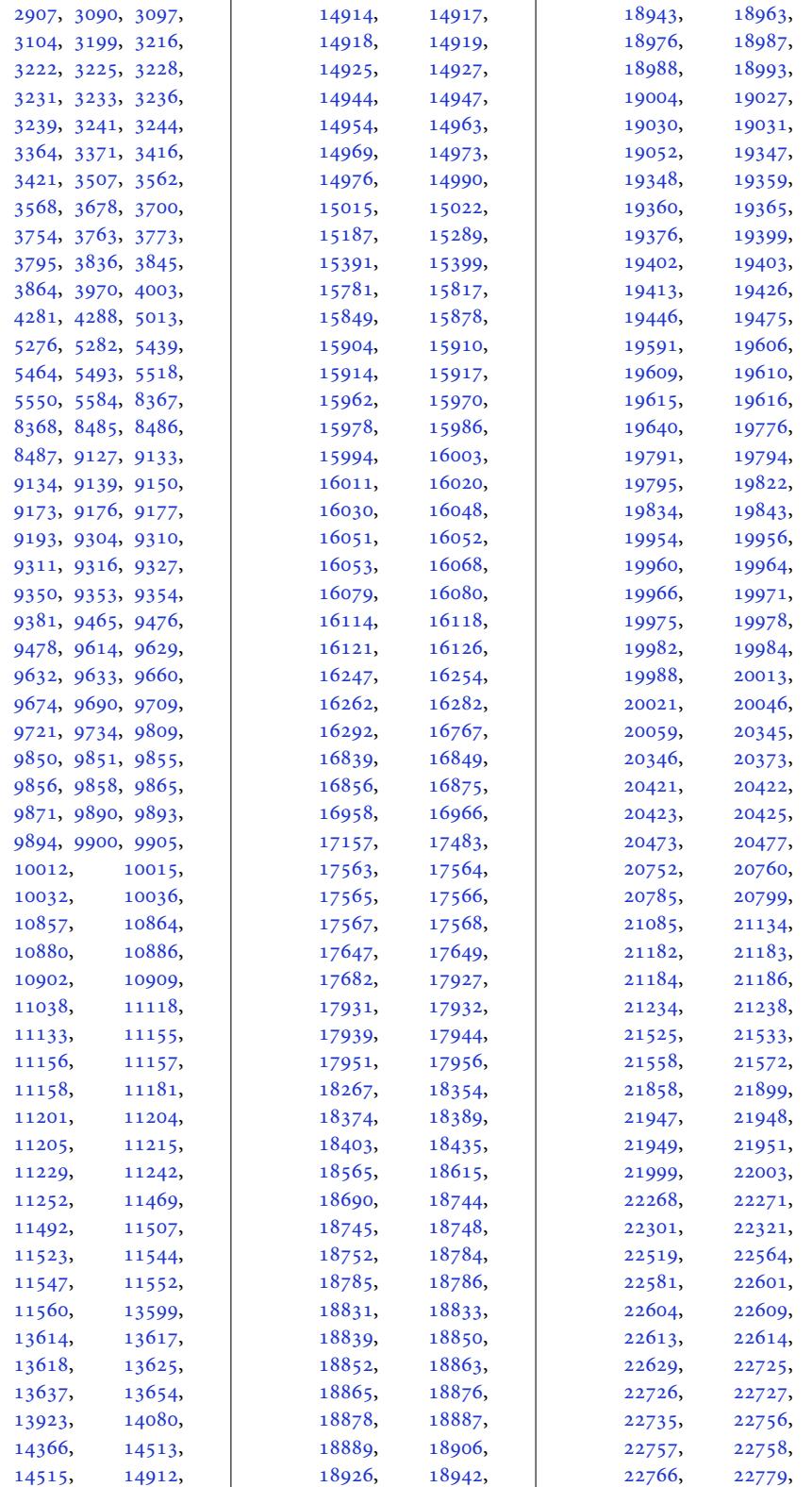

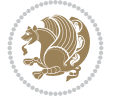

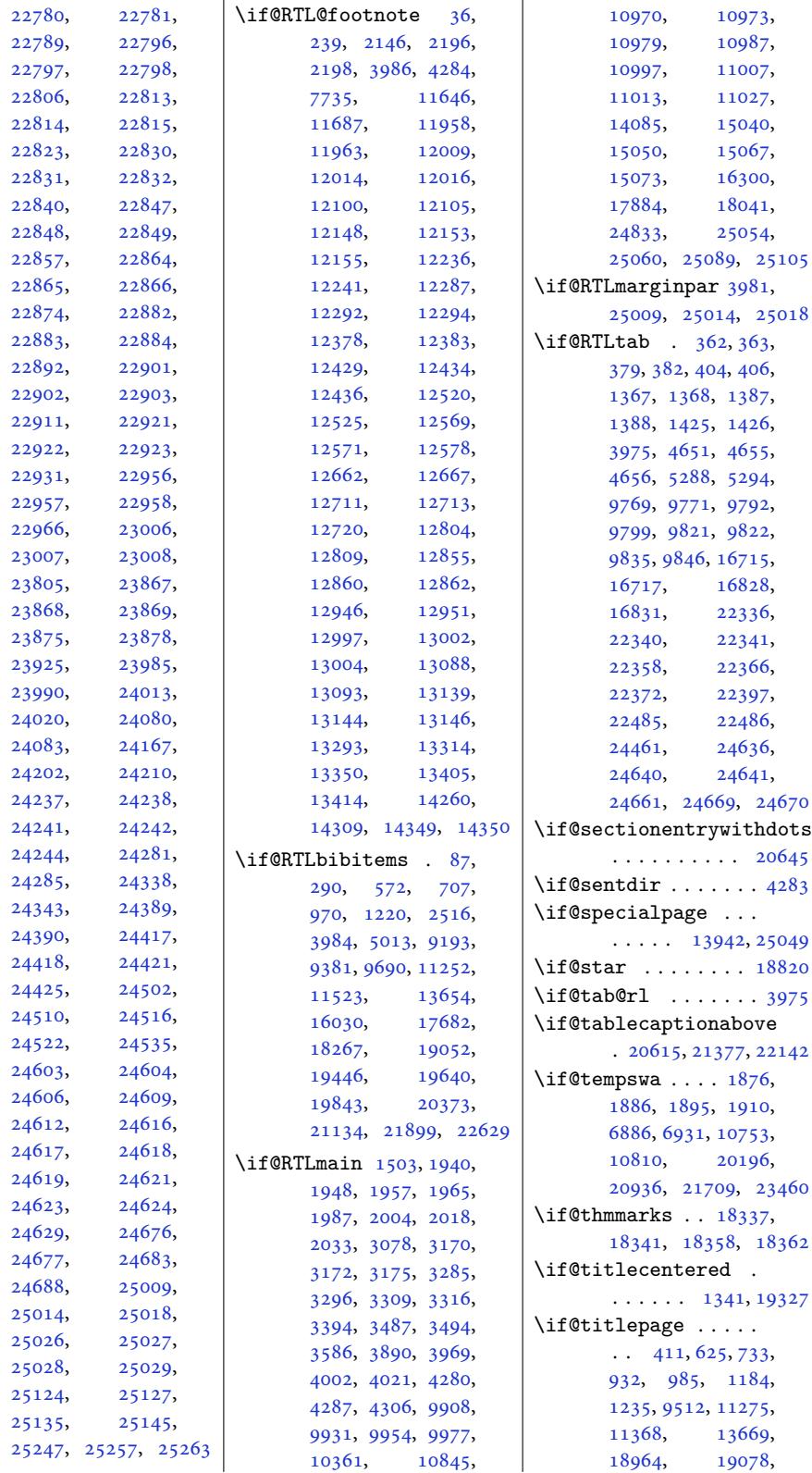

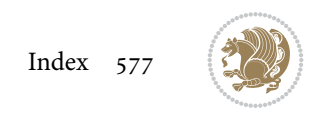

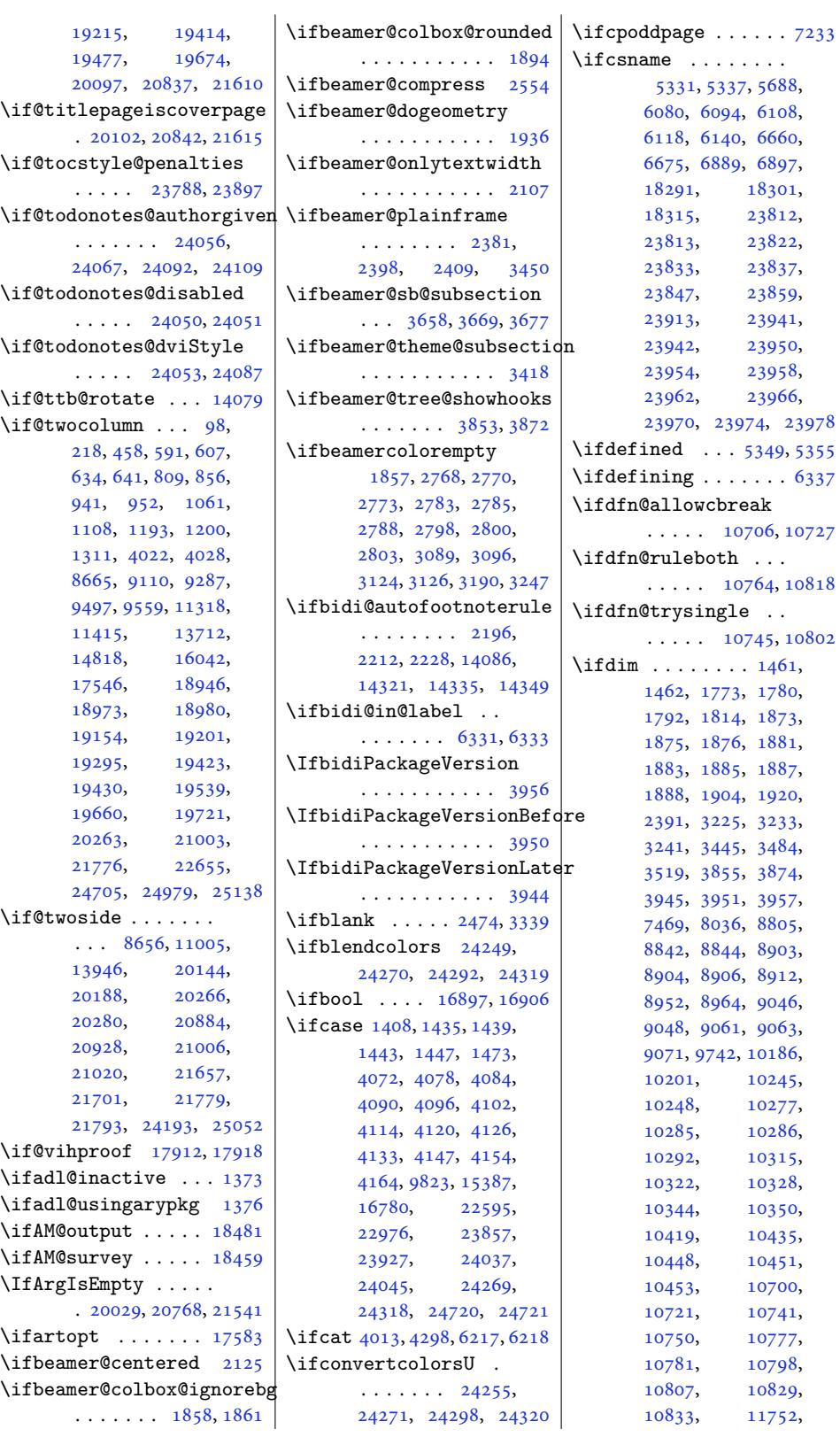

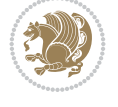

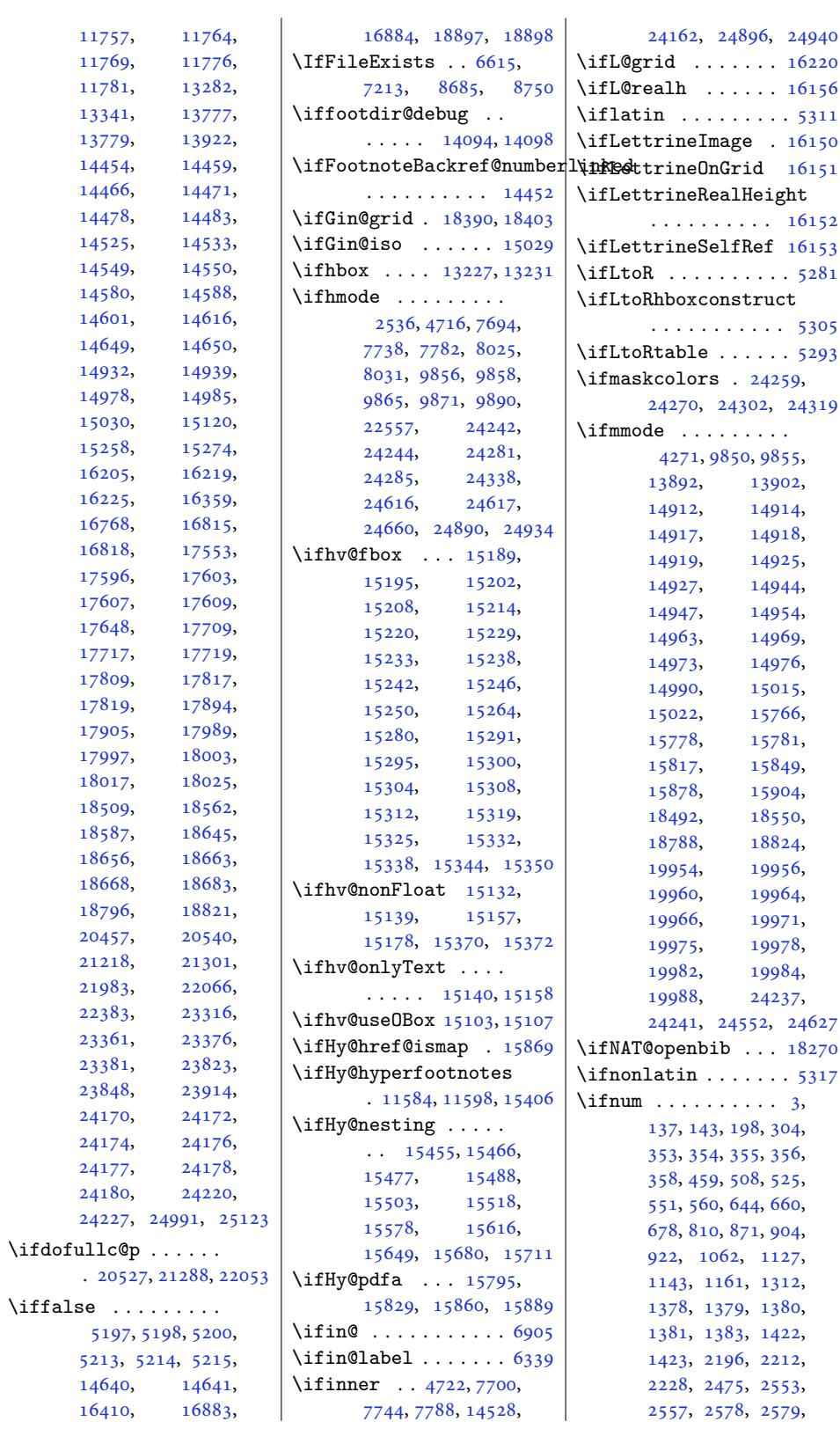

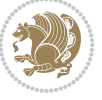

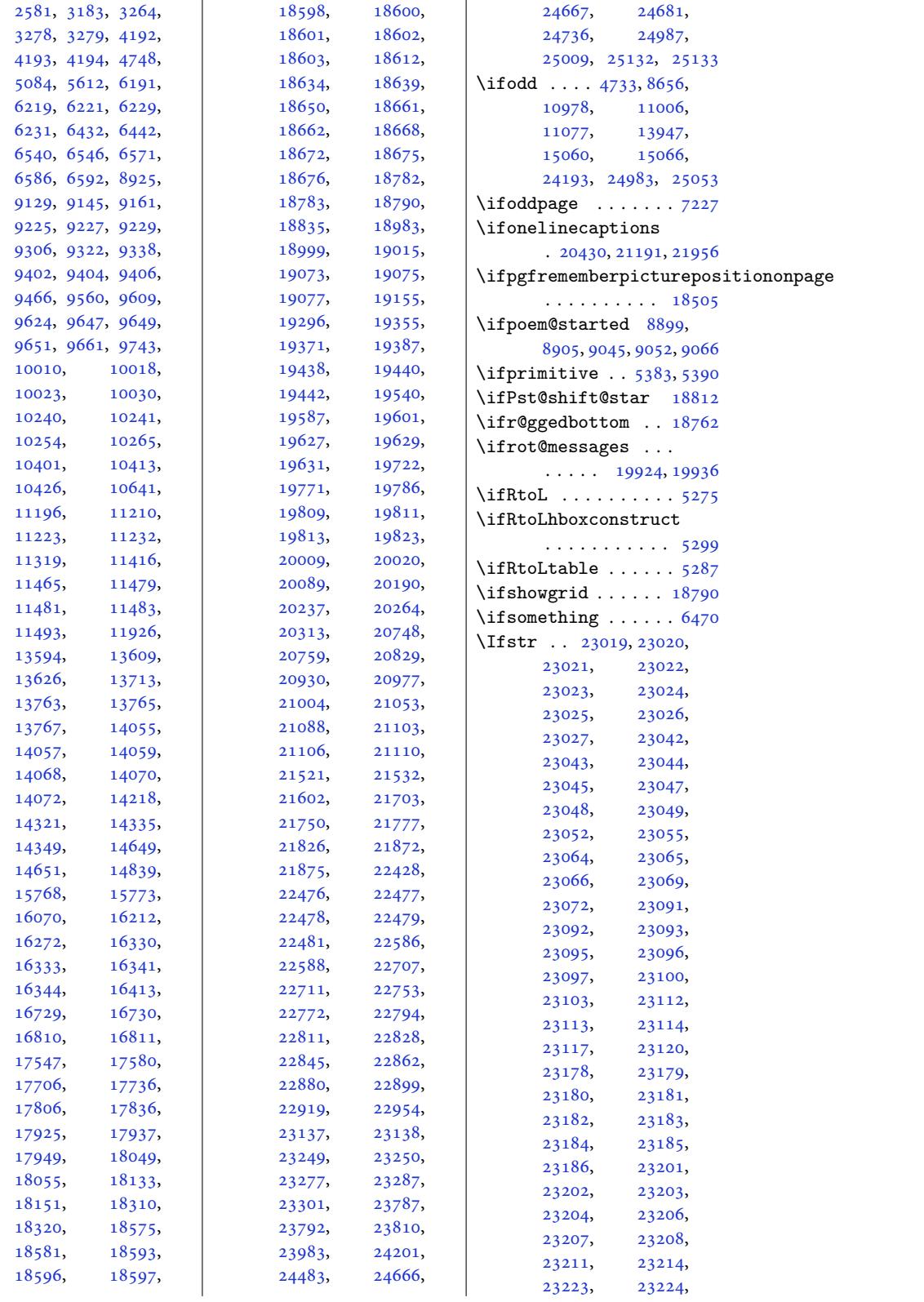

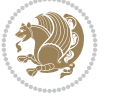

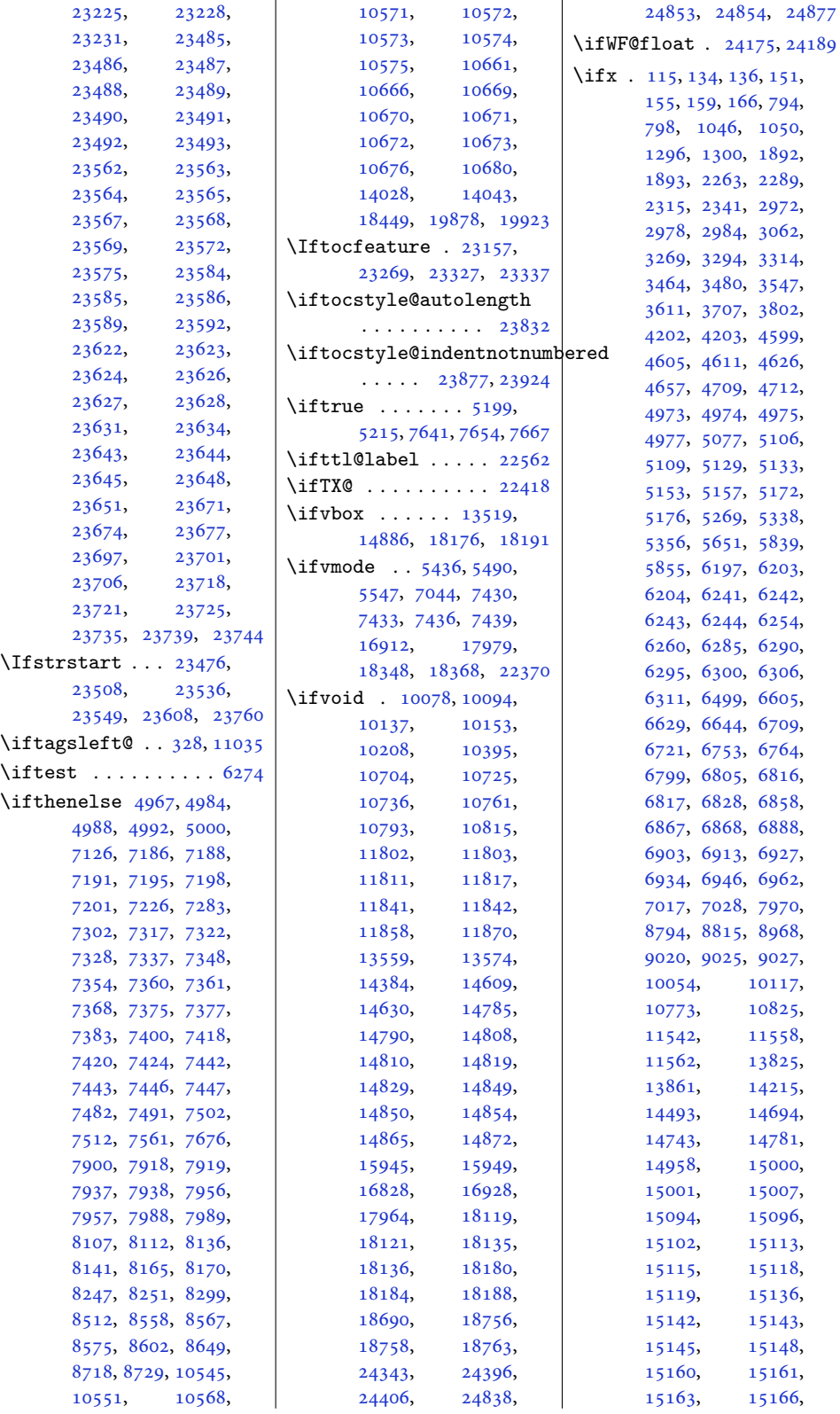

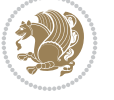

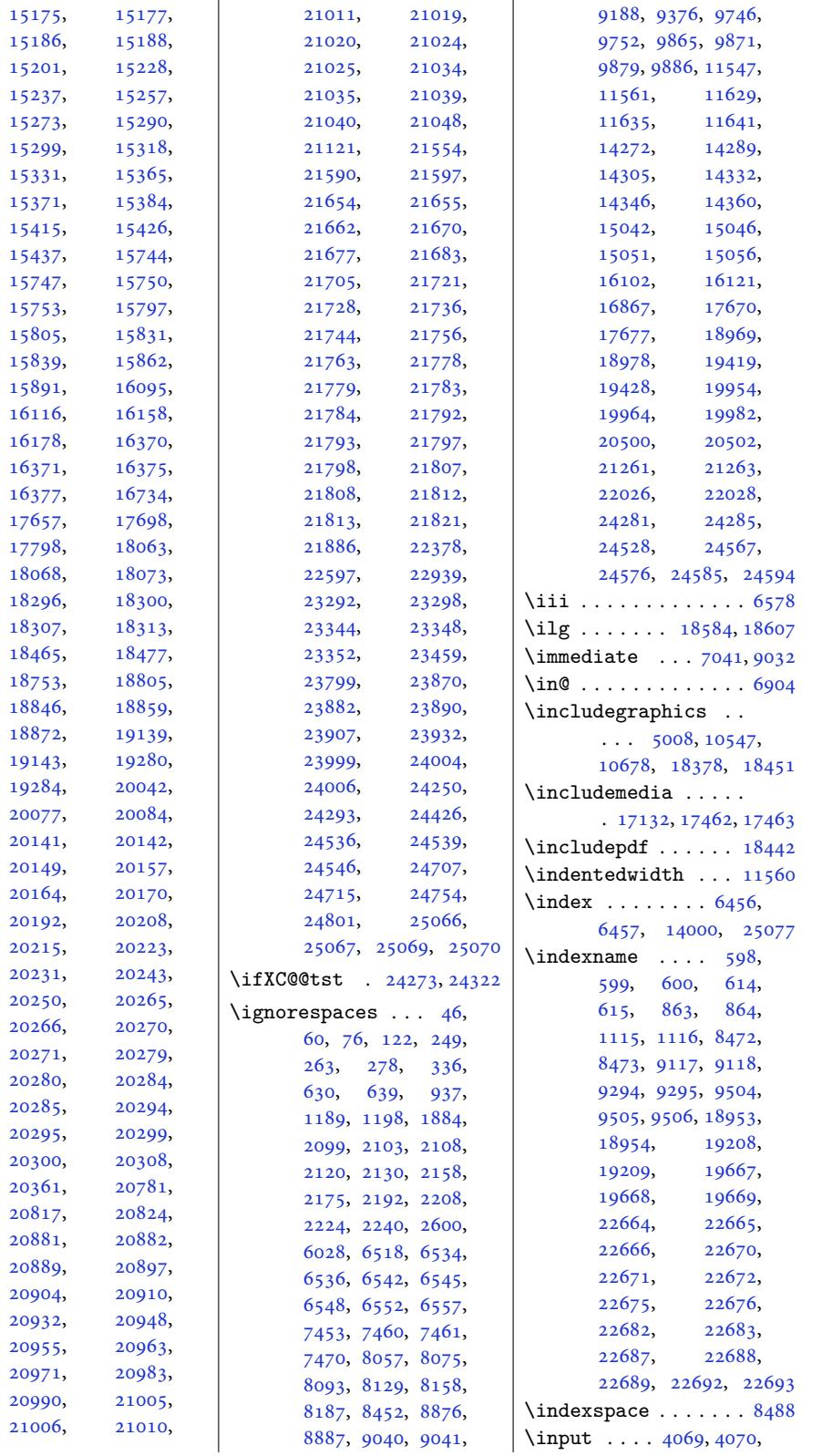

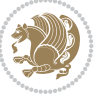

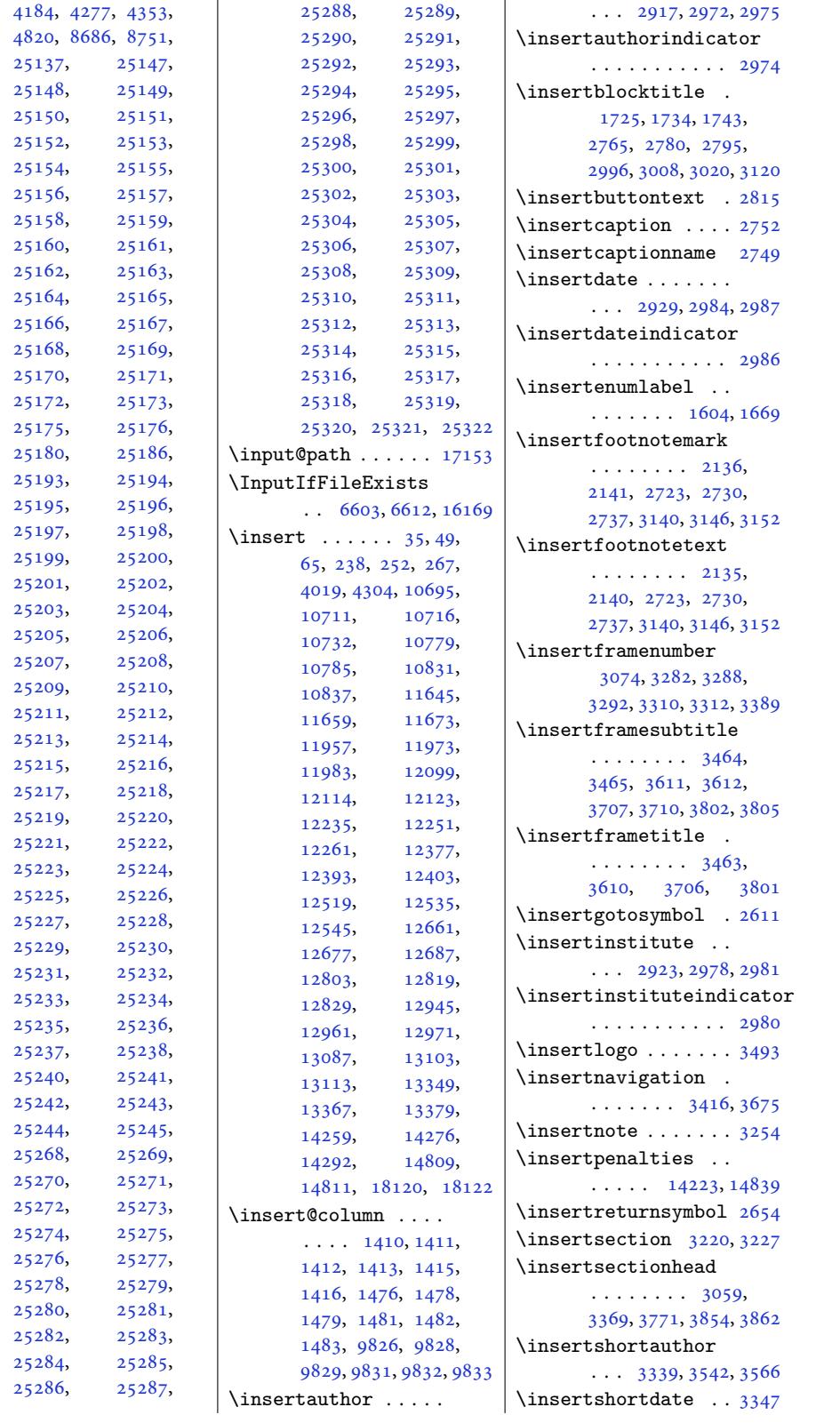

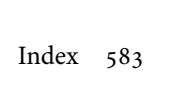

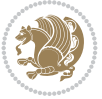

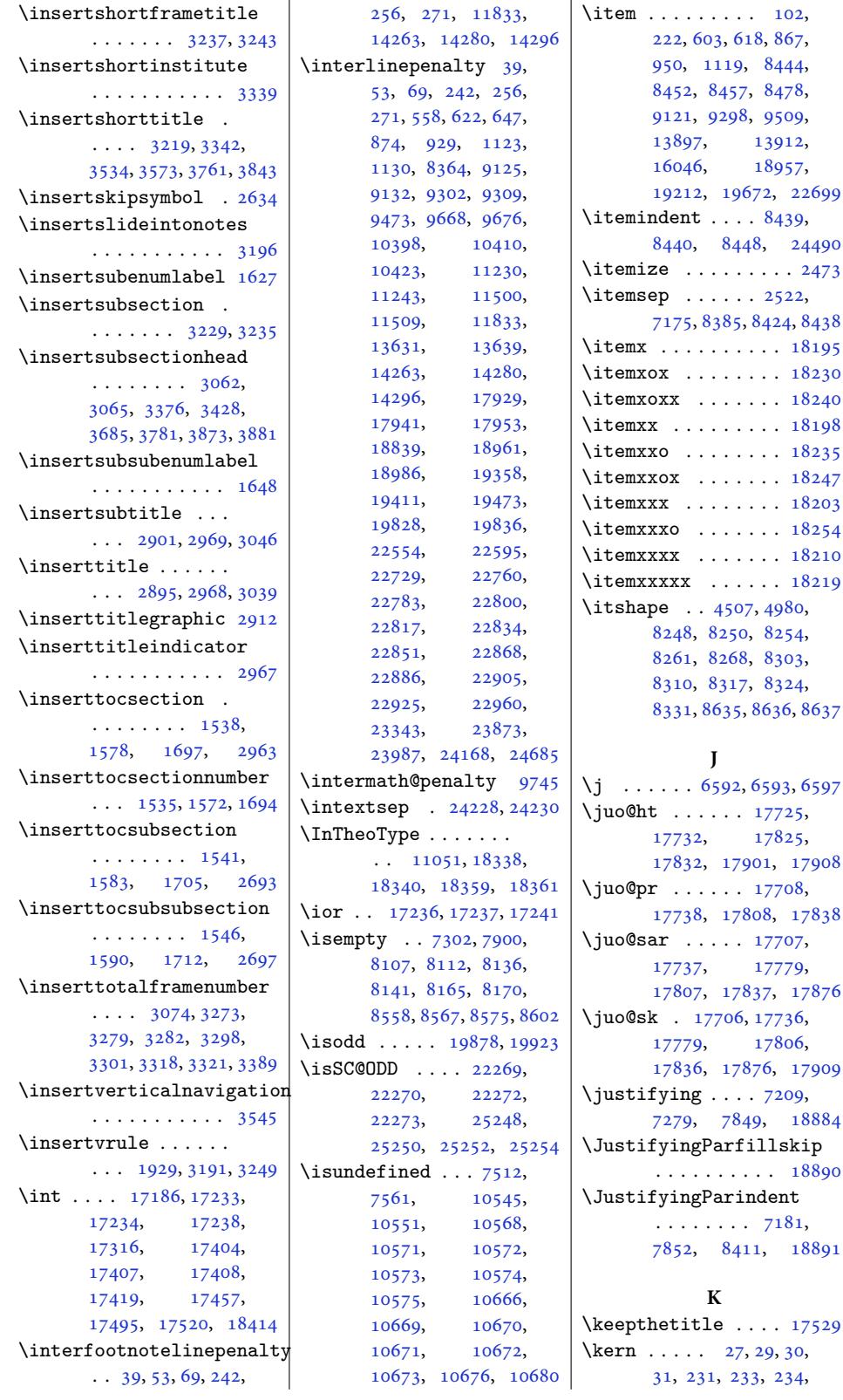

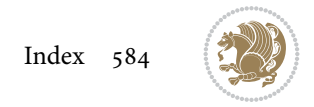

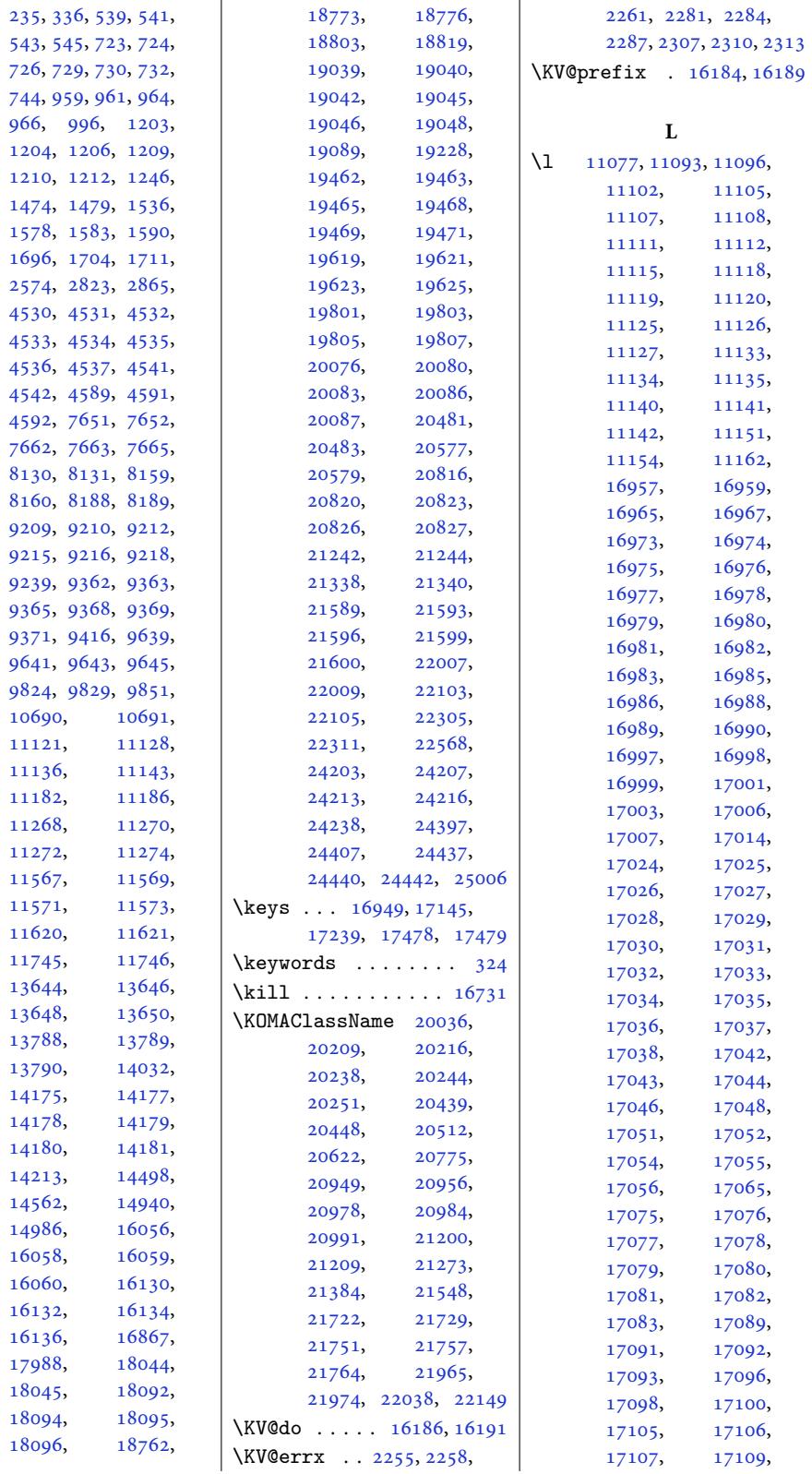

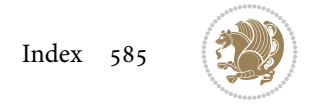

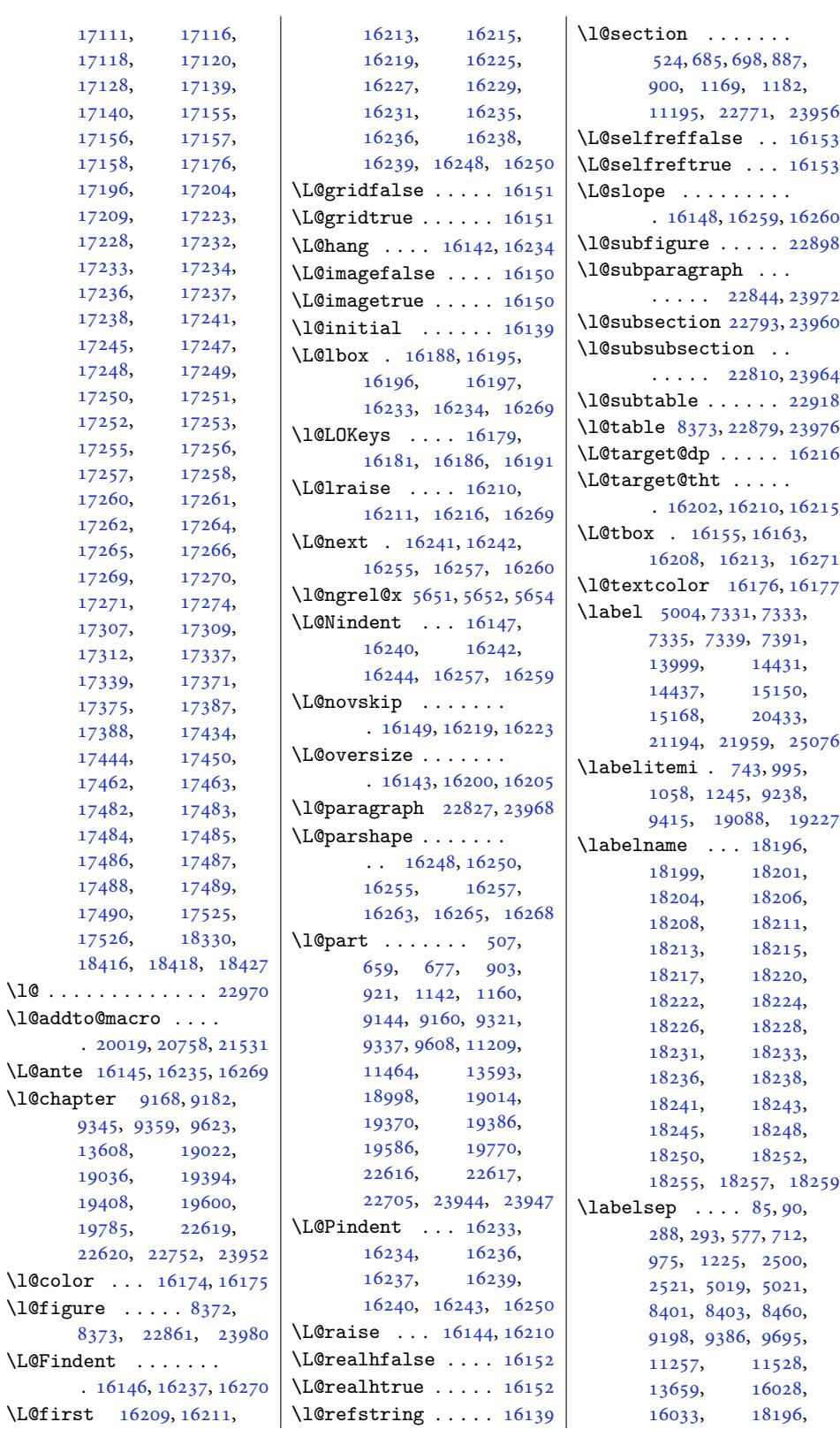

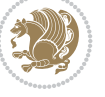

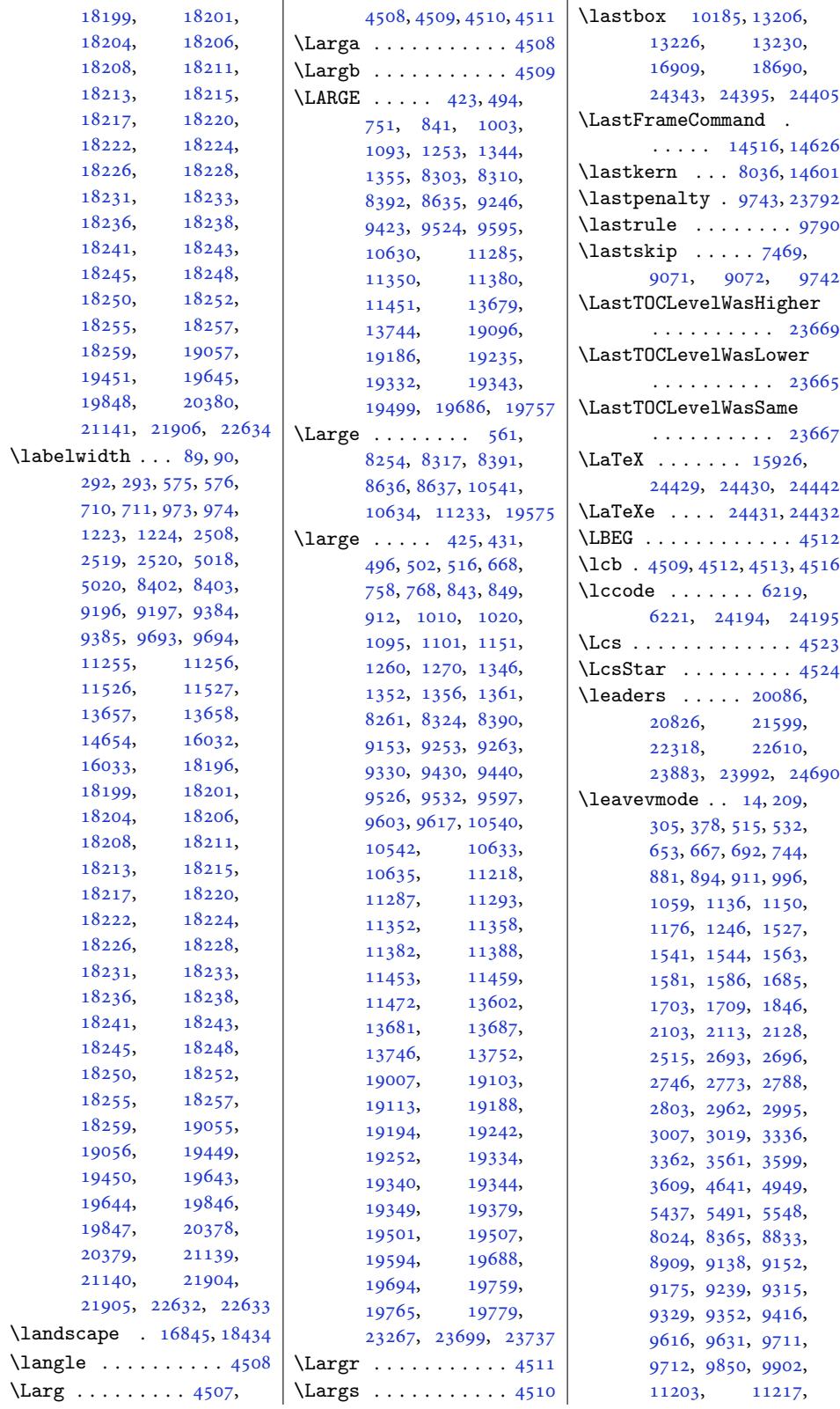

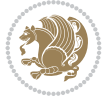

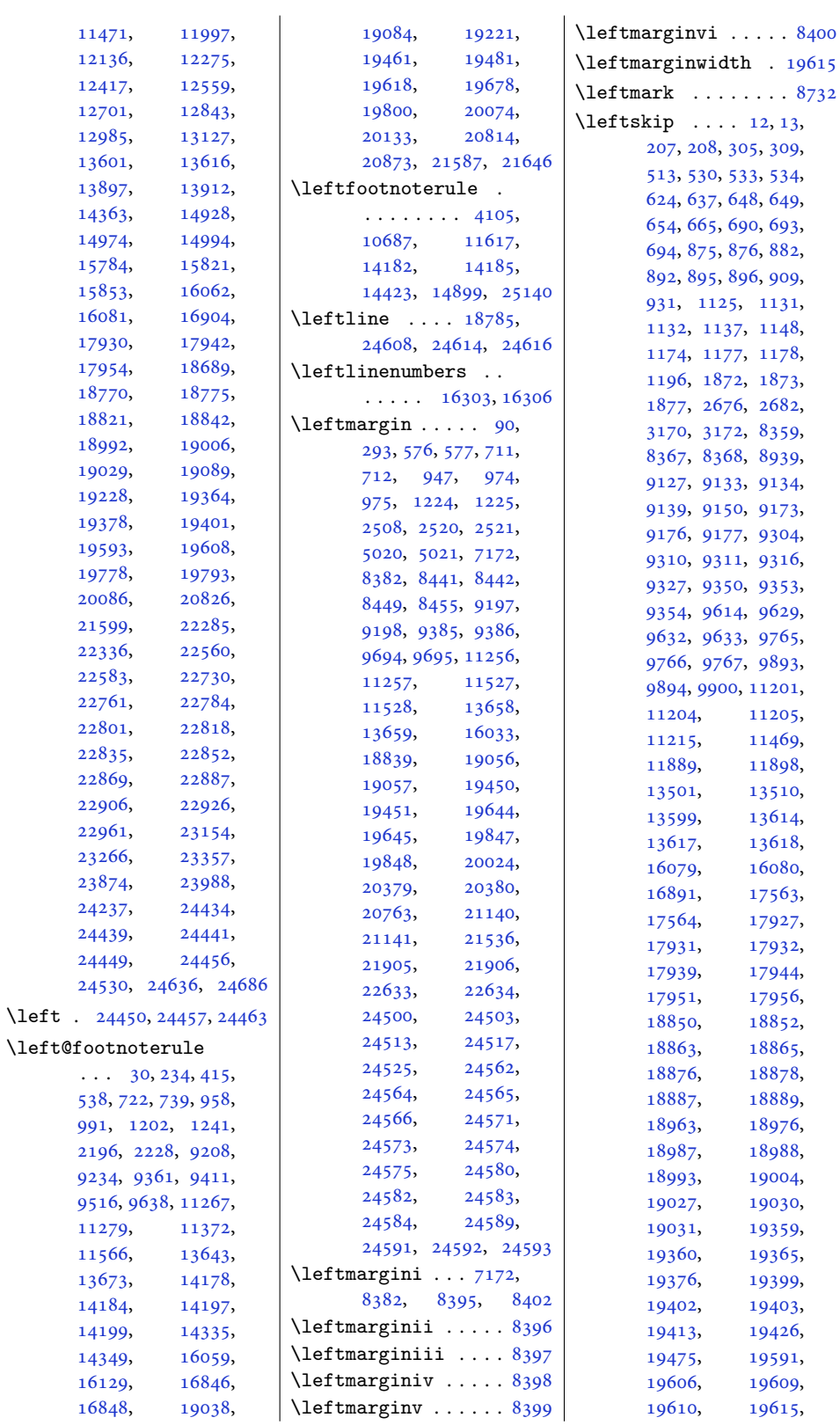

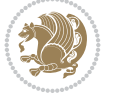

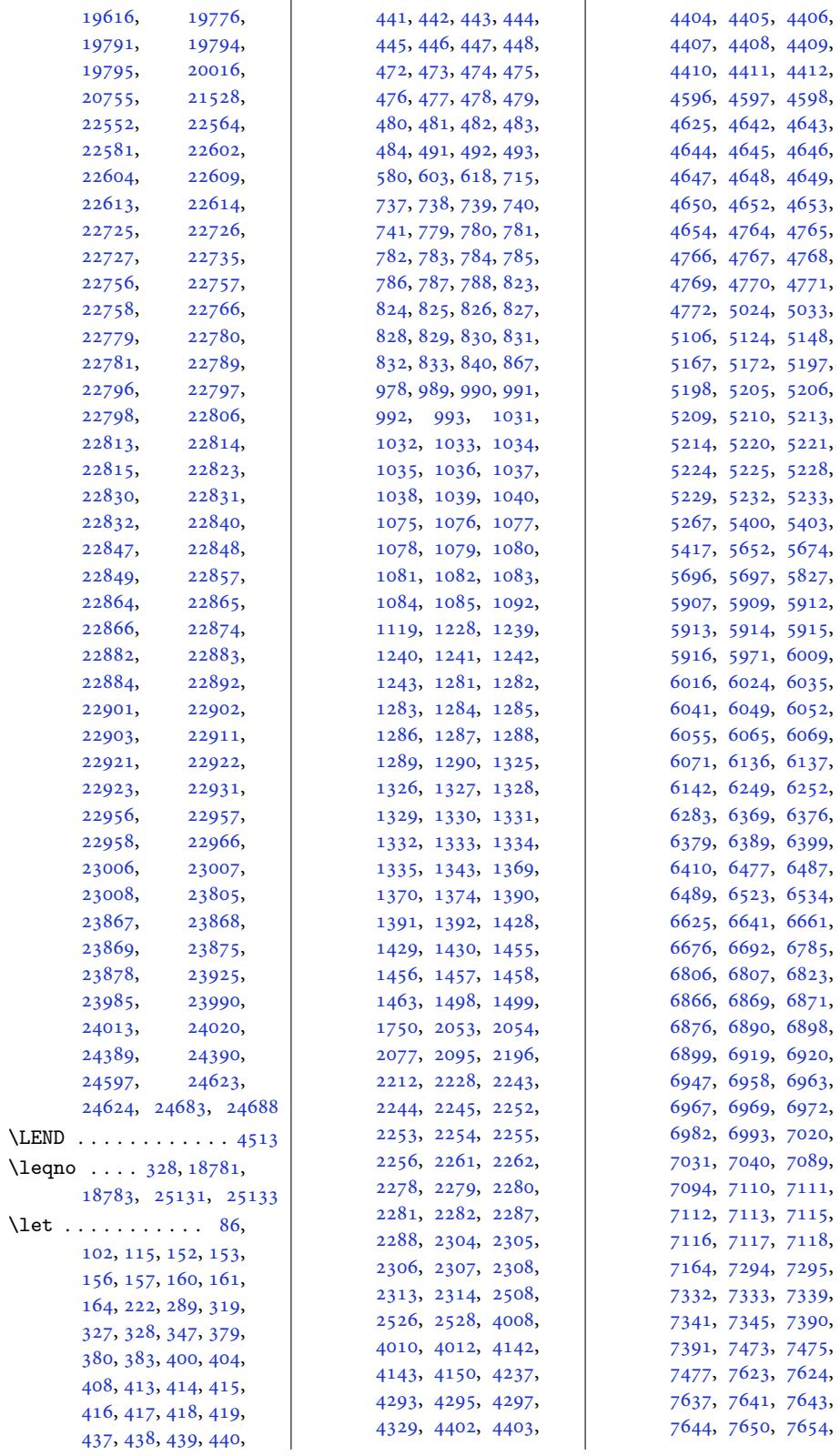

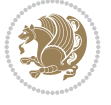

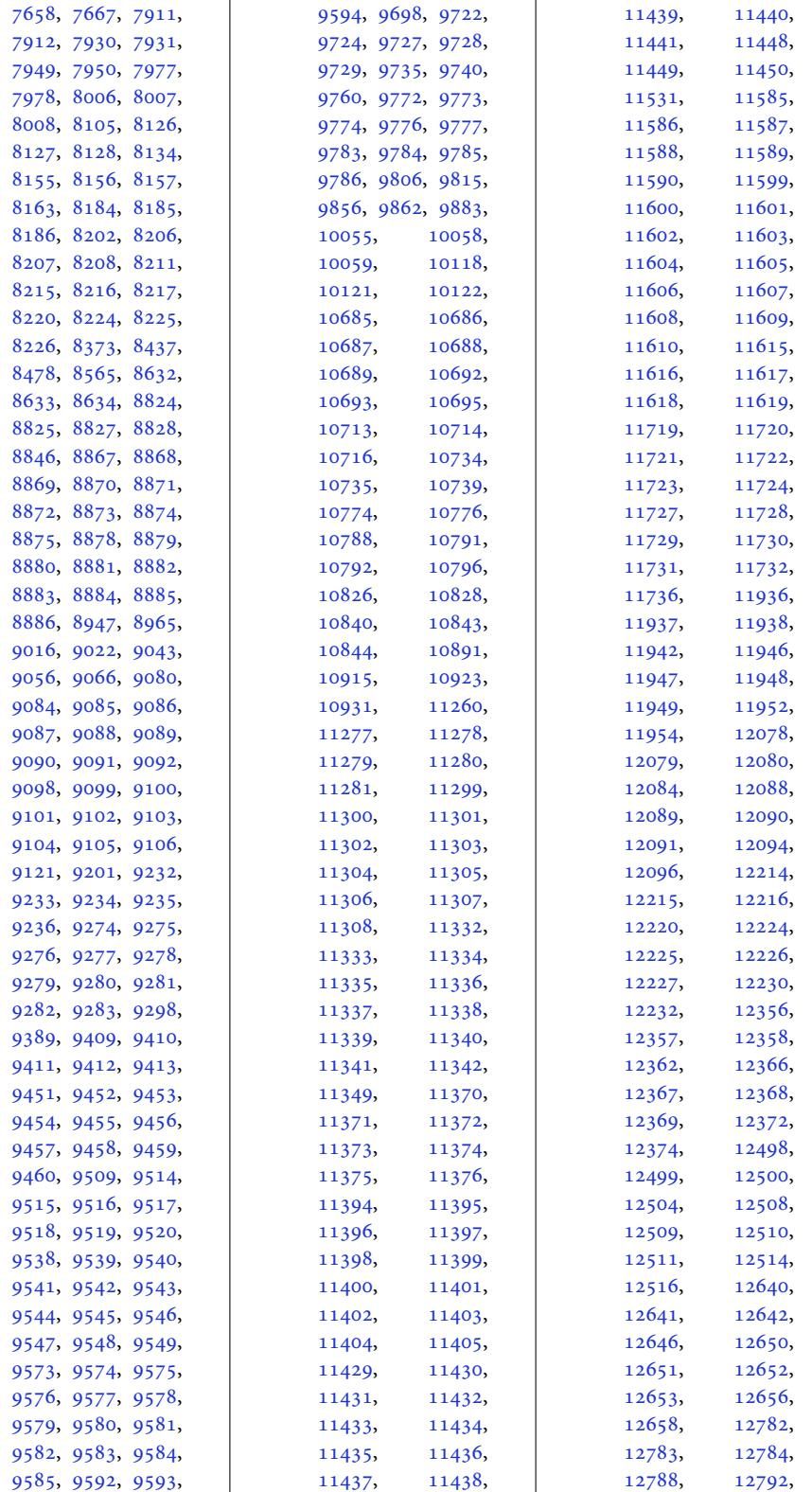

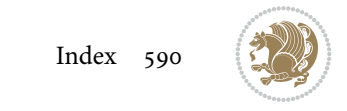

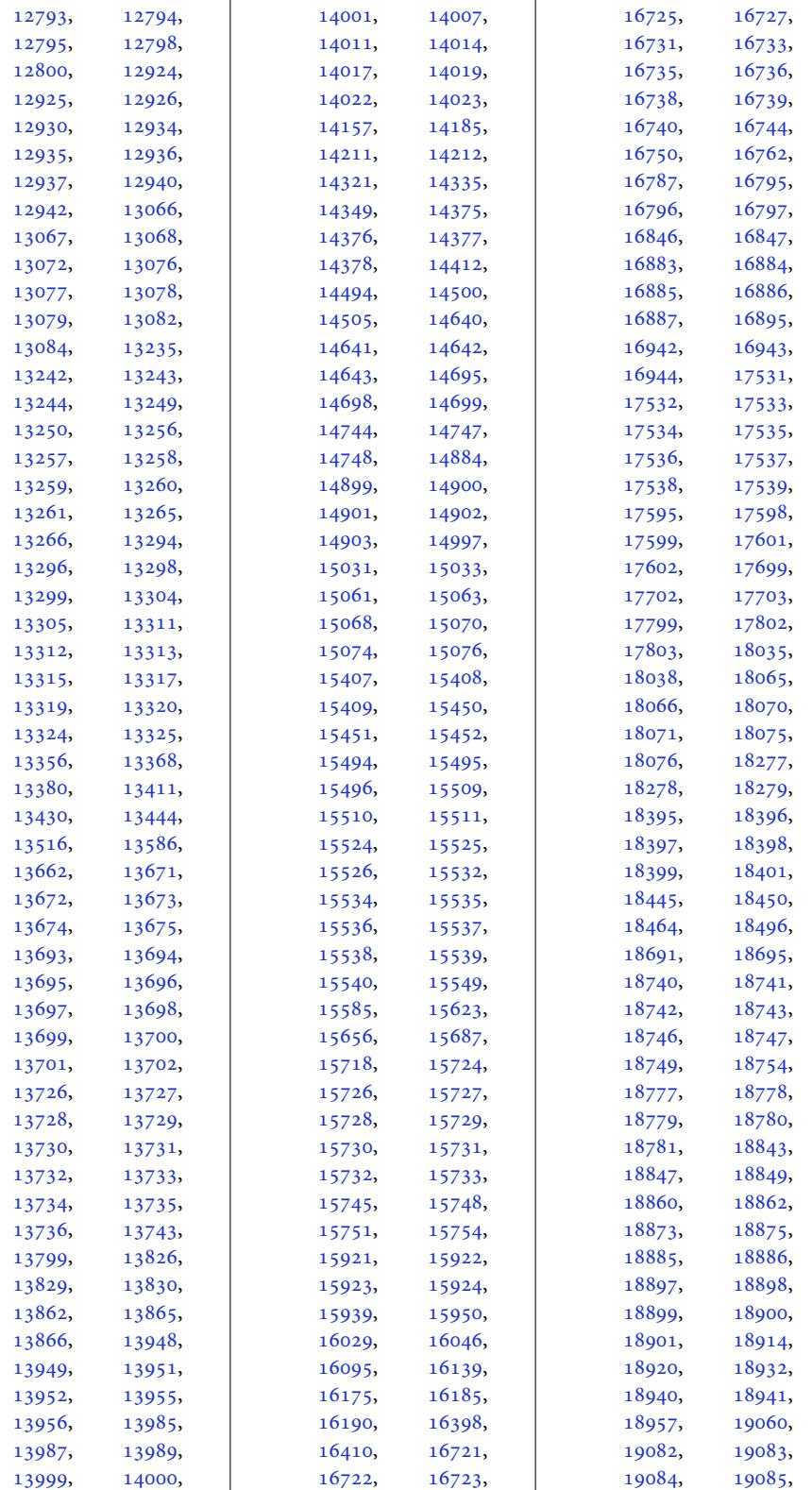

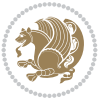

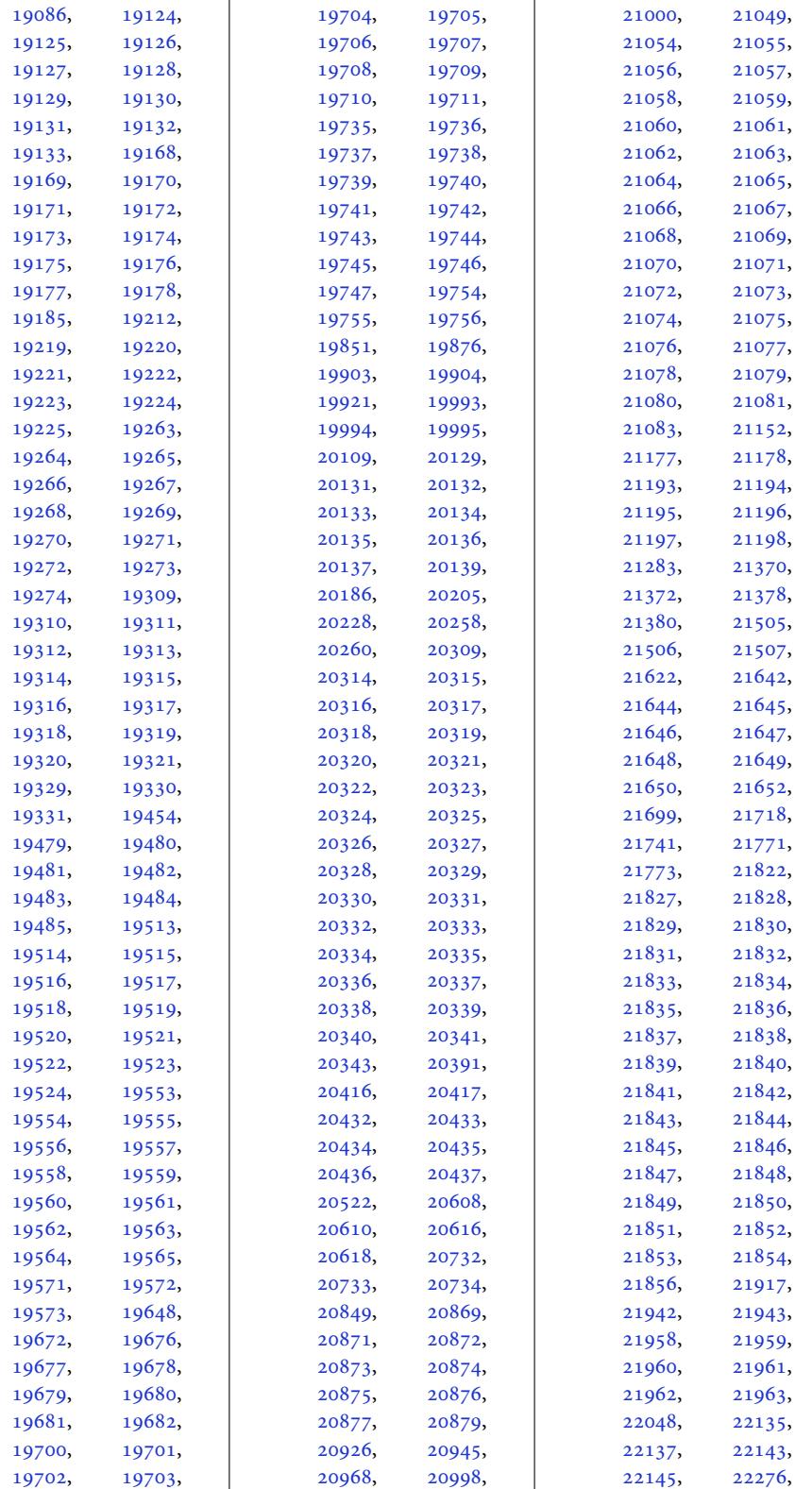

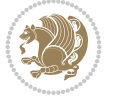

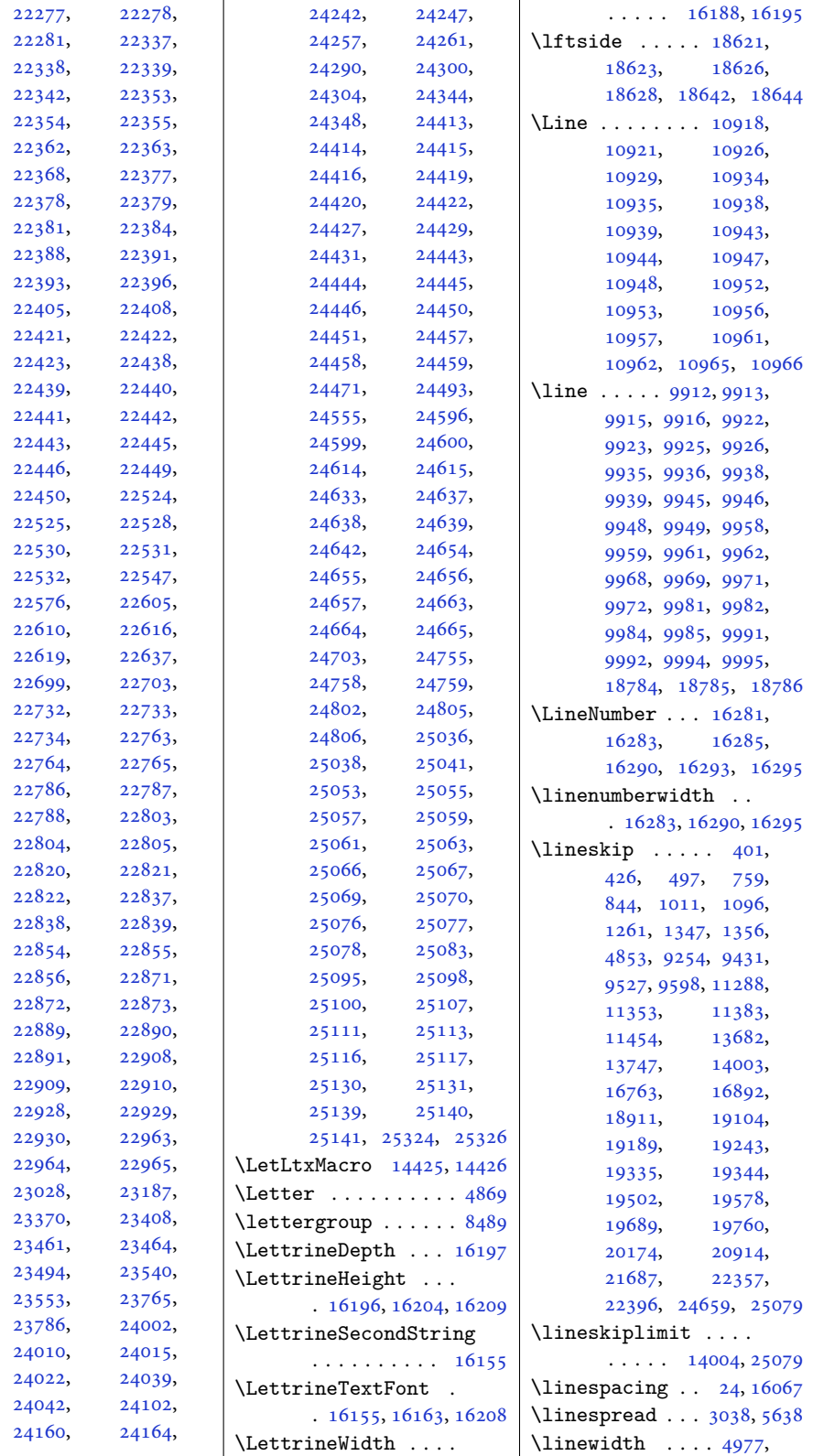

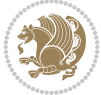

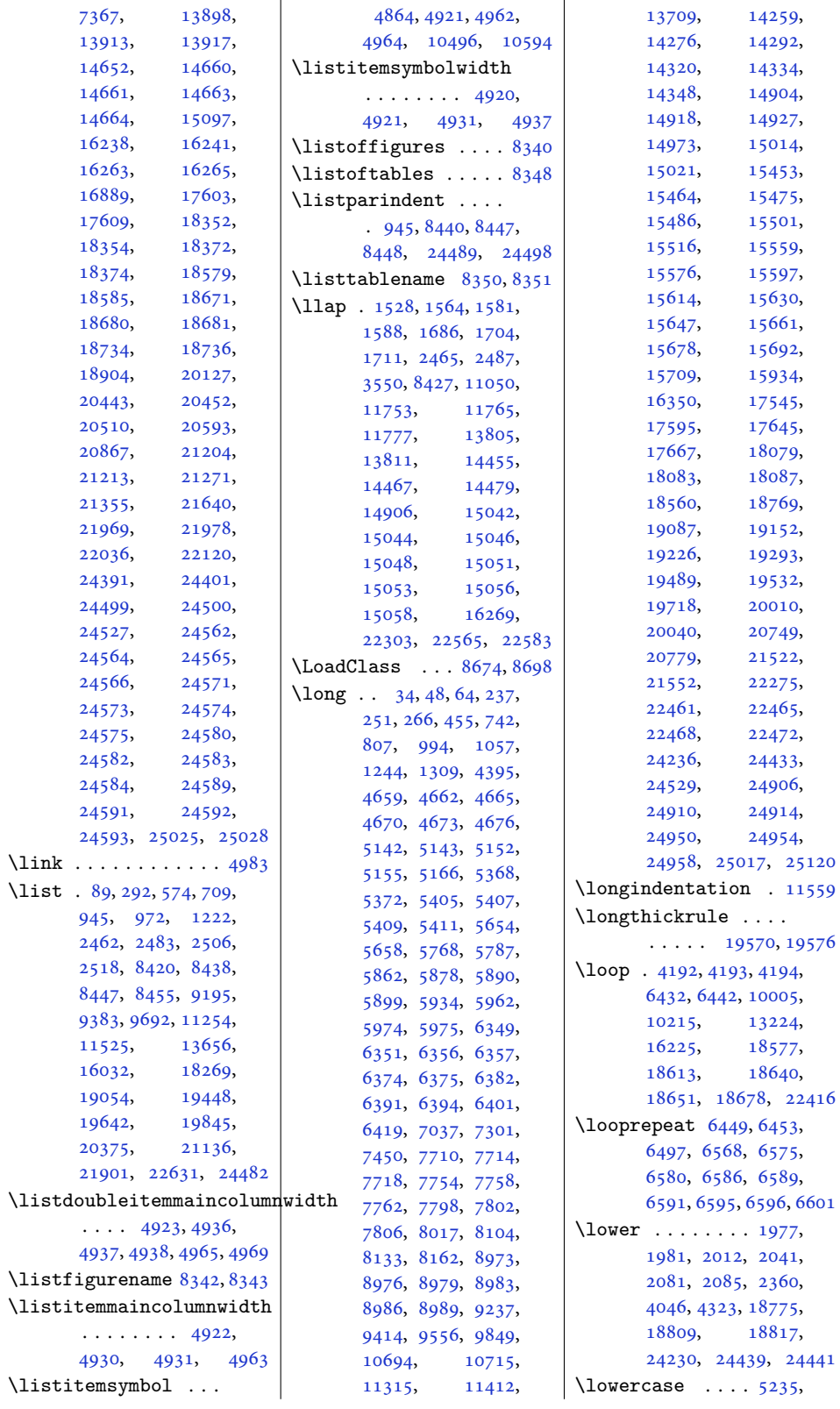

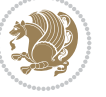

```
5243, 5251, 5259
\lowertitleback . . .
      \ldots 20217, 20252,
      20339, 20957,
      20992, 21079,
      21730, 21765, 21852
\LR 15922, 18742, 18775,
      24415, 24439, 24441
 . . . . .4511, 4520
\text{LRE } \ldots \ldots4009,53,
      4294, 4328, 15921,
      18742, 18745,
      24042, 24415, 24418
\Lreset@listparshape
      . . . . . . . . . . 16272
\LRfootnoterule . . .
      . 10689, 11619, 14185
. . .  . . . .16838
4518
\lst@@caption . 16371,
      16377, 16384, 16389
\lst@alloverstyle .
      \cdots4505
\lst@HRefStepCounter
      \ldots . 16377\lst@ifnumberbychapter
      \cdots . 6410,6411\lst@Key ... 16314, 16321
\lst@MakeCaption . .
      \ldots . 1636916382\lst@makecaption ..
      \cdots . 1636616399\lst@maketitle 16367,
      16400, 16404, 16406
\lst@title@dropdelim
      . . . . . . . . . . 16367
Cases
      \cdots315,16322
\lstset . . . . . . . . . . 4424
16725
\LT@@tabarray 16722, 16726
\LT@array . . . . 15930,
      16712, 20608,
      20609, 21370,
      21371, 22135, 22136
\LT@bchunk . . . . . . .
      . 16753, 16760, 16764
\LT@caption . . . 16731,
      20610, 20616,
      20618, 21372,
      21378, 21380,
      22137, 22143, 22145
16766,
      20592, 21354, 22119
```
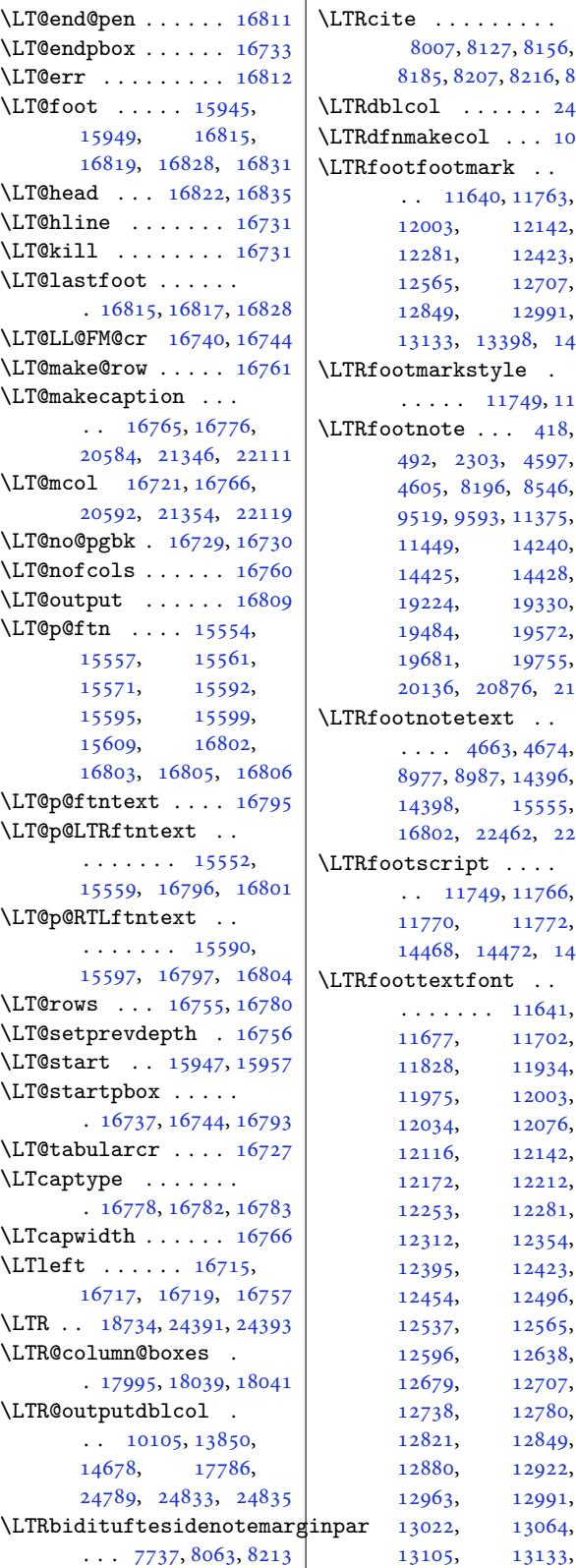

\LTRcite . . . . . . . . . 8007, 8127, 8156, 85, 8207, 8216, 8225  $01 \ldots$  . . . . 24835  $\texttt{akecol}$  . . .  $10847$ foot[mark](#page-158-8) [. .](#page-158-12)  $. 11640, 11763,$  $. 11640, 11763,$  $. 11640, 11763,$  $. 11640, 11763,$  $. 11640, 11763,$ 12003, 121[42,](#page-473-5)  $2281, 12423,$  $2281, 12423,$ 12565, 12707, 12849, [12991](#page-227-11), 13133, [133](#page-225-7)[98,](#page-234-6) 14465 markstyle .  $\ldots$  11[749,](#page-239-6) 11788  $\text{note}$  . . . 418,  $92, 2303, 4597,$  $92, 2303, 4597,$  $92, 2303, 4597,$  $92, 2303, 4597,$  $92, 2303, 4597,$ 605, 8196, 8546, 9519, 9593, [113](#page-227-12)[75,](#page-228-6) 11449, 14240, 14425, 1[4428](#page-13-17), [192](#page-14-21)24[,](#page-48-17) [19330](#page-92-6), [1948](#page-92-1)4, [19572](#page-166-4), [1968](#page-184-13)1[,](#page-186-16) [19755](#page-220-9), [20136,](#page-221-13) 20876, 21649 notetext [. .](#page-277-9)  $\ldots$  4663, [4674](#page-370-23), [8977,](#page-373-16) 8987, [14396](#page-375-18), [14398,](#page-377-19) [15555](#page-378-20), [16802,](#page-385-12) [22462,](#page-399-12) [22466](#page-413-12)  $\text{script}$  . . . . . . [11](#page-174-8)[749,](#page-94-7) [11766](#page-94-8),  $1770,$   $11772,$  $11772,$ [14468,](#page-276-8) [14472,](#page-429-11) [14474](#page-429-12)  $:$  textfont  $\ldots$  $\cdots$  . . . [11641](#page-227-13),  $1677, 11702,$  $1677, 11702,$  $1677, 11702,$ [11](#page-278-14)9[34,](#page-278-15)  $1975, 12003,$ 12034, 12076,  $116, 12142,$  $116, 12142,$  $116, 12142,$ [12172,](#page-225-8) [12212](#page-226-13), [12253,](#page-228-7) [12281](#page-230-10), [12312,](#page-231-9) [12354](#page-231-8), [12395,](#page-232-3) [12423](#page-233-13),  $2454, 12496,$  $2454, 12496,$  $2454, 12496,$  $12565,$  $12565,$ [12596,](#page-236-12) [12638](#page-237-4), [12679,](#page-237-5) [12707](#page-238-12), [12738,](#page-239-7) [12780](#page-239-6), [12821,](#page-240-1) [12849](#page-241-14), [12880,](#page-241-15) [12922](#page-242-5), [12963,](#page-242-6) [12991](#page-243-6),

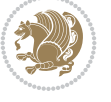

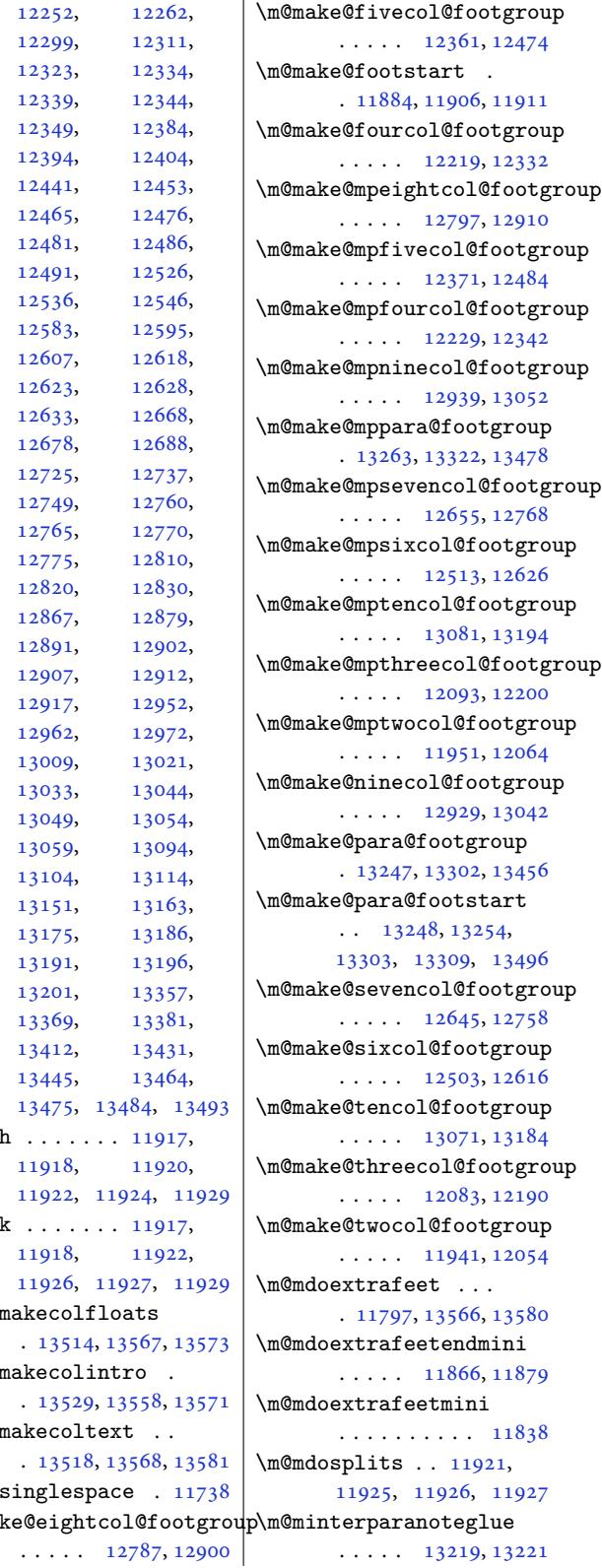

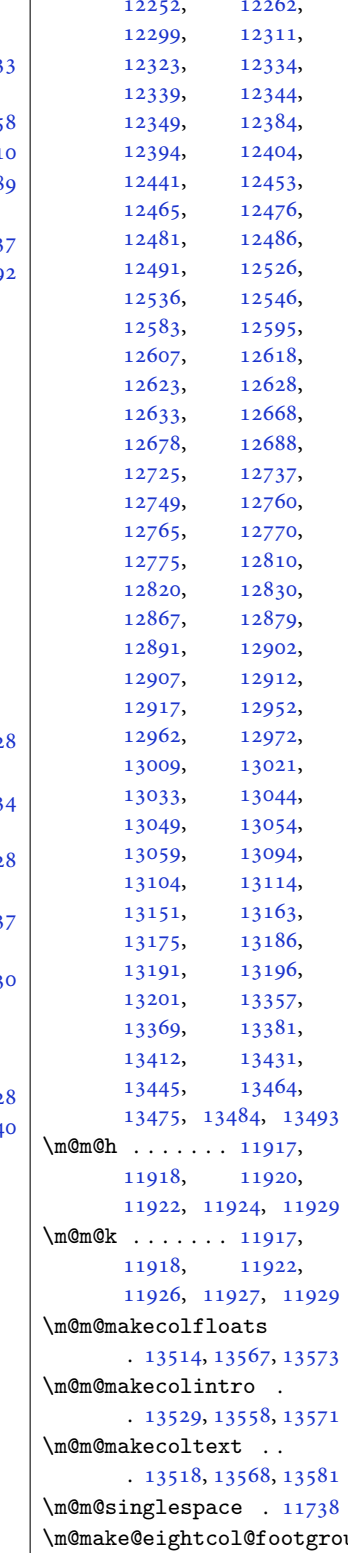

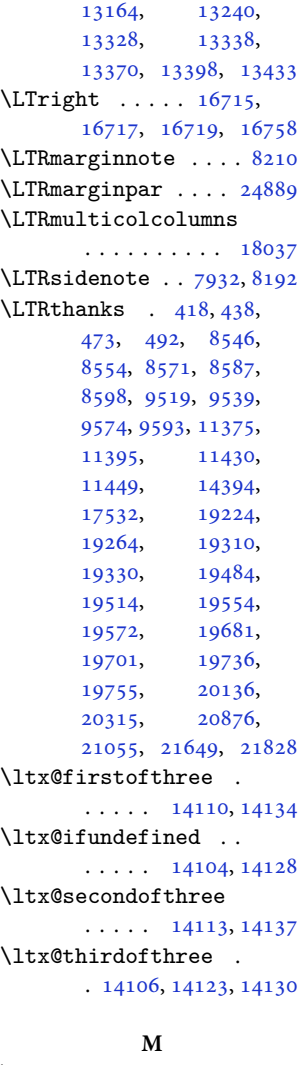

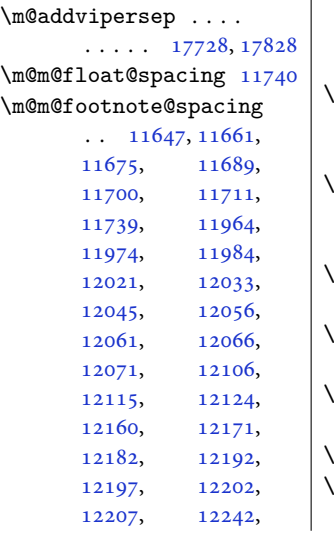

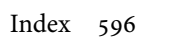

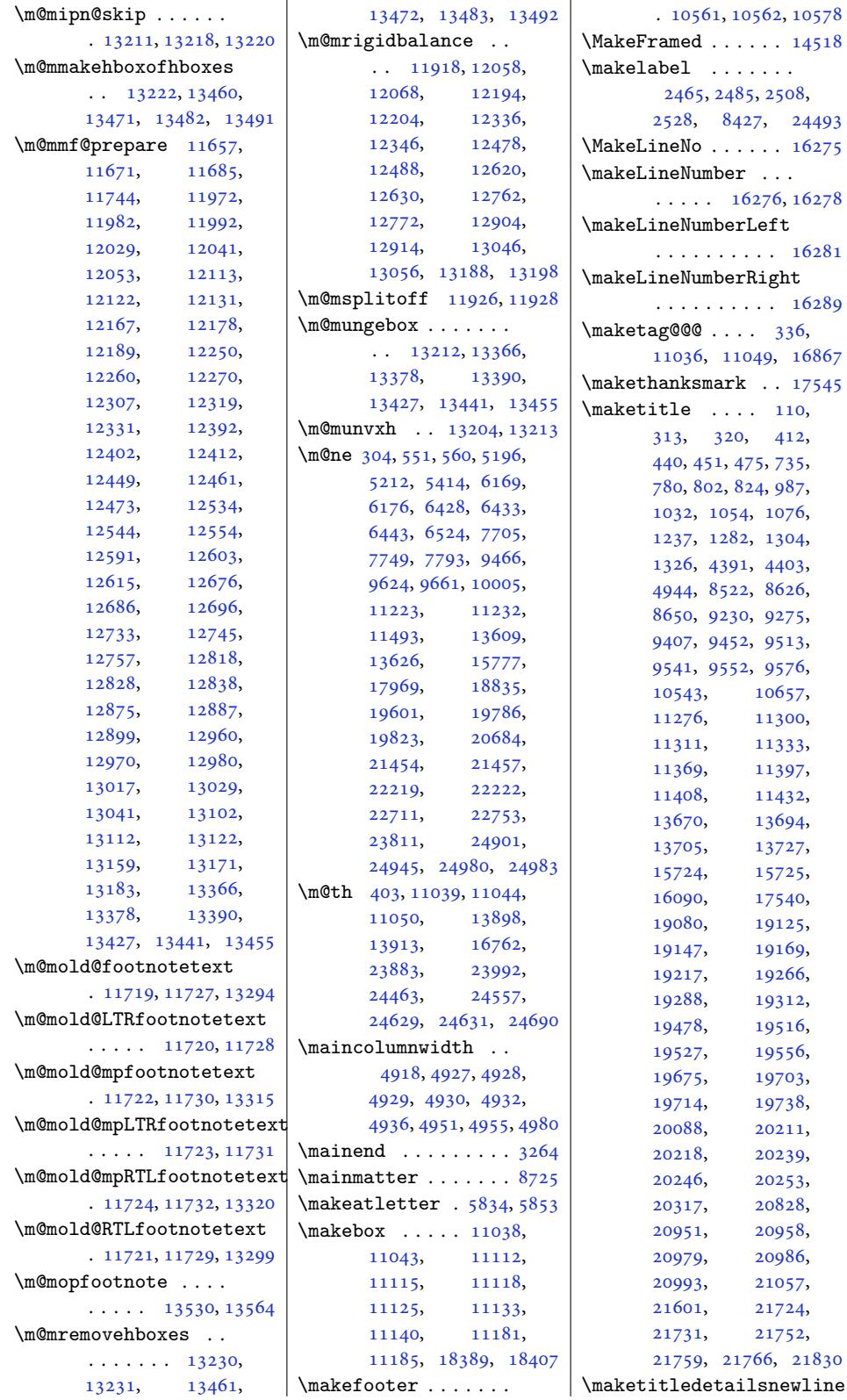

 $\ldots$  10652, 10667, 10669, 10670, 10671, 10672, 10673 \maketitledetailswidth  $\ldots \ldots \ldots 10644,$ 10646, [10647](#page-206-16), [10648](#page-206-3), [10649](#page-206-6), [10664](#page-206-7) \maket[itleh](#page-206-5)ookb . . 17590 \maketitlehookc . . 17592 \maket[itlen](#page-206-18)amef[ullwid](#page-206-19)th . 10638, [10639](#page-206-21), [10641](#page-206-22) \maket[itlen](#page-206-20)amemaxwidth . 10636, 10637, [10641](#page-337-9) \maketitlenamewidth  $\cdots \cdots 10640,$ 10641, [10647,](#page-206-24) [10659](#page-206-0) \maketit[lepag](#page-206-25)e 8608, [8650](#page-206-0) \maketitlepic[turewi](#page-206-26)dth  $\ldots \ldots \ldots 10642,$  $\ldots \ldots \ldots 10642,$  $\ldots \ldots \ldots 10642,$ 10643, [10649](#page-206-19), [10678](#page-206-28) \MakeU[pperc](#page-206-0)ase . 125, 571, 599, [60](#page-167-4)[0,](#page-168-9) 615, 706, 864, 969, 1116, 1219, [9118](#page-206-29), [9192,](#page-206-30) 9[295,](#page-206-21) 93[80,](#page-206-9) 9505, [9506](#page-16-3), 9[689](#page-7-13), [1125](#page-16-14)1, 11[522](#page-16-4), [1365](#page-16-6)[3,](#page-18-17) [16](#page-21-3)[105](#page-23-23), [1895](#page-26-16)4, 1[9051](#page-177-7), [1920](#page-178-17)9, 1[9445](#page-182-16), [1966](#page-184-4)8, [196](#page-184-5)69, 19842 \margi[nline](#page-217-16) . . . [. . . .](#page-222-11) . 20424, 21185, 21950 \margi[nnote](#page-363-8) ....... 8201 \marginpar [. . . .](#page-376-7) . . . [7271,](#page-376-6) 7979, 204[25,](#page-380-9) 21186, [21951,](#page-405-18) [24078](#page-419-13) \marginp[arpus](#page-391-15)h 7204, 2[4999](#page-159-17) \marginparsep . . . . .  $\ldots$  4381, 4829, [7245,](#page-142-4) [7248](#page-155-9), [7252](#page-391-1), [7404,](#page-405-3) 7[411,](#page-419-3) 150[41,](#page-459-11) 15043, [150](#page-141-9)[47,](#page-476-8) 15052, 1[5055](#page-97-3), 15057, [2501](#page-88-3)0, 25012 \margi[nparw](#page-142-5)[idth](#page-142-6) [4380](#page-142-7), [4830](#page-144-11), [7244](#page-145-12), [7249](#page-289-20), [7261,](#page-289-21) 7359, [7629](#page-289-22), [7722,](#page-289-23) 7[766,](#page-477-18) [7810](#page-289-24), [15041](#page-289-25), 150[43,](#page-477-19) 15055, 1[5057](#page-88-4), [2491](#page-97-4)8, [249](#page-142-8)62, 25012 \markb[oth](#page-142-10) . 124, [565](#page-149-11), [8730](#page-150-6)[,](#page-289-20) [112](#page-151-6)[37,](#page-289-21) 16104

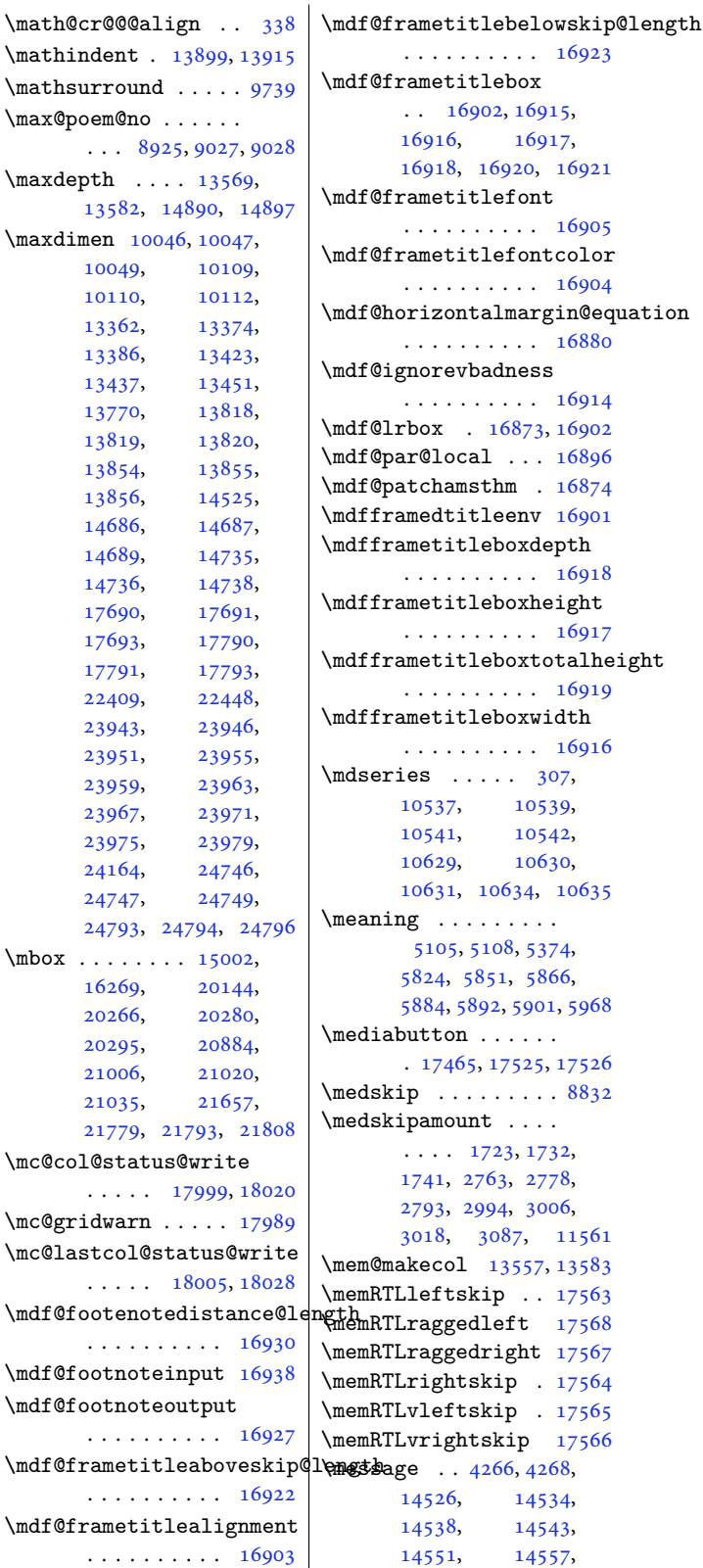

\mdf@frametitlefont . . . . . . . . . . 16905 \mdf@frame[title](#page-324-15)[fontco](#page-324-16)lor [. . . .](#page-324-17) . . . . . . 16904 izon[talmar](#page-324-20)g[in@eq](#page-324-21)uation: . . . . . . . . . . [16880](#page-324-22) \mdf@ignorevbadness . . . . . . . . . . 16914  $\frac{16873, 16902}{$  $\frac{16873, 16902}{$  $\frac{16873, 16902}{$  $\mathcal{O}$ local . . . 16896  $\mathsf{chamsthm}$  . [16874](#page-323-11) nedtitleenv [16901](#page-324-23) \mdfframetitleboxdepth . . . . . . [. . . .](#page-323-12) [16918](#page-324-15)  $\mathbf{R}$ . . . . . . . . . . [16917](#page-323-13) \mdfframetitleboxto[talhe](#page-324-25)ight . . . . . . . . . . [16919](#page-324-19) \mdfframetitleboxwidth . . . . . . . . . . [16916](#page-324-18)  $\mathbf{0.5} \quad . \quad . \quad . \quad 307,$ 10537, 10539, 10541, 105[42,](#page-324-26) 0629, 10630, 0631, 10634, [10635](#page-324-17) \meaning . . . . . . . [. .](#page-10-14) [5105](#page-204-14), 5108, [5374](#page-204-15), [5824,](#page-204-8) 5851, [5866](#page-204-10), [5884,](#page-206-31) 5892, [5901,](#page-206-10) [5968](#page-206-13)  $\mathsf{atton} \ldots \ldots$  . . [1746](#page-102-5)5, 17525, 17526  $\mathsf{a} \quad \ldots \quad \ldots \quad 8832$  $\mathsf{a} \quad \ldots \quad \ldots \quad 8832$  $\mathsf{a} \quad \ldots \quad \ldots \quad 8832$  $\mathsf{p}$ amount [. .](#page-117-9) [. .](#page-116-6)  $\ldots$  [172](#page-116-8)3, 173[2,](#page-118-4) 1741, 2763, 2778, 2[793,](#page-334-7) 29[94,](#page-335-9) 30[06,](#page-335-10) 018, 3087, 1[1561](#page-171-7)  $\text{cecol}$  13557, 13583  $\text{effskip}$  $\text{effskip}$  $\text{effskip}$  [. .](#page-37-12) 17563  $\mathsf{raggedleft}$  $\mathsf{raggedleft}$  $\mathsf{raggedleft}$  17568 ragg[edrig](#page-61-16)[ht](#page-62-6)  $17567$  $\mathsf{rightskip}$  $\mathsf{rightskip}$  $\mathsf{rightskip}$  . [17564](#page-261-17)  $\n *n*left<sub>skip</sub>$  $\n *n*left<sub>skip</sub>$  $\n *n*left<sub>skip</sub>$  .  $17565$  $\text{rrightskip}$  [17566](#page-336-5)  $\ldots$  4266, 4268, 14526, 145[34,](#page-336-4) 14538, 145[43,](#page-336-1) 14551, 145[57,](#page-336-2)

 $\cdots \cdots \cdots \cdots$  16923

 $. 16902, 16915,$ 

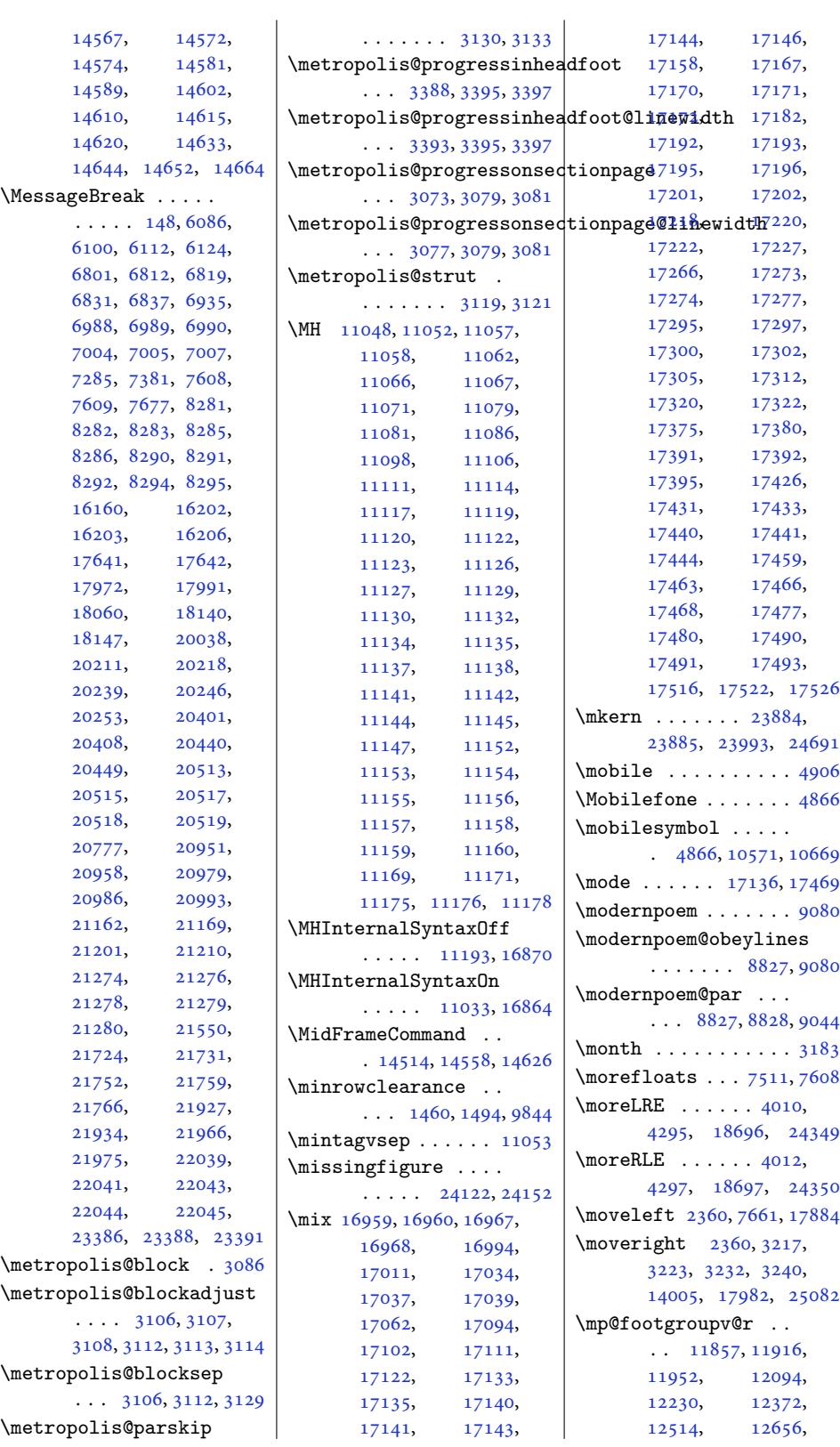

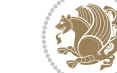

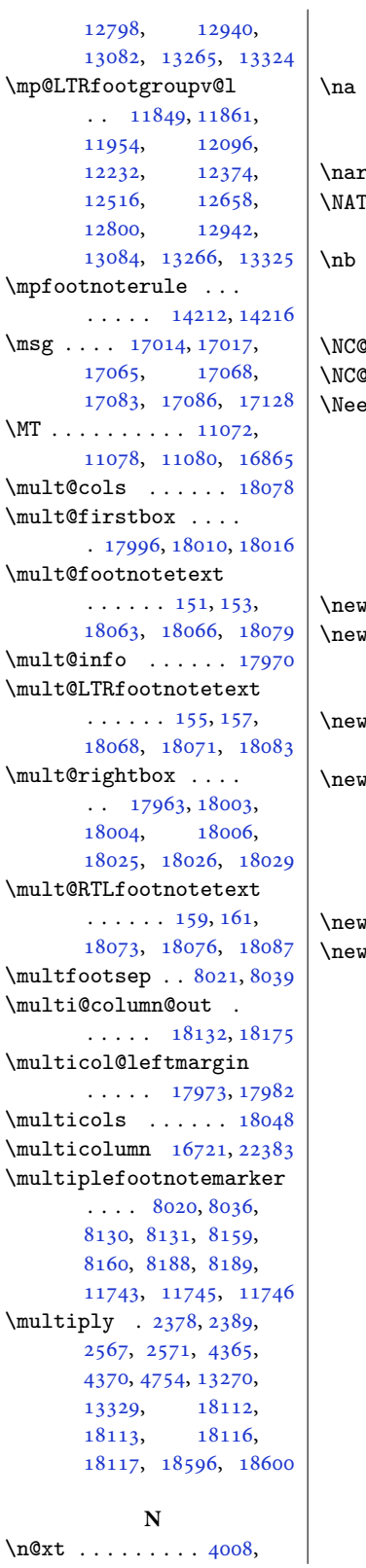

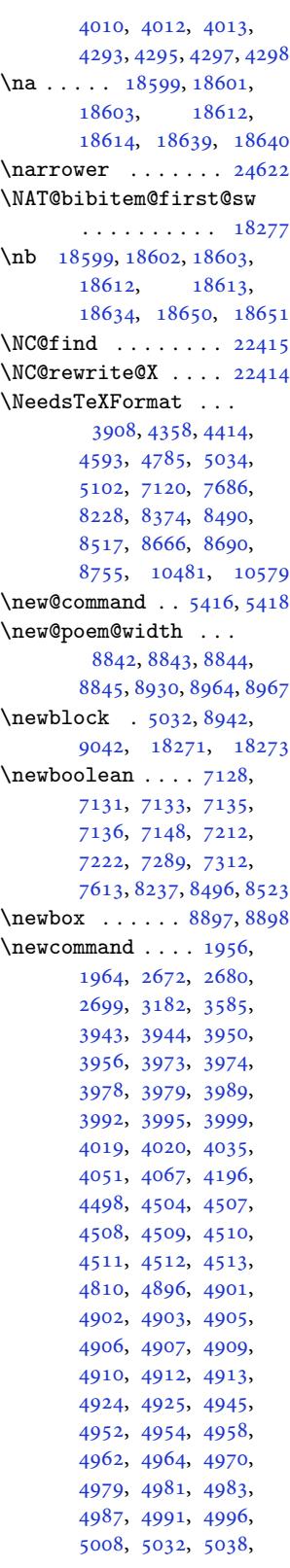

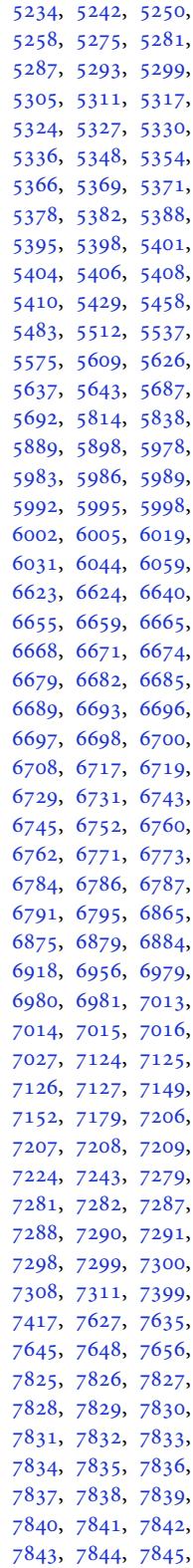

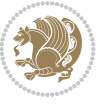

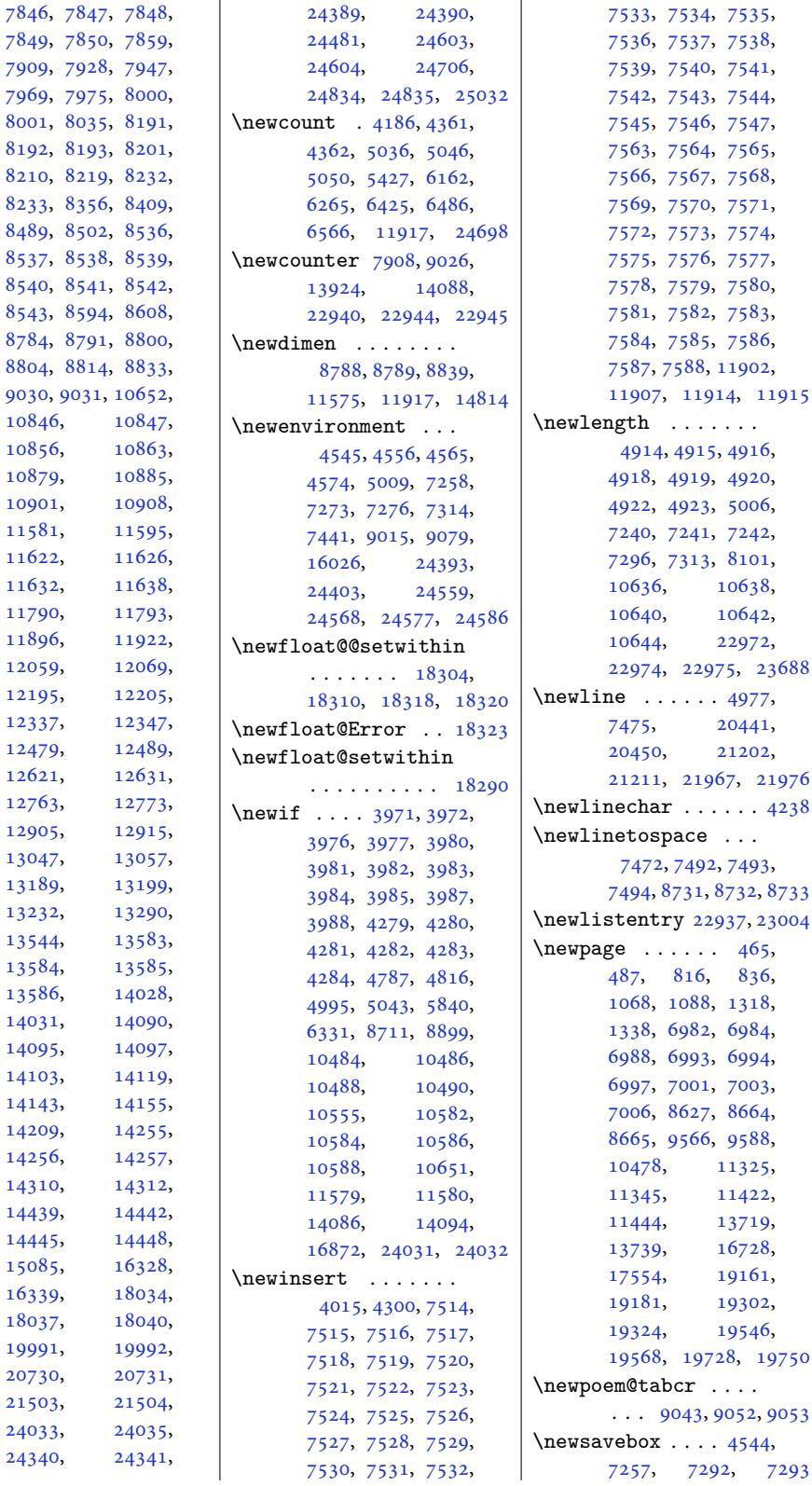

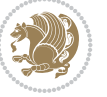

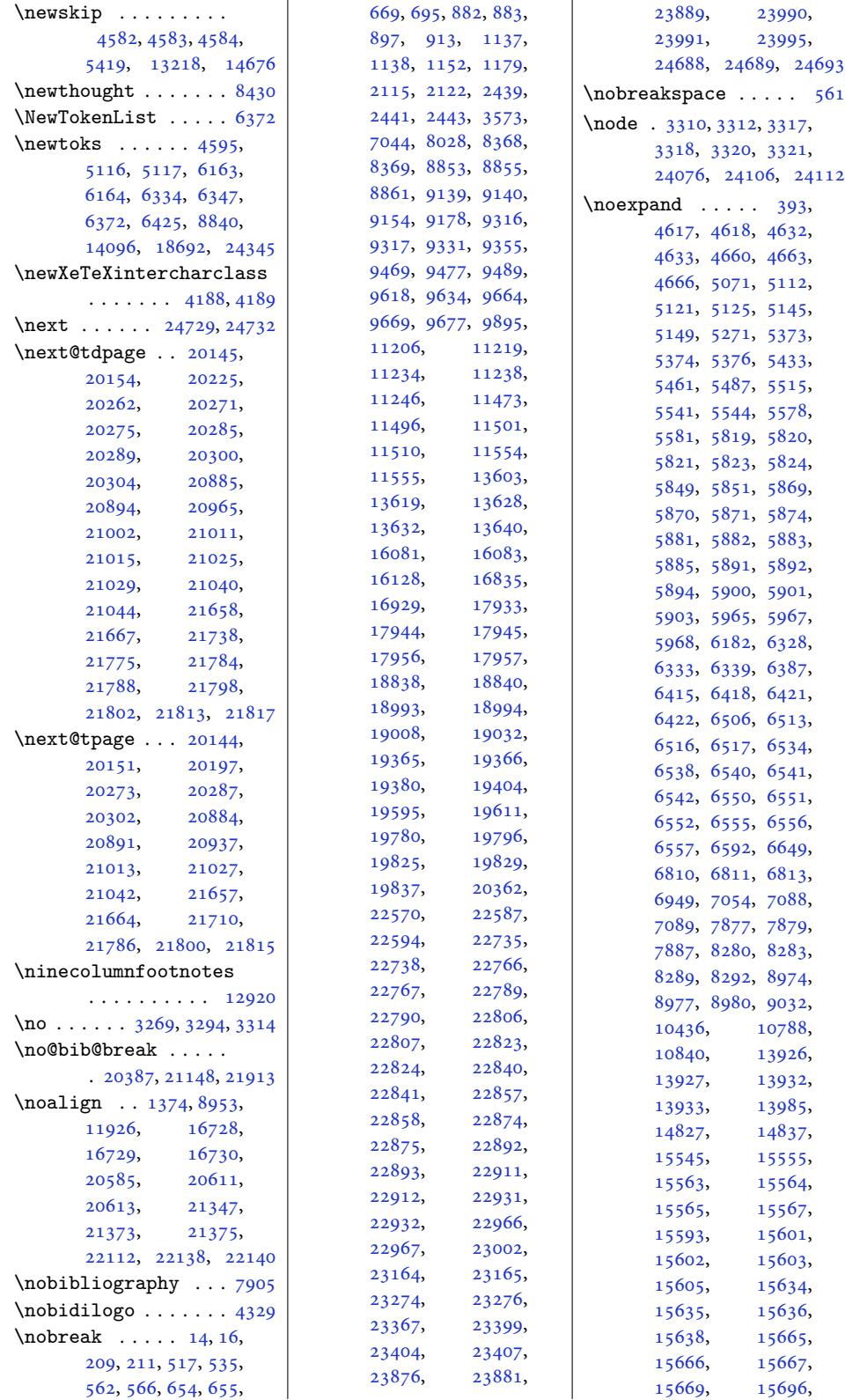

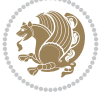

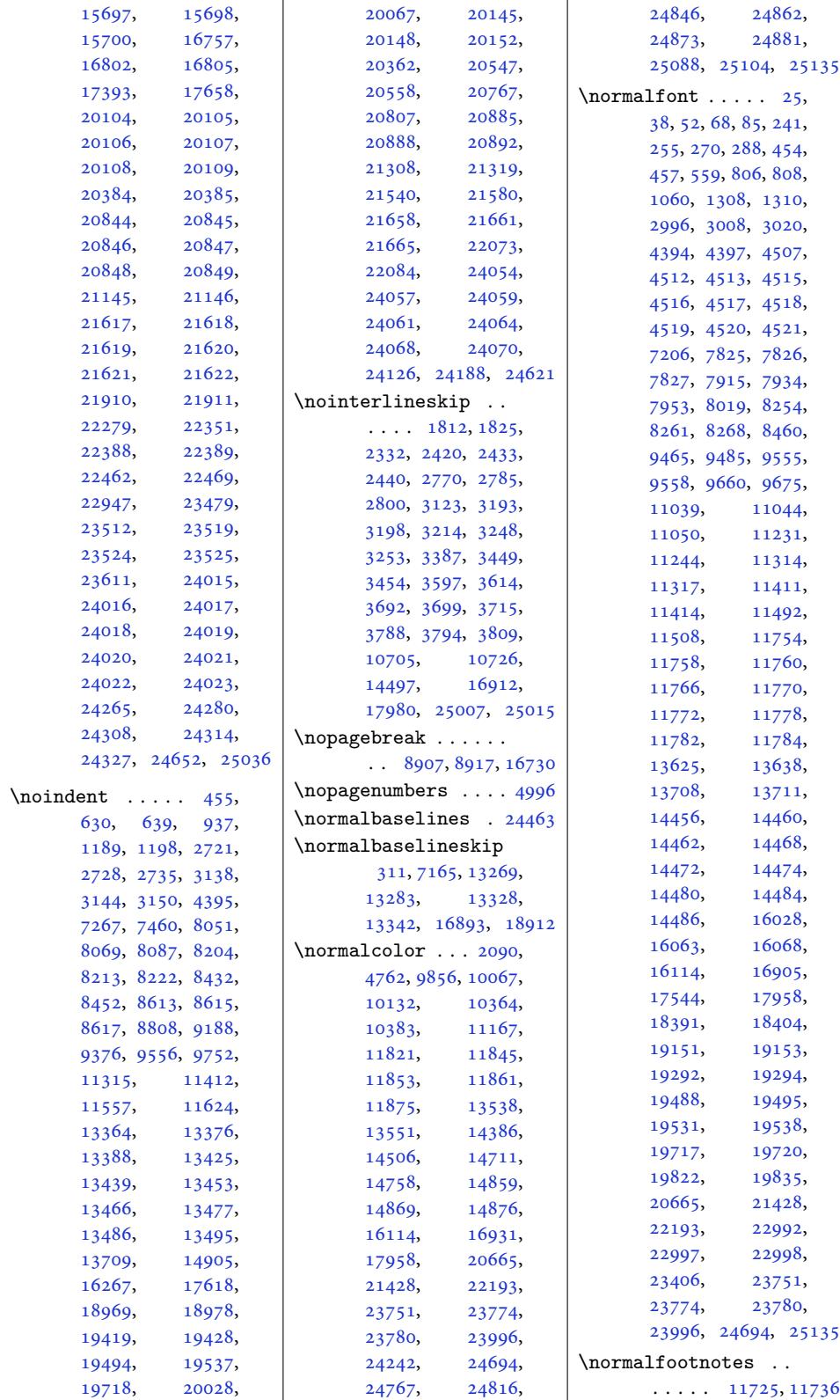

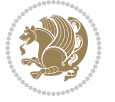

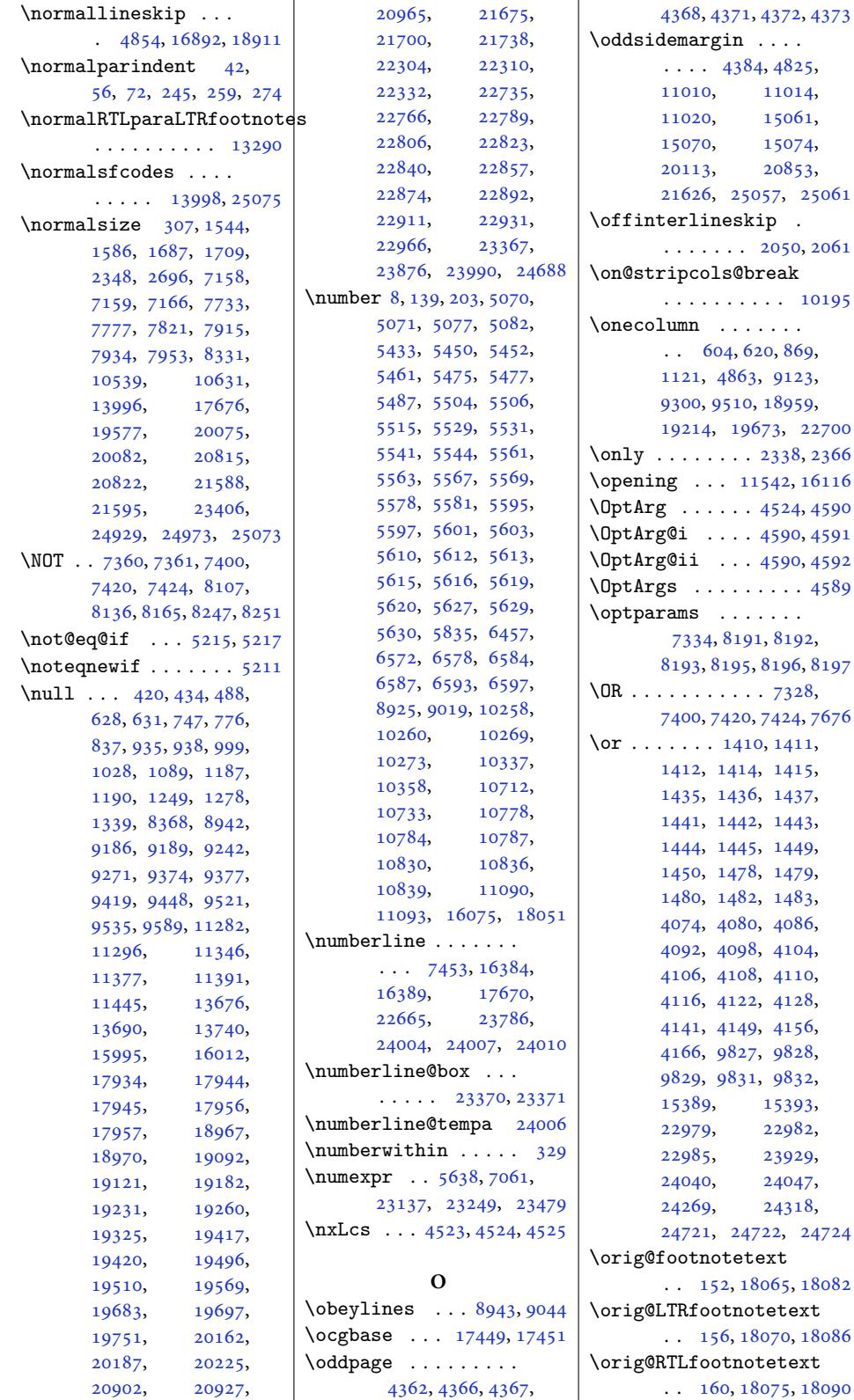

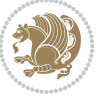

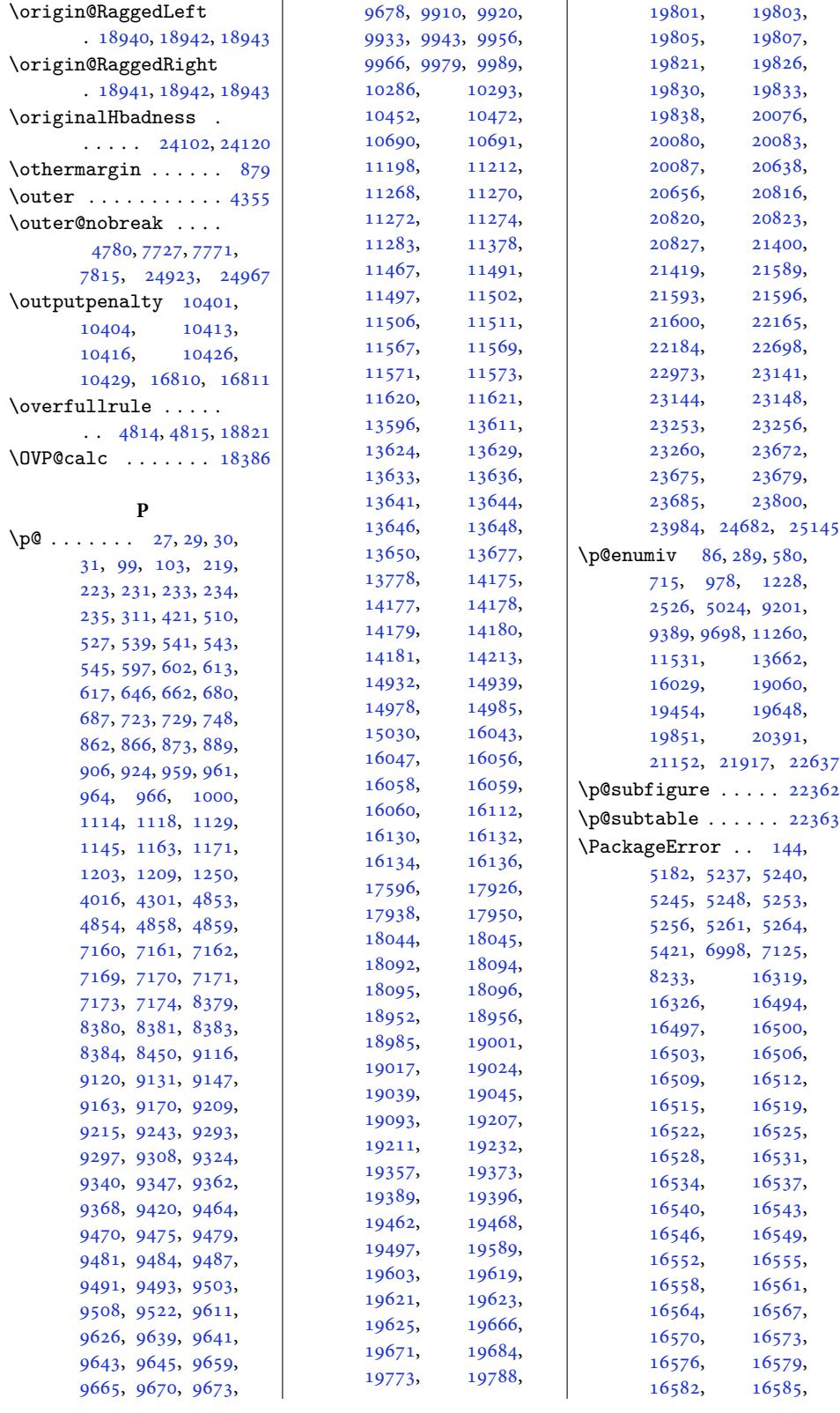

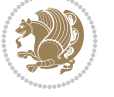

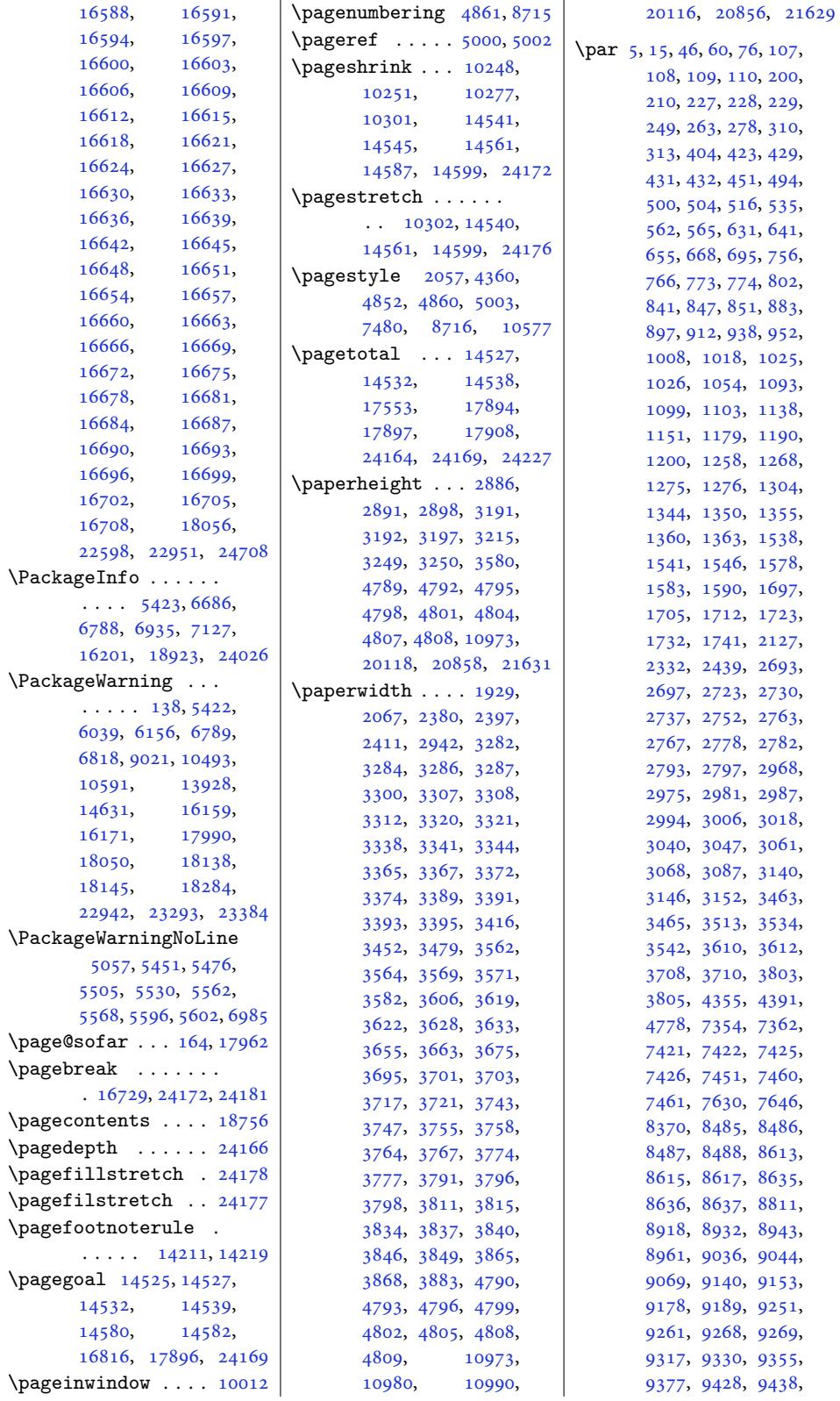

Inde[x 60](#page-179-17)[6](#page-180-26)

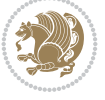

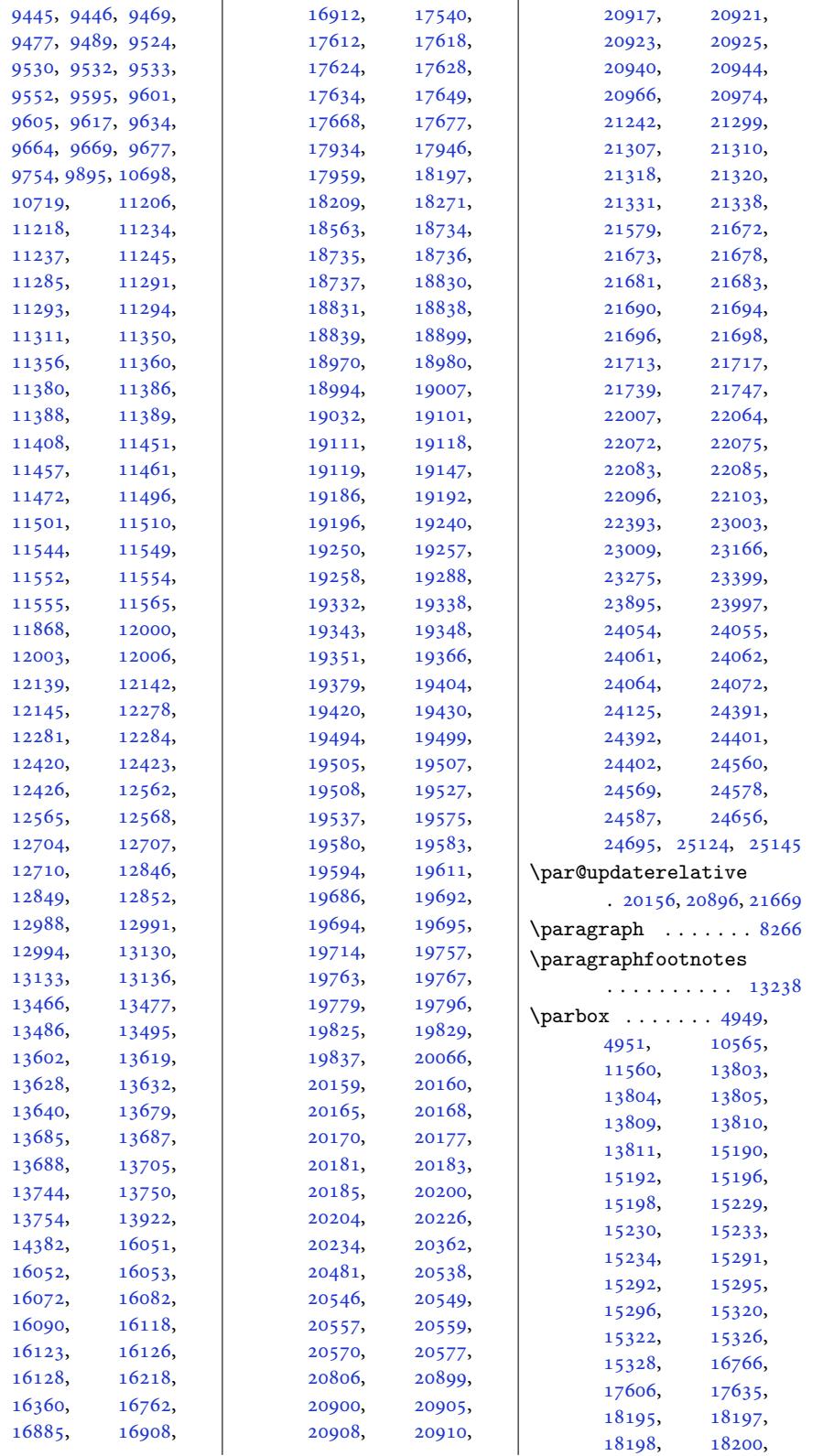

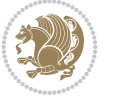

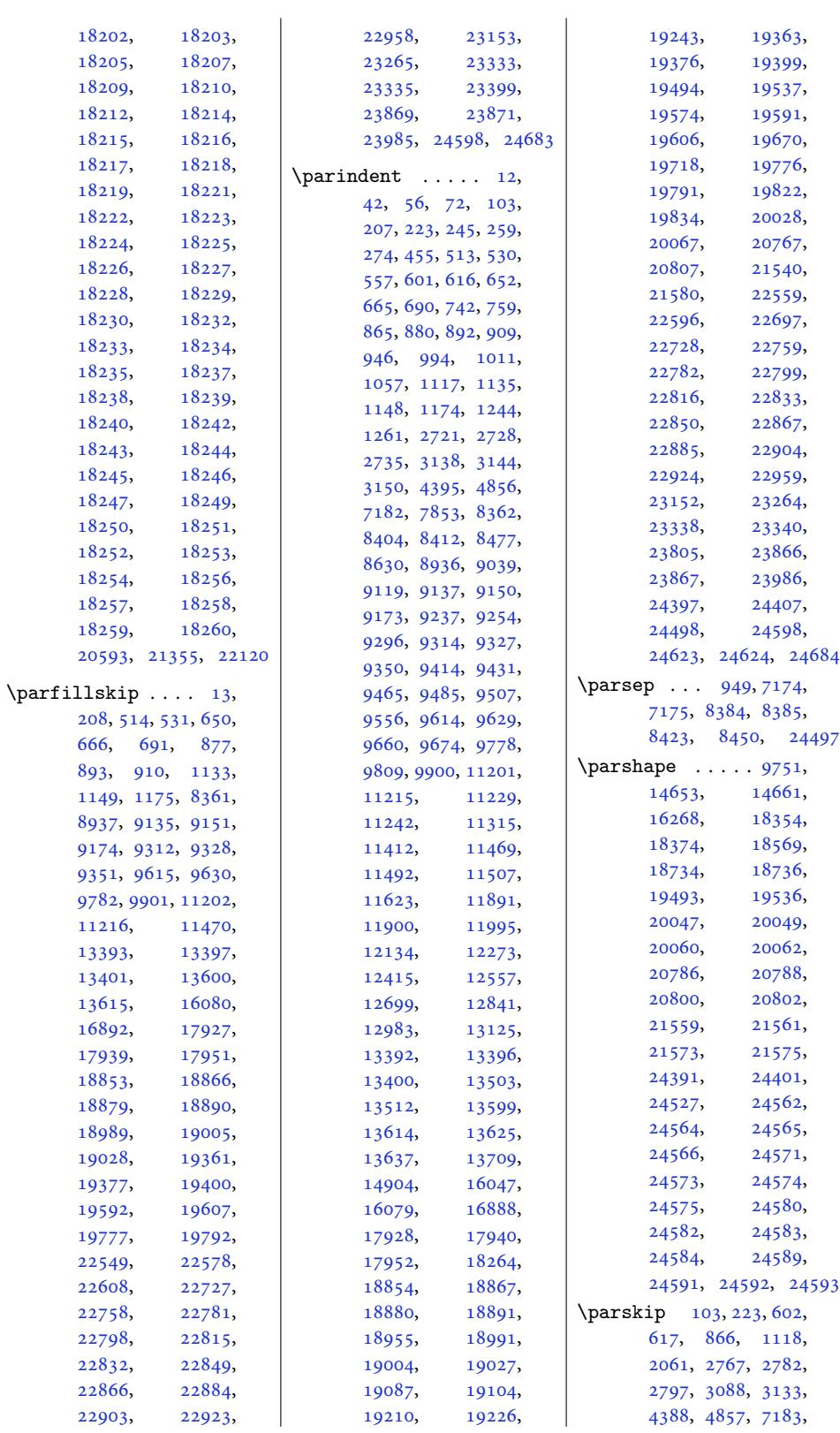

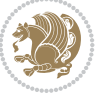

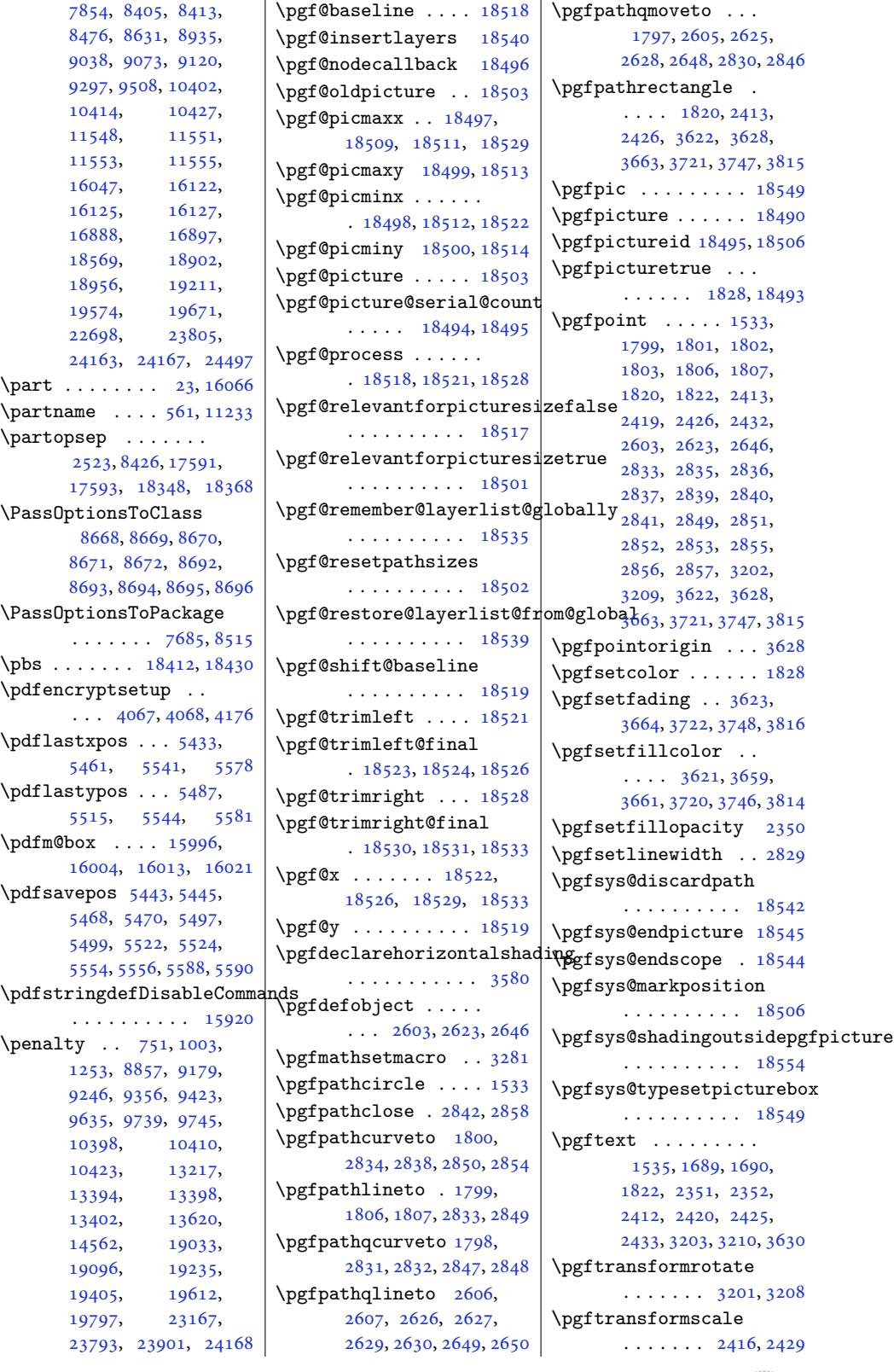

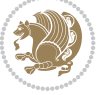

```
\pgftransformshift
      . . . . . . . . 1822,
      2419, 2432, 3202, 3209
\pgfuseobject . . . . .
      \ldots 2614, 2618,
      2637, 2641, 2657, 2661
\pgfusepath . . . . 1534,
      1808, 1821, 2414,
      2427, 3624, 3629,
      3665, 3723, 3749, 3817
\pgfusepathqfill 2608,
      2631, 2651, 2843
\pgfusepathqstroke 2859
\pgfuseshading . 1822,
      3587, 3589, 3653,
      3696, 3741, 3792, 3899
\pgfutil@gobble . . 18496
\pgfutil@ifnextchar
      . . . . . . . . . . 18503
 . .7139,7985
omsec4947
\phone . . . . . . . . . . 4907
\phonesymbol . . . . . .
      10572106704912
8674
\picinwindow . . . . . 10032
  . . .18562,
      18565, 18673, 18675
\place@tag . 338, 339, 341
\plainauthor . . . . . .
      \ldots8535,
      8537, 8576, 8577, 8580
es736
\plainpublisher ...
      \ldots538,603, 8604
\plaintitle 7493, 7494,
      8535, 8536, 8559,
      8560, 8563, 8731, 8733
8424
\pi.  . . . . . . 8423
topsep ...... 8426
4009,4010,4294,4295
\PLS@Rotate . . . . . . .
      . 18434, 18436, 18438
\phi8425
\poem@finish . . . . . .
      \ldots8968,9025
\poem@line 8895, 8901, 8952
\poem@linebegin 8852, 8910
\poem@lineend . 8853, 8916
\poem@lineparsebegin
      \ldots8864,89218948
```
\poem@lineparseend . . . 8890, 8902, 8959 \poem@lineversesep . . . . . . . 8854, 8913 \poem@needrun . . 8846, 8965, [90](#page-172-28)[20,](#page-173-22) [9022](#page-174-14) \poem@obeylines 8947, 9016, 90[56,](#page-172-29) [9080](#page-173-23) \poem@prop . . . 8[928,](#page-172-2) 9030 \poem@[start](#page-174-3)ed[fals](#page-175-4)e  $\ldots$  8945, 9[054,](#page-174-2) [9060](#page-175-8) \poem@[start](#page-175-7)ed[true](#page-176-4) .  $\ldots \ldots$  [890](#page-173-24)[3,](#page-175-13) 8904, 8944, 9046, 9048, [9053](#page-173-25), [9061,](#page-175-24) [9063](#page-176-26) \poem@verse . . . . . . . . . . 8841, 8[911,](#page-173-0) 8914 \poem@[width](#page-173-1) [. . .](#page-173-26) [. . .](#page-175-0) . [884](#page-175-1)4, [884](#page-175-25)5, [884](#page-176-27)9, 8926, 8928, 8931, [8964](#page-176-0) \poem@writ[e@aux](#page-172-30) ...  $\ldots$  8967, 9019, [9031](#page-173-28) \poembl[ockse](#page-172-1)p ..... [. . .](#page-173-29) [8838](#page-173-24)[,](#page-172-22) [8942,](#page-173-30) [9042](#page-174-9) \poemcolsepskip 8829, 8858 \poemextra[basel](#page-174-10)[inesk](#page-175-17)[ip](#page-175-14)  $\ldots$  8831, 8919, 8954 \poemmargi[nskip](#page-171-13) [. . .](#page-173-9) . . . 8830, [8852,](#page-171-14) [8853](#page-172-32) \poemskip 8832, 8932, 8963 \postbibhook .... 1[7684](#page-174-15) \postCutedStrip . . 10424 \postdispl[aypen](#page-171-16)[alty](#page-172-33) . . .. [.](#page-171-7) 1[3896,](#page-173-15) 1[3910](#page-174-16)  $\sqrt{9745}$  $\sqrt{9745}$  $\sqrt{9745}$ \PotEndMark . . . . . . . . 11042, 11047, [11050](#page-202-11) \preCutedStrip [. . .](#page-267-14) .  $\ldots$  .  $10400, 10412$  $10400, 10412$  $10400, 10412$ \predisplaydirection  $\ldots$  . . . . [187](#page-214-24)82, 18783, 25132, [25133](#page-214-4) \predisplaype[nalty](#page-201-10) . . . . . 13895, [13909](#page-201-11)  $\preccurlyeq$  [. . . .](#page-360-8) . . . . . . 9741 \prepa[re@bid](#page-360-9)[i@copy](#page-479-2)i[ns](#page-479-3)  $\cdots \cdots \cdots$  14670, 14703, 1[4752,](#page-267-16) [14910](#page-267-17) \prepare@multicols 1[8123](#page-188-16) \preparefootins . . .  $\cdots$  . 14[702,](#page-282-9) 14751 \Prepe[ndToTo](#page-282-10)[kenLis](#page-283-8)t [6375](#page-286-21)

\prepnext@tok . . . . .  $\cdots$  1407, 1417, 1465, 1497, 9819, 9847 \presetkeys . . . . . . 24154 \prevdepth 7354, 7362, 10319, [10768](#page-31-23), [1082](#page-32-28)2, [175](#page-31-22)[96,](#page-190-10) 1[7987](#page-191-12) \pRLE 4011, [4012,](#page-33-10) 4296, [4297](#page-461-22) \process@cols . [17963](#page-144-15), [17996,](#page-200-7) [180](#page-144-0)[10,](#page-208-18) 18016 \Proce[ssOpti](#page-209-19)[ons](#page-337-0) . . . 4819, 7150, [824](#page-87-8)[1](#page-344-25)[,](#page-87-4) [8500](#page-81-29), [8532](#page-81-8), [8673](#page-344-14), 8697, [10495,](#page-345-12) [10593](#page-345-13) \Proce[ssOpti](#page-344-12)onsX . . 4174  $\text{protect } ... ...$  400, [400](#page-165-14)[9,](#page-96-19) [4010](#page-166-20), [4011](#page-168-17), 4012, 4237, 4294, [4295](#page-169-14), [4296,](#page-203-9) 42[97,](#page-205-10) 4599, 4605, 461[1,](#page-84-9) 4617, 4626, [4632](#page-12-12), [5696](#page-81-6), [5697](#page-81-7), [6333](#page-81-29), [6339](#page-81-8), [7040](#page-85-8), [7453](#page-87-1), [1398](#page-87-3)5, [14396](#page-87-4), [1441](#page-92-0)0, [16384](#page-93-3), [1638](#page-93-22)9, [16750](#page-93-24), [1767](#page-113-1)0, [22383](#page-125-1), [2238](#page-125-16)4, [22388](#page-145-10), [22396,](#page-269-14) [22665](#page-276-7), [23009,](#page-277-15) 24334, 25036 \protected 4294, [4296](#page-427-4), [5421,](#page-338-5) 5422, 5423, [5644,](#page-427-16) 5652, [5654](#page-427-17), [5660,](#page-427-20) 5846, [5862](#page-433-2), [5878,](#page-439-20) 5[901,](#page-464-13) 59[03,](#page-477-10) 5956, [6011,](#page-87-1) [6026](#page-87-8), [1869](#page-108-17)8, [18708](#page-108-18), [1871](#page-112-12)8, [18726](#page-112-2), [2424](#page-112-13)2, [24351](#page-116-1), [2436](#page-116-2)1, [243](#page-117-9)71, 24380 \prote[cted](#page-118-15)[@](#page-358-17)[edef](#page-119-14) . [43](#page-119-15), 57, 73, 246, [260](#page-358-18), [275,](#page-358-19) 2154, [2171](#page-464-14), [2188,](#page-465-12) 2[204,](#page-465-13) 22[20,](#page-465-14) 2236, 8052, 8070, 8088, 116[52](#page-5-22), [116](#page-6-18)[66,](#page-6-19) [1](#page-9-27)[1680](#page-10-19), [116](#page-10-20)92[,](#page-45-15) [11703](#page-46-6), [1171](#page-46-7)4, [11967](#page-47-14), [1197](#page-47-15)7, [11987](#page-157-4), [1202](#page-157-5)4, [12036](#page-225-17), [12048,](#page-225-18) [12109](#page-226-18), [12118,](#page-226-19) [12127](#page-226-20), [12163,](#page-226-21) [12174](#page-231-19),

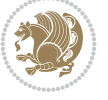

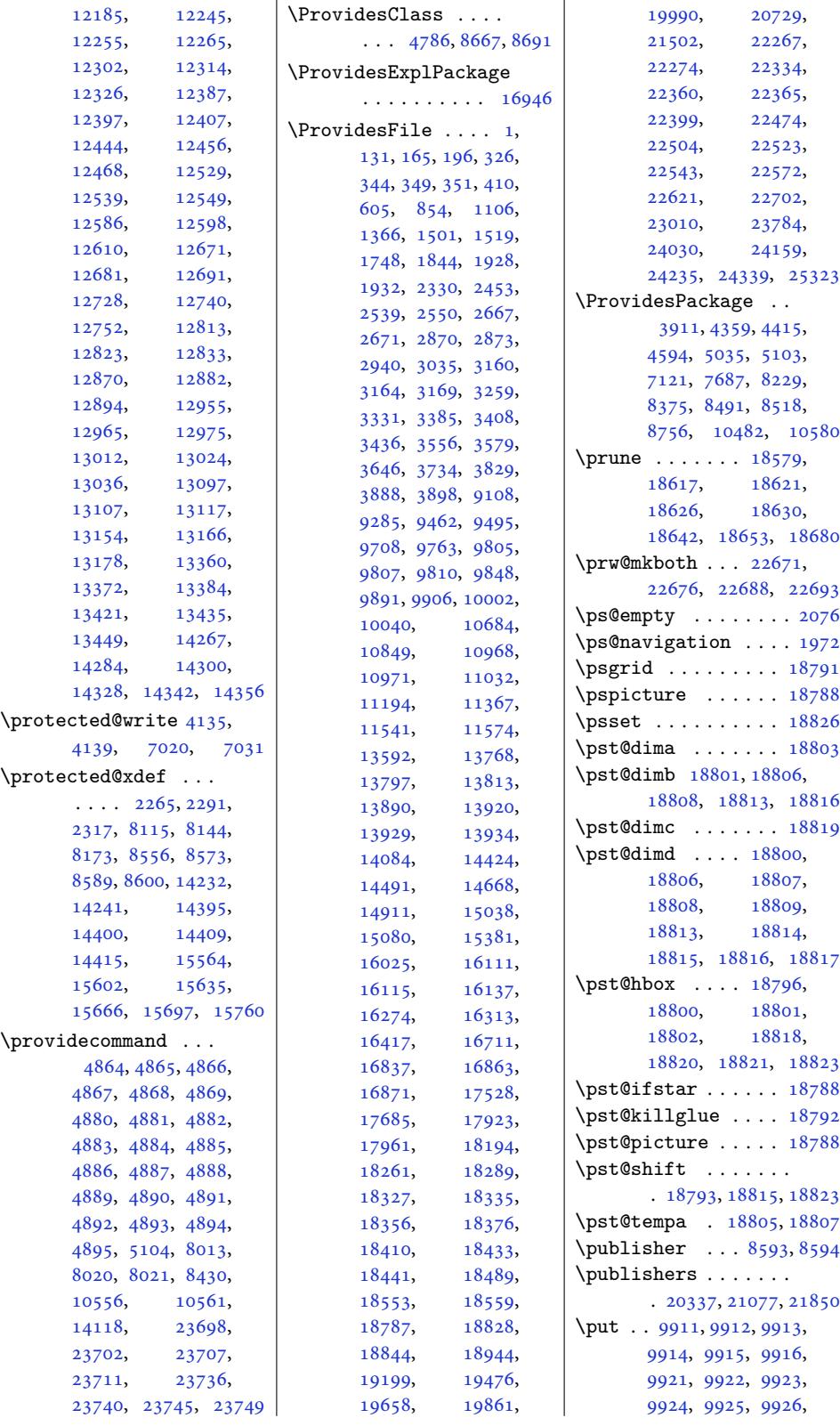

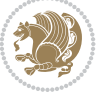
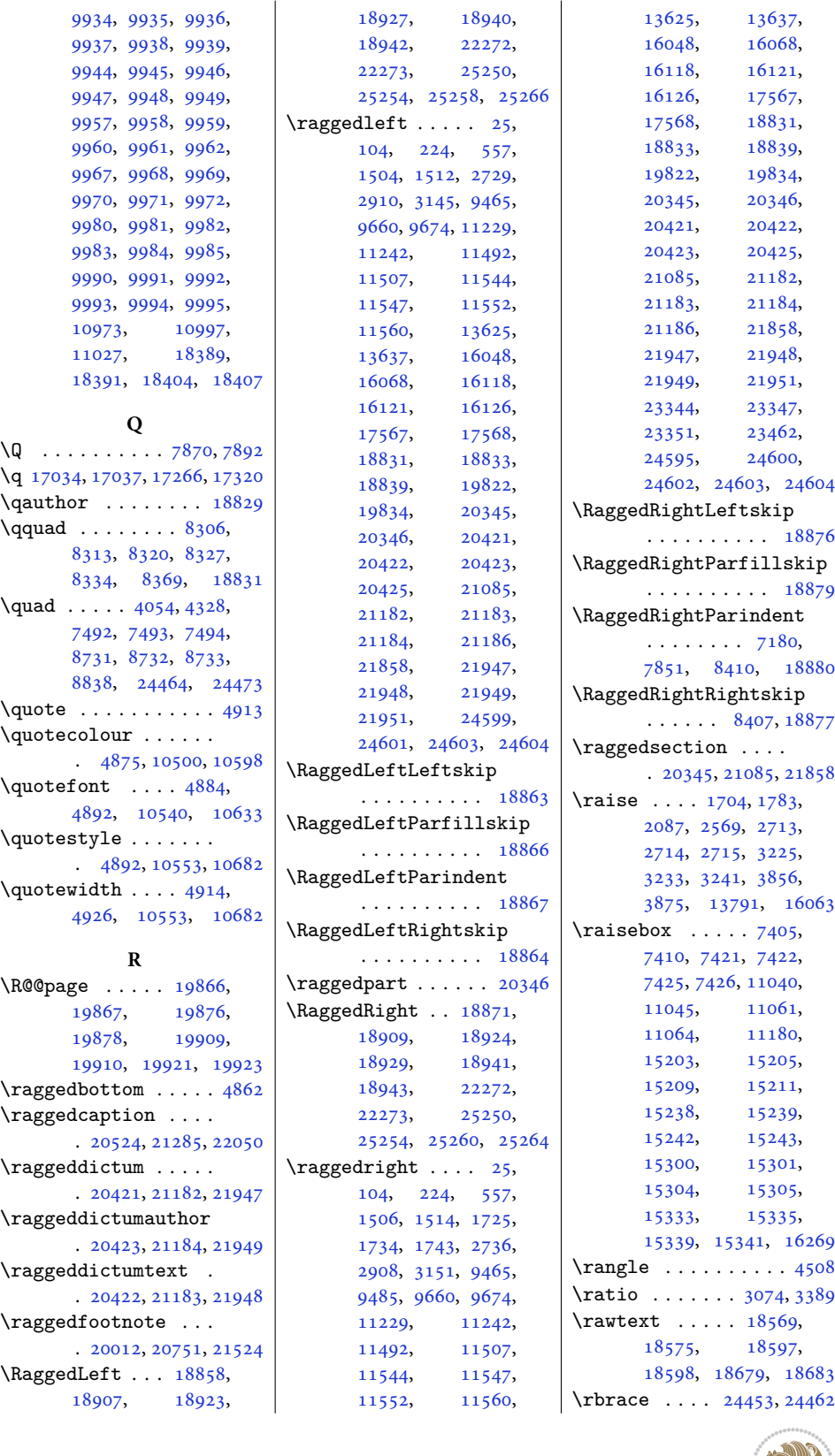

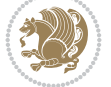

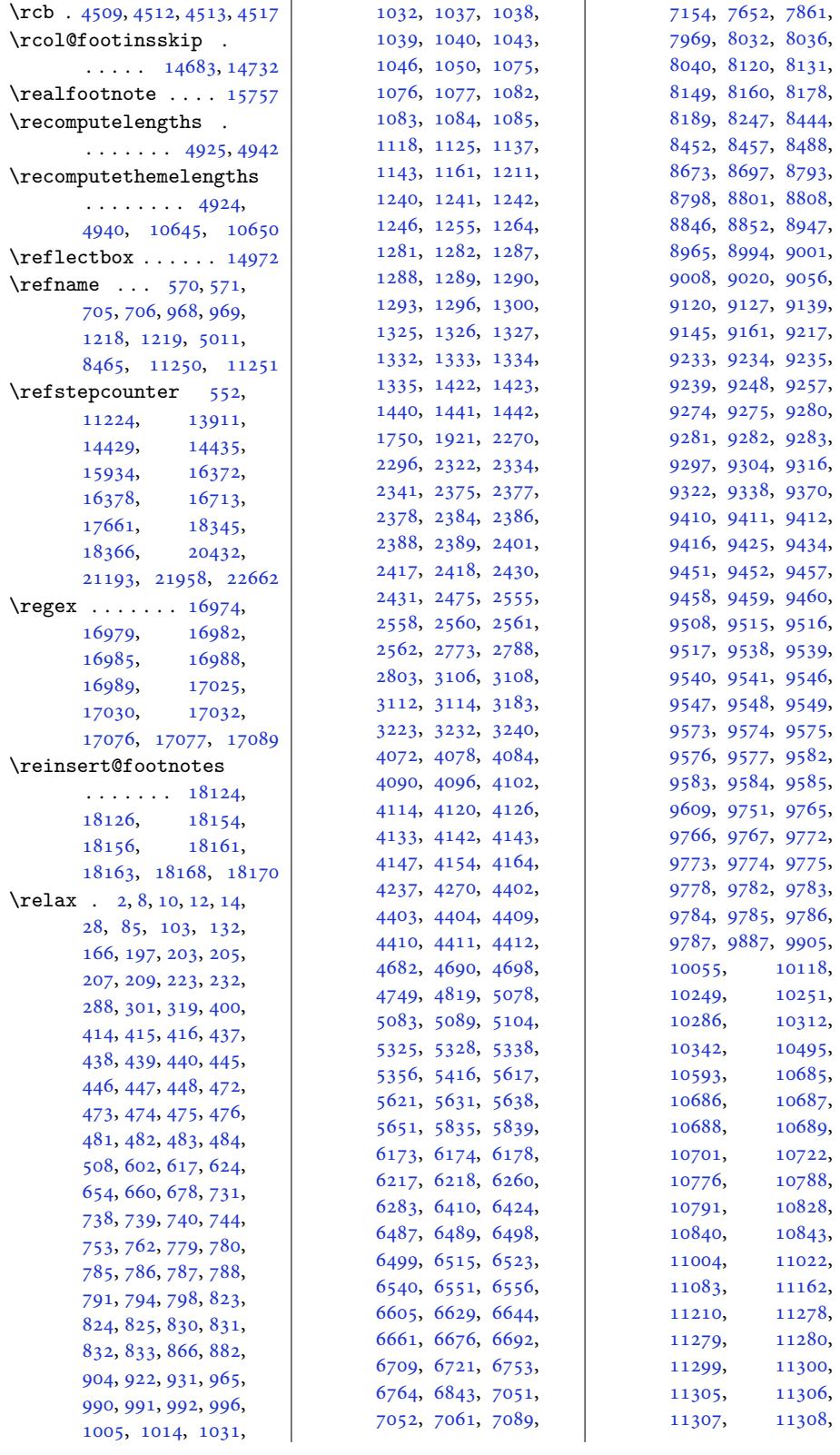

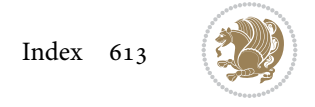

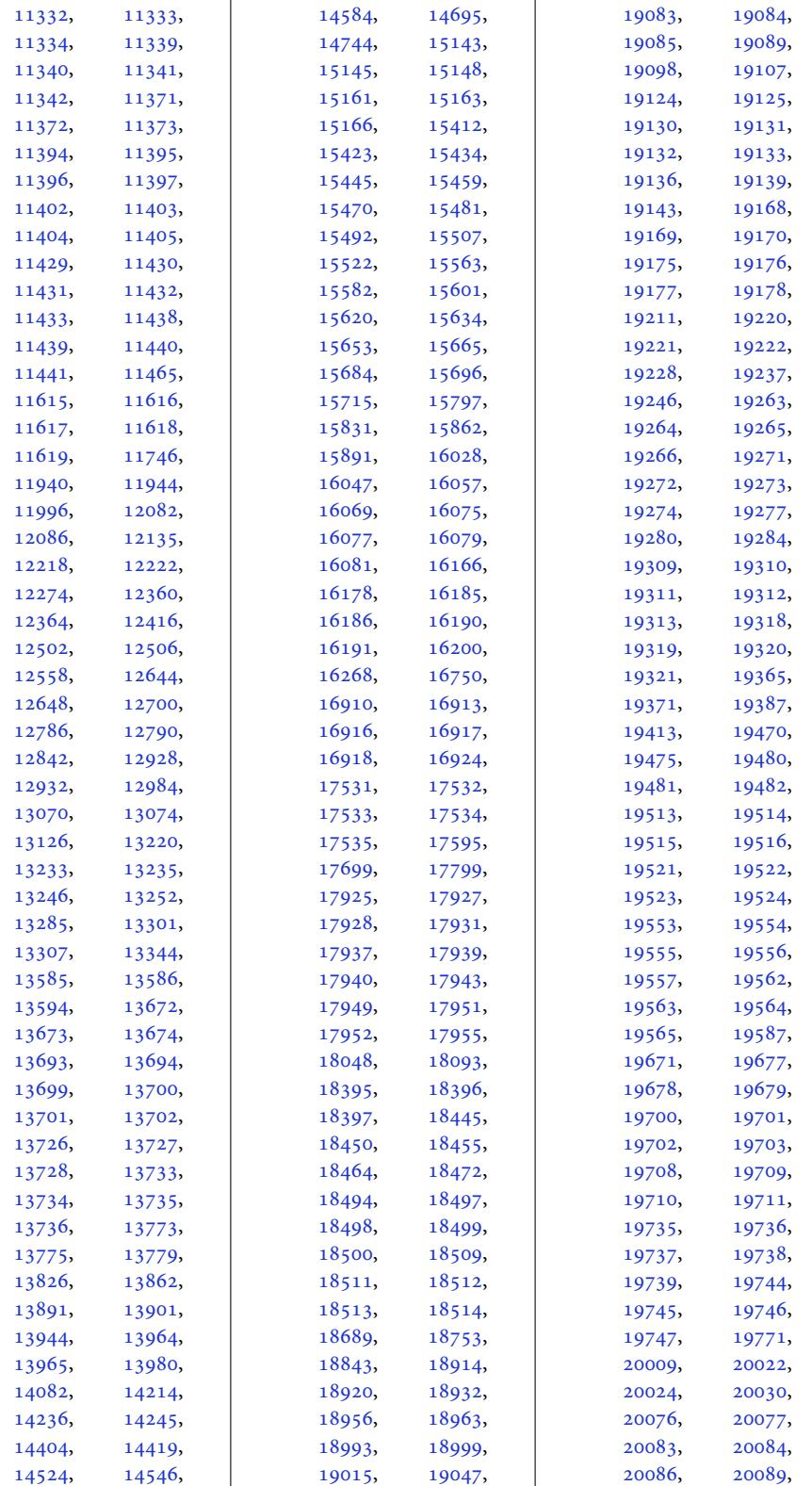

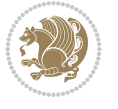

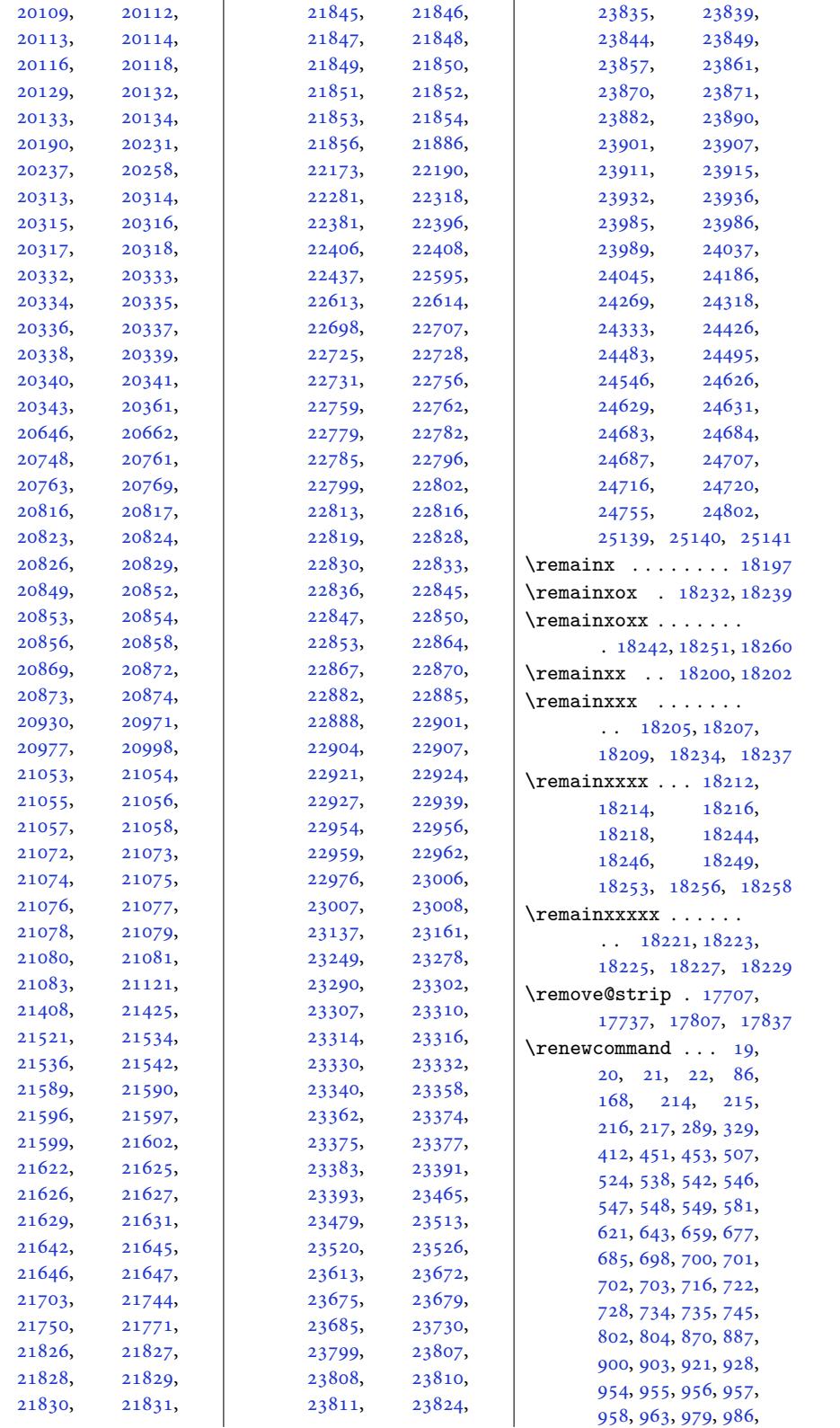

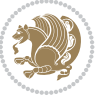

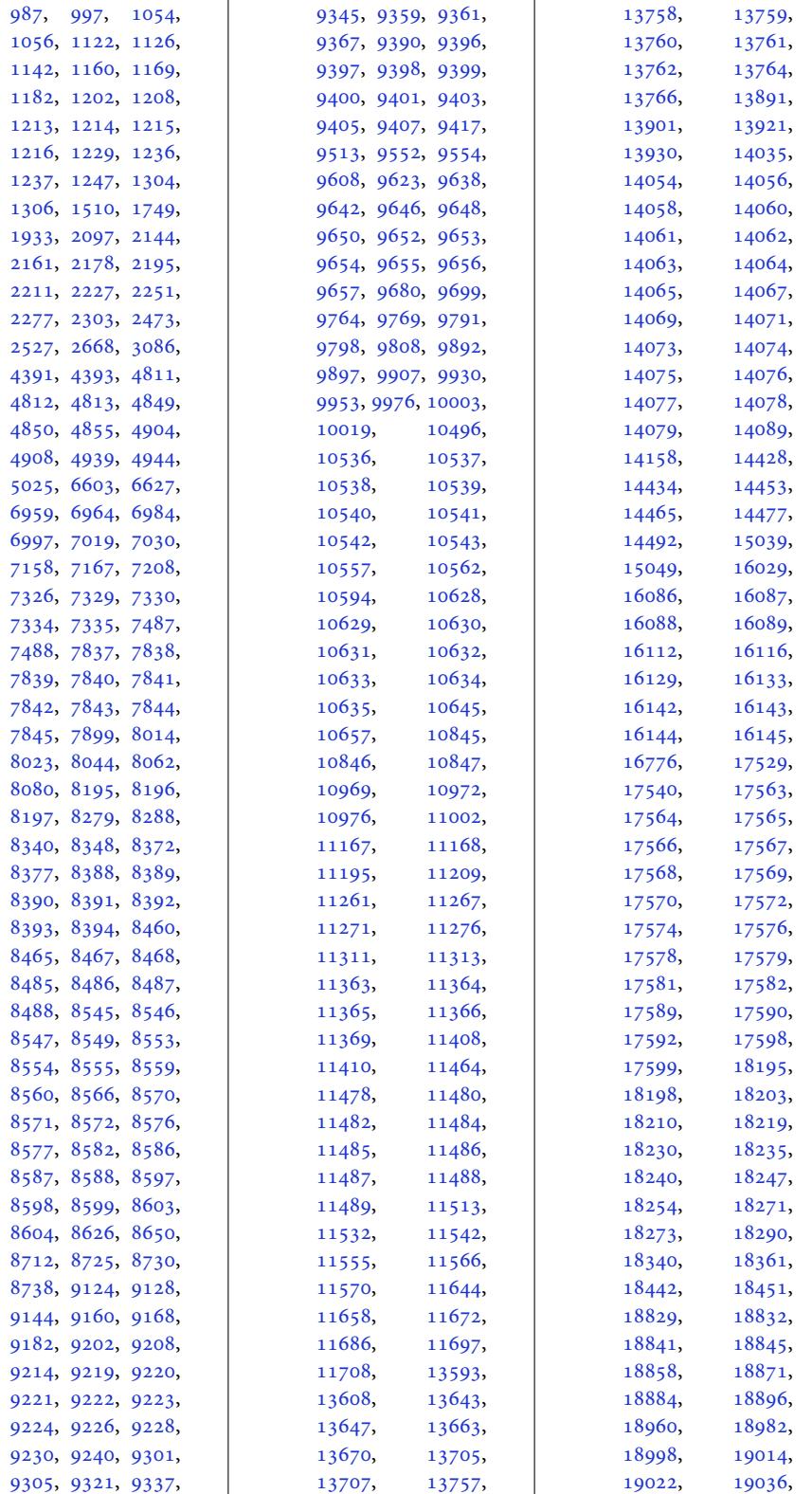

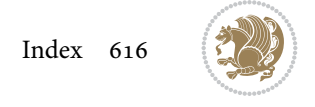

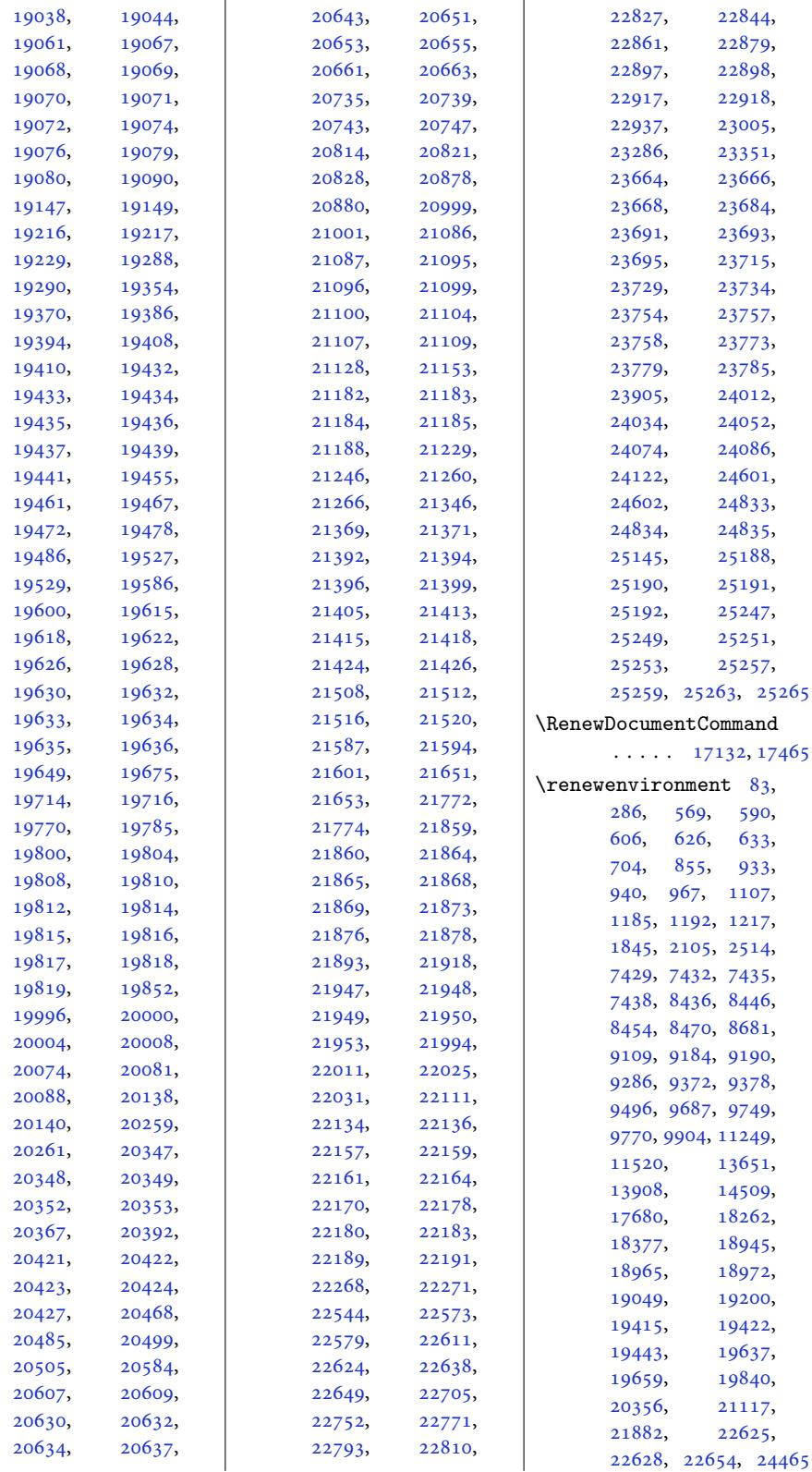

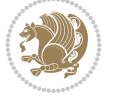

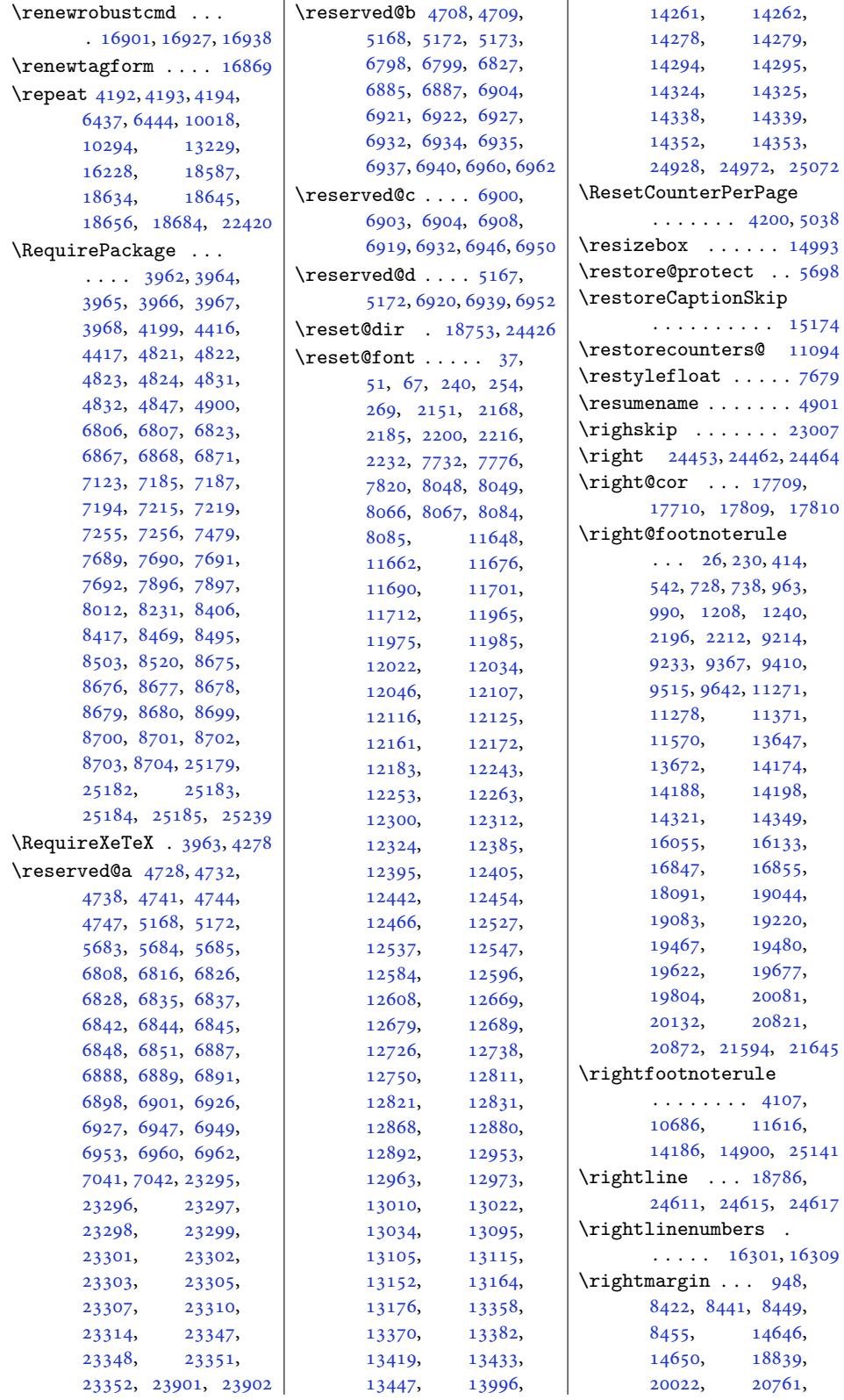

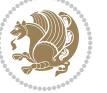

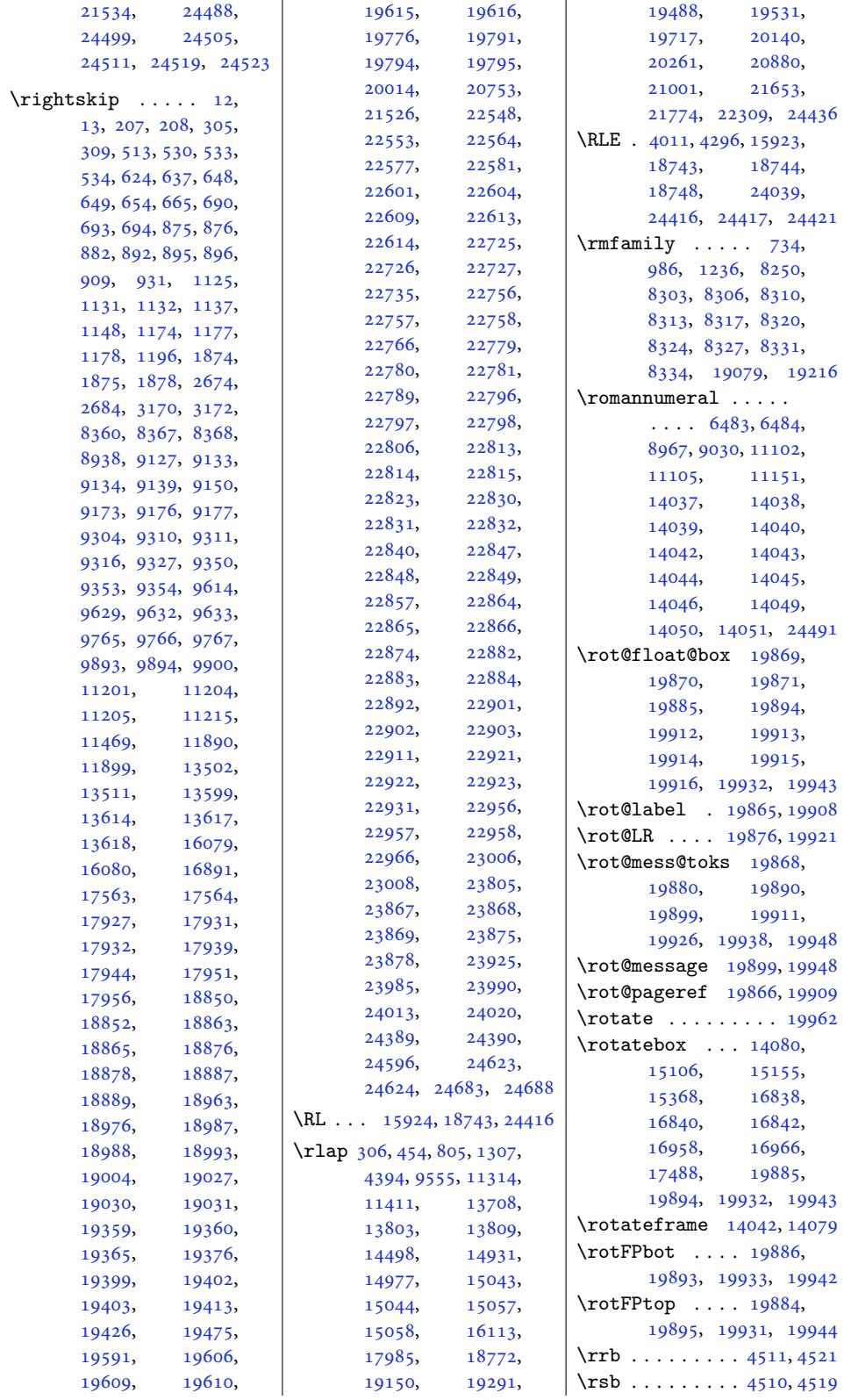

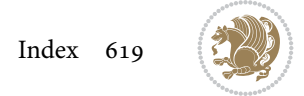

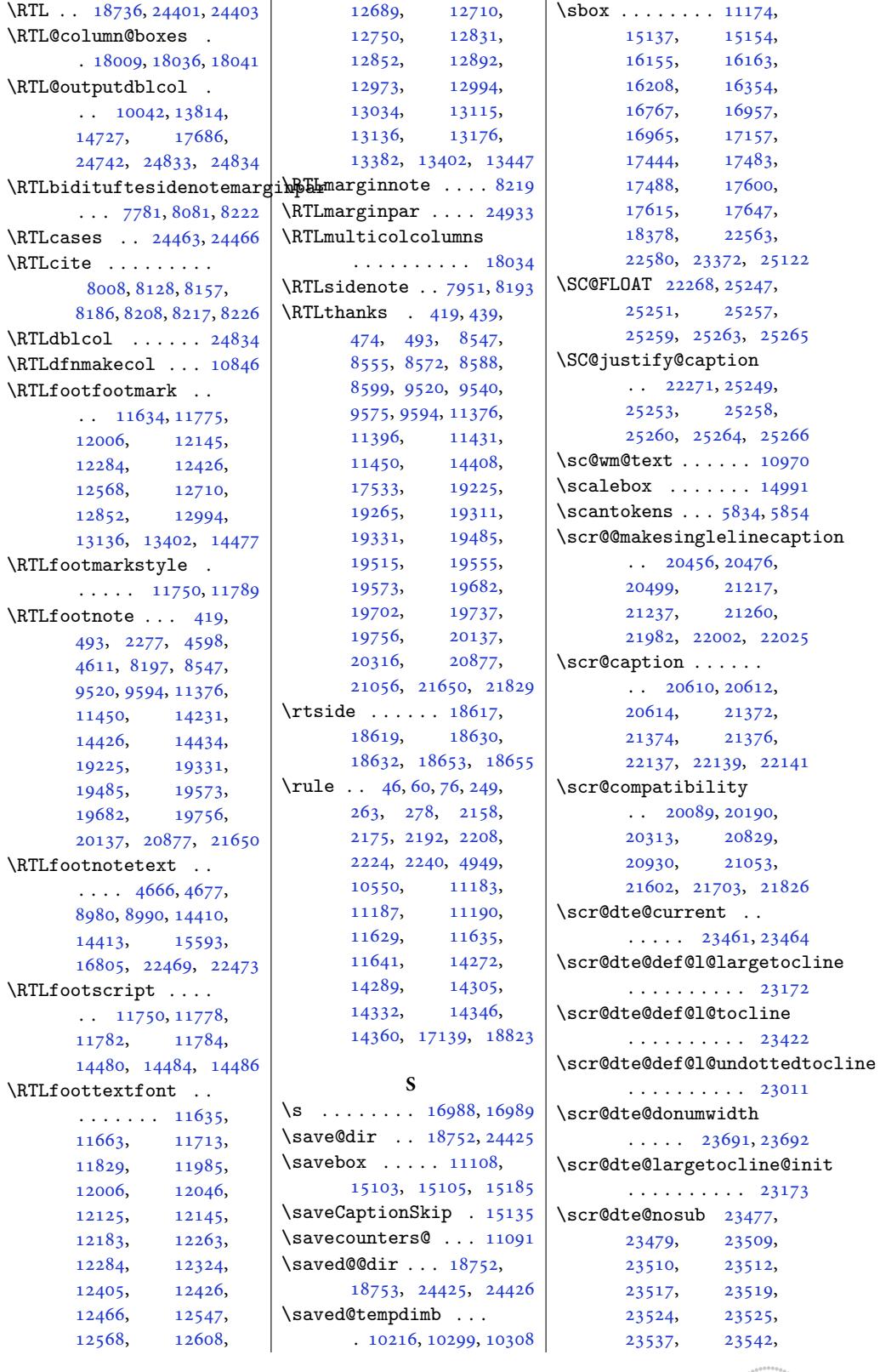

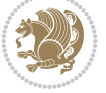

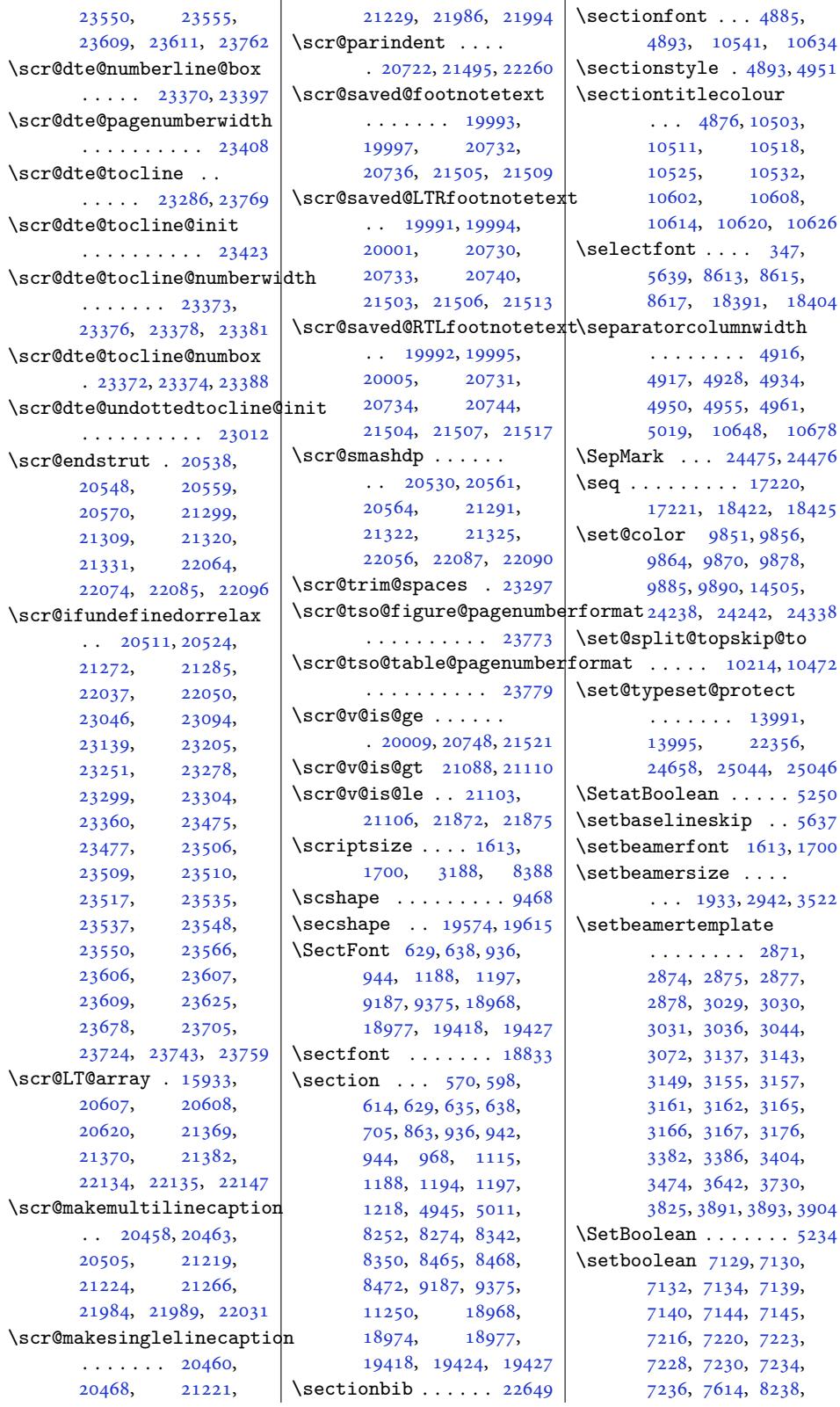

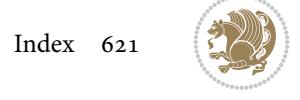

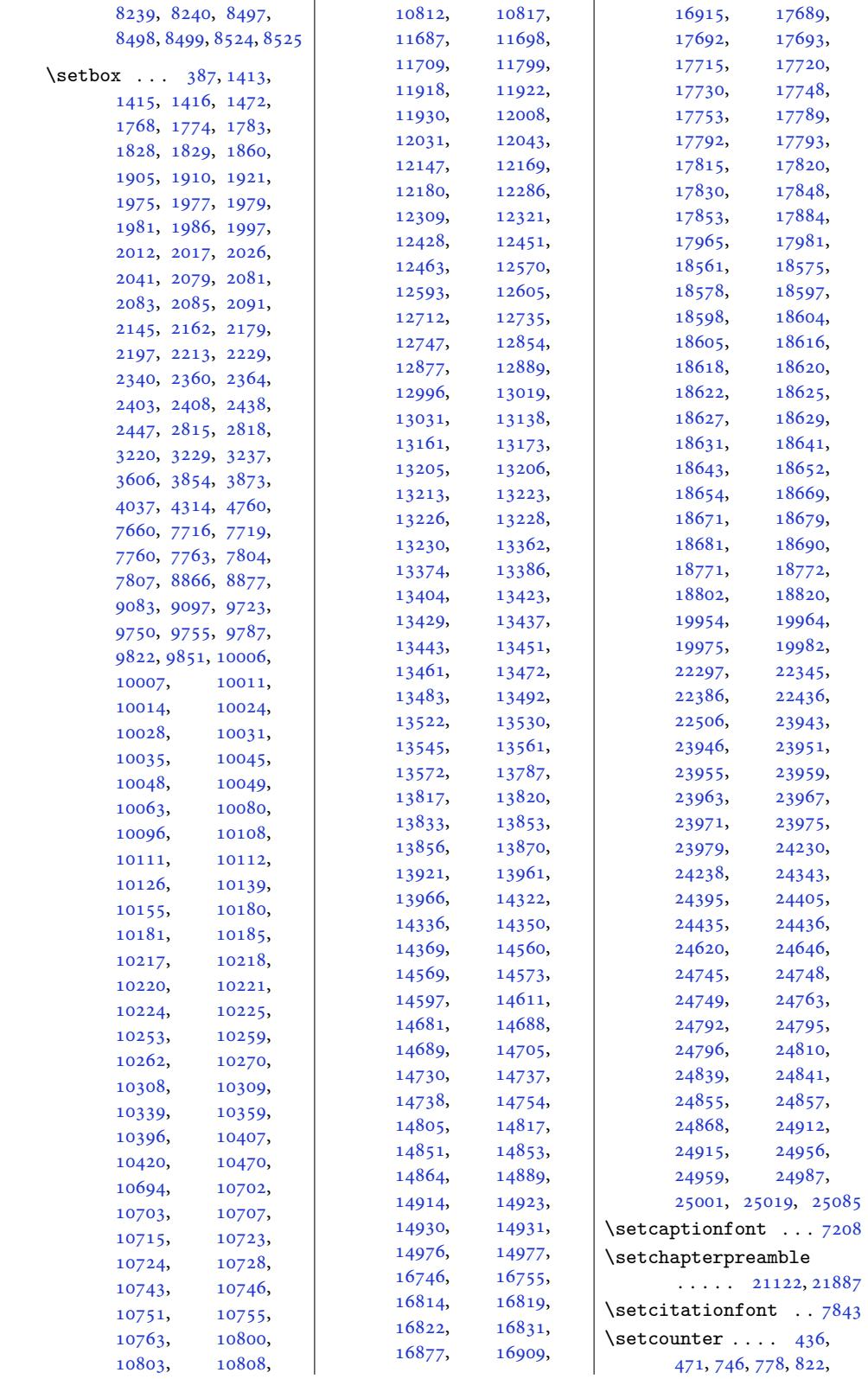

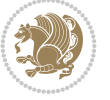

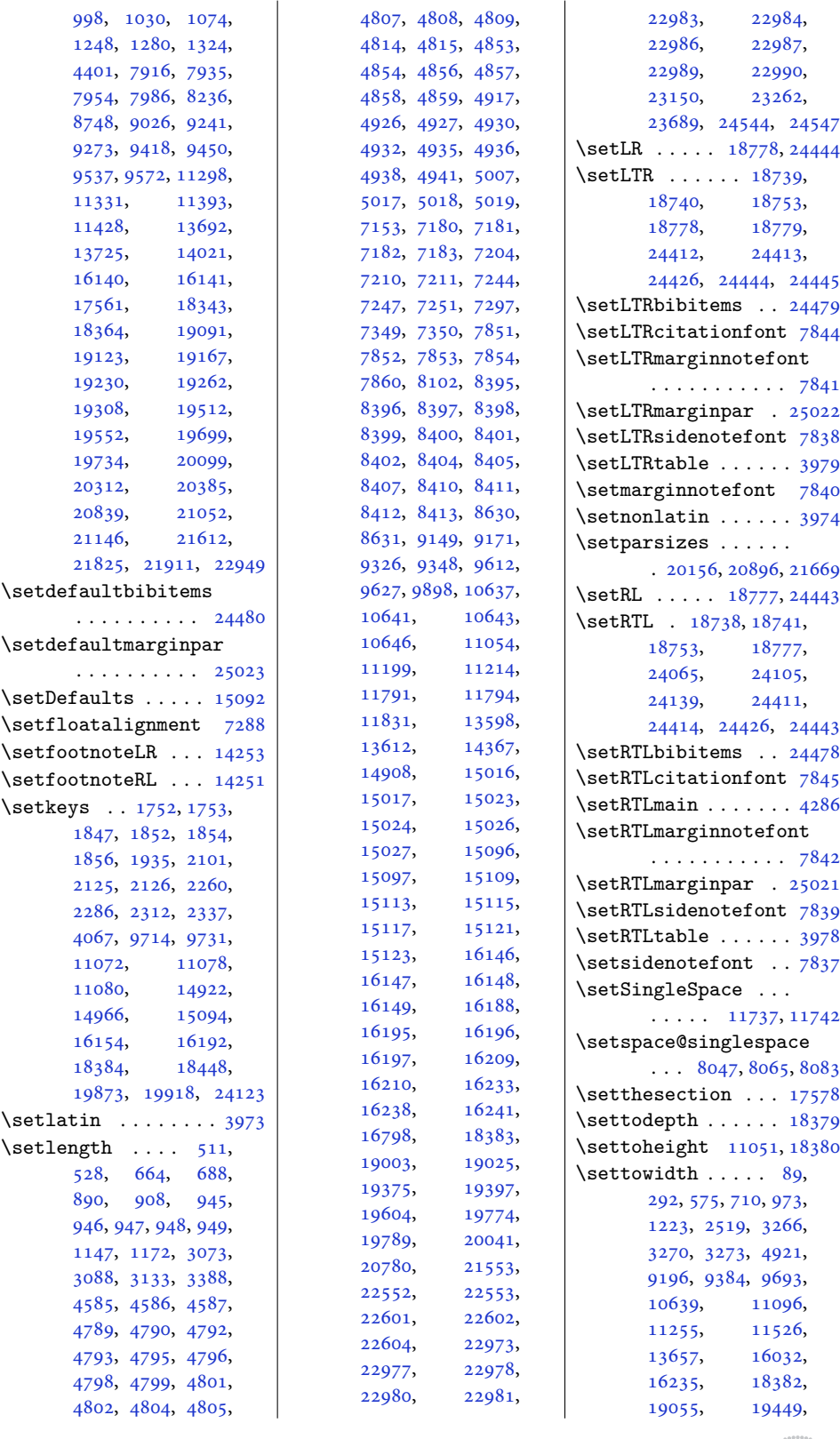

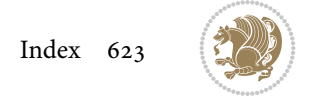

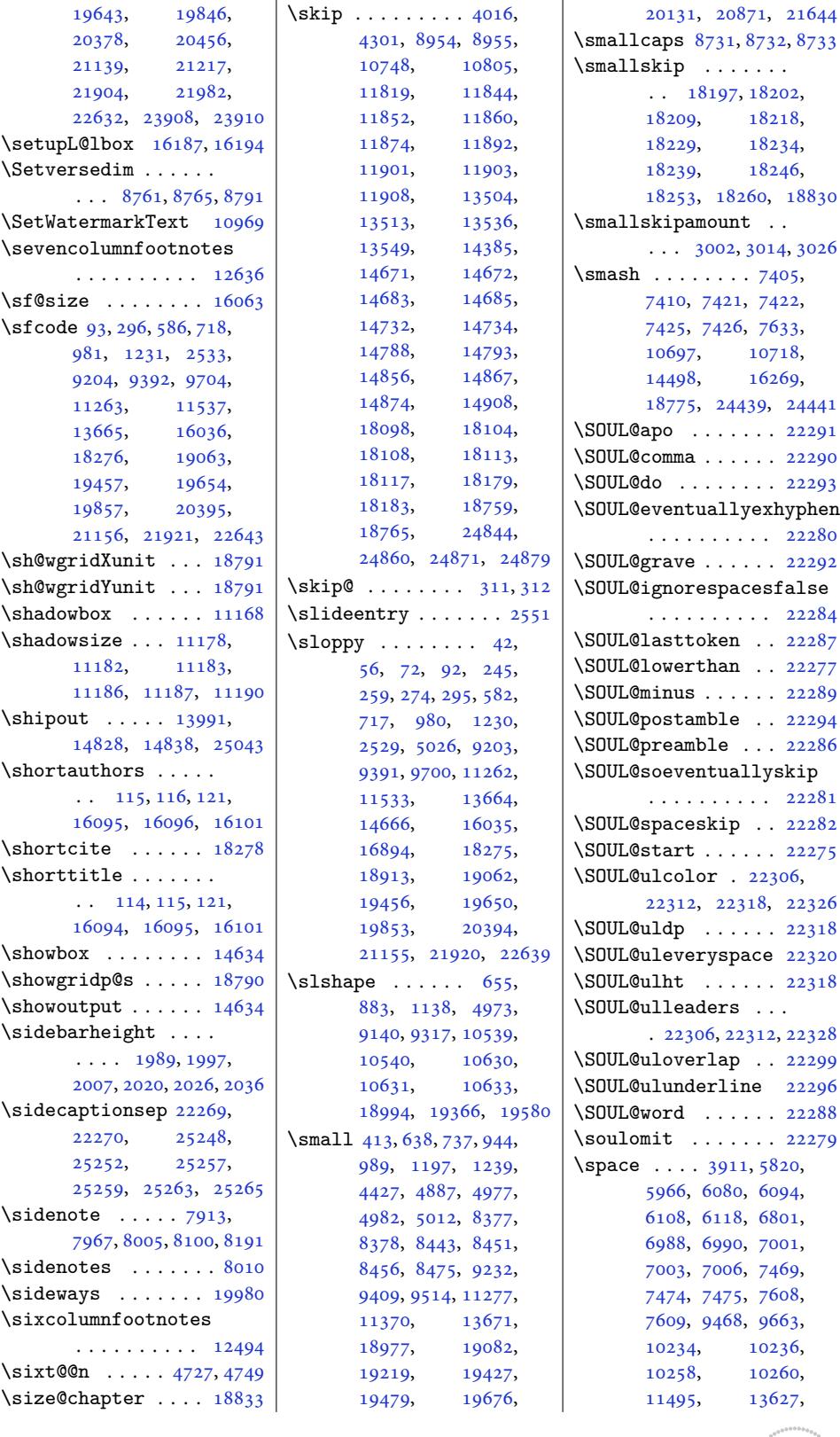

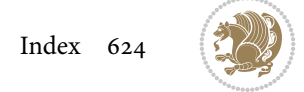

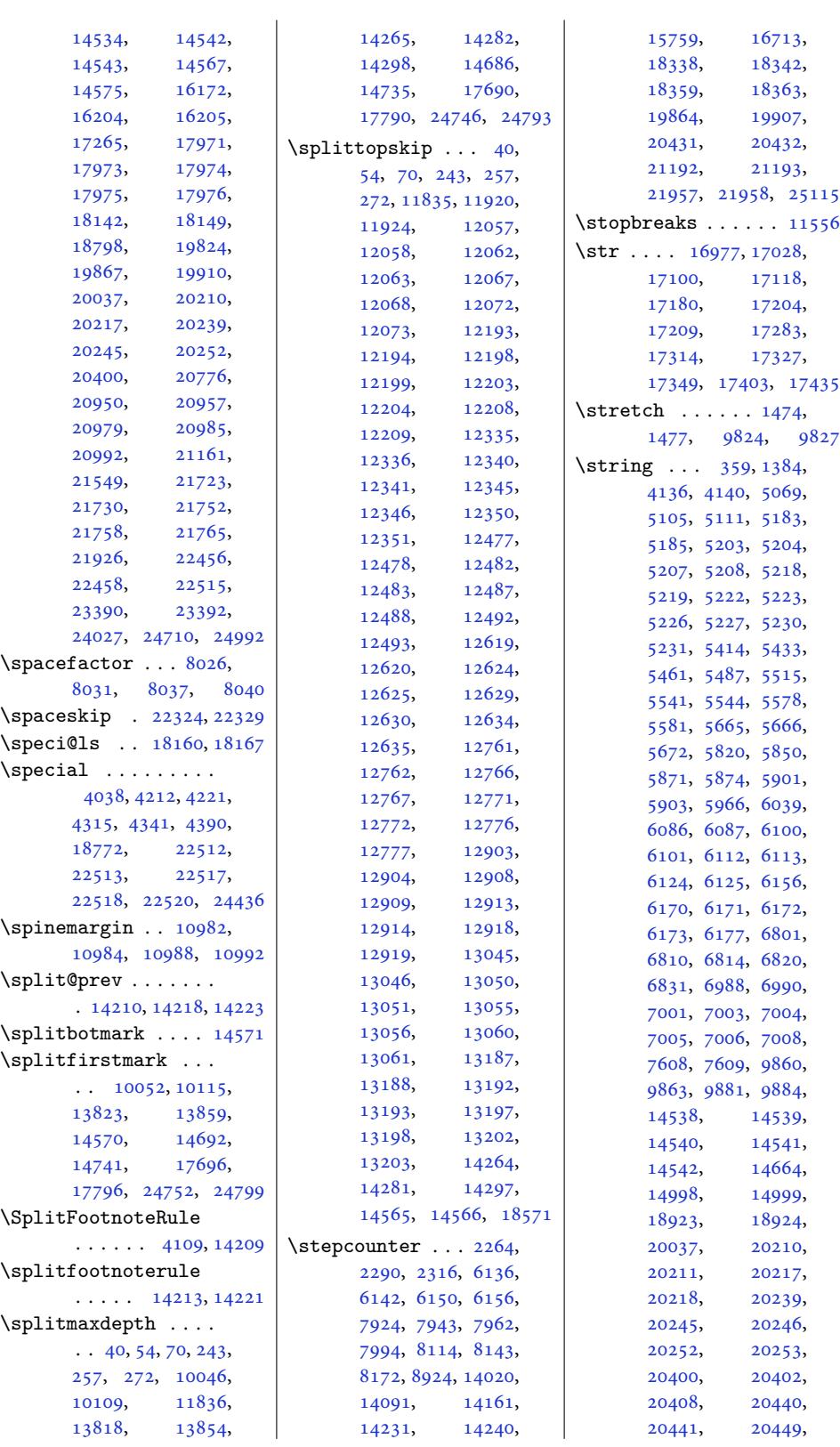

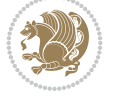

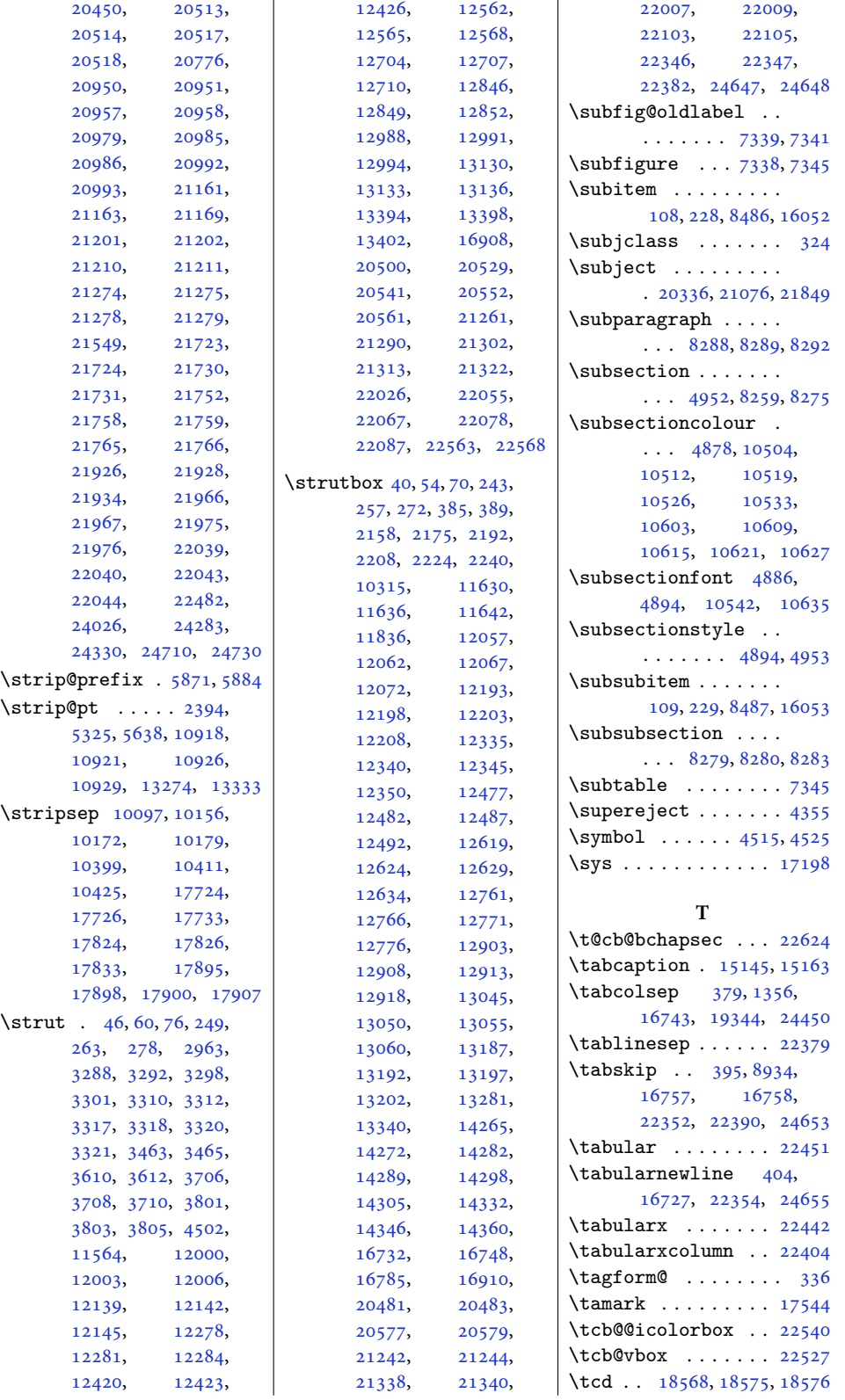

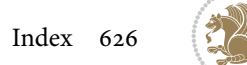

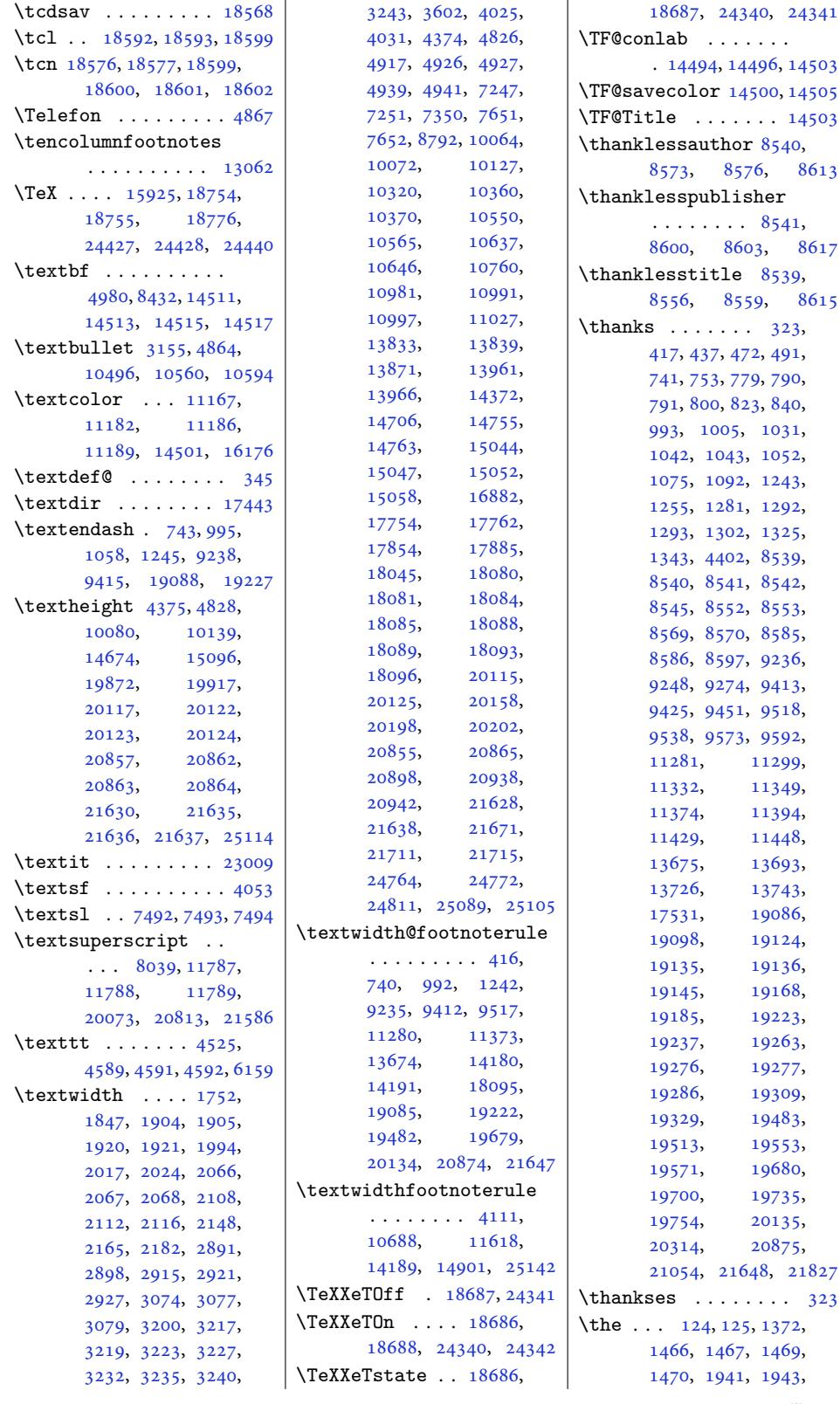

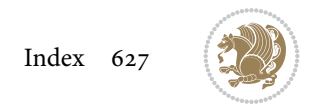

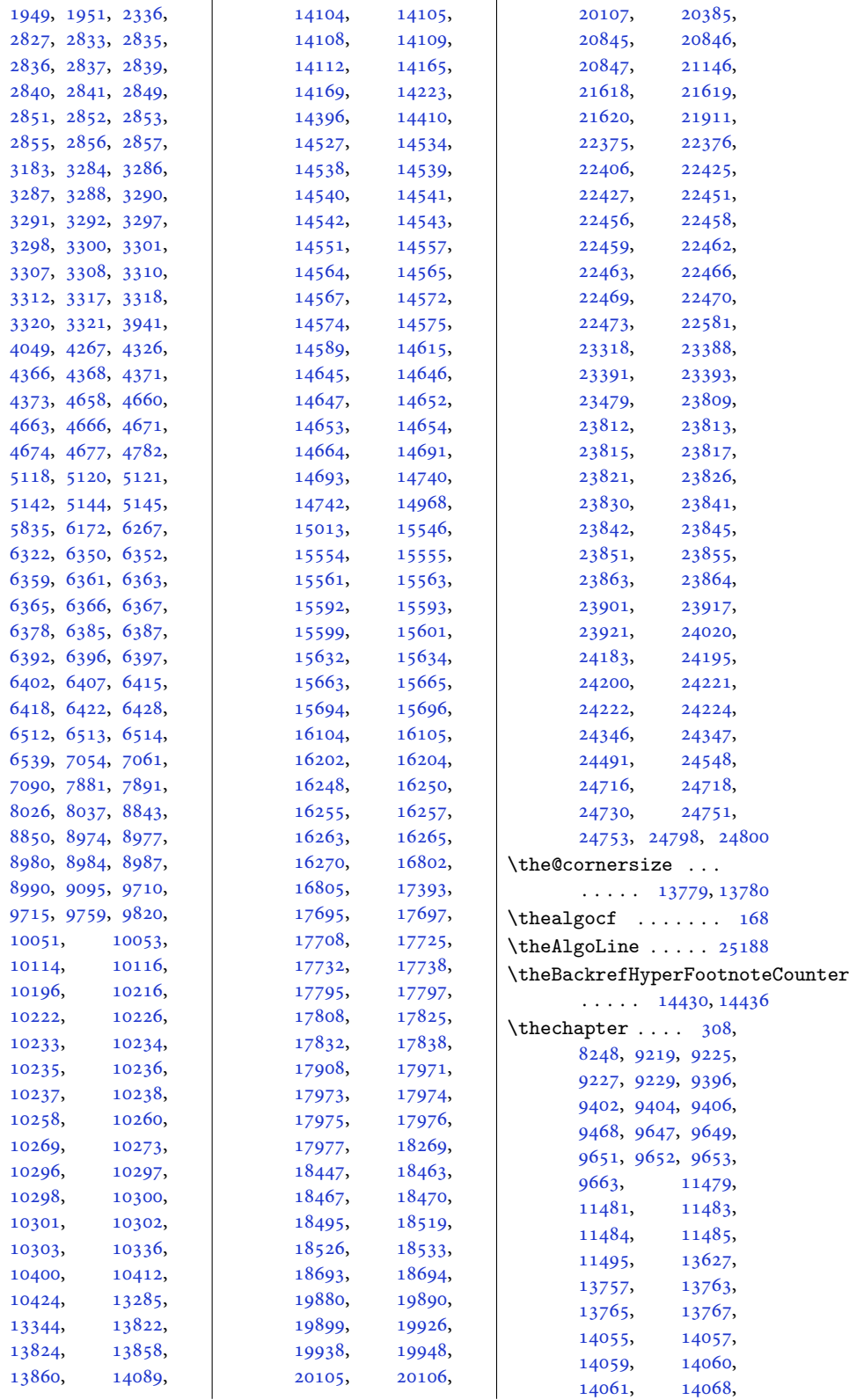

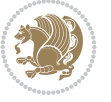

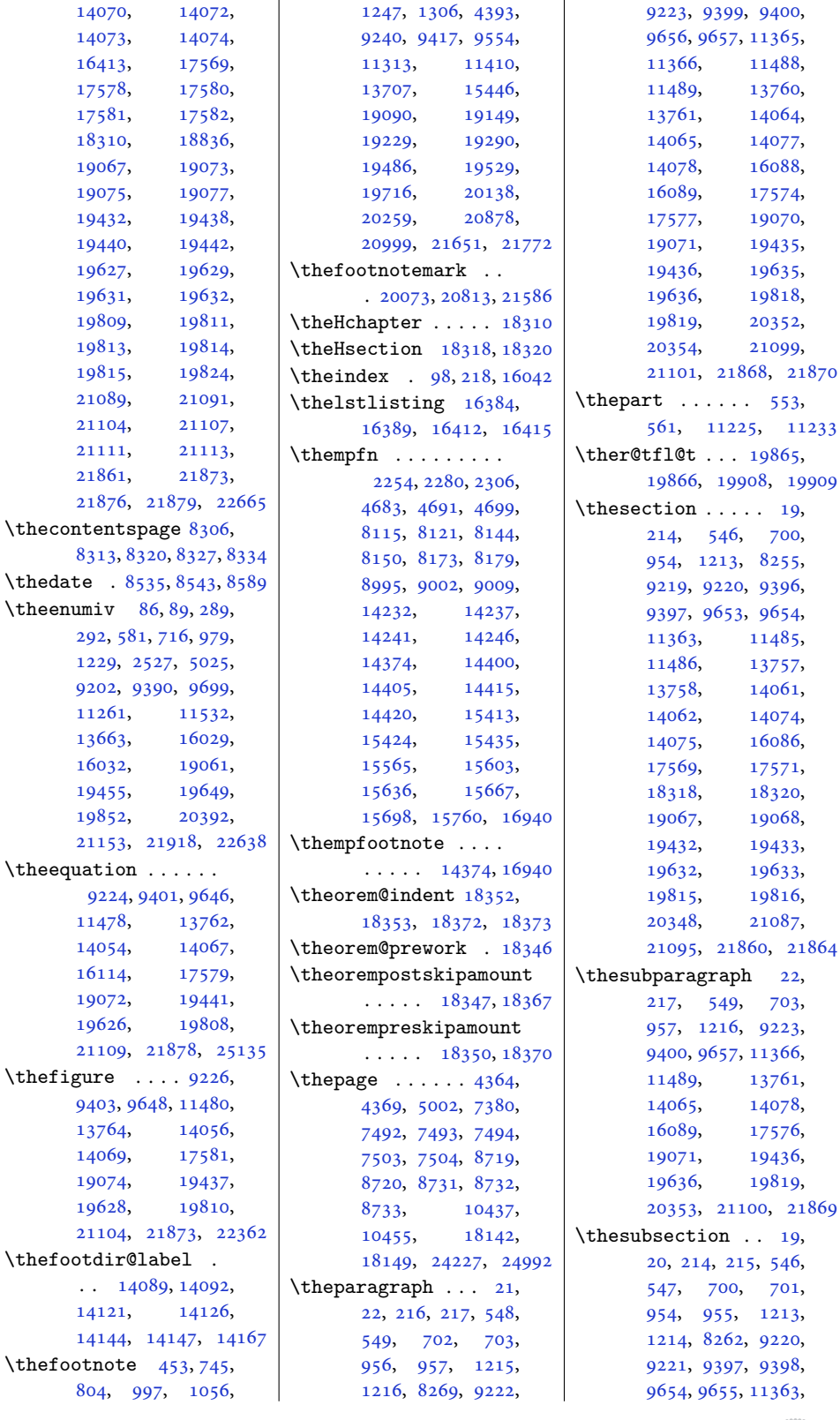

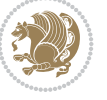

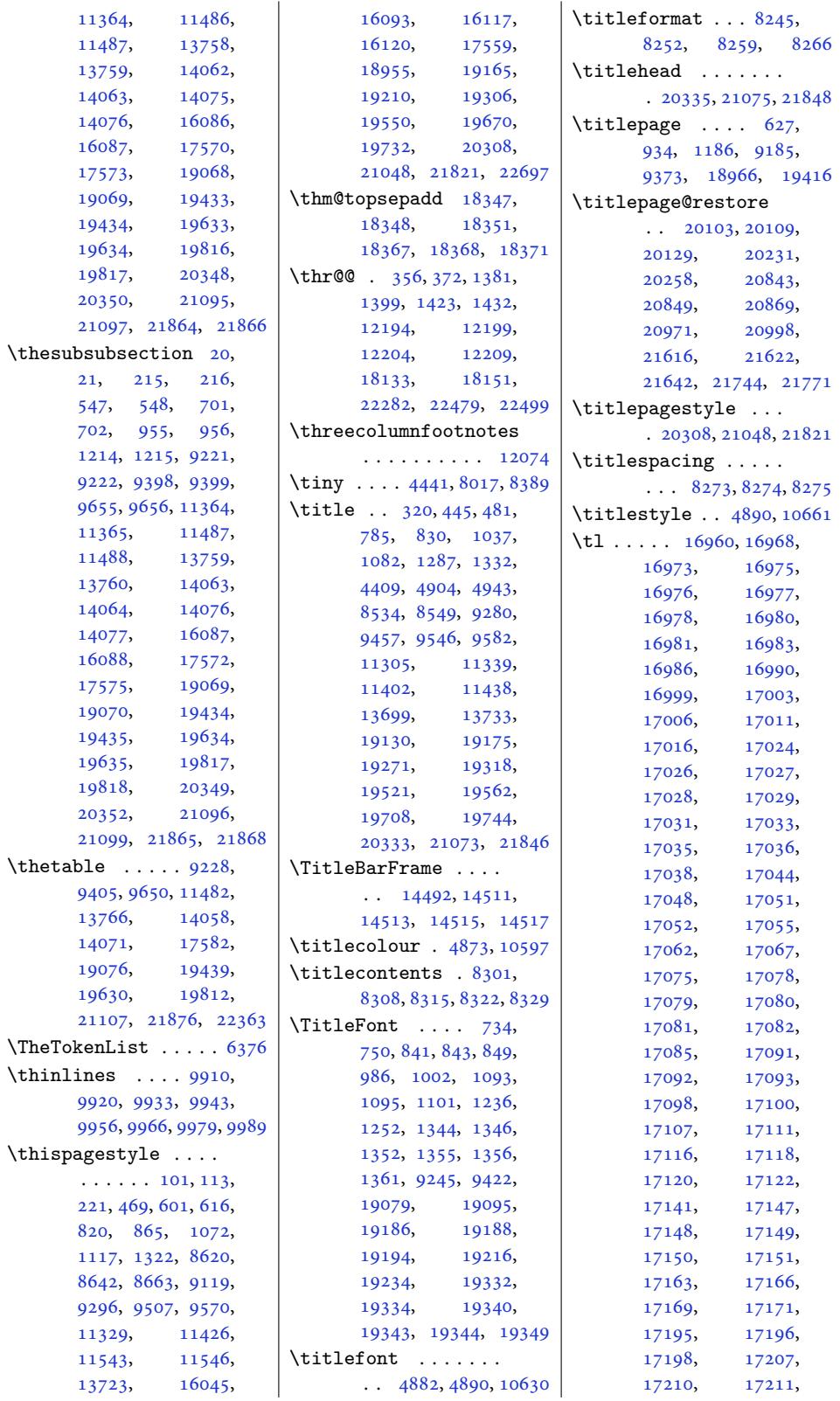

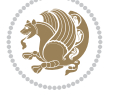

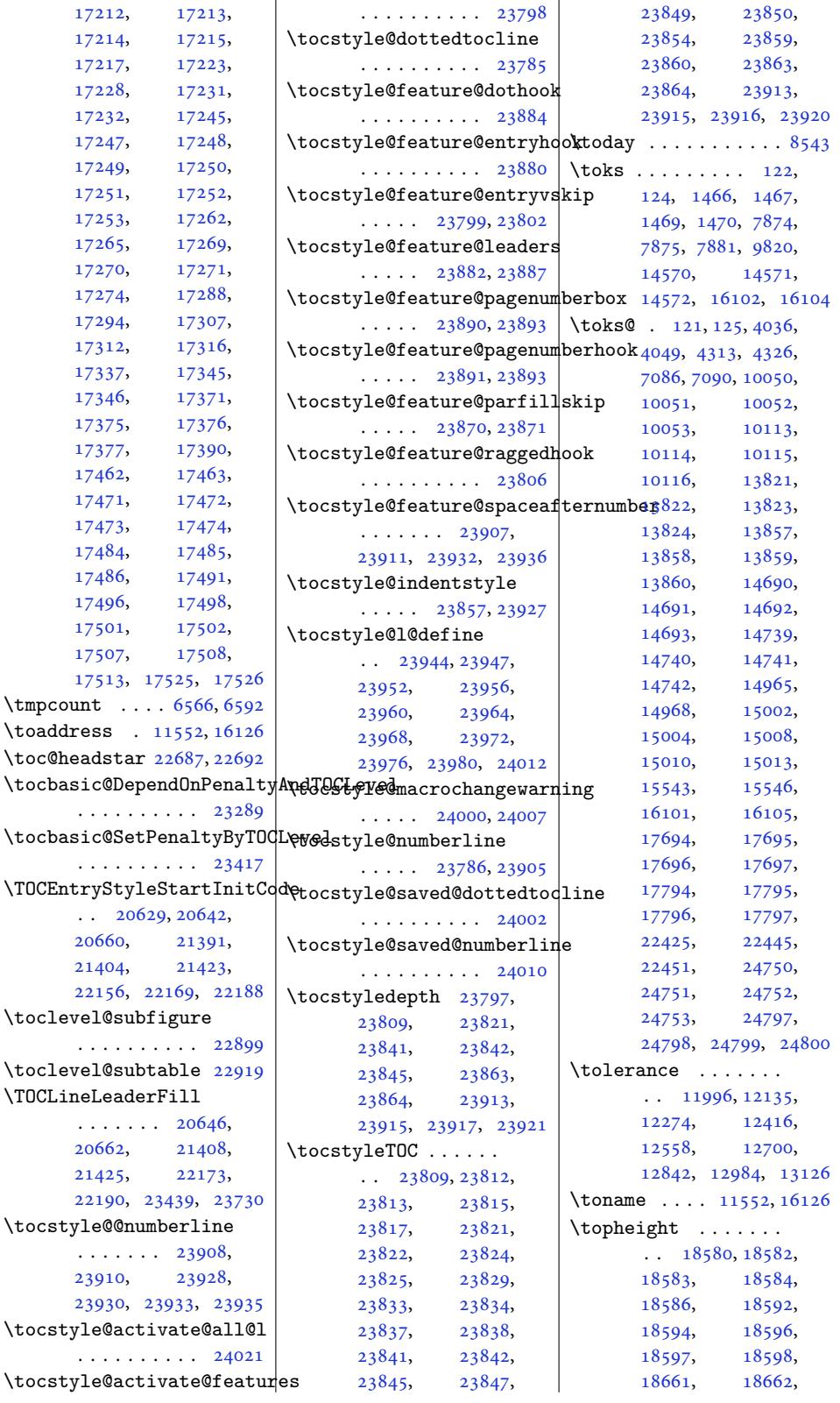

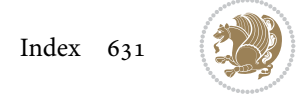

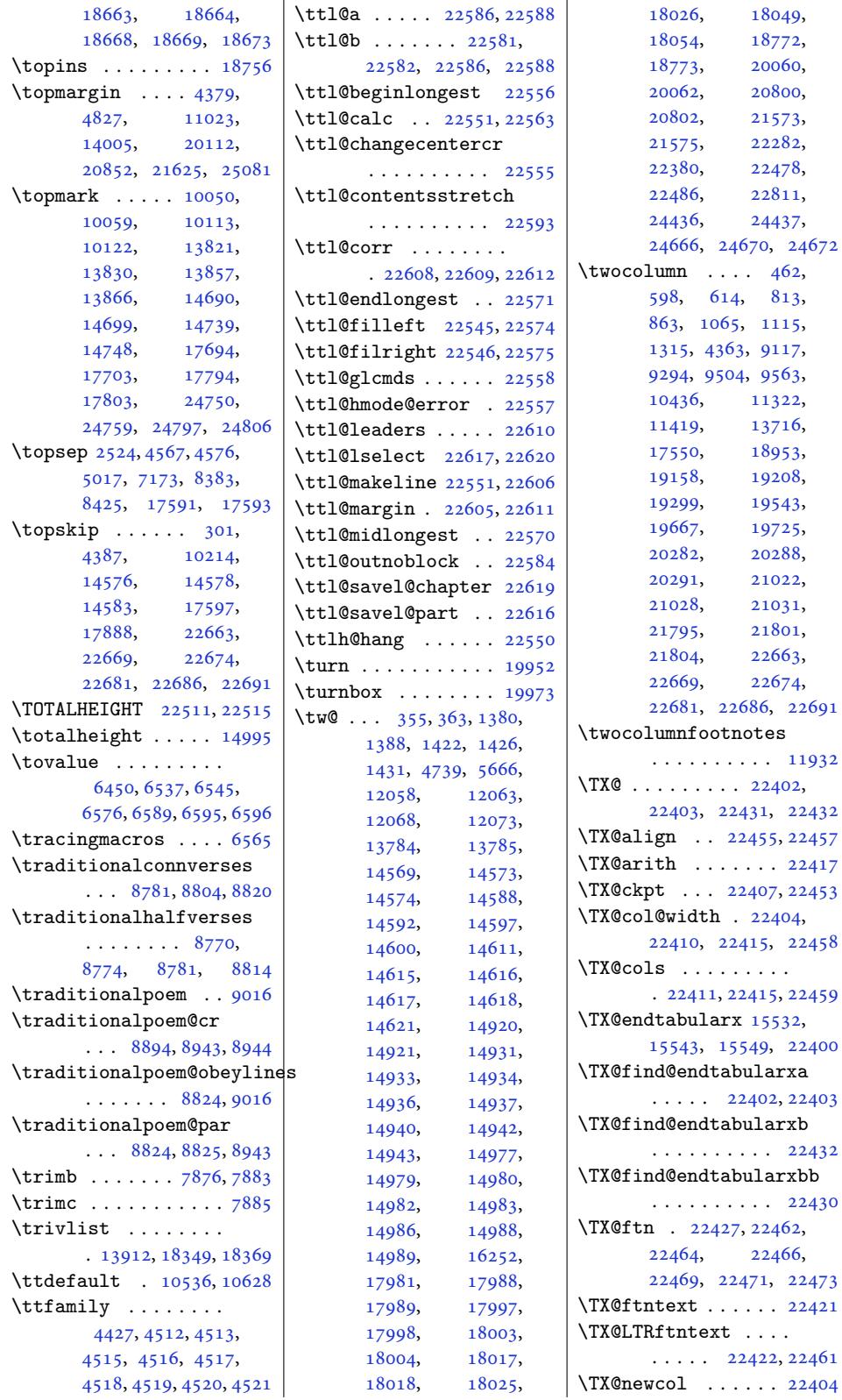

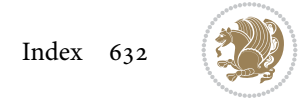

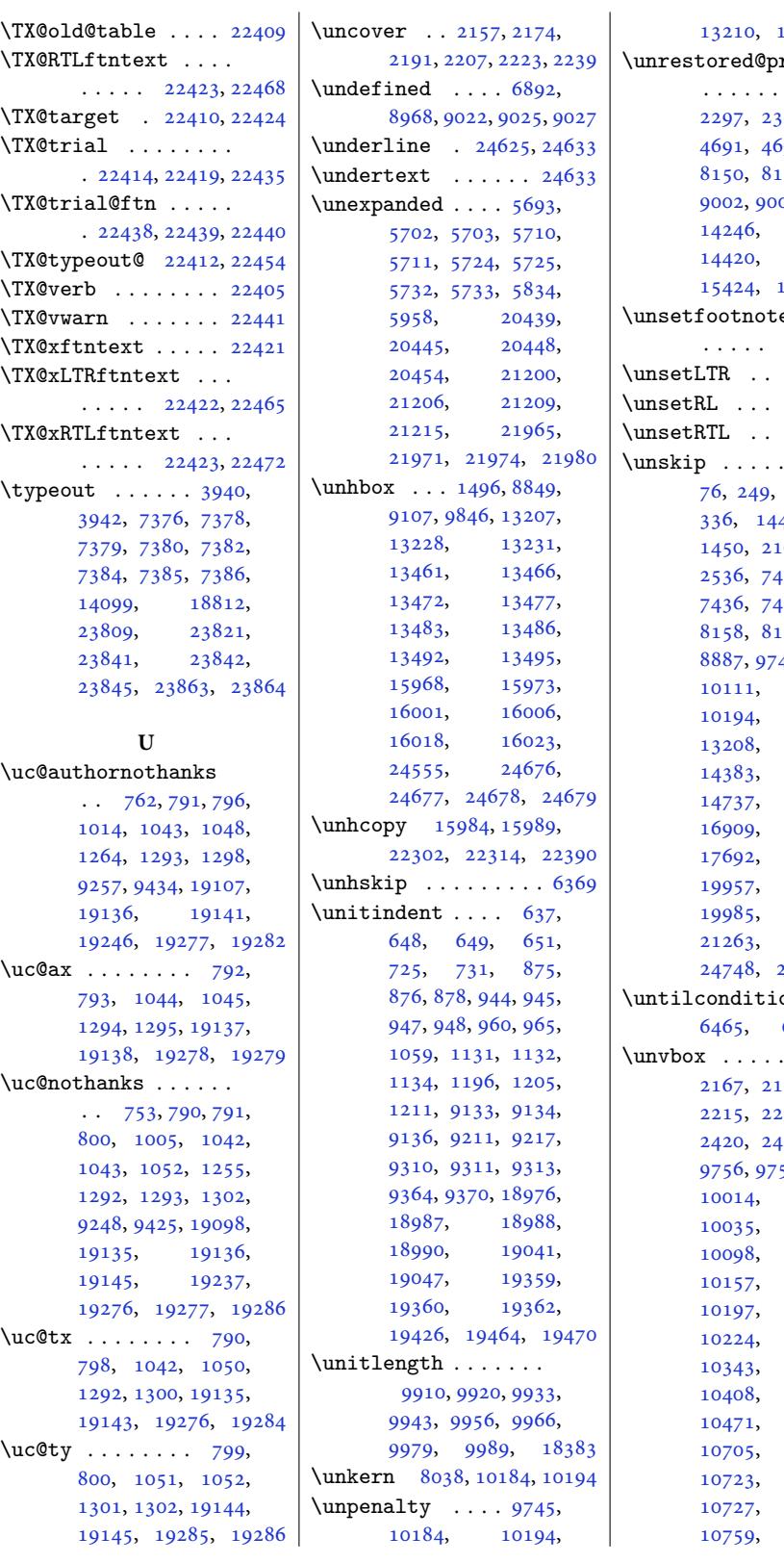

13225, 14600  $rotected\&def$  $\ldots$  2271,  $323, 4683,$ [699,](#page-254-20) 81[21,](#page-280-21) 179, 8995, 09, 14237, [14405](#page-48-9), [15413](#page-94-10), [1542](#page-94-12)4, [154](#page-94-11)35, 15446  $\overline{eR}L$  $\overline{eR}L$  $\overline{eR}L$  [. .](#page-174-9) [. . .](#page-175-9) [.](#page-274-15) . 14[252,](#page-273-10) 14253 \unset[LTR](#page-277-12) . . 18[741,](#page-296-6) 24414 \unsetRL . . . [18779](#page-296-8), [24445](#page-296-5) \unset[RTL](#page-296-7) . . 18740, 24413  $.46, 60,$  $.46, 60,$  $.46, 60,$  $.46, 60,$ [263,](#page-359-11) 2[78,](#page-466-16) 48, [14](#page-360-5)[49,](#page-466-13)  $109, 2515,$ <sup>1</sup>[30,](#page-359-9) 74[33,](#page-466-12) 139, [81](#page-5-15)[29](#page-6-14), [8876](#page-10-15), 42[,](#page-45-10) [10048](#page-32-15), [10184](#page-52-4), [11869](#page-145-10), [1320](#page-145-11)8, [13209](#page-158-9), [1438](#page-159-11)3, [14688](#page-172-6), 16867[,](#page-189-17) [16912](#page-197-8), [17792](#page-229-6), [19957,](#page-254-21) [19967](#page-254-22), [20502](#page-282-3), [22028](#page-323-5), [24748,](#page-324-14) 24795, 25024 on  $6451$ , 6549, 6592  $\ldots$  [2150](#page-420-9),  $184, 2199,$  $184, 2199,$  $184, 2199,$ 231, [2364](#page-127-7), [2420](#page-127-8), 2[433,](#page-129-10) 244[0,](#page-129-3) 57, 10011, [10031](#page-45-11), [10048](#page-46-20), [10111](#page-49-5), [10182](#page-51-6), 10220[,](#page-189-19) [10224,](#page-194-9) [10314](#page-194-12), [10397](#page-195-3), [10421](#page-196-3), [10702](#page-197-11), [10706](#page-198-5),

Inde[x 633](#page-207-13)

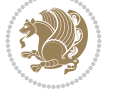

[10723,](#page-198-7) [10726](#page-200-10), [10752](#page-201-7), [10764](#page-202-5),

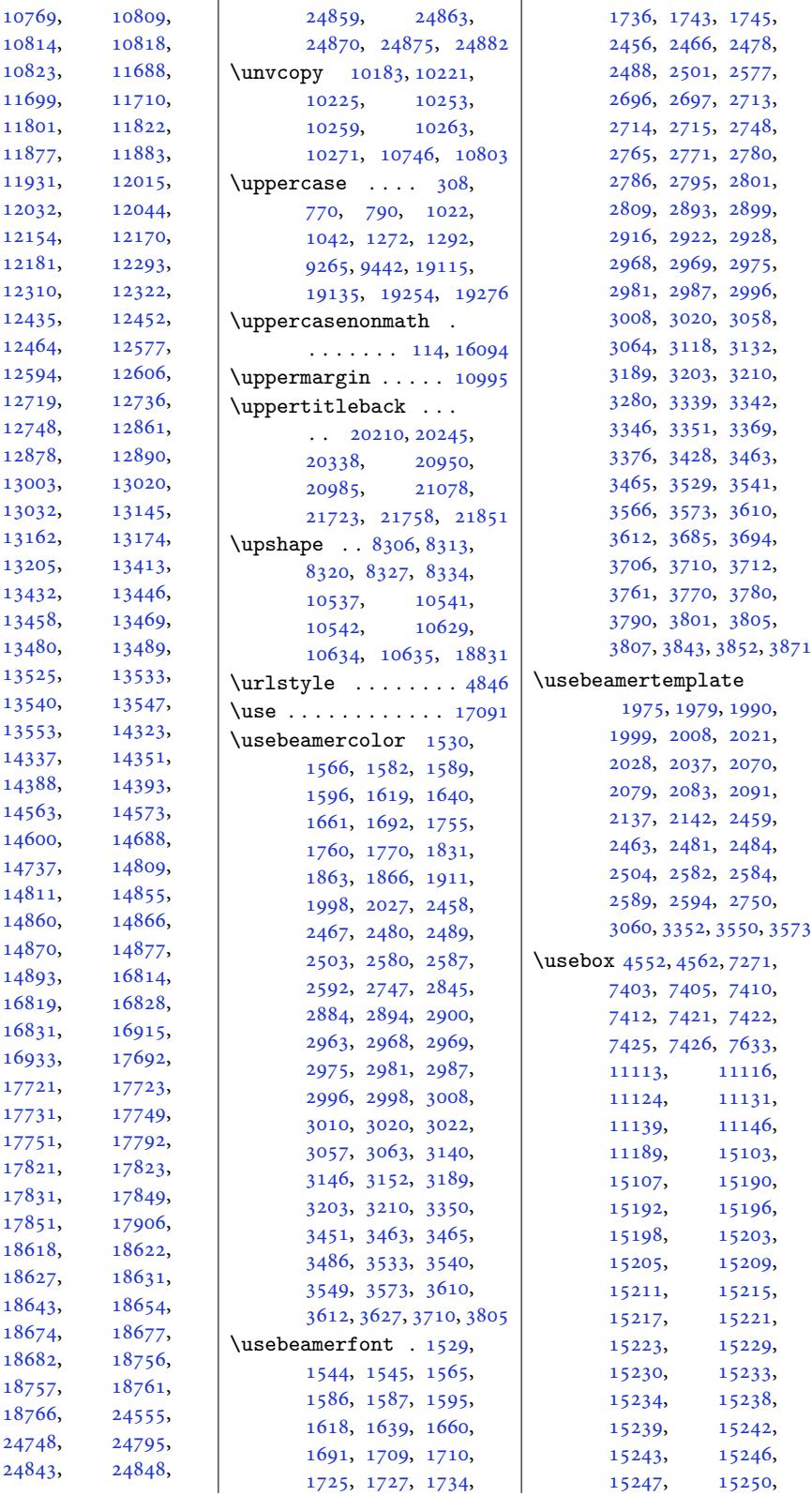

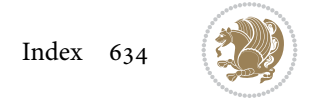

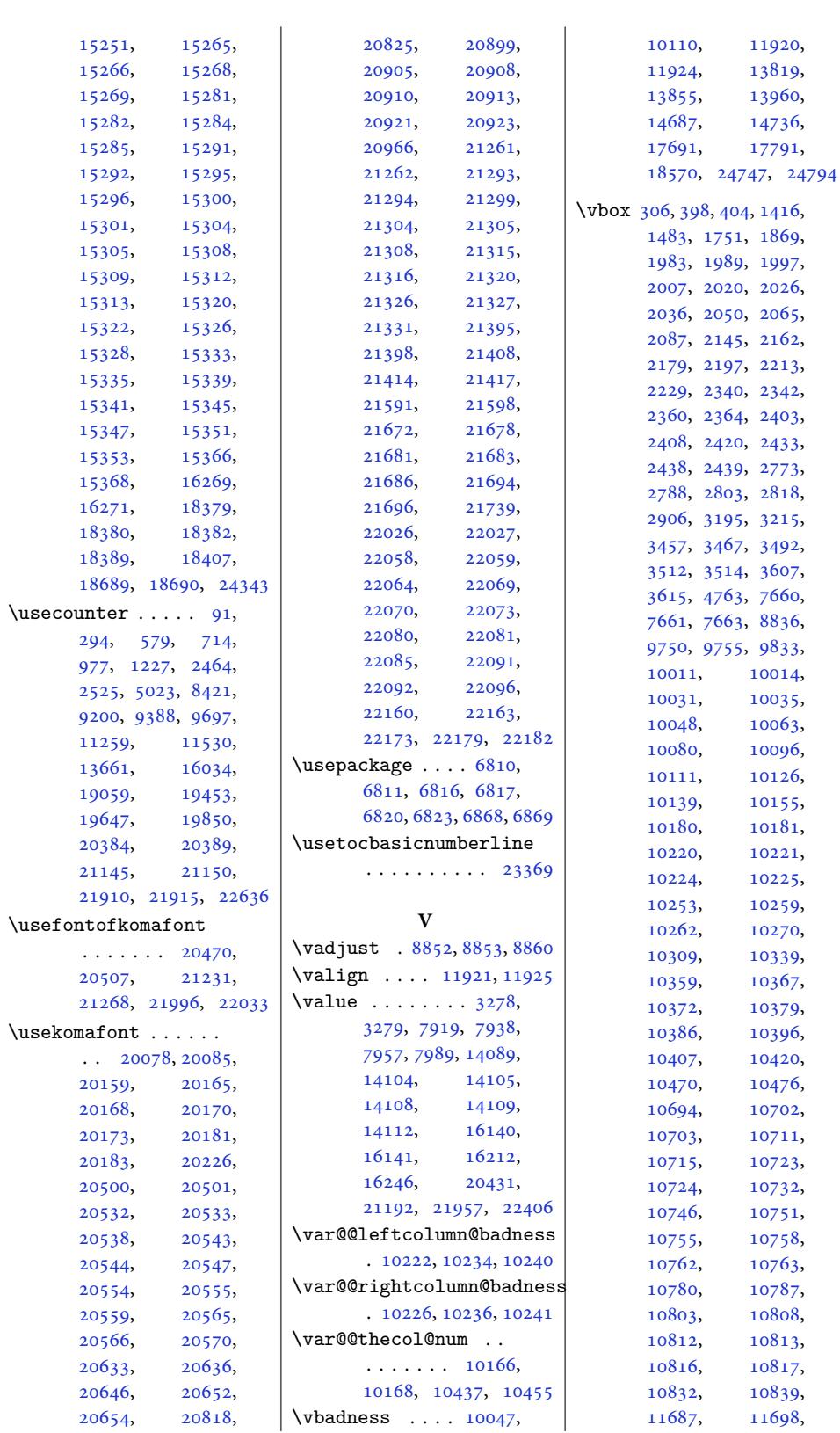

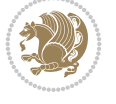

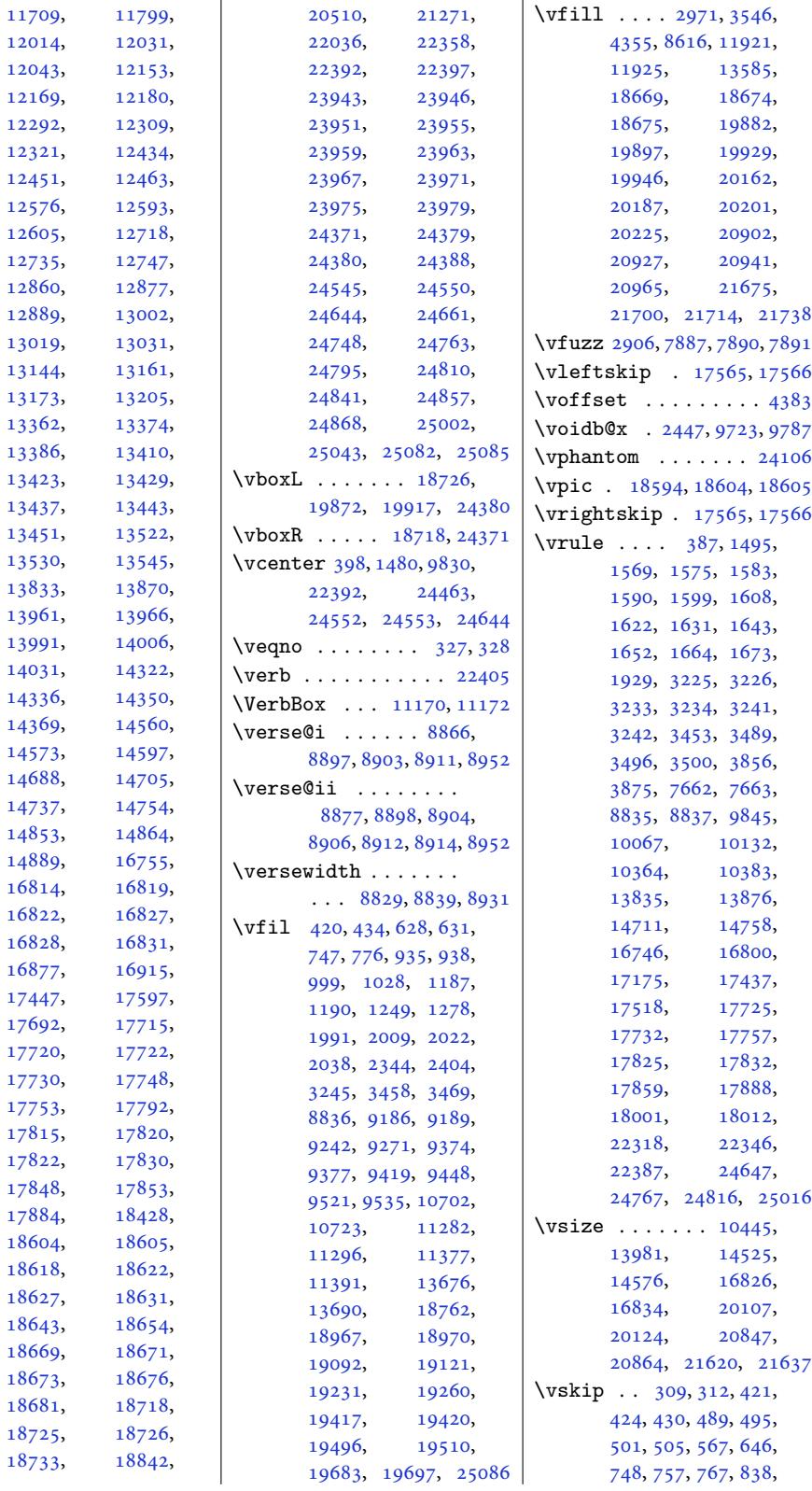

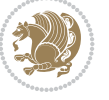

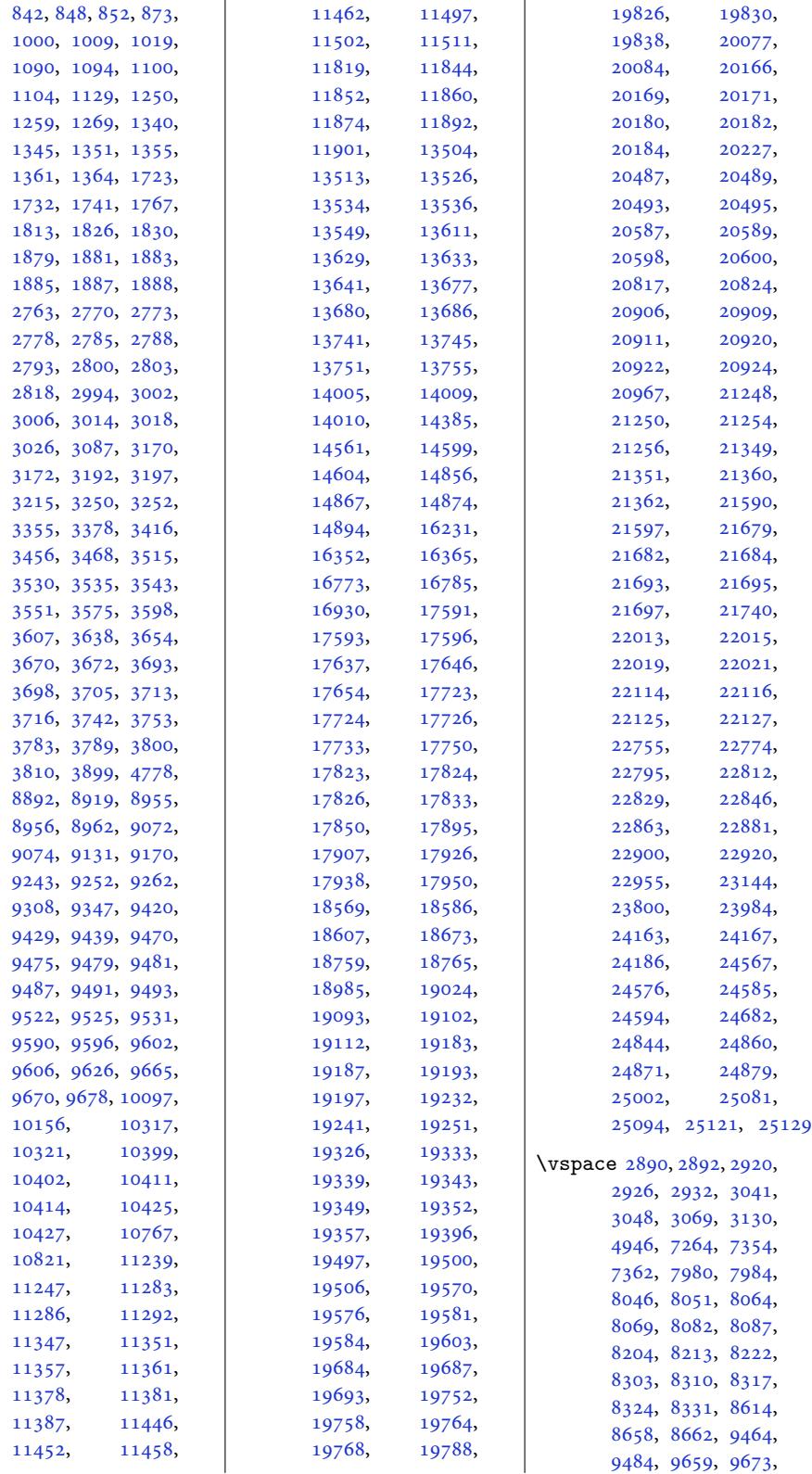

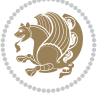

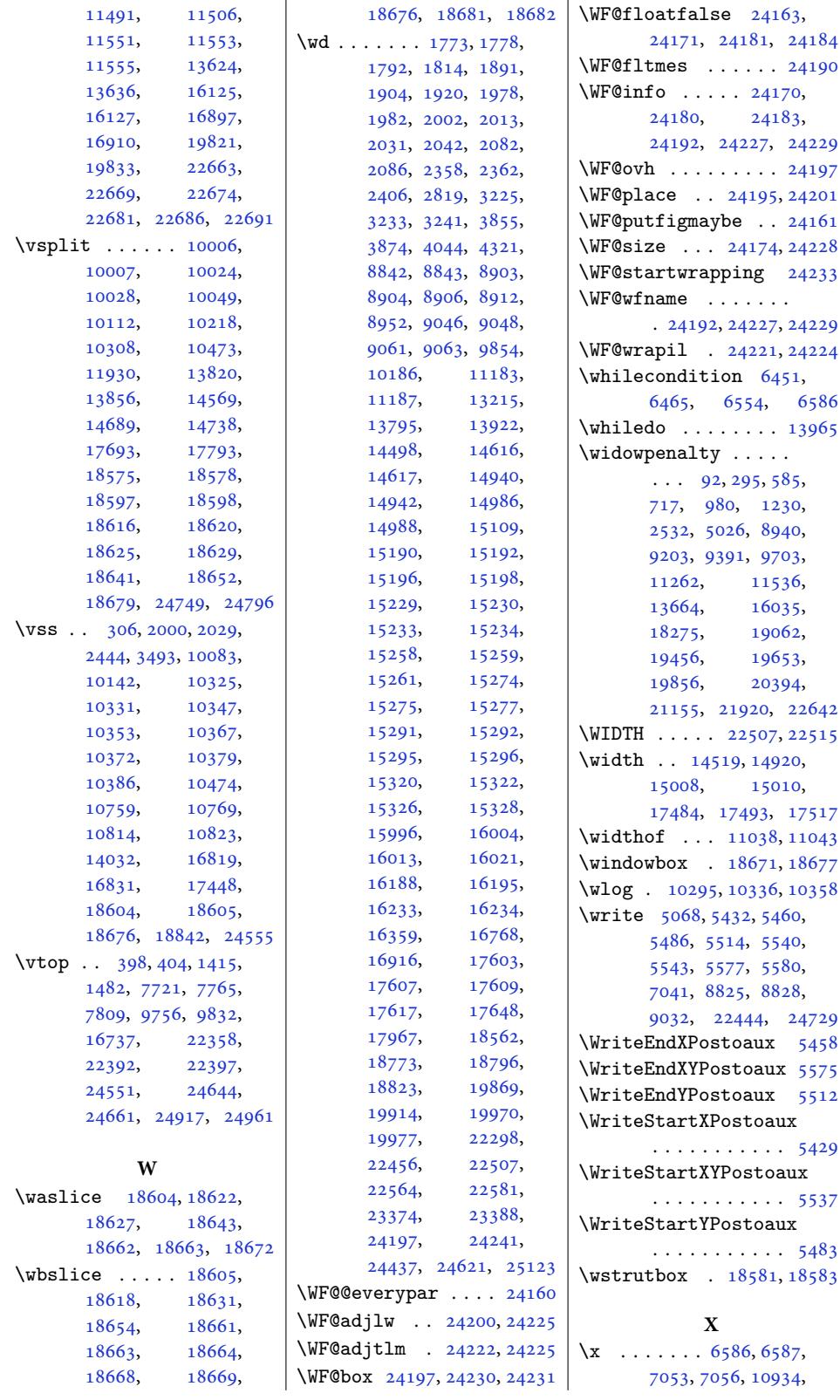

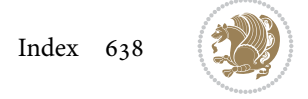

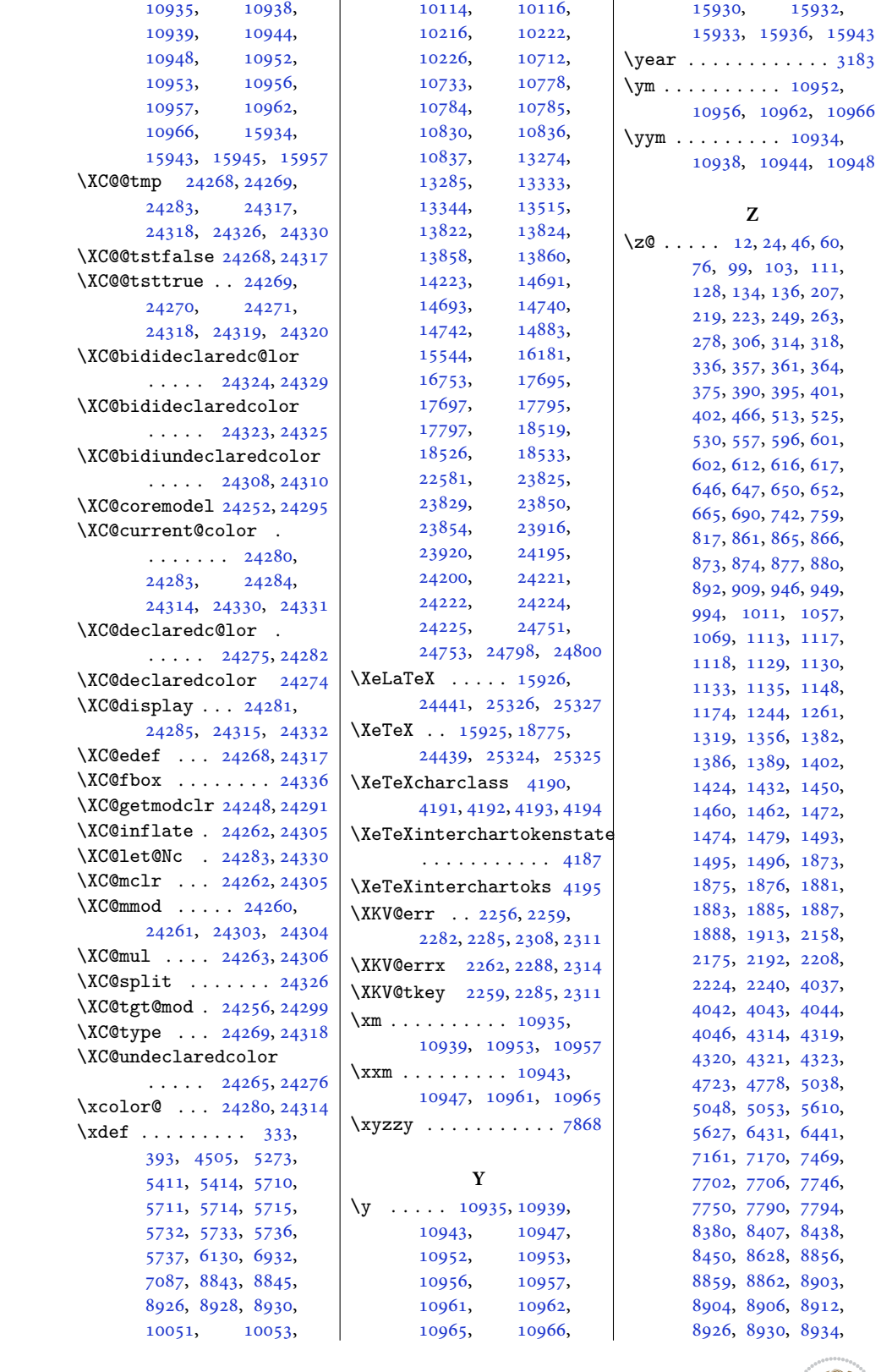

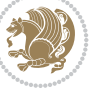

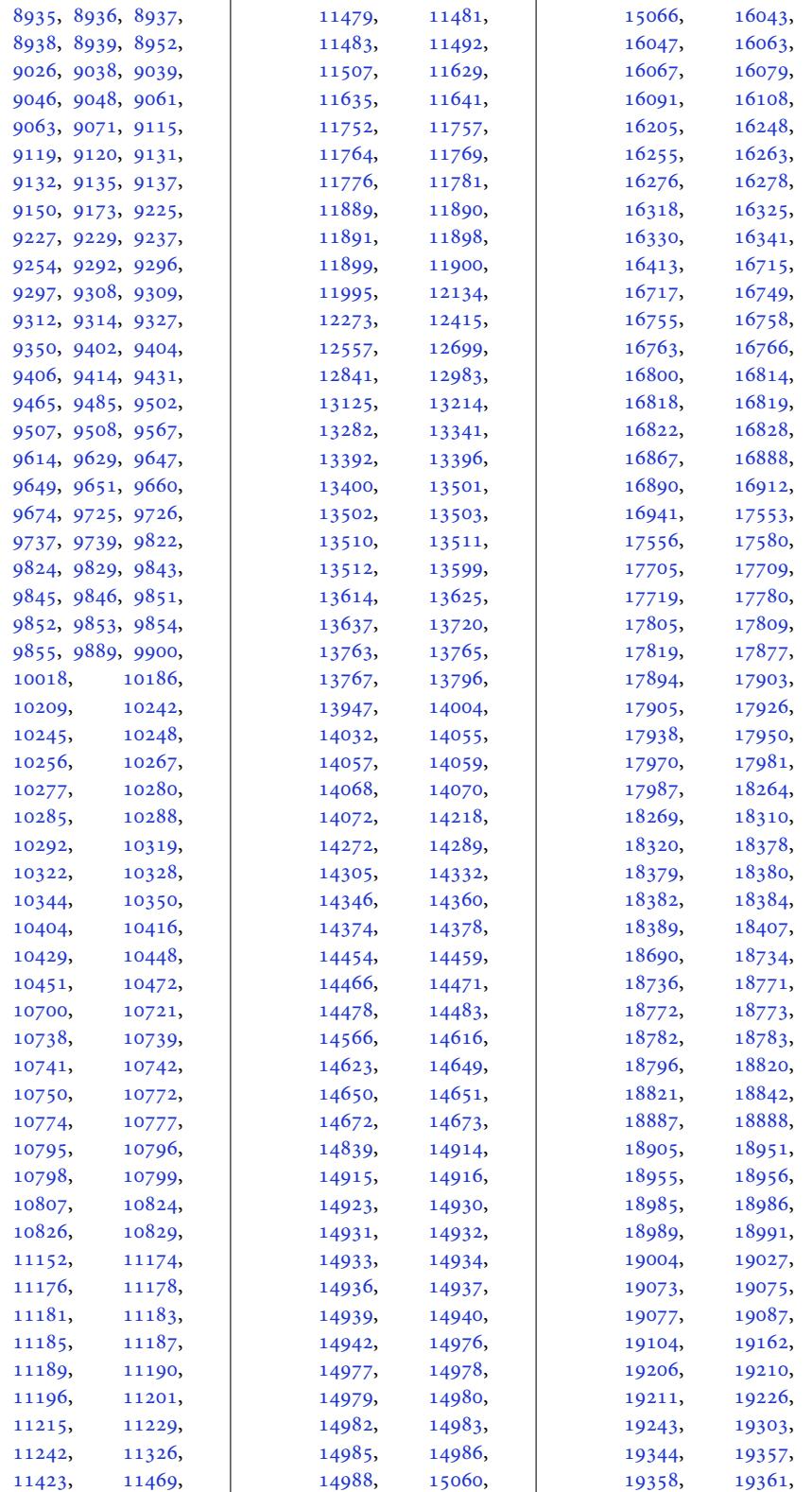

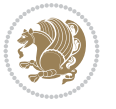

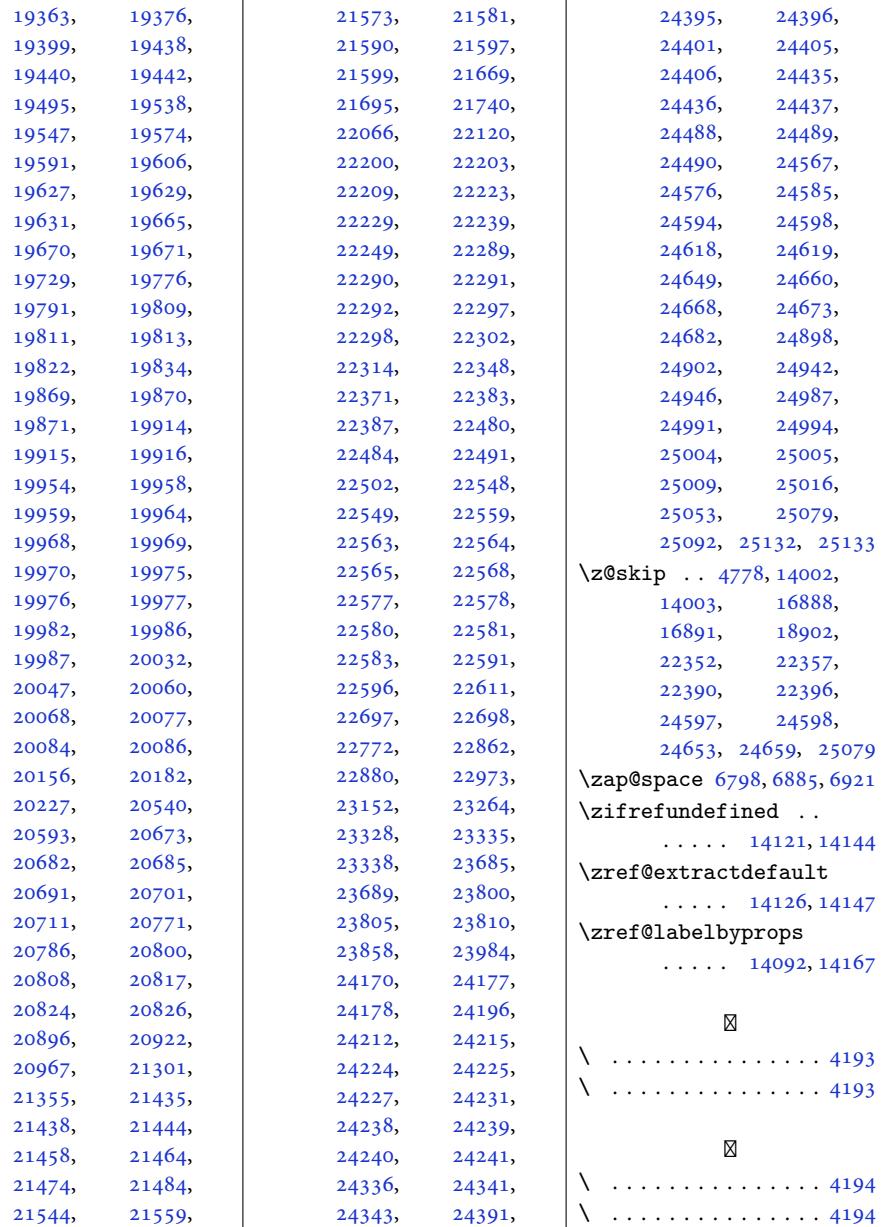

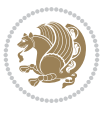